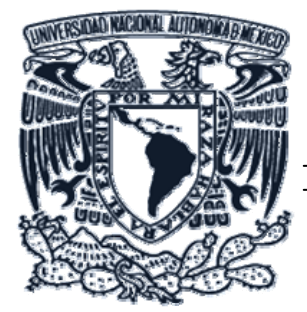

# **UNIVERSIDAD NACIONAL AUTONOMA DE MEXICO**

### **FACULTAD DE ESTUDIOS SUPERIORES ARAGÓN**

# **"DISEÑO Y CONSTRUCCION DE UNA TARJETA ADQUISIDORA DE DATOS CON COMUNICACIÓN VIA USB"**

### **MEMORIAS DE DESEMPEÑO DE SERVICIO SOCIAL**

# **QUE PARA OBTENER EL TITULO DE INGENIERO MECANICO ELECTRICO:**

**PRESENTAN** 

# **ALEJANDRO CASENAVE VAZQUEZ GERARDO LUIS HERNANDEZ MARTINEZ**

**ASESOR ARTURO OCAMPO ALVAREZ** 

**MEXICO DF 2007**

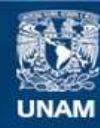

Universidad Nacional Autónoma de México

**UNAM – Dirección General de Bibliotecas Tesis Digitales Restricciones de uso**

#### **DERECHOS RESERVADOS © PROHIBIDA SU REPRODUCCIÓN TOTAL O PARCIAL**

Todo el material contenido en esta tesis esta protegido por la Ley Federal del Derecho de Autor (LFDA) de los Estados Unidos Mexicanos (México).

**Biblioteca Central** 

Dirección General de Bibliotecas de la UNAM

El uso de imágenes, fragmentos de videos, y demás material que sea objeto de protección de los derechos de autor, será exclusivamente para fines educativos e informativos y deberá citar la fuente donde la obtuvo mencionando el autor o autores. Cualquier uso distinto como el lucro, reproducción, edición o modificación, será perseguido y sancionado por el respectivo titular de los Derechos de Autor.

#### **ALEJANDRO CASENAVE VAZQUEZ**

AGRADECIMIENTOS:

#### ESTE TRABAJO ES PRODUCTO DE UN GRAN ESFUERZO EN CONJUNTO CON LAS PERSONAS QUE ME HAN APOYADO EN TODO MOMENTO.

#### A MIS PADRES ALEJANDRO Y CLARA Y A MIS HERMANOS POR DARME EN TODO MOMENTO EL APOYO INCONDICIONAL MORAL Y ECONOMICO.

#### A ANAID AMADOR POR SU CARIÑO, AMISTAD, GRAN APOYO Y CONSEJOS.

#### A MI MAESTRO ASESOR ARTURO OCAMPO POR BRINDARNOS LAS HERRAMENTAS PARA ESTE TRABAJO.

Y POR ULTIMO A MIS MAESTROS SINODALES POR APORTARME LOS CONOCIEMIENTOS E INSTRUMENTOS NECESARIOS PARA REALIZAR ESTE TRABAJO.

#### **GERARDO LUIS HERNANDEZ MARTINEZ**

Agradezco a dios que me ha dando tanto bendiciones en mi vida como quebrantos

A mis padres Gerardo y Maria Elena, a mi hermana Mary que siempre estuvieron y han estado a lo largo de mi carrera escolar apoyando y dándome ánimos cuando siempre lo necesite, por ese amor incondicional que he recibido y apoyo en cada uno de mis logros y decisiones, gracias a dios por haberme dado esta clase de familia que me ha dado tanto

A mi abuelita Consuelo, por ese cariño consentidor siempre hacia mi, a mis tíos, Dolores, Juan, Rosario, Raymundo, Silvia, Rosalba, Andrés, Martín, Lupe, Susana, Jesús, Patricia, Verónica, Rafael, Dolores, Raymundo que siempre han hecho lo posible para motivarme día tras día gracias ya que son unas grandes personas para mi y por ayudarme cuando lo necesite

A mis primos que mas que primos son hermanos para mi Berenice, Erica, Arely, Lithbia, Nancy, Arlete, Orlando, Yahir, Magali, Yesica, Angélica, Jesús, Paulina que siempre han sido mis hermanos para mi y por su amor apoyo y alegrías compartidas gracias por todo, y saben que también aquí tienen un gran apoyo en todo lo que necesiten

A mis grandes amigos de la prepa: Víctor, Camilo, Luís y Jorge que vivieron de cerca todas mis experiencias, pasado grandes momentos y me han apoyado en los tiempos difíciles, a Denisse por su gran apoyo en la culminación de este proyecto, Brenda, Lizeth Omar y demás amigos y compañeros de la prepa con lo que viví la gran etapa del bachillerato

A mis amigos: Roma, Julio, Miriam, Armando, Betsy, Fabiola, Ángel, Vanya, Merlina, y todos los compañeros de Prepa 2, Iztacala y Aragón por las grandes vivencias, a los profesores de Taekwondo; Federico y Leonardo que me inculcaron una disciplina de respeto, lealtad y honor, que siempre a su manera me ayudaron a seguir adelante impulsándome y nunca dejarme caer por los problemas y dificultades de la vida, y fomentarme que siempre debo quererme mas a mi mismo antes de querer y ayudar a los demás

Mis amigos de la facultad que también compartieron presiones y angustias así como grandes momentos de felicidad, Alejandro con quien comparto este trabajo, Rolando, Cesar, Moisés, Irais, Isabel, Angélica, Mariana, Crisanta, Angélica, Omar, Alejandro y demás compañeros de facultad y carrera y de los cuales tengo muy buenos recuerdos de felices convivencias y algunos tropezones escolares y personales

A las personas que por decisiones ajenas se han adelantado en el camino, mis abuelos paternos Luz Maria y Gerardo, mi abuelo materno Raymundo, mis tíos José Luís y Miguel mis amigos Erick y Cecilia que se que siguen a mi lado pero de otra forma, que dios los tenga en su gloria

Finalmente a mi asesor Arturo Ocampo por apoyarnos en todos los sentidos en este trabajo y a cada uno de mis profesores que dejaron en mí un poco de gran conocimiento y fomentado en mi el seguir alimentando mi saber cada día de mi vida.

# **INDICE**

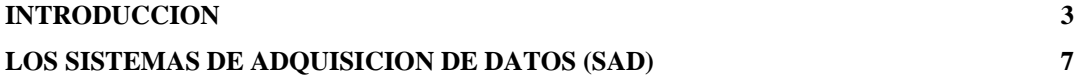

## **CAPITULO 1 DESCRIPCION DE LOS ELEMENTOS UTILIZADOS EN ESTE DISPOSITIVO**

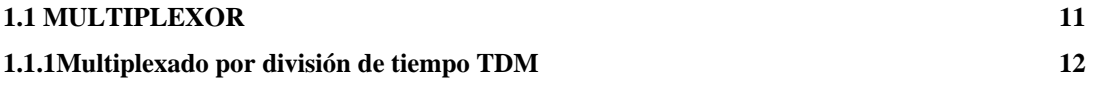

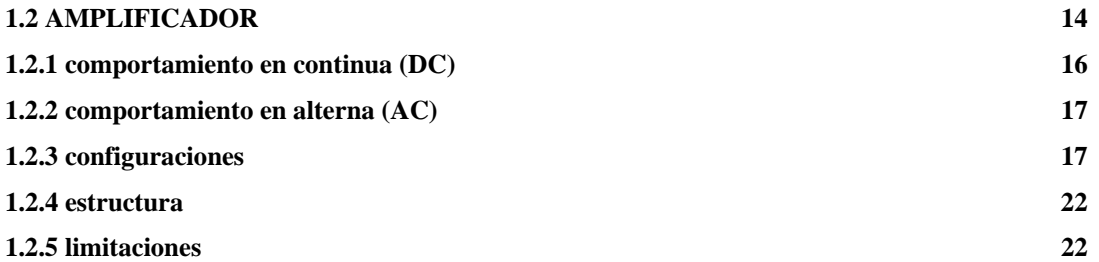

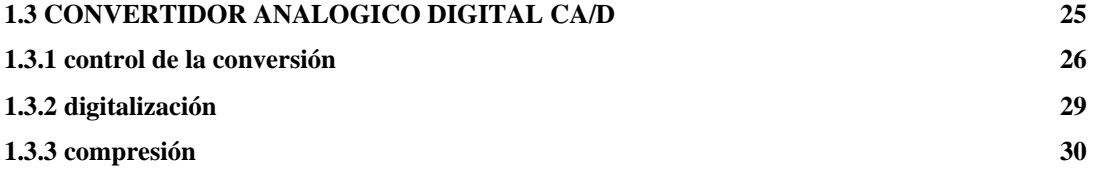

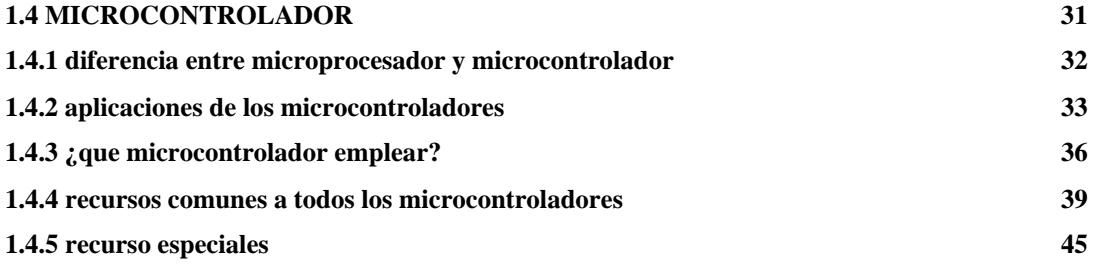

# **CAPITULO 2 SOFTWARE UTILIZADO PARA EL DESARROLLO DE LA TARJETA DE ADQUISICION DE DATOS**

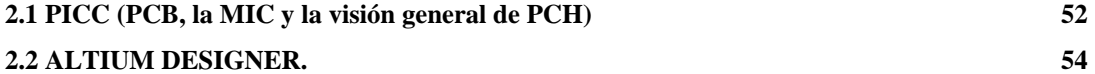

# **CAPITULO 3. DESARROLLO Y FUNCIONAMIENTO DE LA TARJETA ADQUISIDORA DE DATOS**

**58 120 <b>120 120 120 120 120 120 120 120 120 120 120 120 120 120 120 120 120 120 120 120 120 120 120 120 120 120 120 120 120 120 12** 

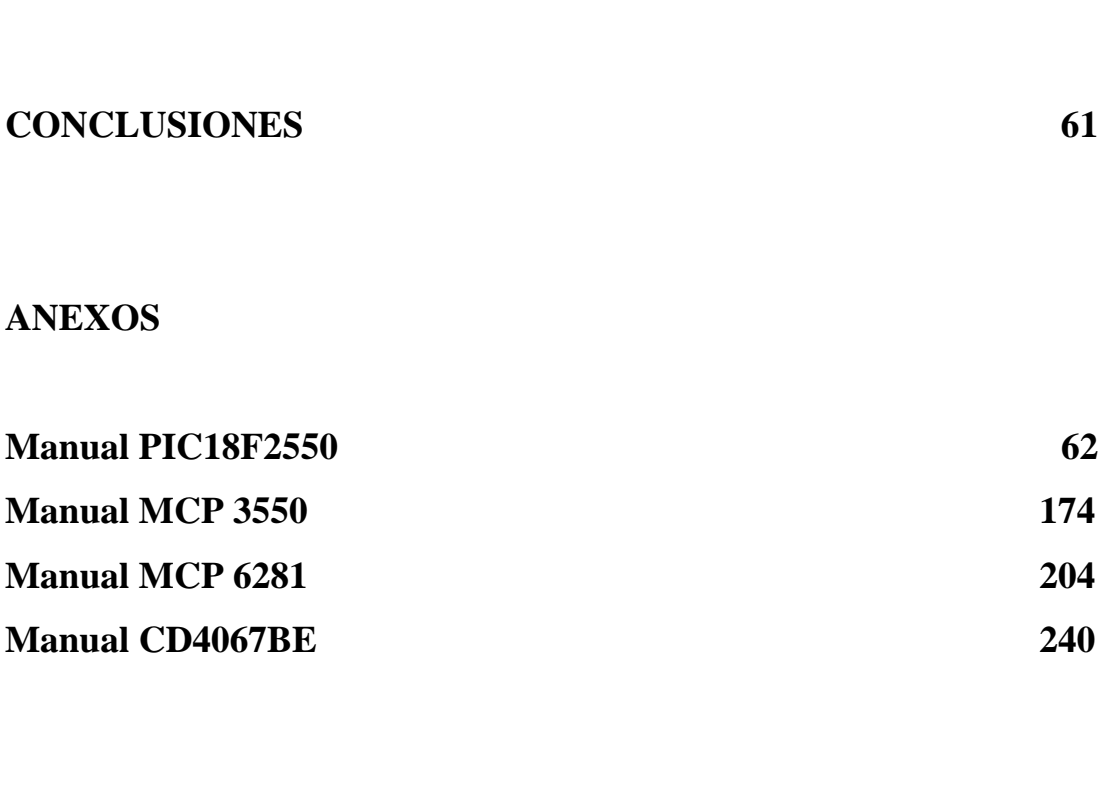

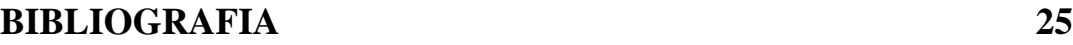

# **INTRODUCCIÓN**

En la actualidad el vertiginoso [desarrollo](http://www.monografias.com/trabajos12/desorgan/desorgan.shtml) de la [electrónica](http://www.monografias.com/trabajos5/electro/electro.shtml) y la microelectrónica han motivado que todas las esferas de la vida humana se estén automatizando, por ejemplo: la [industria](http://www.monografias.com/trabajos16/industria-ingenieria/industria-ingenieria.shtml), el hogar, los comercios, la [agricultura,](http://www.monografias.com/Agricultura_y_Ganaderia/index.shtml) la [ganadería](http://www.monografias.com/trabajos12/acti/acti.shtml#gana), el [transporte](http://www.monografias.com/trabajos/transporte/transporte.shtml), las [comunicaciones](http://www.monografias.com/trabajos/lacomunica/lacomunica.shtml), etc. En todo ese [proceso](http://www.monografias.com/trabajos14/administ-procesos/administ-procesos.shtml#PROCE) de [automatización](http://www.monografias.com/trabajos6/auti/auti.shtml) el [microprocesador](http://www.monografias.com/trabajos12/microco/microco.shtml) y el microcontrolador juegan un [papel](http://www.monografias.com/trabajos5/recicla/recicla.shtml#papel) de suma importancia. Ellos han permitido el desarrollo de [sistemas](http://www.monografias.com/trabajos11/teosis/teosis.shtml) inteligentes que resuelven los más diversos [problemas](http://www.monografias.com/trabajos15/calidad-serv/calidad-serv.shtml#PLANT), son los llamados Sistemas de Adquisición de [Datos.](http://www.monografias.com/trabajos11/basda/basda.shtml)

El [objetivo](http://www.monografias.com/trabajos16/objetivos-educacion/objetivos-educacion.shtml) básico de los "Sistemas de Adquisición de Datos"(S.A.D) es la [integración](http://www.monografias.com/trabajos11/funpro/funpro.shtml) de los diferentes [recursos](http://www.monografias.com/trabajos4/refrec/refrec.shtml) que lo integran : Transductores de diferentes tipos y [naturaleza](http://www.monografias.com/trabajos7/filo/filo.shtml), [multiplexores,](http://www.monografias.com/trabajos14/multiplexor/multiplexor.shtml) amplificadores, muestreo y retención (sample and hold), convertidores A/D(analógico-digital) y D/A(digital-analógico), además el uso de microcontroladores como [CPU](http://www.monografias.com/trabajos12/comptcn/comptcn.shtml#UCP) del SAD diseñado, utilizando de estos microcontroladores todas sus [prestaciones:](http://www.monografias.com/trabajos15/cumplimiento-defectuoso/cumplimiento-defectuoso.shtml#INCUMPL) interrupciones, temporizadores, [comunicación](http://www.monografias.com/trabajos12/fundteo/fundteo.shtml) serie así como hacer uso de [memorias](http://www.monografias.com/trabajos16/memorias/memorias.shtml) y puertos externos y creando con todo ello un [sistema](http://www.monografias.com/trabajos11/teosis/teosis.shtml) que se encargue de una aplicación especifica como es checar una variable [\(PH](http://www.monografias.com/trabajos15/proteinas/proteinas.shtml), humedad relativa, [temperatura,](http://www.monografias.com/trabajos/termodinamica/termodinamica.shtml) [iluminación,](http://www.monografias.com/trabajos11/ilum/ilum.shtml) concentración, etc. ) para una posterior utilización de la misma ya sea con fines docentes, científicos, de [almacenamiento](http://www.monografias.com/trabajos12/dispalm/dispalm.shtml) o [control](http://www.monografias.com/trabajos14/control/control.shtml) y utilización de la misma.

Con este documento le daremos a conocer que son los Sistemas de Adquisición de Datos, la importancia de los mismos en el desarrollo de la electrónica y la microelectrónica en la creación de sistemas electrónicos que se encarguen de checar cualquier tipo de variable .También haremos hincapié en las partes que componen los S.A.D así como algunos ejemplos de acondicionamiento de la señal que se analizara.

Debido a la falta de tecnología barata en México, se tiene que recurrir a aquella que proviene del extranjero, pero esta a su vez resulta demasiado costosa para las empresas o instituciones que deseen emplearla. Por esta razón, se opta por desarrollar un proyecto llamado tarjeta adquisidora de datos con comunicación vía USB específicamente para el Centro Tecnológico Aragón , con el propósito de estudiar y medir las deformaciones causadas en una estructura de metal acondicionada con stream gates (Carga de celdas)

Las células de carga vienen en varias formas, los tamaños, Calidad, y gastos. Para esta nota de aplicación, el enfoque será sobre una subclase bastante pequeña de celdas de carga eso es completamente activo y la temperatura se compensa. Para la célula de carga se tiene que compensar las temperatura por lo cual se tiene una configuración Ligeramente más complicado En algunas ocasiones, esto representa la adición de una serie complicada, la resistencia en la cumbre del puente que afecta el voltaje entrante del puente como la temperatura cambia. La puesta en práctica no es importante.

Sin embargo, es importante se tome en cuenta de que algunas células de carga tienen carga positiva. Las entradas y los productos, la impedancia de entrada pueden ser diferente de la impedancia de producto. Ahí la variedad de parámetros importantes para la carga Celdas. Cabe mencionar, la impedancia de contribución es importante tanto como la impedancia de producto. Además, es importante saber el cambio en el voltaje de producto por volt de excitación, el cambio en el voltaje de producto contra la temperatura sin carga, y el cambio en el producto, El voltaje contra la temperatura con una carga llena. Las celdas de carga tienen parámetros adicionales que son importantes al final en la que aplicación pero eso son de menor importancia.

Posteriormente se acondiciona el sistema de adquisición con el propósito de estudiar otro tipo de señales como pueden ser: corriente, voltaje, presión, vacío, temperatura, etc. Cabe destacar que solo para este tipo de señales fue diseñada ya que el tipo de micro voltajes que se reciben en los sensores de estas magnitudes es muy diferente por ejemplo al de audio y video el cual necesita más velocidad y complejidad

Hoy en día cualquier empresa tiene una computadora, por esta razón es factible que el uso de una tarjeta adquisidora de datos con comunicación vía USB, para que cualquier persona que sepa de computación y cuente con un dispositivo USB pueda tener interfase con la tarjeta.

Un sistema o tarjeta adquisidora de datos, son un tipo particular de sistema electrónico, para comprender su funcionamiento hay que conocer las funciones que deben cumplir y las distintas formas en la que se puede realizar y organizar. Las decisiones sobre cuales son los elementos a considerar como punto de partida para realizar cada función (que comprar y que diseñar) hay que tomarlas tras analizar el costo de cada alternativa.

En el centro tecnológico Aragón lo que mas se busco fue un sistema propio del centro el cual facilitaría mucho el desarrollo de los proyectos que había, ya que el sistema de adquisición de datos de este proyecto era para una maquina que realizaba pruebas a los diferentes materiales usados para la construcción y recibía datos como deformaciones, depuse adaptarla también para presión, temperatura, resistencia, etc.

Y para este tipo de maquina fue diseñada específicamente. Este tipo de sistemas propios ahorrarían en gran medida los gastos de algunos proyectos ya que los sistemas de este tipo tienen que ser rentados lo cual suele ser de un consto elevado

Todo esto que se esta mencionando es la parte del hardware y esto se ve en el primer capitulo de este trabajo en el cual se le incluyo también teoría básica sobre el funcionamiento de cada uno de estos elementos

En el capitulo dos a lo que hacemos referencia es al software utilizado en la misma tarjeta adquisidora y cuales fueron los programas que nos ayudaron a desarrollarlo, pues se mencionan características especiales de cada uno de ellos así como su funcionamiento básico y en que parte nos ayudo en el desarrollo de la tarjeta adquisidora

En cuanto al capitulo tres ya nos basamos en describir como fue el desarrollo del diseño, creación y pruebas de la tarjeta adquisidora así como los diversos problemas que se nos plantearon y como se fueron solucionando lo largo del proyecto

# **LOS SISTEMAS DE ADQUISICIÓN DE DATOS (S.A.D).**

Un Sistema de Adquisición de Datos no es mas que un equipo electrónico cuya [función](http://www.monografias.com/trabajos7/mafu/mafu.shtml) es el control o simplemente el [registro](http://www.monografias.com/trabajos7/regi/regi.shtml) de una o varias variables de un proceso cualquiera, de forma general puede estar compuesto por los siguientes elementos.

- 1. Sensores.
- 2. Amplificadores operacionales.
- 3. Amplificadores de [instrumentación](http://www.monografias.com/trabajos7/inba/inba.shtml).
- 4. Aisladores.
- 5. Multiplexores analógicos.
- 6. Multiplexores digitales.
- 7. Circuitos Sample and Hold(muestreo y retención)
- 8. Conversores A-D.
- 9. Conversores D-A.
- 10. Microprocesadores.
- 11. Contadores.
- 12. Filtros.
- 13. Comparadores.
- 14. Fuentes de [potencia.](http://www.monografias.com/trabajos14/trmnpot/trmnpot.shtml)

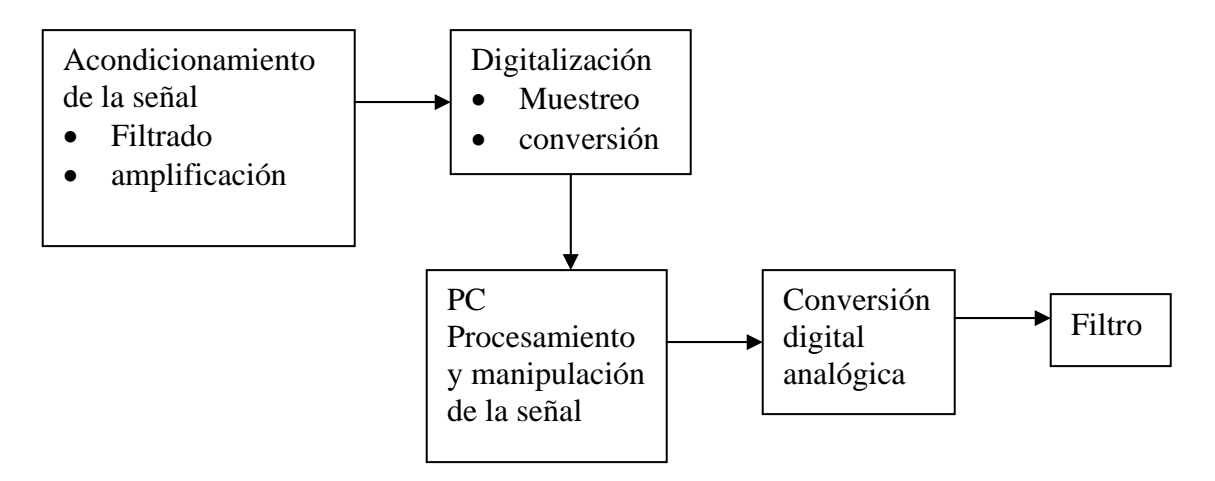

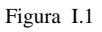

El S.A.D debe tener una [estructura](http://www.monografias.com/trabajos15/todorov/todorov.shtml#INTRO) y [organización](http://www.monografias.com/trabajos6/napro/napro.shtml) muy equilibrada que le permita su buen funcionamiento de ello depende de que el mismo rinda empezando por Sensores o Transductores

**Sensores o Transductores:** Los [sensores](http://www.monografias.com/trabajos10/humed/humed.shtml) tienen un rol vital en todo SAD ellos tienen la función de convertir la variable [física](http://www.monografias.com/Fisica/index.shtml) que se desea registrar en una magnitud eléctrica (voltaje, corriente, [resistencia,](http://www.monografias.com/trabajos10/restat/restat.shtml) capacidad, Inductancia, etc.). Entre las magnitudes físicas más importantes a registrar tenemos: temperatura, humedad, [presión](http://www.monografias.com/trabajos11/presi/presi.shtml), concentración, iluminación, flujo, posición, nivel, peso, etc.

Diversas pueden ser las variables ambientales, industriales, biológicas, químicas, etc. que en un momento determinado podemos necesitar controlar, esto provoca que sean también numerosos los tipos de sensores así como su principio de funcionamiento, lo cual determina generalmente el [costo](http://www.monografias.com/trabajos7/coad/coad.shtml#costo) de sensor que será necesario utilizar.

**Amplificadores operacionales:** En sus configuraciones básicas (inversora, no inversora, amplificadora, conversor de corriente a voltaje, etc.), son usados para garantizar que al conversor A/D le sea suministrado el rango máximo de voltaje y así el mismo pueda dar el mayor número de combinaciones posibles.

**Amplificador de instrumentación:** Puede alternadamente sustituir al amplificador operacional, siempre que la aplicación lo exija, pues los mismos tienen prestaciones superiores a los amplificadores operacionales normales, lo cual hace que sean más costosos. Entre las [caracter](http://www.monografias.com/trabajos10/carso/carso.shtml)ísticas de los **amplificadores de instrumentación** tenemos una impedancia de entrada infinita y una ganancia ajustable en ocasiones mediante [una red](http://www.monografias.com/Computacion/Redes/) resistiva de precisión externa o mediante resistores internos de precisión por interruptores o por [software.](http://www.monografias.com/Computacion/Software/)

**Los aisladores:** Son dispositivos de mucha importancia principalmente en sistemas médicos donde se requiere aislar completamente al paciente del equipo de [medición](http://www.monografias.com/trabajos15/la-estadistica/la-estadistica.shtml) con el fin de evitar que en caso de desperfectos del equipo los pacientes estén expuestos altos niveles de voltaje o corriente.

También en equipos o instrumentos que manejen altas tensiones es necesario garantizar el aislamiento entre los [instrumentos de medición](http://www.monografias.com/trabajos15/la-estadistica/la-estadistica.shtml#INSTRUM) y las [fuentes](http://www.monografias.com/trabajos10/formulac/formulac.shtml#FUNC) de alta tensión. Entre los dispositivos más comunes son los opto-acopladores.

Acondicionamiento de la señal: En todo SAD o sistema donde sea usado un convertidor A/D es muy importante el acondicionamiento previo de la señal que es suministrada al conversor, la esencia del acondicionamiento es hacer que el rango de variación real que experimentará la variable a medir se convierta en el rango máximo de voltaje de entrada que acepta el conversor A/D que se utiliza.

Es decir que el valor mínimo de la variable a medir imponga a la entrada del conversor el valor mínimo del voltaje que el acepta y el valor máximo de la variable a medir imponga el valor máximo de voltaje que el conversor admite. Paralelamente el acondicionamiento de la señal también implica la transformación de la señal entregada por el sensor de forma que siempre la magnitud final sea voltaje, además en el acondicionamiento se puede garantizar el filtrado de [valores](http://www.monografias.com/trabajos14/nuevmicro/nuevmicro.shtml) de [ruido](http://www.monografias.com/trabajos/contamacus/contamacus.shtml) no deseadas en la variable medida.

La etapa acondicionadora esta formada básicamente por amplificadores operacionales, comparadores de nivel y amplificadores de instrumentación.

Los Multiplexores: Los multiplexores ya sean analógicos o digitales son dispositivos que nos permiten multiplexar varias entradas en una única salida. Ellos nos permiten que para registrar varias señales diferentes podamos utilizar un único convertidor A/D y con ello disminuir de forma considerada el costo de un SAD.

Generalmente los multiplexores se pueden dividir por el tipo de salida en simples y diferenciales o por el número de entradas en de 2, 4, 8 ó 16 entradas. El hecho de existir una gran variedad de multiplexores nos obliga a hacer una correcta [selección](http://www.monografias.com/trabajos5/selpe/selpe.shtml) según las exigencias de nuestro sistema, sobre la base de disminuir los [costos](http://www.monografias.com/trabajos4/costos/costos.shtml) del mismo.

9

Los multiplexores diferenciales de mayor costo que los de salida simple, son usados normalmente cuando son utilizadas para multiplexar señales de naturaleza diferentes por ejemplo: temperatura, presión, concentración, etc. Los amplificadores a la salida se recomiendan cuando se multiplexan señales de naturaleza semejante: por ejemplo cuando registramos la temperatura en diferentes puntos.

En esencia la diferencia entre los multiplexores de salida simple y diferencial está en que para los últimos, la señal de referencia ([tierra](http://www.monografias.com/trabajos11/tierreco/tierreco.shtml) ) es también multiplexada lo cual no ocurre para los multiplexores de salida simple.

En la medida que aumenta el número de entradas de un Multiplexor también aumenta su costo y el número de terminales de control que el mimo necesita, por lo cual es también muy necesario utilizar en una aplicación un Multiplexor con el número de entradas que se requiera.

# **CAPITULO 1.**  DESCRIPCION DE LOS ELEMENTOS UTILIZADOS EN LA TARJETA DE ADQUISICON DE DATOS

Los dispositivos utilizados en el desarrollo de la tarjeta adquisidora de datos fueron los siguientes: Multiplexor, convertidor A/D, Amplificador y filtros y PIC. A continuación se mencionaran a cada uno de ellos así como una descripción de su funcionamiento y una reseña teórica

### **1.1 MULTIPLEXOR.**

Un multiplexor analógico es un dispositivo capaz de seleccionar una de entre varias entradas analógicas y encaminarla hacia su salida, que es única. Consta de un conjunto de interruptores analógicos cuyas salidas están conectadas a un mismo punto y de un circuito de control capaz de seleccionar y activar el interruptor deseado a partir de un código digital.

El multiplexado es la transmisión de información de mas de una fuente a mas de un destino por el mismo medio de transmisión, aunque estas sucedan en la misma instalación no necesariamente tienen que ser al mismo tiempo el medio puede ser un alambre de par trenzado cable coaxial teléfono móvil PCS sistemas de microondas o cable de fibra óptica. Hay varios dominios en los que se puede hacer el multiplexado que son en fase, tiempo frecuencia y longitud de onda

El multiplexado por división de espacio (SDM) es bastante sencillo, que solo consiste en propagar señales de distintas fuentes por distintas lienas, que están contenidas en la misma cepa, (la cual se considera el medio de transmisión).

La manipulación de QPSK es una forma de multiplexado por división de fase (PDM) en la que dos canales de datos modulan la misma frecuencia de portadora que se ha desplazado 90° en fase así los bits del canal uno modulan una onda senoidal portadora mientras el otro canal modula una portadora cosenoidal: después de haber hecho una modulación, se combinan las portadoras de los dos canales y se propagan al mismo tiempo por el medio de transmisión

### **1.1.1 MULTIPLEXADO POR DIVISION DE TIEMPO TDM**

En el TDM las transmisiones de varias fuentes se hacen por la misma instalación pero no al mismo tiempo. Las transmisiones procedentes de distintas fuentes se intercalan en el dominio del tiempo. La clase mas común de modulación que se usa en el TDM es la PCM (modulación por código de pulso) en un sistema PCM-TDM se muestrean dos o mas canales de banda de voz o datos etc. so convierten a códigos PCM y a continuación se multiplexan por división de tiempo a través de un solo cable metálico o en un cable de fibra óptica

Para el PCM se muestrea una señal de forma alternada a una frecuencia de 8 Khz. que es la frecuencia de muestreo recomendada además la frecuencia de muestreo debe de ser mínimo dos veces la frecuencia de la señal muestreada. Después de eso se pasa a la conversión analógica digital la cualr realiza el convertidor, aqui lo que realiza es asignarle un código PCM, después el multiplexor toma la muestra de de el canal 1 y después la del canal 2 así lo va alternando y es así como se logra el multiplexaje solo que debe ser al doble de la frecuencia de salida del multiplexor por lo cual el ancho de banda se duplica

El multiplexaje aquí en el SAD consiste en la combinación de varias señales enviadas en una sola, esto se logra tomando muestras de cada senal, el requerimiento es mínimo de dos muestras por ciclo, las señales deben ser siempre de diferente frecuencia, mas sin embargo esto implica que se amplié el ancho de banda de la señal multiplexada

El multiplexor cd4067be de la compañía TEXAS INSTRUMENT, fue elegido debido al número de canales que maneja ya que hay pocos multiplexores de 16 canales además de que es fácil conseguirlos aquí en el país cosa que no sucedió de la misma manera con los otros dispositivos

El control se realiza por sistema binario por medio de 3 pines de direccionamiento la resistencia es de 125 ohms y la resistencia de la entrada de cada canal es de 1 KOHM y se utiliza un rango de voltaje en la señal de entrada de 15 volts, la corriente máxima soportada es de 1 miliampere y la temperatura de operación se toma de 25°C el manual de este multiplexor se encuentra en los anexos.

### **1.2 AMPLIFICADOR**

El amplificador operacional constituye el bloque básico de los circuitos de amplificación, ya que como su nombre lo dice amplifica la señal que recibe generalmente en bajo voltaje y este a la hora de amplificarlo ayuda a manejar y poder interpretar mejor la señal que sale de este. El amplificador operacional es un dispositivo lineal de propósito general el cual tiene capacidad de manejo de señal desde f=0 Hz hasta una frecuencia definida por el fabricante; tiene además limites de señal que van desde el orden de los nV (nanovolts), hasta unas docenas de voltio (especificación también definida por el fabricante). Los amplificadores operacionales se caracterizan por su entrada diferencial y una ganancia muy alta, generalmente mayor que 105 equivalentes a 100 dB.

Un **amplificador operacional** (**A.O.**) es un circuito electrónico (normalmente se presenta como [circuito integrado](http://enciclopedia.cc/Circuito_integrado)) que tiene dos entradas y una salida. La salida es la diferencia de las dos entradas multiplicada por un factor (G): Vout = G·(V+ − V−) El A.O. es un amplificador de alta ganancia directamente acoplado, que en general se alimenta con fuentes positivas y negativas, la cual permite que tenga excursiones tanto por arriba como por debajo del nivel de tierra (o el punto de referencia que se considere).

El nombre de amplificador operacional proviene de una de las utilidades básicas de este, como lo son realizar operaciones matemáticas en computadores análogos. Un "Amp Op" es un amplificador diferencial que puede ser modelado por el circuito de dos puertas que aparece en la figura 1.1 Lo que lo caracteriza como un amplificador operacional es su elevada ganancia de voltaje una A de 100000 o superior. Por lo tanto, sólo se requieren aproximadamente 50 nV en vi para producir  $v0 = 5 V$ .

El primer **A.O.** data de los [años 1960](http://enciclopedia.cc/A%C3%B1os_1960), era el **Fairchild UA-709** que más tarde sería sustituido por el popular **741** fabricado por numerosas empresas y basado en tecnología bipolar.

Originalmente los **A.O.** se empleaban para [operaciones matemáticas](http://enciclopedia.cc/Operaci%C3%B3n_matem%C3%A1tica) ([suma](http://enciclopedia.cc/Suma), [resta,](http://enciclopedia.cc/Resta) [multiplicación](http://enciclopedia.cc/Multiplicaci%C3%B3n), [división,](http://enciclopedia.cc/Divisi%C3%B3n) [integración](http://enciclopedia.cc/Integral_y_funci%C3%B3n_primitiva), [derivación,](http://enciclopedia.cc/Funci%C3%B3n_derivada) etc.) en calculadoras analógicas. De ahí su nombre.

El **A.O.** ideal tiene una [impedancia](http://enciclopedia.cc/Impedancia) de entrada infinita, un [ancho de banda](http://enciclopedia.cc/Ancho_de_banda) también infinito, una impedancia de salida nula y ningún [ruido](http://enciclopedia.cc/Ruido). Como la impedancia de entrada es infinita también se dice que las [corrientes](http://enciclopedia.cc/Corriente_el%C3%A9ctrica) de entrada son cero.

El símbolo de un **A.O.** es el mostrado en la siguiente figura:

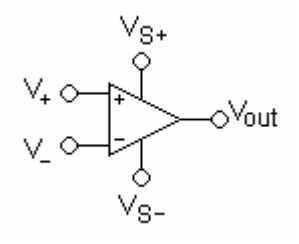

Figura 1.1 amplificador operacional

Las terminales son:

- $\bullet\quad$  V<sub>+</sub>: entrada no inversora
- V.: entrada inversora
- $\bullet\quad$  V<sub>OUT</sub>: salida
- $\bullet$  V<sub>S+</sub>: alimentación positiva
- $\bullet$  V<sub>S-</sub>: alimentación negativa

Las patillas de alimentación pueden recibir diferentes nombres, por ejemplo en los A.O. basados en FET V<sub>DD</sub> y V<sub>SS</sub> respectivamente. Para los basados en BJT son  $V_{CC}$  y  $V_{EE}$ .

Normalmente los pines de alimentación son omitidos en los diagramas eléctricos por claridad.

### **1.2.1 COMPORTAMIENTO EN CONTINUA (DC)**

#### **Lazo abierto**

Si no existe realimentación la salida del **A.O.** será la resta de sus dos entradas multiplicada por un factor. Este factor suele ser del orden de 100.000 (que se considerará infinito en cálculos con el componente ideal). Por lo tanto si la diferencia entre las dos tensiones es de 1mV la salida debería ser 100V. Debido a la limitación que supone no poder entregar más [tensión](http://enciclopedia.cc/Diferencia_de_potencial) de la que hay en la alimentación, el **A.O.** estará **saturado**, si la tensión más alta es la aplicada al pin positivo + la salida será la que corresponde a la alimentación  $V_{S+}$ , mientras que si la tensión más alta es la del pin negativo la salida será la alimentación  $V_{\rm S}$ .

#### **Lazo cerrado**

Se conoce como lazo a la retroalimentación en un circuito. Aquí se supondrá **retroalimentación negativa**. Para conocer el funcionamiento de esta configuración se parte de las tensiones en las dos entradas exactamente iguales, se supone que la tensión en el pin positivo sube y, por tanto, la tensión en la salida también se eleva. Como existe la realimentación entre la salida y el pin negativo, la tensión en esta patilla también se eleva, por tanto la diferencia entre las dos entradas se reduce, disminuyéndose también la salida. Este proceso pronto se estabiliza y se tiene que la salida es la necesaria para mantener las dos entradas, idealmente, con el mismo valor.

Siempre que hay realimentación negativa se aplican estas dos aproximaciones para analizar el circuito:

- $V_+ = V_-$
- $|_+ = |_+ = 0$

### **1.2.2 COMPORTAMIENTO EN ALTERNA (AC)**

En principio la ganancia calculada para continua puede ser aplicada para alterna, pero a partir de ciertas frecuencias aparecen limitaciones.

### **Análisis**

Para analizar un circuito en el que haya **A.O.** puede usarse cualquier método, pero uno habitual es:

- 1. Comprobar si tiene realimentación negativa
- 2. Si tiene realimentación negativa se pueden aplicar las reglas del [apartado](http://enciclopedia.cc/Amplificador_operacional#Lazo cerrado)  [anterior](http://enciclopedia.cc/Amplificador_operacional#Lazo cerrado)
- 3. Definir la corrientes en cada una de las ramas del circuito
- 4. Aplicar el método de los nudos en todos los nodos del circuito excepto en los de salida de los amplificadores (porque en principio no se puede saber la corriente que sale de ellos)

### **1.2.3 CONFIGURACIONES**

### **Comparador**

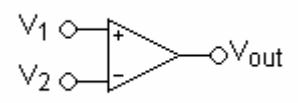

Figura 1.2 arreglo comparador

• Esta es una aplicación sin la realimentación. Compara entre las dos entradas y saca una salida en función de qué entrada sea mayor. Se puede usar para adaptar niveles lógicos.

$$
V_{out} = \begin{cases} V_{S+} & V_1 > V_2 \\ V_{S-} & V_1 < V_2 \end{cases}
$$

•

### **Seguidor**

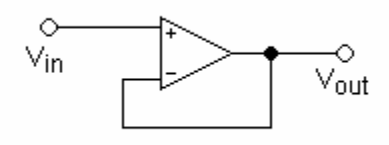

Figura 1.3 arreglo seguidor

- Se usa como un [buffer,](http://enciclopedia.cc/Buffer) para eliminar efectos de carga o para adaptar impedancias (conectar un dispositivo con gran impedancia a otro con baja impedancia y viceversa)
- Como la tensión en los dos pines de entradas es igual:  $V_{out} = V_{in}$
- $Z_{in} = \infty$

#### **Inversor**

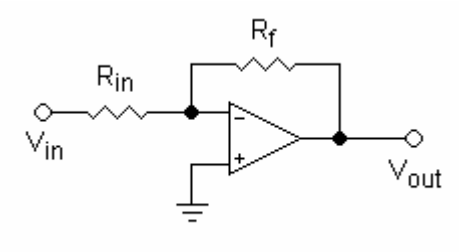

Figura 1.4 arreglo inversor

• El análisis de este circuito es el siguiente:

 $V_{+} = V_{-} = 0$ 

Definiendo corrientes:  $\frac{V_{in}-0}{R_{in}} = -\frac{V_{out}-0}{R_f}$  y de aquí se despeja  $V_{OUT} = -V_{in} \frac{R_f}{R_{in}}$ 

- Para el resto de circuitos el análisis es similar.
- $Z_{in} = R_{in}$

### **No inversor**

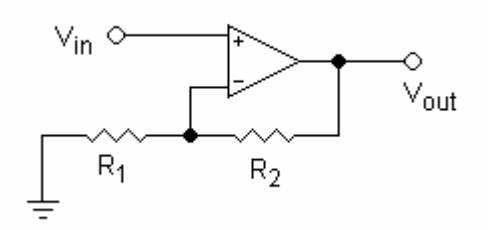

Figura 1.5 arreglo no inversor

\n- $$
Z_{\text{in}} = \infty
$$
\n- $V_{\text{out}} = V_{\text{in}} \left( 1 + \frac{R_2}{R_1} \right)$
\n

**Sumador** 

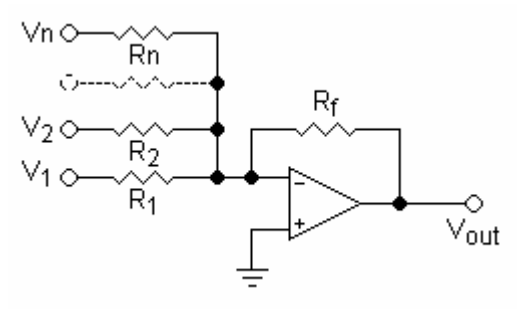

Figura 1.6 arreglo sumador

- La salida está invertida
- Para resistencias independientes  $R_1, R_2, ... R_n$
- La expresión se simplifica mucho si se usan resistencias del mismo valor
- Impedancias de entrada:  $Z_n = R_n$

$$
V_{out} = -R_f(\frac{V_1}{R_1} + \frac{V_2}{R_2} + \dots + \frac{V_n}{R_n})
$$

### **Restador**

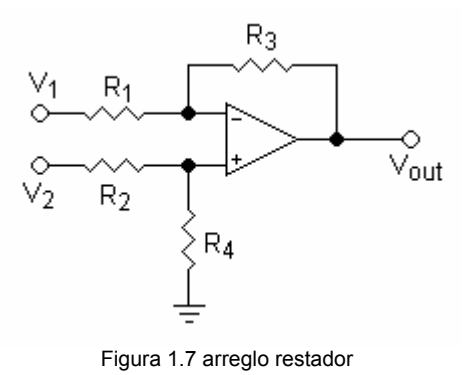

- Para resistencias independientes  $R_1, R_2, R_3, R_4$ :
- Igual que antes esta expresión puede simplificarse con resistencias iguales
- La impedancia diferencial entre dos entradas es  $Z_{in} = R_1 + R_2$

$$
V_{out} = V_2 \left( \frac{(R_3 + R_1) R_4}{(R_4 + R_2) R_1} \right) - V_1 \left( \frac{R_3}{R_1} \right)
$$

### **Integrador**

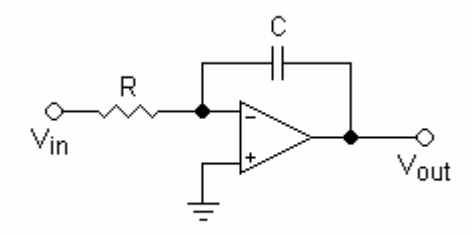

Figura 1.8 arreglo integrador

- Integra e invierte la señal ( $V_{in}$  y  $V_{out}$  son funciones dependientes del tiempo)
- $V_{\text{inicial}}$  es la tensión de salida en el origen de tiempos (t = 0)
- Este circuito también se usa como filtro

$$
V_{out} = \int_0^t -\frac{V_{in}}{RC} dt + V_{initial}
$$

•

### **Derivador**

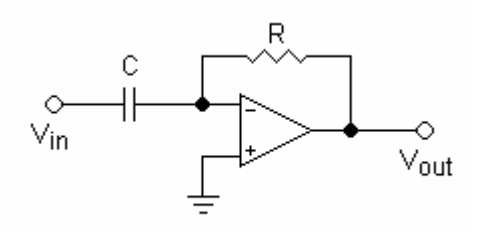

Figura 1.9 arreglo derivador

- Deriva e invierte la señal respecto al tiempo
- Este circuito también se usa como filtro

$$
V_{out} = -RC\,\frac{dV_{in}}{dt}
$$

#### **Otros**

- Osciladores, como el *puente de Wien*
- Convertidores carga-tensión
- Convertidores corriente-tensión
- Filtros activos
- Comparador
- Girador (simula un [inductor\)](http://enciclopedia.cc/Inductor)

### **Aplicaciones**

- Calculadoras analógicas
- Filtros
- Preamplificadores y buffers de audio y video
- Reguladores
- Conversores
- Evitar el efecto de carga
- Adaptadores de niveles (por ejemplo [CMOS](http://enciclopedia.cc/CMOS) y [TTL\)](http://enciclopedia.cc/TTL)

### **1.2.4 ESTRUCTURA**

Aunque es usual presentar al **A.O.** como una *caja negra* con características ideales es importante entender la forma en que funciona, de esta forma se podrá entender mejor las limitaciones que presenta.

Los diseños varían entre cada fabricante y cada producto, pero todos los **A.O.** tienen básicamente la misma estructura interna, que consiste en tres etapas:

- 1. Amplificador diferencial: es la etapa de entrada que proporciona una baja amplificación del ruido y gran impedancia de entrada. Suelen tener una salida diferencial.
- 2. Amplificador de tensión: proporciona una ganancia de tensión.
- 3. Amplificador de salida: proporciona la capacidad de suministrar la corriente necesaria, tiene una baja impedancia de salida y, usualmente, protección frente a cortocircuitos.

### **1.2.5 LIMITACIONES**

#### **Saturación**

Un **A.O** típico no puede suministrar más de la tensión a la que se alimenta, normalmente algunos volts menos. Cuando se da este valor se dice que satura, pues ya no está amplificando. La saturación puede ser aprovechada por ejemplo en circuitos comparadores.

Un concepto asociado a éste es el [Slew rate.](http://enciclopedia.cc/Slew_rate) Que es el rango máximo de cambio de la tensión de salida para todas las señales de entrada posibles, es un efecto no lineal en los [amplificadores operacionales](http://es.wikipedia.org/wiki/Amplificador_operacional) (A.O.). Representa la incapacidad de un amplificador operacional para seguir variaciones rápidas de la señal de entrada. También se le define como la [velocidad](http://es.wikipedia.org/wiki/Velocidad) de cambio del [voltaje](http://es.wikipedia.org/wiki/Voltaje) de salida con respecto a las variaciones en el voltaje de entrada.

#### **Característica tensión-frecuencia**

Al **A.O.** típico también se le conoce como amplificador con retroalimentacion en tensión (VFA). En él hay una importante limitación respecto a la frecuencia: El producto de la ganancia en tensión por el ancho de banda es constante.

Como la ganancia en lazo abierto es del orden de 100.000 un amplificador con esta configuración sólo tendría un ancho de banda de unos pocos Hertz. Al retroalimentar negativamente se baja la ganancia a valores del orden de 10 a cambio de tener un ancho de banda aceptable.

Existen modelos de diferentes A.O. para trabajar en frecuencias superiores, en estos amplificadores es primario mantener las características a frecuencias más altas que el resto, sacrificando a cambio un menor valor de ganancia u otro aspecto técnico.

#### **Capacitancias**

El **A.O.** presenta capacitancias parásitas que afectan en alta frecuencia. Las capacitancias parasitas son acumulaciones no deseadas de campos eléctricos en las diferentes terminales de los elementos

#### **Deriva térmica**

Debido a que una unión semiconductora varía su comportamiento con la temperatura, los **A.O.** también cambian sus características, en este caso hay que diferenciar el tipo de [transistor](http://enciclopedia.cc/Transistor) en el que está basado, así las corrientes anteriores variarán de forma diferente con la temperatura si son bipolares o JFET.

Una alternativa puede ser un amplificador instrumental

El amplificador de instrumentación tiene todas las características del amplificador operacional:

1) amplificación diferencial,

- 2) alta impedancia de entrada,
- 3) baja impedancia de salida;
- 4) la ganancia puede ser modificada,
- 5) la ganancia es constante sobre una amplia banda de frecuencias.

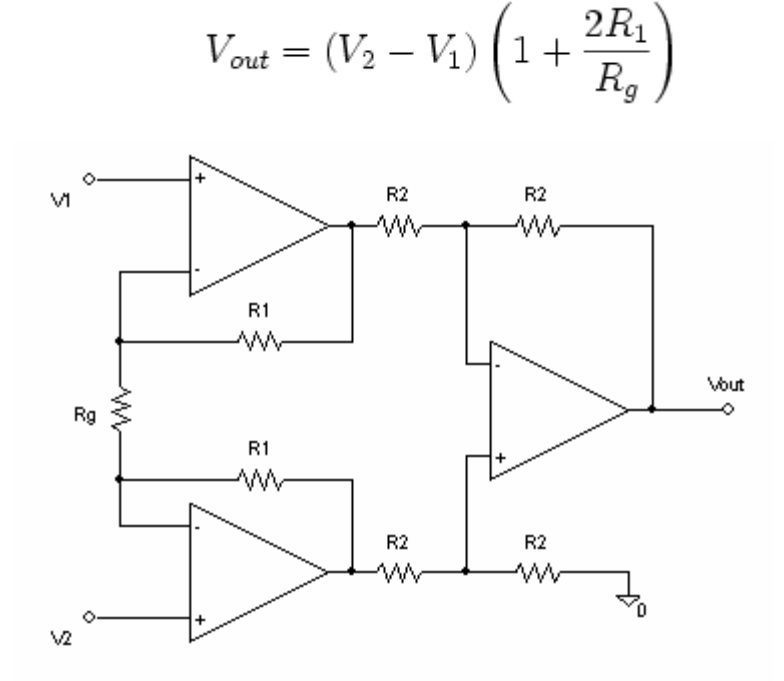

Figura 1.10 amplificador de instrumentación

Este amplificador se usa para medir pequeños voltajes diferenciales superpuestos sobre un voltaje de modo común, más grande que el diferencial, se le llama también, amplificador transductor, amplificador de error o amplificador de puente. El amplificador de instrumentación se coloca en la etapa de entrada de un instrumento electrónico, se utiliza para aumentar la sensibilidad del circuito.

### **1.3 CONVERTIDOR A/D**

Un convertidor analógico-digital es un dispositivo que ofrece una salida digital a partir de una señal analógica de entrada. Realiza, pues, las funciones de cuantificación y de codificación. Hay modelos que incluyen un muestreador previo, otros incorporan un multiplexor analógico, y aun otros incluyen los dos. Un convertidor digital-analógico realiza el proceso inverso, ambos dispositivos son inherentemente no lineales.

Para el desarrollo de una tarjeta adquisidora de datos el CAD y el CDA (convertidores analógico-digital y digital-analógico), son elementos clave que determinan el límite último de precisión que puede obtener. Para el diseño de sistemas de adquisición de datos las características de los CAD y CDA justifican la necesidad de realizar determinadas funciones entre ellos y los sensores y actuadores. En ambos casos el interés esta en las interpretaciones y especificaciones y en el conocimiento de los principios de funcionamiento básicos, mas que en el detalle de la estructura interna de los dispositivos.

-**Características de la entrada**. De la entrada interesa el número de canales (normalmente uno), el tipo de señal (tensión o corriente), su margen de valores: máximo y mínimo, y su polaridad (unipolar, bipolar –con signo-) las terminales de entrada suelen ser unipolares (señal entre una terminal y masa). Además de la entrada de señal, hay que considerar la posible entrada de la tensión de referencia que se emplea por la cuantificación, es decir, para determinar la amplitud del intervalo de la cuantificación.

**-Características de la salida.** De la salida, interesa en primer lugar, el número de bits, que determina la resolución del sistema de adquisición de datos. Esta se define como la magnitud del menor cambio que se debe producir en la entrada analógica para tener un cambio perceptible en su salida, es decir, el cambio de valor de un BIT, suponiendo el convertidor ideal, es decir, sin errores.

Se da como porcentaje del fondo de escala, o como el valor de una tensión para el margen de tensión de entrada determinado, o simplemente como el número de bits. Otros datos de interés son el código de salida (binario natural, binario con complemento a dos, BCD etc.), el formato (serie o paralelo), la velocidad de salida (BIT rate), los niveles de tensión eléctrica de salida, disponibilidad de latches, etc.

**Velocidad de conversión**- La velocidad de conversión de un sistema de adquisición de datos, es el número de conversiones, repetidas, que puede hacer por unidad de tiempo, con una resolución y linealidad determinadas, y para una entrada igual al valor de fondo de escala. El tiempo de conversión, es el tiempo que tarda en hacer el sistema una conversión, en las mismas condiciones de arriba. En términos generales cuanto mayor es la velocidad de conversión, menor es la resolución obtenida.

### **1.3.1 CONTROL DE LA CONVERSIÓN**

La conversión A/D y D/A se controla habitualmente de sistema basados en microcontroladores. Este control implica, cuando menos determinar el inicio de la conversión y/o bien adquirir su resultado una vez ya acabado.

Una [señal analógica](http://es.wikipedia.org/wiki/Se%C3%B1al_anal%C3%B3gica) es aquella que puede tomar una infinidad de valores [\(frecuencia](http://es.wikipedia.org/wiki/Frecuencia) y [amplitud](http://es.wikipedia.org/wiki/Amplitud_%28sonido%29)) dentro de un límite superior e inferior. El término *analógico* proviene de *análogo*. Por ejemplo, si se observa en un [osciloscopio,](http://es.wikipedia.org/wiki/Osciloscopio) la forma de la [señal eléctrica](http://es.wikipedia.org/w/index.php?title=Se%C3%B1al_el%C3%A9ctrica&action=edit) en que convierte un [micrófono](http://es.wikipedia.org/wiki/Micr%C3%B3fono) el [sonido](http://es.wikipedia.org/wiki/Sonido) que capta, ésta sería similar a la [onda sonora](http://es.wikipedia.org/wiki/Onda_sonora) que la originó.

En cambio, una [señal digital](http://es.wikipedia.org/wiki/Se%C3%B1al_digital) es aquella señal cuyos valores ([frecuencia](http://es.wikipedia.org/wiki/Frecuencia) y [amplitud\)](http://es.wikipedia.org/wiki/Amplitud_%28sonido%29) no son continuos sino discretos, lo que significa que la señal necesariamente ha de tomar unos determinados valores fijos predeterminados. Estos valores fijos se toman del [sistema binario,](http://es.wikipedia.org/wiki/Sistema_binario) lo que significa que la señal va a quedar convertida en una combinación de ceros y unos, que ya no se parece en nada a la señal original.

Precisamente, el término *digital* tiene su origen en esto, en que la señal se construye a partir de números (*dígitos*).

### **Ventajas de la señal digital**

- 1. La señal digital es más resistente al [ruido.](http://es.wikipedia.org/wiki/Ruido_%28f%C3%ADsica%29) La señal digital es menos sensible que la analógica a las [interferencias,](http://es.wikipedia.org/wiki/Interferencia) etc.
- 2. Ante la pérdida de cierta cantidad de información, la señal digital puede ser reconstruida gracias a los [sistemas de regeneración de señales](http://es.wikipedia.org/w/index.php?title=Sistema_de_regeneraci%C3%B3n_de_se%C3%B1ales&action=edit) (usados también para amplificarla, sin introducir [distorsión\)](http://es.wikipedia.org/wiki/Distorsi%C3%B3n). También cuenta, con [sistemas de detección y corrección de errores](http://es.wikipedia.org/w/index.php?title=Sistema_de_detecci%C3%B3n_y_correcci%C3%B3n_de_errores&action=edit) que, por ejemplo, permiten introducir el valor de una muestra dañada, obteniendo el valor medio de las muestras adyacentes (interpolación).
- 3. Facilidad para el [procesamiento](http://es.wikipedia.org/wiki/Procesamiento_digital_de_se%C3%B1ales) de la señal. Cualquier operación es fácilmente realizable a través de cualquier software de edición o procesamiento de señal.
- 4. La señal digital permite la [multigeneración](http://es.wikipedia.org/w/index.php?title=Multigeneraci%C3%B3n&action=edit) infinita sin pérdidas de calidad. Esta ventaja sólo es aplicable a los formatos de [disco óptico](http://es.wikipedia.org/wiki/Disco_%C3%B3ptico); la [cinta](http://es.wikipedia.org/wiki/Cinta_magn%C3%A9tica)  [magnética](http://es.wikipedia.org/wiki/Cinta_magn%C3%A9tica) digital, aunque en menor medida que la analógica (que sólo soporta como mucho 4 o 5 generaciones), también va perdiendo información con la multigeneración.

### **Inconvenientes de la señal digital**

- 1. La señal digital requiere mayor [ancho de banda](http://es.wikipedia.org/wiki/Ancho_de_banda) para ser transmitida que la analógica.
- 2. Se necesita una conversión analógica-digital previa y una decodificación posterior, en el momento de la recepción.
- 3. La transmisión de señales digital requiere una [sincronización](http://es.wikipedia.org/w/index.php?title=Sincronizaci%C3%B3n&action=edit) precisa entre los tiempos del reloj de transmisor, con respecto a los del receptor. Un desfase, por mínimo que sea, cambia por completo la señal.

El proceso de conversión de señal consiste en tomar muestras de la señal y transformarlas es decir darles un valor a esas muestras en código binario (a este proceso se le llama codificación) y dependiendo del tipo de codificador se le puede dar mayor definición a la señal digital esto es lo mas parecido a la seña original las ventajas de la señal digitalizada es que no se ve tan afectada por el ruido su transmisión es mas sencilla y es mas fácil de recobrar, y es mas fácil de manejar

La digitalización se procede de esta manera empezamos por tomar las muestras de la señal que se nos esta entregando la frecuencia de muestreo debe ser mínimo el doble de la frecuencia de la señal claro que entre mas muestras se tomen es mejor, después de la muestreo se hace una retención de la señal esto quiere decir que se alarga el tiempo de la muestra para convertirla a señal cuadrada.

Después de esto dependiendo el valor del voltaje de la muestra se le asigna un código de muestreo este código es cuando se le da el valor en binario a la muestra lo que llamamos codificación entre mas amplio sea el código de muestreo tendremos mejor definición de seña pero por consiguiente también ocuparemos un ancho de banda mayor ya que es una regla que a un código de mayor será el ancho de banda esto es directamente proporcional también con la velocidad de transmisión de la señal ya digitalizada que es lo que sale un código que al ser recibido por un decodificador le asignara un valor a la señal recibida.

Entre mas bits de salida tenga el convertidor mayor será la resolución de este la mínima recomendada debe ser de 4 bits y la que es recomendable para no tener ruido y sea lo mas fiel a la original es de 8 bits aunque los sistemas de alta definición utilizan de 32 a 64 bits por muestra

### **1.3.2 DIGITALIZACIÓN**

La **digitalización** o **conversión analógica-digital** (conversión A/D) consiste básicamente en realizar de forma periódica medidas de la [amplitud](http://es.wikipedia.org/wiki/Amplitud_%28sonido%29) de la señal y traducirlas a un lenguaje numérico. La conversión A/D también es conocida por el acrónimo inglés **ADC** (*analogic to digital conversion*).

En esta definición están patentes los cuatro procesos que intervienen en la conversión analógica-digital:

- 1. **[Muestreo](http://es.wikipedia.org/wiki/Muestreo_digital)**: El muestreo (en inglés, *sampling*) consiste en tomar muestras periódicas de la amplitud de onda. La velocidad con que se toman esta muestra, es decir, el número de muestras por segundo, es lo que se conoce como [frecuencia de muestreo](http://es.wikipedia.org/wiki/Frecuencia_de_muestreo).
- 2. **Retención** (En inglés, *Hold*): Las muestras tomadas han de ser retenidas (retención) por un [circuito](http://es.wikipedia.org/wiki/Circuito) de retención (Hold), el tiempo suficiente para permitir evaluar su nivel (cuantificación).
- 3. **[Cuantificación](http://es.wikipedia.org/wiki/Cuantificaci%C3%B3n_digital)**: En el proceso de cuantificación se mide el nivel de [voltaje](http://es.wikipedia.org/wiki/Voltaje) de cada una de las muestras. Consiste en asignar un margen de valor de una señal analizada a un único nivel de salida.
- 4. **[Codificación](http://es.wikipedia.org/wiki/Codificaci%C3%B3n_digital)**: La codificación consiste en traducir los valores obtenidos durante la cuantificación al [código binario](http://es.wikipedia.org/wiki/Sistema_binario). Hay que tener presente que el código binario es el más utilizado, pero también existen otros tipos de códigos que también son utilizados.

Durante el muestreo y la retención, la señal aun es analógica puesto que aún puede tomar cualquier valor. No obstante, a partir de la cuantificación, cuando la señal ya toma valores finitos, la señal ya es digital.

Los cuatro procesos tienen lugar en un [conversor analógico-digital.](http://es.wikipedia.org/wiki/Conversor_anal%C3%B3gico-digital)

## **1.3.3 COMPRESIÓN**

La compresión consiste en la reducción de la cantidad de datos a transmitir o grabar, pues hay que tener en cuenta que la capacidad de almacenamiento de los soportes es finita, de igual modo, que los equipos de transmisión pueden manejar sólo una determinada tasa de datos.

Para realizar la compresión de las señales, se usan complejos [algoritmos](http://es.wikipedia.org/wiki/Algoritmo) de compresión (fórmulas [matemáticas\)](http://es.wikipedia.org/wiki/Matem%C3%A1ticas).

Hay dos tipos de compresión:

- 1. **[Compresión sin pérdidas](http://es.wikipedia.org/wiki/Compresi%C3%B3n_sin_p%C3%A9rdidas)**: En esencia se transmite toda la información, pero eliminando la información repetida, agrupándola para que ocupe menos...etc.
- 2. **[Compresión con pérdidas](http://es.wikipedia.org/wiki/Compresi%C3%B3n_con_p%C3%A9rdidas)**: Se desprecia cierta información considerada irrelevante. Este tipo de compresión puede producir pérdida de *calidad* en el resultado final.

### **1.4 MICROCONTROLADOR**

Un **microcontrolador** es un [circuito integrado](http://es.wikipedia.org/wiki/Circuito_integrado) o [chip](http://es.wikipedia.org/wiki/Chip) que incluye en su interior las tres unidades funcionales de una [computadora:](http://es.wikipedia.org/wiki/Computadora) [CPU](http://es.wikipedia.org/wiki/CPU), [Memoria](http://es.wikipedia.org/wiki/Memoria_de_computadora) y [Unidades de E/S,](http://es.wikipedia.org/wiki/Unidades_de_E/S) es decir, se trata de un computador completo en un solo [circuito integrado,](http://es.wikipedia.org/wiki/Circuito_integrado) que cumple las funciones de cerebro de cualquier aplicación, que puede ser desde encender un led hasta telecontrol y es responsable de la buena funcionalidad del circuito que gobierna. Como todo cerebro, este chip tiene que procesar alguna información que tiene en su memoria y de esta manera decidir que hacer. A esta información que debe tener el chip se le llama software o programa de aplicación. Es responsabilidad nuestra enviar la adecuada información a este chip para que trabaje bien.

Puede ser visto externamente como un circuito integrado TTL o CMOS normal, pero internamente dispone de todos los dispositivos típicos de un sistema microprocesador.

 Aunque sus prestaciones son limitadas, además de dicha integración, su característica principal es su alto nivel de especialización. Aunque los hay del tamaño de un sello de correos, lo normal es que sean incluso más pequeños, ya que, lógicamente, forman parte del dispositivo que controlan.

Es un [microprocesador](http://es.wikipedia.org/wiki/Microprocesador) optimizado para ser utilizado para controlar equipos electrónicos. Los microcontroladores representan la inmensa mayoría de los chips de computadoras vendidos, sobre un 50% son controladores "simples" y el restante corresponde a [DSPs](http://es.wikipedia.org/wiki/DSP) (procesamiento digital de señales) más especializados. Mientras se pueden tener uno o dos microprocesadores de propósito general en casa, ya que se tienen probablemente distribuido entre los electrodomésticos de cada hogar una o dos docenas de microcontroladores. Pueden encontrarse en casi cualquier dispositivo eléctrico como [automóviles,](http://es.wikipedia.org/wiki/Autom%C3%B3vil) [lavadoras](http://es.wikipedia.org/wiki/Lavadora), [hornos microondas,](http://es.wikipedia.org/wiki/Horno_microondas) [teléfonos](http://es.wikipedia.org/wiki/Tel%C3%A9fono), etc.

 $31$ 

# **1.4.1 DIFERENCIA ENTRE [MICROPROCESADOR](http://www.monografias.com/trabajos12/microco/microco.shtml) Y MICROCONTROLADOR.**

El microprocesador es un circuito integrado que contiene la Unidad Central de Proceso (UCP), también llamada [procesador,](http://www.monografias.com/trabajos5/sisope/sisope.shtml) de un computador. La UCP está formada por la Unidad de Control, que interpreta las instrucciones, y el Camino de Datos, que las ejecuta.

Las patitas de un microprocesador sacan al exterior las líneas de sus buses de direcciones, datos y control, para permitir conectarle con [la Memoria](http://www.monografias.com/trabajos16/memorias/memorias.shtml) y los Módulos de E/S y configurar un computador implementado por varios [circuitos integrados.](http://www.monografias.com/trabajos10/infoba/infoba.shtml#circuito) Se dice que un microprocesador es un sistema abierto porque su configuración es variable de acuerdo con la aplicación a la que se destine. (Figura 1.11)

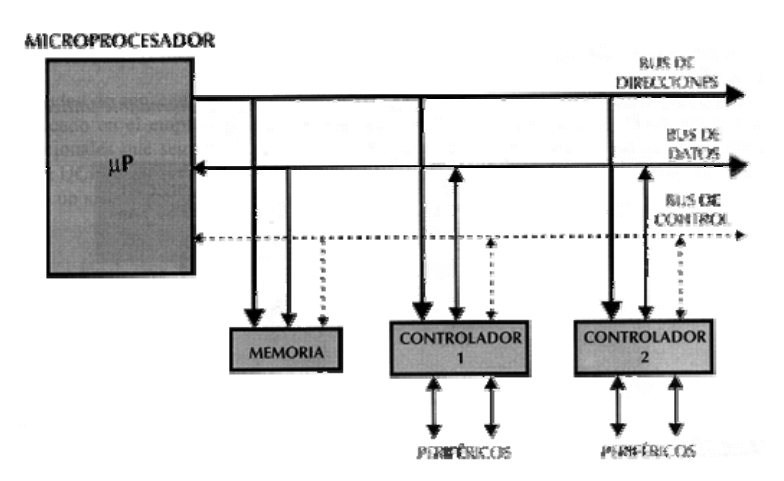

Figura 1.11 [Estructura](http://www.monografias.com/trabajos15/todorov/todorov.shtml#INTRO) de un sistema abierto basado en un microprocesador.

La disponibilidad de los buses en el exterior permite que se configure a la medida de la aplicación.

Si sólo se disponiera de un [modelo](http://www.monografias.com/trabajos/adolmodin/adolmodin.shtml) de microcontrolador, éste debería tener muy desarrollados todos sus [recursos](http://www.monografias.com/trabajos4/refrec/refrec.shtml) para poderse adaptar a las exigencias de las diferentes aplicaciones. Este desarrollo supondría en muchos casos un despilfarro. En la práctica cada fabricante de microcontroladores [oferta](http://www.monografias.com/trabajos/ofertaydemanda/ofertaydemanda.shtml) un elevado número de [modelos](http://www.monografias.com/trabajos/adolmodin/adolmodin.shtml) diferentes, desde los más sencillos hasta los más potentes.
Es posible seleccionar la capacidad de las [memorias,](http://www.monografias.com/trabajos16/memorias/memorias.shtml) el número de líneas de E/S, la cantidad y [potencia](http://www.monografias.com/trabajos14/trmnpot/trmnpot.shtml) de los elementos auxiliares, la [velocidad](http://www.monografias.com/trabajos13/cinemat/cinemat2.shtml#TEORICO) de funcionamiento, etc. Por todo ello, un aspecto muy destacado del [diseño](http://www.monografias.com/trabajos13/diseprod/diseprod.shtml) es la [selección](http://www.monografias.com/trabajos5/selpe/selpe.shtml) del microcontrolador a utilizar.

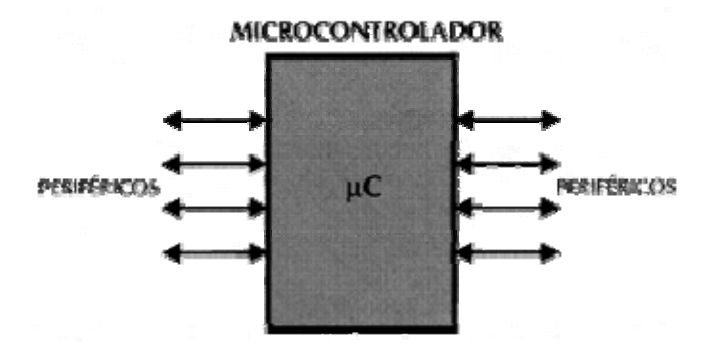

Figura 1.12 El microcontrolador es un sistema cerrado.

Todas las partes del computador están contenidas en su interior y sólo salen al exterior las líneas que gobiernan los periféricos.

# **1.4.2 APLICACIONES DE LOS MICROCONTROLADORES.**

Cada vez existen más productos que incorporan un microcontrolador con el fin de aumentar sustancialmente sus prestaciones, reducir su tamaño y coste, mejorar su fiabilidad y disminuir el [consumo.](http://www.monografias.com/trabajos35/consumo-inversion/consumo-inversion.shtml)

Algunos fabricantes de microcontroladores superan el millón de unidades de un modelo determinado producidas en una semana. Este dato puede dar una idea de la masiva utilización de estos componentes.

Los microcontroladores están siendo empleados en multitud de [sistemas](http://www.monografias.com/trabajos11/teosis/teosis.shtml) presentes en nuestra vida diaria, como pueden ser [juguetes,](http://www.monografias.com/trabajos32/juegos-tradicionales/juegos-tradicionales.shtml) horno microondas, frigoríficos, televisores, [computadoras,](http://www.monografias.com/trabajos15/computadoras/computadoras.shtml) [impresoras,](http://www.monografias.com/trabajos11/trimpres/trimpres.shtml) módems, el sistema de arranque de nuestro coche, etc.

Y otras aplicaciones con las que seguramente no estaremos tan familiarizados como [instrumentación](http://www.monografias.com/trabajos7/inba/inba.shtml) [electrónica,](http://www.monografias.com/trabajos5/electro/electro.shtml) control de sistemas en una nave espacial, etc. Una aplicación típica podría emplear varios microcontroladores para controlar pequeñas partes del sistema. Estos pequeños controladores podrían comunicarse entre ellos y con un procesador central, probablemente más potente, para compartir la [información](http://www.monografias.com/trabajos7/sisinf/sisinf.shtml) y coordinar sus [acciones,](http://www.monografias.com/trabajos4/acciones/acciones.shtml) como, de hecho, ocurre ya habitualmente en cualquier PC.

Un microcontrolador difiere de una [CPU](http://es.wikipedia.org/wiki/CPU) normal, debido a que es más fácil convertirla en una computadora en funcionamiento, con un mínimo de [chips](http://es.wikipedia.org/wiki/Circuito_integrado_auxiliar)  [externos de apoyo.](http://es.wikipedia.org/wiki/Circuito_integrado_auxiliar) La idea es que el chip se coloque en el dispositivo, enganchado a la fuente de energía y de información que necesite, y eso es todo. Un microprocesador tradicional no le permitirá hacer esto, ya que espera que todas estas tareas sean manejadas por otros chips.

Por ejemplo, un microcontrolador típico tendrá un generador de reloj integrado y una pequeña cantidad de memoria [RAM](http://es.wikipedia.org/wiki/RAM) y [ROM/](http://es.wikipedia.org/wiki/ROM)[EPROM](http://es.wikipedia.org/wiki/EPROM)[/EEPROM](http://es.wikipedia.org/wiki/EEPROM), significando que para hacerlo funcionar, todo lo que se necesita son unos pocos programas de control y un cristal de sincronización. Los microcontroladores disponen generalmente también de una gran variedad de [dispositivos de entrada/salida,](http://es.wikipedia.org/wiki/Dispositivos_de_entrada/salida) como convertidores de [analógico](http://es.wikipedia.org/wiki/Se%C3%B1al_anal%C3%B3gica) a [digital,](http://es.wikipedia.org/wiki/Se%C3%B1al_digital) temporizadores, [UARTs](http://es.wikipedia.org/wiki/UART) (transmisorreceptor asíncrono universal) y buses de interfaz serie especializados, como  $\mathsf{IC}$ (circuitos inter-integrados) y [CAN\(](http://es.wikipedia.org/wiki/CAN_bus)controlador de área de red). Frecuentemente, estos dispositivos integrados pueden ser controlados por instrucciones de procesadores especializados. Los modernos microcontroladores frecuentemente incluyen un lenguaje de programación integrado, como el [BASIC](http://es.wikipedia.org/wiki/Lenguaje_de_programaci%C3%B3n_BASIC) que se utiliza bastante con este propósito.

Los microcontroladores negocian la velocidad y la flexibilidad para facilitar su uso. Debido a que se utiliza bastante sitio en el chip para incluir funcionalidad, como los [dispositivos de entrada/salida](http://es.wikipedia.org/wiki/Dispositivos_de_entrada/salida) o la [memoria](http://es.wikipedia.org/wiki/Memoria_de_computadora) que incluye el microcontrolador, se ha de prescindir de cualquier otra circuitería.

### Los microcontroladores más comunes en uso son:

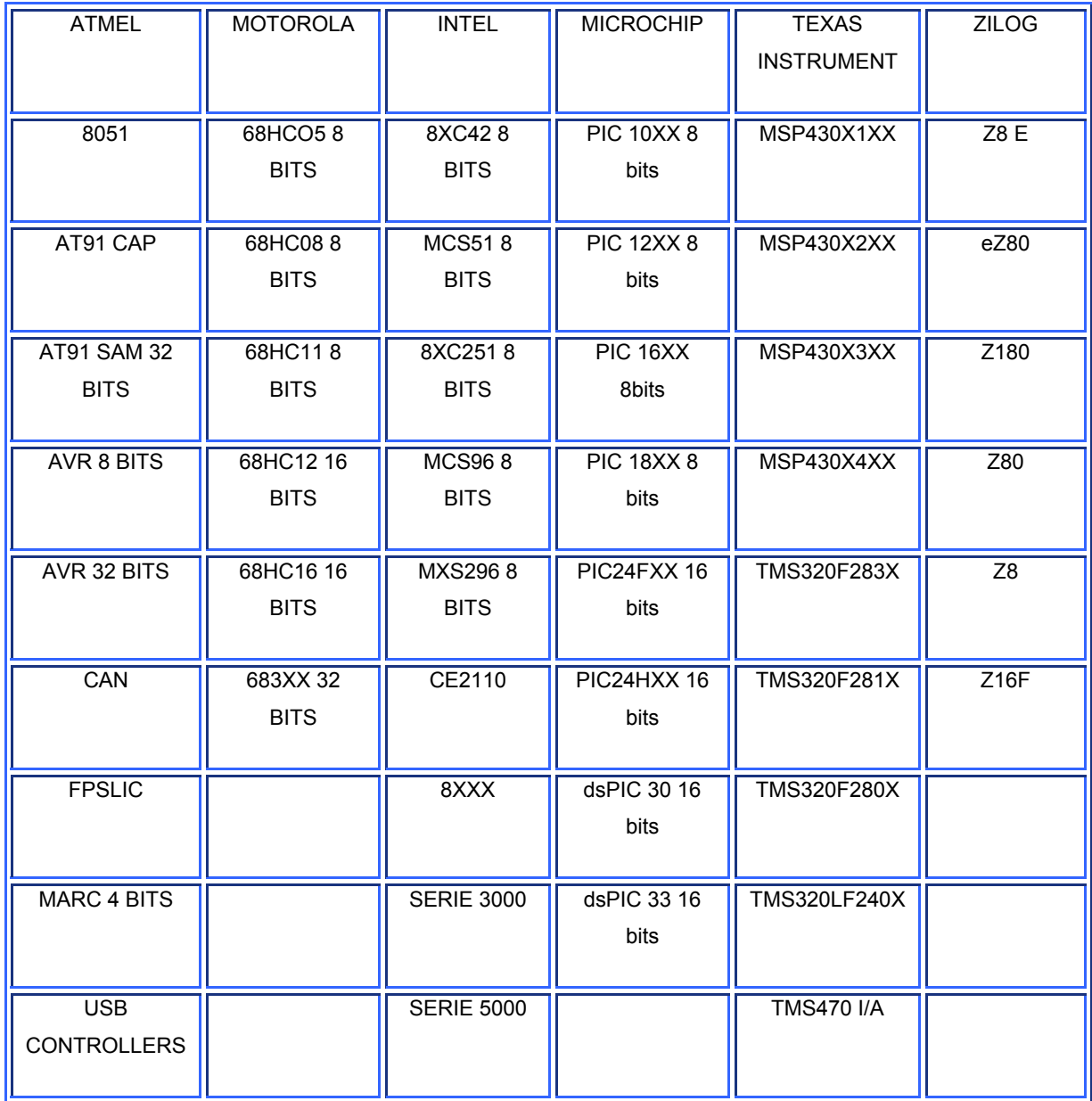

- Genérico
	- o Algunas arquitecturas de microcontrolador están disponibles por tal cantidad de vendedores y en tantas variedades, que podrían tener, con total corrección, su propia categoría. Entre ellos encontramos, principalmente, las variantes de [8051](http://es.wikipedia.org/wiki/Intel_8051) y [Z80](http://es.wikipedia.org/wiki/Z80).

# **1.4.3 ¿QUÉ MICROCONTROLADOR EMPLEAR?**

A la hora de escoger el microcontrolador a emplear en un diseño [concreto](http://www.monografias.com/trabajos/histoconcreto/histoconcreto.shtml) hay que tener en cuenta multitud de factores, como la [documentación](http://www.monografias.com/trabajos11/ladocont/ladocont.shtml) y [herramientas](http://www.monografias.com/trabajos11/contrest/contrest.shtml) de [desarrollo](http://www.monografias.com/trabajos12/desorgan/desorgan.shtml) disponibles y su [precio](http://www.monografias.com/trabajos16/fijacion-precios/fijacion-precios.shtml#ANTECED), la cantidad de fabricantes que lo producen y por supuesto las características del microcontrolador (tipo de memoria de programa, número de temporizadores, interrupciones, etc.):

Costos. Como es lógico, los fabricantes de microcontroladores compiten duramente para vender sus productos. Y no les va demasiado mal ya que sin hacer demasiado ruido venden 10 veces más microcontroladores que microprocesadores.

Para que nos hagamos una idea, para el fabricante que usa el microcontrolador en su producto una diferencia de precio en el microcontrolador de algunos pesos o dólares es importante (el [consumidor](http://www.monografias.com/trabajos5/comco/comco.shtml#aspe) deberá pagar además el costo del empaquetado, el de los otros componentes, el diseño del [hardware](http://www.monografias.com/Computacion/Hardware/) y el desarrollo del [software\)](http://www.monografias.com/Computacion/Software/).

Si el fabricante desea reducir costos debe tener en cuenta las herramientas de apoyo con que va a contar: emuladores, simuladores, ensambladores, [compiladores](http://www.monografias.com/trabajos11/compil/compil.shtml), etc. Es habitual que muchos de ellos siempre se decanten por microcontroladores pertenecientes a una única [familia](http://www.monografias.com/trabajos5/fami/fami.shtml).

## **Aplicación.**

Antes de seleccionar un microcontrolador es imprescindible analizar los requisitos de la aplicación:

**• [Procesamiento de datos](http://www.monografias.com/trabajos14/datos/datos.shtml#pro)**: puede ser necesario que el microcontrolador realice cálculos críticos en un tiempo limitado. En ese caso debemos asegurarnos de seleccionar un dispositivo suficientemente rápido para ello. Por otro lado, habrá que tener en cuenta la precisión de los datos a manejar: si no es suficiente con un microcontrolador de 8 bits, puede ser necesario acudir a microcontroladores de 16 ó 32 bits, o incluso a hardware de coma flotante. Una alternativa más barata y quizá suficiente es usar librerías para manejar los datos de alta precisión.

**•Entrada Salida**: para determinar las necesidades de Entrada/Salida del sistema es conveniente dibujar un [diagrama](http://www.monografias.com/trabajos14/flujograma/flujograma.shtml) de bloques del mismo, de tal forma que sea sencillo identificar la cantidad y tipo de señales a controlar. Una vez realizado este [análisis](http://www.monografias.com/trabajos11/metods/metods.shtml#ANALIT) puede ser necesario añadir periféricos hardware externos o cambiar a otro microcontrolador más adecuado a ese sistema.

**•Consumo:** algunos productos que incorporan microcontroladores están alimentados con baterías y su funcionamiento puede ser tan vital como activar una alarma antirrobo. Lo más conveniente en un caso como éste puede ser que el microcontrolador esté en [estado](http://www.monografias.com/trabajos12/elorigest/elorigest.shtml) de bajo consumo pero que despierte ante la activación de una señal (una interrupción) y ejecute el programa adecuado para procesarla.

**•Memoria:** para detectar las necesidades de memoria de nuestra aplicación debemos separarla en memoria volátil (RAM), memoria no volátil (ROM, EPROM, etc.) y memoria no volátil modificable (EEPROM). Este último tipo de memoria puede ser útil para incluir información específica de la aplicación como un número de serie o parámetros de calibración. El tipo de memoria a emplear vendrá determinado por el volumen de ventas previsto del producto: de menor a mayor volumen será conveniente emplear EPROM, OTP y ROM.

<sup>37</sup> Neevia docConverter 5.1

En cuanto a la cantidad de memoria necesaria puede ser imprescindible realizar una versión preliminar, aunque sea en pseudo-[código](http://www.monografias.com/trabajos12/eticaplic/eticaplic.shtml), de la aplicación y a partir de ella hacer una estimación de cuánta memoria volátil y no volátil es necesaria y si es conveniente disponer de memoria no volátil modificable.

**•Ancho de palabra:** el criterio de diseño debe ser seleccionar el microcontrolador de menor ancho de palabra que satisfaga los requerimientos de la aplicación. Usar un microcontrolador de 4 bits supondrá una reducción en los costos importante, mientras que uno de 8 bits puede ser el más adecuado si el ancho de los datos es de un byte. Los microcontroladores de 16 y 32 bits, debido a su elevado costo, deben reservarse para aplicaciones que requieran sus altas prestaciones (Entrada/Salida potente o espacio de direccionamiento muy elevado).

**•Diseño de la placa:** la selección de un microcontrolador concreto condicionará el diseño de la placa de [circuitos](http://www.monografias.com/trabajos10/infoba/infoba.shtml#circuito). Debe tenerse en cuenta que quizá usar un microcontrolador barato encarezca el resto de componentes del diseño.

Los microcontroladores más populares se encuentran, sin duda, entre las mejores elecciones:

- 8048 (Intel). Es el padre de los microcontroladores actuales, el primero de todos. Su precio, disponibilidad y herramientas de desarrollo hacen que todavía sea muy popular.
- 8051 (Intel y otros). Es sin duda el microcontrolador más popular. Fácil de programar, pero potente. Está bien documentado y posee cientos de variantes e incontables herramientas de desarrollo.
- 80186, 80188 y 80386 EX (Intel). Versiones en microcontrolador de los populares microprocesadores 8086 y 8088. Su principal ventaja es que permiten aprovechar las herramientas de desarrollo para PC.
- 68HC11 (Motorola y Toshiba). Es un microcontrolador de 8 bits potente y popular con gran cantidad de variantes.
- 683xx (Motorola). Surgido a partir de la popular familia 68k, a la que se incorporan algunos periféricos. Son microcontroladores de altísimas prestaciones.
- PIC (Microchip). Familia de microcontroladores que gana popularidad día a día. Fueron los primeros microcontroladores RISC.

Es preciso resaltar en este punto que existen innumerables familias de microcontroladores, cada una de las cuales posee un gran número de variantes.

# **1.4.4 RECURSOS COMUNES A TODOS LOS MICROCONTROLADORES.**

Al estar todos los microcontroladores integrados en un chip, su estructura fundamental y sus características básicas son muy parecidas. Todos deben disponer de los bloques esenciales Procesador, memoria de datos y de instrucciones, líneas de E/S, oscilador de reloj y módulos controladores de periféricos. Sin embargo, cada fabricante intenta enfatizar los recursos más idóneos para las aplicaciones a las que se destinan preferentemente.

A continuación se hace un recorrido de todos los recursos que se hallan en todos los microcontroladores describiendo las diversas alternativas y opciones que pueden encontrarse según el modelo seleccionado.

## **[Arquitectura](http://www.monografias.com/trabajos6/arma/arma.shtml) básica**

Aunque inicialmente todos los microcontroladores adoptaron la arquitectura clásica de [von Neumann](http://www.monografias.com/trabajos28/arquitectura-von-neumann/arquitectura-von-neumann.shtml), en el momento presente se impone la arquitectura Harvard. La arquitectura de von Neumann se caracteriza por disponer de una sola memoria principal donde se almacenan datos e instrucciones de forma indistinta. A dicha memoria se accede a través de un sistema de buses único (direcciones, datos y control).

La arquitectura Harvard dispone de dos memorias independientes una, que contiene sólo instrucciones y otra, sólo datos. Ambas disponen de sus respectivos sistemas de buses de acceso y es posible realizar [operaciones](http://www.monografias.com/trabajos6/diop/diop.shtml) de acceso ([lectura](http://www.monografias.com/trabajos14/textos-escrit/textos-escrit.shtml) o [escritura](http://www.monografias.com/trabajos16/metodo-lecto-escritura/metodo-lecto-escritura.shtml)) simultáneamente en ambas memorias. Figura 1.13

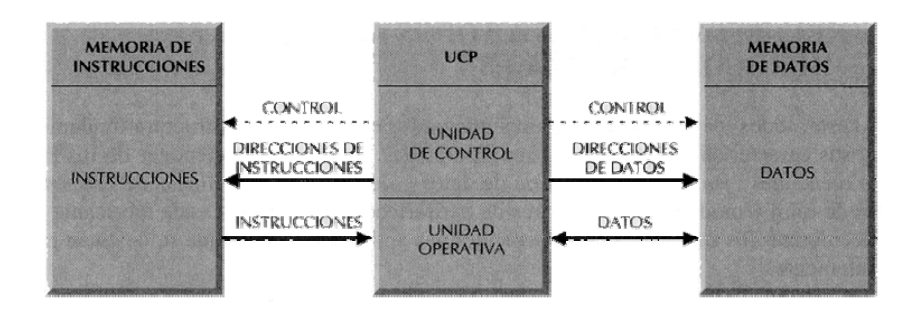

Figura 1.13 La arquitectura Harvard dispone de dos memorias independientes para datos y para instrucciones, permitiendo accesos simultáneos.

Los microcontroladores PIC responden a la arquitectura Harvard.

## **El procesador o UCP**

Es el elemento más importante del microcontrolador y determina sus principales características, tanto a nivel hardware como software.

Se encarga de direccionar la memoria de instrucciones, recibir el código OP(código de operación) de la instrucción en curso, su decodificación y la ejecución de la operación que implica la instrucción, así como la búsqueda de los operandos y el [almacenamiento](http://www.monografias.com/trabajos12/dispalm/dispalm.shtml) del resultado.

Existen tres orientaciones en cuanto a la arquitectura y funcionalidad de los [procesadores](http://www.monografias.com/trabajos5/sisope/sisope.shtml) actuales.

CISC: Un gran número de procesadores usados en los microcontroladores están basados en la filosofía CISC (Computadores de [Juego](http://www.monografias.com/trabajos15/metodos-creativos/metodos-creativos.shtml) de Instrucciones Complejo). Disponen de más de 80 instrucciones máquina en su repertorio, algunas de las cuales son muy sofisticadas y potentes, requiriendo muchos ciclos para su ejecución.

Una ventaja de los procesadores CISC es que ofrecen al programador instrucciones complejas que actúan como [macros.](http://www.monografias.com/trabajos11/lenen/lenen.shtml)

RISC: Tanto la [industria](http://www.monografias.com/trabajos16/industria-ingenieria/industria-ingenieria.shtml) de los computadores comerciales como la de los microcontroladores están decantándose hacia la filosofía RISC (Computadores de Juego de Instrucciones Reducido). En estos procesadores el repertorio de instrucciones máquina es muy reducido y las instrucciones son simples y, generalmente, se ejecutan en un ciclo.

La sencillez y rapidez de las instrucciones permiten optimizar el hardware y el software del procesador.

SISC: En los microcontroladores destinados a aplicaciones muy concretas, el juego de instrucciones, además de ser reducido, es "específico", o sea, las instrucciones se adaptan a las necesidades de la aplicación prevista. Esta filosofía se ha bautizado con el nombre de SISC (Computadores de Juego de Instrucciones Específico).

### **Memoria**

En los microcontroladores la memoria de instrucciones y datos está integrada en el propio chip. Una parte debe ser no volátil, tipo ROM, y se destina a contener el programa de instrucciones que gobierna la aplicación. Otra parte de memoria será tipo RAM, volátil, y se destina a guardar las [variables](http://www.monografias.com/trabajos12/guiainf/guiainf.shtml#HIPOTES) y los datos.

Hay dos peculiaridades que diferencian a los microcontroladores de los computadores personales:

No existen sistemas de almacenamiento masivo como [disco duro](http://www.monografias.com/trabajos14/discosduros/discosduros.shtml) o disquetes.

Como el microcontrolador sólo se destina a una tarea en la [memoria ROM,](http://www.monografias.com/trabajos/memoria/memoria.shtml) sólo hay que almacenar un único programa de trabajo.

*La RAM* en estos dispositivos es de poca capacidad pues sólo debe contener las variables y los cambios de información que se produzcan en el transcurso del programa. Por otra parte, como sólo existe un programa activo, no se requiere guardar una copia del mismo en la RAM pues se ejecuta directamente desde la ROM.

Los usuarios de computadores personales están habituados a manejar Megabytes de memoria, pero, los diseñadores con microcontroladores trabajan con capacidades de ROM comprendidas entre 512 bytes y 8 k bytes y de RAM comprendidas entre 20 y 512 bytes.

Según el tipo de memoria ROM que dispongan los microcontroladores, la aplicación y utilización de los mismos es diferente. Se describen las cinco versiones de memoria no volátil que se pueden encontrar en los microcontroladores del mercado.

### *1º. ROM* con máscara

Es una memoria no volátil de sólo lectura cuyo contenido se graba durante la fabricación del chip. El elevado coste del diseño de la máscara sólo hace aconsejable el [empleo](http://www.monografias.com/trabajos36/teoria-empleo/teoria-empleo.shtml) de los microcontroladores con este tipo de memoria cuando se precisan cantidades superiores a varios miles de unidades.

<sup>42</sup> Neevia docConverter 5.1

### *2ª. OTP*

El microcontrolador contiene una memoria no volátil de sólo lectura "programable una sola vez" por el usuario. OTP (One Time Programmable). Es el usuario quien puede escribir el programa en el chip mediante un sencillo grabador controlado por un programa desde un PC.

La versión OTP es recomendable cuando es muy corto el ciclo de diseño del producto, o bien, en la [construcción](http://www.monografias.com/trabajos35/materiales-construccion/materiales-construccion.shtml) de prototipos y series muy pequeñas.

Tanto en este tipo de memoria como en la EPROM, se suele usar la encriptación mediante fusibles para proteger el código contenido.

### *3ª EPROM*

Los microcontroladores que disponen de memoria EPROM (Erasable Programmable Read OnIy Memory) pueden borrarse y grabarse muchas veces. La grabación se realiza, como en el caso de los OTP, con un grabador gobernado desde un PC. Si, posteriormente, se desea borrar el contenido, disponen de una ventana de cristal en su superficie por la que se somete a la EPROM a rayos ultravioleta durante varios minutos. Las cápsulas son de material cerámico y son más caros que los microcontroladores con memoria OTP que están hechos con material [plástico.](http://www.monografias.com/trabajos5/plasti/plasti.shtml)

### *4ª EEPROM*

Se trata de memorias de sólo lectura, programables y borrables eléctricamente EEPROM (Electrical Erasable Programmable Read OnIy Memory). Tanto la [programación](http://www.monografias.com/Computacion/Programacion/) como el borrado, se realizan eléctricamente desde el propio grabador y bajo el control programado de un PC. Es muy cómoda y rápida la operación de grabado y la de borrado. No disponen de ventana de cristal en la superficie.

Los microcontroladores dotados de memoria EEPROM una vez instalados en el circuito, pueden grabarse y borrarse cuantas veces se quiera sin ser retirados de dicho circuito. Para ello se usan "grabadores en circuito" que confieren una gran flexibilidad y rapidez a la hora de realizar modificaciones en el programa de trabajo. El número de veces que puede grabarse y borrarse una memoria EEPROM es finito, por lo que no es recomendable una reprogramación continúa. Son muy idóneos para la [enseñanza](http://www.monografias.com/trabajos15/metodos-ensenanza/metodos-ensenanza.shtml) y la [Ingeniería](http://www.monografias.com/trabajos14/historiaingenieria/historiaingenieria.shtml) de diseño.

Se va extendiendo en los fabricantes la tendencia de incluir una pequeña zona de memoria EEPROM en los circuitos programables para guardar y modificar cómodamente una serie de parámetros que adecuan el dispositivo a las condiciones del entorno. Este tipo de memoria es relativamente lenta.

### *5ª FLASH*

Se trata de una memoria no volátil, de bajo consumo, que se puede escribir y borrar. Funciona como una ROM y una RAM pero consume menos y es más pequeña. A diferencia de la ROM, la memoria [FLASH](http://www.monografias.com/trabajos6/mafla/mafla.shtml) es programable en el circuito. Es más rápida y de mayor [densidad](http://www.monografias.com/trabajos5/estat/estat.shtml) que la EEPROM. La alternativa FLASH está recomendada frente a la EEPROM cuando se precisa gran cantidad de memoria de programa no volátil. Es más veloz y tolera más ciclos de escritura/borrado.

Las memorias EEPROM y FLASH son muy útiles al permitir que los microcontroladores que las incorporan puedan ser reprogramados "en circuito", es decir, sin tener que sacar el circuito integrado de la tarjeta. Así, un dispositivo con este tipo de memoria incorporado al control del [motor](http://www.monografias.com/trabajos10/motore/motore.shtml) de un automóvil permite que pueda modificarse el programa durante la rutina de [mantenimiento](http://www.monografias.com/trabajos15/mantenimiento-industrial/mantenimiento-industrial.shtml) [periódico,](http://www.monografias.com/trabajos10/prens/prens.shtml) compensando los desgastes y otros factores tales como la compresión, la instalación de nuevas piezas, etc. La reprogramación del microcontrolador puede convertirse en una labor rutinaria dentro de la puesta a punto.

### **Puertas de Entrada y Salida**

La principal [utilidad](http://www.monografias.com/trabajos4/costo/costo.shtml) de las patitas que posee la cápsula que contiene un microcontrolador es soportar las líneas de E/S que comunican al computador interno con los periféricos exteriores.

Según los controladores de periféricos que posea cada modelo de microcontrolador, las líneas de E/S se destinan a proporcionar el soporte a las señales de entrada, salida y control.

## **Reloj principal**

Todos los microcontroladores disponen de un circuito oscilador que genera una onda cuadrada de alta frecuencia, que configura los impulsos de reloj usados en la sincronización de todas las operaciones del sistema.

Generalmente, el circuito de reloj está incorporado en el microcontrolador y sólo se necesitan unos pocos componentes exteriores para seleccionar y estabilizar la frecuencia de trabajo. Dichos componentes suelen consistir en un cristal de cuarzo junto a elementos pasivos o bien un resonador cerámico o [una red](http://www.monografias.com/Computacion/Redes/) R-C.

Aumentar la frecuencia de reloj supone disminuir el tiempo en que se ejecutan las instrucciones pero lleva aparejado un incremento del consumo de energía.

# **1.4.5 RECURSOS ESPECIALES**

Cada fabricante oferta numerosas versiones de una arquitectura básica de microcontrolador. En algunas amplía las capacidades de las memorias, en otras incorpora nuevos recursos, en otras reduce las prestaciones al mínimo para aplicaciones muy simples, etc. La labor del diseñador es encontrar el modelo mínimo que satisfaga todos los requerimientos de su aplicación. De esta forma, minimizará el costo, el hardware y el software.

Los principales recursos específicos que incorporan los microcontroladores son:

- Temporizadores o "Timers".
- Perro guardián o "Watchdog".
- Protección ante fallo de [alimentación](http://www.monografias.com/Salud/Nutricion/) o "Brownout".
- Estado de reposo o de bajo consumo.
- Conversor A/D.
- Conversor D/A.
- Comparador analógico.
- Modulador de anchura de impulsos o PWM.
- Puertas de E/S digitales.
- Puertas de [comunicación](http://www.monografias.com/trabajos12/fundteo/fundteo.shtml).

## **Temporizadores o "Timers"**

Se emplean para controlar periodos de tiempo (temporizadores) y para llevar la cuenta de acontecimientos que suceden en el exterior (contadores).

Para la medida de tiempos se carga un [registro](http://www.monografias.com/trabajos7/regi/regi.shtml) con el valor adecuado y a continuación dicho valor se va incrementando o decrementando al ritmo de los impulsos de reloj o algún múltiplo hasta que se desborde y llegue a 0, momento en el que se produce un aviso.

Cuando se desean contar acontecimientos que se materializan por cambios de nivel o flancos en alguno de los pines del microcontrolador, el mencionado registro se va incrementando o decrementando al ritmo de dichos impulsos.

## **Perro guardián o "Watchdog"**

Cuando el computador [personal](http://www.monografias.com/trabajos11/fuper/fuper.shtml) se bloquea por un fallo del software u otra causa, se pulsa el botón del reset y se reinicializa el sistema. Pero un microcontrolador funciona sin el control de un supervisor y de forma continuada las 24 horas del día.

El Perro guardián consiste en un temporizador que, cuando se desborda y pasa por 0, provoca un reset automáticamente en el sistema. Se debe diseñar el programa de trabajo que controla la tarea de forma que refresque o inicialice al Perro guardián antes de que provoque el reset. Si falla el programa o se bloquea, no se refrescará al Perro guardián y, al completar su temporización, "ladrará y ladrará" hasta provocar el reset.

### **Protección ante fallo de alimentación o "Brownout"**

Se trata de un circuito que resetea al microcontrolador cuando el voltaje de alimentación (VDD) es inferior a un voltaje mínimo ("brownout"). Mientras el voltaje de alimentación sea inferior al de brownout el dispositivo se mantiene reseteado, comenzando a funcionar normalmente cuando sobrepasa dicho valor.

### **Estado de reposo ó de bajo consumo**

Son abundantes las situaciones reales de trabajo en que el microcontrolador debe esperar, sin hacer nada, a que se produzca algún acontecimiento externo que le ponga de nuevo en funcionamiento. Para ahorrar energía, (factor clave en los aparatos portátiles), los microcontroladores disponen de una instrucción especial (SLEEP en los PIC), que les pasa al estado de reposo o de bajo consumo, en el cual los requerimientos de potencia son mínimos. En dicho estado se detiene el reloj principal y se "congelan" sus circuitos asociados, quedando sumido en un profundo "sueño" el microcontrolador. Al activarse una interrupción ocasionada por el acontecimiento esperado, el microcontrolador se despierta y reanuda su trabajo.

## **Conversor A/D (CAD)**

Los microcontroladores que incorporan un Conversor A/D (Analógico/Digital) pueden procesar señales analógicas, tan abundantes en las aplicaciones. Suelen disponer de un multiplexor que permite aplicar a la entrada del CAD diversas señales analógicas desde las patitas del circuito integrado.

### **Conversor D/A (CDA)**

Transforma los datos digitales obtenidos del procesamiento del computador en su correspondiente señal analógica que saca al exterior por uno de los pines de la cápsula. Existen muchos efectores que trabajan con señales analógicas.

## **Comparador analógico**

Algunos modelos de microcontroladores disponen internamente de un Amplificador Operacional que actúa como comparador entre una señal fija de referencia y otra variable que se aplica por uno de los pines de la cápsula. La salida del comparador proporciona un nivel lógico 1 ó 0 según una señal sea mayor o menor que la otra.

También hay modelos de microcontroladores con un módulo de tensión de referencia que proporciona diversas tensiones de referencia que se pueden aplicar en los comparadores.

### **Modulador de anchura de impulsos o PWM**

Son circuitos que proporcionan en su salida impulsos de anchura variable, que se ofrecen al exterior a través de los pines del encapsulado.

## **Puertos de E/S digitales**

Todos los microcontroladores destinan algunos de sus pines a soportar líneas de E/S digitales. Por lo general, estas líneas se agrupan de ocho en ocho formando Puertos.

Las líneas digitales de los Puertos pueden configurarse como Entrada o como Salida cargando un 1 ó un 0 en el BIT correspondiente de un registro destinado a su configuración.

## **Puertos de comunicación**

Con objeto de dotar al microcontrolador de la posibilidad de comunicarse con otros dispositivos externos, otros buses de microprocesadores, buses de sistemas, buses de [redes](http://www.monografias.com/Computacion/Redes/) y [poder](http://www.monografias.com/trabajos35/el-poder/el-poder.shtml) adaptarlos con otros elementos bajo otras [normas](http://www.monografias.com/trabajos4/leyes/leyes.shtml) y [protocolos](http://www.monografias.com/trabajos12/mncerem/mncerem.shtml). Algunos modelos disponen de recursos que permiten directamente esta tarea, entre los que destacan:

- UART, adaptador de comunicación serie asíncrona.
- USART, adaptador de comunicación serie síncrona y asíncrona
- Puerta paralela esclava para poder conectarse con los buses de otros microprocesadores.
- USB (Universal Serial [Bus](http://www.monografias.com/trabajos/bus/bus.shtml)), que es un moderno bus serie para los PC.
- $\bullet$  Bus I<sup>2</sup>C, que es un interfaz serie de dos hilos desarrollado por Philips.
- CAN (Controller Área Network), para permitir la adaptación con redes de conexionado multiplexado desarrollado conjuntamente por Bosch e Intel para el cableado de dispositivos en automóviles. En EE.UU. se usa el J185O.

### *Herramientas para el desarrollo de aplicaciones.*

Uno de los factores que más importancia tiene a la hora de seleccionar un microcontrolador entre todos los demás es el soporte tanto software como hardware de que dispone. Un buen conjunto de herramientas de desarrollo puede ser decisivo en la elección, ya que pueden suponer una ayuda inestimable en el desarrollo del [proyecto](http://www.monografias.com/trabajos12/pmbok/pmbok.shtml).

Las principales herramientas de ayuda al desarrollo de sistemas basados en microcontroladores son:

## **1.-Desarrollo del software:**

*Ensamblador*. La programación en [lenguaje ensamblador](http://www.monografias.com/trabajos14/lenguaje-ensamblador/lenguaje-ensamblador.shtml) puede resultar un tanto ardua para el principiante, pero permite desarrollar [programas](http://www.monografias.com/Computacion/Programacion/) muy eficientes, ya que otorga al programador el [dominio](http://www.monografias.com/trabajos7/doin/doin.shtml) absoluto del sistema. Los fabricantes suelen proporcionar el programa [ensamblador](http://www.monografias.com/trabajos14/lenguaje-ensamblador/lenguaje-ensamblador.shtml) de forma gratuita y en cualquier caso siempre se puede encontrar una versión gratuita para los microcontroladores más populares.

*Compilador*. La programación en un [lenguaje](http://www.monografias.com/trabajos35/concepto-de-lenguaje/concepto-de-lenguaje.shtml) de alto nivel (como el C ó el Basic) permite disminuir el tiempo de desarrollo de un producto. No obstante, si no se programa con cuidado, el código resultante puede ser mucho más ineficiente que el programado en ensamblador. Las versiones más potentes suelen ser muy caras, aunque para los microcontroladores más populares pueden encontrarse versiones demo limitadas e incluso compiladores gratuitos.

*Depuración*: debido a que los microcontroladores van a controlar dispositivos físicos, los desarrolladores necesitan herramientas que les permitan comprobar el buen funcionamiento del microcontrolador cuando es conectado al resto de circuitos.

*Simulador*. Son capaces de ejecutar en un PC programas realizados para el microcontrolador. Los simuladores permiten tener un control absoluto sobre la ejecución de un programa, siendo ideales para la depuración de los mismos. Su gran inconveniente es que es difícil simular la entrada y salida de datos del microcontrolador. Tampoco cuentan con los posibles ruidos en las entradas, pero, al menos, permiten el paso físico de la implementación de un modo más [seguro](http://www.monografias.com/trabajos5/segu/segu.shtml) y menos costoso, puesto que ahorraremos en grabaciones de chips para la prueba.

### **2.-Placas de [evaluación](http://www.monografias.com/trabajos11/conce/conce.shtml)**.

Se trata de pequeños sistemas con un microcontrolador ya montado y que suelen conectarse a un PC desde el que se cargan los programas que se ejecutan en el microcontrolador. Las placas suelen incluir visualizadores LCD (pantallas de cristal líquido), teclados, LEDs, fácil acceso a los pines de E/S, etc. El [sistema operativo](http://www.monografias.com/Computacion/Sistemas_Operativos/) de la placa recibe el nombre de programa [monitor](http://www.monografias.com/trabajos5/losperif/losperif2.shtml#moni). El programa monitor de algunas placas de evaluación, aparte de permitir cargar programas y datos en la memoria del microcontrolador, puede permitir en cualquier momento realizar ejecución paso a paso, monitorizar [el estado](http://www.monografias.com/trabajos12/elorigest/elorigest.shtml) del microcontrolador o modificar [los](http://www.monografias.com/trabajos14/nuevmicro/nuevmicro.shtml)  [valores](http://www.monografias.com/trabajos14/nuevmicro/nuevmicro.shtml) almacenados los [registros](http://www.monografias.com/trabajos7/regi/regi.shtml) o en la memoria.

### **3.-Emuladores en circuito**.

Se trata de un instrumento que se coloca entre el PC anfitrión y el zócalo de la tarjeta de circuito impreso donde se alojará el microcontrolador definitivo. El programa es ejecutado desde el PC, pero para la tarjeta de aplicación es como si lo hiciese el mismo microcontrolador que luego irá en el zócalo. Presenta en pantalla toda la información tal y como luego sucederá cuando se coloque la cápsula.

# **CAPITULO 2 SOFTWARE UTILIZADO PARA EL DESARROLLO DE LA TARJETA DE ADQUISICION DE DATOS**

# **2.1 PICC (PCB, la MIC y la visión general de PCH)**

El PCB, la MIC y PCH son compiladores distintos. El PCB es para 12 opcodes de BIT, la MIC es para 14 opcodes de BIT y PCH es para el PICmicro ® MCU 16 y 18 bits. Debido a que mucho está en común entre los compiladores, todos tres están cubiertos en este manual de referencia. Las características y las limitaciones que son aplicables a solamente controladores específicos son demostradas dentro.

 Estos compiladores son diseñados cubrir las necesidad únicas de los controladores de MCU de PICmicro ® especialmente. Estas herramientas permiten que desarrolladores diseñen el software de aplicación para estos controladores rápidamente en un lenguaje muy de lectura fácil y ameno de alto nivel.

Los compiladores tienen algunas limitaciones cuando se comparan con un compilador de C más tradicional. Las limitaciones de equipo físico hacen a muchos compiladores de C tradicionales inútiles. Como un ejemplo de las limitaciones, los compiladores no permitirán punteros para matrices constantes. Esto es atribuible a los segmentos de clave / datos distintos en el equipo físico de MCU de PICmicro ® y la incapacidad de tratar áreas de ROM como los datos.

Por otro lado, los compiladores tienen conocimientos sobre las limitaciones de equipo físico y hacen el trabajo de determinar cómo implementar sus algoritmos de mejor manera. Los compiladores pueden implementar los conceptos de C normales, las operaciones de entrada / producto y las operaciones BIT eficientemente.

### **Programación de dispositivo directa**

La electrónica integrada en dispositivo tiene una opción de programa en la barra de menús principal. Cuando invocan, el IDE emitirá un comando de empezar el proveedor de programas de dispositivo del usuario. Los mandatos son especificados en las opción |Ventana de depurador / programador. El "%"H es reemplazado con el nombre de archivo hexadecimal y D"%" es reemplazado con la cantidad de dispositivo. Escriba un ! al final de la línea de comandos si usted desea una pausa antes de regresar a la electrónica integrada en dispositivo. Solamente programas que pueden ser invocados por un comando trabajarán con esta alternativa.

Por ausencia del otro, los archivos de compilador son puestos en archivos de programa de C:\ \ PICC y el ejemplo programa y todos archivos de "Include" están en archivos de programa de C:\ \ PICC \ ejemplos.

El compilador mismo es un archivo de biblioteca de enlaces dinámicos. Los archivos de biblioteca de enlaces dinámicos están en un directorio de biblioteca de enlaces dinámicos por ausencia del otro en archivos de programa de C:\ \ PICC \ DLL. Los versiones de los compiladores viejos pueden ser guardados renombrando este directorio.

El compilador puede producir archivos hexadecimales y 16 bits hexadecimales, y binarios 8 bits. Dos formatos de listado están disponibles.

El formato usual se parece las herramientas de microchip y puede ser requerido por algunas herramientas de la tercera parte. El formato simple es más fácil leer. El depurar el archivo poder ser un archivo de COD de microchip o el archivo de Transdata.MAP avanzado tampoco. Todos formatos de archivo y extensiones son seleccionados vía con la opción "|" El archivo formatea la opción de carta en la electrónica integrada en dispositivo de Windows.

Algunos dispositivos de Microchip tienen datos de calibración programados en la área de programa cuando se envían de la fábrica. Cada parte tiene sus propios datos únicos.

Esto plantea algunos problemas especiales durante el desarrollo. Cuando una parte (de ventanas) UV es borrada, los datos de calibración son borrados también. Los datos de calibración pueden ser forzados en el chip durante la programación por usar uno zxjTAB la directiva de ROM de # con los datos apropiados.

# **2.2 ALTIUM DESIGNER.**

El libro impreso enviado con el diseñador software de Altium incluye una selección de artículos que le ayudarán (a usted) para que comprenda el diseñador ambiente de Altium, encuentre su manera alrededor del sistema, y aprenda los fundamentos de trabajar en los editores varios. También incluye programas de entrenamiento básicos que lo llevan a través del proceso de captar proyectos simples, trabajadores rápidamente.

Los artículos son tomados de la biblioteca de documentación en línea exhaustiva proporcionada como parte del diseño de instalación de Altium, y accesible desde adentro el diseñador sistema de Altium. Dentro de esta biblioteca en línea se encuentran miles de páginas de la información adicional que cubren todos aspectos del desarrollo de producto electrónico con Altium Designer.

Éste exactamente es el lo que los diseñadores paneles del centro de conocimientos de Altium hacen. Exhiben los paneles del centro de conocimientos haciendo clic en el botón en la derecha inferior del diseñador zona de trabajo de Altium. Minimice este panel abierto cuando usted trabaja y lo suministrará con la información sobre el comando en el que se esta a punto de hacer clic, el diálogo que se abrió o los paneles de zona de trabajo en los que se estarán operando automáticamente.

El centro de conocimientos es su portal en la biblioteca vasta de conocimientos sobre Altium Designer disponible dentro del sistema. Lo suministra con el acceso para toda la información. La máxima sección de los paneles se actualiza enérgicamente lo que hace que provea la información sensible al contexto sobre las características y las procesos del software.

La parte más baja de los paneles del centro de conocimientos es un sistema de navegación que usted puede usar para echar un vistazo a los conocimientos de producto enteros.

Del botón en el derecho inferior del diseñador espacio de trabajo de Altium también se pueden activar unos paneles dinámicos. De la misma manera que los paneles del centro de conocimientos, los paneles de Shortcuts son sensibles al contexto y le dan una lista exhaustiva de las teclas de método abreviado que están disponible para el editor en curso o la operación que se está llevando a cabo

<sup>55</sup> Neevia docConverter 5.1

Con el centro de conocimientos y los atajos los paneles se abren cuando se trabaja, por lo que se tendrá acceso inmediato para la información que se necesita para ponerse productivo rápidamente con el diseñador ambiente de Altium.

La información es dividida en dos categorías en general - información y" información de "Referencia" "Eran aplicable". La información aplicada es escrita de su punto de vista - "Cómo lo hago uno crear un componente?"; "Cómo programo mi FPGA?"; "Qué necesito para estar al tanto de proyectos?". La información de referencia es escrita del punto de vista del software - éste es el lo que el comando pegar elegante hace; esto es cómo un objeto de cuerpo componente es usado; éste es el lo que un comando de DelphiScript especial hace.

En general la información aplicada explica cómo logra un proceso de diseño especial o tarea dentro de Altium Designer, y la información de referencia detalla la operación de los comandos y los objetos de diseño disponible dentro del sistema. La combinación de ambos tipos de la información dentro de la biblioteca de documentación permite que se aprenda a usar y que las características traigan la eficiencia y la productividad al proceso de diseño no solamente sobre las características del producto, pero cómo.

La biblioteca de documentación es embalada en archivos de PDF, ideal para la tanto en pantalla como interpretación fuera de pantalla, y puede ser buscado desde adentro los paneles del centro de conocimientos.

Sin considerar el nivel de la experiencia de diseño o el conocimiento con el software, siempre hay mayor cantidad para aprender. Una de las mejores maneras ampliar sus conocimientos son interactuar con otros diseñadores, aprendiendo de sus experiencias y compartiendo la pericia con ellos.

# **CAPITULO 3.**

# **DESARROLLO Y FUNCIONAMIENTO DE LA TARJETA ADQUISIDORA DE DATOS**

El servicio se inicio en febrero del 2006 en el centro tecnológico Aragón con el proyecto de nombre de tarjeta adquisidora de datos

La idea de este proyecto viene del profesor **Jacinto Cortes Pérez** quien fue quien nos invito a desarrollar la tarjeta adquisidora de datos

En el inicio del servicio nos dedicamos a la búsqueda de los componentes que integrarían la tarjeta adquisidora. En esta búsqueda contemplamos que componentes fueran los mas adecuados y baratos posibles en esto aproximadamente se duro un mes en lo que fue la búsqueda, lectura y comparación de la gran variedad de componentes que existen en el mercado

Se tomaron en cuenta diferentes características: disponibilidad precio, facilidad de manejo, calidad de los fabricantes y acoplamiento entre los mismos. Nos encontramos que para el multiplexor el modelo CD4067BE de Texas Instrument es el que reúne las mejores características para el buen desempeño. Para la parte de amplificación, conversión y control de todos estos componentes, microchip tiene los dispositivos mas adecuados. En la parte de amplificación tenemos el modelo MCP6281 era el que reunía las mejores características, para la conversión se escogió al modelo MCP3550 debido a la resolución de bits por muestra que tiene y el fácil manejo, para la parte de control y manejo de los componentes de la tarjeta se escogió el microcontrolador PIC 18F2550 debido a la cantidad de puertos con la que cuenta y su adaptación a comunicación por vía USB

Como ya se menciono se utilizaron dispositivos MCP por sus grandes características, fácil manejo y el ahorro que causa utilizar estos dispositivos, ya que se pueden pedir como muestra a Microchip sin ningún costo.

Para el diseño se nos recomendó el programa de altium designer debido a la gran cantidad de librerías que maneja además de que en el también se puede diseñar la forma del circuito impreso, de esta manera se favorece el diseño de la tarjeta ya que con el altium designer podemos desempeñar varias funciones para el proyecto

Para la simulación del programa y programación del microcontrolador se utilizo el programa picc debido a la similitud con el lenguaje de programación c y además que permitió la simulación de los programas que se iban realizando esto ayudo a que se corrigieran errores previos a la programación del microcontrolador ya instalado en la tarjeta adquisidora de datos

Para poder realizar de la manera optima este sistema; se procedió a la familiarización con estos dos softwares debido a que se nos eran completamente desconocidos pero se nos requería que trabajáramos con ellos así que iniciamos con tareas sencillas de programación y de diseño, y posteriormente a conforme nos metíamos mas a su uso se realizaron de manera mas compleja para poder llegar a las necesidades que requería la tarjeta adquisidora de datos esto nos llevo aproximadamente un lapso de dos meses

Mientras se realizaba esta etapa, se procedió al pedido de los circuitos integrados ya que el amplificador y el convertidor requeridos no se encuentran en México directamente debido a que microchip no cuenta con sucursales u oficinas en nuestro país

<sup>58</sup> Neevia docConverter 5.1

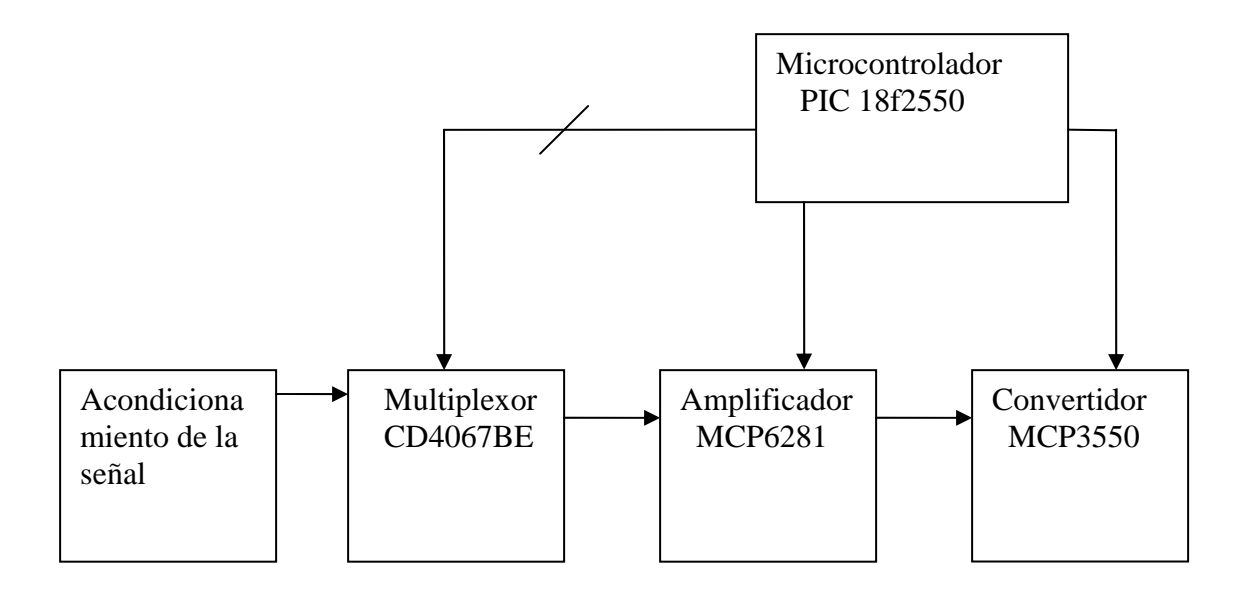

El funcionamiento de la tarjeta adquisidora de datos, es manipulado mediante un microcontrolador (pic18f2550), el cual manda un número en binario al multiplexor para escoger la entrada y/o tipo de señal. Esta señal sale del multiplexor y entra al amplificador, este la amplifica y la manda al convertidor para que sea transformada en digital de esta forma puede ser almacenada y procesada. Del convertidor se dirige al microcontrolador para que de ahí salga vía usb a la PC.

El microcontrolador es el cerebro de la tarjeta este

las funciones que realiza la tarjeta de adquisición de datos es tomar los datos provenientes de diversos tipos de transductores comúnmente llamados sensores (presión, fuerza, temperatura, etc) estas señales dependiendo de que tipo sean pasan por uno de los canales de los multiplexores, estas señales vienen de manera analógica y muy tenues de ahí se amplifican en el amplificador (valga la redundancia) esto ayuda a que ya amplificada sea mejor el manejo de datos de ahí pasan a la etapa de digitalización.

La digitalización es tomar muestras de la señal y de estas muestras dependiendo el voltaje que tengan se pasan a código binario y esto ayuda a limpiar el ruido de la señal mas sencillo la digitalización es lo que es convertir las señales analógicas a lecturas digitales ya terminado esto la ultima función de la tarjeta es mandarlas a través de un cable USB a una PC que realiza la función de almacenar estos datos y realizar con ellos sus diversas tareas

cada una de las etapas que realizan los diferentes circuitos integrados son controladas por un microcontrolador que es el que determina el canal por el cual pasa la señal a través de los multiplexores, determina la ganancia de la señal es decir cuanto queremos amplificarla, también lleva el control del convertidor analógico digital y por ultimo recibe la misma señal ya procesada y se encarga de enviarla a través del puerto del cable USB esta tarea es la mas difícil pues ya que es el mismo microcontrolador el que maneja la señal en su ultima etapa

El paso más importante en la tarjeta adquisidora es el de la conversión analógica a digital, este proceso es la base para que la señal con la información que lleva consigo sea analizada y manejada de mejor manera, debido a que a cada muestra se le asigna un código binario que puede ser en básico de 2 bits o de alta definición que usa hasta 64 bits, como ejemplo rápido decimos que una muestra tomada de 5 volts se puede dividir en 2 o hasta 64 partes iguales, después de eso a cada parte se le asigna un código precisamente binario es lo que haces que la señal sea digitalizada, por eso dependiendo que valor tenga la muestra, se le asignara su respectivo código, entre mas sean las partes mas similar será la señal digitalizada a la señal analógica original.

Debido a eso nos fue posible poder determinar la sencillez del convertidor ya que posee una buena definición de hasta 32 bits

 $60$ 

# **CONCLUSIONES**

En este proyecto lo que pudimos hacer fue crear un circuito mediante los conocimientos adquiridos en la carrera ya que fue prácticamente finalizando nuestros estudios y eso ayudo a que la mayoría de los conocimientos estuvieran frescos, lo que nos llevo a darnos cuenta aun mas de la gran variedad de estos productos que fueron utilizados y poder comparar y determinar su gran movimiento en el mercado así como también el desarrollo y explotación de todas y cada una de las funciones de estos y además el sistema fue en conjunto enfocado hacia otro proyecto dirigido también por ingeniero jacinto.

También nos deja entrever que este sistema debido a su sencillez de proyecto era eficiente, pero deja ver que en nuestro país se necesita mucha innovación hacia estos sistemas ya que debido a que en pocos lugares se desarrollan esta clase de proyectos México no ha podido desarrollar su propia tecnología por lo cual siempre nos vemos en la necesidad de recurrir a empresas privada y eso merma la economía de los investigadores

Desafortunadamente debido a la falta de apoyo a raíz del cambio de administración el proyecto se perdió y desafortunadamente debido a otros percances que se dieron el sistema se tuvo que posponer para fechas posteriores, debido a es no alejamos un poco de este proyecto y nos dedicamos mas a eventos personales como nuestros trabajos

Más sin embargo nos deja ver nuestro compromiso con la universidad y nos ha dejado en claro que aun hay mucho de lo que se puede dar a nuestra sociedad y nuestro país desarrollando nuestras habilidades en este campo.

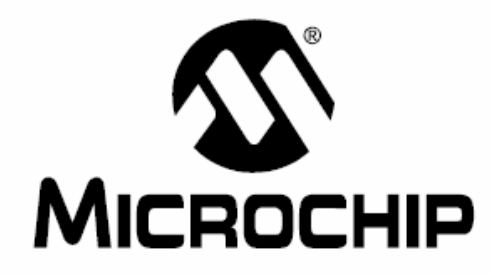

# PIC18F2455/2550/4455/4550 **Data Sheet**

28/40/44-Pin High-Performance, **Enhanced Flash USB Microcontrollers** with nanoWatt Technology

Note the following details of the code protection feature on Microchip devices:

- Microchip products meet the specification contained in their particular Microchip Data Sheet.
- Microchip believes that its family of products is one of the most secure families of its kind on the market today, when used in the intended manner and under normal conditions.
- There are dishonest and possibly illegal methods used to breach the code protection feature. All of these methods, to our knowledge, require using the Microchip products in a manner outside the operating specifications contained in Microchip's Data Sheets. Most likely, the person doing so is engaged in theft of intellectual property.
- Microchip is willing to work with the customer who is concerned about the integrity of their code.
- Neither Microchip nor any other semiconductor manufacturer can guarantee the security of their code. Code protection does not mean that we are quaranteeing the product as "unbreakable."

Code protection is constantly evolving. We at Microchip are committed to continuously improving the code protection features of our products. Attempts to break Microchip's code protection feature may be a violation of the Digital Millennium Copyright Act. If such acts allow unauthorized access to your software or other copyrighted work, you may have a right to sue for relief under that Act.

Information contained in this publication regarding device applications and the like is provided only for your convenience and may be superseded by updates. It is your responsibility to ensure that your application meets with your specifications. MICROCHIP MAKES NO REPRESENTATIONS OR WAR-RANTIES OF ANY KIND WHETHER EXPRESS OR IMPLIED, WRITTEN OR ORAL, STATUTORY OR OTHERWISE, RELATED TO THE INFORMATION, INCLUDING BUT NOT LIMITED TO ITS CONDITION, QUALITY, PERFORMANCE, MERCHANTABILITY OR FITNESS FOR PURPOSE. Microchip disclaims all liability arising from this information and its use. Use of Microchip's products as critical components in life support systems is not authorized except with express written approval by Microchip. No licenses are conveyed, implicitly or otherwise, under any Microchip intellectual property rights.

#### **Trademarks**

The Microchip name and logo, the Microchip logo, Accuron, dsPIC, KEELOQ, microID, MPLAB, PIC, PICmicro, PICSTART, PRO MATE, PowerSmart, rfPIC, and SmartShunt are registered trademarks of Microchip Technology Incorporated in the U.S.A. and other countries.

AmpLab, FilterLab, Migratable Memory, MXDEV, MXLAB, PICMASTER, SEEVAL, SmartSensor and The Embedded Control Solutions Company are registered trademarks of Microchip Technology Incorporated in the U.S.A.

Analog-for-the-Digital Age, Application Maestro, dsPICDEM, dsPICDEM.net, dsPICworks, ECAN, ECONOMONITOR, FanSense, FlexROM, fuzzyLAB, In-Circuit Serial Programming, ICSP, ICEPIC, MPASM, MPLIB, MPLINK, MPSIM, PICkit, PICDEM, PICDEM.net, PICLAB, PICtail, PowerCal, PowerInfo, PowerMate, PowerTool, rfLAB, rfPICDEM, Select Mode, Smart Serial, SmartTel and Total Endurance are trademarks of Microchip Technology Incorporated in the U.S.A. and other countries.

SQTP is a service mark of Microchip Technology Incorporated in the U.S.A.

All other trademarks mentioned herein are property of their respective companies.

@ 2004, Microchip Technology Incorporated, Printed in the U.S.A., All Rights Reserved.

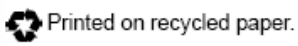

# **QUALITY MANAGEMENT SYSTEM CERTIFIED BY DNV**  $=$  ISO/TS 16949:2002  $=$

Microchip received ISO/TS-16949:2002 quality system certification for its worldwide headquarters, design and wafer fabrication facilities in Chandler and Tempe, Arizona and Mountain View, California in October 2003. The Company's quality system processes and procedures are for its PICmicro® 8-bit MCUs, KEELOQ® code hopping devices, Serial EEPROMs, microperipherals, nonvolatile memory and analog products. In addition, Microchip's quality system for the design and manufacture of development systems is ISO 9001:2000 certified.

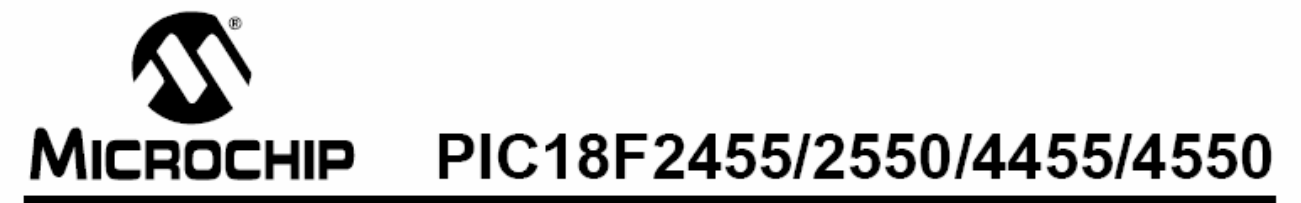

# 28/40/44-Pin High-Performance, Enhanced Flash USB Microcontrollers with nano Watt Technology

### **Universal Serial Bus Features:**

- USB V2.0 Compliant
- Low Speed (1.5 Mb/s) and Full Speed (12 Mb/s)
- · Supports Control, Interrupt, Isochronous and Bulk Transfers
- · Supports up to 32 endpoints (16 bidirectional)
- 1-Kbyte dual access RAM for USB
- On-chip USB transceiver with on-chip voltage regulator
- Interface for off-chip USB transceiver
- · Streaming Parallel Port (SPP) for USB streaming transfers (40/44-pin devices only)

### Power-Managed Modes:

- · Run: CPU on, peripherals on
- · Idle: CPU off, peripherals on
- · Sleep: CPU off. peripherals off
- · Idle mode currents down to 5.8 uA typical
- · Sleep mode currents down to 0.1 µA typical
- · Timer1 oscillator: 1.1 µA typical, 32 kHz, 2V
- Watchdog Timer: 2.1 µA typical
- · Two-Speed Oscillator Start-up

### Flexible Oscillator Structure:

- Four Crystal modes including High Precision PLL for USB
- Two External Clock modes, up to 48 MHz
- · Internal oscillator block:
	- 8 user-selectable frequencies, from
		- 31 kHz to 8 MHz
	- User-tunable to compensate for frequency drift
- · Secondary oscillator using Timer1 @ 32 kHz
- Dual oscillator options allow microcontroller and USB module to run at different clock speeds
- Fail-Safe Clock Monitor
	- Allows for safe shutdown if any clock stops

### Peripheral Highlights:

- · High-current sink/source 25 mA/25 mA
- Three external interrupts
- Four Timer modules (Timer0 to Timer3)
- Up to 2 Capture/Compare/PWM (CCP) modules:
	- Capture is 16-bit, max. resolution 6.25 ns (Tcy/16)
	- Compare is 16-bit, max. resolution 100 ns (Tcy)
	- PWM output: PWM resolution is 1 to 10-bit
- · Enhanced Capture/Compare/PWM (ECCP) module:
	- Multiple output modes
	- Selectable polarity
	- Programmable dead time
	- Auto-Shutdown and Auto-Restart
- · Enhanced USART module:
	- LIN bus support
- Master Synchronous Serial Port (MSSP) module supporting 3-wire SPI™ (all 4 modes) and I<sup>2</sup>C™ Master and Slave modes
- 10-bit, up to 13-channels Analog-to-Digital Converter module (A/D) with programmable acquisition time
- Dual analog comparators with input multiplexing

### **Special Microcontroller Features:**

- C compiler optimized architecture with optional extended instruction set
- · 100,000 erase/write cycle Enhanced Flash program memory typical
- 1,000,000 erase/write cycle Data EEPROM memory typical
- · Flash/Data EEPROM Retention: > 40 years
- · Self-programmable under software control
- Priority levels for interrupts
- 8 x 8 Single-Cycle Hardware Multiplier
- Extended Watchdog Timer (WDT):
	- Programmable period from 41 ms to 131s
- Programmable Code Protection
- · Single-Supply 5V In-Circuit Serial Programming™ (ICSP™) via two pins
- In-Circuit Debug (ICD) via two pins
- Optional dedicated ICD/ICSP port (44-pin devices only)
- Wide operating voltage range (2.0V to 5.5V)

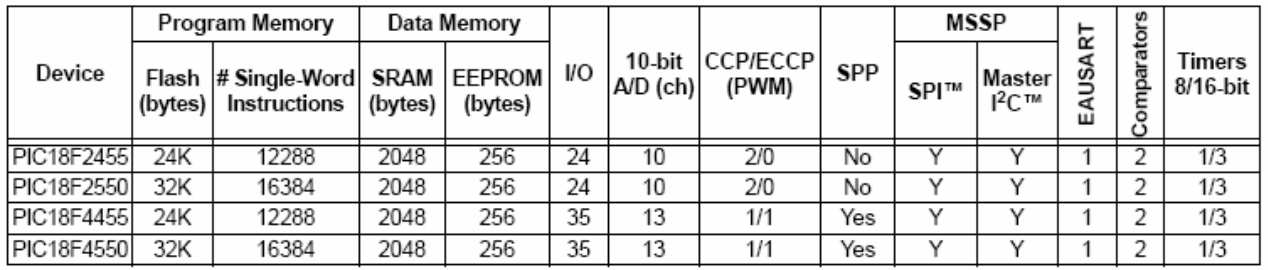

# PIC18F2455/2550/4455/4550

### **Pin Diagrams**

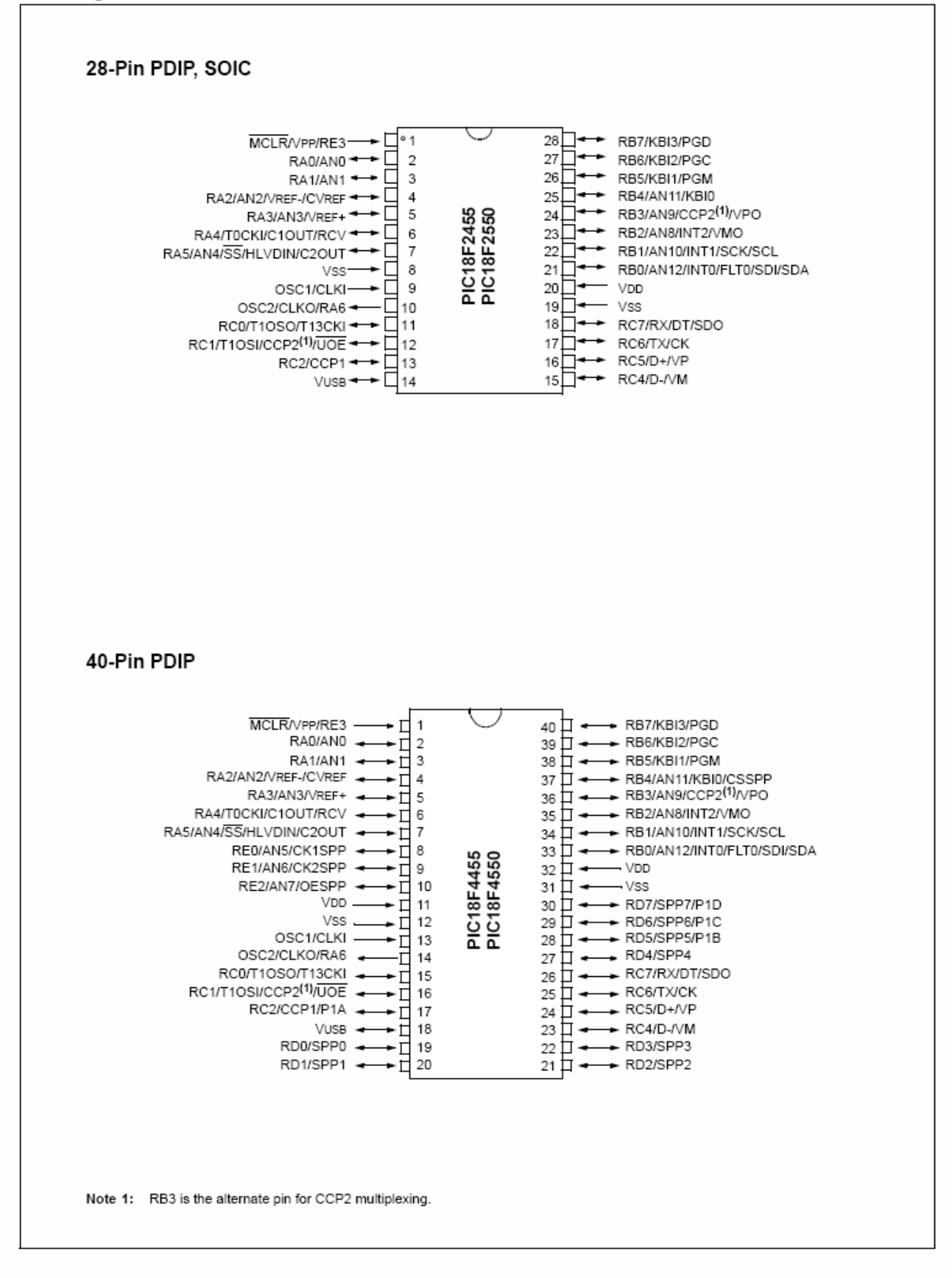

# PIC18F2455/2550/4455/4550

#### Pin Diagrams (Continued)

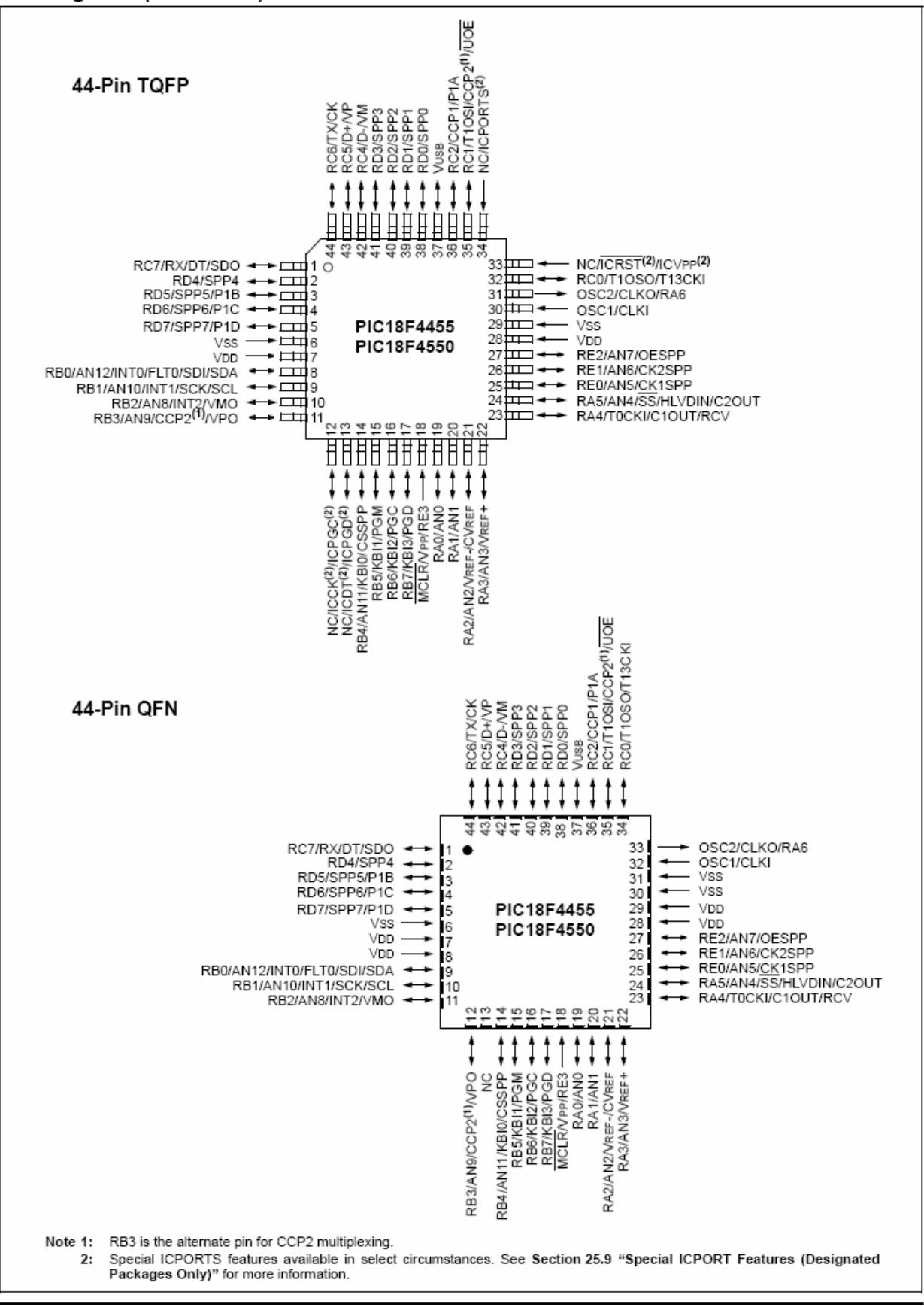

### **Table of Contents**

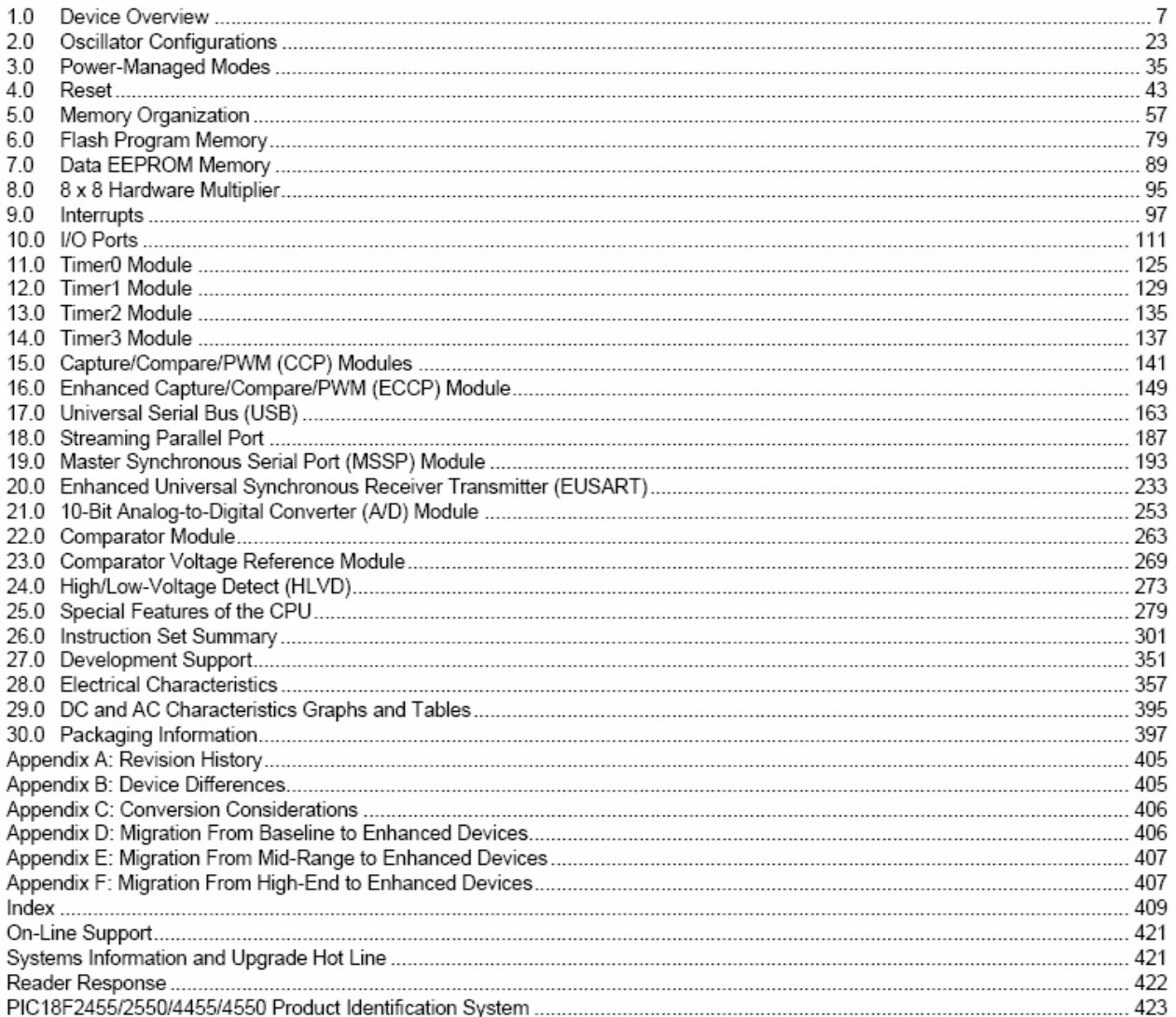

### TO OUR VALUED CUSTOMERS

It is our intention to provide our valued customers with the best documentation possible to ensure successful use of your Microchip products. To this end, we will continue to improve our publications to better suit your needs. Our publications will be refined and enhanced as new volumes and updates are introduced.

If you have any questions or comments regarding this publication, please contact the Marketing Communications Department via E-mail at docerrors@microchip.com or fax the Reader Response Form in the back of this data sheet to (480) 792-4150. We welcome your feedback.

### **Most Current Data Sheet**

To obtain the most up-to-date version of this data sheet, please register at our Worldwide Web site at:

http://www.microchip.com

You can determine the version of a data sheet by examining its literature number found on the bottom outside corner of any page. The last character of the literature number is the version number, (e.g., DS30000A is version A of document DS30000).

### Errata

An errata sheet, describing minor operational differences from the data sheet and recommended workarounds, may exist for current devices. As device/documentation issues become known to us, we will publish an errata sheet. The errata will specify the revision of silicon and revision of document to which it applies.

To determine if an errata sheet exists for a particular device, please check with one of the following:

- · Microchip's Worldwide Web site: http://www.microchip.com
- Your local Microchip sales office (see last page)

When contacting a sales office, please specify which device, revision of silicon and data sheet (include literature number) you are using.

### **Customer Notification System**

Register on our web site at www.microchip.com to receive the most current information on all of our products.
**NOTES:** 

### 1 0 **DEVICE OVERVIEW**

This document contains device specific information for the following devices:

- · PIC18F2455 · PIC18LF2455
- · PIC18F2550 · PIC18LF2550
- · PIC18F4455 · PIC18LF4455
- · PIC18F4550 · PIC18LF4550

This family of devices offers the advantages of all PIC18 microcontrollers - namely, high computational performance at an economical price - with the addition of high endurance, Enhanced Flash program memory. addition to these features. In the PIC18F2455/2550/4455/4550 family introduces design enhancements that make these microcontrollers a logical choice for many high-performance, power sensitive applications.

### $1.1$ **New Core Features**

#### nanoWatt TECHNOLOGY  $1.1.1$

All of the devices in the PIC18F2455/2550/4455/4550 family incorporate a range of features that can significantly reduce power consumption during operation. Key items include:

- Alternate Run Modes: By clocking the controller from the Timer1 source or the internal oscillator block, power consumption during code execution can be reduced by as much as 90%.
- Multiple Idle Modes: The controller can also run with its CPU core disabled but the peripherals still active. In these states, power consumption can be reduced even further, to as little as 4% of normal operation requirements.
- . On-the-fly Mode Switching: The power-managed modes are invoked by user code during operation, allowing the user to incorporate power-saving ideas into their application's software design.
- Low Consumption in Key Modules: The power requirements for both Timer1 and the Watchdog Timer are minimized. See Section 28.0 "Electrical Characteristics" for values

### $1.1.2$ UNIVERSAL SERIAL BUS (USB)

Devices in the PIC18F2455/2550/4455/4550 family incorporate a fully featured Universal Serial Bus communications module that is compliant with the USB Specification Revision 2.0. The module supports both low-speed and full speed communication for all supported data transfer types. It also incorporates its own on-chip transceiver and 3.3V regulator and supports the use of external transceivers and voltage regulators.

### 113 MULTIPLE OSCILLATOR OPTIONS AND FEATURES

All of the devices in the PIC18F2455/2550/4455/4550 family offer twelve different oscillator options, allowing users a wide range of choices in developing application hardware. These include:

- Four Crystal modes using crystals or ceramic resonators.
- Four External Clock modes, offering the option of using two pins (oscillator input and a divide-by-4 clock output) or one pin (oscillator input, with the second pin reassigned as general I/O).
- An internal oscillator block which provides an 8 MHz clock (±2% accuracy) and an INTRC source (approximately 31 kHz, stable over temperature and VDD), as well as a range of 6 user selectable clock frequencies, between 125 kHz to 4 MHz, for a total of 8 clock frequencies. This option frees an oscillator pin for use as an additional general purpose I/O.
- A Phase Lock Loop (PLL) frequency multiplier, available to both the high-speed crystal and external oscillator modes, which allows a wide range of clock speeds from 4 MHz to 48 MHz.
- Asynchronous dual clock operation, allowing the USB module to run from a high-frequency oscillator while the rest of the microcontroller is clocked from an internal low-power oscillator.

Besides its availability as a clock source, the internal oscillator block provides a stable reference source that gives the family additional features for robust operation:

- Fail-Safe Clock Monitor: This option constantly monitors the main clock source against a reference signal provided by the internal oscillator. If a clock failure occurs, the controller is switched to the internal oscillator block, allowing for continued low-speed operation or a safe application shutdown.
- Two-Speed Start-up: This option allows the internal oscillator to serve as the clock source from Power-on Reset, or wake-up from Sleep mode, until the primary clock source is available.

### $1.2$ **Other Special Features**

- Memory Endurance: The Enhanced Flash cells for both program memory and data EEPROM are rated to last for many thousands of erase/write cycles - up to 100,000 for program memory and 1,000,000 for EEPROM. Data retention without refresh is conservatively estimated to be greater than 40 years.
- · Self-Programmability: These devices can write to their own program memory spaces under internal software control. By using a bootloader routine, located in the protected Boot Block at the top of program memory, it becomes possible to create an application that can update itself in the field.
- **Extended Instruction Set: The** PIC18F2455/2550/4455/4550 family introduces an optional extension to the PIC18 instruction set, which adds 8 new instructions and an Indexed Literal Offset Addressing mode. This extension, enabled as a device configuration option, has been specifically designed to optimize re-entrant application code originally developed in high-level languages such as C.
- Enhanced CCP Module: In PWM mode, this module provides 1, 2 or 4 modulated outputs for controlling half-bridge and full-bridge drivers. Other features include auto-shutdown for disabling PWM outputs on interrupt or other select conditions and auto-restart to reactivate outputs once the condition has cleared
- Enhanced Addressable USART: This serial communication module is capable of standard RS-232 operation and provides support for the LIN bus protocol. Other enhancements include Automatic Baud Rate Detection and a 16-bit Baud Rate Generator for improved resolution. When the microcontroller is using the internal oscillator block, the EUSART provides stable operation for applications that talk to the outside world without using an external crystal (or its accompanying power requirement).
- 10-bit A/D Converter: This module incorporates programmable acquisition time, allowing for a channel to be selected and a conversion to be initiated, without waiting for a sampling period and thus, reducing code overhead.
- Dedicated ICD/ICSP Port: These devices introduce the use of debugger and programming pins that are not multiplexed with other microcontroller features. Offered as an option in select packages, this feature allows users to develop I/O intensive applications while retaining the ability to program and debug in the circuit.

### $1.3$ Details on Individual Family **Members**

Devices in the PIC18F2455/2550/4455/4550 family are available in 28-pin and 40/44-pin packages. Block diagrams for the two groups are shown in Figure 1-1 and Figure 1-2.

The devices are differentiated from each other in six ways:

- 1. Flash program memory (24 Kbytes for PIC18FX455 devices. 32 Kbytes for PIC18FX550).
- 2. A/D channels (10 for 28-pin devices, 13 for 40/44-pin devices).
- 3. I/O ports (3 bidirectional ports and 1 input only port on 28-pin devices, 5 bidirectional ports on 40/44-pin devices).
- CCP and Enhanced CCP implementation  $4.$ (28-pin devices have 2 standard CCP modules. 40/44-pin devices have one standard CCP module and one ECCP module).
- Streaming Parallel Port (present only on 5. 40/44-pin devices).

All other features for devices in this family are identical. These are summarized in Table 1-1.

The pinouts for all devices are listed in Table 1-2 and Table 1-3.

Like all Microchip PIC18 devices, members of the PIC18F2455/2550/4455/4550 family are available as both standard and low-voltage devices. Standard devices with Enhanced Flash memory, designated with an "F" in the part number (such as PIC18F2550), accommodate an operating VDD range of 4.2V to 5.5V. Low-voltage parts, designated by "LF" (such as PIC18LF2550), function over an extended VDD range of 2.0V to 5.5V.

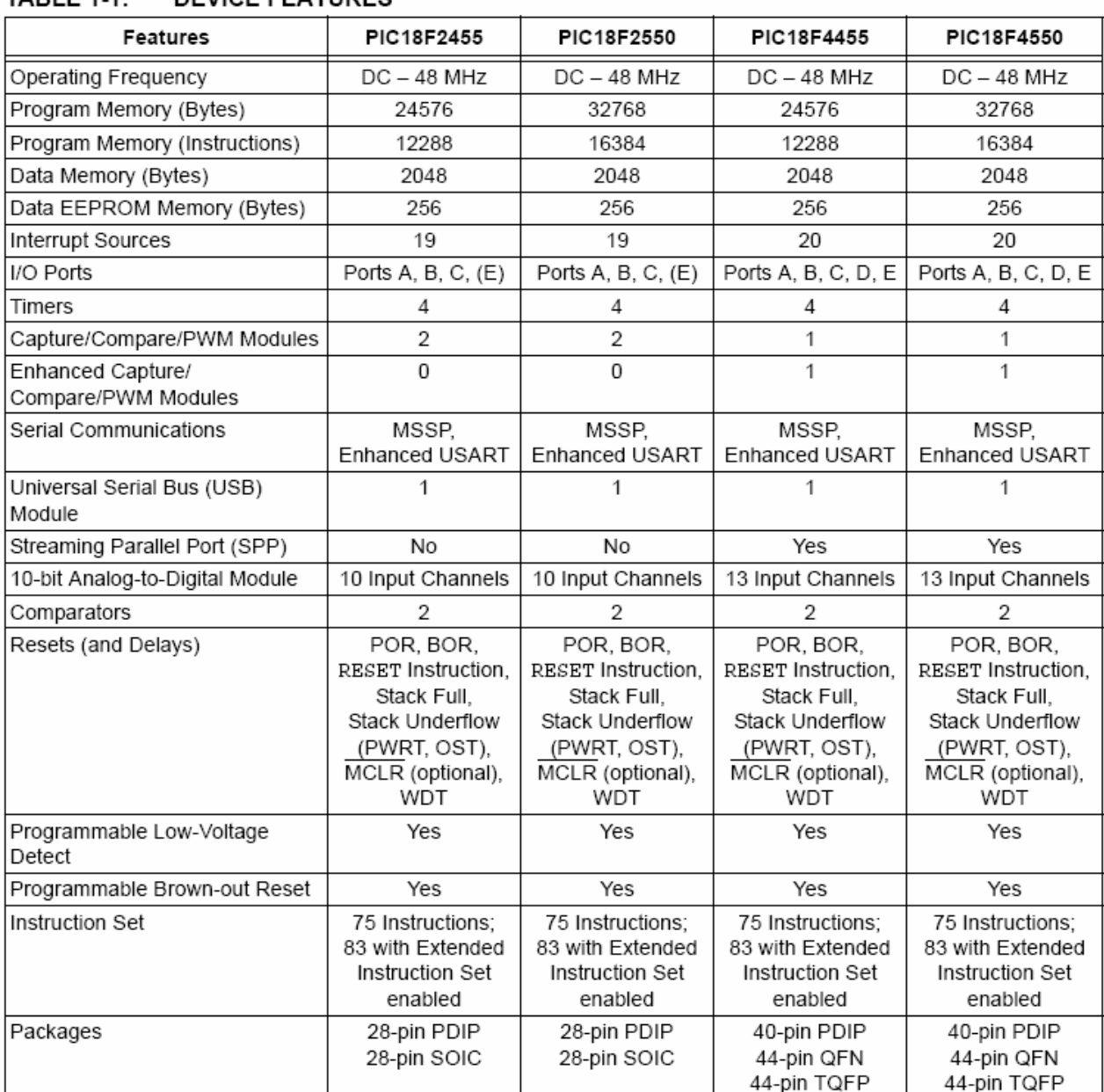

### TARI F  $1.1$ DEVICE FEATURES

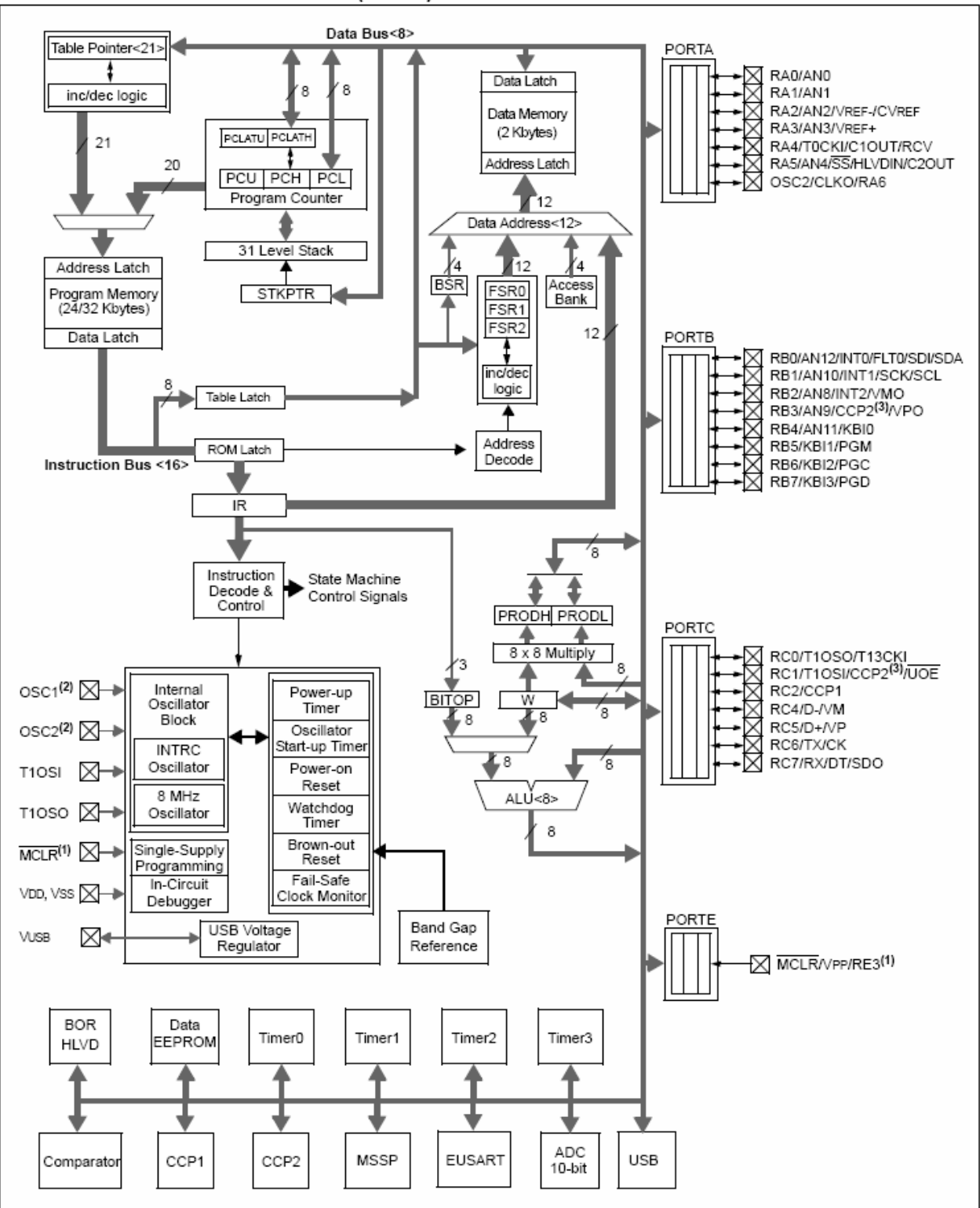

### FIGURE 1-1: PIC18F2455/2550 (28-PIN) BLOCK DIAGRAM

Note 1: RE3 is multiplexed with MCLR and is only available when the MCLR Resets are disabled.

OSC1/CLKI and OSC2/CLKO are only available in select oscillator modes and when these pins are not being used as digital I/O. Refer  $2:$ to Section 2.0 "Oscillator Configurations" for additional information.

3: RB3 is the alternate pin for CCP2 multiplexing.

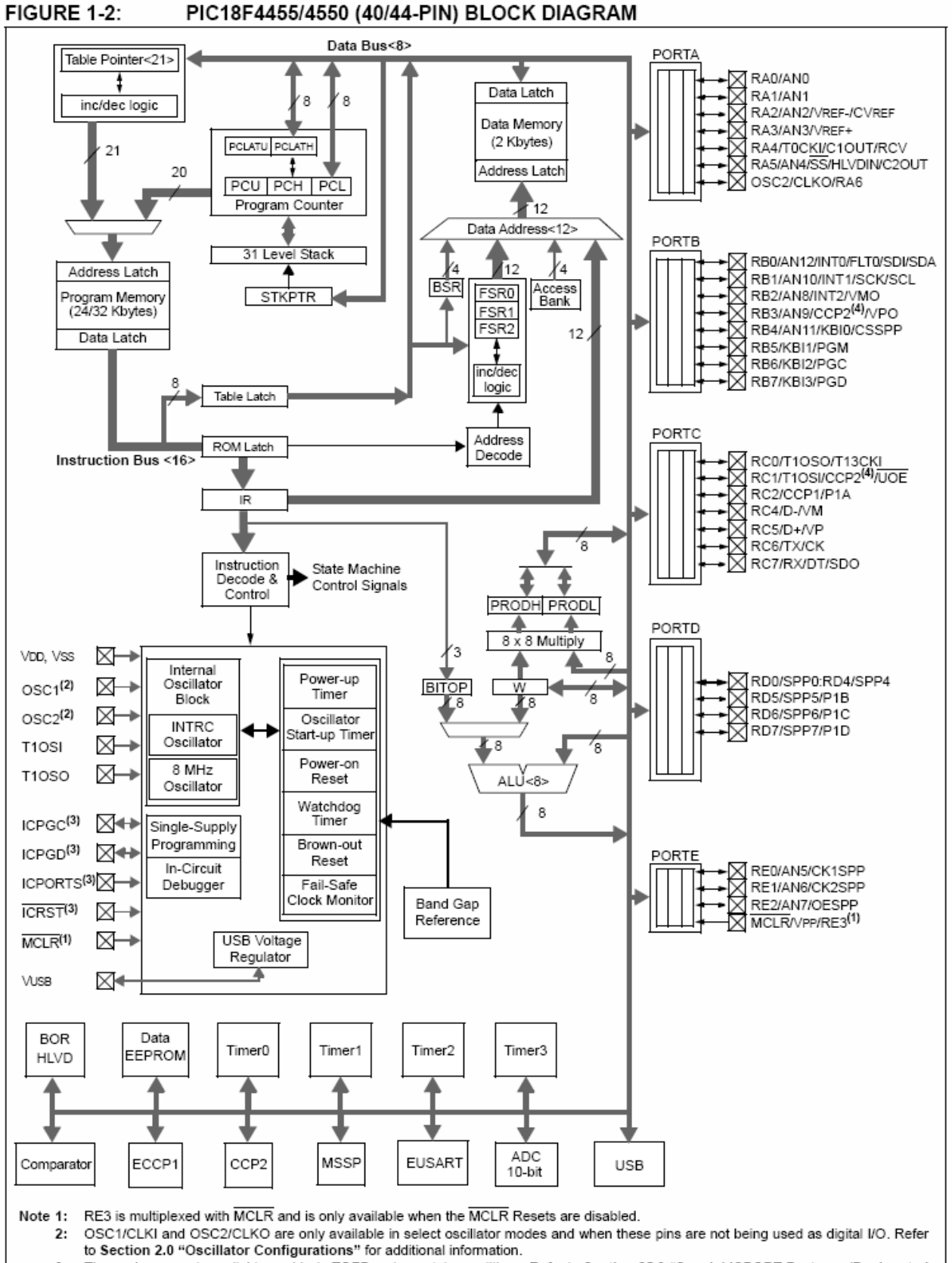

These pins are only available on 44-pin TQFP under certain conditions. Refer to Section 25.9 "Special ICPORT Features (Designated 3: Packages Only)" for additional information.

4: RB3 is the alternate pin for CCP2 multiplexing.

### **TABLE 1-2:** PIC18F2455/2550 PINOUT I/O DESCRIPTIONS

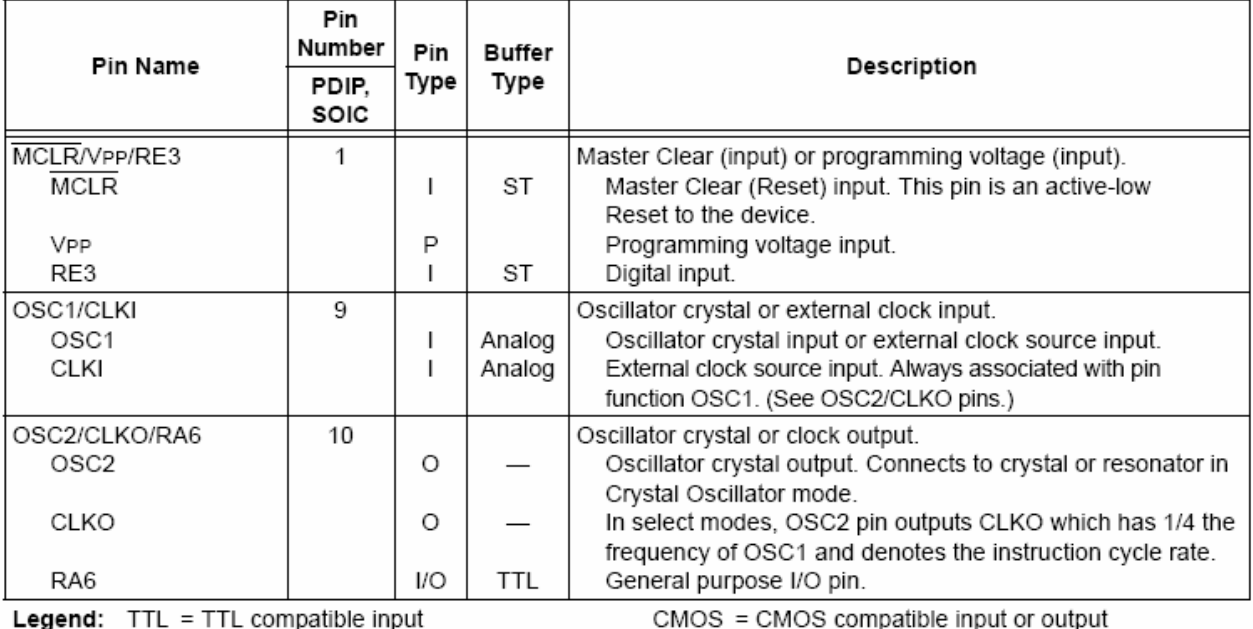

 $\mathbf{I}$ 

 $\mathsf{P}$ 

ST = Schmitt Trigger input with CMOS levels

O

 $=$  Output

 $=$  Input  $= Power$ 

Note 1: Alternate assignment for CCP2 when CCP2MX configuration bit is cleared.

2: Default assignment for CCP2 when CCP2MX configuration bit is set.

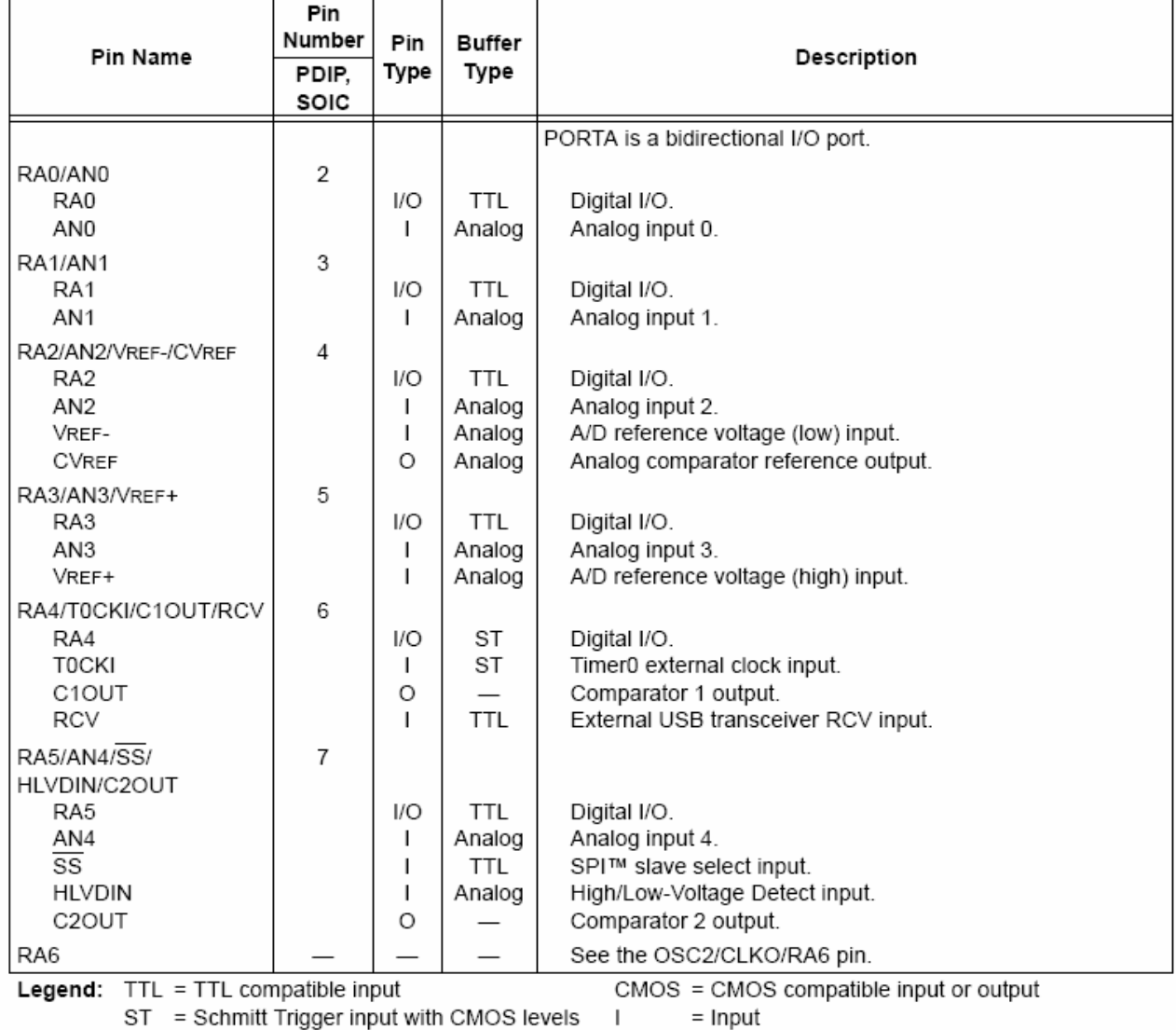

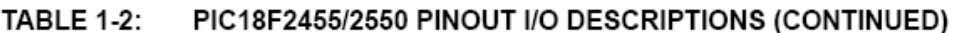

 $=$  Input

 $\circ$  $=$  Output  $\mathsf{P}$ = Power

Note 1: Alternate assignment for CCP2 when CCP2MX configuration bit is cleared.

2: Default assignment for CCP2 when CCP2MX configuration bit is set.

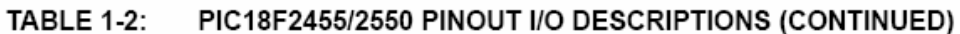

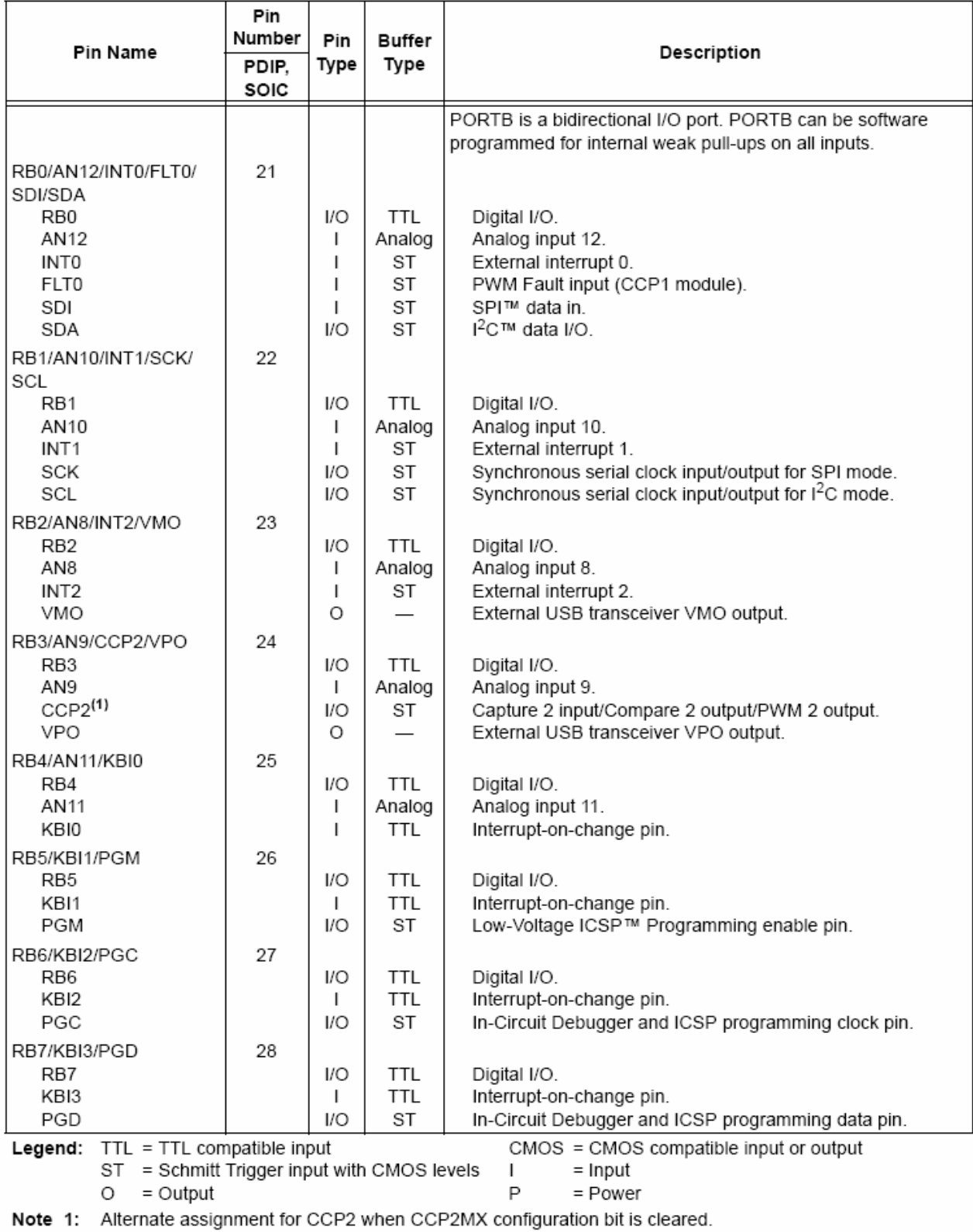

2: Default assignment for CCP2 when CCP2MX configuration bit is set.

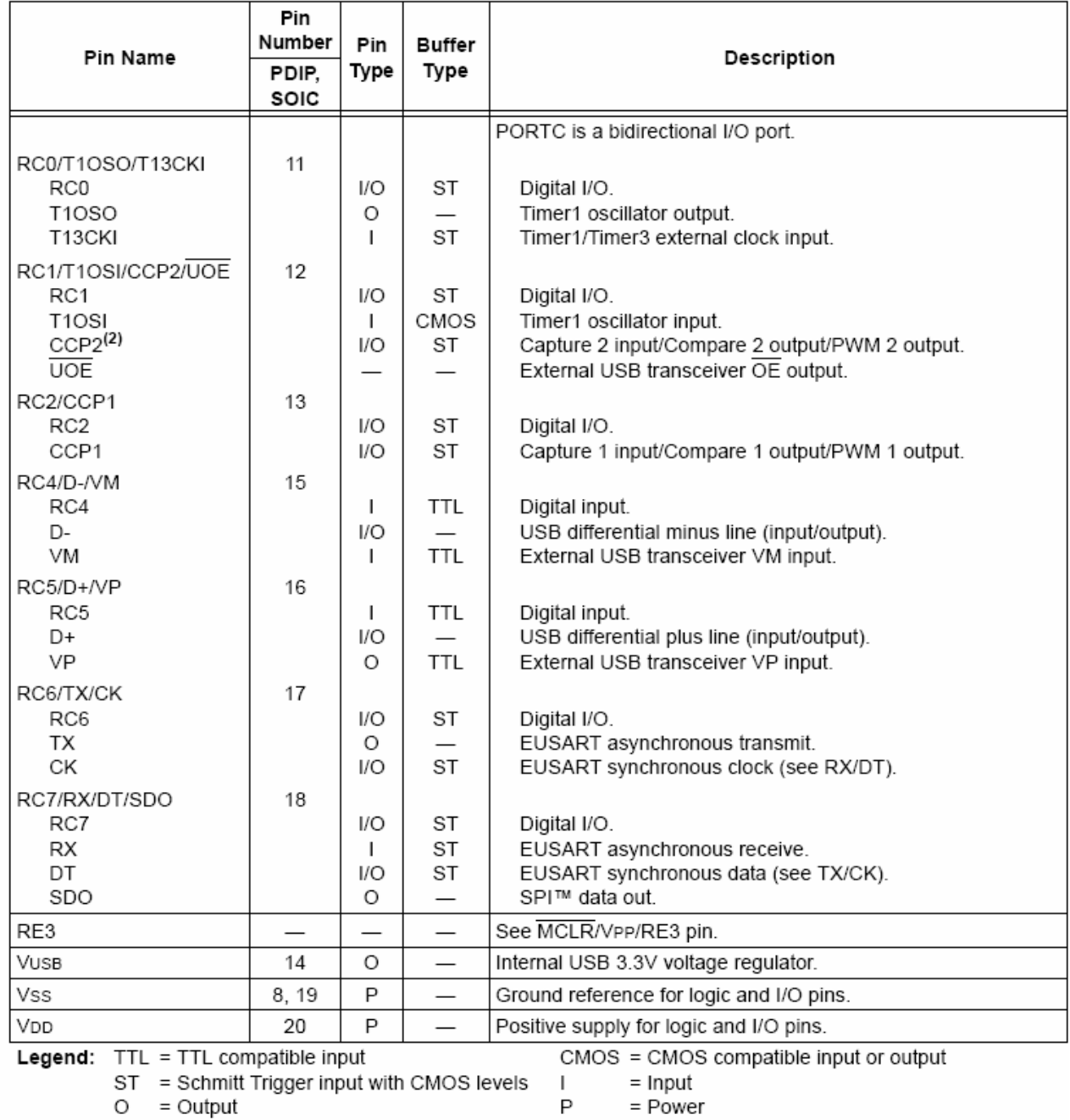

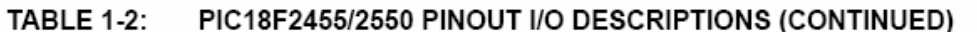

Note 1: Alternate assignment for CCP2 when CCP2MX configuration bit is cleared.

2: Default assignment for CCP2 when CCP2MX configuration bit is set.

 $\circ$ 

P

= Power

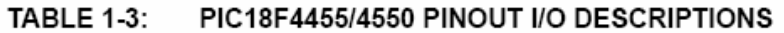

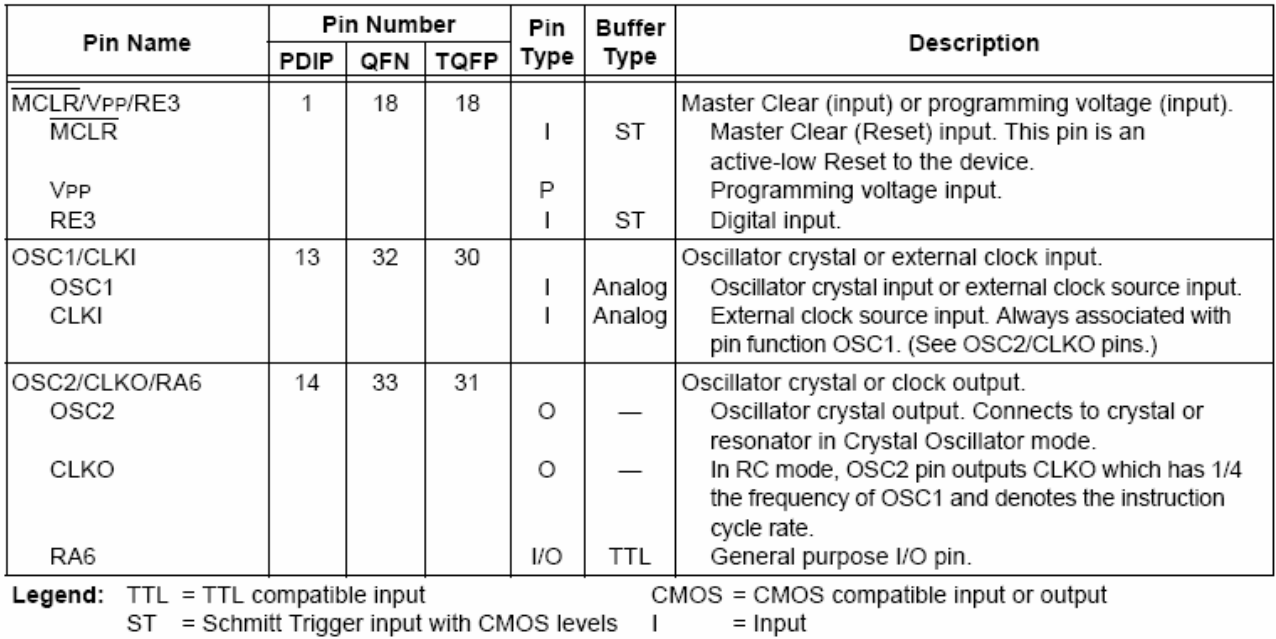

 $O = Output$ 

ınput

= Power P

Note 1: Alternate assignment for CCP2 when CCP2MX configuration bit is cleared.

2: Default assignment for CCP2 when CCP2MX configuration bit is set.

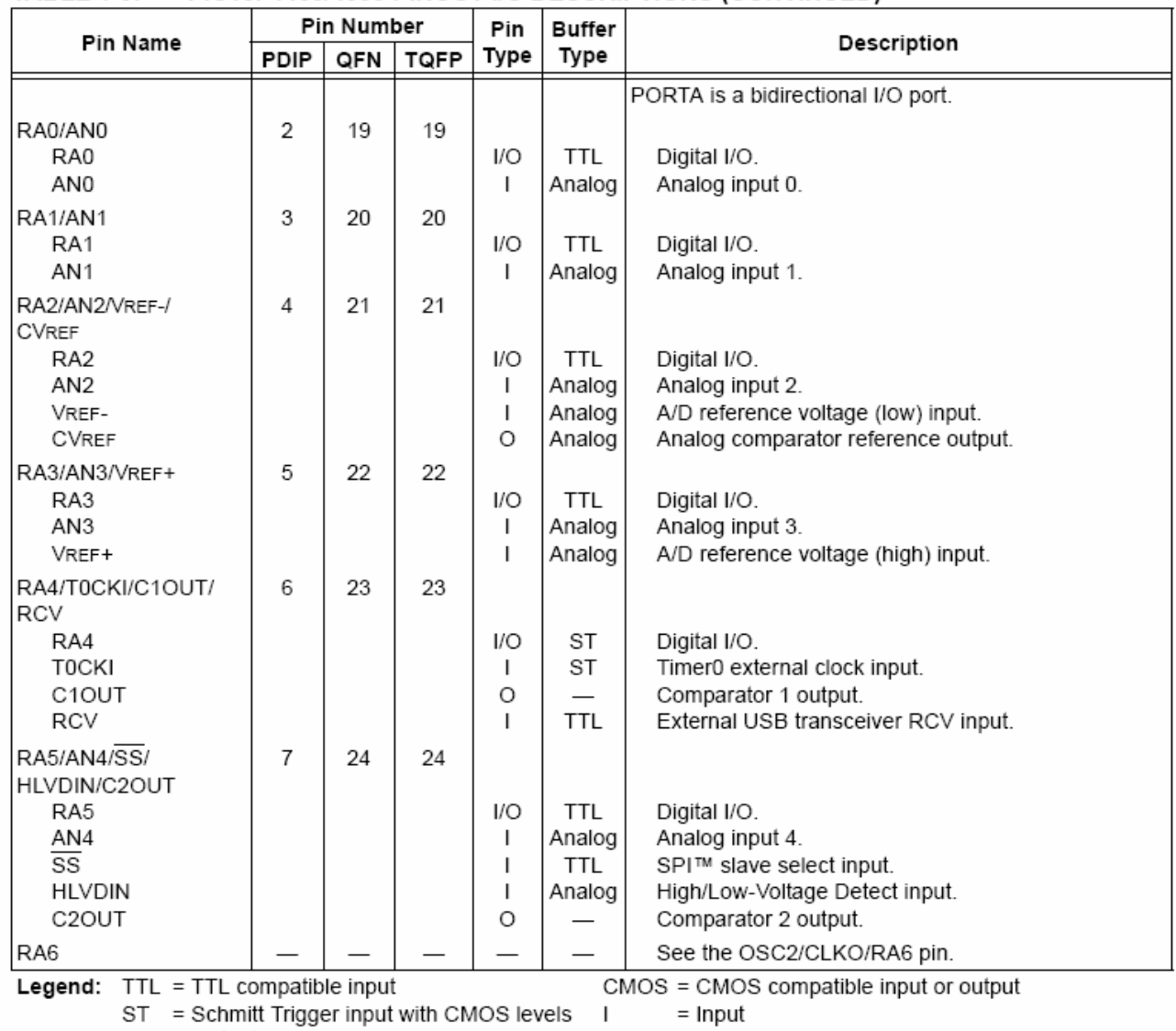

### **TABLE 1-3:** PIC18F4455/4550 PINOUT I/O DESCRIPTIONS (CONTINUED)

 $\circ$  $=$  Output  $\mathsf{P}$ = Power

Note 1: Alternate assignment for CCP2 when CCP2MX configuration bit is cleared.

2: Default assignment for CCP2 when CCP2MX configuration bit is set.

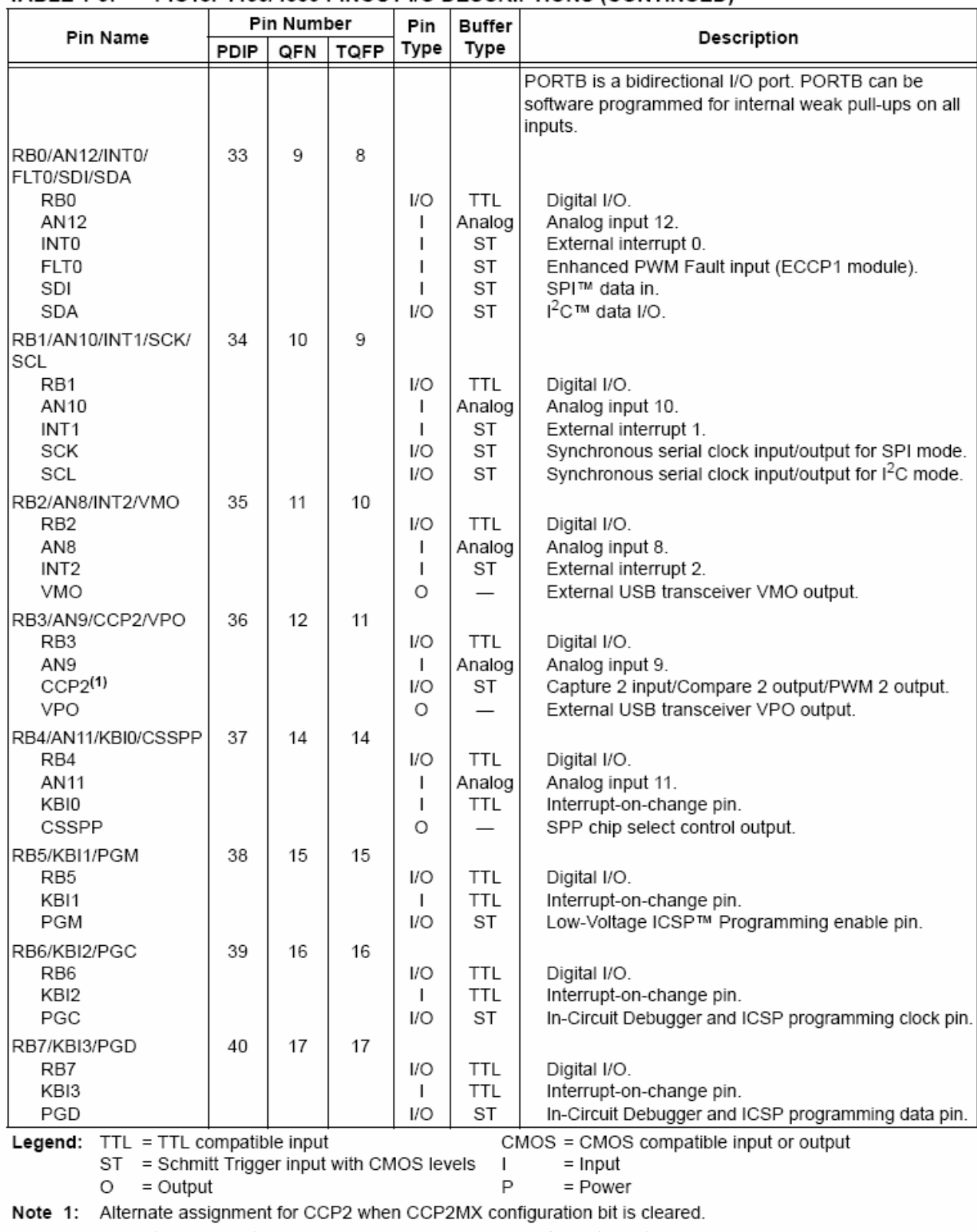

### **TABLE 1-3:** PIC18F4455/4550 PINOUT I/O DESCRIPTIONS (CONTINUED)

2: Default assignment for CCP2 when CCP2MX configuration bit is set.

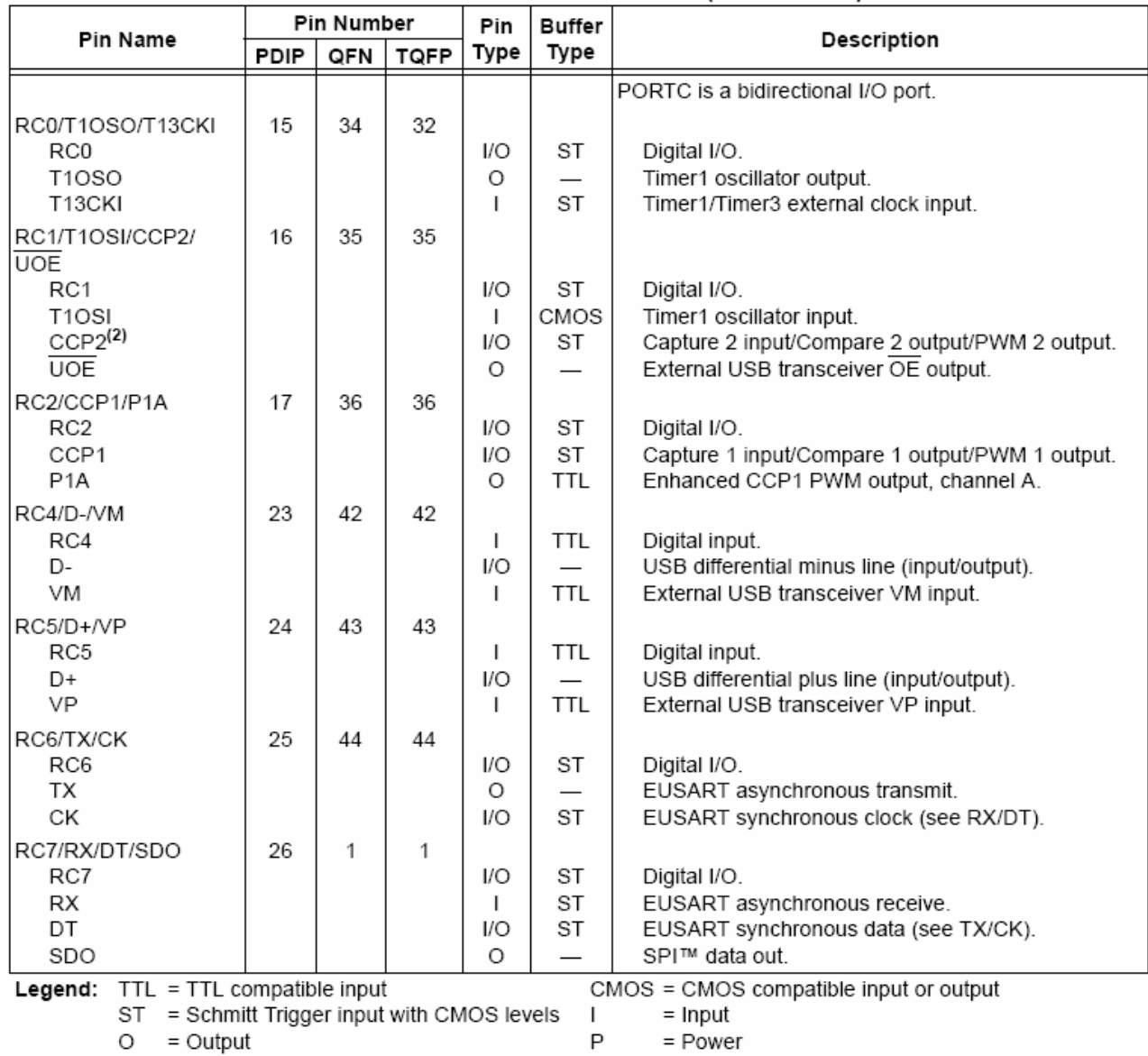

### **TABLE 1-3:** PIC18F4455/4550 PINOUT I/O DESCRIPTIONS (CONTINUED)

Note 1: Alternate assignment for CCP2 when CCP2MX configuration bit is cleared.

2: Default assignment for CCP2 when CCP2MX configuration bit is set.

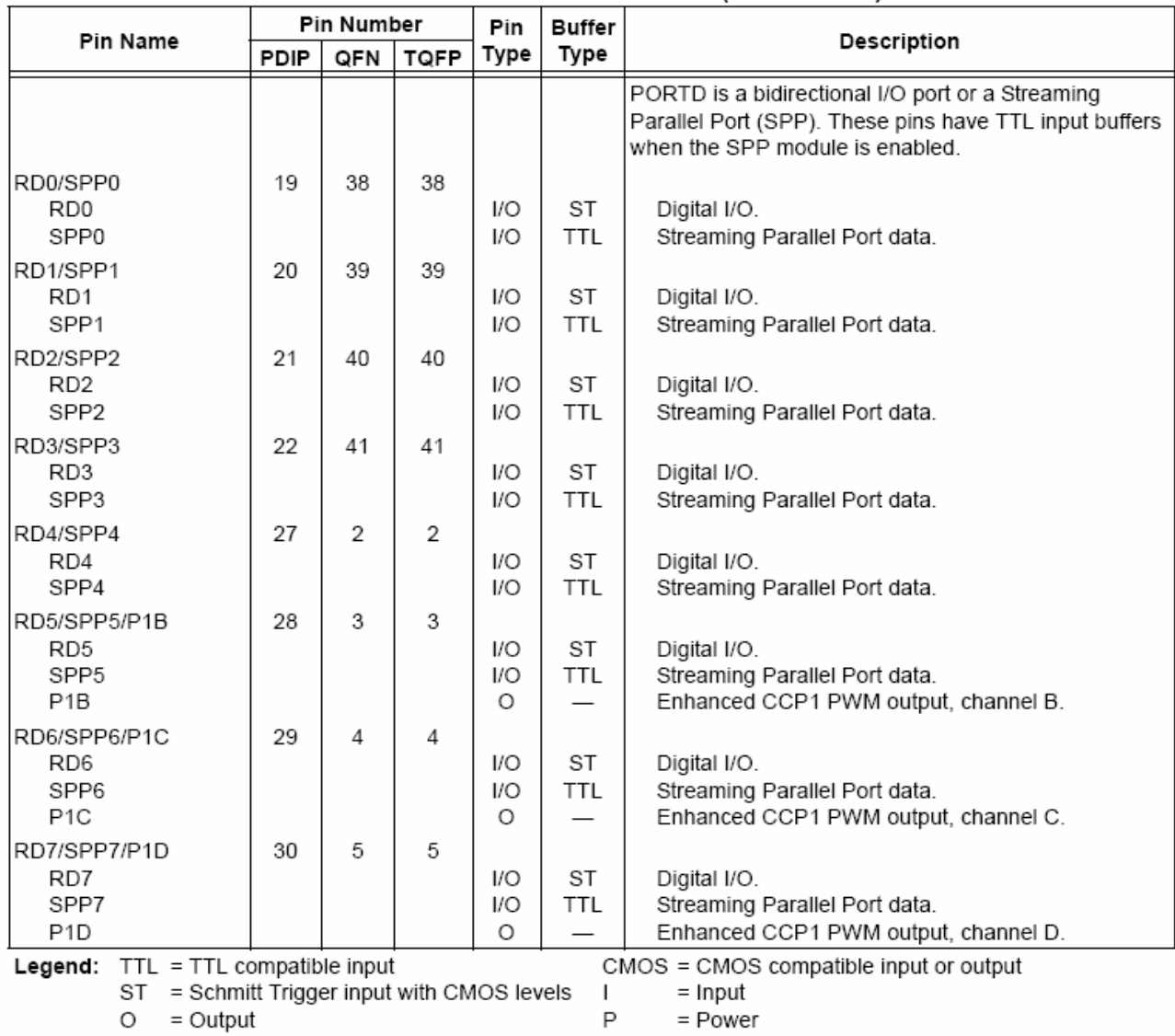

### **TABLE 1-3:** PIC18F4455/4550 PINOUT I/O DESCRIPTIONS (CONTINUED)

Note 1: Alternate assignment for CCP2 when CCP2MX configuration bit is cleared.

2: Default assignment for CCP2 when CCP2MX configuration bit is set.

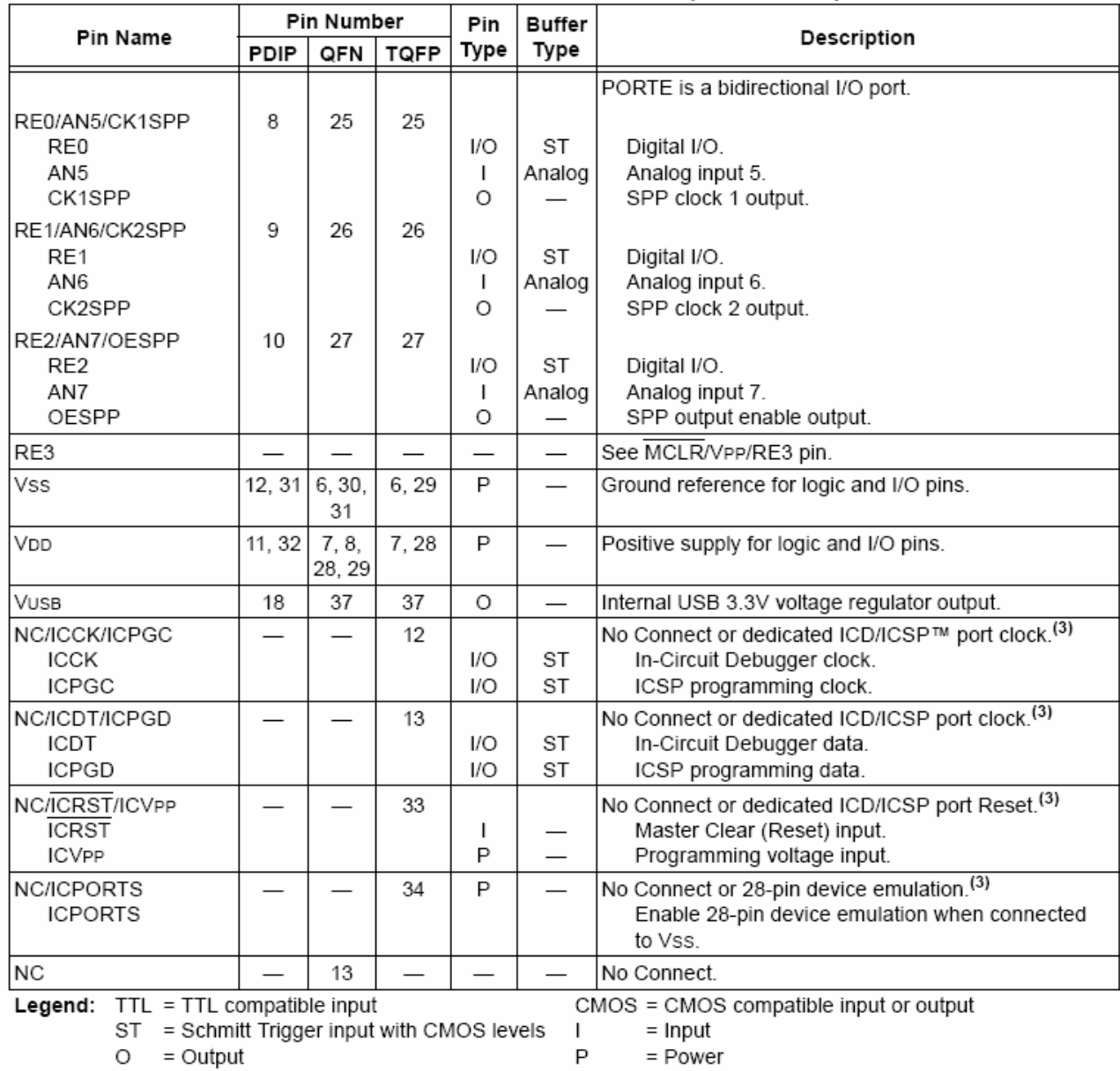

### **TABLE 1-3:** PIC18F4455/4550 PINOUT I/O DESCRIPTIONS (CONTINUED)

Note 1: Alternate assignment for CCP2 when CCP2MX configuration bit is cleared.

2: Default assignment for CCP2 when CCP2MX configuration bit is set.

**NOTES:** 

## $2.0$ **OSCILLATOR CONFIGURATIONS**

### $21$ Overview

Devices in the PIC18F2455/2550/4455/4550 family incorporate a different oscillator and microcontroller clock system than previous PIC18F devices. The addition of the USB module, with its unique requirements for a stable clock source, make it necessary to provide a separate clock source that is compliant with both USB low-speed and full speed specifications.

To accommodate these requirements, PIC18F2455/ 2550/4455/4550 devices include a new clock branch to provide a 48 MHz clock for full speed USB operation. Since it is driven from the primary clock source, an additional system of prescalers and postscalers has been added to accommodate a wide range of oscillator frequencies. An overview of the oscillator structure is shown in Figure 2-1.

Other oscillator features used in PIC18 enhanced microcontrollers, such as the internal oscillator block and clock switching, remain the same. They are discussed later in this chapter.

### OSCILLATOR CONTROL  $2.1.1$

The operation of the oscillator in PIC18F2455/2550/ 4455/4550 devices is controlled through two configuration registers and two control registers. Configuration registers, CONFIG1L and CONFIG1H, select the oscillator mode and USB prescaler/postscaler options. As configuration bits, these are set when the device is programmed and left in that configuration until the device is reprogrammed.

The OSCCON register (Register 2-2) selects the Active Clock mode; it is primarily used in controlling clock switching in power-managed modes. Its use is discussed in Section 2.4.1 "Oscillator Control Register".

The OSCTUNE register (Register 2-1) is used to trim the INTRC frequency source, as well as select the low-frequency clock source that drives several special features. Its use is described in Section 2.2.5.2 "OSCTUNE Register".

### $2.2$ **Oscillator Types**

PIC18F2455/2550/4455/4550 devices can be operated in twelve distinct oscillator modes. In contrast with previous PIC18 enhanced microcontrollers, four of these modes involve the use of two oscillator types at once. Users can program the FOSC3:FOSC0 configuration bits to select one of these modes:

- 1. XT Crystal/Resonator
- XTPLL Crystal/Resonator with PLL enabled  $\overline{2}$
- High-Speed Crystal/Resonator 3. HS
- HSPLL High-Speed Crystal/Resonator 4 with PLL enabled
- FC. 5. External Clock with Fosc/4 output
- ECIO External Clock with I/O on RA6 6.
- 7. ECPLL External Clock with PLL enabled and Fosc/4 output on RA6
- ECPIO External Clock with PLL enabled, 8 I/O on RA6
- **INTHS** Internal Oscillator used as 9. microcontroller clock source, HS Oscillator used as USB clock source
- 10. INTXT Internal Oscillator used as microcontroller clock source. XT Oscillator used as USB clock source
- 11. INTIO Internal Oscillator used as microcontroller clock source. EC Oscillator used as USB clock source. digital I/O on RA6
- 12. INTCKO Internal Oscillator used as microcontroller clock source, EC Oscillator used as USB clock source. Fosc/4 output on RA6
- OSCILLATOR MODES AND  $221$ **USB OPERATION**

Because of the unique requirements of the USB module, a different approach to clock operation is necessary. In previous PICmicro® devices, all core and peripheral clocks were driven by a single oscillator source; the usual sources were primary, secondary or the internal oscillator. With PIC18F2455/2550/4455/4550 devices, the primary oscillator becomes part of the USB module and cannot be associated to any other clock source. Thus, the USB module must be clocked from the primary clock source; however, the microcontroller core and other peripherals can be separately clocked from the secondary or internal oscillators as before.

Because of the timing requirements imposed by USB, an internal clock of either 6 MHz or 48 MHz is required while the USB module is enabled. Fortunately, the microcontroller and other peripherals are not required to run at this clock speed when using the primary oscillator. There are numerous options to achieve the USB module clock requirement and still provide flexibility for clocking the rest of the device from the primary oscillator source. These are detailed in Section 2.3 "Oscillator Settings for USB".

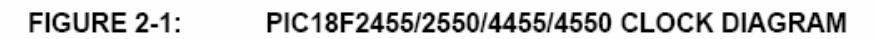

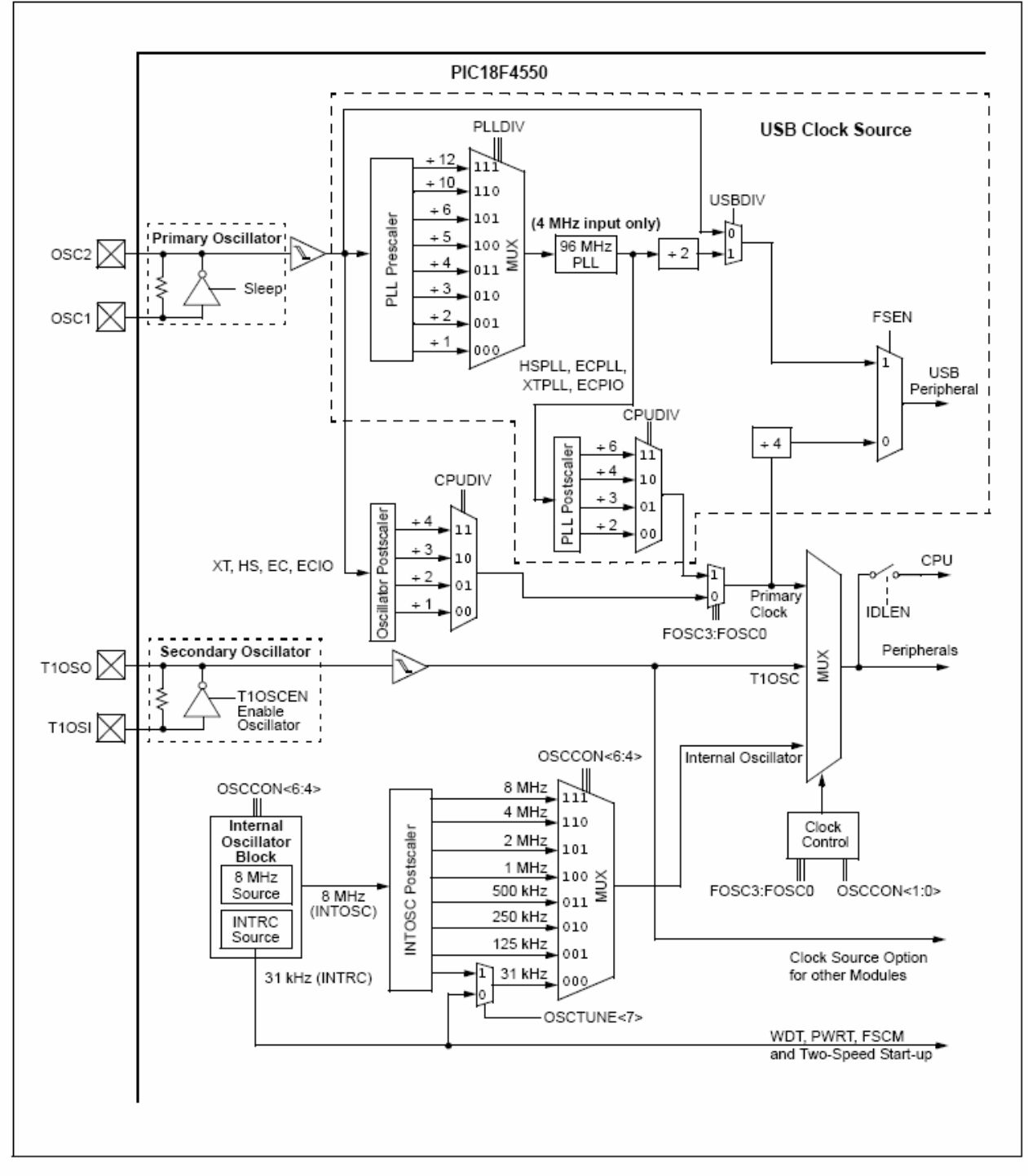

### 222 CRYSTAL OSCILLATOR/CERAMIC **RESONATORS**

In HS, HSPLL, XT and XTPLL Oscillator modes, a crystal or ceramic resonator is connected to the OSC1 and OSC2 pins to establish oscillation. Figure 2-2 shows the pin connections.

The oscillator design requires the use of a parallel cut crystal.

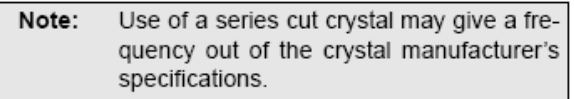

## **FIGURE 2-2:**

**CRYSTAL/CERAMIC RESONATOR OPERATION** (XT. HS OR HSPLL **CONFIGURATION)** 

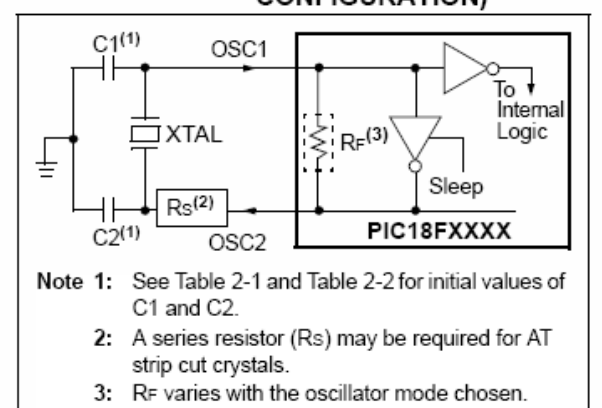

## **TABLE 2-1: CAPACITOR SELECTION FOR CERAMIC RESONATORS**

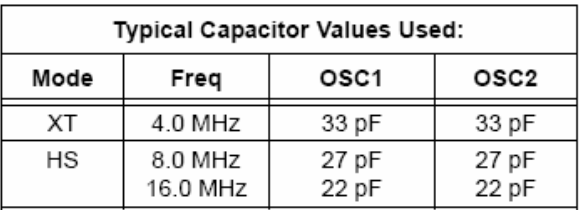

## Capacitor values are for design guidance only.

These capacitors were tested with the resonators listed below for basic start-up and operation. These values are not optimized.

Different capacitor values may be required to produce acceptable oscillator operation. The user should test the performance of the oscillator over the expected VDD and temperature range for the application.

See the notes following Table 2-2 for additional information.

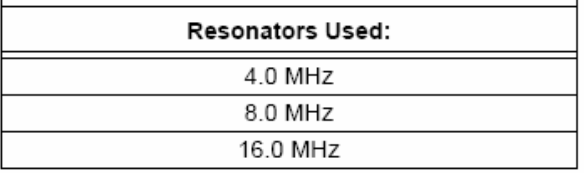

## **TABLE 2-2: CAPACITOR SELECTION FOR CRYSTAL OSCILLATOR**

| Osc Type | Crystal<br>Freq | <b>Typical Capacitor Values</b><br>Tested: |                |  |
|----------|-----------------|--------------------------------------------|----------------|--|
|          |                 | C <sub>1</sub>                             | C <sub>2</sub> |  |
| XТ       | 4 MHz           | 27 pF                                      | 27 pF          |  |
| нs       | 4 MHz           | 27 pF                                      | 27 pF          |  |
|          | 8 MHz           | 22 pF                                      | 22 pF          |  |
|          | 20 MHz          | 15 pF                                      | 15 pF          |  |

Capacitor values are for design guidance only.

These capacitors were tested with the crystals listed below for basic start-up and operation. These values are not optimized.

Different capacitor values may be required to produce acceptable oscillator operation. The user should test the performance of the oscillator over the expected VDD and temperature range for the application.

See the notes following this table for additional information.

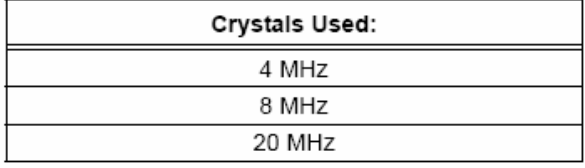

- Note 1: Higher capacitance increases the stability of oscillator but also increases the start-up time.
	- 2: When operating below 3V VDD, or when using certain ceramic resonators at any voltage, it may be necessary to use the HS mode or switch to a crystal oscillator.
	- 3: Since each resonator/crystal has its own characteristics, the user should consult the resonator/crystal manufacturer for appropriate values of external components.
	- 4: Rs may be required to avoid overdriving crystals with low drive level specification.
	- 5: Always verify oscillator performance over the VDD and temperature range that is expected for the application.

An internal postscaler allows users to select a clock frequency other than that of the crystal or resonator. Frequency division is determined by the CPUDIV configuration bits. Users may select a clock frequency of the oscillator frequency, or 1/2, 1/3 or 1/4 of the frequency.

An external clock may also be used when the microcontroller is in HS Oscillator mode. In this case, the OSC2/CLKO pin is left open (Figure 2-3).

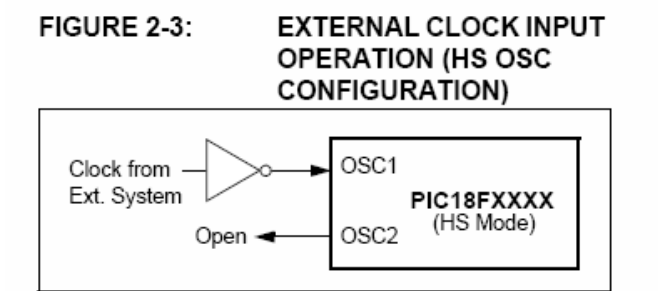

### 2.2.3 **EXTERNAL CLOCK INPUT**

The EC, ECIO, ECPLL and ECPIO Oscillator modes require an external clock source to be connected to the OSC1 pin. There is no oscillator start-up time required after a Power-on Reset or after an exit from Sleep mode

In the EC and ECPLL Oscillator modes, the oscillator frequency divided by 4 is available on the OSC2 pin. This signal may be used for test purposes or to synchronize other logic. Figure 2-4 shows the pin connections for the EC Oscillator mode.

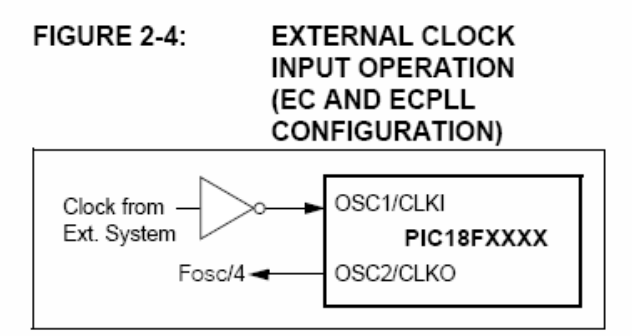

The ECIO and ECPIO Oscillator modes function like the EC and ECPLL modes, except that the OSC2 pin becomes an additional general purpose I/O pin. The I/ O pin becomes bit 6 of PORTA (RA6). Figure 2-5 shows the pin connections for the ECIO Oscillator mode.

## FIGURE 2-5: **EXTERNAL CLOCK INPUT OPERATION** (ECIO AND ECPIO **CONFIGURATION)**

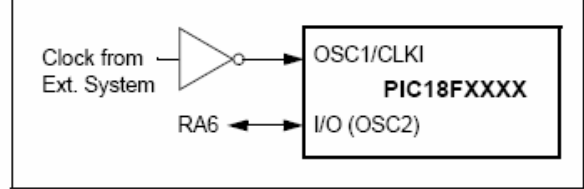

The internal postscaler for reducing clock frequency in XT and HS modes is also available in EC and ECIO modes.

### $2.2.4$ PLL FREQUENCY MULTIPLIER

PIC18F2455/2550/4255/4550 devices include a Phase Locked Loop (PLL) circuit. This is provided specifically for USB applications with lower speed oscillators and can also be used as a microcontroller clock source.

The PLL is enabled in HSPLL, XTPLL, ECPLL and ECPIO Oscillator modes. It is designed to produce a fixed 96 MHz reference clock from a fixed 4 MHz input. The output can then be divided and used for both the USB and the microcontroller core clock. Because the PLL has a fixed frequency input and output, there are eight prescaling options to match the oscillator input frequency to the PLL.

There is also a separate postscaler option for deriving the microcontroller clock from the PLL. This allows the USB peripheral and microcontroller to use the same oscillator input and still operate at different clock speeds. In contrast to the postscaler for XT. HS and EC modes, the available options are 1/2, 1/3, 1/4 and 1/6 of the PLL output.

The HSPLL, ECPLL and ECPIO modes make use of the HS mode oscillator for frequencies up to 48 MHz. The prescaler divides the oscillator input by up to 12 to produce the 4 MHz drive for the PLL. The XTPLL mode can only use an input frequency of 4 MHz which drives the PLL directly.

### **FIGURE 2-6:** PLL BLOCK DIAGRAM (HS MODE)

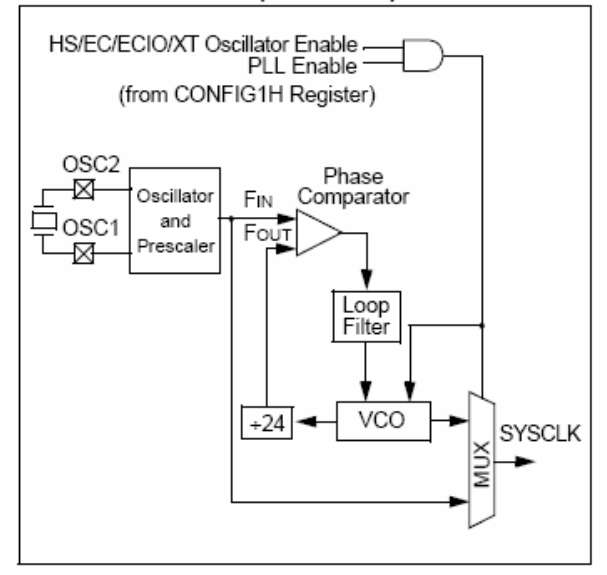

### 2.2.5 INTERNAL OSCILLATOR BLOCK

The PIC18F2455/2550/4455/4550 devices include an internal oscillator block which generates two different clock signals; either can be used as the microcontroller's clock source. If the USB peripheral is not used, the internal oscillator may eliminate the need for external oscillator circuits on the OSC1 and/or OSC2 pins.

The main output (INTOSC) is an 8 MHz clock source which can be used to directly drive the device clock. It also drives the INTOSC postscaler which can provide a range of clock frequencies from 31 kHz to 4 MHz. The INTOSC output is enabled when a clock frequency from 125 kHz to 8 MHz is selected.

The other clock source is the internal RC oscillator (INTRC) which provides a nominal 31 kHz output. INTRC is enabled if it is selected as the device clock source; it is also enabled automatically when any of the following are enabled:

- Power-up Timer
- Fail-Safe Clock Monitor
- Watchdog Timer
- Two-Speed Start-up

These features are discussed in greater detail in Section 25.0 "Special Features of the CPU".

The clock source frequency (INTOSC direct, INTRC direct or INTOSC postscaler) is selected by configuring the IRCF bits of the OSCCON register (page 32).

#### 2.2.5.1 Internal Oscillator Modes

When the internal oscillator is used as the microcontroller clock source, one of the other oscillator modes (External Clock or External Crystal/Resonator) must be used as the USB clock source. The choice of USB clock source is determined by the particular internal oscillator mode.

There are four distinct modes available:

- 1. INTHS mode: The USB clock is provided by the oscillator in HS mode.
- INTXT mode: The USB clock is provided by the  $\mathcal{P}$ oscillator in XT mode.
- 3. INTCKO mode: The USB clock is provided by an external clock input on OSC1/CLKI; the OSC2/ CLKO pin outputs Fosc/4.
- 4. INTIO mode: The USB clock is provided by an external clock input on OSC1/CLKI; the OSC2/ CLKO pin functions as a digital I/O (RA6).

Of these four modes, only INTIO mode frees up an additional pin (OSC2/CLKO/RA6) for port I/O use.

### 2.2.5.2 **OSCTUNE Reaister**

The internal oscillator's output has been calibrated at the factory but can be adjusted in the user's application. This is done by writing to the OSCTUNE register (Register 2-1). The tuning sensitivity is constant throughout the tuning range.

When the OSCTUNE register is modified, the INTOSC and INTRC frequencies will begin shifting to the new frequency. The INTRC clock will reach the new frequency within 8 clock cycles (approximately, 8 \* 32 µs = 256 µs). The INTOSC clock will stabilize within 1 ms. Code execution continues during this shift. There is no indication that the shift has occurred.

The OSCTUNE register also contains the INTSRC bit. The INTSRC bit allows users to select which internal oscillator provides the clock source when the 31 kHz frequency option is selected. This is covered in greater detail in Section 2.4.1 "Oscillator Control Register".

### 2.2.5.3 Internal Oscillator Output Frequency and Drift

The internal oscillator block is calibrated at the factory to produce an INTOSC output frequency of 8.0 MHz. However, this frequency may drift as VDD or temperature changes, which can affect the controller operation in a variety of ways.

The low-frequency INTRC oscillator operates independently of the INTOSC source. Any changes in INTOSC across voltage and temperature are not necessarily reflected by changes in INTRC and vice versa.

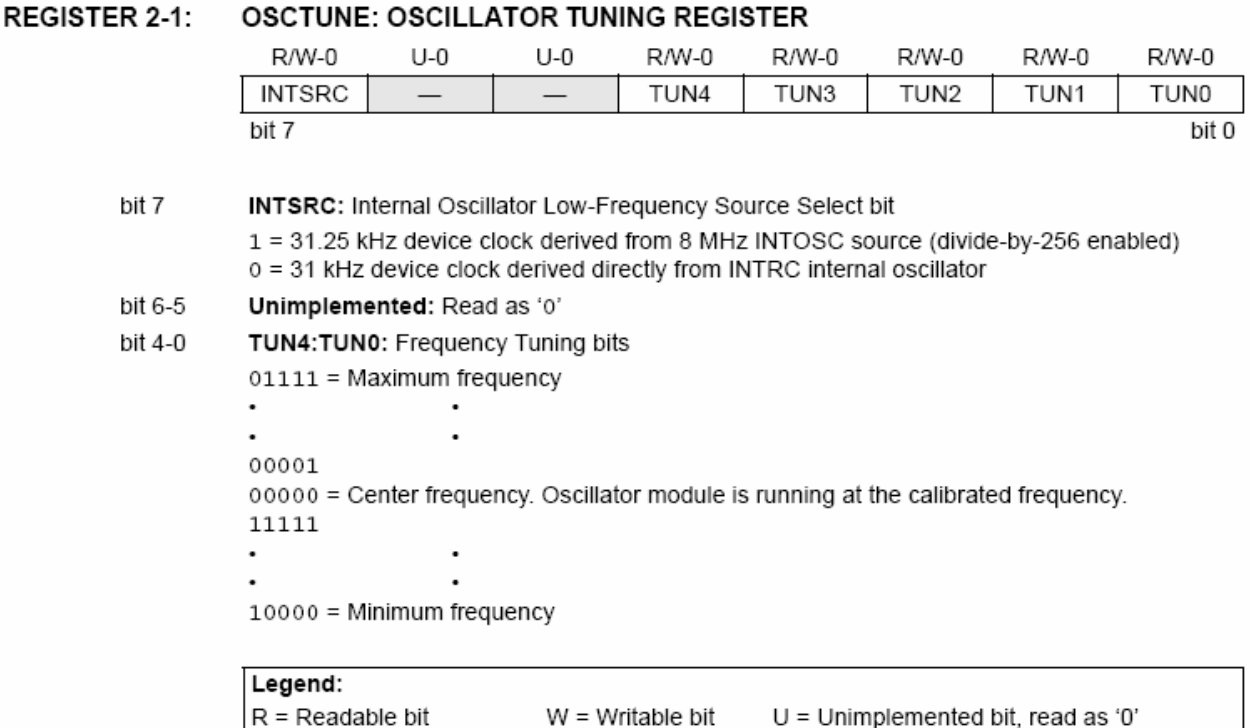

 $'1'$  = Bit is set

### 2.2.5.4 Compensating for INTOSC Drift

It is possible to adjust the INTOSC frequency by modifying the value in the OSCTUNE register. This has no effect on the INTRC clock source frequency.

-n = Value at POR

Tuning the INTOSC source requires knowing when to make the adjustment, in which direction it should be made and in some cases, how large a change is needed. When using the EUSART, for example, an adjustment may be required when it begins to generate framing errors or receives data with errors while in Asynchronous mode. Framing errors indicate that the device clock frequency is too high; to adjust for this, decrement the value in OSCTUNE to reduce the clock frequency. On the other hand, errors in data may suggest that the clock speed is too low; to compensate, increment OSCTUNE to increase the clock frequency.

It is also possible to verify device clock speed against a reference clock. Two timers may be used: one timer is clocked by the peripheral clock, while the other is clocked by a fixed reference source, such as the Timer1 oscillator. Both timers are cleared but the timer clocked by the reference generates interrupts. When an interrupt occurs, the internally clocked timer is read and both timers are cleared. If the internally clocked timer value is greater than expected, then the internal oscillator block is running too fast. To adjust for this, decrement the OSCTUNE register.

Finally, a CCP module can use free running Timer1 (or Timer3), clocked by the internal oscillator block and an external event with a known period (i.e., AC power frequency). The time of the first event is captured in the CCPRxH:CCPRxL registers and is recorded for use later. When the second event causes a capture, the time of the first event is subtracted from the time of the second event. Since the period of the external event is known, the time difference between events can be calculated.

 $x = \text{Bit}$  is unknown

 $'0'$  = Bit is cleared

If the measured time is much greater than the calculated time, the internal oscillator block is running too fast; to compensate, decrement the OSCTUNE register. If the measured time is much less than the calculated time, the internal oscillator block is running too slow; to compensate, increment the OSCTUNE register.

### $2.3$ Oscillator Settings for USB

When the PIC18F4550 is used for USB connectivity, it must have either a 6 MHz or 48 MHz clock for USB operation, depending on whether Low-Speed or Full Speed mode is being used. This may require some forethought in selecting an oscillator frequency and programming the device.

The full range of possible oscillator configurations compatible with USB operation is shown in Table 2-3.

#### LOW-SPEED OPERATION 231

The USB clock for Low-Speed mode is derived from the primary oscillator chain and not directly from the PLL. It is divided by 4 to produce the actual 6 MHz clock. Because of this, the microcontroller can only use a clock frequency of 24 MHz when the USB module is

active and the controller clock source is one of the primary oscillator modes (XT, HS or EC, with or without the PLL).

This restriction does not apply if the microcontroller clock source is the secondary oscillator or internal oscillator block.

### RUNNING DIFFERENT USB AND 2.3.2 MICROCONTROLLER CLOCKS

The USB module, in either mode, can run asynchronously with respect to the microcontroller core and other peripherals. This means that applications can use the primary oscillator for the USB clock while the microcontroller runs from a separate clock source at a lower speed. If it is necessary to run the entire application from only one clock source, full speed operation provides a greater selection of microcontroller clock frequencies.

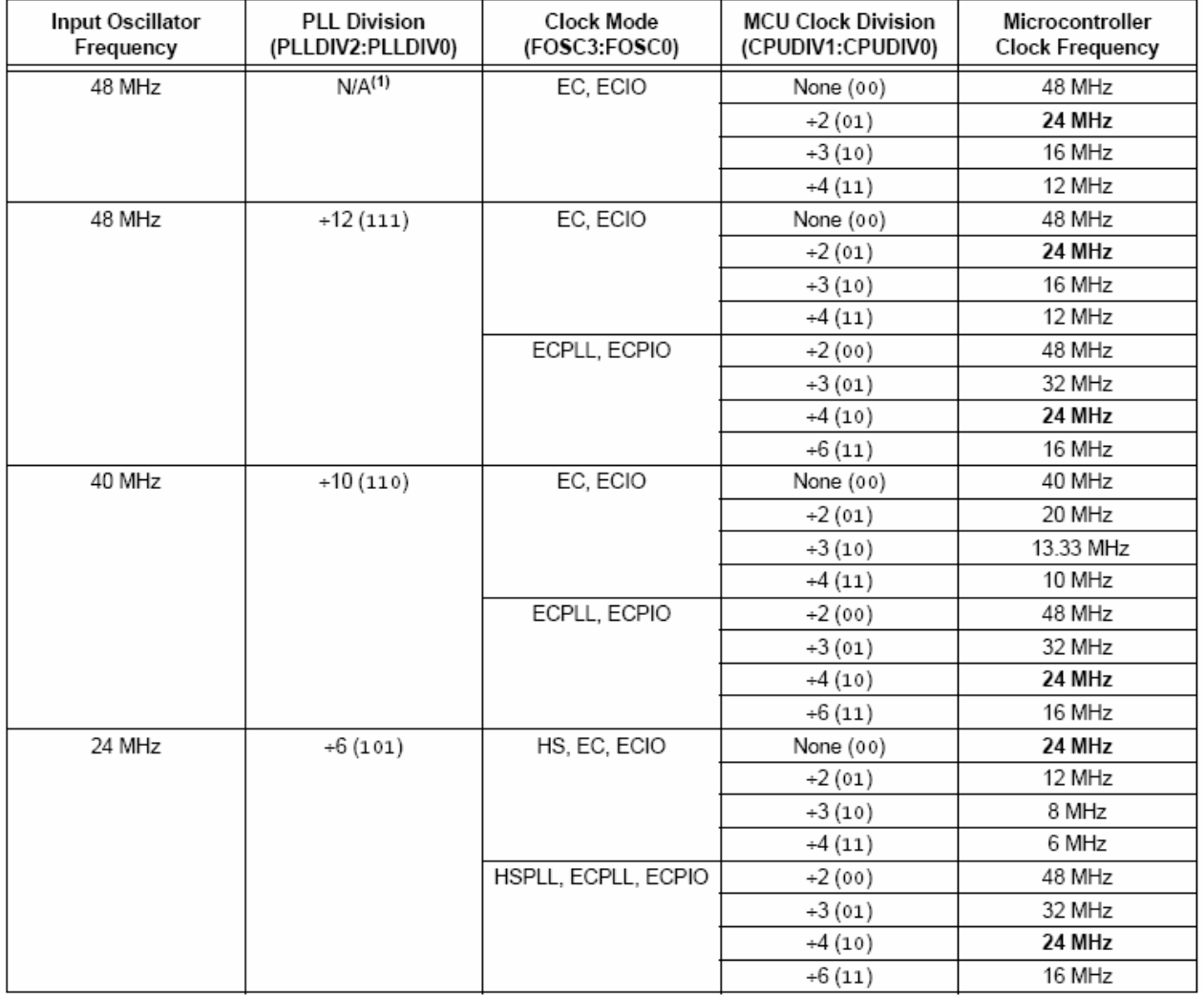

#### **TABLE 2-3: OSCILLATOR CONFIGURATION OPTIONS FOR USB OPERATION**

All clock frequencies, except 24 MHz, are exclusively associated with full speed USB operation (USB clock of 48 MHz). Legend: Bold is used to highlight clock selections that are compatible with low-speed USB operation (system clock of 24 MHz, USB clock of 6 MHz).

Note 1: Only valid when the USBDIV configuration bit is cleared.

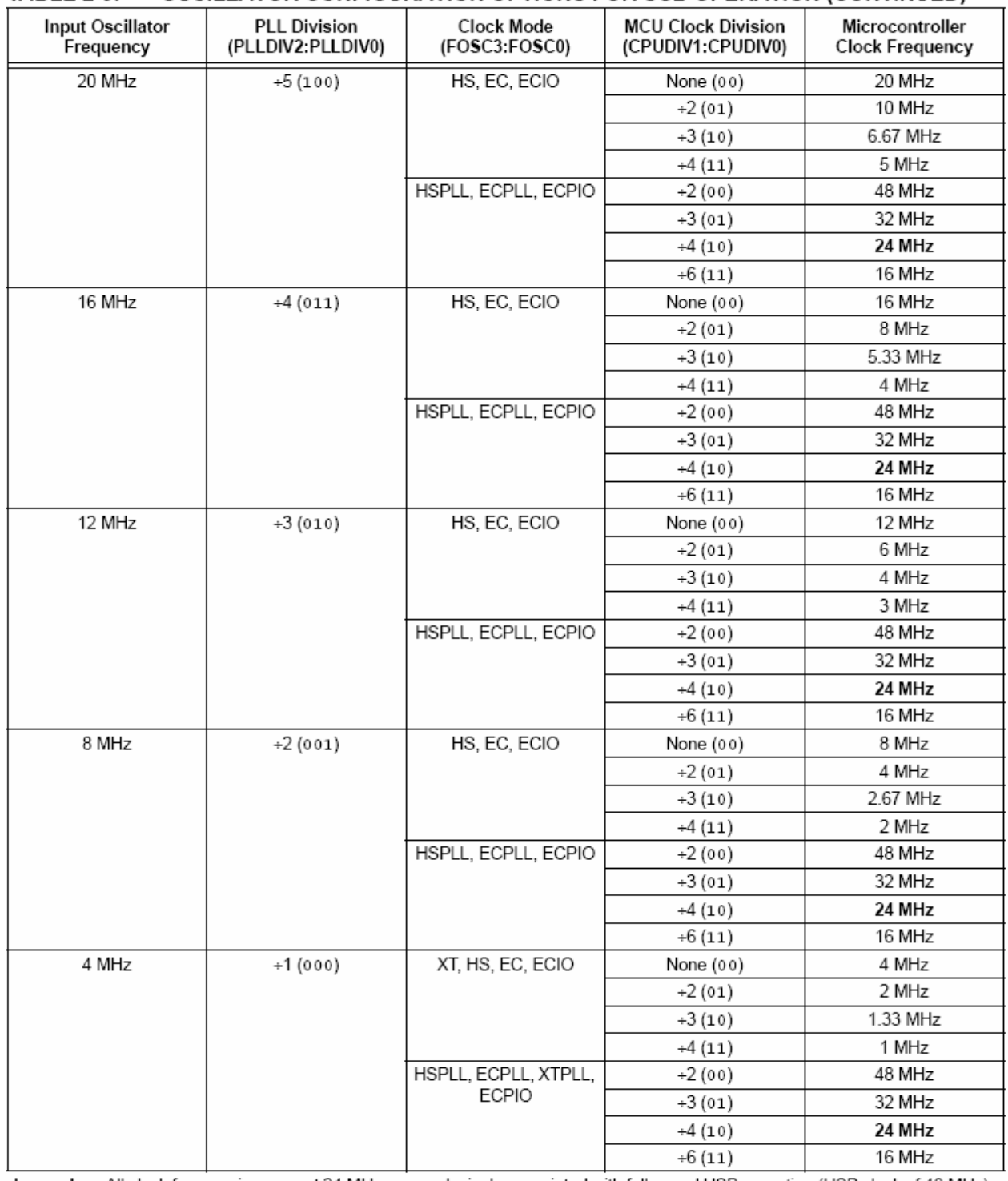

### **TABLE 2-3:** OSCILLATOR CONFIGURATION OPTIONS FOR USB OPERATION (CONTINUED)

Legend: All clock frequencies, except 24 MHz, are exclusively associated with full speed USB operation (USB clock of 48 MHz). Bold is used to highlight clock selections that are compatible with low-speed USB operation (system clock of 24 MHz, USB clock of 6 MHz).

Note 1: Only valid when the USBDIV configuration bit is cleared.

## $2.4$ **Clock Sources and Oscillator** Switching

Like previous PIC18 enhanced devices. the PIC18F2455/2550/4455/4550 family includes a feature that allows the device clock source to be switched from the main oscillator to an alternate low-frequency clock source. PIC18F2455/2550/4455/4550 devices offer two alternate clock sources. When an alternate clock source is enabled, the various power-managed operating modes are available.

Essentially, there are three clock sources for these devices:

- Primary oscillators
- · Secondary oscillators
- · Internal oscillator block

The primary oscillators include the External Crystal and Resonator modes, the External Clock modes and the internal oscillator block. The particular mode is defined by the FOSC3:FOSC0 configuration bits. The details of these modes are covered earlier in this chapter.

The secondary oscillators are those external sources not connected to the OSC1 or OSC2 pins. These sources may continue to operate even after the controller is placed in a power-managed mode.

PIC18F2455/2550/4455/4550 devices offer the Timer1 oscillator as a secondary oscillator. This oscillator, in all power-managed modes, is often the time base for functions such as a real-time clock. Most often, a 32.768 kHz watch crystal is connected between the RC0/T1OSO/T13CKI and RC1/T1OSI/UOE pins. Like the XT and HS mode oscillator circuits, loading capacitors are also connected from each pin to ground. The Timer1 oscillator is discussed in greater detail in Section 12.3 "Timer1 Oscillator".

In addition to being a primary clock source, the internal oscillator block is available as a power-managed mode clock source. The INTRC source is also used as the clock source for several special features, such as the WDT and Fail-Safe Clock Monitor.

### OSCILLATOR CONTROL REGISTER 2.4.1

The OSCCON register (Register 2-2) controls several aspects of the device clock's operation, both in full power operation and in power-managed modes.

The System Clock Select bits, SCS1:SCS0, select the clock source. The available clock sources are the primary clock (defined by the FOSC3:FOSC0 configuration bits), the secondary clock (Timer1 oscillator) and the internal oscillator block. The clock source changes immediately after one or more of the bits is written to, following a brief clock transition interval. The SCS bits are cleared on all forms of Reset.

The Internal Oscillator Frequency Select bits, IRCF2:IRCF0, select the frequency output of the internal oscillator block to drive the device clock. The choices are the INTRC source, the INTOSC source (8 MHz) or one of the frequencies derived from the INTOSC postscaler (31 kHz to 4 MHz). If the internal oscillator block is supplying the device clock, changing the states of these bits will have an immediate change on the internal oscillator's output. On device Resets, the default output frequency of the internal oscillator block is set at 1 MHz.

When an output frequency of 31 kHz is selected (IRCF2:IRCF0 = 000), users may choose which internal oscillator acts as the source. This is done with the INTSRC bit in the OSCTUNE register (OSCTUNE<7>). Setting this bit selects INTOSC as a 31.25 kHz clock source by enabling the divide-by-256 output of the INTOSC postscaler. Clearing INTSRC selects INTRC (nominally 31 kHz) as the clock source.

This option allows users to select the tunable and more precise INTOSC as a clock source, while maintaining power savings with a very low clock speed. Regardless of the setting of INTSRC, INTRC always remains the clock source for features such as the Watchdog Timer and the Fail-Safe Clock Monitor.

The OSTS, IOFS and T1RUN bits indicate which clock source is currently providing the device clock. The OSTS bit indicates that the Oscillator Start-up Timer has timed out and the primary clock is providing the device clock in primary clock modes. The IOFS bit indicates when the internal oscillator block has stabilized and is providing the device clock in RC Clock modes. The T1RUN bit (T1CON<6>) indicates when the Timer1 oscillator is providing the device clock in secondary clock modes. In power-managed modes, only one of these three bits will be set at any time. If none of these bits are set, the INTRC is providing the clock or the internal oscillator block has just started and is not yet stable.

The IDLEN bit determines if the device goes into Sleep mode, or one of the Idle modes, when the SLEEP instruction is executed.

The use of the flag and control bits in the OSCCON register is discussed in more detail in Section 3.0 "Power-Managed Modes".

- Note 1: The Timer1 oscillator must be enabled to select the secondary clock source. The Timer1 oscillator is enabled by setting the T1OSCEN bit in the Timer1 Control register (T1CON<3>). If the Timer1 oscillator is not enabled, then any attempt to select a secondary clock source will be ignored.
	- 2: It is recommended that the Timer1 oscillator be operating and stable prior to switching to it as the clock source; otherwise, a very long delay may occur while the Timer1 oscillator starts.

### 2.4.2 OSCILLATOR TRANSITIONS

PIC18F2455/2550/4455/4550 devices contain circuitry to prevent clock "glitches" when switching between clock sources. A short pause in the device clock occurs during the clock switch. The length of this pause is the sum of two cycles of the old clock source and three to four cycles of the new clock source. This formula assumes that the new clock source is stable.

Clock transitions are discussed in greater detail in Section 3.1.2 "Entering Power-Managed Modes".

### REGISTER 2-2: OSCCON: OSCILLATOR CONTROL REGISTER

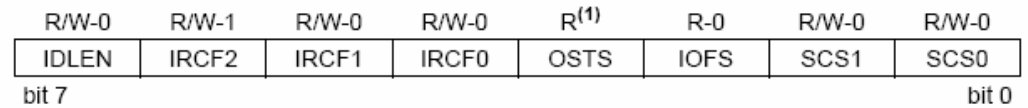

bit 7 **IDLEN:** Idle Enable bit

1 = Device enters Idle mode on SLEEP instruction

0 = Device enters Sleep mode on SLEEP instruction

bit 6-4 IRCF2:IRCF0: Internal Oscillator Frequency Select bits

111 = 8 MHz (INTOSC drives clock directly)

- $110 = 4 MHz$
- $101 = 2 MHz$
- $100 = 1$  MHz<sup>(3)</sup>
- $011 = 500$  kHz
- $010 = 250$  kHz
- $001 = 125$  kHz
- $000 = 31$  kHz (from either INTOSC/256 or INTRC directly)<sup>(2)</sup>
- OSTS: Oscillator Start-up Time-out Status bit<sup>(1)</sup> bit 3
	- 1 = Oscillator Start-up Timer time-out has expired; primary oscillator is running
	- 0 = Oscillator Start-up Timer time-out is running; primary oscillator is not ready

#### bit 2 IOFS: INTOSC Frequency Stable bit

- 1 = INTOSC frequency is stable
- $0 = INTOSC$  frequency is not stable
- bit 1-0 SCS1:SCS0: System Clock Select bits
	- $1x =$  Internal oscillator block
	- 01 = Timer1 oscillator
	- 00 = Primary oscillator

Note 1: Depends on the state of the IESO configuration bit.

- 2: Source selected by the INTSRC bit (OSCTUNE<7>), see text.
- 3: Default output frequency of INTOSC on Reset.

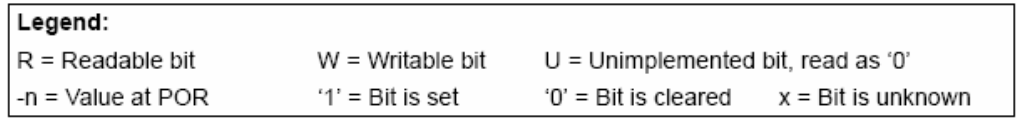

## $2.5$ **Effects of Power-Managed Modes** on the Various Clock Sources

When PRI\_IDLE mode is selected, the designated primary oscillator continues to run without interruption. For all other power-managed modes, the oscillator using the OSC1 pin is disabled. Unless the USB module is enabled, the OSC1 pin (and OSC2 pin if used by the oscillator) will stop oscillating.

In secondary clock modes (SEC RUN and SEC IDLE), the Timer1 oscillator is operating and providing the device clock. The Timer1 oscillator may also run in all power-managed modes if required to clock Timer1 or Timer3.

In internal oscillator modes (RC RUN and RC IDLE), the internal oscillator block provides the device clock source. The 31 kHz INTRC output can be used directly to provide the clock and may be enabled to support special features regardless of the various power-managed mode (see Section 25.2 "Watchdog Timer (WDT)". Section 25.3 "Two-Speed Start-up" and Section 25.4 "Fail-Safe Clock Monitor" for more information on WDT, Fail-Safe Clock Monitor and Two-Speed Start-up). The INTOSC output at 8 MHz may be used directly to clock the device or may be divided down by the postscaler. The INTOSC output is disabled if the clock is provided directly from the INTRC output.

Regardless of the Run or Idle mode selected, the USB clock source will continue to operate. If the device is operating from a crystal or resonator-based oscillator, that oscillator will continue to clock the USB module; the core and all other modules will switch to the new clock source.

If the Sleep mode is selected, all clock sources are stopped. Since all the transistor switching currents have been stopped, Sleep mode achieves the lowest current consumption of the device (only leakage currents).

Sleep mode should never be invoked while the USB module is operating and connected. The only exception is when the device has been issued a "Suspend" command over the USB. Once the module has suspended operation and shifted to a low-power state, the microcontroller may be safely put into Sleep mode.

Enabling any on-chip feature that will operate during Sleep will increase the current consumed during Sleep. The INTRC is required to support WDT operation. The Timer1 oscillator may be operating to support a real-time clock. Other features may be operating that do not require a device clock source (i.e., SSP slave, PSP, INTn pins and others). Peripherals that may add significant current consumption are listed in Section 28.2 "DC Characteristics: Power-Down and Supply Current".

### $2.6$ Power-up Delays

Power-up delays are controlled by two timers, so that no external Reset circuitry is required for most applications. The delays ensure that the device is kept in Reset until the device power supply is stable under normal circumstances and the primary clock is operating and stable. For additional information on power-up delays, see Section 4.5 "Device Reset Timers".

The first timer is the Power-up Timer (PWRT), which provides a fixed delay on power-up (parameter 33, Table 28-12). It is enabled by clearing  $(= 0)$  the PWRTEN configuration bit.

The second timer is the Oscillator Start-up Timer (OST), intended to keep the chip in Reset until the crystal oscillator is stable (XT and HS modes). The OST does this by counting 1024 oscillator cycles before allowing the oscillator to clock the device.

When the HSPLL Oscillator mode is selected, the device is kept in Reset for an additional 2 ms, following the HS mode OST delay, so the PLL can lock to the incoming clock frequency.

There is a delay of interval, Tcsp (parameter 38, Table 28-12), following POR, while the controller becomes ready to execute instructions. This delay runs concurrently with any other delays. This may be the only delay that occurs when any of the EC or internal oscillator modes are used as the primary clock source.

| <b>Oscillator Mode</b> | OSC1 Pin                                                 | OSC2 Pin                                                 |  |
|------------------------|----------------------------------------------------------|----------------------------------------------------------|--|
| <b>INTCKO</b>          | Floating, pulled by external clock                       | At logic low (clock/4 output)                            |  |
| <b>INTIO</b>           | Floating, pulled by external clock                       | Configured as PORTA, bit 6                               |  |
| ECIO, ECPIO            | Floating, pulled by external clock                       | Configured as PORTA, bit 6                               |  |
| EC.                    | Floating, pulled by external clock                       | At logic low (clock/4 output)                            |  |
| XT and HS              | Feedback inverter disabled at quiescent<br>voltage level | Feedback inverter disabled at quiescent<br>voltage level |  |

TABLE 2-4: OSC1 AND OSC2 PIN STATES IN SLEEP MODE

Note: See Table 4-2 in Section 4.0 "Reset" for time-outs due to Sleep and MCLR Reset. **NOTES:** 

### POWER-MANAGED MODES  $3.0$

PIC18F2455/2550/4455/4550 devices offer a total of seven operating modes for more efficient power management. These modes provide a variety of options for selective power conservation in applications where resources may be limited (i.e., battery-powered devices).

There are three categories of power-managed modes:

- · Run modes
- · Idle modes
- · Sleep mode

These categories define which portions of the device are clocked and sometimes, what speed. The Run and Idle modes may use any of the three available clock sources (primary, secondary or internal oscillator block); the Sleep mode does not use a clock source.

power-managed modes include **The** several power-saving features offered on previous PICmicro® devices. One is the clock switching feature, offered in other PIC18 devices, allowing the controller to use the Timer1 oscillator in place of the primary oscillator. Also included is the Sleep mode, offered by all PICmicro devices, where all device clocks are stopped.

### $3.1$ Selecting Power-Managed Modes

Selecting a power-managed mode requires two decisions: if the CPU is to be clocked or not and the selection of a clock source. The IDLEN bit (OSCCON<7>) controls CPU clocking, while the SCS1:SCS0 bits (OSCCON<1:0>) select the clock source. The individual modes, bit settings, clock sources and affected modules are summarized in Table 3-1.

### $3.1.1$ **CLOCK SOURCES**

The SCS1:SCS0 bits allow the selection of one of three clock sources for power-managed modes. They are:

- the primary clock, as defined by the FOSC3:FOSC0 configuration bits
- the secondary clock (the Timer1 oscillator)
- the internal oscillator block (for RC modes)

### $3.1.2$ ENTERING POWER-MANAGED **MODES**

Switching from one power-managed mode to another begins by loading the OSCCON register. The SCS1:SCS0 bits select the clock source and determine which Run or Idle mode is to be used. Changing these bits causes an immediate switch to the new clock source, assuming that it is running. The switch may also be subject to clock transition delays. These are discussed in Section 3.1.3 "Clock Transitions and Status Indicators" and subsequent sections.

Entry to the Power-Managed Idle or Sleep modes is triggered by the execution of a SLEEP instruction. The actual mode that results depends on the status of the IDLEN bit.

Depending on the current mode and the mode being switched to, a change to a power-managed mode does not always require setting all of these bits. Many transitions may be done by changing the oscillator select bits, or changing the IDLEN bit, prior to issuing a SLEEP instruction. If the IDLEN bit is already configured correctly, it may only be necessary to perform a SLEEP instruction to switch to the desired mode.

| <b>OSCCON Bits</b>   |           | <b>Module Clocking</b> |             | Available Clock and Oscillator Source                                            |  |  |  |
|----------------------|-----------|------------------------|-------------|----------------------------------------------------------------------------------|--|--|--|
| IDLEN <sup>(1)</sup> | SCS1:SCS0 | CPU                    | Peripherals |                                                                                  |  |  |  |
| 0                    | N/A       | Off                    | Off         | None – all clocks are disabled                                                   |  |  |  |
| N/A                  | 00        |                        | Clocked     | Primary - all oscillator modes.<br>This is the normal full power execution mode. |  |  |  |
| N/A                  | 01        | Clocked                | Clocked     | Secondary - Timer1 oscillator                                                    |  |  |  |
| N/A                  | 1x        |                        | Clocked     | Internal oscillator block <sup>(2)</sup>                                         |  |  |  |
| 1                    | 00        | Οff                    | Clocked     | Primary - all oscillator modes                                                   |  |  |  |
| 1                    | 01        | Off                    | Clocked     | Secondary - Timer1 oscillator                                                    |  |  |  |
| 1                    | 1x        | Οff                    | Clocked     | Internal oscillator block <sup>(2)</sup>                                         |  |  |  |
|                      |           |                        |             | Clocked<br>Clocked                                                               |  |  |  |

**TABLE 3-1: POWER-MANAGED MODES** 

Note 1: IDLEN reflects its value when the SLEEP instruction is executed.

2: Includes INTOSC and INTOSC postscaler, as well as the INTRC source.

### $3.1.3$ CLOCK TRANSITIONS AND STATUS INDICATORS

The length of the transition between clock sources is the sum of two cycles of the old clock source and three to four cycles of the new clock source. This formula assumes that the new clock source is stable.

Three bits indicate the current clock source and its status. They are:

- OSTS (OSCCON<3>)
- $\cdot$  IOFS (OSCCON<2>)
- $\cdot$  T1RUN (T1CON<6>)

In general, only one of these bits will be set while in a given power-managed mode. When the OSTS bit is set, the primary clock is providing the device clock. When the IOFS bit is set, the INTOSC output is providing a stable 8 MHz clock source to a divider that actually drives the device clock. When the T1RUN bit is set, the Timer1 oscillator is providing the clock. If none of these bits are set, then either the INTRC clock source is clocking the device, or the INTOSC source is not yet stable.

If the internal oscillator block is configured as the primary clock source by the FOSC3:FOSC0 configuration bits, then both the OSTS and IOFS bits may be set when in PRI RUN or PRI IDLE modes. This indicates that the primary clock (INTOSC output) is generating a stable 8 MHz output. Entering another RC power-managed mode at the same frequency would clear the OSTS bit.

- Note 1: Caution should be used when modifying a single IRCF bit. If VDD is less than 3V, it is possible to select a higher clock speed than is supported by the low VDD. Improper device operation may result if the VDD/Fosc specifications are violated.
	- 2: Executing a SLEEP instruction does not necessarily place the device into Sleep mode. It acts as the trigger to place the controller into either the Sleep mode, or one of the Idle modes, depending on the setting of the IDLEN bit.

### $3.1.4$ MULTIPLE SLEEP COMMANDS

The power-managed mode that is invoked with the SLEEP instruction is determined by the setting of the IDLEN bit at the time the instruction is executed. If another SLEEP instruction is executed, the device will enter the power-managed mode specified by IDLEN at that time. If IDLEN has changed, the device will enter the new power-managed mode specified by the new setting.

### $3.2$ **Run Modes**

In the Run modes, clocks to both the core and peripherals are active. The difference between these modes is the clock source.

### PRI RUN MODE  $3.2.1$

The PRI RUN mode is the normal, full power execution mode of the microcontroller. This is also the default mode upon a device Reset unless Two-Speed Start-up is enabled (see Section 25.3 "Two-Speed Start-up" for details). In this mode, the OSTS bit is set. The IOFS bit may be set if the internal oscillator block is the primary clock source (see Section 2.4.1 "Oscillator Control Register").

### 322 SEC RUN MODE

The SEC RUN mode is the compatible mode to the "clock switching" feature offered in other PIC18 devices. In this mode, the CPU and peripherals are clocked from the Timer1 oscillator. This gives users the option of lower power consumption while still using a high accuracy clock source.

SEC RUN mode is entered by setting the SCS1:SCS0 bits to '01'. The device clock source is switched to the Timer1 oscillator (see Figure 3-1), the primary oscillator is shut down, the T1RUN bit (T1CON<6>) is set and the OSTS bit is cleared.

The Timer1 oscillator should already be Note: running prior to entering SEC\_RUN mode. If the T1OSCEN bit is not set when the SCS1:SCS0 bits are set to '01', entry to SEC\_RUN mode will not occur. If the Timer1 oscillator is enabled but not yet running, device clocks will be delayed until the oscillator has started. In such situations, initial oscillator operation is far from stable and unpredictable operation may result.

On transitions from SEC RUN mode to PRI RUN, the peripherals and CPU continue to be clocked from the Timer1 oscillator while the primary clock is started. When the primary clock becomes ready, a clock switch back to the primary clock occurs (see Figure 3-2). When the clock switch is complete, the T1RUN bit is cleared, the OSTS bit is set and the primary clock is providing the clock. The IDLEN and SCS bits are not affected by the wake-up; the Timer1 oscillator continues to run.

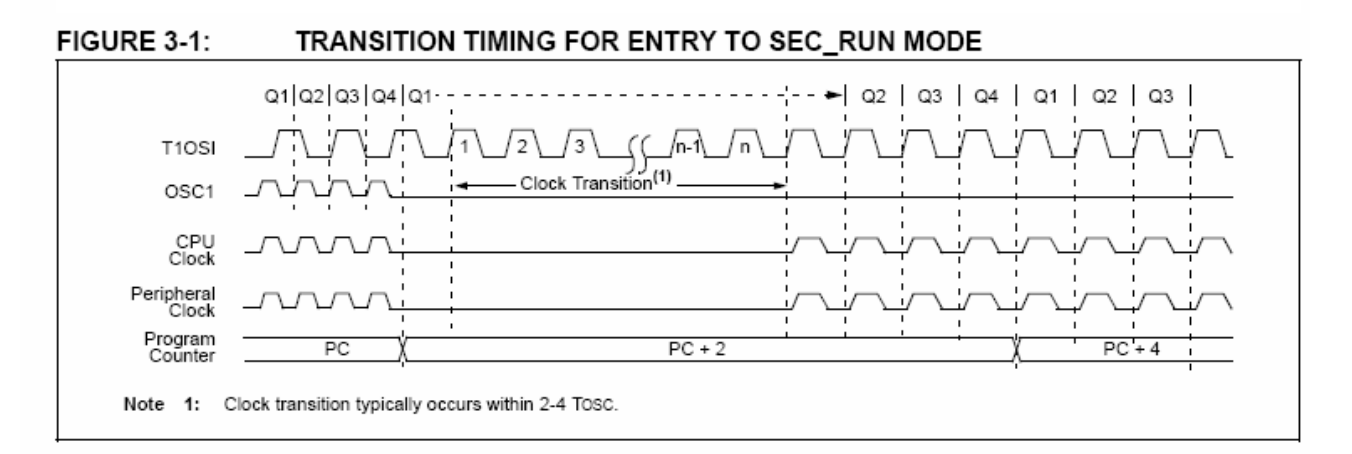

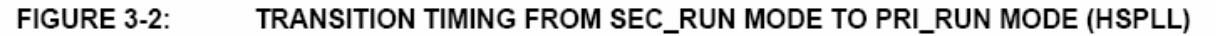

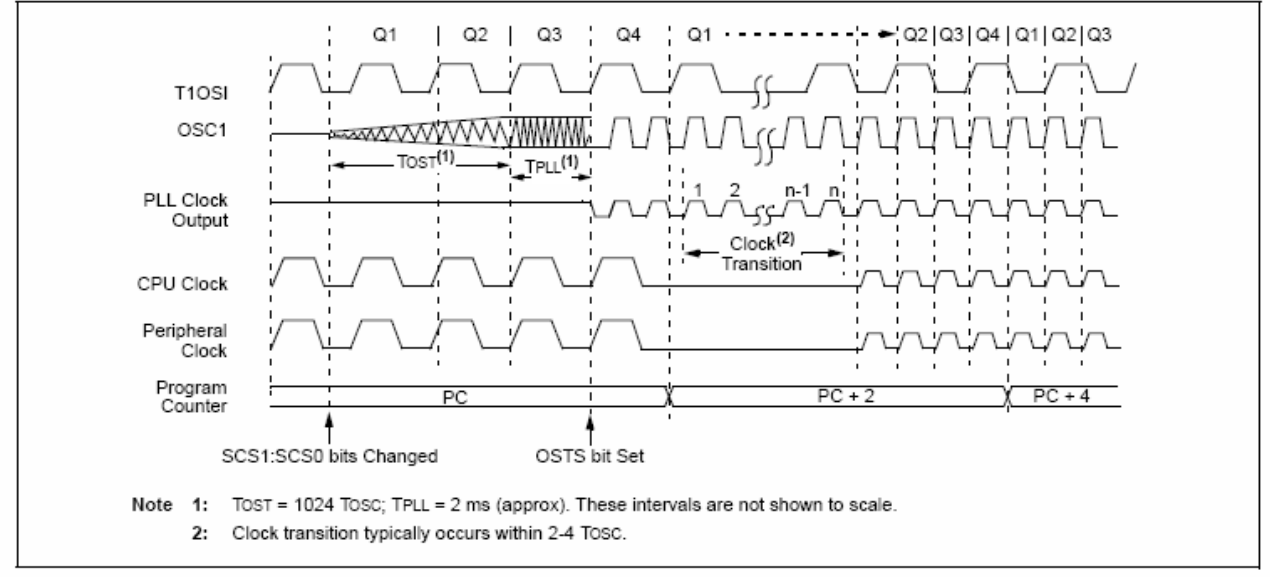

### $3.2.3$ RC RUN MODE

In RC RUN mode, the CPU and peripherals are clocked from the internal oscillator block using the INTOSC multiplexer; the primary clock is shut down. When using the INTRC source, this mode provides the best power conservation of all the Run modes while still executing code. It works well for user applications which are not highly timing sensitive or do not require high-speed clocks at all times.

If the primary clock source is the internal oscillator block (either INTRC or INTOSC), there are no distinguishable differences between PRI\_RUN and RC RUN modes during execution. However, a clock switch delay will occur during entry to and exit from RC RUN mode. Therefore, if the primary clock source is the internal oscillator block, the use of RC\_RUN mode is not recommended.

This mode is entered by setting SCS1 to '1'. Although it is ignored, it is recommended that SCS0 also be cleared; this is to maintain software compatibility with future devices. When the clock source is switched to the INTOSC multiplexer (see Figure 3-3), the primary oscillator is shut down and the OSTS bit is cleared. The IRCF bits may be modified at any time to immediately change the clock speed.

Caution should be used when modifying a Note: single IRCF bit. If VDD is less than 3V, it is possible to select a higher clock speed than is supported by the low VDD. Improper device operation may result if the VDD/Fosc specifications are violated.

If the IRCF bits and the INTSRC bit are all clear, the INTOSC output is not enabled and the IOFS bit will remain clear; there will be no indication of the current clock source. The INTRC source is providing the device clocks.

If the IRCF bits are changed from all clear (thus, enabling the INTOSC output), or if INTSRC is set, the IOFS bit becomes set after the INTOSC output becomes stable. Clocks to the device continue while the INTOSC source stabilizes after an interval of TIOBST.

If the IRCF bits were previously at a non-zero value or if INTSRC was set before setting SCS1 and the INTOSC source was already stable, the IOFS bit will remain set.

On transitions from RC RUN mode to PRI RUN mode, the device continues to be clocked from the INTOSC multiplexer while the primary clock is started. When the primary clock becomes ready, a clock switch to the primary clock occurs (see Figure 3-4). When the clock switch is complete, the IOFS bit is cleared, the OSTS bit is set and the primary clock is providing the device clock. The IDLEN and SCS bits are not affected by the switch. The INTRC source will continue to run if either the WDT or the Fail-Safe Clock Monitor is enabled.

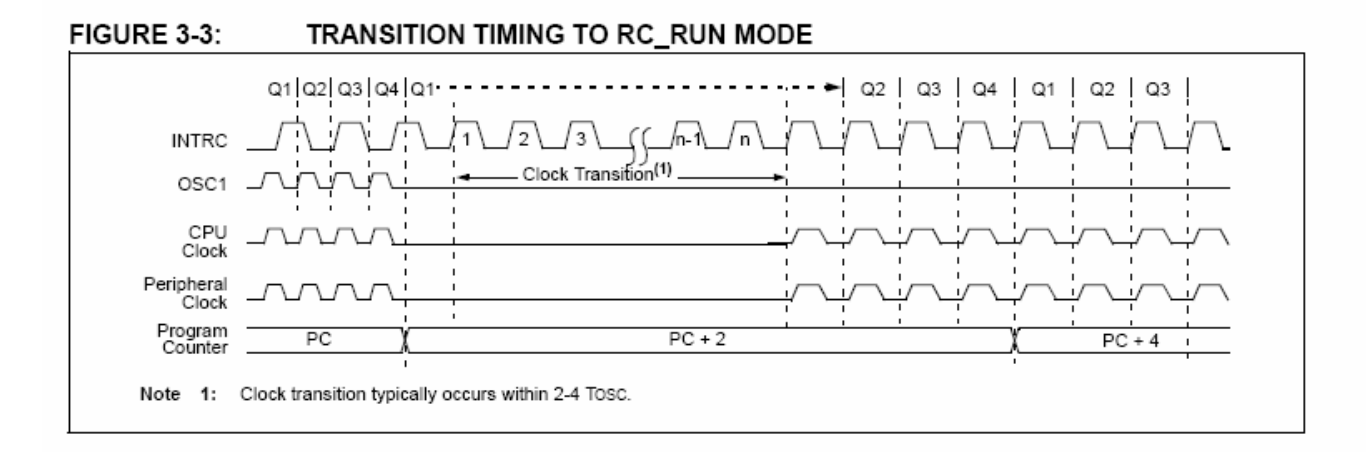

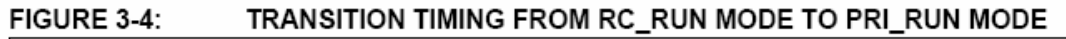

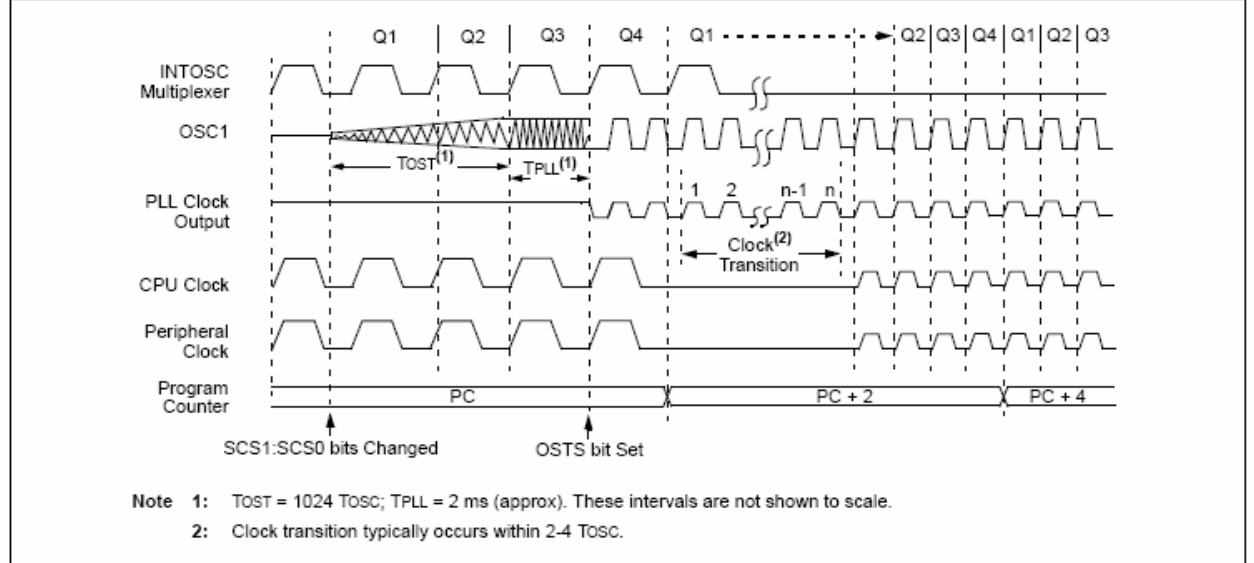

### $3.3$ Sleep Mode

The Power-Managed Sleep mode the in PIC18F2455/2550/4455/4550 devices is identical to the legacy Sleep mode offered in all other PICmicro devices. It is entered by clearing the IDLEN bit (the default state on device Reset) and executing the SLEEP instruction. This shuts down the selected oscillator (Figure 3-5). All clock source status bits are cleared.

Entering the Sleep mode from any other mode does not require a clock switch. This is because no clocks are needed once the controller has entered Sleep. If the WDT is selected, the INTRC source will continue to operate. If the Timer1 oscillator is enabled, it will also continue to run.

When a wake event occurs in Sleep mode (by interrupt, Reset or WDT time-out), the device will not be clocked until the clock source selected by the SCS1:SCS0 bits becomes ready (see Figure 3-6), or it will be clocked from the internal oscillator block if either the Two-Speed Start-up or the Fail-Safe Clock Monitor are enabled (see Section 25.0 "Special Features of the CPU"). In either case, the OSTS bit is set when the primary clock is providing the device clocks. The IDLEN and SCS bits are not affected by the wake-up.

### $3.4$ **Idle Modes**

The Idle modes allow the controller's CPU to be selectively shut down while the peripherals continue to operate. Selecting a particular Idle mode allows users to further manage power consumption.

If the IDLEN bit is set to a '1' when a SLEEP instruction is executed, the peripherals will be clocked from the clock source selected using the SCS1:SCS0 bits; however, the CPU will not be clocked. The clock source status bits are not affected. Setting IDLEN and executing a SLEEP instruction provides a quick method of switching from a given Run mode to its corresponding Idle mode.

If the WDT is selected, the INTRC source will continue to operate. If the Timer1 oscillator is enabled, it will also continue to run.

Since the CPU is not executing instructions, the only exits from any of the Idle modes are by interrupt, WDT time-out or a Reset. When a wake event occurs, CPU execution is delayed by an interval of Tcsp (parameter 38, Table 28-12) while it becomes ready to execute code. When the CPU begins executing code, it resumes with the same clock source for the current Idle mode. For example, when waking from RC IDLE mode, the internal oscillator block will clock the CPU and peripherals (in other words, RC RUN mode). The IDLEN and SCS bits are not affected by the wake-up.

While in any Idle mode or the Sleep mode, a WDT time-out will result in a WDT wake-up to the Run mode currently specified by the SCS1:SCS0 bits.

#### **FIGURE 3-5:** TRANSITION TIMING FOR ENTRY TO SLEEP MODE

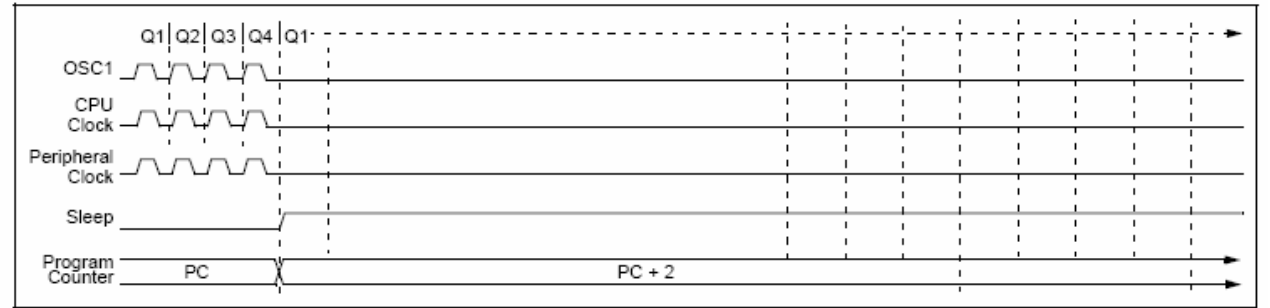

### FIGURE 3-6: TRANSITION TIMING FOR WAKE FROM SLEEP (HSPLL)

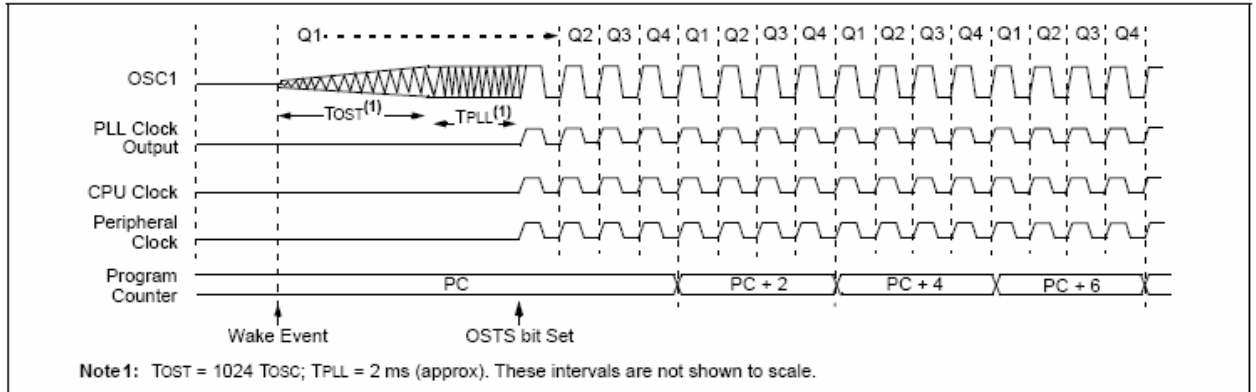
#### $3.4.1$ PRI IDLE MODE

This mode is unique among the three Low-Power Idle modes in that it does not disable the primary device clock. For timing sensitive applications, this allows for the fastest resumption of device operation, with its more accurate primary clock source, since the clock source does not have to "warm up" or transition from another oscillator.

PRI\_IDLE mode is entered from PRI\_RUN mode by setting the IDLEN bit and executing a SLEEP instruction. If the device is in another Run mode, set IDLEN first, then clear the SCS bits and execute SLEEP. Although the CPU is disabled, the peripherals continue to be clocked from the primary clock source specified by the FOSC3:FOSC0 configuration bits. The OSTS bit remains set (see Figure 3-7).

When a wake event occurs, the CPU is clocked from the primary clock source. A delay of interval Tcsp is required between the wake event and when code execution starts. This is required to allow the CPU to become ready to execute instructions. After the wake-up, the OSTS bit remains set. The IDLEN and SCS bits are not affected by the wake-up (see Figure 3-8).

#### 3.4.2 SEC IDLE MODE

In SEC IDLE mode, the CPU is disabled but the peripherals continue to be clocked from the Timer1 oscillator. This mode is entered from SEC RUN by setting the IDLEN bit and executing a SLEEP instruction. If the device is in another Run mode, set IDLEN first, then set SCS1:SCS0 to '01' and execute SLEEP. When the clock source is switched to the Timer1 oscillator, the primary oscillator is shut down, the OSTS bit is cleared and the T1RUN bit is set.

When a wake event occurs, the peripherals continue to be clocked from the Timer1 oscillator. After an interval of Tcsp following the wake event, the CPU begins executing code being clocked by the Timer1 oscillator. The IDLEN and SCS bits are not affected by the wake-up; the Timer1 oscillator continues to run (see Figure 3-8).

Note: The Timer1 oscillator should already be running prior to entering SEC IDLE mode. If the T1OSCEN bit is not set when the SLEEP instruction is executed, the SLEEP instruction will be ignored and entry to SEC IDLE mode will not occur. If the Timer1 oscillator is enabled but not yet running, peripheral clocks will be delayed until the oscillator has started. In such situations, initial oscillator operation is far from stable and unpredictable operation may result.

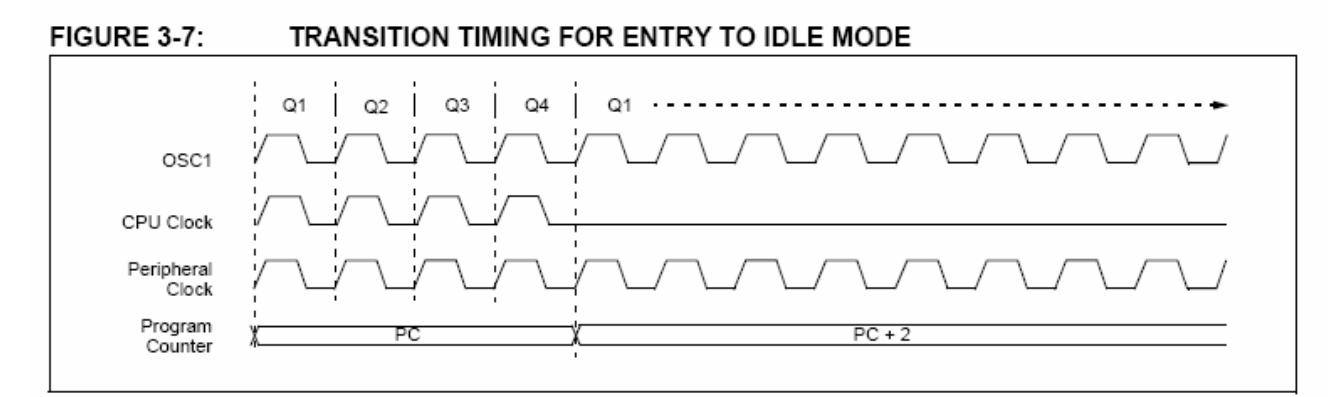

#### FIGURE 3-8: TRANSITION TIMING FOR WAKE FROM IDLE TO RUN MODE

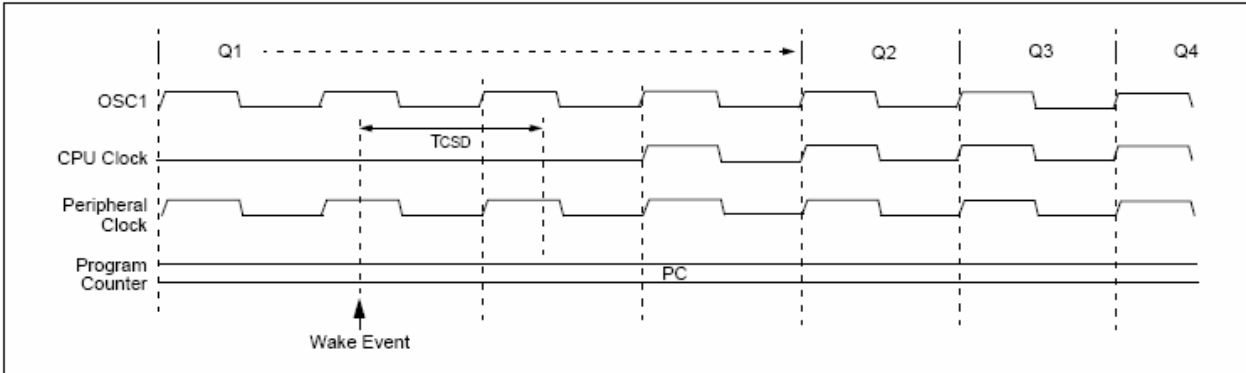

#### 3.4.3 RC IDLE MODE

In RC IDLE mode, the CPU is disabled but the peripherals continue to be clocked from the internal oscillator block using the INTOSC multiplexer. This mode allows for controllable power conservation during Idle periods.

From RC RUN, this mode is entered by setting the IDLEN bit and executing a SLEEP instruction. If the device is in another Run mode, first set IDLEN, then set the SCS1 bit and execute SLEEP. Although its value is ignored, it is recommended that SCS0 also be cleared; this is to maintain software compatibility with future devices. The INTOSC multiplexer may be used to select a higher clock frequency by modifying the IRCF bits before executing the SLEEP instruction. When the clock source is switched to the INTOSC multiplexer, the primary oscillator is shut down and the OSTS bit is cleared

If the IRCF bits are set to any non-zero value, or the INTSRC bit is set, the INTOSC output is enabled. The IOFS bit becomes set, after the INTOSC output becomes stable, after an interval of TIOBST (parameter 39, Table 28-12). Clocks to the peripherals continue while the INTOSC source stabilizes. If the IRCF bits were previously at a non-zero value, or INTSRC was set before the SLEEP instruction was executed and the INTOSC source was already stable, the IOFS bit will remain set. If the IRCF bits and INTSRC are all clear, the INTOSC output will not be enabled, the IOFS bit will remain clear and there will be no indication of the current clock source.

When a wake event occurs, the peripherals continue to be clocked from the INTOSC multiplexer. After a delay of Tcsp following the wake event, the CPU begins executing code being clocked by the INTOSC multiplexer. The IDLEN and SCS bits are not affected by the wake-up. The INTRC source will continue to run if either the WDT or the Fail-Safe Clock Monitor is enabled.

#### $3.5$ **Exiting Idle and Sleep Modes**

An exit from Sleep mode or any of the Idle modes is triggered by an interrupt, a Reset or a WDT time-out. This section discusses the triggers that cause exits from power-managed modes. The clocking subsystem actions are discussed in each of the power-managed modes (see Section 3.2 "Run Modes", Section 3.3 "Sleep Mode" and Section 3.4 "Idle Modes").

#### $3.5.1$ EXIT BY INTERRUPT

Any of the available interrupt sources can cause the device to exit from an Idle mode, or the Sleep mode, to a Run mode. To enable this functionality, an interrupt source must be enabled by setting its enable bit in one of the INTCON or PIE registers. The exit sequence is initiated when the corresponding interrupt flag bit is set.

On all exits from Idle or Sleep modes by interrupt, code execution branches to the interrupt vector if the GIE/GIEH bit (INTCON<7>) is set. Otherwise, code execution continues or resumes without branching (see Section 9.0 "Interrupts").

A fixed delay of interval Tcsp following the wake event is required when leaving Sleep and Idle modes. This delay is required for the CPU to prepare for execution. Instruction execution resumes on the first clock cycle following this delay.

#### $3.5.2$ EXIT BY WDT TIME-OUT

A WDT time-out will cause different actions depending on which power-managed mode the device is in when the time-out occurs.

If the device is not executing code (all Idle modes and Sleep mode), the time-out will result in an exit from the power-managed mode (see Section 3.2 "Run Modes" and Section 3.3 "Sleep Mode"). If the device is executing code (all Run modes), the time-out will result in a WDT Reset (see Section 25.2 "Watchdog Timer (WDT)").

The WDT timer and postscaler are cleared by executing a SLEEP or CLRWDT instruction, the loss of a currently selected clock source (if the Fail-Safe Clock Monitor is enabled) and modifying the IRCF bits in the OSCCON register if the internal oscillator block is the device clock source.

#### **EXIT BY RESET** 3.5.3

Normally, the device is held in Reset by the Oscillator Start-up Timer (OST) until the primary clock becomes ready. At that time, the OSTS bit is set and the device begins executing code. If the internal oscillator block is the new clock source, the IOFS bit is set instead.

The exit delay time from Reset to the start of code execution depends on both the clock sources before and after the wake-up and the type of oscillator if the new clock source is the primary clock. Exit delays are summarized in Table 3-2.

Code execution can begin before the primary clock becomes ready. If either the Two-Speed Start-up (see Section 25.3 "Two-Speed Start-up") or Fail-Safe Clock Monitor (see Section 25.4 "Fail-Safe Clock Monitor") is enabled, the device may begin execution as soon as the Reset source has cleared. Execution is clocked by the INTOSC multiplexer driven by the internal oscillator block. Execution is clocked by the internal oscillator block until either the primary clock becomes ready or a power-managed mode is entered before the primary clock becomes ready; the primary clock is then shut down.

#### 3.5.4 EXIT WITHOUT AN OSCILLATOR START-UP DELAY

Certain exits from power-managed modes do not invoke the OST at all. There are two cases:

- PRI IDLE mode where the primary clock source is not stopped; and
- the primary clock source is not any of the XT or HS modes

In these instances, the primary clock source either does not require an oscillator start-up delay, since it is already running (PRI IDLE), or normally does not require an oscillator start-up delay (EC and any internal oscillator modes). However, a fixed delay of interval Tcsp following the wake event is still required when leaving Sleep and Idle modes to allow the CPU to prepare for execution. Instruction execution resumes on the first clock cycle following this delay.

#### **TABLE 3-2:** EXIT DELAY ON WAKE-UP BY RESET FROM SLEEP MODE OR ANY IDLE MODE (BY CLOCK SOURCES)

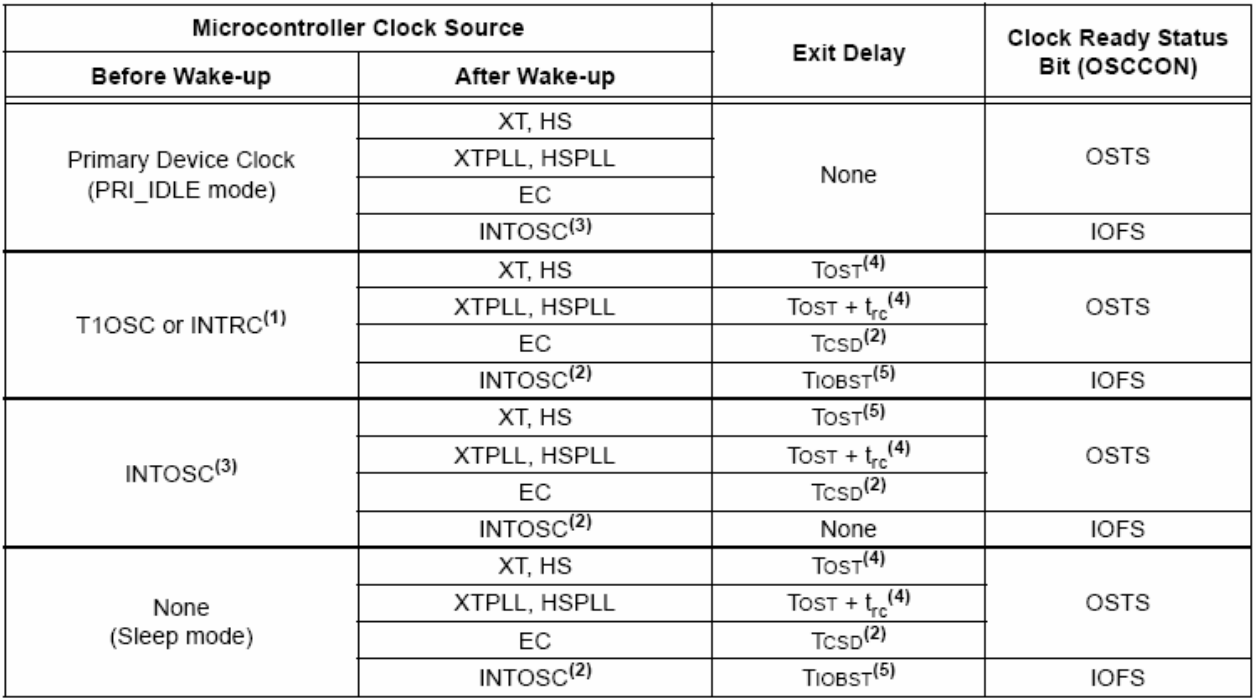

Note 1: In this instance, refers specifically to the 31 kHz INTRC clock source.

2: Tosp (parameter 38, Table 28-12) is a required delay when waking from Sleep and all Idle modes and runs concurrently with any other required delays (see Section 3.4 "Idle Modes").

3: Includes both the INTOSC 8 MHz source and postscaler derived frequencies.

4: Tost is the Oscillator Start-up Timer period (parameter 32, Table 28-12), tre is the PLL lock time-out (parameter F12, Table 28-9); it is also designated as TPLL.

5: Execution continues during Tionst (parameter 39, Table 28-12), the INTOSC stabilization period.

#### $4.0$ **RESET**

The PIC18F2455/2550/4455/4550 devices differentiate between various kinds of Reset:

- Power-on Reset (POR) a)
- b) MCLR Reset during normal operation
- c) MCLR Reset during power-managed modes
- d) Watchdog Timer (WDT) Reset (during execution)
- e) Programmable Brown-out Reset (BOR)
- RESET Instruction f)
- $g)$ Stack Full Reset
- h) Stack Underflow Reset

This section discusses Resets generated by MCLR, POR and BOR and covers the operation of the various start-up timers. Stack Reset events are covered in Section 5.1.2.4 "Stack Full and Underflow Resets". WDT Resets are covered in Section 25.2 "Watchdog Timer (WDT)".

A simplified block diagram of the On-Chip Reset Circuit is shown in Figure 4-1.

#### **RCON Register** 4.1

Device Reset events are tracked through the RCON register (Register 4-1). The lower five bits of the register indicate that a specific Reset event has occurred. In most cases, these bits can only be cleared by the event and must be set by the application after the event. The state of these flag bits, taken together, can be read to indicate the type of Reset that just occurred. This is described in more detail in Section 4.6 "Reset State of Registers".

The RCON register also has control bits for setting interrupt priority (IPEN) and software control of the BOR (SBOREN). Interrupt priority is discussed in Section 9.0 "Interrupts". BOR is covered in Section 4.4 "Brown-out Reset (BOR)".

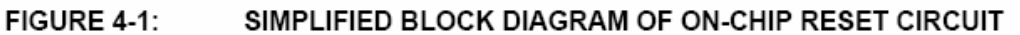

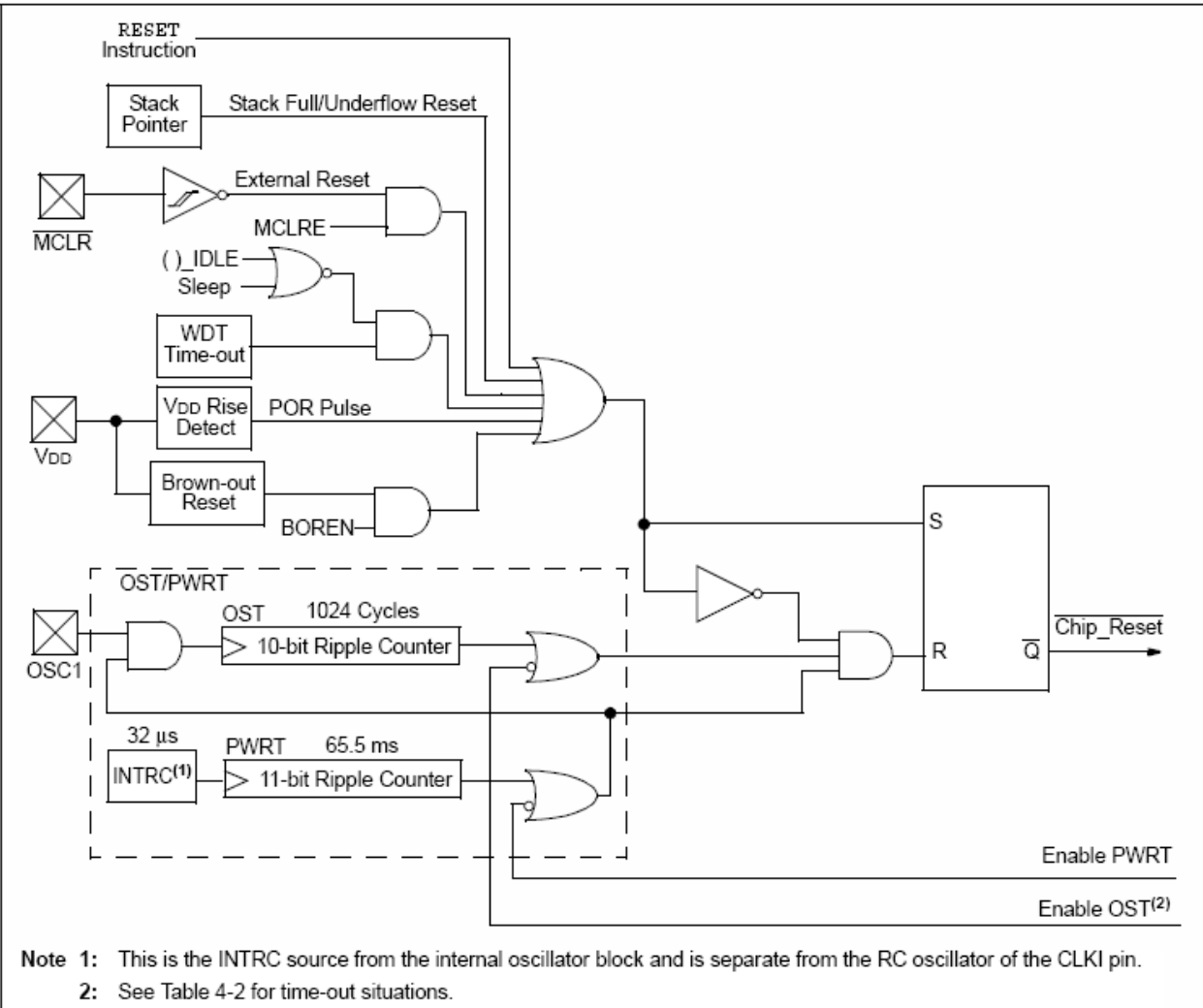

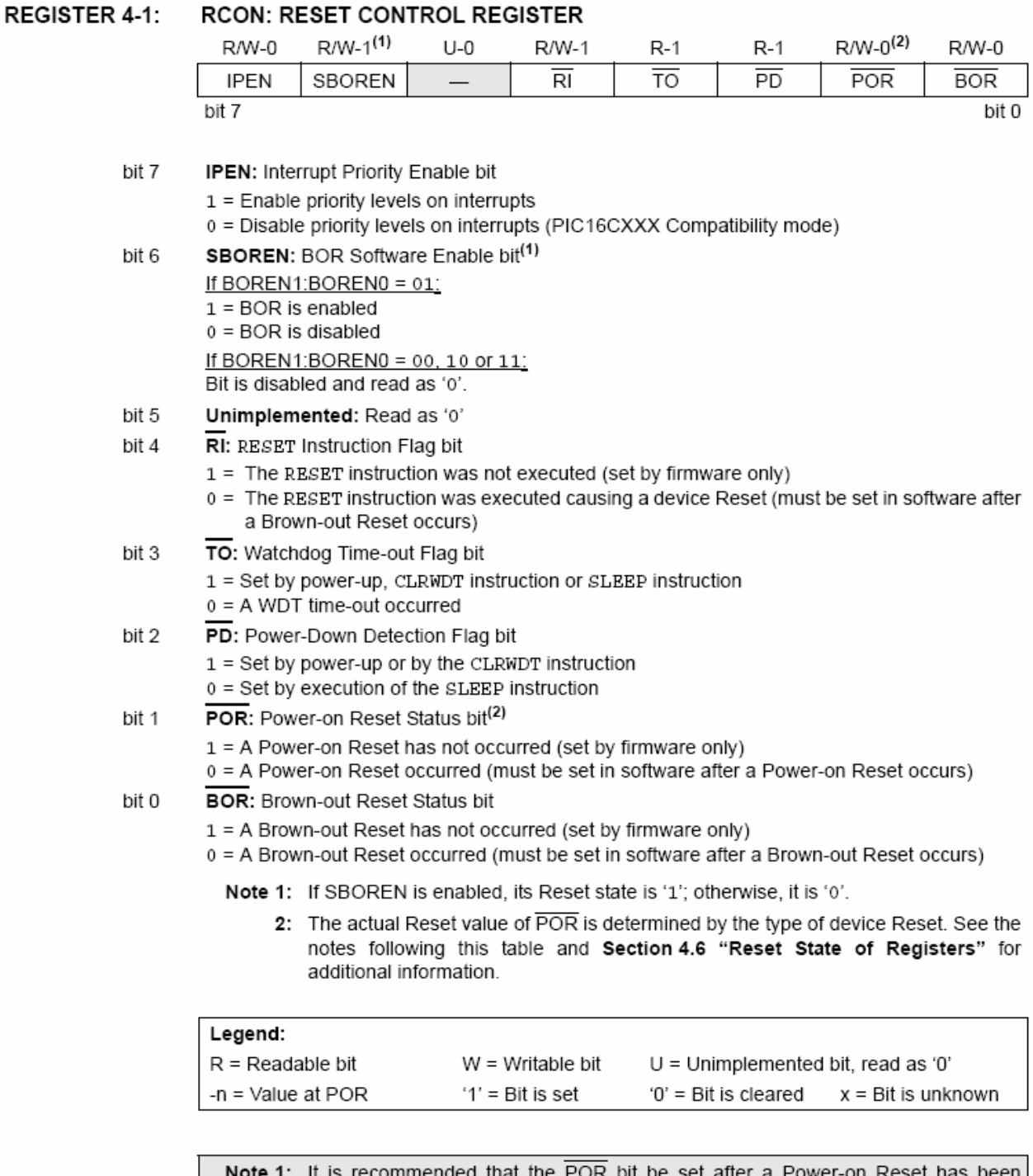

detected so that subsequent Power-on Resets may be detected.

2: Brown-out Reset is said to have occurred when BOR is '0' and POR is '1' (assuming that POR was set to '1' by software immediately after POR).

#### $4.2$ Master Clear Reset (MCLR)

The MCLR pin provides a method for triggering an external Reset of the device. A Reset is generated by holding the pin low. These devices have a noise filter in the MCLR Reset path which detects and ignores small pulses.

The MCLR pin is not driven low by any internal Resets. including the WDT.

In PIC18F2455/2550/4455/4550 devices, the MCLR input can be disabled with the MCLRE configuration bit. When MCLR is disabled, the pin becomes a digital input. See Section 10.5 "PORTE, TRISE and LATE Registers" for more information.

#### 4.3 Power-on Reset (POR)

A Power-on Reset pulse is generated on-chip whenever VDD rises above a certain threshold. This allows the device to start in the initialized state when VDD is adequate for operation.

To take advantage of the POR circuitry, tie the MCLR pin through a resistor (1 k $\Omega$  to 10 k $\Omega$ ) to VDD. This will eliminate external RC components usually needed to create a Power-on Reset delay. A minimum rise rate for VDD is specified (parameter D004, Section 28.1 "DC Characteristics"). For a slow rise time, see Figure 4-2.

When the device starts normal operation (i.e., exits the Reset condition), device operating parameters (voltage, frequency, temperature, etc.) must be met to ensure operation. If these conditions are not met, the device must be held in Reset until the operating conditions are met.

POR events are captured by the POR bit (RCON<1>). The state of the bit is set to '0' whenever a POR occurs; it does not change for any other Reset event. POR is not reset to '1' by any hardware event. To capture multiple events, the user manually resets the bit to '1' in software following any POR.

FIGURE 4-2:

### **EXTERNAL POWER-ON RESET CIRCUIT (FOR** SLOW VDD POWER-UP)

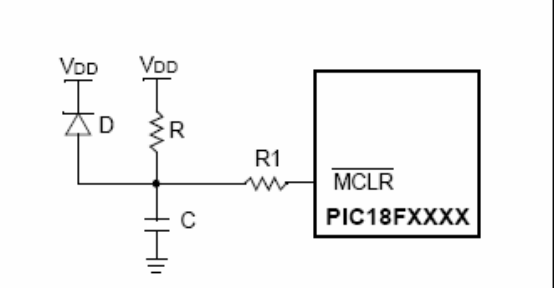

- Note 1: External Power-on Reset circuit is required only if the VDD power-up slope is too slow. The diode D helps discharge the capacitor quickly when VDD powers down.
	- 2:  $R < 40 k\Omega$  is recommended to make sure that the voltage drop across R does not violate the device's electrical specification.
	- 3: R1  $\geq$  1 k $\Omega$  will limit any current flowing into MCLR from external capacitor C, in the event of MCLR/VPP pin breakdown, due to Electrostatic Discharge (ESD) or Electrical Overstress (EOS).

#### 44 **Brown-out Reset (BOR)**

PIC18F2455/2550/4455/4550 devices implement a BOR circuit that provides the user with a number of configuration and power-saving options. The BOR is controlled by the BORV1:BORV0 and BOREN1:BOREN0 configuration bits. There are a total of four BOR configurations which are summarized in Table 4-1.

The BOR threshold is set by the BORV1:BORV0 bits. If BOR is enabled (any values of BOREN1:BOREN0 except '00'), any drop of VDD below VBOR (parameter D005, Section 28.1 "DC Characteristics") for greater than TBOR (parameter 35, Table 28-12) will reset the device. A Reset may or may not occur if VDD falls below VBOR for less than TBOR. The chip will remain in Brown-out Reset until Vpp rises above VBOR.

If the Power-up Timer is enabled, it will be invoked after VDD rises above VBOR; it then will keep the chip in Reset for an additional time delay, TPWRT (parameter 33, Table 28-12). If VDD drops below VBOR while the Power-up Timer is running, the chip will go back into a Brown-out Reset and the Power-up Timer will be initialized. Once VDD rises above VBOR, the Power-up Timer will execute the additional time delay.

BOR and the Power-on Timer (PWRT) are independently configured. Enabling BOR Reset does not automatically enable the PWRT.

#### 4.4.1 SOFTWARE ENABLED BOR

When BOREN1:BOREN0 =  $01$ , the BOR can be enabled or disabled by the user in software. This is done with the control bit, SBOREN (RCON<6>). Setting SBOREN enables the BOR to function as previously described. Clearing SBOREN disables the BOR entirely. The SBOREN bit operates only in this mode; otherwise, it is read as 'o'.

Placing the BOR under software control gives the user the additional flexibility of tailoring the application to its environment without having to reprogram the device to change BOR configuration. It also allows the user to tailor device power consumption in software by eliminating the incremental current that the BOR consumes. While the BOR current is typically very small, it may have some impact in low-power applications.

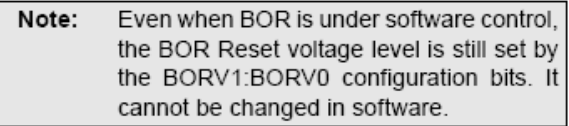

#### 4.4.2 DETECTING BOR

When BOR is enabled, the BOR bit always resets to 'o' on any BOR or POR event. This makes it difficult to determine if a BOR event has occurred just by reading the state of  $\overline{BOR}$  alone. A more reliable method is to simultaneously check the state of both POR and BOR. This assumes that the POR bit is reset to '1' in software immediately after any POR event. IF BOR is '0' while POR is '1', it can be reliably assumed that a BOR event has occurred.

#### 443 DISABLING BOR IN SLEEP MODE

When BOREN1:BOREN0 =  $10$ . the BOR remains under hardware control and operates as previously described. Whenever the device enters Sleep mode, however, the BOR is automatically disabled. When the device returns to any other operating mode, BOR is automatically re-enabled.

This mode allows for applications to recover from brown-out situations, while actively executing code, when the device requires BOR protection the most. At the same time, it saves additional power in Sleep mode by eliminating the small incremental BOR current.

| <b>BOR Configuration</b> |               | Status of                  |                                                                                       |
|--------------------------|---------------|----------------------------|---------------------------------------------------------------------------------------|
| BOREN1                   | <b>BOREN0</b> | <b>SBOREN</b><br>(RCON<6>) | <b>BOR Operation</b>                                                                  |
| 0                        |               | Unavailable                | BOR disabled; must be enabled by reprogramming the configuration bits.                |
| 0                        |               | Available                  | BOR enabled in software; operation controlled by SBOREN.                              |
|                          | 0             | Unavailable                | BOR enabled in hardware in Run and Idle modes, disabled during Sleep<br>mode.         |
|                          |               | Unavailable                | BOR enabled in hardware; must be disabled by reprogramming the<br>configuration bits. |

**TABLE 4-1: BOR CONFIGURATIONS** 

#### $45$ **Device Reset Timers**

PIC18F2455/2550/4455/4550 devices incorporate three separate on-chip timers that help requlate the Power-on Reset process. Their main function is to ensure that the device clock is stable before code is executed. These timers are:

- Power-up Timer (PWRT)
- Oscillator Start-up Timer (OST)
- PLL Lock Time-out

#### 451 POWER-UP TIMER (PWRT)

The Power-up Timer (PWRT) of PIC18F2455/2550/ 4455/4550 devices is an 11-bit counter which uses the INTRC source as the clock input. This yields an approximate time interval of  $2048 \times 32$  us = 65.6 ms. While the PWRT is counting, the device is held in Reset

The power-up time delay depends on the INTRC clock and will vary from chip to chip due to temperature and process variation. See DC parameter 33 (Table 28-12) for details.

The PWRT is enabled by clearing the PWRTEN configuration bit.

#### 4.5.2 OSCILLATOR START-UP TIMER (OST)

The Oscillator Start-up Timer (OST) provides a 1024 oscillator cycle (from OSC1 input) delay after the PWRT delay is over (parameter 33, Table 28-12). This ensures that the crystal oscillator or resonator has started and stabilized.

The OST time-out is invoked only for XT, HS and HSPLL modes and only on Power-on Reset or on exit from most power-managed modes.

#### 4.5.3 PLL LOCK TIME-OUT

With the PLL enabled in its PLL mode, the time-out sequence following a Power-on Reset is slightly different from other oscillator modes. A separate timer is used to provide a fixed time-out that is sufficient for the PLL to lock to the main oscillator frequency. This PLL lock time-out (TPLL) is typically 2 ms and follows the oscillator start-up time-out.

#### 4.5.4 TIME-OUT SEQUENCE

On power-up, the time-out sequence is as follows:

- After the POR condition has cleared, PWRT  $1$ time-out is invoked (if enabled).
- 2. Then, the OST is activated.

The total time-out will vary based on oscillator configuration and the status of the PWRT. Figure 4-3. Figure 4-4, Figure 4-5, Figure 4-6 and Figure 4-7 all depict time-out sequences on power-up, with the Power-up Timer enabled and the device operating in HS Oscillator mode. Figures 4-3 through 4-6 also apply to devices operating in XT mode. For devices in RC mode and with the PWRT disabled, on the other hand, there will be no time-out at all.

Since the time-outs occur from the POR pulse, if MCLR is kept low long enough, all time-outs will expire. Bringing MCLR high will begin execution immediately (Figure 4-5). This is useful for testing purposes or to synchronize more than one PIC18FXXXX device operating in parallel.

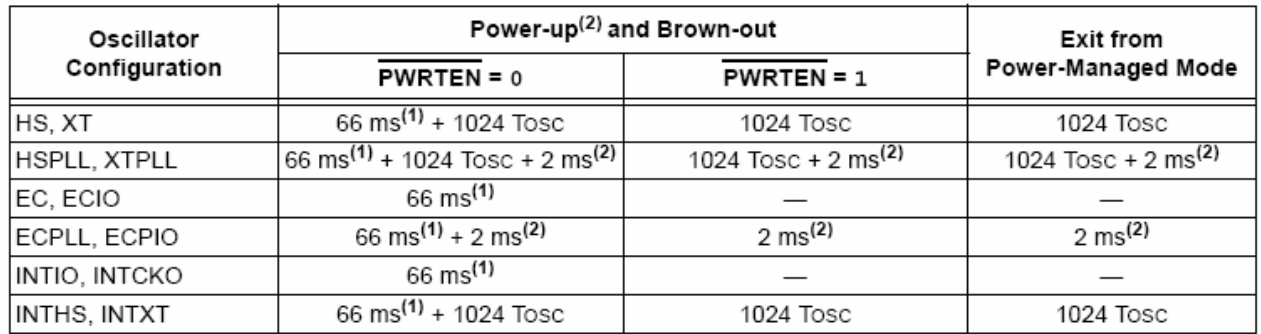

#### **TABLE 4-2:** TIME-OUT IN VARIOUS SITUATIONS

Note 1: 66 ms (65.5 ms) is the nominal Power-up Timer (PWRT) delay.

2: 2 ms is the nominal time required for the PLL to lock.

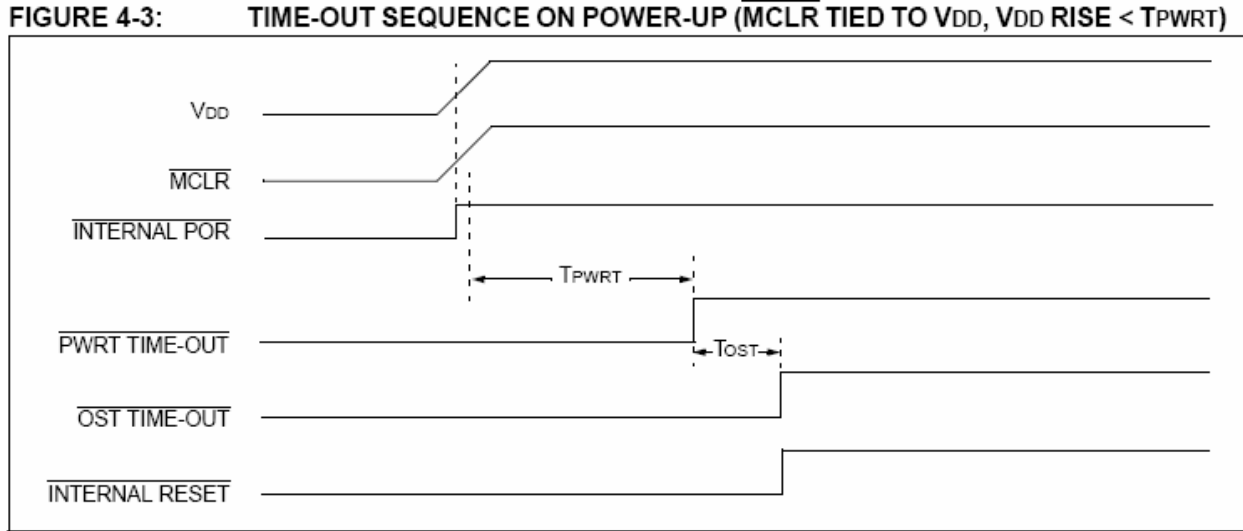

### TIME-OUT SEQUENCE ON POWER-UP (MCLR TIED TO VDD, VDD RISE < TPWRT)

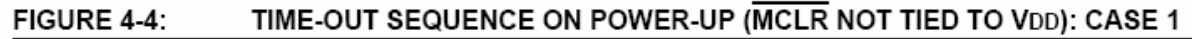

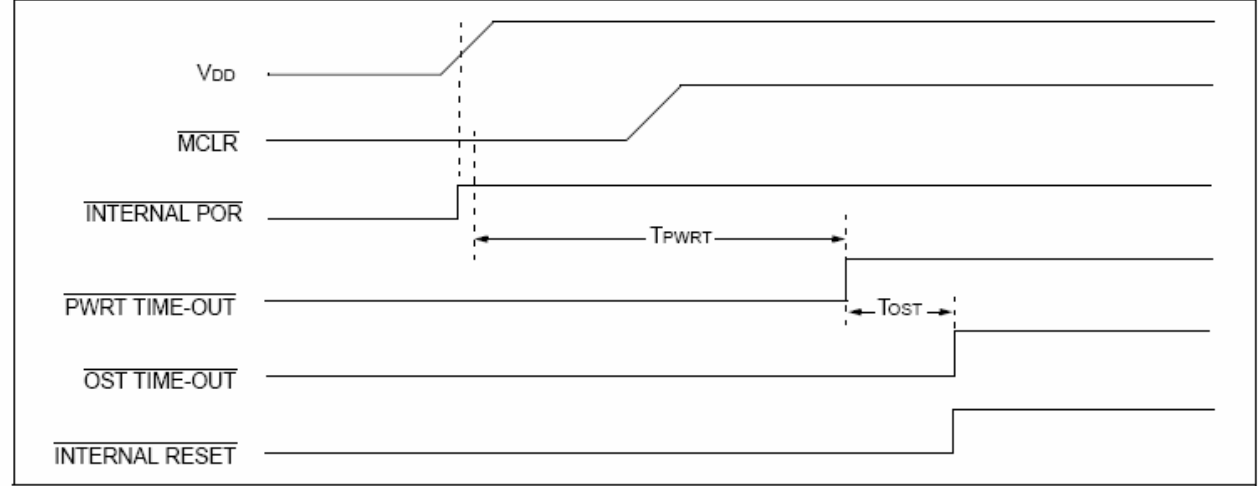

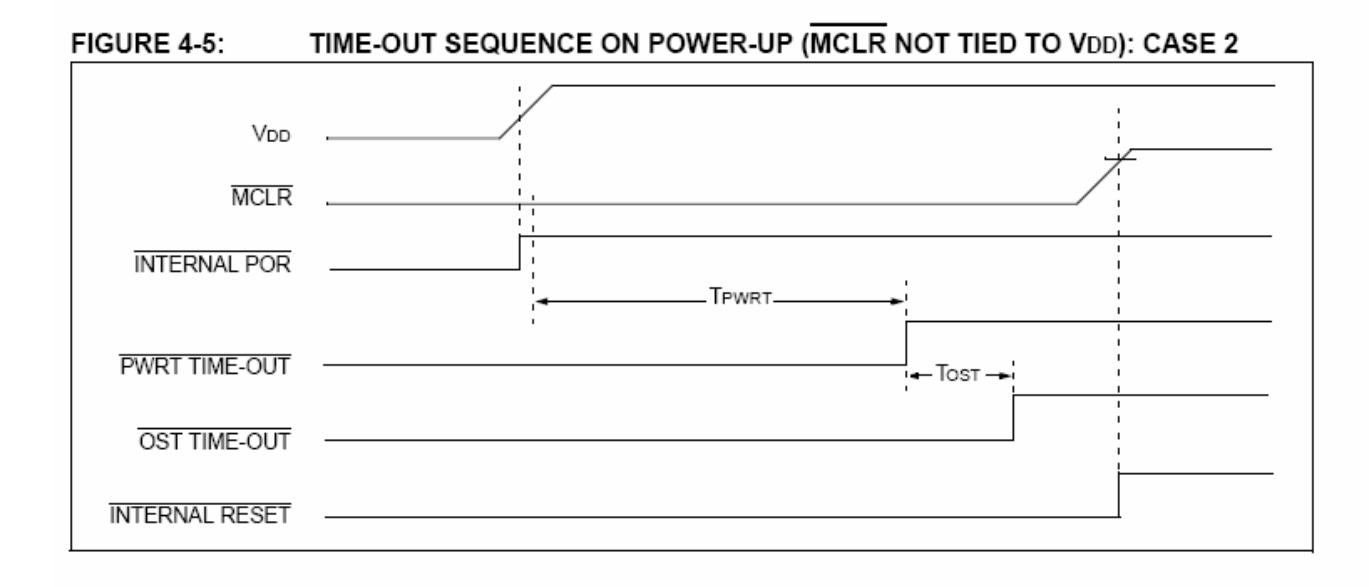

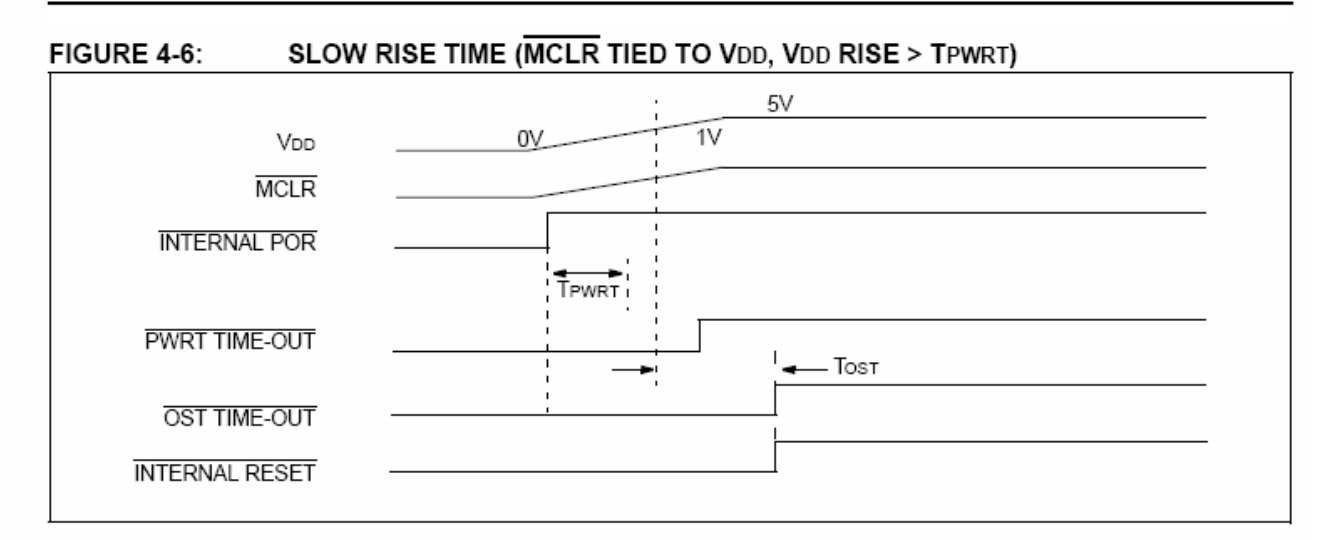

#### TIME-OUT SEQUENCE ON POR W/PLL ENABLED (MCLR TIED TO VDD) FIGURE 4-7:

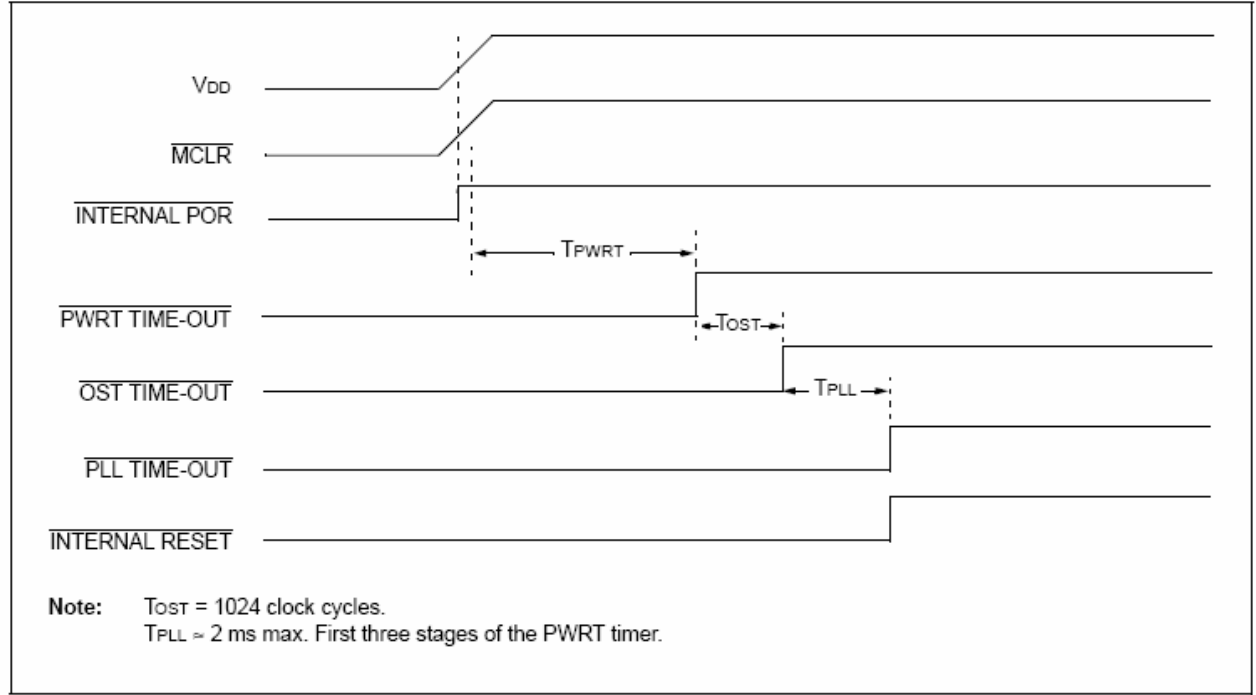

#### 4.6 **Reset State of Registers**

Most registers are unaffected by a Reset. Their status is unknown on POR and unchanged by all other Resets. The other registers are forced to a "Reset state" depending on the type of Reset that occurred.

Most registers are not affected by a WDT wake-up, since this is viewed as the resumption of normal operation. Status bits from the RCON register. RI. TO. PD. POR and BOR, are set or cleared differently in different Reset situations as indicated in Table 4-3. These bits are used in software to determine the nature of the Reset.

Table 4-4 describes the Reset states for all of the Special Function Registers. These are categorized by Power-on and Brown-out Resets, Master Clear and WDT Resets and WDT wake-ups.

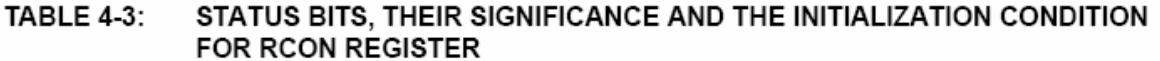

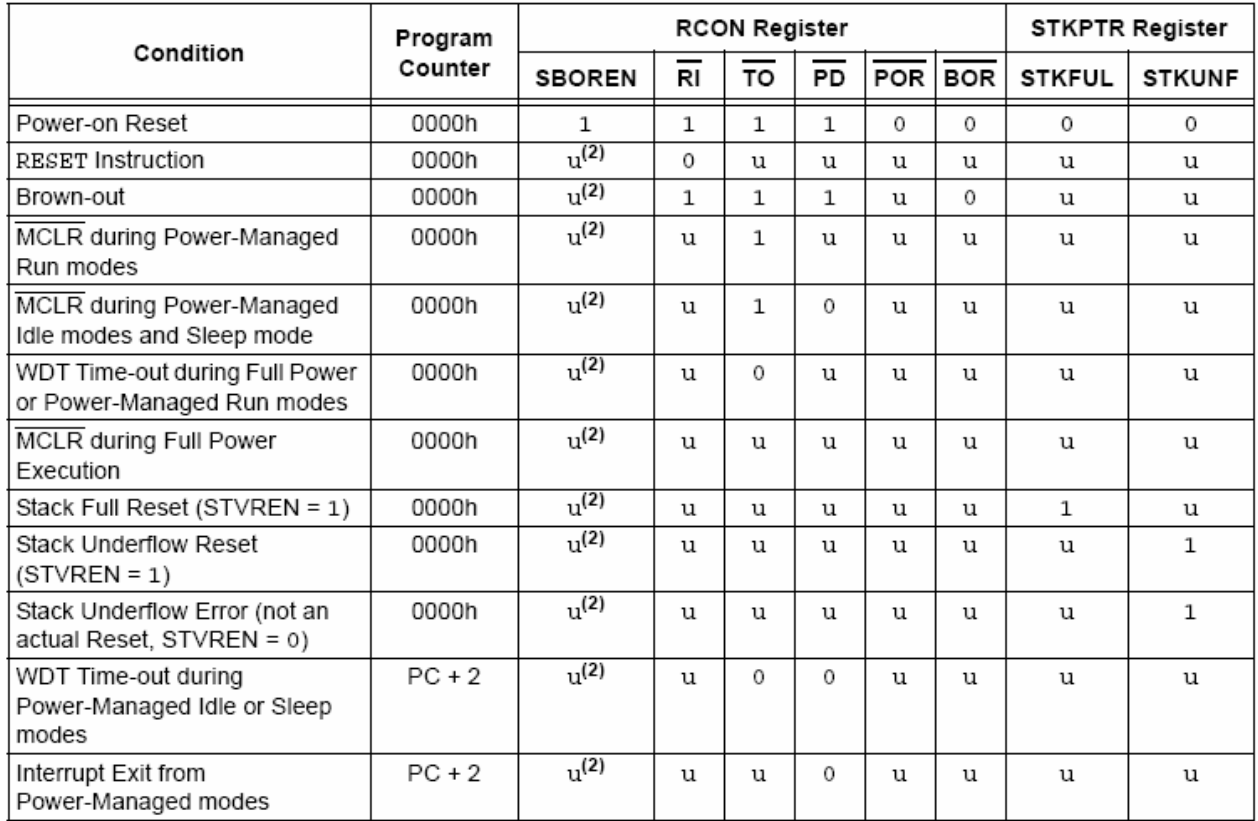

Legend:  $u =$  unchanged

Note 1: When the wake-up is due to an interrupt and the GIEH or GIEL bits are set, the PC is loaded with the interrupt vector (008h or 0018h).

2: Reset state is '1' for POR and unchanged for all other Resets when software BOR is enabled (BOREN1:BOREN0 configuration bits =  $01$  and SBOREN = 1); otherwise, the Reset state is '0'.

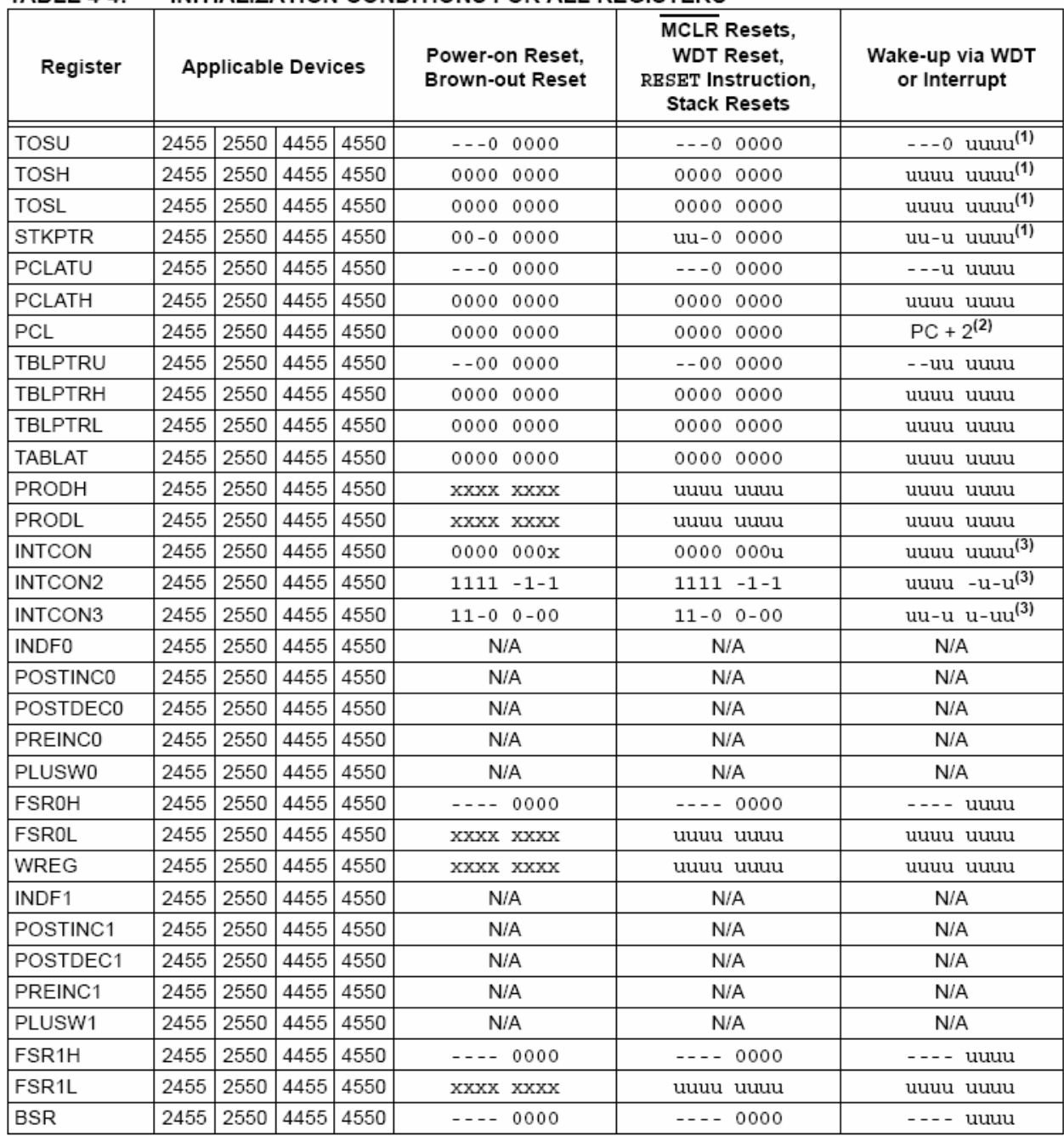

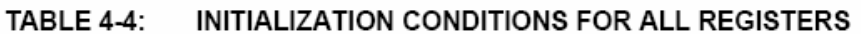

Legend:  $u =$  unchanged,  $x =$  unknown,  $-$  = unimplemented bit, read as '0',  $q =$  value depends on condition. Shaded cells indicate conditions do not apply for the designated device.

Note 1: When the wake-up is due to an interrupt and the GIEL or GIEH bit is set, the TOSU, TOSH and TOSL are updated with the current value of the PC. The STKPTR is modified to point to the next location in the hardware stack.

- 2: One or more bits in the INTCONx or PIRx registers will be affected (to cause wake-up).
- 3: When the wake-up is due to an interrupt and the GIEL or GIEH bit is set, the PC is loaded with the interrupt vector (0008h or 0018h).
- 4: See Table 4-3 for Reset value for specific condition.
- 5: PORTA<6>, LATA<6> and TRISA<6> are enabled depending on the oscillator mode selected. When not enabled as PORTA pins, they are disabled and read '0'.

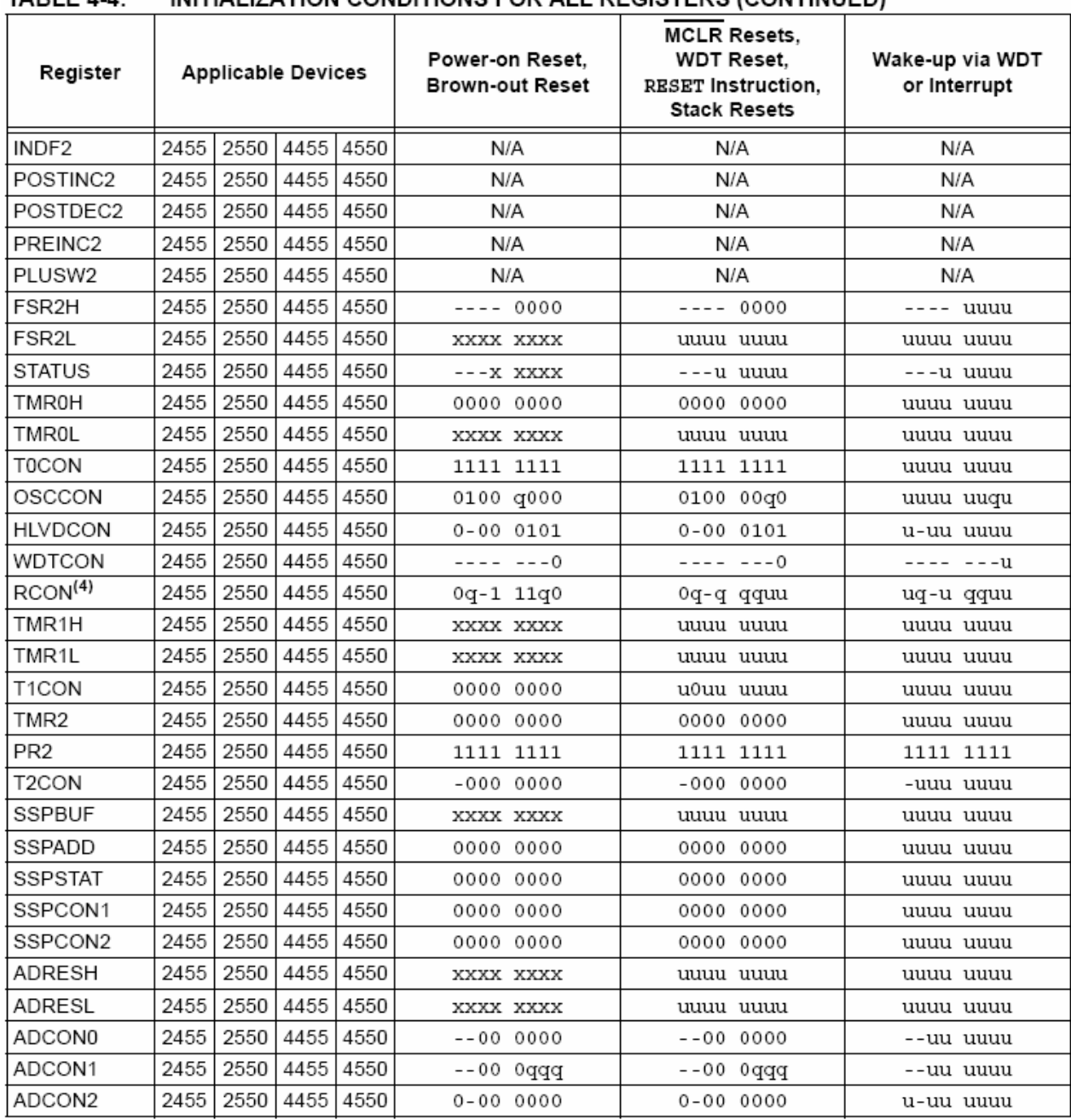

#### $TADLEA$ INITIAL IZATION CONDITIONS EOD ALL BECISTEDS (CONTINUED)

Legend:  $u =$  unchanged,  $x =$  unknown, - = unimplemented bit, read as '0',  $q =$  value depends on condition. Shaded cells indicate conditions do not apply for the designated device.

Note 1: When the wake-up is due to an interrupt and the GIEL or GIEH bit is set, the TOSU, TOSH and TOSL are updated with the current value of the PC. The STKPTR is modified to point to the next location in the hardware stack.

2: One or more bits in the INTCONx or PIRx registers will be affected (to cause wake-up).

3: When the wake-up is due to an interrupt and the GIEL or GIEH bit is set, the PC is loaded with the interrupt vector (0008h or 0018h).

4: See Table 4-3 for Reset value for specific condition.

5: PORTA<6>, LATA<6> and TRISA<6> are enabled depending on the oscillator mode selected. When not enabled as PORTA pins, they are disabled and read '0'.

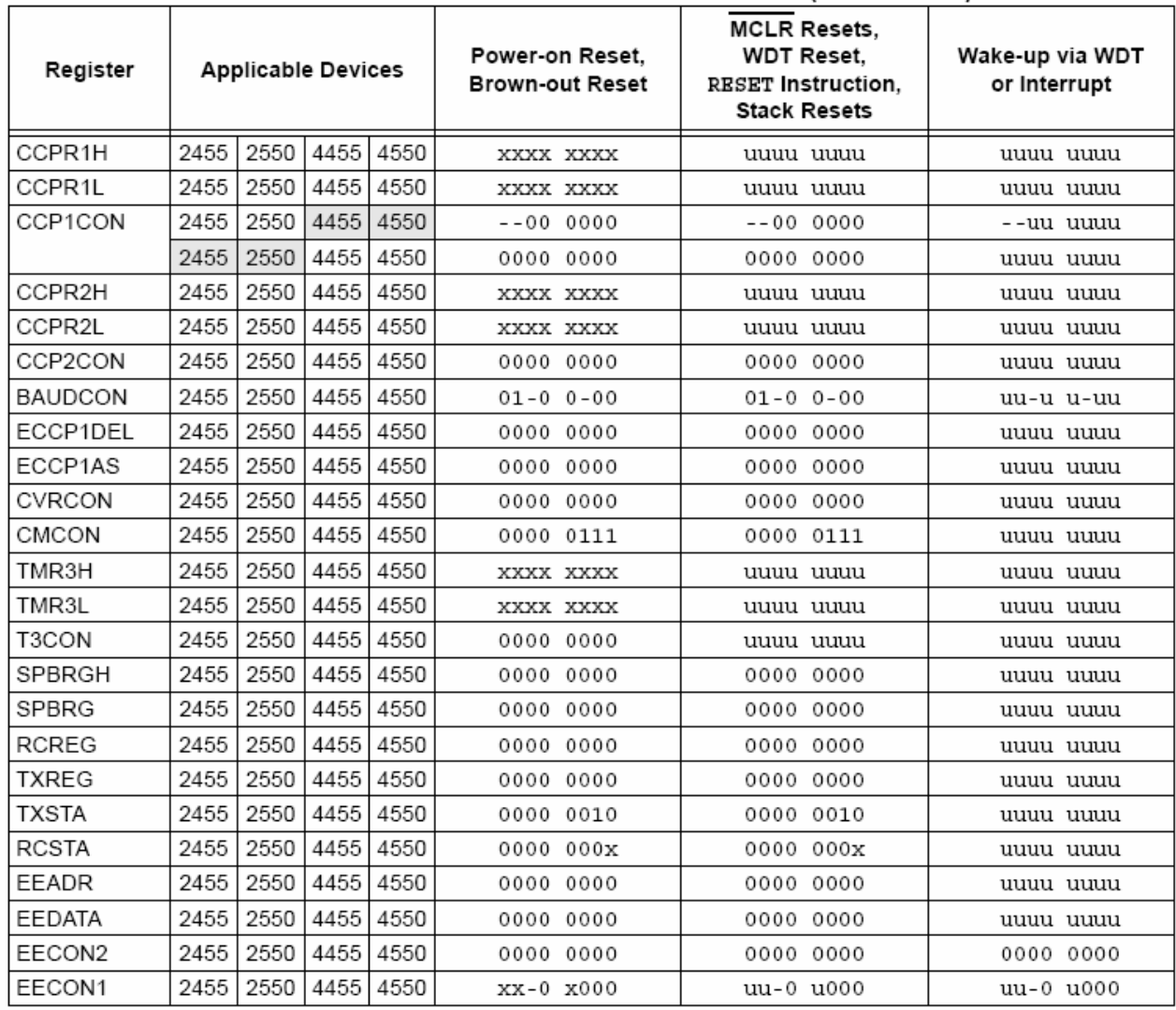

#### **TABLE 4-4:** INITIALIZATION CONDITIONS FOR ALL REGISTERS (CONTINUED)

**Legend:**  $u =$  unchanged,  $x =$  unknown,  $-$  = unimplemented bit, read as '0',  $q =$  value depends on condition. Shaded cells indicate conditions do not apply for the designated device.

Note 1: When the wake-up is due to an interrupt and the GIEL or GIEH bit is set, the TOSU, TOSH and TOSL are updated with the current value of the PC. The STKPTR is modified to point to the next location in the hardware stack.

- 2: One or more bits in the INTCONx or PIRx registers will be affected (to cause wake-up).
- 3: When the wake-up is due to an interrupt and the GIEL or GIEH bit is set, the PC is loaded with the interrupt vector (0008h or 0018h).
- 4: See Table 4-3 for Reset value for specific condition.
- 5: PORTA<6>, LATA<6> and TRISA<6> are enabled depending on the oscillator mode selected. When not enabled as PORTA pins, they are disabled and read '0'.

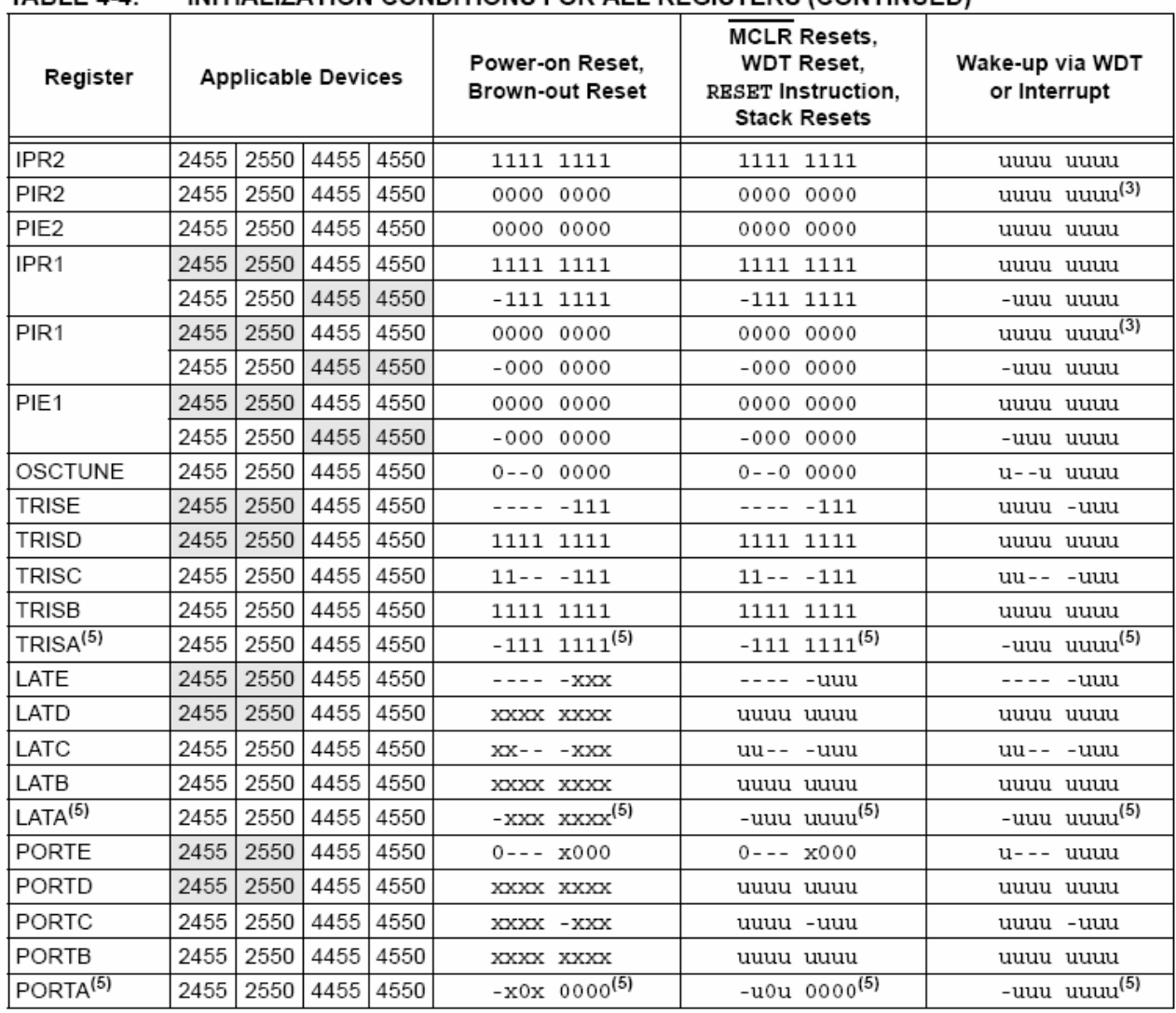

#### $TADI E A A.$ INITIALIZATION CONDITIONS EOR ALL REGISTERS (CONTINUED).

Legend:  $u =$  unchanged,  $x =$  unknown, - = unimplemented bit, read as '0',  $q =$  value depends on condition. Shaded cells indicate conditions do not apply for the designated device.

Note 1: When the wake-up is due to an interrupt and the GIEL or GIEH bit is set, the TOSU, TOSH and TOSL are updated with the current value of the PC. The STKPTR is modified to point to the next location in the hardware stack.

2: One or more bits in the INTCONx or PIRx registers will be affected (to cause wake-up).

3: When the wake-up is due to an interrupt and the GIEL or GIEH bit is set, the PC is loaded with the interrupt vector (0008h or 0018h).

4: See Table 4-3 for Reset value for specific condition.

5: PORTA<6>, LATA<6> and TRISA<6> are enabled depending on the oscillator mode selected. When not enabled as PORTA pins, they are disabled and read '0'.

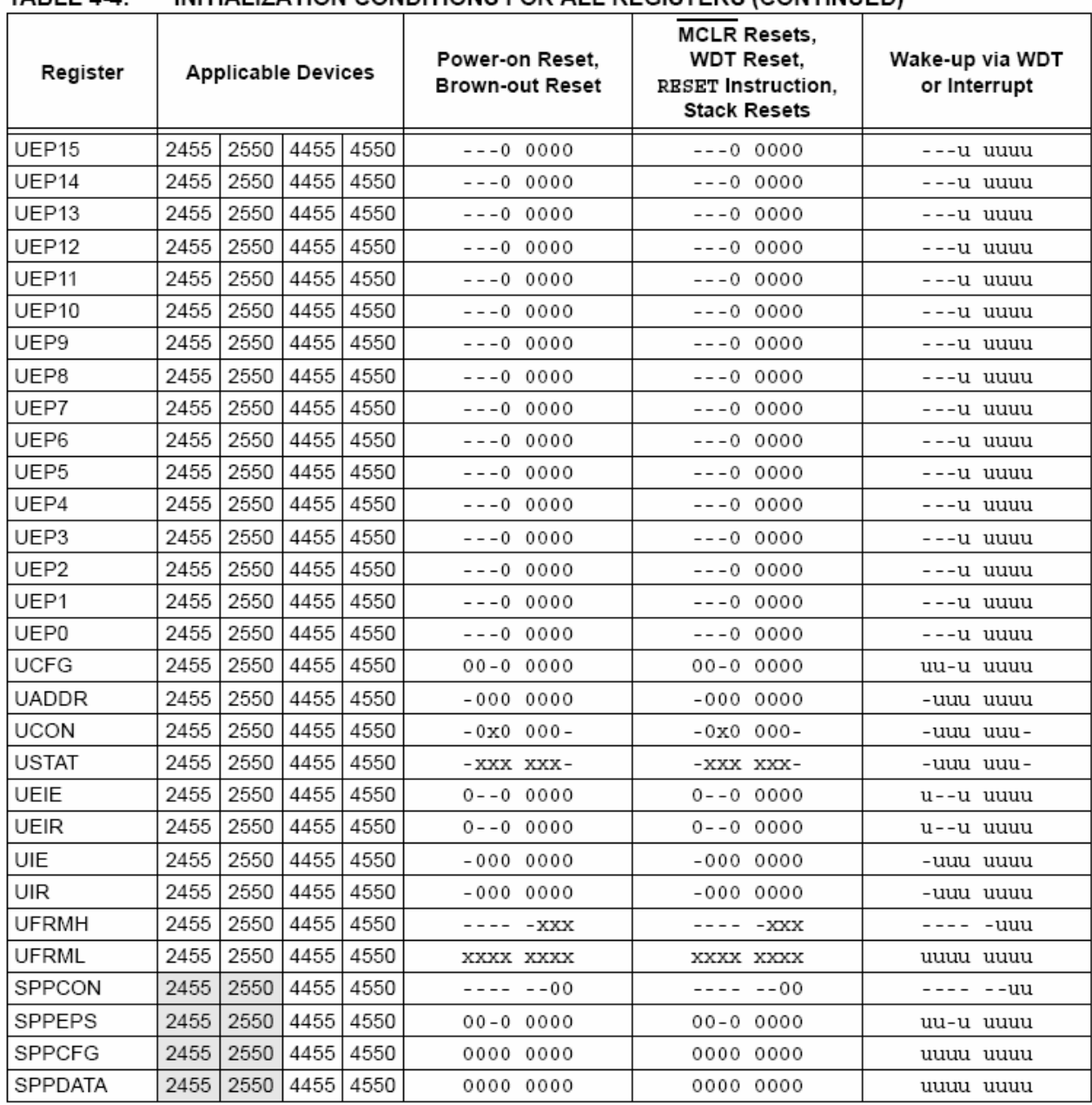

#### TARI F  $4.4$ INITIALIZATION CONDITIONS FOR ALL REGISTERS (CONTINUED).

Legend:  $u =$  unchanged,  $x =$  unknown, - = unimplemented bit, read as '0',  $q =$  value depends on condition. Shaded cells indicate conditions do not apply for the designated device.

Note 1: When the wake-up is due to an interrupt and the GIEL or GIEH bit is set, the TOSU, TOSH and TOSL are updated with the current value of the PC. The STKPTR is modified to point to the next location in the hardware stack.

- 2: One or more bits in the INTCONx or PIRx registers will be affected (to cause wake-up).
- 3: When the wake-up is due to an interrupt and the GIEL or GIEH bit is set, the PC is loaded with the interrupt vector (0008h or 0018h).
- 4: See Table 4-3 for Reset value for specific condition.
- 5: PORTA<6>, LATA<6> and TRISA<6> are enabled depending on the oscillator mode selected. When not enabled as PORTA pins, they are disabled and read '0'.

**NOTES:** 

#### $5.0$ **MEMORY ORGANIZATION**

There are three types of memory in PIC18 enhanced microcontroller devices:

- Program Memory
- Data RAM
- · Data EEPROM

As Harvard architecture devices, the data and program memories use separate busses; this allows for concurrent access of the two memory spaces. The data EEPROM, for practical purposes, can be regarded as a peripheral device, since it is addressed and accessed through a set of control registers.

Additional detailed information on the operation of the Flash program memory is provided in Section 6.0 "Flash Program Memory". Data EEPROM is discussed separately in Section 7.0 "Data EEPROM Memory".

#### $5.1$ **Program Memory Organization**

PIC18 microcontrollers implement a 21-bit program counter which is capable of addressing a 2-Mbyte program memory space. Accessing a location between the upper boundary of the physically implemented memory and the 2-Mbyte address will return all '0's (a NOP instruction).

The PIC18F2455 and PIC18F4455 each have 24 Kbytes of Flash memory and can store up to 12,288 single-word instructions. The PIC18F2550 and PIC18F4550 each have 32 Kbytes of Flash memory and can store up to 16,384 single-word instructions.

PIC18 devices have two interrupt vectors. The Reset vector address is at 0000h and the interrupt vector addresses are at 0008h and 0018h.

The program memory maps for PIC18FX455 and PIC18FX550 devices are shown in Figure 5-1.

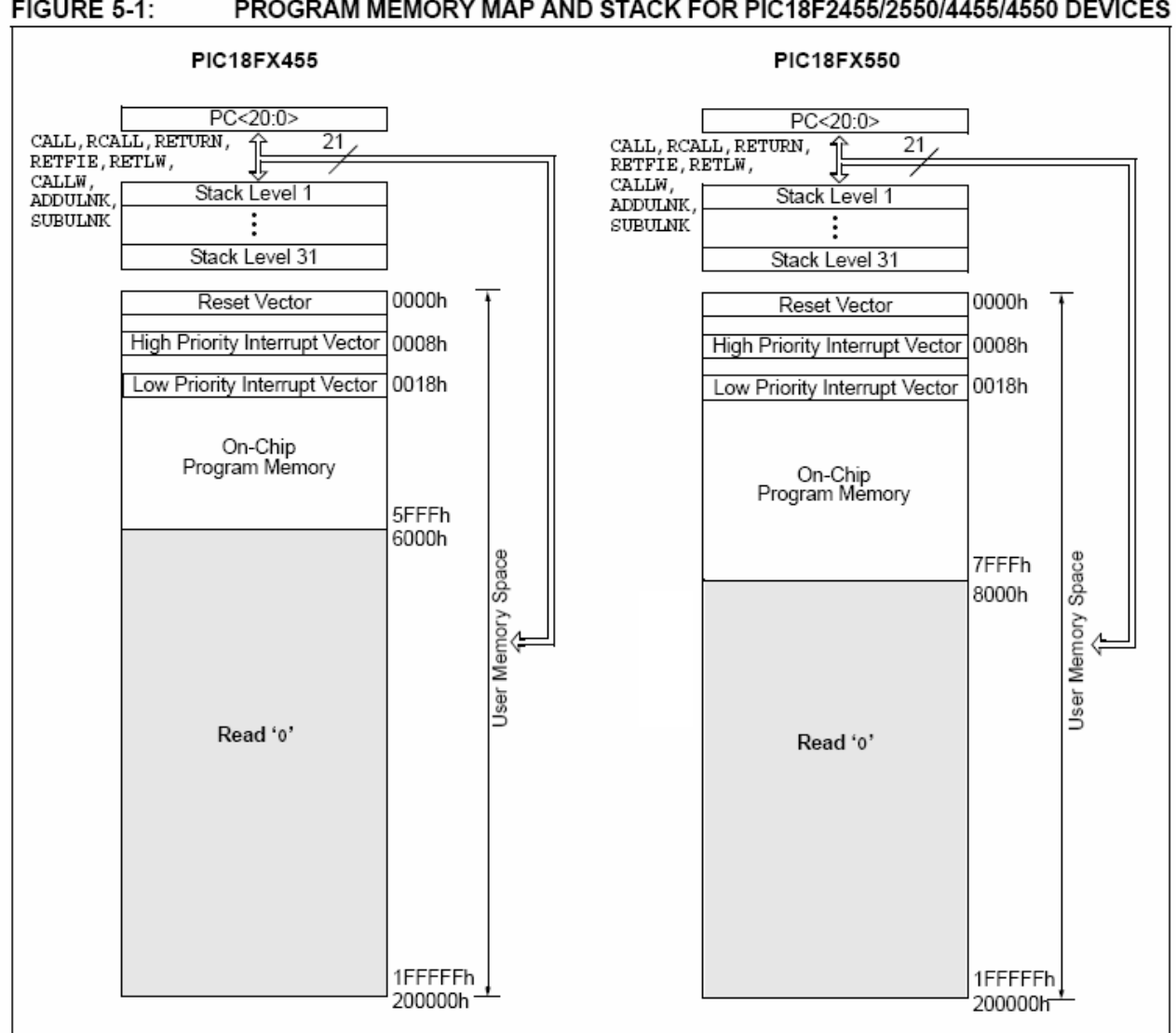

#### FIGURE 5-1: PROGRAM MEMORY MAP AND STACK FOR PIC18F2455/2550/4455/4550 DEVICES
#### $5.1.1$ PROGRAM COUNTER

The Program Counter (PC) specifies the address of the instruction to fetch for execution. The PC is 21 bits wide and is contained in three separate 8-bit registers. The low byte, known as the PCL register, is both readable and writable. The high byte, or PCH register, contains the PC<15:8> bits; it is not directly readable or writable. Updates to the PCH register are performed through the PCLATH register. The upper byte is called PCU. This register contains the PC<20:16> bits; it is also not directly readable or writable. Updates to the PCU register are performed through the PCLATU register.

The contents of PCLATH and PCLATU are transferred to the program counter by any operation that writes PCL. Similarly, the upper two bytes of the program counter are transferred to PCLATH and PCLATU by an operation that reads PCL. This is useful for computed offsets to the PC (see Section 5.1.4.1 "Computed GOTO").

The PC addresses bytes in the program memory. To prevent the PC from becoming misaligned with word instructions, the Least Significant bit of PCL is fixed to a value of '0'. The PC increments by 2 to address sequential instructions in the program memory.

The CALL, RCALL and GOTO program branch instructions write to the program counter directly. For these instructions, the contents of PCLATH and PCLATU are not transferred to the program counter.

#### 5.1.2 RETURN ADDRESS STACK

The return address stack allows any combination of up to 31 program calls and interrupts to occur. The PC is pushed onto the stack when a CALL or RCALL instruction is executed or an interrupt is Acknowledged. The PC value is pulled off the stack on a RETURN, RETLW or a RETFIE instruction. PCLATU and PCLATH are not affected by any of the RETURN or CALL instructions.

The stack operates as a 31-word by 21-bit RAM and a 5-bit Stack Pointer. STKPTR. The stack space is not part of either program or data space. The Stack Pointer is readable and writable and the address on the top of the stack is readable and writable through the top-of-stack Special File Registers. Data can also be pushed to, or popped from the stack, using these registers.

A CALL type instruction causes a push onto the stack. The Stack Pointer is first incremented and the location pointed to by the Stack Pointer is written with the contents of the PC (already pointing to the instruction following the CALL). A RETURN type instruction causes a pop from the stack. The contents of the location pointed to by the STKPTR are transferred to the PC and then the Stack Pointer is decremented.

The Stack Pointer is initialized to '00000' after all Resets. There is no RAM associated with the location corresponding to a Stack Pointer value of '00000'; this is only a Reset value. Status bits indicate if the stack is full, has overflowed or has underflowed.

#### 5121 Top-of-Stack Access

Only the top of the return address stack (TOS) is readable and writable. A set of three registers, TOSU:TOSH:TOSL, hold the contents of the stack location pointed to by the STKPTR register (Figure 5-2). This allows users to implement a software stack if necessary. After a CALL, RCALL or interrupt, the software can read the pushed value by reading the TOSU:TOSH:TOSL registers. These values can be placed on a user defined software stack. At return time, the software can return these values to TOSU:TOSH:TOSL and do a return.

The user must disable the global interrupt enable bits while accessing the stack to prevent inadvertent stack corruption.

#### **FIGURE 5-2:** RETURN ADDRESS STACK AND ASSOCIATED REGISTERS

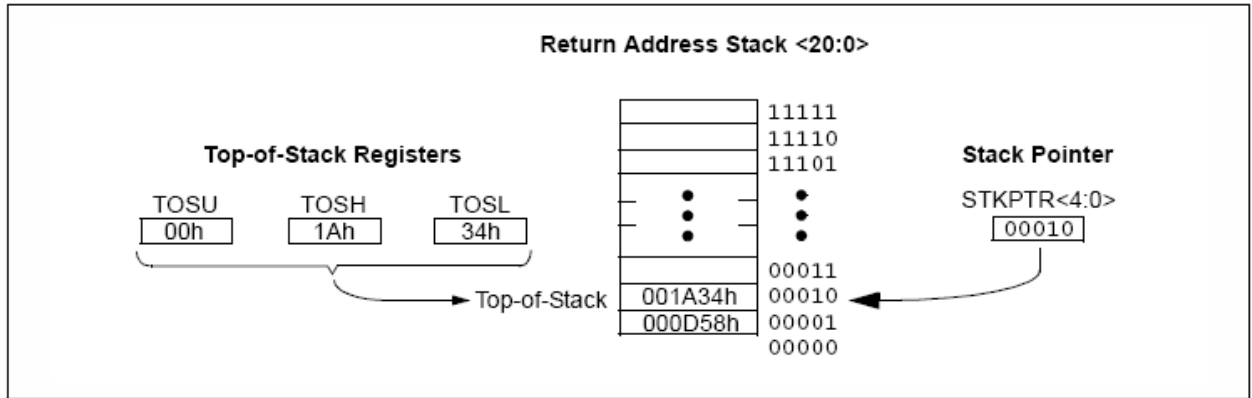

#### 5.1.2.2 Return Stack Pointer (STKPTR)

The STKPTR register (Register 5-1) contains the Stack Pointer value, the STKFUL (Stack Full) status bit and the STKUNF (Stack Underflow) status bits. The value of the Stack Pointer can be 0 through 31. The Stack Pointer increments before values are pushed onto the stack and decrements after values are popped off the stack. On Reset, the Stack Pointer value will be zero. The user may read and write the Stack Pointer value. This feature can be used by a Real-Time Operating System (RTOS) for return stack maintenance.

After the PC is pushed onto the stack 31 times (without popping any values off the stack), the STKFUL bit is set. The STKFUL bit is cleared by software or by a POR.

The action that takes place when the stack becomes full depends on the state of the STVREN (Stack Overflow Reset Enable) configuration bit. (Refer to Section 25.1 "Configuration Bits" for a description of the device configuration bits.) If STVREN is set (default), the 31st push will push the  $(PC + 2)$  value onto the stack, set the STKFUL bit and reset the device. The STKFUL bit will remain set and the Stack Pointer will be set to zero.

If STVREN is cleared, the STKFUL bit will be set on the 31st push and the Stack Pointer will increment to 31. Any additional pushes will not overwrite the 31st push and the STKPTR will remain at 31.

When the stack has been popped enough times to unload the stack, the next pop will return a value of zero to the PC and sets the STKUNF bit, while the Stack Pointer remains at zero. The STKUNF bit will remain set until cleared by software or until a POR occurs.

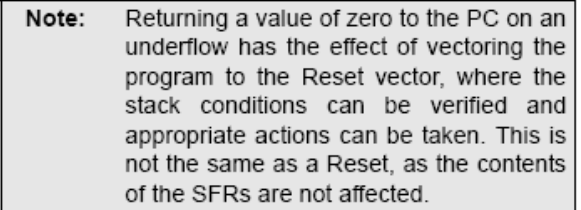

#### 5.1.2.3 PUSH and POP Instructions

Since the Top-of-Stack is readable and writable, the ability to push values onto the stack and pull values off the stack without disturbing normal program execution is a desirable feature. The PIC18 instruction set includes two instructions, PUSH and POP, that permit the TOS to be manipulated under software control. TOSU, TOSH and TOSL can be modified to place data or a return address on the stack.

The PUSH instruction places the current PC value onto the stack. This increments the Stack Pointer and loads the current PC value onto the stack.

The POP instruction discards the current TOS by decrementing the Stack Pointer. The previous value pushed onto the stack then becomes the TOS value.

#### **REGISTER 5-1: STKPTR: STACK POINTER REGISTER**

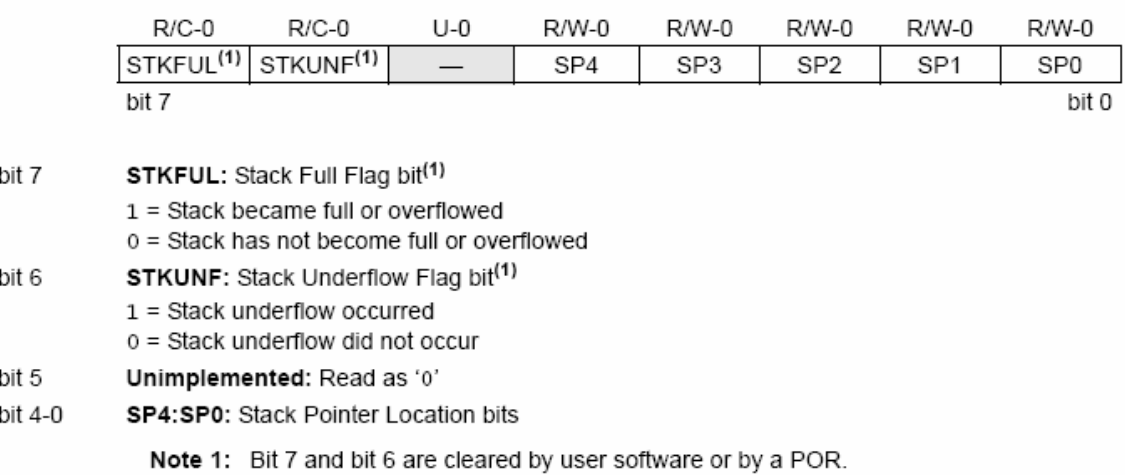

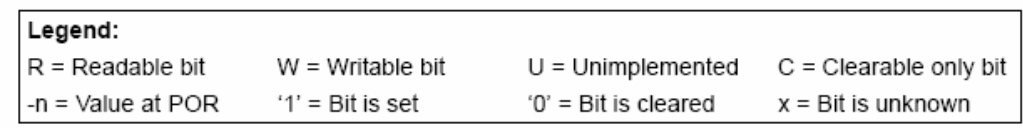

#### 5124 Stack Full and Underflow Resets

Device Resets on stack overflow and stack underflow conditions are enabled by setting the STVREN bit in Configuration Register 4L. When STVREN is set, a full or underflow condition will set the appropriate STKFUL or STKUNF bit and then cause a device Reset. When STVREN is cleared, a full or underflow condition will set the appropriate STKFUL or STKUNF bit but not cause a device Reset. The STKFUL or STKUNF bits are cleared by user software or a Power-on Reset.

#### 513 **FAST REGISTER STACK**

A fast register stack is provided for the Status, WREG and BSR registers to provide a "fast return" option for interrupts. Each stack is only one level deep and is neither readable nor writable. It is loaded with the current value of the corresponding register when the processor vectors for an interrupt. All interrupt sources will push values into the stack registers. The values in the registers are then loaded back into their associated registers if the RETFIE, FAST instruction is used to return from the interrupt.

If both low and high priority interrupts are enabled, the stack registers cannot be used reliably to return from low priority interrupts. If a high priority interrupt occurs while servicing a low priority interrupt, the stack register values stored by the low priority interrupt will be overwritten. In these cases, users must save the key registers in software during a low priority interrupt.

If interrupt priority is not used, all interrupts may use the fast register stack for returns from interrupt. If no interrupts are used, the fast register stack can be used to restore the Status, WREG and BSR registers at the end of a subroutine call. To use the fast register stack for a subroutine call, a CALL 1abe1, FAST instruction must be executed to save the Status, WREG and BSR registers to the fast register stack. A RETURN, FAST instruction is then executed to restore these registers from the fast register stack.

Example 5-1 shows a source code example that uses the fast register stack during a subroutine call and return

### EXAMPLE 5-1: **FAST REGISTER STACK CODE EXAMPLE**

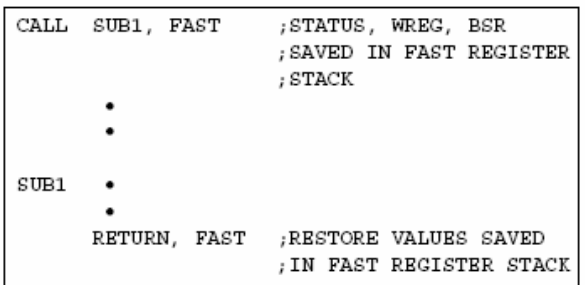

## LOOK-UP TABLES IN PROGRAM 514 **MEMORY**

There may be programming situations that require the creation of data structures, or look-up tables, in program memory. For PIC18 devices, look-up tables can be implemented in two ways:

- Computed GOTO
- · Table Reads

#### 5.1.4.1 Computed GOTO

A computed GOTO is accomplished by adding an offset to the program counter. An example is shown in Example 5-2.

A look-up table can be formed with an ADDWF PCL instruction and a group of RETLW nn instructions. The W register is loaded with an offset into the table before executing a call to that table. The first instruction of the called routine is the ADDWF PCL instruction. The next instruction executed will be one of the RETLW nn instructions, that returns the value 'nn' to the calling function.

The offset value (in WREG) specifies the number of bytes that the program counter should advance and should be multiples of  $2$  (LSb = 0).

In this method, only one data byte may be stored in each instruction location and room on the return address stack is required.

## **EXAMPLE 5-2: COMPUTED GOTO USING** AN OFFSET VALUE

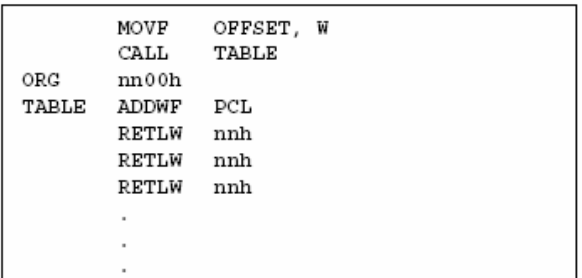

#### 5142 Table Reads and Table Writes

A better method of storing data in program memory allows two bytes of data to be stored in each instruction location.

Look-up table data may be stored two bytes per program word by using table reads and writes. The Table Pointer (TBLPTR) register specifies the byte address and the Table Latch (TABLAT) register contains the data that is read from or written to program memory. Data is transferred to or from program memory one byte at a time.

Table read and table write operations are discussed further in Section 6.1 "Table Reads and Table Writes"

#### $5.2$ **PIC18 Instruction Cycle**

#### $5.2.1$ **CLOCKING SCHEME**

The microcontroller clock input, whether from an internal or external source, is internally divided by four to generate four non-overlapping quadrature clocks (Q1, Q2, Q3 and Q4). Internally, the program counter is incremented on every Q1; the instruction is fetched from the program memory and latched into the instruction register during Q4. The instruction is decoded and executed during the following Q1 through Q4. The clocks and instruction execution flow are shown in Figure 5-3.

#### 5.2.2 INSTRUCTION FLOW/PIPELINING

An "Instruction Cycle" consists of four Q cycles: Q1 through Q4. The instruction fetch and execute are pipelined in such a manner that a fetch takes one instruction cycle, while the decode and execute takes another instruction cycle. However, due to the pipelining, each instruction effectively executes in one cycle. If an instruction causes the program counter to change (e.g., GOTO), then two cycles are required to complete the instruction (Example 5-3).

A fetch cycle begins with the Program Counter (PC) incrementing in Q1.

In the execution cycle, the fetched instruction is latched into the Instruction Register (IR) in cycle Q1. This instruction is then decoded and executed during the Q2, Q3 and Q4 cycles. Data memory is read during Q2 (operand read) and written during Q4 (destination write).

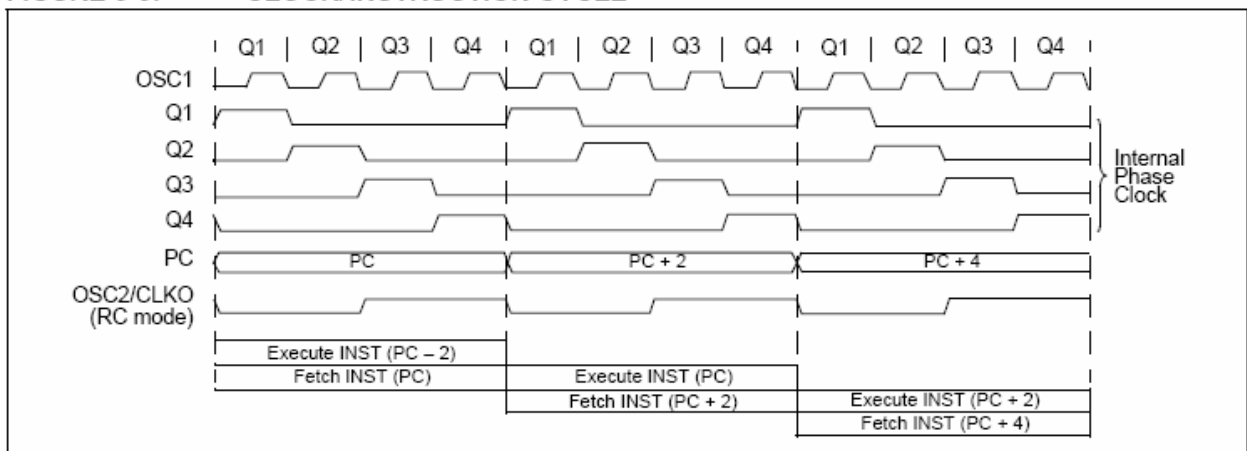

#### **FIGURE 5-3: CLOCK/INSTRUCTION CYCLE**

#### **EXAMPLE 5-3: INSTRUCTION PIPELINE FLOW**

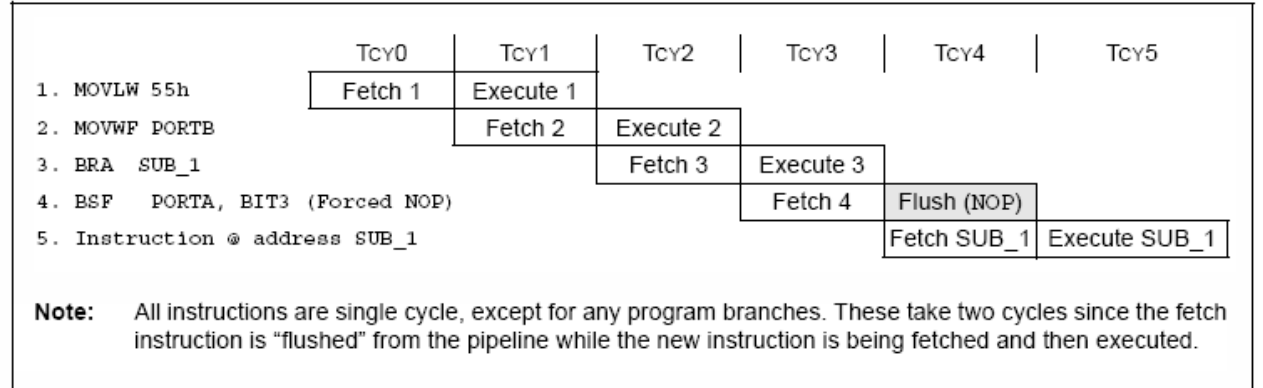

### 5.2.3 **INSTRUCTIONS IN PROGRAM MEMORY**

The program memory is addressed in bytes. Instructions are stored as two bytes or four bytes in program memory. The Least Significant Byte of an instruction word is always stored in a program memory location with an even address  $(LSb = 0)$ . To maintain alignment with instruction boundaries, the PC increments in steps of 2 and the LSb will always read '0' (see Section 5.1.1 "Program Counter").

Figure 5-4 shows an example of how instruction words are stored in the program memory.

The CALL and GOTO instructions have the absolute program memory address embedded into the instruction. Since instructions are always stored on word boundaries, the data contained in the instruction is a word address. The word address is written to PC<20:1>. which accesses the desired byte address in program memory. Instruction #2 in Figure 5-4 shows how the instruction, GOTO 0006h, is encoded in the program memory. Program branch instructions, which encode a relative address offset, operate in the same manner. The offset value stored in a branch instruction represents the number of single-word instructions that the PC will be offset by. Section 26.0 "Instruction Set Summary" provides further details of the instruction set.

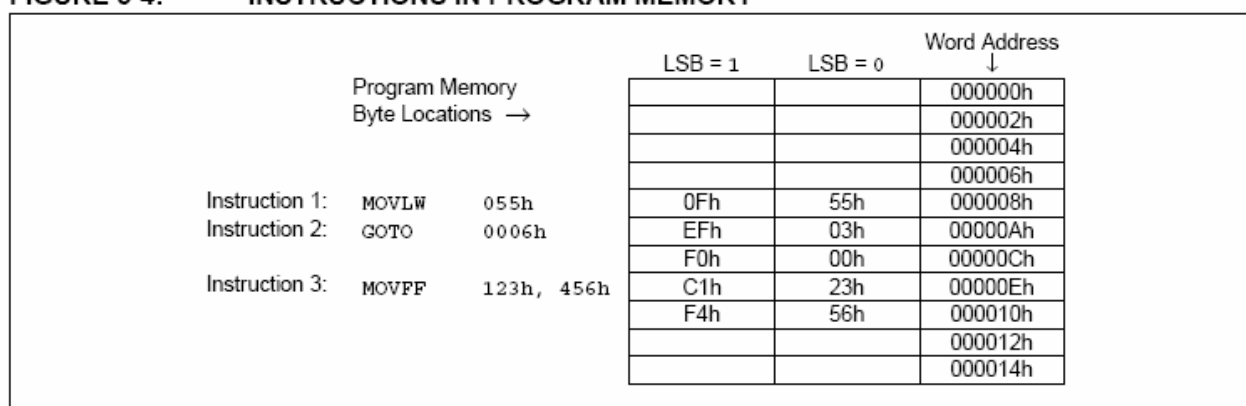

#### $FIGURE 5-4$ **INSTRUCTIONS IN PROGRAM MEMORY**

#### 5.2.4 TWO-WORD INSTRUCTIONS

The standard PIC18 instruction set has four two-word instructions: CALL, MOVFF, GOTO and LSFR. In all cases, the second word of the instructions always has '1111' as its four Most Significant bits; the other 12 bits are literal data, usually a data memory address.

The use of '1111' in the 4 MSbs of an instruction specifies a special form of NOP. If the instruction is executed in proper sequence, immediately after the first word, the data in the second word is accessed and

used by the instruction sequence. If the first word is skipped for some reason and the second word is executed by itself, a NOP is executed instead. This is necessary for cases when the two-word instruction is preceded by a conditional instruction that changes the PC. Example 5-4 shows how this works.

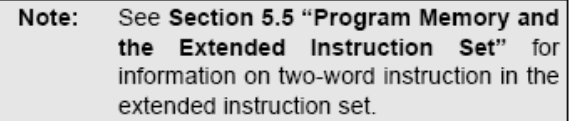

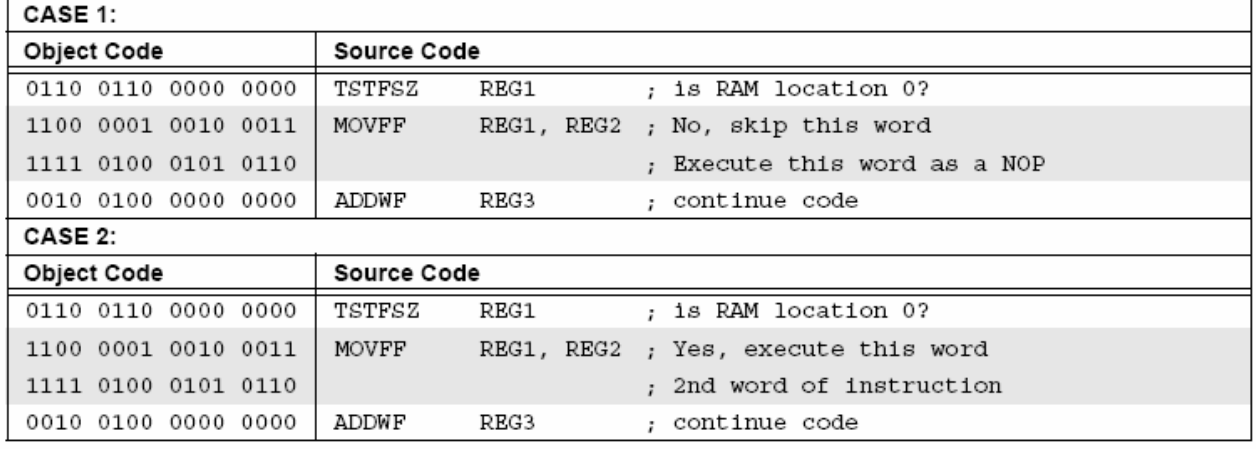

#### **EXAMPLE 5-4: TWO-WORD INSTRUCTIONS**

#### $5.3$ Data Memory Organization

Note: The operation of some aspects of data memory are changed when the PIC18 extended instruction set is enabled. See Section 5.6 "Data Memory and the Extended Instruction Set" for more information.

The data memory in PIC18 devices is implemented as static RAM. Each register in the data memory has a 12-bit address, allowing up to 4096 bytes of data memory. The memory space is divided into as many as each. banks contain 256 bytes 16 that PIC18F2455/2550/4455/4550 devices implement 8 complete banks, for a total of 2048 bytes. Figure 5-5 shows the data memory organization for the devices.

The data memory contains Special Function Registers (SFRs) and General Purpose Registers (GPRs). The SFRs are used for control and status of the controller and peripheral functions, while GPRs are used for data storage and scratchpad operations in the user's application. Any read of an unimplemented location will read as '0's.

The instruction set and architecture allow operations across all banks. The entire data memory may be accessed by Direct. Indirect or Indexed Addressing modes. Addressing modes are discussed later in this subsection.

To ensure that commonly used registers (SFRs and select GPRs) can be accessed in a single cycle, PIC18 devices implement an Access Bank. This is a 256-byte memory space that provides fast access to SFRs and the lower portion of GPR Bank 0 without using the BSR. Section 5.3.3 "Access Bank" provides a detailed description of the Access RAM.

#### 5.3.1 USB RAM

Banks 4 through 7 of the data memory are actually mapped to special dual port RAM. When the USB module is disabled, the GPRs in these banks are used like any other GPR in the data memory space.

When the USB module is enabled, the memory in these banks is allocated as buffer RAM for USB operation. This area is shared between the microcontroller core and the USB Serial Interface Engine (SIE) and is used to transfer data directly between the two.

It is theoretically possible to use the areas of USB RAM that are not allocated as USB buffers for normal scratchpad memory or other variable storage. In practice, the dynamic nature of buffer allocation makes this risky at best. Additionally, Bank 4 is used for USB buffer management when the module is enabled and should not be used for any other purposes during that time.

Additional information on USB RAM and buffer operation is provided in Section 17.0 "Universal Serial Bus (USB)".

#### 5.3.2 **BANK SELECT REGISTER (BSR)**

Large areas of data memory require an efficient addressing scheme to make rapid access to any address possible. Ideally, this means that an entire address does not need to be provided for each read or write operation. For PIC18 devices, this is accomplished with a RAM banking scheme. This divides the memory space into 16 contiguous banks of 256 bytes. Depending on the instruction, each location can be addressed directly by its full 12-bit address, or an 8-bit low-order address and a 4-bit bank pointer.

Most instructions in the PIC18 instruction set make use of the bank pointer, known as the Bank Select Register (BSR). This SFR holds the 4 Most Significant bits of a location's address; the instruction itself includes the 8 Least Significant bits. Only the four lower bits of the BSR are implemented (BSR3:BSR0). The upper four bits are unused; they will always read '0' and cannot be written to. The BSR can be loaded directly by using the MOVLB instruction.

The value of the BSR indicates the bank in data memory. The 8 bits in the instruction show the location in the bank and can be thought of as an offset from the bank's lower boundary. The relationship between the BSR's value and the bank division in data memory is shown in Figure 5-6.

Since up to 16 registers may share the same low-order address, the user must always be careful to ensure that the proper bank is selected before performing a data read or write. For example, writing what should be program data to an 8-bit address of F9h, while the BSR is OFh, will end up resetting the program counter.

While any bank can be selected, only those banks that are actually implemented can be read or written to. Writes to unimplemented banks are ignored, while reads from unimplemented banks will return '0's. Even so, the Status register will still be affected as if the operation was successful. The data memory map in Figure 5-5 indicates which banks are implemented.

In the core PIC18 instruction set, only the MOVFF instruction fully specifies the 12-bit address of the source and target registers. This instruction ignores the BSR completely when it executes. All other instructions include only the low-order address as an operand and must use either the BSR or the Access Bank to locate their target registers.

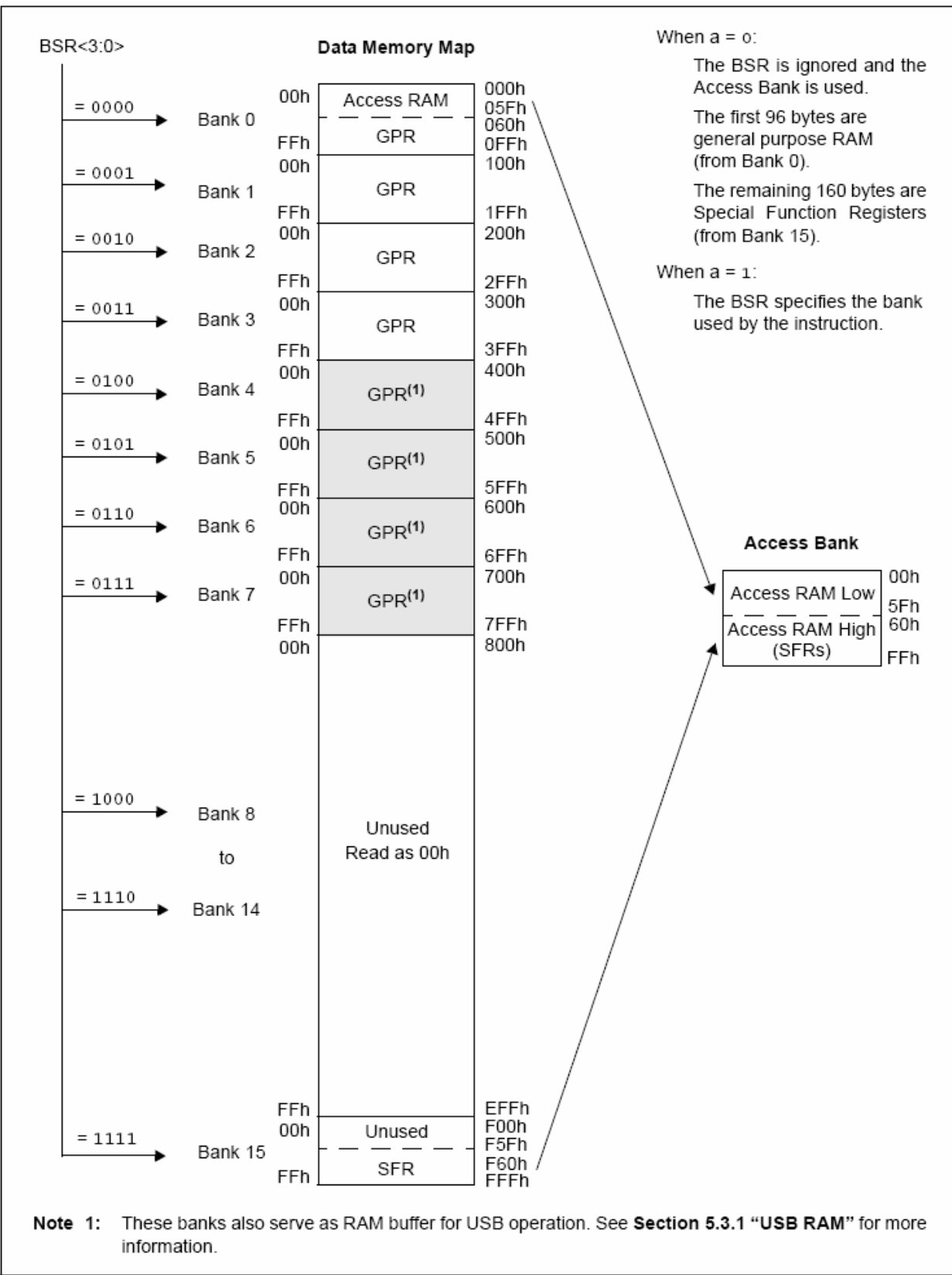

#### **FIGURE 5-5:** DATA MEMORY MAP FOR PIC18F2455/2550/4455/4550 DEVICES

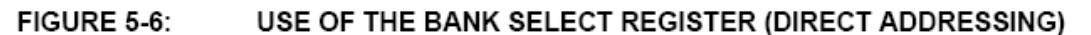

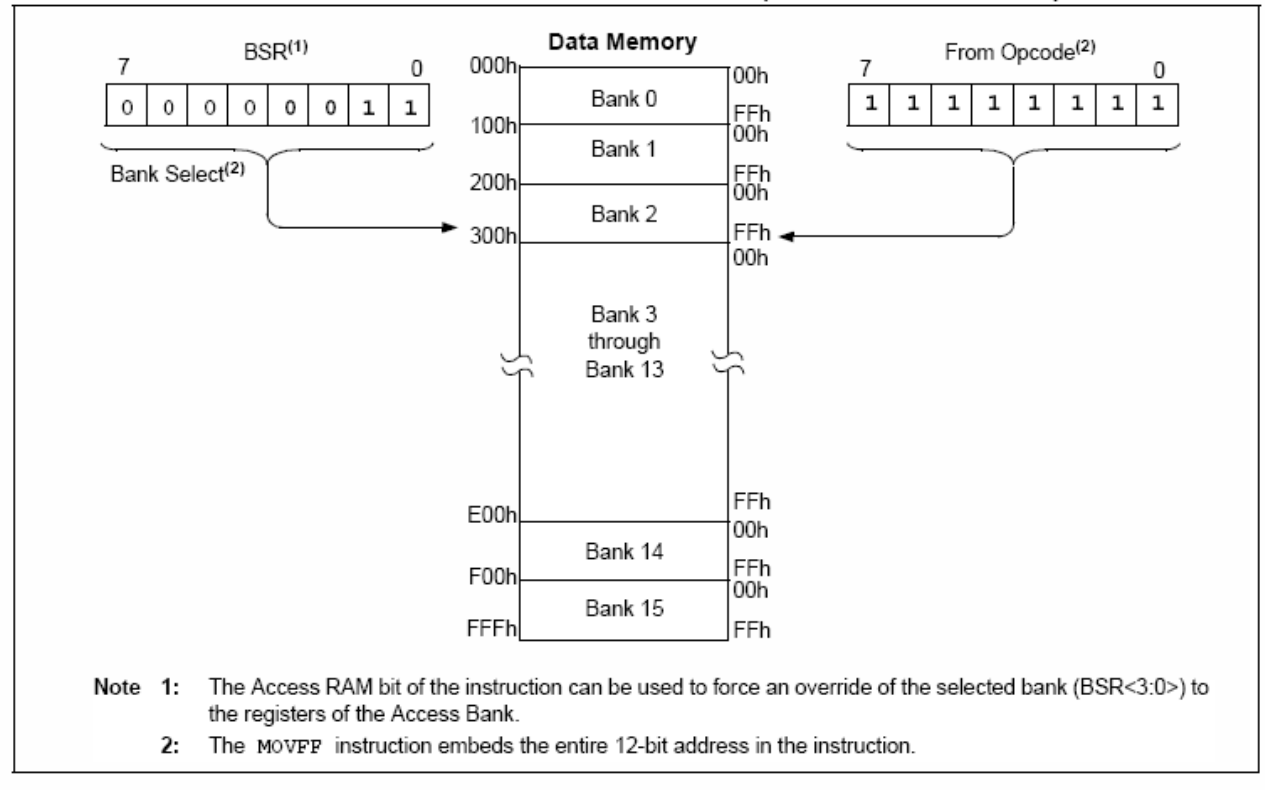

#### 533 **ACCESS BANK**

While the use of the BSR with an embedded 8-bit address allows users to address the entire range of data memory, it also means that the user must always ensure that the correct bank is selected. Otherwise. data may be read from or written to the wrong location. This can be disastrous if a GPR is the intended target of an operation but an SFR is written to instead. Verifying and/or changing the BSR for each read or write to data memory can become very inefficient.

To streamline access for the most commonly used data memory locations, the data memory is configured with an Access Bank, which allows users to access a mapped block of memory without specifying a BSR. The Access Bank consists of the first 96 bytes of memory (00h-5Fh) in Bank 0 and the last 160 bytes of memory (60h-FFh) in Block 15. The lower half is known as the "Access RAM" and is composed of GPRs. This upper half is also where the device's SFRs are mapped. These two areas are mapped contiguously in the Access Bank and can be addressed in a linear fashion by an 8-bit address (Figure 5-5).

The Access Bank is used by core PIC18 instructions that include the Access RAM bit (the 'a' parameter in the instruction). When 'a' is equal to '1', the instruction uses the BSR and the 8-bit address included in the opcode for the data memory address. When 'a' is '0', however, the instruction is forced to use the Access Bank address map; the current value of the BSR is ignored entirely.

Using this "forced" addressing allows the instruction to operate on a data address in a single cycle, without updating the BSR first. For 8-bit addresses of 60h and above, this means that users can evaluate and operate on SFRs more efficiently. The Access RAM below 60h is a good place for data values that the user might need to access rapidly, such as immediate computational results or common program variables. Access RAM also allows for faster and more code efficient context saving and switching of variables.

The mapping of the Access Bank is slightly different when the extended instruction set is enabled (XINST configuration bit =  $1$ ). This is discussed in more detail in Section 5.6.3 "Mapping the Access Bank in Indexed Literal Offset Mode".

## 534 **GENERAL PURPOSE REGISTER FILE**

PIC18 devices may have banked memory in the GPR area. This is data RAM which is available for use by all instructions. GPRs start at the bottom of Bank 0 (address 000h) and grow upwards towards the bottom of the SFR area. GPRs are not initialized by a Power-on Reset and are unchanged on all other Resets.

#### 5.3.5 SPECIAL FUNCTION REGISTERS

The Special Function Registers (SFRs) are registers used by the CPU and peripheral modules for controlling the desired operation of the device. These registers are implemented as static RAM in the data memory space. SFRs start at the top of data memory and extend downward to occupy the top segment of Bank 15, from F60h to FFFh. A list of these registers is given in Table 5-1 and Table 5-2.

The SFRs can be classified into two sets: those associated with the "core" device functionality (ALU, Resets and interrupts) and those related to the peripheral functions. The Reset and interrupt registers are described in their respective chapters, while the ALU's Status register is described later in this section. Registers related to the operation of a peripheral feature are described in the chapter for that peripheral.

The SFRs are typically distributed among the peripherals whose functions they control. Unused SFR locations are unimplemented and read as '0's.

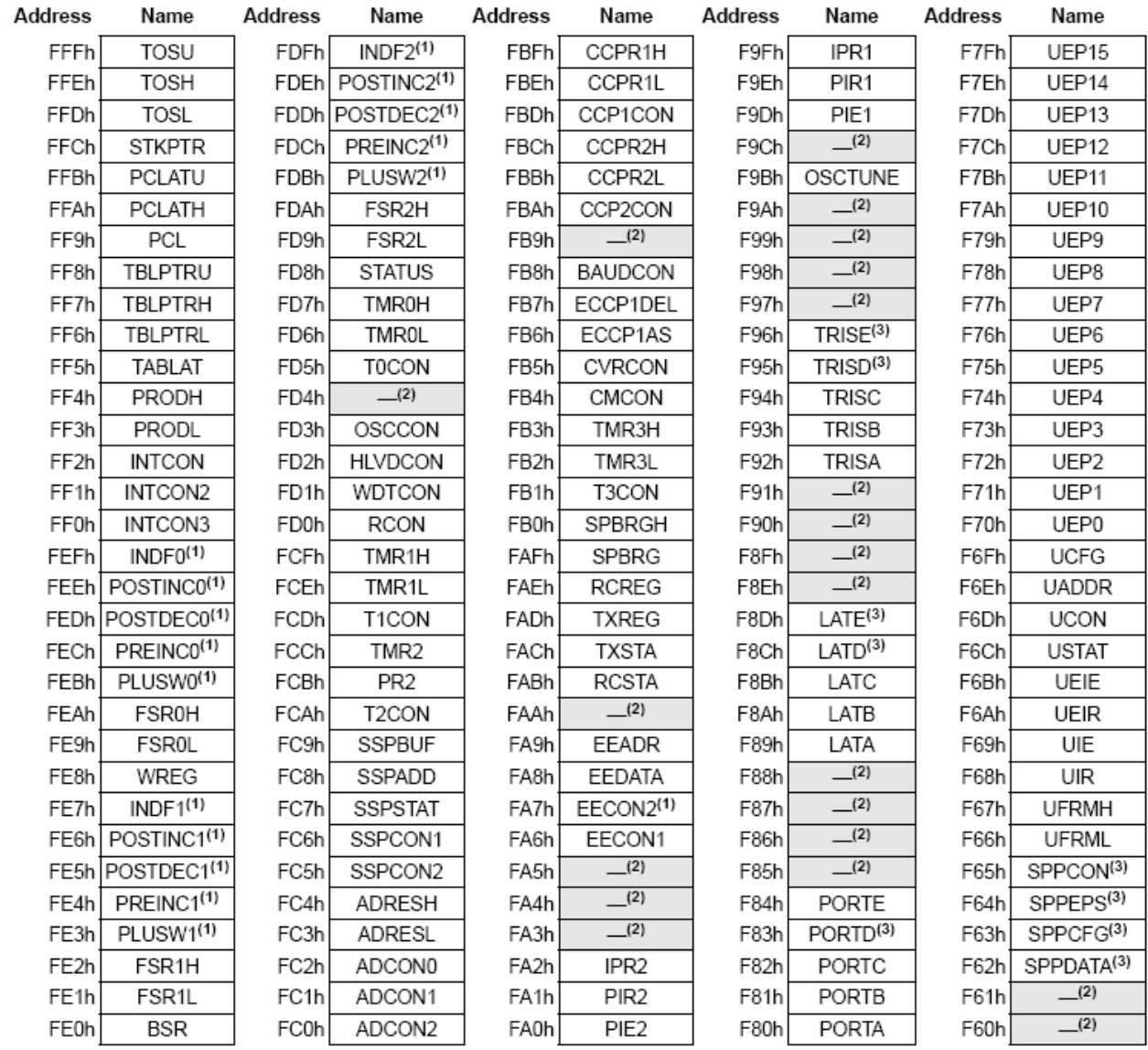

#### SPECIAL FUNCTION REGISTER MAP FOR PIC18F2455/2550/4455/4550 DEVICES **TABLE 5-1:**

Note 1: Not a physical register.

2: Unimplemented registers are read as 'o'.

3: These registers are implemented only on 40/44-pin devices.

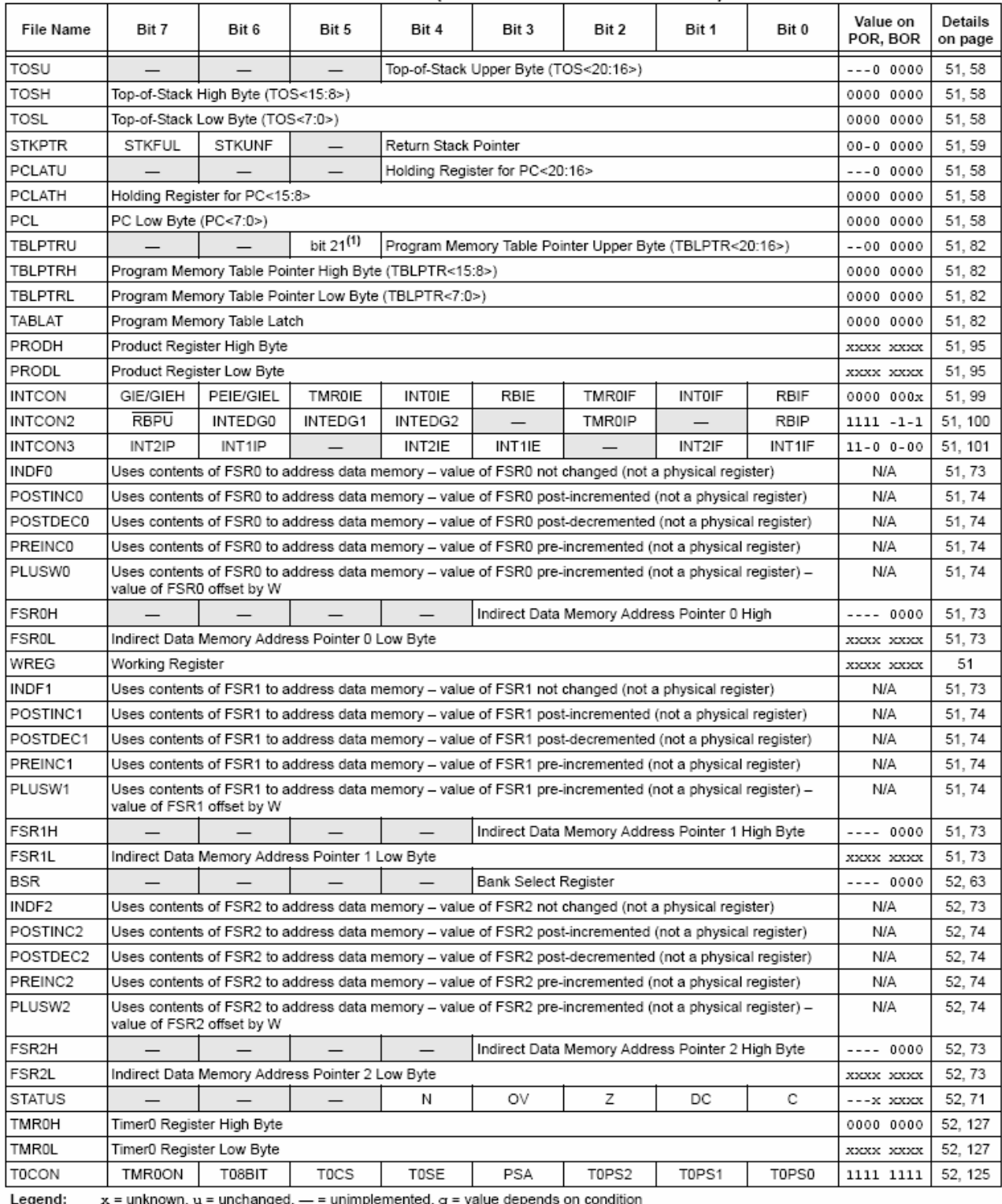

#### **TABLE 5-2:** REGISTER FILE SUMMARY (PIC18F2455/2550/4455/4550)

Note

 $1:$ Bit 21 of the TBLPTRU allows access to the device configuration bits.

The SBOREN bit is only available when BOREN<1:0> = 01; otherwise, the bit reads as '0'. 2:

These registers and/or bits are not implemented on 28-pin devices and are read as '0'. Reset values are shown for 40/44-pin devices;  $3:$ individual unimplemented bits should be interpreted as '-'.

RA6 is configured as a port pin based on various primary oscillator modes. When the port pin is disabled, all of the associated bits read '0'.  $4:$ 

5: RE3 is only available as a port pin when the MCLRE configuration bit is clear; otherwise, the bit reads as '0'.

RC5 and RC4 are only available as port pins when the USB module is disabled (UCON<3> = 0). 6:

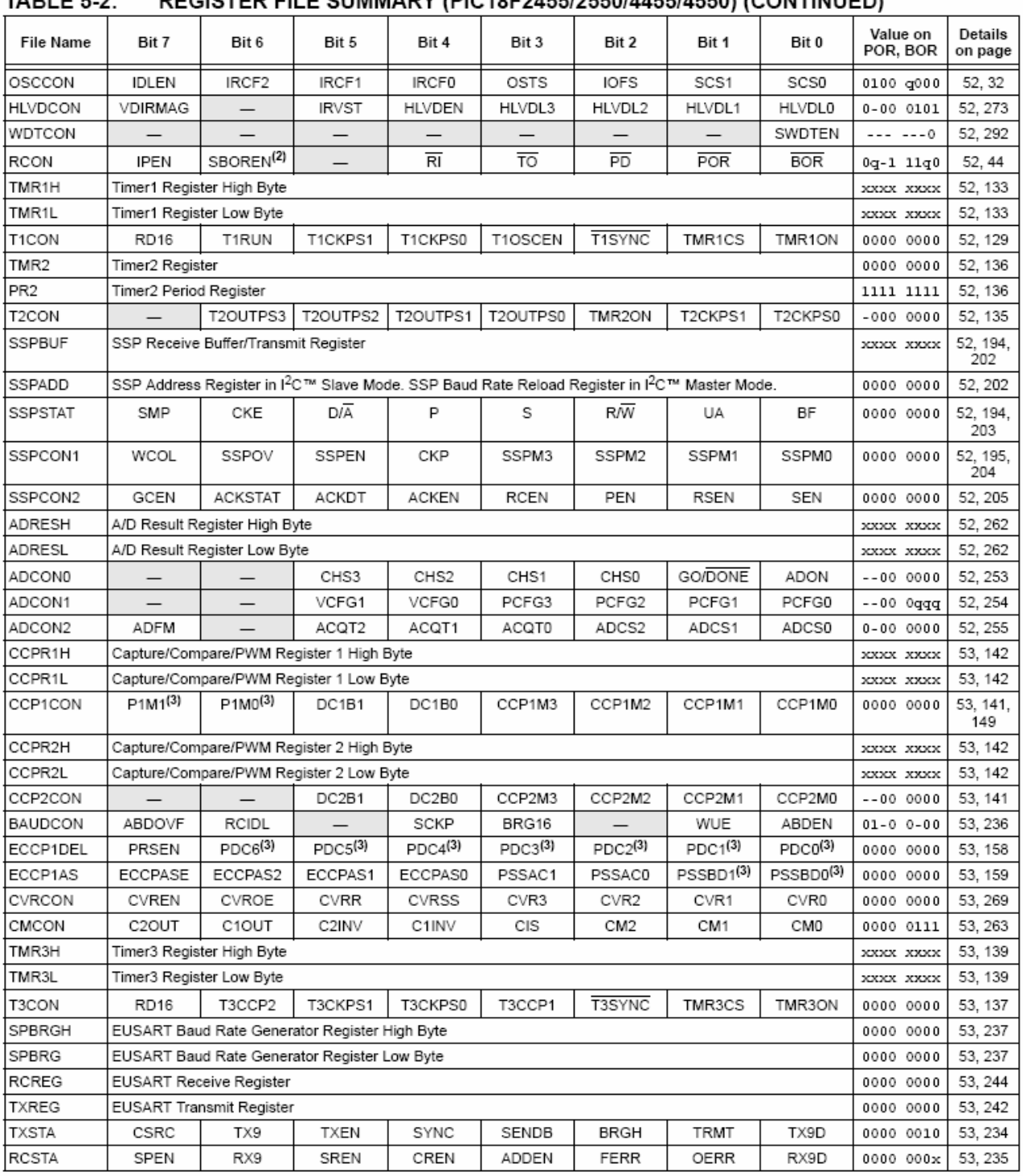

#### TARI E 5.2. **DECISTED EILE SUMMADY (DIC40E24EE/2EE0/44EE/4EE0) (CONTINUED)**

Legend:  $x$  = unknown,  $u$  = unchanged,  $-$  = unimplemented,  $q$  = value depends on condition Note  $1:$ <br>2: Bit 21 of the TBLPTRU allows access to the device configuration bits.

The SBOREN bit is only available when BOREN<1:0> = 01; otherwise, the bit reads as '0'.

3: These registers and/or bits are not implemented on 28-pin devices and are read as 'o'. Reset values are shown for 40/44-pin devices;

individual unimplemented bits should be interpreted as '-' 4: RA6 is configured as a port pin based on various primary oscillator modes. When the port pin is disabled, all of the associated bits read 'o'.

5: RE3 is only available as a port pin when the MCLRE configuration bit is clear; otherwise, the bit reads as '0'.

6: RC5 and RC4 are only available as port pins when the USB module is disabled (UCON<3> = 0).

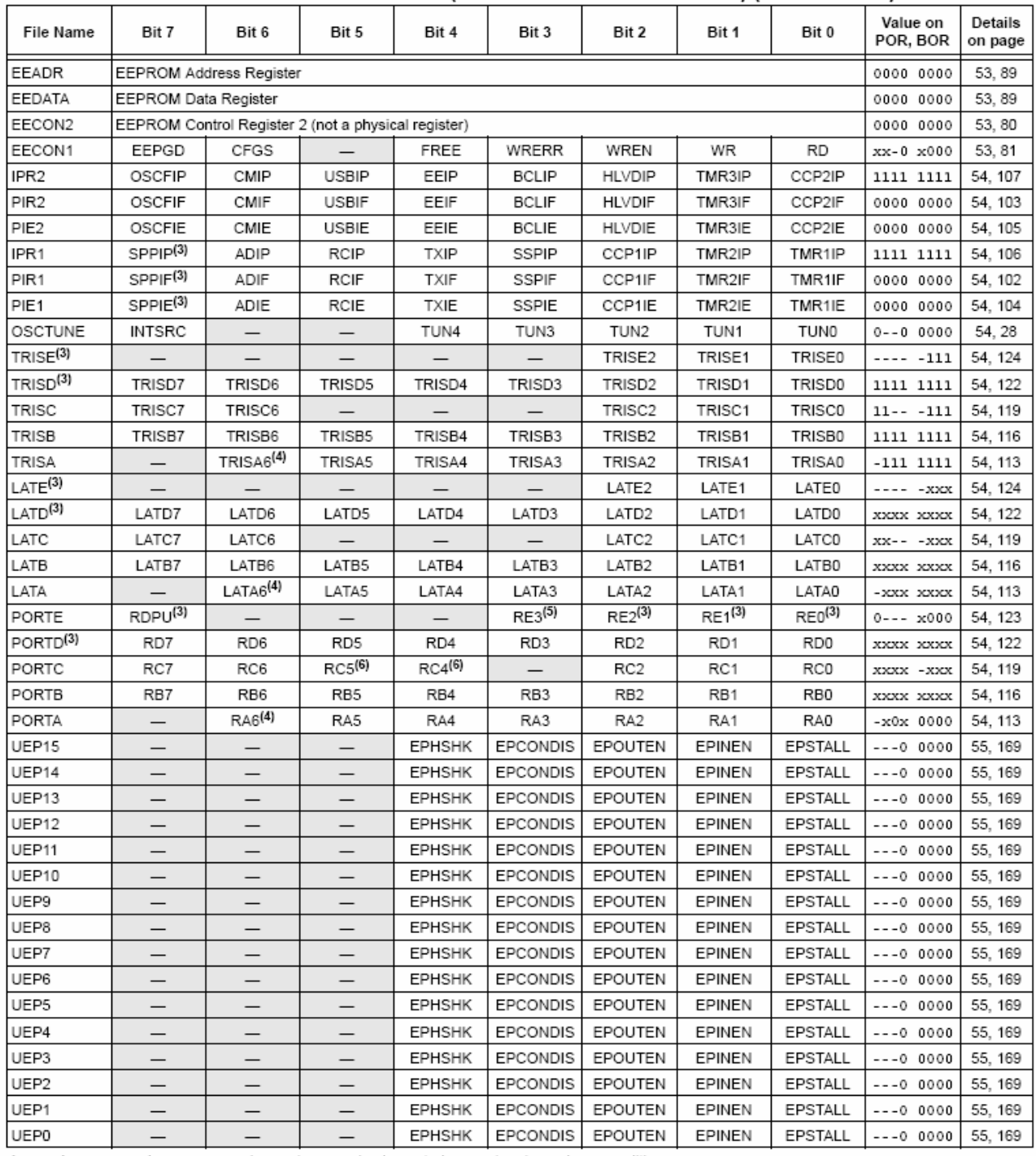

#### **TABLE 5-2:** REGISTER FILE SUMMARY (PIC18F2455/2550/4455/4550) (CONTINUED)

Legend: x = unknown,  $u$  = unchanged,  $=$  = unimplemented,  $q$  = value depends on condition Note

 $1:$ Bit 21 of the TBLPTRU allows access to the device configuration bits.

2: The SBOREN bit is only available when BOREN<1:0> = 01; otherwise, the bit reads as '0'.

3: These registers and/or bits are not implemented on 28-pin devices and are read as '0'. Reset values are shown for 40/44-pin devices; individual unimplemented bits should be interpreted as '

 $4:$ RA6 is configured as a port pin based on various primary oscillator modes. When the port pin is disabled, all of the associated bits read '0'.

RE3 is only available as a port pin when the MCLRE configuration bit is clear; otherwise, the bit reads as '0'.  $5:$ 

6: RC5 and RC4 are only available as port pins when the USB module is disabled (UCON<3> = 0).

#### **TABLE 5-2:** REGISTER FILE SUMMARY (PIC18F2455/2550/4455/4550) (CONTINUED)

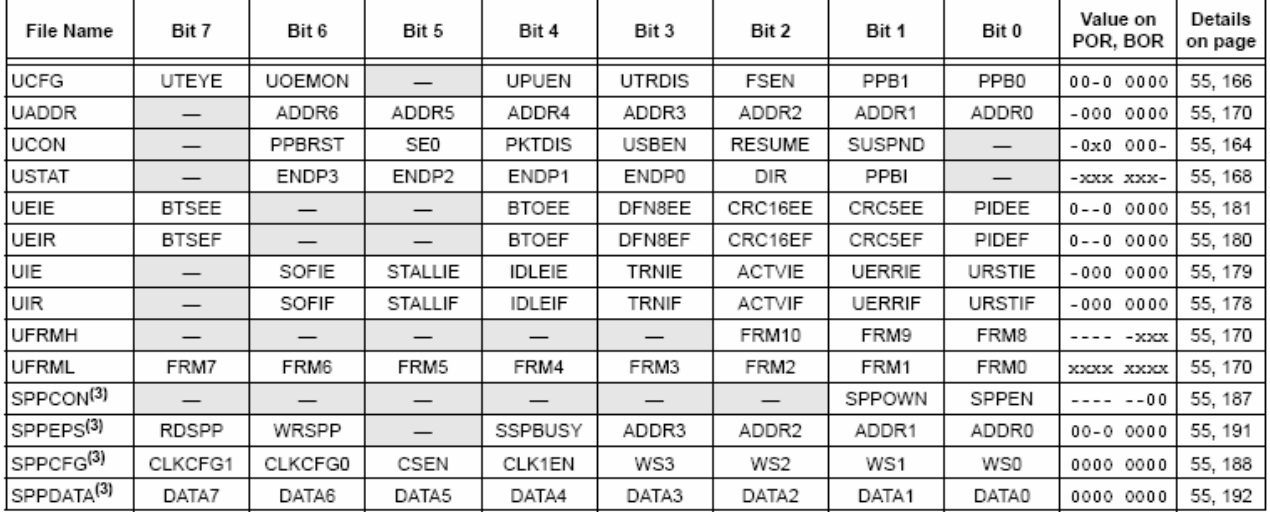

Legend:  $x$  = unknown,  $u$  = unchanged,  $-$  = unimplemented,  $q$  = value depends on condition

Note 1: Bit 21 of the TBLPTRU allows access to the device configuration bits.

 $2:$ The SBOREN bit is only available when BOREN<1:0> = 01; otherwise, the bit reads as '0'.

These registers and/or bits are not implemented on 28-pin devices and are read as '0'. Reset values are shown for 40/44-pin devices;  $3:$ individual unimplemented bits should be interpreted as '-'.

 $4:$ RA6 is configured as a port pin based on various primary oscillator modes. When the port pin is disabled, all of the associated bits read '0'.

 $5:$ RE3 is only available as a port pin when the MCLRE configuration bit is clear; otherwise, the bit reads as '0'.

6: RC5 and RC4 are only available as port pins when the USB module is disabled (UCON<3> = 0).

#### 5.3.6 **STATUS REGISTER**

The Status register, shown in Register 5-2, contains the arithmetic status of the ALU. As with any other SFR, it can be the operand for any instruction.

If the Status register is the destination for an instruction that affects the Z, DC, C, OV or N bits, the results of the instruction are not written; instead, the status is updated according to the instruction performed. Therefore, the result of an instruction with the Status register as its destination may be different than intended. As an example, CLRF STATUS will set the Z bit and leave the remaining Status bits unchanged ('000u u1uu').

It is recommended that only BCF, BSF, SWAPF, MOVFF and MOVWF instructions are used to alter the Status register, because these instructions do not affect the Z. C, DC, OV or N bits in the Status register.

For other instructions that do not affect Status bits, see the instruction set summaries in Table 26-2 and Table 26-3.

The C and DC bits operate as the Borrow Note: and Digit Borrow bits, respectively, in subtraction.

#### **REGISTER 5-2: STATUS REGISTER**

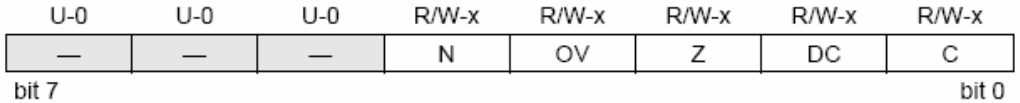

bit 7-5 Unimplemented: Read as '0'

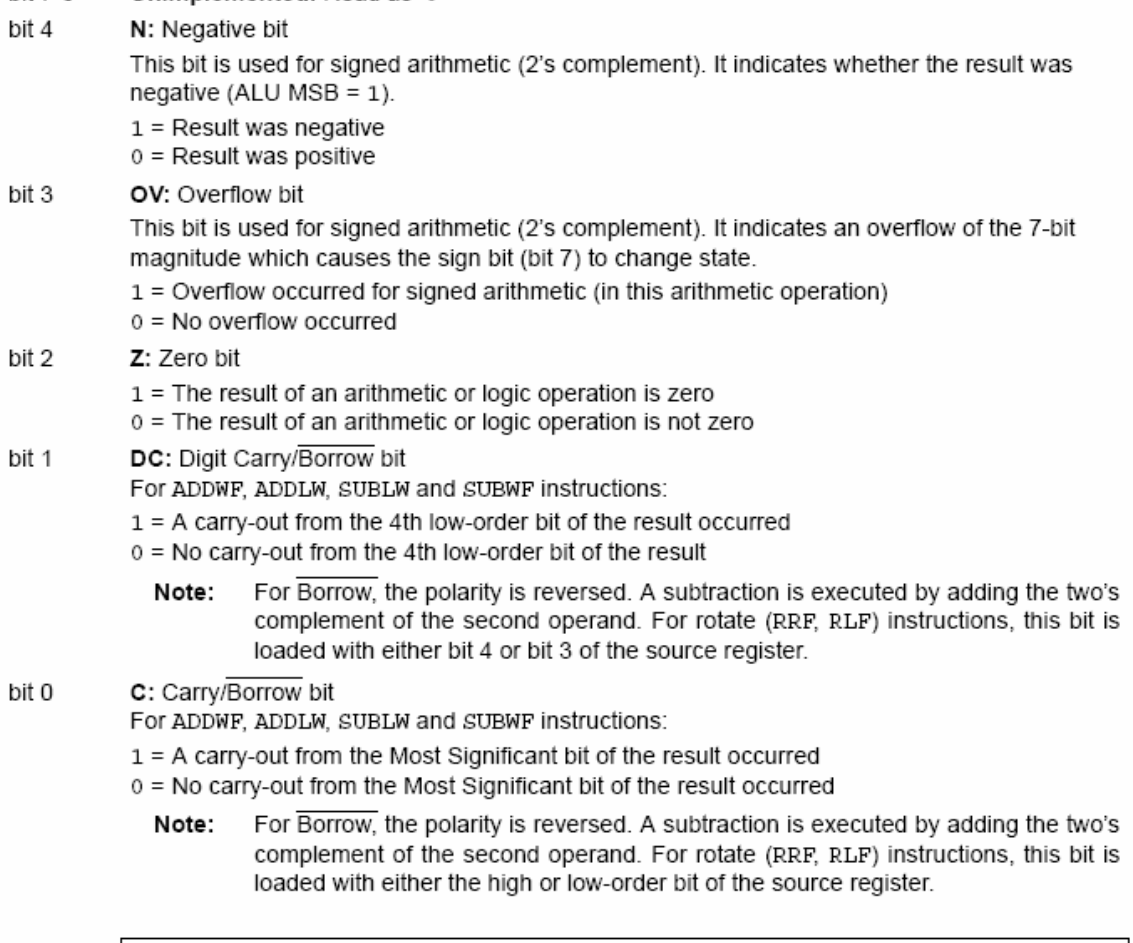

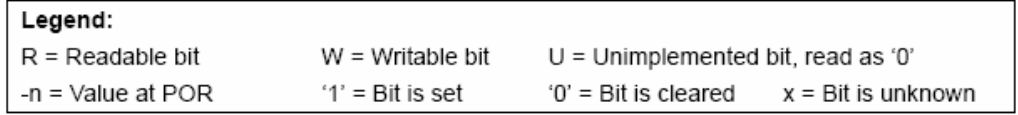

#### 54 Data Addressing Modes

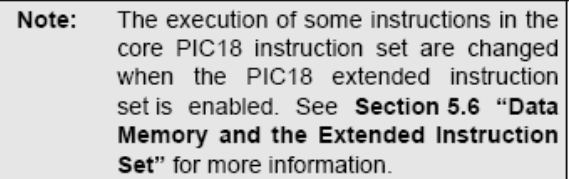

While the program memory can be addressed in only one way - through the program counter - information in the data memory space can be addressed in several ways. For most instructions, the addressing mode is fixed. Other instructions may use up to three modes. depending on which operands are used and whether or not the extended instruction set is enabled.

The addressing modes are:

- Inherent
- · Literal
- · Direct
- · Indirect

An additional addressing mode, Indexed Literal Offset, is available when the extended instruction set is enabled (XINST configuration bit =  $1$ ). Its operation is discussed in greater detail in Section 5.6.1 "Indexed Addressing with Literal Offset".

## 5.4.1 **INHERENT AND LITERAL ADDRESSING**

Many PIC18 control instructions do not need any argument at all; they either perform an operation that globally affects the device or they operate implicitly on one register. This addressing mode is known as Inherent Addressing. Examples include SLEEP, RESET and DAW.

Other instructions work in a similar way but require an additional explicit argument in the opcode. This is known as Literal Addressing mode because they require some literal value as an argument. Examples include ADDLW and MOVLW, which respectively, add or move a literal value to the W register. Other examples include CALL and GOTO, which include a 20-bit program memory address.

#### $5.4.2$ DIRECT ADDRESSING

Direct addressing specifies all or part of the source and/or destination address of the operation within the opcode itself. The options are specified by the arguments accompanying the instruction.

In the core PIC18 instruction set, bit-oriented and byte-oriented instructions use some version of direct addressing by default. All of these instructions include some 8-bit literal address as their Least Significant Byte. This address specifies either a register address in one of the banks of data RAM (Section 5.3.4 "General Purpose Register File") or a location in the Access Bank (Section 5.3.3 "Access Bank") as the data source for the instruction.

The Access RAM bit 'a' determines how the address is interpreted. When 'a' is '1', the contents of the BSR (Section 5.3.2 "Bank Select Register (BSR)") are used with the address to determine the complete 12-bit address of the register. When 'a' is '0', the address is interpreted as being a register in the Access Bank. Addressing that uses the Access RAM is sometimes also known as Direct Forced Addressing mode.

A few instructions, such as MOVFF, include the entire 12-bit address (either source or destination) in their opcodes. In these cases, the BSR is ignored entirely.

The destination of the operation's results is determined by the destination bit 'd'. When 'd' is '1', the results are stored back in the source register, overwriting its original contents. When 'd' is '0', the results are stored in the W register. Instructions without the 'd' argument have a destination that is implicit in the instruction; their destination is either the target register being operated on or the W register.

#### 5.4.3 **INDIRECT ADDRESSING**

Indirect addressing allows the user to access a location in data memory without giving a fixed address in the instruction. This is done by using File Select Registers (FSRs) as pointers to the locations to be read or written to. Since the FSRs are themselves located in RAM as Special File Registers, they can also be directly manipulated under program control. This makes FSRs very useful in implementing data structures, such as tables and arrays in data memory.

The registers for indirect addressing are also implemented with Indirect File Operands (INDFs) that permit automatic manipulation of the pointer value with auto-incrementing, auto-decrementing or offsetting with another value. This allows for efficient code, using loops, such as the example of clearing an entire RAM bank in Example 5-5.

## **EXAMPLE 5-5: HOW TO CLEAR RAM** (BANK 1) USING **INDIRECT ADDRESSING**

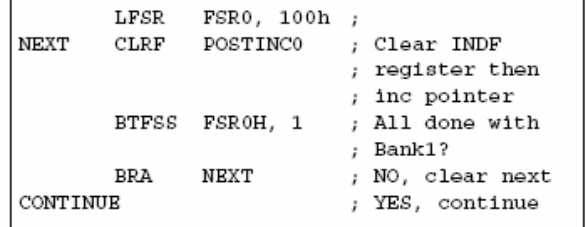

## 5431 FSR Registers and the **INDF Operand**

At the core of indirect addressing are three sets of registers: FSR0, FSR1 and FSR2. Each represents a pair of 8-bit registers: FSRnH and FSRnL. The four upper bits of the FSRnH register are not used, so each FSR pair holds a 12-bit value. This represents a value that can address the entire range of the data memory in a linear fashion. The FSR register pairs, then, serve as pointers to data memory locations.

Indirect addressing is accomplished with a set of Indirect File Operands, INDF0 through INDF2. These can be thought of as "virtual" registers; they are mapped in the SFR space but are not physically implemented. Reading or writing to a particular INDF register actually accesses its corresponding FSR register pair. A read from INDF1, for example, reads the data at the address indicated by FSR1H:FSR1L. Instructions that use the INDF registers as operands actually use the contents of their corresponding FSR as a pointer to the instruction's target. The INDF operand is just a convenient way of using the pointer.

Because indirect addressing uses a full 12-bit address, data RAM banking is not necessary. Thus, the current contents of the BSR and the Access RAM bit have no effect on determining the target address.

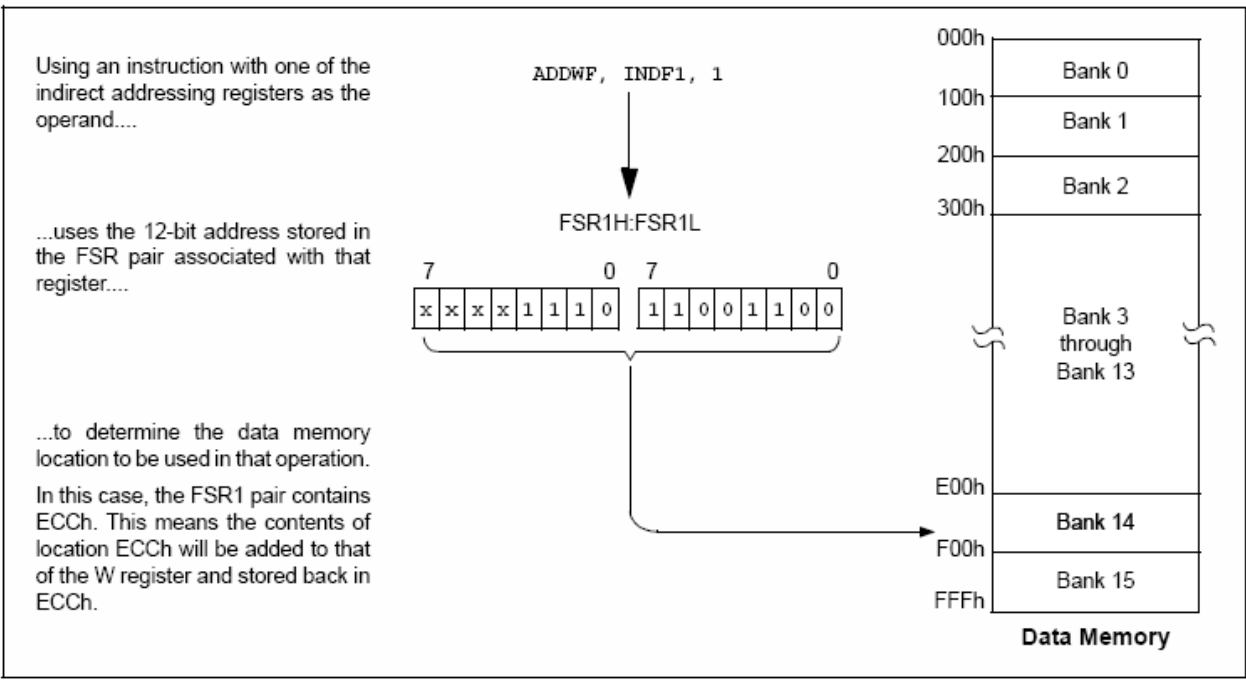

#### **FIGURE 5-7: INDIRECT ADDRESSING**

## 5.4.3.2 FSR Registers and POSTINC. POSTDEC, PREINC and PLUSW

In addition to the INDF operand, each FSR register pair also has four additional indirect operands. Like INDF, these are "virtual" registers that cannot be indirectly read or written to. Accessing these registers actually accesses the associated FSR register pair, but also performs a specific action on it stored value. They are:

- POSTDEC: accesses the FSR value, then automatically decrements it by '1' afterwards
- POSTINC: accesses the FSR value, then automatically increments it by '1' afterwards
- PREINC: increments the FSR value by '1', then uses it in the operation
- PLUSW: adds the signed value of the W register (range of -127 to 128) to that of the FSR and uses the new value in the operation.

In this context, accessing an INDF register uses the value in the FSR registers without changing them. Similarly, accessing a PLUSW register gives the FSR value offset by that in the W register; neither value is actually changed in the operation. Accessing the other virtual registers changes the value of the FSR registers.

Operations on the FSRs with POSTDEC, POSTINC and PREINC affect the entire register pair; that is, rollovers of the FSRnL register from FFh to 00h carry over to the FSRnH register. On the other hand, results of these operations do not change the value of any flags in the Status register (e.g., Z, N, OV, etc.).

The PLUSW register can be used to implement a form of indexed addressing in the data memory space. By manipulating the value in the W register, users can reach addresses that are fixed offsets from pointer addresses. In some applications, this can be used to implement some powerful program control structure, such as software stacks, inside of data memory.

#### 5.4.3.3 Operations by FSRs on FSRs

Indirect addressing operations that target other FSRs or virtual registers represent special cases. For example, using an FSR to point to one of the virtual registers will not result in successful operations. As a specific case, assume that FSR0H:FSR0L contains FE7h, the address of INDF1. Attempts to read the value of INDF1, using INDF0 as an operand, will return 00h. Attempts to write to INDF1, using INDF0 as the operand, will result in a NOP.

On the other hand, using the virtual registers to write to an FSR pair may not occur as planned. In these cases, the value will be written to the FSR pair but without any incrementing or decrementing. Thus, writing to INDF2 or POSTDEC2 will write the same value to the FSR2H:FSR2L.

Since the FSRs are physical registers mapped in the SFR space, they can be manipulated through all direct operations. Users should proceed cautiously when working on these registers, particularly if their code uses indirect addressing.

Similarly, operations by indirect addressing are generally permitted on all other SFRs. Users should exercise the appropriate caution that they do not inadvertently change settings that might affect the operation of the device.

## $5.5$ Program Memory and the **Extended Instruction Set**

The operation of program memory is unaffected by the use of the extended instruction set.

Enabling the extended instruction set adds eight additional two-word commands to the existing PIC18 instruction set: ADDFSR, ADDULNK, CALLW, MOVSF, MOVSS, PUSHL, SUBFSR and SUBULNK. These instructions are executed as described in Section 5.2.4 "Two-Word Instructions".

## $5.6$ Data Memory and the Extended **Instruction Set**

Enabling the PIC18 extended instruction set (XINST configuration bit =  $1$ ) significantly changes certain aspects of data memory and its addressing. Specifically, the use of the Access Bank for many of the core PIC18 instructions is different; this is due to the introduction of a new addressing mode for the data memory space. This mode also alters the behavior of indirect addressing using FSR2 and its associated operands.

What does not change is just as important. The size of the data memory space is unchanged, as well as its linear addressing. The SFR map remains the same. Core PIC18 instructions can still operate in both Direct and Indirect Addressing mode; inherent and literal instructions do not change at all. Indirect addressing with FSR0 and FSR1 also remain unchanged.

## 5.6.1 INDEXED ADDRESSING WITH LITERAL OFFSET

Enabling the PIC18 extended instruction set changes the behavior of indirect addressing using the FSR2 register pair and its associated file operands. Under the proper conditions, instructions that use the Access Bank - that is, most bit-oriented and byte-oriented instructions - can invoke a form of indexed addressing using an offset specified in the instruction. This special addressing mode is known as Indexed Addressing with Literal Offset or Indexed Literal Offset mode.

When using the extended instruction set, this addressing mode requires the following:

- The use of the Access Bank is forced ('a' =  $0$ ); and
- The file address argument is less than or equal to 5Fh.

Under these conditions, the file address of the instruction is not interpreted as the lower byte of an address (used with the BSR in direct addressing), or as an 8-bit address in the Access Bank. Instead, the value is interpreted as an offset value to an address pointer. specified by FSR2. The offset and the contents of FSR2 are added to obtain the target address of the operation.

## 562 INSTRUCTIONS AFFECTED BY INDEXED LITERAL OFFSET MODE

Any of the core PIC18 instructions that can use direct addressing are potentially affected by the Indexed Literal Offset Addressing mode. This includes all byte-oriented and bit-oriented instructions, or almost one-half of the standard PIC18 instruction set. Instructions that only use Inherent or Literal Addressing modes are unaffected.

Additionally, byte-oriented and bit-oriented instructions are not affected if they use the Access Bank (Access RAM bit is '1') or include a file address of 60h or above. Instructions meeting these criteria will continue to execute as before. A comparison of the different possible addressing modes when the extended instruction set is enabled in shown in Figure 5-8.

Those who desire to use byte-oriented or bit-oriented instructions in the Indexed Literal Offset mode should note the changes to assembler syntax for this mode. This is described in more detail in Section 26.2.1 "Extended Instruction Syntax".

## FIGURE 5-8: COMPARING ADDRESSING OPTIONS FOR BIT-ORIENTED AND BYTE-ORIENTED INSTRUCTIONS (EXTENDED INSTRUCTION SET ENABLED)

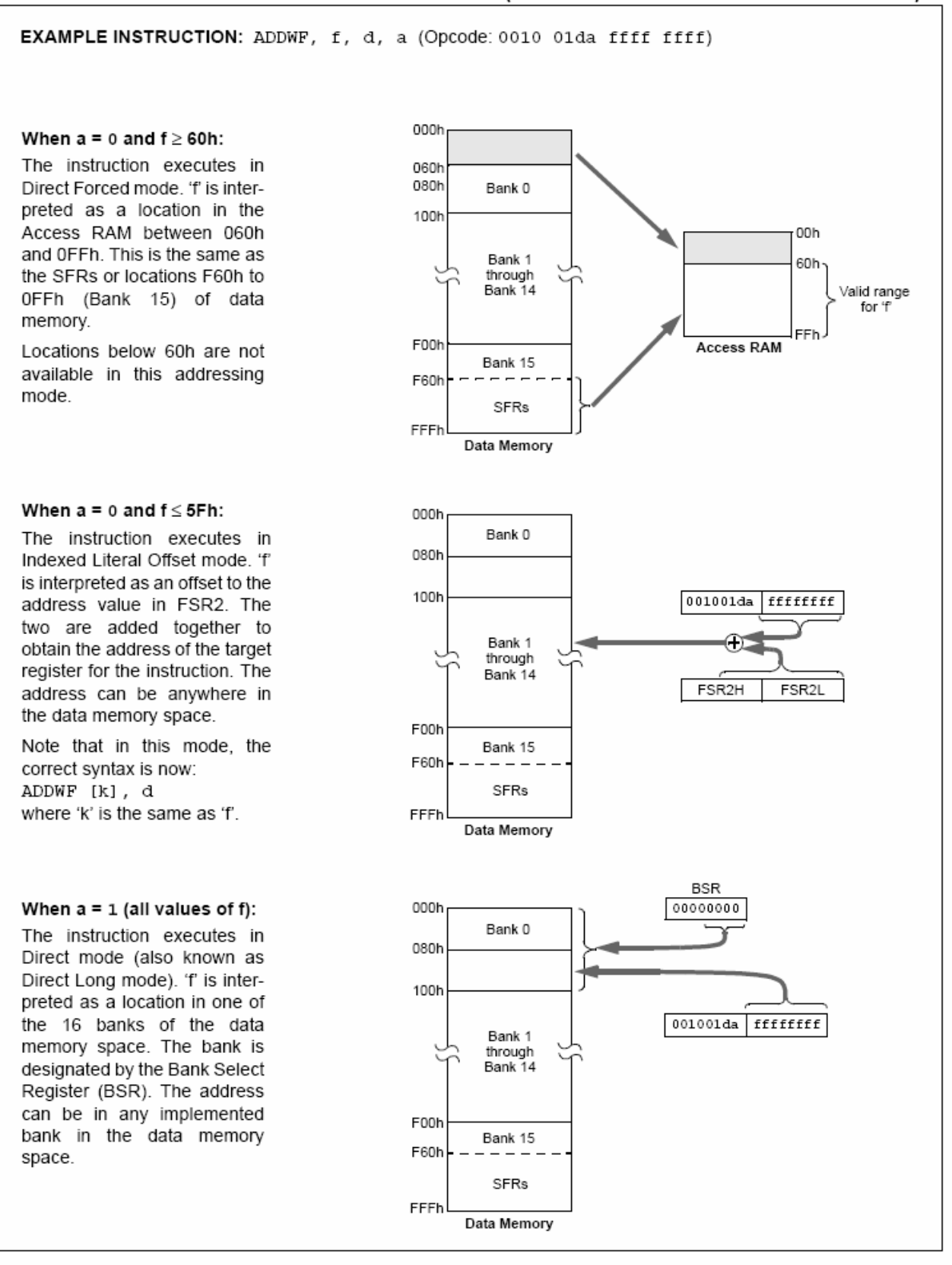
# 5.6.3 MAPPING THE ACCESS BANK IN INDEXED LITERAL OFFSET MODE

The use of Indexed Literal Offset Addressing mode effectively changes how the lower portion of Access RAM (00h to 5Fh) is mapped. Rather than containing just the contents of the bottom half of Bank 0, this mode maps the contents from Bank 0 and a user defined "window" that can be located anywhere in the data memory space. The value of FSR2 establishes the lower boundary of the addresses mapped into the window, while the upper boundary is defined by FSR2 plus 95 (5Fh). Addresses in the Access RAM above 5Fh are mapped as previously described (see Section 5.3.3 "Access Bank"). An example of Access Bank remapping in this addressing mode is shown in Figure 5-9.

Remapping of the Access Bank applies only to operations using the Indexed Literal Offset mode. Operations that use the BSR (Access RAM bit is '1') will continue to use direct addressing as before. Any indirect or indexed operation that explicitly uses any of the indirect file operands (including FSR2) will continue to operate as standard indirect addressing. Any instruction that uses the Access Bank, but includes a register address of greater than 05Fh, will use direct addressing and the normal Access Bank map.

# **BSR IN INDEXED LITERAL** 564 OFFSET MODE

Although the Access Bank is remapped when the extended instruction set is enabled, the operation of the BSR remains unchanged. Direct addressing using the BSR to select the data memory bank operates in the same manner as previously described.

# REMAPPING THE ACCESS BANK WITH INDEXED LITERAL FIGURE 5-9: **OFFSET ADDRESSING**

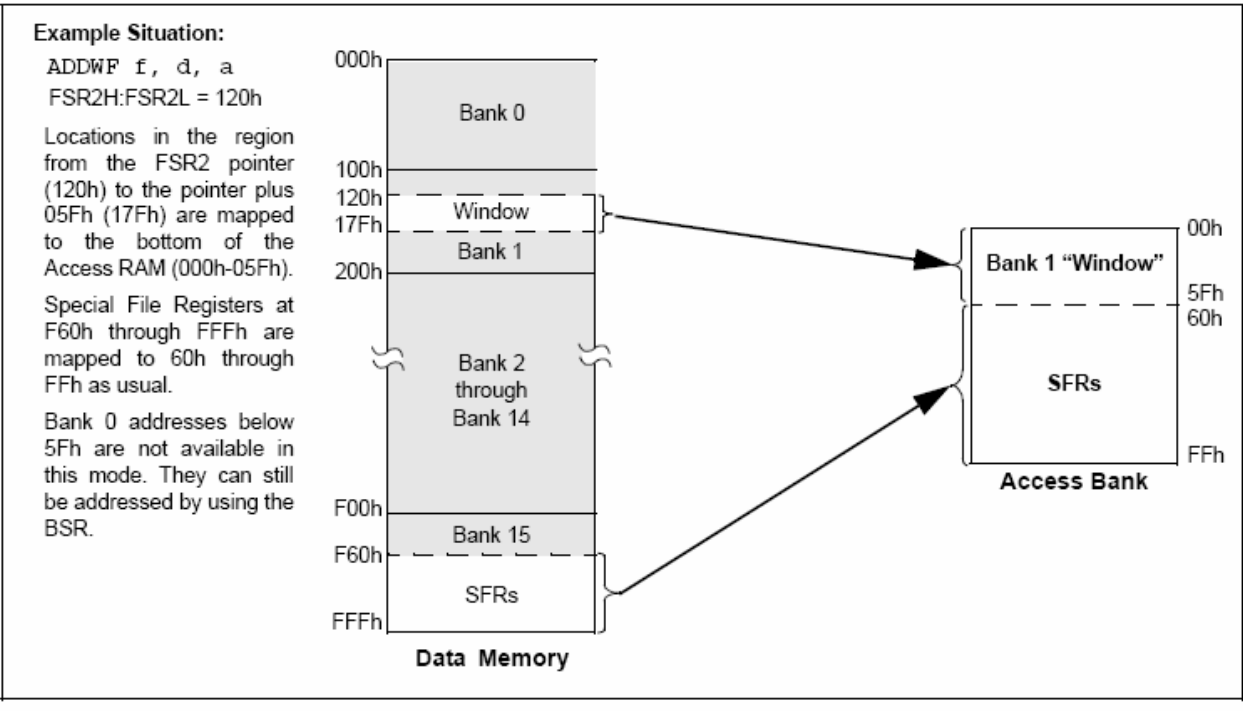

**NOTES:** 

# $6.0$ **FLASH PROGRAM MEMORY**

The Flash program memory is readable, writable and erasable, during normal operation over the entire VDD range.

A read from program memory is executed on one byte at a time. A write to program memory is executed on blocks of 32 bytes at a time. Program memory is erased in blocks of 64 bytes at a time. A Bulk Erase operation may not be issued from user code.

Writing or erasing program memory will cease instruction fetches until the operation is complete. The program memory cannot be accessed during the write or erase, therefore, code cannot execute. An internal programming timer terminates program memory writes and erases.

A value written to program memory does not need to be a valid instruction. Executing a program memory location that forms an invalid instruction results in a **NOD** 

#### $6.1$ **Table Reads and Table Writes**

In order to read and write program memory, there are two operations that allow the processor to move bytes between the program memory space and the data RAM:

- · Table Read (TBLRD)
- · Table Write (TBLWT)

The program memory space is 16 bits wide, while the data RAM space is 8 bits wide. Table reads and table writes move data between these two memory spaces through an 8-bit register (TABLAT).

Table read operations retrieve data from program memory and place it into the data RAM space. Figure 6-1 shows the operation of a table read with program memory and data RAM.

Table write operations store data from the data memory space into holding registers in program memory. The procedure to write the contents of the holding registers into program memory is detailed in Section 6.5 "Writing to Flash Program Memory". Figure 6-2 shows the operation of a table write with program memory and data RAM.

Table operations work with byte entities. A table block containing data, rather than program instructions, is not required to be word aligned. Therefore, a table block can start and end at any byte address. If a table write is being used to write executable code into program memory, program instructions will need to be word aligned.

FIGURE 6-1:

# **TABLE READ OPERATION**

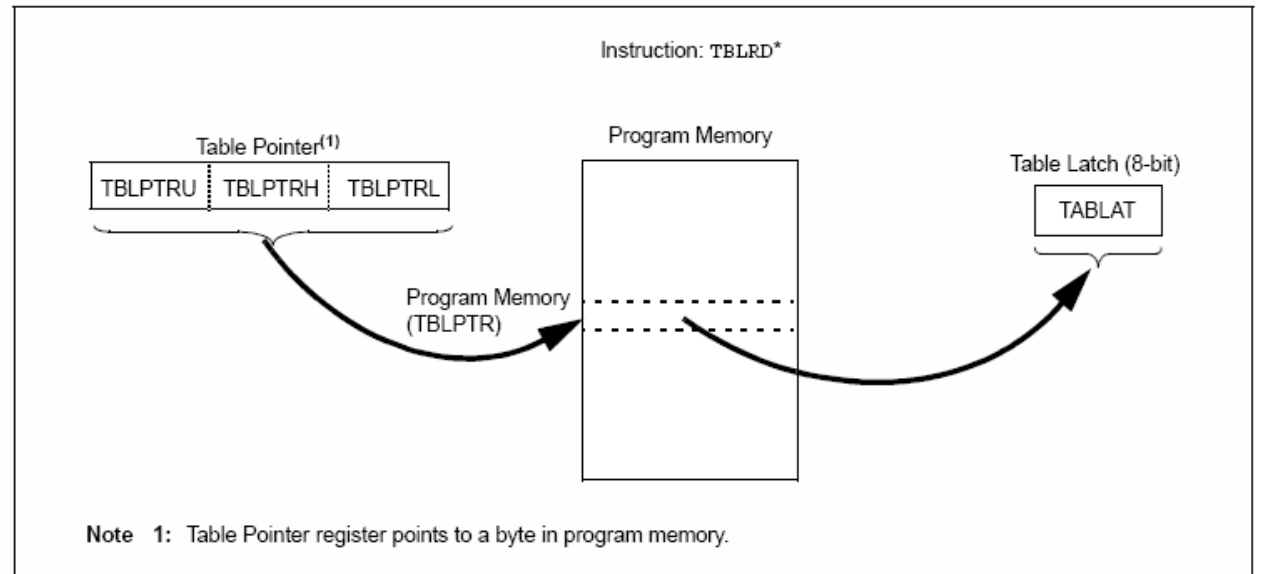

### FIGURE 6-2: **TABLE WRITE OPERATION**

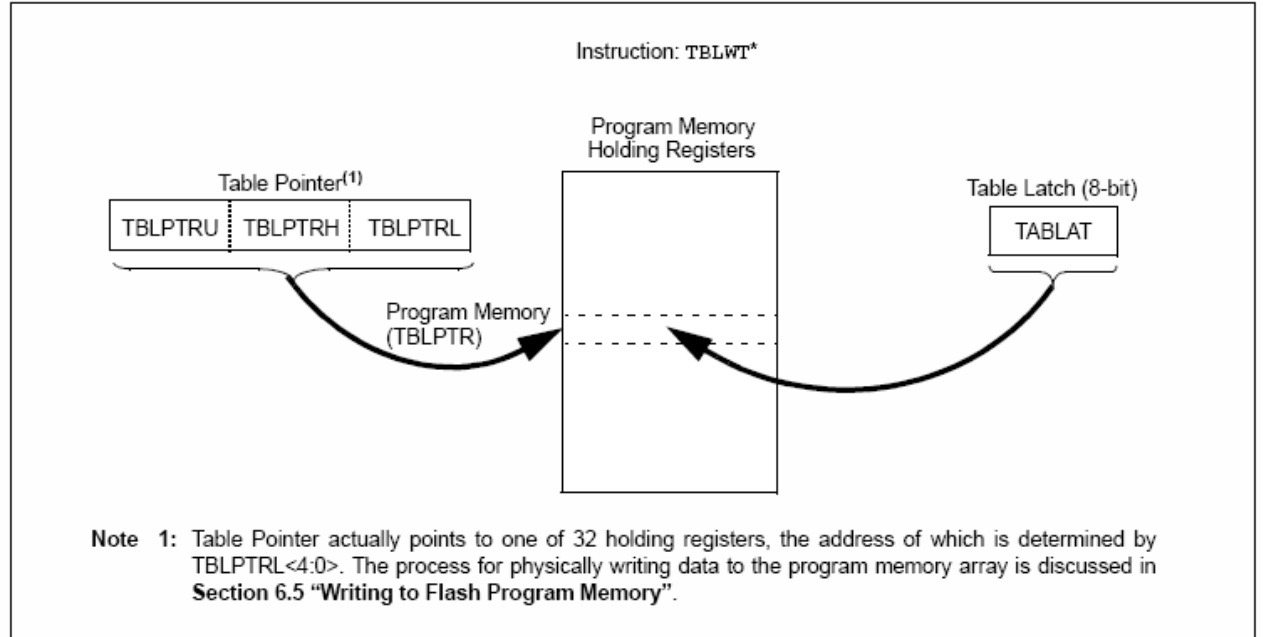

# $6.2$ **Control Registers**

Several control registers are used in conjunction with the TBLRD and TBLWT instructions. These include the:

- EECON1 register
- EECON2 register
- TABLAT register
- TBLPTR registers

#### EECON1 AND EECON2 REGISTERS 621

The EECON1 register (Register 6-1) is the control register for memory accesses. The EECON2 register is not a physical register; it is used exclusively in the memory write and erase sequences. Reading EECON2 will read all '0's.

The EEPGD control bit determines if the access will be a program or data EEPROM memory access. When clear, any subsequent operations will operate on the data EEPROM memory. When set, any subsequent operations will operate on the program memory.

The CFGS control bit determines if the access will be to the configuration/calibration registers or to program memory/data EEPROM memory. When set, subsequent operations will operate on configuration registers regardless of EEPGD (see Section 25.0 "Special Features of the CPU"). When clear, memory selection access is determined by EEPGD.

The FREE bit, when set, will allow a program memory erase operation. When FREE is set, the erase operation is initiated on the next WR command. When FREE is clear, only writes are enabled.

The WREN bit, when set, will allow a write operation. On power-up, the WREN bit is clear. The WRERR bit is set in hardware when the WREN bit is set and cleared when the internal programming timer expires and the write operation is complete.

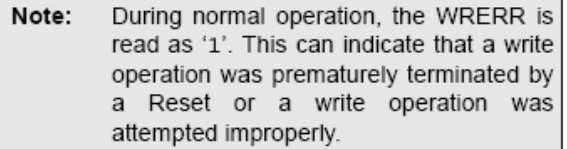

The WR control bit initiates write operations. The bit cannot be cleared, only set, in software; it is cleared in hardware at the completion of the write operation.

Note: The EEIF interrupt flag bit (PIR2<4>) is set when the write is complete. It must be cleared in software.

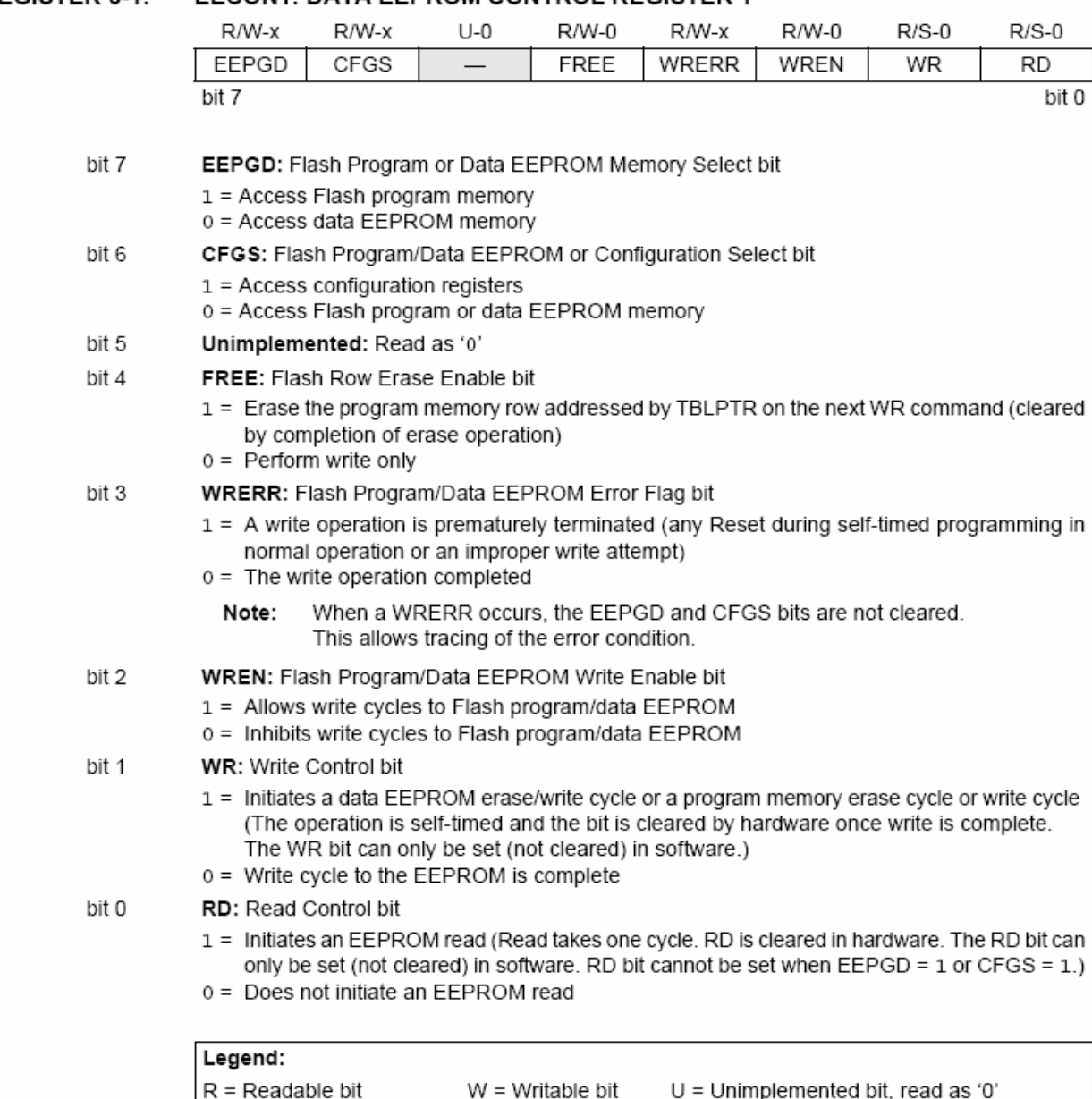

# REGISTER 6-1: EECON1: DATA EEPROM CONTROL REGISTER 1

 $-n =$  Value at POR

 $'1'$  = Bit is set

'0' = Bit is cleared

 $x = \text{Bit}$  is unknown

#### 622 TABLE LATCH REGISTER (TABLAT)

The Table Latch (TABLAT) is an 8-bit register mapped into the SFR space. The Table Latch register is used to hold 8-bit data during data transfers between program memory and data RAM.

# 6.2.3 TABLE POINTER REGISTER (TBLPTR)

The Table Pointer (TBLPTR) register addresses a byte within the program memory. The TBLPTR is comprised of three SFR registers: Table Pointer Upper Byte, Table Pointer High Byte and Table Pointer Low Byte (TBLPTRU:TBLPTRH:TBLPTRL). These three registers join to form a 22-bit wide pointer. The low-order 21 bits allow the device to address up to 2 Mbytes of program memory space. The 22nd bit allows access to the device ID, the user ID and the configuration bits.

The table pointer. TBLPTR, is used by the TBLRD and TBLWT instructions. These instructions can update the TBLPTR in one of four ways based on the table operation. These operations are shown in Table 6-1. These operations on the TBLPTR only affect the low-order 21 bits

### 6.2.4 TABLE POINTER BOUNDARIES

TBLPTR is used in reads, writes and erases of the Flash program memory.

When a TBLRD is executed, all 22 bits of the TBLPTR determine which byte is read from program memory into TABI AT

When a TBLWT is executed the five I Sbs of the Table Pointer register (TBLPTR<4:0>) determine which of the 32 program memory holding registers is written to. When the timed write to program memory begins (via the WR bit), the 17 MSbs of the TBLPTR (TBLPTR<21:6>) determine which program memory block of 32 bytes is written to. For more detail, see Section 6.5 "Writing to Flash Program Memory".

When an erase of program memory is executed. the 16 MSbs of the Table Pointer register (TBLPTR<21:6>) point to the 64-byte block that will be erased. The Least Significant bits (TBLPTR<5:0>) are ignored.

Figure 6-3 describes the relevant boundaries of the TBLPTR based on Flash program memory operations.

#### **TABLE 6-1:** TABLE POINTER OPERATIONS WITH TBLRD AND TBLWT INSTRUCTIONS

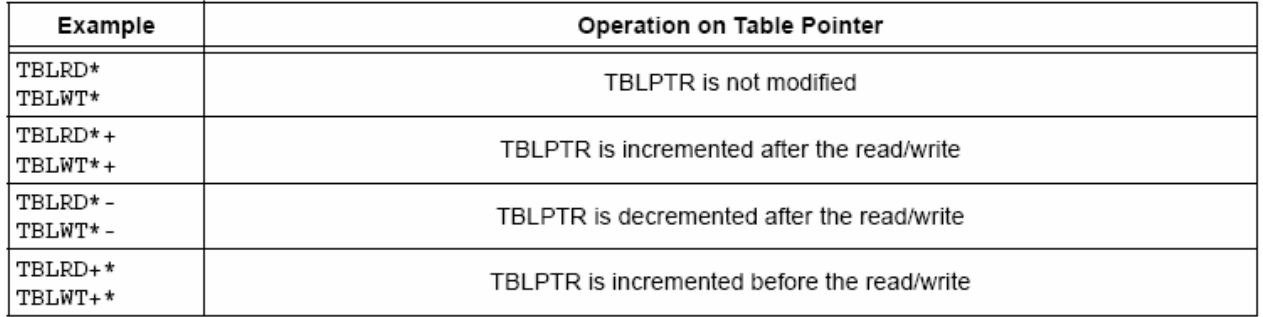

#### **FIGURE 6-3:** TABLE POINTER BOUNDARIES BASED ON OPERATION

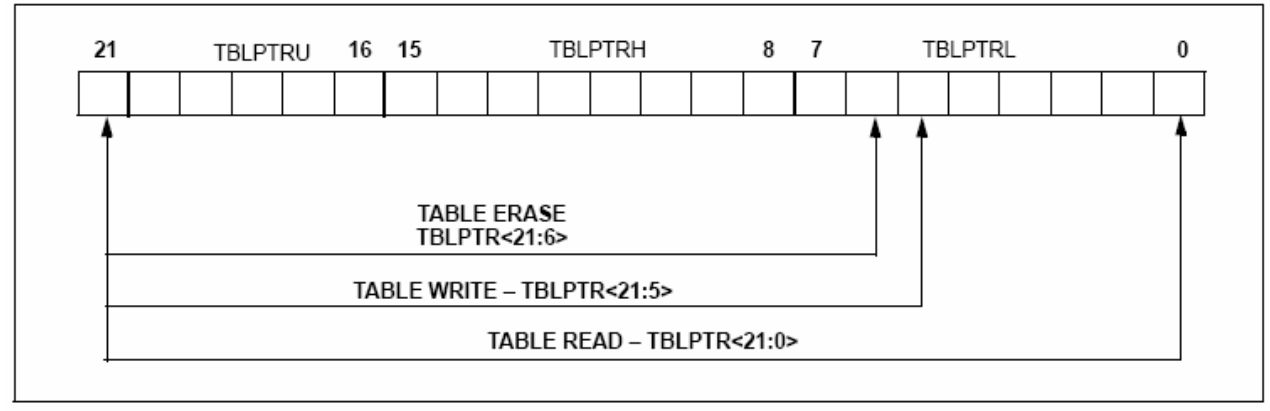

# $6.3$ Reading the Flash Program Memory

The TBLRD instruction is used to retrieve data from program memory and place it into data RAM. Table reads from program memory are performed one byte at a time.

TBLPTR points to a byte address in program space. Executing TBLRD places the byte pointed to into TABLAT. In addition, TBLPTR can be modified automatically for the next table read operation.

The internal program memory is typically organized by words. The Least Significant bit of the address selects between the high and low bytes of the word. Figure 6-4 shows the interface between the internal program memory and the TABLAT.

## FIGURE 6-4: **READS FROM FLASH PROGRAM MEMORY**

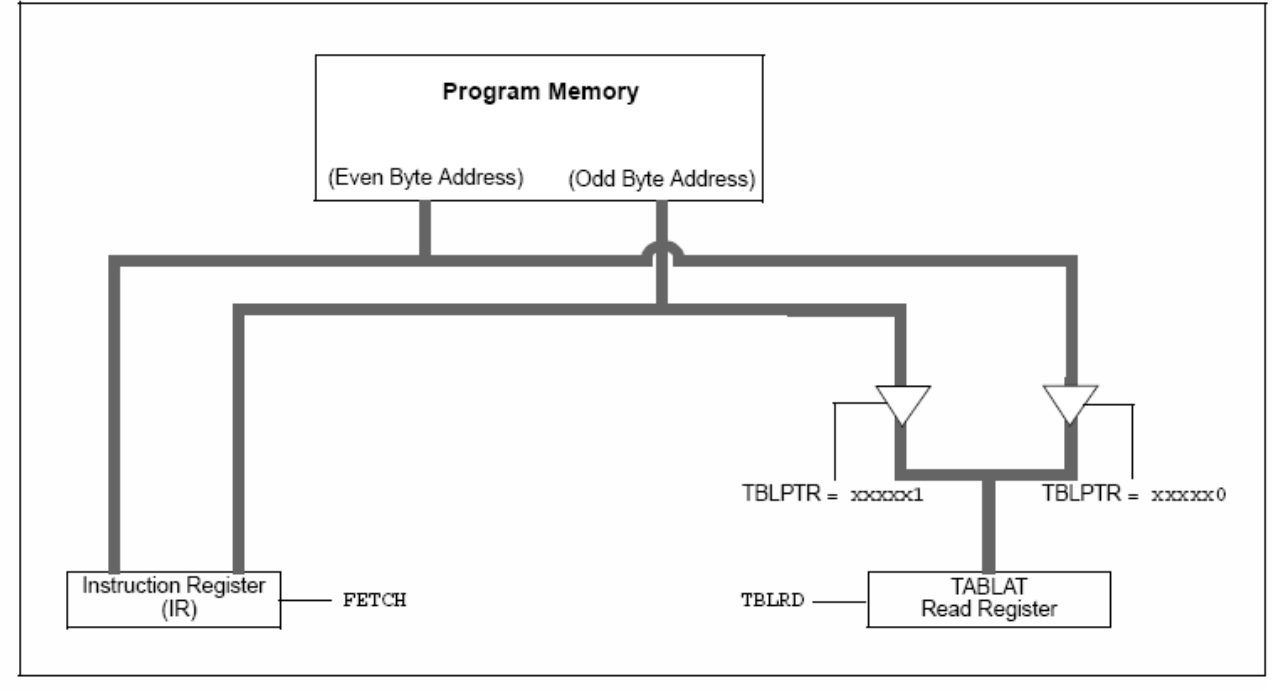

#### **EXAMPLE 6-1:** READING A FLASH PROGRAM MEMORY WORD

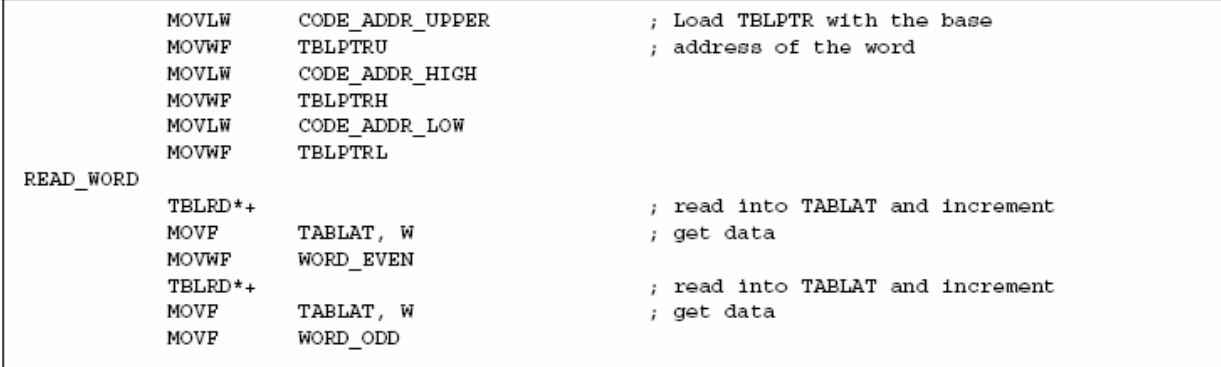

## $6.4$ **Erasing Flash Program Memory**

The minimum erase block is 32 words or 64 bytes. Only through the use of an external programmer, or through ICSP control, can larger blocks of program memory be Bulk Erased. Word Erase in the Flash array is not supported.

When initiating an erase sequence from the microcontroller itself, a block of 64 bytes of program memory is erased. The Most Significant 16 bits of the TBLPTR<21:6> point to the block being erased. TBLPTR<5:0> are ignored.

The EECON1 register commands the erase operation. The EEPGD bit must be set to point to the Flash program memory. The WREN bit must be set to enable write operations. The FREE bit is set to select an erase operation.

For protection, the write initiate sequence for EECON2 must be used.

A long write is necessary for erasing the internal Flash. Instruction execution is halted while in a long write cycle. The long write will be terminated by the internal programming timer.

# 6.4.1 FLASH PROGRAM MEMORY **FRASE SEQUENCE**

The sequence of events for erasing a block of internal program memory location is:

- 1. Load Table Pointer register with address of row being erased.
- 2. Set the EECON1 register for the erase operation:
	- set EEPGD bit to point to program memory:
	- clear the CFGS bit to access program memory;
	- set WREN bit to enable writes:
	- set FREE bit to enable the erase.
- 3. Disable interrupts.
- 4. Write 55h to EECON2.
- 5. Write 0AAh to EECON2.
- 6. Set the WR bit. This will begin the Row Erase cycle.
- The CPU will stall for duration of the erase  $7^{\circ}$ (about 2 ms using internal timer).
- 8. Re-enable interrupts.

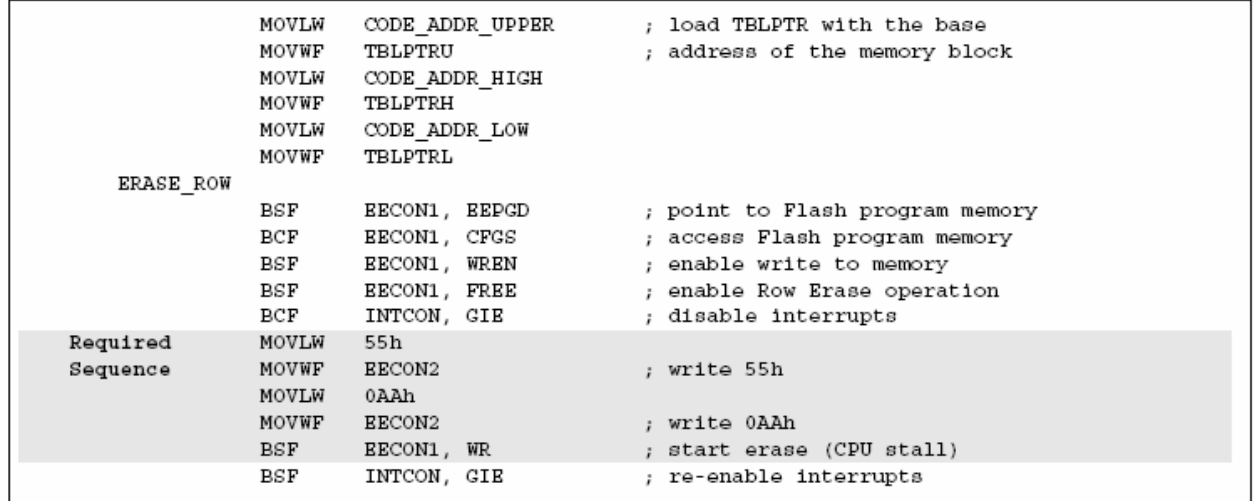

#### EXAMPLE 6-2: **ERASING A FLASH PROGRAM MEMORY ROW**

## $6.5$ Writing to Flash Program Memory

The minimum programming block is 16 words or 32 bytes. Word or byte programming is not supported.

Table writes are used internally to load the holding registers needed to program the Flash memory. There are 32 holding registers used by the table writes for programming.

Since the Table Latch (TABLAT) is only a single byte, the TBLWT instruction may need to be executed 32 times for each programming operation. All of the table write operations will essentially be short writes because only the holding registers are written. At the end of updating the 32 holding registers, the EECON1 register must be written to in order to start the programming operation with a long write.

The long write is necessary for programming the internal Flash. Instruction execution is halted while in a long write cycle. The long write will be terminated by the internal programming timer.

The EEPROM on-chip timer controls the write time. The write/erase voltages are generated by an on-chip charge pump, rated to operate over the voltage range of the device.

Note: The default value of the holding registers on device Resets and after write operations is FFh. A write of FFh to a holding register does not modify that byte. This means that individual bytes of program memory may be modified, provided that the change does not attempt to change any bit from a '0' to a '1'. When modifying individual bytes, it is not necessary to load all 32 holding registers before executing a write operation.

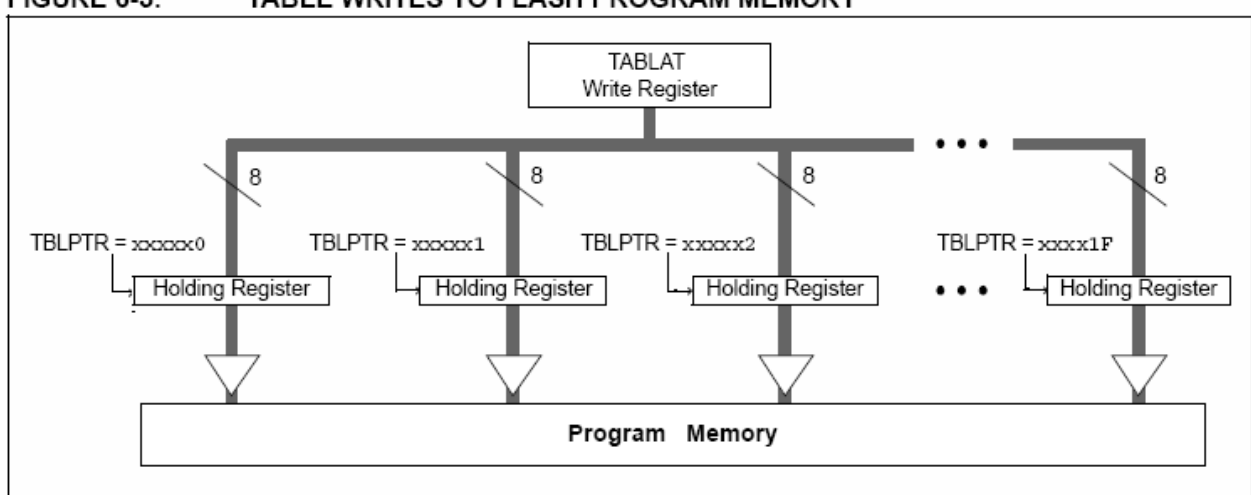

# **FIGURE 6-5:** TABLE WRITES TO FLASH PROGRAM MEMORY

# 6.5.1 FLASH PROGRAM MEMORY WRITE **SEQUENCE**

The sequence of events for programming an internal program memory location should be:

- Read 64 bytes into RAM.  $1$
- 2. Update data values in RAM as necessary.
- 3 Load Table Pointer register with address being erased.
- 4. Execute the Row Erase procedure.
- Load Table Pointer register with address of first 5. byte being written.
- Write 32 bytes into the holding registers with 6. auto-increment.
- 7. Set the EECON1 register for the write operation:
	- set EEPGD bit to point to program memory;
	- clear the CFGS bit to access program memory;
	- set WREN to enable byte writes.
- 8. Disable interrupts.
- 9. Write 55h to EECON2.
- 10. Write 0AAh to EECON2.
- 11. Set the WR bit. This will begin the write cycle.
- 12. The CPU will stall for duration of the write (about 2 ms using internal timer).
- 13. Re-enable interrupts.
- 14. Repeat steps 6 through 14 once more to write 64 bytes.
- 15. Verify the memory (table read).

This procedure will require about 8 ms to update one row of 64 bytes of memory. An example of the required code is given in Example 6-3.

Note: Before setting the WR bit, the Table Pointer address needs to be within the intended address range of the 32 bytes in the holding register.

#### **WRITING TO FLASH PROGRAM MEMORY** MOVLW  $D'64'$ ; number of bytes in erase block MOVWF COUNTER MOVLW BUFFER ADDR HIGH ; point to buffer MOVWE **FSR0H** MOVLW BUFFER ADDR LOW MOVWF **FSROL** MOVLW CODE ADDR UPPER ; Load TBLPTR with the base MOVWF TBLPTRU ; address of the memory block MOVLW CODE ADDR HIGH MOVWF TBLPTRH MOVLW CODE ADDR LOW MOVWF TBLPTRL READ BLOCK TBLRD\*+ ; read into TABLAT, and inc MOVF TABLAT, W ; get data MOVWF **POSTINCO** ; store data DECFSZ COUNTER ; done? **BRA** READ BLOCK : repeat MODIFY WORD MOVLW DATA ADDR HIGH ; point to buffer MOVWF **FSR0H** DATA\_ADDR\_LOW MOVLW MOVWF **FSROL** MOVLW NEW DATA LOW ; update buffer word MOVWF POSTINC0 MOVT.M NEW DATA HIGH MOVWF INDF0 ERASE BLOCK MOVLW CODE ADDR UPPER ; load TBLPTR with the base MOVWF **TRLPTRU** ; address of the memory block MOVLW CODE ADDR HIGH MOVWF TBLPTRH MOVLW CODE ADDR LOW MOVWF TBLPTRL EECON1, EEPGD ; point to Flash program memory **BSF** EECON1, CFGS BCF ; access Flash program memory EECON1, WREN BSF ; enable write to memory **BSF** EECON1, FREE ; enable Row Erase operation **BCF** INTCON, GIE ; disable interrupts MOVLW 55h Required MOVWF EECON2 ; write 55h Sequence MOVLW 0AAh MOVWF EECON2 ; write OAAh **BSF** EECON1, WR ; start erase (CPU stall) **BSF** INTCON, GIE ; re-enable interrupts TBLRD\*-; dummy read decrement MOVT.W BUFFER\_ADDR\_HIGH ; point to buffer MOVWF **FSROH** MOVLM BUFFER ADDR LOW MOVWF **FSR0L** MOVLM  $D'2'$ MOVWF COUNTER1 WRITE BUFFER BACK MOVLW  $D'32'$ ; number of bytes in holding register MOVWF COUNTER WRITE\_BYTE\_TO\_HREGS MOVF POSTINCO, W ; get low byte of buffer data

# EXAMPLE 6-3:

MOVWF

**BRA** 

 $TBLWT + *$ 

TABLAT

WRITE WORD TO HREGS

DECFSZ COUNTER

; present data to table latch

; loop until buffers are full

; write data, perform a short write ; to internal TBLWT holding register.

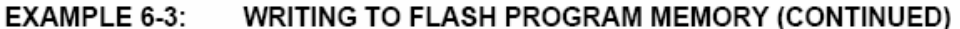

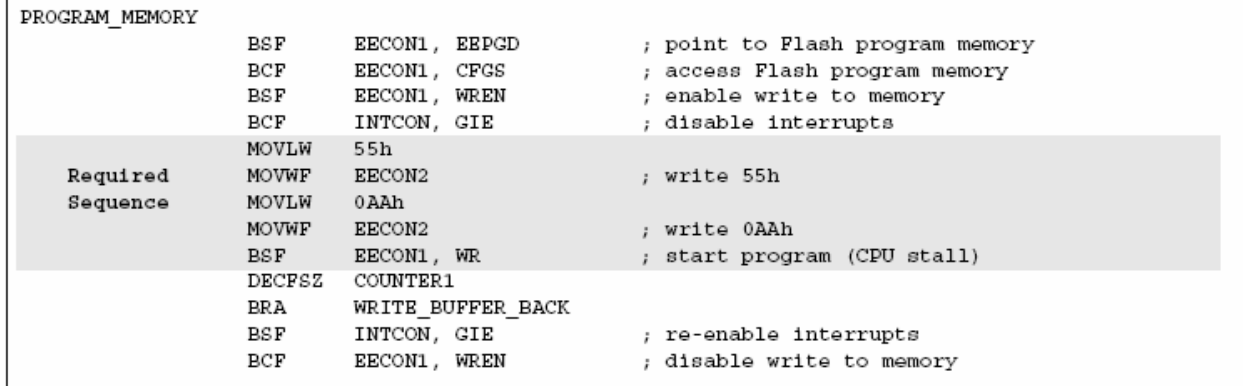

#### 6.5.2 **WRITE VERIFY**

Depending on the application, good programming practice may dictate that the value written to the memory should be verified against the original value. This should be used in applications where excessive writes can stress bits near the specification limit.

# 6.5.3 UNEXPECTED TERMINATION OF **WRITE OPERATION**

If a write is terminated by an unplanned event, such as loss of power or an unexpected Reset, the memory location just programmed should be verified and reprogrammed if needed. If the write operation is interrupted by a MCLR Reset or a WDT Time-out Reset during normal operation, the user can check the WRERR bit and rewrite the location(s) as needed.

# 6.5.4 PROTECTION AGAINST SPURIOUS WRITES

To protect against spurious writes to Flash program memory, the write initiate sequence must also be followed. See Section 25.0 "Special Features of the CPU" for more detail.

# 6.6 Flash Program Operation During **Code Protection**

See Section 25.5 "Program Verification and Code Protection" for details on code protection of Flash program memory.

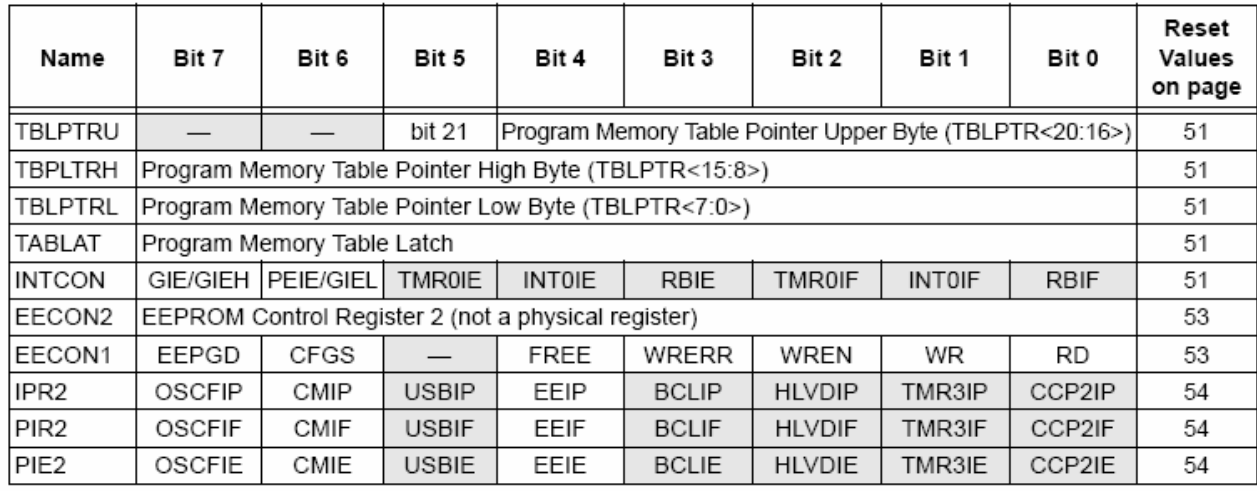

#### **TABLE 6-2:** REGISTERS ASSOCIATED WITH PROGRAM FLASH MEMORY

Legend: - = unimplemented, read as '0'. Shaded cells are not used during Flash/EEPROM access.

**NOTES:** 

# $7.0$ **DATA EEPROM MEMORY**

The data EEPROM is a nonvolatile memory array, separate from the data RAM and program memory, that is used for long-term storage of program data. It is not directly mapped in either the register file or program memory space, but is indirectly addressed through the Special Function Registers (SFRs). The EEPROM is readable and writable during normal operation over the entire VDD range.

Four SFRs are used to read and write to the data EEPROM as well as the program memory. They are:

- · EECON1
- $\cdot$  EECON2
- · EEDATA
- $\cdot$  EEADR

The data EEPROM allows byte read and write. When interfacing to the data memory block, EEDATA holds the 8-bit data for read/write and the EEADR register holds the address of the EEPROM location being accessed.

The EEPROM data memory is rated for high erase/write cycle endurance. A byte write automatically erases the location and writes the new data (erase-before-write). The write time is controlled by an on-chip timer; it will vary with voltage and temperature as well as from chip to chip. Please refer to parameter D122 (Table 28-1 in Section 28.0 "Electrical Characteristics") for exact limits.

#### $7.1$ **EECON1 and EECON2 Registers**

Access to the data EEPROM is controlled by two registers: EECON1 and EECON2. These are the same registers which control access to the program memory and are used in a similar manner for the data FFPROM

The EECON1 register (Register 7-1) is the control register for data and program memory access. Control bit, EEPGD, determines if the access will be to program or data EEPROM memory. When clear, operations will access the data EEPROM memory. When set, program memory is accessed.

Control bit, CFGS, determines if the access will be to the configuration registers or to program memory/data EEPROM memory. When set, subsequent operations access configuration registers. When CFGS is clear, the EEPGD bit selects either program Flash or data EEPROM memory.

The WREN bit, when set, will allow a write operation. On power-up, the WREN bit is clear. The WRERR bit is set in hardware when the WREN bit is set and cleared when the internal programming timer expires and the write operation is complete.

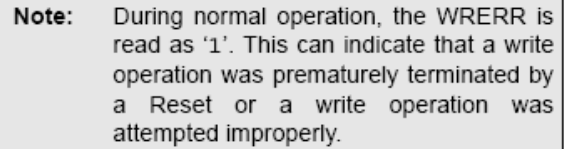

The WR control bit initiates write operations. The bit cannot be cleared, only set, in software; it is cleared in hardware at the completion of the write operation.

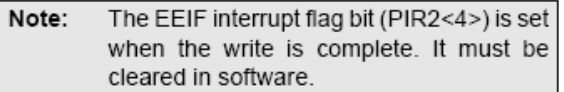

Control bits, RD and WR, start read and erase/write operations, respectively. These bits are set by firmware and cleared by hardware at the completion of the operation.

The RD bit cannot be set when accessing program memory (EEPGD =  $1$ ). Program memory is read using table read instructions. See Section 6.1 "Table Reads and Table Writes" regarding table reads.

The EECON2 register is not a physical register. It is used exclusively in the memory write and erase sequences. Reading EECON2 will read all '0's.

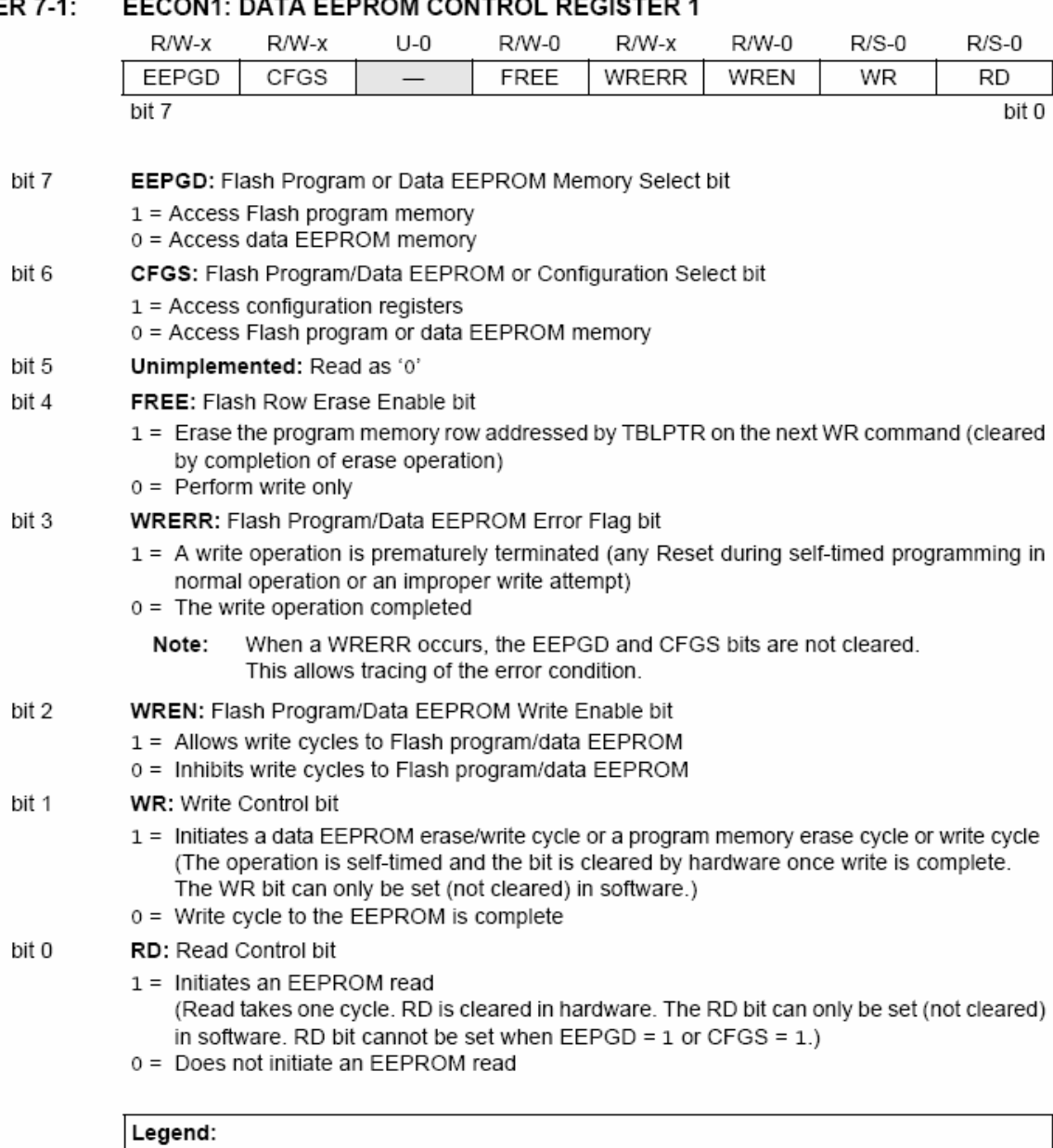

#### **REGISTER**  $\overline{a}$  $\overline{7}$

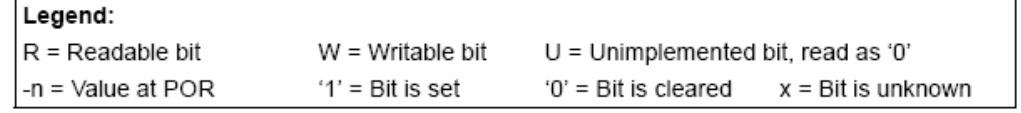

# $7.2$ Reading the Data EEPROM Memory

To read a data memory location, the user must write the address to the EEADR register, clear the EEPGD control bit (EECON1<7>) and then set control bit. RD (EECON1<0>). The data is available on the very next instruction cycle; therefore, the EEDATA register can be read by the next instruction. EEDATA will hold this value until another read operation or until it is written to by the user (during a write operation).

The basic process is shown in Example 7-1.

# $7.3$ Writing to the Data EEPROM Memory

To write an EEPROM data location, the address must first be written to the EEADR register and the data written to the EEDATA register. The sequence in Example 7-2 must be followed to initiate the write cycle.

The write will not begin if this seguence is not exactly followed (write 55h to EECON2, write 0AAh to EECON2, then set WR bit) for each byte. It is strongly recommended that interrupts be disabled during this code segment.

Additionally, the WREN bit in EECON1 must be set to enable writes. This mechanism prevents accidental writes to data EEPROM due to unexpected code execution (i.e., runaway programs). The WREN bit should be kept clear at all times except when updating the EEPROM. The WREN bit is not cleared by hardware.

After a write sequence has been initiated, EECON1, EEADR and EEDATA cannot be modified. The WR bit will be inhibited from being set unless the WREN bit is set. The WREN bit must be set on a previous instruction. Both WR and WREN cannot be set with the same instruction.

At the completion of the write cycle, the WR bit is cleared in hardware and the EEPROM Interrupt Flag bit (EEIF) is set. The user may either enable this interrupt, or poll this bit. EEIF must be cleared by software.

## $7.4$ **Write Verify**

Depending on the application, good programming practice may dictate that the value written to the memory should be verified against the original value. This should be used in applications where excessive writes can stress bits near the specification limit.

**EXAMPLE 7-1: DATA EEPROM READ** 

| MOVLW | DATA EE ADDR  |                                             |
|-------|---------------|---------------------------------------------|
| MOVWF | EEADR         | ; Lower bits of Data Memory Address to read |
| BCF   | EECON1, EEPGD | ; Point to DATA memory                      |
| BCF   | EECON1, CFGS  | ; Access EEPROM                             |
| BSF   | EECON1, RD    | EEPROM Read                                 |
| MOVF  | EEDATA, W     | ; W = EEDATA                                |

#### **EXAMPLE 7-2: DATA EEPROM WRITE**

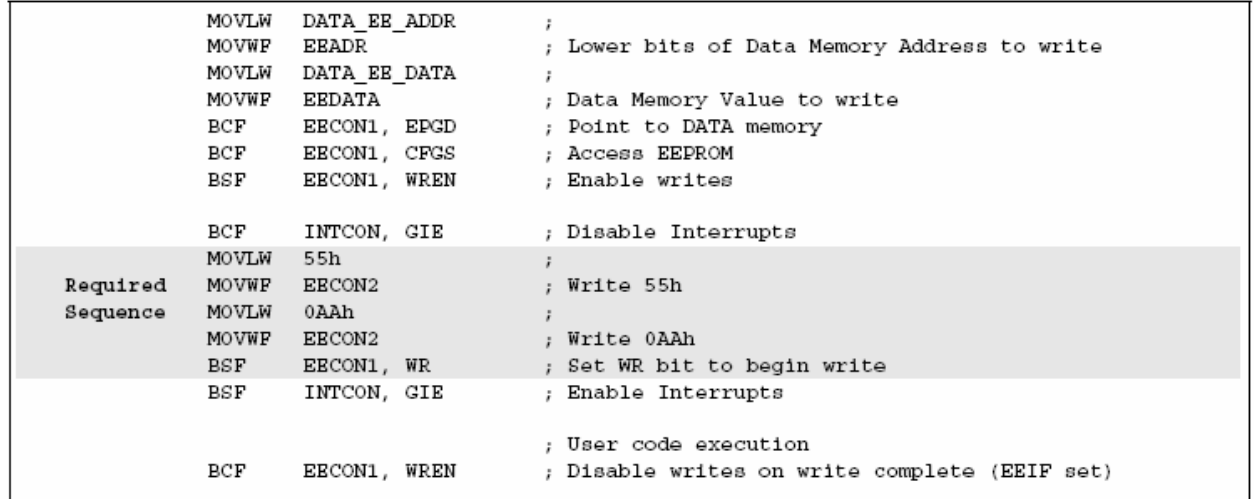

# $7<sub>5</sub>$ **Operation During Code-Protect**

Data EEPROM memory has its own code-protect bits in Configuration Words. External read and write operations are disabled if code protection is enabled.

The microcontroller itself can both read and write to the internal data EEPROM regardless of the state of the code-protect configuration bit. Refer to Section 25.0 "Special Features of the CPU" for additional information.

#### 7.6 **Protection Against Spurious Write**

There are conditions when the device may not want to write to the data EEPROM memory. To protect against spurious EEPROM writes, various mechanisms have been implemented. On power-up, the WREN bit is cleared. In addition, writes to the EEPROM are blocked during the Power-up Timer period (TPWRT, parameter 33, Table 28-12).

The write initiate sequence and the WREN bit together help prevent an accidental write during brown-out, power glitch or software malfunction.

# $7.7$ Using the Data EEPROM

The data EEPROM is a high endurance, byte addressable array that has been optimized for the storage of frequently changing information (e.g., program variables or other data that are updated often). Frequently changing values will typically be updated more often than specification D124 or D124A. If this is not the case, an array refresh must be performed. For this reason, variables that change infrequently (such as constants, IDs, calibration, etc.) should be stored in Flash program memory.

A simple data EEPROM refresh routine is shown in Example 7-3.

Note: If data EEPROM is only used to store constants and/or data that changes rarely, an array refresh is likely not required. See specification D124 or D124A.

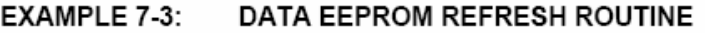

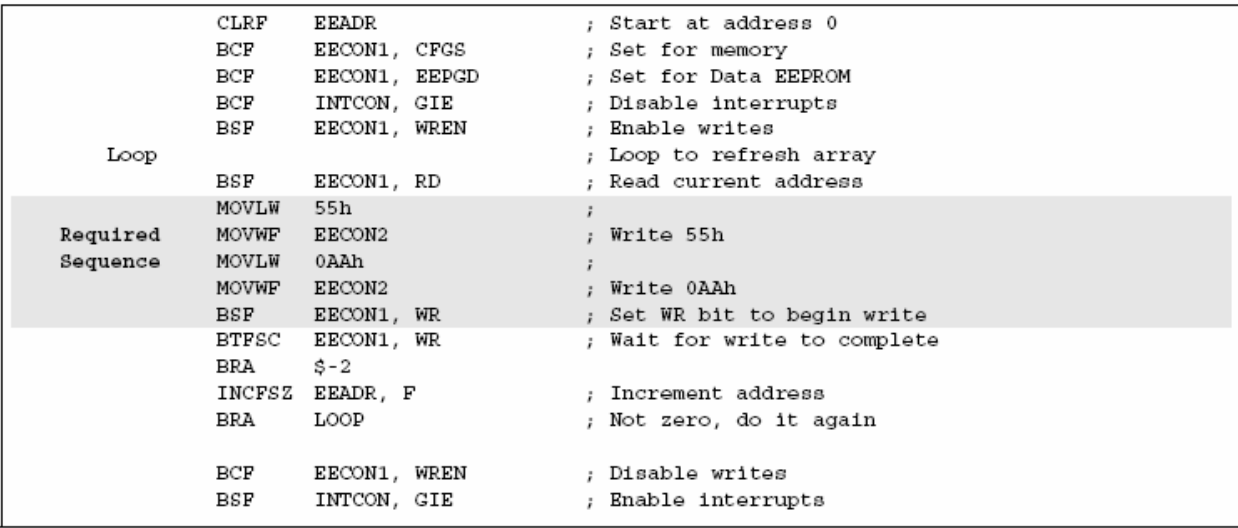

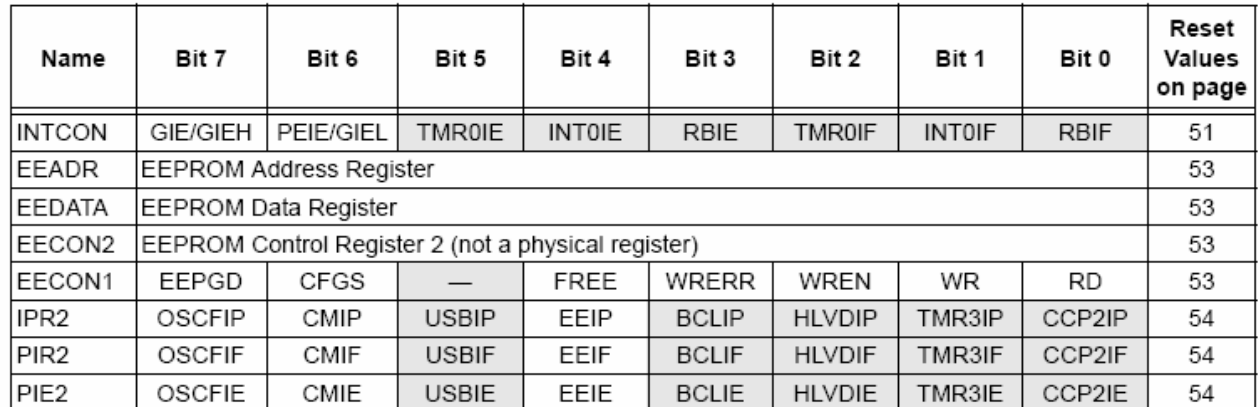

### **TABLE 7-1:** REGISTERS ASSOCIATED WITH DATA EEPROM MEMORY

Legend: - = unimplemented, read as '0'. Shaded cells are not used during Flash/EEPROM access.

**NOTES:**
### $8.0$ **8 x 8 HARDWARE MULTIPLIER**

### $8.1$ Introduction

All PIC18 devices include an 8 x 8 hardware multiplier as part of the ALU. The multiplier performs an unsigned operation and vields a 16-bit result that is stored in the product register pair, PRODH:PRODL. The multiplier's operation does not affect any flags in the Status register.

Making multiplication a hardware operation allows it to be completed in a single instruction cycle. This has the advantages of higher computational throughput and reduced code size for multiplication algorithms and allows the PIC18 devices to be used in many applications previously reserved for digital signal processors. A comparison of various hardware and software multiply operations, along with the savings in memory and execution time, is shown in Table 8-1.

### $8.2$ Operation

Example 8-1 shows the instruction sequence for an 8 x 8 unsigned multiplication. Only one instruction is required when one of the arguments is already loaded in the WREG register.

Example 8-2 shows the sequence to do an 8 x 8 signed multiplication. To account for the sign bits of the arguments, each argument's Most Significant bit (MSb) is tested and the appropriate subtractions are done.

### **EXAMPLE 8-1:** 8 x 8 UNSIGNED **MULTIPLY ROUTINE**

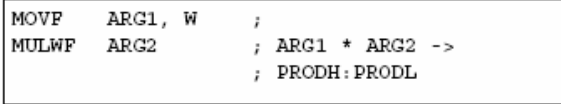

#### **EXAMPLE 8-2:** 8 x 8 SIGNED MULTIPLY -------

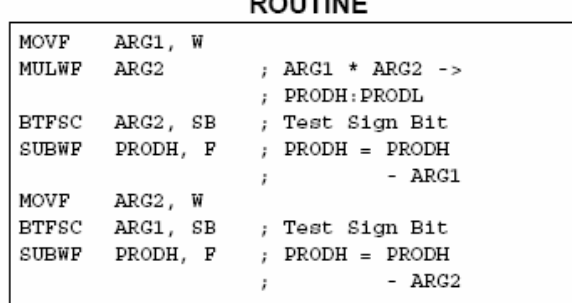

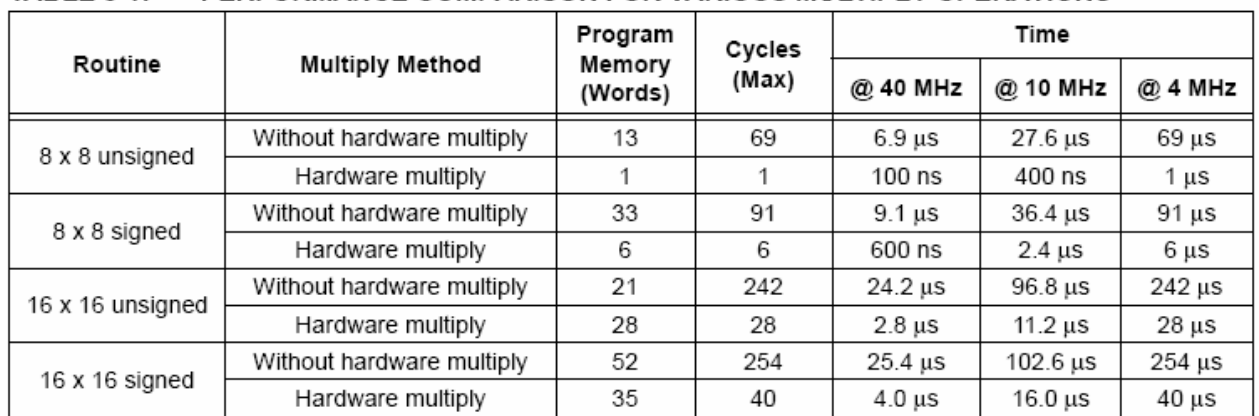

### **TABLE 8-1:** PERFORMANCE COMPARISON FOR VARIOUS MULTIPLY OPERATIONS

Example 8-3 shows the sequence to do a 16 x 16 unsigned multiplication. Equation 8-1 shows the algorithm that is used. The 32-bit result is stored in four registers (RES3:RES0).

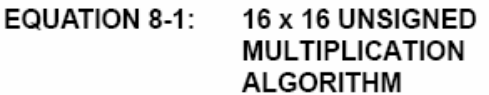

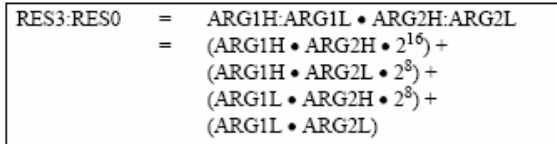

## EXAMPLE 8-3:

## 16 x 16 UNSIGNED **MULTIPLY ROUTINE**

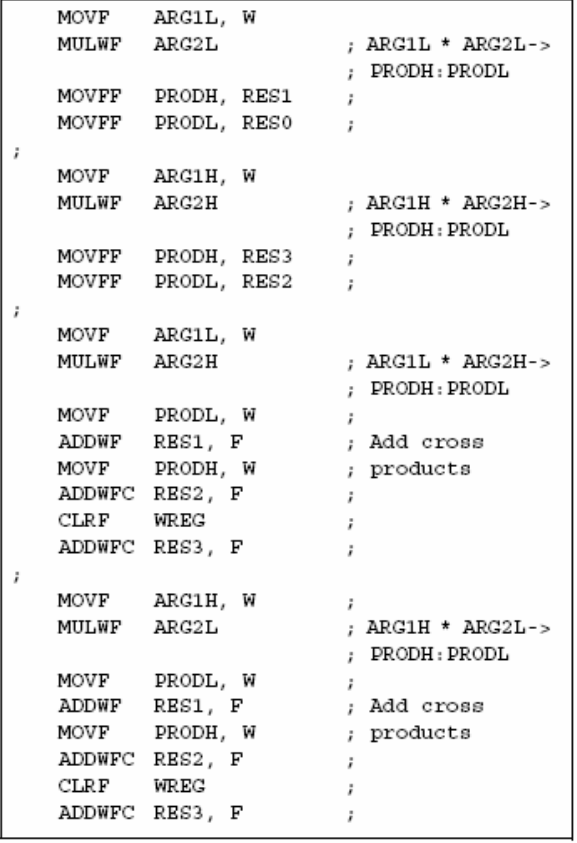

Example 8-4 shows the sequence to do a 16 x 16 signed multiply. Equation 8-2 shows the algorithm used. The 32-bit result is stored in four registers (RES3:RES0). To account for the sign bits of the arguments, the MSb for each argument pair is tested and the appropriate subtractions are done.

### **EQUATION 8-2:** 16 x 16 SIGNED **MULTIPLICATION ALGORITHM**

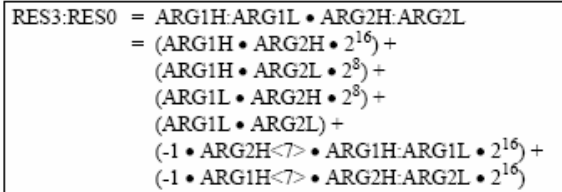

### **EXAMPLE 8-4:** 16 x 16 SIGNED

## **MULTIPLY ROUTINE**

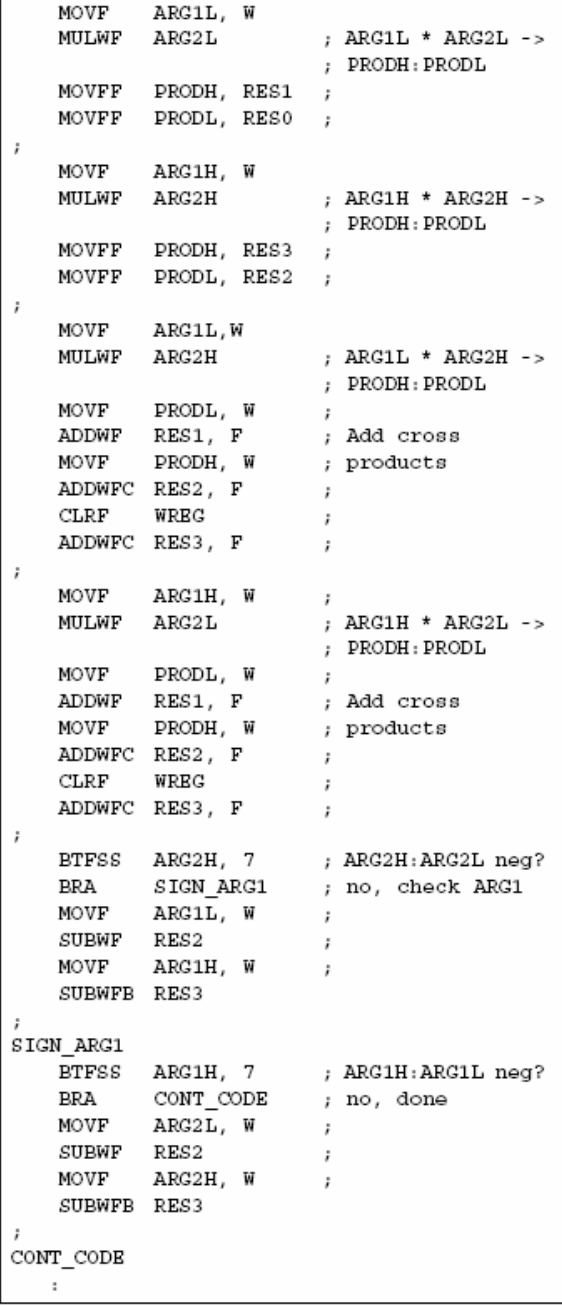

### $9.0$ **INTERRUPTS**

The PIC18F2455/2550/4455/4550 devices have multiple interrupt sources and an interrupt priority feature that allows each interrupt source to be assigned a high priority level or a low priority level. The high priority interrupt vector is at 000008h and the low priority interrupt vector is at 000018h. High priority interrupt events will interrupt any low priority interrupts that may be in progress.

There are ten registers which are used to control interrupt operation. These registers are:

- $\cdot$  RCON
- · INTCON
- · INTCON2
- · INTCON3
- $\cdot$  PIR1, PIR2
- $\cdot$  PIE1, PIE2
- $\cdot$  IPR1, IPR2

It is recommended that the Microchip header files supplied with MPLAB® IDE be used for the symbolic bit names in these registers. This allows the assembler/ compiler to automatically take care of the placement of these bits within the specified register.

Each interrupt source has three bits to control its operation. The functions of these bits are:

- Flag bit to indicate that an interrupt event occurred
- Enable bit that allows program execution to branch to the interrupt vector address when the flag bit is set
- Priority bit to select high priority or low priority

The interrupt priority feature is enabled by setting the IPEN bit (RCON<7>). When interrupt priority is enabled, there are two bits which enable interrupts globally. Setting the GIEH bit (INTCON<7>) enables all interrupts that have the priority bit set (high priority). Setting the GIEL bit (INTCON<6>) enables all interrupts that have the priority bit cleared (low priority). When the interrupt flag, enable bit and appropriate global interrupt enable bit are set, the interrupt will vector immediately to address 000008h or 000018h, depending on the priority bit setting. Individual interrupts can be disabled through their corresponding enable bits.

When the IPEN bit is cleared (default state), the interrupt priority feature is disabled and interrupts are compatible with PICmicro® mid-range devices. In Compatibility mode, the interrupt priority bits for each source have no effect. INTCON<6> is the PEIE bit which enables/disables all peripheral interrupt sources. INTCON<7> is the GIE bit which enables/disables all interrupt sources. All interrupts branch to address 000008h in Compatibility mode.

When an interrupt is responded to, the global interrupt enable bit is cleared to disable further interrupts. If the IPEN bit is cleared, this is the GIE bit. If interrupt priority levels are used, this will be either the GIEH or GIEL bit. High priority interrupt sources can interrupt a low priority interrupt. Low priority interrupts are not processed while high priority interrupts are in progress.

The return address is pushed onto the stack and the PC is loaded with the interrupt vector address (000008h or 000018h). Once in the Interrupt Service Routine, the source(s) of the interrupt can be determined by polling the interrupt flag bits. The interrupt flag bits must be cleared in software before re-enabling interrupts to avoid recursive interrupts.

The "return from interrupt" instruction, RETFIE, exits the interrupt routine and sets the GIE bit (GIEH or GIEL if priority levels are used), which re-enables interrupts.

For external interrupt events, such as the INT pins or the PORTB input change interrupt, the interrupt latency will be three to four instruction cycles. The exact latency is the same for one or two-cycle instructions. Individual interrupt flag bits are set regardless of the status of their corresponding enable bit or the GIE bit.

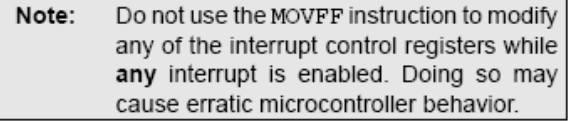

### $9.1$ **USB Interrupts**

Unlike other peripherals, the USB module is capable of generating a wide range of interrupts for many types of events. These include several types of normal communication and status events and several module level error events.

To handle these events, the USB module is equipped with its own interrupt logic. The logic functions in a manner similar to the microcontroller level interrupt funnel, with each interrupt source having separate flag and enable bits. All events are funneled to a single device level interrupt, USBIF (PIR2<5>). Unlike the device level interrupt logic, the individual USB interrupt events cannot be individually assigned their own priority. This is determined at the device level interrupt funnel for all USB events by the USBIP bit.

For additional details on USB interrupt logic, refer to Section 17.5 "USB Interrupts".

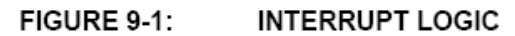

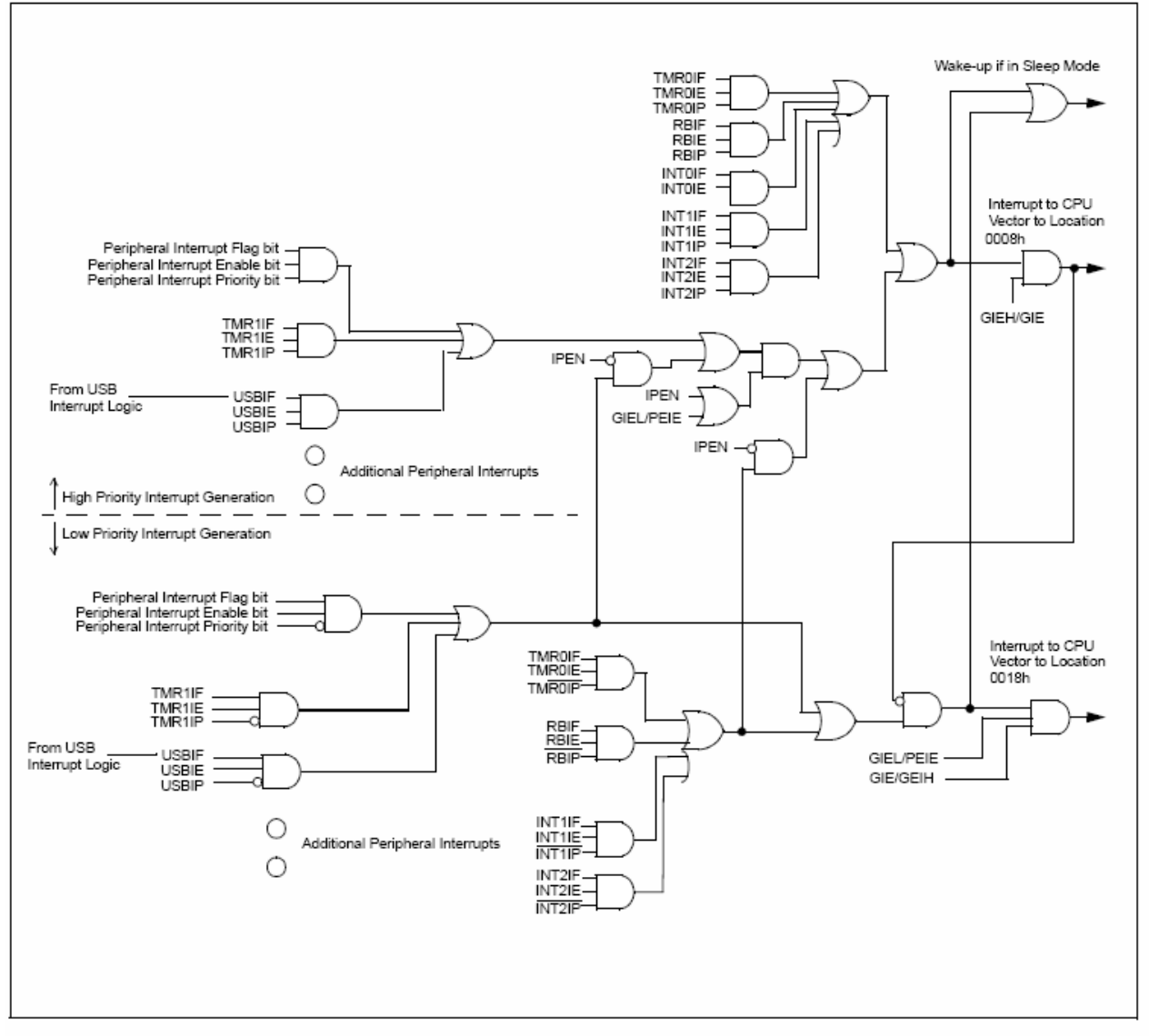

### $9.2$ **INTCON Registers**

bit

bit

bit

bit

bit

bit

bit

bit

The INTCON registers are readable and writable registers which contain various enable, priority and flag bits.

Note: Interrupt flag bits are set when an interrupt condition occurs regardless of the state of its corresponding enable bit or the global interrupt enable bit. User software should ensure the appropriate interrupt flag bits are clear prior to enabling an interrupt. This feature allows for software polling.

### **INTCON: INTERRUPT CONTROL REGISTER REGISTER 9-1:**

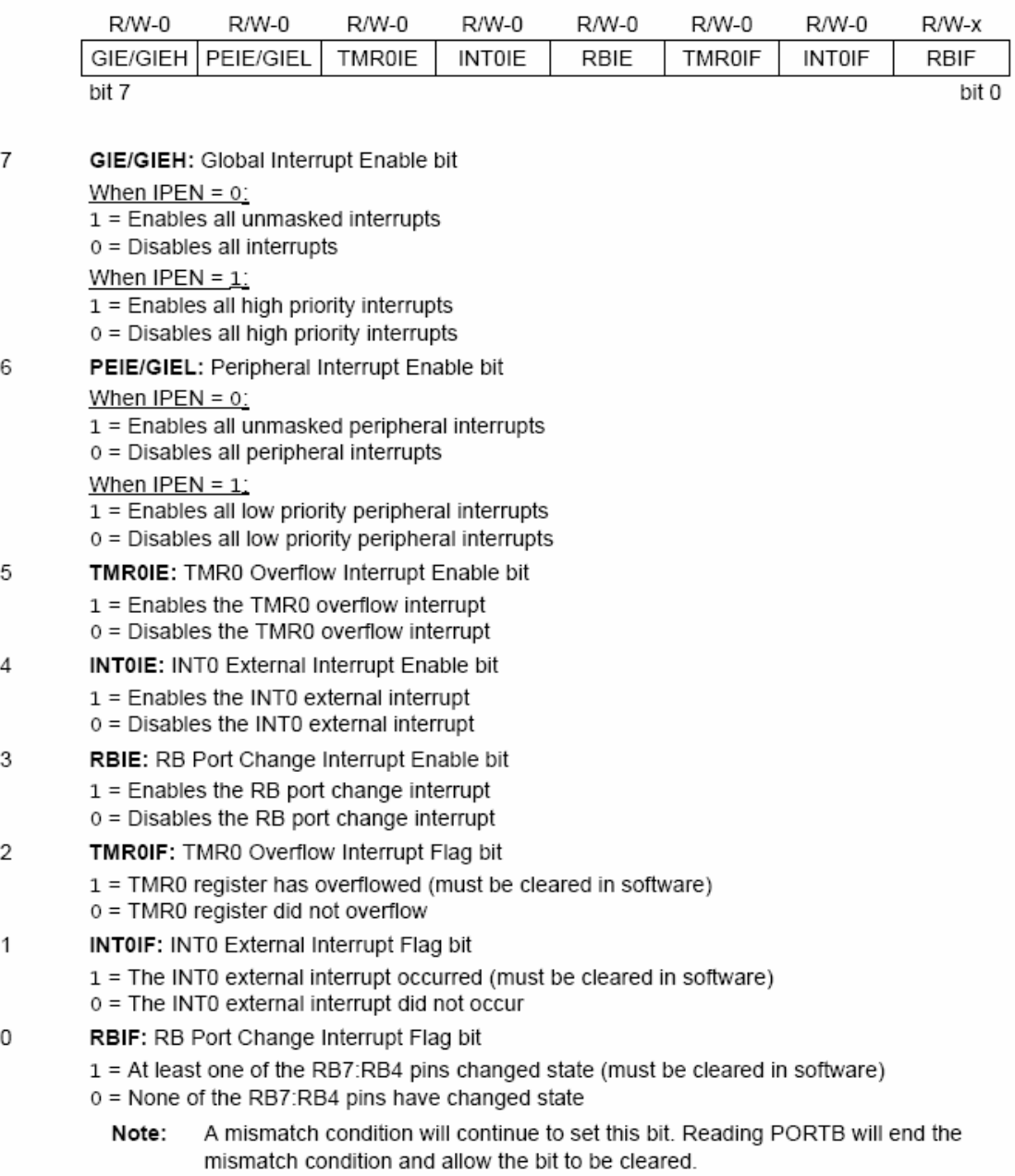

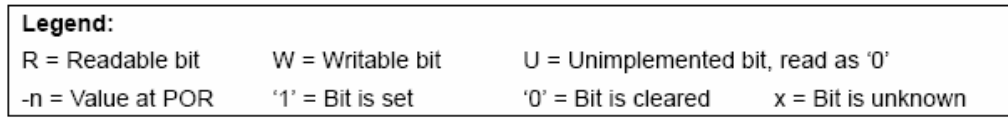

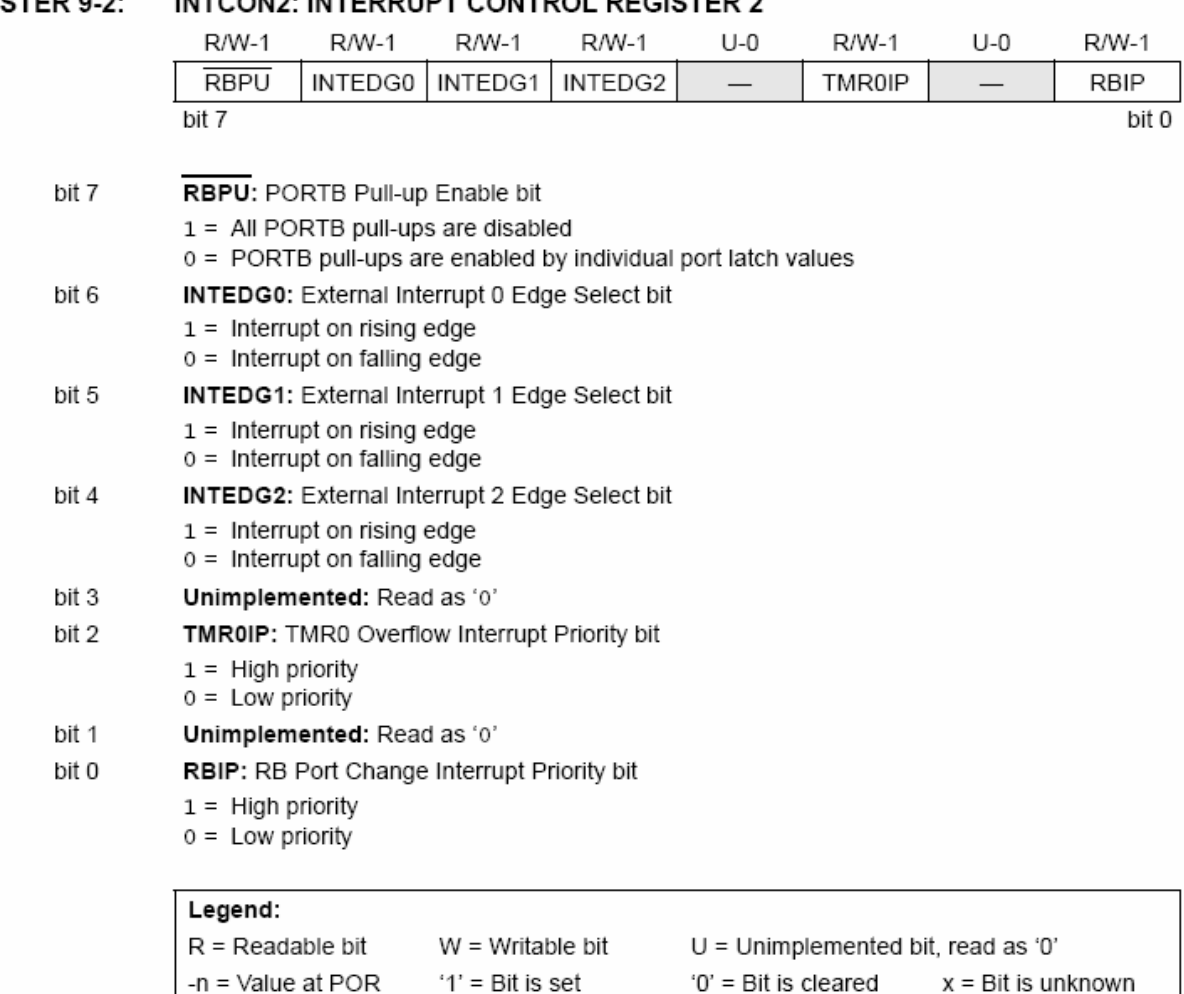

REGISTER 9-2 INTCON2: INTERRUPT CONTROL REGISTER 2

> Note: Interrupt flag bits are set when an interrupt condition occurs regardless of the state of its corresponding enable bit or the global interrupt enable bit. User software should ensure the appropriate interrupt flag bits are clear prior to enabling an interrupt. This feature allows for software polling.

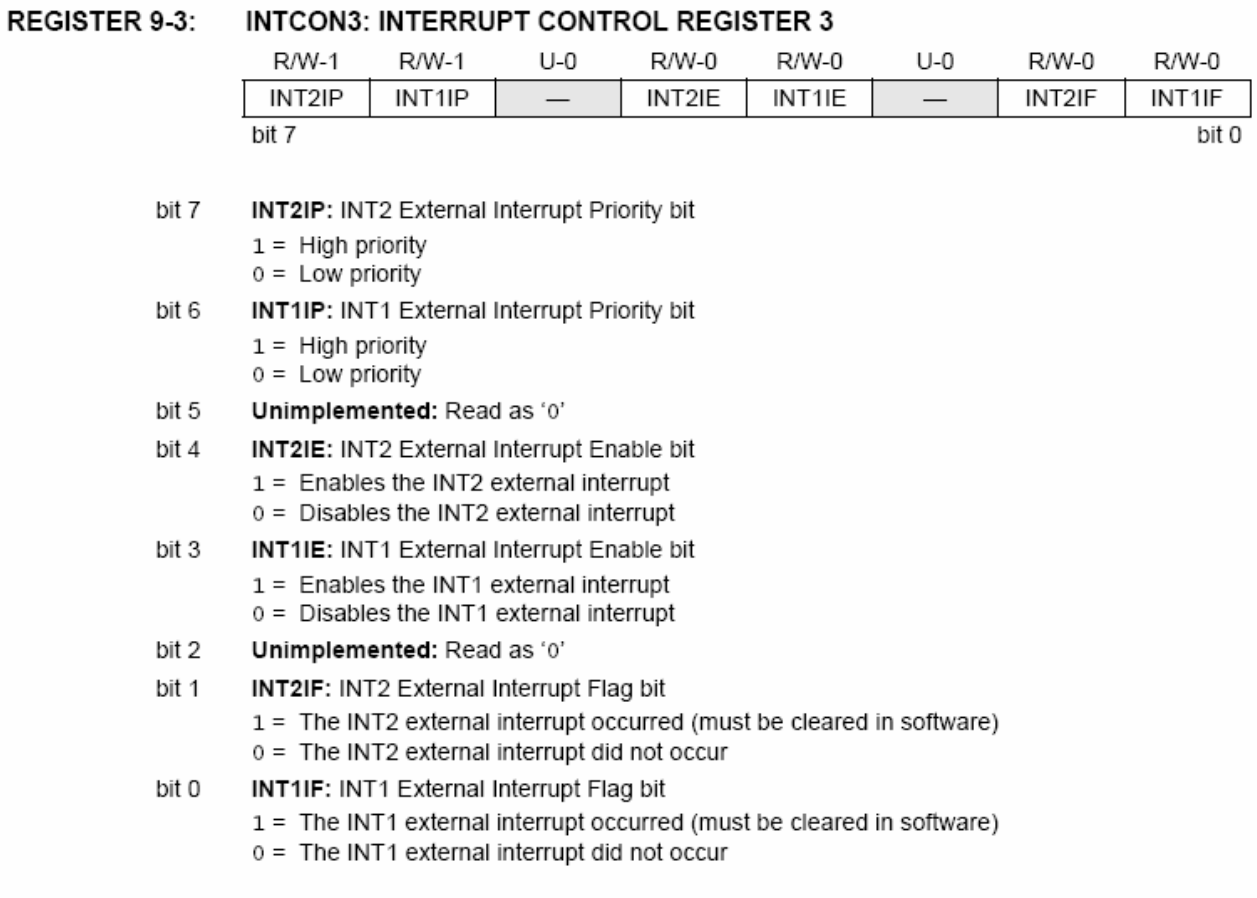

WITERBURT CONTROL BEQUATER O

 $H = 2010$ 

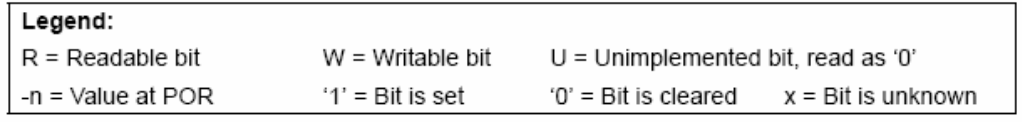

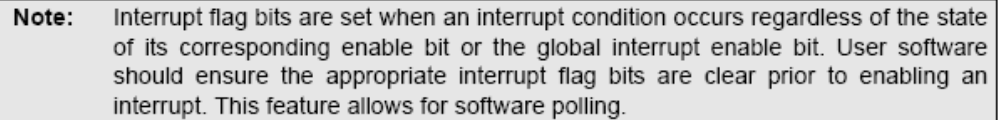

### $9.3$ **PIR Registers**

The PIR registers contain the individual flag bits for the peripheral interrupts. Due to the number of peripheral interrupt sources, there are two Peripheral Interrupt Request (Flag) registers (PIR1 and PIR2).

- Note 1: Interrupt flag bits are set when an interrupt condition occurs regardless of the state of its corresponding enable bit or the Global Interrupt Enable bit, GIE (INTCON<7>).
	- 2: User software should ensure the appropriate interrupt flag bits are cleared prior to enabling an interrupt and after servicing that interrupt.

### PIR1: PERIPHERAL INTERRUPT REQUEST (FLAG) REGISTER 1 REGISTER 9-4:

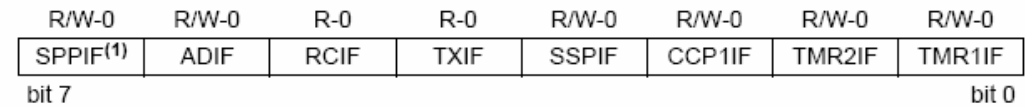

SPPIF: Streaming Parallel Port Read/Write Interrupt Flag bit<sup>(1)</sup> bit 7  $1 = A$  read or a write operation has taken place (must be cleared in software)  $0 =$ No read or write has occurred Note 1: This bit is reserved on 28-pin devices; always maintain this bit clear. bit 6 ADIF: A/D Converter Interrupt Flag bit 1 = An A/D conversion completed (must be cleared in software)  $0 =$  The A/D conversion is not complete bit 5 RCIF: EUSART Receive Interrupt Flag bit 1 = The EUSART receive buffer, RCREG, is full (cleared when RCREG is read) 0 = The EUSART receive buffer is empty bit 4 TXIF: EUSART Transmit Interrupt Flag bit 1 = The EUSART transmit buffer, TXREG, is empty (cleared when TXREG is written) 0 = The EUSART transmit buffer is full bit 3 SSPIF: Master Synchronous Serial Port Interrupt Flag bit

- - 1 = The transmission/reception is complete (must be cleared in software)
	- 0 = Waiting to transmit/receive

#### bit 2 CCP1IF: CCP1 Interrupt Flag bit

Capture mode:

- $1 = A$  TMR1 register capture occurred (must be cleared in software)
- 0 = No TMR1 register capture occurred
- Compare mode:
- 1 = A TMR1 register compare match occurred (must be cleared in software)
- 0 = No TMR1 register compare match occurred
- PWM mode:
- Unused in this mode.
- bit 1 TMR2IF: TMR2 to PR2 Match Interrupt Flag bit
	- 1 = TMR2 to PR2 match occurred (must be cleared in software)
		- 0 = No TMR2 to PR2 match occurred
- bit 0 TMR1IF: TMR1 Overflow Interrupt Flag bit
	- 1 = TMR1 register overflowed (must be cleared in software)
	- 0 = TMR1 register did not overflow

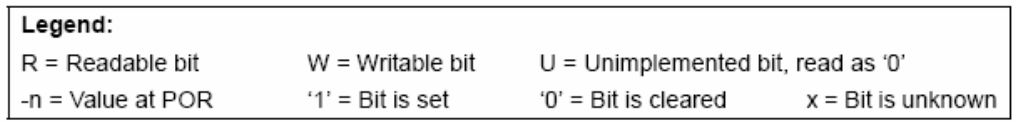

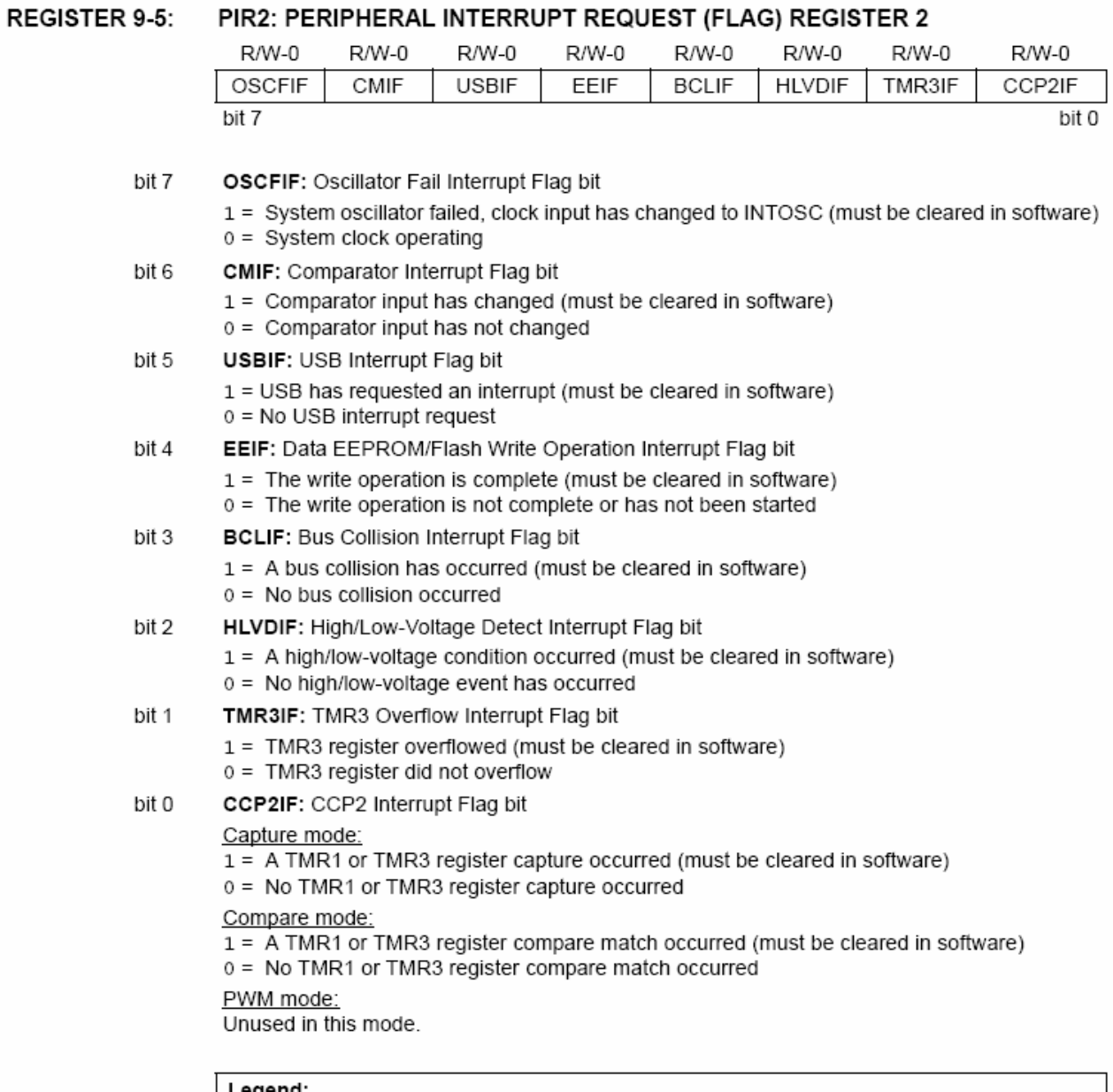

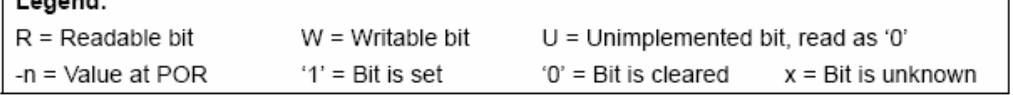

### $9.4$ **PIE Registers**

The PIE registers contain the individual enable bits for the peripheral interrupts. Due to the number of peripheral interrupt sources, there are two Peripheral Interrupt Enable registers (PIE1 and PIE2). When IPEN = 0, the PEIE bit must be set to enable any of these peripheral interrupts.

 $\vert$ -n = Value at POR

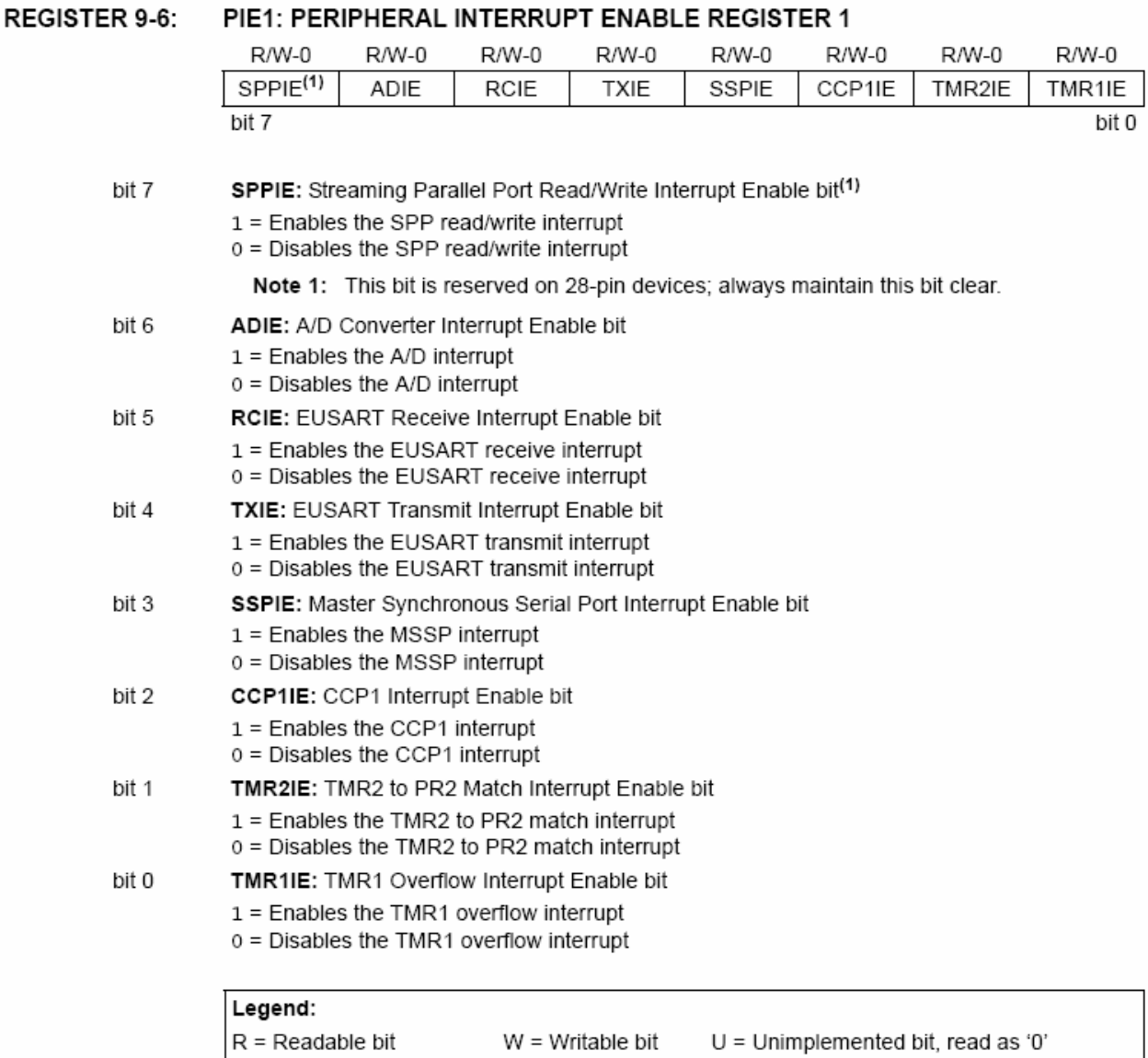

 $'1'$  = Bit is set

'0' = Bit is cleared

 $x = \text{Bit}$  is unknown

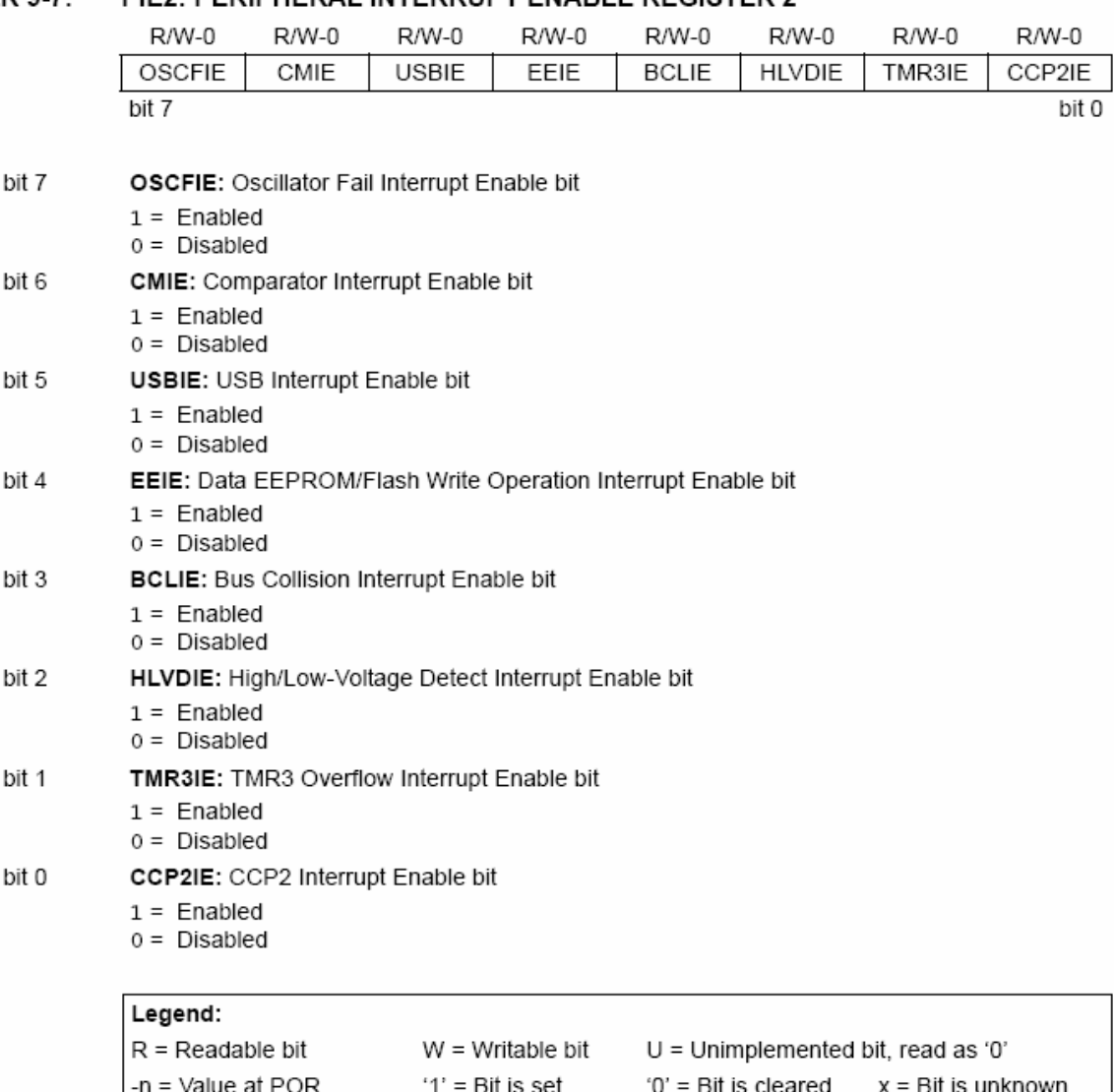

### REGISTER 9-7: PIE2: PERIPHERAL INTERRUPT ENABLE REGISTER 2

### 9.5 **IPR Registers**

The IPR registers contain the individual priority bits for the peripheral interrupts. Due to the number of peripheral interrupt sources, there are two Peripheral Interrupt Priority registers (IPR1 and IPR2). Using the priority bits requires that the Interrupt Priority Enable (IPEN) bit be set.

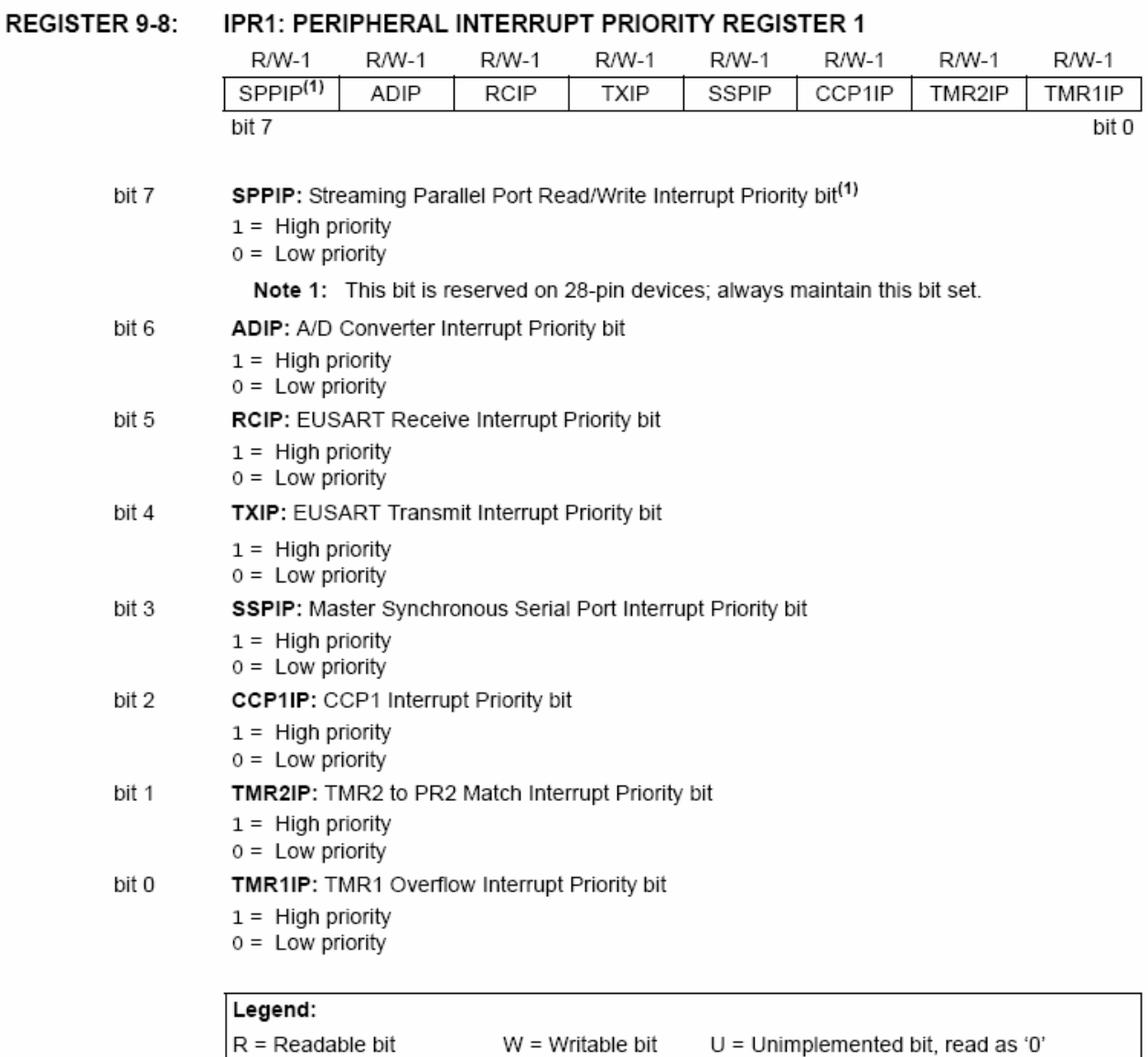

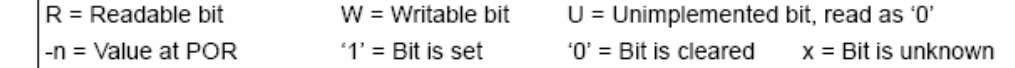

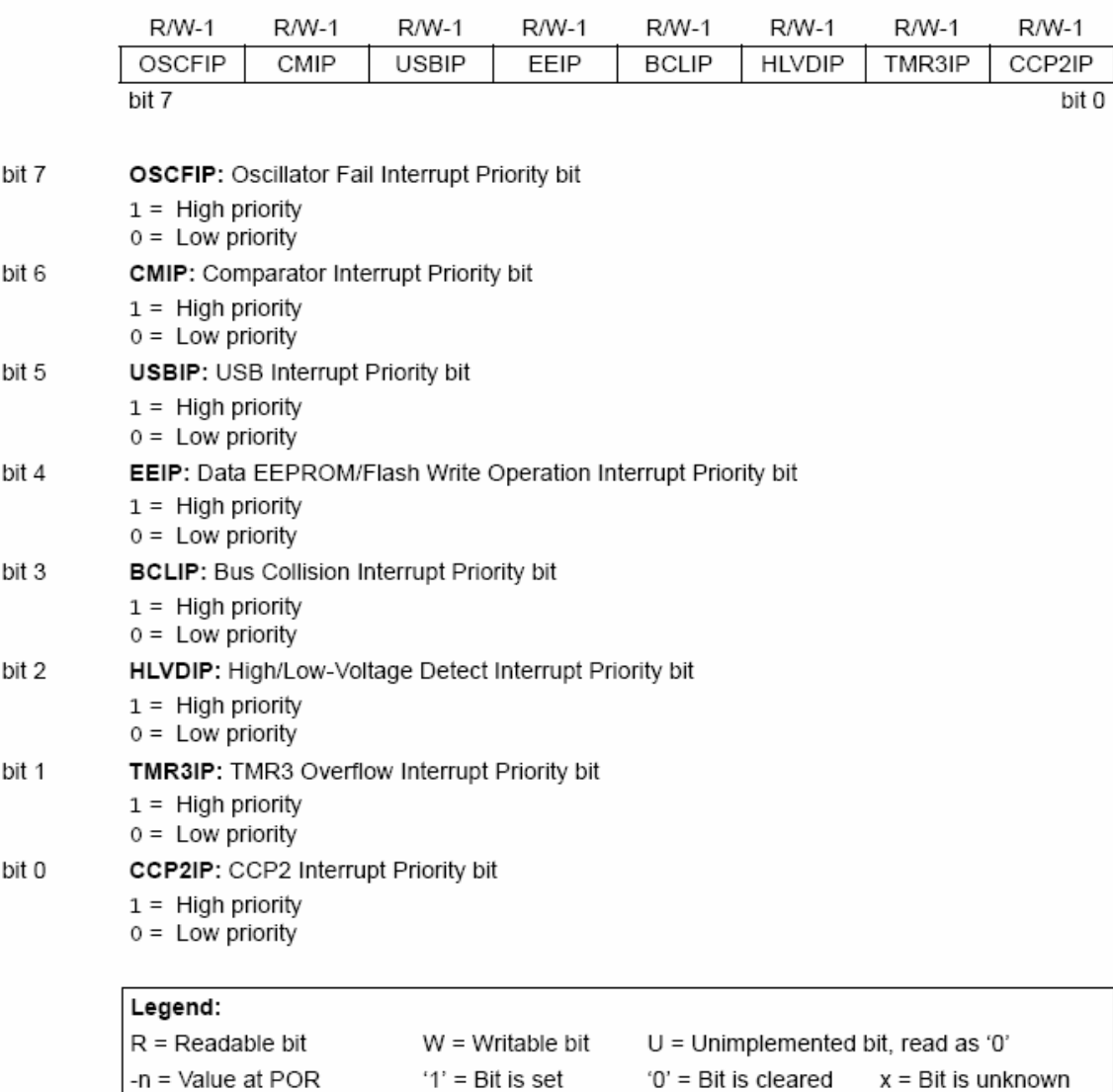

### **REGISTER 9-9:** IPR2: PERIPHERAL INTERRUPT PRIORITY REGISTER 2

### $9.6$ **RCON Register**

The RCON register contains flag bits which are used to determine the cause of the last Reset or wake-up from Idle or Sleep modes. RCON also contains the IPEN bit which enables interrupt priorities.

## REGISTER 9-10: RCON: RESET CONTROL REGISTER

 $R =$  Readable bit

 $-n =$ Value at POR

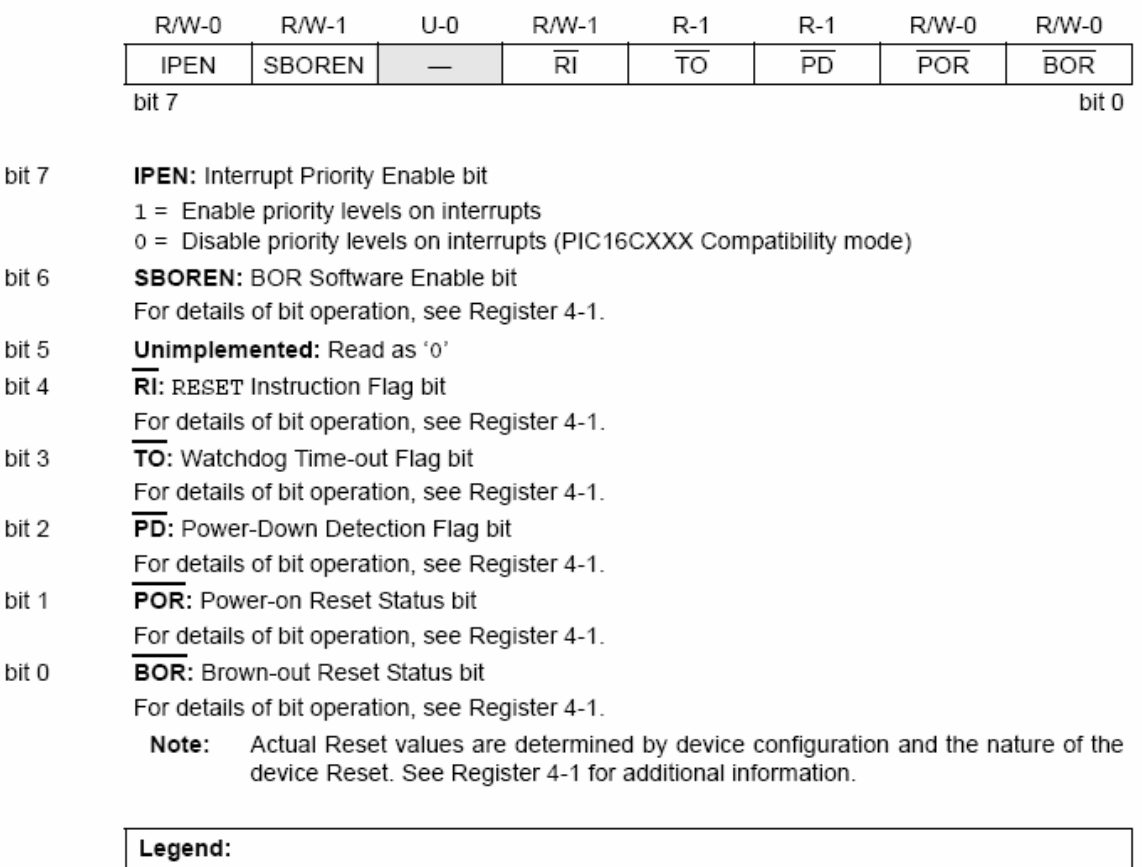

 $W = W$ ritable bit

 $'1'$  = Bit is set

 $x = \text{Bit}$  is unknown

 $U =$  Unimplemented bit, read as '0'

'0' = Bit is cleared

### $9.7$ **INTn Pin Interrupts**

External interrupts on the RB0/AN12/INT0/FLT0/SDI/ SDA. RB1/AN10/INT1/SCK/SCL and RB2/AN8/INT2/ VMO pins are edge-triggered. If the corresponding INTEDGx bit in the INTCON2 register is set  $(= 1)$ , the interrupt is triggered by a rising edge; if the bit is clear, the trigger is on the falling edge. When a valid edge appears on the RBx/INTx pin, the corresponding flag bit. INTXF, is set. This interrupt can be disabled by clearing the corresponding enable bit. INTXE. Flag bit. INTxF, must be cleared in software in the Interrupt Service Routine before re-enabling the interrupt.

All external interrupts (INT0, INT1 and INT2) can wakeup the processor from the power-managed modes if bit. INTxE, was set prior to going into the power-managed modes. If the Global Interrupt Enable bit, GIE, is set, the processor will branch to the interrupt vector following wake-up.

Interrupt priority for INT1 and INT2 is determined by the value contained in the interrupt priority bits, INT1IP (INTCON3<6>) and INT2IP (INTCON3<7>). There is no priority bit associated with INT0. It is always a high priority interrupt source.

### $9.8$ **TMR0** Interrupt

In 8-bit mode (which is the default), an overflow in the TMR0 register (FFh  $\rightarrow$  00h) will set flag bit TMR0IF. In 16-bit mode, an overflow in the TMR0H:TMR0L register pair (FFFFh → 0000h) will set TMR0IF. The interrupt can be enabled/disabled by setting/clearing enable bit, TMR0IE (INTCON<5>). Interrupt priority for Timer0 is determined by the value contained in the interrupt priority bit, TMR0IP (INTCON2<2>). See Section 13.0 "Timer2 Module" for further details on the Timer0 module

### $9.9$ PORTB Interrupt-on-Change

An input change on PORTB<7:4> sets flag bit, RBIF (INTCON<0>). The interrupt can be enabled/disabled by setting/clearing enable bit, RBIE (INTCON<3>). Interrupt priority for PORTB interrupt-on-change is determined by the value contained in the interrupt priority bit, RBIP (INTCON2<0>).

### $9.10$ **Context Saving During Interrupts**

During interrupts, the return PC address is saved on the stack. Additionally, the WREG, Status and BSR registers are saved on the fast return stack. If a fast return from interrupt is not used (see Section 5.3 "Data Memory Organization"), the user may need to save the WREG, Status and BSR registers on entry to the Interrupt Service Routine. Depending on the user's application, other registers may also need to be saved. Example 9-1 saves and restores the WREG, Status and BSR registers during an Interrupt Service Routine.

**EXAMPLE 9-1:** SAVING STATUS, WREG AND BSR REGISTERS IN RAM

| MOVWF<br>W TEMP<br>MOVFF<br>STATUS, STATUS TEMP<br>MOVFF<br>BSR, BSR TEMP   | ; W TEMP is in virtual bank<br>STATUS TEMP located anywhere<br>BSR TMEP located anywhere |  |
|-----------------------------------------------------------------------------|------------------------------------------------------------------------------------------|--|
| USER ISR CODE                                                               |                                                                                          |  |
| MOVFF<br>BSR TEMP, BSR<br>MOVF<br>W TEMP, W<br>MOVFF<br>STATUS TEMP, STATUS | ; Restore BSR<br>Restore WREG<br>; Restore STATUS                                        |  |

**NOTES:** 

### $10.0$ **I/O PORTS**

Depending on the device selected and features enabled, there are up to five ports available. Some pins of the I/O ports are multiplexed with an alternate function from the peripheral features on the device. In general, when a peripheral is enabled, that pin may not be used as a general purpose I/O pin.

Each port has three registers for its operation. These registers are:

- · TRIS register (data direction register)
- Port register (reads the levels on the pins of the device)
- LAT register (output latch)

The Data Latch register (LATA) is useful for readmodify-write operations on the value that the I/O pins are driving.

A simplified model of a generic I/O port, without the interfaces to other peripherals, is shown in Figure 10-1.

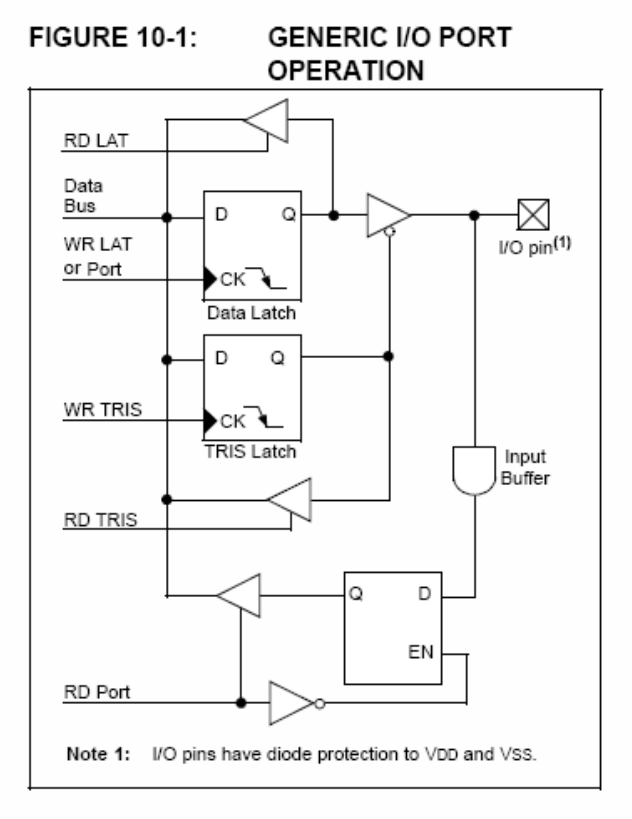

### $10.1$ PORTA, TRISA and LATA Registers

PORTA is an 8-bit wide, bidirectional port. The corresponding data direction register is TRISA. Setting a TRISA bit  $(= 1)$  will make the corresponding PORTA pin an input (i.e., put the corresponding output driver in a high-impedance mode). Clearing a TRISA bit (= 0) will make the corresponding PORTA pin an output (i.e., put the contents of the output latch on the selected pin).

Reading the PORTA register reads the status of the pins: writing to it will write to the port latch.

The Data Latch register (LATA) is also memory mapped. Read-modify-write operations on the LATA register read and write the latched output value for PORTA.

The RA4 pin is multiplexed with the Timer0 module clock input to become the RA4/T0CKI pin. The RA6 pin is multiplexed with the main oscillator pin: it is enabled as an oscillator or I/O pin by the selection of the main oscillator in Configuration Register 1H (see Section 25.1 "Configuration Bits" for details). When not used as a port pin, RA6 and its associated TRIS and LAT bits are read as '0'.

RA4 is also multiplexed with the USB module; it serves as a receiver input from an external USB transceiver. For details on configuration of the USB module, see Section 17.2 "USB Status and Control".

Several PORTA pins are multiplexed with analog inputs, the analog VREF+ and VREF- inputs and the comparator voltage reference output. The operation of pins RA3:RA0 and RA5 as A/D converter inputs is selected by clearing/setting the control bits in the ADCON1 register (A/D Control Register 1).

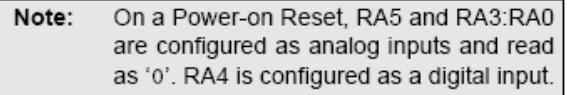

All other PORTA pins have TTL input levels and full CMOS output drivers.

The TRISA register controls the direction of the RA pins, even when they are being used as analog inputs. The user must ensure the bits in the TRISA register are maintained set when using them as analog inputs.

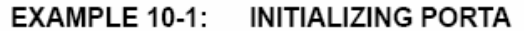

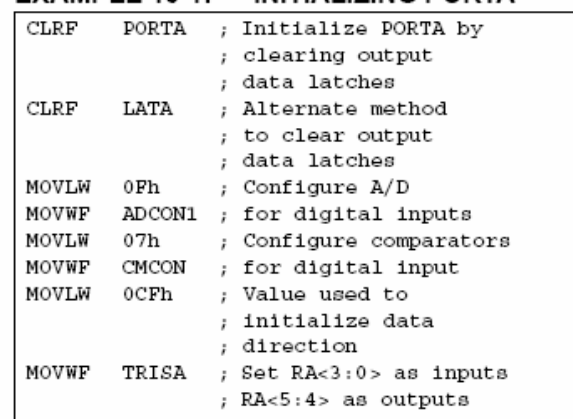

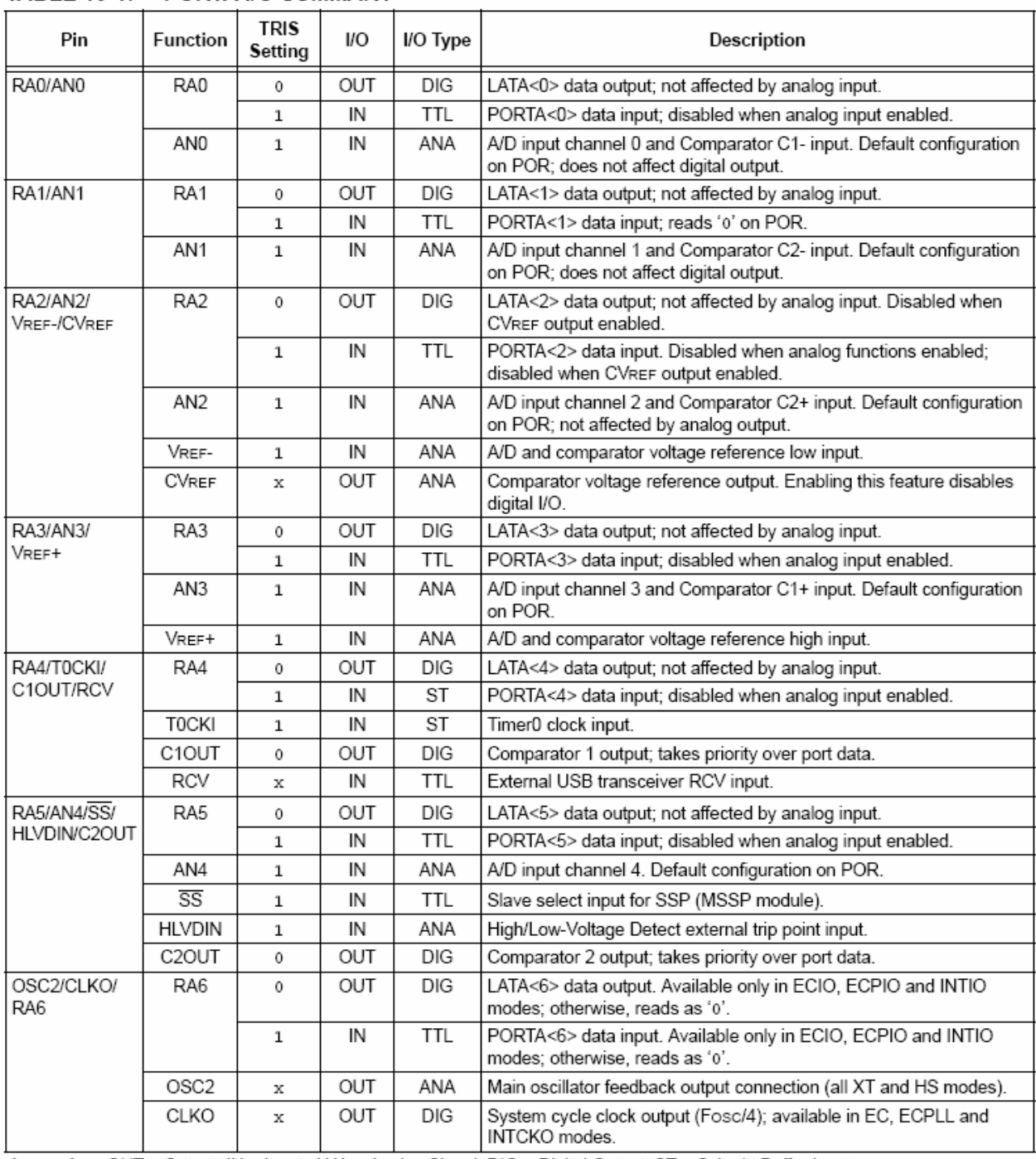

## TABLE 10-1: PORTA I/O SUMMARY

OUT = Output, IN = Input, ANA = Analog Signal, DIG = Digital Output, ST = Schmitt Buffer Input, Legend:

TTL = TTL Buffer Input, x = Don't care (TRIS bit does not affect port direction or is overridden for this option).
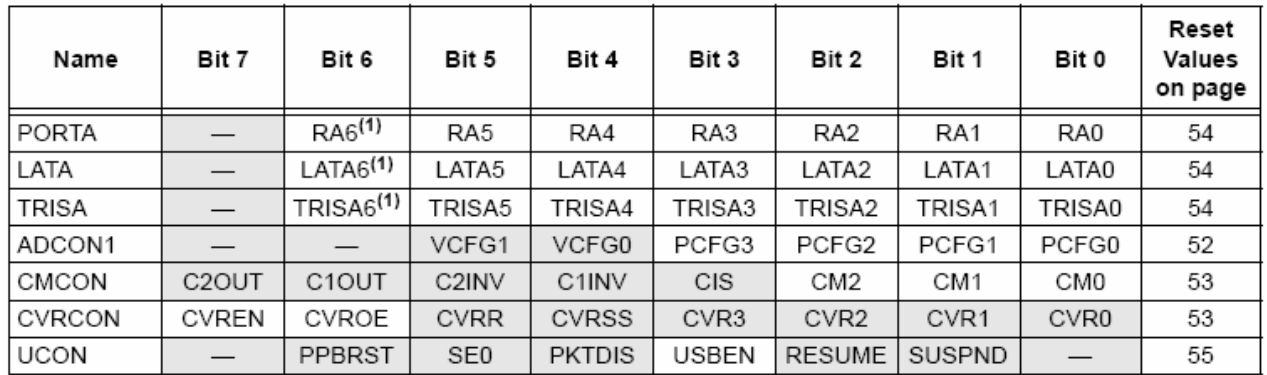

#### **TABLE 10-2:** SUMMARY OF REGISTERS ASSOCIATED WITH PORTA

Legend:  $-$  = unimplemented, read as '0'. Shaded cells are not used by PORTA.

Note 1: RA6 and its associated latch and data direction bits are enabled as I/O pins based on oscillator configuration; otherwise, they are read as '0'.

# 10.2 PORTB. TRISB and LATB Registers

PORTB is an 8-bit wide, bidirectional port. The corresponding data direction register is TRISB. Setting a TRISB bit (= 1) will make the corresponding PORTB pin an input (i.e., put the corresponding output driver in a high-impedance mode). Clearing a TRISB bit  $(= 0)$ will make the corresponding PORTB pin an output (i.e., put the contents of the output latch on the selected pin).

The Data Latch register (LATB) is also memory mapped. Read-modify-write operations on the LATB register read and write the latched output value for PORTB.

Each of the PORTB pins has a weak internal pull-up. A single control bit can turn on all the pull-ups. This is performed by clearing bit RBPU (INTCON2<7>). The weak pull-up is automatically turned off when the port pin is configured as an output. The pull-ups are disabled on a Power-on Reset.

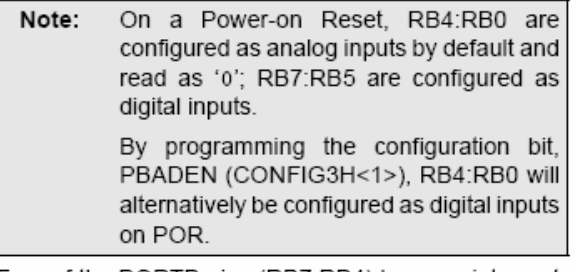

Four of the PORTB pins (RB7:RB4) have an interrupton-change feature. Only pins configured as inputs can cause this interrupt to occur; any RB7:RB4 pin configured as an output is excluded from the interrupton-change comparison. The pins are compared with the old value latched on the last read of PORTB. The "mismatch" outputs of RB7:RB4 are ORed together to generate the RB Port Change Interrupt with Flag bit, RBIF (INTCON<0>).

The interrupt-on-change can be used to wake the device from Sleep. The user, in the Interrupt Service Routine, can clear the interrupt in the following manner:

- a) Any read or write of PORTB (except with the MOVFF (ANY), PORTB instruction). This will end the mismatch condition.
- b) Clear flag bit, RBIF.

A mismatch condition will continue to set flag bit, RBIF. Reading PORTB will end the mismatch condition and allow flag bit, RBIF, to be cleared.

The interrupt-on-change feature is recommended for wake-up on key depression operation and operations where PORTB is only used for the interrupt-on-change feature. Polling of PORTB is not recommended while using the interrupt-on-change feature.

Pins, RB2 and RB3, are multiplexed with the USB peripheral and serve as the differential signal outputs for an external USB transceiver (TRIS configuration). Refer to Section 17.2.2.2 "External Transceiver" for additional information on configuring the USB module for operation with an external transceiver.

RB4 is multiplexed with CSSPP, the chip select function for the Streaming Parallel Port (SPP) - TRIS setting. Details of its operation are discussed in Section 18.0 "Streaming Parallel Port".

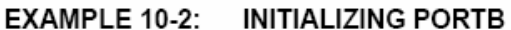

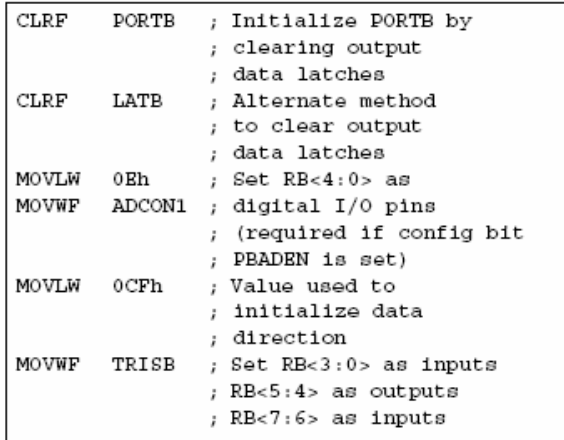

| Pin                                      | Function             | <b>TRIS</b><br>Setting | <b>I/O</b> | I/O Type             | Description                                                                                                    |  |
|------------------------------------------|----------------------|------------------------|------------|----------------------|----------------------------------------------------------------------------------------------------|--|
| RB0/AN12/                                | RB <sub>0</sub>      | 0                      | OUT        | <b>DIG</b>           | LATB<0> data output; not affected by analog input.                                                                                                    |  |
| INTO/FLTO/<br>SDI/SDA                    |                      | 1                      | IN         | <b>TTL</b>           | PORTB<0> data input; weak pull-up when RBPU bit is cleared.<br>Disabled when analog input enabled <sup>(1)</sup> .                                                                                                    |  |
|                                          | AN12                 | 1                      | IN         | ANA                  | A/D input channel 12(1).                                                                                                    |  |
|                                          | INT <sub>0</sub>     | 1                      | IN         | ST                   | External Interrupt 0 input.                                                                                                    |  |
|                                          | FLT0                 | 1                      | IN         | ST                   | Enhanced PWM Fault input (ECCP1 module); enabled in software.                                                                                                    |  |
|                                          | SDI                  | 1                      | ΙN         | ST                   | SPI™ data input (MSSP module).                                                                                                    |  |
|                                          | <b>SDA</b>           | $\mathbf{1}$           | OUT        | <b>DIG</b>           | I <sup>2</sup> C™ data output (MSSP module); takes priority over port data.                                                                                                    |  |
|                                          |                      | 1                      | IN         | 1 <sup>2</sup> C/SMB | I <sup>2</sup> C data input (MSSP module); input type depends on module setting.                                                                                                    |  |
| RB1/AN10/<br>INT <sub>1/SCK</sub><br>SCL | RB1                  | 0                      | OUT        | <b>DIG</b>           | LATB<1> data output; not affected by analog input.                                                                                                    |  |
|                                          |                      | 1                      | IN         | TTL.                 | PORTB<1> data input; weak pull-up when RBPU bit is cleared.<br>Disabled when analog input enabled <sup>(1)</sup> .                                                                                                    |  |
|                                          | AN 10                | 1                      | IN         | ANA                  | A/D input channel 10 <sup>(1)</sup> .                                                                                                    |  |
|                                          | INT <sub>1</sub>     | $\mathbf{1}$           | IN         | ST                   | External interrupt 1 input.                                                                                                    |  |
|                                          | SCK                  | 0                      | OUT        | DIG                  | SPI clock output (MSSP module); takes priority over port data.                                                                                                    |  |
|                                          |                      | 1                      | ΙN         | ST                   | SPI clock input (MSSP module).                                                                                                    |  |
|                                          | SCL                  | 0                      | OUT        | DIG                  | I <sup>2</sup> C clock output (MSSP module); takes priority over port data.                                                                                                    |  |
|                                          |                      | 1                      | IN         | 1 <sup>2</sup> C/SMB | I <sup>2</sup> C clock input (MSSP module); input type depends on module setting.                                                                                                    |  |
| <b>RB2/AN8/</b><br>INT2/VMO              | RB <sub>2</sub>      | 0                      | OUT        | DIG                  | LATB<2> data output; not affected by analog input.                                                                                                    |  |
|                                          |                      | 1                      | IN         | <b>TTL</b>           | PORTB<2> data input; weak pull-up when RBPU bit is cleared.<br>Disabled when analog input enabled <sup>(1)</sup> .                                                                                                    |  |
|                                          | AN8                  | 1                      | IN         | ANA                  | A/D input channel 8 <sup>(1)</sup> .                                                                                                    |  |
|                                          | INT <sub>2</sub>     | 1                      | IN         | ST                   | External Interrupt 2 input.                                                                                                    |  |
|                                          | VMO                  | 0                      | OUT        | DIG                  | External USB transceiver VMO data output.                                                                                                    |  |
| RB3/AN9/<br>CCP2/VPO                     | RB <sub>3</sub>      | 0                      | OUT        | DIG                  | LATB<3> data output; not affected by analog input.                                                                                                    |  |
|                                          |                      | $\mathbf{1}$           | IN         | TTL                  | PORTB<3> data input; weak pull-up when RBPU bit is cleared.<br>Disabled when analog input enabled <sup>(1)</sup> .                                                                                                    |  |
|                                          | AN <sub>9</sub>      | 1                      | IN         | ANA                  | A/D input channel 9 <sup>(1)</sup> .                                                                                                    |  |
|                                          | CCP2 <sup>(2)</sup>  | 0                      | <b>OUT</b> | DIG                  | CCP2 Compare and PWM output.                                                                                                    |  |
|                                          |                      | 1                      | IN         | ST                   | CCP2 Capture input.                                                                                                    |  |
|                                          | VPO                  | 0                      | OUT        | DIG                  | External USB transceiver VPO data output.                                                                                                    |  |
| RB4/AN11/<br>KBI0/CSSPP                  | RB4                  | 0                      | OUT        | DIG                  | LATB<4> data output; not affected by analog input.                                                                                                    |  |
|                                          |                      | $\mathbf{1}$           | IN         | <b>TTL</b>           | PORTB<4> data input; weak pull-up when RBPU bit is cleared.<br>Disabled when analog input enabled <sup>(1)</sup> .                                                                                                    |  |
|                                          | AN11                 | 1                      | IN         | ANA                  | A/D input channel 11 <sup>(1)</sup> .                                                                                                    |  |
|                                          | KBI0                 | 1                      | IN         | <b>TTL</b>           | Interrupt on pin change.                                                                                                    |  |
|                                          | CSSPP <sup>(4)</sup> | 0                      | IN         | DIG                  | SPP chip select control output.                                                                                                    |  |
| RB5/KBI1/<br>PGM                         | RB5                  | 0                      | OUT        | DIG                  | LATB<5> data output.                                                                                                    |  |
|                                          |                      | 1                      | IN         | TTL                  | PORTB<5> data input; weak pull-up when RBPU bit is cleared.                                                                                                    |  |
|                                          | KBI1                 | 1                      | IN         | TTL                  | Interrupt on pin change.                                                                                                    |  |
| Legend:                                  | PGM                  | x                      | IN         | ST                   | Single-Supply Programming mode entry (ICSP™). Enabled by LVP<br>configuration bit; all other pin functions disabled.<br>$OUT = Output$ IN = lanut, ANA = Angles Signal, DIG = Digital Output, ST = Schmitt Buffer lanut |  |

**TABLE 10-3:** PORTB I/O SUMMARY

Legend: : Input, ANA = Analog Signal, DIG = Digital Output, ST ichmitt Buffer Input, I<sup>2</sup>C/SMB = I<sup>2</sup>C/SMBus input buffer, TTL = TTL Buffer Input, x = Don't care (TRIS bit does not affect port direction or is overridden for this option).

Note 1: Configuration on POR is determined by PBADEN configuration bit. Pins are configured as analog inputs when PBADEN is set and digital inputs when PBADEN is cleared.

2: Alternate pin assignment for CCP2 when CCP2MX = 0. Default assignment is RC1.

3: All other pin functions are disabled when ICSP™ or ICD operation is enabled.

4: 40/44-pin devices only.

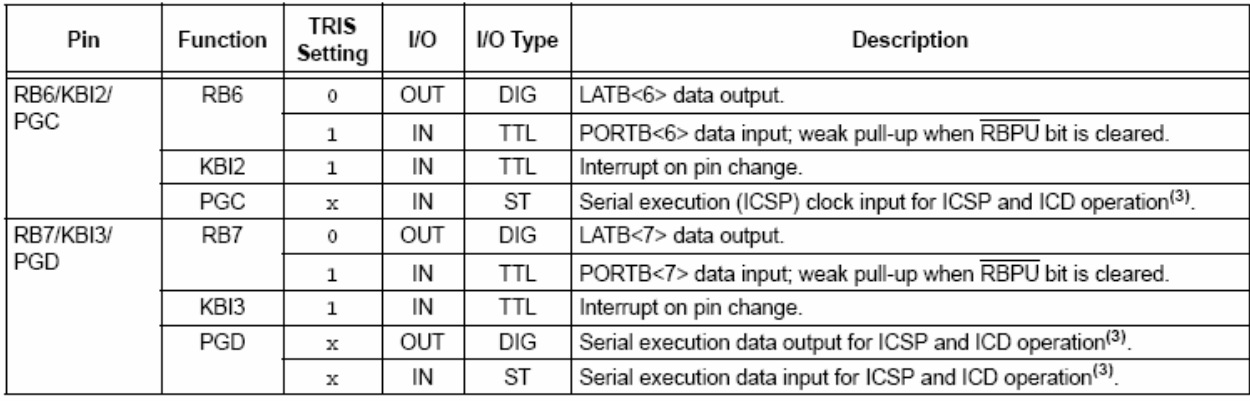

# TABLE 10-3: PORTB I/O SUMMARY (CONTINUED)

OUT = Output, IN = Input, ANA = Analog Signal, DIG = Digital Output, ST = Schmitt Buffer Input, Legend: I<sup>2</sup>C/SMB = I<sup>2</sup>C/SMBus input buffer, TTL = TTL Buffer Input, x = Don't care (TRIS bit does not affect port direction or is overridden for this option).

Note 1: Configuration on POR is determined by PBADEN configuration bit. Pins are configured as analog inputs when PBADEN is set and digital inputs when PBADEN is cleared.

2: Alternate pin assignment for CCP2 when CCP2MX = 0. Default assignment is RC1.

3: All other pin functions are disabled when ICSP™ or ICD operation is enabled.

4: 40/44-pin devices only.

#### **TABLE 10-4:** SUMMARY OF REGISTERS ASSOCIATED WITH PORTB

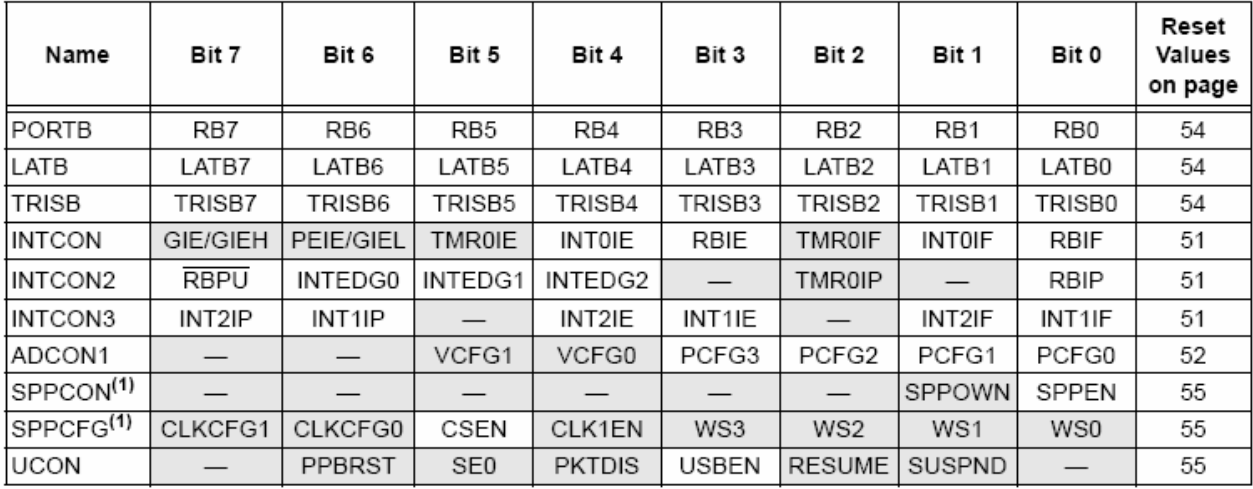

Legend:  $-$  = unimplemented, read as '0'. Shaded cells are not used by PORTB.

Note 1: These registers are unimplemented on 28-pin devices.

# $10.3$ PORTC, TRISC and LATC Registers

PORTC is a 7-bit wide, bidirectional port. The corresponding data direction register is TRISC. Setting a TRISC bit  $(= 1)$  will make the corresponding PORTC pin an input (i.e., put the corresponding output driver in a high-impedance mode). Clearing a TRISC bit  $(= 0)$ will make the corresponding PORTC pin an output (i.e., put the contents of the output latch on the selected pin).

In PIC18F2455/2550/4455/4550 devices, the RC3 pin is not implemented.

The Data Latch register (LATC) is also memory mapped. Read-modify-write operations on the LATC register read and write the latched output value for PORTC.

PORTC is primarily multiplexed with serial communications modules, including the EUSART, MSSP module and the USB module (Table 10-5). Except for RC4 and RC5, PORTC uses Schmitt Trigger input buffers.

Pins RC4 and RC5 are multiplexed with the USB module. Depending on the configuration of the module, they can serve as the differential data lines for the onchip USB transceiver, or the data inputs from an external USB transceiver. Both RC4 and RC5 have TTL input buffers instead of the Schmitt Trigger buffers on the other pins.

Unlike other PORTC pins, RC4 and RC5 do not have TRISC bits associated with them. As digital ports, they can only function as digital inputs. When configured for USB operation, the data direction is determined by the configuration and status of the USB module at a given time. If an external transceiver is used, RC4 and RC5 always function as inputs from the transceiver. If the on-chip transceiver is used, the data direction is determined by the operation being performed by the module at that time.

When the external transceiver is enabled, RC2 also serves as the output enable control to the transceiver. Additional information on configuring USB options is provided in Section 17.2.2.2 "External Transceiver".

When enabling peripheral functions on PORTC pins other than RC4 and RC5, care should be taken in defining the TRIS bits. Some peripherals override the TRIS bit to make a pin an output, while other peripherals override the TRIS bit to make a pin an input. The user should refer to the corresponding peripheral section for the correct TRIS bit settings.

Note: On a Power-on Reset, these pins are configured as digital inputs.

The contents of the TRISC register are affected by peripheral overrides. Reading TRISC always returns the current contents, even though a peripheral device may be overriding one or more of the pins.

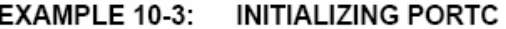

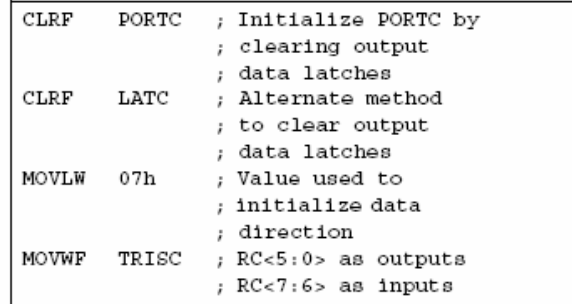

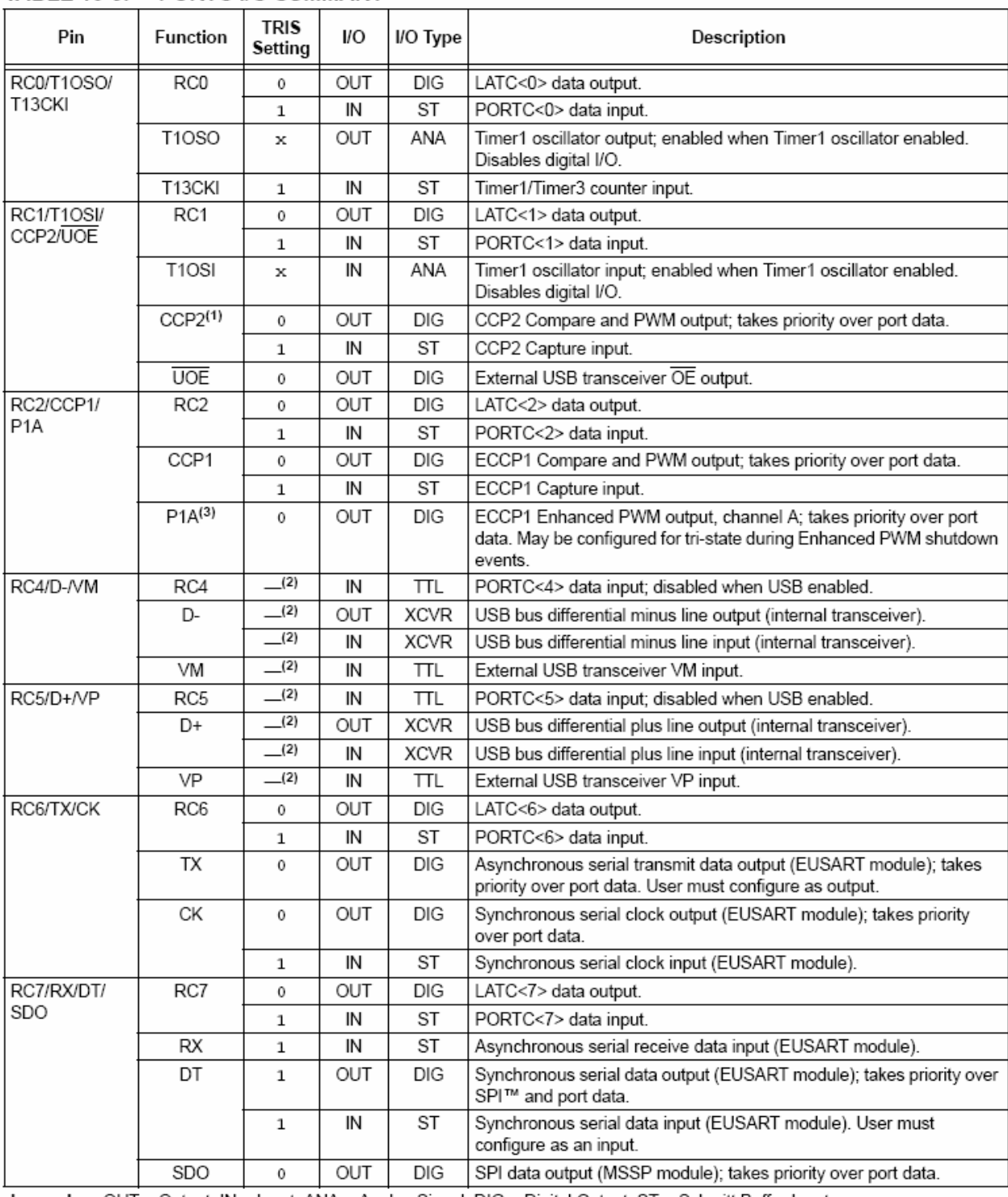

# TABLE 10-5: PORTC I/O SUMMARY

OUT = Output, IN = Input, ANA = Analog Signal, DIG = Digital Output, ST = Schmitt Buffer Input, Legend: TTL = TTL Buffer Input, XCVR = USB transceiver, x = Don't care (TRIS bit does not affect port direction or is overridden for this option).

Note 1: Default pin assignment. Alternate pin assignment is RB3 (when CCP2MX = 0).

2: RC4 and RC5 do not have corresponding TRISC bits. In Port mode, these pins are input only. USB data direction is determined by the USB configuration.

3: 40/44-pin devices only.

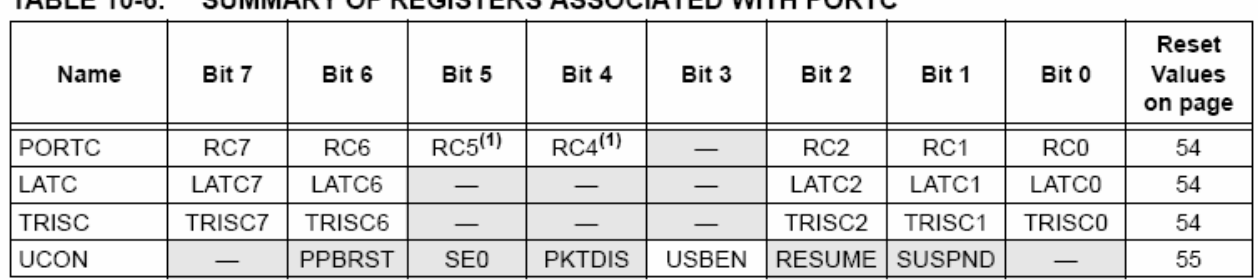

## **TARI F 10-6:** SUMMARY OF REGISTERS ASSOCIATED WITH PORTC

Legend:  $-$  = unimplemented, read as '0'. Shaded cells are not used by PORTC.

Note 1: RC5 and RC4 are only available as port pins when the USB module is disabled (UCON<3> =  $0$ ).

# $10.4$ PORTD, TRISD and LATD **Registers**

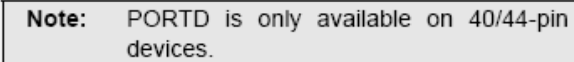

PORTD is an 8-bit wide, bidirectional port. The corresponding data direction register is TRISD. Setting a TRISD bit  $(= 1)$  will make the corresponding PORTD pin an input (i.e., put the corresponding output driver in a high-impedance mode). Clearing a TRISD bit  $(= 0)$ will make the corresponding PORTD pin an output (i.e., put the contents of the output latch on the selected pin).

The Data Latch register (LATD) is also memory mapped. Read-modify-write operations on the LATD register read and write the latched output value for PORTD.

All pins on PORTD are implemented with Schmitt Trigger input buffers. Each pin is individually configurable as an input or output.

Each of the PORTD pins has a weak internal pull-up. A single control bit, RDPU (PORTE<7>), can turn on all the pull-ups. This is performed by setting RDPU. The weak pull-up is automatically turned off when the port pin is configured as a digital output or as one of the other multiplexed peripherals. The pull-ups are disabled on a Power-on Reset. The PORTE register is shown in Section 10.5 "PORTE, TRISE and LATE Registers".

Three of the PORTD pins are multiplexed with outputs, P1B, P1C and P1D, of the Enhanced CCP module. The operation of these additional PWM output pins is covered in greater detail in Section 16.0 "Enhanced Capture/Compare/PWM (ECCP) Module".

On a Power-on Reset, these pins are Note: configured as digital inputs.

PORTD can also be configured as an 8-bit wide Streaming Parallel Port (SPP). In this mode, the input buffers are TTL. For additional information on configuration and uses of the SPP, see Section 18.0 "Streaming Parallel Port".

Note: When the Enhanced PWM mode is used with either dual or quad outputs, the SSP functions of PORTD are automatically disabled.

#### EXAMPLE 10-4: **INITIALIZING PORTD**

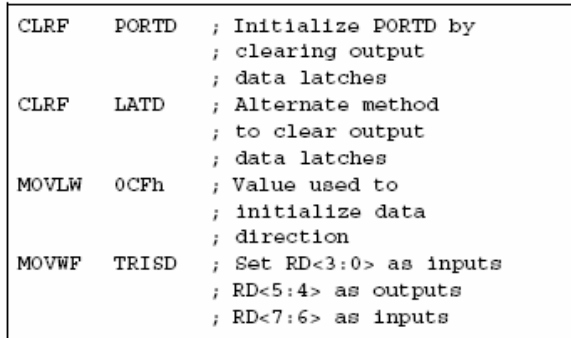

| Pin          | <b>Function</b>  | <b>TRIS</b><br>Setting | I/O | I/O Type | Description                                                                                     |
|--------------|------------------|------------------------|-----|----------|-------------------------------------------------------------------------------------------------|
| RD0/SPP0     | RD <sub>0</sub>  | 0                      | OUT | DIG      | LATD<0> data output.                                                                            |
|              |                  | 1                      | IN  | ST       | PORTD<0> data input.                                                                            |
|              | SPP <sub>0</sub> | 1                      | OUT | DIG      | SPP<0> output data; takes priority over port data.                                              |
|              |                  | 1                      | IN  | TTL      | SPP<0> input data.                                                                              |
| RD1/SPP1     | RD1              | 0                      | OUT | DIG      | LATD<1> data output.                                                                            |
|              |                  | 1                      | IN  | ST       | PORTD<1> data input.                                                                            |
|              | SPP1             | $\mathbf{1}$           | OUT | DIG      | SPP<1> output data; takes priority over port data.                                              |
|              |                  | $\mathbf{1}$           | IN  | TTL      | SPP<1> input data.                                                                              |
| RD2/SPP2     | RD <sub>2</sub>  | 0                      | OUT | DIG      | LATD<2> data output.                                                                            |
|              |                  | $\mathbf 1$            | IN  | ST       | PORTD<2> data input.                                                                            |
|              | SPP <sub>2</sub> | $\mathbf 1$            | OUT | DIG      | SPP<2> output data; takes priority over port data.                                              |
|              |                  | $\mathbf 1$            | IN  | TTL      | SPP<2> input data.                                                                              |
| RD3/SPP3     | RD3              | 0                      | OUT | DIG      | LATD<3> data output.                                                                            |
|              |                  | $\mathbf 1$            | IN  | ST       | PORTD<3> data input.                                                                            |
|              | SPP3             | $\mathbf 1$            | OUT | DIG      | SPP<3> output data; takes priority over port data.                                              |
|              |                  | 1                      | IN  | TTL      | SPP<3> input data.                                                                              |
| RD4/SPP4     | RD <sub>4</sub>  | 0                      | OUT | DIG      | LATD<4> data output.                                                                            |
|              |                  | $\mathbf{1}$           | IN  | ST       | PORTD<4> data input.                                                                            |
|              | SPP4             | 1                      | OUT | DIG      | SPP<4> output data; takes priority over port data.                                              |
|              |                  | $\mathbf 1$            | IN  | TTL      | SPP<4> input data.                                                                              |
| RD5/SPP5/P1B | RD <sub>5</sub>  | 0                      | OUT | DIG      | LATD<5> data output                                                                             |
|              |                  | 1                      | IN  | ST       | PORTD<5> data input                                                                             |
|              | SPP <sub>5</sub> | 1                      | OUT | DIG      | SPP<5> output data; takes priority over port data.                                              |
|              |                  | $\mathbf{1}$           | IN  | TTL      | SPP<5> input data.                                                                              |
|              | P <sub>1</sub> B | 0                      | OUT | DIG      | ECCP1 Enhanced PWM output, channel B; takes priority over<br>port and SPP data <sup>(1)</sup> . |
| RD6/SPP6/P1C | RD <sub>6</sub>  | $\mathbf 0$            | OUT | DIG      | LATD<6> data output.                                                                            |
|              |                  | 1                      | IN  | ST       | PORTD<6> data input.                                                                            |
|              | SPP6             | 1                      | OUT | DIG      | SPP<6> output data; takes priority over port data.                                              |
|              |                  | 1                      | IN  | TTL      | SPP<6> input data.                                                                              |
|              | P <sub>1C</sub>  | $\Omega$               | OUT | DIG      | ECCP1 Enhanced PWM output, channel C; takes priority over<br>port and SPP data <sup>(1)</sup> . |
| RD7/SPP7/P1D | RD7              | 0                      | OUT | DIG      | LATD<7> data output.                                                                            |
|              |                  | $\mathbf{1}$           | IN  | ST       | PORTD<7> data input.                                                                            |
|              | SPP7             | $\mathbf{1}$           | OUT | DIG      | SPP<7> output data; takes priority over port data.                                              |
|              |                  | 1                      | IN  | TTL      | SPP<7> input data.                                                                              |
|              | P <sub>1</sub> D | 0                      | OUT | DIG      | ECCP1 Enhanced PWM output, channel D; takes priority over<br>port and SPP data <sup>(1)</sup> . |

TABLE 10-7: PORTD I/O SUMMARY

OUT = Output, IN = Input, ANA = Analog Signal, DIG = Digital Output, ST = Schmitt Buffer Input, TTL = TTL Buffer Input. Legend: Note 1: May be configured for tri-state during Enhanced PWM shutdown events.

#### **TABLE 10-8:** SUMMARY OF REGISTERS ASSOCIATED WITH PORTD

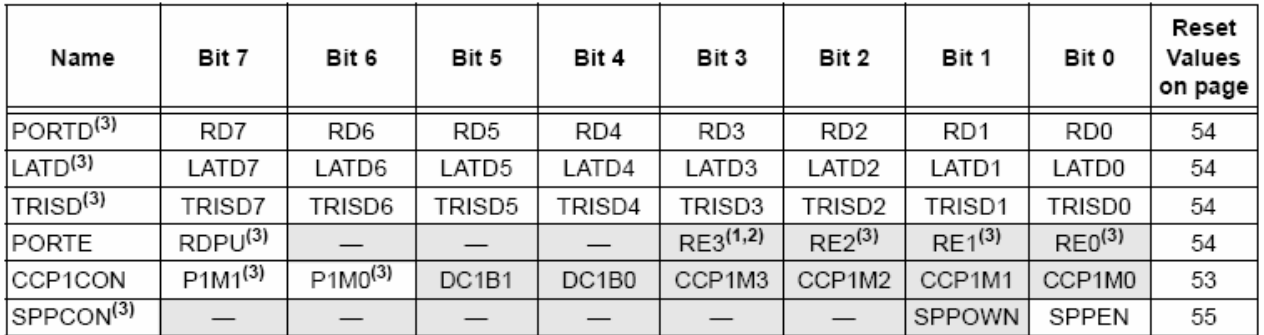

Legend:  $-$  = unimplemented, read as '0'. Shaded cells are not used by PORTD.

Note 1: Implemented only when Master Clear functionality is disabled (MCLRE configuration bit = 0).

2: RE3 is the only PORTE bit implemented on both 28-pin and 40/44-pin devices. All other bits are implemented only when PORTE is implemented (i.e., 40/44-pin devices).

3: These registers and/or bits are unimplemented on 28-pin devices.

# 10.5 PORTE, TRISE and LATE Registers

Depending on the particular PIC18F2455/2550/4455/ 4550 device selected, PORTE is implemented in two different ways.

For 40/44-pin devices, PORTE is a 4-bit wide port. Three pins (RE0/AN5/CK1SPP, RE1/AN6/CK2SPP and RE2/AN7/OESPP) are individually configurable as inputs or outputs. These pins have Schmitt Trigger input buffers. When selected as an analog input, these pins will read as '0's.

The corresponding data direction register is TRISE. Setting a TRISE bit  $(= 1)$  will make the corresponding PORTE pin an input (i.e., put the corresponding output driver in a high-impedance mode). Clearing a TRISE bit (= 0) will make the corresponding PORTE pin an output (i.e., put the contents of the output latch on the selected pin).

In addition to port data, the PORTE register (Register 10-1) also contains the RDPU control bit (PORTE<7>); this enables or disables the weak pull-ups on PORTD.

TRISE controls the direction of the RE pins, even when they are being used as analog inputs. The user must make sure to keep the pins configured as inputs when using them as analog inputs.

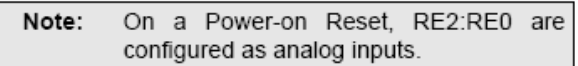

The Data Latch register (LATE) is also memory mapped. Read-modify-write operations on the LATE register, read and write the latched output value for PORTE.

#### REGISTER 10-1: **PORTE REGISTER**

 $R-0$  $U-0$  $U-0$  $U-0$ R/W-1 R/W-1 R/W-1 R/W-1  $RE3^{(1,2)}$ RE2(3) RE1<sup>(3)</sup>  $RDPU<sup>(3)</sup>$  $RE0^{(3)}$ bit 7 bit 0

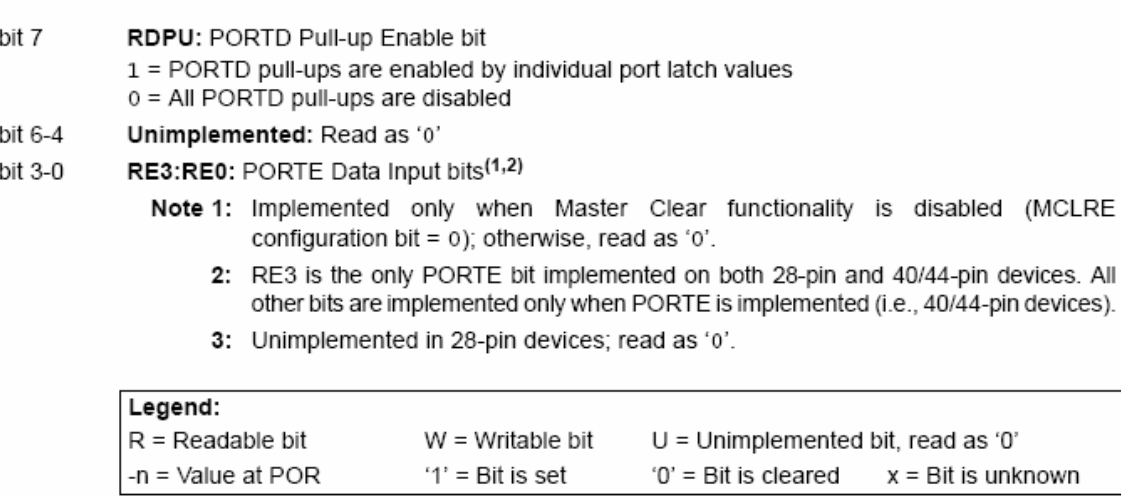

The fourth pin of PORTE (MCLR/VPP/RE3) is an input only pin. Its operation is controlled by the MCLRE configuration bit. When selected as a port pin (MCLRE =  $0$ ), it functions as a digital input only pin; as such, it does not have TRIS or LAT bits associated with its operation. Otherwise, it functions as the device's Master Clear input. In either configuration, RE3 also functions as the programming voltage input during programming.

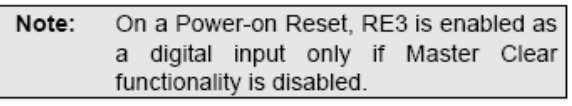

## **EXAMPLE 10-5: INITIALIZING PORTE**

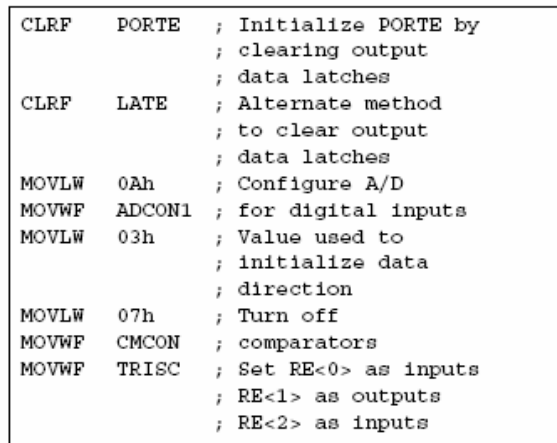

# $10.5.1$ PORTE IN 28-PIN DEVICES

For 28-pin devices. PORTE is only available when Master Clear functionality is disabled (MCLRE =  $0$ ). In these cases, PORTE is a single bit, input only port comprised of RE3 only. The pin operates as previously described.

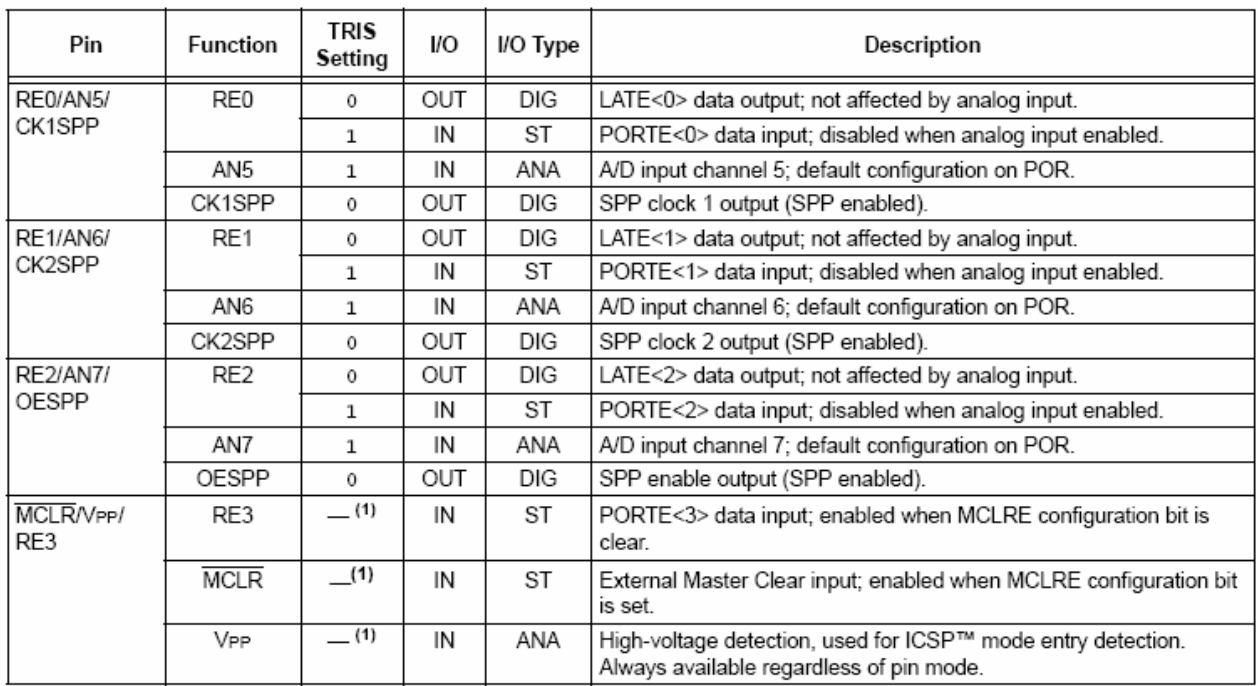

# TABLE 10-9: PORTE I/O SUMMARY

Legend: OUT = Output, IN = Input, ANA = Analog Signal, DIG = Digital Output, ST = Schmitt Buffer Input.

Note 1: RE3 does not have a corresponding TRISE<3> bit. This pin is always an input regardless of mode.

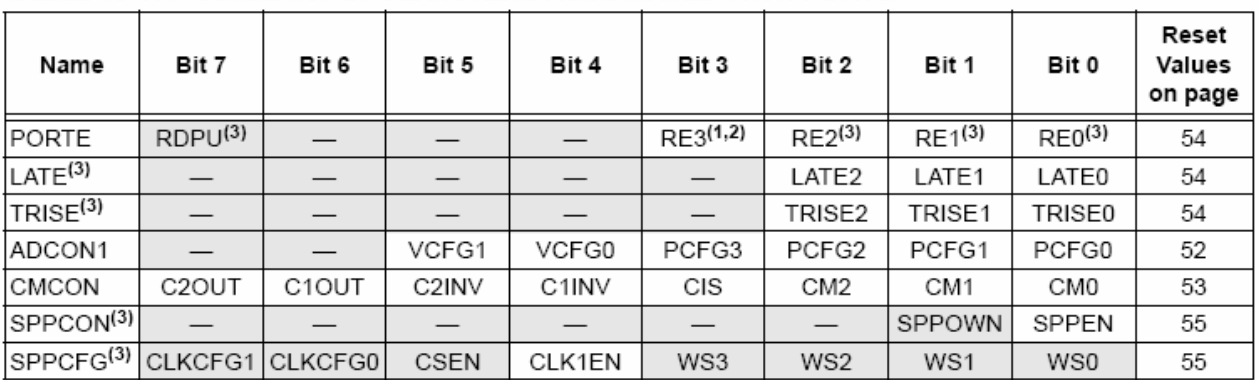

# TABLE 10-10: SUMMARY OF REGISTERS ASSOCIATED WITH PORTE

Legend:  $-$  = unimplemented, read as '0'. Shaded cells are not used by PORTE.

Note 1: Implemented only when Master Clear functionality is disabled (MCLRE configuration bit =  $0$ ).

2: RE3 is the only PORTE bit implemented on both 28-pin and 40/44-pin devices. All other bits are implemented only when PORTE is implemented (i.e., 40/44-pin devices).

3: These registers or bits are unimplemented on 28-pin devices.

# $11.0$ **TIMER0 MODULE**

The Timer0 module incorporates the following features:

- · Software selectable operation as a timer or counter in both 8-bit or 16-bit modes
- Readable and writable registers
- Dedicated 8-bit, software programmable prescaler
- · Selectable clock source (internal or external)
- Edge select for external clock
- · Interrupt-on-overflow

The TOCON register (Register 11-1) controls all aspects of the module's operation, including the prescale selection. It is both readable and writable.

A simplified block diagram of the Timer0 module in 8-bit mode is shown in Figure 11-1. Figure 11-2 shows a simplified block diagram of the timer module in 16-bit mode.

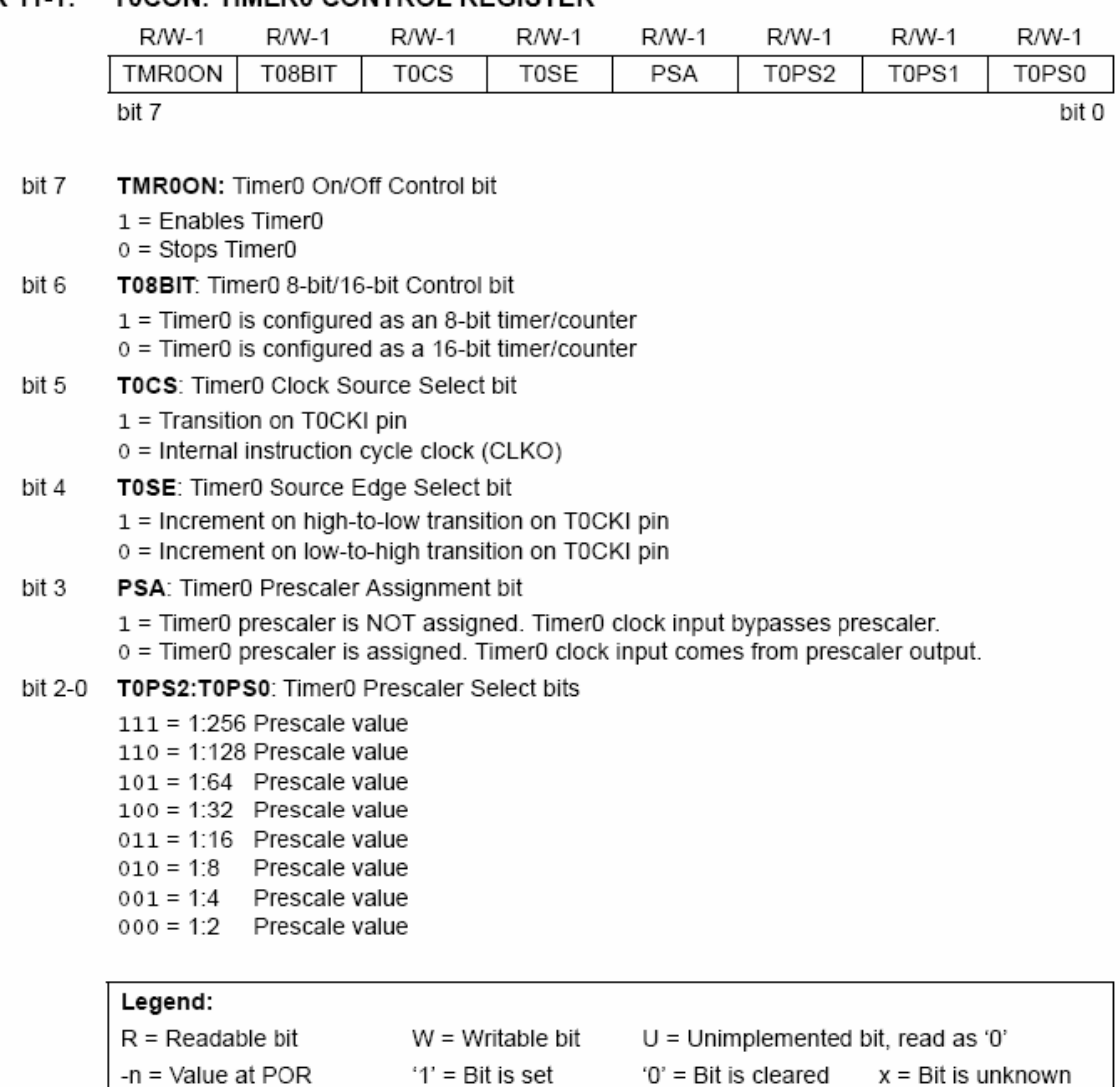

## **T0CON: TIMER0 CONTROL REGISTER** REGISTER 11-1:

## $11.1$ Timer0 Operation

Timer0 can operate as either a timer or a counter; the mode is selected by clearing the TOCS bit (T0CON<5>). In Timer mode, the module increments on every clock by default unless a different prescaler value is selected (see Section 11.3 "Prescaler"). If the TMR0 register is written to, the increment is inhibited for the following two instruction cycles. The user can work around this by writing an adjusted value to the TMR0 register.

The Counter mode is selected by setting the TOCS bit (= 1). In Counter mode, Timer0 increments either on every rising or falling edge of pin RA4/T0CKI. The incrementing edge is determined by the Timer0 Source Edge Select bit, T0SE (T0CON<4>); clearing this bit selects the rising edge. Restrictions on the external clock input are discussed below.

An external clock source can be used to drive Timer0: however, it must meet certain requirements to ensure that the external clock can be synchronized with the internal phase clock (Tosc). There is a delay between synchronization and the onset of incrementing the timer/counter.

# $11.2$ Timer0 Reads and Writes in 16-Bit Mode

TMR0H is not the actual high byte of Timer0 in 16-bit mode; it is actually a buffered version of the real high byte of Timer0, which is not directly readable nor writable (refer to Figure 11-2). TMR0H is updated with the contents of the high byte of Timer0 during a read of TMR0L. This provides the ability to read all 16 bits of Timer0 without having to verify that the read of the high and low byte were valid, due to a rollover between successive reads of the high and low byte.

Similarly, a write to the high byte of Timer0 must also take place through the TMR0H Buffer register. The high byte is updated with the contents of TMR0H when a write occurs to TMR0L. This allows all 16 bits of Timer0 to be updated at once.

## **FIGURE 11-1:** TIMER0 BLOCK DIAGRAM (8-BIT MODE)

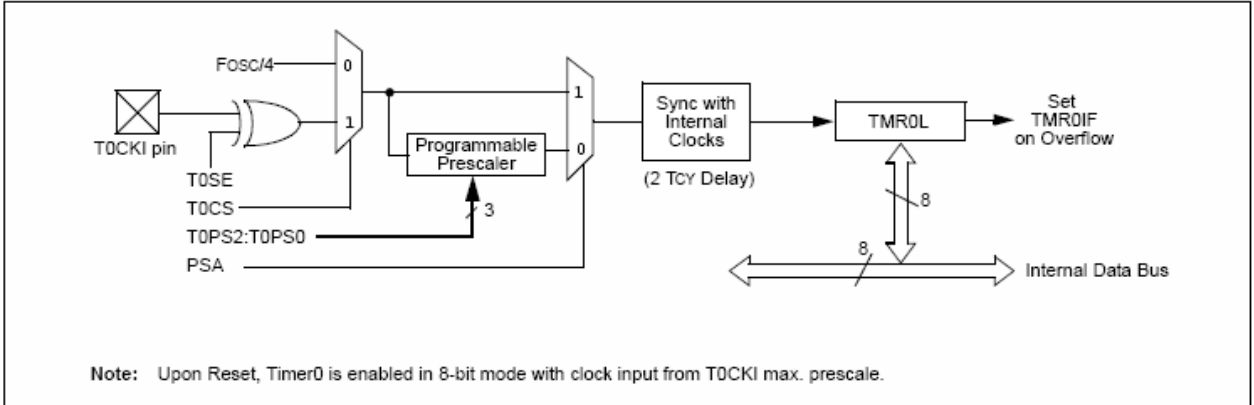

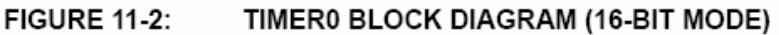

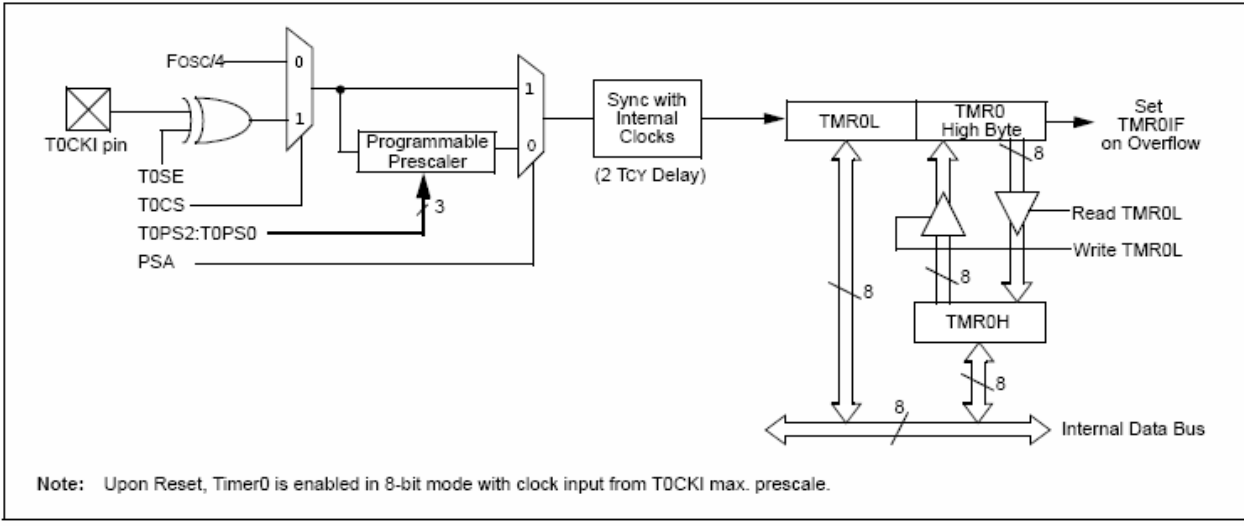

#### $11.3$ Prescaler

An 8-bit counter is available as a prescaler for the Timer0 module. The prescaler is not directly readable or writable: its value is set by the PSA and T0PS2:T0PS0 bits (T0CON<3:0>) which determine the prescaler assignment and prescale ratio.

Clearing the PSA bit assigns the prescaler to the Timer0 module. When it is assigned, prescale values from 1:2 through 1:256, in power-of-2 increments, are selectable.

When assigned to the Timer0 module, all instructions writing to the TMR0 register (e.g., CLRF TMR0, MOVWF TMR0, BSF TMR0, etc.) clear the prescaler count.

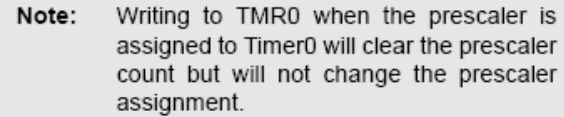

# SWITCHING PRESCALER  $11.3.1$ **ASSIGNMENT**

The prescaler assignment is fully under software control and can be changed "on-the-fly" during program execution.

#### $11.4$ Timer0 Interrupt

The TMR0 interrupt is generated when the TMR0 register overflows from FFh to 00h in 8-bit mode, or from FFFFh to 0000h in 16-bit mode. This overflow sets the TMR0IF flag bit. The interrupt can be masked by clearing the TMR0IE bit (INTCON<5>). Before reenabling the interrupt, the TMR0IF bit must be cleared in software by the Interrupt Service Routine.

Since Timer0 is shut down in Sleep mode, the TMR0 interrupt cannot awaken the processor from Sleep.

#### **TABLE 11-1:** REGISTERS ASSOCIATED WITH TIMER0

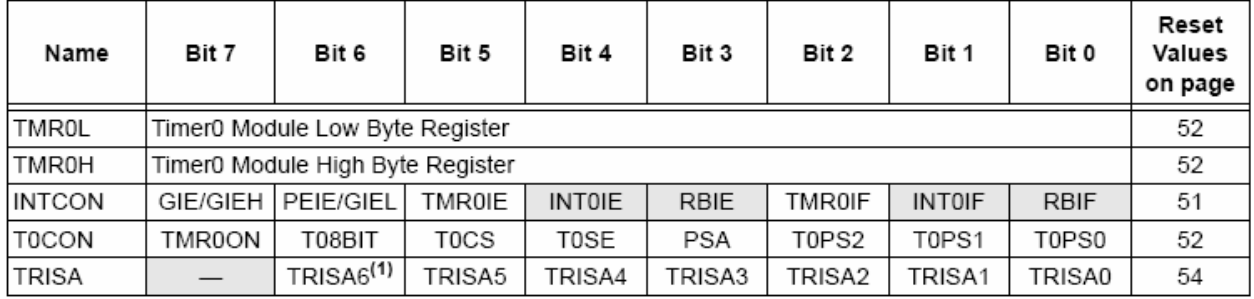

Legend:  $-$  = unimplemented locations, read as '0'. Shaded cells are not used by Timer0.

Note 1: RA6 is configured as a port pin based on various primary oscillator modes. When the port pin is disabled, all of the associated bits read '0'.

# PIC18F2455/2550/4455/4550

NOTES:

# **TIMER1 MODULE** 12.0

The Timer1 timer/counter module incorporates these features:

- · Software selectable operation as a 16-bit timer or counter
- · Readable and writable 8-bit registers (TMR1H and TMR1L)
- · Selectable clock source (internal or external) with device clock or Timer1 oscillator internal options
- · Interrupt-on-overflow
- Module Reset on CCP special event trigger
- Device clock status flag (T1RUN)

A simplified block diagram of the Timer1 module is shown in Figure 12-1. A block diagram of the module's operation in Read/Write mode is shown in Figure 12-2.

The module incorporates its own low-power oscillator to provide an additional clocking option. The Timer1 oscillator can also be used as a low-power clock source for the microcontroller in power-managed operation.

Timer1 can also be used to provide Real-Time Clock (RTC) functionality to applications with only a minimal addition of external components and code overhead.

Timer1 is controlled through the T1CON Control register (Register 12-1). It also contains the Timer1 Oscillator Enable bit (T1OSCEN). Timer1 can be enabled or disabled by setting or clearing control bit, TMR1ON (T1CON<0>).

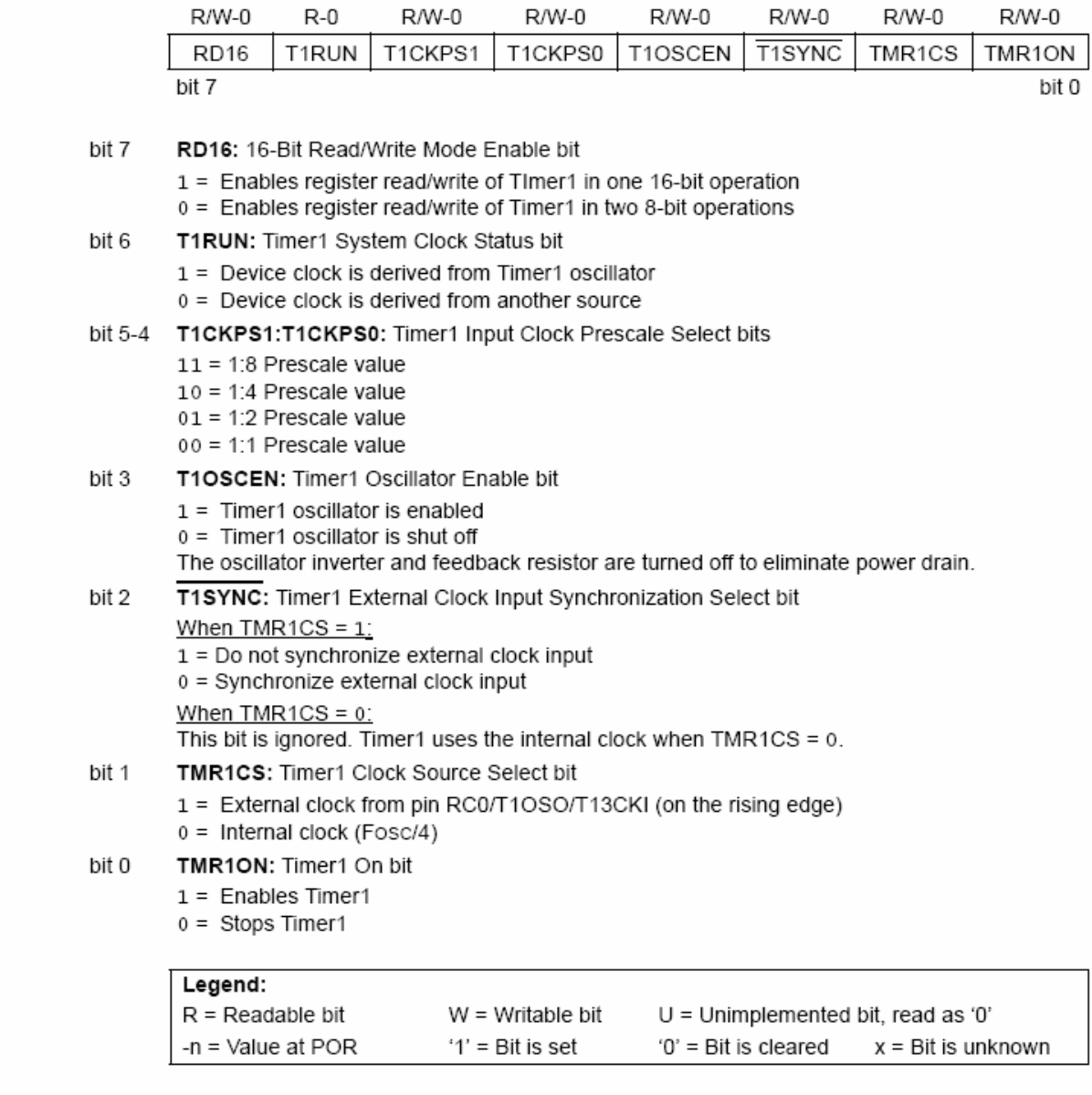

# **REGISTER 12-1: T1CON: TIMER1 CONTROL REGISTER**

## **Timer1 Operation**  $12.1$

Timer1 can operate in one of these modes:

- $\cdot$  Timer
- · Synchronous Counter
- Asynchronous Counter

The operating mode is determined by the clock select bit, TMR1CS (T1CON<1>). When TMR1CS is cleared (= 0), Timer1 increments on every internal instruction

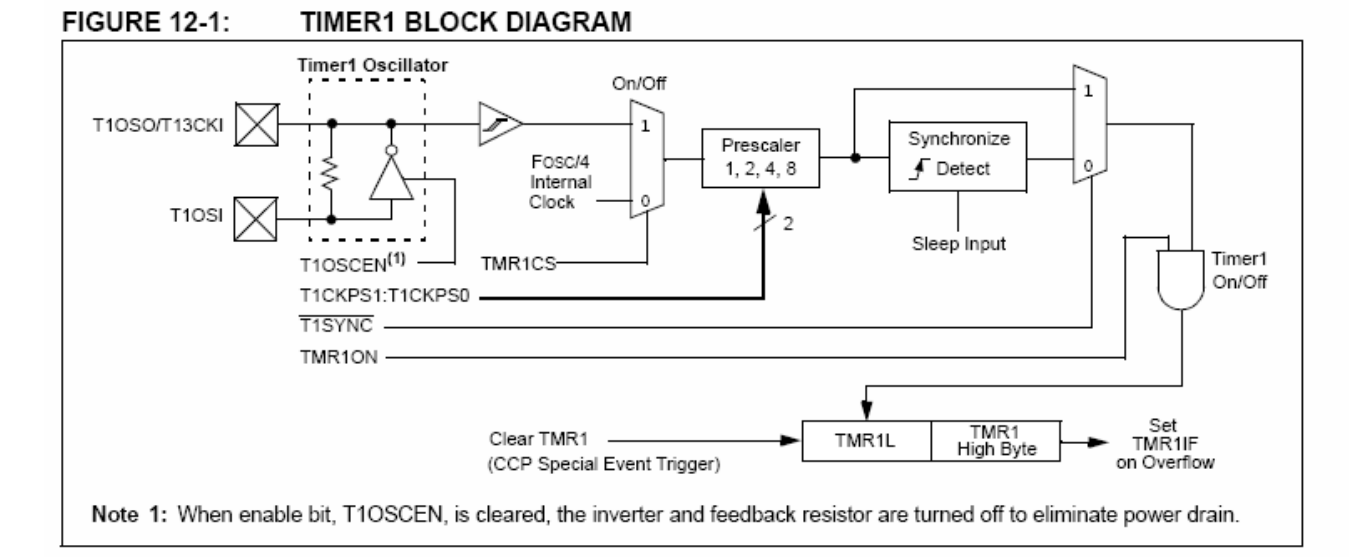

#### **FIGURE 12-2:** TIMER1 BLOCK DIAGRAM (16-BIT READ/WRITE MODE)

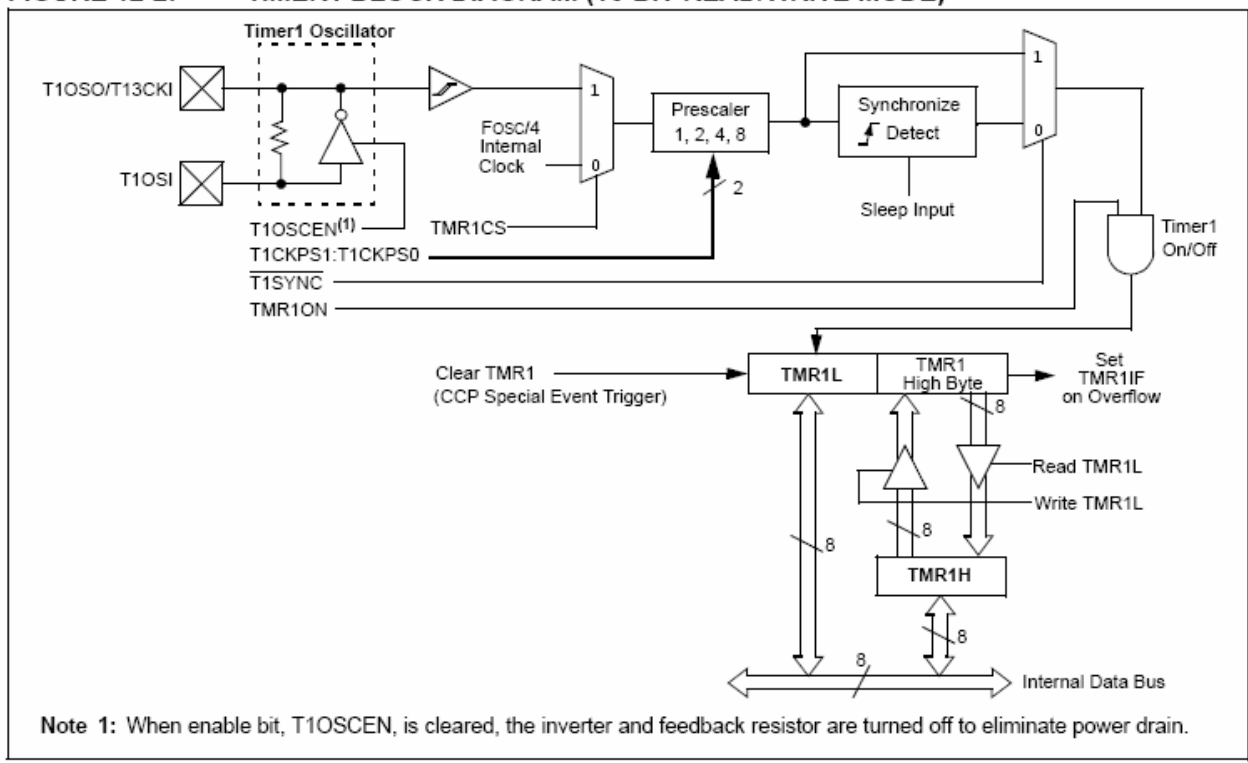

cycle (Fosc/4). When the bit is set. Timer1 increments on every rising edge of the Timer1 external clock input or the Timer1 oscillator, if enabled.

When Timer1 is enabled, the RC1/T1OSI/UOE and RC0/T1OSO/T13CKI pins become inputs. This means the values of TRISC<1:0> are ignored and the pins are read as '0'.
#### Timer1 16-Bit Read/Write Mode 12.2

Timer1 can be configured for 16-bit reads and writes (see Figure 12-2). When the RD16 control bit (T1CON<7>) is set, the address for TMR1H is mapped to a buffer register for the high byte of Timer1. A read from TMR1L will load the contents of the high byte of Timer1 into the Timer1 high byte buffer. This provides the user with the ability to accurately read all 16 bits of Timer1 without having to determine whether a read of the high byte, followed by a read of the low byte, has become invalid due to a rollover between reads.

A write to the high byte of Timer1 must also take place through the TMR1H Buffer register. The Timer1 high byte is updated with the contents of TMR1H when a write occurs to TMR1L. This allows a user to write all 16 bits to both the high and low bytes of Timer1 at once.

The high byte of Timer1 is not directly readable or writable in this mode. All reads and writes must take place through the Timer1 High Byte Buffer register. Writes to TMR1H do not clear the Timer1 prescaler. The prescaler is only cleared on writes to TMR1L.

#### $12.3$ **Timer1 Oscillator**

An on-chip crystal oscillator circuit is incorporated between pins T1OSI (input) and T1OSO (amplifier output). It is enabled by setting the Timer1 Oscillator Enable bit, T1OSCEN (T1CON<3>). The oscillator is a low-power circuit rated for 32 kHz crystals. It will continue to run during all power-managed modes. The circuit for a typical LP oscillator is shown in Figure 12-3. Table 12-1 shows the capacitor selection for the Timer1 oscillator.

The user must provide a software time delay to ensure proper start-up of the Timer1 oscillator.

## **FIGURE 12-3: EXTERNAL COMPONENTS FOR THE TIMER1 LP OSCILLATOR**

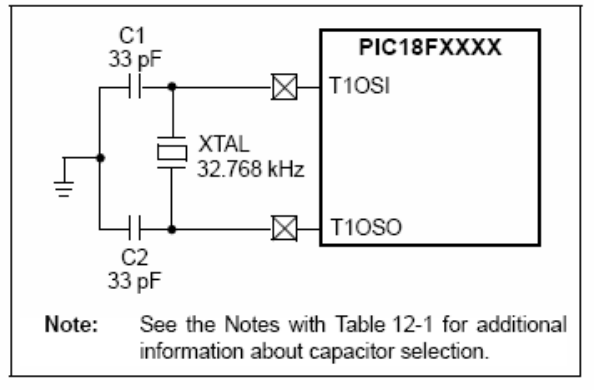

### **TABLE 12-1: CAPACITOR SELECTION FOR** THE TIMER OSCILLATOR  $(2,3,4)$

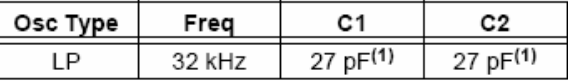

- Note 1: Microchip suggests these values as a starting point in validating the oscillator circuit.
	- 2: Higher capacitance increases the stability of the oscillator but also increases the start-up time.
	- 3: Since each resonator/crystal has its own characteristics, the user should consult the resonator/crystal manufacturer for appropriate values  $\Omega$ <sup> $\Gamma$ </sup> external components.
	- 4: Capacitor values are for design guidance only.

### $12.3.1$ USING TIMER1 AS A CLOCK SOURCE

The Timer1 oscillator is also available as a clock source in power-managed modes. By setting the clock select bits, SCS1:SCS0 (OSCCON<1:0>), to '01', the device switches to SEC RUN mode; both the CPU and peripherals are clocked from the Timer1 oscillator. If the IDLEN bit (OSCCON<7>) is cleared and a SLEEP instruction is executed, the device enters SEC IDLE mode. Additional details are available in Section 3.0 "Power-Managed Modes".

Whenever the Timer1 oscillator is providing the clock source, the Timer1 system clock status flag, T1RUN (T1CON<6>), is set. This can be used to determine the controller's current clocking mode. It can also indicate the clock source being currently used by the Fail-Safe Clock Monitor. If the Clock Monitor is enabled and the Timer1 oscillator fails while providing the clock, polling the T1RUN bit will indicate whether the clock is being provided by the Timer1 oscillator or another source.

#### LOW-POWER TIMER1 OPTION 12.3.2

The Timer1 oscillator can operate at two distinct levels of power consumption based on device configuration. When the LPT1OSC configuration bit is set, the Timer1 oscillator operates in a low-power mode. When LPT1OSC is not set, Timer1 operates at a higher power level. Power consumption for a particular mode is relatively constant, regardless of the device's operating mode. The default Timer1 configuration is the higher power mode.

As the low-power Timer1 mode tends to be more sensitive to interference, high noise environments may cause some oscillator instability. The low-power option is, therefore, best suited for low noise applications where power conservation is an important design consideration.

### 1233 TIMER1 OSCILLATOR LAYOUT **CONSIDERATIONS**

The Timer1 oscillator circuit draws very little power during operation. Due to the low-power nature of the oscillator, it may also be sensitive to rapidly changing signals in close proximity.

The oscillator circuit, shown in Figure 12-3, should be located as close as possible to the microcontroller. There should be no circuits passing within the oscillator circuit boundaries other than Vss or VDD.

If a high-speed circuit must be located near the oscillator (such as the CCP1 pin in Output Compare or PWM mode, or the primary oscillator using the OSC2 pin), a grounded guard ring around the oscillator circuit, as shown in Figure 12-4, may be helpful when used on a single-sided PCB or in addition to a ground plane.

# **FIGURE 12-4: OSCILLATOR CIRCUIT WITH GROUNDED GUARD RING**

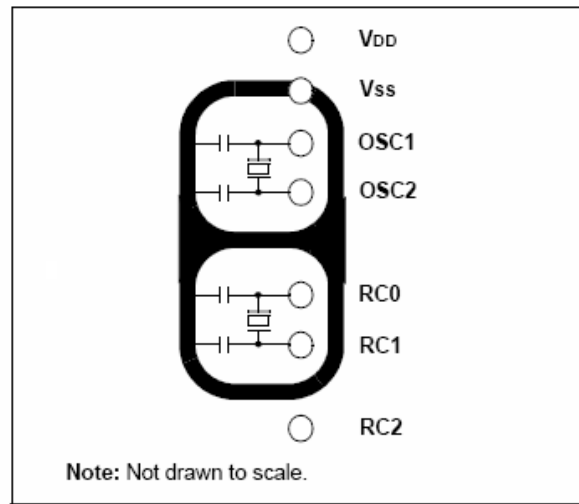

#### $12.4$ Timer1 Interrupt

The TMR1 register pair (TMR1H:TMR1L) increments from 0000h to FFFFh and rolls over to 0000h. The Timer1 interrupt, if enabled, is generated on overflow which is latched in interrupt flag bit, TMR1IF (PIR1<0>). This interrupt can be enabled or disabled by setting or clearing the Timer1 Interrupt Enable bit, TMR1IE (PIE1<0>).

# Resetting Timer1 Using the CCP 12.5 **Special Event Trigger**

If either of the CCP modules is configured in Compare mode to generate a special event trigger (CCP1M3:CCP1M0 or CCP2M3:CCP2M0 = 1011), this signal will reset Timer1. The trigger from CCP2 will also start an A/D conversion if the A/D module is enabled (see Section 15.3.4 "Special Event Trigger" for more information.).

The module must be configured as either a timer or a synchronous counter to take advantage of this feature. When used this way, the CCPRH:CCPRL register pair effectively becomes a period register for Timer1.

If Timer1 is running in Asynchronous Counter mode, this Reset operation may not work.

In the event that a write to Timer1 coincides with a special event trigger, the write operation will take precedence.

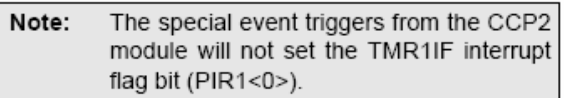

# 12.6 Using Timer1 as a Real-Time Clock

Adding an external LP oscillator to Timer1 (such as the one described in Section 12.3 "Timer1 Oscillator" above) gives users the option to include RTC functionality to their applications. This is accomplished with an inexpensive watch crystal to provide an accurate time base and several lines of application code to calculate the time. When operating in Sleep mode and using a battery or supercapacitor as a power source, it can completely eliminate the need for a separate RTC device and battery backup.

The application code routine, RTCisr, shown in Example 12-1, demonstrates a simple method to increment a counter at one-second intervals using an Interrupt Service Routine. Incrementing the TMR1 register pair to overflow triggers the interrupt and calls the routine, which increments the seconds counter by one; additional counters for minutes and hours are incremented as the previous counter overflow.

Since the register pair is 16 bits wide, counting up to overflow the register directly from a 32.768 kHz clock would take 2 seconds. To force the overflow at the required one-second intervals, it is necessary to preload it. The simplest method is to set the MSb of TMR1H with a BSF instruction. Note that the TMR1L register is never preloaded or altered; doing so may introduce cumulative error over many cycles.

For this method to be accurate, Timer1 must operate in Asynchronous mode and the Timer1 overflow interrupt must be enabled (PIE1<0> = 1) as shown in the routine, RTCinit. The Timer1 oscillator must also be enabled and running at all times.

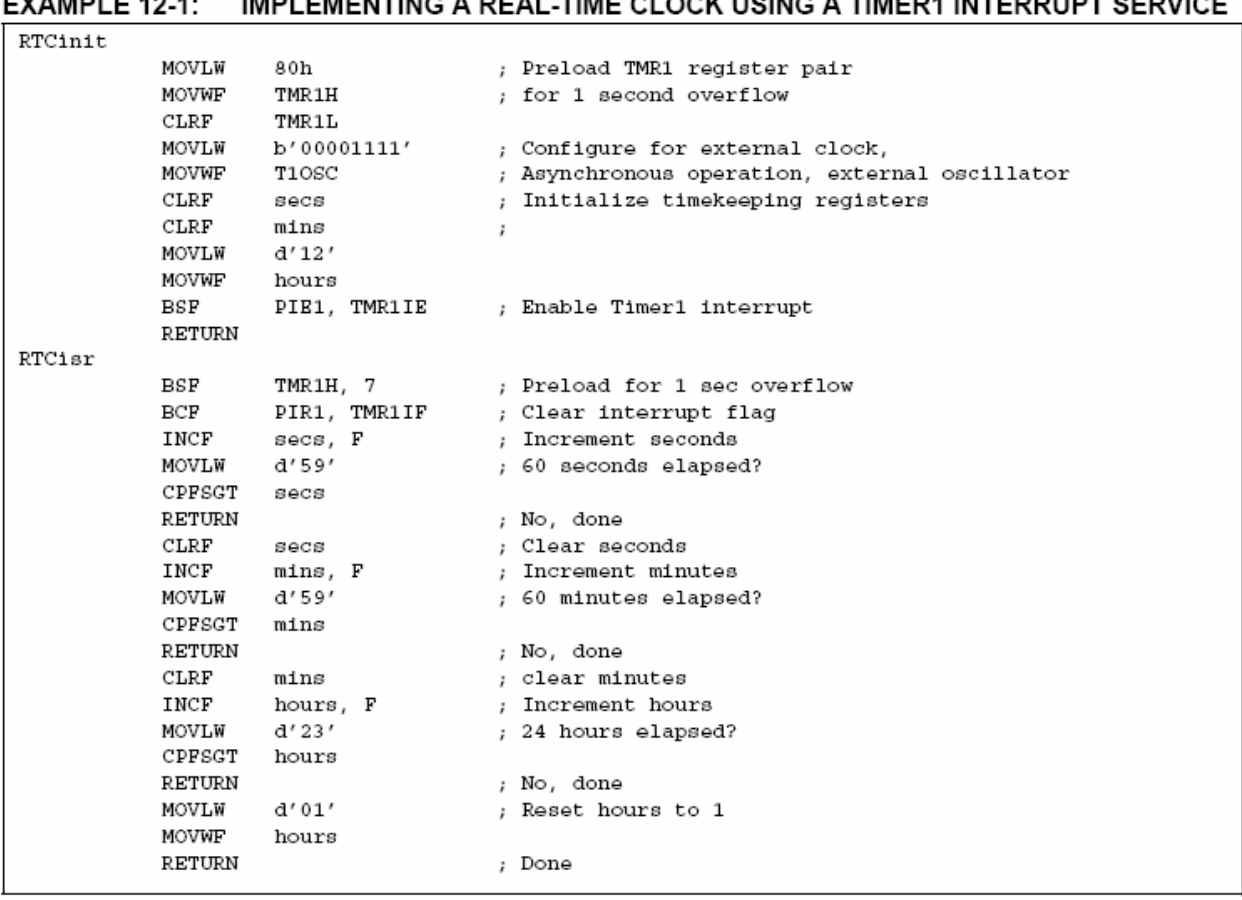

# TABLE 12-2: REGISTERS ASSOCIATED WITH TIMER1 AS A TIMER/COUNTER

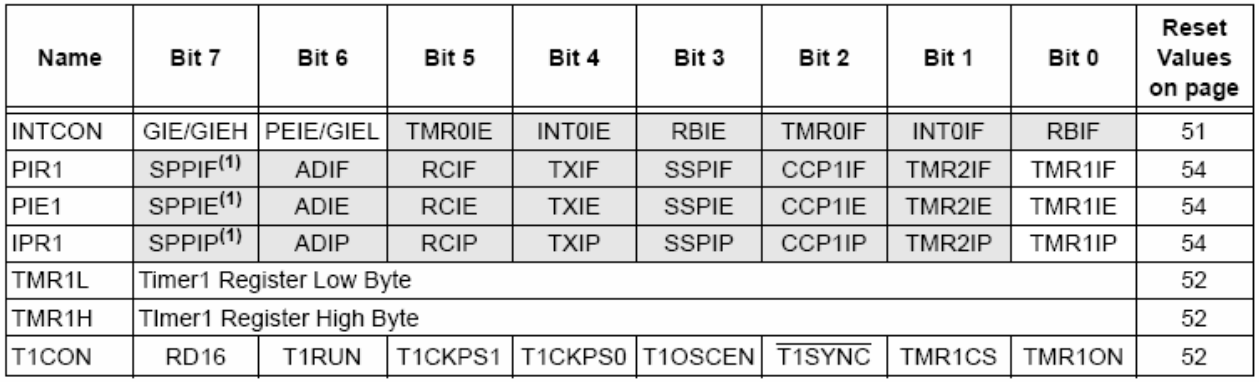

Legend:  $-$  = unimplemented, read as '0'. Shaded cells are not used by the Timer1 module.

Note 1: These bits are unimplemented on 28-pin devices; always maintain these bits clear.

.. .  $\overline{a}$ 

**NOTES:** 

#### $13.0$ **TIMER2 MODULE**

The Timer2 module timer incorporates the following features:

- 8-bit timer and period registers (TMR2 and PR2, respectively)
- Readable and writable (both registers)
- · Software programmable prescaler (1:1, 1:4 and  $1:16$
- · Software programmable postscaler (1:1 through  $1:16$
- Interrupt-on-TMR2 to PR2 match
- Optional use as the shift clock for the MSSP module

The module is controlled through the T2CON register (Register 13-1) which enables or disables the timer and configures the prescaler and postscaler. Timer2 can be shut off by clearing control bit, TMR2ON (T2CON<2>), to minimize power consumption.

A simplified block diagram of the module is shown in Figure 13-1.

#### $13.1$ **Timer2 Operation**

In normal operation, TMR2 is incremented from 00h on each clock (Fosc/4). A 2-bit counter/prescaler on the clock input gives direct input, divide-by-4 and divide-by-16 prescale options. These are selected by the prescaler control bits, T2CKPS1:T2CKPS0 (T2CON<1:0>). The value of TMR2 is compared to that of the period register, PR2, on each clock cycle. When the two values match, the comparator generates a match signal as the timer output. This signal also resets the value of TMR2 to 00h on the next cycle and drives the output counter/ postscaler (see Section 13.2 "Timer2 Interrupt").

The TMR2 and PR2 registers are both directly readable and writable. The TMR2 register is cleared on any device Reset, while the PR2 register initializes at FFh. Both the prescaler and postscaler counters are cleared on the following events:

- a write to the TMR2 register
- a write to the T2CON register
- any device Reset (Power-on Reset, MCLR Reset, Watchdog Timer Reset or Brown-out Reset)

TMR2 is not cleared when T2CON is written.

# REGISTER 13-1: T2CON: TIMER2 CONTROL REGISTER

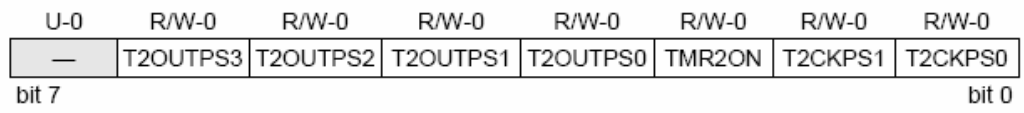

#### bit 7 Unimplemented: Read as '0'

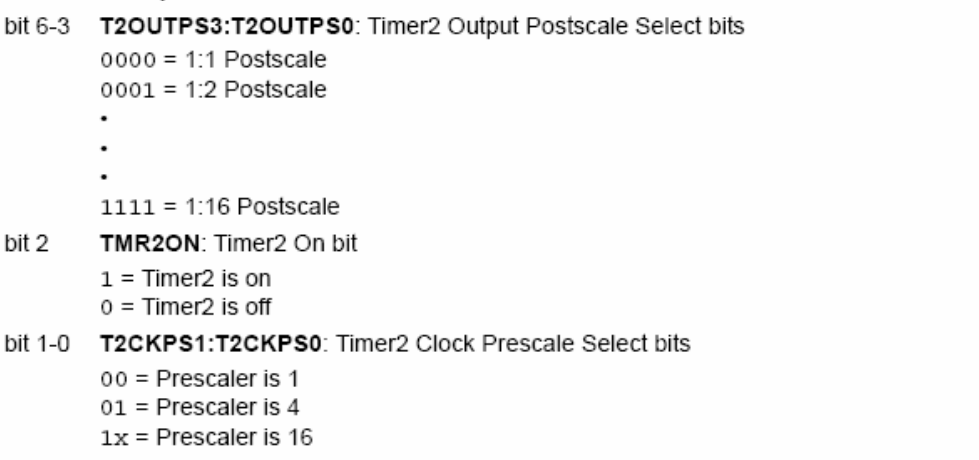

# $\sqrt{1 \cdot \text{bound}}$

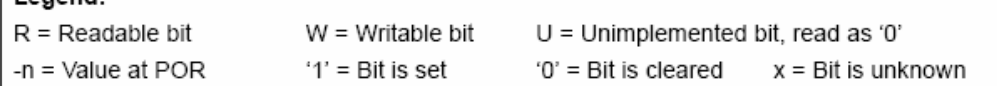

#### 13.2 Timer2 Interrupt

Timer2 also can generate an optional device interrupt. The Timer2 output signal (TMR2 to PR2 match) provides the input for the 4-bit output counter/postscaler. This counter generates the TMR2 match interrupt flag which is latched in TMR2IF (PIR1<1>). The interrupt is enabled by setting the TMR2 Match Interrupt Enable bit, TMR2IE (PIE1<1>).

A range of 16 postscale options (from 1:1 through 1:16 inclusive) can be selected with the postscaler control bits, T2OUTPS3:T2OUTPS0 (T2CON<6:3>).

#### 13.3 **TMR2 Output**

The unscaled output of TMR2 is available primarily to the CCP modules, where it is used as a time base for operations in PWM mode.

Timer2 can be optionally used as the shift clock source for the MSSP module operating in SPI mode. Additional information is provided in Section 19.0 "Master Synchronous Serial Port (MSSP) Module".

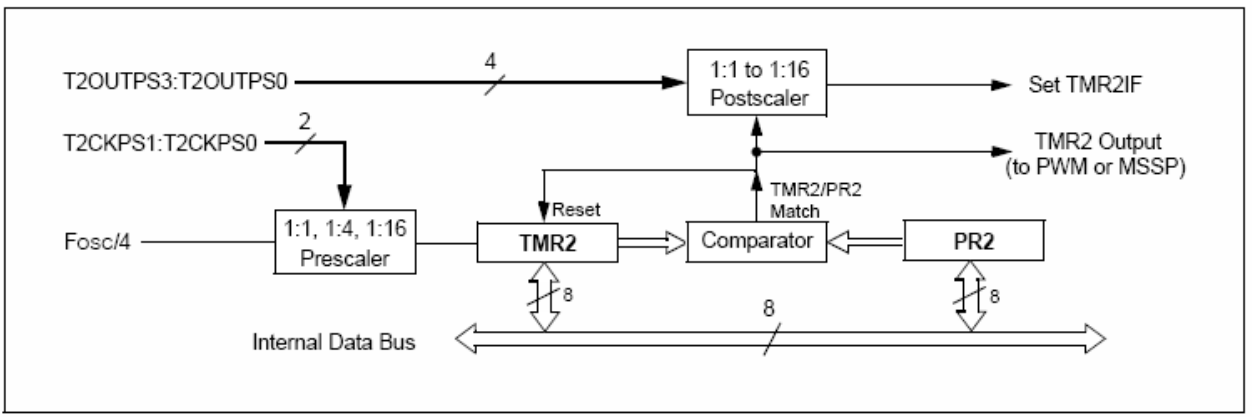

#### **FIGURE 13-1: TIMER2 BLOCK DIAGRAM**

#### **TABLE 13-1: REGISTERS ASSOCIATED WITH TIMER2 AS A TIMER/COUNTER**

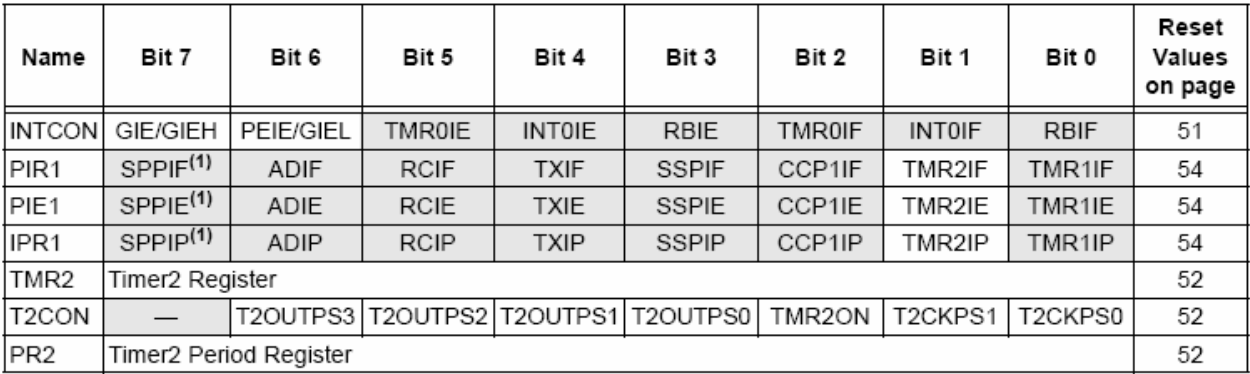

Legend:  $-$  = unimplemented, read as '0'. Shaded cells are not used by the Timer2 module.

Note 1: These bits are unimplemented on 28-pin devices; always maintain these bits clear.

# 14.0 TIMER3 MODULE

The Timer3 module timer/counter incorporates these features:

- · Software selectable operation as a 16-bit timer or counter
- Readable and writable 8-bit registers (TMR3H and TMR3L)
- · Selectable clock source (internal or external) with device clock or Timer1 oscillator internal options
- · Interrupt-on-overflow
- Module Reset on CCP special event trigger

# A simplified block diagram of the Timer3 module is shown in Figure 14-1. A block diagram of the module's operation in Read/Write mode is shown in Figure 14-2.

The Timer3 module is controlled through the T3CON register (Register 14-1). It also selects the clock source options for the CCP modules (see Section 15.1.1 "CCP Modules and Timer Resources" for more information).

# REGISTER 14-1: T3CON: TIMER3 CONTROL REGISTER

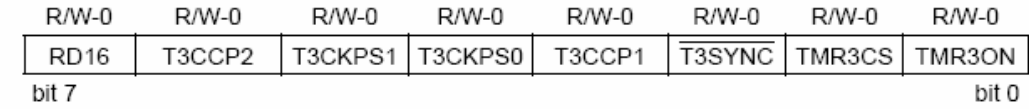

bit 7 RD16: 16-Bit Read/Write Mode Enable bit 1 = Enables register read/write of Timer3 in one 16-bit operation 0 = Enables register read/write of Timer3 in two 8-bit operations bit 6.3 T3CCP2: T3CCP1: Timer3 and Timer1 to CCPx Enable bits  $1x$  = Timer3 is the capture/compare clock source for both CCP modules 01 = Timer3 is the capture/compare clock source for CCP2; Timer1 is the capture/compare clock source for CCP1 00 = Timer1 is the capture/compare clock source for both CCP modules bit 5-4 T3CKPS1:T3CKPS0: Timer3 Input Clock Prescale Select bits  $11 = 1.8$  Prescale value  $10 = 1:4$  Prescale value 01 = 1:2 Prescale value 00 = 1:1 Prescale value bit 2 T3SYNC: Timer3 External Clock Input Synchronization Control bit (Not usable if the device clock comes from Timer1/Timer3.) When  $TMR3CS = 1$ :  $1 = Do$  not synchronize external clock input 0 = Synchronize external clock input When TMR3CS =  $0$ : This bit is ignored. Timer3 uses the internal clock when TMR3CS = 0. bit 1 TMR3CS: Timer3 Clock Source Select bit 1 = External clock input from Timer1 oscillator or T13CKI (on the rising edge after the first falling edge)  $0 =$  Internal clock (Fosc/4) bit 0 TMR3ON: Timer3 On bit  $1 =$  Enables Timer3  $0 =$  Stops Timer3 Legend:  $R = Readable bit$  $U =$  Unimplemented bit, read as '0'  $W = Writeable bit$  $-n = Value$  at POR  $'1'$  = Bit is set '0' = Bit is cleared  $x = \text{Bit}$  is unknown

#### 14.1 **Timer3 Operation**

Timer3 can operate in one of three modes:

- Timer
- · Synchronous Counter
- Asynchronous Counter

The operating mode is determined by the clock select bit, TMR3CS (T3CON<1>). When TMR3CS is cleared (= 0). Timer3 increments on every internal instruction

T1OSO/T13CKI pins become inputs when the Timer1 oscillator is enabled. This means the values of TRISC<1:0> are ignored and the pins are read as '0'.

or the Timer1 oscillator, if enabled.

cycle (Fosc/4). When the bit is set, Timer3 increments on every rising edge of the Timer1 external clock input

As with Timer1, the RC1/T1OSI/UOE and RC0/

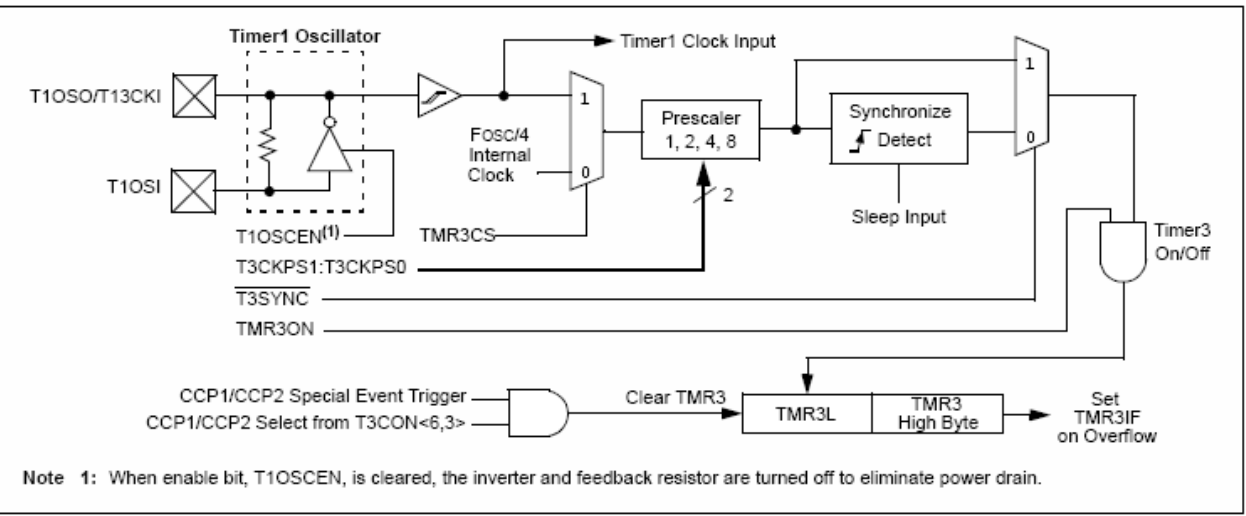

#### **FIGURE 14-2:** TIMER3 BLOCK DIAGRAM (16-BIT READ/WRITE MODE)

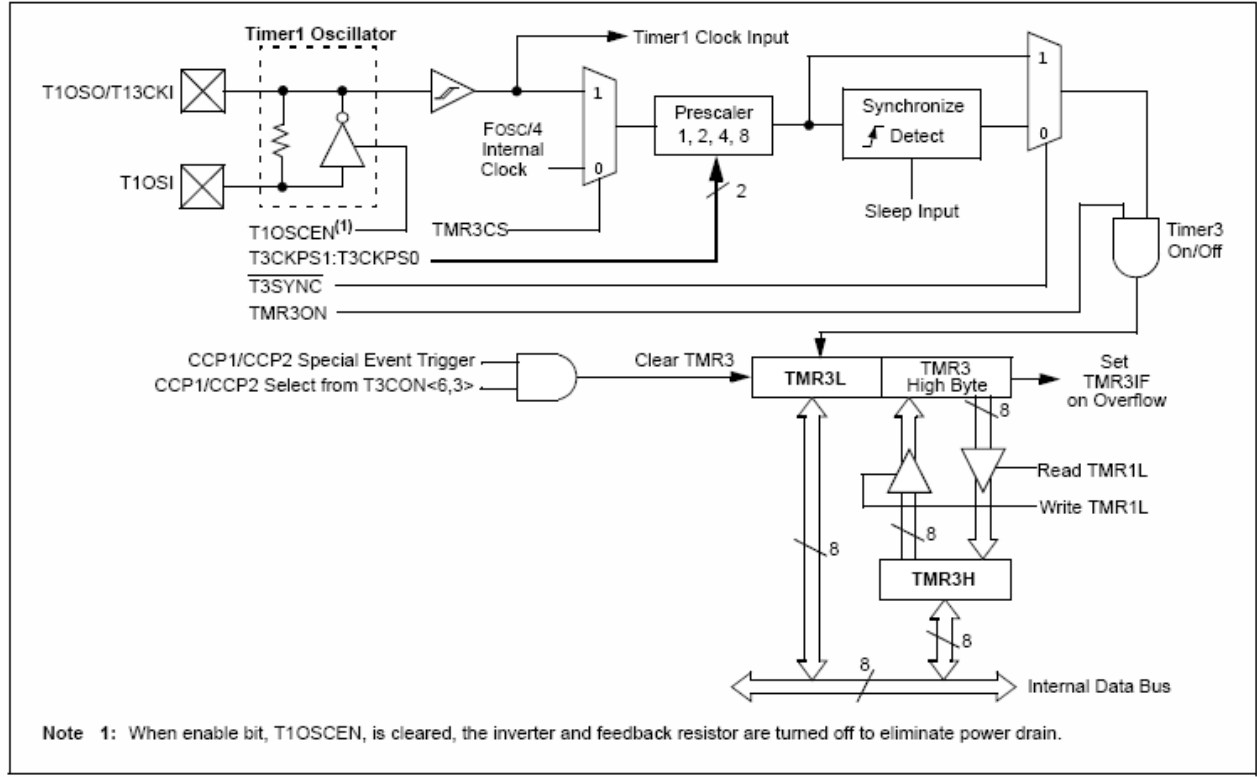

#### **FIGURE 14-1: TIMER3 BLOCK DIAGRAM**

#### $14.2$ Timer3 16-Bit Read/Write Mode

Timer3 can be configured for 16-bit reads and writes (see Figure 14-2). When the RD16 control bit (T3CON<7>) is set. the address for TMR3H is mapped to a buffer register for the high byte of Timer3. A read from TMR3L will load the contents of the high byte of Timer3 into the Timer3 high byte buffer. This provides the user with the ability to accurately read all 16 bits of Timer1 without having to determine whether a read of the high byte, followed by a read of the low byte, has become invalid due to a rollover between reads.

A write to the high byte of Timer3 must also take place through the TMR3H Buffer register. The Timer3 high byte is updated with the contents of TMR3H when a write occurs to TMR3L. This allows a user to write all 16 bits to both the high and low bytes of Timer3 at once.

The high byte of Timer3 is not directly readable or writable in this mode. All reads and writes must take place through the Timer3 High Byte Buffer register.

Writes to TMR3H do not clear the Timer3 prescaler. The prescaler is only cleared on writes to TMR3L.

### 14.3 Using the Timer1 Oscillator as the **Timer3 Clock Source**

The Timer1 internal oscillator may be used as the clock source for Timer3. The Timer1 oscillator is enabled by setting the T1OSCEN (T1CON<3>) bit. To use it as the Timer3 clock source, the TMR3CS bit must also be set. As previously noted, this also configures Timer3 to increment on every rising edge of the oscillator source.

The Timer1 oscillator is described in Section 12.0 "Timer1 Module".

#### 14.4 Timer3 Interrupt

The TMR3 register pair (TMR3H:TMR3L) increments from 0000h to FFFFh and overflows to 0000h. The Timer3 interrupt, if enabled, is generated on overflow and is latched in interrupt flag bit. TMR3IF (PIR2<1>). This interrupt can be enabled or disabled by setting or clearing the Timer3 Interrupt Enable bit, TMR3IE (PIE2<1>).

### 14.5 Resetting Timer3 Using the CCP **Special Event Trigger**

If the CCP2 module is configured to generate a special event trigger Compare in mode (CCP2M3:CCP2M0 = 1011), this signal will reset Timer3. It will also start an A/D conversion if the A/D module is enabled (see Section 15.3.4 "Special Event Trigger" for more information.).

The module must be configured as either a timer or synchronous counter to take advantage of this feature. When used this way, the CCPR2H:CCPR2L register pair effectively becomes a period register for Timer3.

If Timer3 is running in Asynchronous Counter mode, the Reset operation may not work.

In the event that a write to Timer3 coincides with a special event trigger from a CCP module, the write will take precedence.

Note: The special event triggers from the CCP2 module will not set the TMR3IF interrupt flag bit (PIR2<1>).

| Name               | Bit 7                     | Bit 6       | Bit 5        | Bit 4         | Bit 3        | Bit 2         | Bit 1         | Bit 0       | Reset<br>Values<br>on page |
|--------------------|---------------------------|-------------|--------------|---------------|--------------|---------------|---------------|-------------|----------------------------|
| <b>INTCON</b>      | GIE/GIEH                  | PEIE/GIEL   | TMROIE       | <b>INTOIE</b> | <b>RBIE</b>  | <b>TMR0IF</b> | <b>INTOIF</b> | <b>RBIF</b> | 51                         |
| PIR <sub>2</sub>   | OSCFIF                    | <b>CMIF</b> | <b>USBIF</b> | <b>EEIF</b>   | <b>BCLIF</b> | <b>HLVDIF</b> | TMR3IF        | CCP2IF      | 54                         |
| PIE <sub>2</sub>   | OSCFIE                    | <b>CMIE</b> | <b>USBIE</b> | <b>EEIE</b>   | <b>BCLIE</b> | <b>HLVDIE</b> | TMR3IE        | CCP2IE      | 54                         |
| IPR <sub>2</sub>   | OSCFIP                    | CMIP        | <b>USBIP</b> | <b>EEIP</b>   | <b>BCLIP</b> | <b>HLVDIP</b> | TMR3IP        | CCP2IP      | 54                         |
| TMR3L              | Timer3 Register Low Byte  |             |              |               |              |               |               |             | 53                         |
| TMR3H              | Timer3 Register High Byte |             |              |               |              |               |               |             | 53                         |
| T <sub>1</sub> CON | RD <sub>16</sub>          | T1RUN       | T1CKPS1      | T1CKPS0       | T1OSCEN      | T1SYNC        | TMR1CS        | TMR1ON      | 52                         |
| T3CON              | <b>RD16</b>               | T3CCP2      | T3CKPS1      | T3CKPS0       | T3CCP1       | T3SYNC        | TMR3CS        | TMR3ON      | 53                         |

**TABLE 14-1:** REGISTERS ASSOCIATED WITH TIMER3 AS A TIMER/COUNTER

**Legend:**  $-$  = unimplemented, read as '0'. Shaded cells are not used by the Timer3 module.

# PIC18F2455/2550/4455/4550

**NOTES:** 

# $15.0$ CAPTURE/COMPARE/PWM (CCP) MODULES

PIC18F2455/2550/4455/4550 devices all have two CCP (Capture/Compare/PWM) modules. Each module contains a 16-bit register, which can operate as a 16-bit Capture register, a 16-bit Compare register or a PWM Master/Slave Duty Cycle register.

In 28-pin devices, the two standard CCP modules (CCP1 and CCP2) operate as described in this chapter. In 40/44-pin devices, CCP1 is implemented as an Enhanced CCP module, with standard Capture and Compare modes and Enhanced PWM modes. The ECCP implementation is discussed in Section 16.0 "Enhanced Capture/Compare/PWM (ECCP) Module".

The Capture and Compare operations described in this chapter apply to all standard and Enhanced CCP modules.

Note: Throughout this section and Section 16.0 "Enhanced Capture/Compare/PWM (ECCP) Module", references to the register and bit names for CCP modules are referred to generically by the use of 'x' or 'y' in place of the specific module number. Thus. "CCPxCON" might refer to the control register for CCP1. CCP2 or ECCP1. "CCPxCON" is used throughout these sections to refer to the module control register regardless of whether the CCP module is a standard or Enhanced implementation.

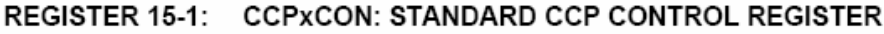

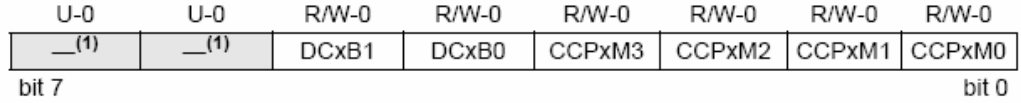

#### bit 7-6 Unimplemented: Read as '0'

Note 1: These bits are not implemented on 28-pin devices and are read as '0'.

- bit 5-4 DCxB1:DCxB0: PWM Duty Cycle bit 1 and bit 0 for CCP Module x
	- Capture mode:

Unused.

Compare mode:

Unused.

PWM mode:

These bits are the two LSbs (bit 1 and bit 0) of the 10-bit PWM duty cycle. The eight MSbs (DCx9:DCx2) of the duty cycle are found in CCPRxL.

#### CCPxM3:CCPxM0: CCP Module x Mode Select bits bit 3-0

- 0000 = Capture/Compare/PWM disabled (resets CCP module)
- $0001$  = Reserved
- 0010 = Compare mode, toggle output on match (CCPIF bit is set)
- $0011 =$ Reserved
- 0100 = Capture mode, every falling edge
- 0101 = Capture mode, every rising edge
- 0110 = Capture mode, every 4th rising edge
- 0111 = Capture mode, every 16th rising edge
- 1000 = Compare mode: initialize CCP pin low; on compare match, force CCP pin high (CCPIF bit is set)
- 1001 = Compare mode: initialize CCP pin high; on compare match, force CCP pin low (CCPIF bit is set)
- 1010 = Compare mode: generate software interrupt on compare match (CCPIF bit is set, CCP pin reflects I/O state)
- 1011 = Compare mode: trigger special event, reset timer, start A/D conversion on CCP2 match (CCPIF bit is set)

 $11xx = PWM mode$ 

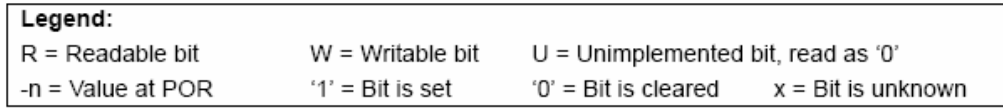

#### $15.1$ **CCP Module Configuration**

Each Capture/Compare/PWM module is associated with a control register (generically, CCPxCON) and a data register (CCPRx). The data register, in turn, is comprised of two 8-bit registers: CCPRxL (low byte) and CCPRxH (high byte). All registers are both readable and writable.

### CCP MODULES AND TIMER  $15.1.1$ **RESOURCES**

The CCP modules utilize Timers 1, 2 or 3, depending on the mode selected. Timer1 and Timer3 are available to modules in Capture or Compare modes, while Timer2 is available for modules in PWM mode.

### **TABLE 15-1: CCP MODE - TIMER RESOURCE**

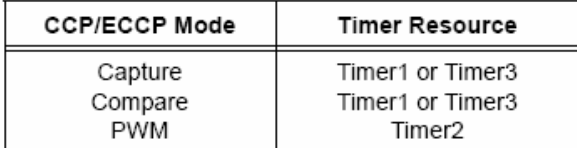

The assignment of a particular timer to a module is determined by the Timer to CCP enable bits in the T3CON register (Register 14-1). Both modules may be active at any given time and may share the same timer resource if they are configured to operate in the same mode (Capture/Compare or PWM) at the same time. The interactions between the two modules are summarized in Figure 15-2. In Timer1 in Asynchronous Counter mode, the capture operation will not work.

#### CCP2 PIN ASSIGNMENT  $15.1.2$

The pin assignment for CCP2 (Capture input, Compare and PWM output) can change, based on device configuration. The CCP2MX configuration bit determines which pin CCP2 is multiplexed to. By default, it is assigned to RC1 (CCP2MX =  $1$ ). If the configuration bit is cleared, CCP2 is multiplexed with RB3.

Changing the pin assignment of CCP2 does not automatically change any requirements for configuring the port pin. Users must always verify that the appropriate TRIS register is configured correctly for CCP2 operation, regardless of where it is located.

#### **TABLE 15-2:** INTERACTIONS BETWEEN CCP1 AND CCP2 FOR TIMER RESOURCES

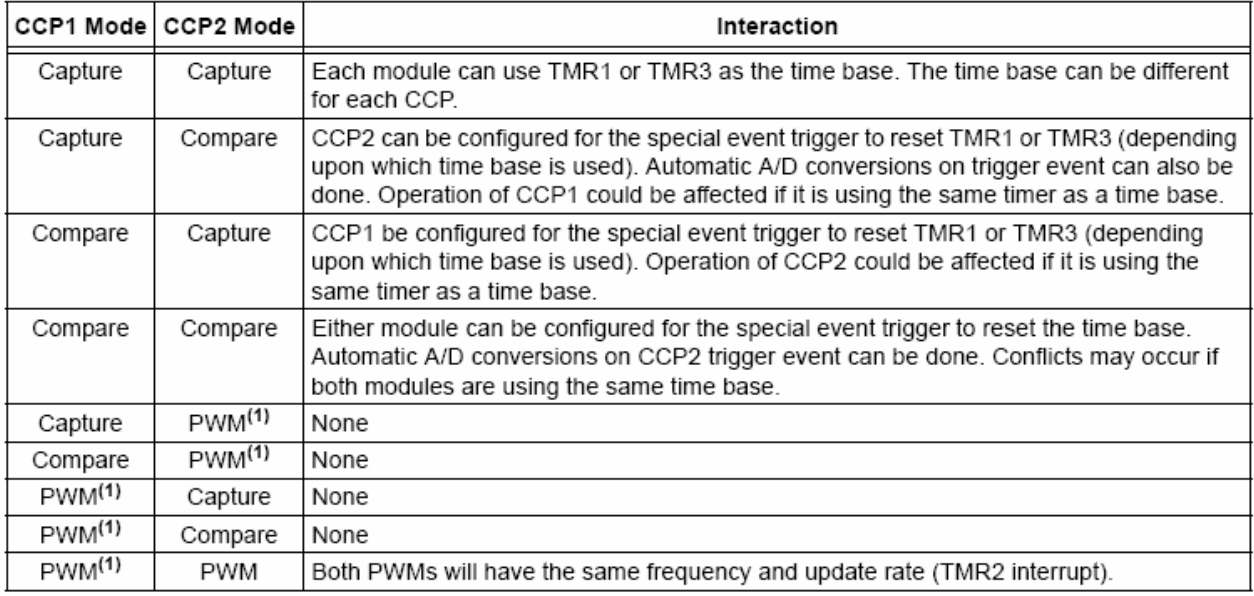

Note 1: Includes standard and Enhanced PWM operation.

#### $15.2$ **Capture Mode**

In Capture mode, the CCPRxH:CCPRxL register pair captures the 16-bit value of the TMR1 or TMR3 registers when an event occurs on the corresponding CCPx pin. An event is defined as one of the following:

- · every falling edge
- every rising edge
- every 4th rising edge
- every 16th rising edge

The event is selected by the mode select bits, CCPxM3:CCPxM0 (CCPxCON<3:0>). When a capture is made, the interrupt request flag bit, CCPxIF, is set; it must be cleared in software. If another capture occurs before the value in register CCPRx is read, the old captured value is overwritten by the new captured value.

#### 15.2.1 CCP PIN CONFIGURATION

In Capture mode, the appropriate CCPx pin should be configured as an input by setting the corresponding TRIS direction bit.

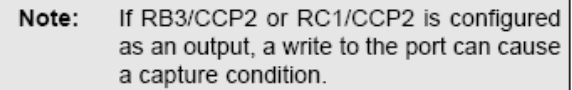

#### $1522$ TIMER1/TIMER3 MODE SELECTION

The timers that are to be used with the capture feature (Timer1 and/or Timer3) must be running in Timer mode or Synchronized Counter mode. In Asynchronous Counter mode, the capture operation will not work. The timer to be used with each CCP module is selected in the T3CON register (see Section 15.1.1 "CCP Modules and Timer Resources").

#### 15.2.3 SOFTWARE INTERRUPT

When the Capture mode is changed, a false capture interrupt may be generated. The user should keep the CCPxIE interrupt enable bit clear to avoid false interrupts. The interrupt flag bit, CCPxIF, should also be cleared following any such change in operating mode.

#### 15.2.4 **CCP PRESCALER**

There are four prescaler settings in Capture mode: they are specified as part of the operating mode selected by the mode select bits (CCPxM3:CCPxM0). Whenever the CCP module is turned off or Capture mode is disabled, the prescaler counter is cleared. This means that any Reset will clear the prescaler counter.

Switching from one capture prescaler to another may generate an interrupt. Also, the prescaler counter will not be cleared, therefore, the first capture may be from a non-zero prescaler. Example 15-1 shows the recommended method for switching between capture prescalers. This example also clears the prescaler counter and will not generate the "false" interrupt.

# **EXAMPLE 15-1: CHANGING BETWEEN CAPTURE PRESCALERS** (CCP2 SHOWN)

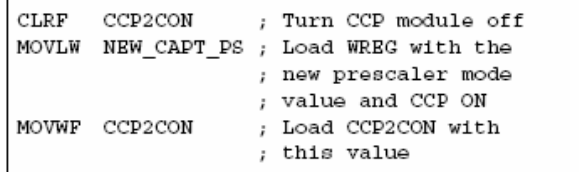

#### **FIGURE 15-1:** CAPTURE MODE OPERATION BLOCK DIAGRAM

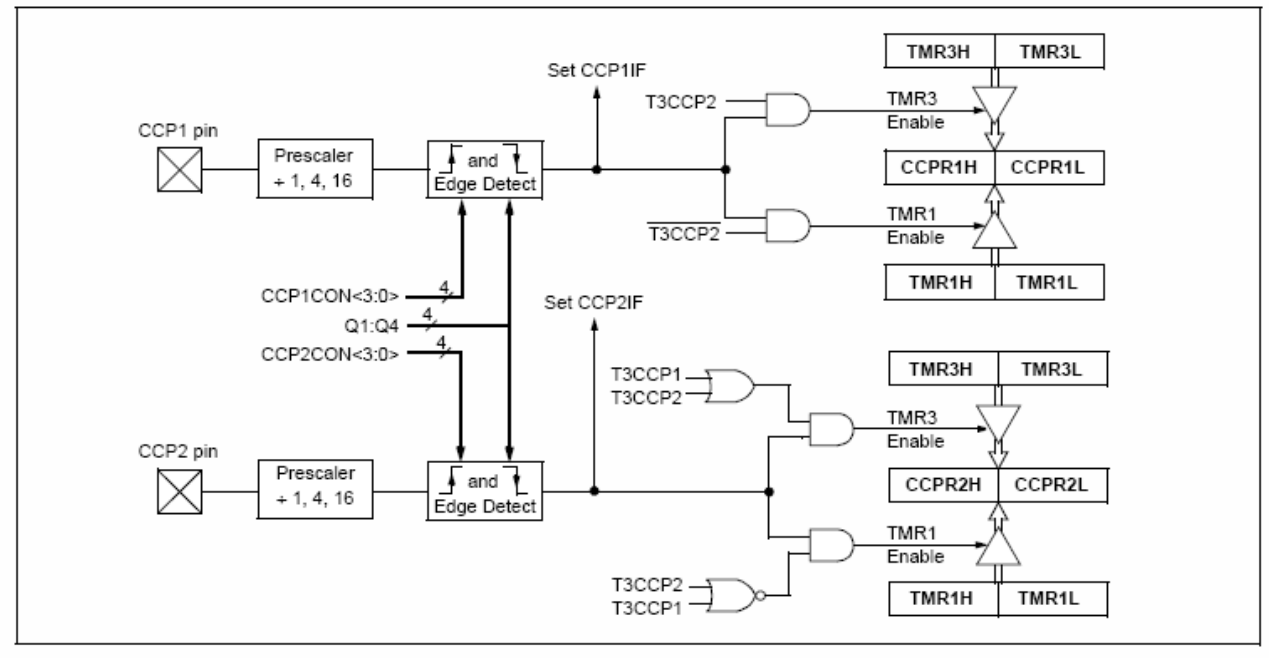

#### 15.3 **Compare Mode**

In Compare mode, the 16-bit CCPRx register value is constantly compared against either the TMR1 or TMR3 register pair value. When a match occurs, the CCPx pin can be:

- · driven high
- · driven low
- toggled (high-to-low or low-to-high)
- remain unchanged (that is, reflects the state of the I/O latch)

The action on the pin is based on the value of the mode select bits (CCPxM3:CCPxM0). At the same time, the interrupt flag bit, CCPxIF, is set.

#### **CCP PIN CONFIGURATION**  $15.3.1$

The user must configure the CCPx pin as an output by clearing the appropriate TRIS bit.

Note: Clearing the CCP2CON register will force the RB3 or RC1 compare output latch (depending on device configuration) to the default low level. This is not the PORTB or PORTC I/O data latch.

#### 15.3.2 TIMER1/TIMER3 MODE SELECTION

Timer1 and/or Timer3 must be running in Timer mode or Synchronized Counter mode if the CCP module is using the compare feature. In Asynchronous Counter mode, the compare operation may not work.

#### SOFTWARE INTERRUPT MODE 1533

When the Generate Software Interrupt mode is chosen (CCPxM3:CCPxM0 = 1010), the corresponding CCPx pin is not affected. Only a CCP interrupt is generated. if enabled and the CCPxIE bit is set.

#### SPECIAL EVENT TRIGGER 15.3.4

Both CCP modules are equipped with a special event trigger. This is an internal hardware signal generated in Compare mode to trigger actions by other modules. The special event trigger is enabled by selecting the Compare Special Event Trigger mode (CCPxM3:CCPxM0 = 1011).

For either CCP module, the special event trigger resets the timer register pair for whichever timer resource is currently assigned as the module's time base. This allows the CCPRx registers to serve as a programmable period register for either timer.

The special event trigger for CCP2 can also start an A/D conversion. In order to do this, the A/D converter must already be enabled.

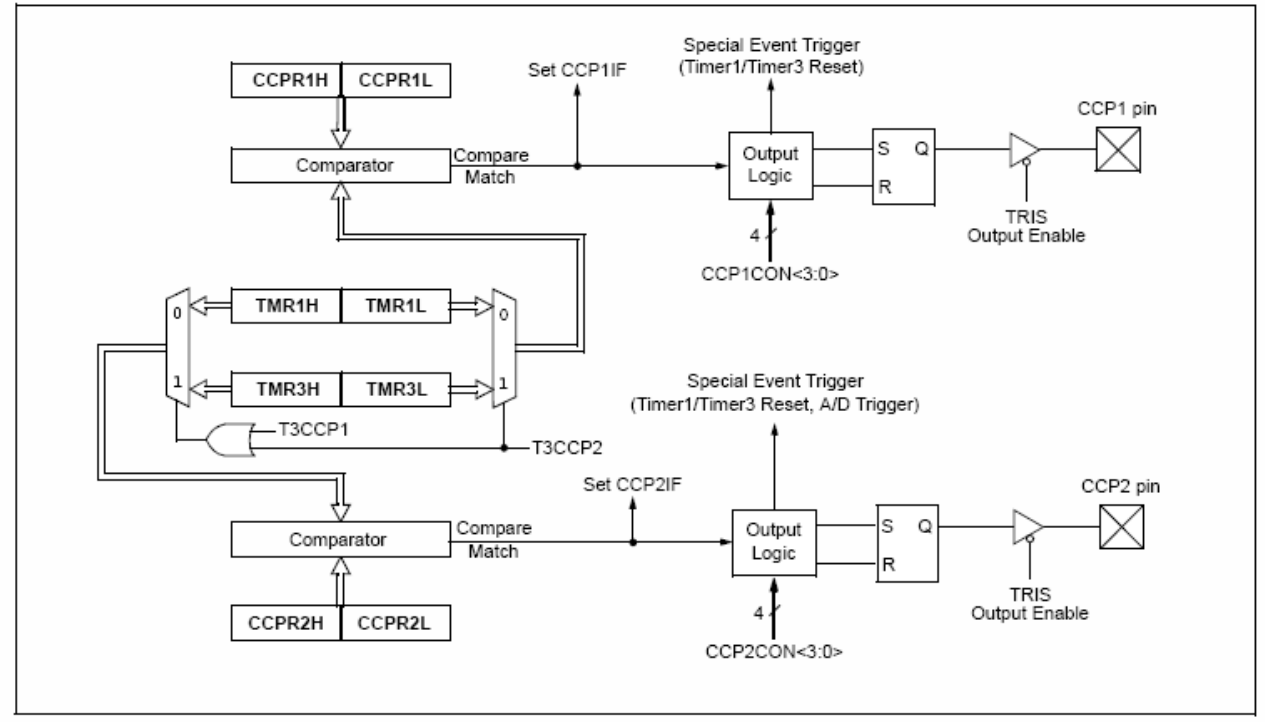

#### **FIGURE 15-2: COMPARE MODE OPERATION BLOCK DIAGRAM**

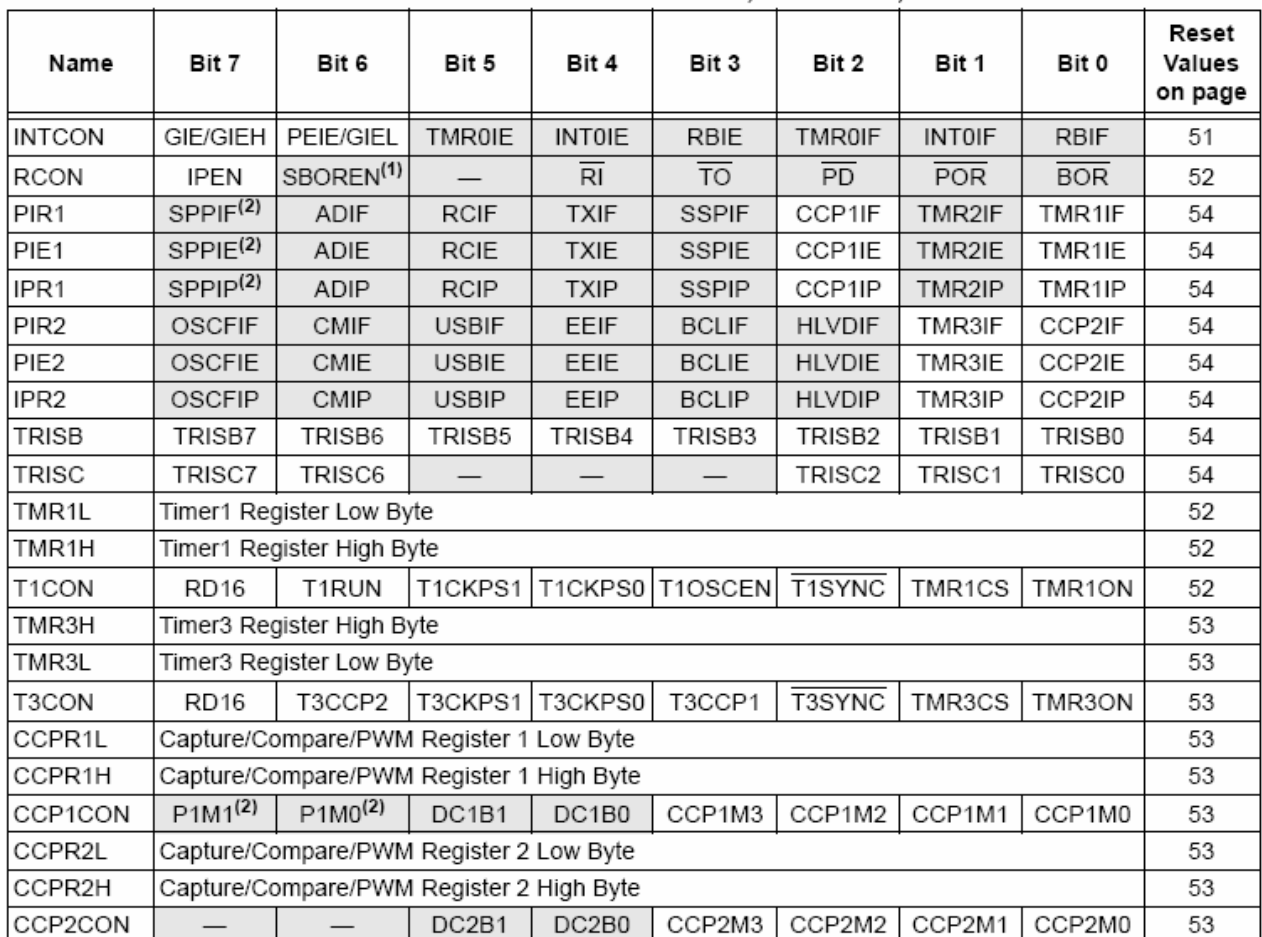

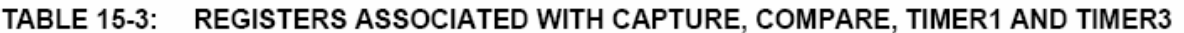

Legend: - = unimplemented, read as '0'. Shaded cells are not used by Capture/Compare, Timer1 or Timer3.

Note 1: The SBOREN bit is only available when BOREN<1:0> = 01; otherwise, the bit reads as '0'.

2: These bits are unimplemented on 28-pin devices; always maintain these bits clear.

#### $15.4$ **PWM Mode**

In Pulse-Width Modulation (PWM) mode, the CCPx pin produces up to a 10-bit resolution PWM output. Since the CCP2 pin is multiplexed with a PORTB or PORTC data latch, the appropriate TRIS bit must be cleared to make the CCP2 pin an output.

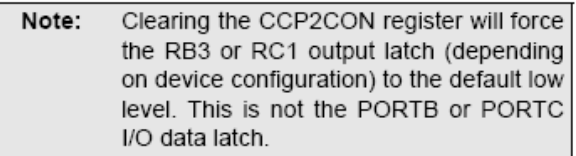

Figure 15-3 shows a simplified block diagram of the CCP module in PWM mode.

For a step-by-step procedure on how to set up the CCP module for PWM operation, see Section 15.4.4 "Setup for PWM Operation".

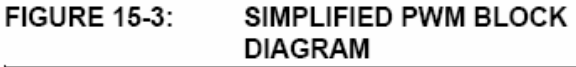

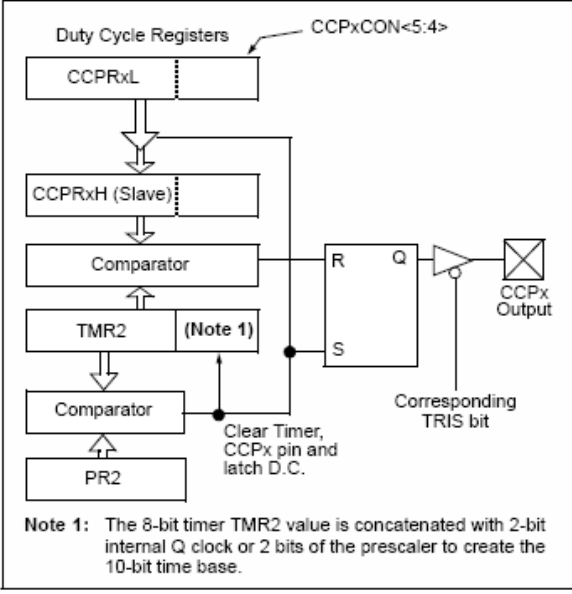

A PWM output (Figure 15-4) has a time base (period) and a time that the output stays high (duty cycle). The frequency of the PWM is the inverse of the period (1/period).

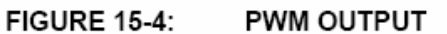

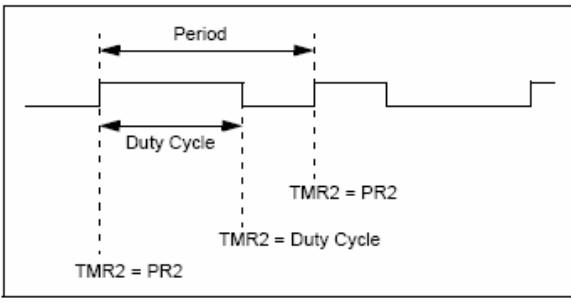

#### PWM PERIOD 15.4.1

The PWM period is specified by writing to the PR2 register. The PWM period can be calculated using the following formula:

# **EQUATION 15-1:**

$$
PWM Period = [(PR2) + 1] \cdot 4 \cdot Tosc \cdot (TMR2 \text{ Prescale Value})
$$

PWM frequency is defined as 1/[PWM period].

When TMR2 is equal to PR2, the following three events occur on the next increment cycle:

- TMR2 is cleared
- The CCPx pin is set (exception: if PWM duty cycle = 0%, the CCPx pin will not be set)
- The PWM duty cycle is latched from CCPRxL into CCPRxH
- Note: The Timer2 postscalers (see Section 13.0 "Timer2 Module") are not used in the determination of the PWM frequency. The postscaler could be used to have a servo update rate at a different frequency than the PWM output.

#### 15.4.2 PWM DUTY CYCLE

The PWM duty cycle is specified by writing to the CCPRxL register and to the CCPxCON<5:4> bits. Up to 10-bit resolution is available. The CCPRxL contains the eight MSbs and the CCPxCON<5:4> contains the two LSbs. This 10-bit value is represented by CCPRxL:CCPxCON<5:4>. The following equation is used to calculate the PWM duty cycle in time:

# **EQUATION 15-2:**

$$
\begin{aligned} \text{PWM Duty Cycle} & = (\text{CCPRxL:CCPxCON} < 5:4>) \cdot \\ \text{Tosc} &\bullet (\text{TMR2 Prescale Value}) \end{aligned}
$$

CCPRxL and CCPxCON<5:4> can be written to at any time, but the duty cycle value is not latched into CCPRxH until after a match between PR2 and TMR2 occurs (i.e., the period is complete). In PWM mode, CCPRxH is a read-only register.

The CCPRxH register and a 2-bit internal latch are used to double-buffer the PWM duty cycle. This double-buffering is essential for glitchless PWM operation.

When the CCPRxH and 2-bit latch match TMR2, concatenated with an internal 2-bit Q clock or 2 bits of the TMR2 prescaler, the CCPx pin is cleared.

The maximum PWM resolution (bits) for a given PWM frequency is given by the equation:

# **EQUATION 15-3:**

$$
PWM\;Resolution\; (max)\; = \; \frac{\log \left(\frac{Fosc}{Fpw_M}\right)}{\log(2)} \text{bits}
$$

Note: If the PWM duty cycle value is longer than the PWM period, the CCPx pin will not be cleared

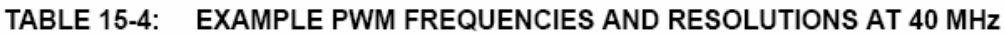

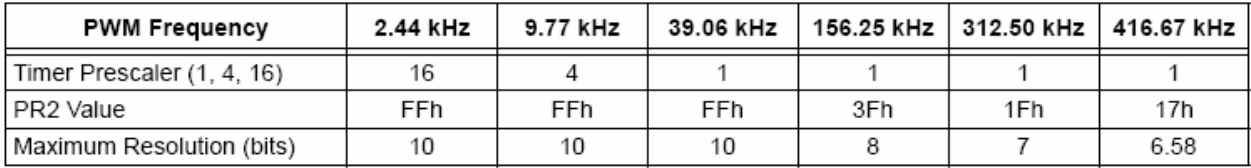

### 15.4.3 PWM AUTO-SHUTDOWN (CCP1 ONLY)

The PWM auto-shutdown features of the Enhanced CCP module are also available to CCP1 in 28-pin devices. The operation of this feature is discussed in detail in Section 16.4.7 "Enhanced PWM Auto-Shutdown".

Auto-shutdown features are not available for CCP2.

#### 15.4.4 SETUP FOR PWM OPERATION

The following steps should be taken when configuring the CCP module for PWM operation:

- Set the PWM period by writing to the PR2  $1.$ register.
- Set the PWM duty cycle by writing to the 2. CCPRxL register and CCPxCON<5:4> bits.
- Make the CCPx pin an output by clearing the 3. appropriate TRIS bit.
- Set the TMR2 prescale value, then enable  $4.$ Timer2 by writing to T2CON.
- 5. Configure the CCPx module for PWM operation.

# PIC18F2455/2550/4455/4550

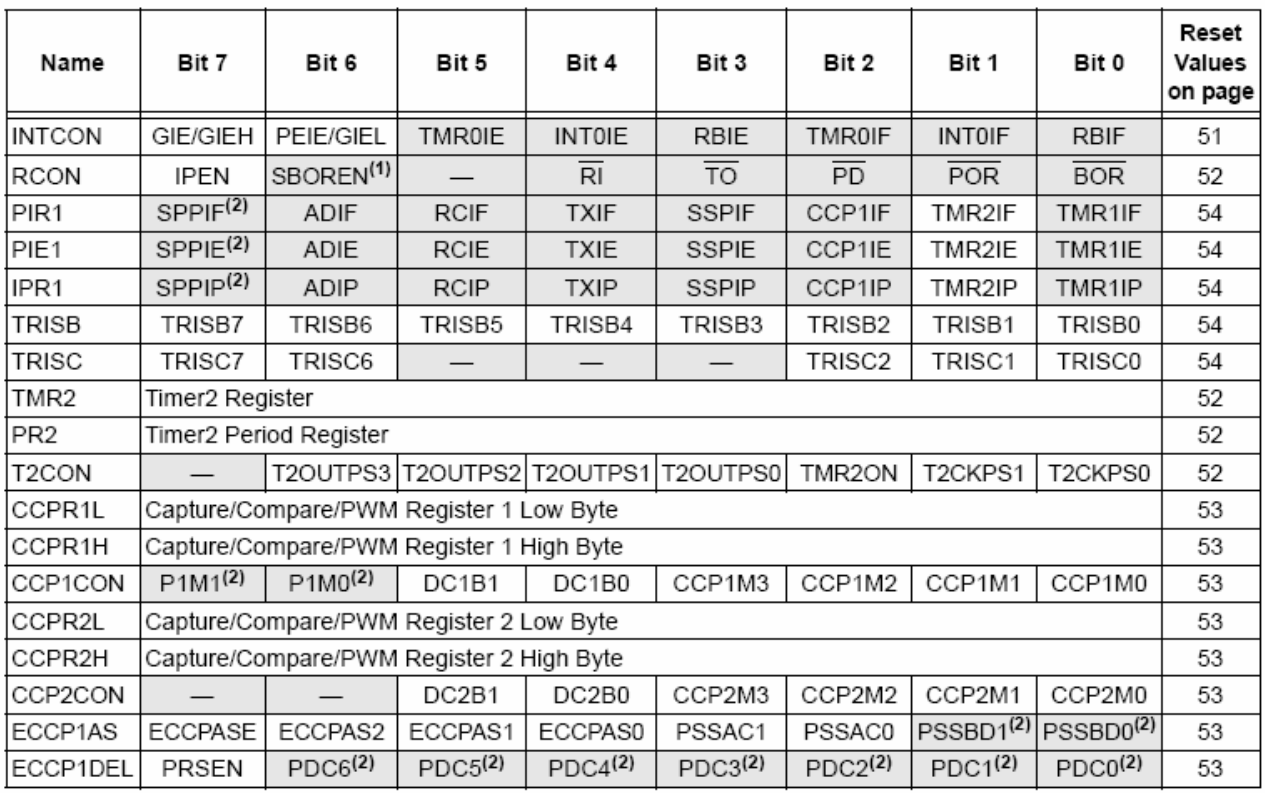

#### **TABLE 15-5:** REGISTERS ASSOCIATED WITH PWM AND TIMER2

Legend:  $-$  = unimplemented, read as '0'. Shaded cells are not used by PWM or Timer2.

Note 1: The SBOREN bit is only available when BOREN<1:0> = 01; otherwise, the bit reads as '0'.

2: These bits are unimplemented on 28-pin devices; always maintain these bits clear.
# **ENHANCED** 16.0 CAPTURE/COMPARE/PWM (ECCP) MODULE

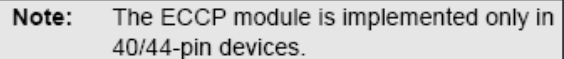

In PIC18F4455/4550 devices, CCP1 is implemented as a standard CCP module with Enhanced PWM capabilities. These include the provision for 2 or 4 output channels, user selectable polarity, dead-band control and automatic shutdown and restart. The Enhanced features are discussed in detail in Section 16.4 "Enhanced PWM Mode". Capture. Compare and single output PWM functions of the ECCP module are the same as described for the standard CCP module.

The control register for the Enhanced CCP module is shown in Register 16-1. It differs from the CCPxCON registers in PIC18F2255/2550 devices in that the two Most Significant bits are implemented to control PWM functionality.

# REGISTER 16-1: CCP1CON: ECCP CONTROL REGISTER (40/44-PIN DEVICES)

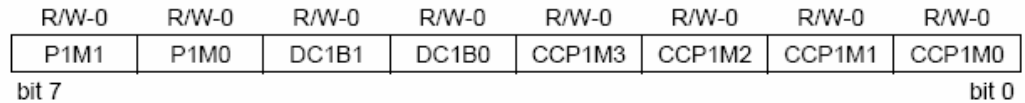

bit 7-6 P1M1:P1M0: Enhanced PWM Output Configuration bits

If CCP1M3:CCP1M2 = 00, 01, 10;

xx = P1A assigned as Capture/Compare input/output; P1B, P1C, P1D assigned as port pins If CCP1M3:CCP1M2 =  $11$ 

- 00 = Single output: P1A modulated; P1B, P1C, P1D assigned as port pins
- 01 = Full-bridge output forward: P1D modulated; P1A active; P1B, P1C inactive
- 10 = Half-bridge output: P1A, P1B modulated with dead-band control; P1C, P1D assigned as port pins
- 11 = Full-bridge output reverse: P1B modulated; P1C active; P1A, P1D inactive
- bit 5-4 DC1B1:DC1B0: PWM Duty Cycle bit 1 and bit 0

Capture mode: Unused.

Compare mode:

Unused.

PWM mode:

These bits are the two LSbs of the 10-bit PWM duty cycle. The eight MSbs of the duty cycle are found in CCPR1L.

#### $bit 3-0$ CCP1M3:CCP1M0: Enhanced CCP Mode Select bits

- 0000 = Capture/Compare/PWM off (resets ECCP module)
- $0001$  = Reserved
- 0010 = Compare mode, toggle output on match
- 0011 = Capture mode
- 0100 = Capture mode, every falling edge
- 0101 = Capture mode, every rising edge
- 0110 = Capture mode, every 4th rising edge
- 0111 = Capture mode, every 16th rising edge
- 1000 = Compare mode, initialize CCP1 pin low, set output on compare match (set CCP1IF)
- 1001 = Compare mode, initialize CCP1 pin high, clear output on compare match (set CCP1IF)
- 1010 = Compare mode, generate software interrupt only. CCP1 pin reverts to I/O state
- 1011 = Compare mode, trigger special event (CCP1 resets TMR1 or TMR3, sets CCP1IF bit)
	- 1100 = PWM mode: P1A, P1C active-high; P1B, P1D active-high
	- 1101 = PWM mode: P1A, P1C active-high; P1B, P1D active-low
	- 1110 = PWM mode: P1A, P1C active-low; P1B, P1D active-high
	- 1111 = PWM mode: P1A, P1C active-low; P1B, P1D active-low

# Legend:

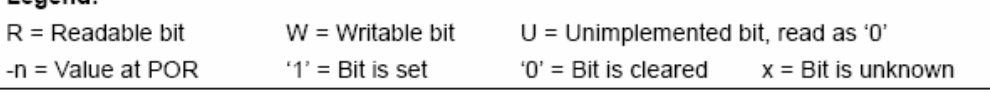

In addition to the expanded range of modes available through the CCP1CON register, the ECCP module has two additional registers associated with Enhanced PWM operation and auto-shutdown features. They are:

- ECCP1DEL (Dead-Band Delav)
- ECCP1AS (Auto-Shutdown Configuration)

# $16.1$ **ECCP Outputs and Configuration**

The Enhanced CCP module may have up to four PWM outputs, depending on the selected operating mode. These outputs, designated P1A through P1D, are multiplexed with I/O pins on PORTC and PORTD. The outputs that are active depend on the CCP operating mode selected. The pin assignments are summarized in Table 16-1.

To configure the I/O pins as PWM outputs, the proper PWM mode must be selected by setting the P1M1:P1M0 and CCP1M3:CCP1M0 bits. The appropriate TRISC and TRISD direction bits for the port pins must also be set as outputs.

# $16.1.1$ **ECCP MODULES AND TIMER RESOURCES**

Like the standard CCP modules, the ECCP module can utilize Timers 1, 2 or 3, depending on the mode selected. Timer1 and Timer3 are available for modules in Capture or Compare modes, while Timer2 is available for modules in PWM mode. Interactions between the standard and Enhanced CCP modules are identical to those described for standard CCP modules. Additional details on timer resources are provided in Section 15.1.1 "CCP Modules and Timer Resources".

# 16.2 **Capture and Compare Modes**

Except for the operation of the special event trigger discussed below, the Capture and Compare modes of the ECCP module are identical in operation to that of CCP. These are discussed in detail in Section 15.2 "Capture Mode" and Section 15.3 "Compare Mode".

#### 16.2.1 SPECIAL EVENT TRIGGER

The special event trigger output of ECCP resets the TMR1 or TMR3 register pair, depending on which timer resource is currently selected. This allows the CCPR1H:CCPR1L registers to effectively be a 16-bit programmable period register for Timer1 or Timer3.

## **Standard PWM Mode** 16.3

When configured in Single Output mode, the ECCP module functions identically to the standard CCP module in PWM mode as described in Section 15.4 "PWM Mode". This is also sometimes referred to as "Compatible CCP" mode, as in Table 16-1.

Note: When setting up single output PWM operations, users are free to use either of the processes described in Section 15.4.4 "Setup for PWM Operation" or Section 16.4.9 "Setup for PWM Operation". The latter is more generic but will work for either single or multi-output PWM.

#### **TABLE 16-1:** PIN ASSIGNMENTS FOR VARIOUS ECCP1 MODES

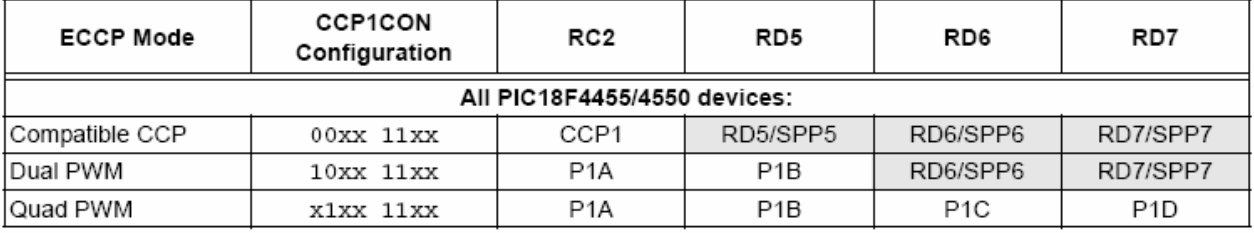

Legend:  $x = Don't care. Shaded cells indicate pin assignments not used by ECCP in a given mode.$ 

# $16.4$ **Enhanced PWM Mode**

The Enhanced PWM mode provides additional PWM output options for a broader range of control applications. The module is a backward compatible version of the standard CCP module and offers up to four outputs. designated P1A through P1D. Users are also able to select the polarity of the signal (either active-high or active-low). The module's output mode and polarity are configured by setting the P1M1:P1M0 and CCP1M3:CCP1M0 bits of the CCP1CON register.

Figure 16-1 shows a simplified block diagram of PWM operation. All control registers are double-buffered and are loaded at the beginning of a new PWM cycle (the period boundary when Timer2 resets) in order to prevent glitches on any of the outputs. The exception is the PWM Delay register, ECCP1DEL, which is loaded at either the duty cycle boundary or the boundary period (whichever comes first). Because of the buffering, the module waits until the assigned timer resets instead of starting immediately. This means that Enhanced PWM waveforms do not exactly match the standard PWM waveforms, but are instead offset by one full instruction cycle (4 Tosc).

As before, the user must manually configure the appropriate TRIS bits for output.

# 16.4.1 PWM PERIOD

The PWM period is specified by writing to the PR2 register. The PWM period can be calculated using the following equation:

# **EQUATION 16-1:**

PWM Period  $=$  $[(PR2) + 1] \cdot 4 \cdot Tosc$ (TMR2 Prescale Value)

PWM frequency is defined as 1/ [PWM period]. When TMR2 is equal to PR2, the following three events occur on the next increment cycle:

- · TMR2 is cleared
- The CCP1 pin is set (if PWM duty cycle = 0%, the CCP1 pin will not be set)
- The PWM duty cycle is copied from CCPR1L into CCPR1H

Note: The Timer2 postscaler (see Section 13.0 "Timer2 Module") is not used in the determination of the PWM frequency. The postscaler could be used to have a servo update rate at a different frequency than the PWM output.

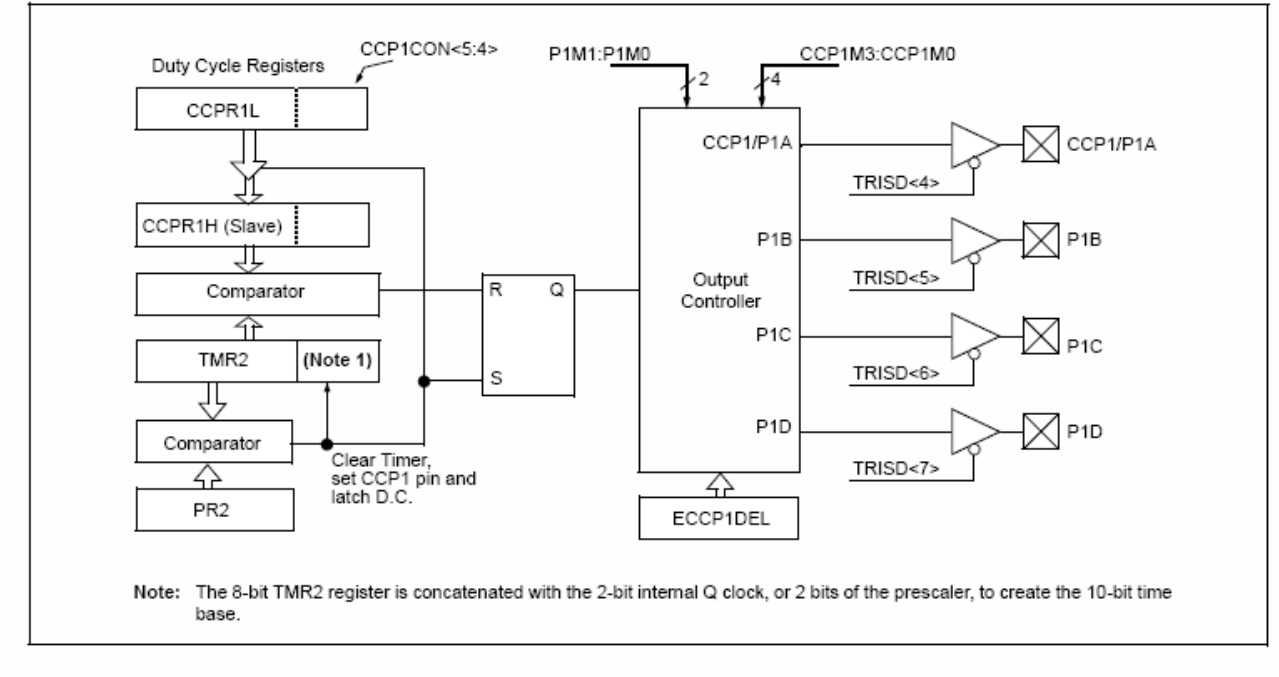

# SIMPLIFIED BLOCK DIAGRAM OF THE ENHANCED PWM MODULE **FIGURE 16-1:**

# 16.4.2 PWM DUTY CYCLE

The PWM duty cycle is specified by writing to the CCPR1L register and to the CCP1CON<5:4> bits. Up to 10-bit resolution is available. The CCPR1L contains the eight MSbs and the CCP1CON<5:4> contains the two LSbs. This 10-bit value is represented by CCPR1L:CCP1CON<5:4>. The PWM duty cycle is calculated by the following equation.

# **EQUATION 16-2:**

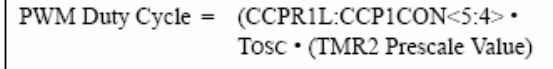

CCPR1L and CCP1CON<5:4> can be written to at any time, but the duty cycle value is not copied into CCPR1H until a match between PR2 and TMR2 occurs (i.e., the period is complete). In PWM mode, CCPR1H is a read-only register.

The CCPR1H register and a 2-bit internal latch are used to double-buffer the PWM duty cycle. This double-buffering is essential for glitchless PWM operation. When the CCPR1H and 2-bit latch match TMR2, concatenated with an internal 2-bit Q clock or two bits of the TMR2 prescaler, the CCP1 pin is cleared. The maximum PWM resolution (bits) for a given PWM frequency is given by the following equation.

# **EQUATION 16-3:**

 $log(\frac{Fosc}{F}$ FPWM/ bits PWM Resolution (max)  $log(2)$ 

Note: If the PWM duty cycle value is longer than the PWM period, the CCP1 pin will not be cleared.

## 1643 PWM OUTPUT CONFIGURATIONS

The P1M1:P1M0 bits in the CCP1CON register allow one of four configurations:

- · Single Output
- Half-Bridge Output
- Full-Bridge Output, Forward mode
- · Full-Bridge Output, Reverse mode

The Single Output mode is the standard PWM mode discussed in Section 16.4 "Enhanced PWM Mode". The Half-Bridge and Full-Bridge Output modes are covered in detail in the sections that follow.

The general relationship of the outputs in all configurations is summarized in Figure 16-2 and Figure 16-3.

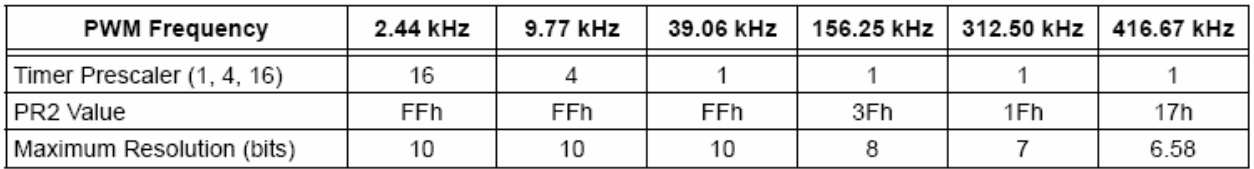

## **TABLE 16-2: EXAMPLE PWM FREQUENCIES AND RESOLUTIONS AT 40 MHz**

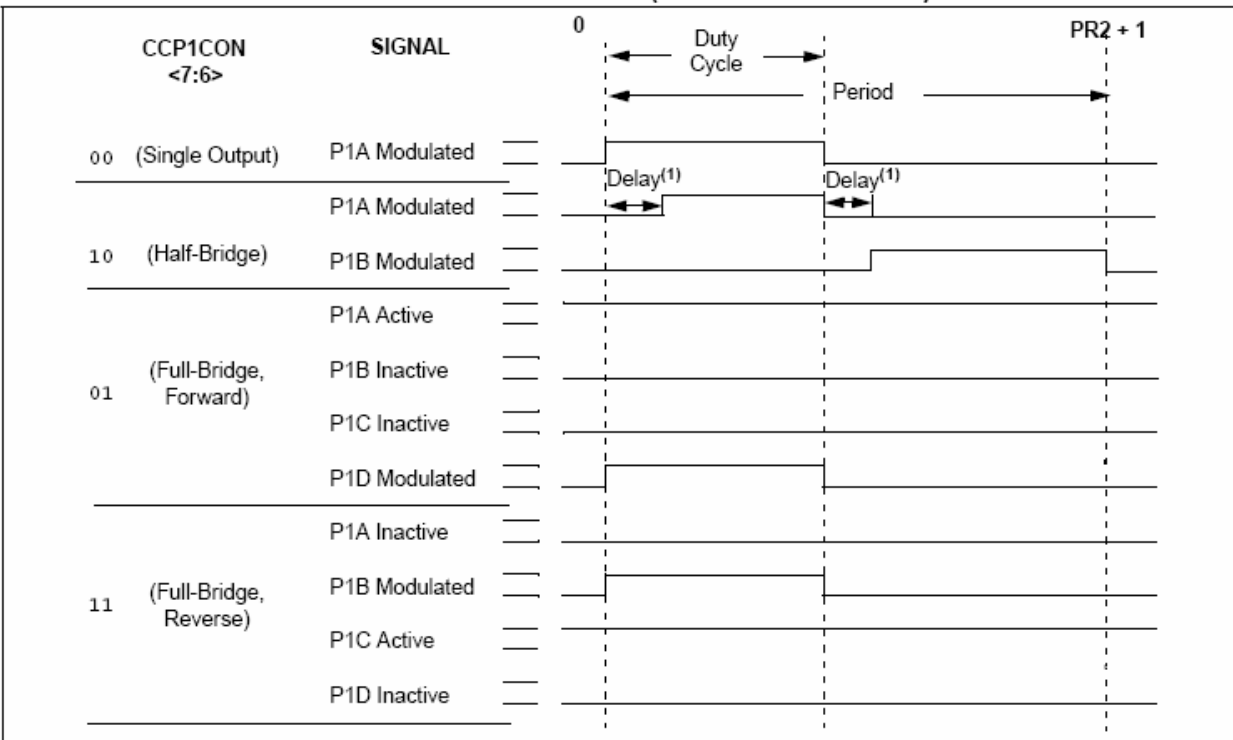

# **FIGURE 16-2:** PWM OUTPUT RELATIONSHIPS (ACTIVE-HIGH STATE)

## **FIGURE 16-3:** PWM OUTPUT RELATIONSHIPS (ACTIVE-LOW STATE)

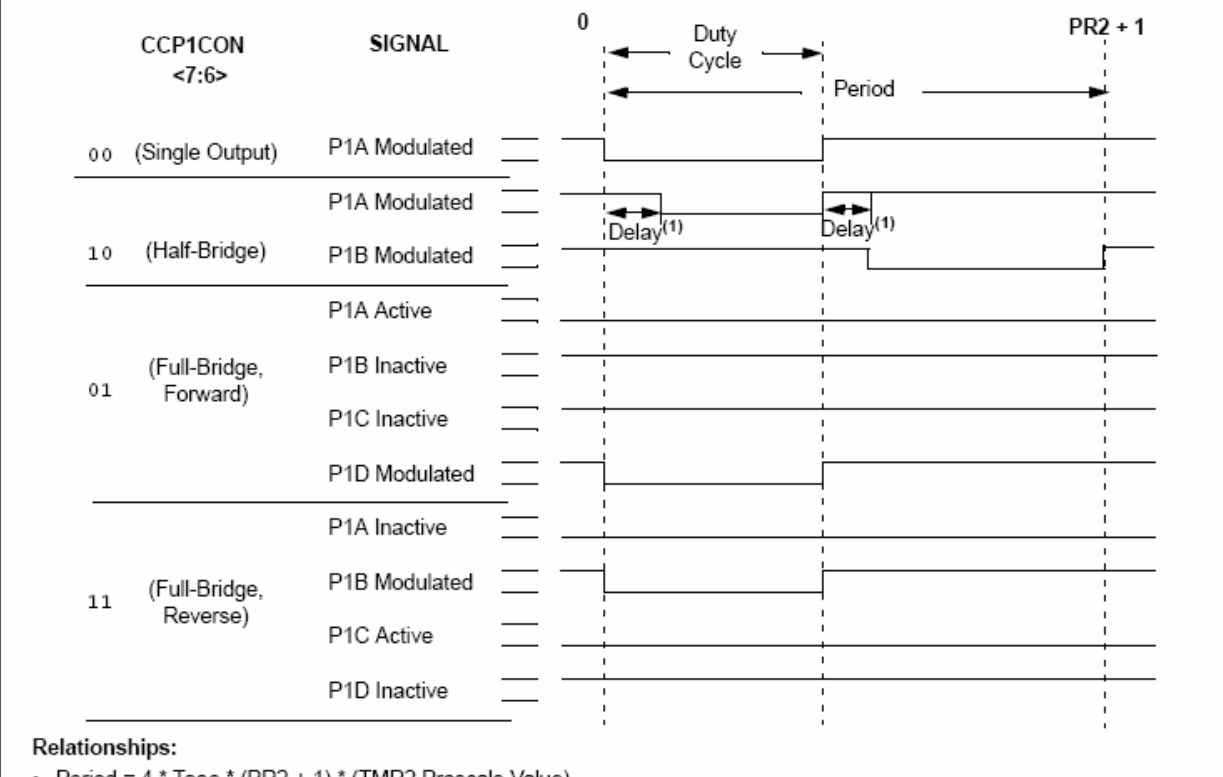

• Period = 4 \* Tosc \* (PR2 + 1) \* (TMR2 Prescale Value)<br>• Duty Cycle = Tosc \* (CCPR1L<7:0>:CCP1CON<5:4>) \* (TMR2 Prescale Value)<br>• Delay = 4 \* Tosc \* (ECCP1DEL<6:0>)

Note 1: Dead-band delay is programmed using the ECCP1DEL register (Section 16.4.6 "Programmable Dead-Band Delay").

# 1644 HAI F-BRIDGE MODE

In the Half-Bridge Output mode, two pins are used as outputs to drive push-pull loads. The PWM output signal is output on the P1A pin, while the complementary PWM output signal is output on the P1B pin (Figure 16-4). This mode can be used for half-bridge applications, as shown in Figure 16-5, or for full-bridge applications where four power switches are being modulated with two PWM signals.

In Half-Bridge Output mode, the programmable dead-band delay can be used to prevent shoot-through current in half-bridge power devices. The value of bits PDC6:PDC0 sets the number of instruction cycles before the output is driven active. If the value is greater than the duty cycle, the corresponding output remains inactive during the entire cycle. See Section 16.4.6 "Programmable Dead-Band Delay" for more details of the dead-band delay operations.

Since the P1A and P1B outputs are multiplexed with the PORTC<2> and PORTD<5> data latches, the TRISC<2> and TRISD<5> bits must be cleared to configure P1A and P1B as outputs.

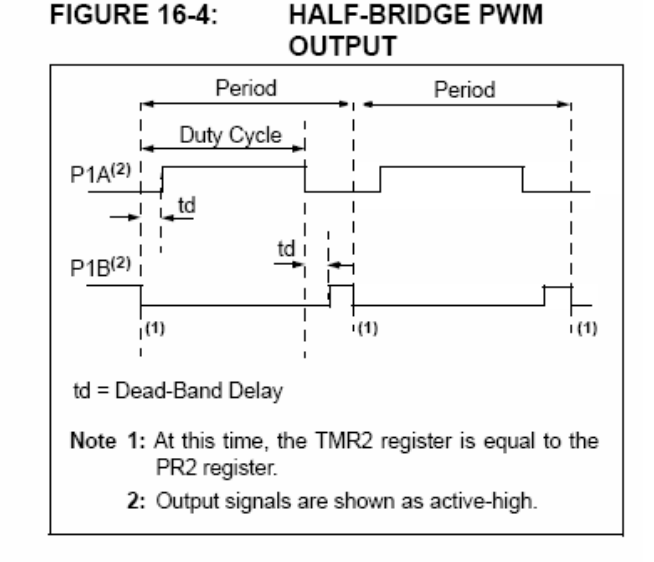

# **FIGURE 16-5: EXAMPLES OF HALF-BRIDGE OUTPUT MODE APPLICATIONS**

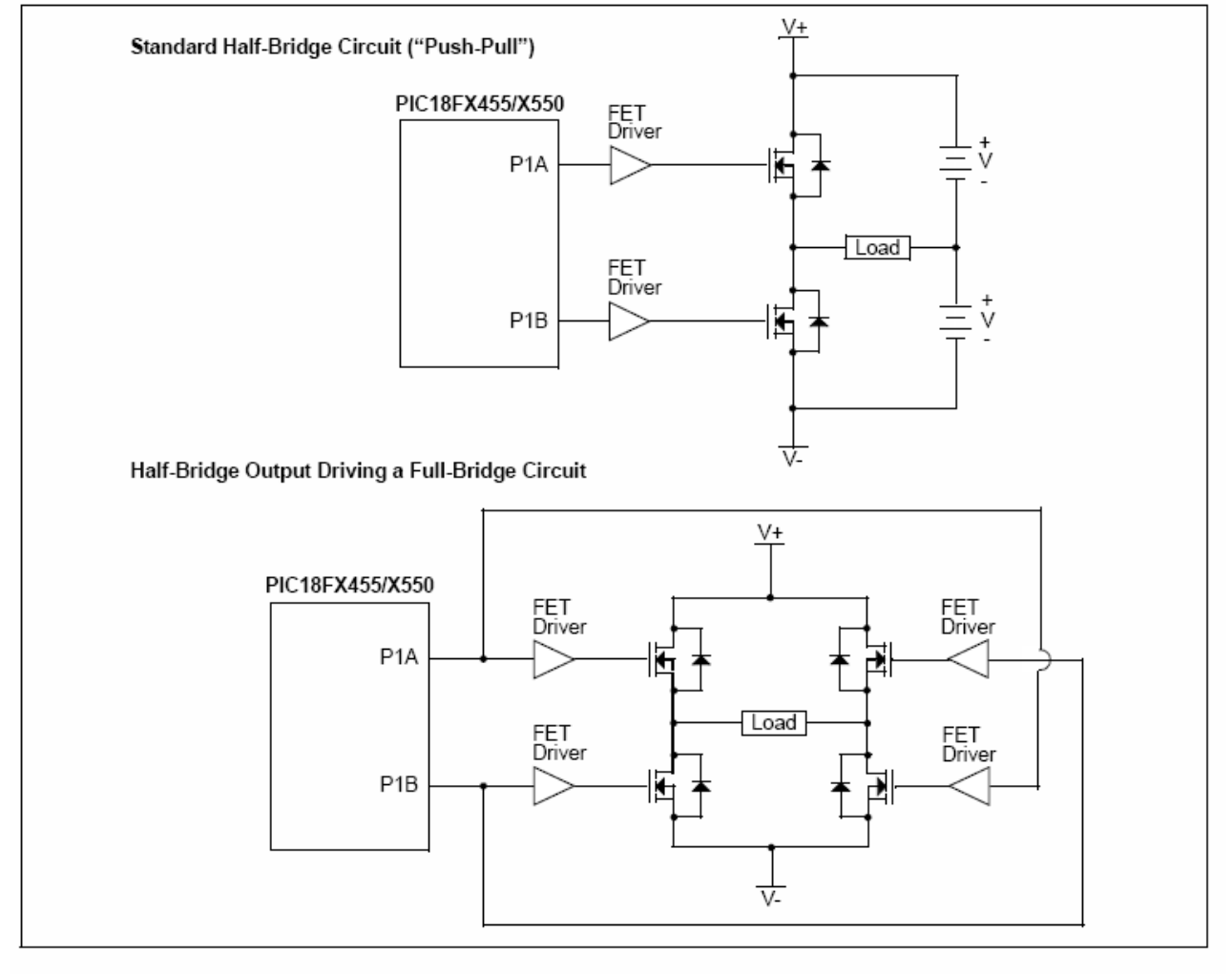

#### 16.4.5 FULL-BRIDGE MODE

In Full-Bridge Output mode, four pins are used as outputs; however, only two outputs are active at a time. In the Forward mode, pin P1A is continuously active and pin P1D is modulated. In the Reverse mode, pin P1C is continuously active and pin P1B is modulated. These are illustrated in Figure 16-6.

P1A, P1B, P1C and P1D outputs are multiplexed with the PORTC<2>. PORTD<5>. PORTD<6> and PORTD<7> data latches. The TRISC<2>, TRISD<5>, TRISD<6> and TRISD<7> bits must be cleared to make the P1A, P1B, P1C and P1D pins outputs.

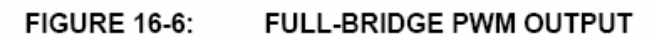

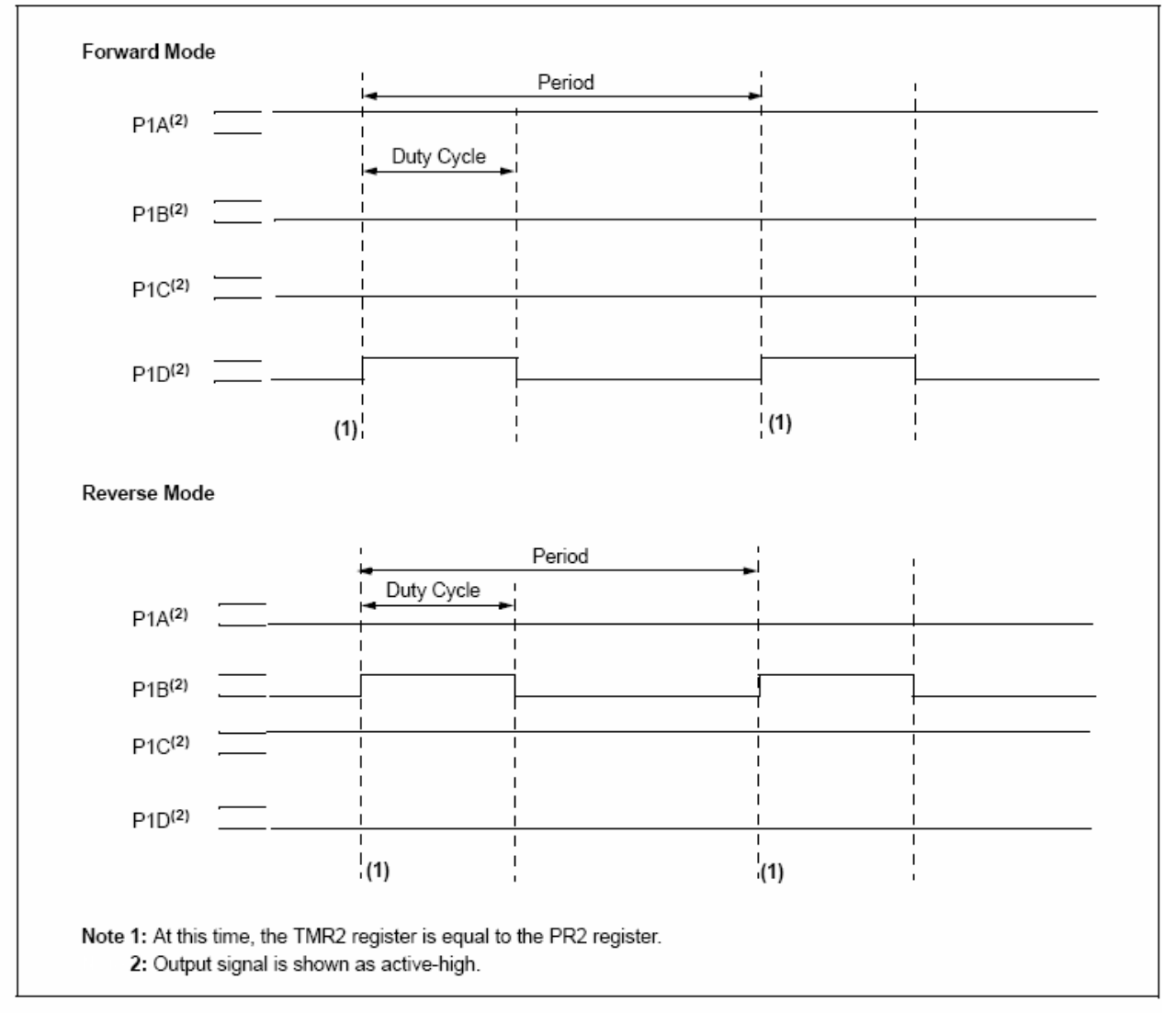

## **FIGURE 16-7: EXAMPLE OF FULL-BRIDGE APPLICATION**

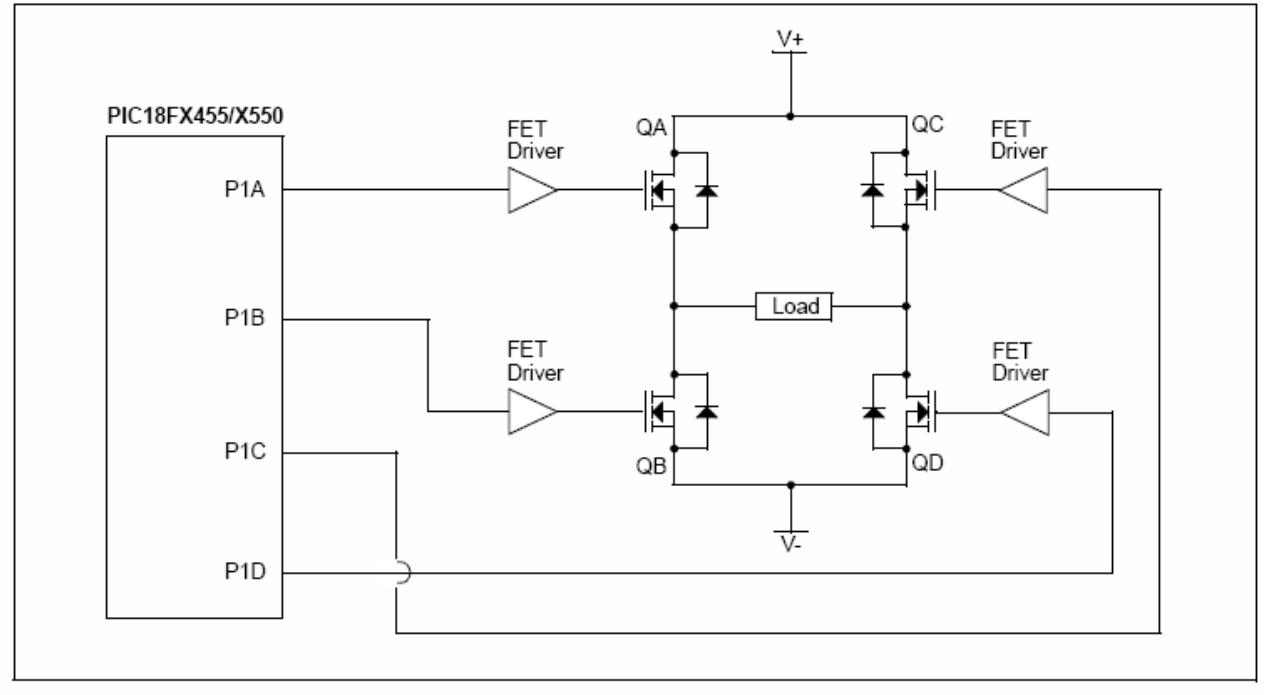

#### 16.4.5.1 Direction Change in Full-Bridge Mode

In the Full-Bridge Output mode, the P1M1 bit in the CCP1CON register allows the user to control the forward/reverse direction. When the application firmware changes this direction control bit, the module will assume the new direction on the next PWM cycle.

Just before the end of the current PWM period, the modulated outputs (P1B and P1D) are placed in their inactive state, while the unmodulated outputs (P1A and P1C) are switched to drive in the opposite direction. This occurs in a time interval of (4 Tosc \* (Timer2 Prescale Value) before the next PWM period begins. The Timer2 prescaler will be either 1, 4 or 16, depending on the value of the T2CKPS1:T2CKPS0 bits (T2CON<1:0>). During the interval from the switch of the unmodulated outputs to the beginning of the next period, the modulated outputs (P1B and P1D) remain inactive. This relationship is shown in Figure 16-8.

Note that in the Full-Bridge Output mode, the ECCP module does not provide any dead-band delay. In general, since only one output is modulated at all times. dead-band delay is not required. However, there is a situation where a dead-band delay might be required. This situation occurs when both of the following conditions are true:

- 1. The direction of the PWM output changes when the duty cycle of the output is at or near 100%.
- The turn-off time of the power switch, including 2. the power device and driver circuit, is greater than the turn-on time.

Figure 16-9 shows an example where the PWM direction changes from forward to reverse at a near 100% duty cycle. At time t1, the outputs, P1A and P1D, become inactive, while output P1C becomes active, In this example, since the turn-off time of the power devices is longer than the turn-on time, a shoot-through current may flow through power devices, QC and QD, (see Figure 16-7) for the duration of 't'. The same phenomenon will occur to power devices, QA and QB, for PWM direction change from reverse to forward.

If changing PWM direction at high duty cycle is required for an application, one of the following requirements must be met:

- 1. Reduce PWM for a PWM period before changing directions.
- 2. Use switch drivers that can drive the switches off faster than they can drive them on.

Other options to prevent shoot-through current may exist.

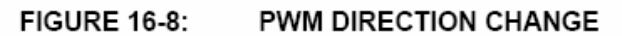

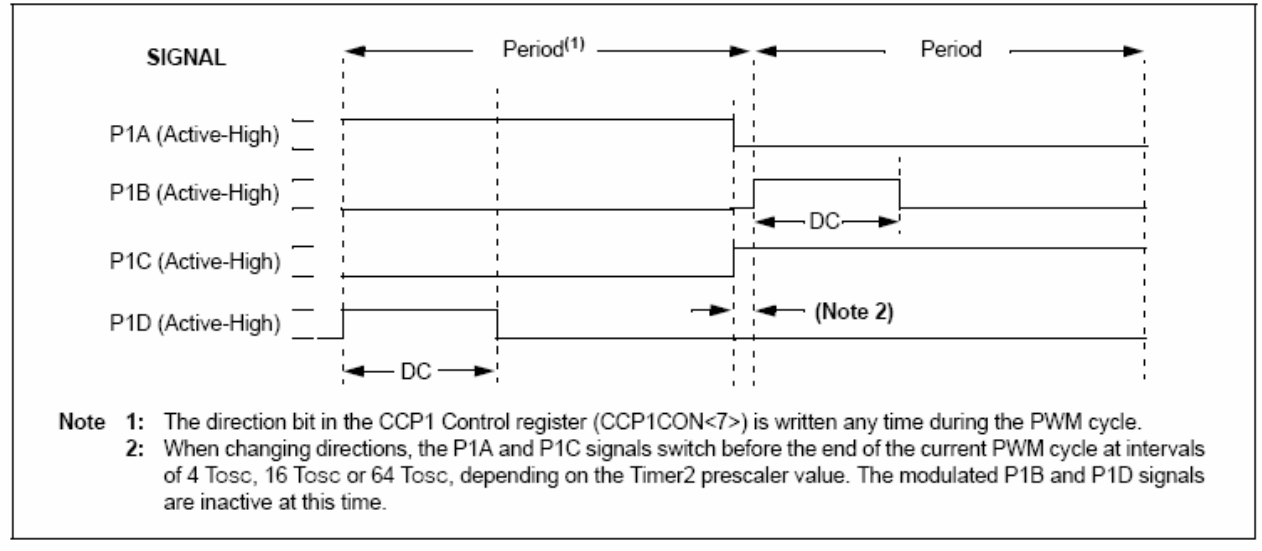

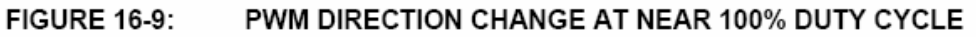

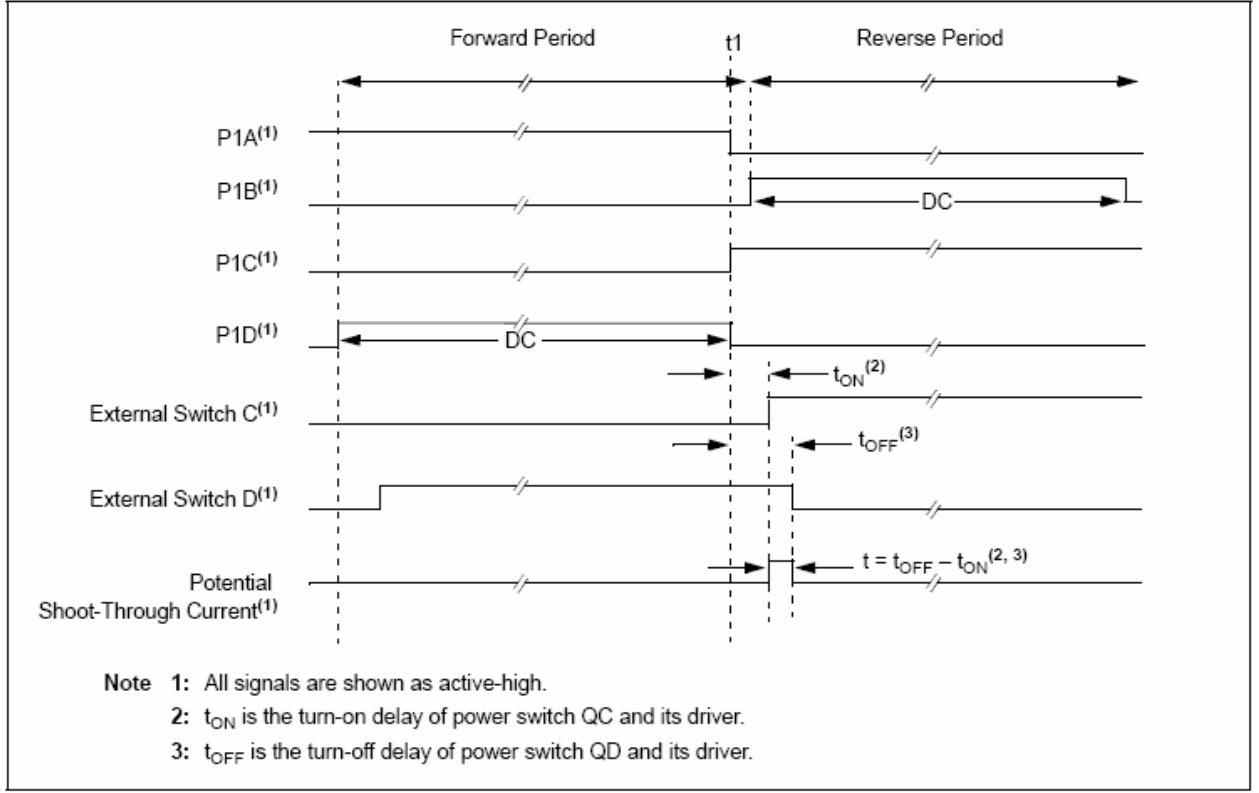

# 16.4.6 PROGRAMMABLE DEAD-BAND DFI AY

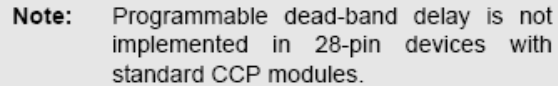

In half-bridge applications where all power switches are modulated at the PWM frequency at all times, the power switches normally require more time to turn off than to turn on. If both the upper and lower power switches are switched at the same time (one turned on and the other turned off), both switches may be on for a short period of time until one switch completely turns off. During this brief interval, a very high current (shoot-through current) may flow through both power switches, shorting the bridge supply. To avoid this potentially destructive shoot-through current from flowing during switching. turning on either of the power switches is normally delayed to allow the other switch to completely turn off.

In the Half-Bridge Output mode, a digitally programmable dead-band delay is available to avoid shoot-through current from destroying the bridge power switches. The delay occurs at the signal transition from the non-active state to the active state. See Figure 16-4 for illustration. Bits PDC6:PDC0 of the ECCP1DEL register (Register 16-2) set the delay period in terms of microcontroller instruction cycles (Tcy or 4 Tosc). These bits are not available on 28-pin devices, as the standard CCP module does not support half-bridge operation.

## 1647 FNHANCED PWM AUTO-SHUTDOWN

When ECCP is programmed for any of the Enhanced PWM modes, the active output pins may be configured for auto-shutdown. Auto-shutdown immediately places the Enhanced PWM output pins into a defined shutdown state when a shutdown event occurs.

A shutdown event can be caused by either of the comparator modules, a low level on the RB0/AN12/INT0/FLT0/SDI/SDA pin, or any combination of these three sources. The comparators may be used to monitor a voltage input proportional to a current being monitored in the bridge circuit. If the voltage exceeds a threshold, the comparator switches state and triggers a shutdown. Alternatively, a digital signal on the INT0 pin can also trigger a shutdown. The auto-shutdown feature can be disabled by not selecting any auto-shutdown sources. The auto-shutdown sources to be used are selected using the ECCPAS2:ECCPAS0 bits (bits<6:4> of the ECCP1AS register).

When a shutdown occurs, the output pins are asynchronously placed in their shutdown states. specified bv the PSSAC1:PSSAC0 and PSSBD1:PSSBD0 bits (ECCP1AS3:ECCP1AS0). Each pin pair (P1A/P1C and P1B/P1D) may be set to drive high, drive low or be tri-stated (not driving). The ECCPASE bit (ECCP1AS<7>) is also set to hold the Enhanced PWM outputs in their shutdown states.

The ECCPASE bit is set by hardware when a shutdown event occurs. If automatic restarts are not enabled, the ECCPASE bit is cleared by firmware when the cause of the shutdown clears. If automatic restarts are enabled. the ECCPASE bit is automatically cleared when the cause of the auto-shutdown has cleared.

If the ECCPASE bit is set when a PWM period begins, the PWM outputs remain in their shutdown state for that entire PWM period. When the ECCPASE bit is cleared, the PWM outputs will return to normal operation at the beginning of the next PWM period.

Writing to the ECCPASE bit is disabled Note: while a shutdown condition is active.

# REGISTER 16-2: **ECCP1DEL: PWM CONFIGURATION REGISTER**

**PRSEN: PWM Restart Enable bit** 

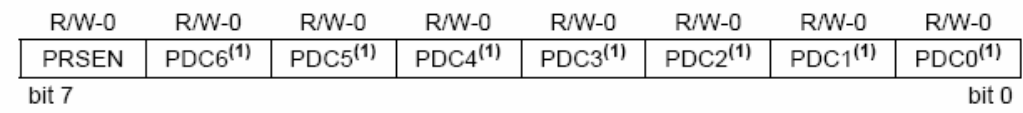

1 = Upon auto-shutdown, the ECCPASE bit clears automatically once the shutdown event goes away; the PWM restarts automatically

0 = Upon auto-shutdown, ECCPASE must be cleared in software to restart the PWM

# PDC6:PDC0: PWM Delay Count bits<sup>(1)</sup> bit 6-0 Delay time, in number of Fosc/4 (4 \* Tosc) cycles, between the scheduled and actual time for a PWM signal to transition to active.

Note 1: Reserved on 28-pin devices; maintain these bits clear.

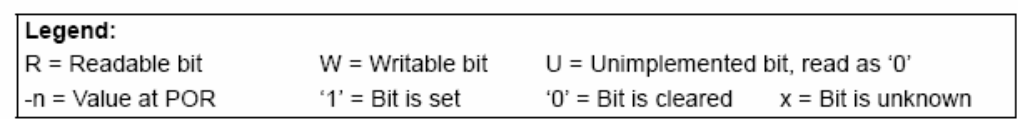

bit 7

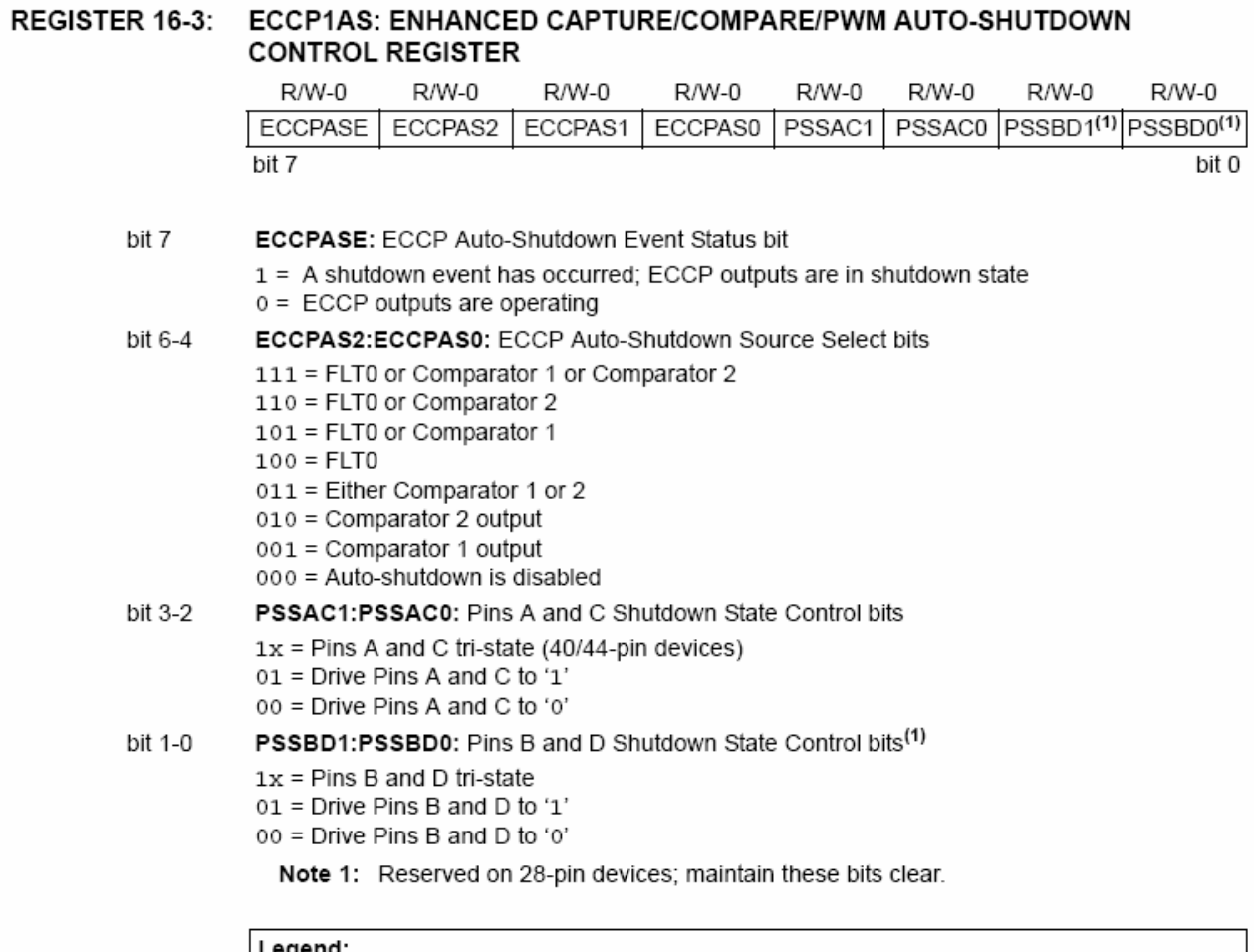

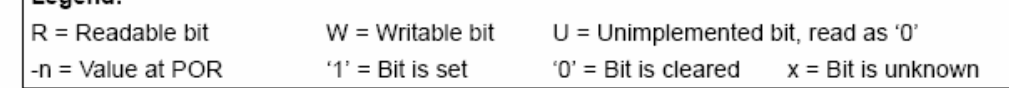

### 16.4.7.1 Auto-Shutdown and Auto-Restart

The auto-shutdown feature can be configured to allow automatic restarts of the module following a shutdown event. This is enabled by setting the PRSEN bit of the ECCP1DEL register (ECCP1DEL<7>).

In Shutdown mode with PRSEN =  $1$  (Figure 16-10), the ECCPASE bit will remain set for as long as the cause of the shutdown continues. When the shutdown condition clears, the ECCP1ASE bit is cleared, If PRSEN = 0 (Figure 16-11), once a shutdown condition occurs, the ECCPASE bit will remain set until it is cleared by firmware. Once ECCPASE is cleared, the Enhanced PWM will resume at the beginning of the next PWM period.

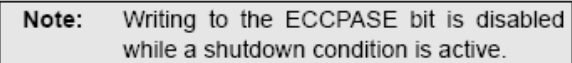

Independent of the PRSEN bit setting, if the auto-shutdown source is one of the comparators, the shutdown condition is a level. The ECCPASE bit cannot be cleared as long as the cause of the shutdown persists.

The Auto-Shutdown mode can be forced by writing a '1' to the ECCPASE bit.

# 16.4.8 START-UP CONSIDERATIONS

When the ECCP module is used in the PWM mode, the application hardware must use the proper external pull-up and/or pull-down resistors on the PWM output pins. When the microcontroller is released from Reset, all of the I/O pins are in the high-impedance state. The external circuits must keep the power switch devices in the OFF state until the microcontroller drives the I/O pins with the proper signal levels or activates the PWM output(s).

The CCP1M1:CCP1M0 bits (CCP1CON<1:0>) allow the user to choose whether the PWM output signals are active-high or active-low for each pair of PWM output pins (P1A/P1C and P1B/P1D). The PWM output polarities must be selected before the PWM pins are configured as outputs. Changing the polarity configuration while the PWM pins are configured as outputs is not recommended, since it may result in damage to the application circuits.

The P1A, P1B, P1C and P1D output latches may not be in the proper states when the PWM module is initialized. Enabling the PWM pins for output at the same time as the ECCP module may cause damage to the application circuit. The ECCP module must be enabled in the proper output mode and complete a full PWM cycle before configuring the PWM pins as outputs. The completion of a full PWM cycle is indicated by the TMR2IF bit being set as the second PWM period begins.

## **FIGURE 16-10:** PWM AUTO-SHUTDOWN (PRSEN = 1, AUTO-RESTART ENABLED)

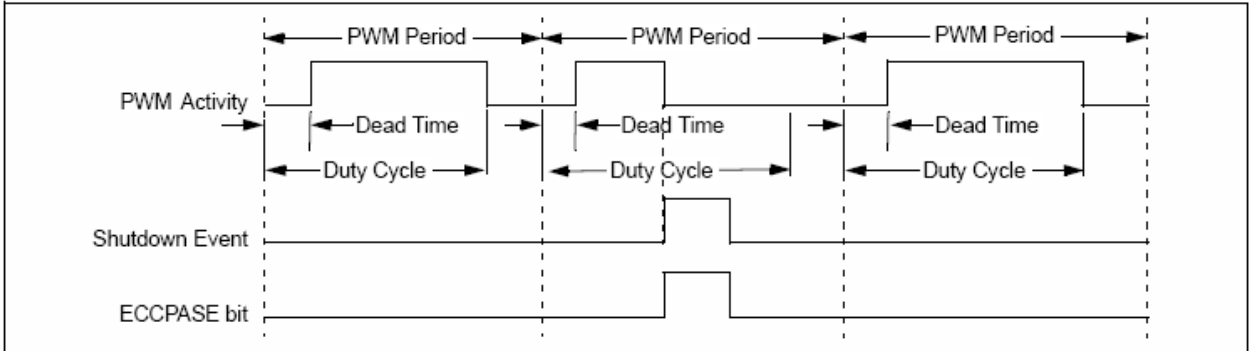

## **FIGURE 16-11:** PWM AUTO-SHUTDOWN (PRSEN = 0, AUTO-RESTART DISABLED)

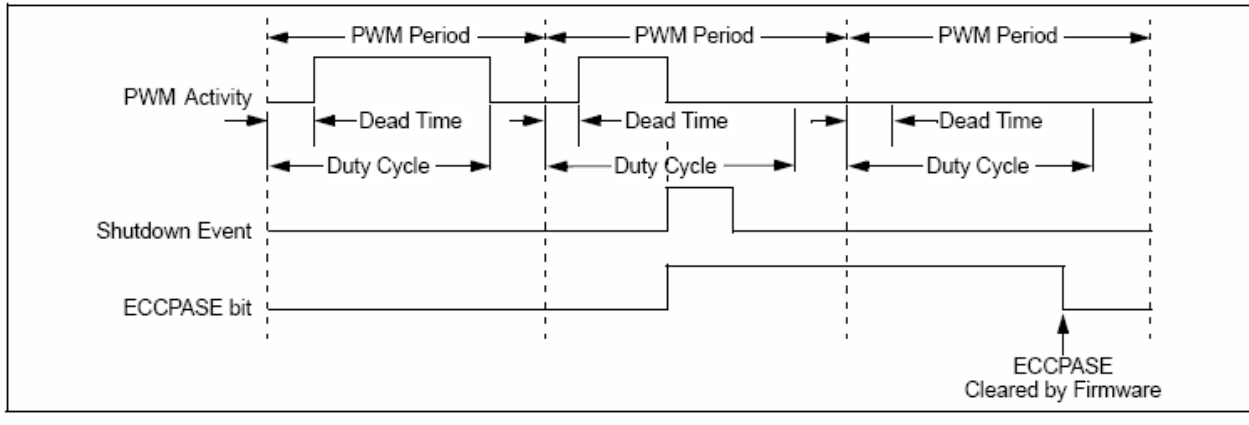

## 16.4.9 SETUP FOR PWM OPERATION

The following steps should be taken when configuring the ECCP module for PWM operation:

- 1. Configure the PWM pins, P1A and P1B (and P1C and P1D, if used), as inputs by setting the corresponding TRIS bits.
- 2. Set the PWM period by loading the PR2 register.
- 3. If Auto-Shutdown is required do the following:
	- · Disable Auto-Shutdown (ECCP1AS = 0)
	- Configure source (FLT0, Comparator 1 or Comparator 2)
	- Wait for non-shutdown condition
- 4. Configure the ECCP module for the desired PWM mode and configuration by loading the CCP1CON register with the appropriate values:
	- · Select one of the available output configurations and direction with the P1M1:P1M0 bits.
	- Select the polarities of the PWM output signals with the CCP1M3:CCP1M0 bits.
- 5. Set the PWM duty cycle by loading the CCPR1L register and CCP1CON<5:4> bits.
- 6. For Half-Bridge Output mode, set the dead-band delay by loading ECCP1DEL<6:0> with the appropriate value.
- 7. If auto-shutdown operation is required, load the ECCP1AS register:
	- Select the auto-shutdown sources using the ECCPAS2:ECCPAS0 bits.
	- Select the shutdown states of the PWM output pins using the PSSAC1:PSSAC0 and PSSBD1:PSSBD0 bits.
	- Set the ECCPASE bit (ECCP1AS<7>).
	- Configure the comparators using the CMCON register.
	- Configure the comparator inputs as analog inputs.
- 8. If auto-restart operation is required, set the PRSEN bit (ECCP1DEL<7>).
- 9. Configure and start TMR2:
	- Clear the TMR2 interrupt flag bit by clearing the TMR2IF bit (PIR1<1>).
	- Set the TMR2 prescale value by loading the T2CKPS bits (T2CON<1:0>).
	- Enable Timer2 by setting the TMR2ON bit (T2CON<2>).
- 10. Enable PWM outputs after a new PWM cycle has started:
	- Wait until TMRn overflows (TMRnIF bit is set).
	- Enable the CCP1/P1A, P1B, P1C and/or P1D pin outputs by clearing the respective TRIS bits.
	- Clear the ECCPASE bit (ECCP1AS<7>).

# OPERATION IN POWER-MANAGED 16.4.10 **MODES**

In Sleep mode, all clock sources are disabled. Timer2 will not increment and the state of the module will not change. If the ECCP pin is driving a value, it will continue to drive that value. When the device wakes up, it will continue from this state. If Two-Speed Start-ups are enabled, the initial start-up frequency from INTOSC and the postscaler may not be stable immediately.

In PRI IDLE mode, the primary clock will continue to clock the ECCP module without change. In all other power-managed modes, the selected power-managed mode clock will clock Timer2. Other power-managed mode clocks will most likely be different than the primary clock frequency.

# 16.4.10.1 Operation with Fail-Safe Clock Monitor

If the Fail-Safe Clock Monitor is enabled, a clock failure will force the device into the Power-Managed RC RUN mode and the OSCFIF bit (PIR2<7>) will be set. The ECCP will then be clocked from the internal oscillator clock source, which may have a different clock frequency than the primary clock.

See the previous section for additional details.

## 16.4.11 EFFECTS OF A RESET

Both Power-on Reset and subsequent Resets will force all ports to Input mode and the CCP registers to their Reset states.

This forces the Enhanced CCP module to reset to a state compatible with the standard CCP module.

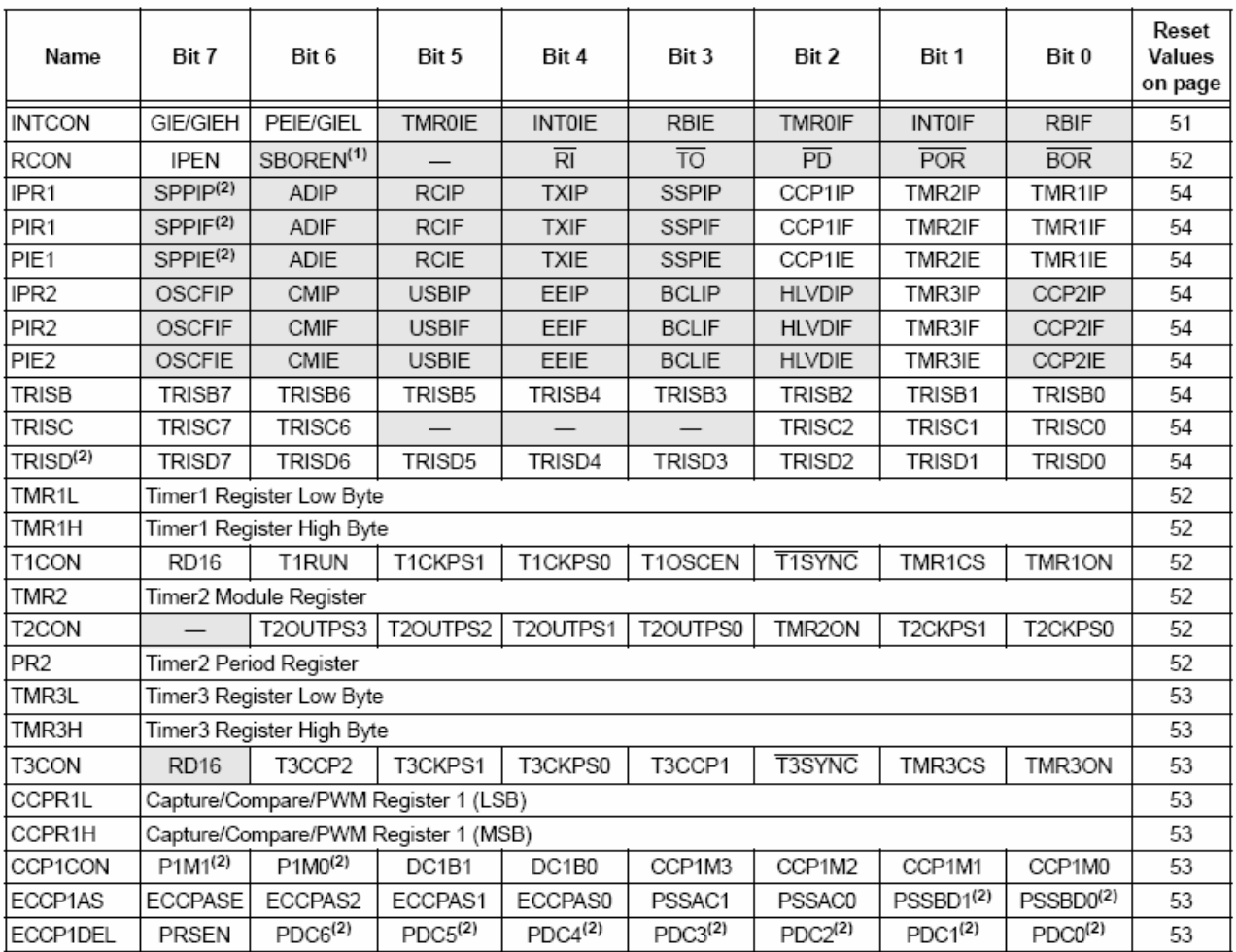

# TABLE 16-3: REGISTERS ASSOCIATED WITH ECCP MODULE AND TIMER1 TO TIMER3

Legend: - = unimplemented, read as 'o'. Shaded cells are not used during ECCP operation.

Note 1: The SBOREN bit is only available when BOREN<1:0> = 01; otherwise, the bit reads as '0'.

2: These bits or registers are unimplemented in 28-pin devices; always maintain these bits clear.

# $17.0$ UNIVERSAL SERIAL BUS (USB)

This section describes the details of the USB peripheral. Because of the very specific nature of the module, knowledge of USB is expected. Some high-level USB information is provided in Section 17.10 "Overview of USB" only for application design reference. Designers are encouraged to refer to the official specification published by the USB Implementers Forum (USB-IF) for the latest information. USB Specification Revision 2.0 is the most current specification at the time of publication of this document.

# $17.1$ Overview of the USB Peripheral

The PIC18FX455/X550 device family contains a full speed and low-speed compatible USB Serial Interface Engine (SIE) that allows fast communications between any USB host and the PIC® microcontroller. The SIE can be interfaced directly to the USB, utilizing the internal transceiver, or it can be connected through an external transceiver. An internal 3.3V regulator is also available to power the internal transceiver in 5V applications.

Some special hardware features have been included to improve performance. Dual port memory in the device's data memory space (USB RAM) has been supplied to share direct memory access between the microcontroller core and the SIE. Buffer descriptors are also provided, allowing users to freely program endpoint memory usage within the USB RAM space. A Streaming Parallel Port has been provided to support the uninterrupted transfer of large volumes of data, such as isochronous data, to external memory buffers.

Figure 17-1 presents a general overview of the USB peripheral and its features.

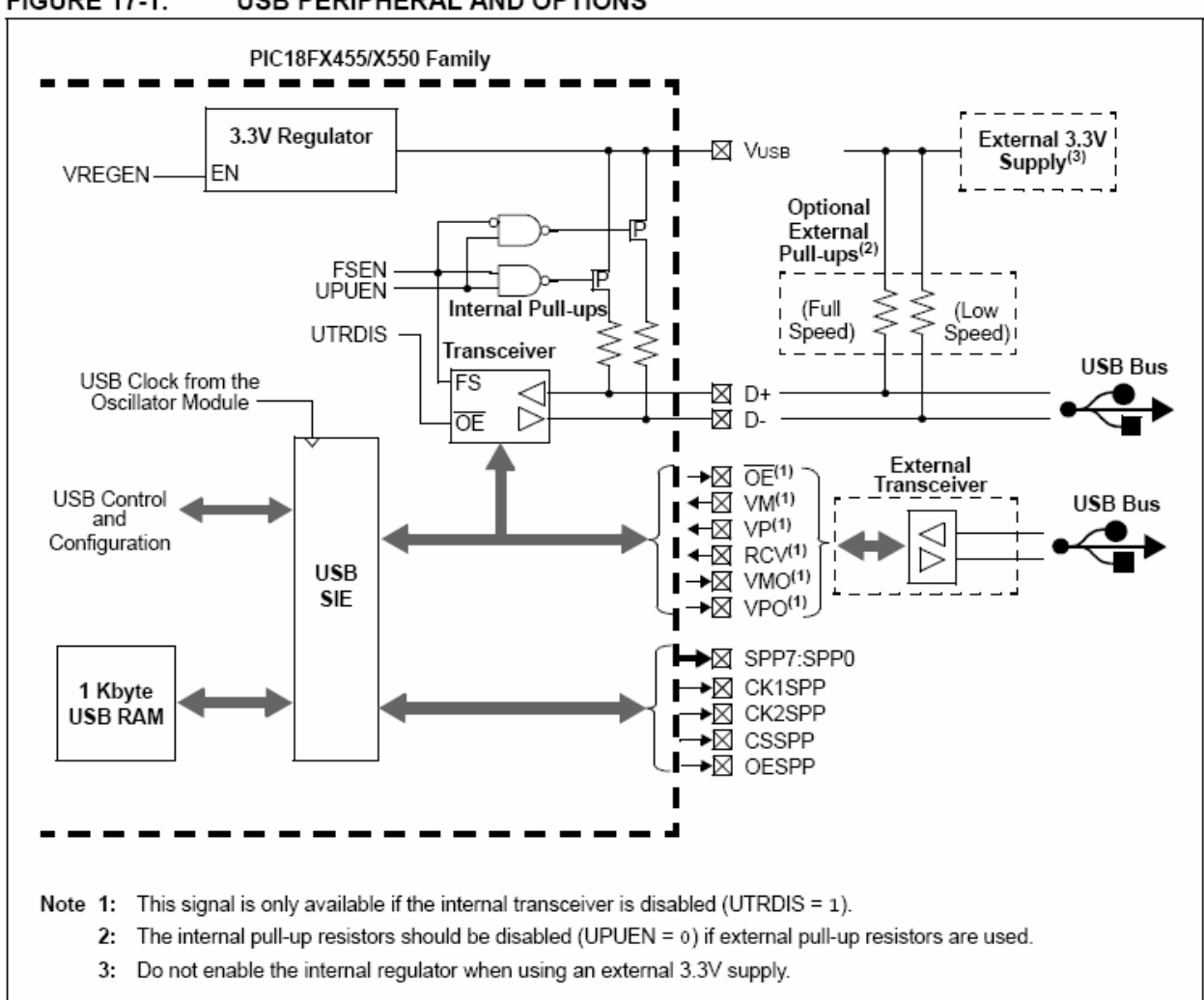

#### **FIGURE 17-1:** USB PERIPHERAL AND OPTIONS

# $17.2$ **USB Status and Control**

The operation of the USB module is configured and managed through three control registers. In addition, a total of 19 registers are used to manage the actual USB transactions. The registers are:

- USB Control register (UCON)
- USB Configuration register (UCFG)
- USB Transfer Status register (USTAT)
- USB Device Address register (UADDR)
- · Frame Number registers (UFRMH:UFRML)
- Endpoint Enable registers 0 through 15 (UEPn)

#### $17.21$ USB CONTROL REGISTER (UCON)

The USB Control register (Register 17-1) contains bits needed to control the module behavior during transfers. The register contains configuration bits that control the following:

- Main USB Peripheral Enable
- Ping-Pong Buffer Pointer Reset

# REGISTER 17-

- Control of the Suspend mode
- Packet Transfer Disable

In addition, the USB Control register contains a status bit, SE0 (UCON<5>), which is used to indicate the occurrence of a single-ended zero on the bus. When the USB module is enabled, this bit should be monitored to determine whether the differential data lines have come out of a single-ended zero condition. This helps to differentiate the initial power-up state from the USB Reset signal.

The overall operation of the USB module is controlled by the USBEN bit (UCON<3>). Setting this bit activates the module and resets all of the PPBI bits in the Buffer Descriptor Table to '0'. This bit also activates the on-chip voltage regulator and connects internal pull-up resistors, if they are enabled. Thus, this bit can be used as a soft attach/detach to the USB. Although all status and configuration bits are ignored when this bit is clear, the module needs to be fully preconfigured prior to setting this bit.

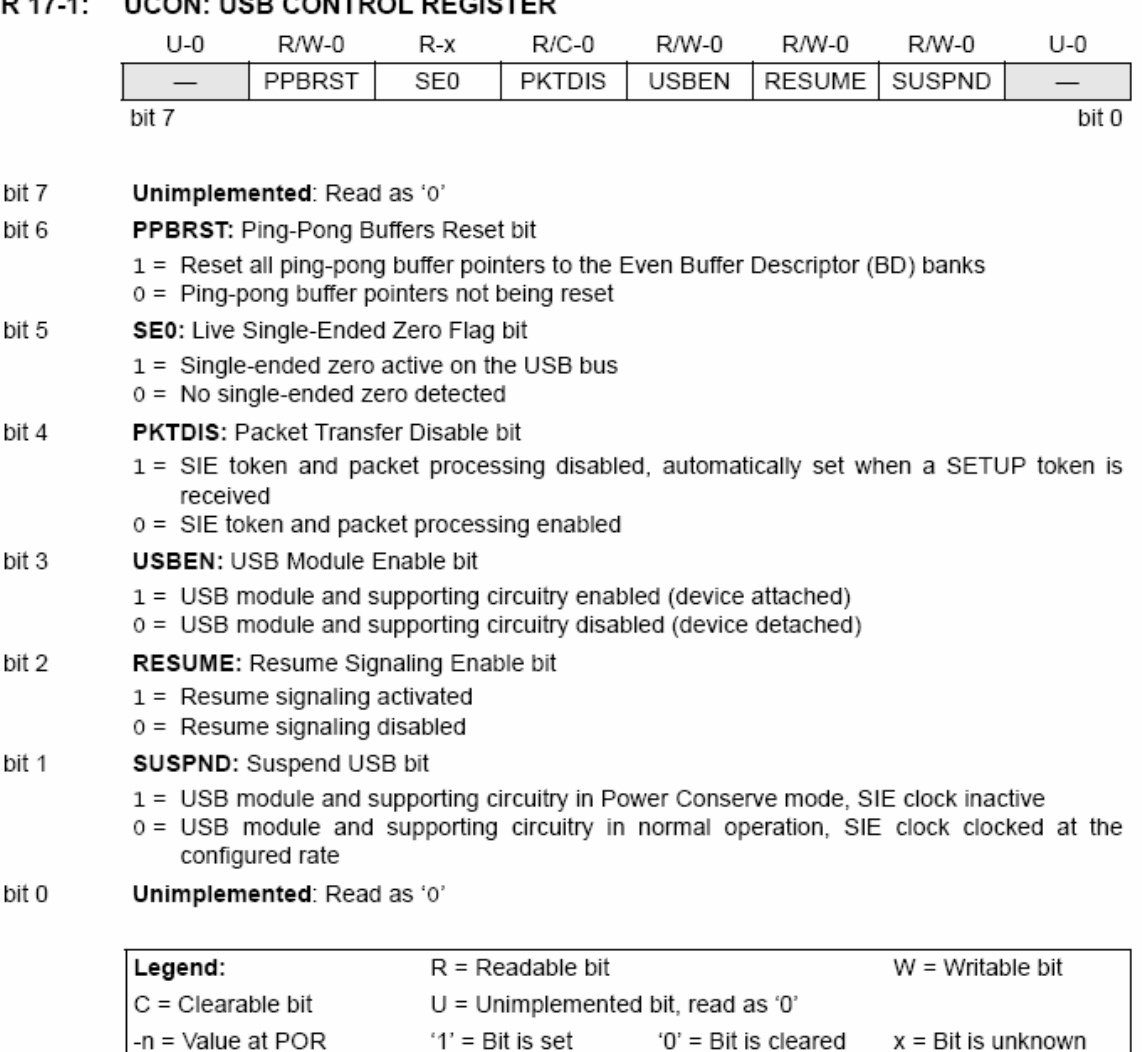

The PPBRST bit (UCON<6>) controls the Reset status when Double-Buffering mode (ping-pong buffering) is used. When the PPBRST bit is set, all ping-pong buffer pointers are set to the Even buffers. PPBRST has to be cleared by firmware. This bit is ignored in buffering modes not using ping-pong buffering.

The PKTDIS bit (UCON<4>) is a flag indicating that the SIE has disabled packet transmission and reception. This bit is set by the SIE when a SETUP token is received to allow setup processing. This bit cannot be set by the microcontroller, only cleared; clearing it allows the SIE to continue transmission and/or reception. Any pending events within the Buffer Descriptor Table will still be available, indicated within the USTAT register's FIFO buffer.

The RESUME bit (UCON<2>) allows the peripheral to perform a remote wake-up by executing Resume signaling. To generate a valid remote wake-up, firmware must set RESUME for 10 ms and then clear the bit. For more information on Resume signaling, see Sections 7.1.7.5, 11.9 and 11.4.4 in the USB 2.0 specification.

The SUSPND bit (UCON<1>) places the module and supporting circuitry (i.e., voltage regulator) in a low-power mode. The input clock to the SIE is also disabled. This bit should be set by the software in response to an IDLEIF interrupt. It should be reset by the microcontroller firmware after an ACTVIF interrupt is observed. When this bit is active, the device remains attached to the bus but the transceiver outputs remain Idle. The voltage on the VusB pin may vary depending on the value of this bit. Setting this bit before a IDLEIF request will result in unpredictable bus behavior.

Note: While in Suspend mode, a typical bus powered USB device is limited to 500 µA of current. This is the complete current drawn by the PICmicro device and its supporting circuitry. Care should be taken to assure minimum current draw when the device enters Suspend mode.

# 17.2.2 USB CONFIGURATION REGISTER (UCFG)

Prior to communicating over USB, the module's associated internal and/or external hardware must be configured. Most of the configuration is performed with the UCFG register (Register 17-2). The separate USB voltage regulator (see Section 17.2.2.8 "Internal Regulator") is controlled through the configuration registers.

The UFCG register contains most of the bits that control the system level behavior of the USB module. These include:

- Bus speed (full speed versus low speed)
- On-chip pull-up resistor enable
- On-chip transceiver enable
- Ping-pong buffer usage

The UCFG register also contains two bits which aid in module testing, debugging and USB certifications. These bits control output enable state monitoring and eye pattern generation.

Note: The USB speed, transceiver and pull-up should only be configured during the module setup phase. It is not recommended to switch these settings while the module is enabled.

# 17.2.2.1 Internal Transceiver

The USB peripheral has a built-in USB 2.0 full speed and low-speed compliant transceiver, internally connected to the SIE. This feature is useful for low-cost single chip applications. The UTRDIS bit (UCFG<3>) controls the transceiver; it is enabled by default (UTRDIS = 0). The FSEN bit (UCFG<2>) controls the transceiver speed; setting the bit enables full speed operation.

The on-chip USB pull-up resistors are controlled by the UPUEN bit (UCFG<4>). They can only be selected when the on-chip transceiver is enabled.

The USB specification requires 3.3V operation for communications; however, the rest of the chip may be running at a higher voltage. Thus, the transceiver is supplied power from a separate source, VusB.

# 17.2.2.2 **External Transceiver**

This module provides support for use with an off-chip transceiver. The off-chip transceiver is intended for applications where physical conditions dictate the location of the transceiver to be away from the SIE. For example, applications that require isolation from the USB could use an external transceiver through some isolation to the microcontroller's SIE (Figure 17-2). External transceiver operation is enabled by setting the UTRDIS bit.

# **FIGURE 17-2: TYPICAL EXTERNAL TRANSCEIVER WITH ISOLATION**

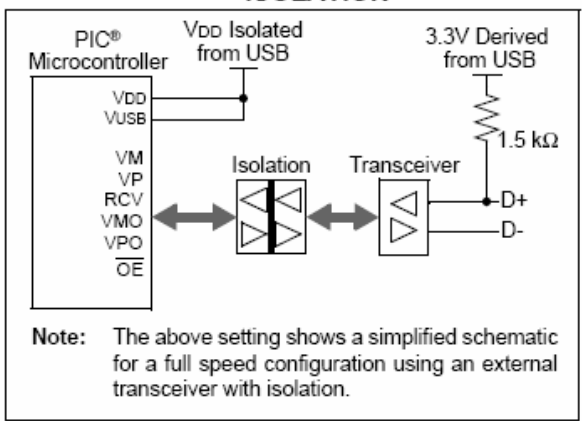

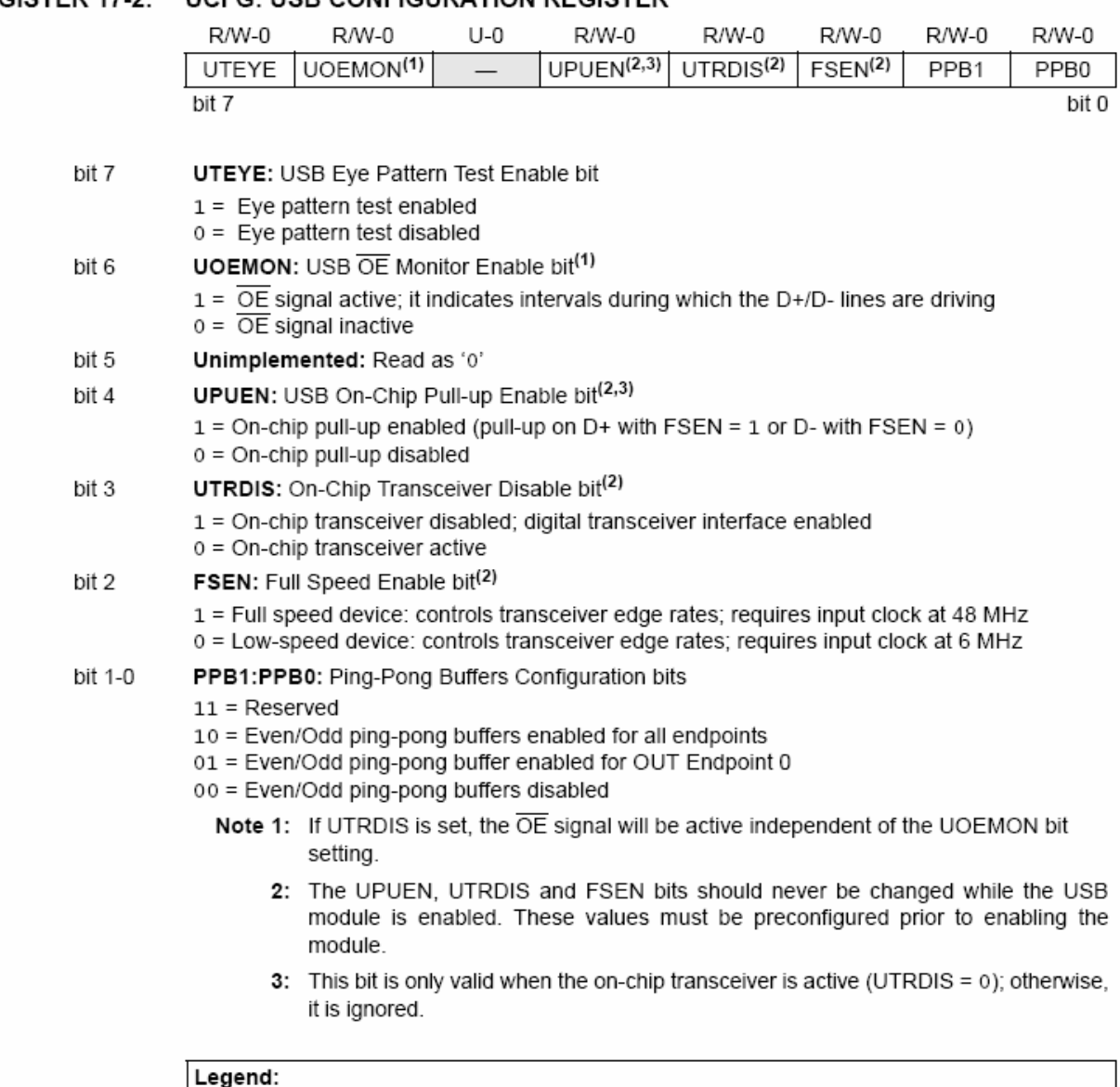

# **REGISTER 17-2: UCFG: USB CONFIGURATION REGISTER**

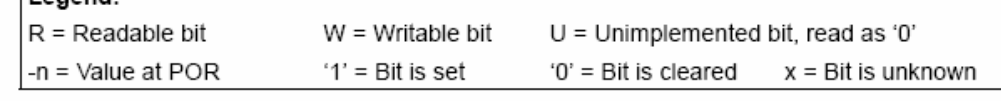

There are 6 signals from the module to communicate with and control an external transceiver:

- VM: Input from the single-ended D- line
- VP: Input from the single-ended D+ line
- RCV: Input from the differential receiver
- VMO: Output to the differential line driver
- VPO: Output to the differential line driver
- $\cdot$  OE: Output enable

The VPO and VMO signals are outputs from the SIE to the external transceiver. The RCV signal is the output from the external transceiver to the SIE; it represents the differential signals from the serial bus translated into a single pulse train. The VM and VP signals are used to report conditions on the serial bus to the SIE that can't be captured with the RCV signal. The combinations of states of these signals and their interpretation are listed in Table 17-1 and Table 17-2.
### **TABLE 17-1:** DIFFERENTIAL OUTPUTS TO **TRANSCEIVER**

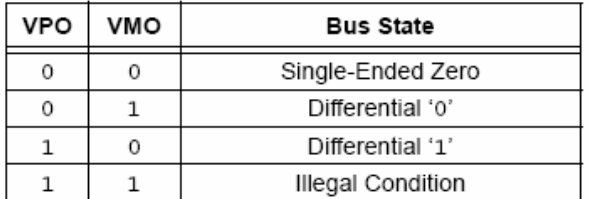

### **TABLE 17-2:** SINGLE-ENDED INPUTS **FROM TRANSCEIVER**

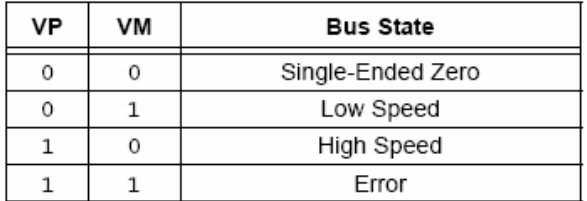

The  $\overline{OE}$  signal toggles the state of the external transceiver. This line is pulled low by the device to enable the transmission of data from the SIE to an external device.

#### 17223 Internal Pull-up Resistors

The PIC18FX455/X550 devices have built-in pull-up resistors designed to meet the requirements for low-speed and full speed USB. The UPUEN bit (UCFG<4>) enables the internal pull-ups. Figure 17-1 shows the pull-ups and their control.

### 17.2.2.4 External Pull-up Resistors

External pull-up may also be used. The VusB pin may be used to pull up D+ or D-. The pull-up resistor must be 1.5 k $\Omega$  ( $\pm$ 5%) as required by the USB specifications. Figure 17-3 shows an example.

### **FIGURE 17-3: EXTERNAL CIRCUITRY**

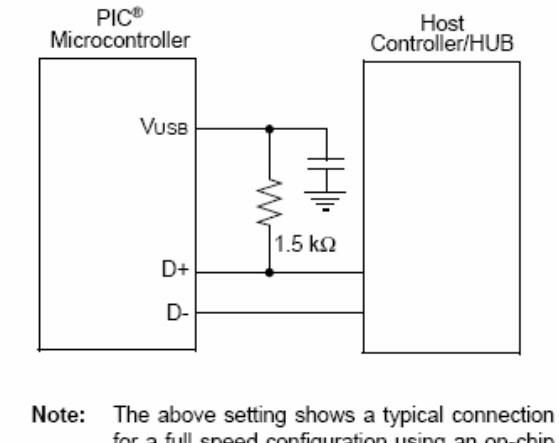

for a full speed configuration using an on-chip regulator and an external pull-up resistor.

### 17.2.2.5 Ping-Pong Buffer Configuration

The usage of ping-pong buffers is configured using the PPB1:PPB0 bits. Refer to Section 17.4.4 "Ping-Pong Buffering" for a complete explanation of the ping-pong huffers

#### 17226 USB Output Enable Monitor

The USB  $\overline{OE}$  monitor provides indication as to whether the SIE is listening to the bus or actively driving the bus. This is enabled by default when using an external transceiver or when UCFG<6> =  $1$ .

The  $\overline{OE}$  monitoring is useful for initial system debugging, as well as scope triggering during eye pattern generation tests.

#### 17.2.2.7 Eye Pattern Test Enable

An automatic eye pattern test can be generated by the module when the UCFG<7> bit is set. The eye pattern output will be observable based on module settings, meaning that the user is first responsible for configuring the SIE clock settings, pull-up resistor and Transceiver mode. In addition, the module has to be enabled.

Once UTEYE is set, the module emulates a switch from a receive to transmit state and will start transmitting a J-K-J-K bit sequence (K-J-K-J for full speed). The sequence will be repeated indefinitely while the Eye Pattern Test mode is enabled.

Note that this bit should never be set while the module is connected to an actual USB system. This test mode is intended for board verification to aid with USB certification tests. It is intended to show a system developer the noise integrity of the USB signals which can be affected by board traces, impedance mismatches and proximity to other system components. It does not properly test the transition from a receive to a transmit state. Although the eye pattern is not meant to replace the more complex USB certification test, it should aid during first order system debugging.

#### 17.2.2.8 Internal Regulator

The PIC18FX455/X550 devices have a built-in 3.3V requlator to provide power to the internal transceiver and provide a source for the internal/external pull-ups. An external 220 nF (±20%) capacitor is required for stability.

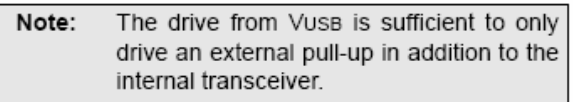

The regulator is enabled by default and can be disabled through the VREGEN configuration bit. When enabled, the voltage is visible on pin VusB. When the regulator is disabled, a 3.3V source must be provided through the Vuss pin for the internal transceiver. If the internal transceiver is disabled, VusB is not used.

Note 1: Do not enable the internal regulator if an external regulator is connected to VusB.

> 2: VDD must be greater than VUSB at all times, even with the regulator disabled.

### 17.2.3 USB STATUS REGISTER (USTAT)

The USB Status register reports the transaction status within the SIE. When the SIE issues a USB transfer complete interrupt. USTAT should be read to determine the status of the transfer. USTAT contains the transfer endpoint number, direction and ping-pong buffer pointer value (if used).

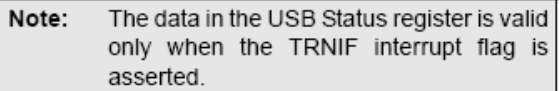

The USTAT register is actually a read window into a four-byte status FIFO, maintained by the SIE. It allows the microcontroller to process one transfer while the SIE processes additional endpoints (Figure 17-4). When the SIE completes using a buffer for reading or writing data, it updates the USTAT register. If another USB transfer is performed before a transaction complete interrupt is serviced, the SIE will store the status of the next transfer into the status FIFO.

Clearing the transfer complete flag bit, TRNIF, causes the SIE to advance the FIFO. If the next data in the FIFO holding register is valid, the SIE will immediately reassert the interrupt. If no additional data is present, TRNIF will remain clear: USTAT data will no longer be reliable.

Note: If an endpoint request is received while the USTAT FIFO is full, the SIE will automatically issue a NAK back to the host.

#### **FIGURE 17-4: USTAT FIFO**

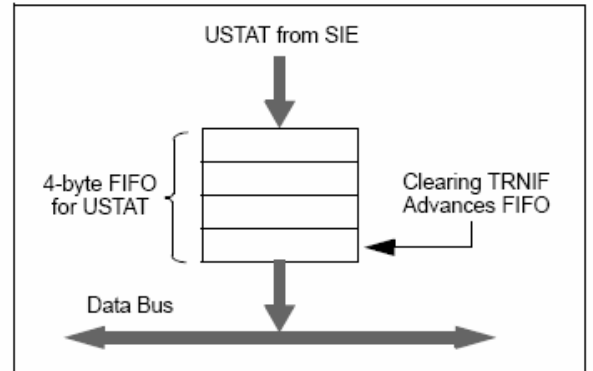

# **REGISTER 17-3: USTAT: USB STATUS REGISTER**

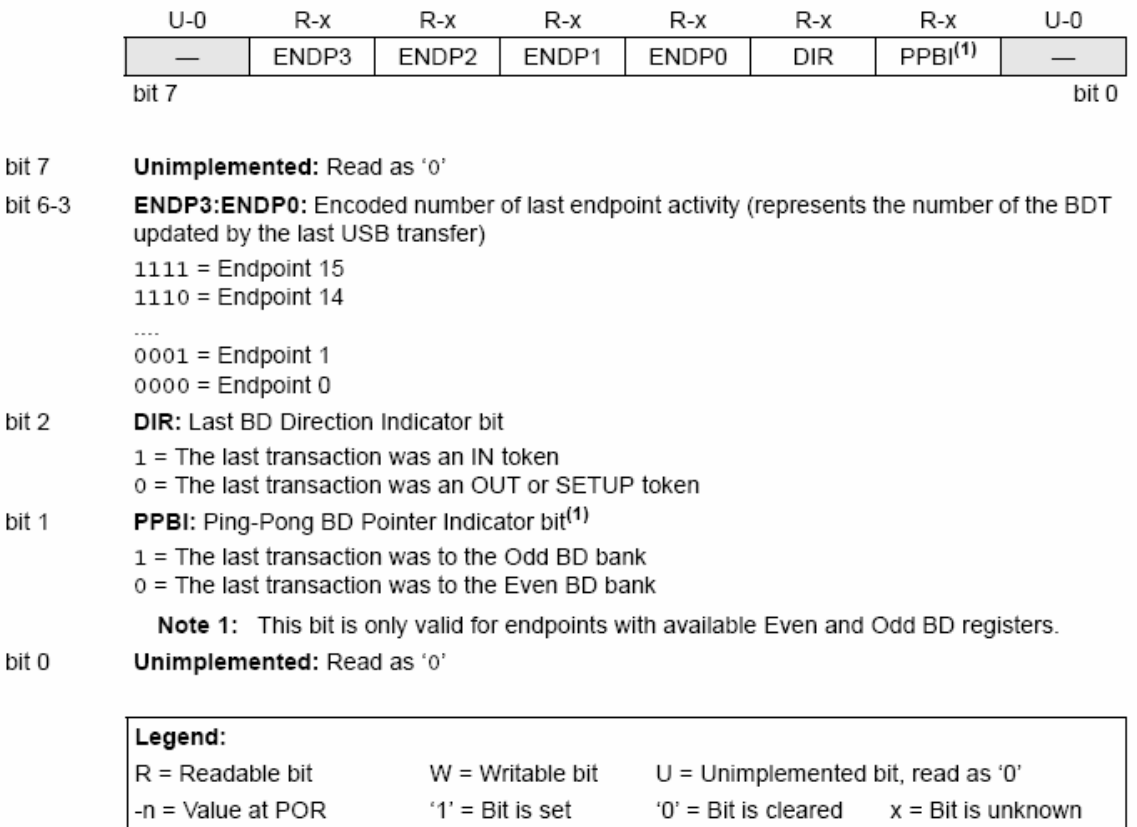

t

#### 17.2.4 USB ENDPOINT CONTROL

Each of the 16 possible bidirectional endpoints has its own independent control register, UEPn (where 'n' represents the endpoint number). Each register has an identical complement of control bits. The prototype is shown in Register 17-4.

The EPHSHK bit (UEPn<4>) controls handshaking for the endpoint: setting this bit enables USB handshaking. Typically, this bit is always set except when using isochronous endpoints.

The EPCONDIS bit (UEPn<3>) is used to enable or disable USB control operations (SETUP) through the endpoint. Clearing this bit enables SETUP transactions; note that the corresponding EPINEN and EPOUTEN bit must be set to enable IN and OUT

transactions. For Endpoint 0, this bit should always be cleared since the USB specifications identify Endpoint 0 as the default control endpoint.

The EPOUTEN bit (UEPn<2>) is used to enable or disable USB OUT transactions from the host. Setting this bit enables OUT transactions. Similarly, the EPINEN bit (UEPn<1>) enables or disables USB IN transactions from the host.

The EPSTALL bit (UEPn<0>) is used to indicate a STALL condition for the endpoint. If a STALL is issued on a particular endpoint, the EPSTALL bit for that endpoint pair will be set by the SIE. This bit remains set until it is cleared through firmware, or until the SIE is reset.

# REGISTER 17-4: UEPn: USB ENDPOINT n CONTROL REGISTER (UEP0 THROUGH UEP15)

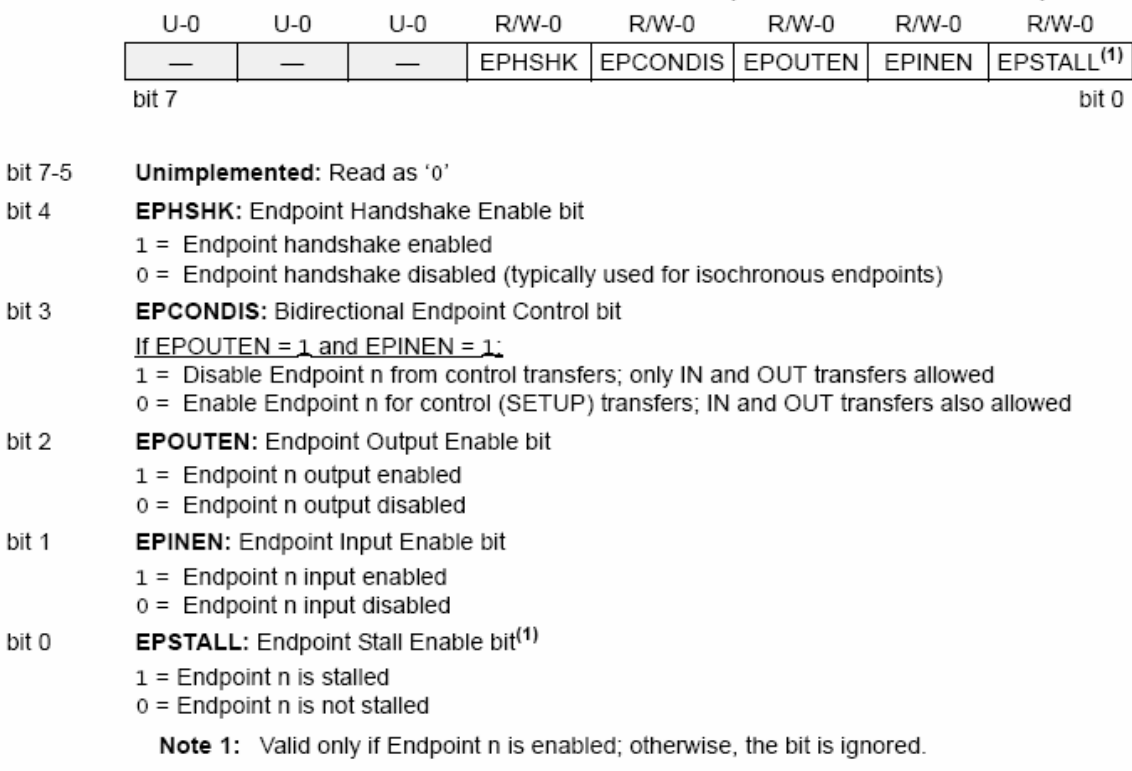

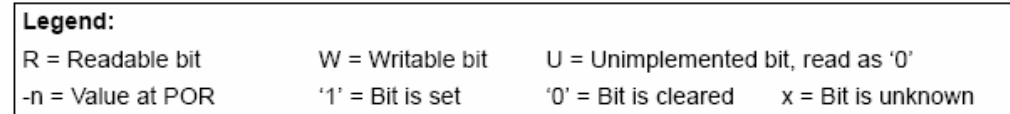

# PIC18F2455/2550/4455/4550

### 17.2.5 USB ADDRESS REGISTER (UADDR)

The USB Address register contains the unique USB address that the peripheral will decode when active. UADDR is reset to 00h when a USB Reset is received. indicated by URSTIF, or when a Reset is received from the microcontroller. The USB address must be written by the microcontroller during the USB setup phase (enumeration) as part of the Microchip USB firmware support.

### 17.2.6 USB FRAME NUMBER REGISTERS (UFRMH:UFRML)

The Frame Number registers contain the 11-bit frame number. The low-order byte is contained in UFRML, while the three high-order bits are contained in UFRMH. The register pair is updated with the current frame number whenever a SOF token is received. For the microcontroller, these registers are read-only. The Frame Number register is primarily used for isochronous transfers.

### **USB RAM**  $17.3$

USB data moves between the microcontroller core and the SIE through a memory space known as the USB RAM. This is a special dual port memory, that is mapped into the normal data memory space in Banks 4 through 7 (400h to 7FFh), for a total of 1 Kbyte (Figure 17-5).

Bank 4 (400h through 4FFh) is used specifically for endpoint buffer control, while Banks 5 through 7 are available for USB data. Depending on the type of buffering being used, all but 8 bytes of Bank 4 may also be available for use as USB buffer space.

Although USB RAM is available to the microcontroller as data memory, the sections that are being accessed by the SIE should not be accessed by the microcontroller. A semaphore mechanism is used to determine the access to a particular buffer at any given time. This is discussed in Section 17.4.1.1 "Buffer Ownership".

# **FIGURE 17-5: IMPLEMENTATION OF USB RAM IN DATA MEMORY SPACE** 000h Banks 0 User Data  $to 3$ 3FFh  $400h$ **Buffer Descriptors.** USB Data or User Data 4FFh 500h Banks 4 USB Data or User Data to  $7$ (USB RAM) 7FFh 800h Unused Banks 8 to  $14$

**SFRs** 

Bank15

F00h

F60h

FFFh

### $17.4$ **Buffer Descriptors and the Buffer Descriptor Table**

The registers in Bank 4 are used specifically for endpoint buffer control in a structure known as the Buffer Descriptor Table (BDT). This provides a flexible method for users to construct and control endpoint buffers of various lengths and configuration.

The BDT is composed of Buffer Descriptors (BD) which are used to define and control the actual buffers in the USB RAM space. Each BD, in turn, consists of four registers, where n represents one of the 64 possible BDs (range of  $0$  to  $63$ ):

- BDnSTAT: BD Status register
- · BDnCNT: BD Byte Count register
- BDnADRL: BD Address Low register
- BDnADRH: BD Address High register

BDs always occur as a four-byte block in the sequence, BDnSTAT:BDnCNT:BDnADRL:BDnADRH. The address of BDnSTAT is always an offset of (4n - 1) (in hexadecimal) from 400h, with n being the buffer descriptor number.

Depending on the buffering configuration used (Section 17.4.4 "Ping-Pong Buffering"), there are up to 32, 33 or 64 sets of buffer descriptors. At a minimum, the BDT must be at least 8 bytes long. This is because the USB specification mandates that every device must have Endpoint 0 with both input and output for initial setup. Depending on the endpoint and buffering configuration, the BDT can be as long as 256 bytes.

Although they can be thought of as special function control registers, the Buffer Descriptor Status and Address registers are not hardware mapped, as conventional microcontroller SFRs in Bank 15 are. If the endpoint corresponding to a particular BD is not enabled, its registers are not used. Instead of appearing as unimplemented addresses, however, they appear as available RAM. Only when an endpoint is enabled by setting the UEPn<1> bit does the memory at those addresses become functional as BD registers. As with any address in the data memory space, the BD registers have an indeterminate value on any device Reset.

An example of a BD for a 40-byte buffer, starting at 500h, is shown in Figure 17-6. A particular set of BD registers is only valid if the corresponding endpoint has been enabled using the UEPn register. All BD registers are available in USB RAM. The BD for each endpoint should be set up prior to enabling the endpoint.

### 1741 BD STATUS AND CONFIGURATION

Buffer descriptors not only define the size of an endpoint buffer, but also determine its configuration and control. Most of the configuration is done with the BD Status register, BDnSTAT. Each BD has its own unique and correspondingly numbered BDnSTAT register.

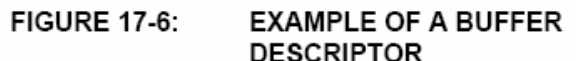

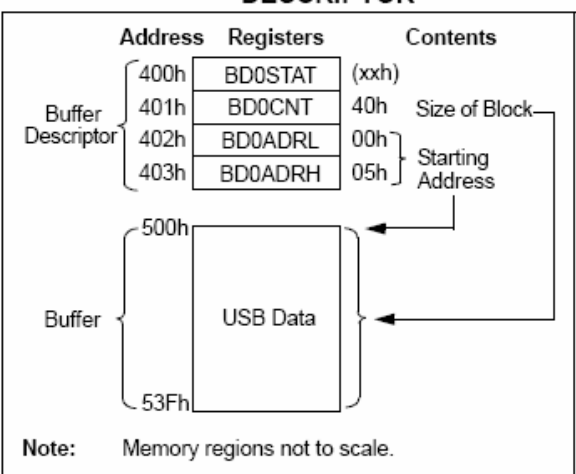

Unlike other control registers, the bit configuration for the BDnSTAT register is context sensitive. There are two distinct configurations, depending on whether the microcontroller or the USB module is modifying the BD and buffer at a particular time. Only three bit definitions are shared between the two

#### 17.4.1.1 **Buffer Ownership**

Because the buffers and their BDs are shared between the CPU and the USB module, a simple semaphore mechanism is used to distinguish which is allowed to update the BD and associated buffers in memory.

This is done by using the UOWN bit (BDnSTAT<7>) as a semaphore to distinguish which is allowed to update the BD and associated buffers in memory. UOWN is the only bit that is shared between the two configurations of BDnSTAT.

When UOWN is clear, the BD entry is "owned" by the microcontroller core. When the UOWN bit is set, the BD entry and the buffer memory are "owned" by the USB peripheral; the core should not modify the BD or its corresponding data buffer during this time. Note that the microcontroller core can still read BDnSTAT while the SIE owns the buffer and vice versa.

The buffer descriptors have a different meaning based on the source of the register update. Prior to placing ownership with the USB peripheral, the user can configure the basic operation of the peripheral through the BDnSTAT bits. During this time, the byte count and buffer location registers can also be set.

When UOWN is set, the user can no longer depend on the values that were written to the BDs. From this point, the SIE updates the BDs as necessary, overwriting the original BD values. The BDnSTAT register is updated by the SIE with the token PID and the transfer count, BDnCNT, is updated.

# PIC18F2455/2550/4455/4550

The BDnSTAT byte of the BDT should always be the last byte updated when preparing to arm an endpoint. The SIE will clear the UOWN bit when a transaction has completed. The only exception to this is when KEN is enabled and/or BSTALL is enabled.

No hardware mechanism exists to block access when the UOWN bit is set. Thus, unexpected behavior can occur if the microcontroller attempts to modify memory when the SIE owns it. Similarly, reading such memory may produce inaccurate data until the USB peripheral returns ownership to the microcontroller.

### BDnSTAT Register (CPU Mode) 17.4.1.2

When  $UOWN = 0$ , the microcontroller core owns the BD. At this point, the other seven bits of the register take on control functions.

The Keep Enable bit, KEN (BDnSTAT<5>), determines if a BD stays enabled. If the bit is set, once the UOWN bit is set, it will remain owned by the SIE independent of the endpoint activity. This prevents the USTAT FIFO from being updated, as well as the transaction complete interrupt from being set for the endpoint. This feature should only be enabled when the Streaming Parallel Port is selected as the data I/O channel instead of USB RAM.

The Address Increment Disable bit. INCDIS (BDnSTAT<4>), controls the SIE's automatic address increment function. Setting INCDIS disables the auto-increment of the buffer address by the SIE for each byte transmitted or received. This feature should only be enabled when using the Streaming Parallel Port, where each data byte is processed to or from the same memory location.

The Data Toggle Sync Enable bit, DTSEN (BDnSTAT<3>), controls data toggle parity checking. Setting DTSEN enables data toggle synchronization by the SIE; when enabled, it checks the data packet's parity against the value of DTS (BDnSTAT<6>). If a packet arrives with an incorrect synchronization, the data will essentially be ignored; it will not be written to the USB RAM and the USB transfer complete interrupt flag will not be set. The SIE will send an ACK token back to the host to Acknowledge receipt, however. The effects of the DTSEN bit on the SIE are summarized in Table 17-3.

The Buffer Stall bit, BSTALL (BDnSTAT<2>), provides support for control transfers, usually one-time stalls on Endpoint 0. It also provides support for the SET FEATURE/CLEAR FEATURE commands specified in Chapter 9 of the USB specification; typically, continuous STALLs to any endpoint other than the default control endpoint.

The BSTALL bit enables buffer stalls. Setting BSTALL causes the SIE to return a STALL token to the host if a received token would use the BD in that location. The EPSTALL bit in the corresponding UEPn control register is set and a STALL interrupt is generated when a STALL is issued to the host. The UOWN bit remains set and the BDs are not changed unless a SETUP token is received. In this case, the STALL condition is cleared and the ownership of the BD is returned to the microcontroller core.

The BD9:BD8 bits (BDnSTAT<1:0>) store the two most significant digits of the SIE byte count; the lower 8 digits are stored in the corresponding BDnCNT register. See Section 17.4.2 "BD Byte Count" for more information.

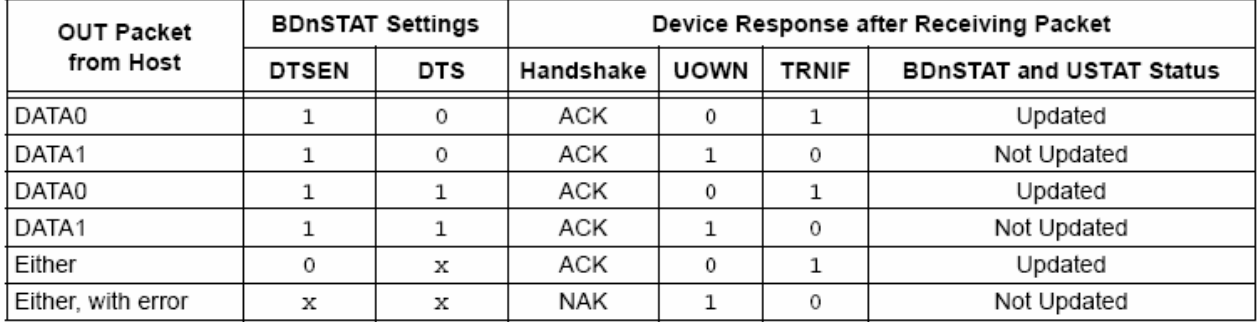

# TABLE 17-3: EFFECT OF DTSEN BIT ON ODD/EVEN (DATA0/DATA1) PACKET RECEPTION

**Legend:**  $x =$  don't care

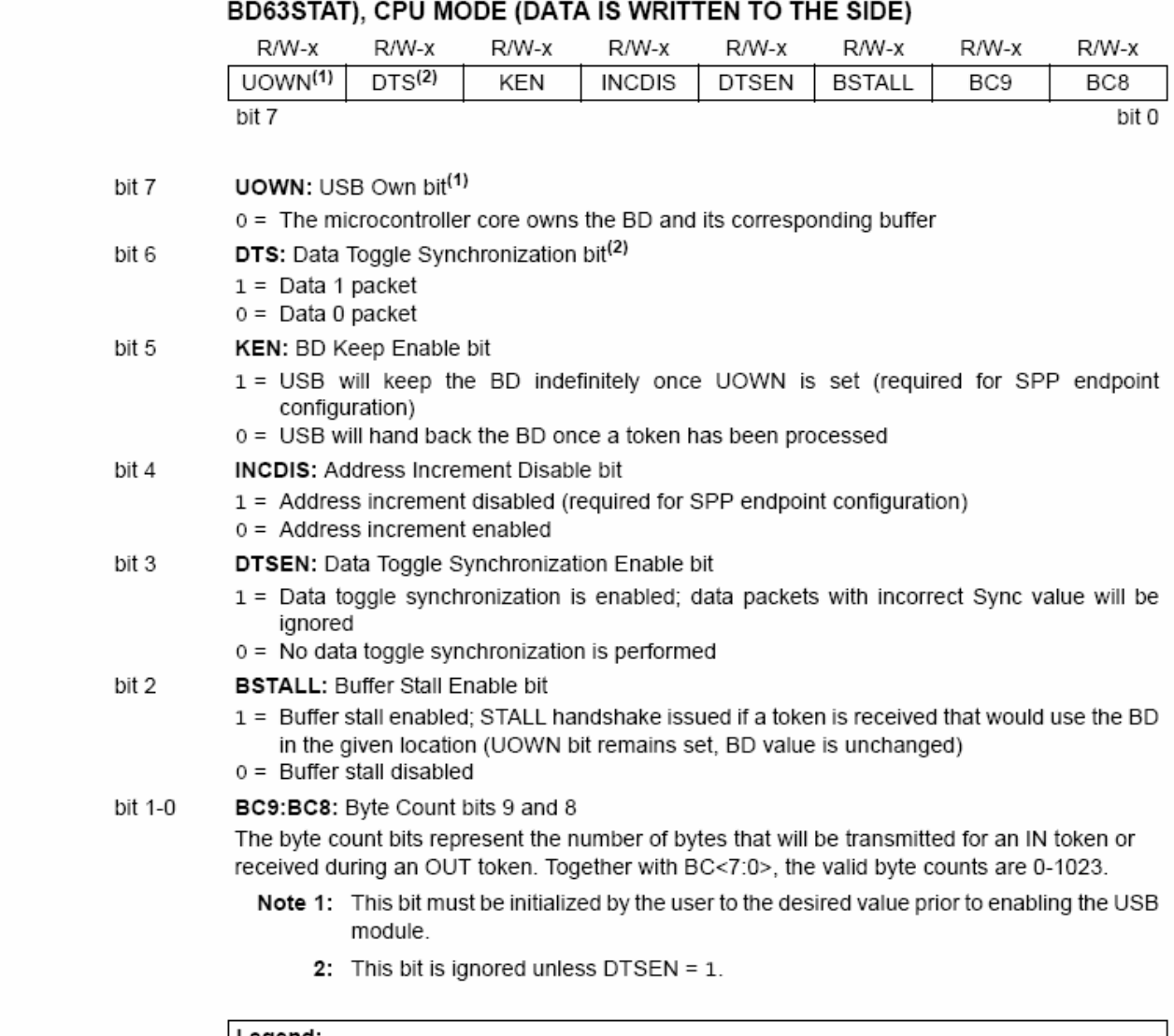

REGISTER 17-5: BDnSTAT: BUFFER DESCRIPTOR n STATUS REGISTER (BD0STAT THROUGH

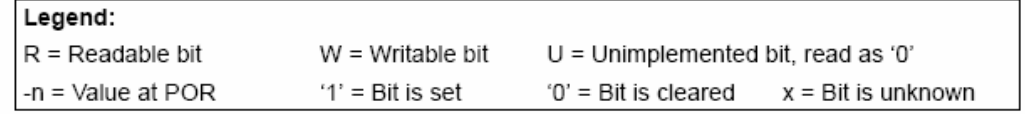

### 17.4.1.3 **BDnSTAT Register (SIE Mode)**

When the BD and its buffer are owned by the SIE, most of the bits in BDnSTAT take on a different meaning. The configuration is shown in Register 17-6. Once UOWN is set, any data or control settings previously written there by the user will be overwritten with data from the SIE.

The BDnSTAT register is updated by the SIE with the token Packet Identifier (PID), which is stored in BDnSTAT<5:3>. The transfer count in the corresponding BDnCNT register is updated; values that overflow the 8-bit register carry over to the two most significant digits of the count, stored in BDnSTAT<1:0>.

### $1742$ **BD BYTE COUNT**

The byte count represents the total number of bytes that will be transmitted during an IN transfer. After an IN transfer, the SIE will return the number of bytes sent to the host.

For an OUT transfer, the byte count represents the maximum number of bytes that can be received and stored in USB RAM. After an OUT transfer, the SIE will return the actual number of bytes received. If the number of bytes received exceeds the corresponding byte count, the data packet will be rejected and a NAK handshake will be generated. When this happens, the byte count will not be updated.

n = Value at POR

The 10-bit byte count is distributed over two registers. The lower 8 bits of the count reside in the BDnCNT register. The upper two bits reside in BDnSTAT<1:0>. This represents a valid byte range of 0 to 1023.

#### 17.4.3 **BD ADDRESS VALIDATION**

The BD Address register pair contain the starting RAM address location for the corresponding endpoint buffer. For an endpoint starting location to be valid, it must fall in the range of the USB RAM, 400h to 7FFh. No mechanism is available in hardware to validate the BD address.

If the value of the BD address does not point to an address in the USB RAM, or if it points to an address within another endpoint's buffer, data is likely to be lost or overwritten. Similarly, overlapping a receive buffer (OUT endpoint) with a BD location in use can yield unexpected results. When developing USB applications, the user may want to consider the inclusion of software-based address validation in their code

### BDnSTAT: BUFFER DESCRIPTOR n STATUS REGISTER (BD0STAT THROUGH **REGISTER 17-6:** BD63STAT), SIE MODE (DATA RETURNED BY THE SIDE TO THE **MICROCONTROLLER)**

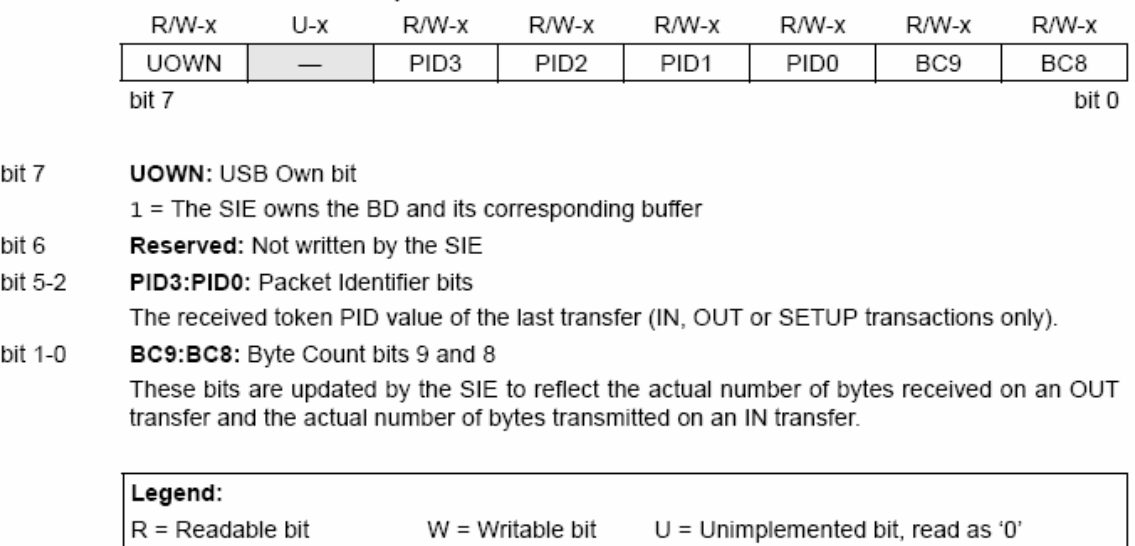

'0' = Bit is cleared

'1' = Bit is set

 $x = Bit$  is unknown

### 17.4.4 PING-PONG BUFFERING

An endpoint is defined to have a ping-pong buffer when it has two sets of BD entries: one set for an Even transfer and one set for an Odd transfer. This allows the CPU to process one BD while the SIE is processing the other BD. Double-buffering BDs in this way allows for maximum throughput to/from the USB.

The USB module supports three modes of operation:

- No ping-pong support
- Ping-pong buffer support for OUT Endpoint 0 only
- Ping-pong buffer support for all endpoints

The ping-pong buffer settings are configured using the PPB1:PPB0 bits in the UCFG register.

The USB module keeps track of the ping-pong pointer individually for each endpoint. All pointers are initially reset to the Even BD when the module is enabled. After the completion of a transaction (UOWN cleared by the

SIE), the pointer is toggled to the Odd BD. After the completion of the next transaction, the pointer is toggled back to the Even BD and so on.

The Even/Odd status of the last transaction is stored in the PPBI bit of the USTAT register. The user can reset all ping-pong pointers to Even using the PPBRST bit.

Figure 17-7 shows the three different modes of operation and how USB RAM is filled with the BDs.

BDs have a fixed relationship to a particular endpoint, depending on the buffering configuration. The mapping of BDs to endpoints is detailed in Table 17-4. This relationship also means that gaps may occur in the BDT if endpoints are not enabled contiguously. This theoretically means that the BDs for disabled endpoints could be used as buffer space. In practice, users should avoid using such spaces in the BDT unless a method of validating BD addresses is implemented.

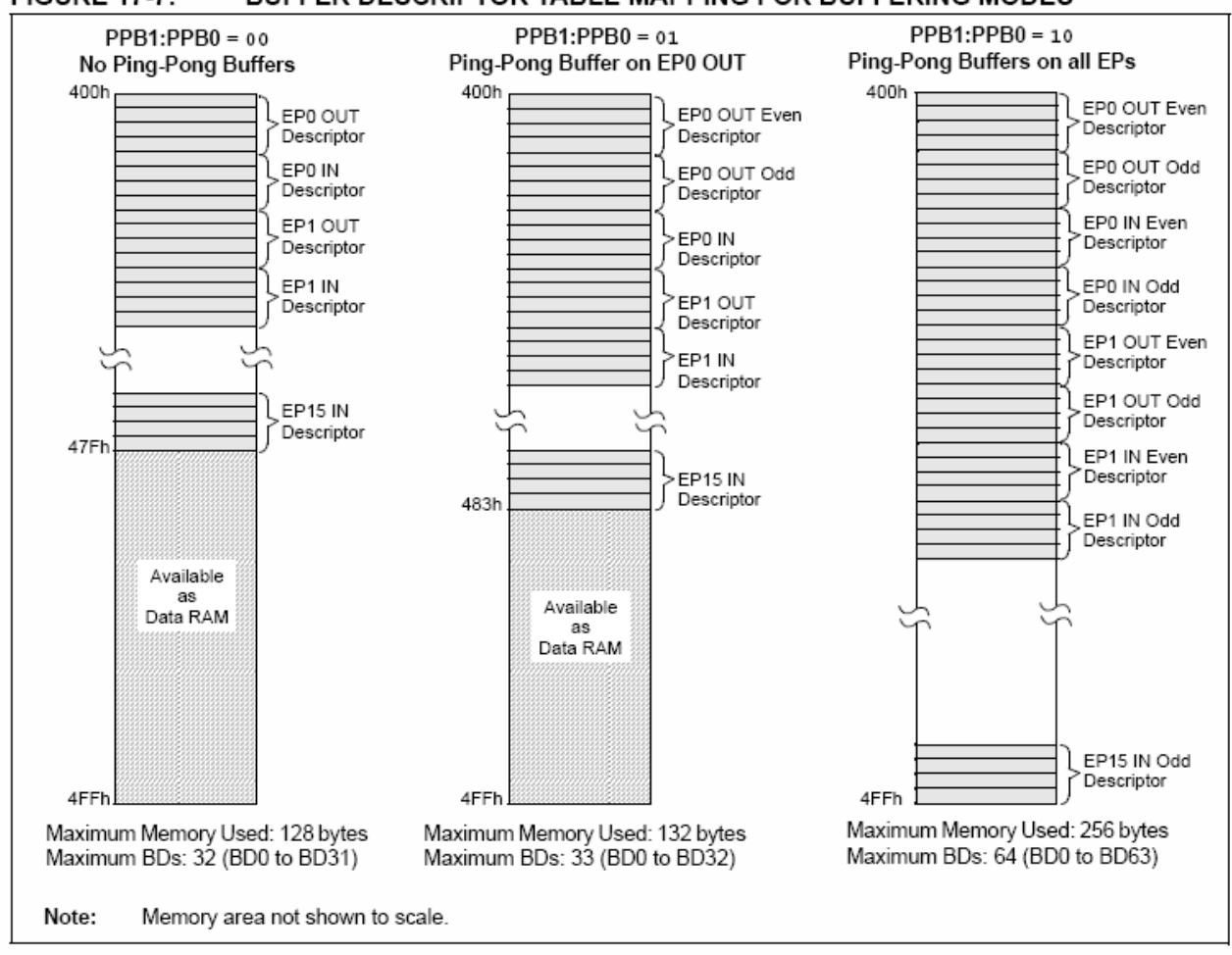

**FIGURE 17-7:** BUFFER DESCRIPTOR TABLE MAPPING FOR BUFFERING MODES

### ASSIGNMENT OF BUFFER DESCRIPTORS FOR THE DIFFERENT **TABLE 17-4: BUFFERING MODES**

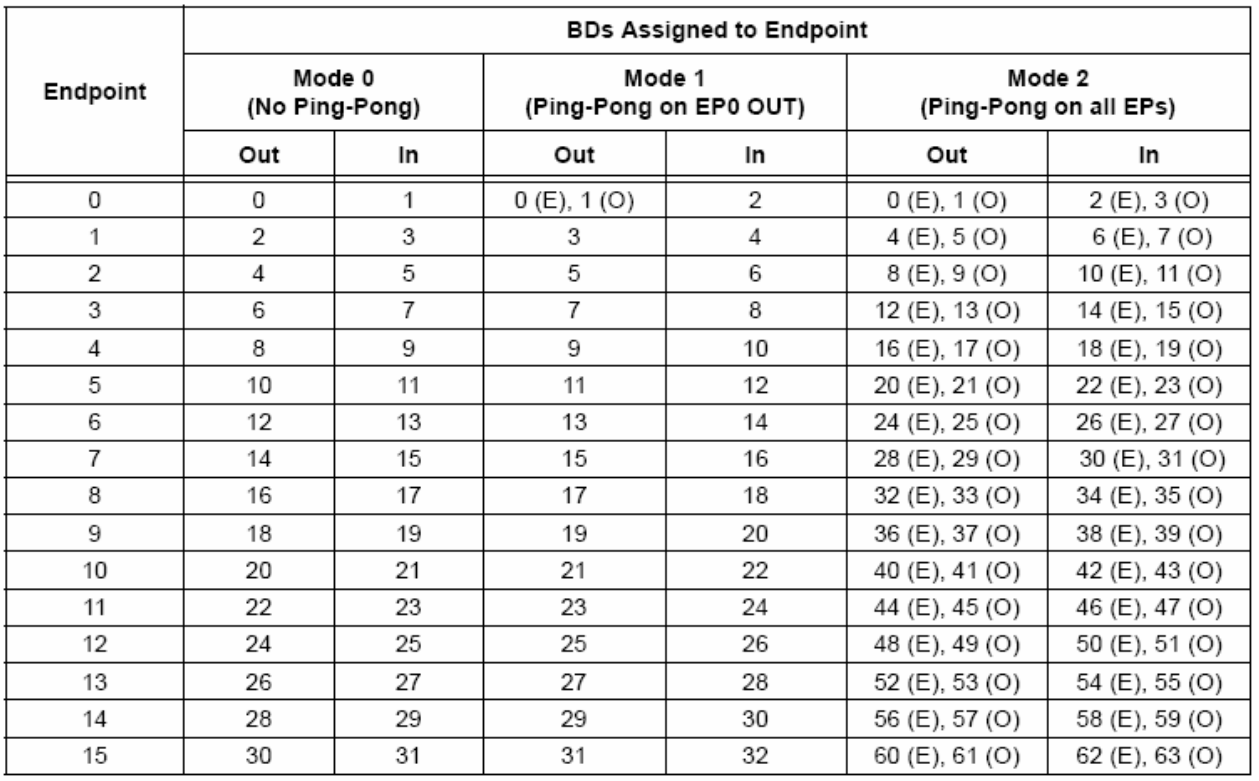

**Legend:**  $(E)$  = Even transaction buffer,  $(O)$  = Odd transaction buffer

# TABLE 17-5: SUMMARY OF USB BUFFER DESCRIPTOR TABLE REGISTERS

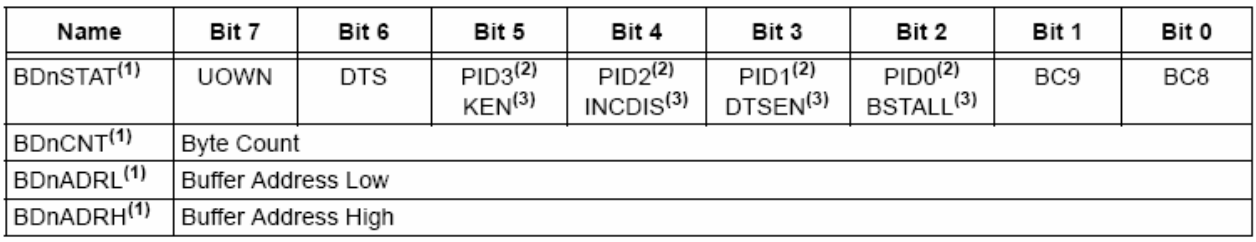

Note 1: For buffer descriptor registers, n may have a value of 0 to 63. For the sake of brevity, all 64 registers are shown as one generic prototype. All registers have indeterminate Reset values (xxxx xxxx).

2: Bits 5 through 2 of the BDnSTAT register are used by the SIE to return PID3:PID0 values once the register is turned over to the SIE (UOWN bit is set). Once the registers have been under SIE control, the values written for KEN, INCDIS, DTSEN and BSTALL are no longer valid.

3: Prior to turning the buffer descriptor over to the SIE (UOWN bit is cleared), bits 5 through 2 of the BDnSTAT register are used to configure the KEN, INCDIS, DTSEN and BSTALL settings.

### 17.5 **USB Interrupts**

The USB module can generate multiple interrupt conditions. To accommodate all of these interrupt sources. the module is provided with its own interrupt logic structure, similar to that of the microcontroller. USB interrupts are enabled with one set of control registers and trapped with a separate set of flag registers. All sources are funneled into a single USB interrupt request, USBIF (PIR2<5>), in the microcontroller's interrupt logic.

Figure 17-8 shows the interrupt logic for the USB module. There are two lavers of interrupt registers in the USB module. The top level consists of overall USB status interrupts; these are enabled and flagged in the UIE and UIR registers, respectively. The second level consists of USB error conditions, which are enabled and flagged in the UEIR and UEIE registers. An interrupt condition in any of these triggers a USB Error Interrupt Flag (UERRIF) in the top level.

Interrupts may be used to trap routine events in a USB transaction. Figure 17-9 shows some common events within a USB frame and their corresponding interrupts.

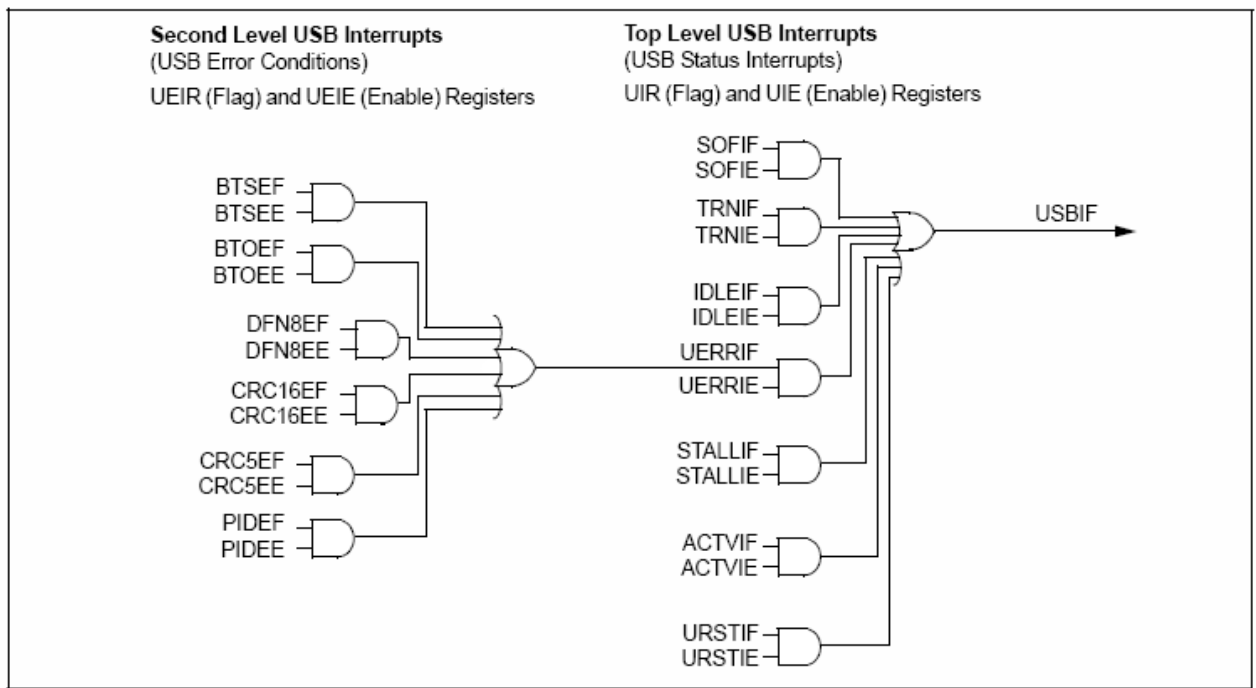

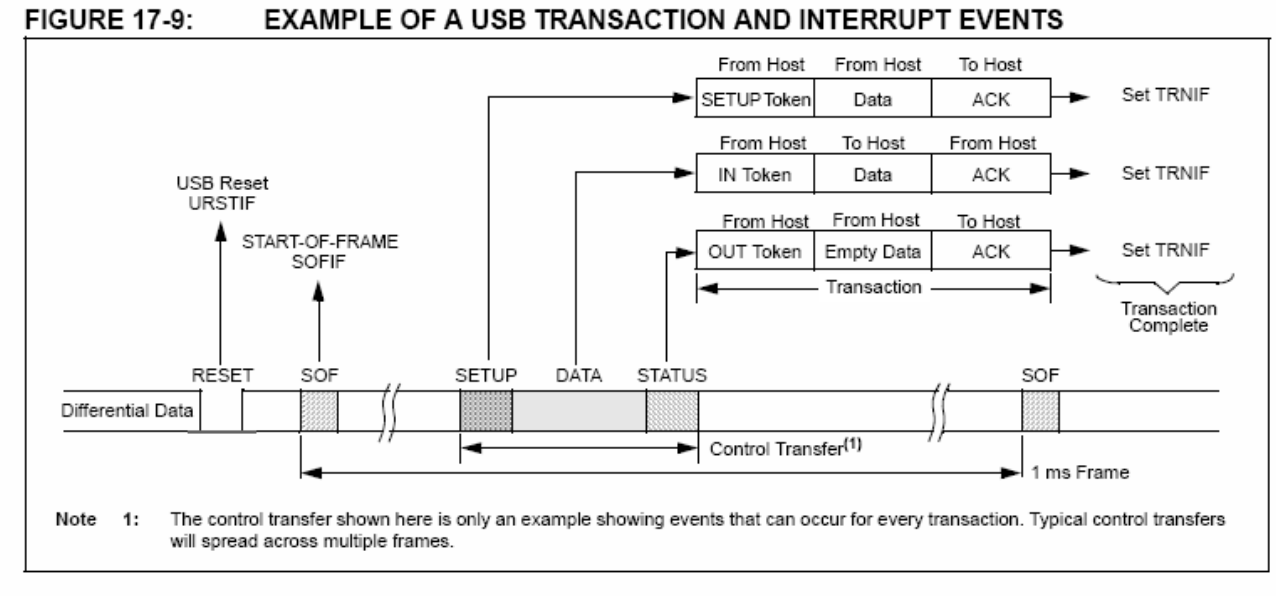

### **FIGURE 17-8: USB INTERRUPT LOGIC FUNNEL**

### 17.5.1 **USB INTERRUPT STATUS REGISTER (UIR)**

The USB Interrupt Status register (Register 17-7) contains the flag bits for each of the USB status interrupt sources. Each of these sources has a corresponding interrupt enable bit in the UIE register. All of the USB status flags are ORed together to generate the USBIF interrupt flag for the microcontroller's interrupt funnel.

Once an interrupt bit has been set by the SIE, it must be cleared by software by writing a '0'. The flag bits can also be set in software, which can aid in firmware debugging.

# **REGISTER 17-7: UIR: USB INTERRUPT STATUS REGISTER**

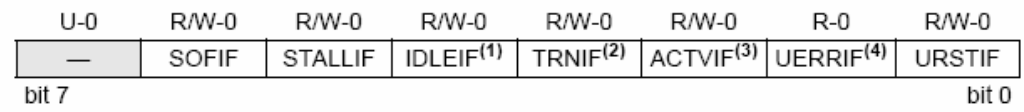

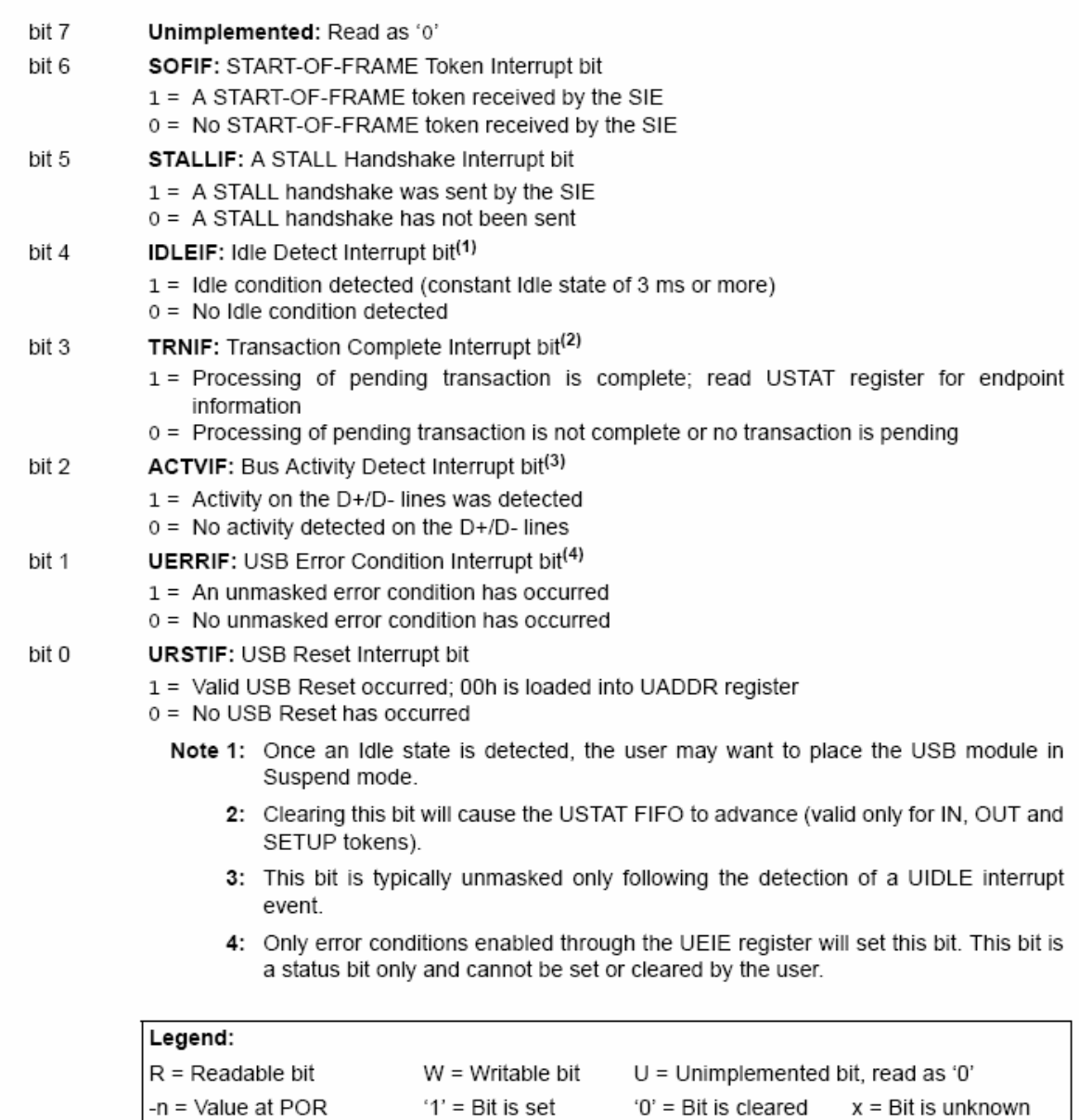

### 17.5.2 USB INTERRUPT ENABLE REGISTER (UIE)

The USB Interrupt Enable register (Register 17-8) contains the enable bits for the USB status interrupt sources. Setting any of these bits will enable the respective interrupt source in the UIR register.

The values in this register only affect the propagation of an interrupt condition to the microcontroller's interrupt logic. The flag bits are still set by their interrupt conditions, allowing them to be polled and serviced without actually generating an interrupt.

# REGISTER 17-8: UIE: USB INTERRUPT ENABLE REGISTER

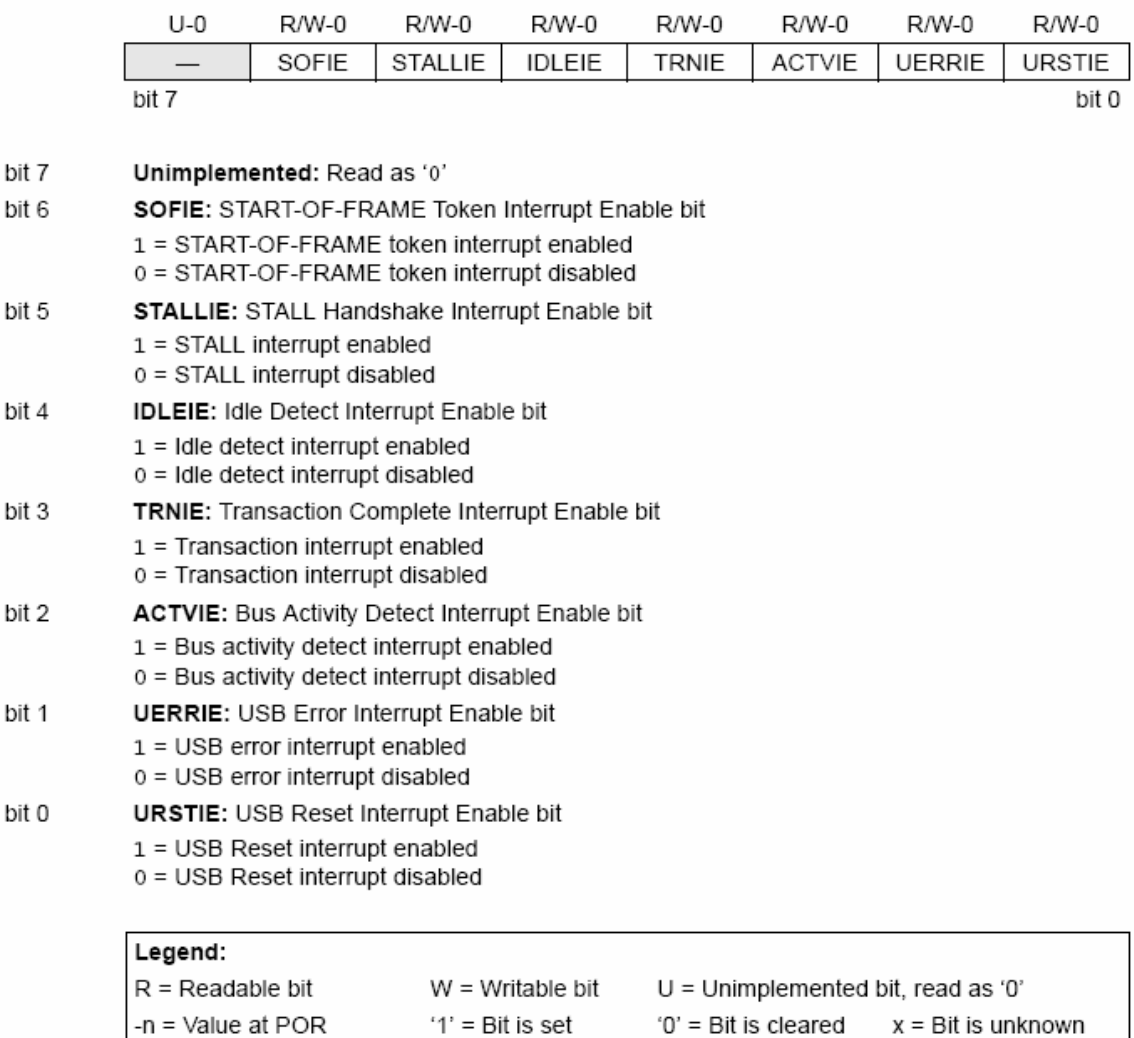

### 17.5.3 USB ERROR INTERRUPT STATUS REGISTER (UEIR)

The USB Error Interrupt Status register (Register 17-9) contains the flag bits for each of the error sources within the USB peripheral. Each of these sources is controlled by a corresponding interrupt enable bit in the UEIE register. All of the USB error flags are ORed together to generate the USB Error Interrupt Flag (UERRIF) at the top level of the interrupt logic.

 $-n =$  Value at POR

Each error bit is set as soon as the error condition is detected. Thus, the interrupt will typically not correspond with the end of a token being processed.

Once an interrupt bit has been set by the SIE, it must be cleared by software by writing a '0'.

# **REGISTER 17-9: UEIR: USB ERROR INTERRUPT STATUS REGISTER**

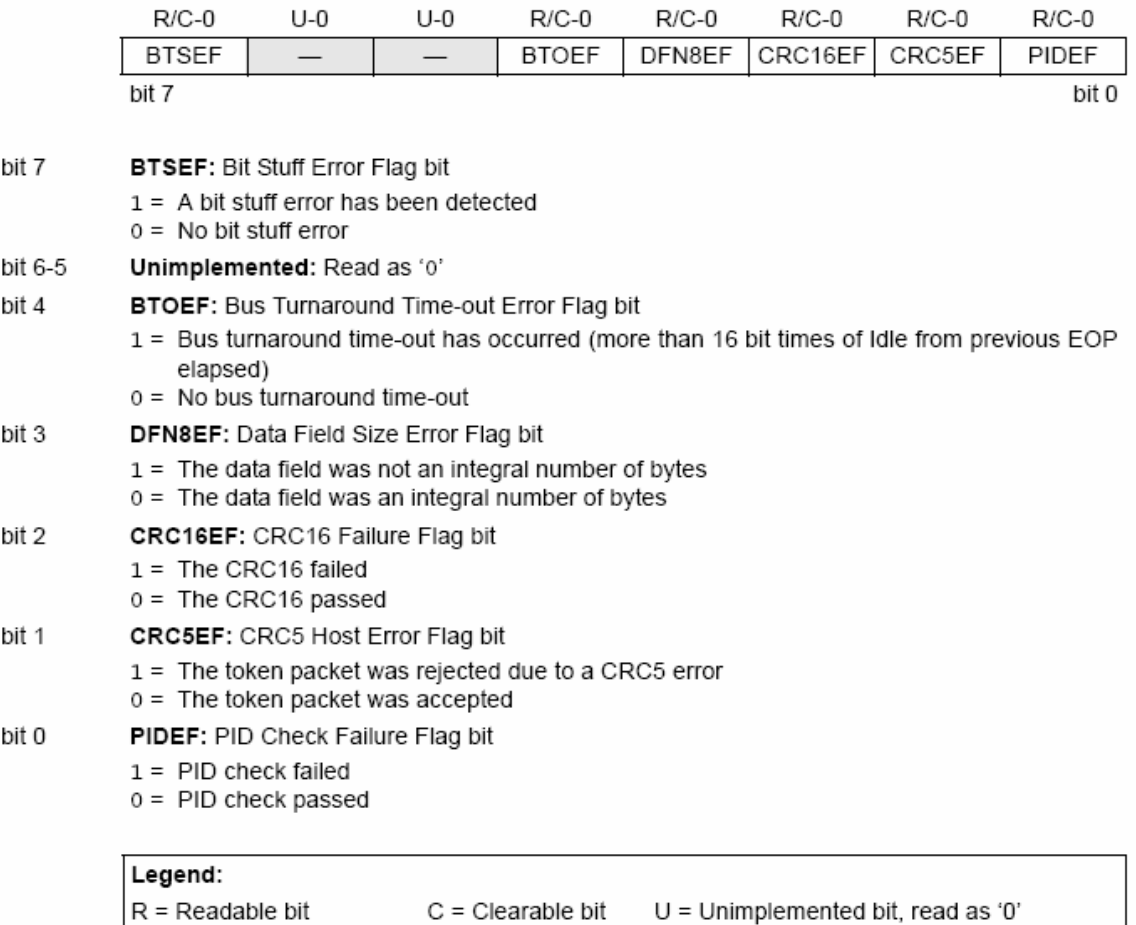

 $'1'$  = Bit is set

'0' = Bit is cleared

 $x = \text{Bit}$  is unknown

### 17.5.4 USB ERROR INTERRUPT ENABLE REGISTER (UEIE)

The USB Error Interrupt Enable register (Register 17-10) contains the enable bits for each of the USB error interrupt sources. Setting any of these bits will enable the respective error interrupt source in the UEIR register to propagate into the UERR bit at the top level of the interrupt logic.

bit

bit

bit

bit

As with the UIE register, the enable bits only affect the propagation of an interrupt condition to the microcontroller's interrupt logic. The flag bits are still set by their interrupt conditions, allowing them to be polled and serviced with actually generating an interrupt.

# REGISTER 17-10: UEIE: USB ERROR INTERRUPT ENABLE REGISTER

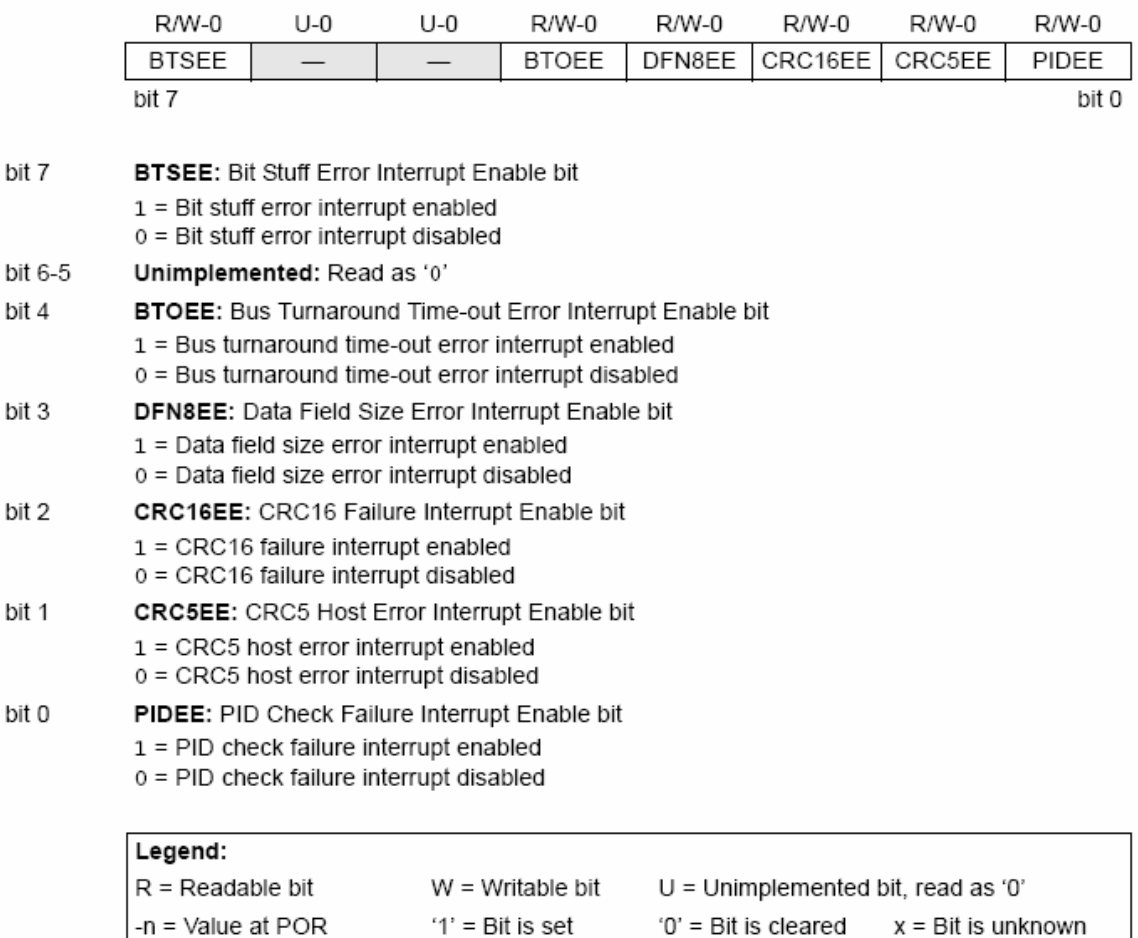

2004 Microchip Technology Inc.

### 17.6 **USB Power Modes**

Many USB applications will likely have several different sets of power requirements and configuration. The most common power modes encountered are Bus Power Only, Self-Power Only and Dual Power with Self-Power Dominance. The most common cases are presented here.

#### 17.6.1 **BUS POWER ONLY**

In Bus Power Only mode, all power for the application is drawn from the USB (Figure 17-10). This is effectively the simplest power method for the device.

**FIGURE 17-10: BUS POWER ONLY** 

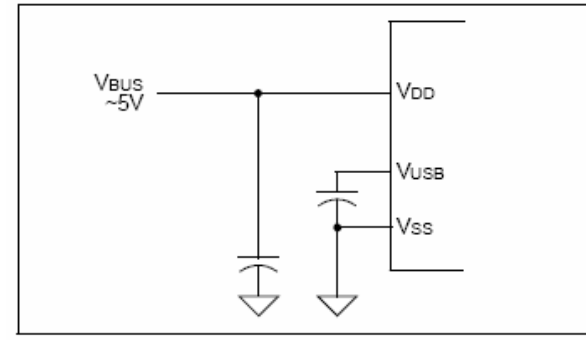

### 17.6.2 SELF-POWER ONLY

In Self-Power Only mode, the USB application provides its own power, with very little power being pulled from the USB. Figure 17-11 shows an example. Note that an attach indication is added to indicate when the USB has been connected.

### **FIGURE 17-11: SELF-POWER ONLY**

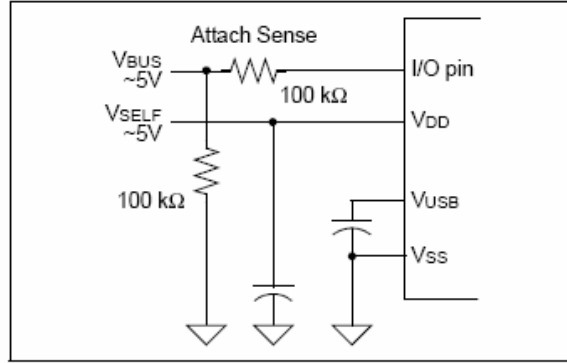

### DUAL POWER WITH SELF-POWER 17.6.3 DOMINANCE

Some applications may require a dual power option. This allows the application to use internal power primarily, but switch to power from the USB when no internal power is available. Figure 17-12 shows a simple Dual Power with Self-Power Dominance example, which automatically switches between Self-Power Only and USB Bus Power Only modes.

### **FIGURE 17-12: DUAL POWER EXAMPLE**

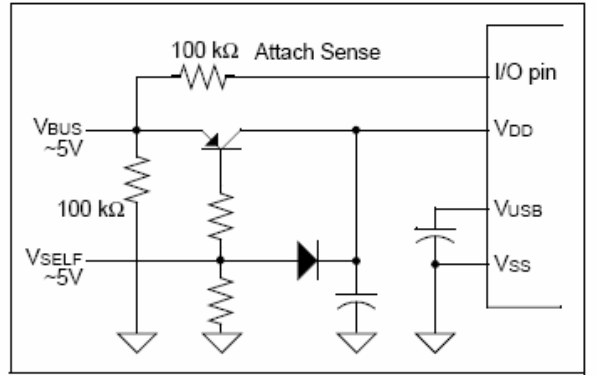

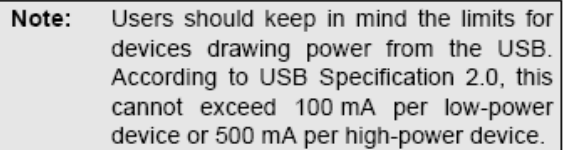

### 17.7 **Streaming Parallel Port**

The Streaming Parallel Port (SPP) is an alternate route option for data besides USB RAM. Using the SPP, an endpoint can be configured to send data to or receive data directly from external hardware.

This methodology presents design possibilities where the microcontroller acts as a data manager, allowing the SPP to pass large blocks of data without the microcontroller actually processing it. An application example might include a data acquisition system, where data is streamed from an external FIFO through USB to the host computer. In this case, endpoint control is managed by the microcontroller and raw data movement is processed externally.

The SPP is enabled as a USB endpoint port through the associated endpoint buffer descriptor. The endpoint must be enabled as follows:

- 1. Set BDnADRL:BDnADRH to point to FFFFh.
- Set the KEN bit (BDnSTAT<5>) to let SIE keep 2. control of the buffer.
- Set the INCDIS bit (BDnSTAT<4>) to disable 3 automatic address increment.

Refer to Section 18.0 "Streaming Parallel Port" for more information about the SPP.

- Note 1: If an endpoint is configured to use the SPP, the SPP module must also be configured to use the USB module. Otherwise, unexpected operation may occur.
	- 2: In addition, if an endpoint is configured to use the SPP, the data transfer type of that endpoint must be isochronous only.

### 17.8 Oscillator

The USB module has specific clock requirements. For full speed operation, the clock source must be 48 MHz. Even so, the microcontroller core and other peripherals are not required to run at that clock speed or even from the same clock source. Available clocking options are described in detail in Section 2.3 "Oscillator Settings for USB".

### 17.9 **USB Firmware and Drivers**

Microchip provides a number of application specific resources, such as USB firmware and driver support. Refer to www.microchip.com for the latest firmware and driver support.

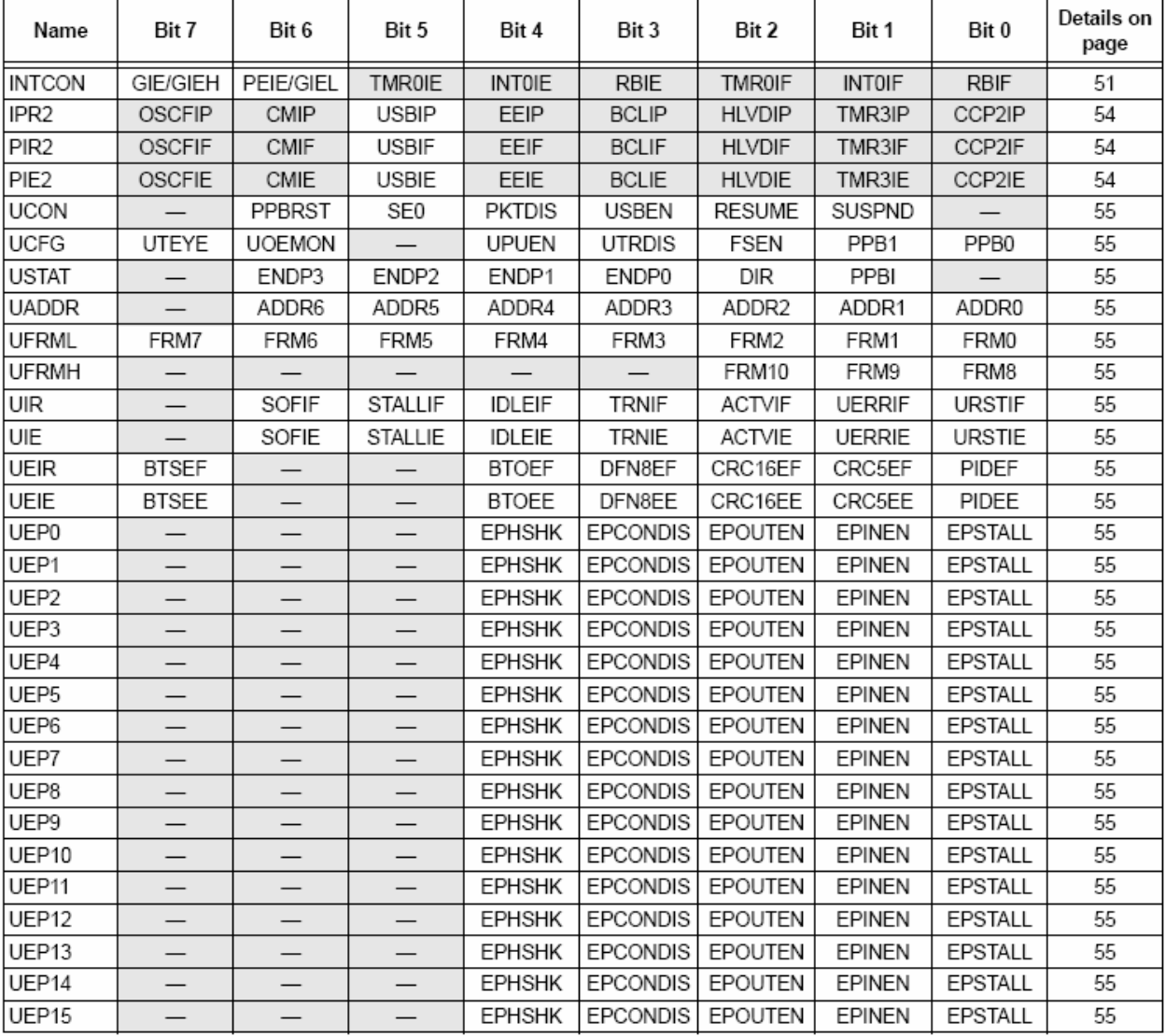

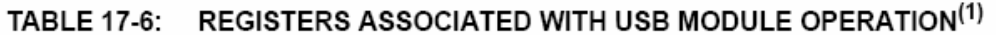

- = unimplemented, read as 'o'. Shaded cells are not used by the USB module. Legend:

This table includes only those hardware mapped SFRs located in Bank 15 of the data memory space. The Buffer Note 1: Descriptor registers, which are mapped into Bank 4 and are not true SFRs, are listed separately in Table 17-5.

# 17.10 Overview of USB

This section presents some of the basic USB concepts and useful information necessary to design a USB device. Although much information is provided in this section, there is a plethora of information provided within the USB specifications and class specifications. Thus, the reader is encouraged to refer to the USB specifications for more information (www.usb.org). If you are very familiar with the details of USB, then this section serves as a basic, high-level refresher of USB.

# 17.10.1 LAYERED FRAMEWORK

USB device functionality is structured into a layered framework graphically shown in Figure 17-13. Each level is associated with a functional level within the device. The highest laver, other than the device, is the configuration. A device may have multiple configurations; for example, a particular device may have multiple power requirements based on Self-Power Only or Bus Power Only modes.

For each configuration, there may be multiple interfaces. Each interface could support a particular mode of that configuration.

Below the interface is the endpoint(s). Data is directly moved at this level. There can be as many as 16 bidirectional endpoints. Endpoint 0 is always a control endpoint and by default, when the device is on the bus. Endpoint 0 must be available to configure the device

#### 17.10.2 **FRAMES**

Information communicated on the bus is grouped into 1 ms time slots referred to as frames. Each frame can contain many transactions to various devices and endpoints. Figure 17-9 shows an example of a transaction within a frame.

### 17.10.3 **TRANSFERS**

There are four transfer types defined in the USB specification.

- Isochronous: This type provides a transfer method for large amounts of data (up to 1023 bytes) with timely delivery ensured; however, the data integrity is not ensured. This is good for streaming applications where small data loss is not critical, such as audio.
- Bulk: This type of transfer method allows for large amounts of data to be transferred with ensured data integrity; however, the delivery timeliness is not ensured.
- Interrupt: This type of transfer provides for ensured timely delivery for small blocks of data. Plus data integrity is ensured.
- Control: This type provides for device setup control.

While full speed devices support all transfer types, low-speed devices are limited to interrupt and control transfers only.

## 17.10.4 POWER

Power is available from the Universal Serial Bus. The USB specification defines the bus power requirements. Devices may either be self-powered or bus powered. Self-powered devices draw power from an external source, while bus powered devices use power supplied from the bus.

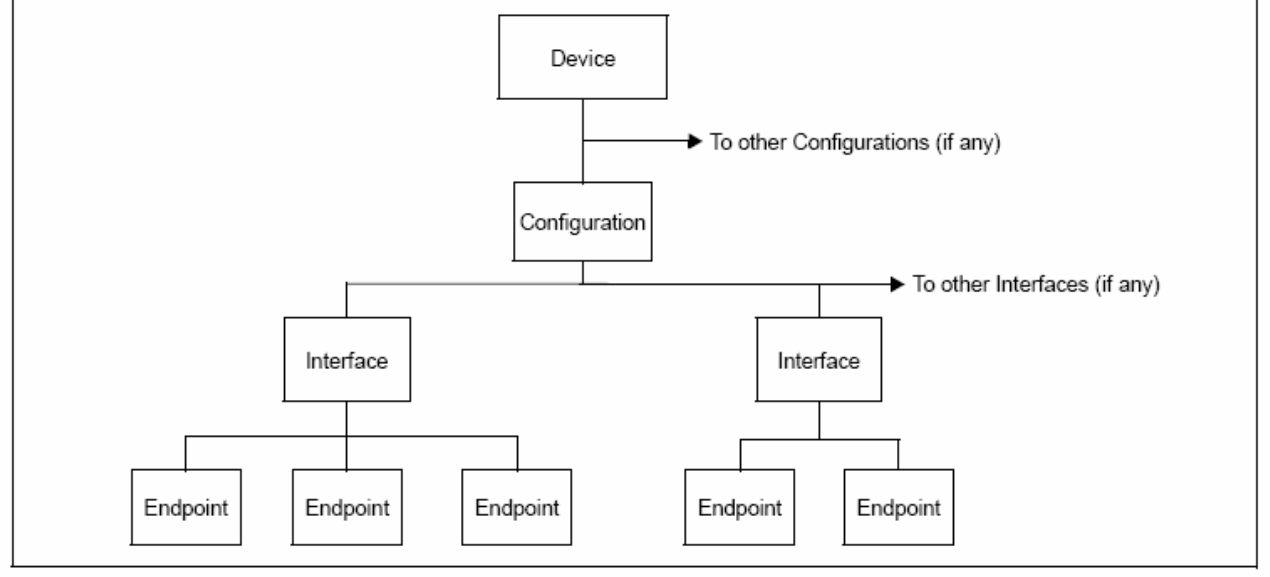

### **FIGURE 17-13: USB LAYERS**
The USB specification limits the power taken from the bus. Each device is ensured 100 mA at approximately 5V (one unit load). Additional power may be requested up to a maximum of 500 mA. Note that power above one unit load is a request and the host or hub is not obligated to provide the extra current. Thus, a device capable of consuming more than one unit load must be able to maintain a low-power configuration of one unit load or less, if necessary.

The USB specification also defines a Suspend mode. In this situation, current must be limited to 500 µA. averaged over 1 second. A device must enter a Suspend state after 3 ms of inactivity (i.e., no SOF tokens for 3 ms). A device entering Suspend mode must drop current consumption within 10 ms after Suspend. Likewise, when signaling a wake-up, the device must signal a wake-up within 10 ms of drawing current above the Suspend limit.

## 17.10.5 ENUMERATION

When the device is initially attached to the bus, the host enters an enumeration process in an attempt to identify the device. Essentially, the host interrogates the device, gathering information such as power consumption, data rates and sizes, protocol and other descriptive information: descriptors contain this information. A typical enumeration process would be as follows:

- 1. USB Reset: Reset the device. Thus, the device is not configured and does not have an address (address 0).
- 2. Get Device Descriptor: The host requests a small portion of the device descriptor.
- 3. USB Reset: Reset the device again.
- 4. Set Address: The host assigns an address to the device.
- 5. Get Device Descriptor: The host retrieves the device descriptor, gathering info such as manufacturer, type of device, maximum control packet size.
- 6. Get Configuration Descriptors.
- 7. Get any other Descriptors.
- 8. Set a Configuration.

The exact enumeration process depends on the host.

#### 17.10.6 **DESCRIPTORS**

There are eight different standard descriptor types of which five are most important for this device.

## 17.10.6.1 Device Descriptor

The device descriptor provides general information such as manufacturer, product number, serial number, the class of the device and the number of configurations. There is only one device descriptor.

#### 17.10.6.2 **Configuration Descriptor**

The configuration descriptor provides information on the power requirements of the device and how many different interfaces are supported when in this configuration. There may be more than one configuration for a device (i.e., low-power and high-power configurations).

## 17.10.6.3 Interface Descriptor

The interface descriptor details the number of endpoints used in this interface, as well as the class of the interface. There may be more than one interface for a configuration.

## 17.10.6.4 Endpoint Descriptor

The endpoint descriptor identifies the transfer type (Section 17.10.3 "Transfers") and direction, as well as some other specifics for the endpoint. There may be many endpoints in a device and endpoints may be shared in different configurations.

## 17.10.6.5 String Descriptor

Many of the previous descriptors reference one or more string descriptors. String descriptors provide human readable information about the layer (Section 17.10.1 "Layered Framework") they describe. Often these strings show up in the host to help the user identify the device. String descriptors are generally optional to save memory and are encoded in a unicode format

## 17.10.7 BUS SPEED

Each USB device must indicate its bus presence and speed to the host. This is accomplished through a 1.5 k $\Omega$  resistor which is connected to the bus at the time of the attachment event.

Depending on the speed of the device, the resistor either pulls up the D+ or D- line to 3.3V. For a low-speed device, the pull-up resistor is connected to the D- line. For a full speed device, the pull-up resistor is connected to the D+ line.

### 17.10.8 **CLASS SPECIFICATIONS AND DRIVERS**

USB specifications include class specifications which operating system vendors optionally support. Examples of classes include Audio, Mass Storage, Communications and Human Interface (HID). In most cases, a driver is required at the host side to 'talk' to the USB device. In custom applications, a driver may need to be developed. Fortunately, drivers are available for most common host systems for the most common classes of devices. Thus, these drivers can be reused.

# PIC18F2455/2550/4455/4550

**NOTES:** 

# 18.0 STREAMING PARALLEL PORT

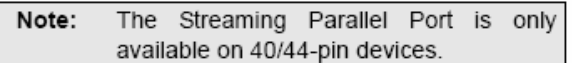

PIC18F4455/4550 USB devices provide a Streaming Parallel Port as a high-speed interface for moving data to and from an external system. This parallel port operates as a master port, complete with chip select and clock outputs to control the movement of data to slave devices. Data can be channelled either directly to the USB SIE or to the microprocessor core. Figure 18-1 shows a block view of the SPP data path.

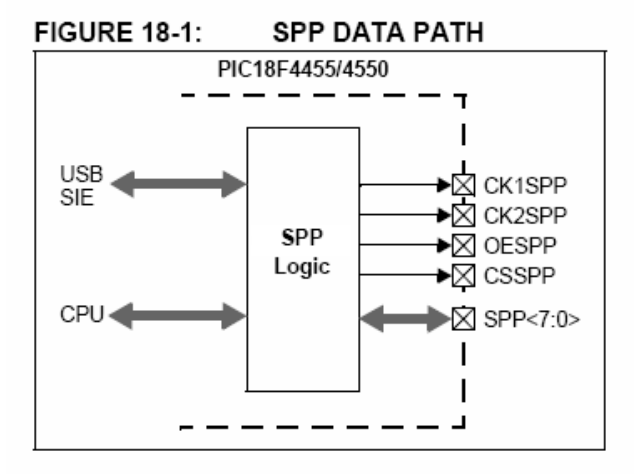

In addition, the SPP can provide time multiplexed addressing information along with the data by using the second strobe output. Thus, the USB endpoint number can be written in conjunction with the data for that endpoint.

#### $18.1$ **SPP Configuration**

The operation of the SPP is controlled by two registers: SPPCON and SPPCFG. The SPPCON register (Register 18-1) controls the overall operation of the parallel port and determines if it operates under USB or microcontroller control. The SPPCFG register (Register 18-2) controls timing configuration and pin outputs.

#### $18.1.1$ **ENABLING THE SPP**

To enable the SPP, set the SPPEN bit (SPPCON<0>). In addition, the TRIS bits for the corresponding SPP pins must be properly configured. At a minimum:

- Bits TRISD<7:0> must be set  $(= 1)$
- Bits TRISE<2:1> must be cleared  $(= 0)$

If CK1SPP is to be used:

- Bit TRISE<0> must be cleared  $(= 0)$
- If CSPP is to be used:
- Bit TRISB<4> must be cleared  $(= 0)$

# REGISTER 18-1: SPPCON: SPP CONTROL REGISTER

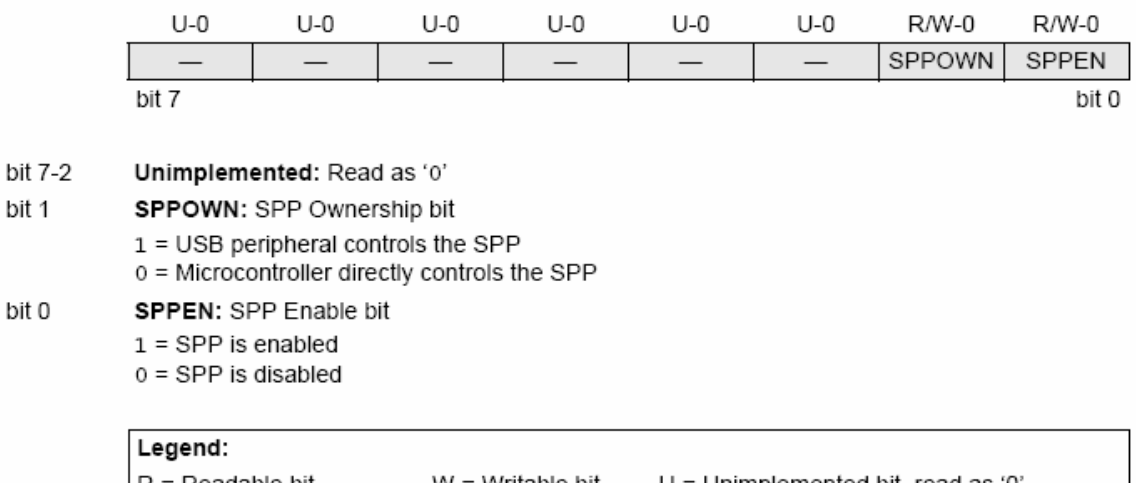

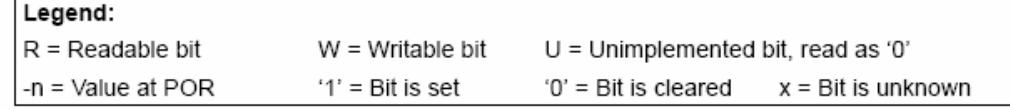

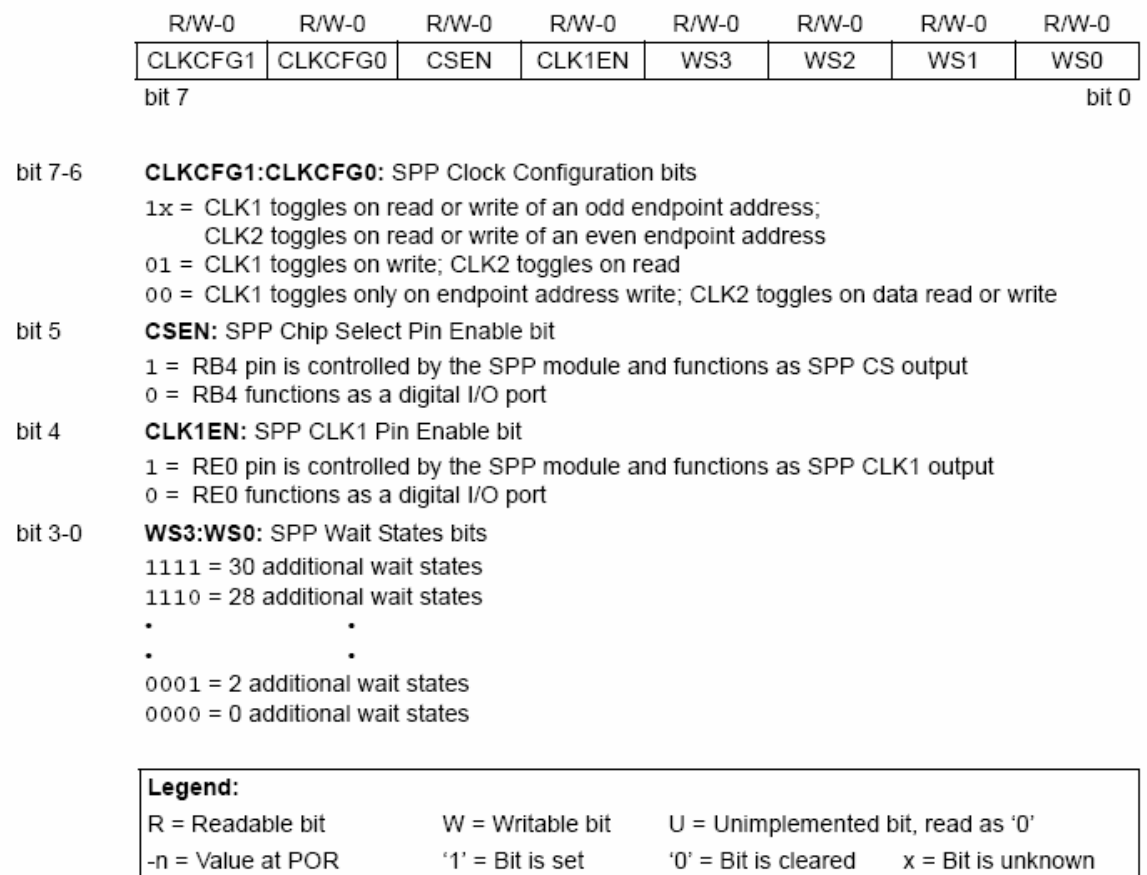

# **REGISTER 18-2: SPPCFG: SPP CONFIGURATION REGISTER**

#### 1812 CLOCKING DATA

## The SPP has four control outputs:

- Two separate clock outputs (CK1SPP and CK2SPP)
- Output enable (OESPP)
- Chip select (CSSPP)

Together, they allow for several different configurations for controlling the flow of data to slave devices. When all control outputs are used, the three main options are:

- CLK1 clocks endpoint address information while CLK2 clocks data
- CLK1 clocks write operations while CLK2 clocks reads
- CLK1 clocks odd address data while CLK2 clocks even address data

Additional control options are derived by disabling the CK1SPP and CSSPP outputs. These are enabled or disabled with the CLK1EN and CSEN bits, respectively, located in Register 18-2.

#### $18.1.3$ **WAIT STATES**

The SPP is designed with the capability of adding wait states to read and write operations. This allows access to parallel devices that require extra time for access.

Wait state clocking is based on the data source clock. If the SPP is configured to operate as a USB endpoint, then wait states are based on the USB clock. Likewise, if the SPP is configured to operate from the microcontroller, then wait states are based on the instruction rate (Fosc/4).

The WS3:WS0 bits set the wait states used by the SPP, with a range of no wait states to 30 wait states, in multiples of two. The wait states are added symmetrically to all transactions, with one-half added following each of the two clock cycles normally required for the transaction. Figure 18-3 and Figure 18-4 show signalling examples with 4 wait states added to each transaction.

#### SPP PULL-UPS 18.1.4

The SPP data lines (SPP<7:0>) are equipped with internal pull-ups for applications that may leave the port in a high-impedance condition. The pull-ups are enabled using the control bit, RDPU (PORTE<7>).

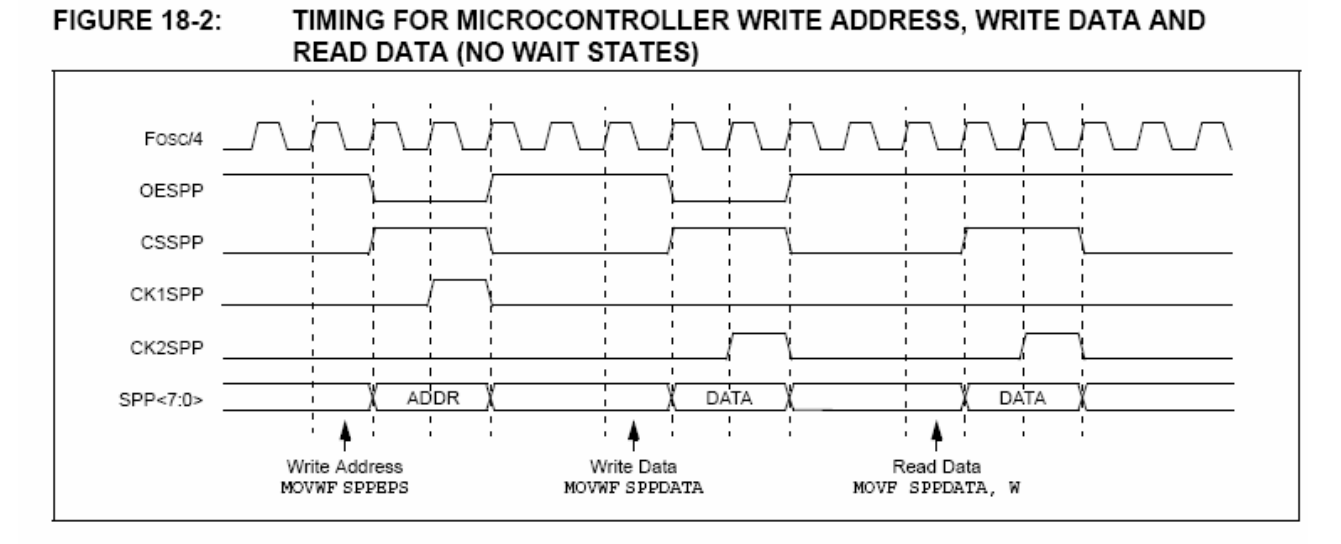

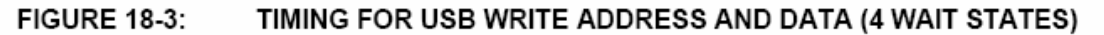

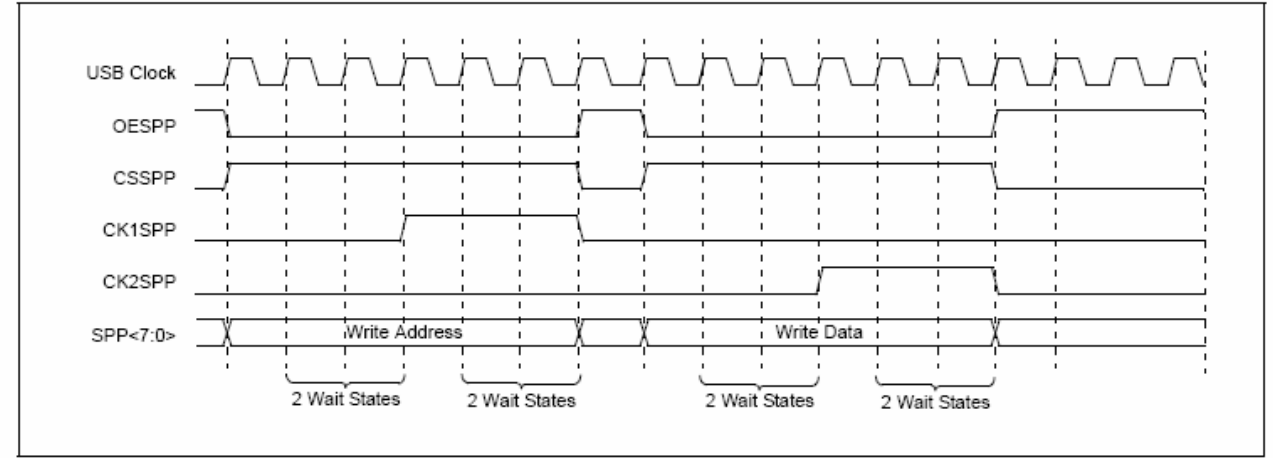

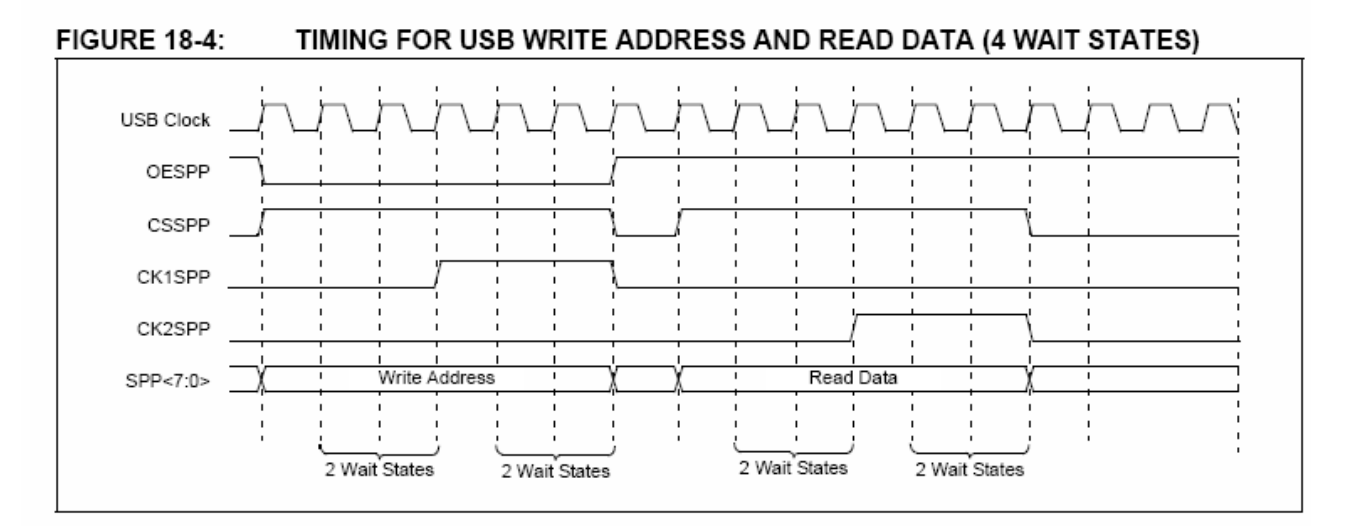

#### 18.2 Setup for USB Control

When the SPP is configured for USB operation, data can be clocked directly to and from the USB peripheral without intervention of the microcontroller; thus, no process time is required. Data is clocked into or out from the SPP with endpoint (address) information first, followed by one or more bytes of data, as shown in Figure 18-5. This is ideal for applications that require isochronous, large volume data movement.

The following steps are required to set up the SPP for USB control:

- Configure the SPP as desired, including wait  $1.$ states and clocks.
- 2. Set the SPPOWN bit for USB ownership.
- 3. Set the buffer descriptor starting address (BDnADRL:BDnADRH) to FFFFh.
- 4. Set the KEN bit (BDnSTAT<5>) so the buffer descriptor is kept indefinitely by the SIE.
- Set the INCDIS bit (BDnSTAT<4>) to disable 5. automatic buffer address increment.
- 6. Set the SPPEN bit to enable the module.

Note: If a USB endpoint is configured to use the SPP, the data transfer type of that endpoint must be Isochronous only.

#### 18.3 Setup for Microcontroller Control

The SPP can also act as a parallel port for the microcontroller. In this mode, the SPPEPS register (Register 18-3) provides status and address write control. Data is written to and read from the SPPDATA register. When the SPP is owned by the microcontroller, the SPP clock is driven by the instruction clock (Fosc/4).

The following steps are required to set up the SPP for microcontroller operation:

- Configure the SPP as desired, including wait  $1.$ states and clocks.
- $\overline{2}$ Clear the SPPOWN bit
- $3<sub>1</sub>$ Set SPPEN to enable the module.

#### 1831 SPP INTERRUPTS

When owned by the microcontroller core, control can generate an interrupt to notify the application when each read and write operation is completed. The interrupt flag bit is SPPIF (PIR1<7>) and is enabled by the SSPIE bit (PIE1<7>). Like all other microcontroller level interrupts, it can be set to a low or high priority. This is done with the SSPIP bit (IPR1<7>).

#### WRITING TO THE SPP 18.3.2

Once configured, writing to the SPP is performed by writing to the SPPEPS and SPPDATA registers. If the SPP is configured to clock out endpoint address information with the data, writing to the SPPEPS register initiates the address write cycle. Otherwise, the write is started by writing the data to the SPPDATA register. The SPPBUSY bit indicates the status of the address and the data write cycles.

The following is an example write sequence:

- 1. Write the 4-bit address to the SPPEPS register. The SPP automatically starts writing the address. If address write is not used, then skip to step 3.
- 2. Monitor the SSPBUSY bit to determine when the address has been sent. The duration depends on the wait states.
- 3. Write the data to the SPPDATA register. The SPP automatically starts writing the data.
- 4. Monitor the SSPBUSY bit to determine when the data has been sent. The duration depends on the wait states.
- 5. Go back to steps 1 or 3 to write a new address or data.

Note: The SSPBUSY bit should be polled to make certain that successive writes to the SPPEPS or SPPDATA registers do not overrun the wait time due to the wait state setting.

#### **FIGURE 18-5:** TRANSFER OF DATA BETWEEN USB SIE AND SPP

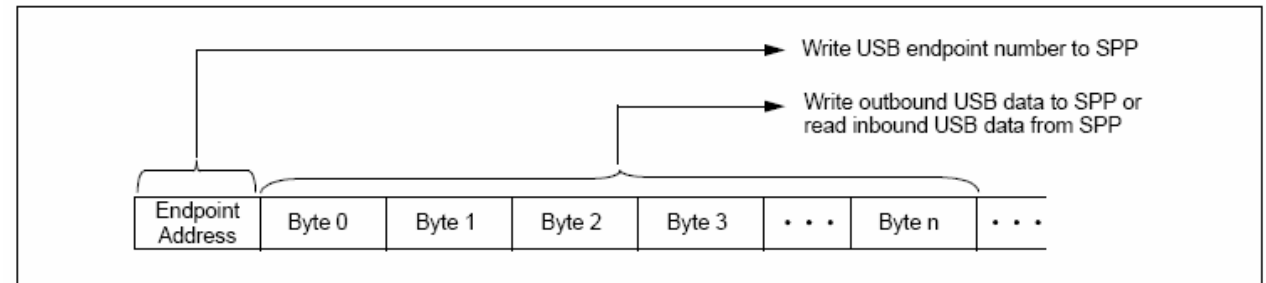

#### 18.3.3 READING FROM THE SPP

Reading from the SPP involves reading the SPPDATA register. Reading the register the first time initiates the read operation. When the read is finished, indicated by the SSPBUSY bit, the SPPDATA will be loaded with the current data.

The following is an example read sequence:

bit

bit

bit bit

bit

- 1. Write the 4-bit address to the SPPEPS register. The SPP automatically starts writing the address. If address write is not used then skip to step 3.
- 2. Monitor the SSPBUSY bit to determine when the address has been sent. The duration depends on the wait states.
- 3. Read the data from the SPPDATA register; the data from the previous read operation is returned. The SPP automatically starts the read cycle for the next read.
- Monitor the SSPBUSY bit to determine when the  $4.$ data has been read. The duration depends on the wait states.
- 5. Go back to step 3 to read the current byte from the SPP and start the next read cycle.

#### SPPEPS: SPP ENDPOINT ADDRESS AND STATUS REGISTER REGISTER 18-3:

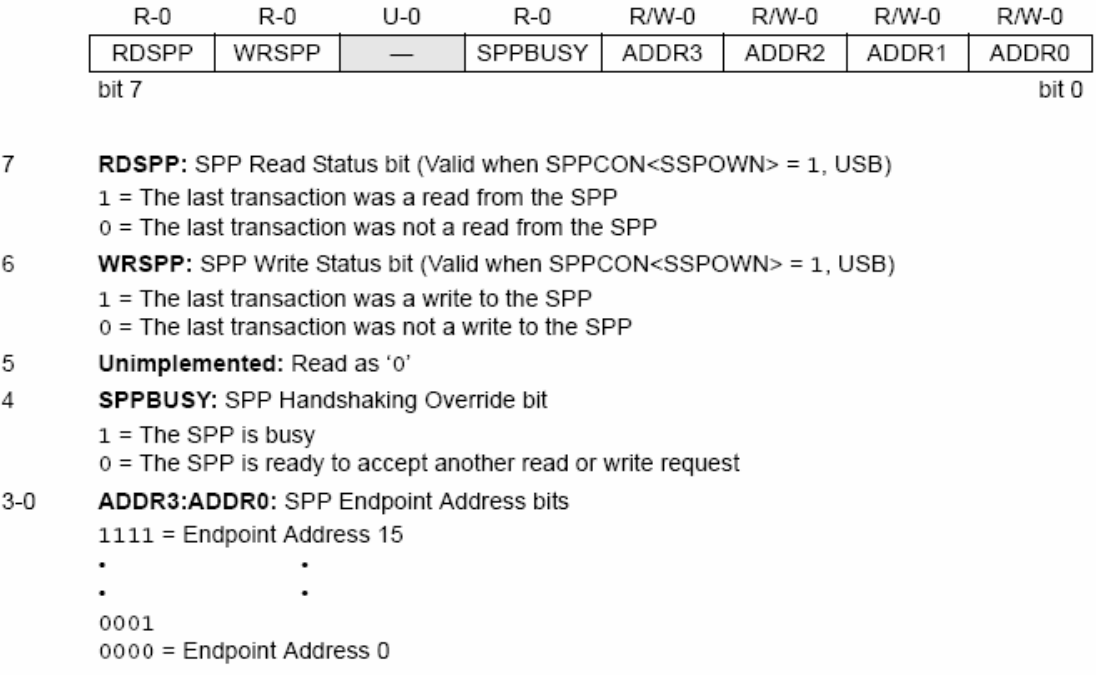

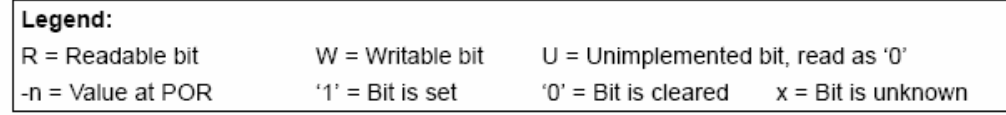

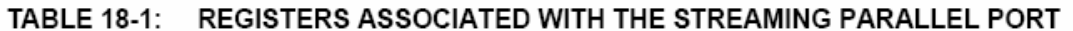

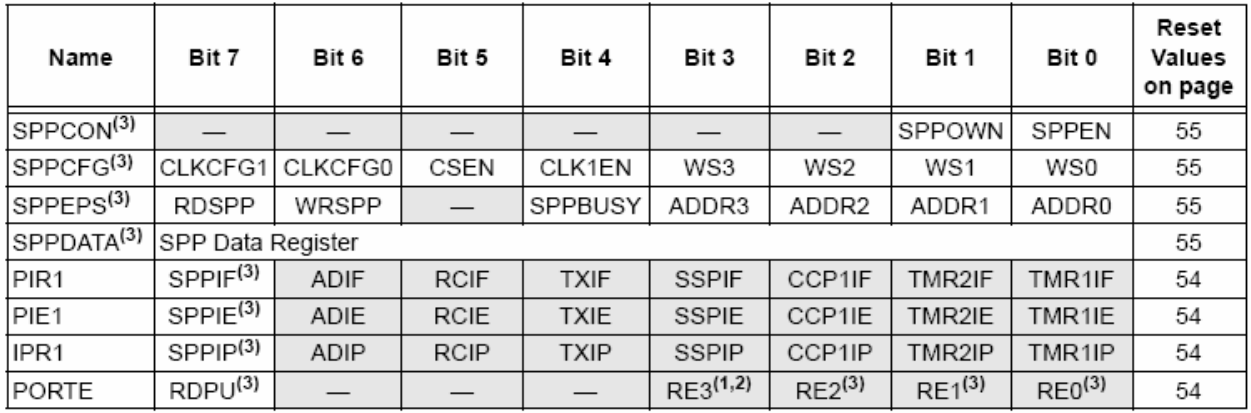

Legend:  $-$  = unimplemented, read as '0'. Shaded cells are not used for the Streaming Parallel Port.

Note 1: Implemented only when Master Clear functionality is disabled (MCLRE configuration bit = 0).

2: RE3 is the only PORTE bit implemented on both 28-pin and 40/44-pin devices. All other bits are implemented only when PORTE is implemented (i.e., 40/44-pin devices).

3: These registers and/or bits are unimplemented on 28-pin devices.

## 19.0 **MASTER SYNCHRONOUS SERIAL PORT (MSSP) MODULE**

## 19.1 Master SSP (MSSP) Module Overview

The Master Synchronous Serial Port (MSSP) module is a serial interface, useful for communicating with other peripheral or microcontroller devices. These peripheral devices may be serial EEPROMs, shift registers, display drivers, A/D converters, etc. The MSSP module can operate in one of two modes:

- · Serial Peripheral Interface (SPI)
- Inter-Integrated Circuit  $(I<sup>2</sup>C)$ 
	- Full Master mode
	- Slave mode (with general address call)

The I<sup>2</sup>C interface supports the following modes in hardware:

- · Master mode
- Multi-Master mode
- Slave mode

#### 19.2 **Control Registers**

The MSSP module has three associated registers. These include a status register (SSPSTAT) and two control registers (SSPCON1 and SSPCON2). The use of these registers and their individual configuration bits differ significantly depending on whether the MSSP module is operated in SPI or I<sup>2</sup>C mode.

Additional details are provided under the individual sections

#### 19.3 SPI Mode

The SPI mode allows 8 bits of data to be synchronously transmitted and received simultaneously. All four SPI modes are supported. To accomplish communication, typically three pins are used:

- · Serial Data Out (SDO) RC7/RX/DT/SDO
- · Serial Data In (SDI) RB0/AN12/INT0/FLT0/SDI/SDA
- · Serial Clock (SCK) RB1/AN10/INT1/SCK/SCL

Additionally, a fourth pin may be used when in a Slave mode of operation:

 $\cdot$  Slave Select (SS) - RA5/AN4/SS/HLVDIN/C2OUT

Figure 19-1 shows the block diagram of the MSSP module when operating in SPI mode.

### **FIGURE 19-1: MSSP BLOCK DIAGRAM** (SPI™ MODE)

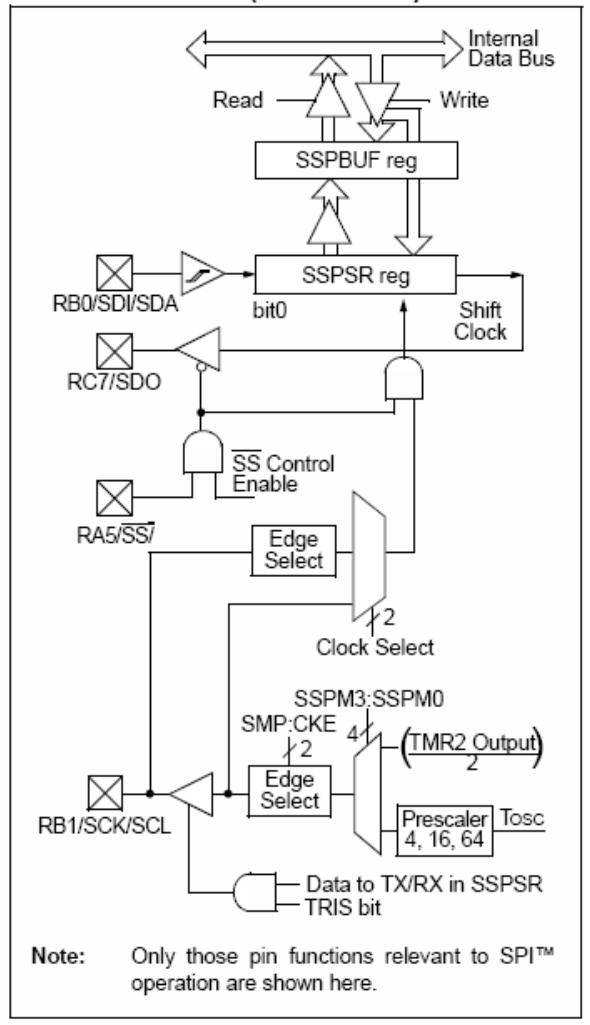

# PIC18F2455/2550/4455/4550

#### 19 3 1 **REGISTERS**

The MSSP module has four registers for SPI mode operation. These are:

- MSSP Control Register 1 (SSPCON1)
- MSSP Status Register (SSPSTAT)

 $<sub>b</sub>$ </sub>

- · Serial Receive/Transmit Buffer Register (SSPBUF)
- MSSP Shift Register (SSPSR) Not directly accessible

SSPCON1 and SSPSTAT are the control and status registers in SPI mode operation. The SSPCON1 register is readable and writable. The lower six bits of the SSPSTAT are read-only. The upper two bits of the SSPSTAT are read/write.

SSPSR is the shift register used for shifting data in or out. SSPBUF is the buffer register to which data bytes are written to or read from.

In receive operations, SSPSR and SSPBUF together create a double-buffered receiver. When SSPSR receives a complete byte, it is transferred to SSPBUF and the SSPIF interrupt is set.

During transmission, the SSPBUF is not doublebuffered. A write to SSPBUF will write to both SSPBUF and SSPSR.

# REGISTER 19-1: SSPSTAT: MSSP STATUS REGISTER (SPI MODE)

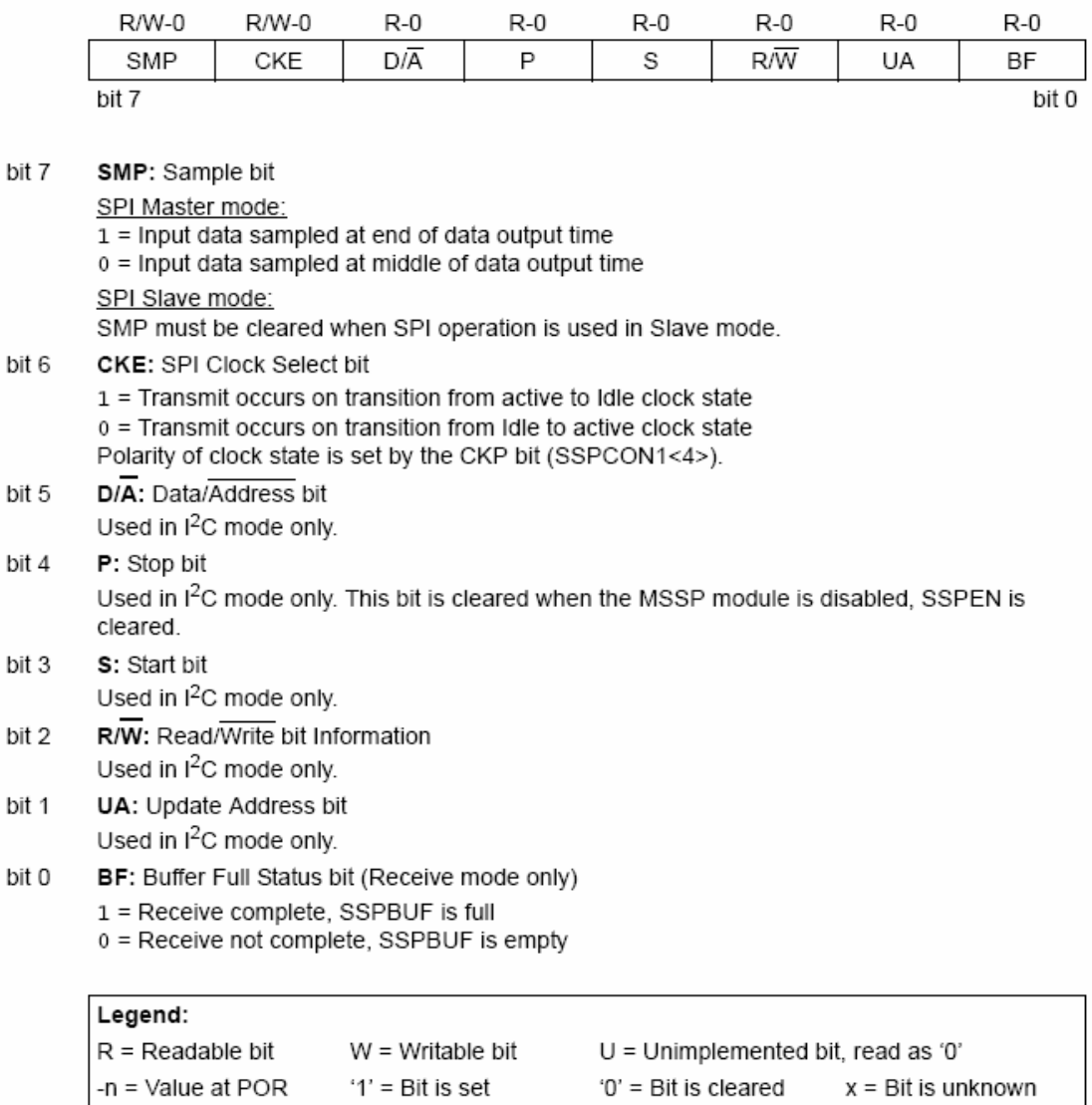

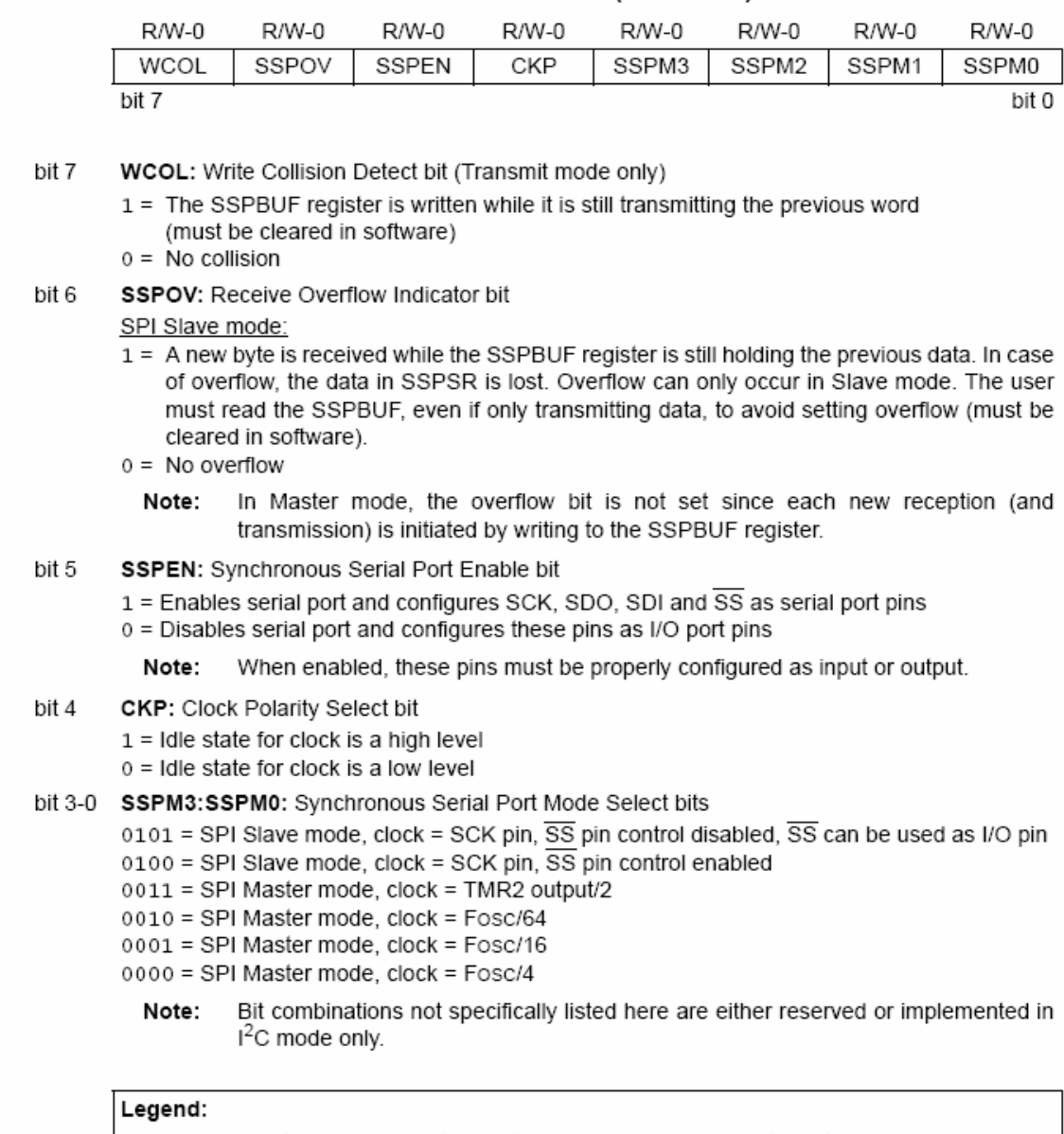

#### REGISTER 19-2: SSPCON1: MSSP CONTROL REGISTER 1 (SPI MODE)

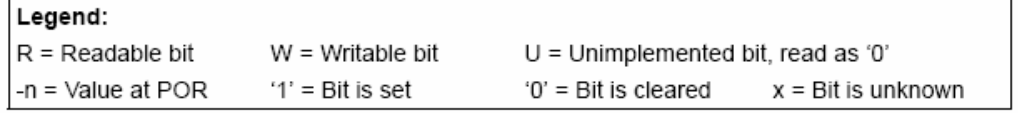

#### 1932 OPERATION

When initializing SPI operation, several options need to be specified. This is done by programming the appropriate control bits (SSPCON1<5:0> and SSPSTAT<7:6>). These control bits allow the following to be specified:

- Master mode (SCK is the clock output)
- · Slave mode (SCK is the clock input)
- Clock Polarity (Idle state of SCK)
- · Data Input Sample Phase (middle or end of data output time)
- Clock Edge (output data on rising/falling edge of SCK)
- Clock Rate (Master mode only)
- · Slave Select mode (Slave mode only)

The MSSP consists of a Transmit/Receive Shift register (SSPSR) and a Buffer register (SSPBUF). The SSPSR shifts the data in and out of the device. MSb first. The SSPBUF holds the data that was written to the SSPSR until the received data is ready. Once the eight bits of data have been received, that byte is moved to the SSPBUF register. Then, the Buffer Full detect bit, BF (SSPSTAT<0>) and the interrupt flag bit, SSPIF, are set. This double-buffering of the received data (SSPBUF) allows the next byte to start reception before

reading the data that was just received. Any write to the SSPBUF register during transmission/reception of data will be ignored and the Write Collision detect bit, WCOL (SSPCON1<7>), will be set. User software must clear the WCOL bit so that it can be determined if the following write(s) to the SSPBUF register completed successfully.

When the application software is expecting to receive valid data, the SSPBUF should be read before the next byte of data to transfer is written to the SSPBUF. The Buffer Full bit, BF (SSPSTAT<0>), indicates when SSPBUF has been loaded with the received data (transmission is complete). When the SSPBUF is read, the BF bit is cleared. This data may be irrelevant if the SPI is only a transmitter. Generally, the MSSP interrupt is used to determine when the transmission/reception has completed. The SSPBUF must be read and/or written. If the interrupt method is not going to be used. then software polling can be done to ensure that a write collision does not occur. Example 19-1 shows the loading of the SSPBUF (SSPSR) for data transmission.

The SSPSR is not directly readable or writable and can only be accessed by addressing the SSPBUF register. Additionally, the MSSP Status register (SSPSTAT) indicates the various status conditions.

#### EXAMPLE 19-1: LOADING THE SSPBUF (SSPSR) REGISTER

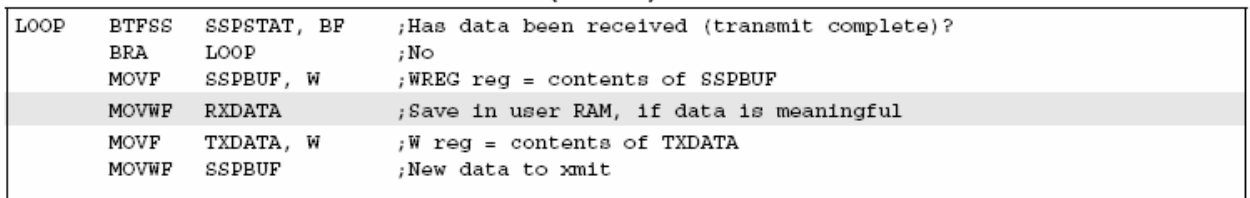

#### 19.3.3 ENABLING SPI I/O

To enable the serial port. SSP Enable bit. SSPEN (SSPCON1<5>), must be set. To reset or reconfigure SPI mode, clear the SSPEN bit, reinitialize the SSPCON registers and then set the SSPEN bit. This configures the SDI, SDO, SCK and SS pins as serial port pins. For the pins to behave as the serial port function, some must have their data direction bits (in the TRIS register) appropriately programmed as follows:

- SDI is automatically controlled by the SPI module
- · SDO must have TRISC<7> bit cleared
- · SCK (Master mode) must have TRISB<1> bit cleared
- · SCK (Slave mode) must have TRISB<1> bit set
- $\overline{\text{SS}}$  must have TRISA<5> bit set

Any serial port function that is not desired may be overridden by programming the corresponding data direction (TRIS) register to the opposite value.

#### 19.3.4 **TYPICAL CONNECTION**

Figure 19-2 shows a typical connection between two microcontrollers. The master controller (Processor 1) initiates the data transfer by sending the SCK signal. Data is shifted out of both shift registers on their programmed clock edge and latched on the opposite edge of the clock. Both processors should be programmed to the same Clock Polarity (CKP), then both controllers would send and receive data at the same time. Whether the data is meaningful (or dummy data) depends on the application software. This leads to three scenarios for data transmission:

- · Master sends data Slave sends dummy data
- · Master sends data Slave sends data
- · Master sends dummy data Slave sends data

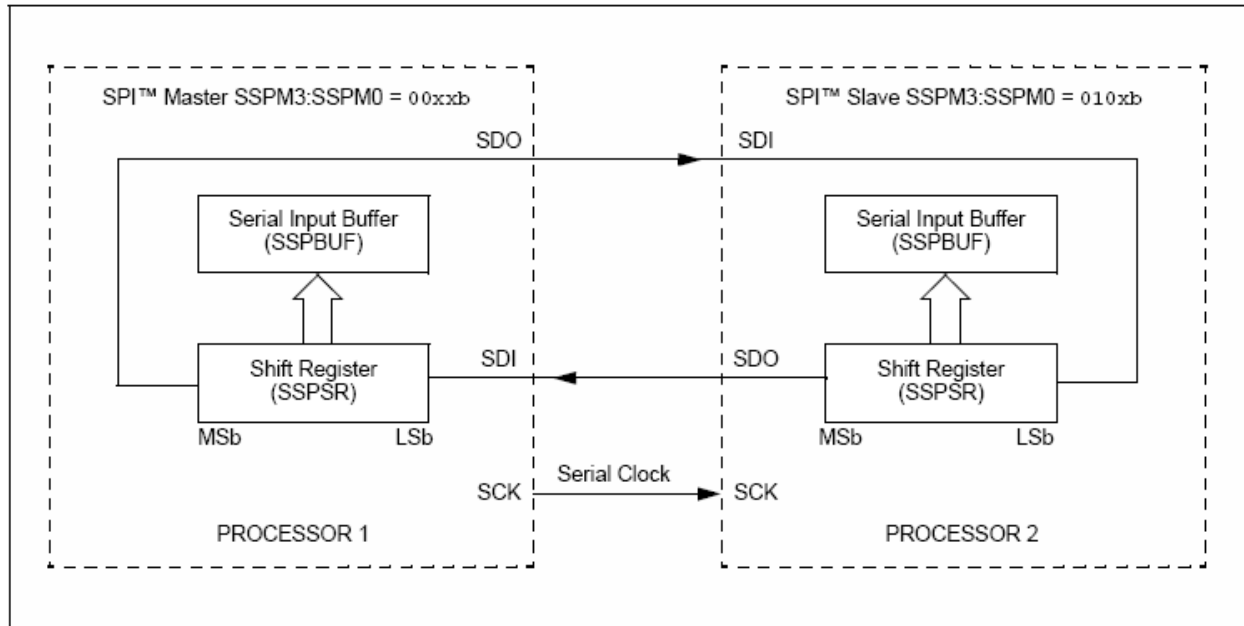

#### **FIGURE 19-2:** SPI™ MASTER/SLAVE CONNECTION

#### 1935 MASTER MODE

The master can initiate the data transfer at any time because it controls the SCK. The master determines when the slave (Processor 2, Figure 19-2) is to broadcast data by the software protocol.

In Master mode, the data is transmitted/received as soon as the SSPBUF register is written to. If the SPI module is only going to receive, the SDO output could be disabled (programmed as an input). The SSPSR register will continue to shift in the signal present on the SDI pin at the programmed clock rate. As each byte is received, it will be loaded into the SSPBUF register as if a normal received byte (interrupts and status bits appropriately set). This could be useful in receiver applications as a "Line Activity Monitor" mode.

The clock polarity is selected by appropriately programming the CKP bit (SSPCON1<4>). This then, would give waveforms for SPI communication as shown in Figure 19-3, Figure 19-5 and Figure 19-6, where the MSB is transmitted first. In Master mode, the SPI clock rate (bit rate) is user programmable to be one of the following:

- Fosc/4 (or Tcy)
- Fosc/16 (or  $4 \cdot TCY$ )
- $\cdot$  Fosc/64 (or 16  $\cdot$  Tcy)
- · Timer2 output/2

This allows a maximum data rate (at 40 MHz) of 10.00 Mbps.

Figure 19-3 shows the waveforms for Master mode. When the CKE bit is set, the SDO data is valid before there is a clock edge on SCK. The change of the input sample is shown based on the state of the SMP bit. The time when the SSPBUF is loaded with the received data is shown.

**FIGURE 19-3:** SPI™ MODE WAVEFORM (MASTER MODE)

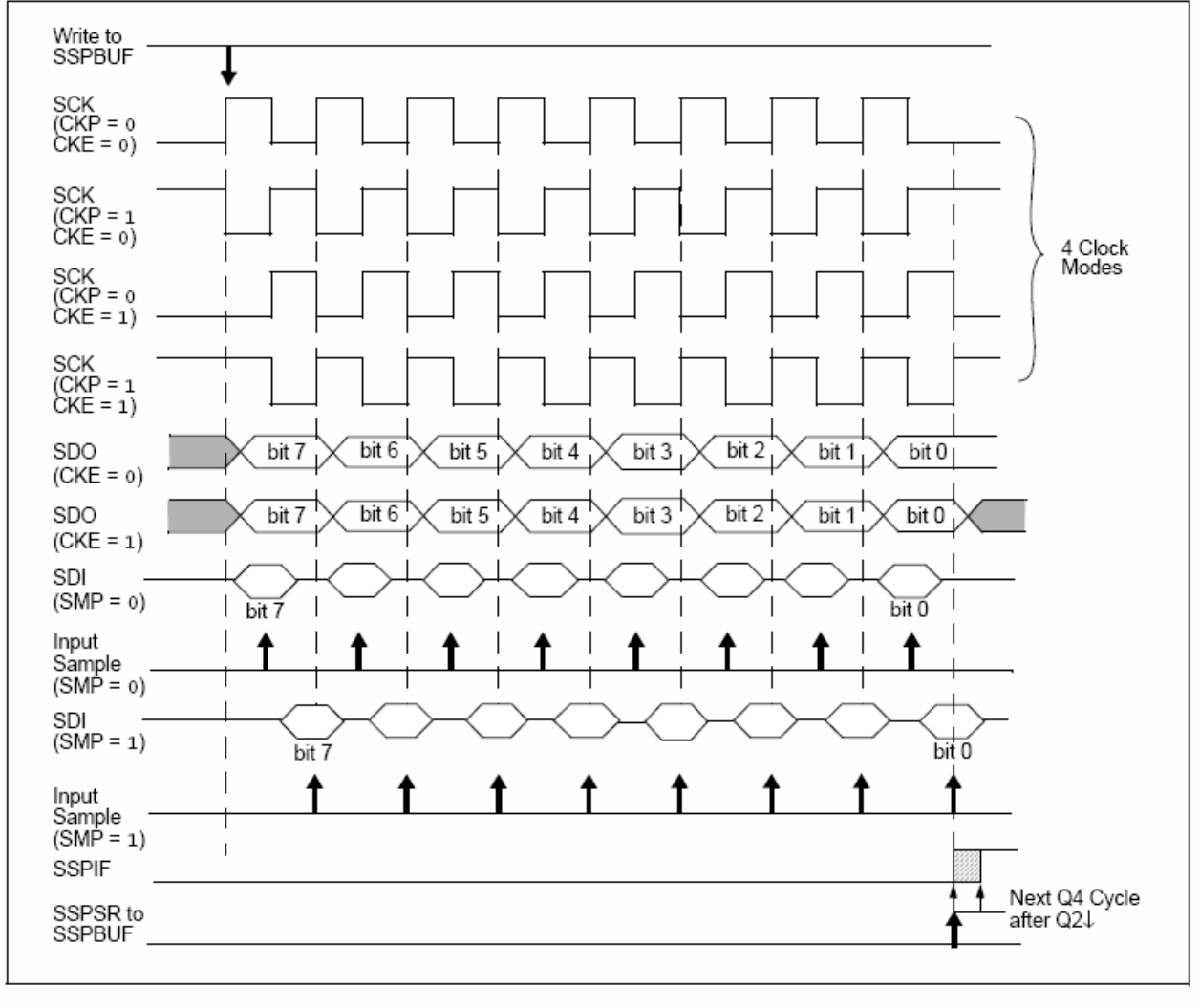

#### 19.3.6 SLAVE MODE

In Slave mode, the data is transmitted and received as the external clock pulses appear on SCK. When the last bit is latched, the SSPIF interrupt flag bit is set.

Before enabling the module in SPI Slave mode, the clock line must match the proper Idle state. The clock line can be observed by reading the SCK pin. The Idle state is determined by the CKP bit (SSPCON1<4>).

While in Slave mode, the external clock is supplied by the external clock source on the SCK pin. This external clock must meet the minimum high and low times as specified in the electrical specifications.

While in Sleep mode, the slave can transmit/receive data. When a byte is received, the device will wake-up from Sleep.

## 19.3.7 SLAVE SELECT **SYNCHRONIZATION**

The SS pin allows a Synchronous Slave mode. The SPI must be in Slave mode with SS pin control enabled  $(SSPCON1 < 3:0 > = 04h)$ . The pin must not be driven low for the  $\overline{\text{SS}}$  pin to function as an input. The data latch

must be high. When the  $\overline{\text{SS}}$  pin is low, transmission and reception are enabled and the SDO pin is driven. When the  $\overline{\text{SS}}$  pin goes high, the SDO pin is no longer driven, even if in the middle of a transmitted byte and becomes a floating output. External pull-up/pull-down resistors may be desirable, depending on the application.

- Note 1: When the SPI module is in Slave mode  $\overline{\text{ss}}$ control enabled with pin  $(SSPCON1<3.0>=0100)$ , the SPI module will reset if the SS pin is set to VDD.
	- 2: If the SPI is used in Slave mode with CKE set, then the  $\overline{\text{SS}}$  pin control must be enabled.

When the SPI module resets, the bit counter is forced to '0'. This can be done by either forcing the  $\overline{SS}$  pin to a high level or clearing the SSPEN bit.

To emulate two-wire communication, the SDO pin can be connected to the SDI pin. When the SPI module needs to operate as a receiver, the SDO pin can be configured as an input. This disables transmissions from the SDO. The SDI can always be left as an input (SDI function) since it cannot create a bus conflict.

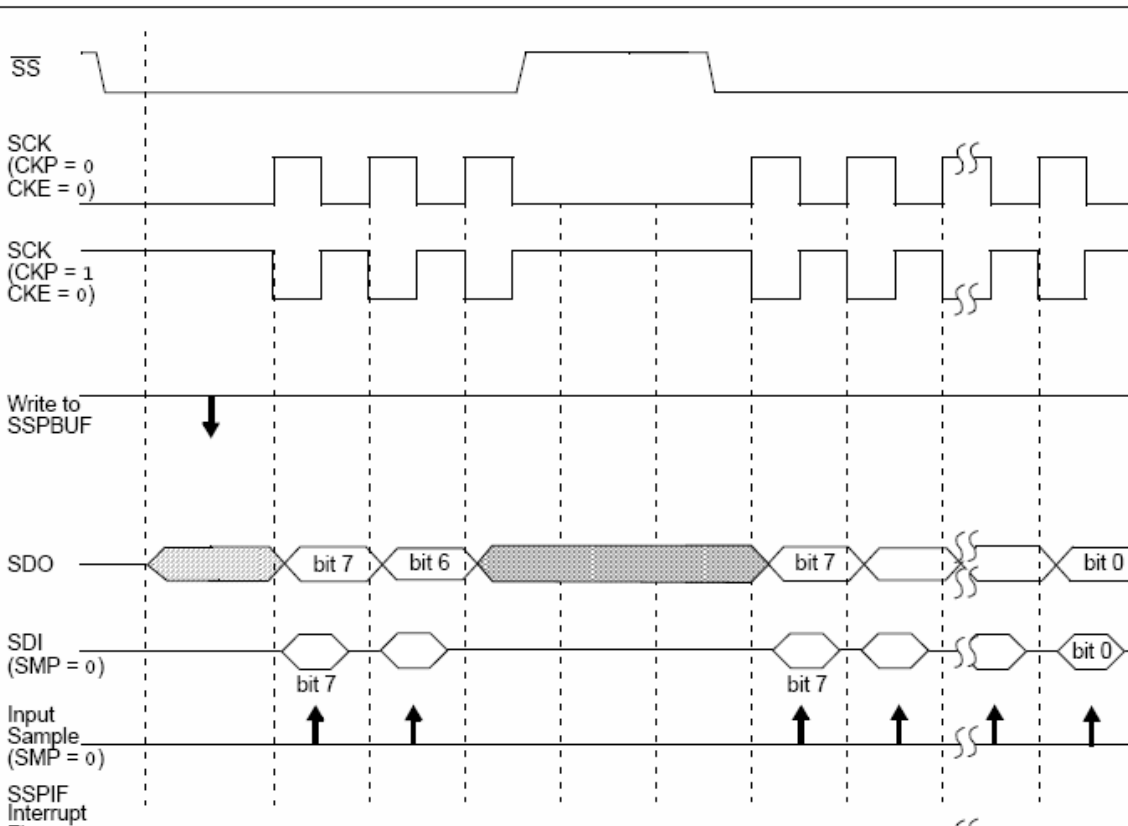

#### **FIGURE 19-4: SLAVE SYNCHRONIZATION WAVEFORM**

Flag

SSPSR to

SSPBUF

Next Q4 Cycle

after Q2↓

# PIC18F2455/2550/4455/4550

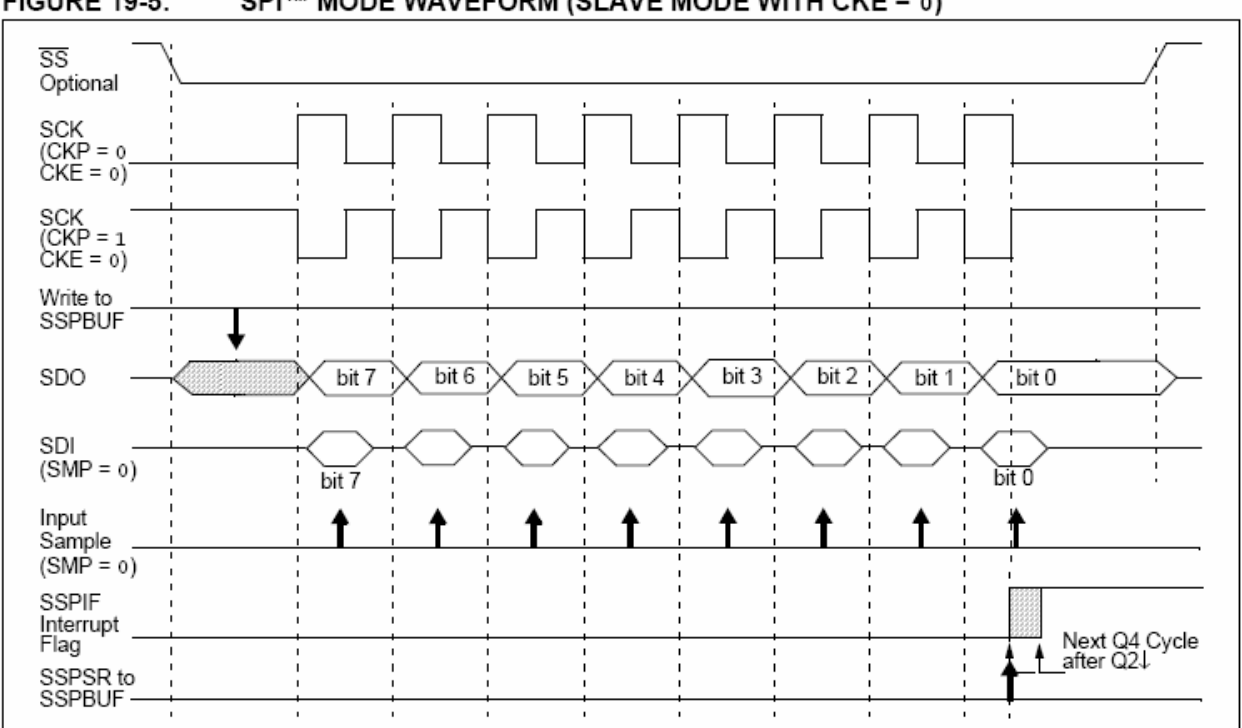

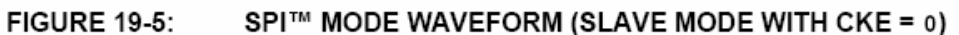

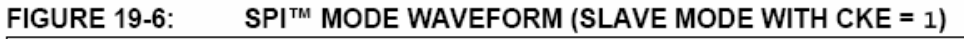

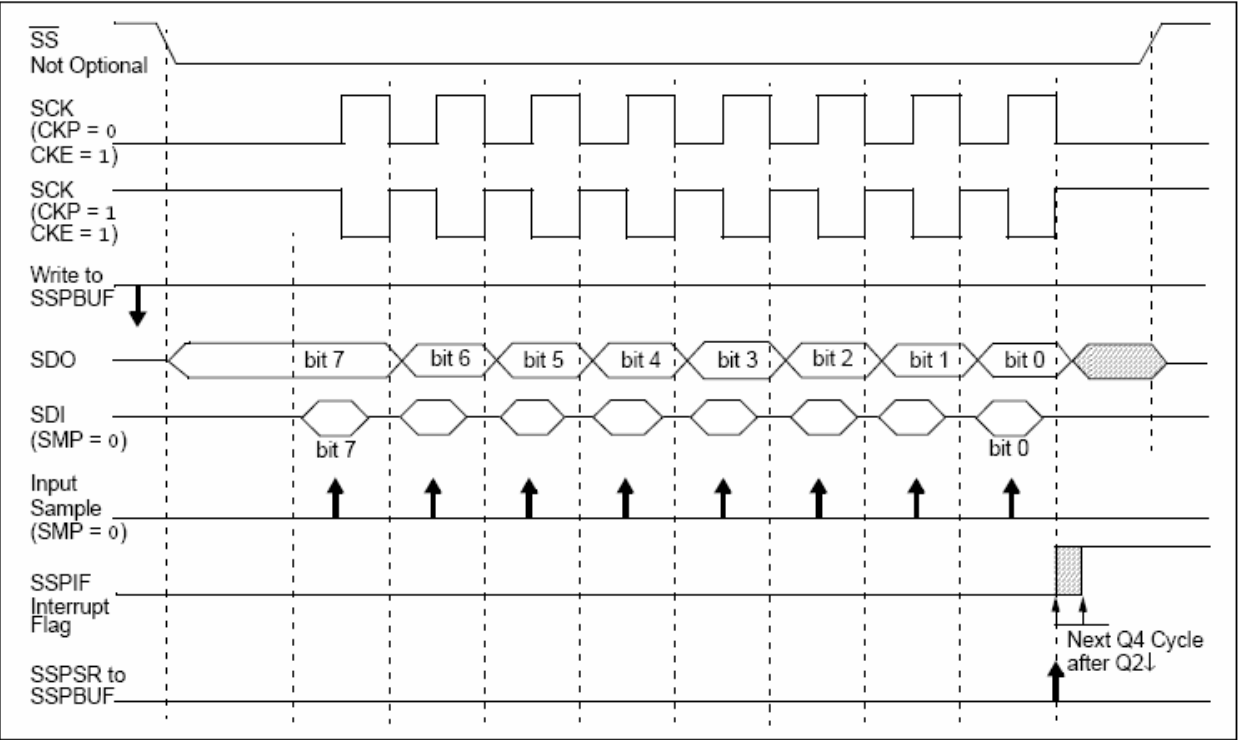

## 19.3.8 OPERATION IN POWER-MANAGED **MODES**

In SPI Master mode, module clocks may be operating at a different speed than when in full power mode; in the case of the Sleep mode, all clocks are halted.

In most power-managed modes, a clock is provided to the peripherals. That clock should be from the primary clock source, the secondary clock (Timer1 oscillator at 32.768 kHz) or the INTOSC source. See Section 2.4 "Clock Sources and Oscillator Switching" for additional information.

In most cases, the speed that the master clocks SPI data is not important; however, this should be evaluated for each system.

If MSSP interrupts are enabled, they can wake the controller from Sleep mode or one of the Idle modes when the master completes sending data. If an exit from Sleep or Idle mode is not desired, MSSP interrupts should be disabled.

If the Sleep mode is selected, all module clocks are halted and the transmission/reception will remain in that state until the devices wakes. After the device returns to Run mode, the module will resume transmitting and receiving data.

In SPI Slave mode, the SPI Transmit/Receive Shift register operates asynchronously to the device. This allows the device to be placed in any power-managed mode and data to be shifted into the SPI Transmit/ Receive Shift register. When all eight bits have been received, the MSSP interrupt flag bit will be set and if enabled, will wake the device.

#### 19.3.9 EFFECTS OF A RESET

A Reset disables the MSSP module and terminates the current transfer.

#### 19.3.10 **BUS MODE COMPATIBILITY**

Table 19-1 shows the compatibility between the standard SPI modes and the states of the CKP and CKE control bits.

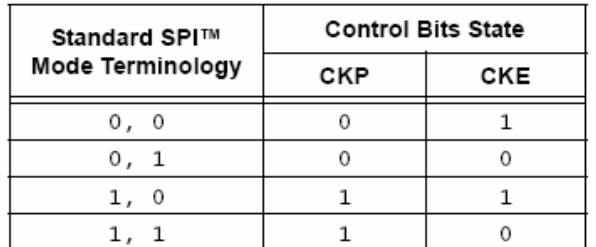

#### **TABLE 19-1:** SPI™ BUS MODES

There is also an SMP bit which controls when the data is sampled.

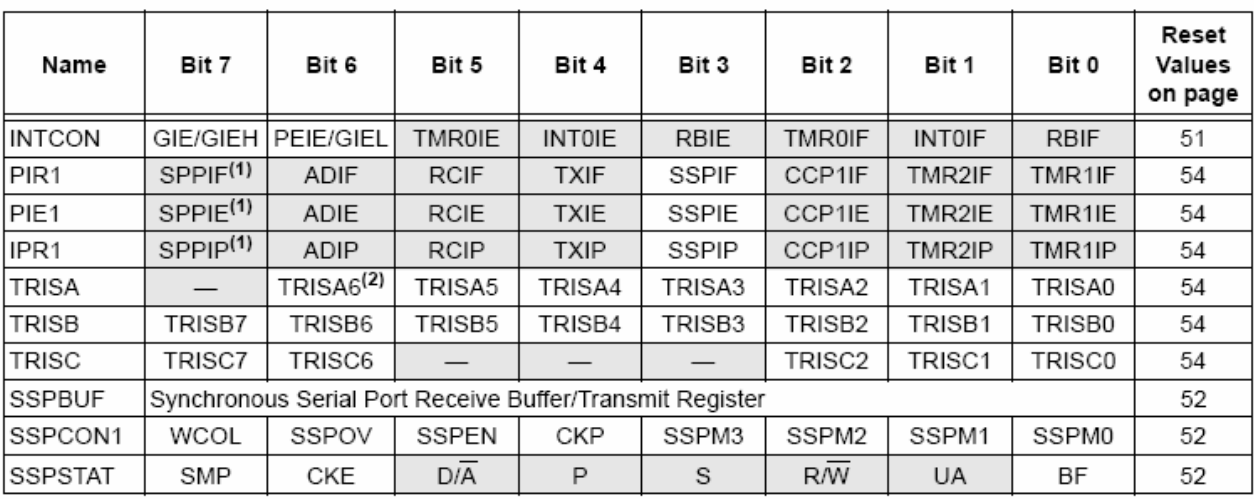

#### **REGISTERS ASSOCIATED WITH SPI™ OPERATION TABLE 19-2:**

Legend: — = unimplemented, read as '0'. Shaded cells are not used by the MSSP in SPI™ mode.

Note 1: These bits are unimplemented in 28-pin devices; always maintain these bits clear.

2: RA6 is configured as a port pin based on various primary oscillator modes. When the port pin is disabled, all of the associated bits read '0'.

### $1<sup>2</sup>C$  Mode 19.4

The MSSP module in  $1<sup>2</sup>C$  mode fully implements all master and slave functions (including general call support) and provides interrupts on Start and Stop bits in hardware to determine a free bus (multi-master function). The MSSP module implements the standard mode specifications as well as 7-bit and 10-bit addressing.

Two pins are used for data transfer:

- · Serial clock (SCL) RB1/AN10/INT1/SCK/SCL
- · Serial data (SDA) RB0/AN12/INT0/FLT0/SDI/SDA

The user must configure these pins as inputs or outputs through the TRISB<1:0> bits.

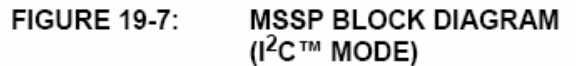

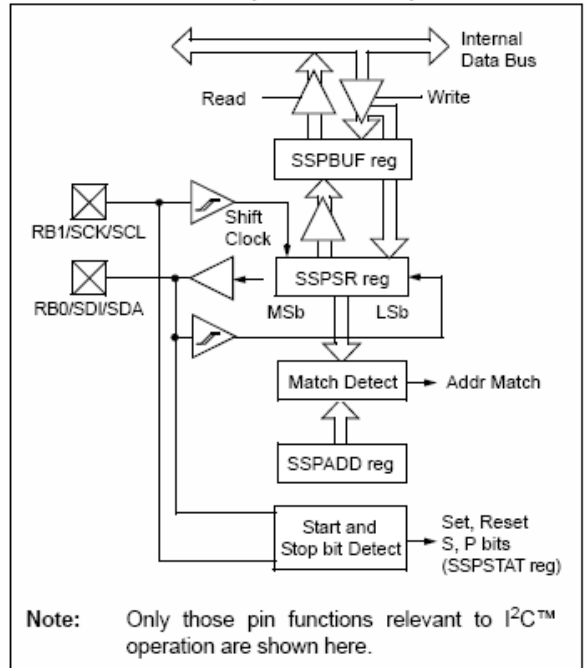

#### 19.4.1 **REGISTERS**

The MSSP module has six registers for  $I<sup>2</sup>C$  operation. These are:

- MSSP Control Register 1 (SSPCON1)
- MSSP Control Register 2 (SSPCON2)
- MSSP Status Register (SSPSTAT)
- Serial Receive/Transmit Buffer Register (SSPBUF)
- MSSP Shift Register (SSPSR) Not directly accessible
- MSSP Address Register (SSPADD)

SSPCON1, SSPCON2 and SSPSTAT are the control and status registers in I<sup>2</sup>C mode operation. The SSPCON1 and SSPCON2 registers are readable and writable. The lower six bits of the SSPSTAT are read-only. The upper two bits of the SSPSTAT are read/write.

SSPSR is the shift register used for shifting data in or out. SSPBUF is the buffer register to which data bytes are written to or read from.

SSPADD register holds the slave device address when the SSP is configured in  $I^2C$  Slave mode. When the SSP is configured in Master mode, the lower seven bits of SSPADD act as the Baud Rate Generator reload value.

In receive operations, SSPSR and SSPBUF together create a double-buffered receiver. When SSPSR receives a complete byte, it is transferred to SSPBUF and the SSPIF interrupt is set.

During transmission, the SSPBUF is not doublebuffered. A write to SSPBUF will write to both SSPBUF and SSPSR.
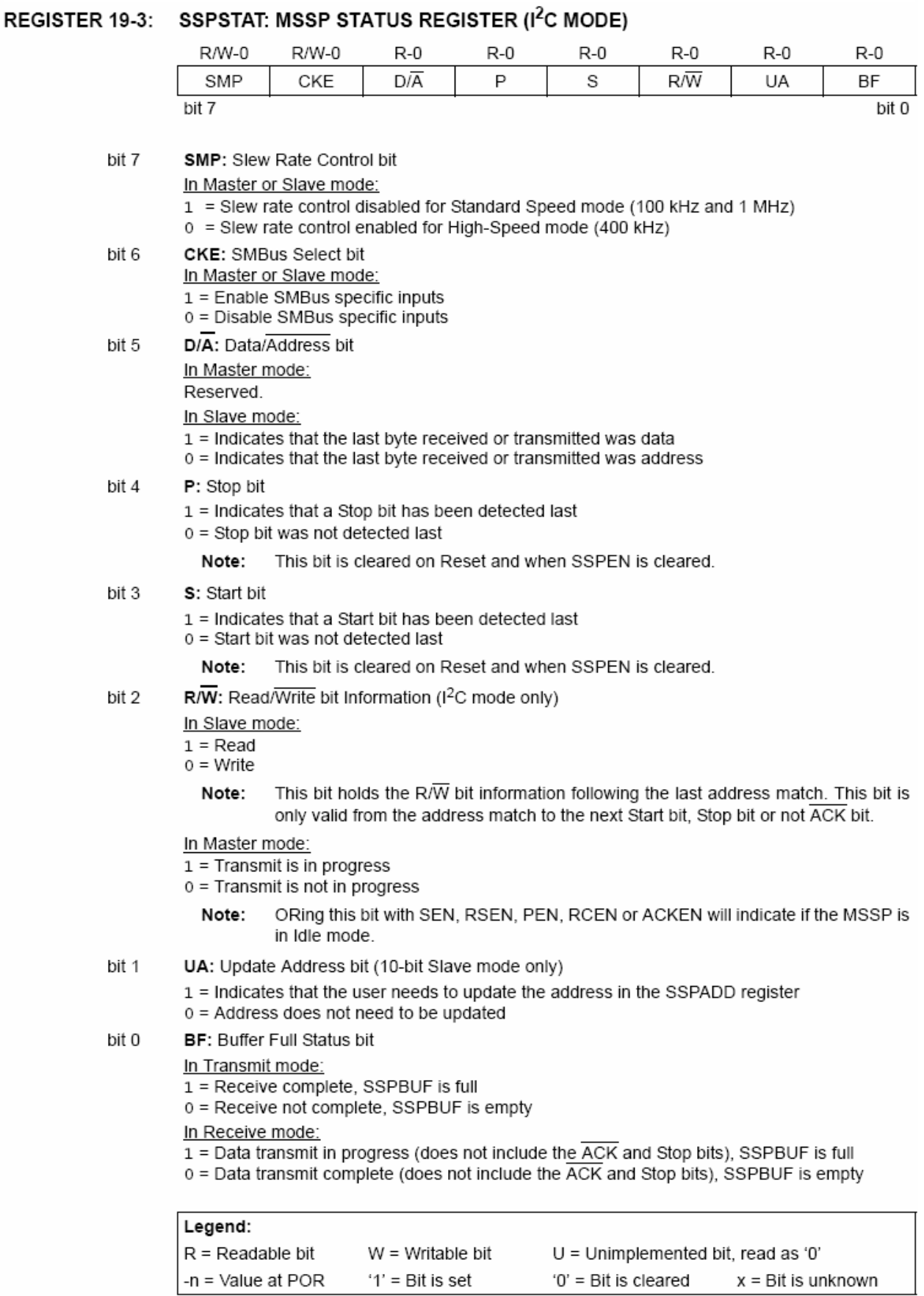

 $\overline{a}$ 

 $-$ 

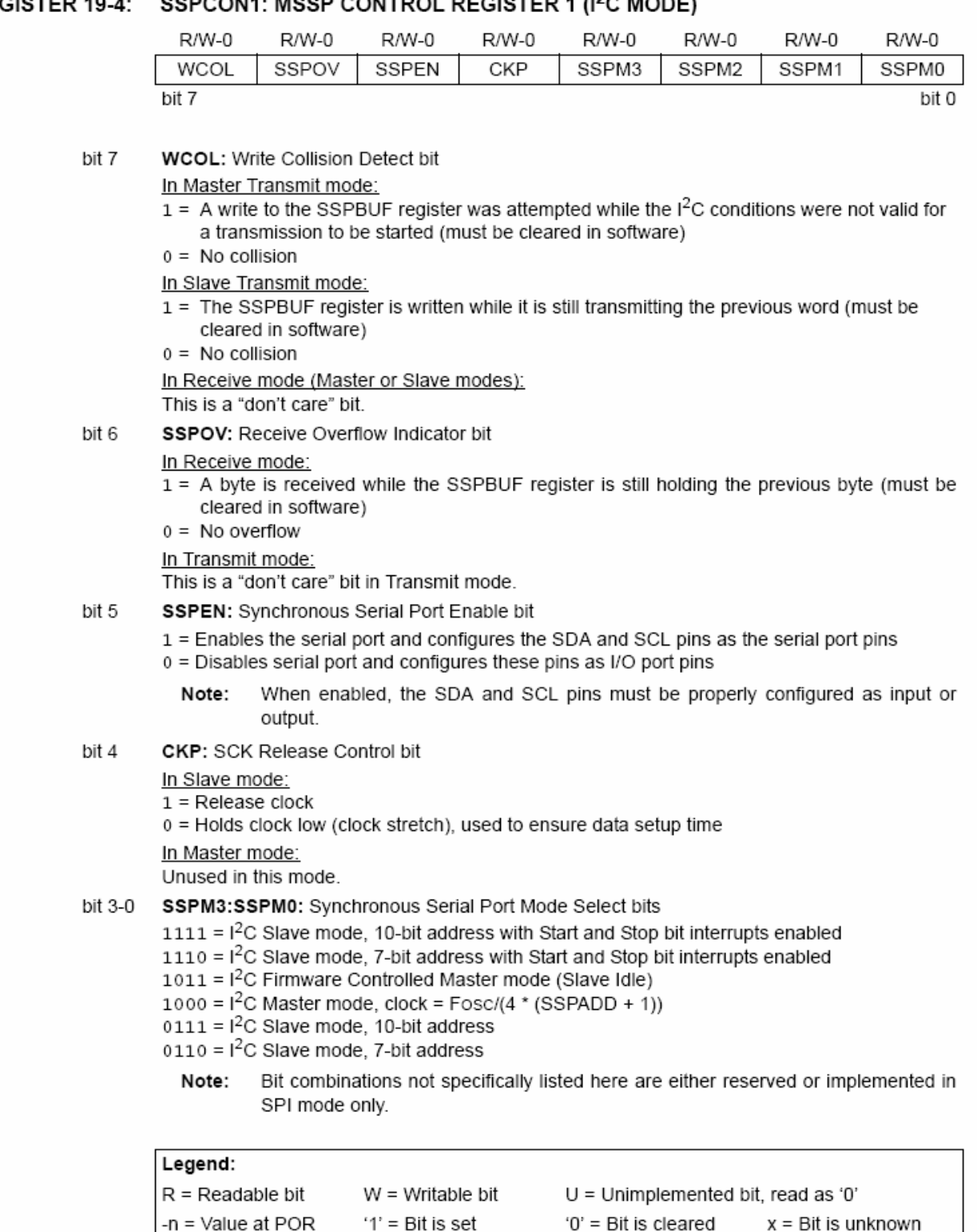

'0' = Bit is cleared

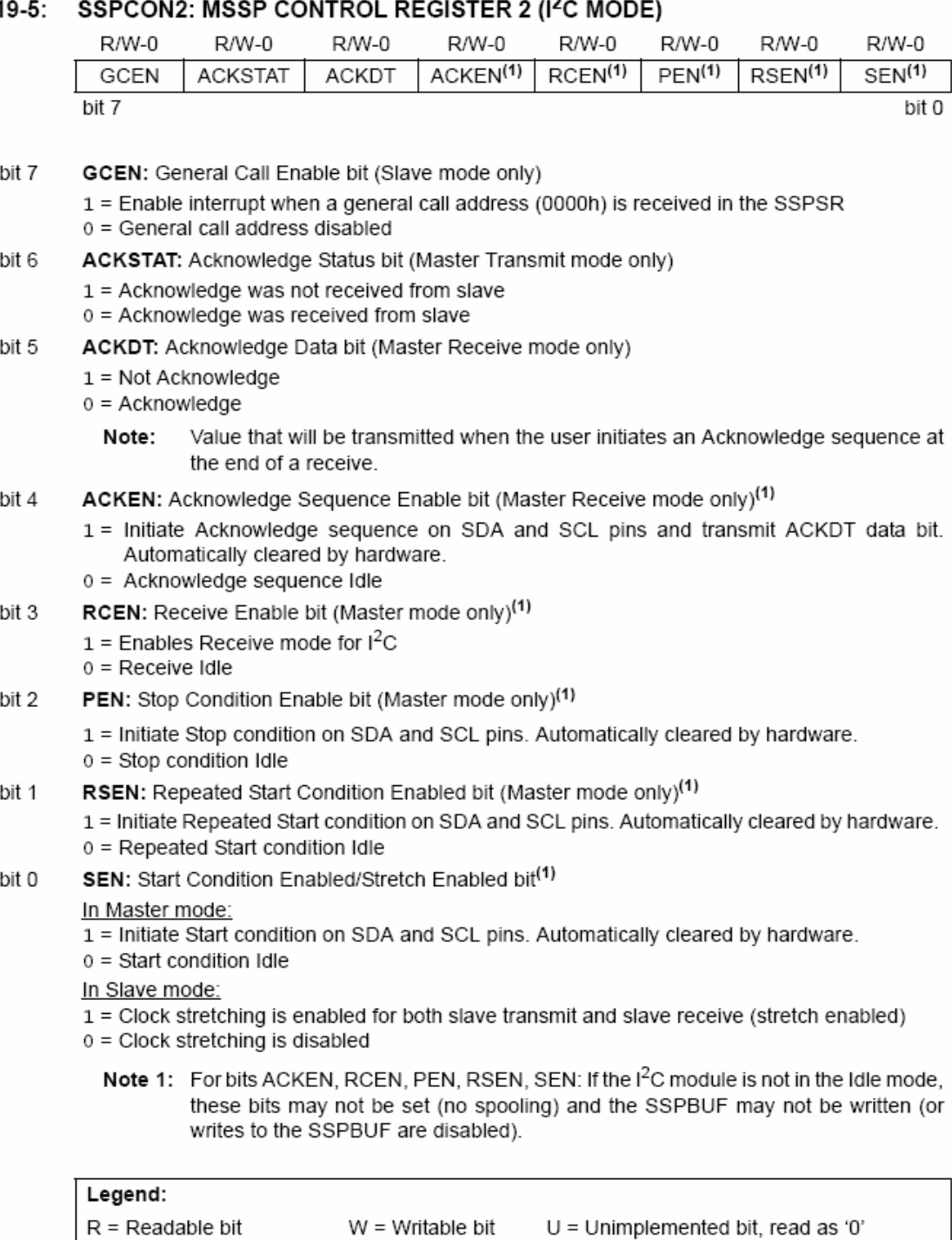

## **REGISTER 1**

 $-n =$  Value at POR

'1' = Bit is set

 $x = \text{Bit}$  is unknown

### 19.4.2 OPERATION

The MSSP module functions are enabled by setting MSSP enable bit, SSPEN (SSPCON1<5>).

The SSPCON1 register allows control of the  $1^2C$ operation. Four mode selection bits (SSPCON1<3:0>) allow one of the following  $1<sup>2</sup>C$  modes to be selected:

- $\cdot$  I<sup>2</sup>C Master mode
- $\cdot$  1<sup>2</sup>C Slave mode (7-bit address)
- $\cdot$  1<sup>2</sup>C Slave mode (10-bit address)
- · I<sup>2</sup>C Slave mode (7-bit address) with Start and Stop bit interrupts enabled
- · I<sup>2</sup>C Slave mode (10-bit address) with Start and Stop bit interrupts enabled
- $\cdot$  1<sup>2</sup>C Firmware Controlled Master mode, slave is Idle

Selection of any  $1^2C$  mode with the SSPEN bit set, forces the SCL and SDA pins to be open-drain, provided these pins are programmed to inputs by setting the appropriate TRISB bits. To ensure proper operation of the module, pull-up resistors must be provided externally to the SCL and SDA pins.

### 1943 **SLAVE MODE**

In Slave mode, the SCL and SDA pins must be configured as inputs (TRISB<1:0> set). The MSSP module will override the input state with the output data when required (slave-transmitter).

The I<sup>2</sup>C Slave mode hardware will always generate an interrupt on an address match. Through the mode select bits, the user can also choose to interrupt on Start and Stop bits

When an address is matched or the data transfer after an address match is received, the hardware automatically will generate the Acknowledge (ACK) pulse and load the SSPBUF register with the received value currently in the SSPSR register.

Any combination of the following conditions will cause the MSSP module not to give this ACK pulse:

- The Buffer Full bit, BF (SSPSTAT<0>), was set before the transfer was received.
- The overflow bit. SSPOV (SSPCON1<6>), was set before the transfer was received.

In this case, the SSPSR register value is not loaded into the SSPBUF, but bit SSPIF (PIR1<3>) is set. The BF bit is cleared by reading the SSPBUF register, while bit SSPOV is cleared through software.

The SCL clock input must have a minimum high and low for proper operation. The high and low times of the  $1<sup>2</sup>C$  specification, as well as the requirement of the MSSP module, are shown in timing parameter 100 and parameter 101 (see Table 28-20).

### 19.4.3.1 Addressina

Once the MSSP module has been enabled, it waits for a Start condition to occur. Following the Start condition, the eight bits are shifted into the SSPSR register. All incoming bits are sampled with the rising edge of the clock (SCL) line. The value of register SSPSR<7:1> is compared to the value of the SSPADD register. The address is compared on the falling edge of the eighth clock (SCL) pulse. If the addresses match and the BF and SSPOV bits are clear, the following events occur:

- The SSPSR register value is loaded into the 1. SSPBUF register.
- 2. The Buffer Full bit, BF, is set.
- 3. An ACK pulse is generated.
- MSSP Interrupt Flag bit, SSPIF (PIR1<3>), is  $\mathbf{A}$ set (interrupt is generated if enabled) on the falling edge of the ninth SCL pulse.

In 10-bit Address mode, two address bytes need to be received by the slave. The five Most Significant bits (MSbs) of the first address byte specify if this is a 10-bit address. Bit R/W (SSPSTAT<2>) must specify a write so the slave device will receive the second address byte. For a 10-bit address, the first byte would equal '11110 A9 A8 0', where 'A9' and 'A8' are the two MSbs of the address. The sequence of events for 10-bit address is as follows, with steps 7 through 9 for the slave-transmitter:

- Receive first (high) byte of address (bits SSPIF,  $\mathbf{1}$ BF and UA (SSPSTAT<1>) are set).
- Update the SSPADD register with second (low)  $\mathcal{D}$ byte of address (clears bit UA and releases the SCL line).
- Read the SSPBUF register (clears bit BF) and 3. clear flag bit SSPIF.
- 4. Receive second (low) byte of address (bits SSPIF, BF and UA are set).
- Update the SSPADD register with the first (high) 5. byte of address. If match releases SCL line, this will clear bit UA.
- Read the SSPBUF register (clears bit BF) and 6. clear flag bit SSPIF.
- 7. Receive Repeated Start condition.
- Receive first (high) byte of address (bits SSPIF 8. and BF are set).
- 9 Read the SSPBUF register (clears bit BF) and clear flag bit SSPIF.

#### 19.4.3.2 Reception

When the R/ $\overline{W}$  bit of the address byte is clear and an address match occurs, the R/W bit of the SSPSTAT register is cleared. The received address is loaded into the SSPBUF register and the SDA line is held low  $(\overline{ACK})$ .

When the address byte overflow condition exists, then the no Acknowledge (ACK) pulse is given. An overflow condition is defined as either bit, BF (SSPSTAT<0>), is set or bit, SSPOV (SSPCON1<6>), is set.

An MSSP interrupt is generated for each data transfer byte. Flag bit, SSPIF (PIR1<3>), must be cleared in software. The SSPSTAT register is used to determine the status of the byte.

If SEN is enabled (SSPCON2<0> = 1), RB1/AN10/ INT1/SCK/SCL will be held low (clock stretch) following each data transfer. The clock must be released by setting bit, CKP (SSPCON1<4>). See Section 19.4.4 "Clock Stretching" for more detail.

#### 19.4.3.3 Transmission

When the R/ $\overline{W}$  bit of the incoming address byte is set and an address match occurs, the R $\overline{W}$  bit of the SSPSTAT register is set. The received address is loaded into the SSPBUF register. The ACK pulse will be sent on the ninth bit and pin RB1/AN10/INT1/SCK/ SCL is held low regardless of SEN (see Section 19.4.4 "Clock Stretching" for more detail). By stretching the clock, the master will be unable to assert another clock pulse until the slave is done preparing the transmit data. The transmit data must be loaded into the SSPBUF register which also loads the SSPSR register. Then pin RB1/AN10/INT1/SCK/SCL should be enabled by setting bit, CKP (SSPCON1<4>). The eight data bits are shifted out on the falling edge of the SCL input. This ensures that the SDA signal is valid during the SCL high time (Figure 19-9).

The ACK pulse from the master-receiver is latched on the rising edge of the ninth SCL input pulse. If the SDA line is high (not ACK), then the data transfer is complete. In this case, when the ACK is latched by the slave, the slave logic is reset (resets SSPSTAT register) and the slave monitors for another occurrence of the Start bit. If the SDA line was low  $(\overline{ACK})$ , the next transmit data must be loaded into the SSPBUF register. Again, pin RB1/AN10/INT1/SCK/SCL must be enabled by setting bit CKP (SSPCON1<4>).

An MSSP interrupt is generated for each data transfer byte. The SSPIF bit must be cleared in software and the SSPSTAT register is used to determine the status of the byte. The SSPIF bit is set on the falling edge of the ninth clock pulse.

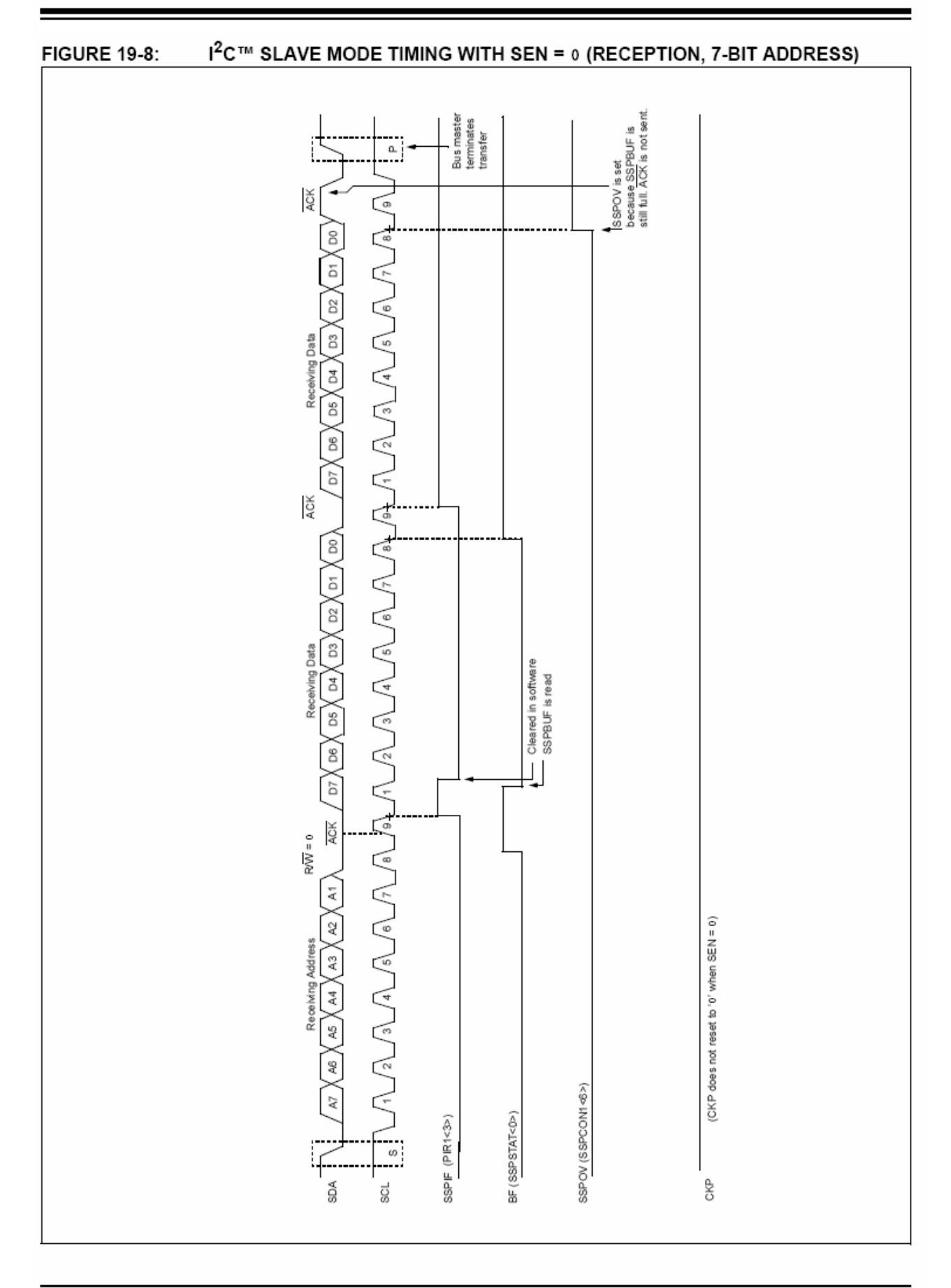

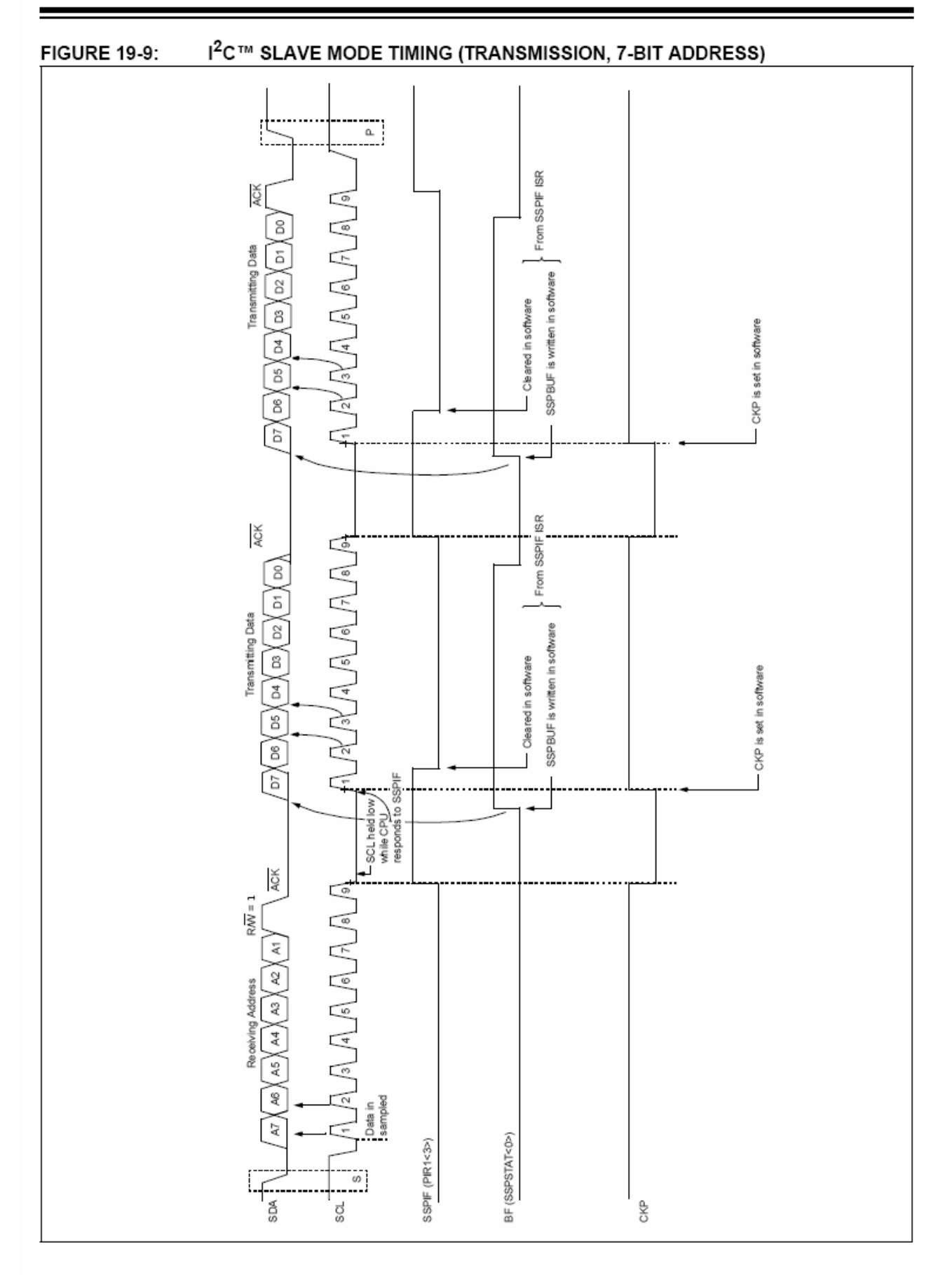

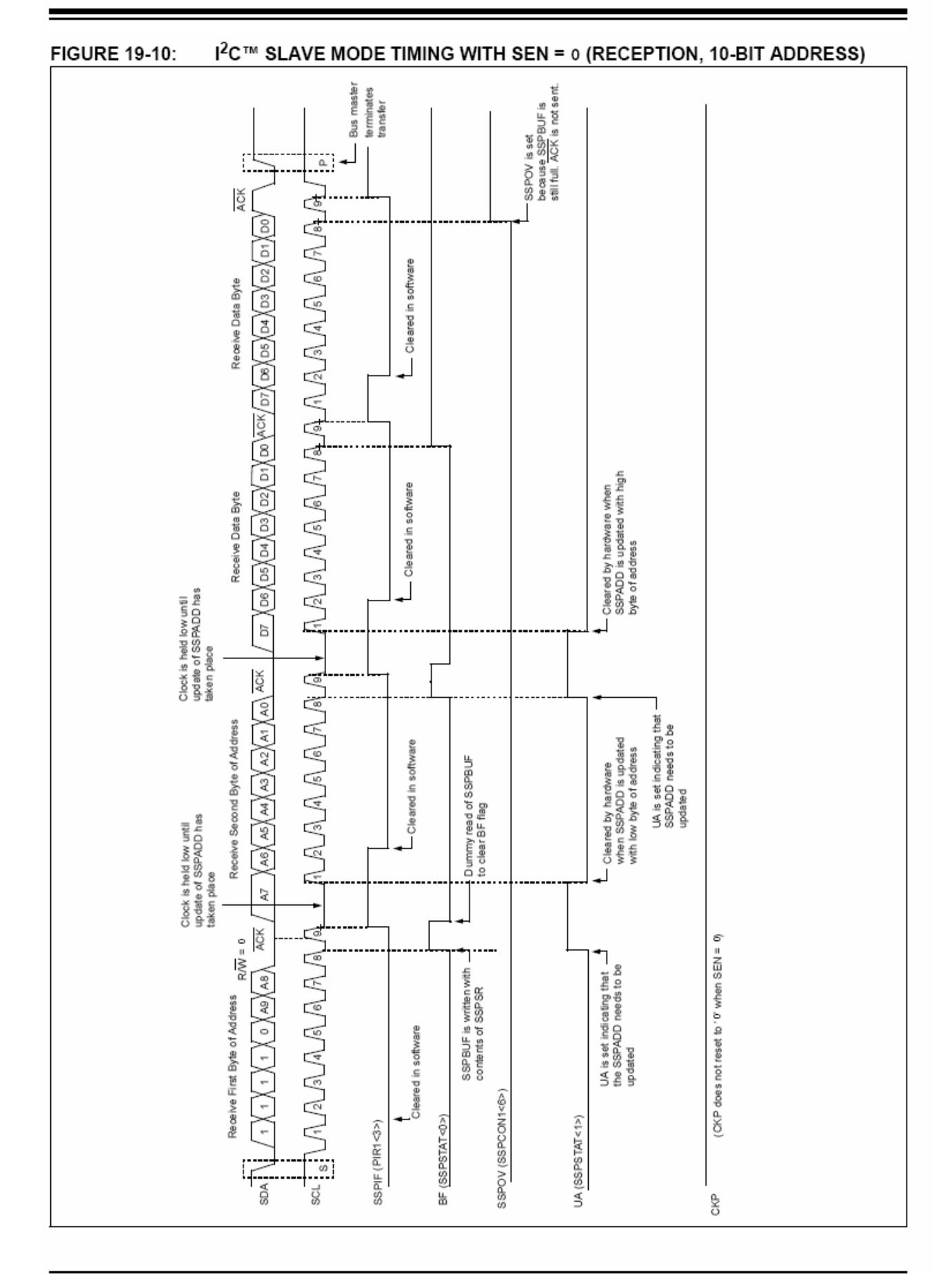

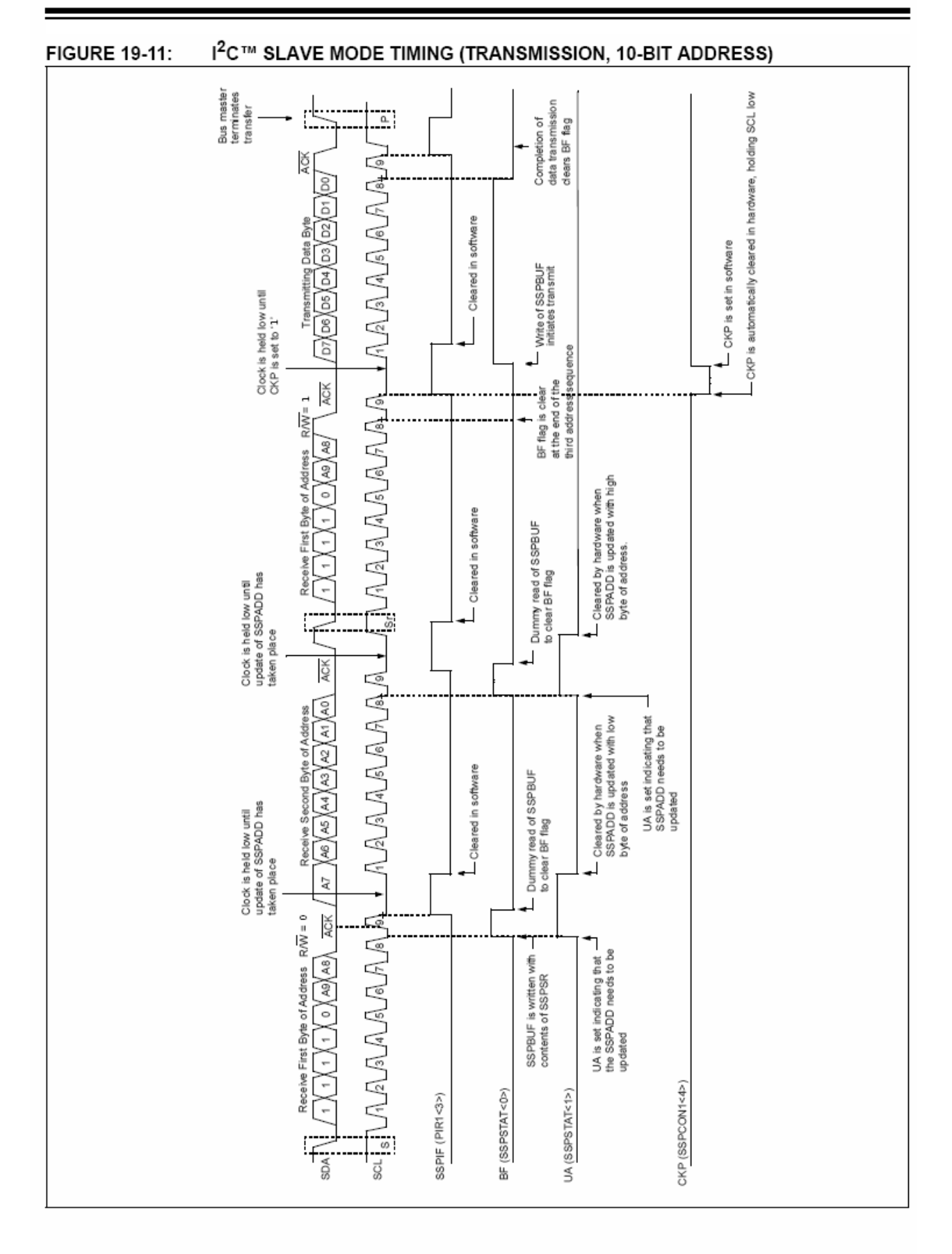

### 1944 CLOCK STRETCHING

Both 7 and 10-bit Slave modes implement automatic clock stretching during a transmit sequence.

The SEN bit (SSPCON2<0>) allows clock stretching to be enabled during receives. Setting SEN will cause the SCL pin to be held low at the end of each data receive sequence.

## 19441 Clock Stretching for 7-bit Slave Receive Mode (SEN =  $1$ )

In 7-bit Slave Receive mode, on the falling edge of the ninth clock at the end of the ACK sequence if the BF bit is set, the CKP bit in the SSPCON1 register is automatically cleared, forcing the SCL output to be held low. The CKP bit being cleared to '0' will assert the SCL line low. The CKP bit must be set in the user's ISR before reception is allowed to continue. By holding the SCL line low, the user has time to service the ISR and read the contents of the SSPBUF before the master device can initiate another receive sequence. This will prevent buffer overruns from occurring (see Figure 19-13).

- Note 1: If the user reads the contents of the SSPBUF before the falling edge of the ninth clock, thus clearing the BF bit, the CKP bit will not be cleared and clock stretching will not occur.
	- 2: The CKP bit can be set in software regardless of the state of the BF bit. The user should be careful to clear the BF bit in the ISR before the next receive sequence in order to prevent an overflow condition.

## 19442 Clock Stretching for 10-bit Slave Receive Mode (SEN =  $1$ )

In 10-bit Slave Receive mode during the address sequence, clock stretching automatically takes place but CKP is not cleared. During this time, if the UA bit is set after the ninth clock, clock stretching is initiated. The UA bit is set after receiving the upper byte of the 10-bit address and following the receive of the second byte of the 10-bit address with the R/ $\overline{W}$  bit cleared to '0'. The release of the clock line occurs upon updating SSPADD. Clock stretching will occur on each data receive sequence as described in 7-bit mode.

If the user polls the UA bit and clears it by Note: updating the SSPADD register before the falling edge of the ninth clock occurs and if the user hasn't cleared the BF bit by reading the SSPBUF register before that time, then the CKP bit will still NOT be asserted low. Clock stretching on the basis of the state of the BF bit only occurs during a data sequence, not an address sequence.

## 19443 Clock Stretching for 7-bit Slave Transmit Mode

7-bit Slave Transmit mode implements clock stretching by clearing the CKP bit after the falling edge of the ninth clock if the BF bit is clear. This occurs regardless of the state of the SFN bit

The user's ISR must set the CKP bit before transmission is allowed to continue. By holding the SCL line low, the user has time to service the ISR and load the contents of the SSPBUF before the master device can initiate another transmit sequence (see Figure 19-9).

- Note 1: If the user loads the contents of SSPBUF, setting the BF bit before the falling edge of the ninth clock, the CKP bit will not be cleared and clock stretching will not occur.
	- 2: The CKP bit can be set in software regardless of the state of the BF bit.

## 19444 Clock Stretching for 10-bit Slave **Transmit Mode**

In 10-bit Slave Transmit mode, clock stretching is controlled during the first two address sequences by the state of the UA bit, just as it is in 10-bit Slave Receive mode. The first two addresses are followed by a third address sequence which contains the highorder bits of the 10-bit address and the R/W bit set to '1'. After the third address sequence is performed, the UA bit is not set, the module is now configured in Transmit mode and clock stretching is controlled by the BF flag as in 7-bit Slave Transmit mode (see Figure 19-11).

## 19445 Clock Synchronization and the CKP bit

When the CKP bit is cleared, the SCL output is forced to '0'. However, setting the CKP bit will not assert the SCL output low until the SCL output is already sampled low. Therefore, the CKP bit will not assert the SCL line until an external I<sup>2</sup>C master device has

already asserted the SCL line. The SCL output will remain low until the CKP bit is set and all other devices on the 1<sup>2</sup>C bus have deasserted SCL. This ensures that a write to the CKP bit will not violate the minimum high time requirement for SCL (see Figure 19-12).

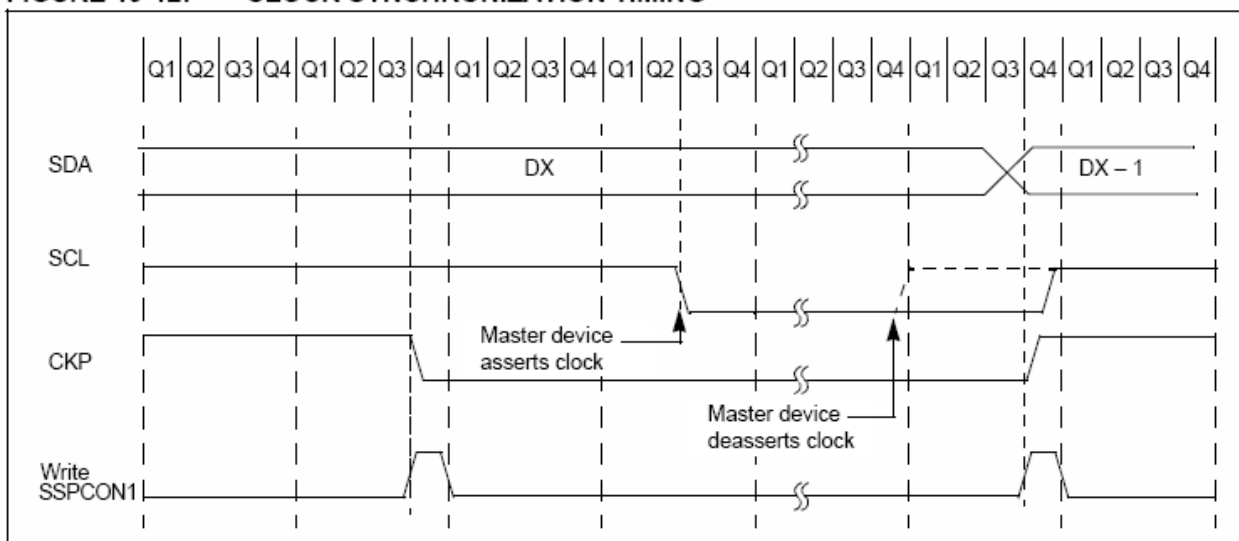

#### **FIGURE 19-12: CLOCK SYNCHRONIZATION TIMING**

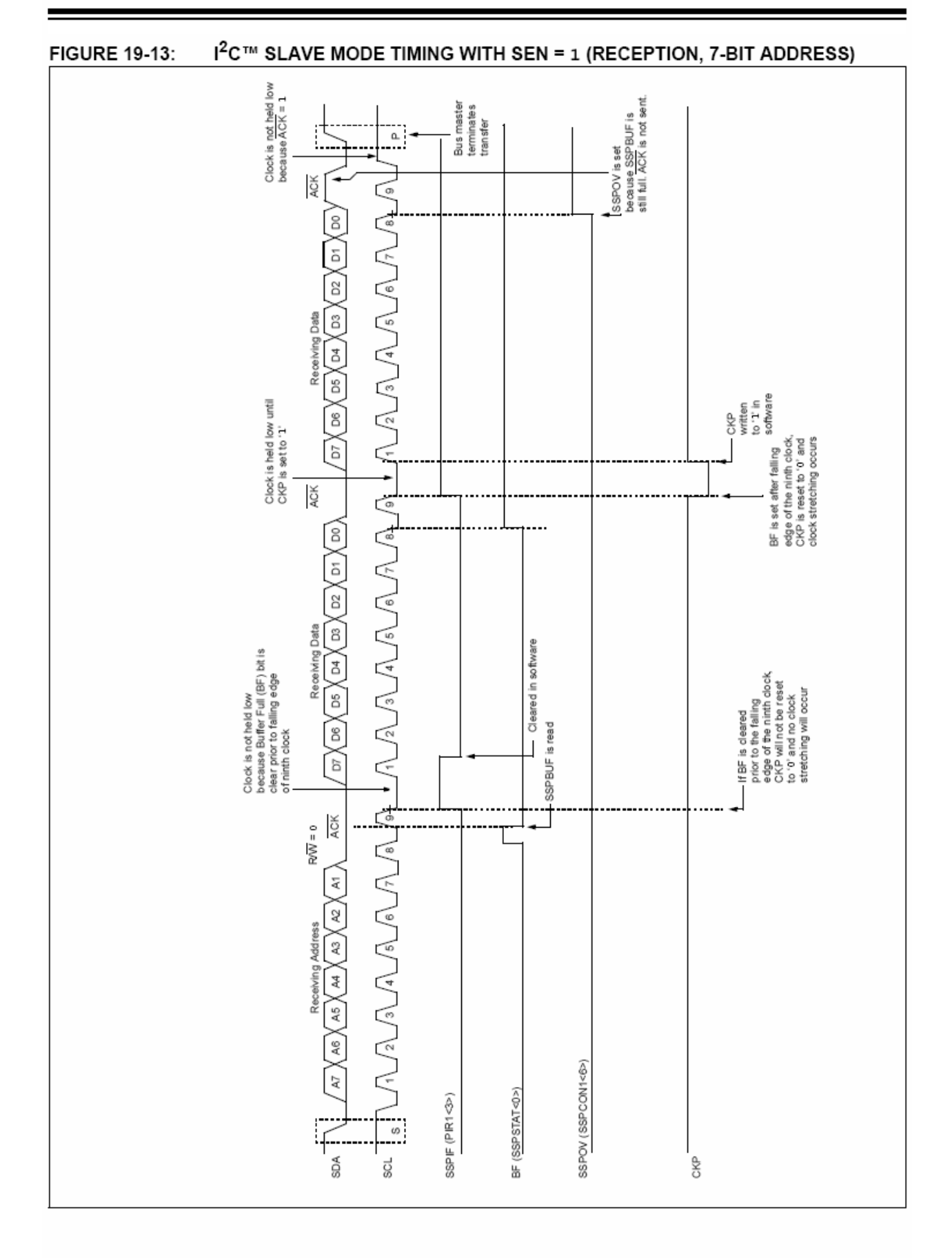

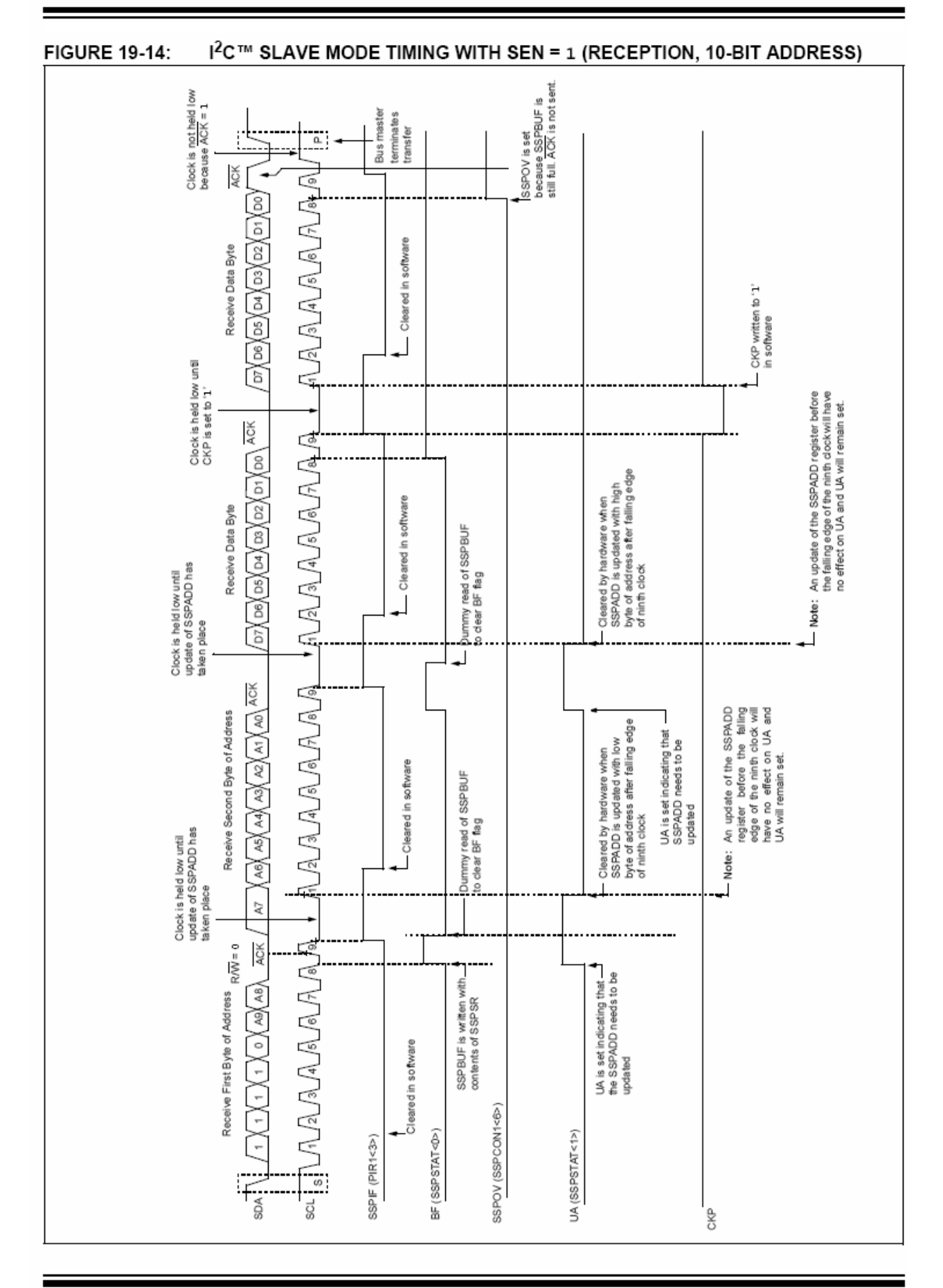

## 19.4.5 **GENERAL CALL ADDRESS SUPPORT**

The addressing procedure for the I<sup>2</sup>C bus is such that the first byte after the Start condition usually determines which device will be the slave addressed by the master. The exception is the general call address which can address all devices. When this address is used, all devices should, in theory, respond with an Acknowledge.

The general call address is one of eight addresses reserved for specific purposes by the I<sup>2</sup>C protocol. It consists of all '0's with  $R/\overline{W} = 0$ .

The general call address is recognized when the General Call Enable bit (GCEN) is enabled (SSPCON2<7> set). Following a Start bit detect. 8 bits are shifted into the SSPSR and the address is compared against the SSPADD. It is also compared to the general call address and fixed in hardware.

If the general call address matches, the SSPSR is transferred to the SSPBUF, the BF flag bit is set (eighth bit) and on the falling edge of the ninth bit  $(\overline{ACK}$  bit), the SSPIF interrupt flag bit is set.

When the interrupt is serviced, the source for the interrupt can be checked by reading the contents of the SSPBUF. The value can be used to determine if the address was device specific or a general call address.

In 10-bit mode, the SSPADD is required to be updated for the second half of the address to match and the UA bit is set (SSPSTAT<1>). If the general call address is sampled when the GCEN bit is set, while the slave is configured in 10-bit Address mode, then the second half of the address is not necessary, the UA bit will not be set and the slave will begin receiving data after the Acknowledge (Figure 19-15).

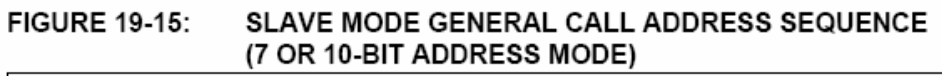

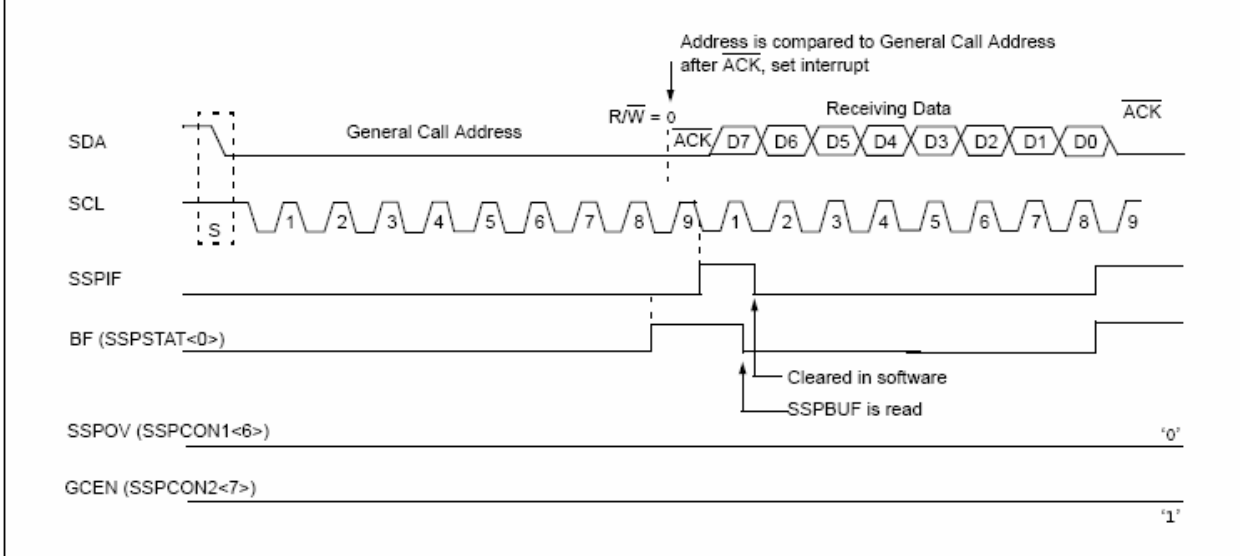

#### 19.4.6 **MASTER MODE**

Master mode is enabled by setting and clearing the appropriate SSPM bits in SSPCON1 and by setting the SSPEN bit. In Master mode, the SCL and SDA lines are manipulated by the MSSP hardware.

Master mode operation is supported by interrupt generation on the detection of the Start and Stop conditions. The Stop (P) and Start (S) bits are cleared from a Reset or when the MSSP module is disabled. Control of the  $1<sup>2</sup>C$  bus may be taken when the P bit is set or the bus is Idle, with both the S and P bits clear.

In Firmware Controlled Master mode, user code conducts all 1<sup>2</sup>C bus operations based on Start and Stop bit conditions.

Once Master mode is enabled, the user has six options:

- Assert a Start condition on SDA and SCL.  $1.$
- Assert a Repeated Start condition on SDA and  $\mathcal{D}$ SCL.
- 3. Write to the SSPBUF register initiating transmission of data/address.
- 4. Configure the  $1^2C$  port to receive data.
- Generate an Acknowledge condition at the end 5. of a received byte of data.
- Generate a Stop condition on SDA and SCL. 6.

Note: The MSSP module, when configured in I<sup>2</sup>C Master mode, does not allow queueing of events. For instance, the user is not allowed to initiate a Start condition and immediately write the SSPBUF register to initiate transmission before the Start condition is complete. In this case, the SSPBUF will not be written to and the WCOL bit will be set, indicating that a write to the SSPBUF did not occur.

The following events will cause SSP Interrupt Flag bit. SSPIF, to be set (SSP interrupt, if enabled):

- · Start condition
- · Stop condition
- · Data transfer byte transmitted/received
- · Acknowledge transmit
- Repeated Start

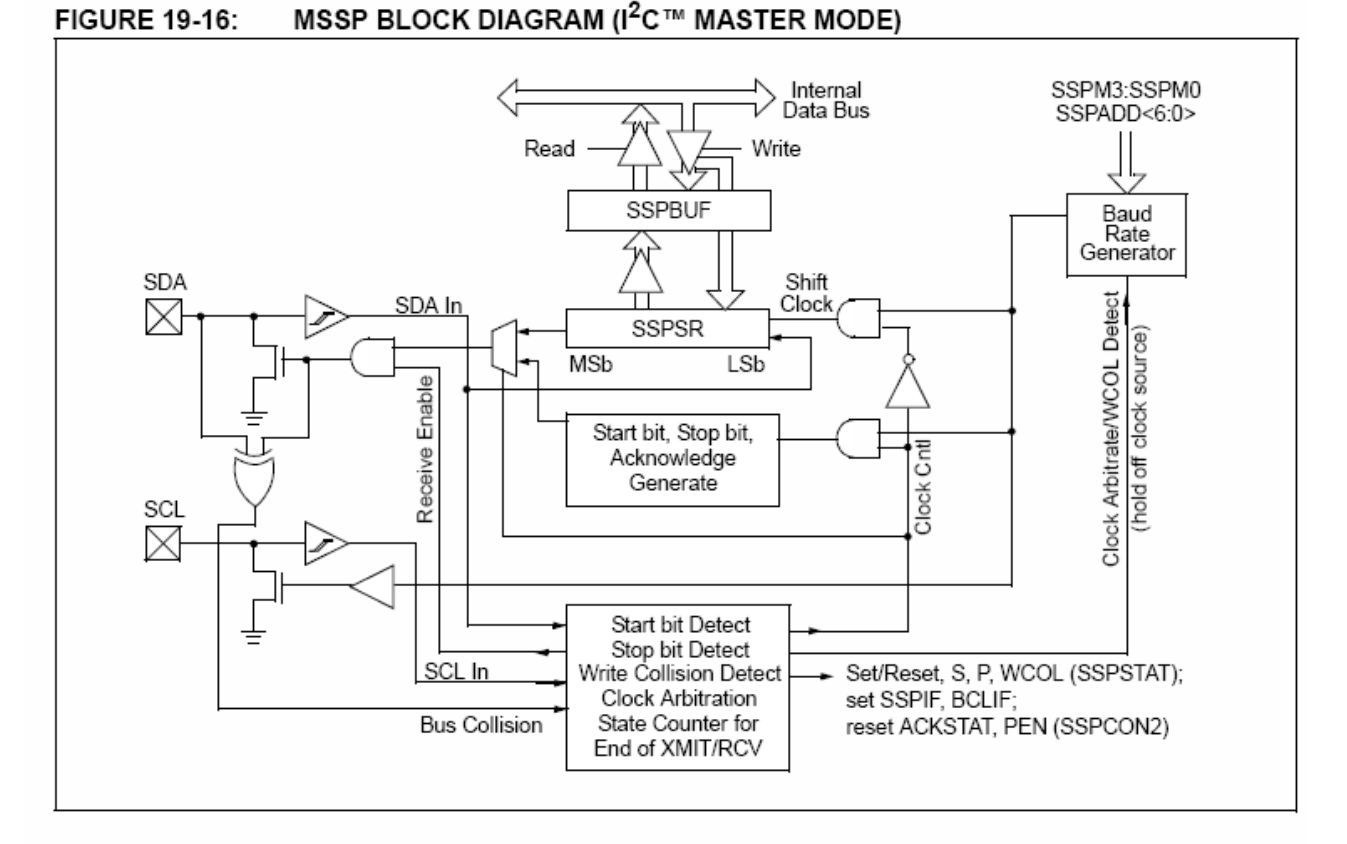

### <sup>2</sup>C Master Mode Operation 19.4.6.1

The master device generates all of the serial clock pulses and the Start and Stop conditions. A transfer is ended with a Stop condition or with a Repeated Start condition. Since the Repeated Start condition is also the beginning of the next serial transfer, the I<sup>2</sup>C bus will not be released.

In Master Transmitter mode, serial data is output through SDA, while SCL outputs the serial clock. The first byte transmitted contains the slave address of the receiving device (seven bits) and the Read/Write (R/W) bit. In this case, the R/W bit will be logic 'o'. Serial data is transmitted eight bits at a time. After each byte is transmitted, an Acknowledge bit is received. Start and Stop conditions are output to indicate the beginning and the end of a serial transfer

In Master Receive mode, the first byte transmitted contains the slave address of the transmitting device (7 bits) and the R/W bit. In this case, the R/W bit will be logic '1' Thus, the first byte transmitted is a 7-bit slave address followed by a '1' to indicate receive bit. Serial data is received via SDA, while SCL outputs the serial clock. Serial data is received eight bits at a time. After each byte is received, an Acknowledge bit is transmitted. Start and Stop conditions indicate the beginning and end of transmission.

The Baud Rate Generator used for the SPI mode operation is used to set the SCL clock frequency for either 100 kHz, 400 kHz or 1 MHz I<sup>2</sup>C operation. See Section 19.4.7 "Baud Rate" for more detail.

A typical transmit sequence would go as follows:

- The user generates a Start condition by setting 1. the Start Enable bit, SEN (SSPCON2<0>).
- SSPIF is set. The MSSP module will wait the 2. required start time before any other operation takes place.
- 3. The user loads the SSPBUF with the slave address to transmit.
- Address is shifted out the SDA pin until all eight 4. bits are transmitted.
- The MSSP module shifts in the ACK bit from the 5. slave device and writes its value into the SSPCON2 register (SSPCON2<6>).
- The MSSP module generates an interrupt at the end of the ninth clock cycle by setting the SSPIF bit.
- 7. The user loads the SSPBUF with eight bits of data.
- 8. Data is shifted out the SDA pin until all eight bits are transmitted.
- 9. The MSSP module shifts in the ACK bit from the slave device and writes its value into the SSPCON2 register (SSPCON2<6>).
- 10. The MSSP module generates an interrupt at the end of the ninth clock cycle by setting the SSPIF bit.
- 11. The user generates a Stop condition by setting the Stop Enable bit, PEN (SSPCON2<2>).
- 12. Interrupt is generated once the Stop condition is complete.

### 19.4.7 **BAUD RATE**

In I<sup>2</sup>C Master mode, the Baud Rate Generator (BRG) reload value is placed in the lower seven bits of the SSPADD register (Figure 19-17). When a write occurs to SSPBUF, the Baud Rate Generator will automatically begin counting. The BRG counts down to '0' and stops until another reload has taken place. The BRG count is decremented twice per instruction cycle (TcY) on the Q2 and Q4 clocks. In I<sup>2</sup>C Master mode, the BRG is reloaded automatically.

Once the given operation is complete (i.e., transmission of the last data bit is followed by ACK), the internal clock will automatically stop counting and the SCL pin will remain in its last state.

Table 19-3 demonstrates clock rates based on instruction cycles and the BRG value loaded into SSPADD.

### **FIGURE 19-17:** BAUD RATE GENERATOR BLOCK DIAGRAM

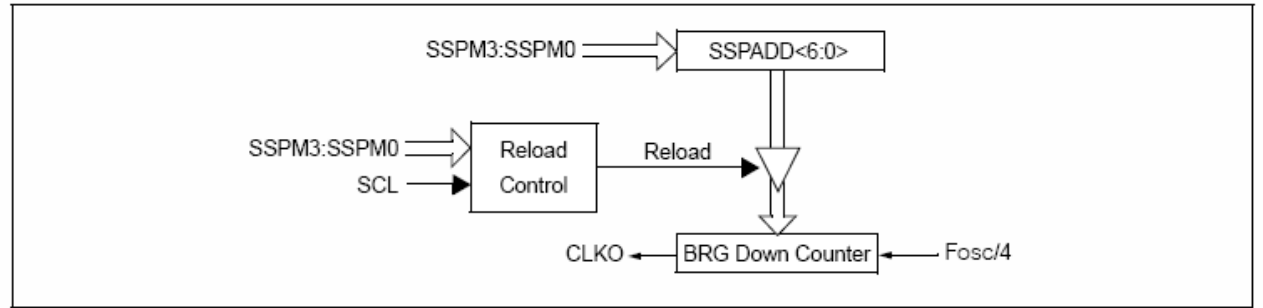

### **TABLE 19-3:** I<sup>2</sup>C™ CLOCK RATE W/BRG

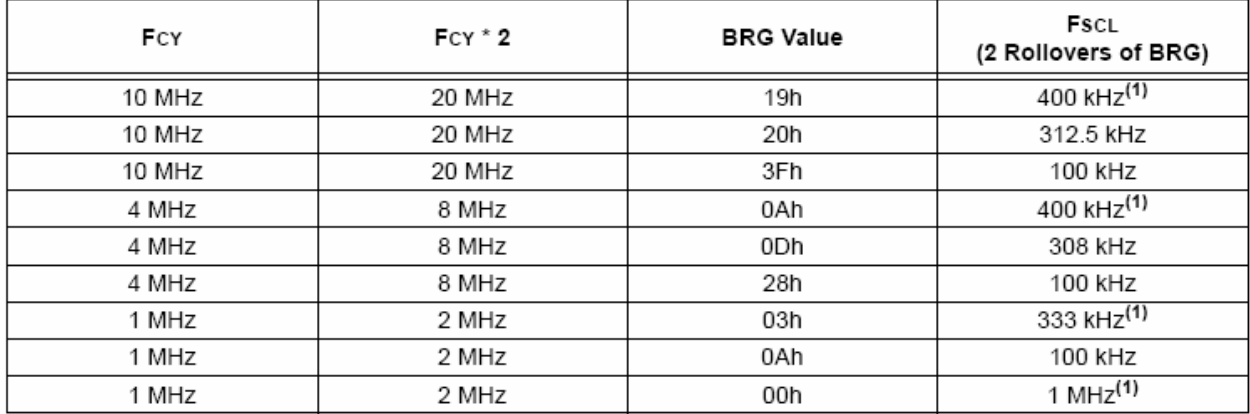

Note 1: The  $1^2C$ <sup>™</sup> interface does not conform to the 400 kHz  $1^2C$  specification (which applies to rates greater than 100 kHz) in all details, but may be used with care where higher rates are required by the application.

### 19.4.7.1 **Clock Arbitration**

Clock arbitration occurs when the master, during any receive, transmit or Repeated Start/Stop condition, deasserts the SCL pin (SCL allowed to float high). When the SCL pin is allowed to float high, the Baud Rate Generator (BRG) is suspended from counting until the SCL pin is actually sampled high. When the SCL pin is sampled high, the Baud Rate Generator is reloaded with the contents of SSPADD<6:0> and begins counting. This ensures that the SCL high time will always be at least one BRG rollover count in the event that the clock is held low by an external device (Figure 19-18).

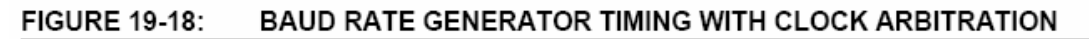

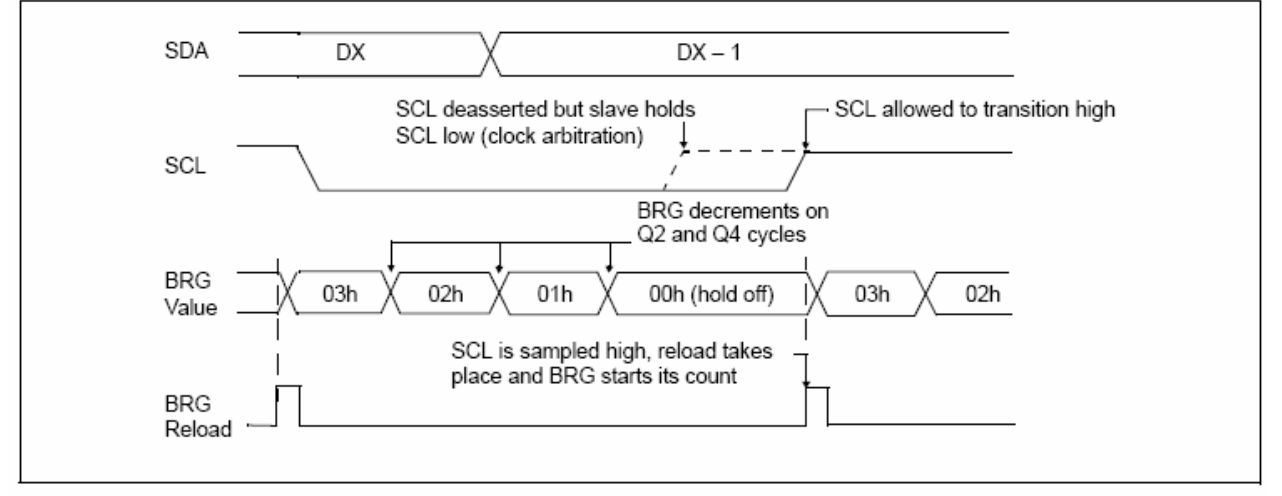
# I<sup>2</sup>C MASTER MODE START 19.4.8 **CONDITION TIMING**

To initiate a Start condition, the user sets the Start Enable bit, SEN (SSPCON2<0>). If the SDA and SCL pins are sampled high, the Baud Rate Generator is reloaded with the contents of SSPADD<6:0> and starts its count. If SCL and SDA are both sampled high when the Baud Rate Generator times out (TBRG), the SDA pin is driven low. The action of the SDA being driven low while SCL is high is the Start condition and causes the S bit (SSPSTAT<3>) to be set. Following this, the Baud Rate Generator is reloaded with the contents of SSPADD<6:0> and resumes its count. When the Baud Rate Generator times out (TBRG), the SEN bit (SSPCON2<0>) will be automatically cleared by hardware, the Baud Rate Generator is suspended, leaving the SDA line held low and the Start condition is complete.

Note: If at the beginning of the Start condition, the SDA and SCL pins are already sampled low, or if during the Start condition, the SCL line is sampled low before the SDA line is driven low, a bus collision occurs, the Bus Collision Interrupt Flag, BCLIF, is set, the Start condition is aborted and the I<sup>2</sup>C module is reset into its Idle state.

### 19481 **WCOL Status Flag**

If the user writes the SSPBUF when a Start sequence is in progress, the WCOL is set and the contents of the buffer are unchanged (the write doesn't occur).

Because queueing of events is not Note: allowed, writing to the lower five bits of SSPCON2 is disabled until the Start condition is complete.

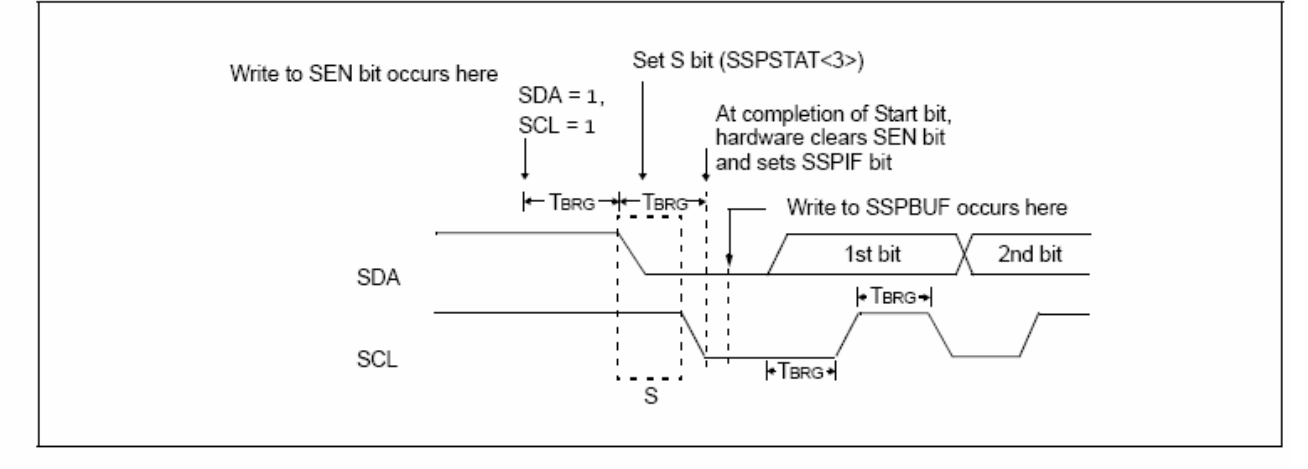

### **FIGURE 19-19: FIRST START BIT TIMING**

# 19.4.9 I<sup>2</sup>C MASTER MODE REPEATED START CONDITION TIMING

A Repeated Start condition occurs when the RSEN bit (SSPCON2<1>) is programmed high and the I<sup>2</sup>C logic module is in the Idle state. When the RSEN bit is set, the SCL pin is asserted low. When the SCL pin is sampled low, the Baud Rate Generator is loaded with the contents of SSPADD<5:0> and begins counting. The SDA pin is released (brought high) for one Baud Rate Generator count (TBRG). When the Baud Rate Generator times out, if SDA is sampled high, the SCL pin will be deasserted (brought high). When SCL is sampled high, the Baud Rate Generator is reloaded with the contents of SSPADD<6:0> and begins counting. SDA and SCL must be sampled high for one TBRG. This action is then followed by assertion of the SDA pin (SDA = 0) for one TBRG while SCL is high. Following this, the RSEN bit (SSPCON2<1>) will be automatically cleared and the Baud Rate Generator will not be reloaded, leaving the SDA pin held low. As soon as a Start condition is detected on the SDA and SCL pins. the S bit (SSPSTAT<3>) will be set. The SSPIF bit will not be set until the Baud Rate Generator has timed out.

- Note 1: If RSEN is programmed while any other event is in progress, it will not take effect.
	- 2: A bus collision during the Repeated Start condition occurs if:
		- · SDA is sampled low when SCL goes from low-to-high.
		- · SCL goes low before SDA is asserted low. This may indicate that another master is attempting to transmit a data '1'.

Immediately following the SSPIF bit getting set, the user may write the SSPBUF with the 7-bit address in 7-bit mode or the default first address in 10-bit mode. After the first eight bits are transmitted and an ACK is received. the user may then transmit an additional eight bits of address (10-bit mode) or eight bits of data (7-bit mode).

### 19.4.9.1 **WCOL Status Flag**

If the user writes the SSPBUF when a Repeated Start sequence is in progress, the WCOL is set and the contents of the buffer are unchanged (the write doesn't occur).

Note: Because queueing of events is not allowed, writing of the lower five bits of SSPCON2 is disabled until the Repeated Start condition is complete.

# **FIGURE 19-20: REPEAT START CONDITION WAVEFORM**

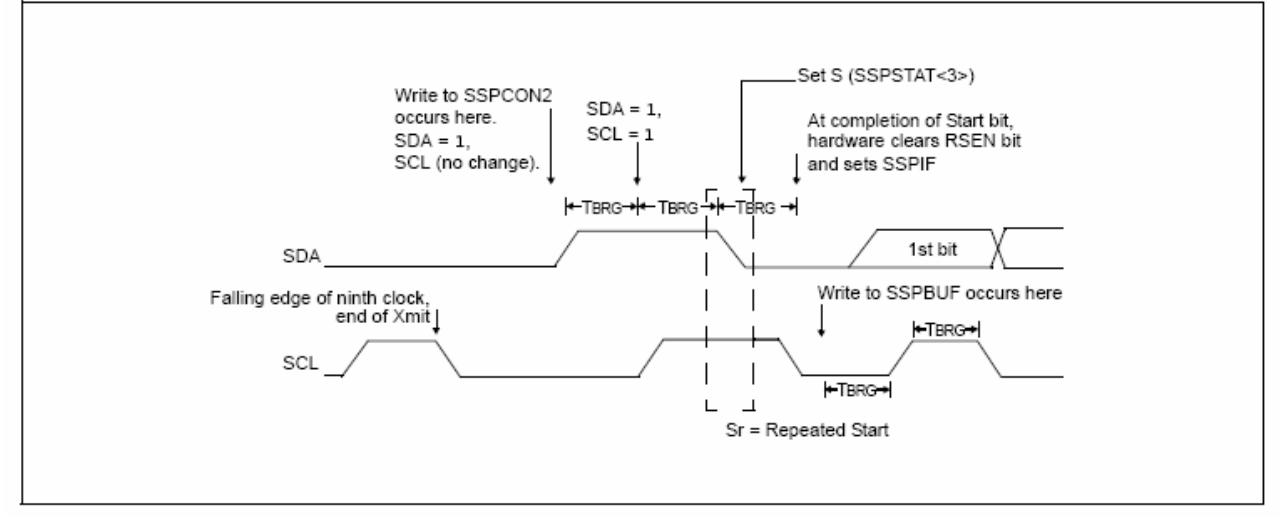

# **I<sup>2</sup>C MASTER MODE** 19.4.10 **TRANSMISSION**

Transmission of a data byte, a 7-bit address or the other half of a 10-bit address is accomplished by simply writing a value to the SSPBUF register. This action will set the Buffer Full flag bit, BF and allow the Baud Rate Generator to begin counting and start the next transmission. Each bit of address/data will be shifted out onto the SDA pin after the falling edge of SCL is asserted (see data hold time specification parameter 106, Table 28-20). SCL is held low for one Baud Rate Generator rollover count (TBRG). Data should be valid before SCL is released high (see data setup time specification parameter 107, Table 28-20). When the SCL pin is released high, it is held that way for TBRG. The data on the SDA pin must remain stable for that duration and some hold time after the next falling edge of SCL. After the eighth bit is shifted out (the falling edge of the eighth clock), the BF flag is cleared and the master releases SDA. This allows the slave device being addressed to respond with an ACK bit during the ninth bit time if an address match occurred, or if data was received properly. The status of ACK is written into the ACKDT bit on the falling edge of the ninth clock. If the master receives an Acknowledge, the Acknowledge Status bit, ACKSTAT, is cleared. If not, the bit is set. After the ninth clock, the SSPIF bit is set and the master clock (Baud Rate Generator) is suspended until the next data byte is loaded into the SSPBUF, leaving SCL low and SDA unchanged (Figure 19-21).

After the write to the SSPBUF, each bit of address will be shifted out on the falling edge of SCL until all seven address bits and the R/W bit are completed. On the falling edge of the eighth clock, the master will deassert the SDA pin, allowing the slave to respond with an Acknowledge. On the falling edge of the ninth clock, the master will sample the SDA pin to see if the address was recognized by a slave. The status of the ACK bit is loaded into the ACKSTAT status bit (SSPCON2<6>). Following the falling edge of the ninth clock transmission of the address, the SSPIF is set, the BF flag is cleared and the Baud Rate Generator is turned off until another write to the SSPBUF takes place, holding SCL low and allowing SDA to float.

### **BF Status Flag** 19.4.10.1

In Transmit mode, the BF bit (SSPSTAT<0>) is set when the CPU writes to SSPBUF and is cleared when all eight bits are shifted out.

# 19.4.10.2 WCOL Status Flag

If the user writes the SSPBUF when a transmit is already in progress (i.e., SSPSR is still shifting out a data byte), the WCOL is set and the contents of the buffer are unchanged (the write doesn't occur).

WCOL must be cleared in software.

# 19.4.10.3 ACKSTAT Status Flag

In Transmit mode, the ACKSTAT bit (SSPCON2<6>) is cleared when the slave has sent an Acknowledge  $(\overline{ACK} = 0)$  and is set when the slave does not Acknowledge  $(ACK = 1)$ . A slave sends an Acknowledge when it has recognized its address (including a general call), or when the slave has properly received its data.

## I<sup>2</sup>C MASTER MODE RECEPTION 19411

Master mode reception is enabled by programming the Receive Enable bit, RCEN (SSPCON2<3>).

# The MSSP module must be in an Idle state Note: before the RCEN bit is set or the RCEN bit will be disregarded.

The Baud Rate Generator begins counting and on each rollover, the state of the SCL pin changes (high-to-low/ low-to-high) and data is shifted into the SSPSR. After the falling edge of the eighth clock, the receive enable flag is automatically cleared, the contents of the SSPSR are loaded into the SSPBUF, the BF flag bit is set, the SSPIF flag bit is set and the Baud Rate Generator is suspended from counting, holding SCL low. The MSSP is now in Idle state awaiting the next command. When the buffer is read by the CPU, the BF flag bit is automatically cleared. The user can then send an Acknowledge bit at the end of reception by setting the Acknowledge sequence enable bit. **ACKEN**  $(SSPCON2<4>)$ .

#### 19.4.11.1 BF Status Flag

In receive operation, the BF bit is set when an address or data byte is loaded into SSPBUF from SSPSR. It is cleared when the SSPBUF register is read.

#### 19.4.11.2 SSPOV Status Flag

In receive operation, the SSPOV bit is set when eight bits are received into the SSPSR and the BF flag bit is already set from a previous reception.

# 19.4.11.3 WCOL Status Flag

If the user writes the SSPBUF when a receive is already in progress (i.e., SSPSR is still shifting in a data byte), the WCOL bit is set and the contents of the buffer are unchanged (the write doesn't occur).

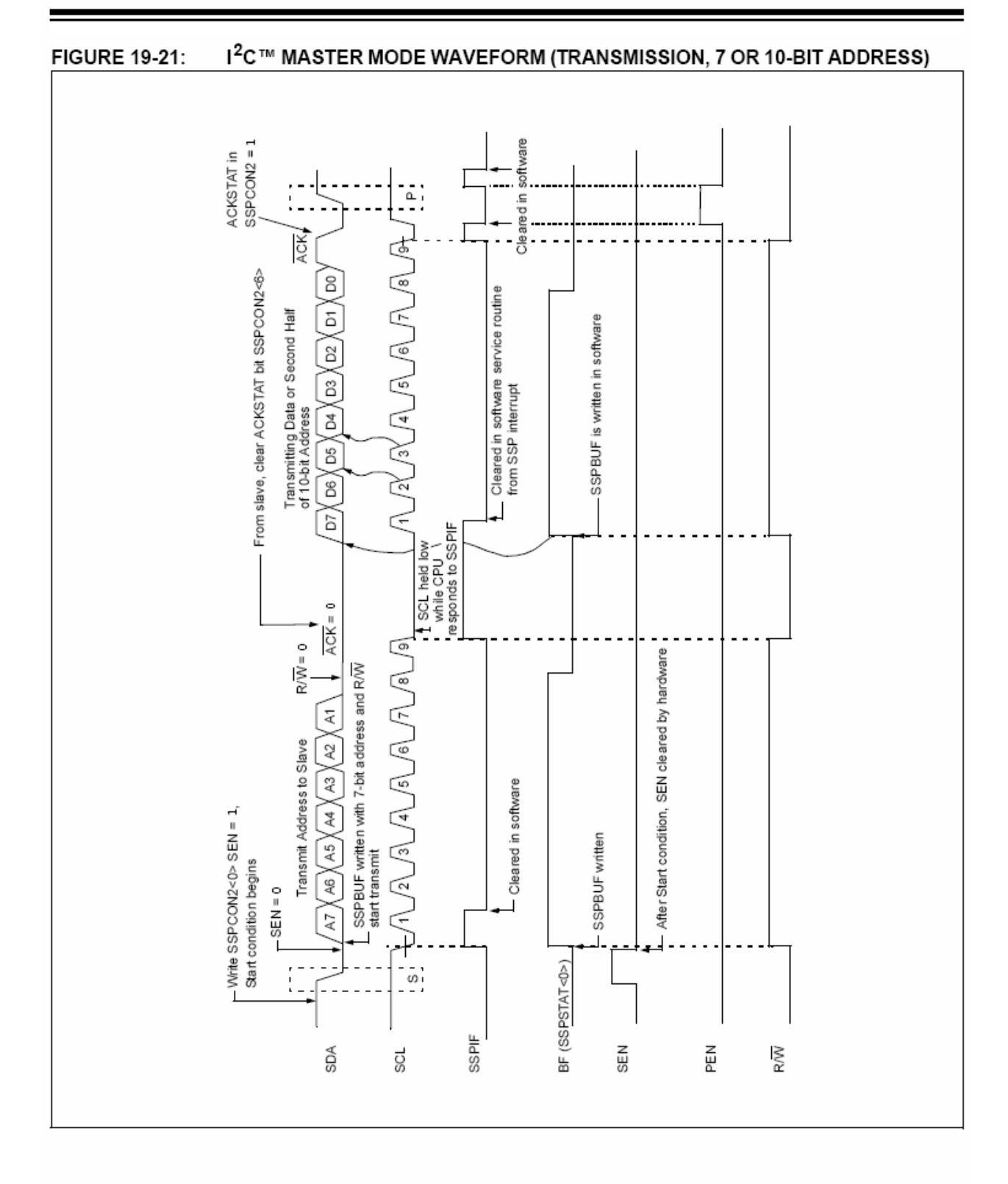

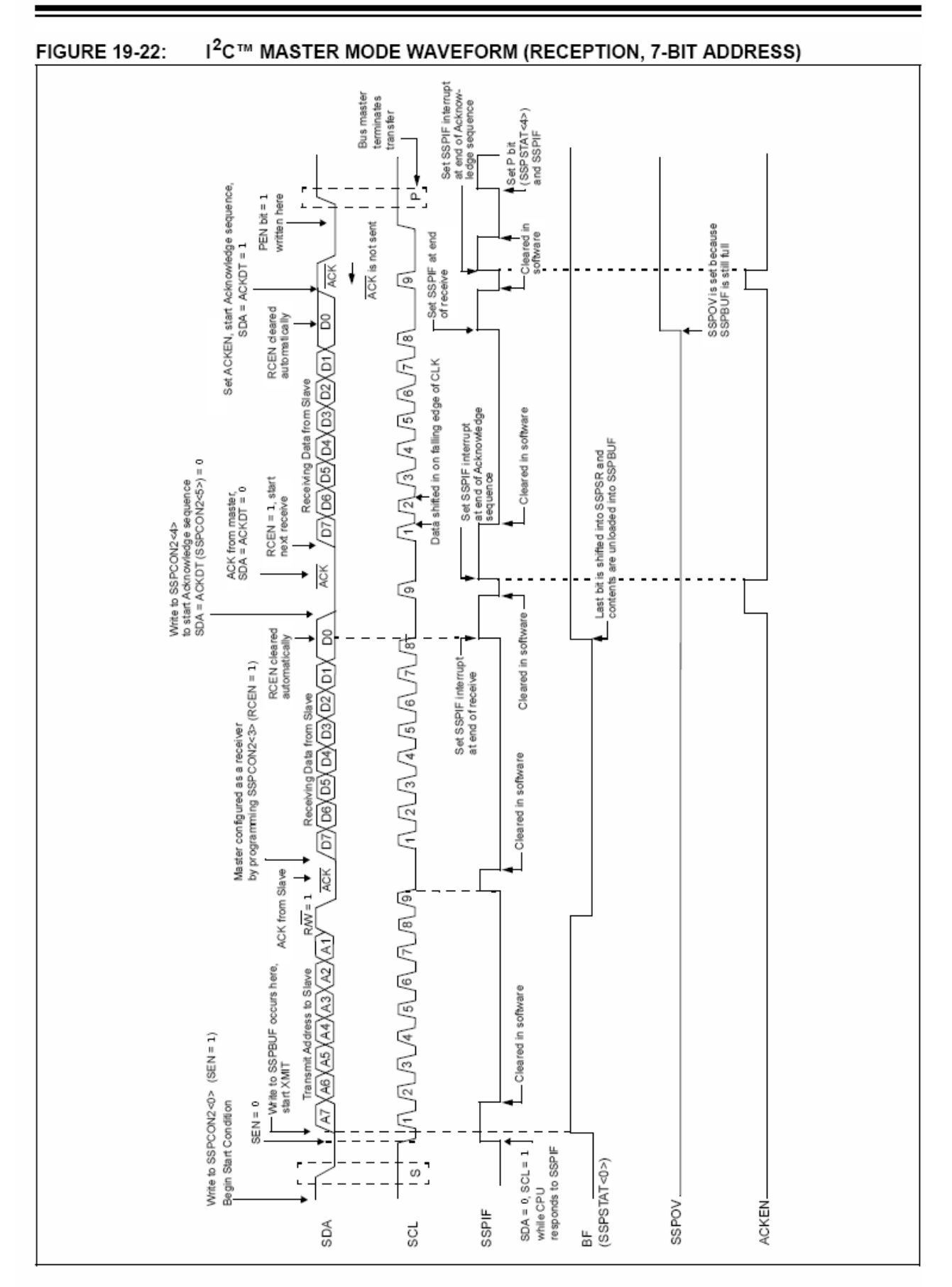

2004 Microchip Technology Inc.

# 19412 **ACKNOWLEDGE SEQUENCE** TIMING

An Acknowledge sequence is enabled by setting the sequence enable Acknowledge bit. **ACKEN** (SSPCON2<4>). When this bit is set, the SCL pin is pulled low and the contents of the Acknowledge data bit are presented on the SDA pin. If the user wishes to generate an Acknowledge, then the ACKDT bit should be cleared. If not, the user should set the ACKDT bit before starting an Acknowledge sequence. The Baud Rate Generator then counts for one rollover period (TBRG) and the SCL pin is deasserted (pulled high). When the SCL pin is sampled high (clock arbitration), the Baud Rate Generator counts for TBRG. The SCL pin is then pulled low. Following this, the ACKEN bit is automatically cleared, the Baud Rate Generator is turned off and the MSSP module then goes into Idle mode (Figure 19-23).

# 19.4.12.1 WCOL Status Flag

If the user writes the SSPBUF when an Acknowledge sequence is in progress, then WCOL is set and the contents of the buffer are unchanged (the write doesn't occur).

# 19413 STOP CONDITION TIMING

A Stop bit is asserted on the SDA pin at the end of a receive/transmit by setting the Stop Enable bit. PEN (SSPCON2<2>). At the end of a receive/transmit. the SCL line is held low after the falling edge of the ninth clock. When the PEN bit is set, the master will assert the SDA line low. When the SDA line is sampled low. the Baud Rate Generator is reloaded and counts down to '0'. When the Baud Rate Generator times out, the SCL pin will be brought high and one TBRG (Baud Rate Generator rollover count) later, the SDA pin will be deasserted. When the SDA pin is sampled high while SCL is high, the P bit (SSPSTAT<4>) is set. A TBRG later, the PEN bit is cleared and the SSPIF bit is set (Figure 19-24).

# 19.4.13.1 WCOL Status Flag

If the user writes the SSPBUF when a Stop sequence is in progress, then the WCOL bit is set and the contents of the buffer are unchanged (the write doesn't occur).

## **FIGURE 19-23: ACKNOWLEDGE SEQUENCE WAVEFORM**

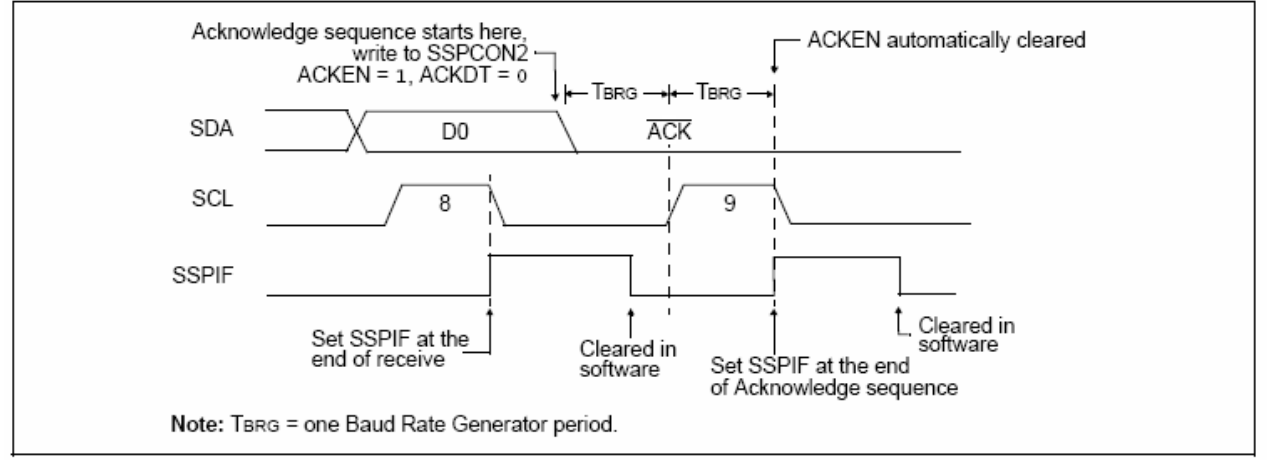

### **FIGURE 19-24:** STOP CONDITION RECEIVE OR TRANSMIT MODE

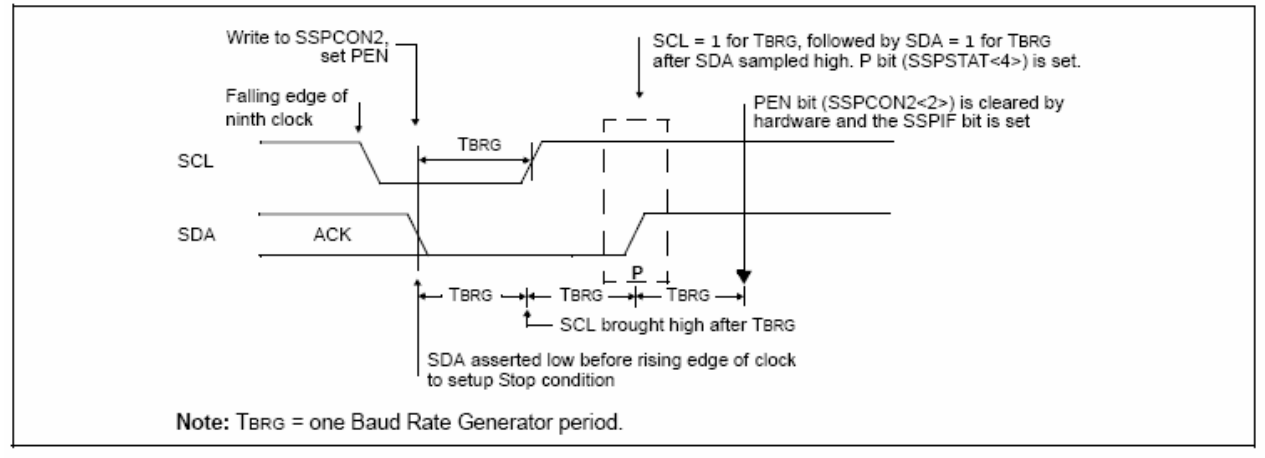

Preliminary

### 19414 SLEEP OPERATION

While in Sleep mode, the  $1^2C$  module can receive addresses or data and when an address match or complete byte transfer occurs, wake the processor from Sleep (if the MSSP interrupt is enabled).

### FFFECT OF A RESET 194 15

A Reset disables the MSSP module and terminates the current transfer

### 19416 MUI TI-MASTER MODE

In Multi-Master mode, the interrupt generation on the detection of the Start and Stop conditions allows the determination of when the bus is free. The Stop (P) and Start (S) bits are cleared from a Reset or when the MSSP module is disabled. Control of the  $1<sup>2</sup>C$  bus may be taken when the P bit (SSPSTAT<4>) is set, or the bus is Idle, with both the S and P bits clear. When the bus is busy, enabling the SSP interrupt will generate the interrupt when the Stop condition occurs.

In multi-master operation, the SDA line must be monitored for arbitration to see if the signal level is the expected output level. This check is performed in hardware with the result placed in the BCLIF bit.

The states where arbitration can be lost are:

- Address Transfer
- Data Transfer
- A Start Condition
- A Repeated Start Condition
- An Acknowledge Condition

# 19417 MULTI-MASTER COMMUNICATION. **BUS COLLISION AND BUS ARBITRATION**

Multi-Master mode support is achieved by bus arbitration. When the master outputs address/data bits onto the SDA pin, arbitration takes place when the master outputs a '1' on SDA, by letting SDA float high and another master asserts a '0'. When the SCL pin floats high, data should be stable. If the expected data on SDA is a '1' and the data sampled on the SDA pin =  $0$ . then a bus collision has taken place. The master will set the Bus Collision Interrupt Flag, BCLIF and reset the  $1^2$ C port to its Idle state (Figure 19-25).

If a transmit was in progress when the bus collision occurred, the transmission is halted, the BF flag is cleared, the SDA and SCL lines are deasserted and the SSPBUF can be written to. When the user services the bus collision Interrupt Service Routine and if the I<sup>2</sup>C bus is free, the user can resume communication by asserting a Start condition.

If a Start, Repeated Start, Stop or Acknowledge condition was in progress when the bus collision occurred, the condition is aborted, the SDA and SCL lines are deasserted and the respective control bits in the SSPCON2 register are cleared. When the user services the bus collision Interrupt Service Routine and if the  $I<sup>2</sup>C$  bus is free, the user can resume communication by asserting a Start condition.

The master will continue to monitor the SDA and SCL pins. If a Stop condition occurs, the SSPIF bit will be set.

A write to the SSPBUF bit will start the transmission of data at the first data bit regardless of where the transmitter left off when the bus collision occurred.

In Multi-Master mode, the interrupt generation on the detection of Start and Stop conditions allows the determination of when the bus is free. Control of the I<sup>2</sup>C bus can be taken when the P bit is set in the SSPSTAT register, or the bus is Idle and the S and P bits are cleared.

### **FIGURE 19-25:** BUS COLLISION TIMING FOR TRANSMIT AND ACKNOWLEDGE

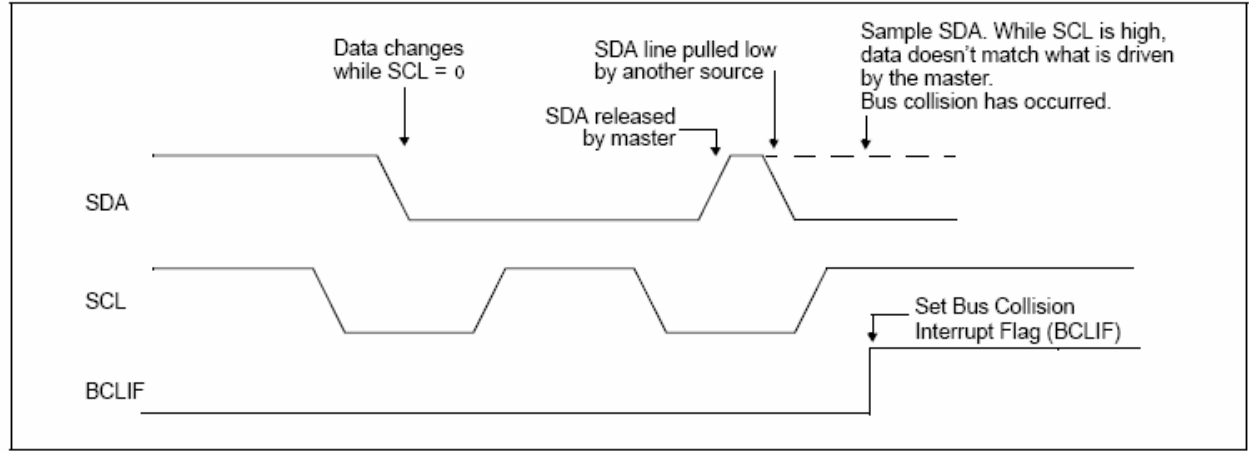

# Bus Collision During a Start 194171 Condition

During a Start condition, a bus collision occurs if:

- SDA or SCL are sampled low at the beginning of a) the Start condition (Figure 19-26).
- b) SCL is sampled low before SDA is asserted low (Figure 19-27).

During a Start condition, both the SDA and the SCL pins are monitored.

If the SDA pin is already low, or the SCL pin is already low, then all of the following occur:

- the Start condition is aborted.
- the BCLIF flag is set and
- the MSSP module is reset to its Idle state (Figure 19-26).

The Start condition begins with the SDA and SCL pins deasserted. When the SDA pin is sampled high, the Baud Rate Generator is loaded from SSPADD<6:0> and counts down to '0'. If the SCL pin is sampled low while SDA is high, a bus collision occurs because it is assumed that another master is attempting to drive a data '1' during the Start condition.

If the SDA pin is sampled low during this count, the BRG is reset and the SDA line is asserted early (Figure 19-28). If, however, a '1' is sampled on the SDA pin, the SDA pin is asserted low at the end of the BRG count. The Baud Rate Generator is then reloaded and counts down to '0' and during this time, if the SCL pins are sampled as '0', a bus collision does not occur. At the end of the BRG count, the SCL pin is asserted low.

Note: The reason that bus collision is not a factor during a Start condition is that no two bus masters can assert a Start condition at the exact same time. Therefore, one master will always assert SDA before the other. This condition does not cause a bus collision because the two masters must be allowed to arbitrate the first address following the Start condition. If the address is the same, arbitration must be allowed to continue into the data portion. Repeated Start or Stop conditions.

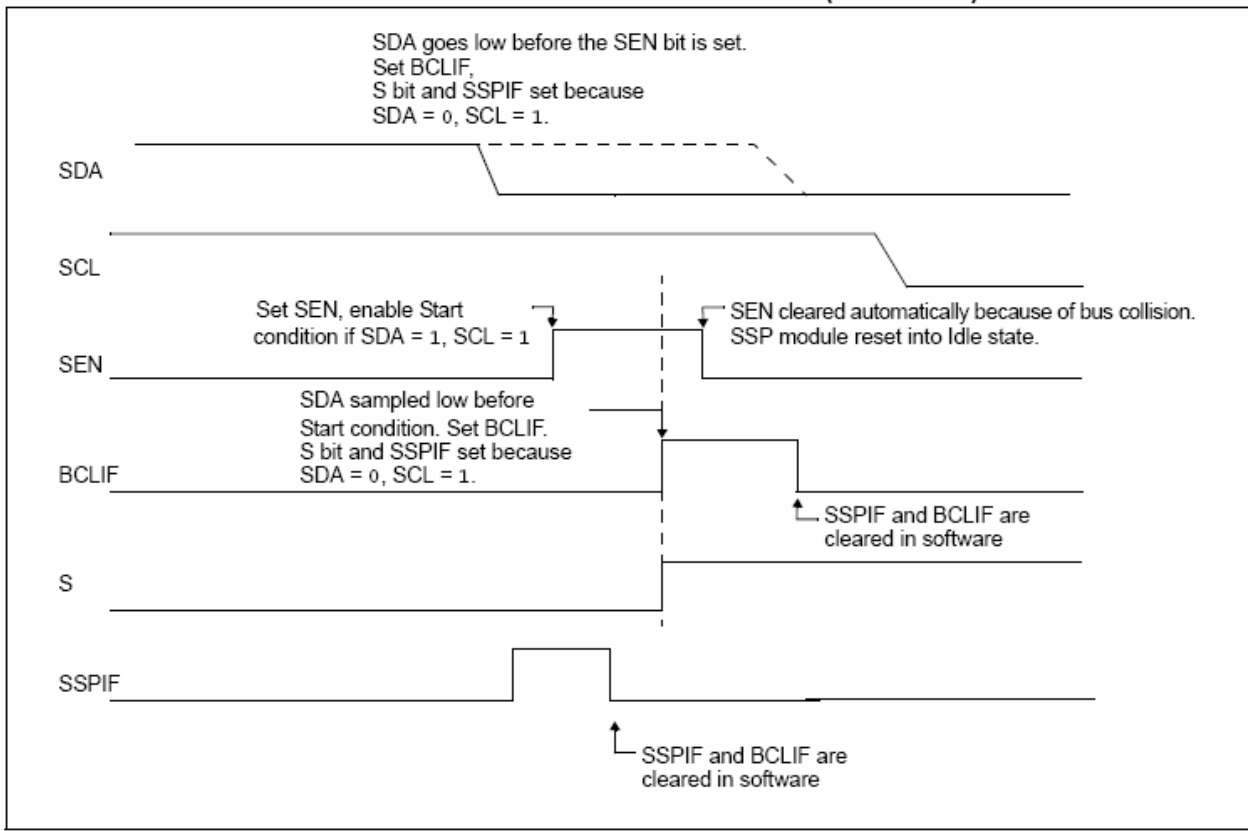

### **FIGURE 19-26:** BUS COLLISION DURING START CONDITION (SDA ONLY)

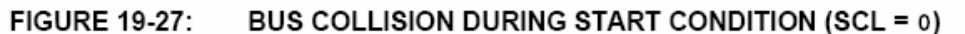

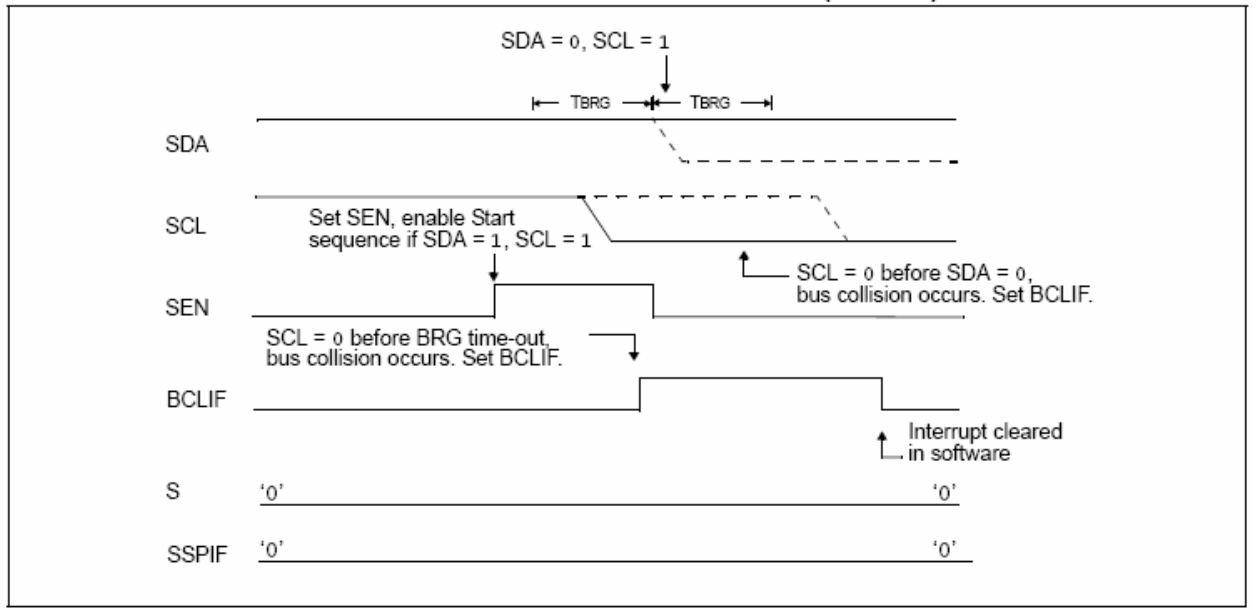

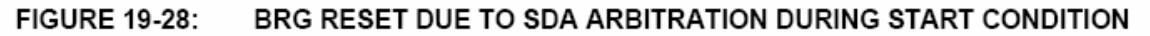

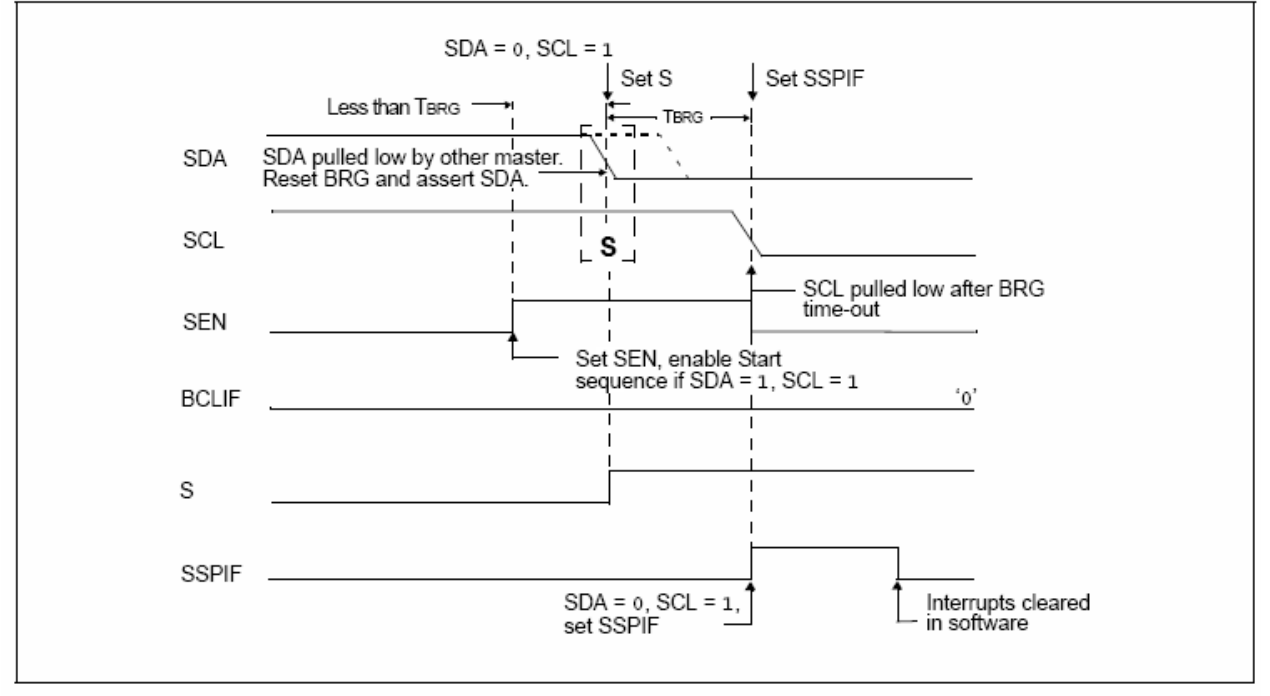

# 19.4.17.2 Bus Collision During a Repeated **Start Condition**

During a Repeated Start condition, a bus collision occurs if:

- a) A low level is sampled on SDA when SCL goes from low level to high level.
- b) SCL goes low before SDA is asserted low, indicating that another master is attempting to transmit a data '1'.

When the user deasserts SDA and the pin is allowed to float high, the BRG is loaded with SSPADD<6:0> and counts down to '0'. The SCL pin is then deasserted and when sampled high, the SDA pin is sampled.

If SDA is low, a bus collision has occurred (i.e., another master is attempting to transmit a data '0', see Figure 19-29). If SDA is sampled high, the BRG is reloaded and begins counting. If SDA goes from high-tolow before the BRG times out, no bus collision occurs because no two masters can assert SDA at exactly the same time.

If SCL goes from high-to-low before the BRG times out and SDA has not already been asserted, a bus collision occurs. In this case, another master is attempting to transmit a data '1' during the Repeated Start condition (see Figure 19-30).

If, at the end of the BRG time-out, both SCL and SDA are still high, the SDA pin is driven low and the BRG is reloaded and begins counting. At the end of the count, regardless of the status of the SCL pin, the SCL pin is driven low and the Repeated Start condition is complete.

### **FIGURE 19-29:** BUS COLLISION DURING A REPEATED START CONDITION (CASE 1)

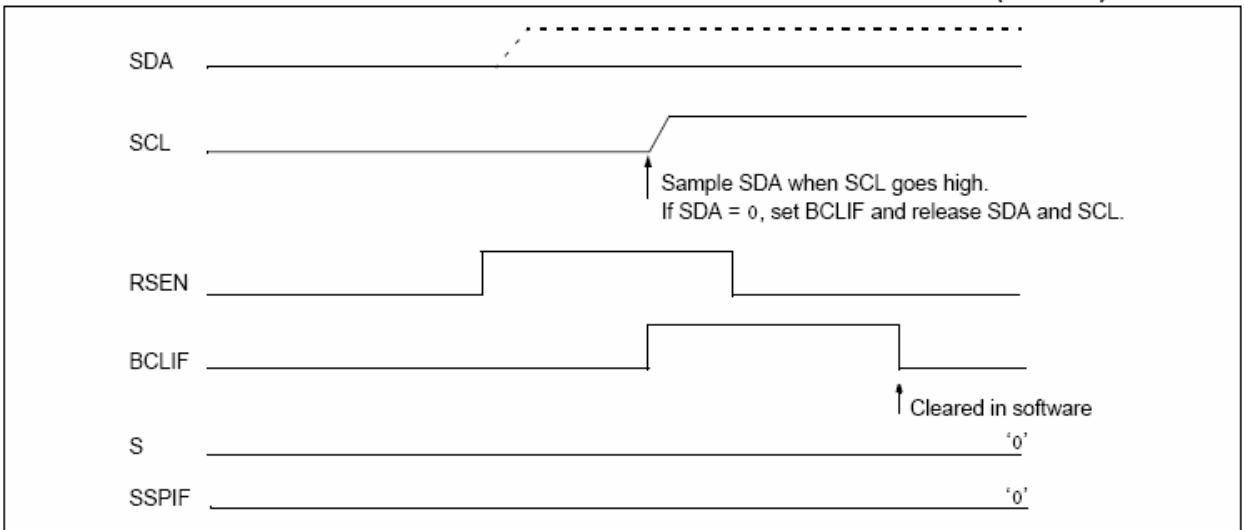

#### **FIGURE 19-30:** BUS COLLISION DURING REPEATED START CONDITION (CASE 2)

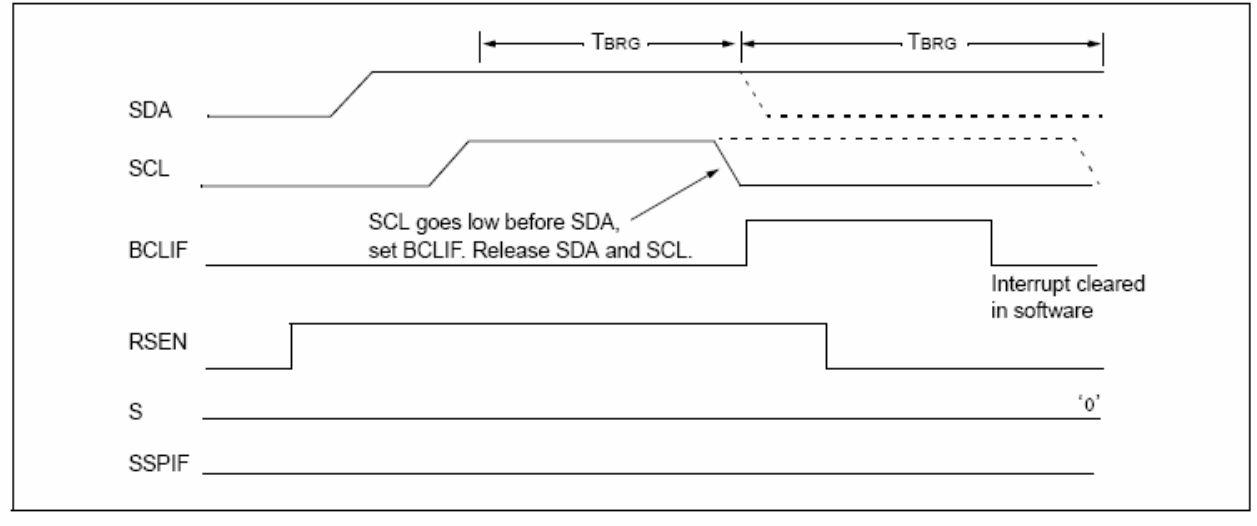

# 19.4.17.3 Bus Collision During a Stop Condition

Bus collision occurs during a Stop condition if:

- After the SDA pin has been deasserted and a) allowed to float high, SDA is sampled low after the BRG has timed out.
- b) After the SCL pin is deasserted. SCL is sampled low before SDA goes high.

The Stop condition begins with SDA asserted low. When SDA is sampled low, the SCL pin is allowed to float. When the pin is sampled high (clock arbitration). the Baud Rate Generator is loaded with SSPADD<6:0> and counts down to '0'. After the BRG times out. SDA is sampled. If SDA is sampled low, a bus collision has occurred. This is due to another master attempting to drive a data '0' (Figure 19-31). If the SCL pin is sampled low before SDA is allowed to float high, a bus collision occurs. This is another case of another master attempting to drive a data '0' (Figure 19-32).

### **FIGURE 19-31:** BUS COLLISION DURING A STOP CONDITION (CASE 1)

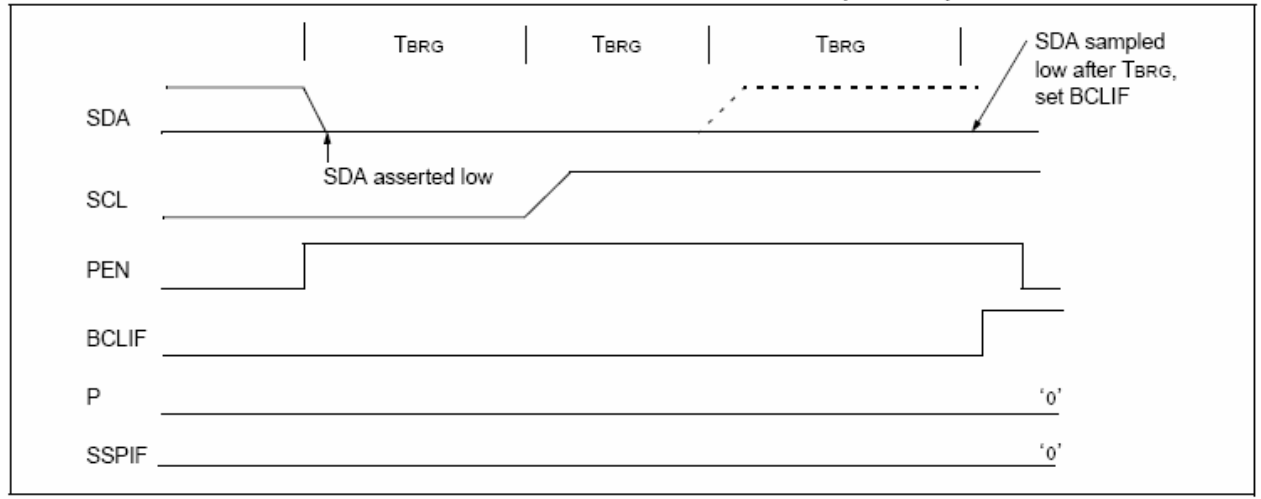

### **FIGURE 19-32: BUS COLLISION DURING A STOP CONDITION (CASE 2)**

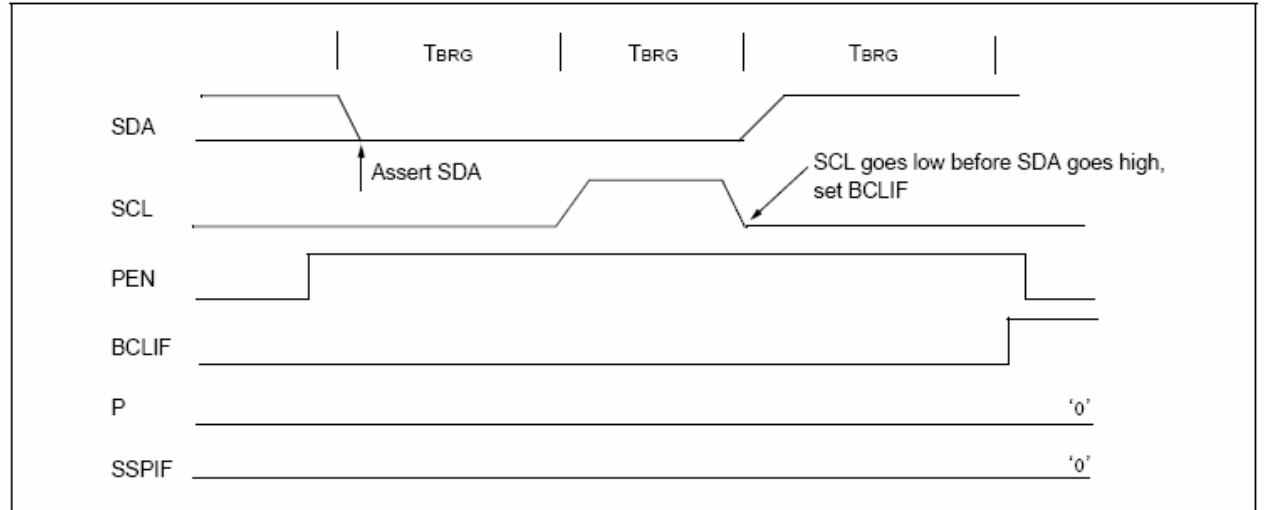

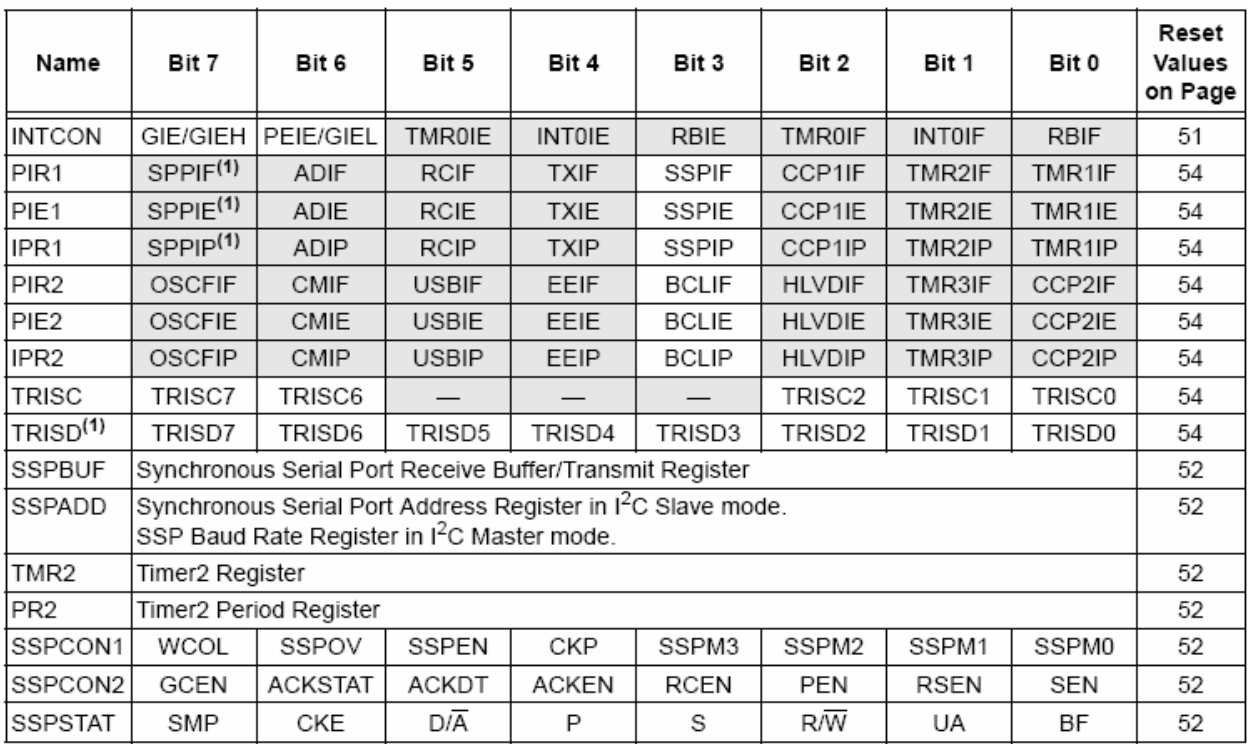

# REGISTERS ASSOCIATED WITH I<sup>2</sup>C™ OPERATION **TABLE 19-4:**

Legend:  $-$  = unimplemented, read as '0'. Shaded cells are not used by the MSSP in  $1^2C$ <sup>M</sup> mode.

Note 1: These registers or bits are not implemented in 28-pin devices.

# 20.0 **ENHANCED UNIVERSAL SYNCHRONOUS RECEIVER TRANSMITTER (EUSART)**

The Universal Synchronous Asynchronous Receiver Transmitter (USART) module is one of the two serial I/O modules. (USART is also known as a Serial Communications Interface or SCI.) The USART can be configured as a full-duplex asynchronous system that can communicate with peripheral devices, such as CRT terminals and personal computers. It can also be configured as a half-duplex synchronous system that can communicate with peripheral devices, such as A/D or D/A integrated circuits, serial EEPROMs and so on.

The Enhanced Universal Synchronous Receiver Transmitter (EUSART) module implements additional features, including Automatic Baud Rate Detection (ABD) and calibration, automatic wake-up on Sync Break reception and 12-bit Break character transmit. These features make it ideally suited for use in Local Interconnect Network bus (LIN bus) systems.

The EUSART can be configured in the following modes:

- Asynchronous (full-duplex) with:
	- Auto-wake-up on character reception
	- Auto-baud calibration
	- 12-bit Break character transmission
- · Synchronous Master (half-duplex) with selectable clock polarity
- Synchronous Slave (half-duplex) with selectable clock polarity

The pins of the Enhanced USART are multiplexed with PORTC. In order to configure RC6/TX/CK and RC7/RX/DT/SDO as a USART:

- $\cdot$  bit SPEN (RCSTA<7>) must be set (= 1)
- $\cdot$  bit TRISC<7> must be set (= 1)
- bit TRISC<6> must be cleared (= 0) for Asynchronous and Synchronous Master modes or set (= 1) for Synchronous Slave mode

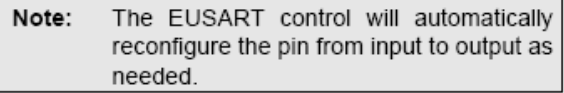

The operation of the Enhanced USART module is controlled through three registers:

- · Transmit Status and Control (TXSTA)
- Receive Status and Control (RCSTA)
- Baud Rate Control (BAUDCON)

These are detailed on the following pages in Register 20-1, Register 20-2 and Register 20-3, respectively.

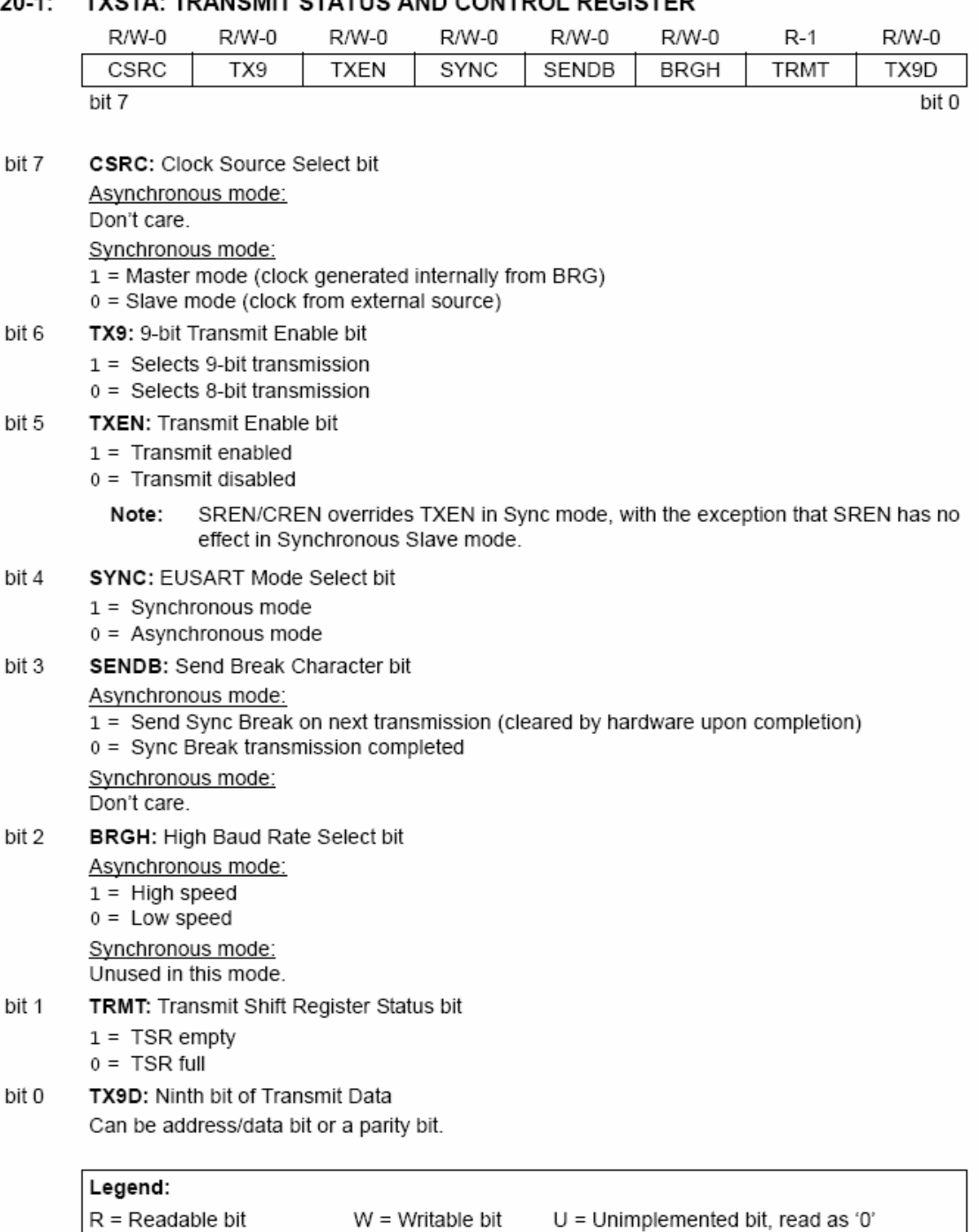

# **TXSTA: TRANSMIT STATUS AND CONTROL REGISTER** REGISTER 20-1:

 $-n =$  Value at POR

 $'1'$  = Bit is set

'0' = Bit is cleared

 $x = \text{Bit}$  is unknown

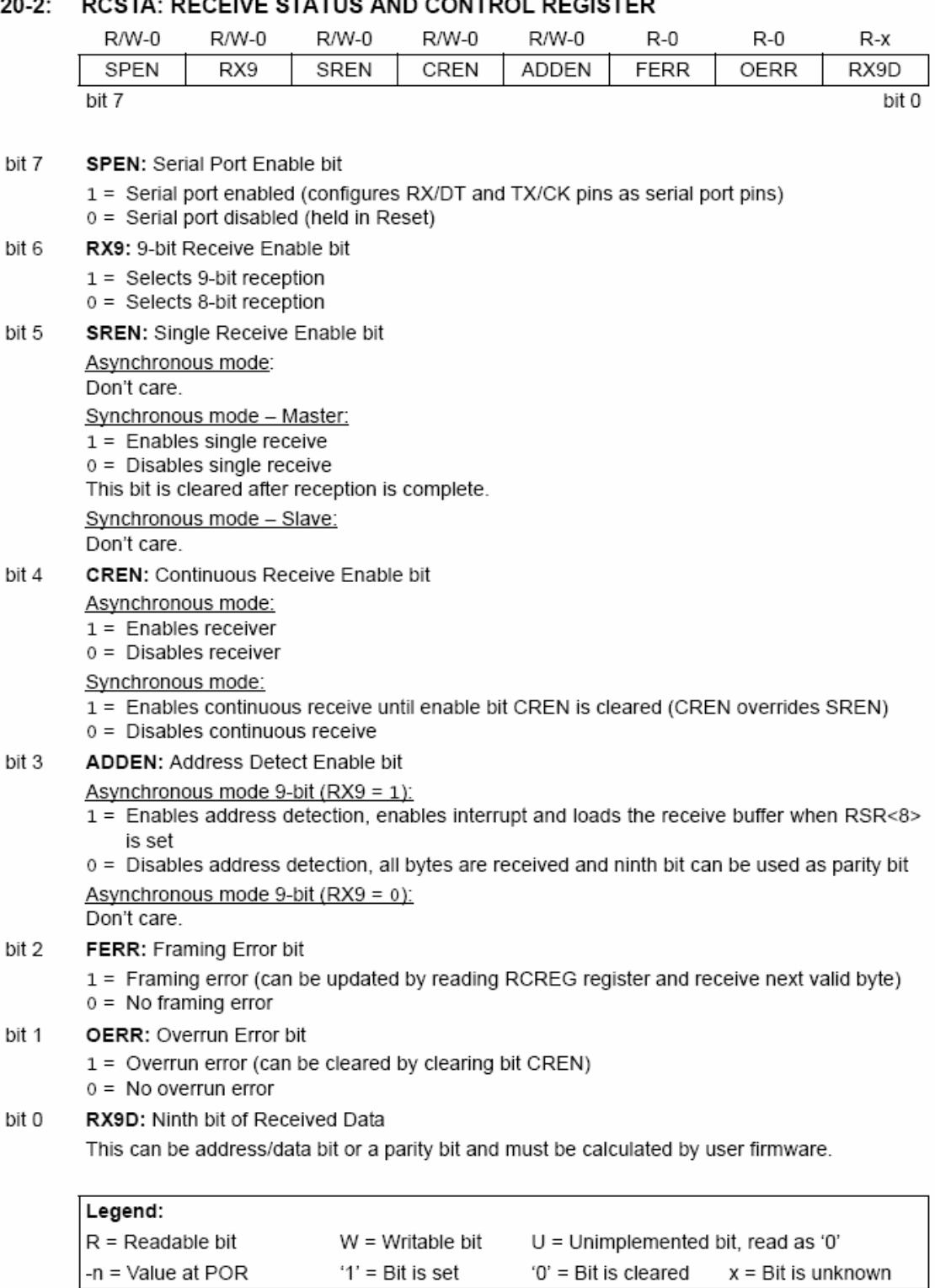

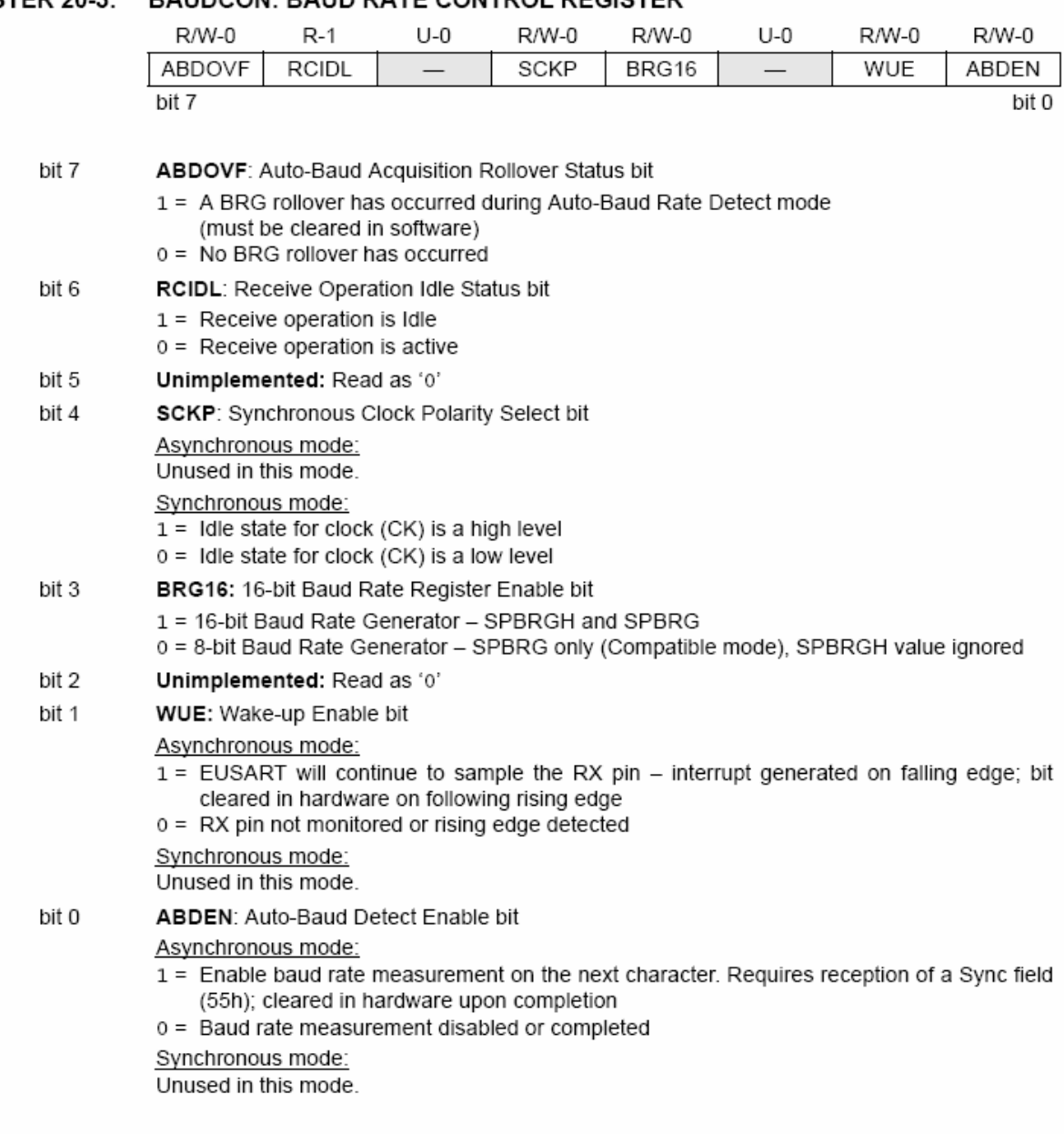

# REGISTER 20-3: **BAUDCON: BAUD RATE CONTROL REGISTER**

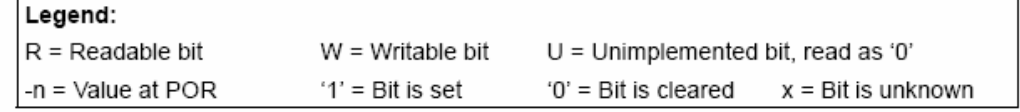

### $20.1$ Baud Rate Generator (BRG)

The BRG is a dedicated 8-bit or 16-bit generator that supports both the Asynchronous and Synchronous modes of the EUSART. By default, the BRG operates in 8-bit mode; setting the BRG16 bit (BAUDCON<3>) selects 16-bit mode.

The SPBRGH:SPBRG register pair controls the period of a free running timer. In Asynchronous mode, bits BRGH (TXSTA<2>) and BRG16 (BAUDCON<3>) also control the baud rate. In Synchronous mode, BRGH is ignored. Table 20-1 shows the formula for computation of the baud rate for different EUSART modes which only apply in Master mode (internally generated clock).

Given the desired baud rate and Fosc, the nearest integer value for the SPBRGH:SPBRG registers can be calculated using the formulas in Table 20-1. From this, the error in baud rate can be determined. An example calculation is shown in Example 20-1. Typical baud rates and error values for the various Asynchronous modes are shown in Table 20-2. It may be advantageous to use the high baud rate (BRGH =  $1$ ), or the 16-bit BRG to reduce the baud rate error, or achieve a slow baud rate for a fast oscillator frequency.

Writing a new value to the SPBRGH:SPBRG registers causes the BRG timer to be reset (or cleared). This ensures the BRG does not wait for a timer overflow before outputting the new baud rate.

# 20.1.1 OPERATION IN POWER-MANAGED **MODES**

The device clock is used to generate the desired baud rate. When one of the power-managed modes is entered, the new clock source may be operating at a different frequency. This may require an adjustment to the value in the SPBRG register pair.

### 2012 **SAMPLING**

The data on the RX pin is sampled three times by a majority detect circuit to determine if a high or a low level is present at the RX pin.

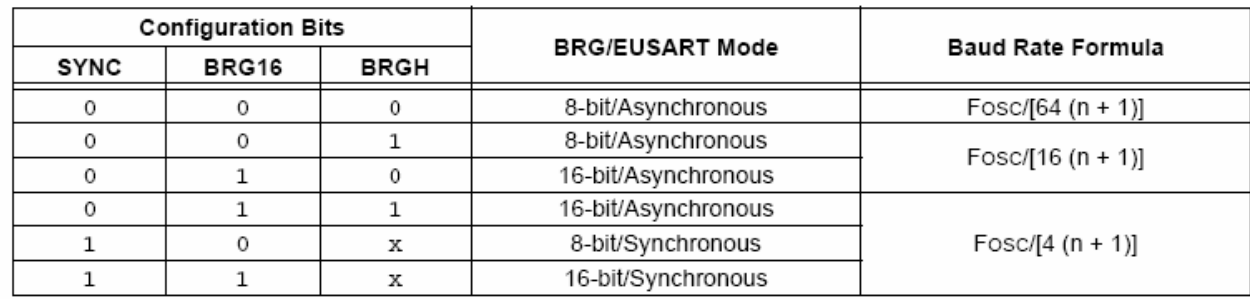

TABLE 20-1: BAUD RATE FORMULAS

**Legend:**  $x = Don't care, n = value of SPBRGH:SPBRG register pair$ 

# **EXAMPLE 20-1: CALCULATING BAUD RATE ERROR**

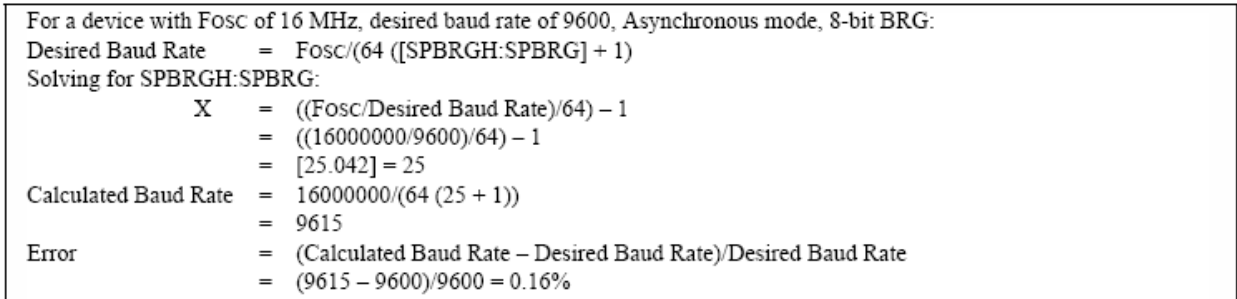

### **TABLE 20-2: REGISTERS ASSOCIATED WITH BAUD RATE GENERATOR**

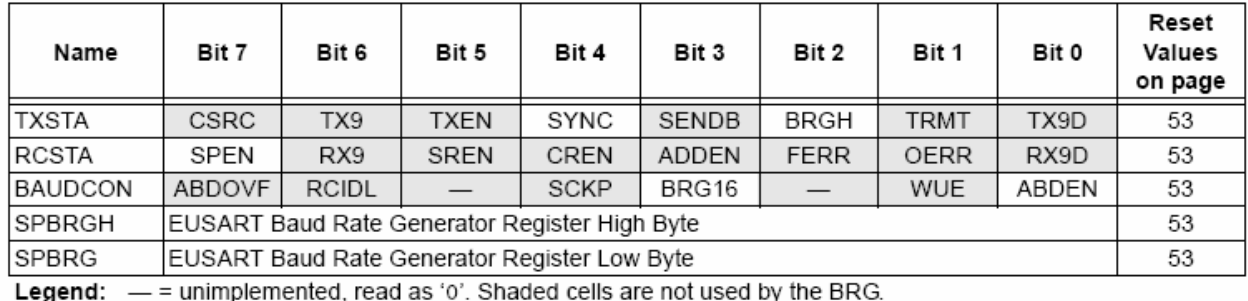

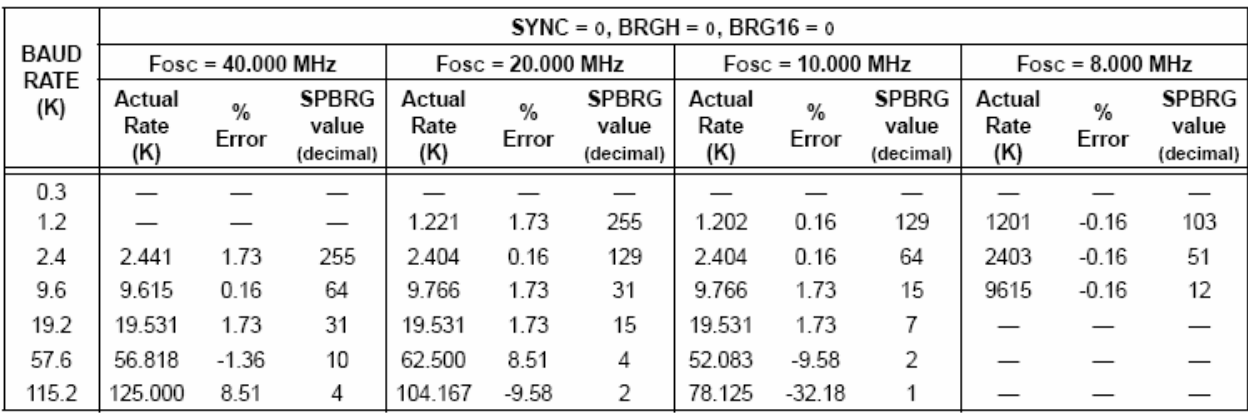

## **TABLE 20-3: BAUD RATES FOR ASYNCHRONOUS MODES**

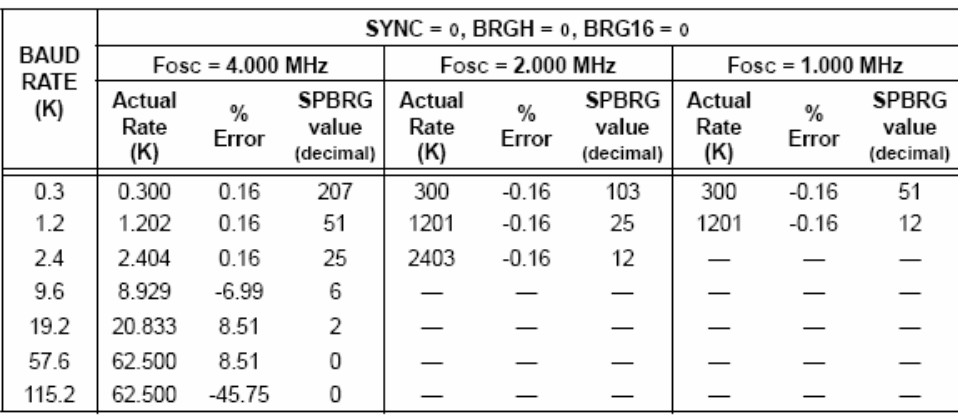

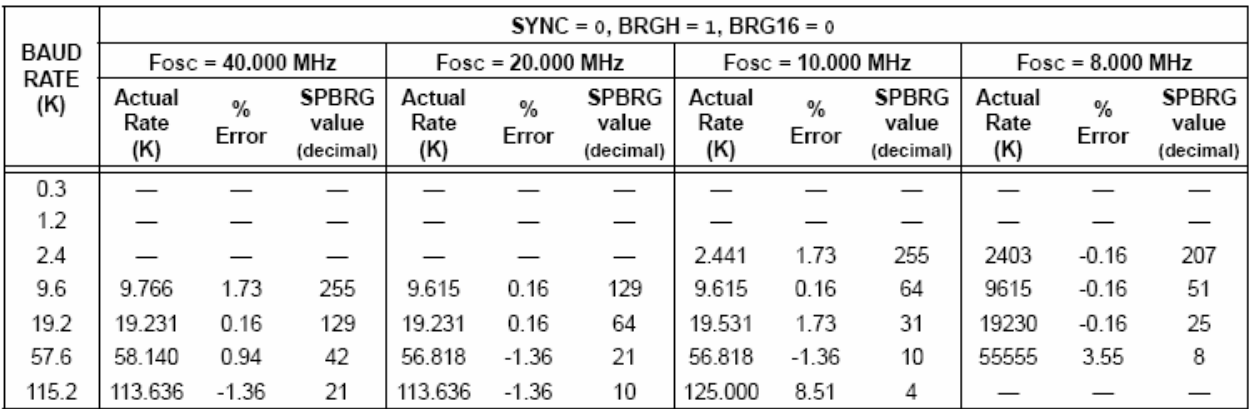

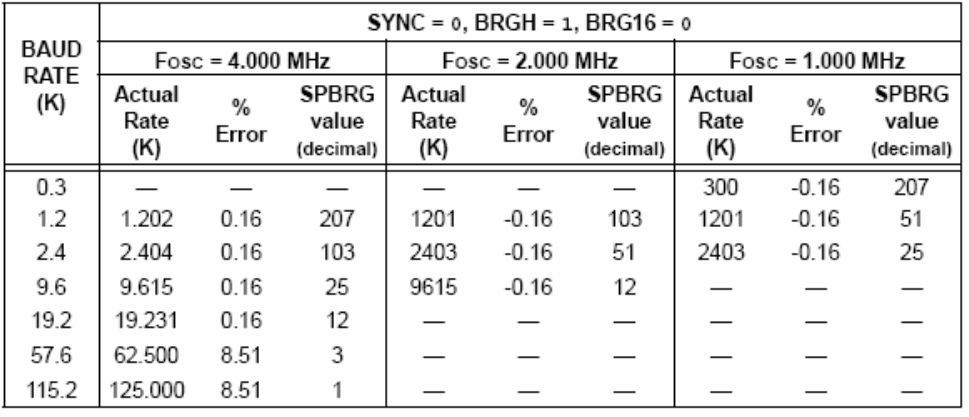

DS39632B-page 238

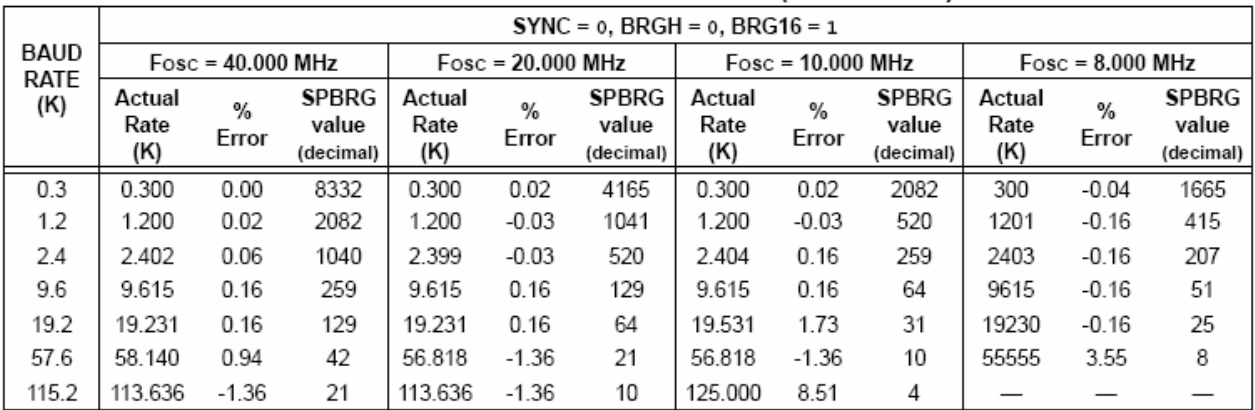

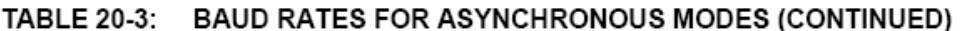

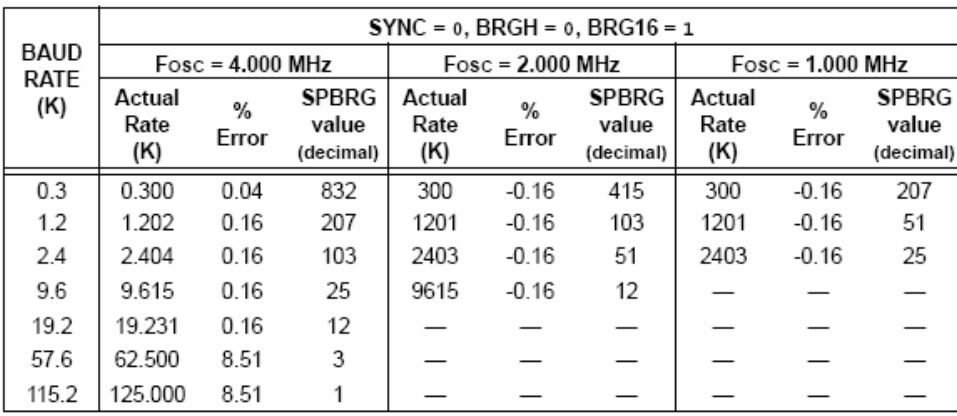

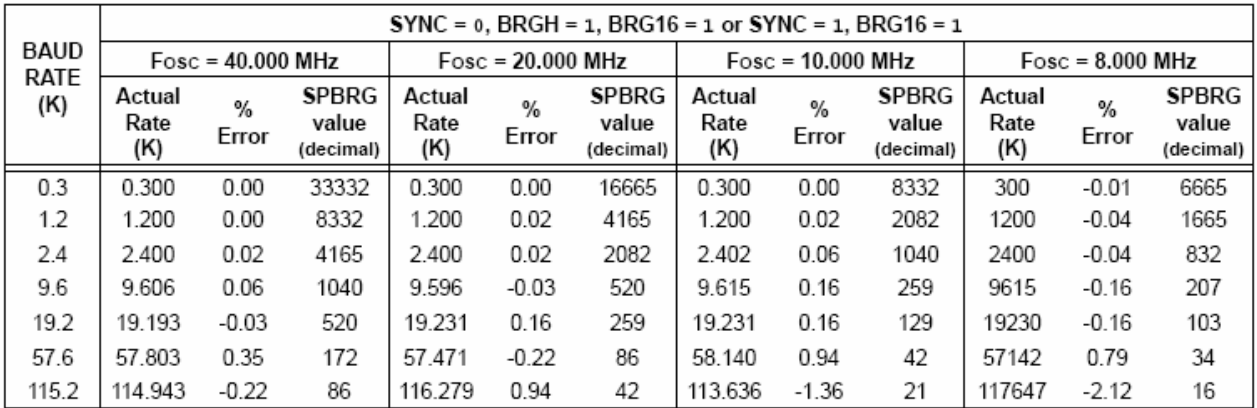

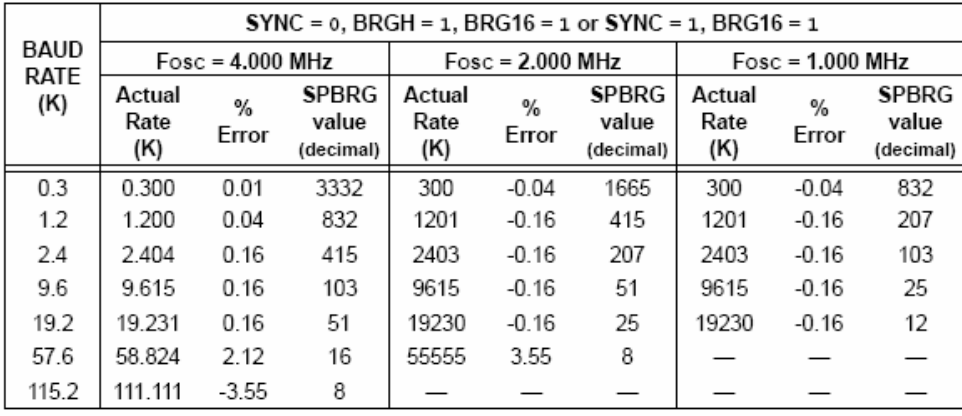

2004 Microchip Technology Inc.

# 20.1.3 AUTO-BAUD RATE DETECT

The Enhanced USART module supports the automatic detection and calibration of baud rate. This feature is active only in Asynchronous mode and while the WUE bit is clear.

The automatic baud rate measurement sequence (Figure 20-1) begins whenever a Start bit is received and the ABDEN bit is set. The calculation is self-averaging.

In the Auto-Baud Rate Detect (ABD) mode, the clock to the BRG is reversed. Rather than the BRG clocking the incoming RX signal, the RX signal is timing the BRG. In ABD mode, the internal Baud Rate Generator is used as a counter to time the bit period of the incoming serial byte stream.

Once the ABDEN bit is set, the state machine will clear the BRG and look for a Start bit. The Auto-Baud Rate Detection must receive a byte with the value 55h (ASCII "U", which is also the LIN bus Sync character) in order to calculate the proper bit rate. The measurement is taken over both a low and a high bit time in order to minimize any effects caused by asymmetry of the incoming signal. After a Start bit, the SPBRG begins counting up, using the preselected clock source on the first rising edge of RX. After eight bits on the RX pin or the fifth rising edge, an accumulated value totalling the proper BRG period is left in the SPBRGH:SPBRG register pair. Once the 5th edge is seen (this should correspond to the Stop bit), the ABDEN bit is automatically cleared.

If a rollover of the BRG occurs (an overflow from FFFFh to 0000h), the event is trapped by the ABDOVF status bit (BAUDCON<7>). It is set in hardware by BRG rollovers and can be set or cleared by the user in software. ABD mode remains active after rollover events and the ABDEN bit remains set (Figure 20-2).

While calibrating the baud rate period, the BRG registers are clocked at 1/8th the preconfigured clock rate. Note that the BRG clock will be configured by the BRG16 and BRGH bits. Independent of the BRG16 bit setting, both the SPBRG and SPBRGH will be used as a 16-bit counter. This allows the user to verify that no carry occurred for 8-bit modes by checking for 00h in the SPBRGH register. Refer to Table 20-4 for counter clock rates to the BRG.

While the ABD sequence takes place, the EUSART state machine is held in Idle. The RCIF interrupt is set once the fifth rising edge on RX is detected. The value in the RCREG needs to be read to clear the RCIF interrupt. The contents of RCREG should be discarded.

- Note 1: If the WUE bit is set with the ABDEN bit. Auto-Baud Rate Detection will occur on the byte following the Break character.
	- 2: It is up to the user to determine that the incoming character baud rate is within the range of the selected BRG clock source. Some combinations of oscillator frequency and EUSART baud rates are not possible due to bit error rates. Overall system timing and communication baud rates must be taken into consideration when using the Auto-Baud Rate Detection feature.

# **TABLE 20-4: BRG COUNTER CLOCK RATES**

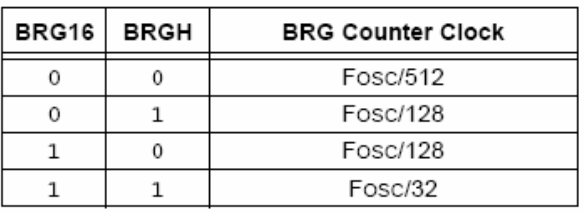

During the ABD sequence, SPBRG and Note: SPBRGH are both used as a 16-bit counter, independent of BRG16 setting.

# 20.1.3.1 ABD and EUSART Transmission

Since the BRG clock is reversed during ABD acquisition, the EUSART transmitter cannot be used during ABD. This means that whenever the ABDEN bit is set, TXREG cannot be written to. Users should also ensure that ABDEN does not become set during a transmit sequence. Failing to do this may result in unpredictable EUSART operation.

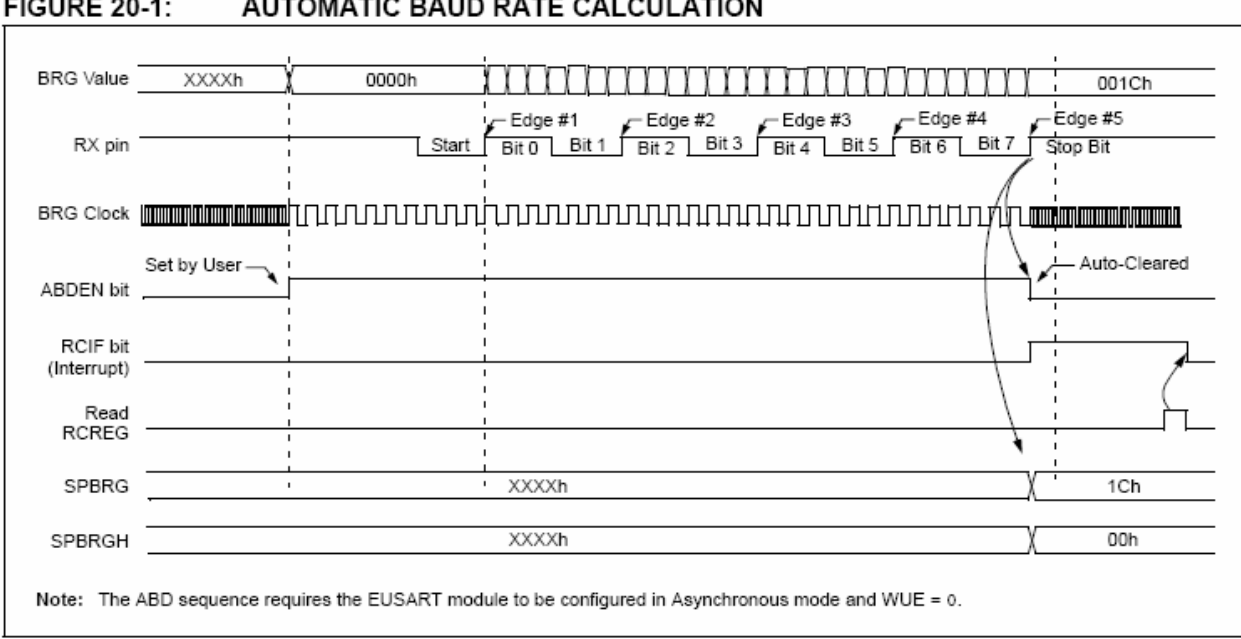

# **FIGURE 20-2:** BRG OVERFLOW SEQUENCE

. . . . . . . . .

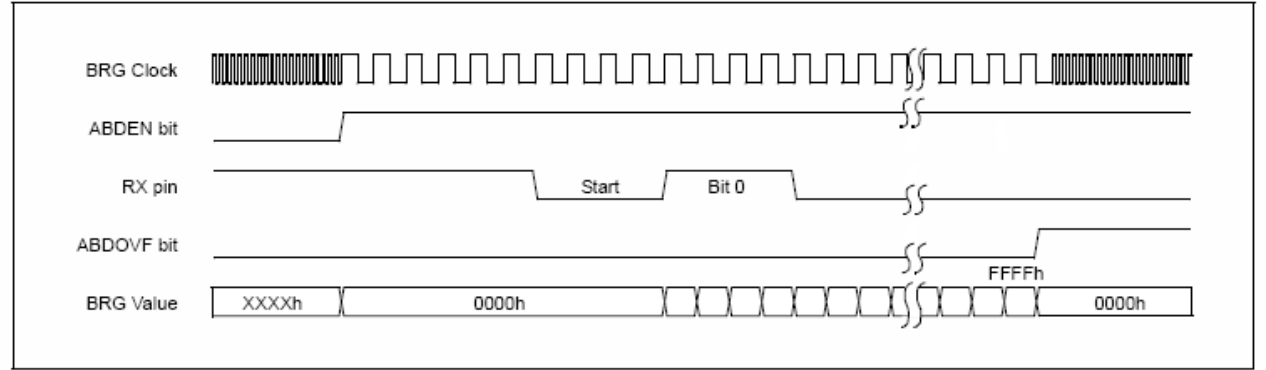

# 20.2 **EUSART Asynchronous Mode**

The Asynchronous mode of operation is selected by clearing the SYNC bit (TXSTA<4>). In this mode, the EUSART uses the standard Non-Return-to-Zero (NRZ) format (one Start bit, eight or nine data bits and one Stop bit). The most common data format is eight bits. An on-chip dedicated 8-bit/16-bit Baud Rate Generator can be used to derive standard baud rate frequencies from the oscillator.

The EUSART transmits and receives the LSb first. The EUSART's transmitter and receiver are functionally independent but use the same data format and baud rate. The Baud Rate Generator produces a clock, either x16 or x64 of the bit shift rate depending on the BRGH and BRG16 bits (TXSTA<2> and BAUDCON<3>). Parity is not supported by the hardware but can be implemented in software and stored as the ninth data bit.

When operating in Asynchronous mode, the EUSART module consists of the following important elements:

- Baud Rate Generator
- Sampling Circuit
- Asynchronous Transmitter
- Asynchronous Receiver
- Auto-Wake-up on Sync Break Character
- · 12-bit Break Character Transmit
- Auto-Baud Rate Detection

# 20.2.1 EUSART ASYNCHRONOUS **TRANSMITTER**

The EUSART transmitter block diagram is shown in Figure 20-3. The heart of the transmitter is the Transmit (Serial) Shift Register (TSR). The Shift register obtains its data from the Read/Write Transmit Buffer register, TXREG. The TXREG register is loaded with data in software. The TSR register is not loaded until the Stop bit has been transmitted from the previous load. As soon as the Stop bit is transmitted, the TSR is loaded with new data from the TXREG register (if available).

Once the TXREG register transfers the data to the TSR register (occurs in one Tcy), the TXREG register is empty and the TXIF flag bit (PIR1<4>) is set. This interrupt can be enabled or disabled by setting or clearing the interrupt enable bit, TXIE (PIE1<4>). TXIF will be set regardless of the state of TXIE; it cannot be cleared in software. TXIF is also not cleared immediately upon loading TXREG but becomes valid in the second instruction cycle following the load instruction. Polling TXIF immediately following a load of TXREG will return invalid results.

While TXIF indicates the status of the TXREG register, another bit, TRMT (TXSTA<1>), shows the status of the TSR register. TRMT is a read-only bit which is set when the TSR register is empty. No interrupt logic is tied to this bit so the user has to poll this bit in order to determine if the TSR register is empty.

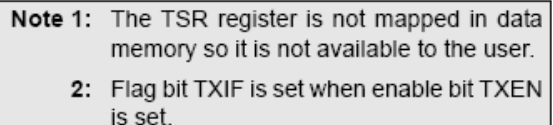

To set up an Asynchronous Transmission:

- Initialize the SPBRGH:SPBRG registers for the 1. appropriate baud rate. Set or clear the BRGH and BRG16 bits, as required, to achieve the desired baud rate.
- $\mathcal{D}$ Enable the asynchronous serial port by clearing bit SYNC and setting bit SPEN.
- If interrupts are desired, set enable bit TXIE. 3
- 4. If 9-bit transmission is desired, set transmit bit TX9. Can be used as address/data bit.
- 5. Enable the transmission by setting bit TXEN which will also set bit TXIF.
- 6. If 9-bit transmission is selected, the ninth bit should be loaded in bit TX9D.
- 7. Load data to the TXREG register (starts transmission).
- 8 If using interrupts, ensure that the GIE and PEIE bits in the INTCON register (INTCON<7:6>) are set

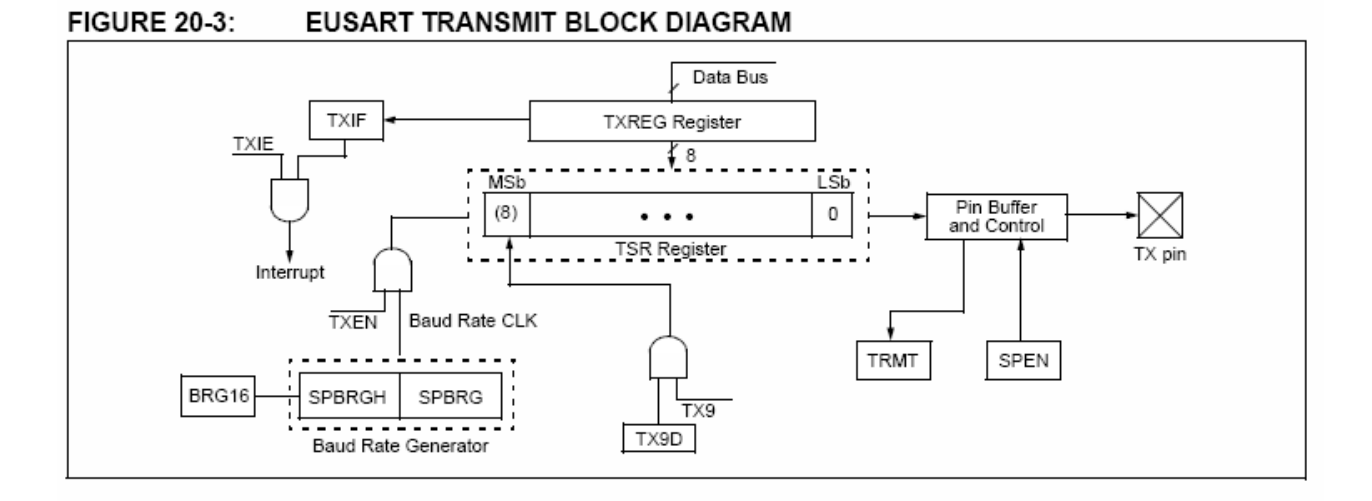

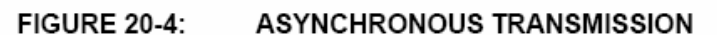

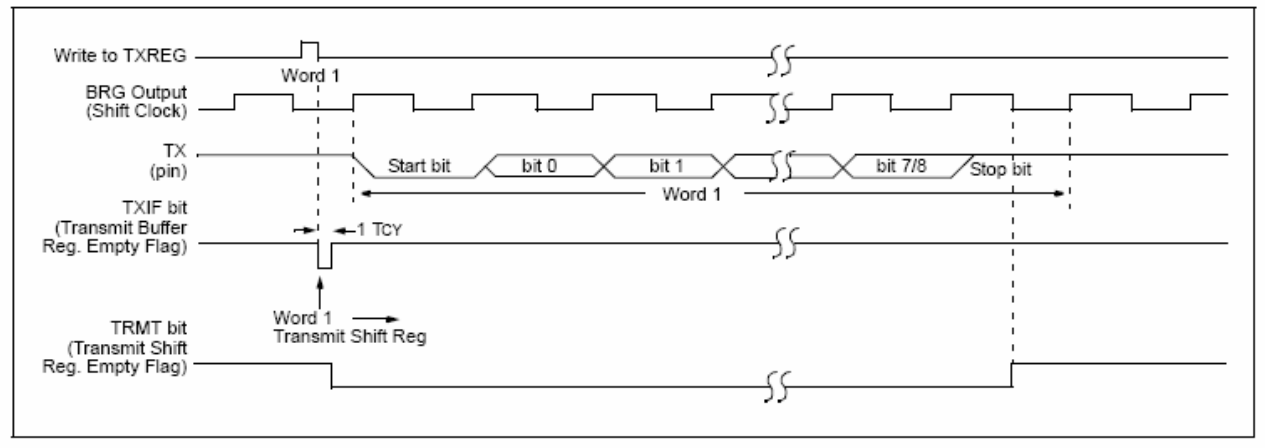

### **FIGURE 20-5:** ASYNCHRONOUS TRANSMISSION (BACK TO BACK)

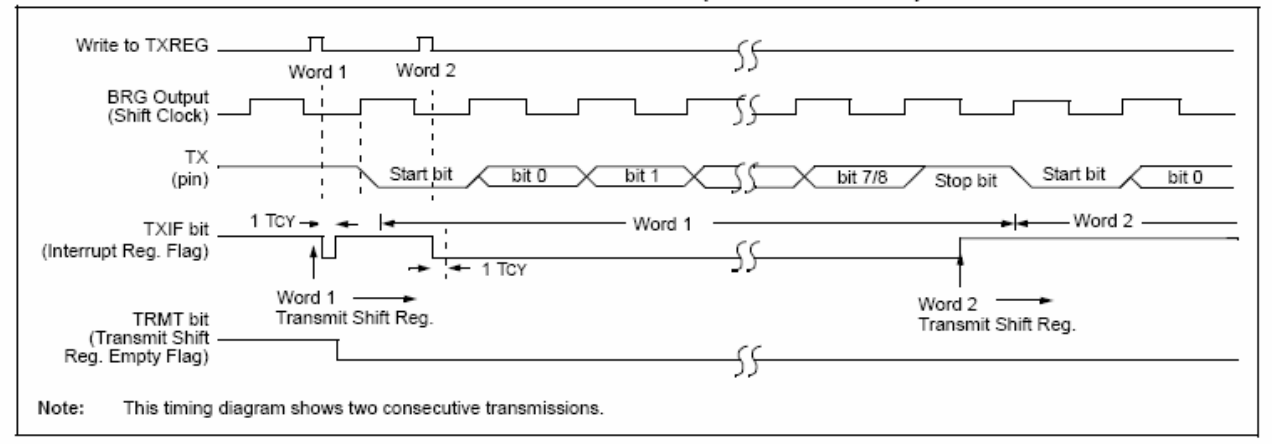

#### **TABLE 20-5:** REGISTERS ASSOCIATED WITH ASYNCHRONOUS TRANSMISSION

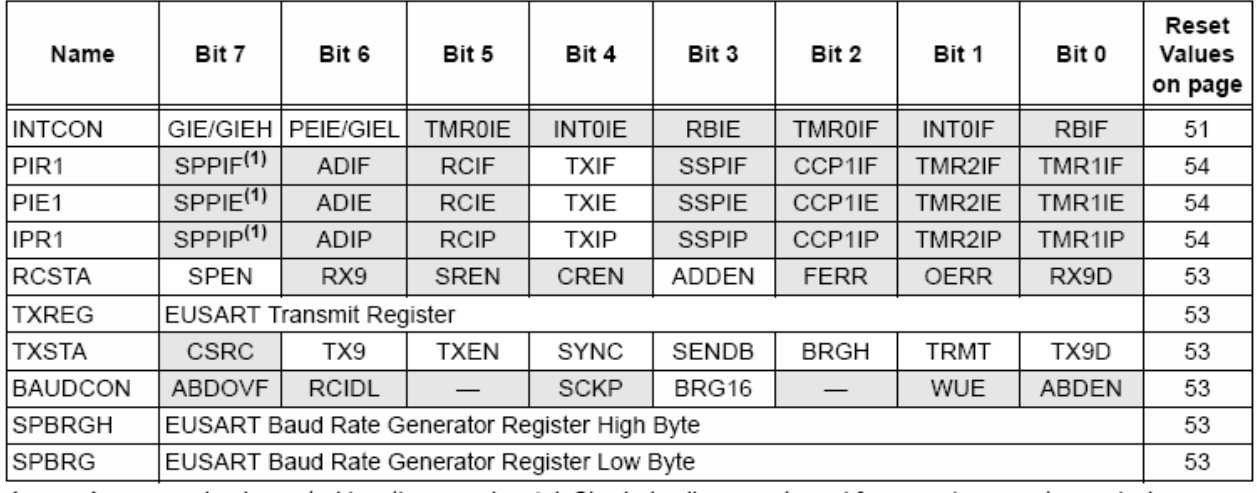

Legend:  $-$  = unimplemented locations read as '0'. Shaded cells are not used for asynchronous transmission.

Note 1: Reserved in 28-pin devices; always maintain these bits clear.

# 20.2.2 EUSART ASYNCHRONOUS **RECEIVER**

The receiver block diagram is shown in Figure 20-6. The data is received on the RX pin and drives the data recovery block. The data recovery block is actually a high-speed shifter operating at x16 times the baud rate. whereas the main receive serial shifter operates at the bit rate or at Fosc. This mode would typically be used in RS-232 systems.

To set up an Asynchronous Reception:

- 1. Initialize the SPBRGH:SPBRG registers for the appropriate baud rate. Set or clear the BRGH and BRG16 bits, as required, to achieve the desired baud rate.
- 2. Enable the asynchronous serial port by clearing bit SYNC and setting bit SPEN.
- 3. If interrupts are desired, set enable bit RCIE.
- 4. If 9-bit reception is desired, set bit RX9.
- 5. Enable the reception by setting bit CREN.
- 6. Flag bit RCIF will be set when reception is complete and an interrupt will be generated if enable bit RCIE was set.
- 7. Read the RCSTA register to get the ninth bit (if enabled) and determine if any error occurred during reception.
- 8. Read the 8-bit received data by reading the RCREG register.
- 9. If any error occurred, clear the error by clearing enable bit CREN.
- 10. If using interrupts, ensure that the GIE and PEIE bits in the INTCON register (INTCON<7:6>) are set.

# 20.2.3 SETTING UP 9-BIT MODE WITH ADDRESS DETECT

This mode would typically be used in RS-485 systems. To set up an Asynchronous Reception with Address Defect Enable:

- 1. Initialize the SPBRGH:SPBRG registers for the appropriate baud rate. Set or clear the BRGH and BRG16 bits, as required, to achieve the desired baud rate.
- Enable the asynchronous serial port by clearing  $2<sub>1</sub>$ the SYNC bit and setting the SPEN bit.
- 3. If interrupts are required, set the RCEN bit and select the desired priority level with the RCIP bit.
- Set the RX9 bit to enable 9-bit reception. 4
- 5. Set the ADDEN bit to enable address detect.
- Enable reception by setting the CREN bit. 6.
- The RCIF bit will be set when reception is 7. complete. The interrupt will be Acknowledged if the RCIE and GIE bits are set.
- Read the RCSTA register to determine if any 8 error occurred during reception, as well as read bit 9 of data (if applicable).
- 9. Read RCREG to determine if the device is being addressed.
- 10. If any error occurred, clear the CREN bit.
- 11. If the device has been addressed, clear the ADDEN bit to allow all received data into the receive buffer and interrupt the CPU.

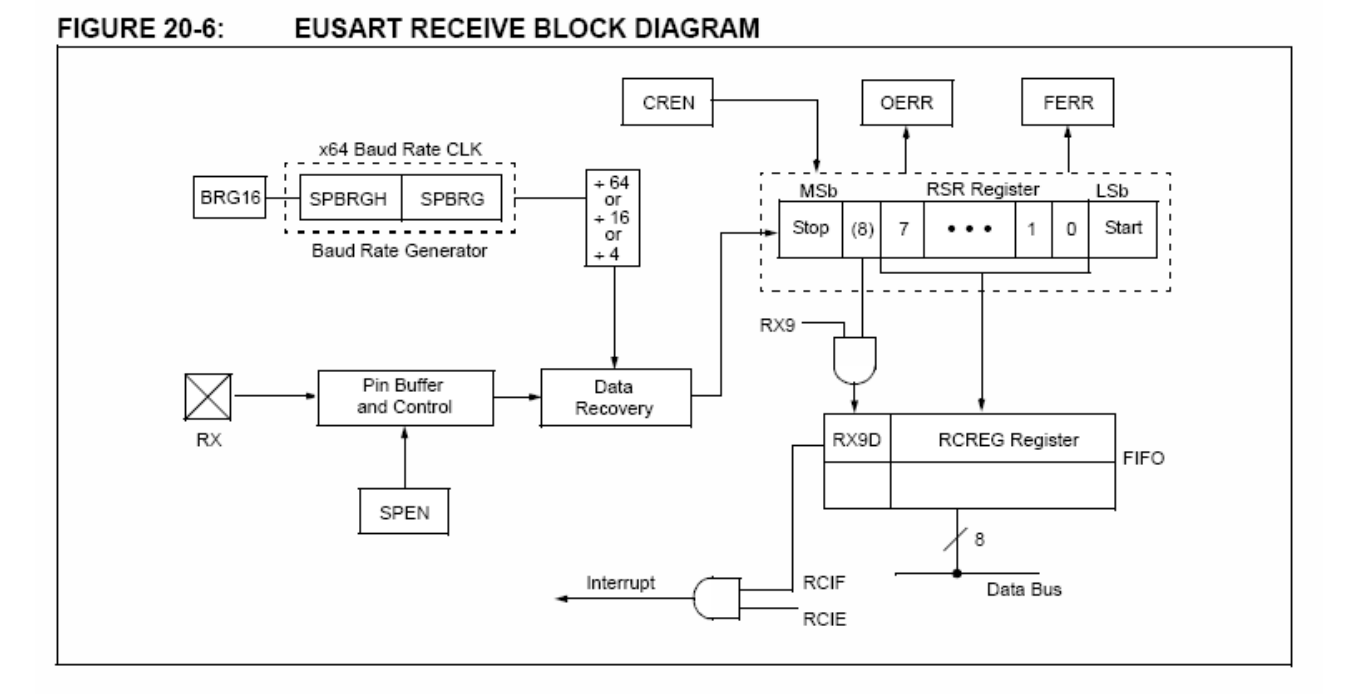

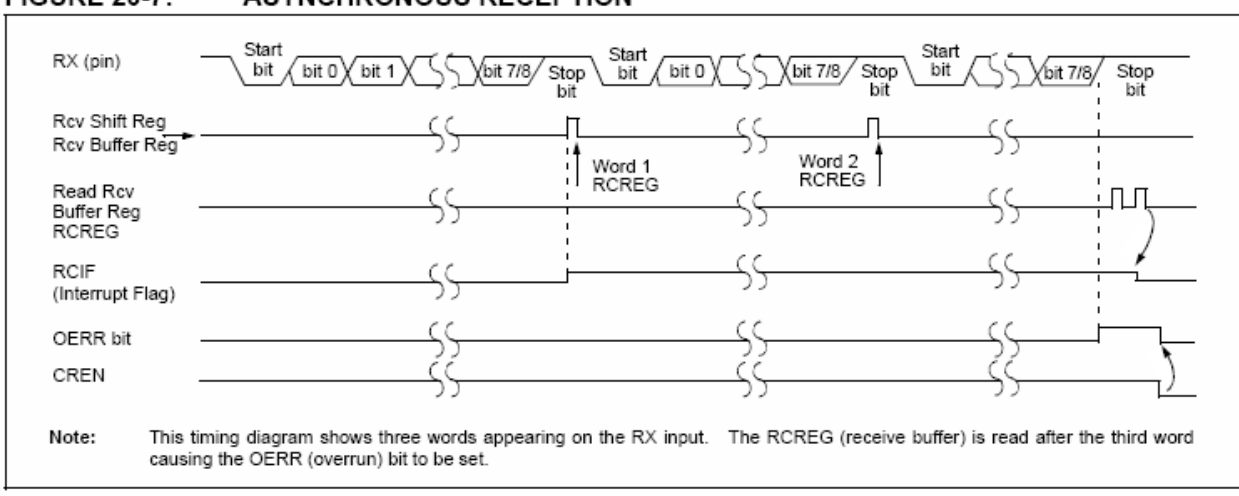

# **FIGURE 20-7: ASYNCHRONOUS RECEPTION**

#### REGISTERS ASSOCIATED WITH ASYNCHRONOUS RECEPTION **TABLE 20-6:**

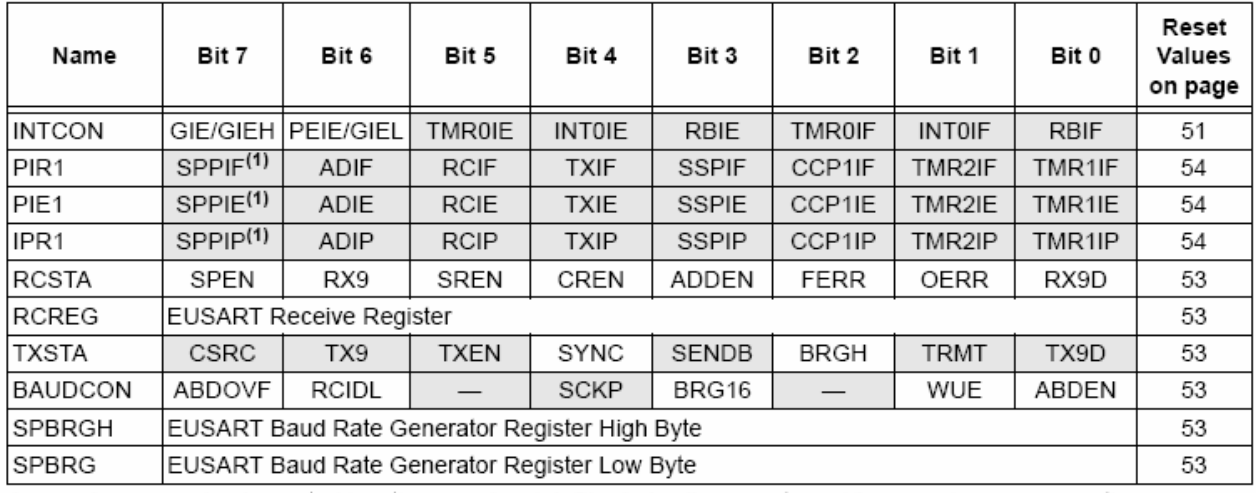

Legend:  $-$  = unimplemented locations read as '0'. Shaded cells are not used for asynchronous reception.

Note 1: Reserved in 28-pin devices; always maintain these bits clear.

# 20.2.4 AUTO-WAKE-UP ON SYNC BREAK CHARACTFR

During Sleep mode, all clocks to the EUSART are suspended. Therefore, the Baud Rate Generator is inactive and proper byte reception cannot be performed. The auto-wake-up feature allows the controller to wake-up due to activity on the RX/DT line while the EUSART is operating in Asynchronous mode.

The auto-wake-up feature is enabled by setting the WUE bit (BAUDCON<1>). Once set, the typical receive sequence on RX/DT is disabled and the EUSART remains in an Idle state, monitoring for a wake-up event independent of the CPU mode. A wake-up event consists of a high-to-low transition on the RX/DT line. (This coincides with the start of a Sync Break or a Wake-up Signal character for the LIN protocol.)

Following a wake-up event, the module generates an RCIF interrupt. The interrupt is generated synchronously to the Q clocks in normal operating modes (Figure 20-8) and asynchronously if the device is in Sleep mode (Figure 20-9). The interrupt condition is cleared by reading the RCREG register.

The WUE bit is automatically cleared once a low-to-high transition is observed on the RX line following the wake-up event. At this point, the EUSART module is in Idle mode and returns to normal operation. This signals to the user that the Sync Break event is over.

# 20.2.4.1 Special Considerations Using Auto-Wake-up

Since auto-wake-up functions by sensing rising edge transitions on RX/DT, information with any state changes before the Stop bit may signal a false end-of-character and cause data or framing errors. To work properly, therefore, the initial character in the transmission must be all '0's. This can be 00h (8 bytes) for standard RS-232 devices or 000h (12 bits) for LIN bus.

Oscillator start-up time must also be considered. especially in applications using oscillators with longer start-up intervals (i.e., XT or HS mode). The Sync Break (or Wake-up Signal) character must be of sufficient length and be followed by a sufficient interval to allow enough time for the selected oscillator to start and provide proper initialization of the EUSART.

# 20.24.2 Special Considerations Using the WUE Bit

The timing of WUE and RCIF events may cause some confusion when it comes to determining the validity of received data. As noted, setting the WUE bit places the EUSART in an Idle mode. The wake-up event causes a receive interrupt by setting the RCIF bit. The WUE bit is cleared after this when a rising edge is seen on RX/DT. The interrupt condition is then cleared by reading the RCREG register. Ordinarily, the data in RCREG will be dummy data and should be discarded.

The fact that the WUE bit has been cleared (or is still set) and the RCIF flag is set should not be used as an indicator of the integrity of the data in RCREG. Users should consider implementing a parallel method in firmware to verify received data integrity.

To assure that no actual data is lost, check the RCIDL bit to verify that a receive operation is not in process. If a receive operation is not occurring, the WUE bit may then be set just prior to entering the Sleep mode.

### AUTO-WAKE-UP BIT (WUE) TIMINGS DURING NORMAL OPERATION **FIGURE 20-8:**

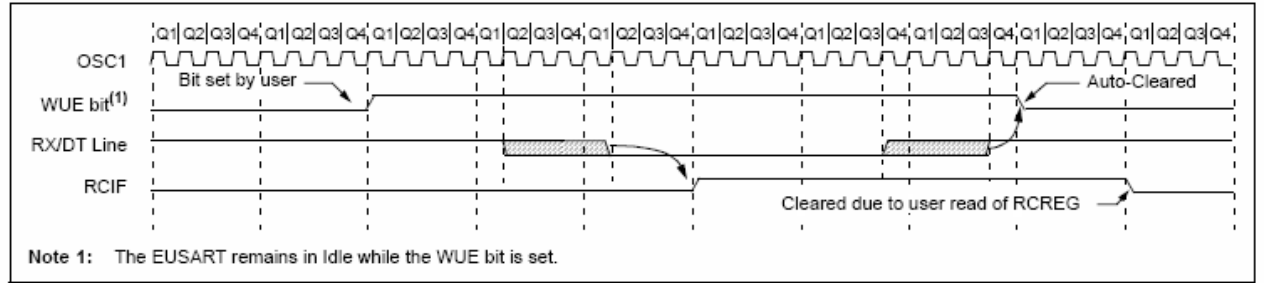

# **FIGURE 20-9:** AUTO-WAKE-UP BIT (WUE) TIMINGS DURING SLEEP

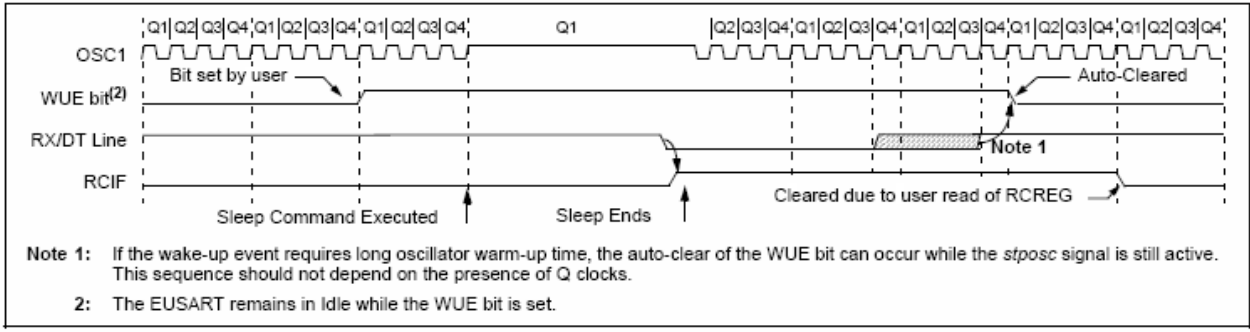
#### 2025 BREAK CHARACTER SEQUENCE

The Enhanced EUSART module has the capability of sending the special Break character sequences that are required by the LIN bus standard. The Break character transmit consists of a Start bit, followed by twelve '0' bits and a Stop bit. The Frame Break character is sent whenever the SENDB and TXEN bits (TXSTA<3> and TXSTA<5>) are set while the Transmit Shift Register is loaded with data. Note that the value of data written to TXREG will be ignored and all '0's will be transmitted

The SENDB bit is automatically reset by hardware after the corresponding Stop bit is sent. This allows the user to preload the transmit FIFO with the next transmit byte following the Break character (typically, the Sync character in the LIN specification).

Note that the data value written to the TXREG for the Break character is ignored. The write simply serves the purpose of initiating the proper sequence.

The TRMT bit indicates when the transmit operation is active or Idle, just as it does during normal transmission. See Figure 20-10 for the timing of the Break character sequence.

#### 20.2.5.1 Break and Sync Transmit Sequence

The following sequence will send a message frame header made up of a Break, followed by an Auto-Baud Sync byte. This sequence is typical of a LIN bus master.

- Configure the EUSART for the desired mode.  $1$
- $2<sup>1</sup>$ Set the TXEN and SENDB bits to set up the Break character.
- Load the TXREG with a dummy character to 3 initiate transmission (the value is ignored).
- Write '55h' to TXREG to load the Sync character 4 into the transmit FIFO buffer.
- 5. After the Break has been sent, the SENDB bit is reset by hardware. The Sync character now transmits in the preconfigured mode.

When the TXREG becomes empty, as indicated by the TXIF, the next data byte can be written to TXREG.

#### 2026 RECEIVING A BREAK CHARACTER

The Enhanced USART module can receive a Break character in two ways.

The first method forces configuration of the baud rate at a frequency of 9/13 the typical speed. This allows for the Stop bit transition to be at the correct sampling location (13 bits for Break versus Start bit and eight data bits for typical data).

The second method uses the auto-wake-up feature described in Section 20.2.4 "Auto-Wake-up on Sync Break Character". By enabling this feature, the EUSART will sample the next two transitions on RX/DT. cause an RCIF interrupt and receive the next data byte followed by another interrupt.

Note that following a Break character, the user will typically want to enable the Auto-Baud Rate Detect feature. For both methods, the user can set the ABD bit once the TXIF interrupt is observed.

#### **FIGURE 20-10:** SEND BREAK CHARACTER SEQUENCE

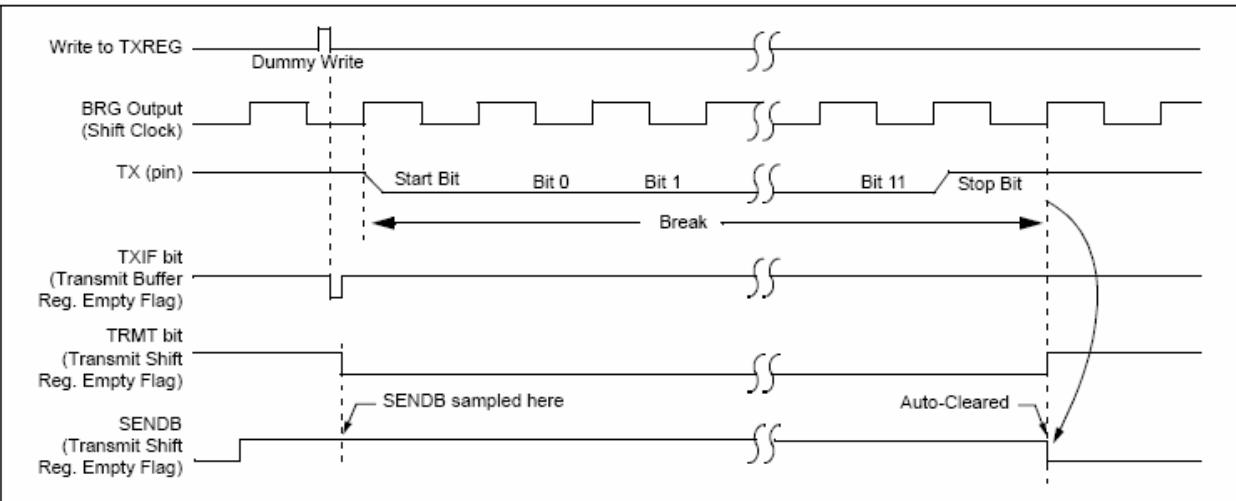

## 20.3 **EUSART Synchronous Master Mode**

The Synchronous Master mode is entered by setting the CSRC bit (TXSTA<7>). In this mode, the data is transmitted in a half-duplex manner (i.e., transmission and reception do not occur at the same time). When transmitting data, the reception is inhibited and vice versa. Synchronous mode is entered by setting bit SYNC (TXSTA<4>). In addition, enable bit SPEN (RCSTA<7>) is set in order to configure the TX and RX pins to CK (clock) and DT (data) lines, respectively.

The Master mode indicates that the processor transmits the master clock on the CK line. Clock polarity is selected with the SCKP bit (BAUDCON<4>). Setting SCKP sets the Idle state on CK as high, while clearing the bit sets the Idle state as low. This option is provided to support Microwire devices with this module.

### EUSART SYNCHRONOUS MASTER 20.3.1 **TRANSMISSION**

The EUSART transmitter block diagram is shown in Figure 20-3. The heart of the transmitter is the Transmit (Serial) Shift Register (TSR). The Shift register obtains its data from the Read/Write Transmit Buffer register, TXREG. The TXREG register is loaded with data in software. The TSR register is not loaded until the last bit has been transmitted from the previous load. As soon as the last bit is transmitted, the TSR is loaded with new data from the TXREG (if available).

Once the TXREG register transfers the data to the TSR register (occurs in one TcycLE), the TXREG register is empty and the TXIF flag bit (PIR1<4>) is set. The interrupt can be enabled or disabled by setting or clearing the interrupt enable bit, TXIE (PIE1<4>). TXIF is set regardless of the state of enable bit TXIE; it cannot be cleared in software. It will reset only when new data is loaded into the TXREG register.

While flag bit TXIF indicates the status of the TXREG register, another bit, TRMT (TXSTA<1>), shows the status of the TSR register. TRMT is a read-only bit which is set when the TSR is empty. No interrupt logic is tied to this bit so the user must poll this bit in order to determine if the TSR register is empty. The TSR is not mapped in data memory so it is not available to the user.

To set up a Synchronous Master Transmission:

- 1. Initialize the SPBRGH:SPBRG registers for the appropriate baud rate. Set or clear the BRG16 bit, as required, to achieve the desired baud rate
- $\mathcal{D}$ Enable the synchronous master serial port by setting bits SYNC, SPEN and CSRC.
- If interrupts are desired, set enable bit TXIE. 3
- 4 If 9-bit transmission is desired, set bit TX9.
- 5 Enable the transmission by setting bit TXEN.
- 6 If 9-bit transmission is selected, the ninth bit should be loaded in bit TX9D.
- Start transmission by loading data to the TXREG 7. register.
- 8 If using interrupts, ensure that the GIE and PEIE bits in the INTCON register (INTCON<7:6>) are set.

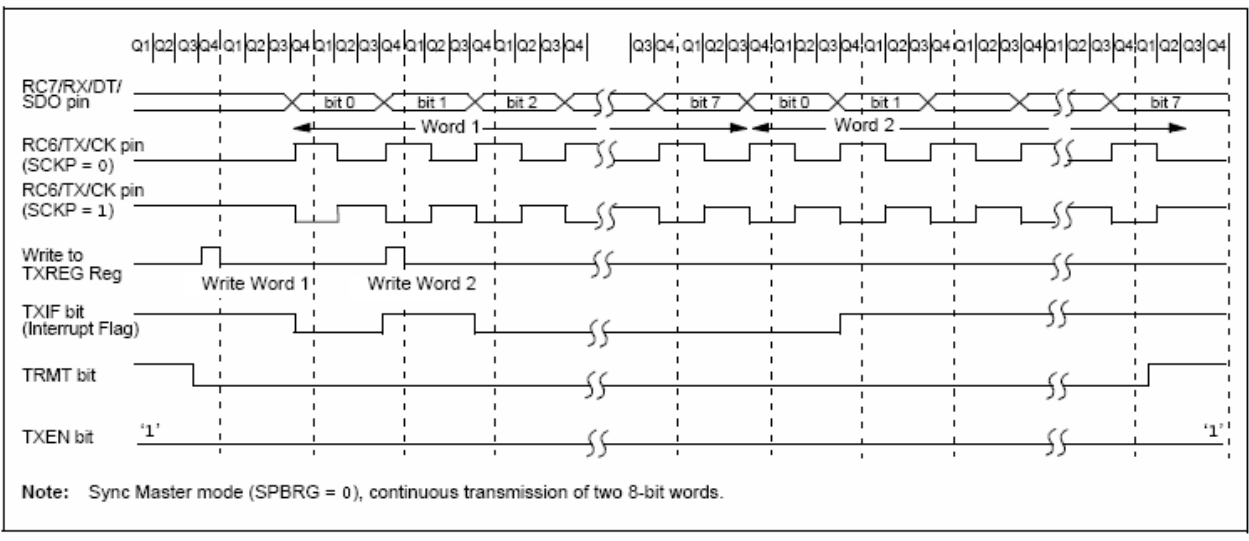

#### **FIGURE 20-11: SYNCHRONOUS TRANSMISSION**

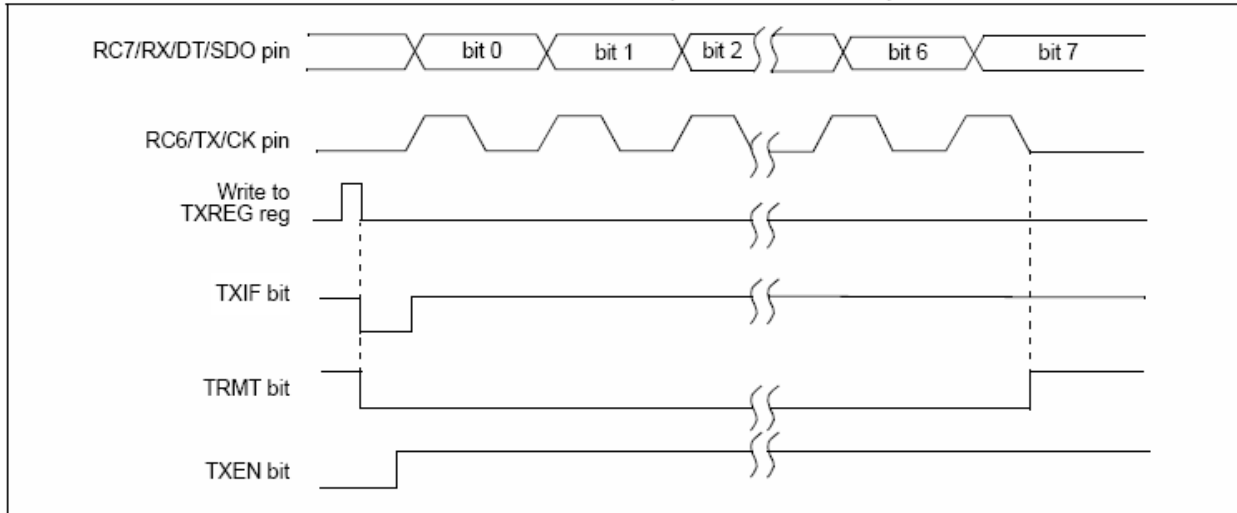

#### **FIGURE 20-12:** SYNCHRONOUS TRANSMISSION (THROUGH TXEN)

#### **TABLE 20-7:** REGISTERS ASSOCIATED WITH SYNCHRONOUS MASTER TRANSMISSION

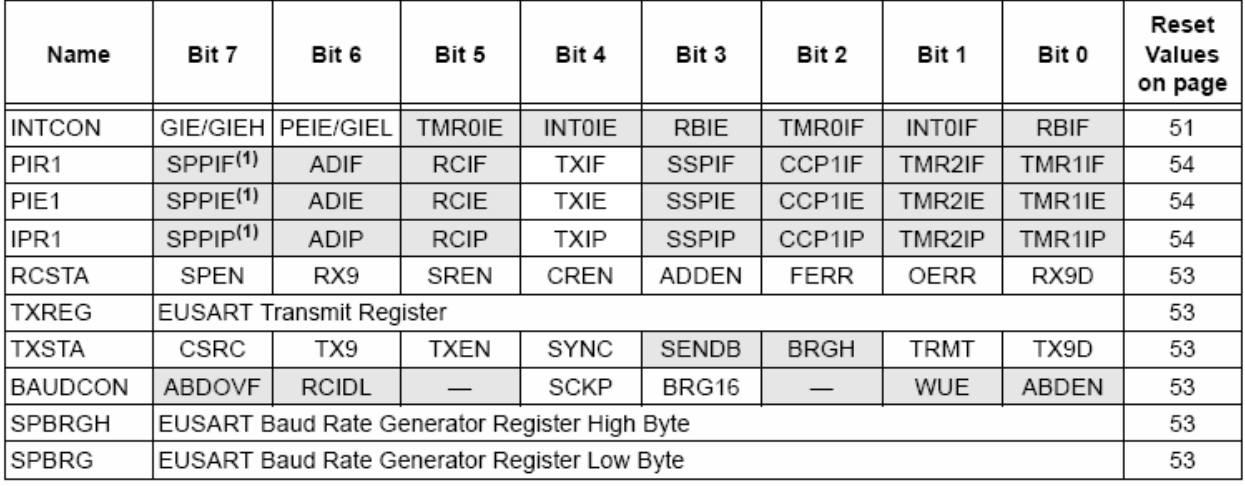

Legend:  $-$  = unimplemented, read as '0'. Shaded cells are not used for synchronous master transmission.

Note 1: Reserved in 28-pin devices; always maintain these bits clear.

### 20.3.2 **EUSART SYNCHRONOUS MASTER RECEPTION**

Once Synchronous mode is selected, reception is enabled by setting either the Single Receive Enable bit, SREN (RCSTA<5>), or the Continuous Receive Enable bit. CREN (RCSTA<4>). Data is sampled on the RX pin on the falling edge of the clock.

If enable bit SREN is set, only a single word is received. If enable bit CREN is set, the reception is continuous until CREN is cleared. If both bits are set, then CREN takes precedence.

To set up a Synchronous Master Reception:

- 1. Initialize the SPBRGH:SPBRG registers for the appropriate baud rate. Set or clear the BRG16 bit, as required, to achieve the desired baud rate.
- $\mathcal{D}$ Enable the synchronous master serial port by setting bits SYNC, SPEN and CSRC.
- 3. Ensure bits CREN and SREN are clear.
- 4. If interrupts are desired, set enable bit RCIE.
- If 9-bit reception is desired, set bit RX9. 5.
- If a single reception is required, set bit SREN. 6. For continuous reception, set bit CREN.
- Interrupt flag bit RCIF will be set when reception  $7<sup>1</sup>$ is complete and an interrupt will be generated if the enable bit RCIE was set.
- 8. Read the RCSTA register to get the ninth bit (if enabled) and determine if any error occurred during reception.
- 9. Read the 8-bit received data by reading the RCREG register.
- 10. If any error occurred, clear the error by clearing bit CREN.
- 11. If using interrupts, ensure that the GIE and PEIE bits in the INTCON register (INTCON<7:6>) are set.

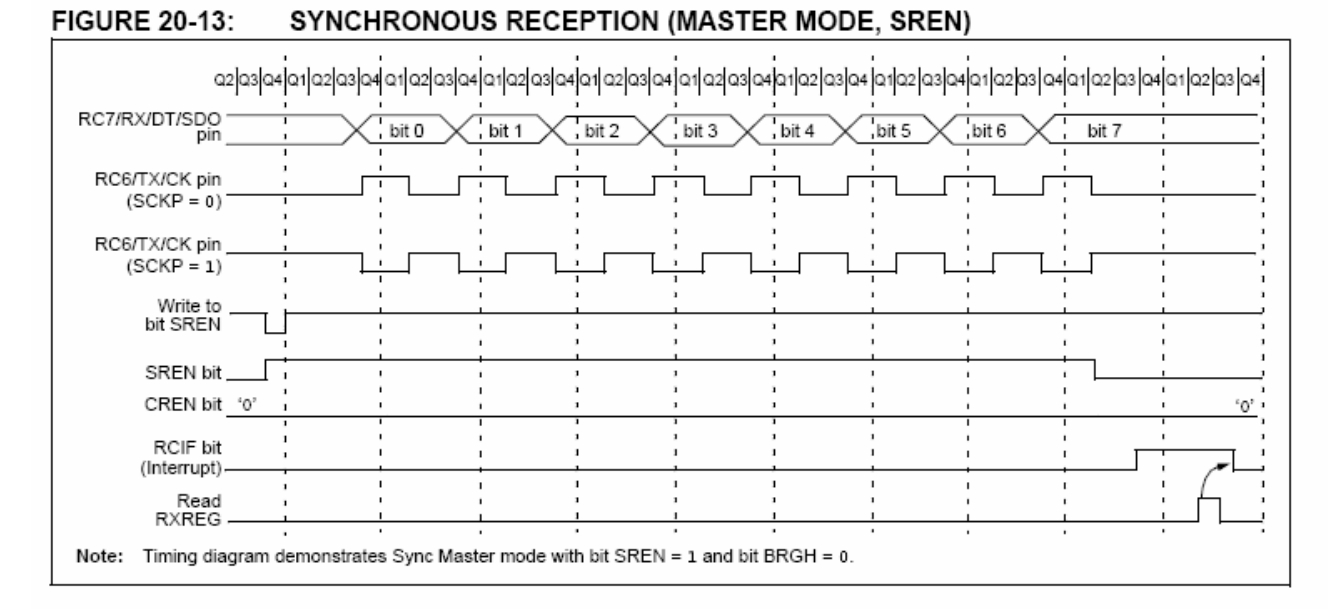

#### **TABLE 20-8:** REGISTERS ASSOCIATED WITH SYNCHRONOUS MASTER RECEPTION

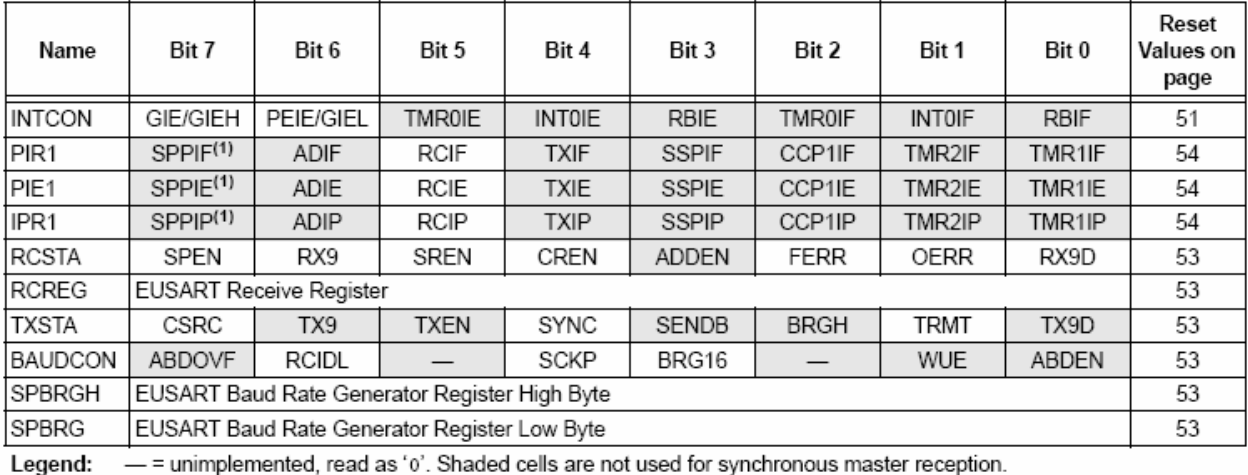

Reserved in 28-pin devices; always maintain these bits clear. Note 1:

DS39632B-page 250

## $20.4$ **EUSART Synchronous** Slave Mode

Synchronous Slave mode is entered by clearing bit, CSRC (TXSTA<7>). This mode differs from the Synchronous Master mode in that the shift clock is supplied externally at the CK pin (instead of being supplied internally in Master mode). This allows the device to transfer or receive data while in any low-power mode.

### **EUSART SYNCHRONOUS** 20.4.1 **SLAVE TRANSMIT**

The operation of the Synchronous Master and Slave modes is identical, except in the case of Sleep mode.

If two words are written to the TXREG register and then the SLEEP instruction is executed, the following will occur:

- a) The first word will immediately transfer to the TSR register and transmit.
- b) The second word will remain in the TXREG register.
- c) Flag bit TXIF will not be set.
- d) When the first word has been shifted out of TSR, the TXREG register will transfer the second word to the TSR and flag bit TXIF will now be set
- e) If enable bit TXIE is set, the interrupt will wake the chip from Sleep. If the global interrupt is enabled. the program will branch to the interrupt vector.

To set up a Synchronous Slave Transmission:

- Enable the synchronous slave serial port by setting bits SYNC and SPEN and clearing bit CSRC.
- Clear bits CREN and SREN.  $\mathcal{D}$
- 3. If interrupts are desired, set enable bit TXIE.
- 4. If 9-bit transmission is desired, set bit TX9.
- Enable the transmission by setting enable bit 5. TXEN.
- If 9-bit transmission is selected, the ninth bit 6. should be loaded in bit TX9D.
- 7. Start transmission by loading data to the TXREGx register.
- If using interrupts, ensure that the GIE and PEIE 8. bits in the INTCON register (INTCON<7:6>) are set

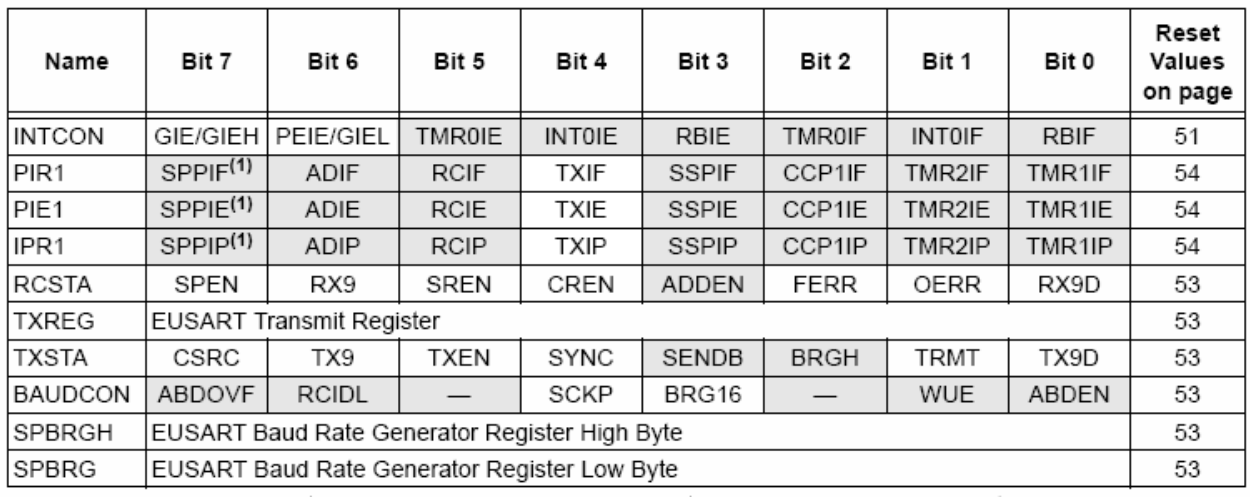

#### **TABLE 20-9: REGISTERS ASSOCIATED WITH SYNCHRONOUS SLAVE TRANSMISSION**

**Legend:**  $-$  = unimplemented, read as 'o'. Shaded cells are not used for synchronous slave transmission.

Note 1: Reserved in 28-pin devices; always maintain these bits clear.

### 20.4.2 EUSART SYNCHRONOUS SLAVE **RECEPTION**

The operation of the Synchronous Master and Slave modes is identical, except in the case of Sleep or any Idle mode and bit SREN, which is a "don't care" in Slave mode

If receive is enabled by setting the CREN bit prior to entering Sleep or any Idle mode, then a word may be received while in this low-power mode. Once the word is received, the RSR register will transfer the data to the RCREG register; if the RCIE enable bit is set, the interrupt generated will wake the chip from the low-power mode. If the global interrupt is enabled, the program will branch to the interrupt vector.

To set up a Synchronous Slave Reception:

- Enable the synchronous master serial port by 1. setting bits SYNC and SPEN and clearing bit CSRC.
- $2.$ If interrupts are desired, set enable bit RCIE.
- If 9-bit reception is desired, set bit RX9. 3
- To enable reception, set enable bit CREN.  $\overline{4}$
- 5. Flag bit RCIF will be set when reception is complete. An interrupt will be generated if enable bit RCIE was set.
- Read the RCSTA register to get the ninth bit (if 6. enabled) and determine if any error occurred during reception.
- Read the 8-bit received data by reading the  $7.$ RCREG register.
- 8. If any error occurred, clear the error by clearing bit CREN.
- If using interrupts, ensure that the GIE and PEIE 9. bits in the INTCON register (INTCON<7:6>) are set.

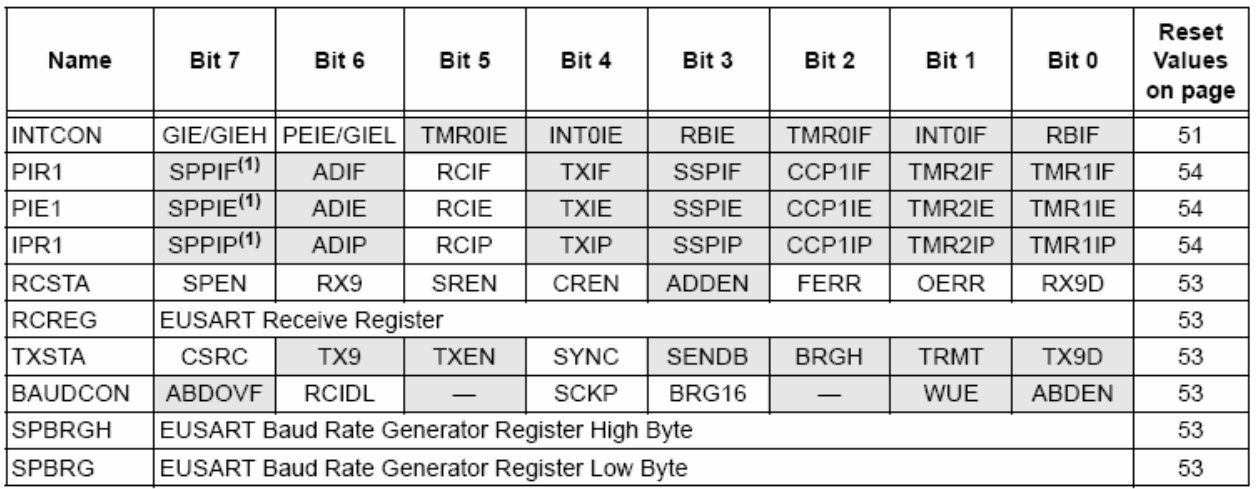

# TABLE 20-10: REGISTERS ASSOCIATED WITH SYNCHRONOUS SLAVE RECEPTION

Legend: - = unimplemented, read as '0'. Shaded cells are not used for synchronous slave reception.

Note 1: Reserved in 28-pin devices; always maintain these bits clear.

## 10-BIT ANALOG-TO-DIGITAL 21.0 **CONVERTER (A/D) MODULE**

The Analog-to-Digital (A/D) converter module has 10 inputs for the 28-pin devices and 13 for the 40/44-pin devices. This module allows conversion of an analog input signal to a corresponding 10-bit digital number.

The module has five registers:

- A/D Result High Register (ADRESH)
- A/D Result Low Register (ADRESL)
- A/D Control Register 0 (ADCON0)
- A/D Control Register 1 (ADCON1)
- A/D Control Register 2 (ADCON2)

The ADCON0 register, shown in Register 21-1, controls the operation of the A/D module. The ADCON1 register, shown in Register 21-2, configures the functions of the port pins. The ADCON2 register, shown in Register 21-3, configures the A/D clock source, programmed acquisition time and justification.

# REGISTER 21-1: ADCON0: A/D CONTROL REGISTER 0

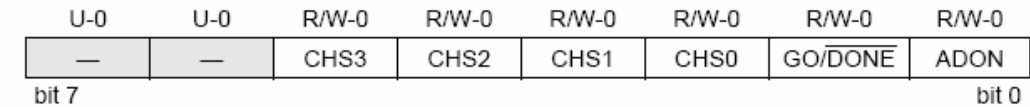

bit 7-6 Unimplemented: Read as '0'

 $0000 = Chapnel 0 (AN0)$ 

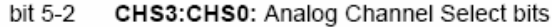

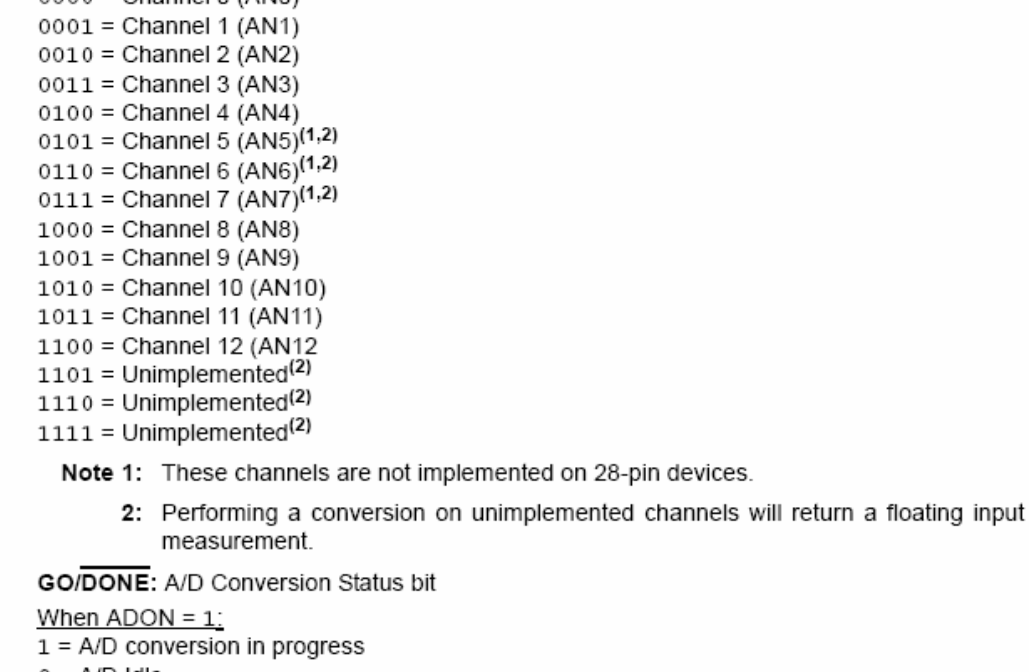

 $0 = A/D$  Idle

#### bit 0 ADON: A/D On bit

- $1 = A/D$  converter module is enabled
- 0 = A/D converter module is disabled

#### Legend:  $R =$  Readable bit  $W = W$ ritable bit  $U =$  Unimplemented bit, read as '0'  $'1'$  = Bit is set '0' = Bit is cleared  $x = \text{Bit}$  is unknown -n = Value at POR

bit 1

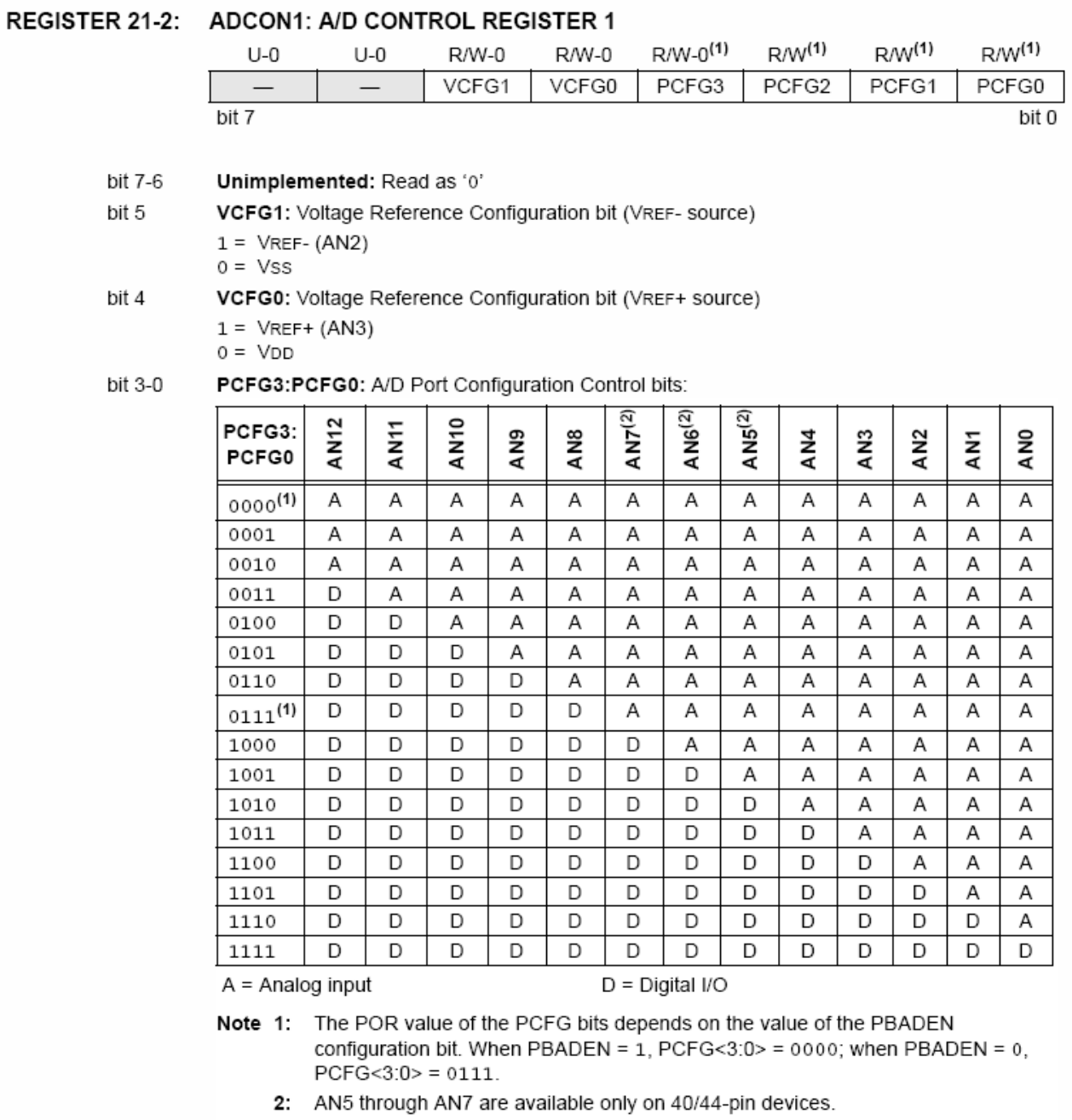

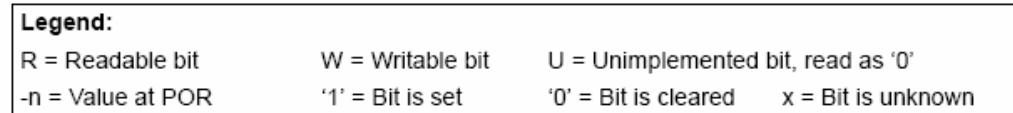

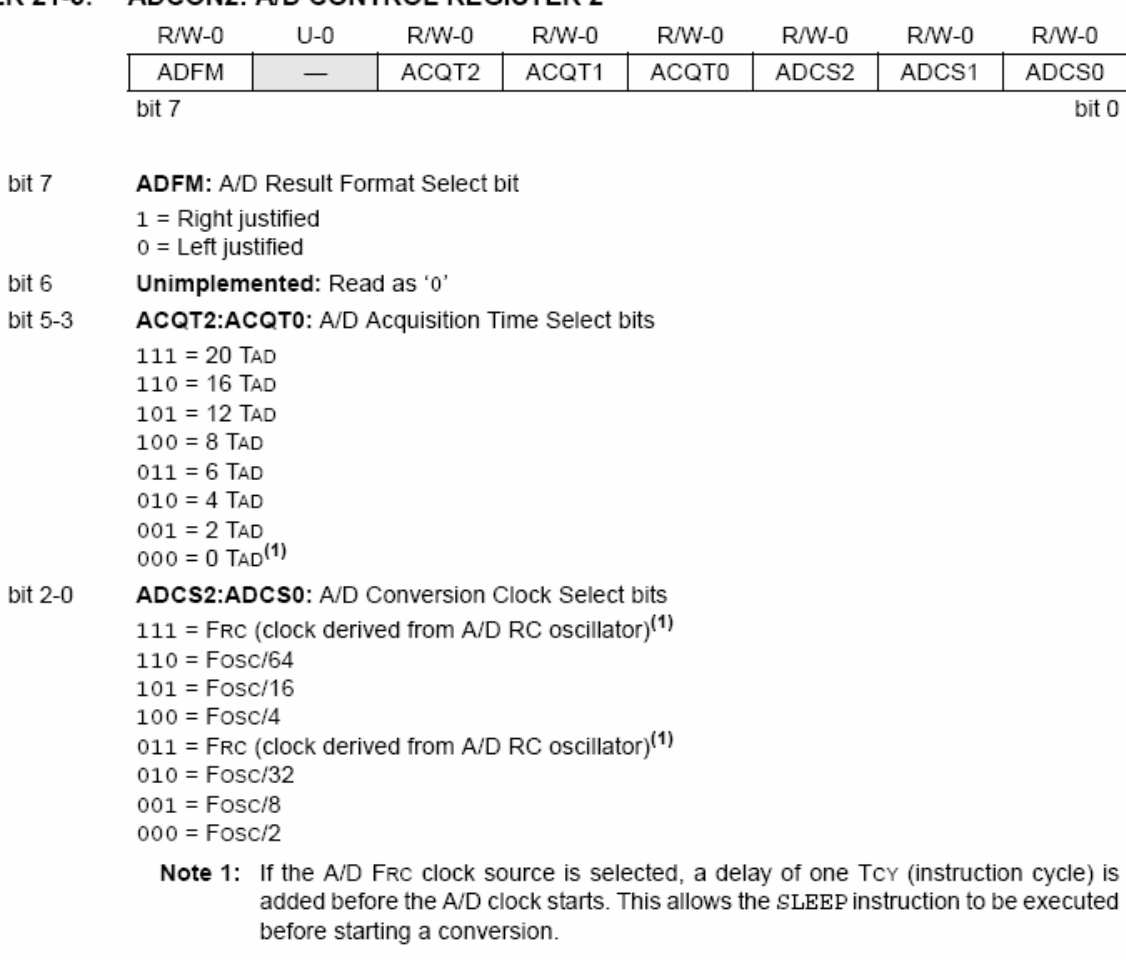

#### ADCON2: A/D CONTROL REGISTER 2 REGISTER 21-3:

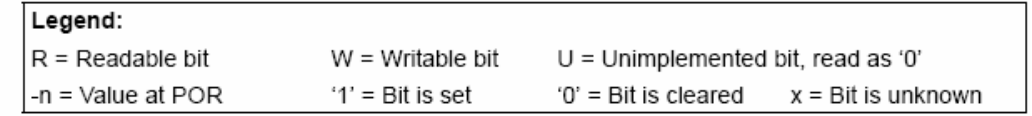

The analog reference voltage is software selectable to either the device's positive and negative supply voltage (VDD and Vss) or the voltage level on the RA3/AN3/VREF+ and RA2/AN2/VREF-/CVREF pins.

The A/D converter has a unique feature of being able to operate while the device is in Sleep mode. To operate in Sleep, the A/D conversion clock must be derived from the A/D's internal RC oscillator.

The output of the sample and hold is the input into the converter, which generates the result via successive approximation.

A device Reset forces all registers to their Reset state. This forces the A/D module to be turned off and any conversion in progress is aborted.

Each port pin associated with the A/D converter can be configured as an analog input or as a digital I/O. The ADRESH and ADRESL registers contain the result of the A/D conversion. When the A/D conversion is complete, the result is loaded into the ADRESH:ADRESL register pair, the GO/DONE bit (ADCON0 register) is cleared and A/D Interrupt Flag bit, ADIF, is set. The block diagram of the A/D module is shown in Figure 21-1.

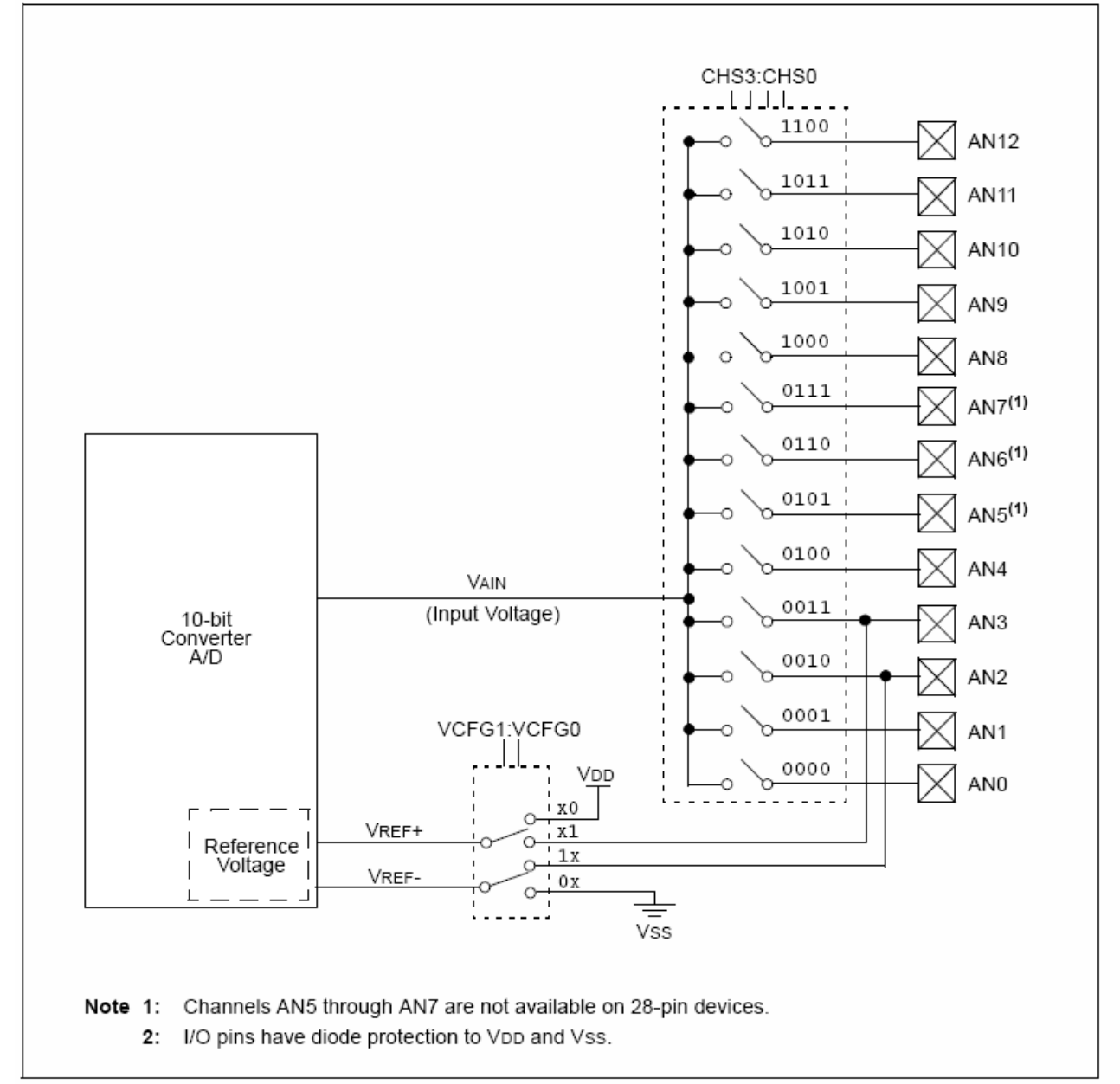

**FIGURE 21-1:** A/D BLOCK DIAGRAM

The value in the ADRESH:ADRESL registers is not modified for a Power-on Reset. The ADRESH:ADRESL registers will contain unknown data after a Power-on Reset

After the A/D module has been configured as desired. the selected channel must be acquired before the conversion is started. The analog input channels must have their corresponding TRIS bits selected as an input. To determine acquisition time, see Section 21.1 "A/D Acquisition Requirements". After this acquisition time has elapsed, the A/D conversion can be started. An acquisition time can be programmed to occur between setting the GO/DONE bit and the actual start of the conversion.

The following steps should be followed to perform an A/D conversion:

- 1. Configure the A/D module:
	- Configure analog pins, voltage reference and digital I/O (ADCON1)
	- Select A/D input channel (ADCON0)
	- Select A/D acquisition time (ADCON2)
	- · Select A/D conversion clock (ADCON2)
	- Turn on A/D module (ADCON0)
- 2. Configure A/D interrupt (if desired):
	- Clear ADIF bit
	- · Set ADIE bit
	- · Set GIE bit
- 3. Wait the required acquisition time (if required).
- 4. Start conversion:
	- · Set GO/DONE bit (ADCON0 register)

5. Wait for A/D conversion to complete, by either: • Polling for the GO/DONE bit to be cleared **OR** 

- Waiting for the A/D interrupt
- 6. Read A/D Result registers (ADRESH:ADRESL); clear bit ADIF, if required.
- For next conversion, go to step 1 or step 2, as  $7^{\circ}$ required. The A/D conversion time per bit is defined as TAD. A minimum wait of 3 TAD is required before the next acquisition starts.

#### **FIGURE 21-2:** A/D TRANSFER FUNCTION

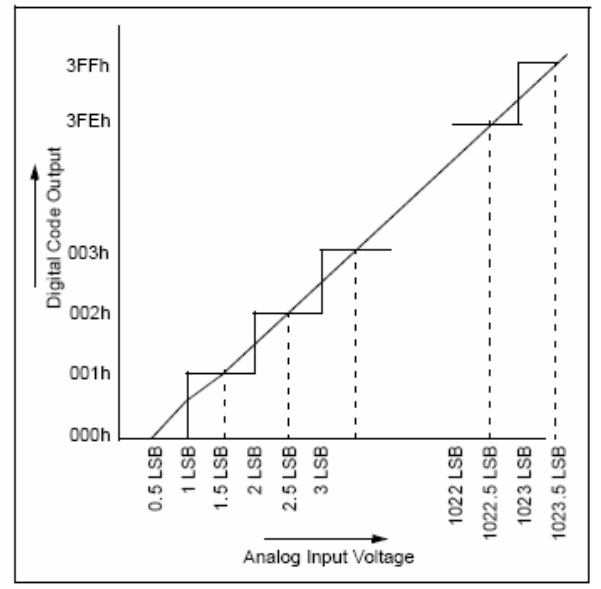

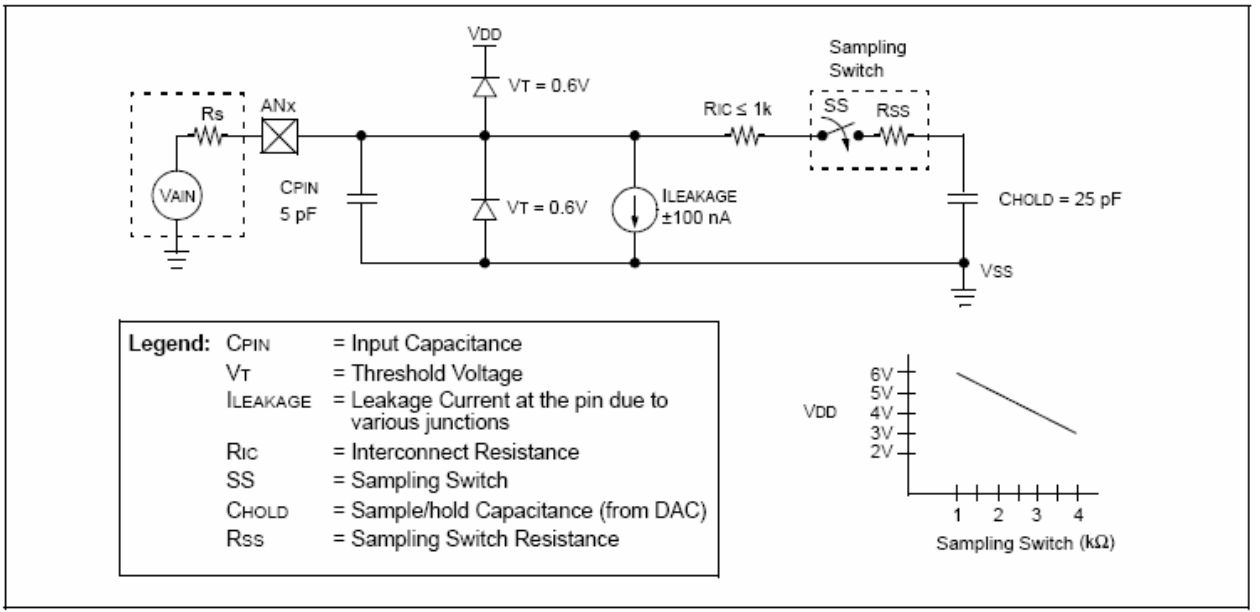

#### **FIGURE 21-3: ANALOG INPUT MODEL**

#### $21.1$ A/D Acquisition Requirements

For the A/D converter to meet its specified accuracy, the charge holding capacitor (CHOLD) must be allowed to fully charge to the input channel voltage level. The analog input model is shown in Figure 21-3. The source impedance (Rs) and the internal sampling switch (Rss) impedance directly affect the time required to charge the capacitor CHOLD. The sampling switch (Rss) impedance varies over the device voltage (VDD). The source impedance affects the offset voltage at the analog input (due to pin leakage current). The maximum recommended impedance for analog sources is 2.5 k $\Omega$ . After the analog input channel is selected (changed), the channel must be sampled for at least the minimum acquisition time before starting a conversion.

When the conversion is started, the Note: holding capacitor is disconnected from the input pin.

EQUATION 21-1: ACQUISITION TIME

calculate the minimum acquisition To time Equation 21-1 may be used. This equation assumes that 1/2 LSb error is used (1024 steps for the A/D). The 1/2 LSb error is the maximum error allowed for the A/D to meet its specified resolution.

Example 21-3 shows the calculation of the minimum required acquisition time TACQ. This calculation is based on the following application system assumptions:

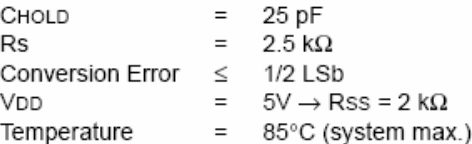

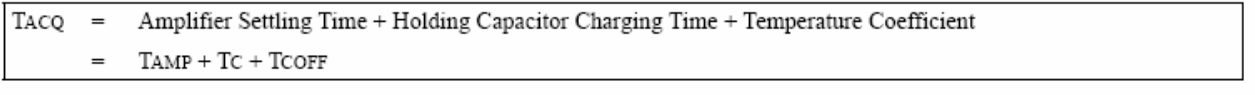

# EQUATION 21-2: A/D MINIMUM CHARGING TIME

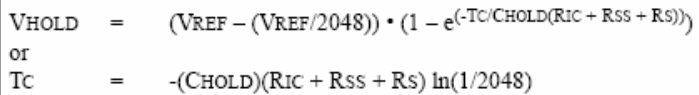

# EQUATION 21-3: CALCULATING THE MINIMUM REQUIRED ACQUISITION TIME

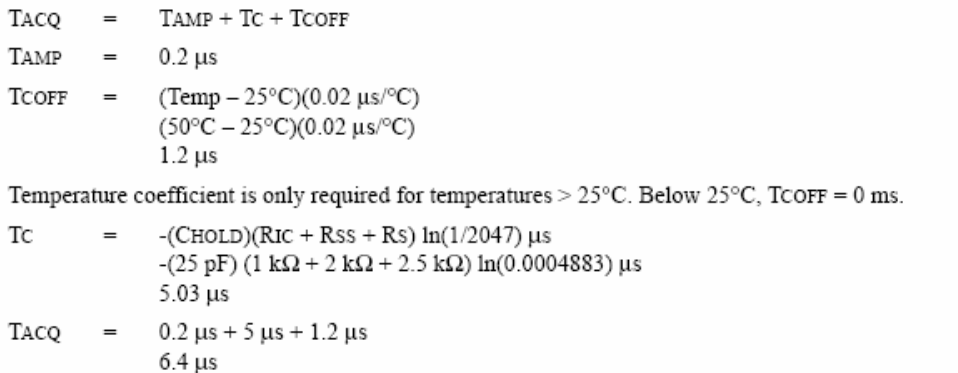

### $21.2$ Selecting and Configuring **Acquisition Time**

The ADCON2 register allows the user to select an acquisition time that occurs each time the GO/DONE bit is set. It also gives users the option to use an automatically determined acquisition time.

Acquisition time may be set with the ACQT2:ACQT0 bits (ADCON2<5:3>), which provide a range of 2 to 20 TAD. When the GO/DONE bit is set, the A/D module continues to sample the input for the selected acquisition time, then automatically begins a conversion. Since the acquisition time is programmed, there may be no need to wait for an acquisition time between selecting a channel and setting the GO/DONE bit.

Manual acquisition is selected when ACQT2:ACQT0 = 000. When the GO/DONE bit is set. sampling is stopped and a conversion begins. The user is responsible for ensuring the required acquisition time has passed between selecting the desired input channel and setting the GO/DONE bit. This option is also the default Reset state of the ACQT2:ACQT0 bits and is compatible with devices that do not offer programmable acquisition times.

In either case, when the conversion is completed, the GO/DONE bit is cleared, the ADIF flag is set and the A/D begins sampling the currently selected channel again. If an acquisition time is programmed, there is nothing to indicate if the acquisition time has ended or if the conversion has begun.

## 21.3 Selecting the A/D Conversion Clock

The A/D conversion time per bit is defined as TAD. The A/D conversion requires 11 TAD per 10-bit conversion. The source of the A/D conversion clock is software selectable. There are seven possible options for TAD:

- $\cdot$  2 Tosc
- $\cdot$  4 Tosc
- $\cdot$  8 Tosc
- $\cdot$  16 Tosc
- $\cdot$  32 Tosc
- $-64$  Tosc
- · Internal RC Oscillator

For correct A/D conversions, the A/D conversion clock (TAD) must be as short as possible but greater than the minimum TAD (see parameter 130 in Table 28-29 for more information).

Table 21-1 shows the resultant TAD times derived from the device operating frequencies and the A/D clock source selected.

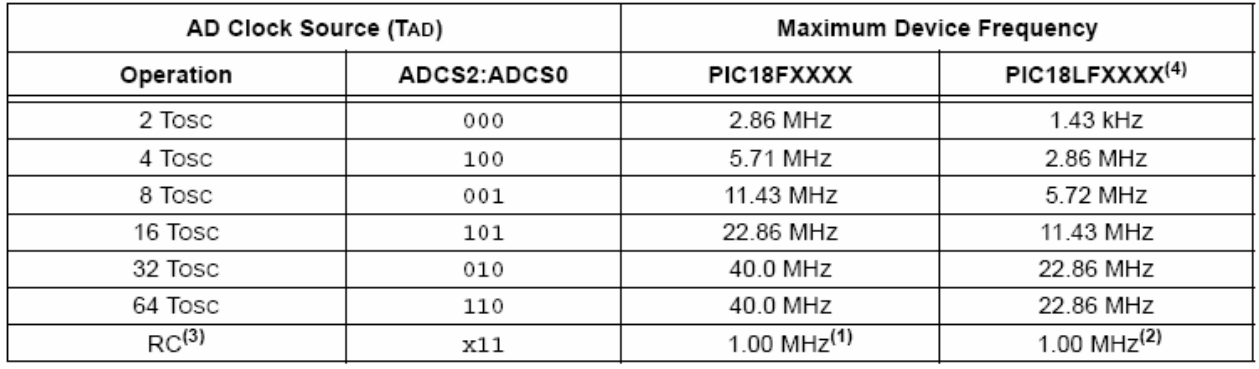

#### **TABLE 21-1:** TAD VS. DEVICE OPERATING FREQUENCIES

Note 1: The RC source has a typical TAD time of 4 ms.

2: The RC source has a typical TAD time of 6 ms.

- 3: For device frequencies above 1 MHz, the device must be in Sleep for the entire conversion or the A/D accuracy may be out of specification.
- 4: Low-power devices only.

### 21.4 Operation in Power-Managed Modes

The selection of the automatic acquisition time and A/D conversion clock is determined in part by the clock source and frequency while in a power-managed mode.

If the A/D is expected to operate while the device is in a power-managed mode, the ACQT2:ACQT0 and ADCS2:ADCS0 bits in ADCON2 should be updated in accordance with the clock source to be used in that mode. After entering the mode, an A/D acquisition or conversion may be started. Once started, the device should continue to be clocked by the same clock source until the conversion has been completed.

If desired, the device may be placed into the corresponding Idle mode during the conversion. If the device clock frequency is less than 1 MHz, the A/D RC clock source should be selected.

Operation in the Sleep mode requires the A/D Frc clock to be selected. If bits ACQT2:ACQT0 are set to '000' and a conversion is started, the conversion will be delayed one instruction cycle to allow execution of the SLEEP instruction and entry to Sleep mode. The IDLEN bit (OSCCON<7>) must have already been cleared prior to starting the conversion.

#### 21.5 **Configuring Analog Port Pins**

The ADCON1, TRISA, TRISB and TRISE registers all configure the A/D port pins. The port pins needed as analog inputs must have their corresponding TRIS bits set (input). If the TRIS bit is cleared (output), the digital output level (VoH or VoL) will be converted.

The A/D operation is independent of the state of the CHS3: CHS0 bits and the TRIS bits.

- Note 1: When reading the Port register, all pins configured as analog input channels will read as cleared (a low level). Pins configured as a digital input will convert as an analog input. Analog levels on a digitally configured input will be accurately converted.
	- 2: Analog levels on any pin defined as a digital input may cause the digital input buffer to consume current out of the device's specification limits.
	- 3: The PBADEN bit in Configuration Register 3H configures PORTB pins to reset as analog or digital pins by controlling how the PCFG0 bits in ADCON1 are reset.

#### **A/D Conversions** 21.6

Figure 21-4 shows the operation of the A/D converter after the GO/DONE bit has been set and the ACQT2:ACQT0 bits are cleared. A conversion is started after the following instruction to allow entry into Sleep mode before the conversion begins.

Figure 21-5 shows the operation of the A/D converter after the GO/DONE bit has been set, the ACQT2:ACQT0 bits are set to '010' and selecting a 4 TAD acquisition time before the conversion starts.

Clearing the GO/DONE bit during a conversion will abort the current conversion. The A/D Result register pair will NOT be updated with the partially completed A/D conversion sample. This means the ADRESH:ADRESL registers will continue to contain the value of the last completed conversion (or the last value written to the ADRESH:ADRESL registers).

After the A/D conversion is completed or aborted, a 2 TAD wait is required before the next acquisition can be started. After this wait, acquisition on the selected channel is automatically started.

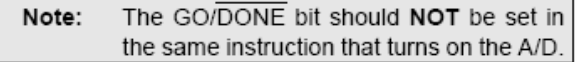

#### 21.7 Discharge

The discharge phase is used to initialize the value of the capacitor array. The array is discharged before every sample. This feature helps to optimize the unity-gain amplifier as the circuit always needs to charge the capacitor array, rather than charge/discharge based on previous measurement values.

#### **FIGURE 21-4:** A/D CONVERSION TAD CYCLES (ACQT<2:0> = 000, TACQ = 0)

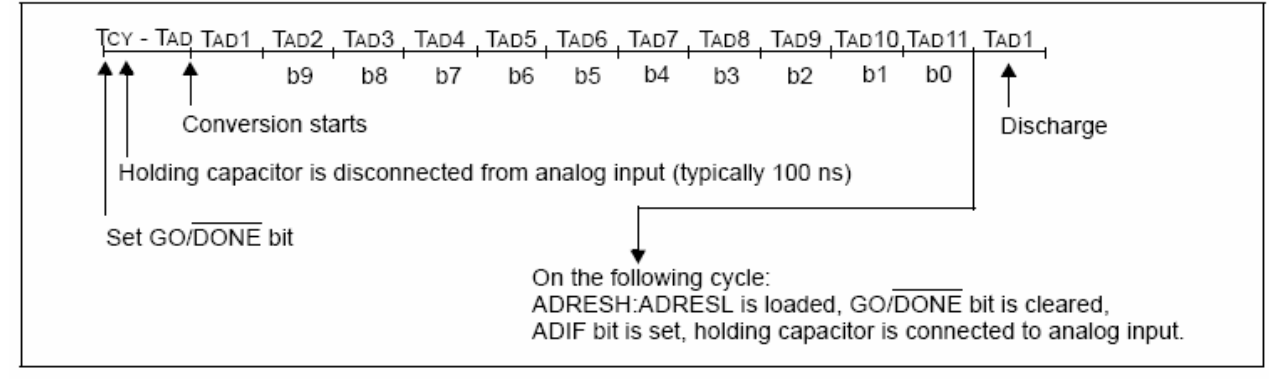

#### **FIGURE 21-5:** A/D CONVERSION TAD CYCLES (ACQT<2:0> = 010, TACQ = 4 TAD)

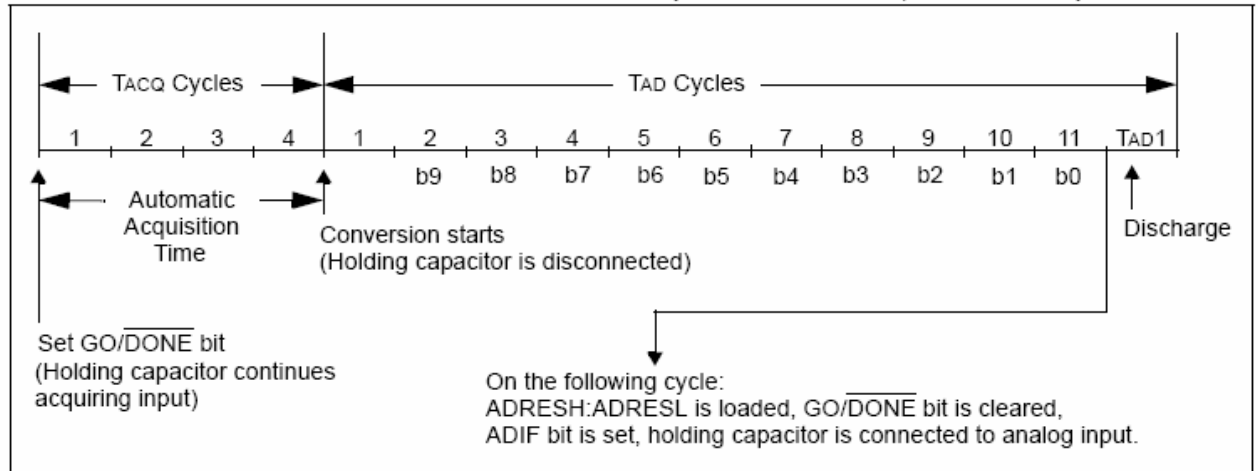

#### 21.8 Use of the CCP2 Trigger

An A/D conversion can be started by the special event trigger of the CCP2 module. This requires that the CCP2M3:CCP2M0 bits (CCP2CON<3:0>) be programmed as '1011' and that the A/D module is enabled (ADON bit is set). When the trigger occurs, the GO/DONE bit will be set, starting the A/D acquisition and conversion and the Timer1 (or Timer3) counter will be reset to zero. Timer1 (or Timer3) is reset to automatically repeat the A/D acquisition period with minimal software overhead (moving ADRESH:ADRESL to the desired location). The appropriate analog input channel must be selected and the minimum acquisition period is either timed by the user, or an appropriate TACQ time selected before the special event trigger sets the GO/DONE bit (starts a conversion).

If the A/D module is not enabled (ADON is cleared), the special event trigger will be ignored by the A/D module but will still reset the Timer1 (or Timer3) counter.

| Name                 | Bit 7                         | Bit 6                 | Bit 5           | Bit 4            | Bit 3              | Bit 2              | Bit 1         | Bit 0              | Reset<br>Values<br>on page |
|----------------------|-------------------------------|-----------------------|-----------------|------------------|--------------------|--------------------|---------------|--------------------|----------------------------|
| <b>INTCON</b>        | GIE/GIEH                      | PEIE/GIEL             | <b>TMR0IE</b>   | <b>INTOIE</b>    | <b>RBIE</b>        | TMR0IF             | <b>INTOIF</b> | RBIF               | 51                         |
| PIR <sub>1</sub>     | SPPIF <sup>(4)</sup>          | ADIF                  | <b>RCIF</b>     | <b>TXIF</b>      | <b>SSPIF</b>       | CCP1IF             | TMR2IF        | TMR1IF             | 54                         |
| PIE <sub>1</sub>     | SPPIE <sup>(4)</sup>          | ADIE                  | <b>RCIE</b>     | <b>TXIE</b>      | SSPIE              | CCP1IE             | TMR2IE        | TMR1IE             | 54                         |
| IPR1                 | SPPIP <sup>(4)</sup>          | ADIP                  | <b>RCIP</b>     | <b>TXIP</b>      | SSPIP              | CCP1IP             | TMR2IP        | TMR1IP             | 54                         |
| PIR <sub>2</sub>     | <b>OSCFIF</b>                 | CMIF                  | <b>USBIF</b>    | <b>EEIF</b>      | <b>BCLIF</b>       | <b>HLVDIF</b>      | TMR3IF        | CCP2IF             | 54                         |
| PIE <sub>2</sub>     | OSCFIE                        | <b>CMIE</b>           | <b>USBIE</b>    | <b>EEIE</b>      | <b>BCLIE</b>       | <b>HLVDIE</b>      | TMR3IE        | CCP2IE             | 54                         |
| IPR <sub>2</sub>     | OSCFIP                        | CMIP                  | <b>USBIP</b>    | <b>EEIP</b>      | <b>BCLIP</b>       | <b>HLVDIP</b>      | TMR3IP        | CCP2IP             | 54                         |
| ADRESH               | A/D Result Register High Byte |                       |                 |                  |                    |                    |               |                    | 52                         |
| ADRESL               | A/D Result Register Low Byte  |                       |                 |                  |                    |                    |               |                    | 52                         |
| ADCON0               |                               |                       | CHS3            | CHS <sub>2</sub> | CHS1               | CHS0               | GO/DONE       | ADON               | 52                         |
| ADCON1               |                               |                       | VCFG1           | VCFG0            | PCFG3              | PCFG2              | PCFG1         | PCFG0              | 52                         |
| ADCON2               | ADFM                          |                       | ACQT2           | ACQT1            | ACQT0              | ADCS2              | ADCS1         | ADCS0              | 52                         |
| <b>PORTA</b>         |                               | $RA6^{(2)}$           | RA <sub>5</sub> | RA4              | RA3                | RA <sub>2</sub>    | RA1           | RA <sub>0</sub>    | 54                         |
| TRISA                |                               | TRISAG <sup>(2)</sup> | TRISA5          | TRISA4           | TRISA3             | TRISA2             | TRISA1        | TRISA0             | 54                         |
| PORTB                | RB7                           | RB <sub>6</sub>       | RB <sub>5</sub> | RB4              | RB <sub>3</sub>    | RB <sub>2</sub>    | RB1           | RB <sub>0</sub>    | 54                         |
| TRISB                | TRISB7                        | TRISB6                | TRISB5          | TRISB4           | TRISB <sub>3</sub> | TRISB <sub>2</sub> | TRISB1        | TRISB0             | 54                         |
| LATB                 | LATB7                         | LATB6                 | LATB5           | LATB4            | LATB3              | LATB2              | LATB1         | LATB0              | 54                         |
| PORTE                | $RDPU^{(4)}$                  |                       |                 |                  | $RE3^{(1,3)}$      | $RE2^{(4)}$        | $RE1^{(4)}$   | REO <sup>(4)</sup> | 54                         |
| TRISE <sup>(4)</sup> |                               |                       |                 |                  |                    | TRISE2             | TRISE1        | TRISE0             | 54                         |
| LATE <sup>(4)</sup>  |                               |                       |                 |                  | $\qquad \qquad$    | LATE <sub>2</sub>  | LATE1         | LATE0              | 54                         |

**TABLE 21-2:** REGISTERS ASSOCIATED WITH A/D OPERATION

**Legend:**  $-$  = unimplemented, read as '0'. Shaded cells are not used for  $A/D$  conversion.

Note 1: Implemented only when Master Clear functionality is disabled (MCLRE configuration bit = 0).

2: RA6 and its associated latch and data direction bits are enabled as I/O pins based on oscillator configuration; otherwise, they are read as '0'.

3: RE3 port bit is available only as an input pin when the MCLRE configuration bit is '0'.

4: These registers and/or bits are not implemented on 28-pin devices.

#### 22.0 **COMPARATOR MODULE**

The analog comparator module contains two comparators that can be configured in a variety of ways. The inputs can be selected from the analog inputs multiplexed with pins RA0 through RA5, as well as the on-chip voltage reference (see Section 23.0 "Comparator Voltage Reference Module"). The digital outputs (normal or inverted) are available at the pin level and can also be read through the control register.

The CMCON register (Register 22-1) selects the comparator input and output configuration. Block diagrams of the various comparator configurations are shown in Figure 22-1.

# REGISTER 22-1: CMCON: COMPARATOR CONTROL REGISTER

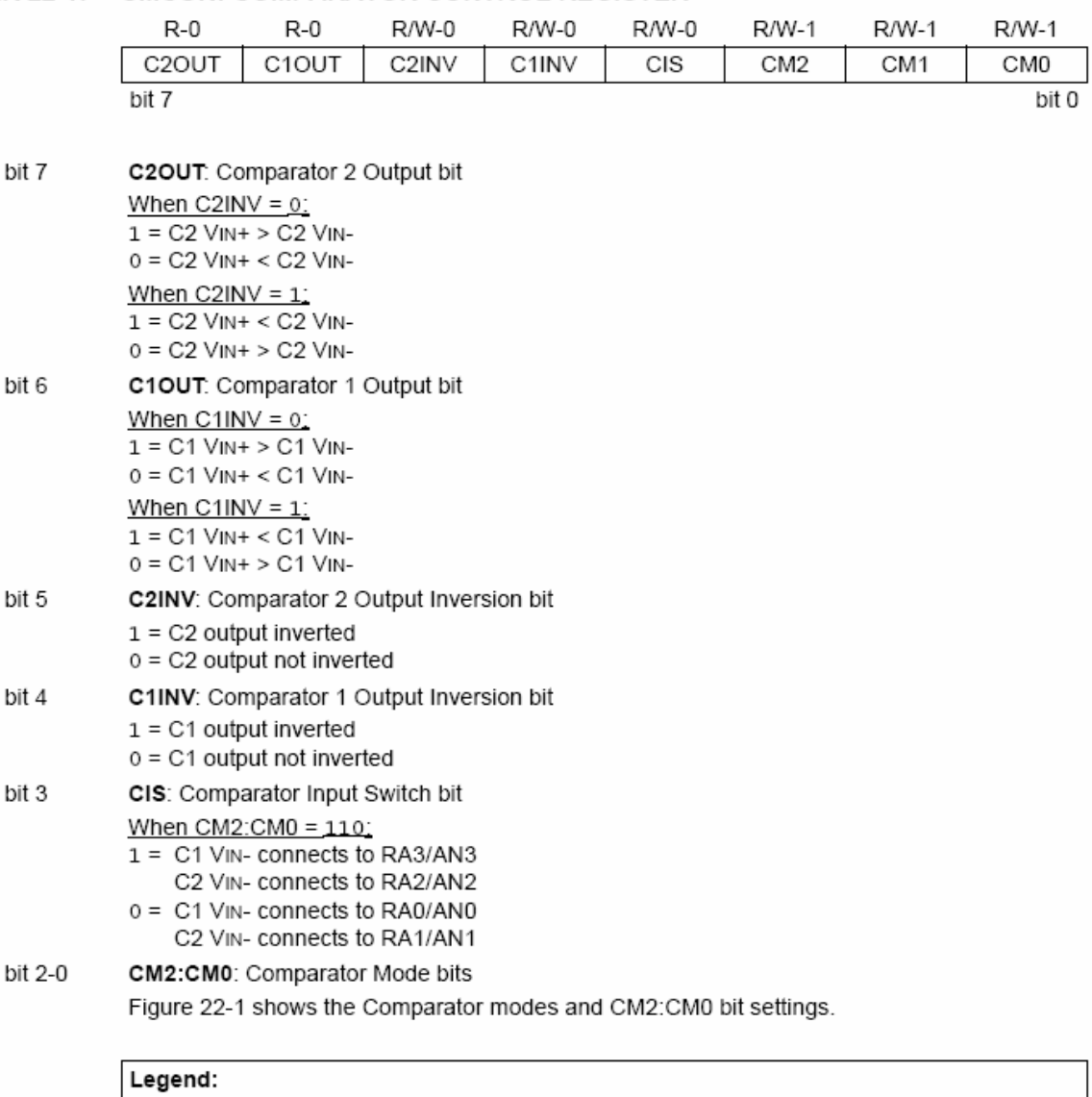

 $R = Readable bit$ 

 $-n =$  Value at POR

 $W = W$ ritable bit

 $'1'$  = Bit is set

 $x = \text{Bit}$  is unknown

 $U =$  Unimplemented bit, read as '0'

'0' = Bit is cleared

#### 22.1 **Comparator Configuration**

There are eight modes of operation for the comparators, shown in Figure 22-1. Bits CM2:CM0 of the CMCON register are used to select these modes. The TRISA register controls the data direction of the comparator pins for each mode. If the Comparator mode is changed, the comparator output level may not be valid for the specified mode change delay shown in Section 28.0 "Electrical Characteristics".

Comparator interrupts should be disabled Note: during a Comparator mode change. Otherwise, a false interrupt may occur.

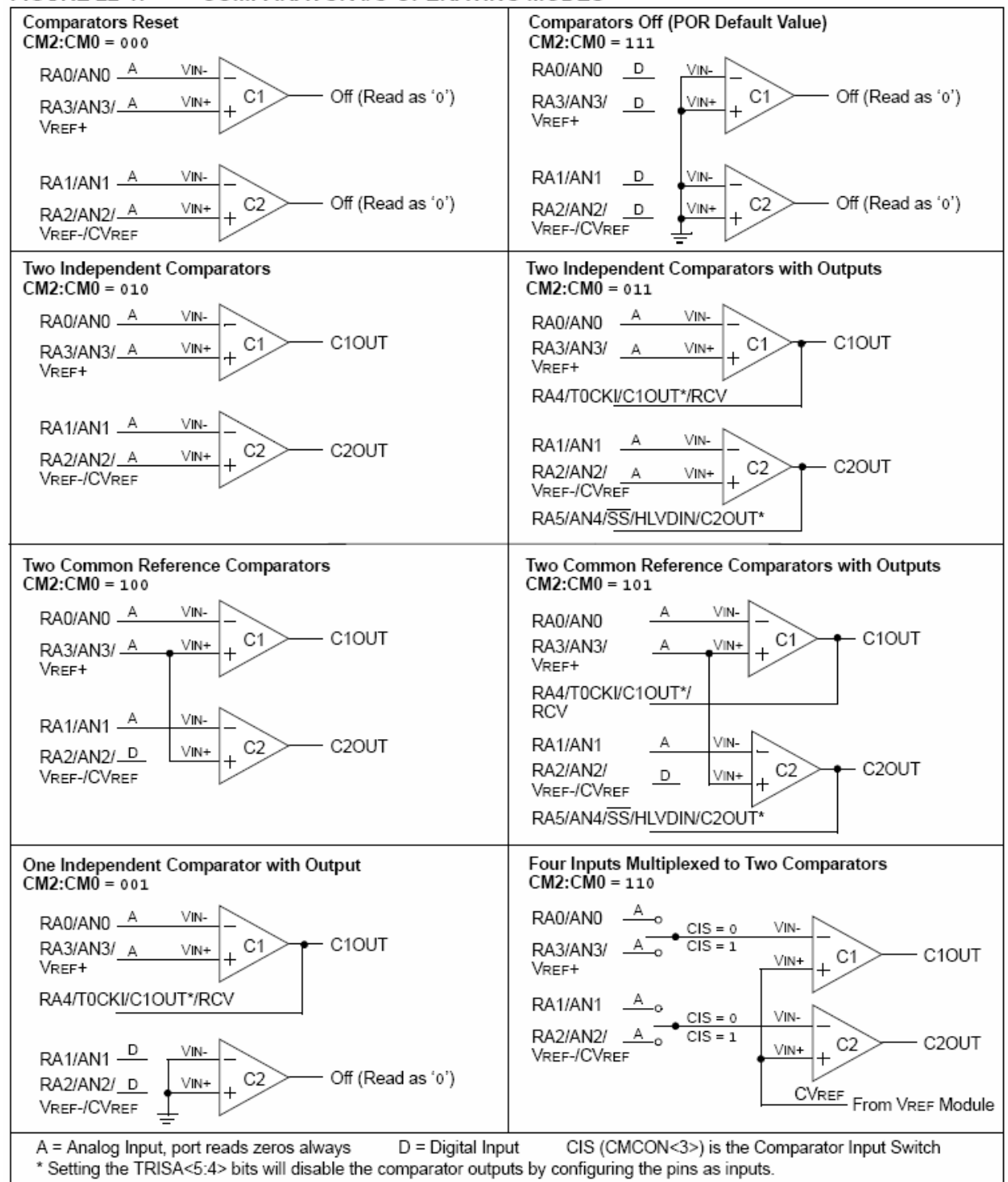

**FIGURE 22-1: COMPARATOR I/O OPERATING MODES** 

#### 22.2 **Comparator Operation**

A single comparator is shown in Figure 22-2, along with the relationship between the analog input levels and the digital output. When the analog input at VIN+ is less than the analog input VIN-, the output of the comparator is a digital low level. When the analog input at VIN+ is greater than the analog input VIN-, the output of the comparator is a digital high level. The shaded areas of the output of the comparator in Figure 22-2 represent the uncertainty, due to input offsets and response time.

#### 22.3 **Comparator Reference**

Depending on the comparator operating mode, either an external or internal voltage reference may be used. The analog signal present at VIN- is compared to the signal at VIN+ and the digital output of the comparator is adjusted accordingly (Figure 22-2).

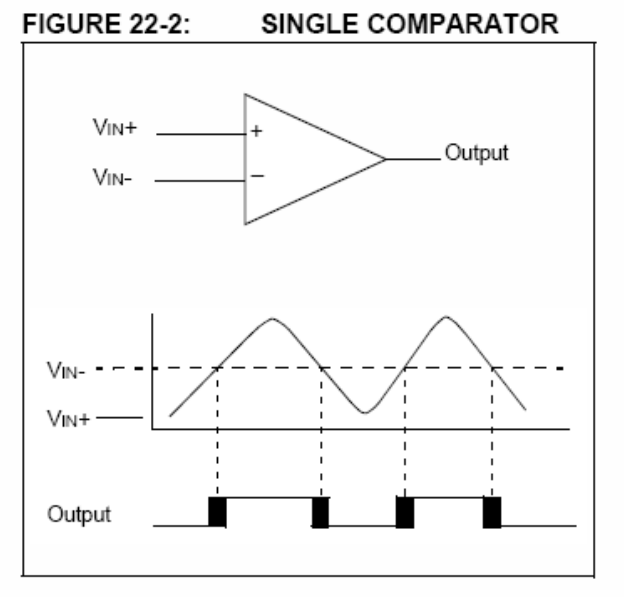

#### 22.3.1 EXTERNAL REFERENCE SIGNAL

When external voltage references are used, the comparator module can be configured to have the comparators operate from the same or different reference sources. However, threshold detector applications may require the same reference. The reference signal must be between Vss and Vpp and can be applied to either pin of the comparator(s).

#### 22.3.2 INTERNAL REFERENCE SIGNAL

The comparator module also allows the selection of an internally generated voltage reference from the comparator voltage reference module. This module is described in more detail in Section 23.0 "Comparator Voltage Reference Module".

The internal reference is only available in the mode where four inputs are multiplexed to two comparators (CM2:CM0 = 110). In this mode, the internal voltage reference is applied to the VIN+ pin of both comparators.

#### 22.4 **Comparator Response Time**

Response time is the minimum time, after selecting a new reference voltage or input source, before the comparator output has a valid level. If the internal reference is changed, the maximum delay of the internal voltage reference must be considered when using the comparator outputs. Otherwise, the maximum delay of the comparators should be used (see Section 28.0 "Electrical Characteristics").

#### 22.5 **Comparator Outputs**

The comparator outputs are read through the CMCON register. These bits are read-only. The comparator outputs may also be directly output to the RA4 and RA5 I/O pins. When enabled, multiplexors in the output path of the RA4 and RA5 pins will switch and the output of each pin will be the unsynchronized output of the comparator. The uncertainty of each of the comparators is related to the input offset voltage and the response time given in the specifications. Figure 22-3 shows the comparator output block diagram.

The TRISA bits will still function as an output enable/ disable for the RA4 and RA5 pins while in this mode.

The polarity of the comparator outputs can be changed using the C2INV and C1INV bits (CMCON<5:4>).

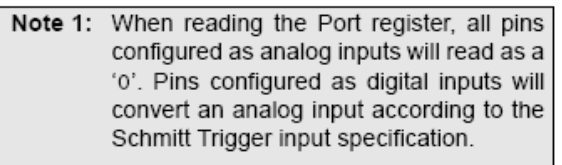

2: Analog levels on any pin defined as a digital input may cause the input buffer to consume more current than is specified.

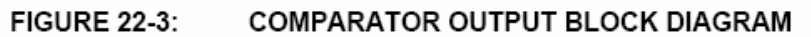

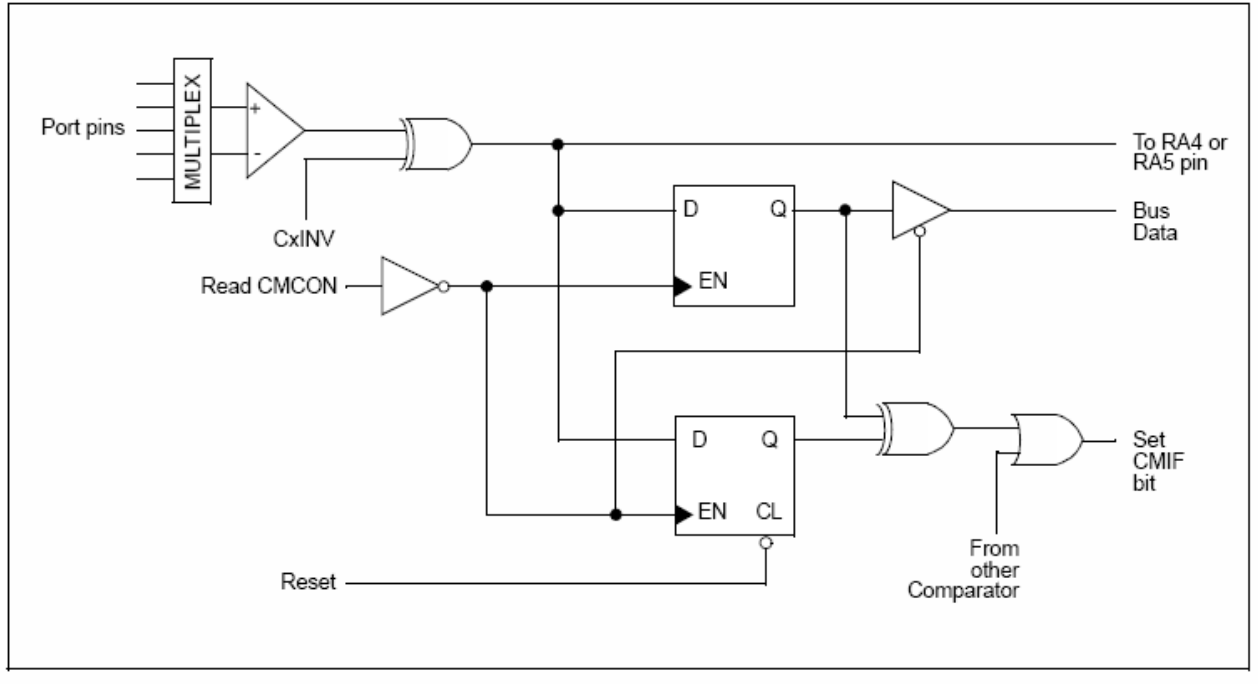

#### 22.6 **Comparator Interrupts**

The comparator interrupt flag is set whenever there is a change in the output value of either comparator. Software will need to maintain information about the status of the output bits, as read from CMCON<7:6>, to determine the actual change that occurred. The CMIF bit (PIR2<6>) is the Comparator Interrupt Flag. The CMIF bit must be reset by clearing it. Since it is also possible to write a '1' to this register, a simulated interrupt may be initiated.

Both the CMIE bit (PIE2<6>) and the PEIE bit (INTCON<6>) must be set to enable the interrupt. In addition, the GIE bit (INTCON<7>) must also be set. If any of these bits are clear, the interrupt is not enabled, though the CMIF bit will still be set if an interrupt condition occurs.

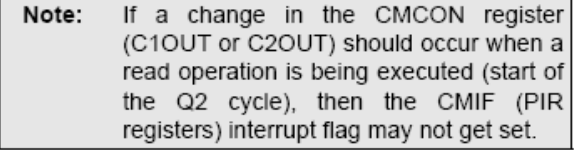

The user, in the Interrupt Service Routine, can clear the interrupt in the following manner:

- Any read or write of CMCON will end the a) mismatch condition.
- b) Clear flag bit CMIF.

A mismatch condition will continue to set flag bit CMIF. Reading CMCON will end the mismatch condition and allow flag bit CMIF to be cleared.

## 22.7 **Comparator Operation** During Sleep

When a comparator is active and the device is placed in Sleep mode, the comparator remains active and the interrupt is functional if enabled. This interrupt will wake-up the device from Sleep mode, when enabled. Each operational comparator will consume additional current, as shown in the comparator specifications. To minimize power consumption while in Sleep mode, turn off the comparators (CM2:CM0 = 111) before entering Sleep. If the device wakes up from Sleep, the contents of the CMCON register are not affected.

#### 22.8 **Effects of a Reset**

A device Reset forces the CMCON register to its Reset state, causing the comparator modules to be turned off (CM2:CM0 = 111). However, the input pins (RA0 through RA3) are configured as analog inputs by default on device Reset. The I/O configuration for these pins is determined by the setting of the PCFG3:PCFG0 bits (ADCON1<3:0>). Therefore, device current is minimized when analog inputs are present at Reset time.

### 22.9 **Analog Input Connection** Considerations

A simplified circuit for an analog input is shown in Figure 22-4. Since the analog pins are connected to a digital output, they have reverse biased diodes to VDD and Vss. The analog input, therefore, must be between Vss and VDD. If the input voltage deviates from this

range by more than 0.6V in either direction, one of the diodes is forward biased and a latch-up condition may occur. A maximum source impedance of 10 k $\Omega$  is recommended for the analog sources. Any external component connected to an analog input pin, such as a capacitor or a Zener diode, should have very little leakage current.

**FIGURE 22-4: COMPARATOR ANALOG INPUT MODEL** 

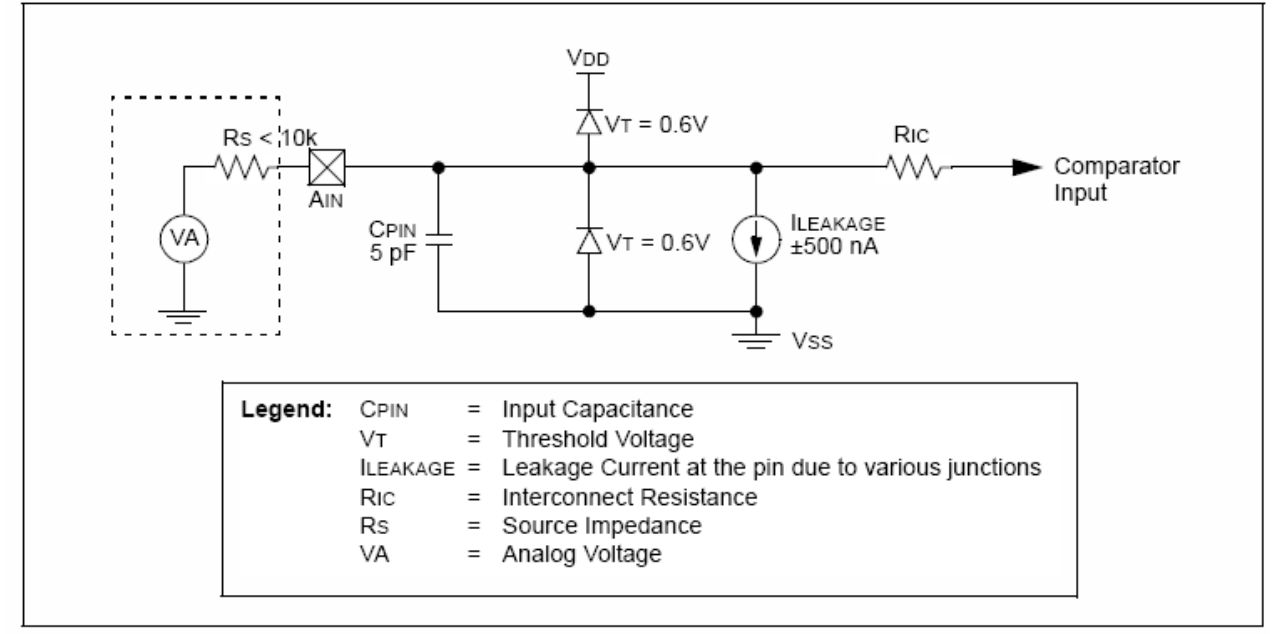

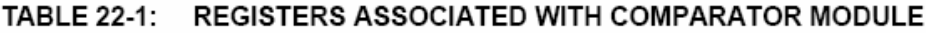

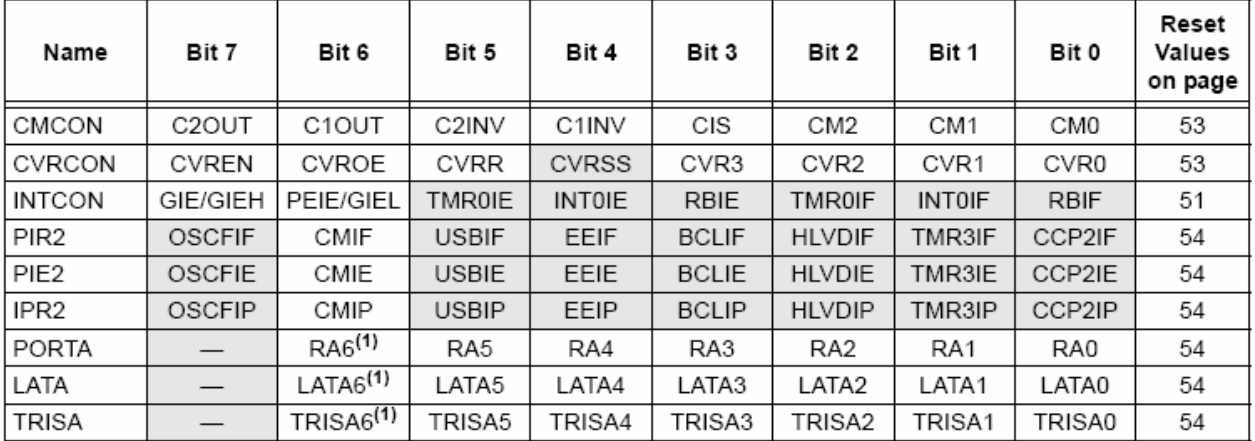

Legend:  $-$  = unimplemented, read as 'o'. Shaded cells are unused by the comparator module.

Note 1: PORTA<6> and its direction and latch bits are individually configured as port pins based on various oscillator modes. When disabled, these bits read as '0'.

**NOTES:** 

## 23.0 **COMPARATOR VOLTAGE REFERENCE MODULE**

The comparator voltage reference is a 16-tap resistor ladder network that provides a selectable reference voltage. Although its primary purpose is to provide a reference for the analog comparators, it may also be used independently of them.

A block diagram of the module is shown in Figure 23-1. The resistor ladder is segmented to provide two ranges of CVREF values and has a power-down function to conserve power when the reference is not being used. The module's supply reference can be provided from either device VDD/Vss or an external voltage reference.

### 23.1 Configuring the Comparator Voltage Reference

The voltage reference module is controlled through the CVRCON register (Register 23-1). The comparator voltage reference provides two ranges of output voltage, each with 16 distinct levels. The range to be

used is selected by the CVRR bit (CVRCON<5>). The primary difference between the ranges is the size of the steps selected by the CVREF Selection bits (CVR3:CVR0), with one range offering finer resolution. The equations used to calculate the output of the comparator voltage reference are as follows:

```
If CVRR = 1:
CVREF = ((CVR3:CVR0)/24) x CVRSRC
If CVRR = 0:
CVREF = (CVRSRC/4) + (((CVR3:CVR0)/32) x
CVRSRC)
```
The comparator reference supply voltage can come from either VDD and Vss, or the external VREF+ and VREF- that are multiplexed with RA2 and RA3. The voltage source is selected by the CVRSS bit  $(CVRCON<4>)$ .

The settling time of the comparator voltage reference must be considered when changing the CVREF output (see Table 28-3 in Section 28.0 "Electrical Characteristics").

#### **CVRCON: COMPARATOR VOLTAGE REFERENCE CONTROL REGISTER** REGISTER 23-1:

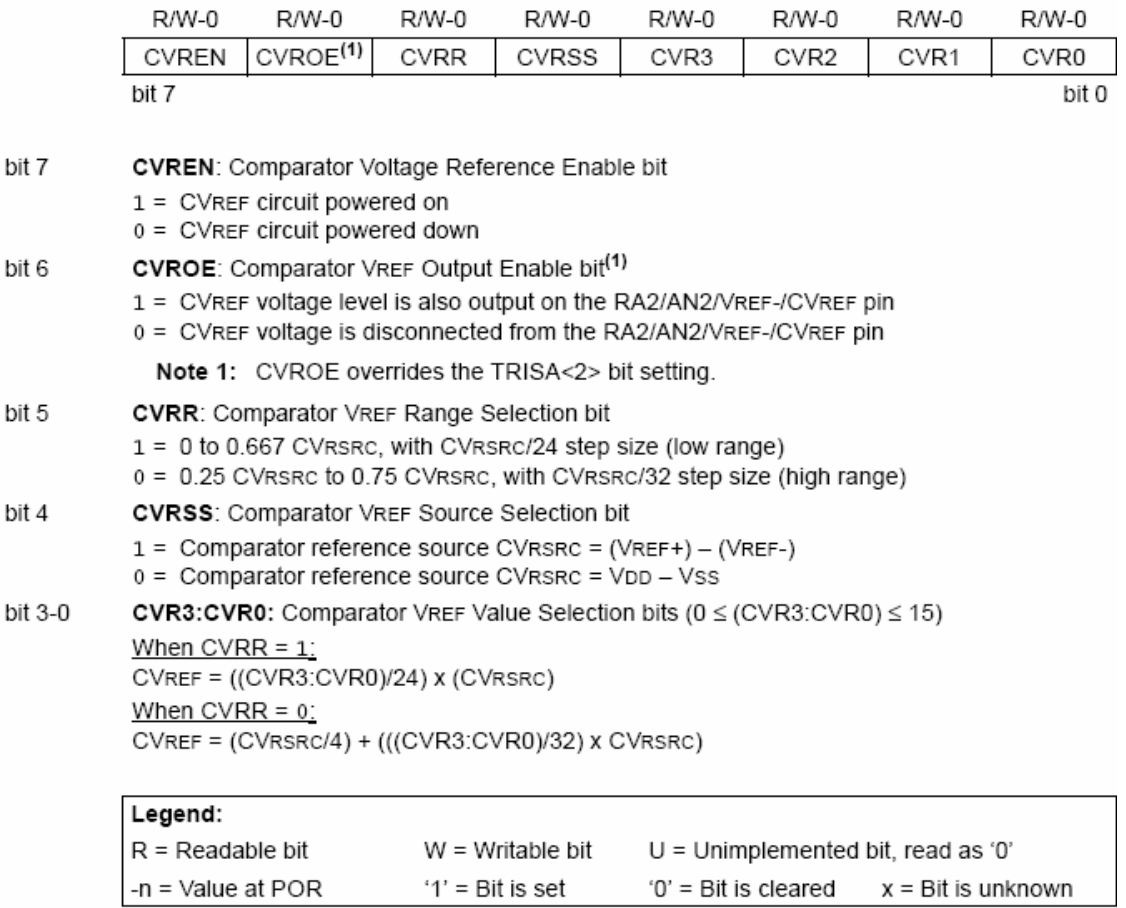

#### **FIGURE 23-1: COMPARATOR VOLTAGE REFERENCE BLOCK DIAGRAM**

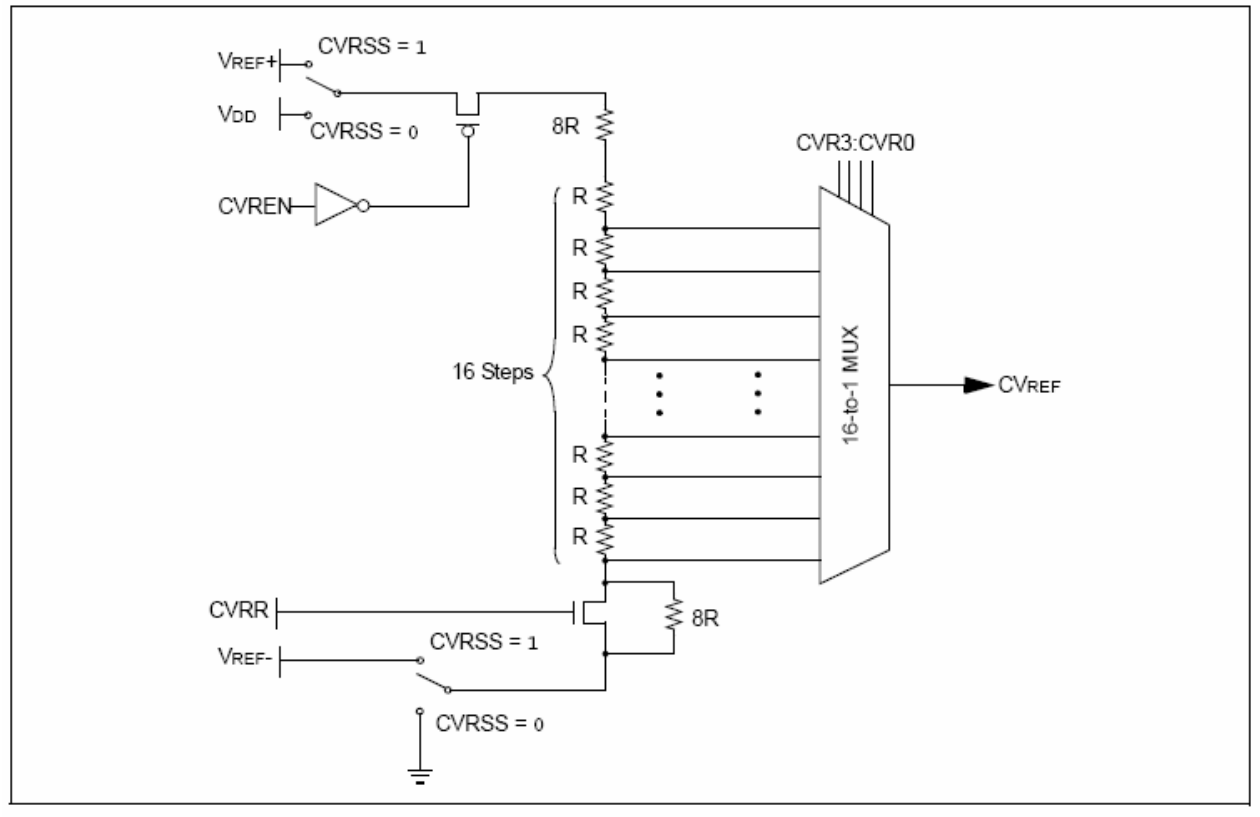

#### 23.2 Voltage Reference Accuracy/Error

The full range of voltage reference cannot be realized due to the construction of the module. The transistors on the top and bottom of the resistor ladder network (Figure 23-1) keep CVREF from approaching the reference source rails. The voltage reference is derived from the reference source; therefore, the CVREF output changes with fluctuations in that source. The tested absolute accuracy of the voltage reference can be found in Section 28.0 "Electrical Characteristics".

#### 23.3 **Operation During Sleep**

When the device wakes up from Sleep through an interrupt or a Watchdog Timer time-out, the contents of the CVRCON register are not affected. To minimize current consumption in Sleep mode, the voltage reference should be disabled.

#### 23.4 **Effects of a Reset**

A device Reset disables the voltage reference by clearing bit, CVREN (CVRCON<7>). This Reset also disconnects the reference from the RA2 pin by clearing bit, CVROE (CVRCON<6>) and selects the high-voltage range by clearing bit, CVRR (CVRCON<5>). The CVR value select bits are also cleared.

#### 23.5 **Connection Considerations**

The voltage reference module operates independently of the comparator module. The output of the reference generator may be connected to the RA2 pin if the TRISA<2> bit and the CVROE bit are both set. Enabling the voltage reference output onto RA2 when it is configured as a digital input will increase current consumption. Connecting RA2 as a digital output with **CVRSS** enabled will also increase current consumption.

The RA2 pin can be used as a simple D/A output with limited drive capability. Due to the limited current drive capability, a buffer must be used on the voltage reference output for external connections to VREF. Figure 23-2 shows an example buffering technique.

#### **FIGURE 23-2:** VOLTAGE REFERENCE OUTPUT BUFFER EXAMPLE

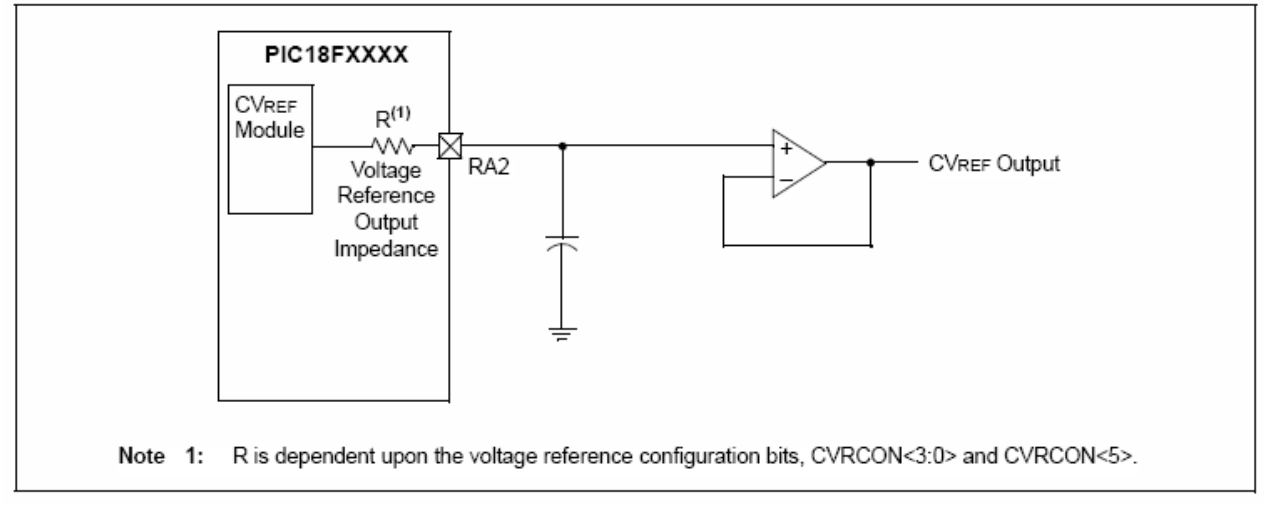

#### REGISTERS ASSOCIATED WITH COMPARATOR VOLTAGE REFERENCE **TABLE 23-1:**

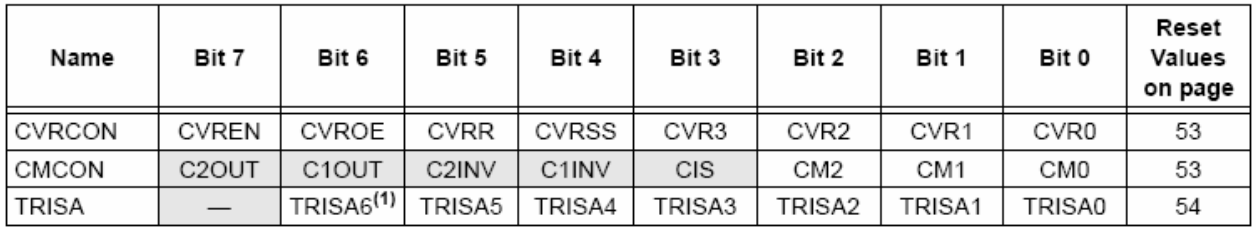

Legend: Shaded cells are not used with the comparator voltage reference.

Note 1: PORTA pins are enabled based on oscillator configuration.

**NOTES:** 

## 24.0 HIGH/LOW-VOLTAGE DETECT (HLVD)

PIC18F2455/2550/4455/4550 devices have a High/Low-Voltage Detect module (HLVD). This is a programmable circuit that allows the user to specify both a device voltage trip point and the direction of change from that point. If the device experiences an excursion past the trip point in that direction, an interrupt flag is set. If the interrupt is enabled, the program execution will branch to the interrupt vector address and the software can then respond to the interrupt.

The High/Low-Voltage Detect Control register (Register 24-1) completely controls the operation of the HLVD module. This allows the circuitry to be "turned off" by the user under software control which minimizes the current consumption for the device.

The block diagram for the HLVD module is shown in Figure 24-1.

# REGISTER 24-1: HLVDCON: HIGH/LOW-VOLTAGE DETECT CONTROL REGISTER

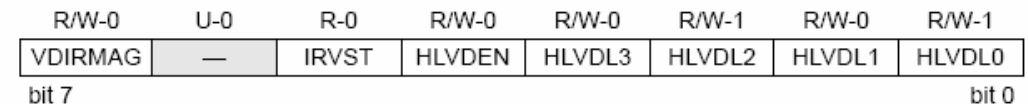

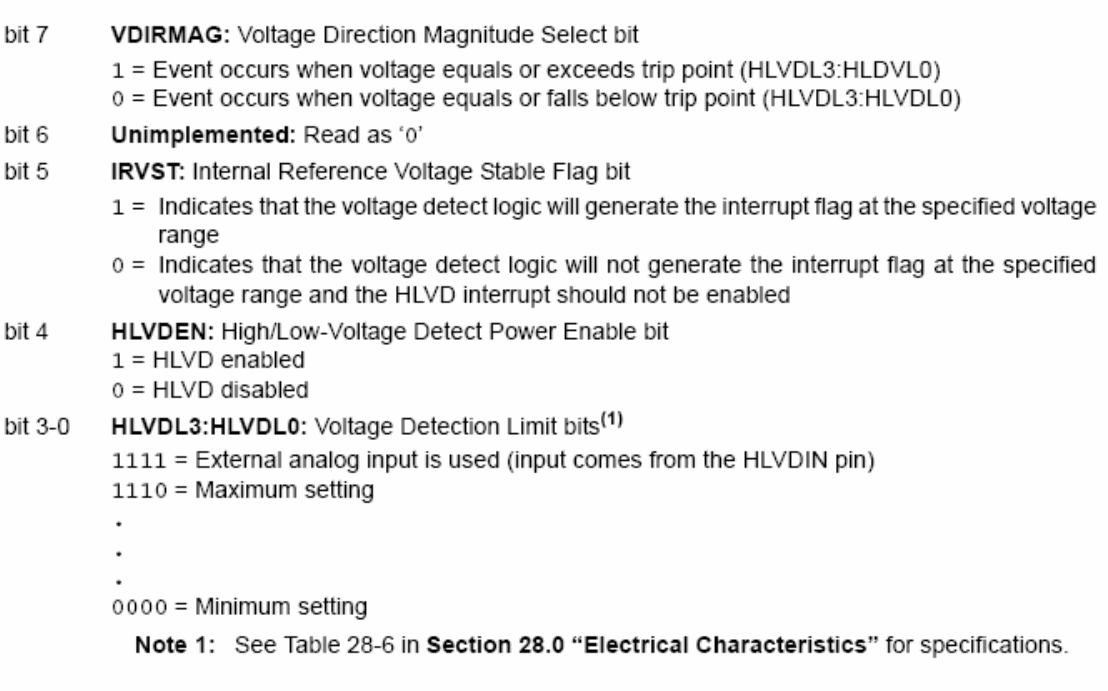

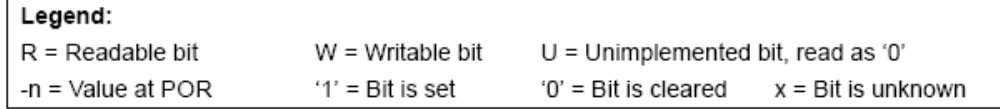

The module is enabled by setting the HLVDEN bit. Each time that the HLVD module is enabled, the circuitry requires some time to stabilize. The IRVST bit is a read-only bit and is used to indicate when the circuit is stable. The module can only generate an interrupt after the circuit is stable and IRVST is set.

The VDIRMAG bit determines the overall operation of the module. When VDIRMAG is cleared, the module monitors for drops in VDD below a predetermined set point. When the bit is set, the module monitors for rises in VDD above the set point.

#### $24.1$ Operation

When the HLVD module is enabled, a comparator uses an internally generated reference voltage as the set point. The set point is compared with the trip point. where each node in the resistor divider represents a trip point voltage. The "trip point" voltage is the voltage level at which the device detects a high or low-voltage

event, depending on the configuration of the module. When the supply voltage is equal to the trip point, the voltage tapped off of the resistor array is equal to the internal reference voltage generated by the voltage reference module. The comparator then generates an interrupt signal by setting the HLVDIF bit.

The trip point voltage is software programmable to any one of 16 values. The trip point is selected by HLVDL3:HLVDL0 the programming hits (HLVDCON<3:0>).

The HLVD module has an additional feature that allows the user to supply the trip voltage to the module from an external source. This mode is enabled when bits, HLVDL3:HLVDL0, are set to '1111'. In this state, the comparator input is multiplexed from the external input pin, HLVDIN. This gives users flexibility because it allows them to configure the High/Low-Voltage Detect interrupt to occur at any voltage in the valid operating range.

**FIGURE 24-1:** HLVD MODULE BLOCK DIAGRAM (WITH EXTERNAL INPUT)

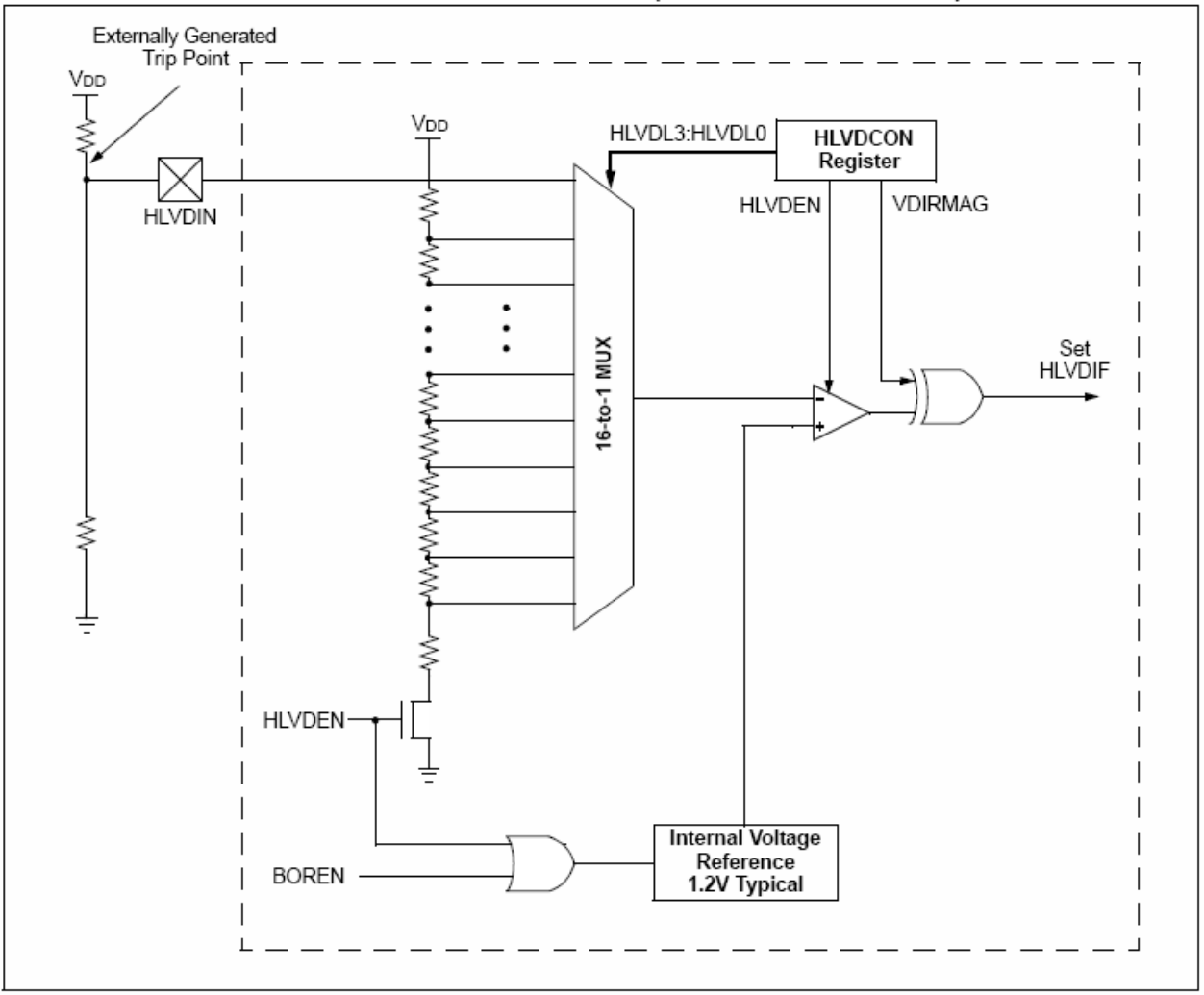

#### 24.2 **HLVD Setup**

The following steps are needed to set up the HLVD module<sup>-</sup>

- $1$ Disable the module by clearing the HLVDEN bit (HLVDCON<4>).
- 2. Write the value to the HLVDL3:HLVDL0 bits that selects the desired HLVD trip point.
- 3. Set the VDIRMAG bit to detect high voltage (VDIRMAG =  $1$ ) or low voltage (VDIRMAG =  $0$ ).
- 4. Enable the HLVD module by setting the HLVDEN bit.
- 5. Clear the HLVD Interrupt Flag. HLVDIF (PIR2<2>), which may have been set from a previous interrupt.
- 6. Enable the HLVD interrupt, if interrupts are desired, by setting the HLVDIE and GIE/GIEH bits (PIE2<2> and INTCON<7>). An interrupt will not be generated until the IRVST bit is set.

#### 24.3 **Current Consumption**

When the module is enabled, the HLVD comparator and voltage divider are enabled and will consume static current. The total current consumption, when enabled, is specified in electrical specification parameter D022 (Section 28.2 "DC Characteristics").

Depending on the application, the HLVD module does not need to be operating constantly. To decrease the current requirements, the HLVD circuitry may only need to be enabled for short periods where the voltage is checked. After doing the check, the HLVD module may be disabled.

#### 24.4 **HLVD Start-up Time**

The internal reference voltage of the HLVD module, specified in electrical specification parameter D420 (see Table 28-6 in Section 28.0 "Electrical Characteristics"), may be used by other internal circuitry, such as the Programmable Brown-out Reset. If the HLVD or other circuits using the voltage reference are disabled to lower the device's current consumption, the reference voltage circuit will require time to become stable before a low or high-voltage condition can be reliably detected. This start-up time, TIRVST, is an interval that is independent of device clock speed. It is specified in electrical specification parameter 36 (Table 28-12).

The HLVD interrupt flag is not enabled until TIRVST has expired and a stable reference voltage is reached. For this reason, brief excursions beyond the set point may not be detected during this interval. Refer to Figure 24-2 or Figure 24-3.

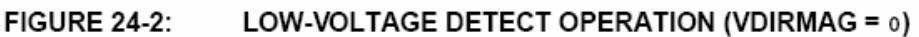

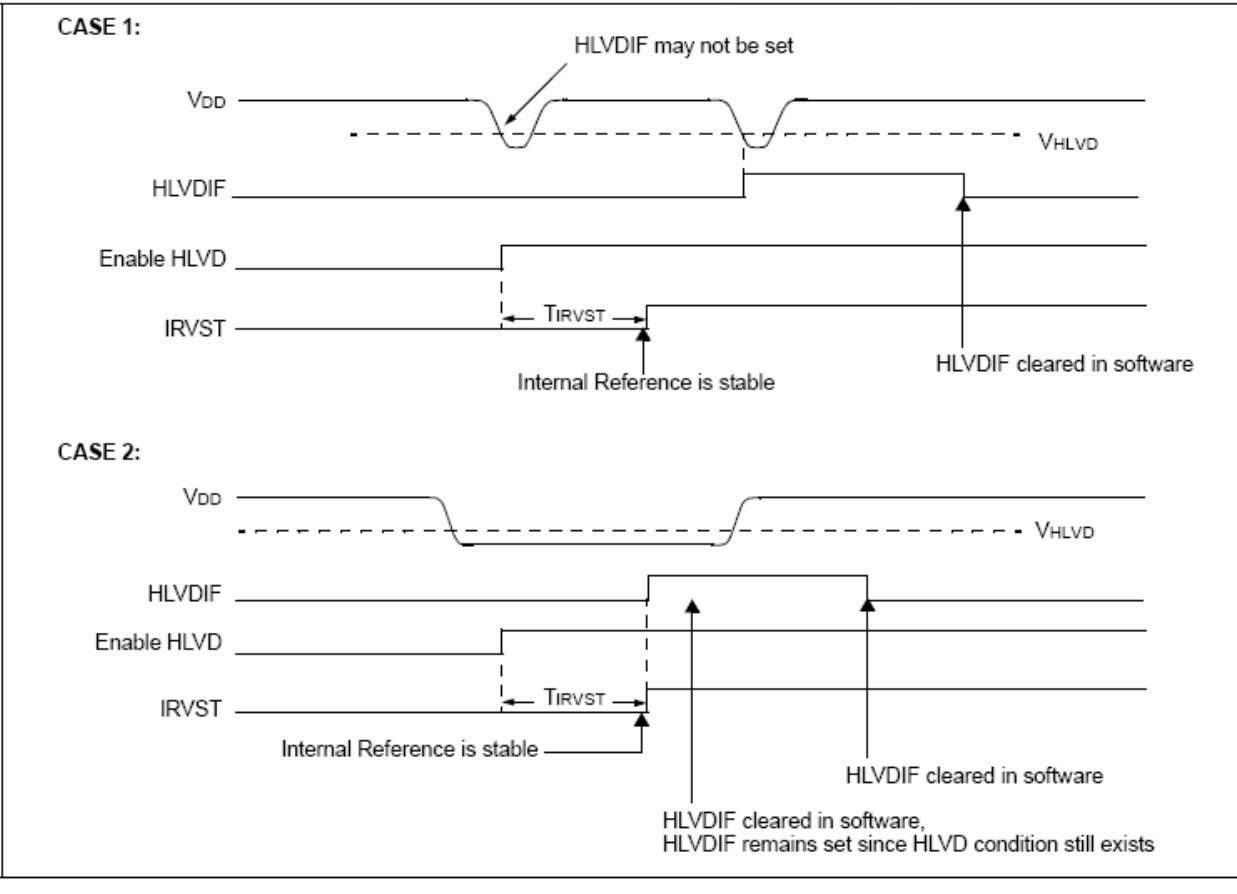

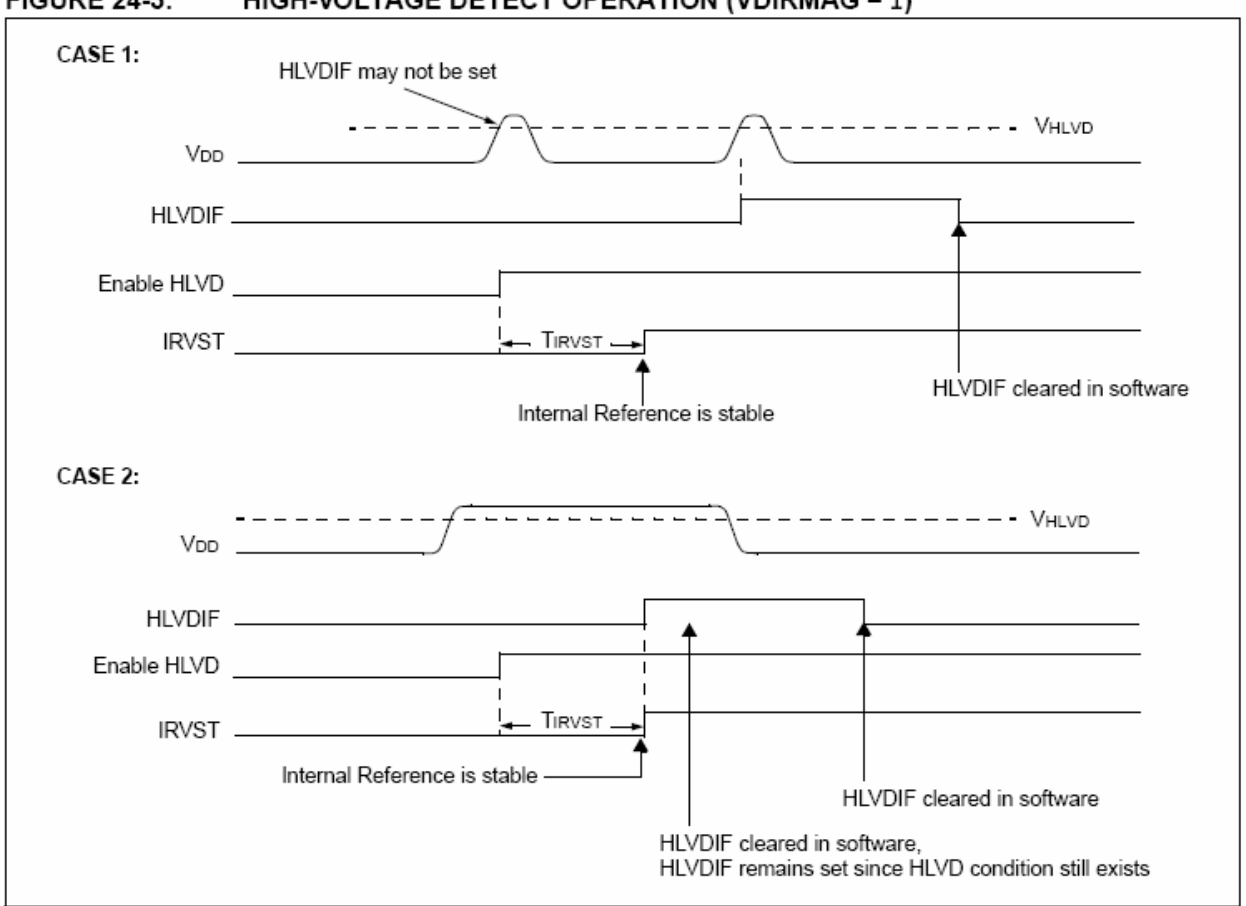

#### **FIGURE 24-3:** HIGH-VOLTAGE DETECT OPERATION (VDIRMAG = 1)

#### 24.5 Applications

In many applications, the ability to detect a drop below or rise above a particular threshold is desirable. For example, the HLVD module could be periodically enabled to detect Universal Serial Bus (USB) attach or detach. This assumes the device is powered by a lower voltage source than the USB when detached. An attach would indicate a high-voltage detect from, for example, 3.3V to 5V (the voltage on USB) and vice versa for a detach. This feature could save a design a few extra components and an attach signal (input pin).

For general battery applications, Figure 24-4 shows a possible voltage curve. Over time, the device voltage decreases. When the device voltage reaches voltage, VA, the HLVD logic generates an interrupt at time, TA. The interrupt could cause the execution of an ISR, which would allow the application to perform "housekeeping tasks" and perform a controlled shutdown before the device voltage exits the valid operating range at TB. The HLVD, thus, would give the application a time window, represented by the difference between TA and TB, to safely exit.

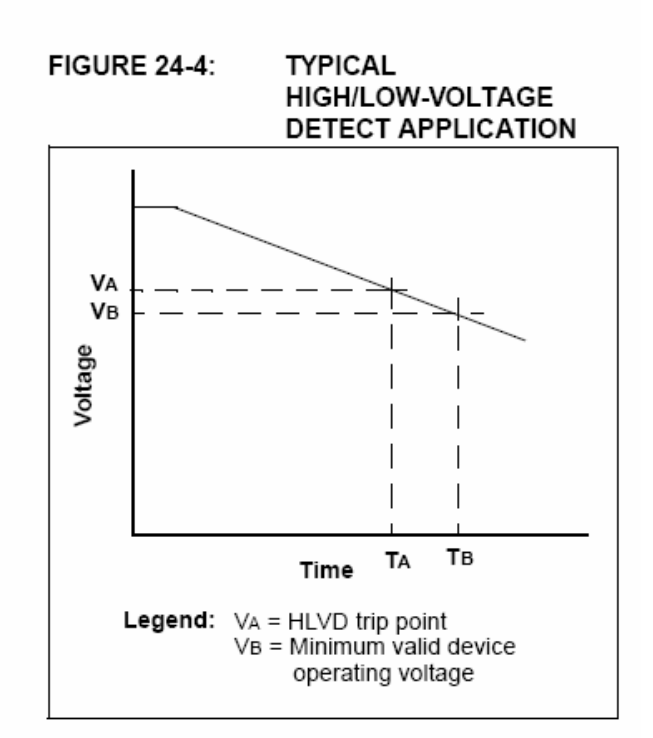

#### 24.6 **Operation During Sleep**

When enabled, the HLVD circuitry continues to operate during Sleep. If the device voltage crosses the trip point, the HLVDIF bit will be set and the device will wake-up from Sleep. Device execution will continue from the interrupt vector address if interrupts have been globally enabled.

#### 24.7 **Effects of a Reset**

A device Reset forces all registers to their Reset state. This forces the HLVD module to be turned off.

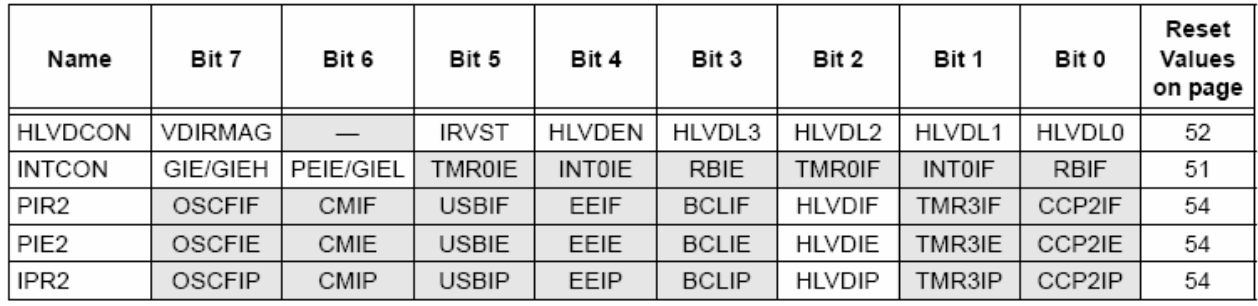

#### **TABLE 24-1:** REGISTERS ASSOCIATED WITH HIGH/LOW-VOLTAGE DETECT MODULE

Legend:  $-$  = unimplemented, read as '0'. Shaded cells are unused by the HLVD module.

**NOTES:** 

# SPECIAL FEATURES OF THE  $25.0$ CPU

PIC18F2455/2550/4455/4550 devices include several features intended to maximize reliability and minimize cost through elimination of external components. These are:

- Oscillator Selection
- · Resets:
	- Power-on Reset (POR)
	- Power-up Timer (PWRT)
	- Oscillator Start-up Timer (OST)
	- Brown-out Reset (BOR)
- Interrupts
- Watchdog Timer (WDT)
- Fail-Safe Clock Monitor
- Two-Speed Start-up
- Code Protection
- ID Locations
- In-Circuit Serial Programming

The oscillator can be configured for the application depending on frequency, power, accuracy and cost. All of the options are discussed in detail in Section 2.0 "Oscillator Configurations".

A complete discussion of device Resets and interrupts is available in previous sections of this data sheet.

In addition to their Power-up and Oscillator Start-up Timers provided for Resets, PIC18F2455/2550/4455/4550 devices have a Watchdog Timer, which is either permanently enabled via the configuration bits or software controlled (if configured as disabled).

The inclusion of an internal RC oscillator also provides the additional benefits of a Fail-Safe Clock Monitor (FSCM) and Two-Speed Start-up. FSCM provides for background monitoring of the peripheral clock and automatic switchover in the event of its failure. Two-Speed Start-up enables code to be executed almost immediately on start-up, while the primary clock source completes its start-up delays.

All of these features are enabled and configured by setting the appropriate configuration register bits.

#### 25.1 **Configuration Bits**

The configuration bits can be programmed (read as '0') or left unprogrammed (read as '1') to select various device configurations. These bits are mapped starting at program memory location 300000h.

The user will note that address 300000h is beyond the user program memory space. In fact, it belongs to the configuration memory space (300000h-3FFFFFh), which can only be accessed using table reads and table writes.

Programming the configuration registers is done in a manner similar to programming the Flash memory. The WR bit in the EECON1 register starts a self-timed write to the configuration register. In normal operation mode, a TBLWT instruction, with the TBLPTR pointing to the configuration register, sets up the address and the data for the configuration register write. Setting the WR bit starts a long write to the configuration register. The configuration registers are written a byte at a time. To write or erase a configuration cell, a TBLWT instruction can write a '1' or a '0' into the cell. For additional details on Flash programming, refer to Section 6.5 "Writing to Flash Program Memory".

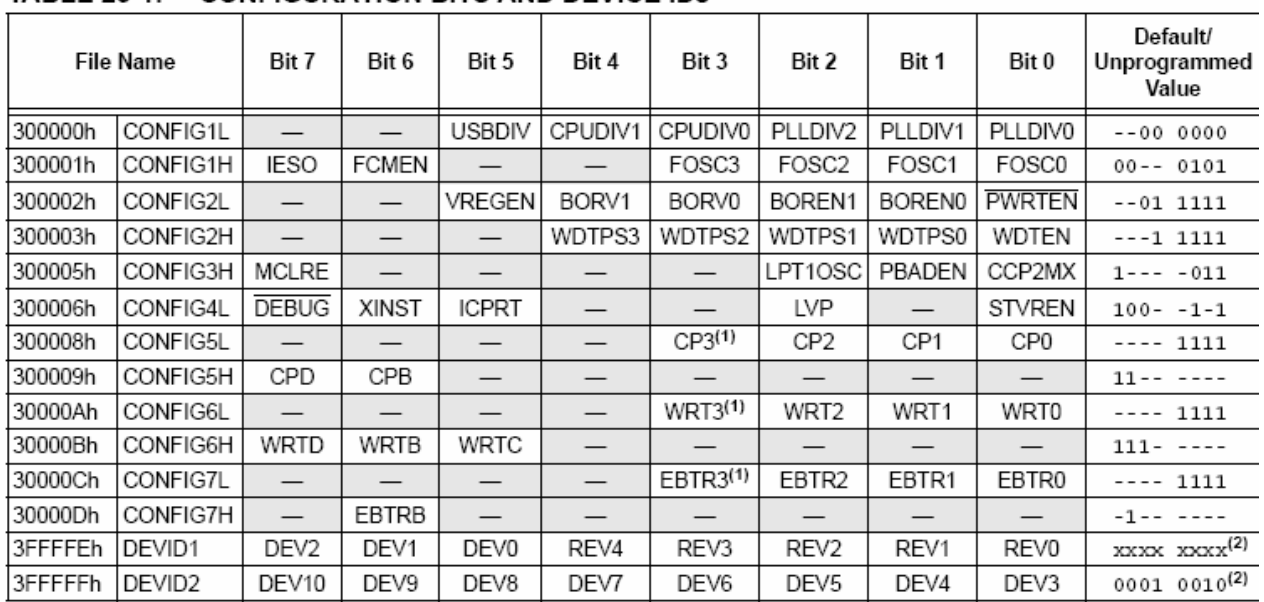

#### **TABLE 25-1: CONFIGURATION BITS AND DEVICE IDS**

 $x =$  unknown,  $u =$  unchanged, - = unimplemented. Shaded cells are unimplemented, read as '0'. Legend:

Note 1: Unimplemented in PIC18FX455 devices; maintain this bit set.

 $2:$ See Register 25-15 for DEVID1 values. DEVID registers are read-only and cannot be programmed by the user.

'0' = Bit is cleared

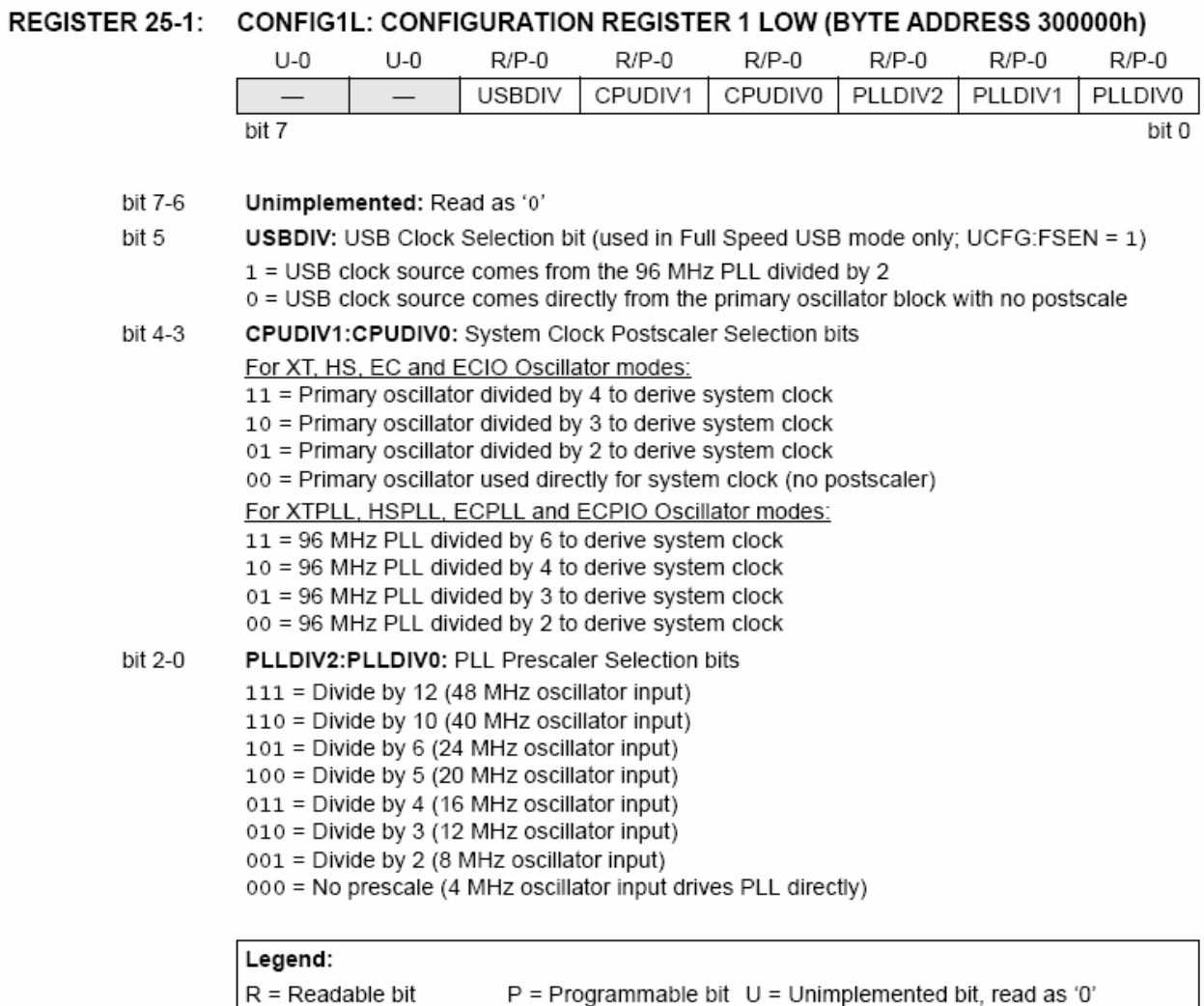

 $'1'$  = Bit is set

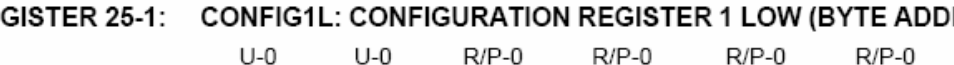

 $-n =$  Value at POR

x = Bit is unknown

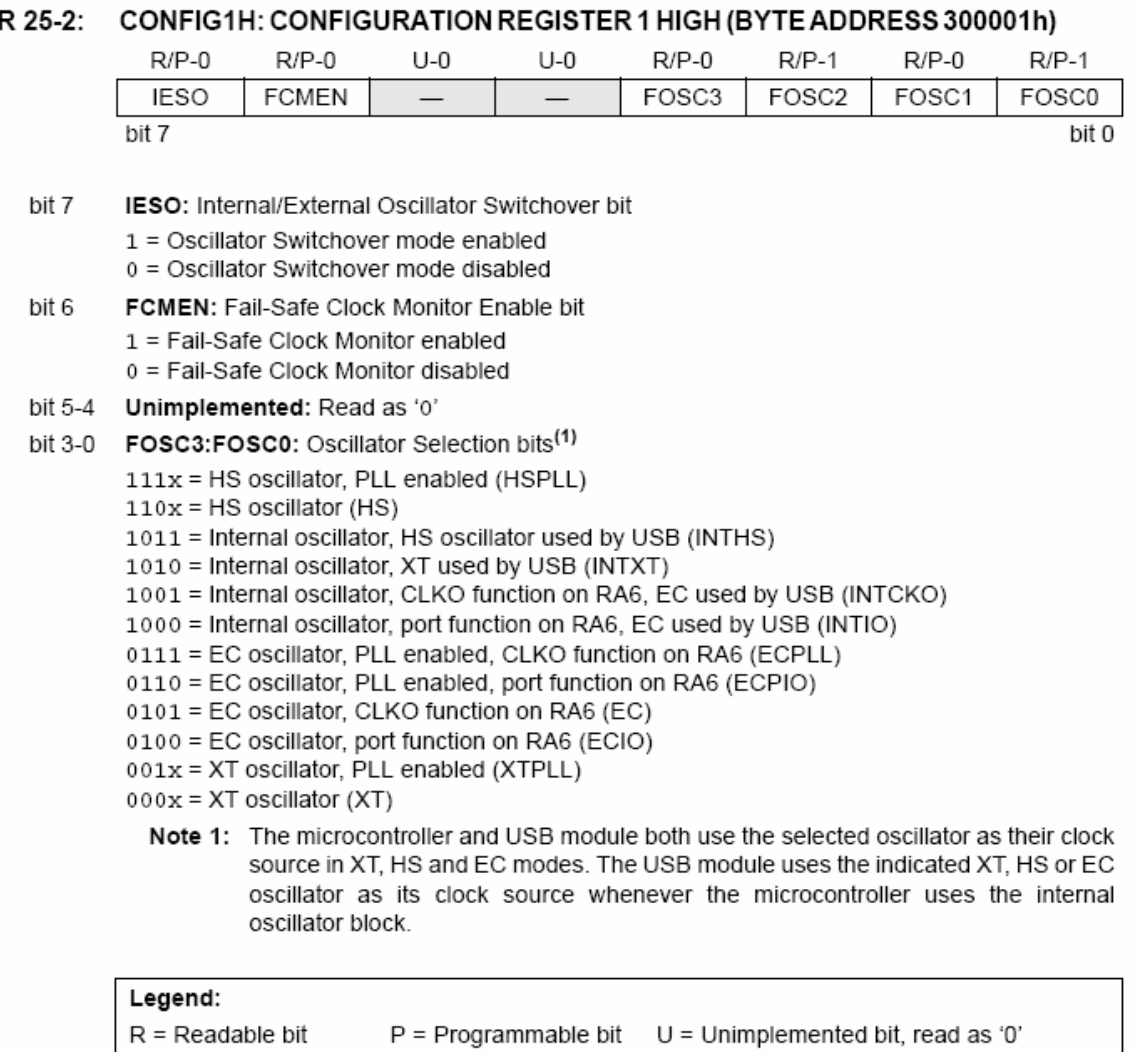

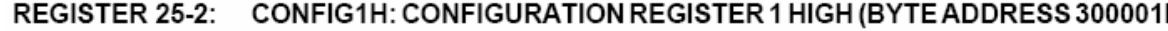

-n = Value when device is unprogrammed

u = Unchanged from programmed state
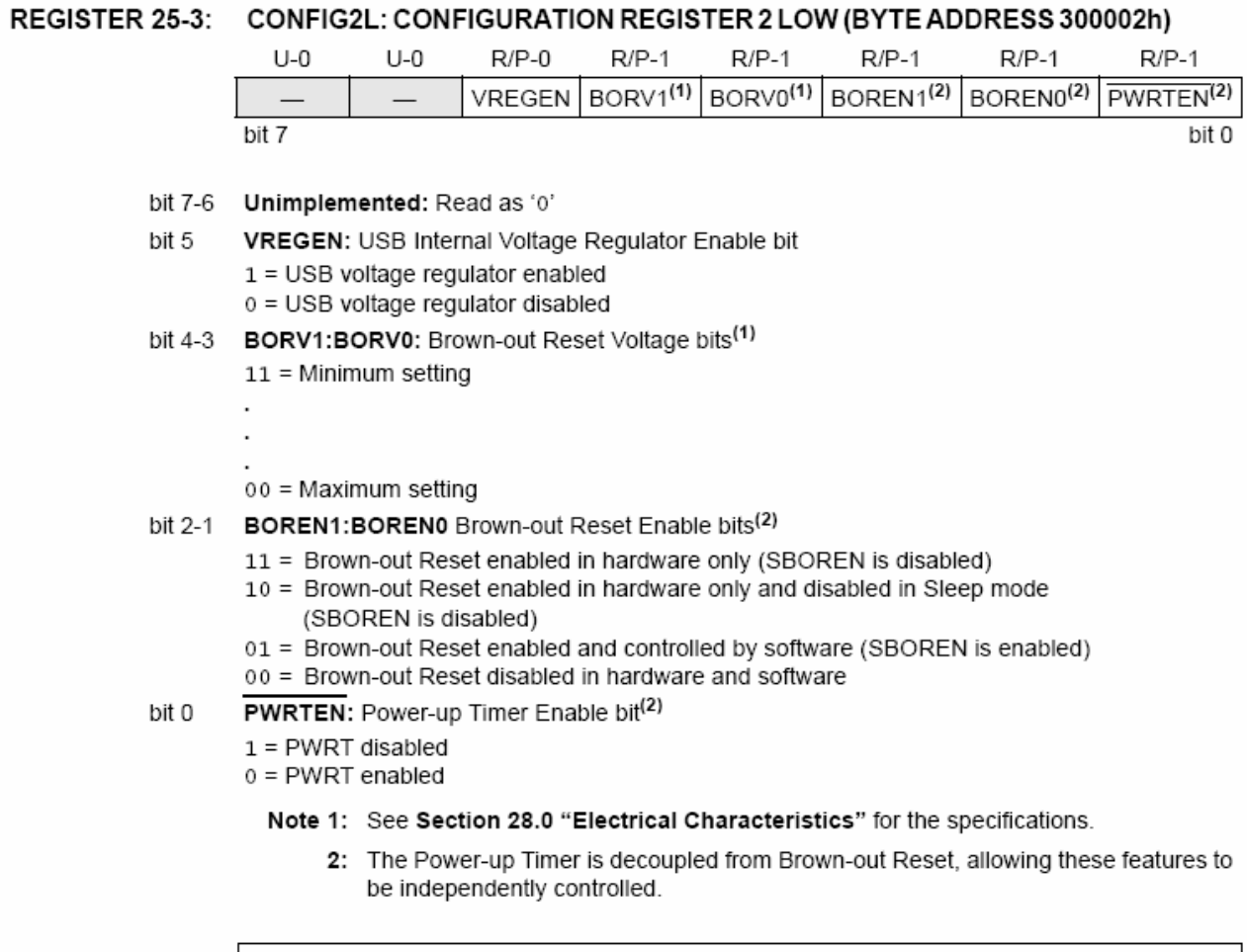

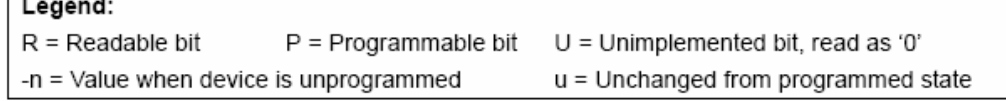

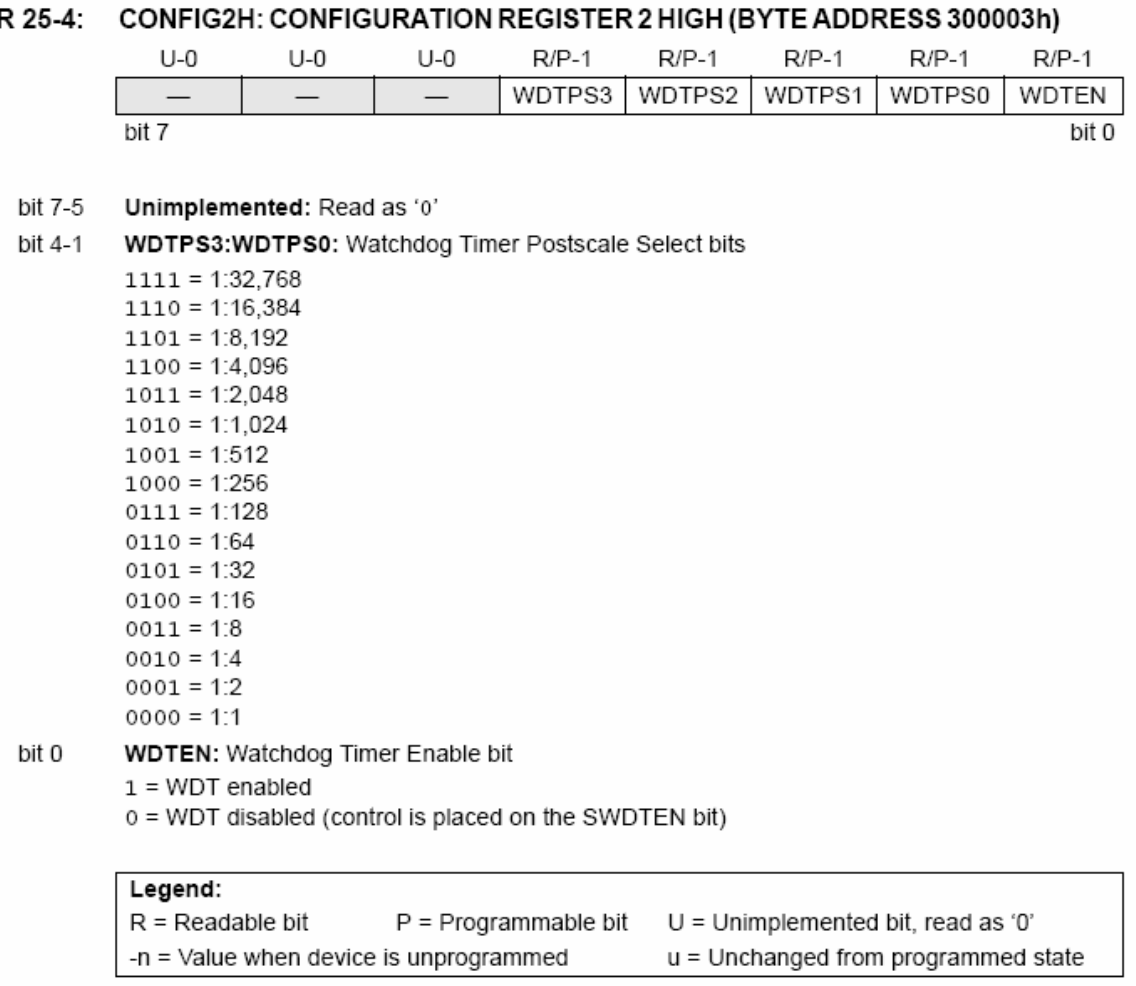

# **REGISTER**

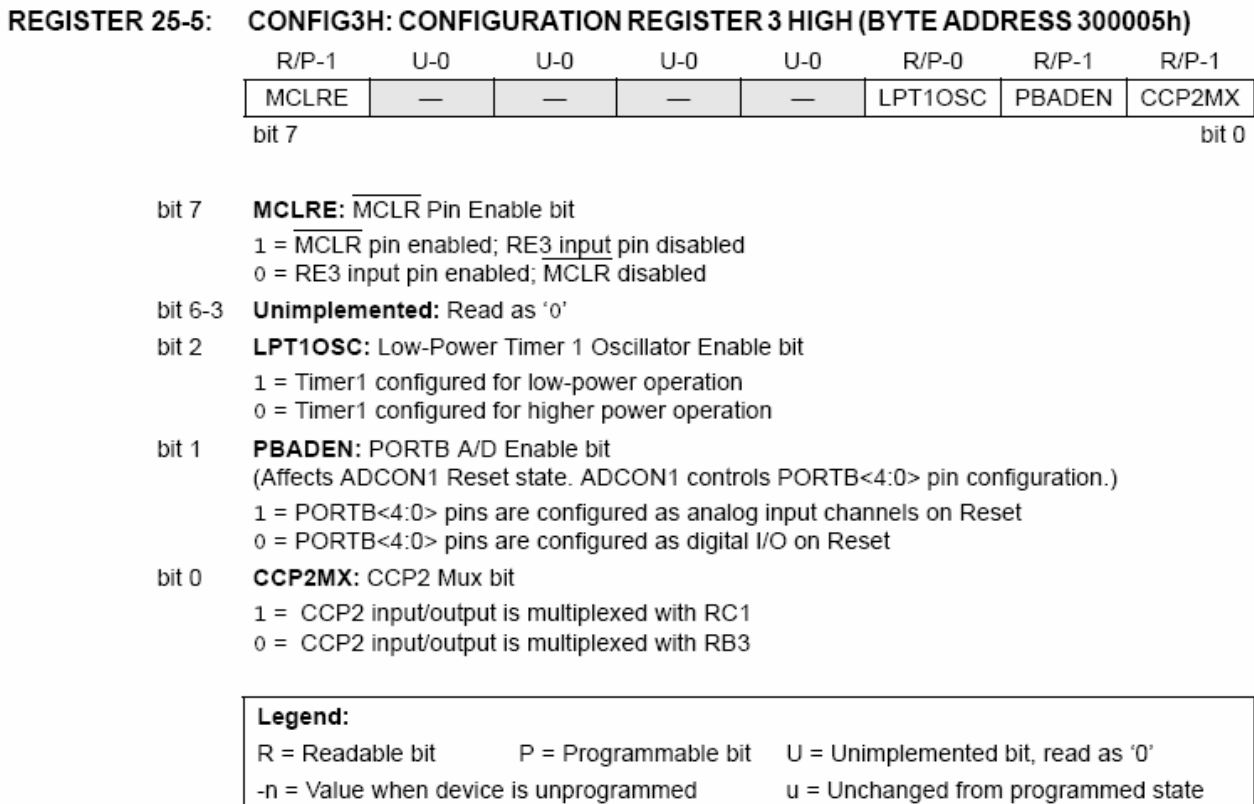

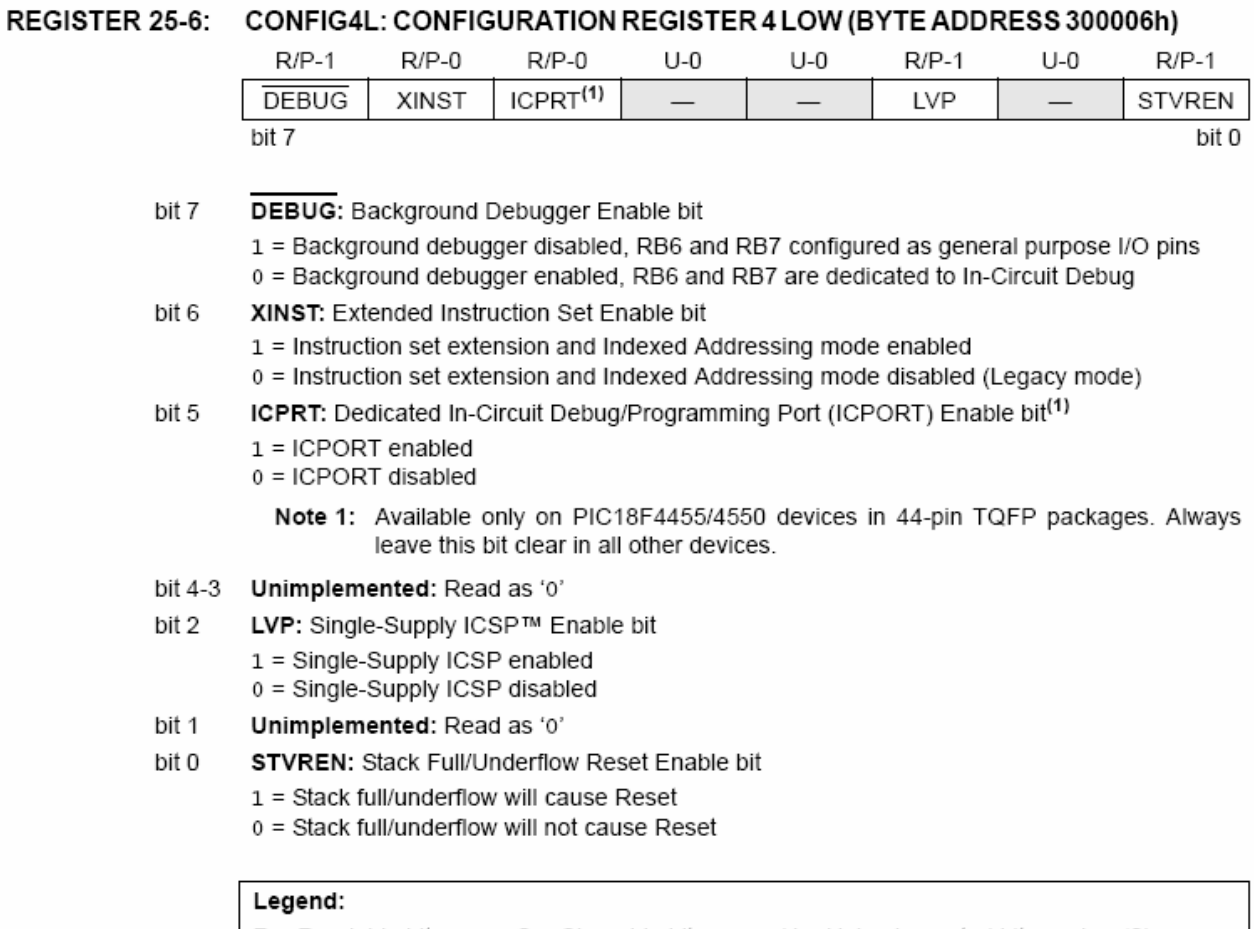

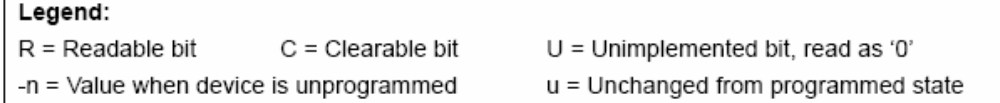

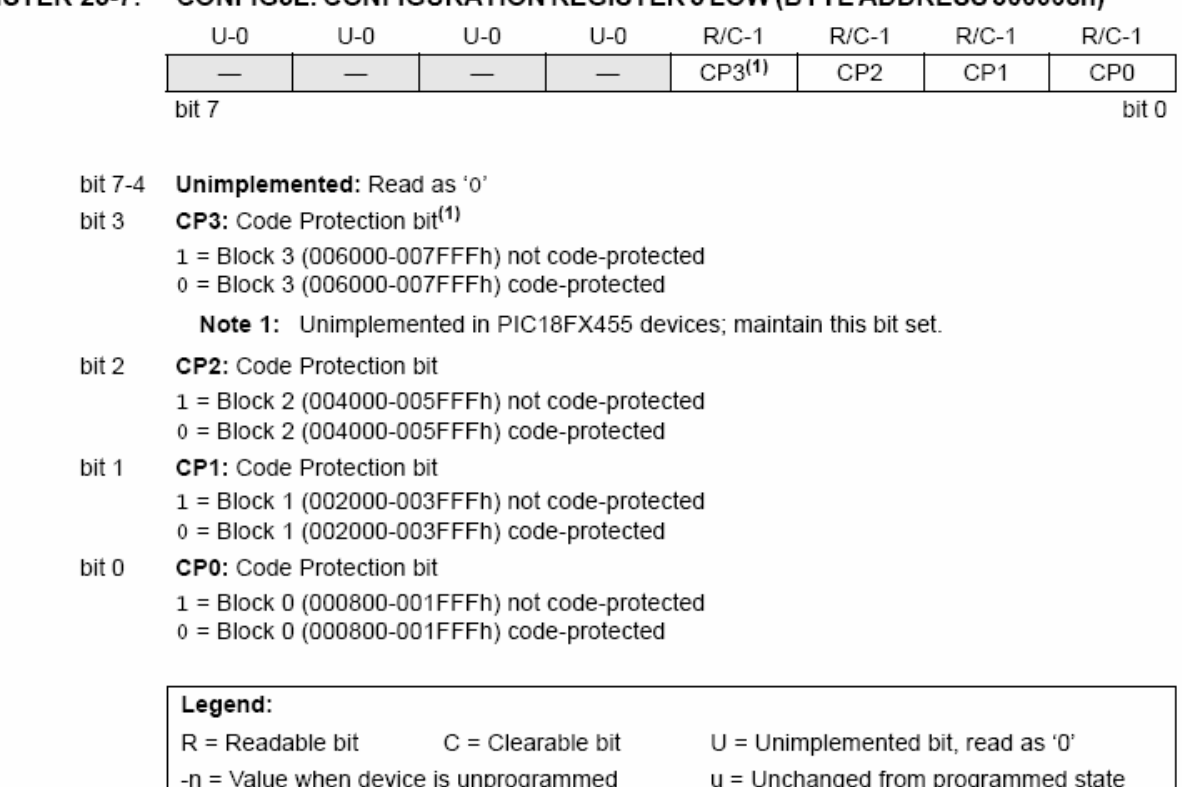

## REGISTER 25-8: CONFIG5H: CONFIGURATION REGISTER 5 HIGH (BYTE ADDRESS 300009h)

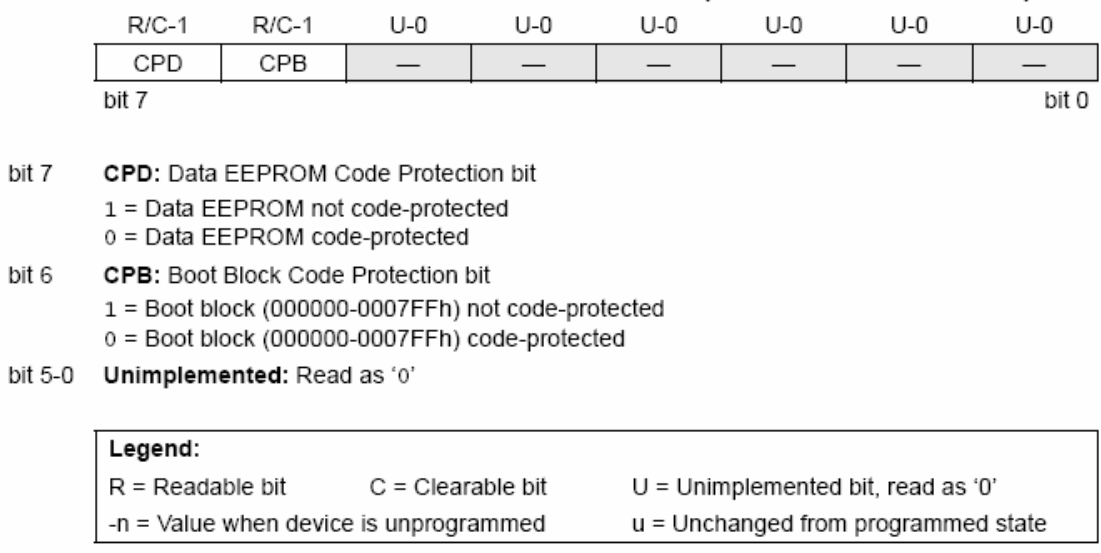

# REGISTER 25-7: CONFIG5L: CONFIGURATION REGISTER 5 LOW (BYTE ADDRESS 300008h)

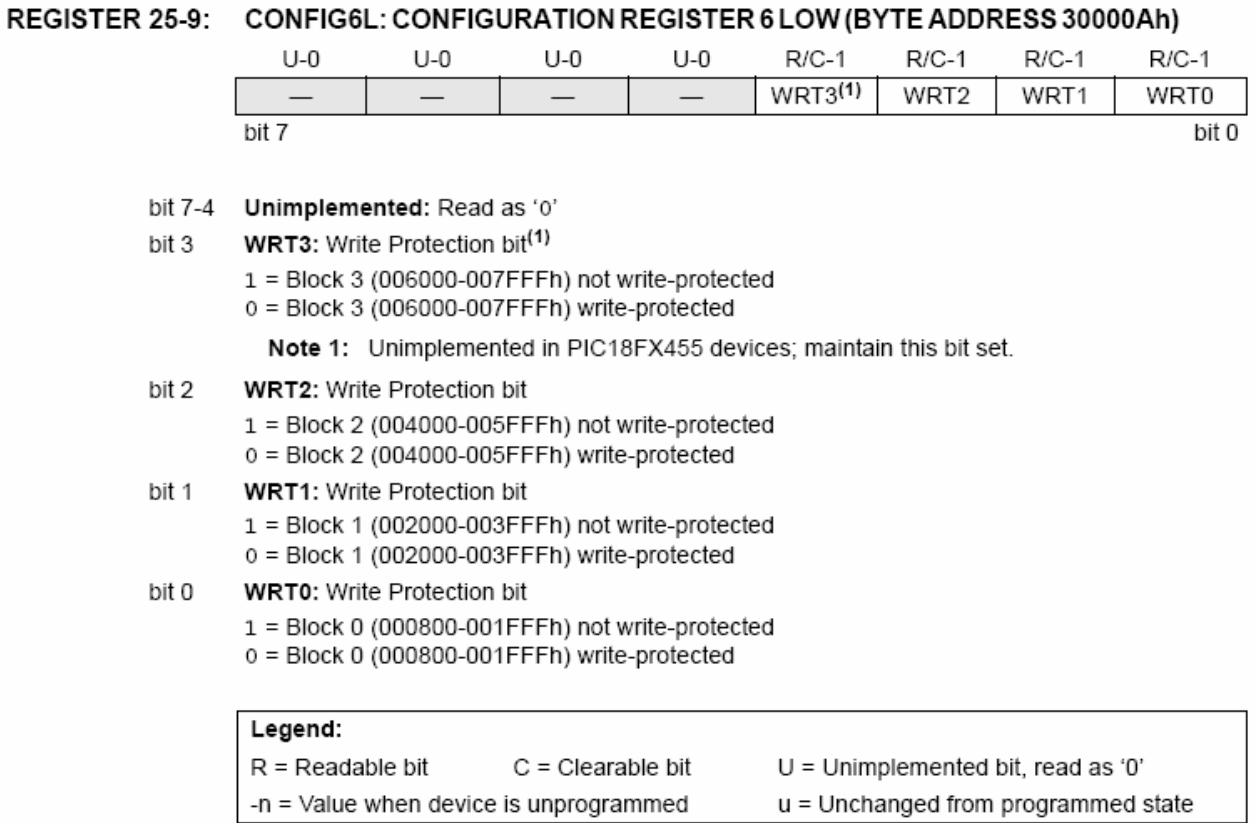

# REGISTER 25-10: CONFIG6H: CONFIGURATION REGISTER 6 HIGH (BYTE ADDRESS 30000Bh)

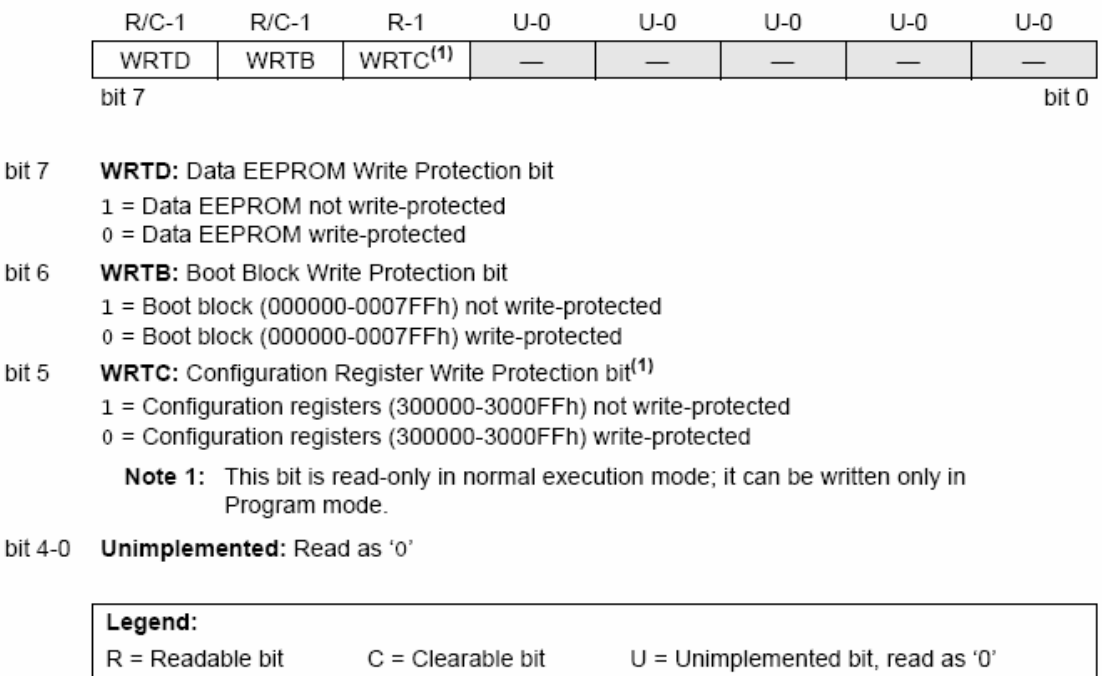

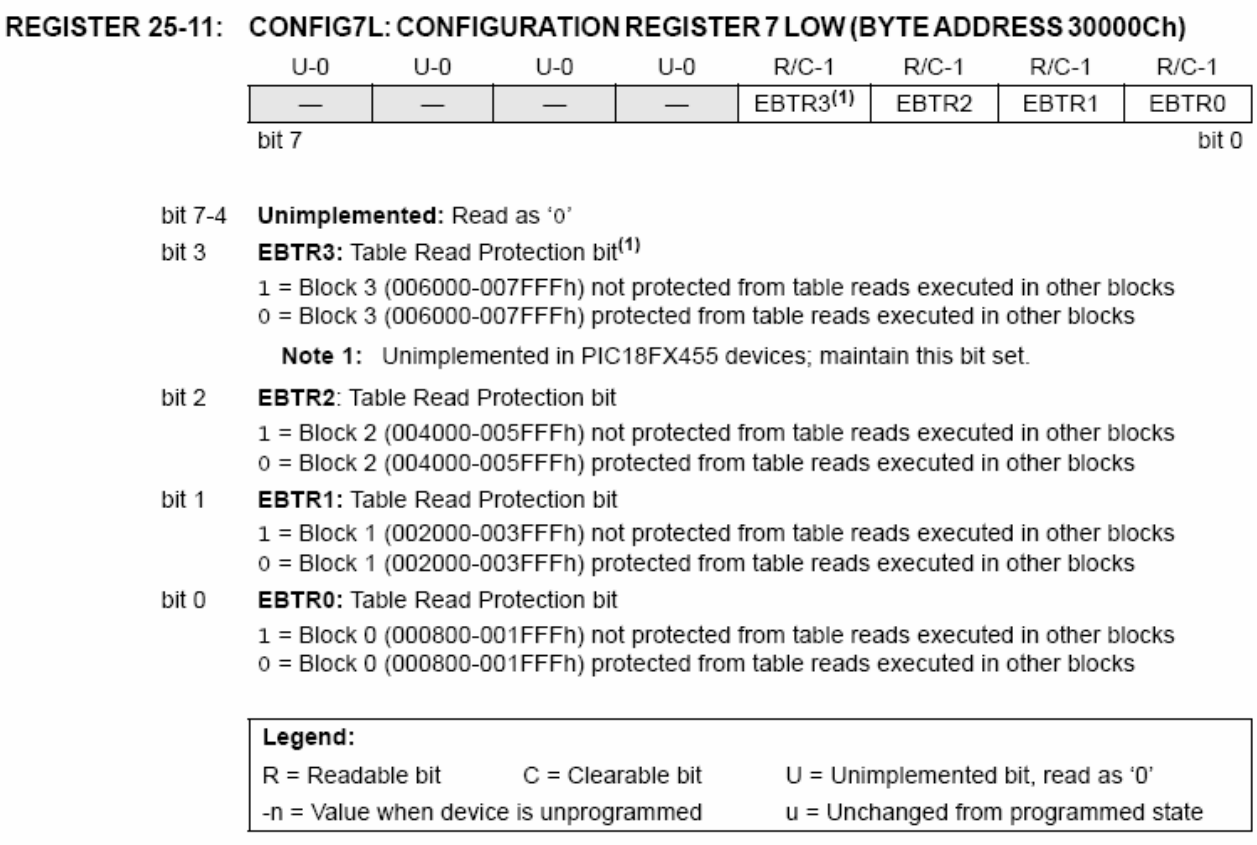

# REGISTER 25-12: CONFIG7H: CONFIGURATION REGISTER 7 HIGH (BYTE ADDRESS 30000Dh)

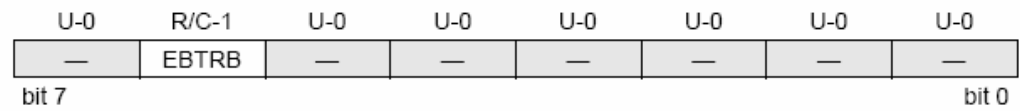

#### bit 7 Unimplemented: Read as '0'

bit 6 EBTRB: Boot Block Table Read Protection bit

> 1 = Boot block (000000-0007FFh) not protected from table reads executed in other blocks 0 = Boot block (000000-0007FFh) protected from table reads executed in other blocks

bit 5-0 Unimplemented: Read as '0'

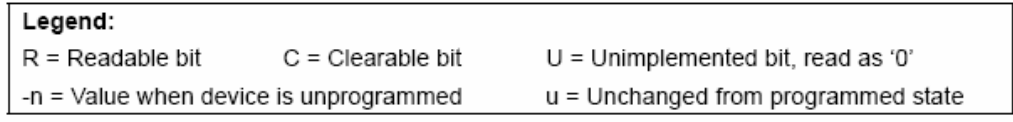

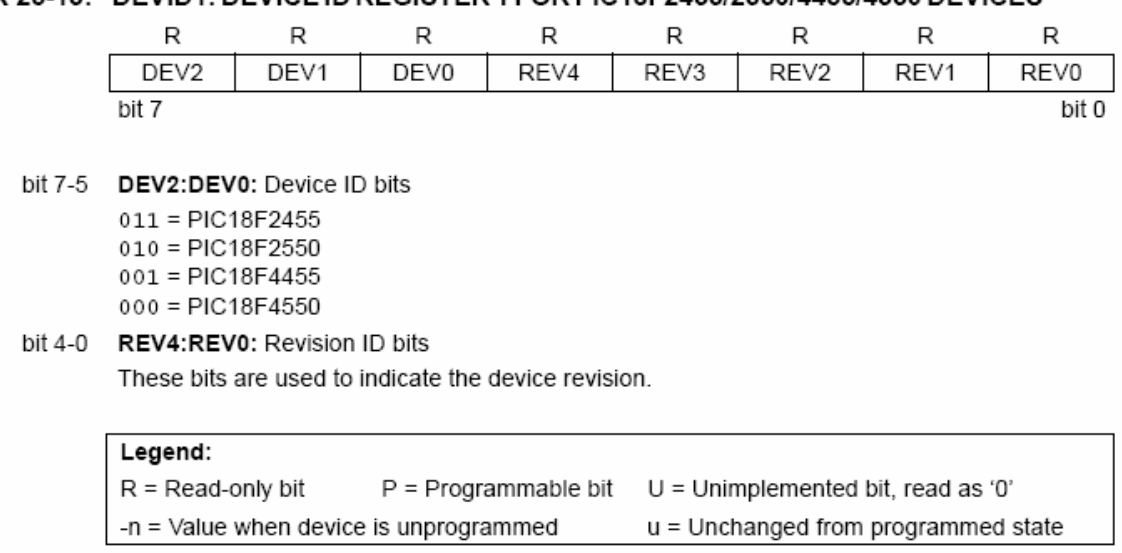

# REGISTER 25-13: DEVID1: DEVICE ID REGISTER 1 FOR PIC18F2455/2550/4455/4550 DEVICES

# REGISTER 25-14: DEVID2: DEVICE ID REGISTER 2 FOR PIC18F2455/2550/4455/4550 DEVICES

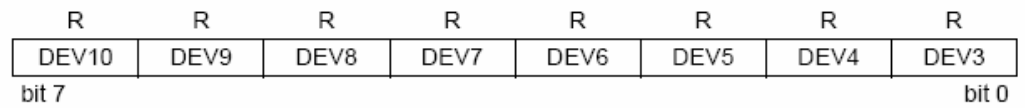

## bit 7-0 DEV10:DEV3: Device ID bits

These bits are used with the DEV2:DEV0 bits in the Device ID Register 1 to identify the part number.

0001 0010 = PIC18F2455/2550/4455/4550 devices

These values for DEV10:DEV3 may be shared with other devices. The specific Note: device is always identified by using the entire DEV10:DEV0 bit sequence.

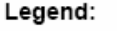

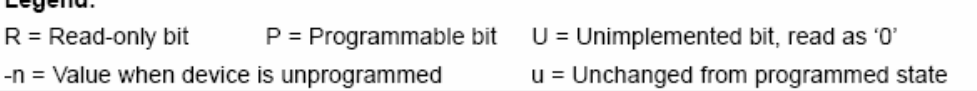

### $25.2$ Watchdog Timer (WDT)

For PIC18F2455/2550/4455/4550 devices, the WDT is driven by the INTRC source. When the WDT is enabled, the clock source is also enabled. The nominal WDT period is 4 ms and has the same stability as the INTRC oscillator.

The 4 ms period of the WDT is multiplied by a 16-bit postscaler. Any output of the WDT postscaler is selected by a multiplexer, controlled by bits in Configuration Register 2H. Available periods range from 4 ms to 131.072 seconds (2.18 minutes). The WDT and postscaler are cleared when any of the following events occur: a SLEEP or CLRWDT instruction is executed, the IRCF bits (OSCCON<6:4>) are changed or a clock failure has occurred.

- Note 1: The CLRWDT and SLEEP instructions clear the WDT and postscaler counts when executed.
	- 2: Changing the setting of the IRCF bits (OSCCON<6:4>) clears the WDT and postscaler counts.
	- 3: When a CLRWDT instruction is executed. the postscaler count will be cleared.

#### 25.2.1 **CONTROL REGISTER**

Register 25-15 shows the WDTCON register. This is a readable and writable register, which contains a control bit that allows software to override the WDT enable configuration bit, but only if the configuration bit has disabled the WDT.

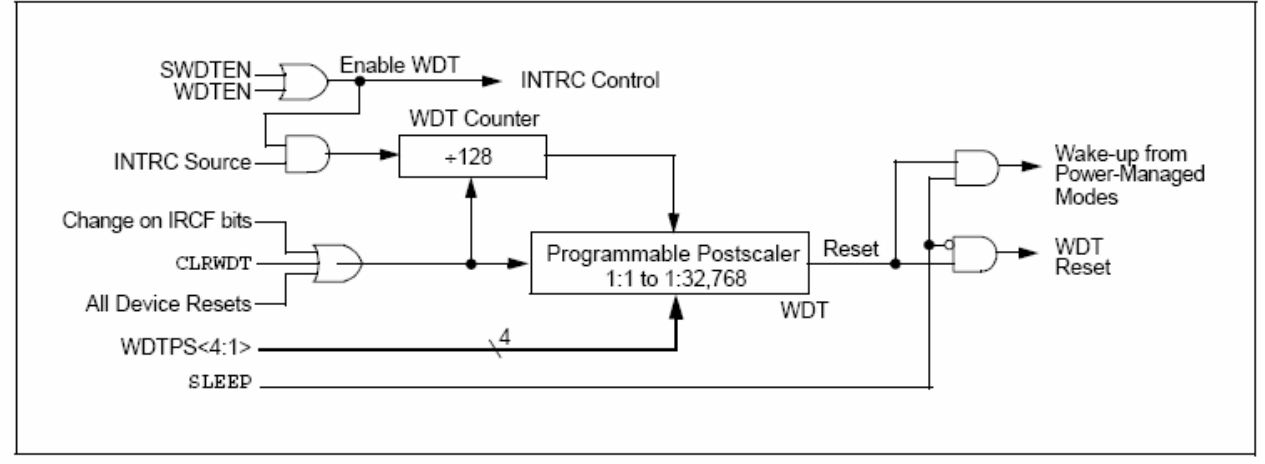

### **FIGURE 25-1: WDT BLOCK DIAGRAM**

## REGISTER 25-15: WDTCON: WATCHDOG TIMER CONTROL REGISTER

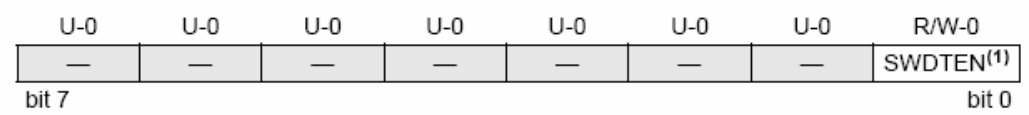

#### bit 7-1 Unimplemented: Read as '0'

bit 0

SWDTEN: Software Controlled Watchdog Timer Enable bit<sup>(1)</sup>

1 = Watchdog Timer is on

0 = Watchdog Timer is off

Note 1: This bit has no effect if the configuration bit, WDTEN, is enabled.

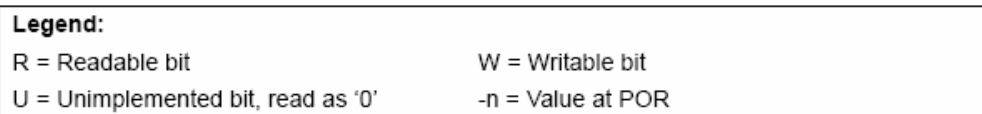

#### **TABLE 25-2:** SUMMARY OF WATCHDOG TIMER REGISTERS

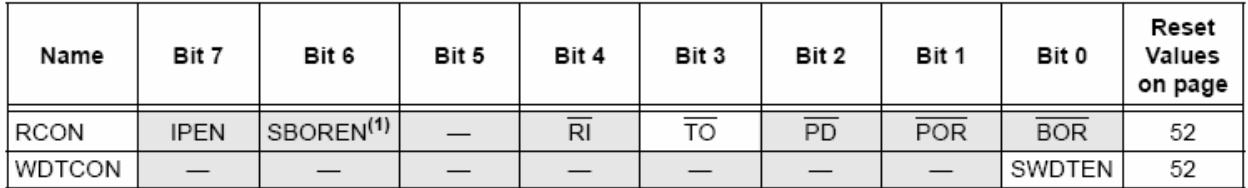

Legend:  $-$  = unimplemented, read as '0'. Shaded cells are not used by the Watchdog Timer.

Note 1: The SBOREN bit is only available when BOREN<1:0> = 01; otherwise, the bit reads as '0'.

### Two-Speed Start-up 25.3

The Two-Speed Start-up feature helps to minimize the latency period, from oscillator start-up to code execution, by allowing the microcontroller to use the INTRC oscillator as a clock source until the primary clock source is available. It is enabled by setting the IESO configuration bit.

Two-Speed Start-up should be enabled only if the primary oscillator mode is XT. HS. XTPLL or HSPLL (Crystal-based modes). Other sources do not require an OST start-up delay: for these. Two-Speed Start-up should be disabled.

When enabled, Resets and wake-ups from Sleep mode cause the device to configure itself to run from the internal oscillator block as the clock source, following the time-out of the Power-up Timer after a Power-on Reset is enabled. This allows almost immediate code execution while the primary oscillator starts and the OST is running. Once the OST times out, the device automatically switches to PRI\_RUN mode.

Because the OSCCON register is cleared on Reset events, the INTOSC (or postscaler) clock source is not initially available after a Reset event; the INTRC clock is used directly at its base frequency. To use a higher clock speed on wake-up, the INTOSC or postscaler clock sources can be selected to provide a higher clock speed by setting bits, IRCF2:IRCF0, immediately after

Reset. For wake-ups from Sleep, the INTOSC or postscaler clock sources can be selected by setting IRCF2:IRCF0 prior to entering Sleep mode.

In all other power-managed modes, Two-Speed Start-up is not used. The device will be clocked by the currently selected clock source until the primary clock source becomes available. The setting of the IESO bit is ignored.

### 25.3.1 SPECIAL CONSIDERATIONS FOR USING TWO-SPEED START-UP

While using the INTRC oscillator in Two-Speed Start-up, the device still obeys the normal command sequences for entering power-managed modes, including serial SLEEP instructions (refer to Section 3.1.4 "Multiple Sleep Commands"). In practice, this means that user code can change the SCS1:SCS0 bit settings or issue SLEEP instructions before the OST times out. This would allow an application to briefly wake-up, perform routine "housekeeping" tasks and return to Sleep before the device starts to operate from the primary oscillator.

User code can also check if the primary clock source is currently providing the device clocking by checking the status of the OSTS bit (OSCCON<3>). If the bit is set. the primary oscillator is providing the clock. Otherwise, the internal oscillator block is providing the clock during wake-up from Reset or Sleep mode.

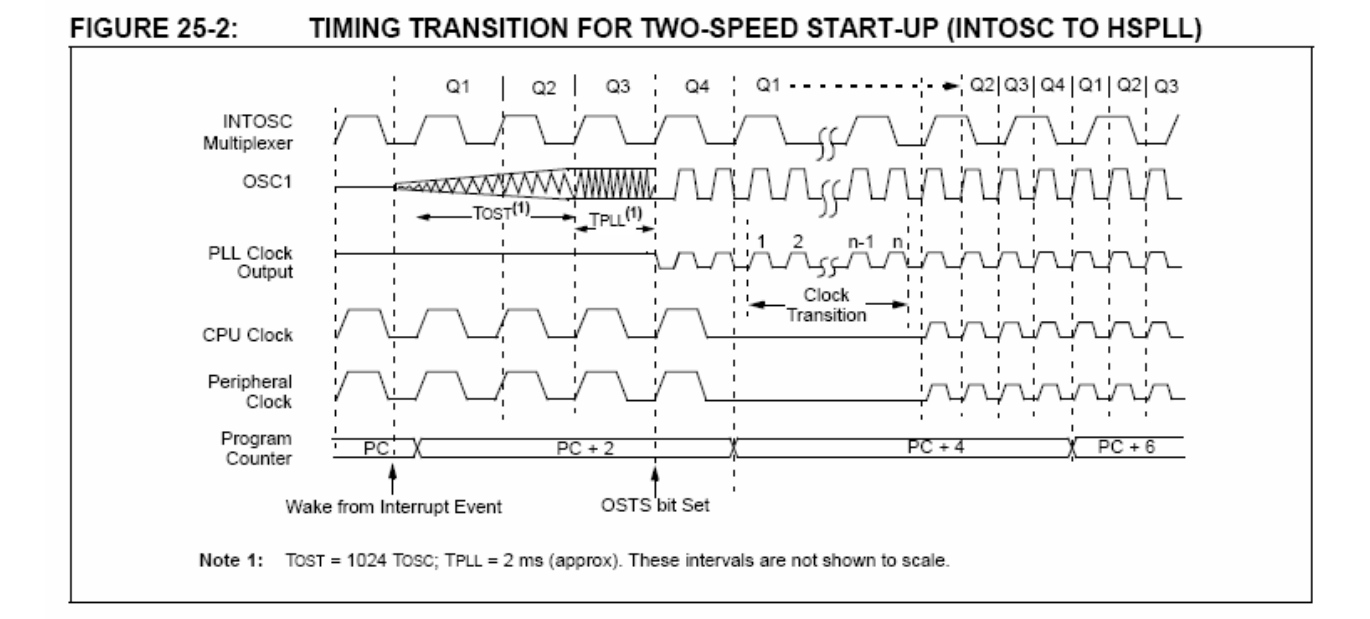

### 25.4 **Fail-Safe Clock Monitor**

The Fail-Safe Clock Monitor (FSCM) allows the microcontroller to continue operation in the event of an external oscillator failure by automatically switching the device clock to the internal oscillator block. The FSCM function is enabled by setting the FCMEN configuration bit.

When FSCM is enabled, the INTRC oscillator runs at all times to monitor clocks to peripherals and provide a backup clock in the event of a clock failure. Clock monitoring (shown in Figure 25-3) is accomplished by creating a sample clock signal, which is the INTRC output divided by 64. This allows ample time between FSCM sample clocks for a peripheral clock edge to occur. The peripheral device clock and the sample clock are presented as inputs to the Clock Monitor latch (CM). The CM is set on the falling edge of the device clock source, but cleared on the rising edge of the sample clock.

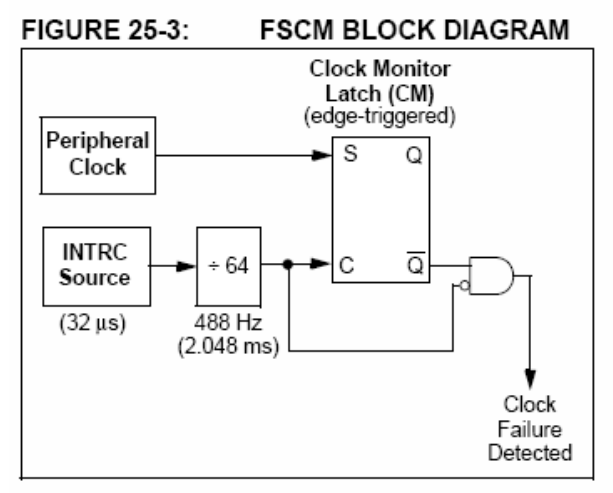

Clock failure is tested for on the falling edge of the sample clock. If a sample clock falling edge occurs while CM is still set, a clock failure has been detected (Figure 25-4). This causes the following:

- the FSCM generates an oscillator fail interrupt by setting bit, OSCFIF (PIR2<7>);
- the device clock source is switched to the internal oscillator block (OSCCON is not updated to show the current clock source - this is the fail-safe condition); and
- the WDT is reset.

During switchover, the postscaler frequency from the internal oscillator block may not be sufficiently stable for timing sensitive applications. In these cases, it may be desirable to select another clock configuration and enter an alternate power-managed mode. This can be done to attempt a partial recovery or execute a controlled shutdown. See Section 3.1.4 "Multiple Sleep Commands" and Section 25.3.1 "Special Considerations for Using Two-Speed Start-up" for more details.

To use a higher clock speed on wake-up, the INTOSC or postscaler clock sources can be selected to provide a higher clock speed by setting bits IRCF2:IRCF0 immediately after Reset. For wake-ups from Sleep, the INTOSC or postscaler clock sources can be selected by setting IRCF2:IRCF0 prior to entering Sleep mode.

The FSCM will detect failures of the primary or secondary clock sources only. If the internal oscillator block fails, no failure would be detected, nor would any action be possible.

### 2541 **FSCM AND THE WATCHDOG TIMER**

Both the FSCM and the WDT are clocked by the INTRC oscillator. Since the WDT operates with a separate divider and counter, disabling the WDT has no effect on the operation of the INTRC oscillator when the FSCM is enabled.

As already noted, the clock source is switched to the INTOSC clock when a clock failure is detected. Depending on the frequency selected by the IRCF2:IRCF0 bits, this may mean a substantial change in the speed of code execution. If the WDT is enabled with a small prescale value, a decrease in clock speed allows a WDT time-out to occur and a subsequent device Reset. For this reason, Fail-Safe Clock Monitor events also reset the WDT and postscaler, allowing it to start timing from when execution speed was changed and decreasing the likelihood of an erroneous time-out.

### 2542 **FXITING FAIL-SAFF OPFRATION**

The fail-safe condition is terminated by either a device Reset or by entering a power-managed mode. On Reset, the controller starts the primary clock source specified in Configuration Register 1H (with any start-up delays that are required for the oscillator mode. such as OST or PLL timer). The INTOSC multiplexer provides the device clock until the primary clock source becomes ready (similar to a Two-Speed Start-up). The clock source is then switched to the primary clock (indicated by the OSTS bit in the OSCCON register becoming set). The Fail-Safe Clock Monitor then resumes monitoring the peripheral clock.

The primary clock source may never become ready during start-up. In this case, operation is clocked by the INTOSC multiplexer. The OSCCON register will remain in its Reset state until a power-managed mode is entered.

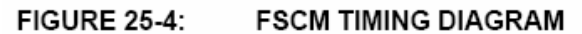

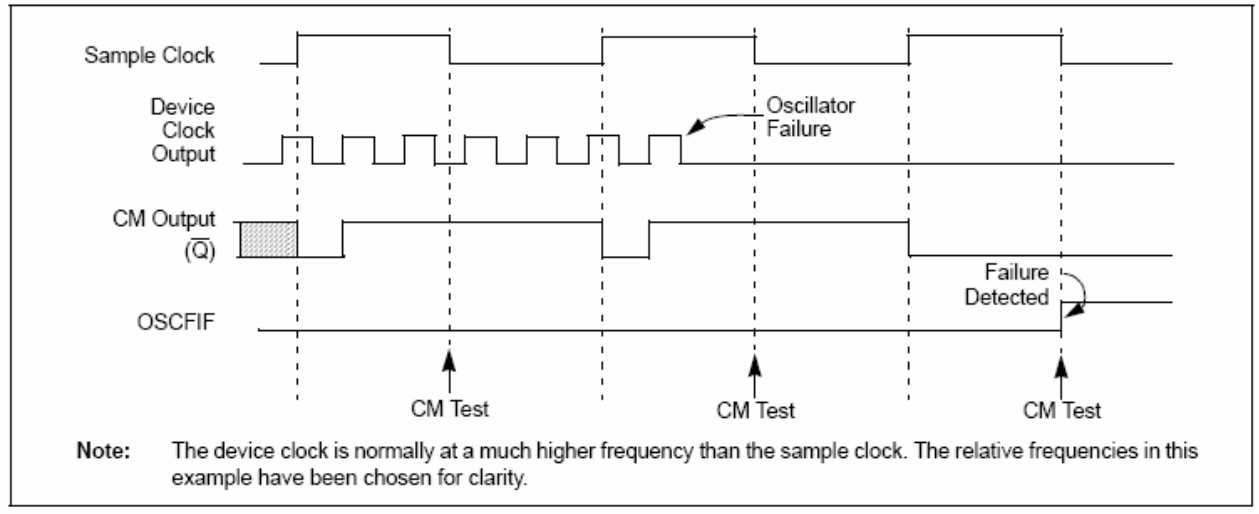

## 2543 **FSCM INTERRUPTS IN** POWER-MANAGED MODES

By entering a power-managed mode, the clock multiplexer selects the clock source selected by the OSCCON register. Fail-Safe Clock Monitoring of the power-managed clock source resumes in the power-managed mode.

If an oscillator failure occurs during power-managed operation, the subsequent events depend on whether or not the oscillator failure interrupt is enabled. If enabled (OSCFIF = 1), code execution will be clocked by the INTOSC multiplexer. An automatic transition back to the failed clock source will not occur.

If the interrupt is disabled, subsequent interrupts while in Idle mode will cause the CPU to begin executing instructions while being clocked by the INTOSC source.

### 2544 POR OR WAKE-UP FROM SLEEP

The FSCM is designed to detect oscillator failure at any point after the device has exited Power-on Reset (POR) or Low-Power Sleep mode. When the primary device clock is either EC or INTRC modes, monitoring can begin immediately following these events.

For oscillator modes involving a crystal or resonator (HS, HSPLL or XT), the situation is somewhat different. Since the oscillator may require a start-up time considerably longer than the FCSM sample clock time, a false clock failure may be detected. To prevent this, the internal oscillator block is automatically configured as the device clock and functions until the primary clock is stable (the OST and PLL timers have timed out). This is identical to Two-Speed Start-up mode. Once the primary clock is stable, the INTRC returns to its role as the FSCM source.

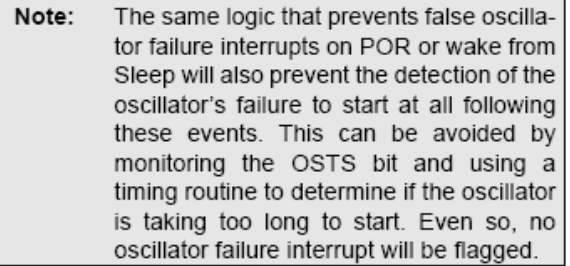

As noted in Section 25.3.1 "Special Considerations for Using Two-Speed Start-up", it is also possible to select another clock configuration and enter an alternate power-managed mode while waiting for the primary clock to become stable. When the new power-managed mode is selected, the primary clock is disabled.

## 25.5 Program Verification and **Code Protection**

The overall structure of the code protection on the PIC18 Flash devices differs significantly from other PICmicro® devices.

The user program memory is divided into five blocks. One of these is a boot block of 2 Kbytes. The remainder of the memory is divided into four blocks on binary boundaries.

Each of the five blocks has three code protection bits associated with them. They are:

- Code-Protect bit (CPn)
- Write-Protect bit (WRTn)
- External Block Table Read bit (EBTRn)

Figure 25-5 shows the program memory organization for 24 and 32-Kbyte devices and the specific code protection bit associated with each block. The actual locations of the bits are summarized in Table 25-3.

### CODE-PROTECTED PROGRAM MEMORY FOR PIC18F2455/2550/4455/4550 **FIGURE 25-5:**

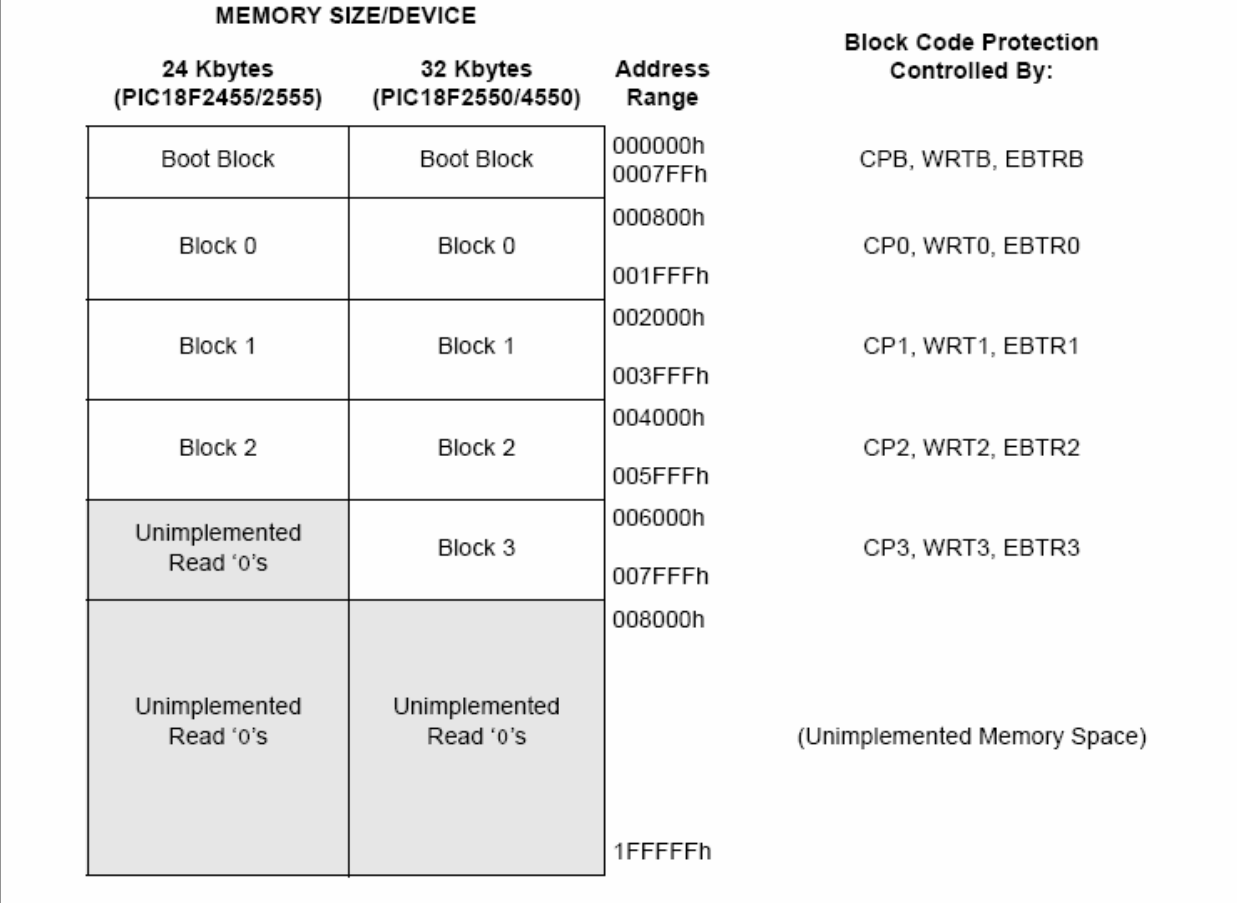

#### SUMMARY OF CODE PROTECTION REGISTERS **TABLE 25-3:**

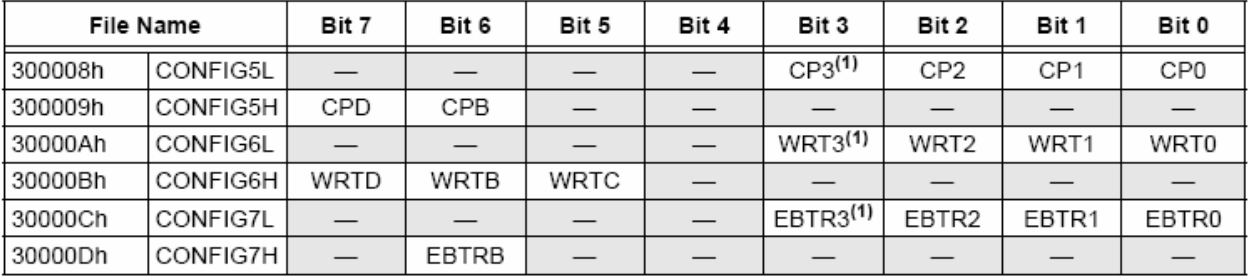

Legend: Shaded cells are unimplemented.

Note 1: Unimplemented in PIC18FX455 devices; maintain this bit set.

## 25.5.1 PROGRAM MEMORY CODE PROTECTION

The program memory may be read to or written from any location using the table read and table write instructions. The device ID may be read with table reads. The configuration registers may be read and written with the table read and table write instructions.

In normal execution mode, the CPn bits have no direct effect. CPn bits inhibit external reads and writes. A block of user memory may be protected from table writes if the WRTn configuration bit is '0'. The EBTRn bits control table reads. For a block of user memory with the EBTRn bit set to '0', a table read instruction that executes from within that block is allowed to read.

A table read instruction that executes from a location outside of that block is not allowed to read and will result in reading 'o's. Figures 25-6 through 25-8 illustrate table write and table read protection.

Note: Code protection bits may only be written to a '0' from a '1' state. It is not possible to write a '1' to a bit in the '0' state. Code protection bits are only set to '1' by a full Chip Erase or Block Erase function. The full Chip Erase and Block Erase functions can only be initiated via ICSP operation or an external programmer.

## **Register Values Program Memory Configuration Bit Settings** 000000h WRTB,  $EBTRB = 11$ 0007FFh 000800h TBLPTR = 0008FFh WRT0,  $EBTR0 = 01$  $PC = 001$ FFFh TBLWT\* 001FFFh 002000h WRT1,  $EBTR1 = 11$ 003FFFh 004000h WRT2,  $EBTR2 = 11$  $PC = 005$ FFEh TBLWT\* 005FFFh 006000h WRT3,  $EBTR3 = 11$ 007FFFh Results: All table writes disabled to Blockn whenever WRTn = 0.

### **FIGURE 25-6:** TABLE WRITE (WRTn) DISALLOWED

### **FIGURE 25-7:** EXTERNAL BLOCK TABLE READ (EBTRn) DISALLOWED

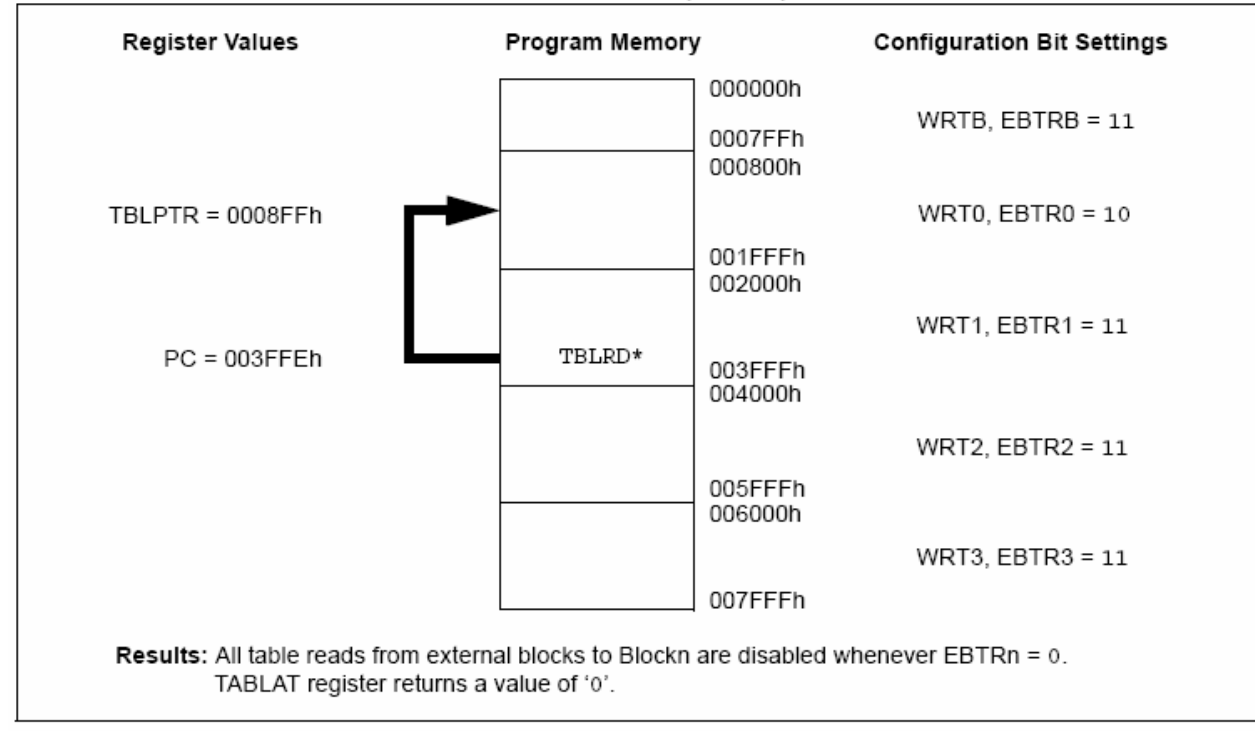

#### **FIGURE 25-8:** EXTERNAL BLOCK TABLE READ (EBTRn) ALLOWED

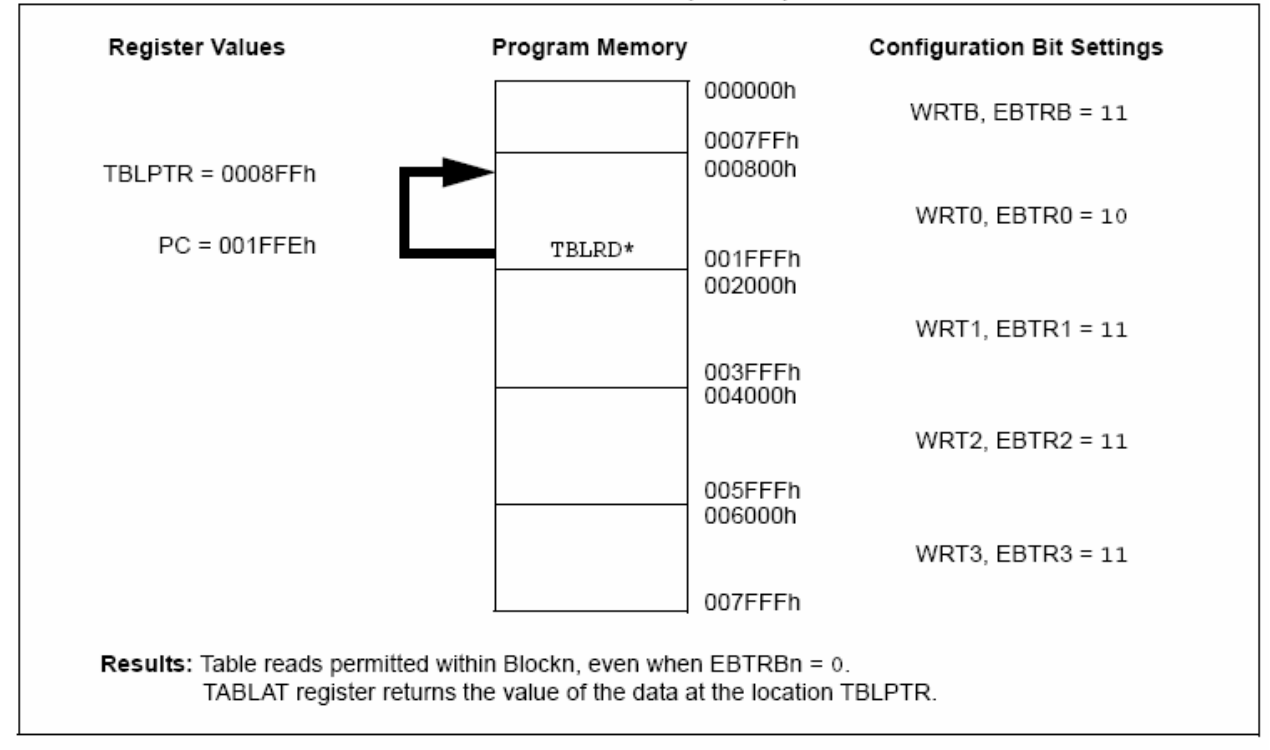

## 25.5.2 DATA EEPROM CODE PROTECTION

The entire data EEPROM is protected from external reads and writes by two bits: CPD and WRTD. CPD inhibits external reads and writes of data EEPROM. WRTD inhibits internal and external writes to data EEPROM. The CPU can continue to read and write data EEPROM regardless of the protection bit settings.

## 25.5.3 CONFIGURATION REGISTER **PROTECTION**

The configuration registers can be write-protected. The WRTC bit controls protection of the configuration registers. In normal execution mode, the WRTC bit is readable only. WRTC can only be written via ICSP operation or an external programmer.

### 25.6 **ID Locations**

Eight memory locations (200000h-200007h) are designated as ID locations, where the user can store checksum or other code identification numbers. These locations are both readable and writable during normal execution through the TBLRD and TBLWT instructions or during program/verify. The ID locations can be read when the device is code-protected.

### 25.7 In-Circuit Serial Programming

PIC18F2455/2550/4455/4550 microcontrollers can be serially programmed while in the end application circuit. This is simply done with two lines for clock and data and three other lines for power, ground and the programming voltage. This allows customers to manufacture boards with unprogrammed devices and then program the microcontroller just before shipping the product. This also allows the most recent firmware or a custom firmware to be programmed.

### 25.8 In-Circuit Debugger

When the DEBUG configuration bit is programmed to a '0', the In-Circuit Debugger functionality is enabled. This function allows simple debugging functions when used with MPLAB® IDE. When the microcontroller has this feature enabled, some resources are not available for general use. Table 25-4 shows which resources are required by the background debugger.

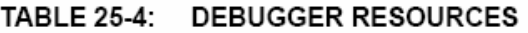

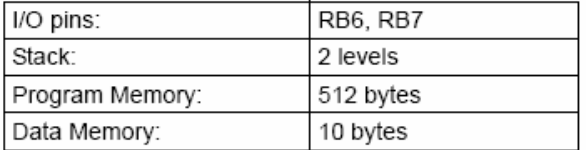

To use the In-Circuit Debugger function of the microcontroller, the design must implement In-Circuit Serial Programming connections to MCLR/VPP/RE3. VDD. Vss, RB7 and RB6. This will interface to the In-Circuit Debugger module available from Microchip or one of the third party development tool companies.

## 25.9 **Special ICPORT Features** (Designated Packages Only)

Under specific circumstances, the No Connect (NC) pins of PIC18F4455/4550 devices in 44-pin TQFP packages can provide additional functionality. These features are controlled by device configuration bits and are available only in this package type and pin count.

#### 25.9.1 DEDICATED ICD/ICSP PORT

The 44-pin TQFP devices can use NC pins to provide an alternate port for In-Circuit Debugging (ICD) and In-Circuit Serial Programming (ICSP). These pins are collectively known as the dedicated ICSP/ICD port, since they are not shared with any other function of the device.

When implemented, the dedicated port activates three NC pins to provide an alternate device Reset, data and clock ports. None of these ports overlap with standard I/O pins, making the I/O pins available to the user's application.

The dedicated ICSP/ICD port is enabled by setting the ICPRT configuration bit. The port functions the same way as the legacy ICSP/ICD port on RB6/RB7. Table 25-5 identifies the functionally equivalent pins for ICSP and ICD purposes.

## **TABLE 25-5: EQUIVALENT PINS FOR LEGACY AND DEDICATED ICD/ICSP™ PORTS**

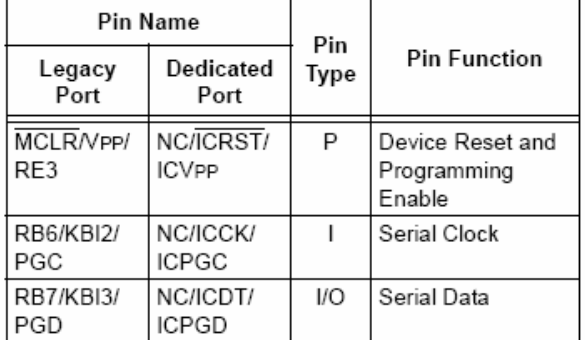

Legend:  $I = Input, O = Output, P = Power$ 

Even when the dedicated port is enabled, the ICSP and ICD functions remain available through the legacy port. When VIH is seen on the MCLR/VPP/RE3 pin, the state of the ICRST/ICVPP pin is ignored.

- Note 1: The ICPORT configuration bit can only be programmed through the default ICSP port.
	- 2: The ICPORT configuration bit must be maintained clear for all 28-pin and 40-pin devices; otherwise, unexpected operation may occur.

### 25.9.2 **28-PIN EMULATION**

PIC18F4455/4550 devices in 44-pin TQFP packages also have the ability to change their configuration under external control for debugging purposes. This allows the device to behave as if it were a PIC18F2455/2550 28-pin device.

This 28-pin Configuration mode is controlled through a single pin, NC/ICPORTS. Connecting this pin to Vss forces the device to function as a 28-pin device; features normally associated with the 40/44-pin devices are disabled, along with their corresponding control registers and bits. This includes PORTD and PORTE, the SPP and the Enhanced PWM functionality of CCP1. On the other hand, connecting the pin to VDD forces the device to function in its default configuration.

The configuration option is only available when background debugging and the dedicated ICD/ICSP port are both enabled (DEBUG configuration bit is clear and ICPRT configuration bit is set). When disabled, NC/ICPORTS is a No Connect pin.

# 25.10 Single-Supply ICSP Programming

The LVP configuration bit enables Single-Supply ICSP Programming (formerly known as Low-Voltage ICSP Programming or LVP). When Single-Supply Programming is enabled, the microcontroller can be programmed without requiring high voltage being applied to the MCLR/VPP/RE3 pin, but the RB5/KBI1/PGM pin is then dedicated to controlling Program mode entry and is not available as a general purpose I/O pin.

While programming using Single-Supply Programming, VDD is applied to the MCLR/VPP/RE3 pin as in normal execution mode. To enter Programming mode, VDD is applied to the PGM pin.

- Note 1: High-Voltage Programming is always available, regardless of the state of the LVP bit, by applying VIHH to the  $\overline{\text{MCLR}}$  pin.
	- 2: While in Low-Voltage ICSP Programming mode, the RB5 pin can no longer be used as a general purpose I/O pin and should be held low during normal operation.
	- 3: When using Low-Voltage ICSP Programming (LVP) and the pull-ups on PORTB are enabled, bit 5 in the TRISB register must be cleared to disable the pull-up on RB5 and ensure the proper operation of the device.
	- 4: If the device Master Clear is disabled, verify that either of the following is done to ensure proper entry into ICSP mode:
		- a) disable Low-Voltage Programming  $(CONFIG4L < 2 > 0)$ ; or
		- b) make certain that RB5/KBI1/PGM is held low during entry into ICSP.

If Single-Supply ICSP Programming mode will not be used, the LVP bit can be cleared. RB5/KBI1/PGM then becomes available as the digital I/O pin, RB5. The LVP bit may be set or cleared only when using standard high-voltage programming (VIHH applied to the MCLR/VPP/RE3 pin). Once LVP has been disabled. only the standard high-voltage programming is available and must be used to program the device.

Memory that is not code-protected can be erased using either a Block Erase, or erased row by row, then written at any specified VDD. If code-protected memory is to be erased, a Block Erase is required. If a Block Erase is to be performed when using Low-Voltage Programming, the device must be supplied with VDD of 4.5V to 5.5V.

### 26.0 **INSTRUCTION SET SUMMARY**

PIC18F2455/2550/4455/4550 devices incorporate the standard set of 75 PIC18 core instructions, as well as an extended set of eight new instructions for the optimization of code that is recursive or that utilizes a software stack. The extended set is discussed later in this section.

### 26.1 **Standard Instruction Set**

The standard PIC18 instruction set adds many enhancements to the previous PICmicro instruction sets, while maintaining an easy migration from these PICmicro instruction sets. Most instructions are a single program memory word (16 bits) but there are four instructions that require two program memory locations.

Each single-word instruction is a 16-bit word divided into an opcode, which specifies the instruction type and one or more operands, which further specify the operation of the instruction.

The instruction set is highly orthogonal and is grouped into four basic categories:

- · Byte-oriented operations
- · Bit-oriented operations
- Literal operations
- Control operations

The PIC18 instruction set summary in Table 26-2 lists byte-oriented, bit-oriented, literal and control operations. Table 26-1 shows the opcode field descriptions.

Most byte-oriented instructions have three operands:

- 1. The file register (specified by 'f')
- 2. The destination of the result (specified by 'd')
- The accessed memory (specified by 'a') 3.

The file register designator 'f' specifies which file register is to be used by the instruction. The destination designator 'd' specifies where the result of the operation is to be placed. If 'd' is zero, the result is placed in the WREG register. If 'd' is one, the result is placed in the file register specified in the instruction.

All bit-oriented instructions have three operands:

- 1. The file register (specified by 'f')
- 2. The bit in the file register (specified by 'b')
- 3. The accessed memory (specified by 'a')

The bit field designator 'b' selects the number of the bit affected by the operation, while the file register designator 'f' represents the number of the file in which the bit is located.

The literal instructions may use some of the following operands:

- A literal value to be loaded into a file register (specified by 'k')
- The desired FSR register to load the literal value into (specified by 'f')
- No operand required (specified by '-')

The control instructions may use some of the following operands:

- A program memory address (specified by 'n')
- The mode of the CALL or RETURN instructions (specified by 's')
- The mode of the table read and table write instructions (specified by 'm')
- No operand required (specified by '-')

All instructions are a single word, except for four double-word instructions. These instructions were made double-word to contain the required information in 32 bits. In the second word, the 4 MSbs are '1's. If this second word is executed as an instruction (by itself), it will execute as a NOP.

All single-word instructions are executed in a single instruction cycle, unless a conditional test is true or the program counter is changed as a result of the instruction. In these cases, the execution takes two instruction cycles with the additional instruction cycle(s) executed as a NOP.

The double-word instructions execute in two instruction cycles.

One instruction cycle consists of four oscillator periods. Thus, for an oscillator frequency of 4 MHz, the normal instruction execution time is 1 us. If a conditional test is true, or the program counter is changed as a result of an instruction, the instruction execution time is  $2 \mu s$ . Two-word branch instructions (if true) would take 3 µs.

Figure 26-1 shows the general formats that the instructions can have. All examples use the convention 'nnh' to represent a hexadecimal number.

The Instruction Set Summary, shown in Table 26-2, lists the standard instructions recognized by the Microchip MPASM™ Assembler.

Section 26.1.1 "Standard Instruction Set" provides a description of each instruction.

# TABLE 26-1: OPCODE FIELD DESCRIPTIONS

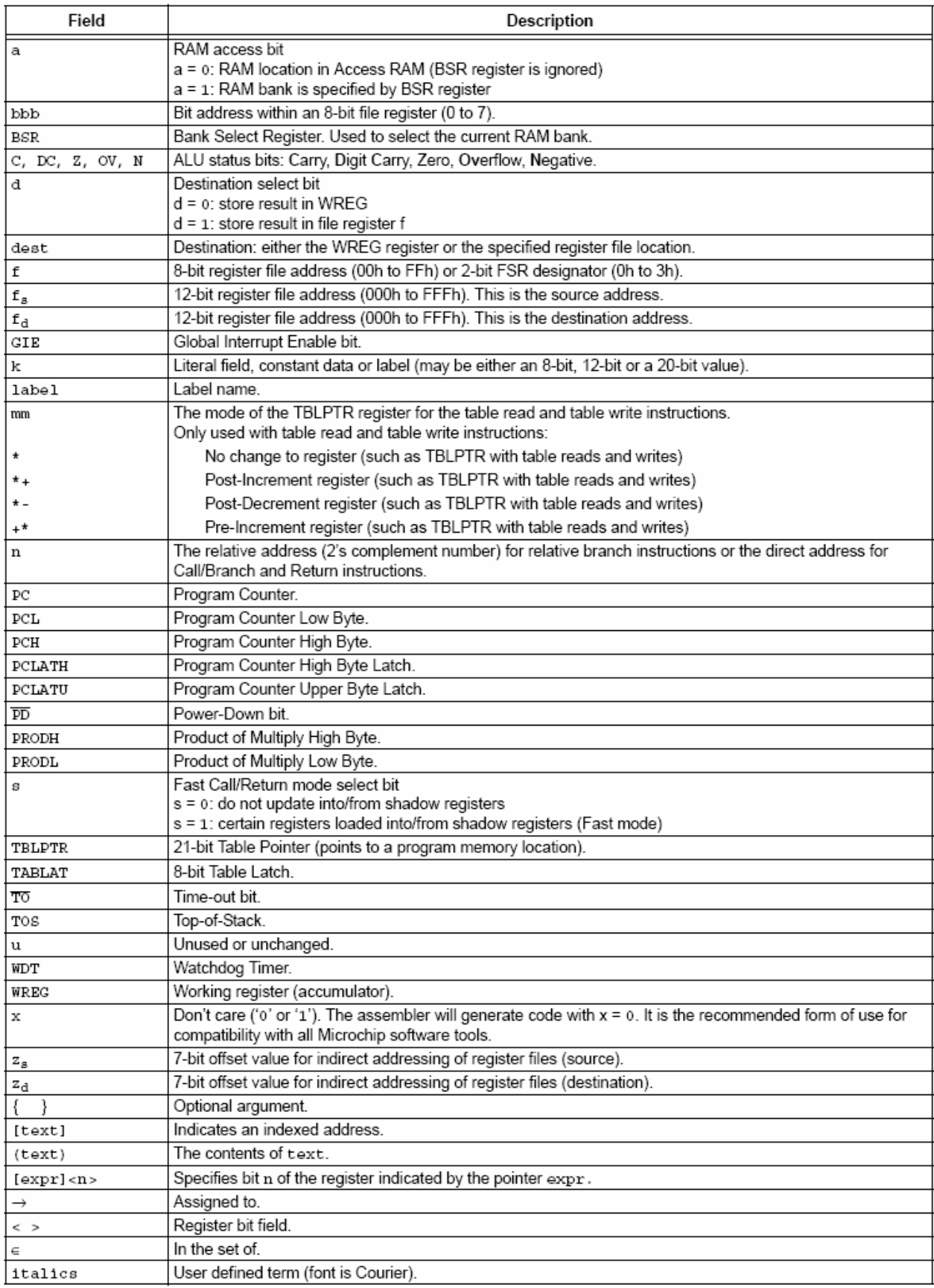

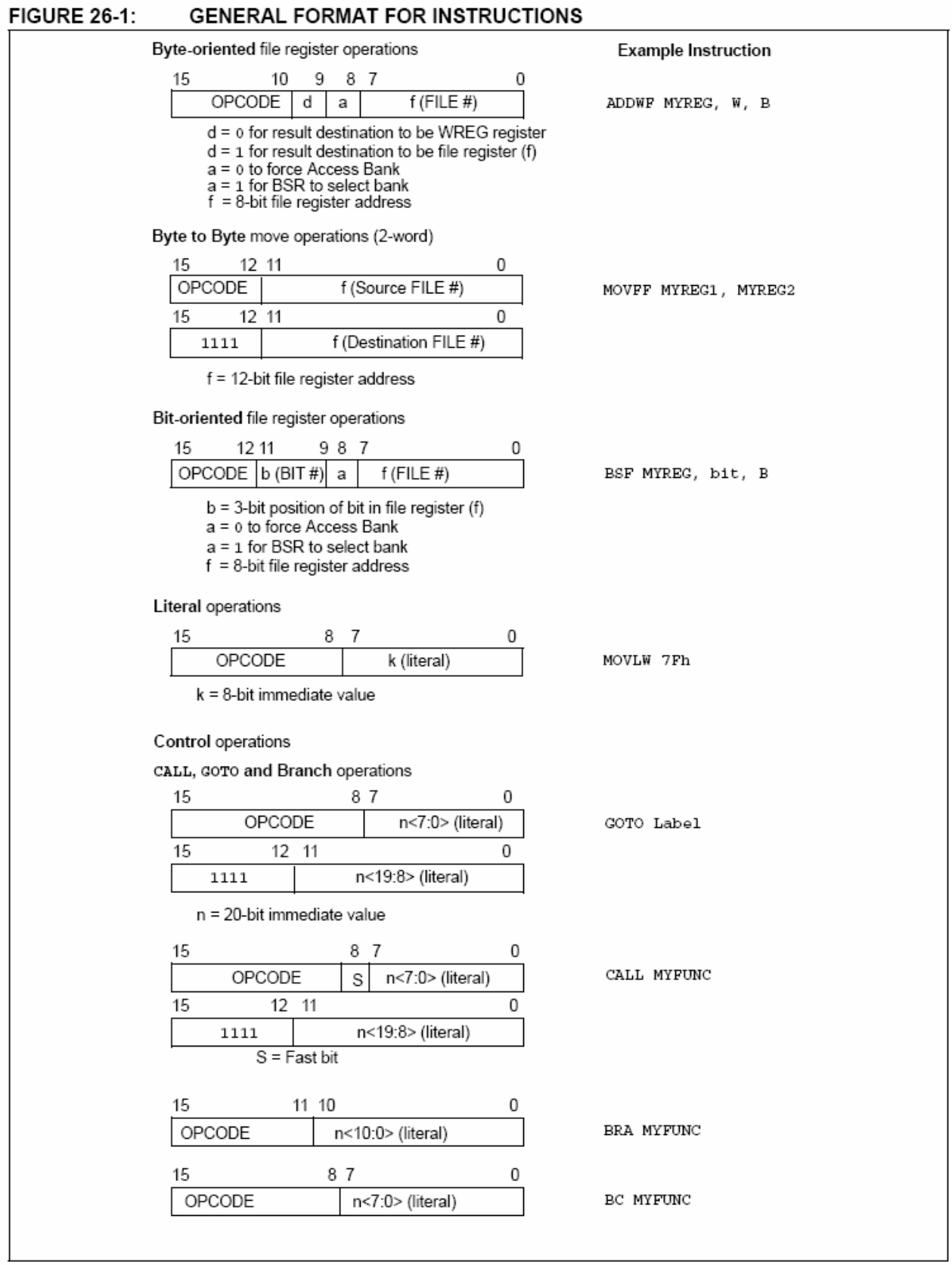

# TABLE 26-2: PIC18FXXXX INSTRUCTION SET

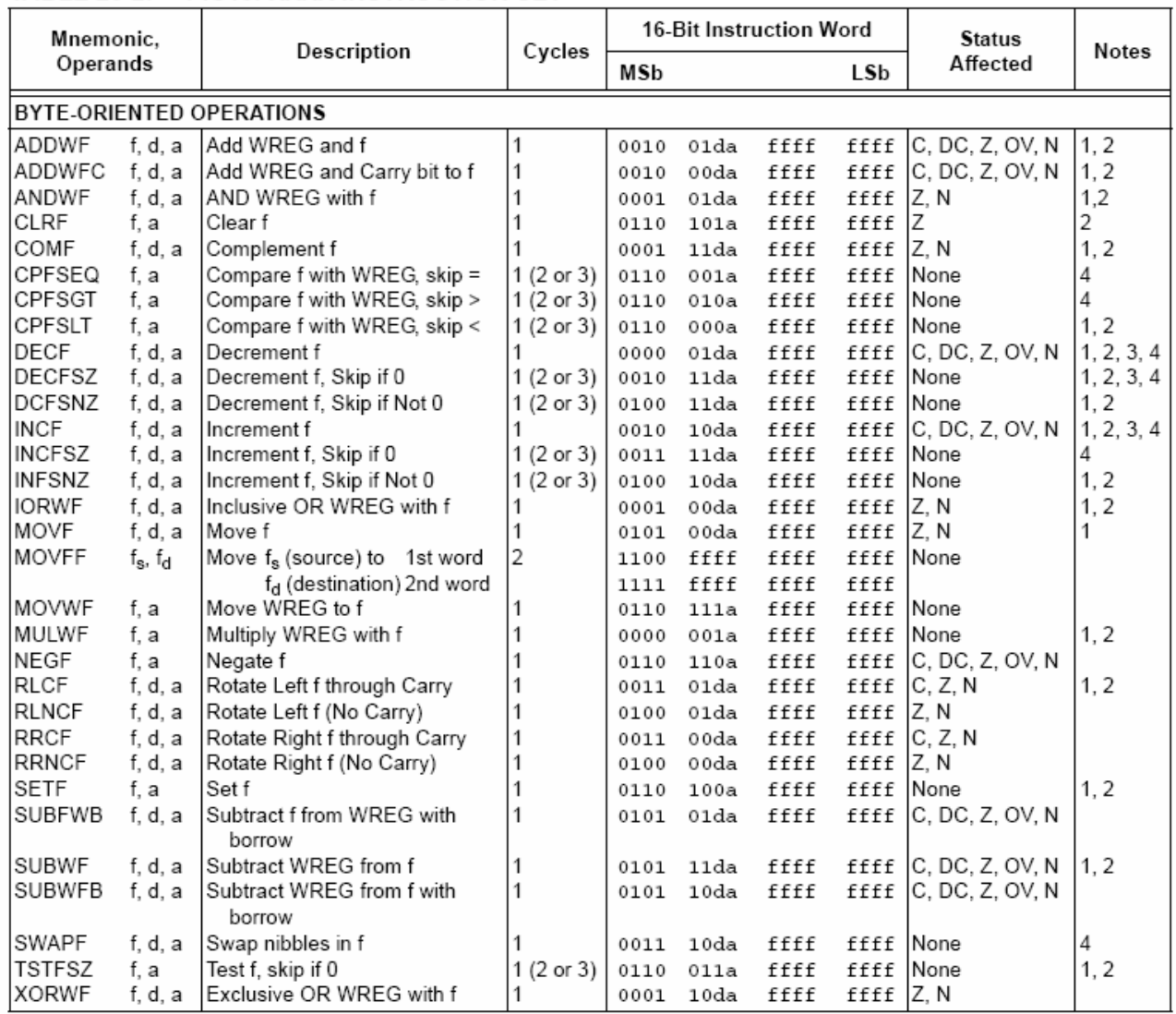

Note 1: When a Port register is modified as a function of itself (e.g., MOVF PORTB, 1, 0), the value used will be that value present on the pins themselves. For example, if the data latch is '1' for a pin configured as input and is driven low by an external device, the data will be written back with a 'o'.

2: If this instruction is executed on the TMR0 register (and where applicable, 'd' = 1), the prescaler will be cleared if assigned.

3: If Program Counter (PC) is modified or a conditional test is true, the instruction requires two cycles. The second cycle is executed as a NOP.

4: Some instructions are two-word instructions. The second word of these instructions will be executed as a NOP unless the first word of the instruction retrieves the information embedded in these 16 bits. This ensures that all program memory locations have a valid instruction.

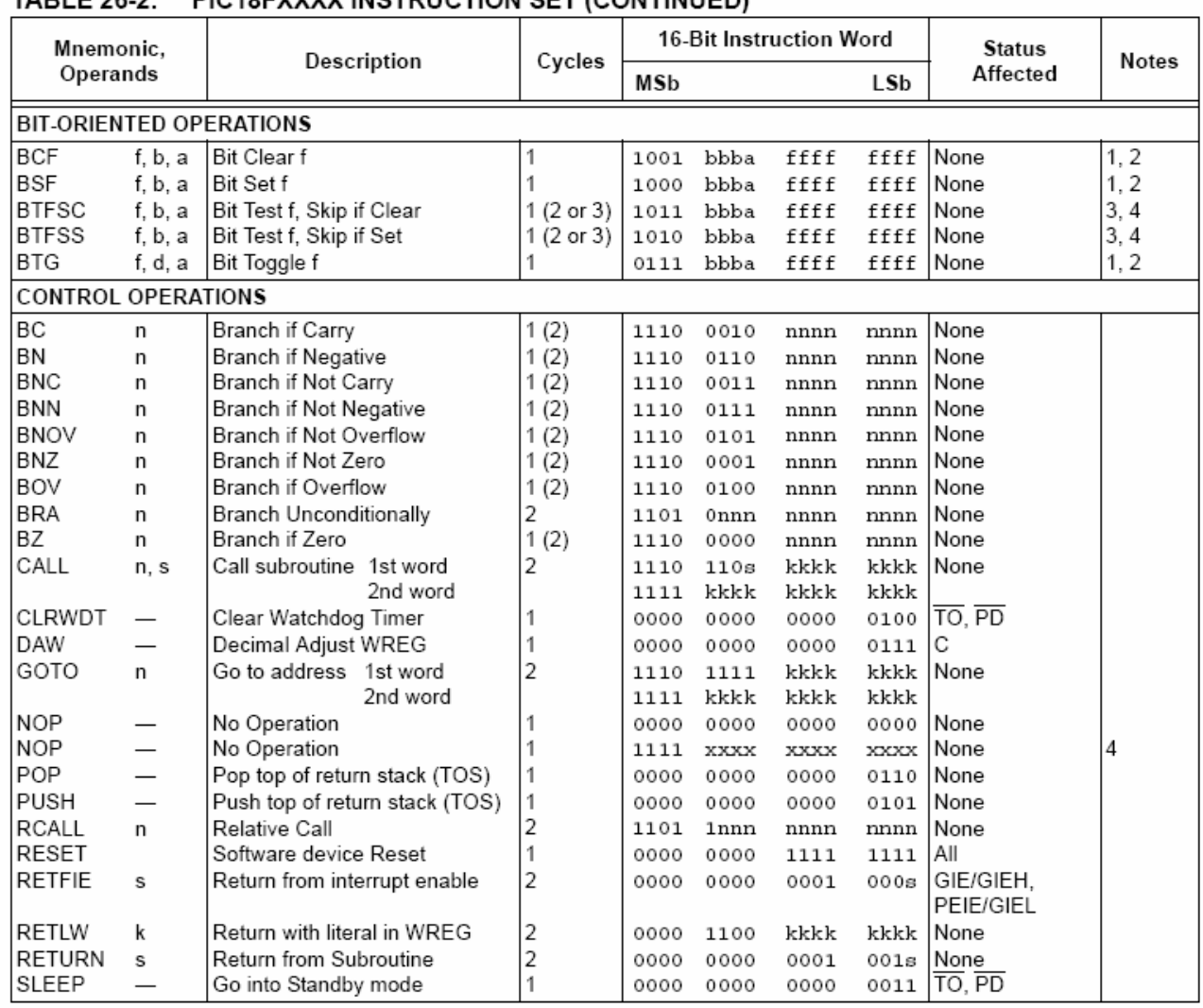

### $TADI E 26 2.$ **DIC10EYYYY INSTRUCTION SET (CONTINUED)**

When a Port register is modified as a function of itself (e.g., MOVF PORTB, 1, 0), the value used will be that Note 1: value present on the pins themselves. For example, if the data latch is '1' for a pin configured as input and is driven low by an external device, the data will be written back with a 'o'.

2: If this instruction is executed on the TMR0 register (and where applicable, 'd' = 1), the prescaler will be cleared if assigned.

3: If Program Counter (PC) is modified or a conditional test is true, the instruction requires two cycles. The second cycle is executed as a NOP.

4: Some instructions are two-word instructions. The second word of these instructions will be executed as a NOP unless the first word of the instruction retrieves the information embedded in these 16 bits. This ensures that all program memory locations have a valid instruction.

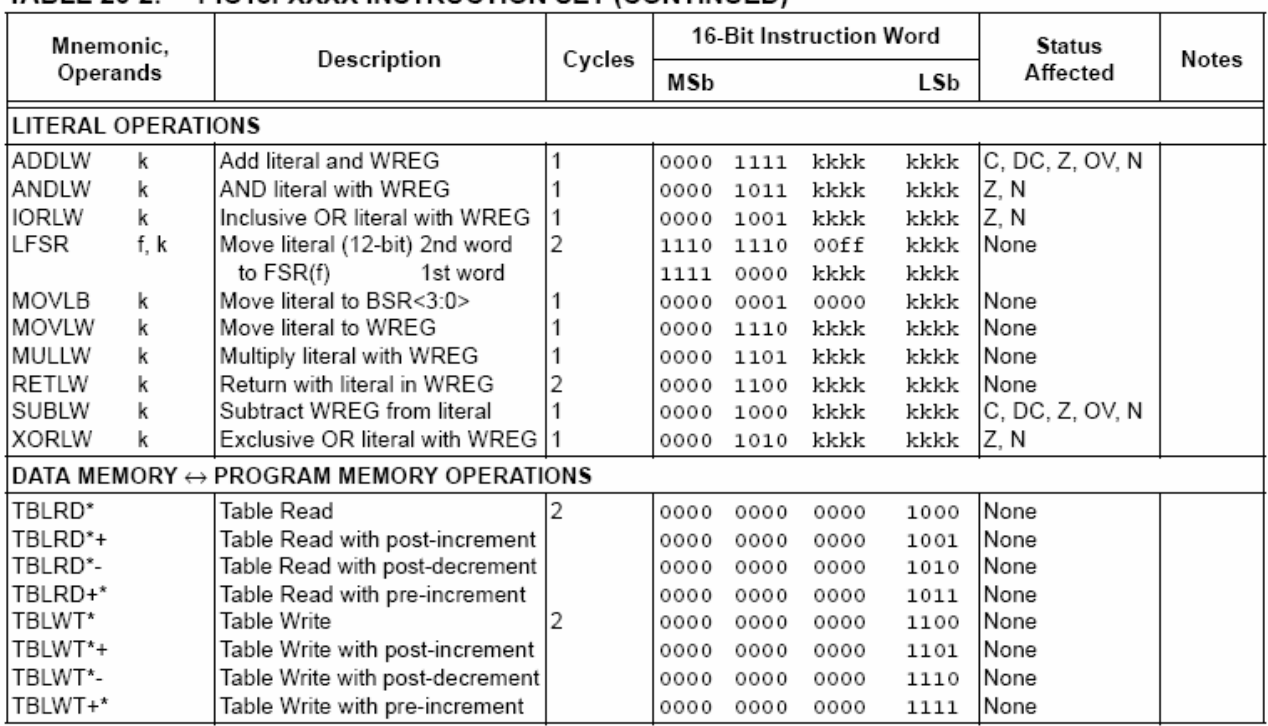

### TARI F 26-2 PIC18FXXXX INSTRUCTION SFT (CONTINUED)

Note 1: When a Port register is modified as a function of itself (e.g., MOVF PORTB, 1, 0), the value used will be that value present on the pins themselves. For example, if the data latch is '1' for a pin configured as input and is driven low by an external device, the data will be written back with a 'o'.

2: If this instruction is executed on the TMR0 register (and where applicable, 'd' = 1), the prescaler will be cleared if assigned.

3: If Program Counter (PC) is modified or a conditional test is true, the instruction requires two cycles. The second cycle is executed as a NOP.

4: Some instructions are two-word instructions. The second word of these instructions will be executed as a NOP unless the first word of the instruction retrieves the information embedded in these 16 bits. This ensures that all program memory locations have a valid instruction.

### STANDARD INSTRUCTION SET 26.1.1

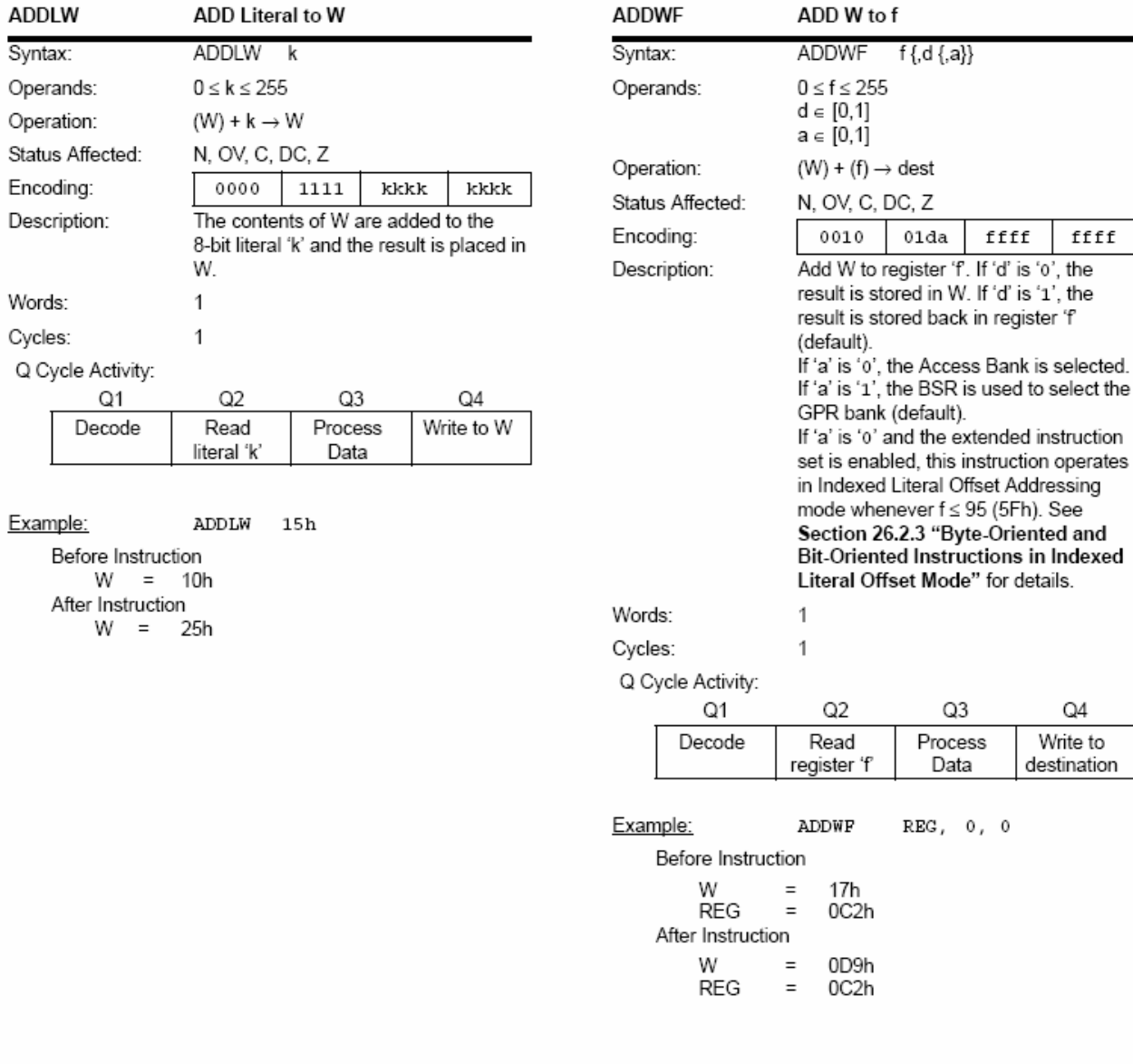

Note: All PIC18 instructions may take an optional label argument, preceding the instruction mnemonic, for use in symbolic addressing. If a label is used, the instruction format then becomes: {label} instruction argument(s).

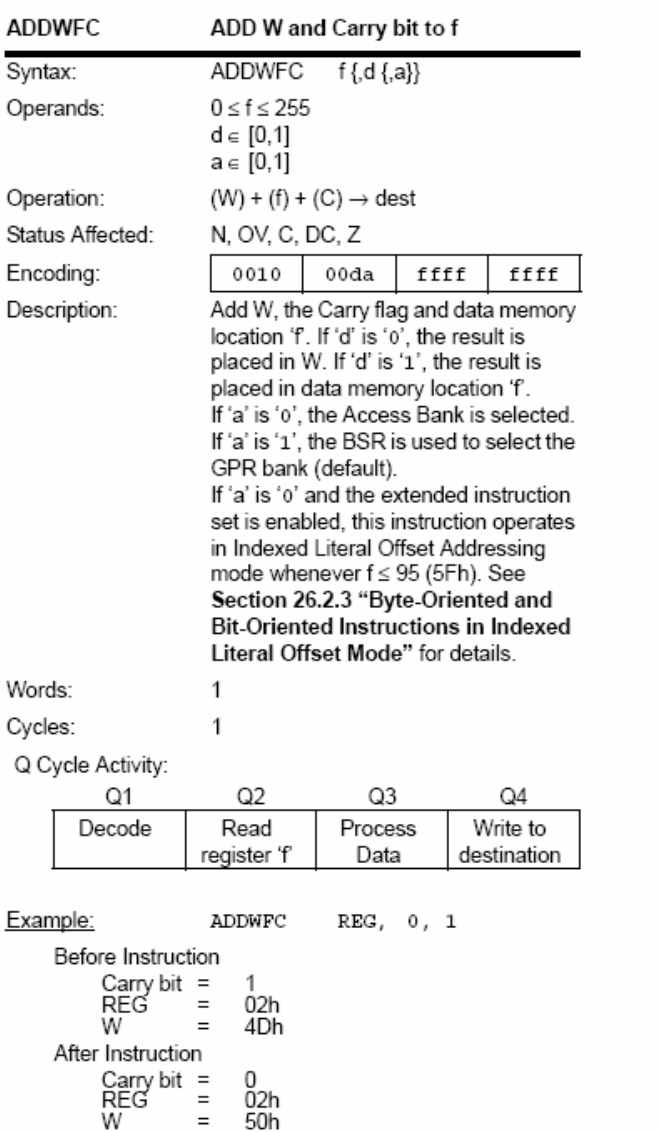

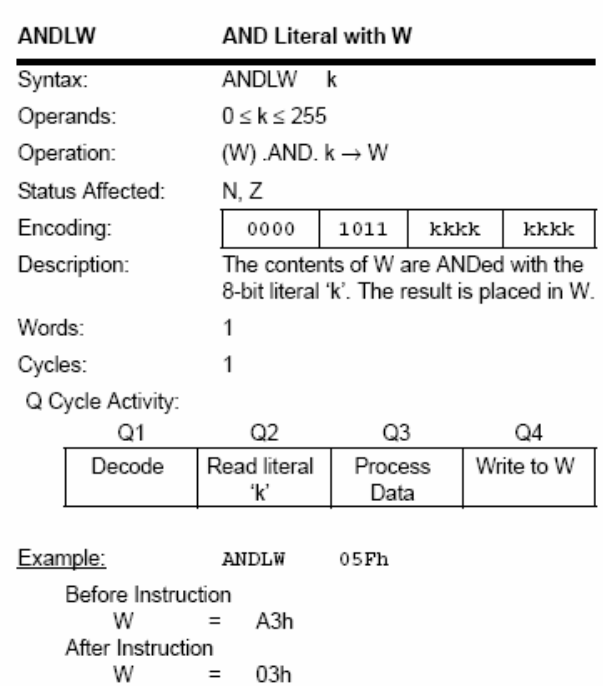

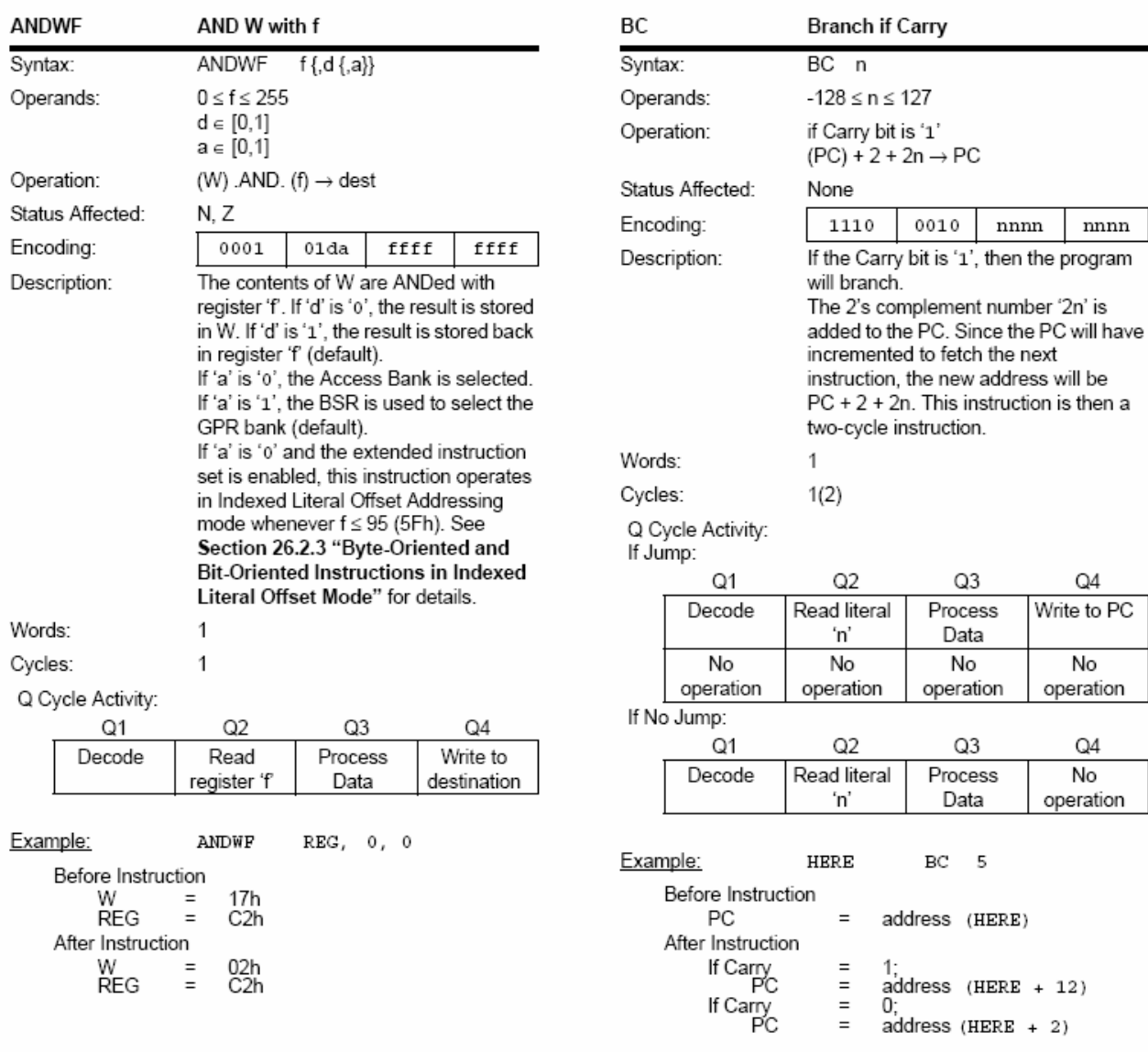

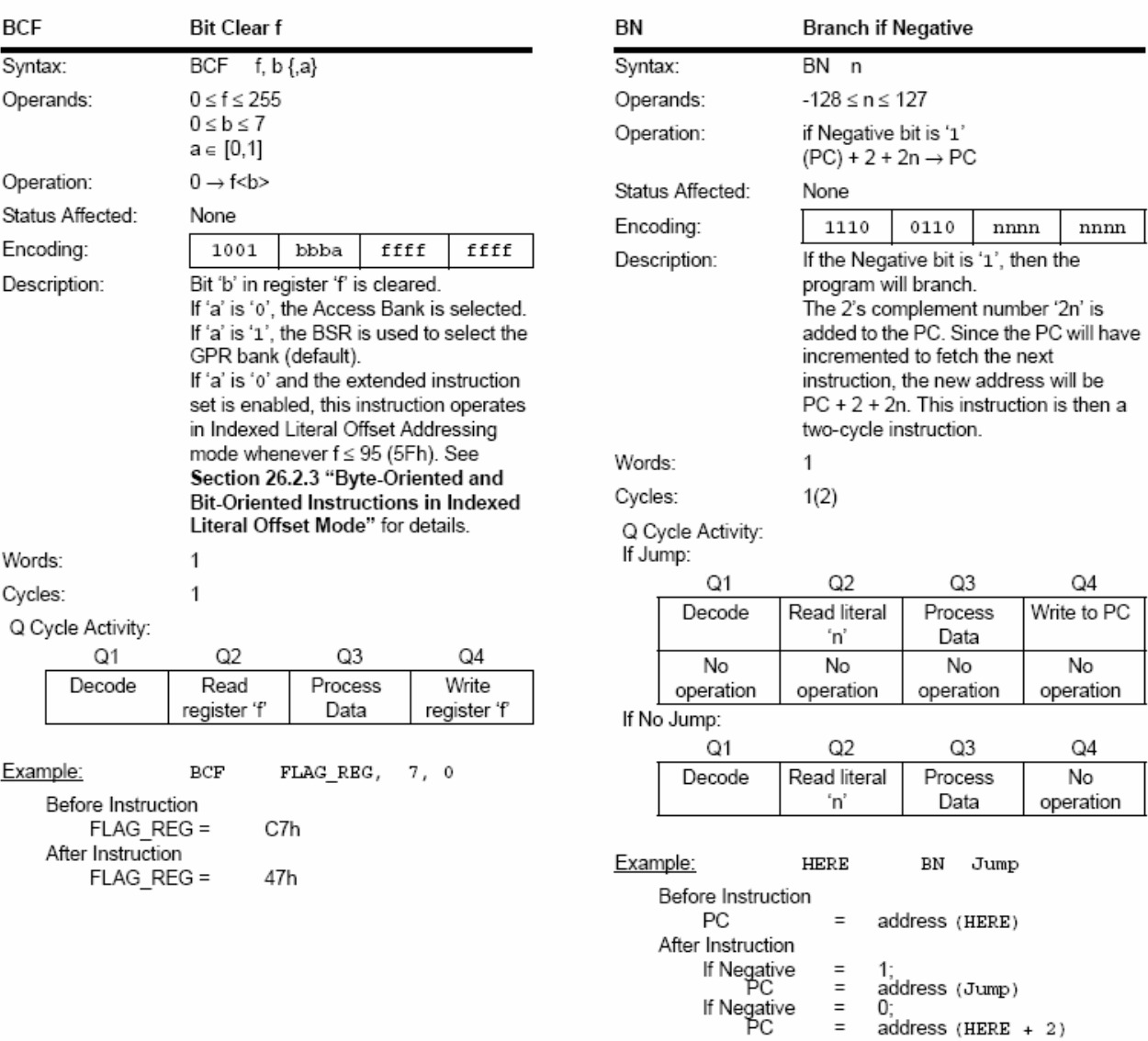

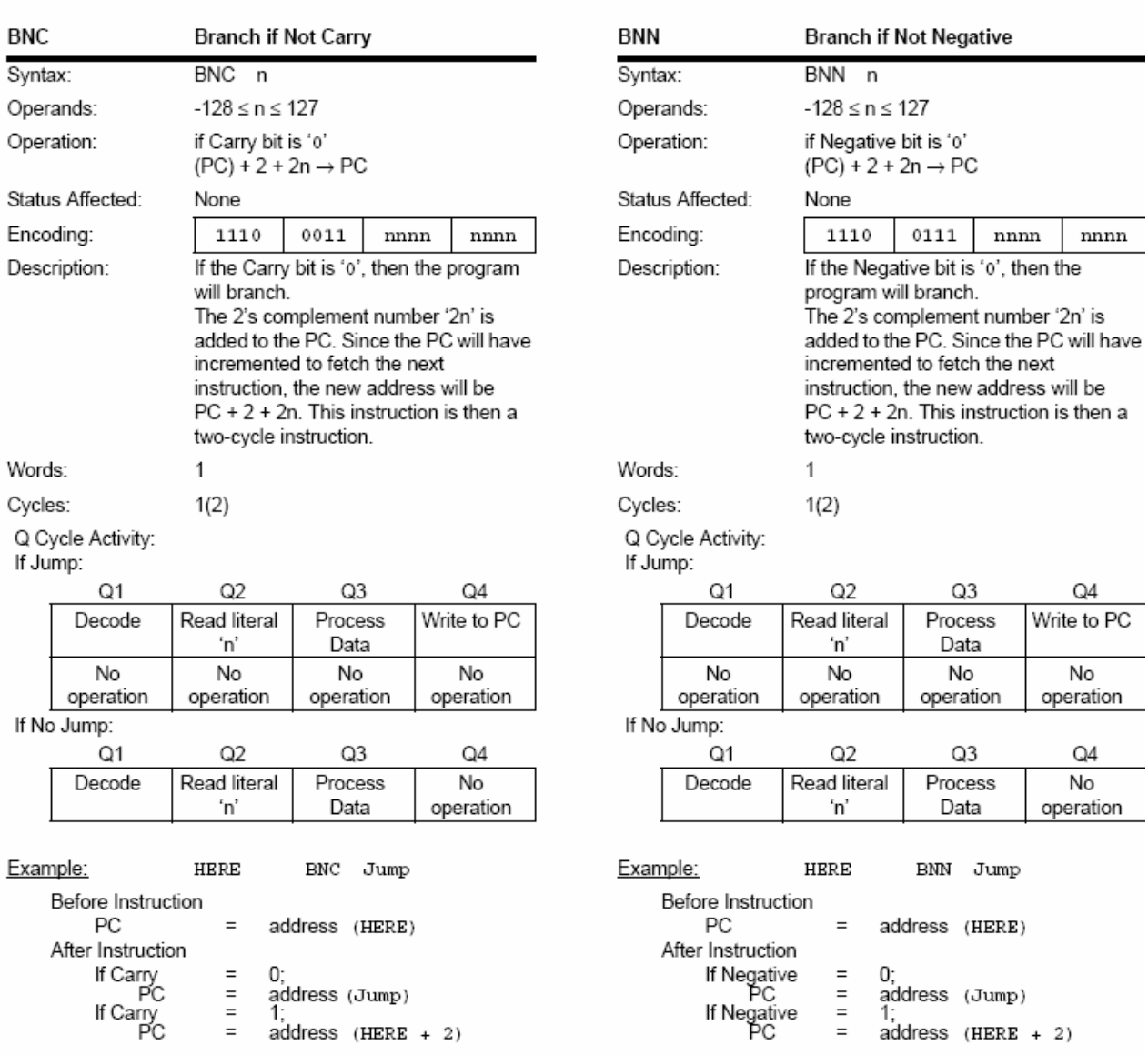

 $\overline{\phantom{a}}$ 

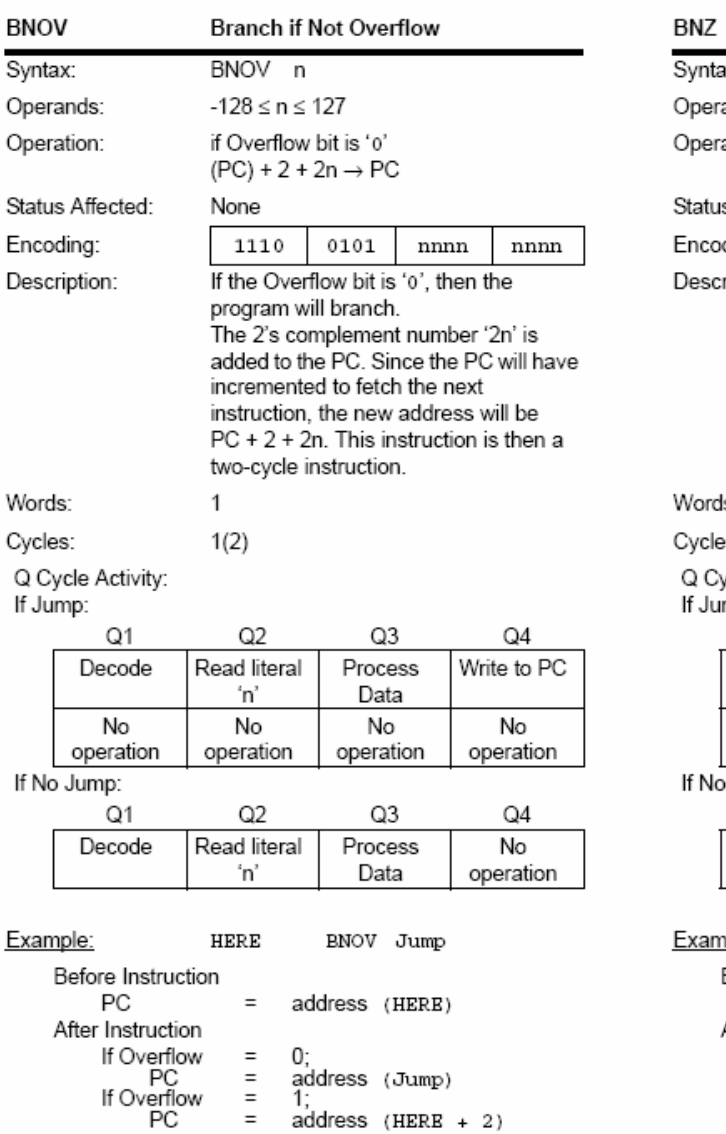

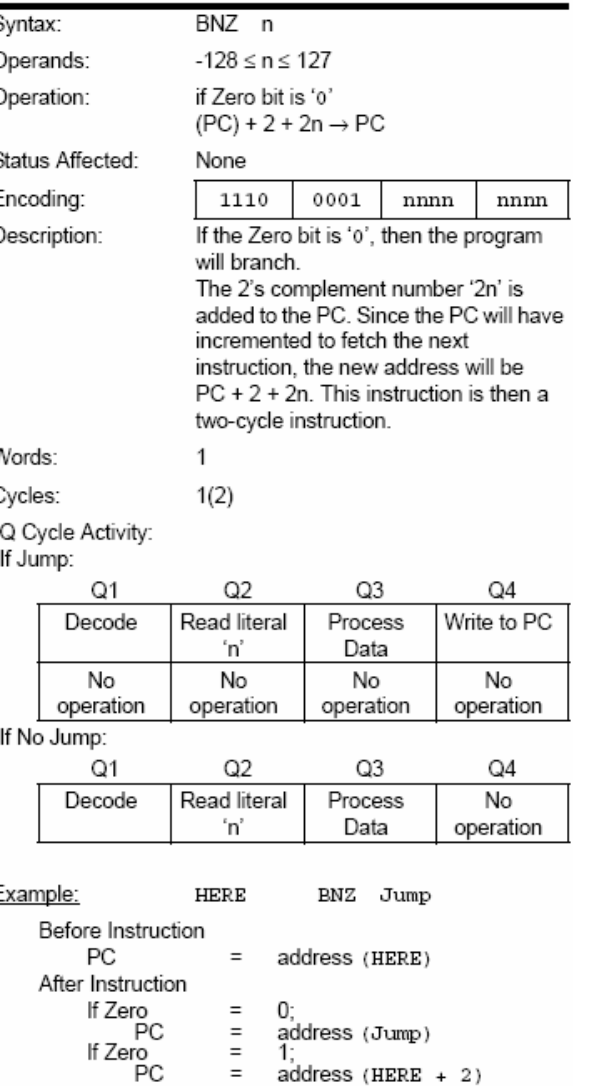

**Branch if Not Zero** 

 $address$  (HERE + 2)

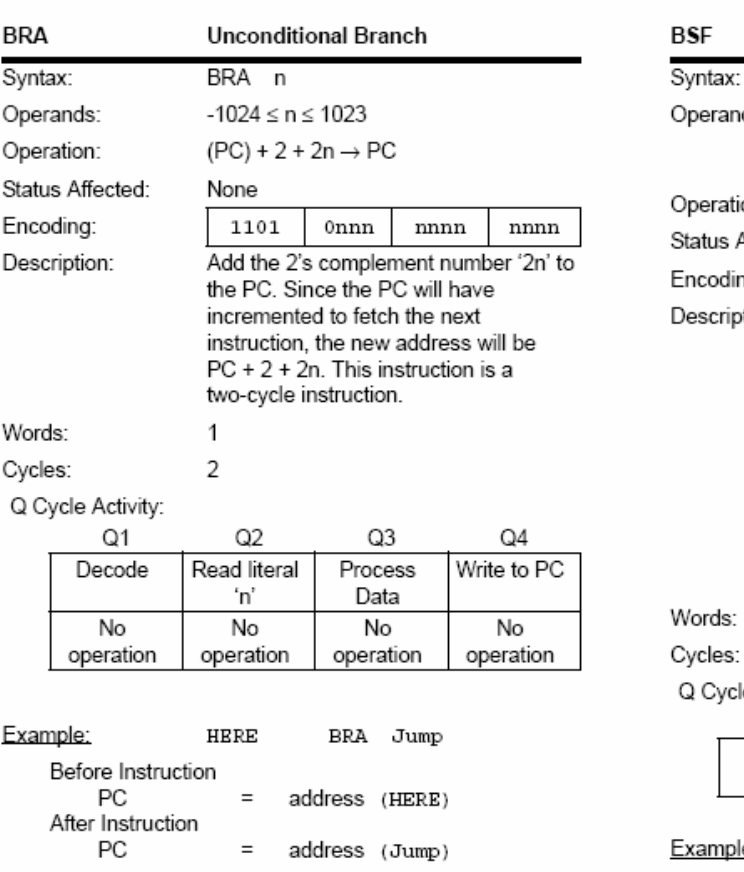

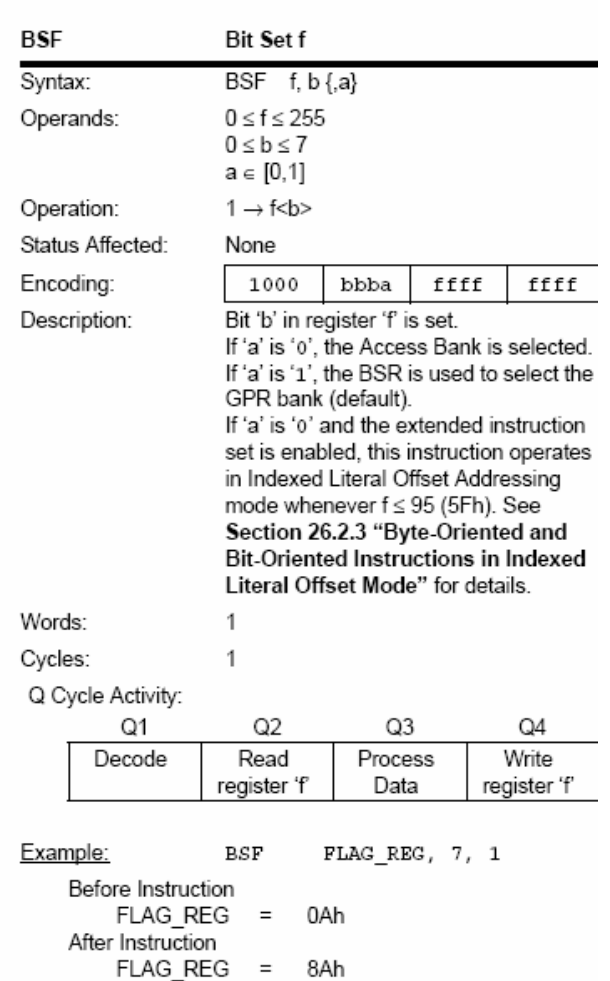

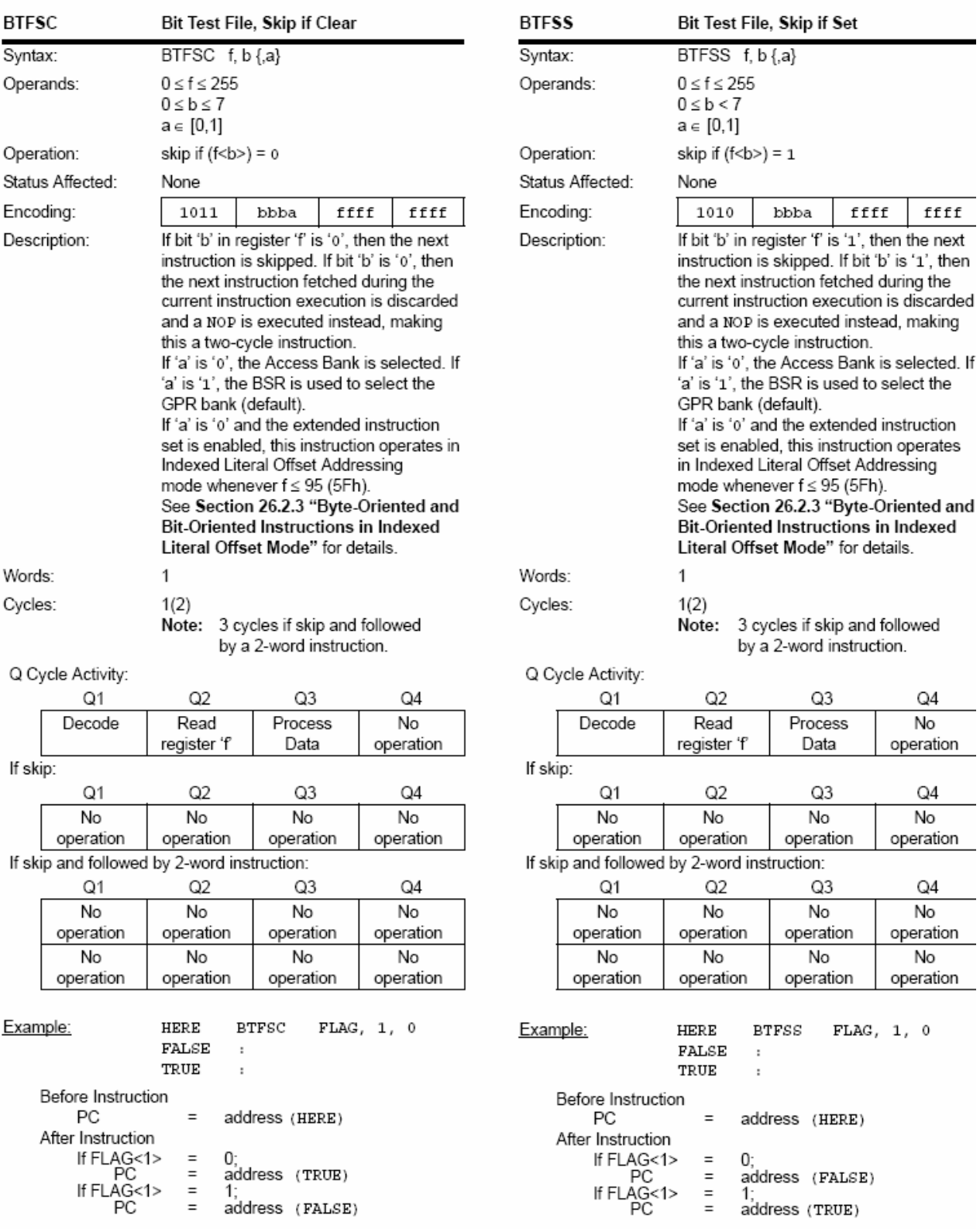

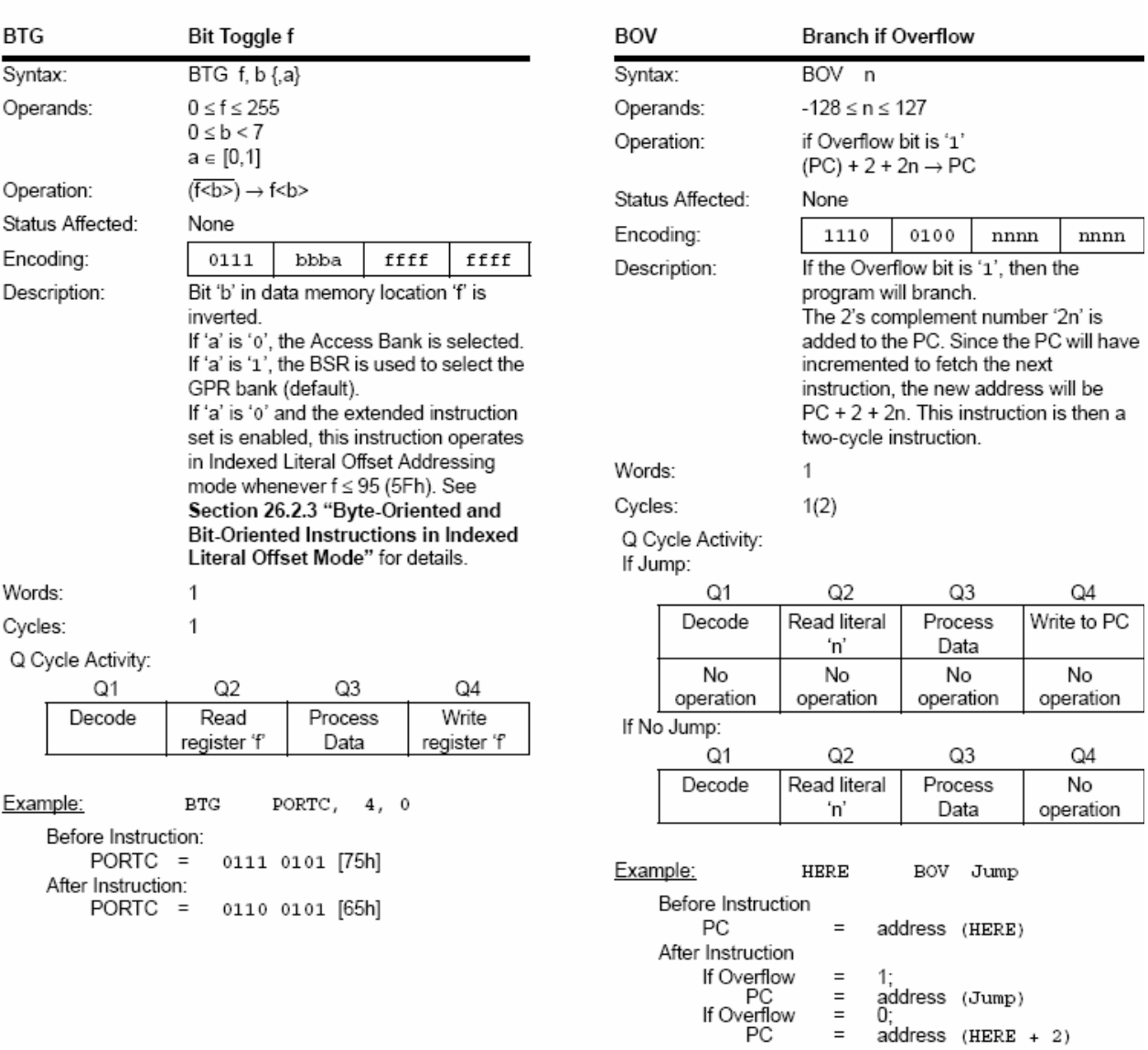

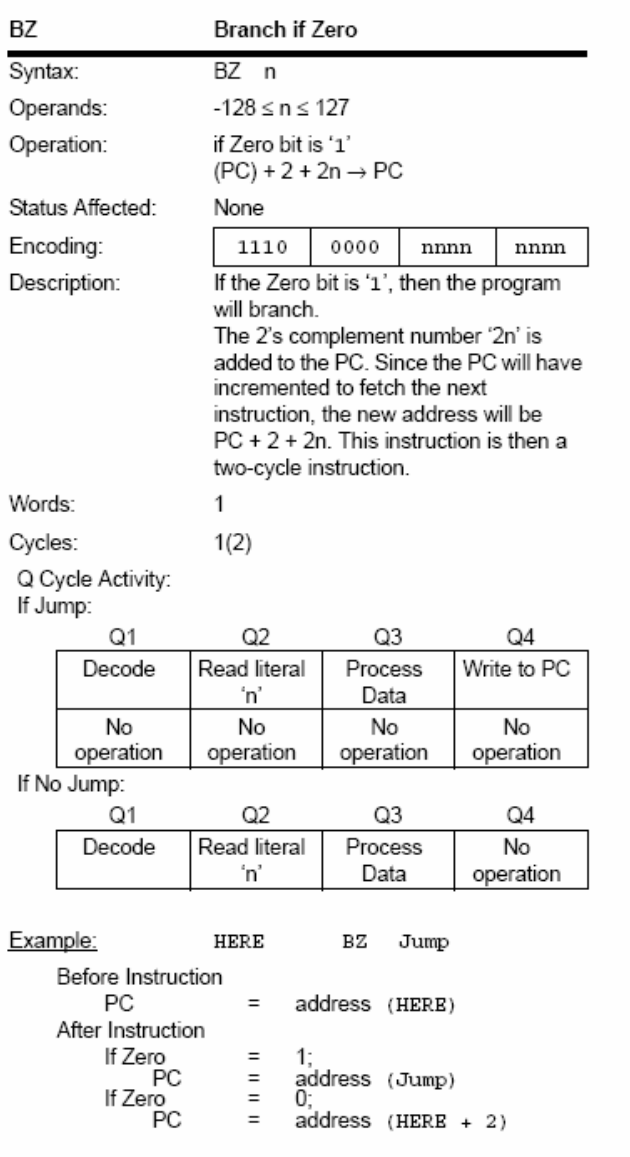

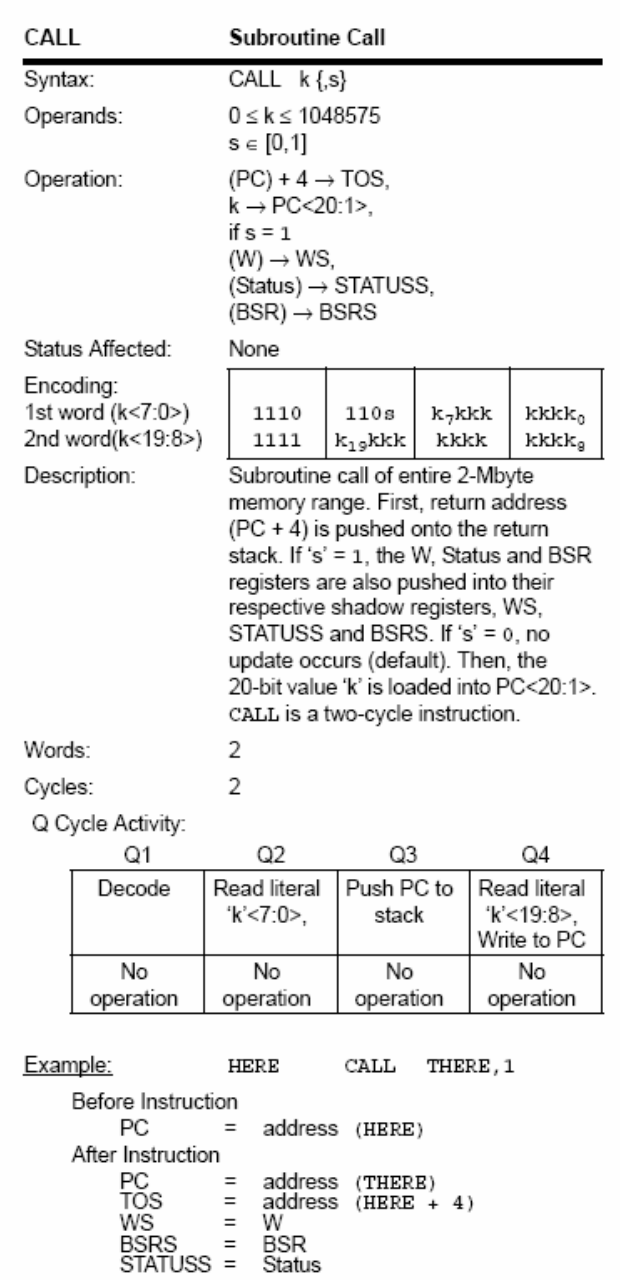

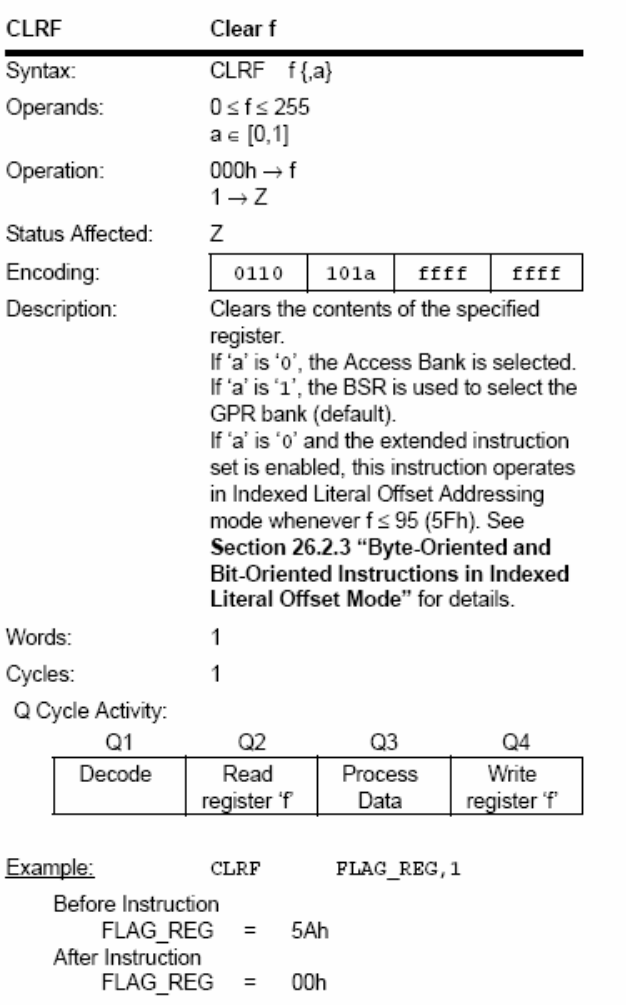

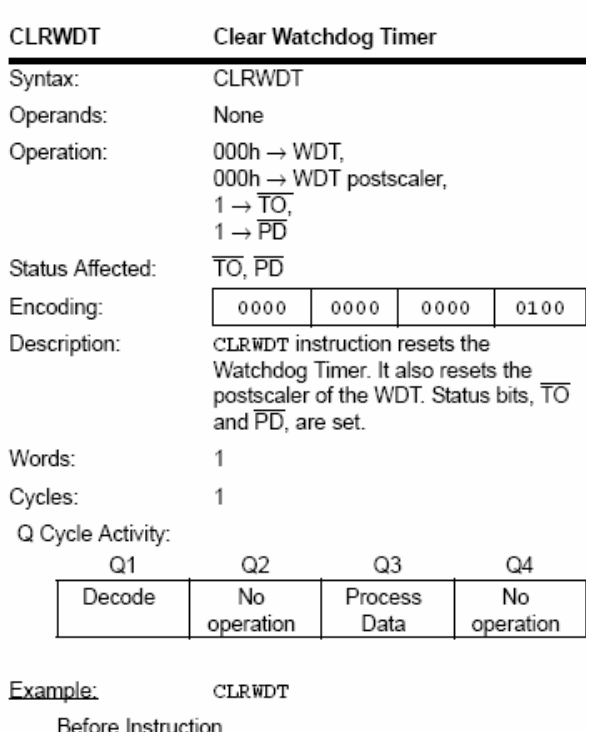

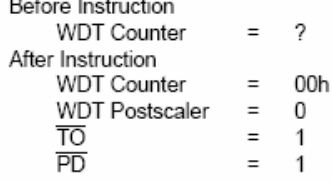

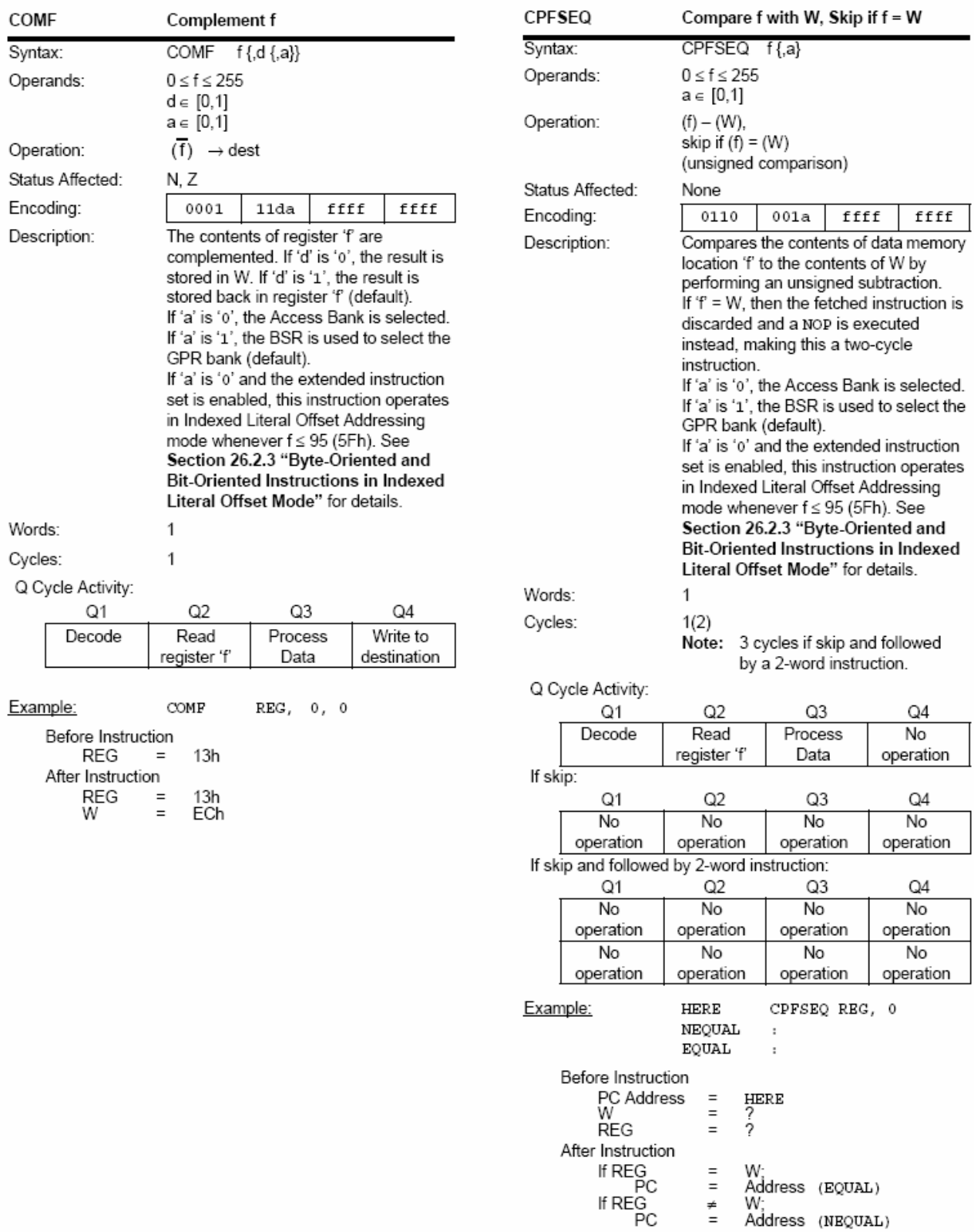
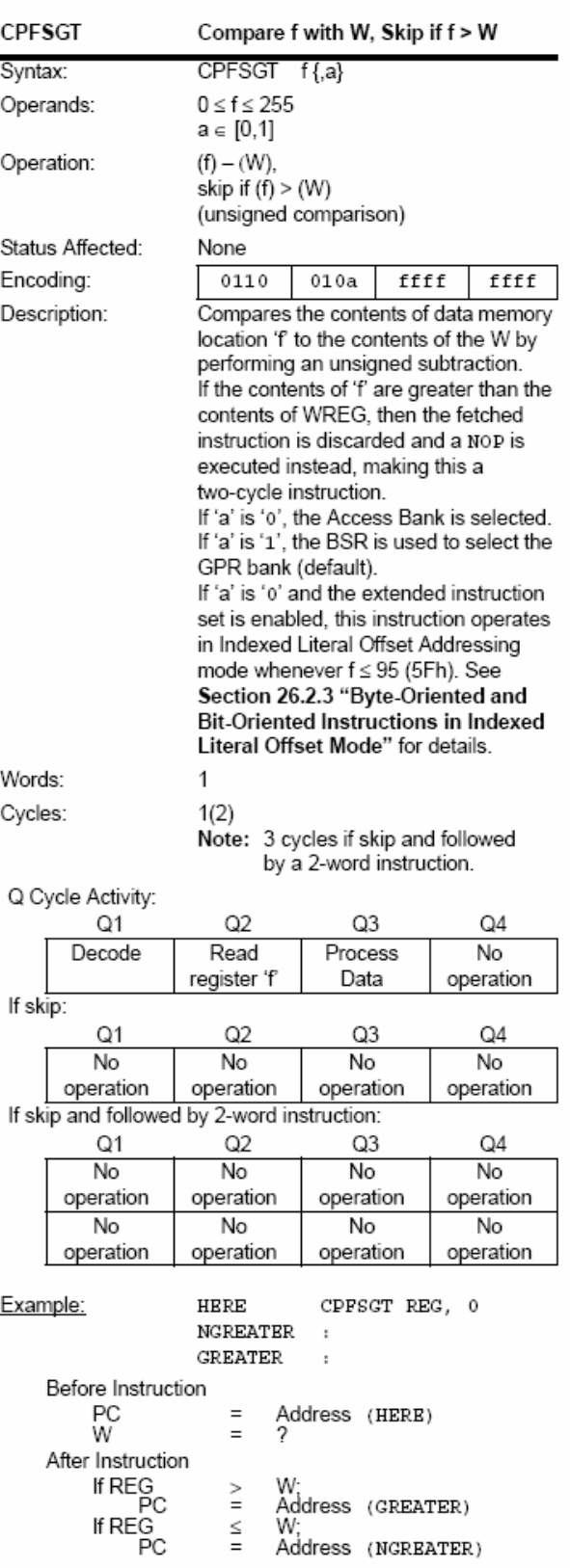

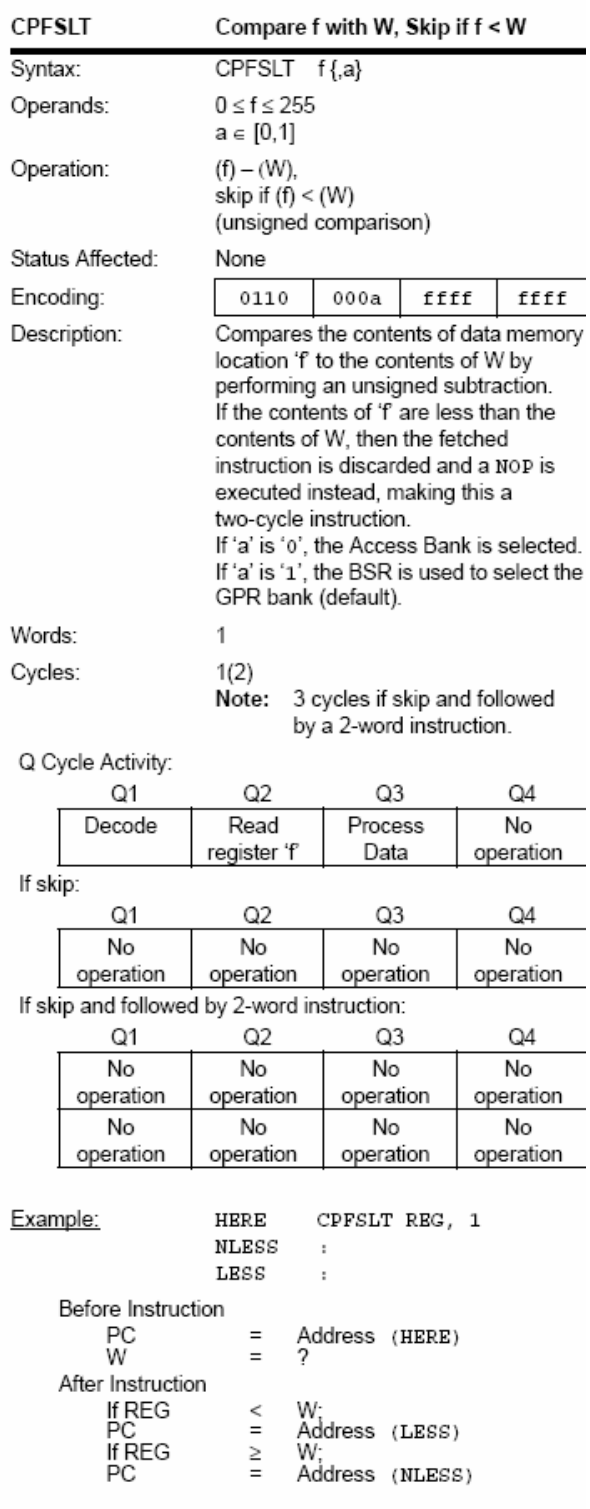

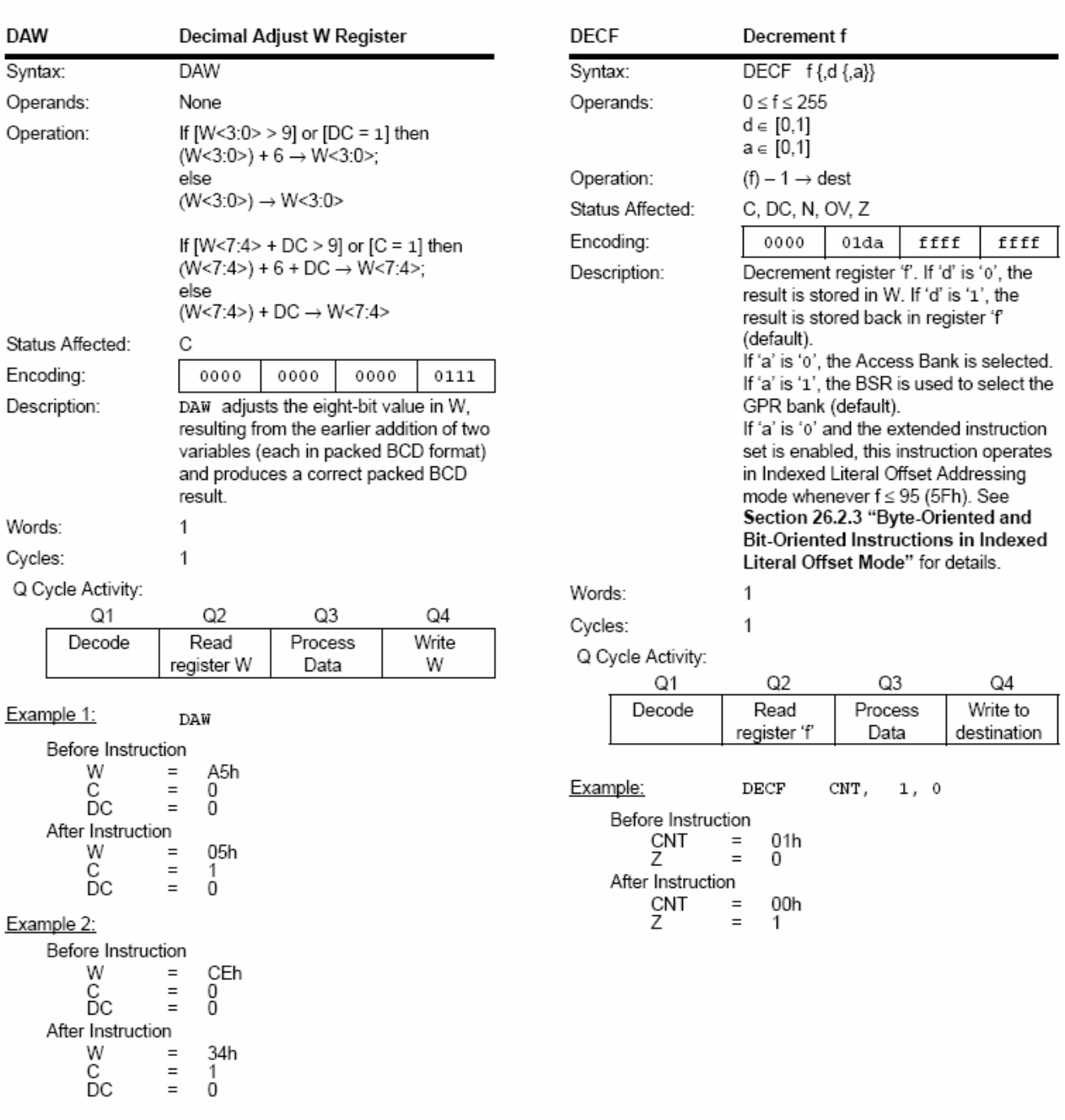

T

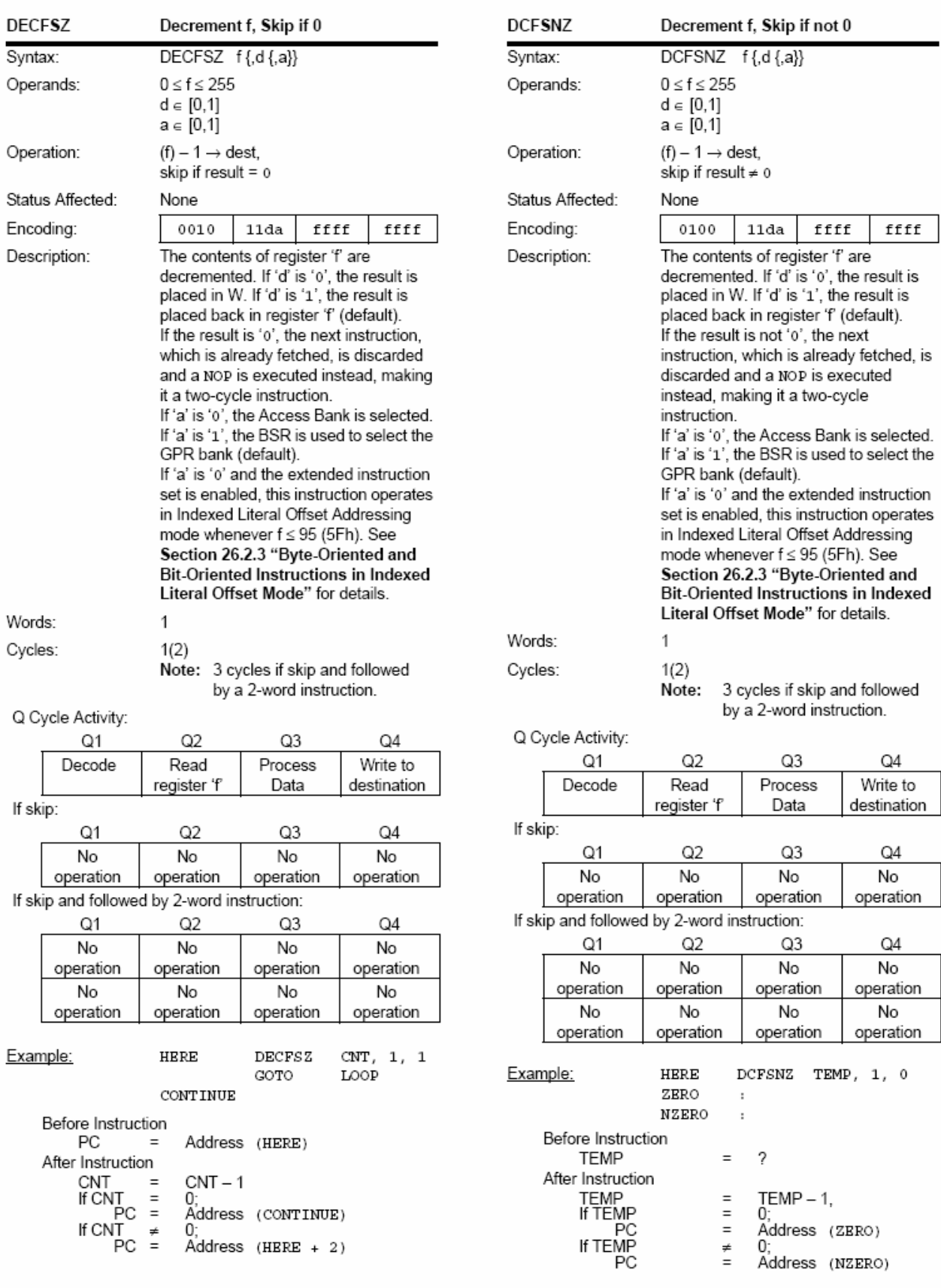

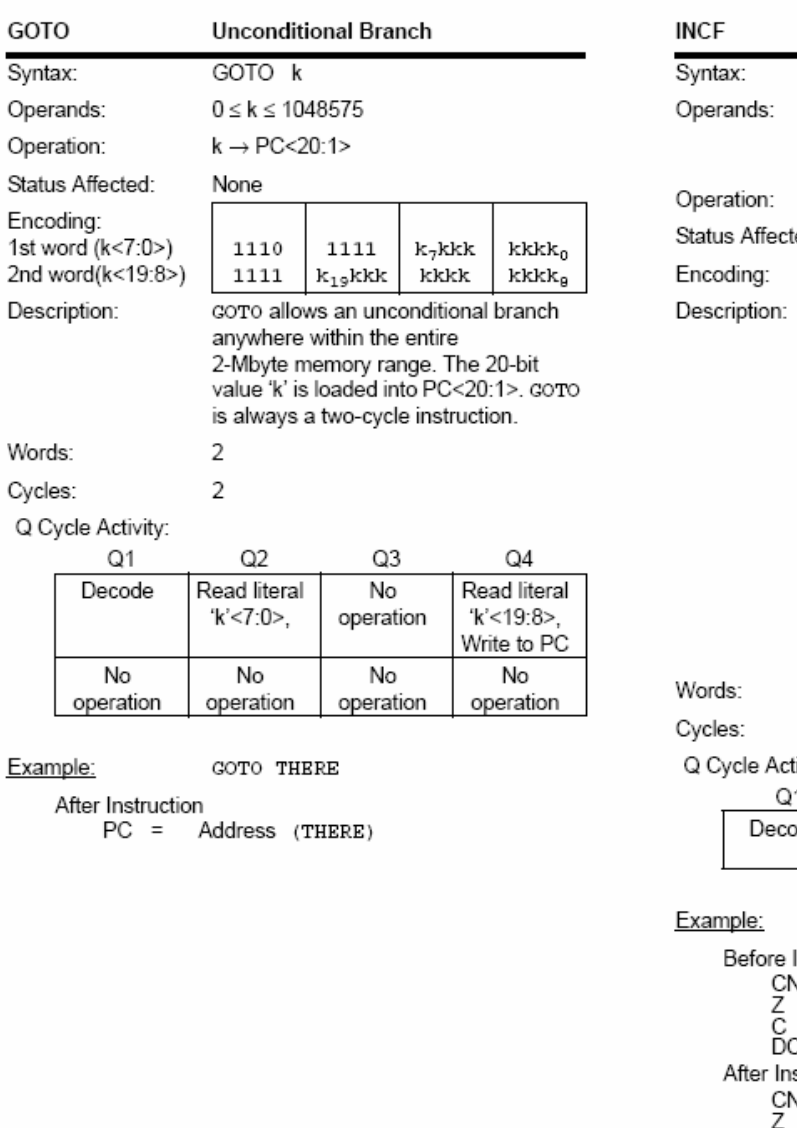

 $0 \le f \le 255$  $d \in [0,1]$  $a \in [0,1]$  $(f) + 1 \rightarrow dest$ ed: C, DC, N, OV, Z 0010  $10da$ ffff ffff The contents of register 'f' are incremented. If 'd' is 'o', the result is placed in W. If 'd' is '1', the result is placed back in register 'f' (default). If 'a' is 'o', the Access Bank is selected. If 'a' is '1', the BSR is used to select the GPR bank (default). If 'a' is '0' and the extended instruction set is enabled, this instruction operates in Indexed Literal Offset Addressing mode whenever f ≤ 95 (5Fh). See Section 26.2.3 "Byte-Oriented and Bit-Oriented Instructions in Indexed Literal Offset Mode" for details.  $\mathbf{1}$  $\mathbf{1}$ ivity: Q2 Q3 Q4 de Read Process Write to Data destination register 'f' INCF CNT,  $1, 0$ Instruction NТ FFh  $\equiv$  $=$  $\frac{1}{2}$  $\bar{=}$ í struction ۹T 00h  $\equiv$  $=$ 1 С<br>DC  $\equiv$  $\frac{1}{1}$ 

 $\quad \ \ =$ 

Increment f

 $INCF$   $f{d{a}}$ 

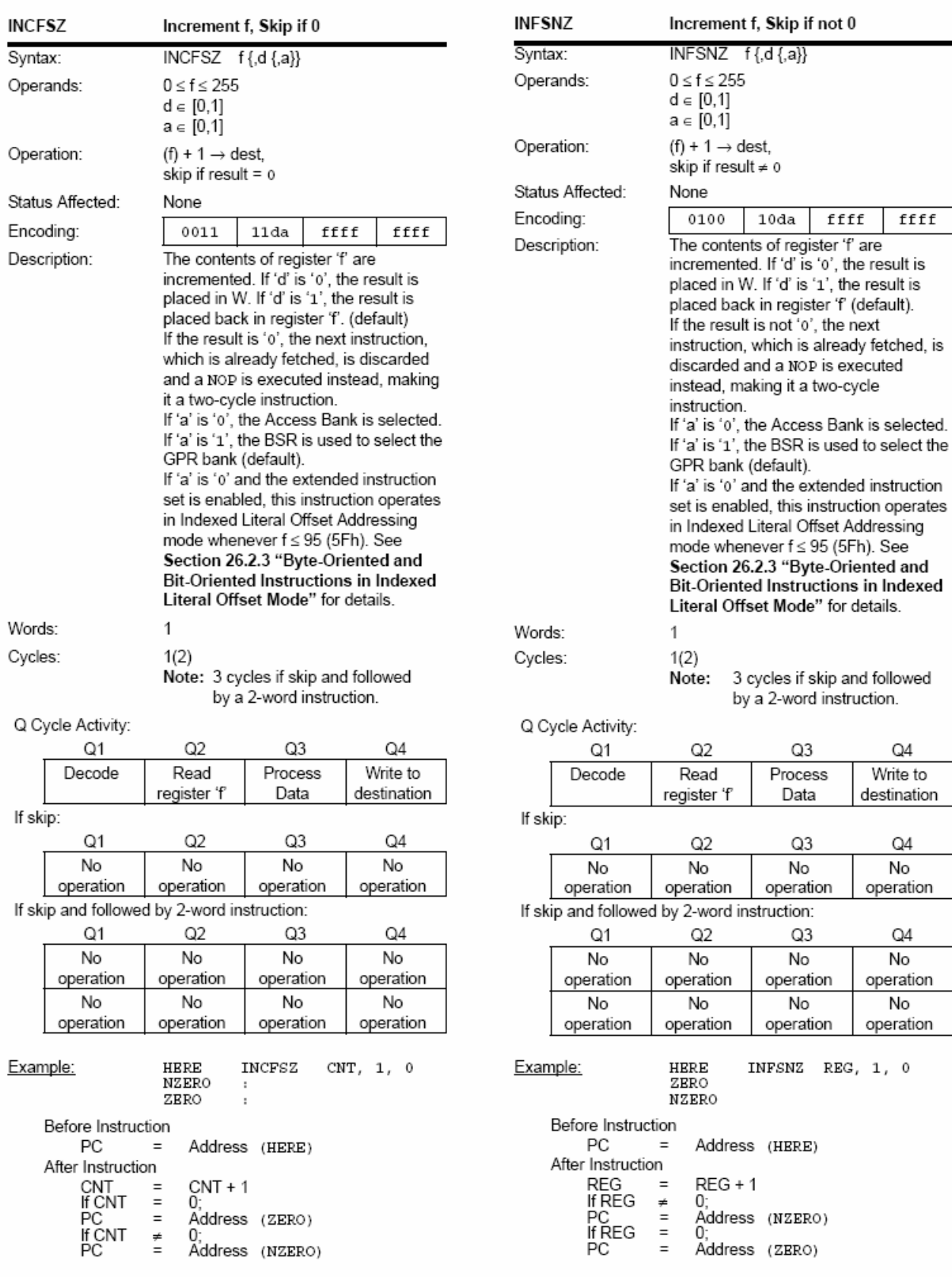

ffff

result is

Q4 Write to

Q4 No operation

Q4 No operation No operation

 $1$  ,  $\;$  0

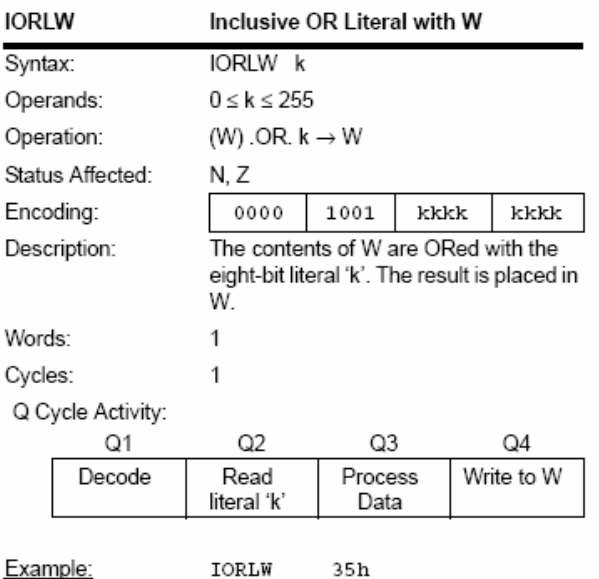

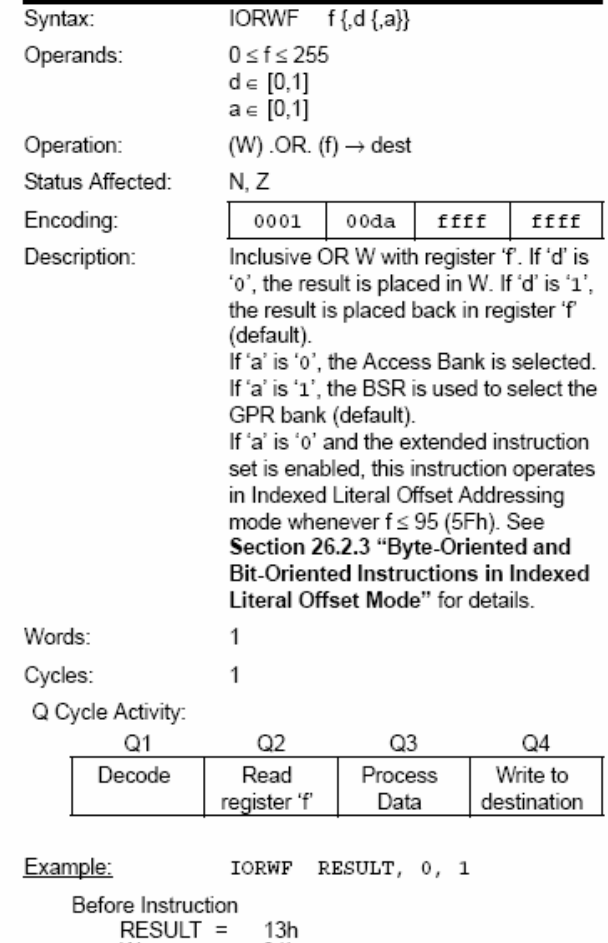

Inclusive OR W with f

Before Instruction W 9Ah  $=$ After Instruction W  $=$ BFh

> W.  $91h$  $\equiv$ After Instruction  $RESULT =$ <br>W = 13h<br>93h

**IORWF** 

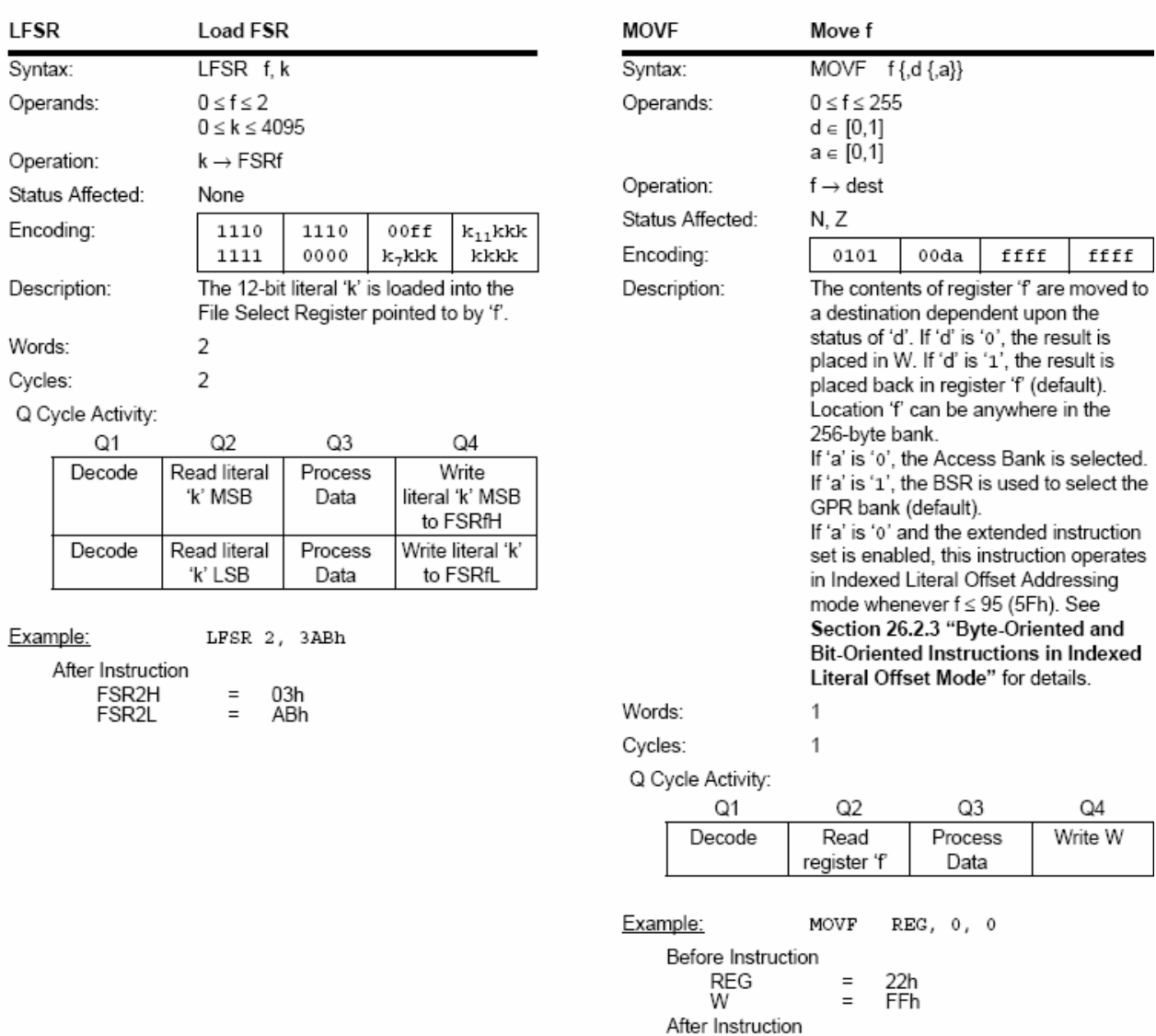

 $REG$ 

 $^{22h}_{22h}$ 

 $\bar{=}$ 

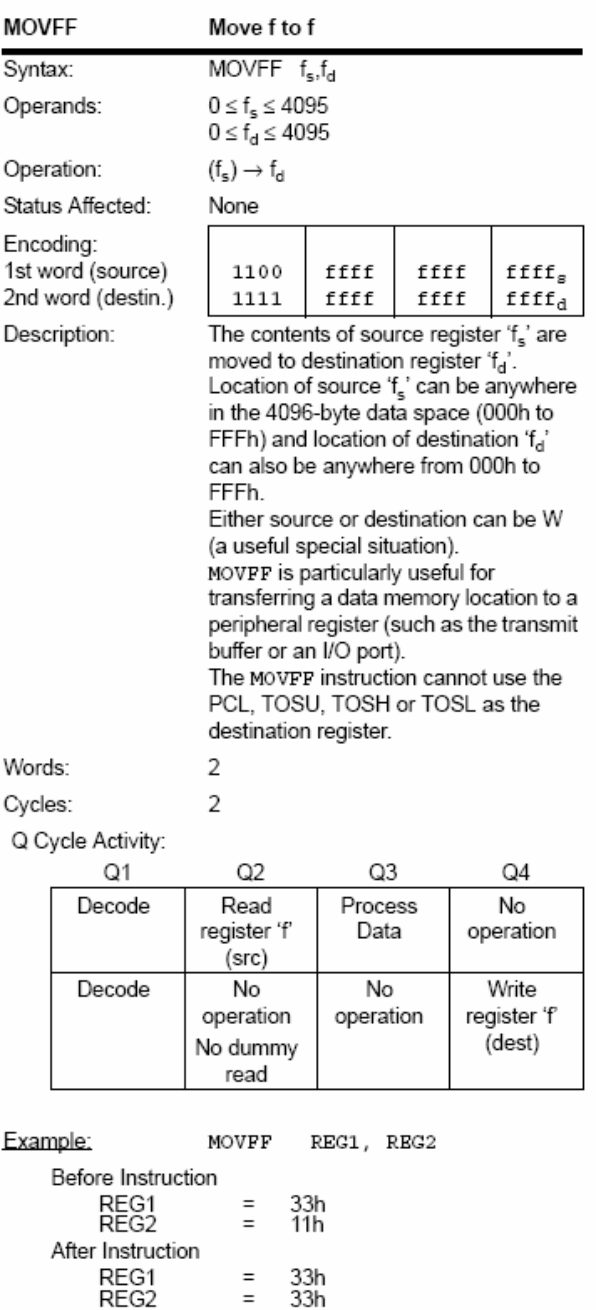

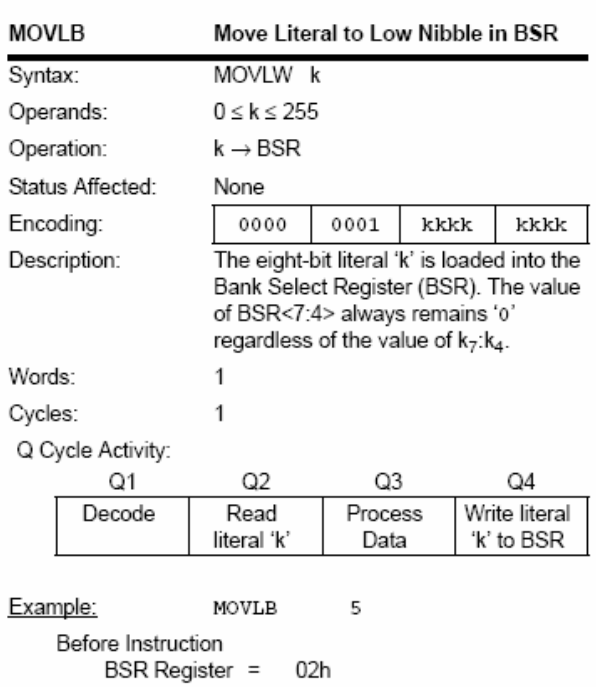

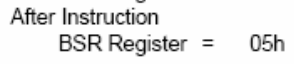

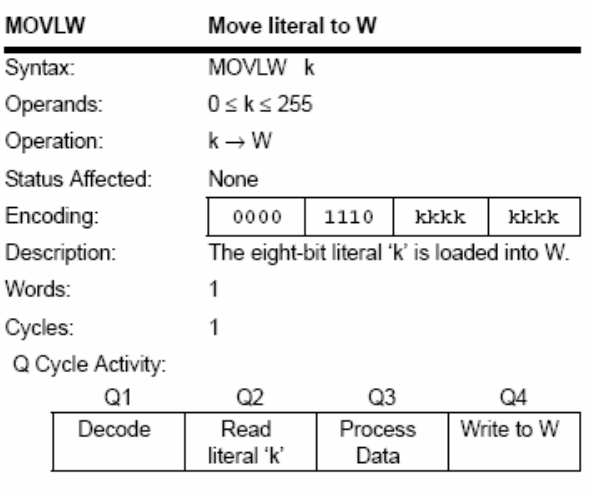

5Ah

MOVLW

 $=$  5Ah

Example:

After Instruction W

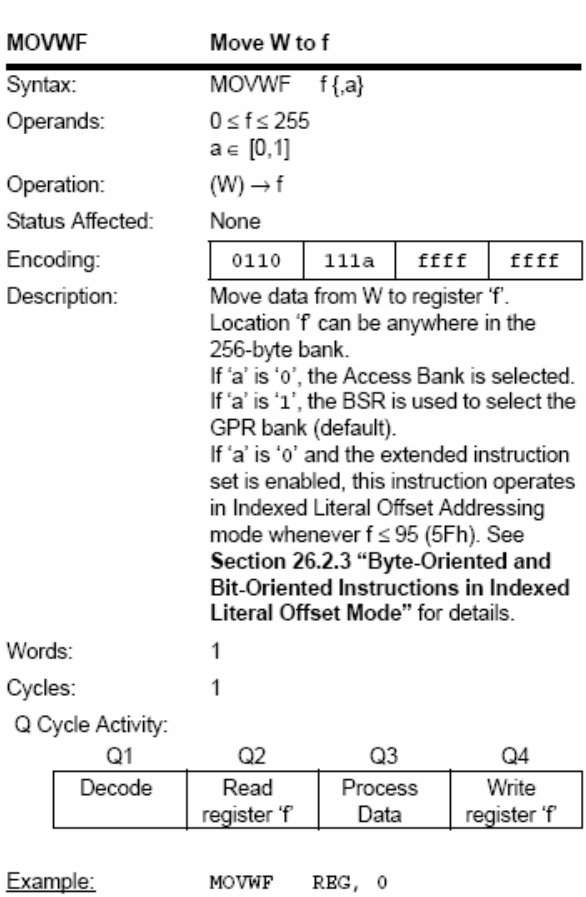

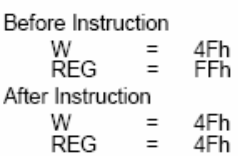

2004 Microchip Technology Inc.

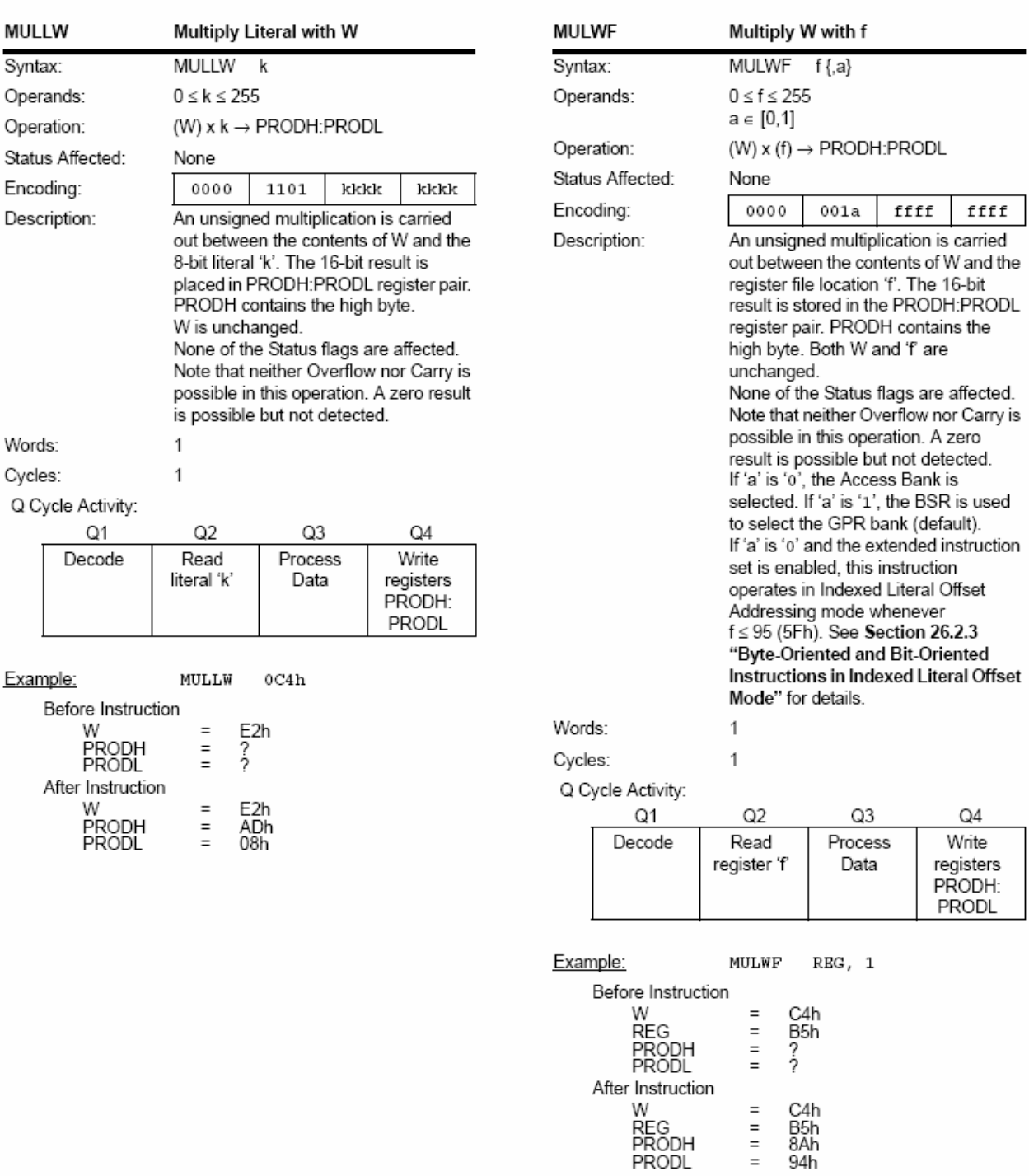

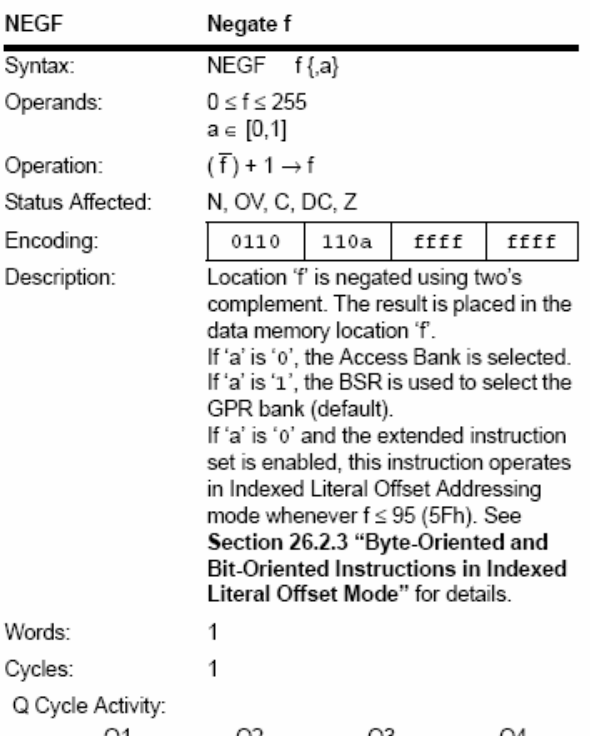

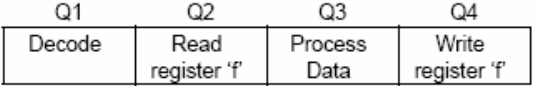

#### Example: NEGF  $REG, 1$

Before Instruction REG = 0011 1010 [3Ah] After Instruction **REG** = 1100 0110 [C6h]

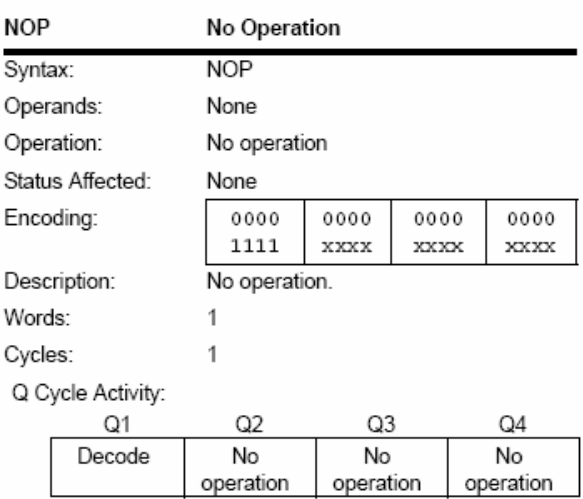

Example:

None.

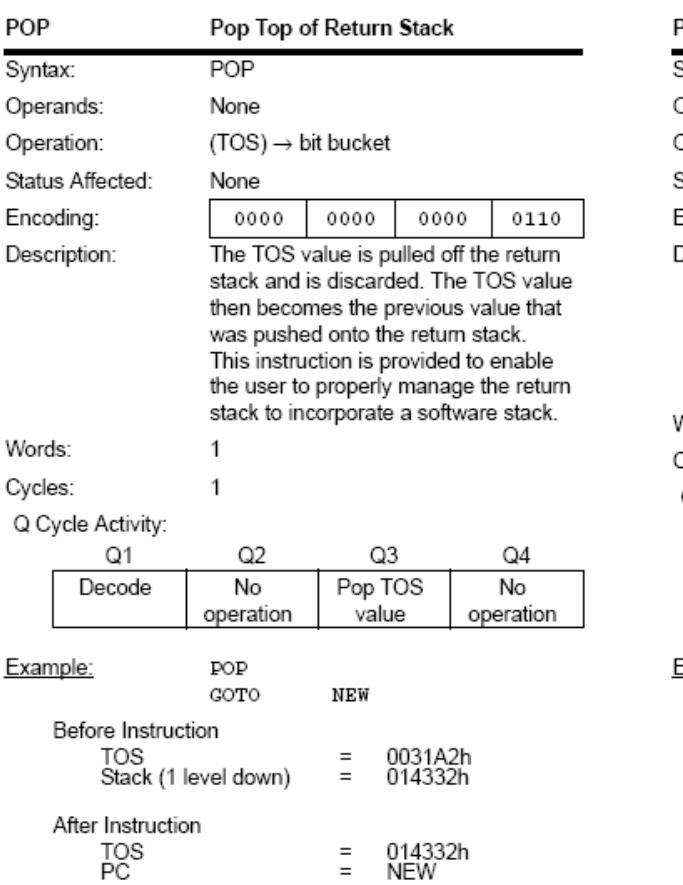

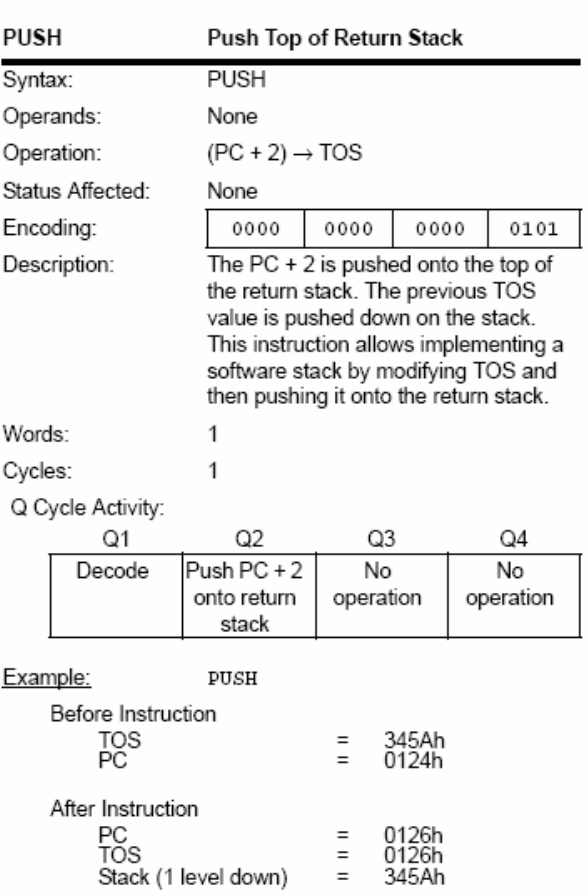

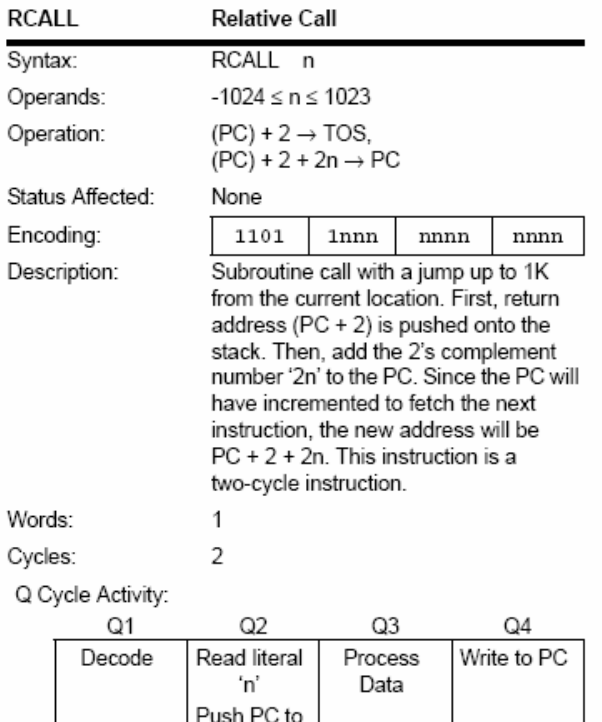

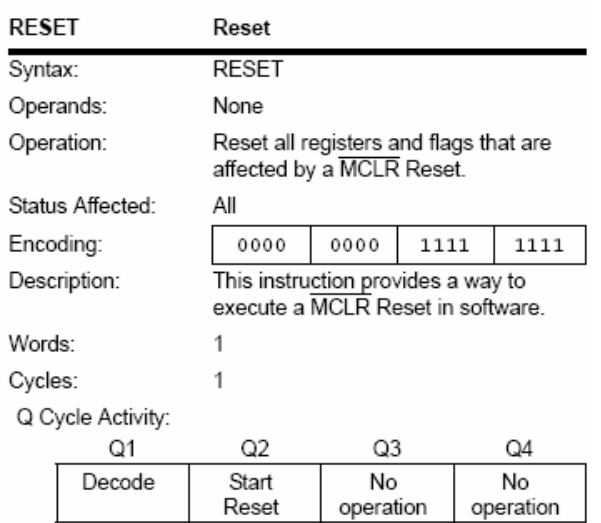

Example:  ${\tt RESET}$ 

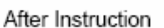

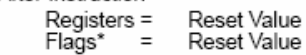

Example: HERE RCALL Jump

Before Instruction

No

operation

 $PC =$  Address (HERE) After Instruction  $PC = TOS =$ Address (Jump)<br>Address (HERE + 2)

stack

No

operation

No

operation

No

operation

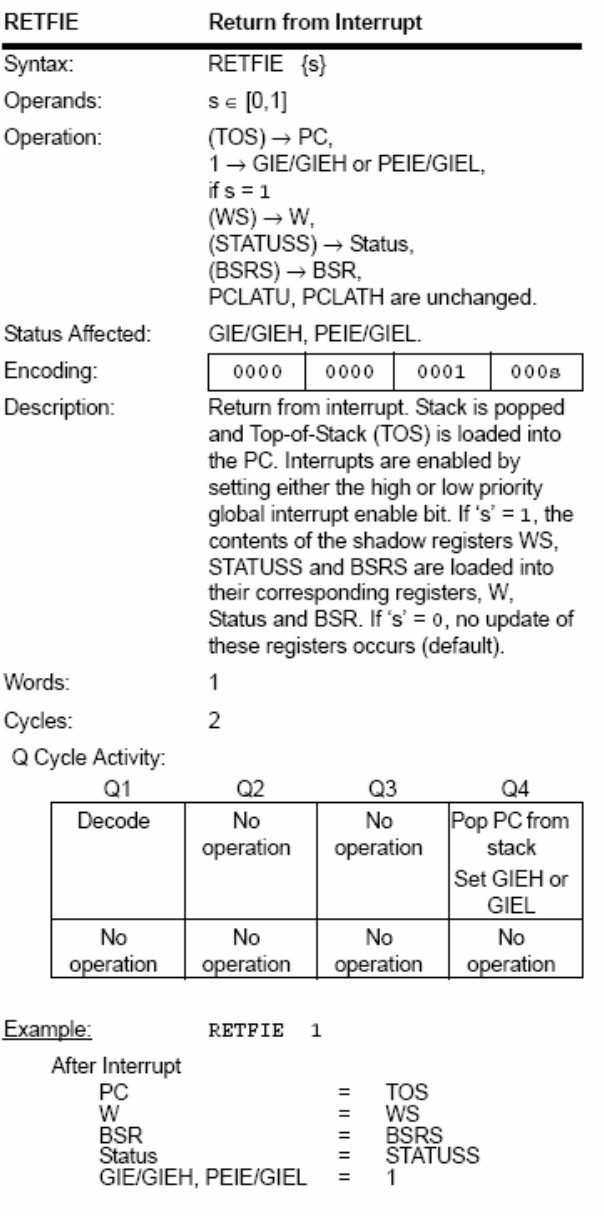

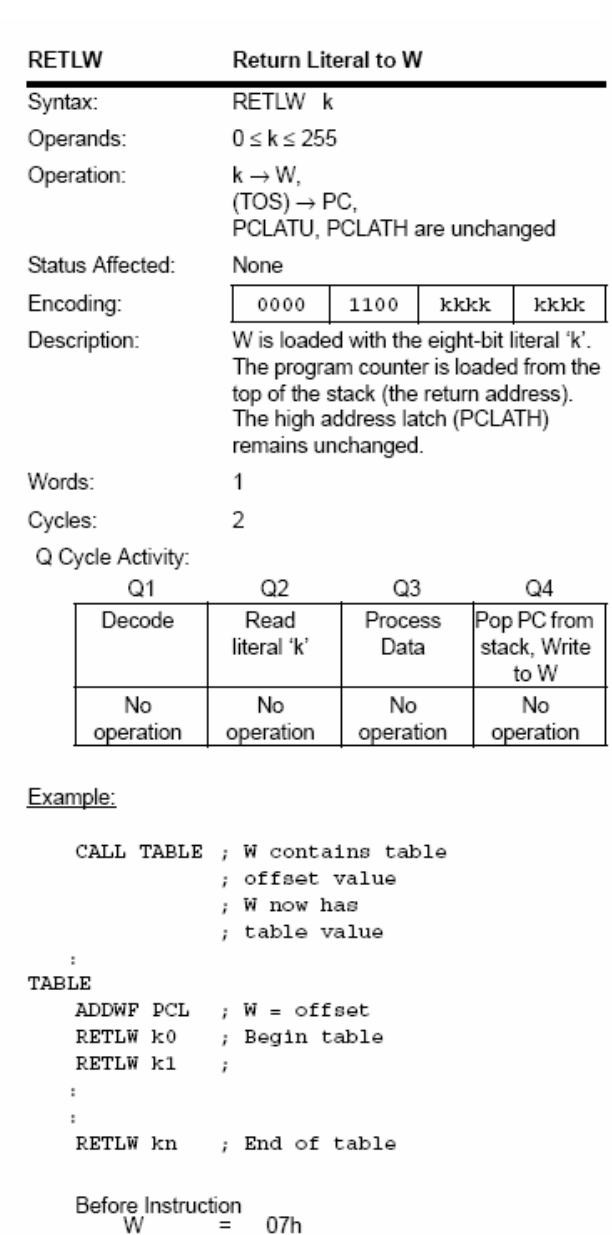

After Instruction<br>W = value of kn

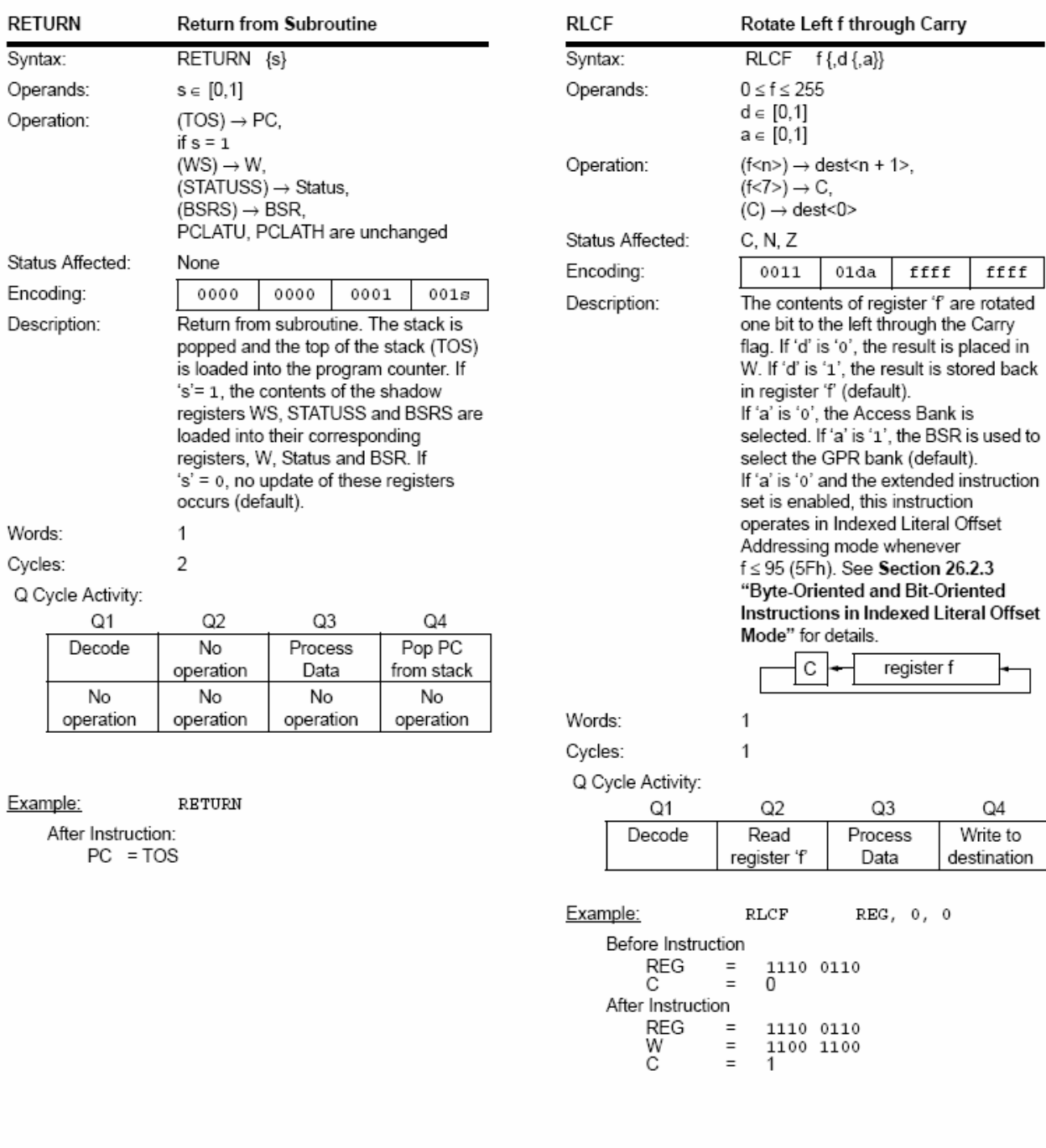

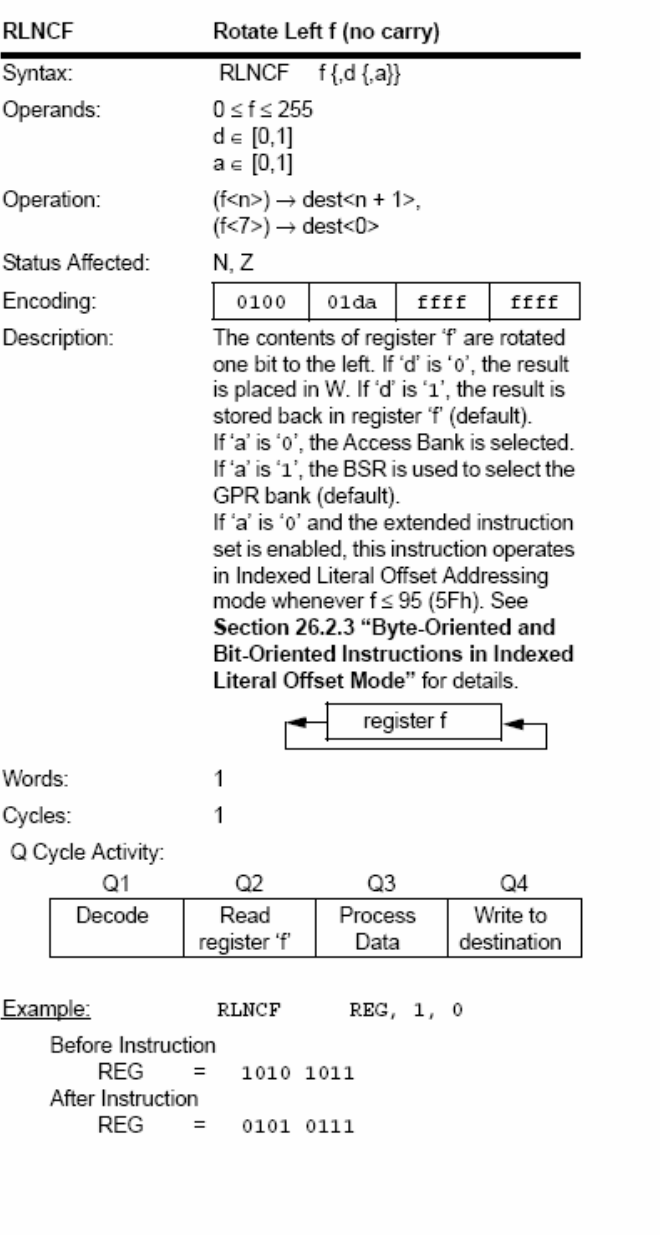

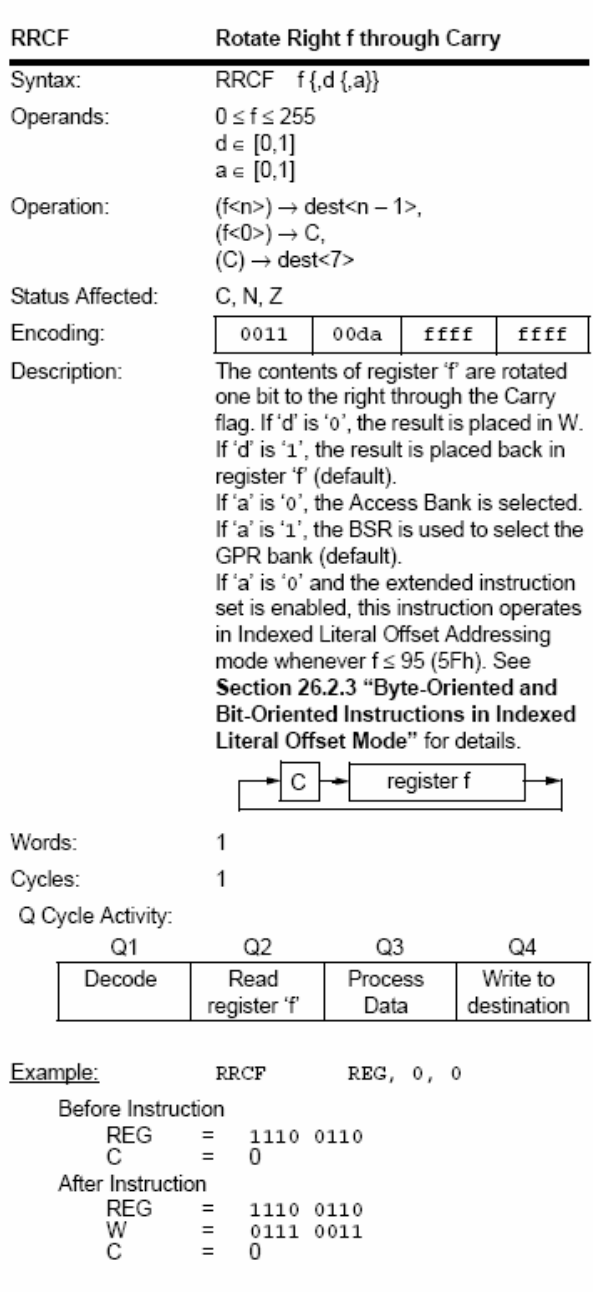

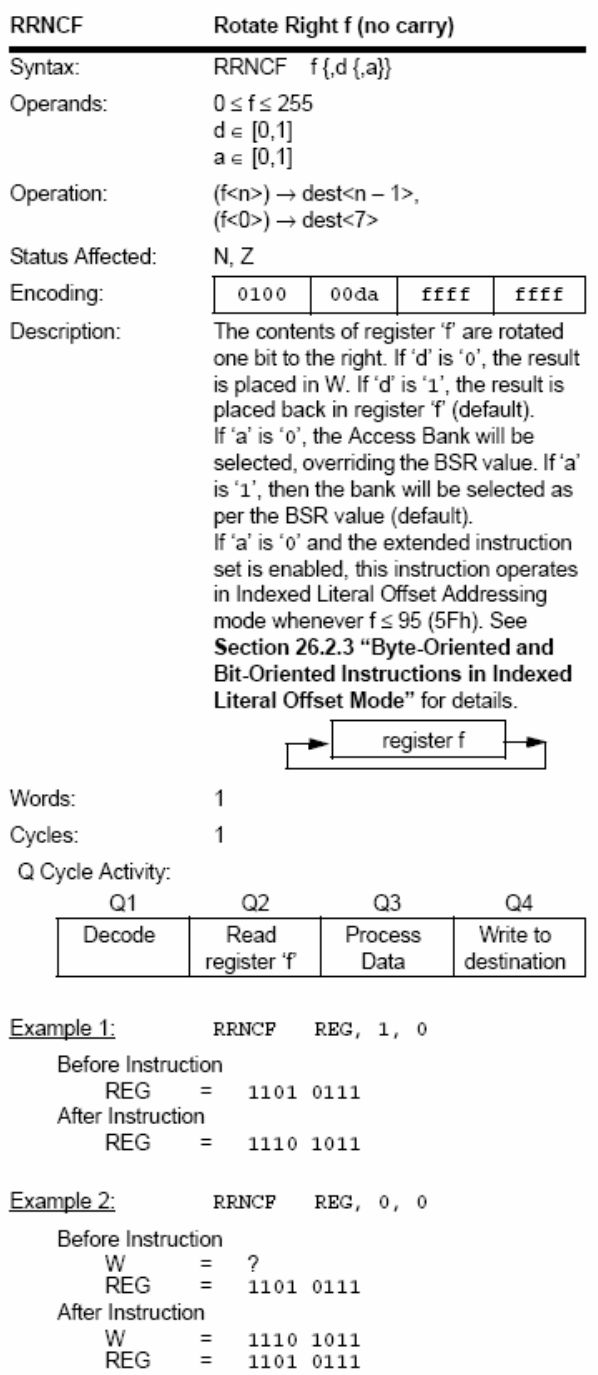

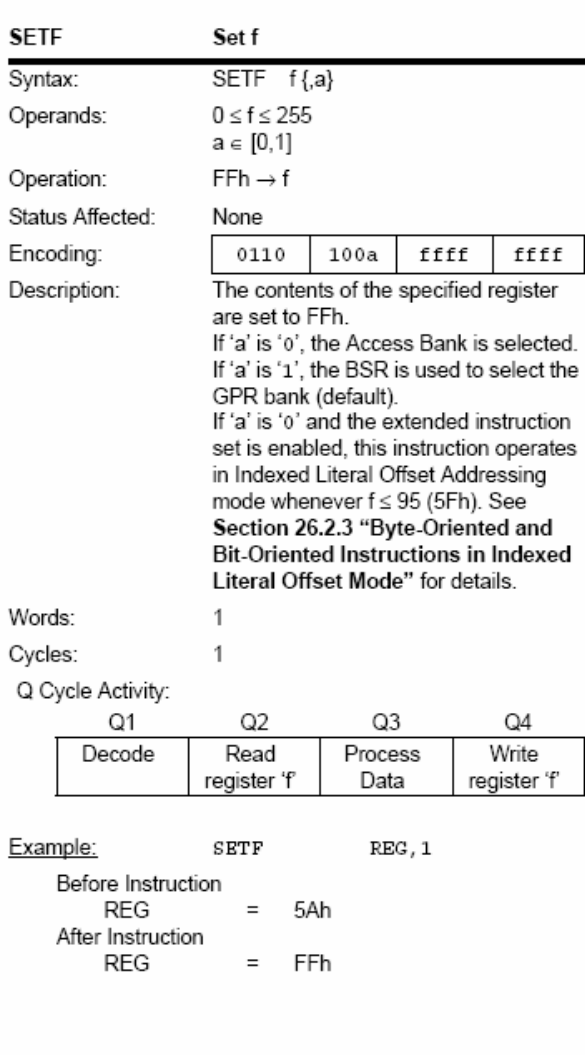

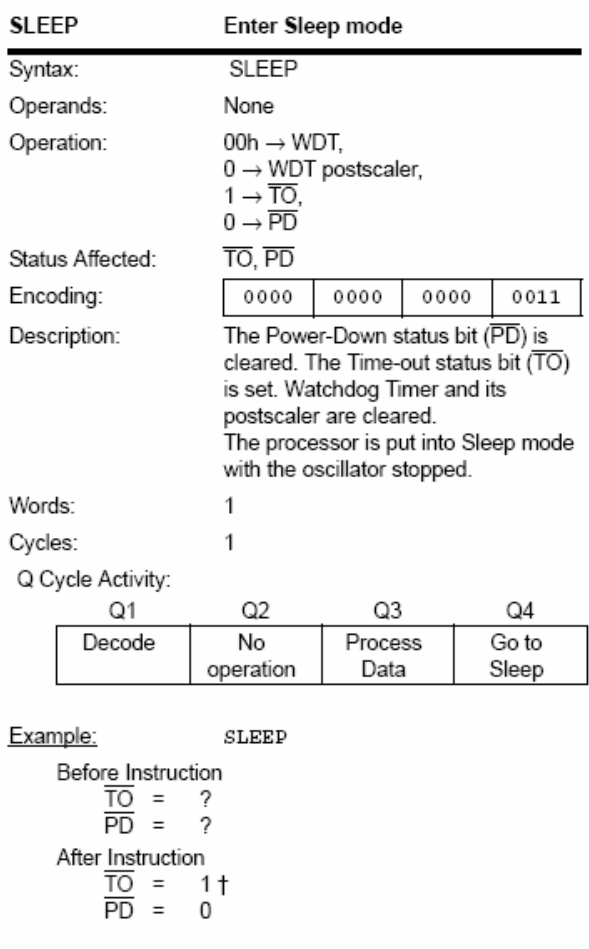

t If WDT causes wake-up, this bit is cleared.

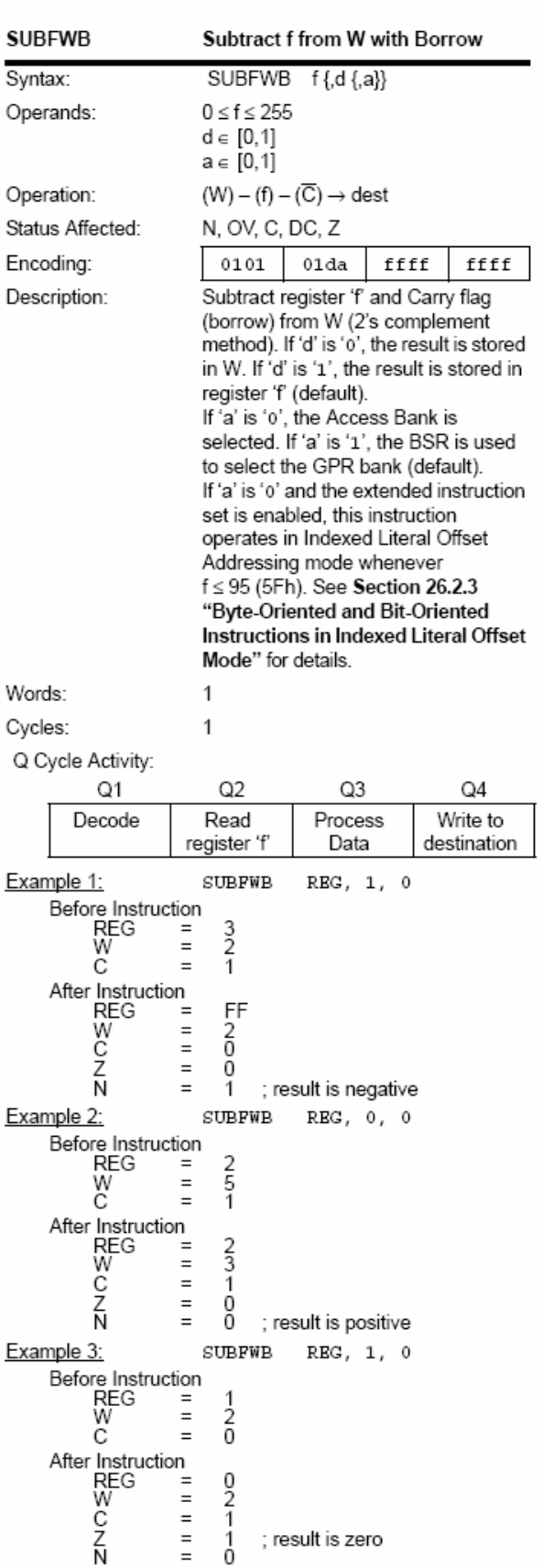

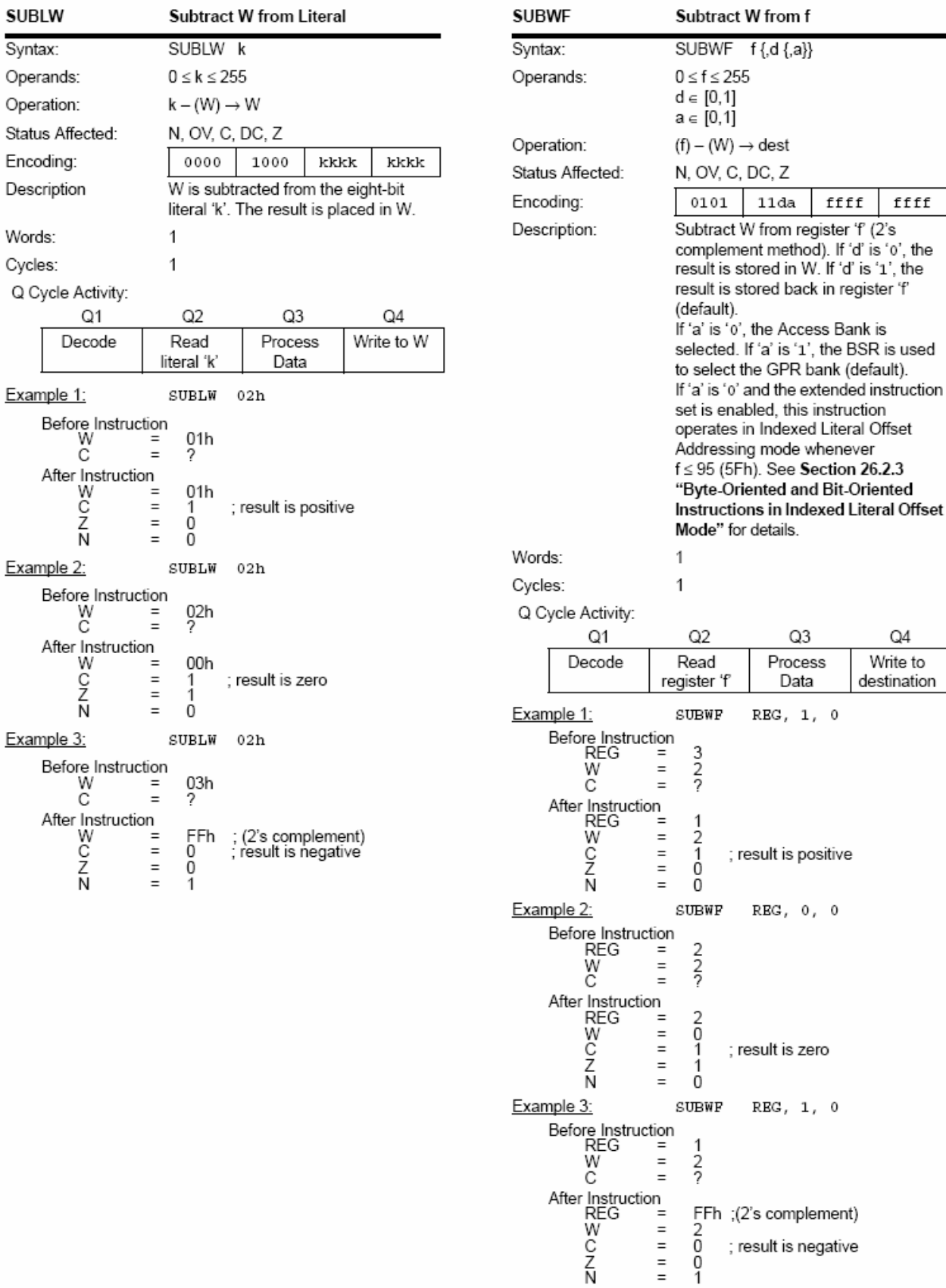

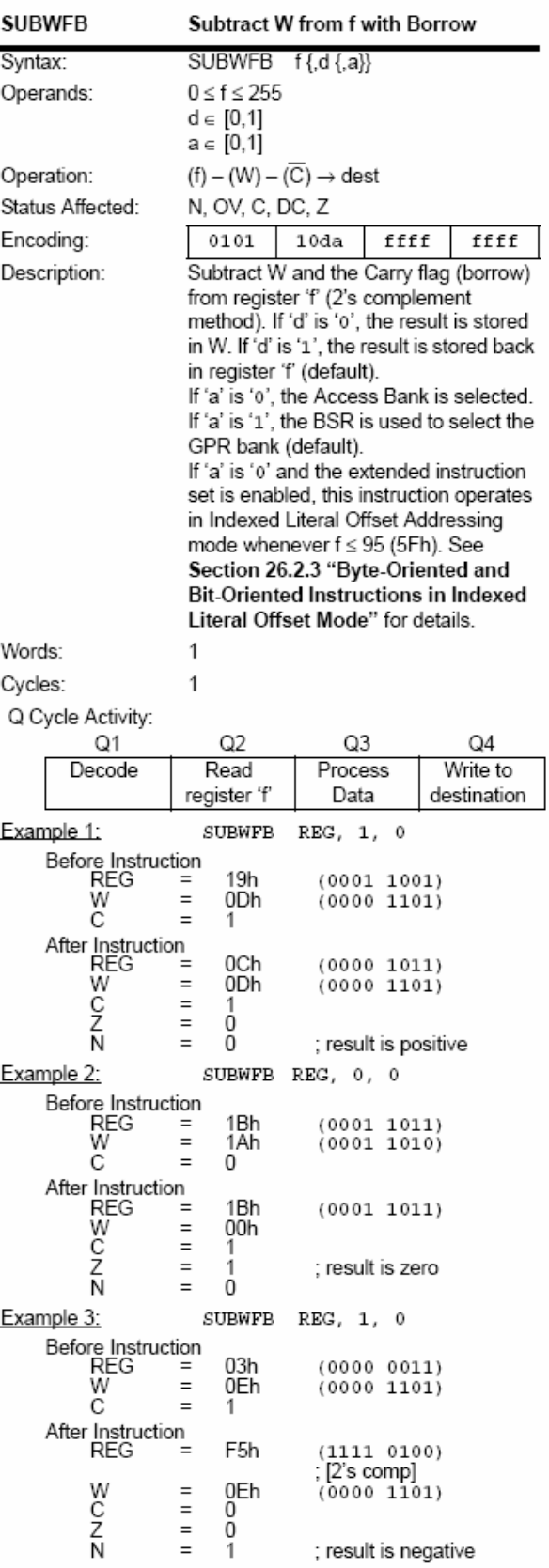

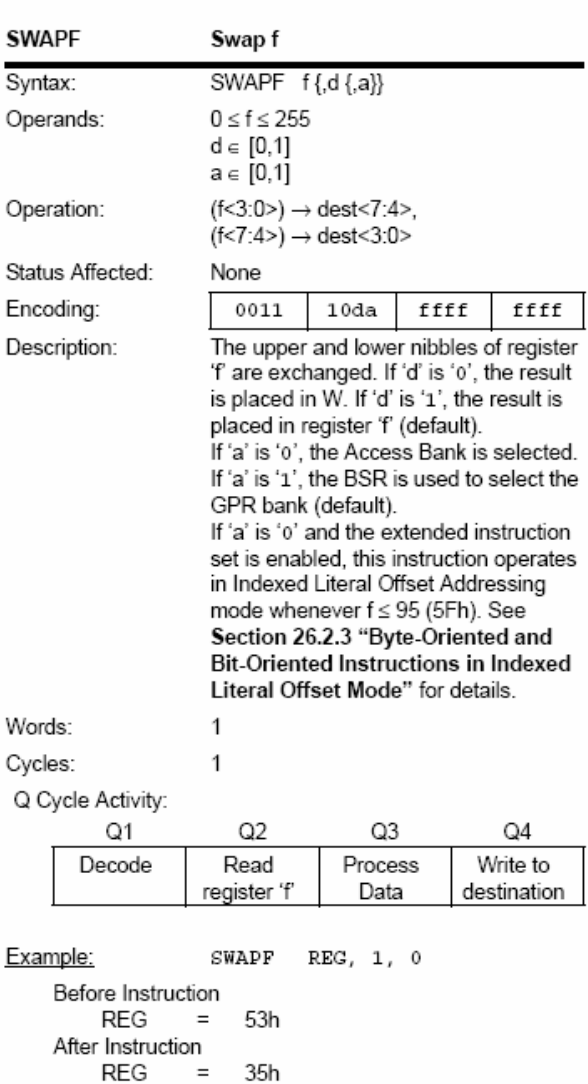

 $\equiv$   $-$ 

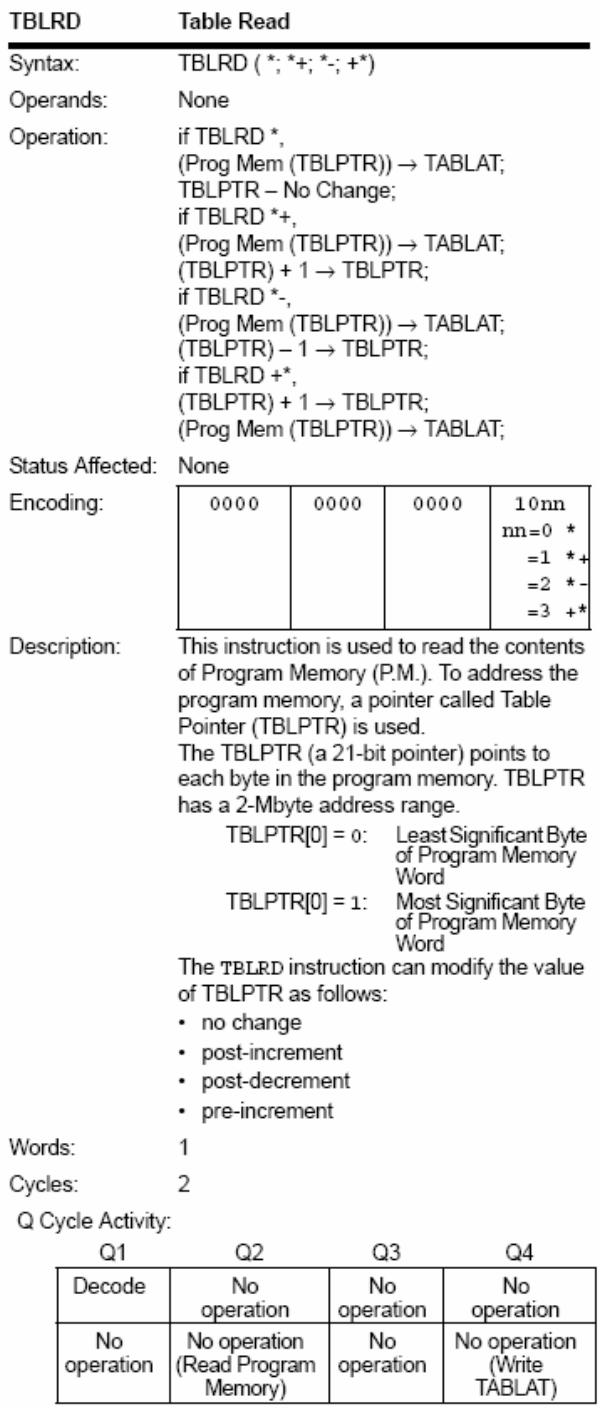

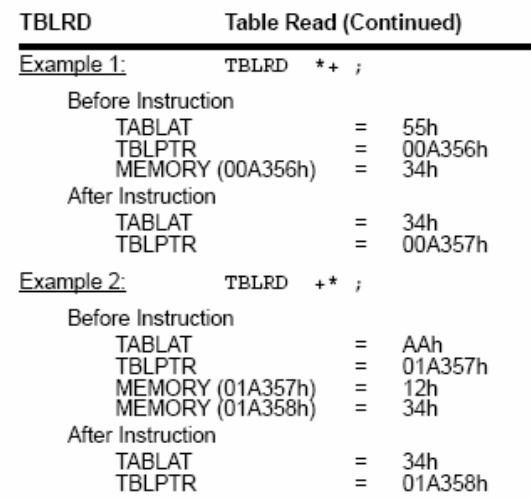

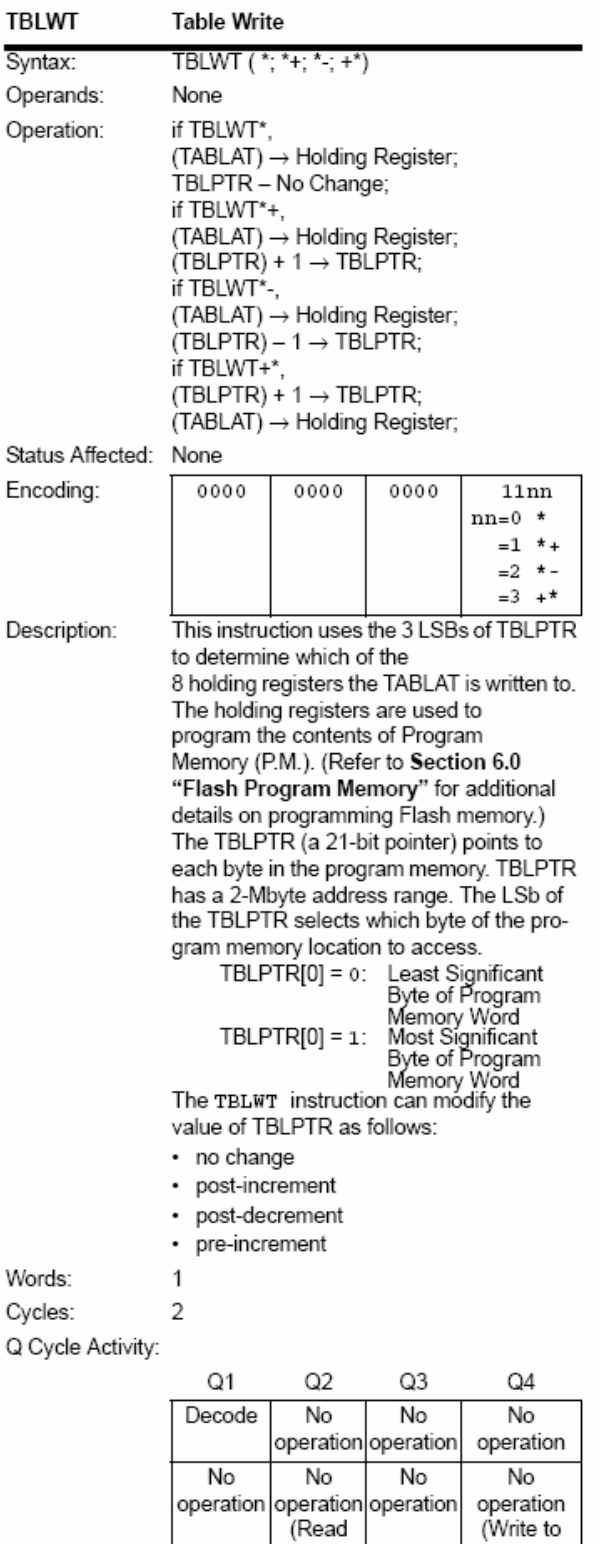

TABLAT)

#### **TBLWT** Table Write (Continued)

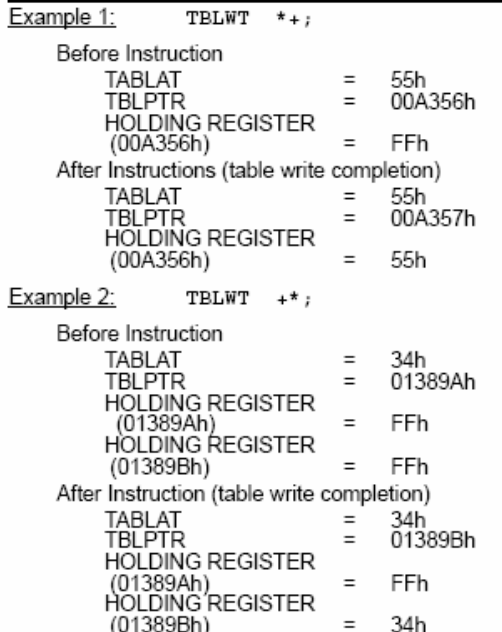

Holding Register)

Before Instruction  $W =$ 

After Instruction W

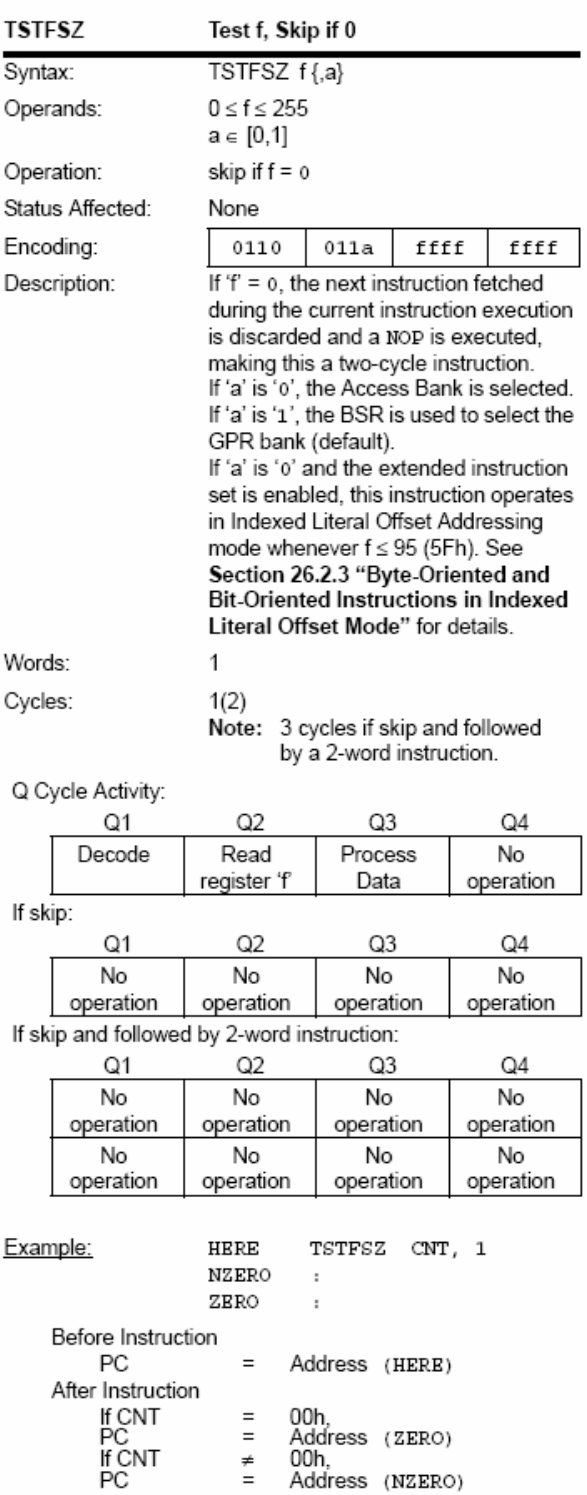

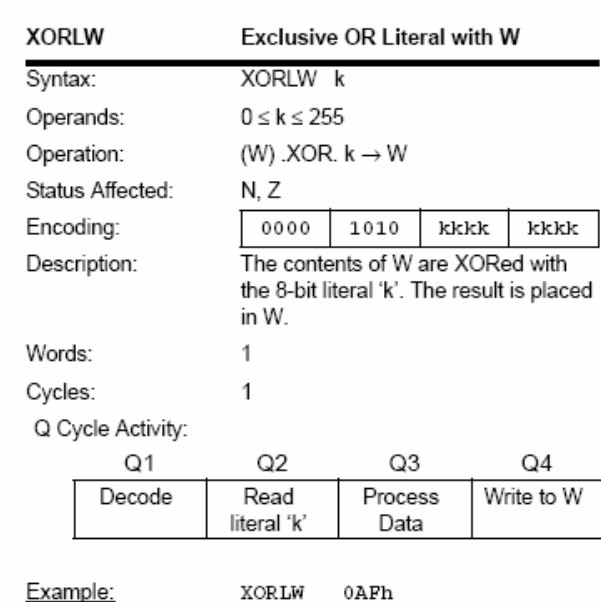

B<sub>5</sub>h

1Ah

 $\equiv$ 

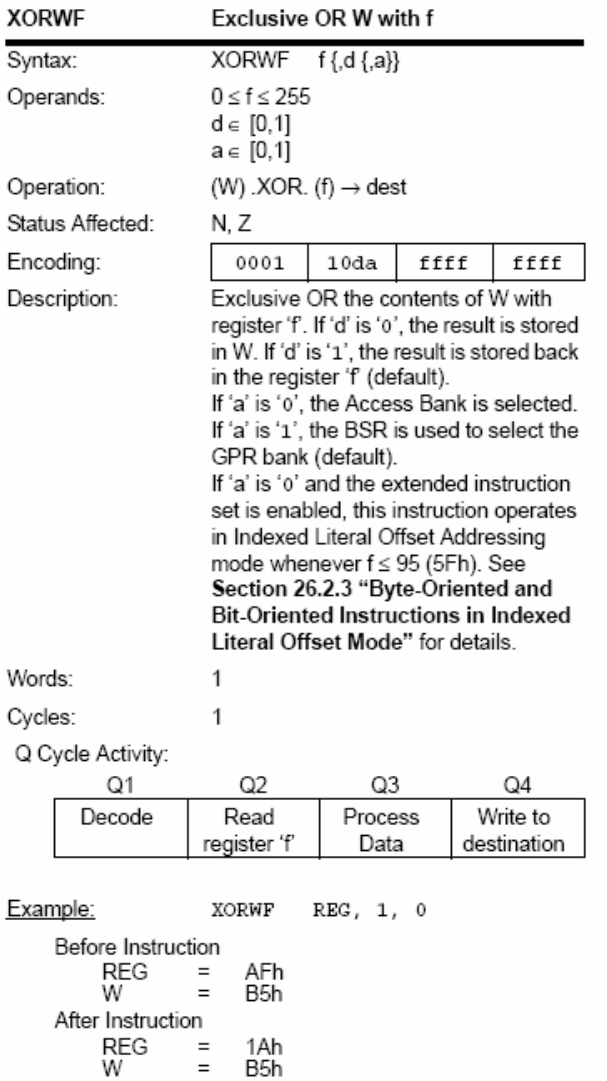

#### 26.2 **Extended Instruction Set**

In addition to the standard 75 instructions of the PIC18 instruction set. PIC18F2455/2550/4455/4550 devices also provide an optional extension to the core CPU functionality. The added features include eight additional instructions that augment indirect and indexed addressing operations and the implementation of Indexed Literal Offset Addressing mode for many of the standard PIC18 instructions.

The additional features of the extended instruction set are disabled by default. To enable them, users must set the XINST configuration bit.

The instructions in the extended set can all be classified as literal operations, which either manipulate the File Select Registers, or use them for indexed addressing. Two of the instructions, ADDFSR and SUBFSR, each have an additional special instantiation for using FSR2. These versions (ADDULNK and SUBULNK) allow for automatic return after execution.

The extended instructions are specifically implemented to optimize re-entrant program code (that is, code that is recursive or that uses a software stack) written in high-level languages, particularly C. Among other things, they allow users working in high-level languages to perform certain operations on data structures more efficiently. These include:

- dynamic allocation and deallocation of software stack space when entering and leaving subroutines
- function pointer invocation
- · software stack pointer manipulation
- manipulation of variables located in a software stack

A summary of the instructions in the extended instruction set is provided in Table 26-3. Detailed descriptions are provided in Section 26.2.2 "Extended Instruction Set". The opcode field descriptions in Table 26-1 (page 302) apply to both the standard and extended PIC18 instruction sets.

The instruction set extension and the Note: Indexed Literal Offset Addressing mode were designed for optimizing applications written in C; the user may likely never use these instructions directly in assembler. The syntax for these commands is provided as a reference for users who may be reviewing code that has been generated by a compiler.

#### 26.2.1 EXTENDED INSTRUCTION SYNTAX

Most of the extended instructions use indexed arguments, using one of the File Select Registers and some offset to specify a source or destination register. When an argument for an instruction serves as part of indexed addressing, it is enclosed in square brackets ("[]"). This is done to indicate that the argument is used as an index or offset. The MPASM™ Assembler will flag an error if it determines that an index or offset value is not bracketed.

When the extended instruction set is enabled, brackets are also used to indicate index arguments in byteoriented and bit-oriented instructions. This is in addition to other changes in their syntax. For more details, see Section 26.2.3.1 "Extended Instruction Syntax with Standard PIC18 Commands".

In the past, square brackets have been Note: used to denote optional arguments in the PIC18 and earlier instruction sets. In this going text and forward, optional arguments are denoted by braces ("{ }").

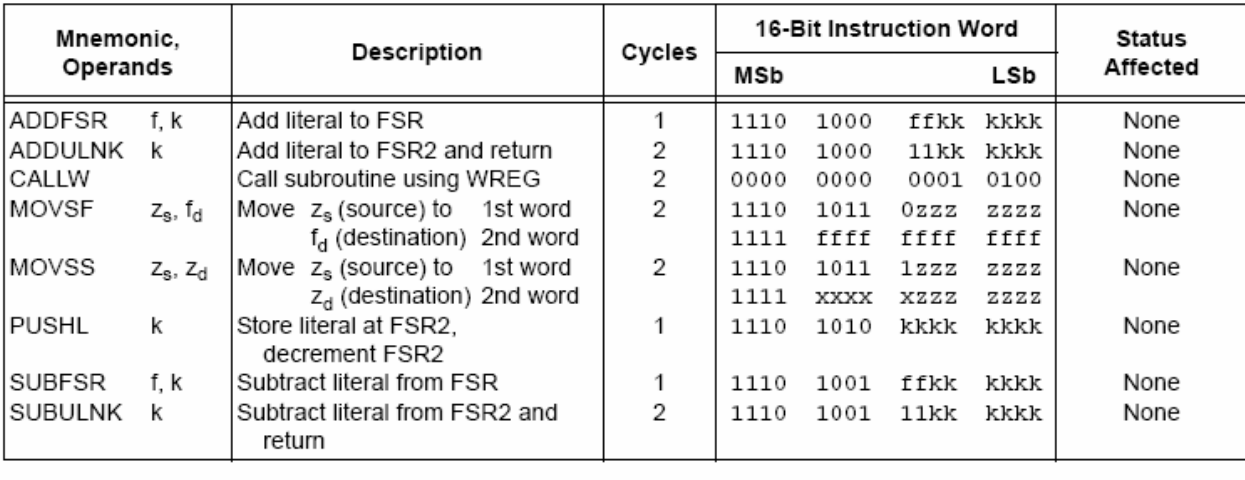

#### **TABLE 26-3: EXTENSIONS TO THE PIC18 INSTRUCTION SET**

#### 26.2.2 EXTENDED INSTRUCTION SET

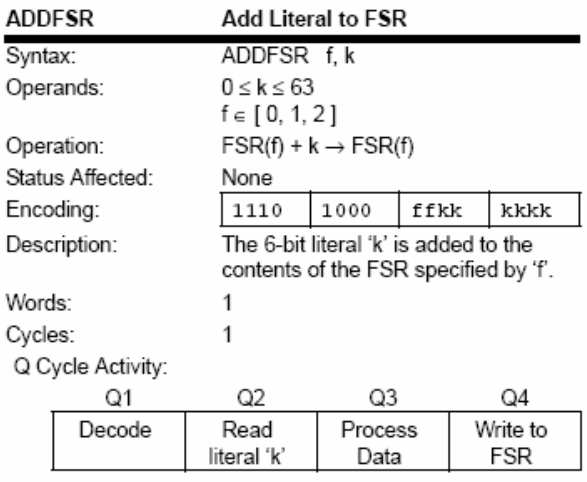

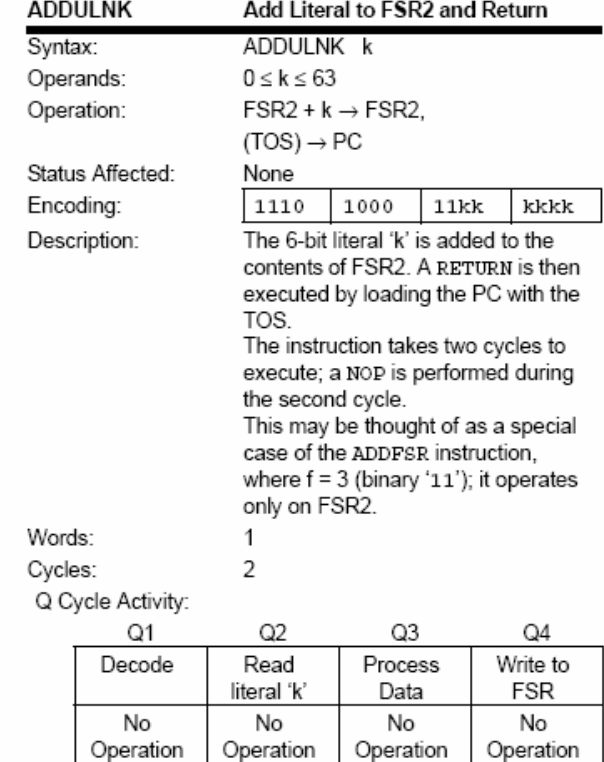

Example: ADDFSR 2, 23h

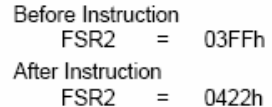

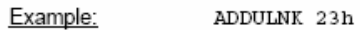

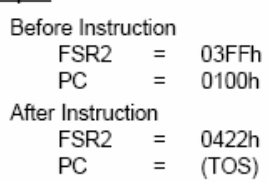

Note: All PIC18 instructions may take an optional label argument preceding the instruction mnemonic for use in symbolic addressing. If a label is used, the instruction syntax then becomes: {label} instruction argument(s).

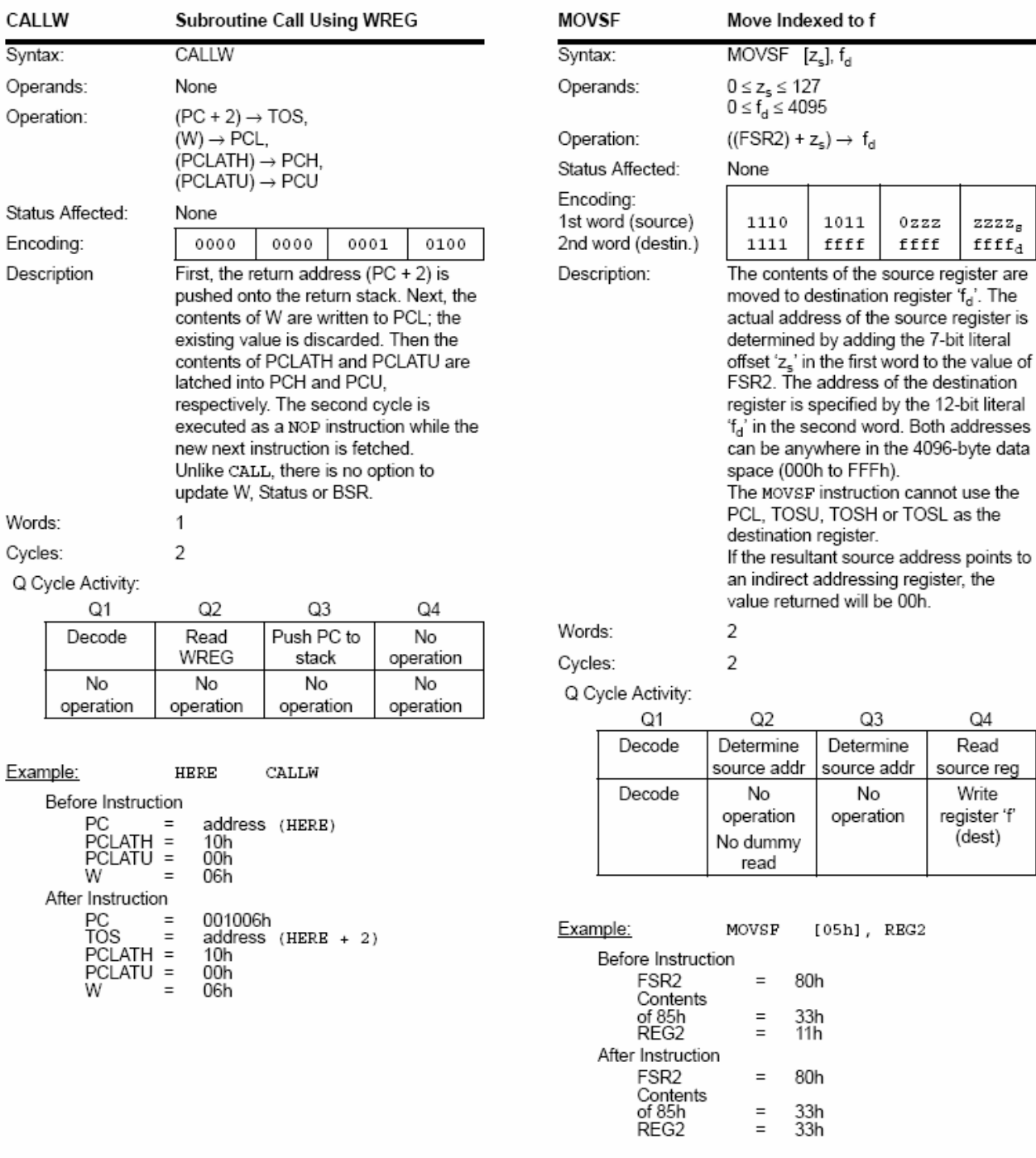

 $zzzz<sub>s</sub>$ 

 $\mathtt{ffff}_d$ 

 $\mathsf{Q4}$ Read

Write

(dest)

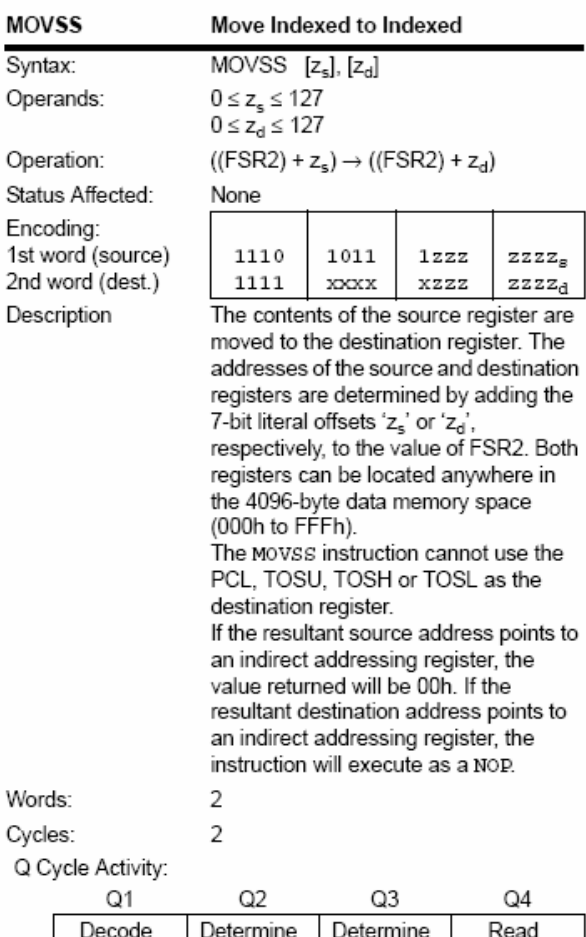

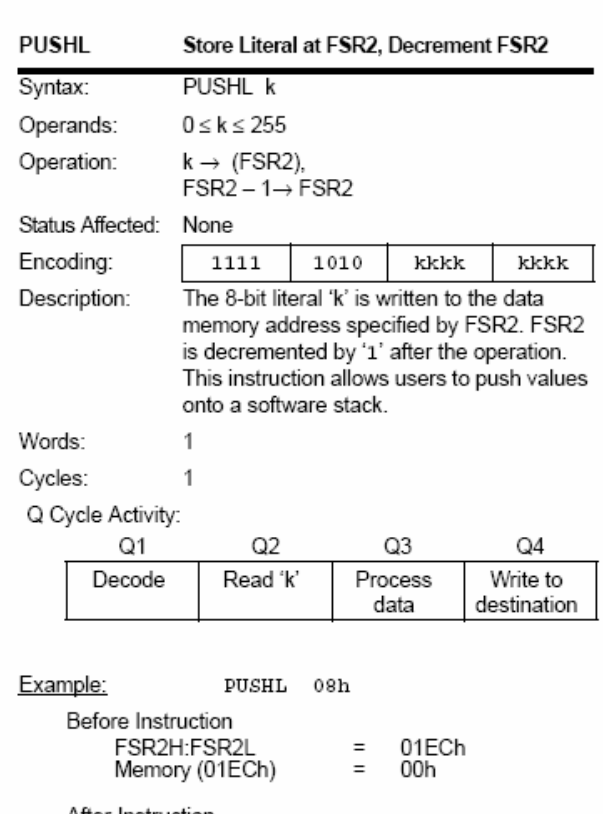

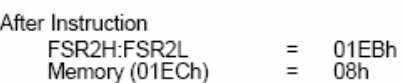

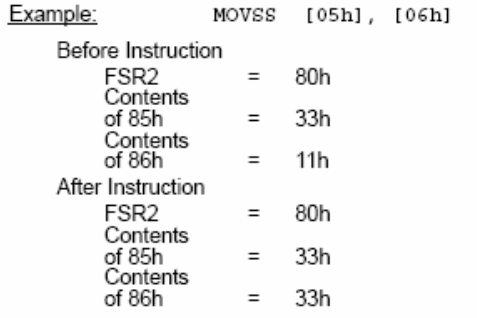

source addr

Determine

dest addr

Decode

source addr

Determine

dest addr

source reg

Write

to dest reg

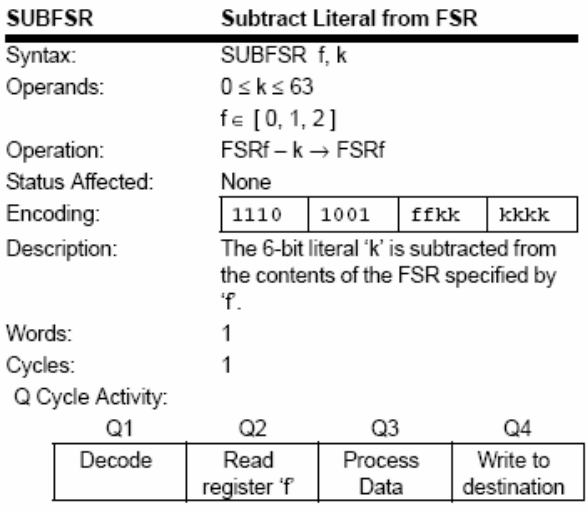

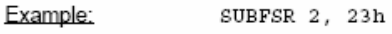

Before Instruction

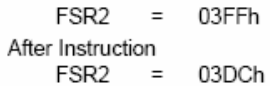

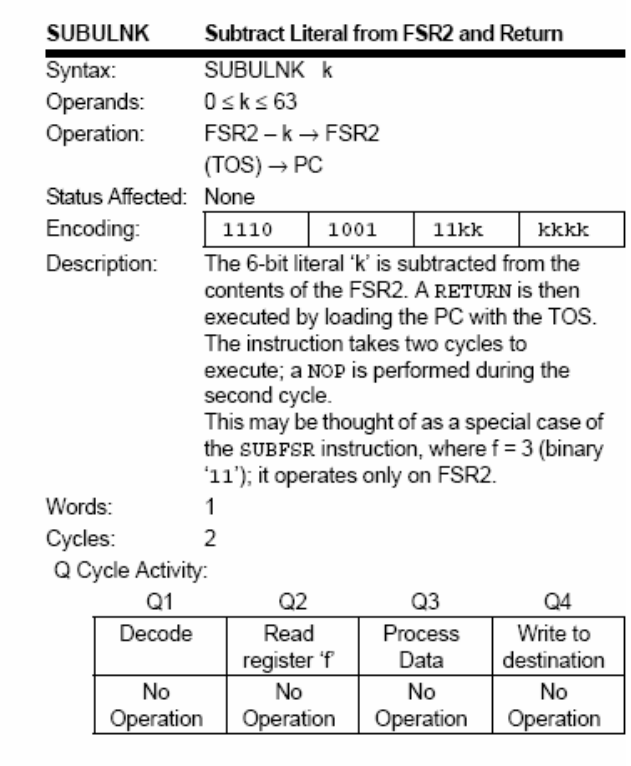

Example: SUBULNK 23h

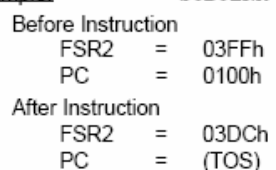

#### 26.23 BYTE-ORIENTED AND BIT-ORIENTED INSTRUCTIONS IN INDEXED LITERAL OFFSET MODE

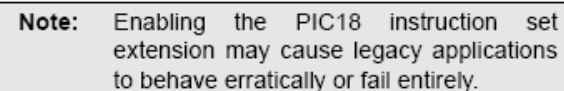

In addition to eight new commands in the extended set. enabling the extended instruction set also enables Indexed Literal Offset Addressing mode (Section 5.6.1 "Indexed Addressing with Literal Offset"). This has a significant impact on the way that many commands of the standard PIC18 instruction set are interpreted.

When the extended set is disabled, addresses embedded in opcodes are treated as literal memory locations: either as a location in the Access Bank ('a' = 0) or in a GPR bank designated by the BSR ('a' = 1). When the extended instruction set is enabled and 'a' =  $0$ . however, a file register argument of 5Fh or less is interpreted as an offset from the pointer value in FSR2 and not as a literal address. For practical purposes, this means that all instructions that use the Access RAM bit as an argument - that is, all byte-oriented and bitoriented instructions, or almost half of the core PIC18 instructions - may behave differently when the extended instruction set is enabled.

When the content of FSR2 is 00h, the boundaries of the Access RAM are essentially remapped to their original values. This may be useful in creating backward compatible code. If this technique is used, it may be necessary to save the value of FSR2 and restore it when moving back and forth between C and assembly routines in order to preserve the Stack Pointer. Users must also keep in mind the syntax requirements of the extended instruction set (see Section 26.2.3.1 "Extended Instruction Syntax with Standard PIC18 Commands").

Although the Indexed Literal Offset Addressing mode can be very useful for dynamic stack and pointer manipulation, it can also be very annoying if a simple arithmetic operation is carried out on the wrong register. Users who are accustomed to the PIC18 programming must keep in mind that, when the extended instruction set is enabled, register addresses of 5Fh or less are used for Indexed Literal Offset Addressing.

Representative examples of typical byte-oriented and bit-oriented instructions in the Indexed Literal Offset Addressing mode are provided on the following page to show how execution is affected. The operand conditions shown in the examples are applicable to all instructions of these types.

#### 26 2 3 1 Extended Instruction Syntax with Standard PIC18 Commands

When the extended instruction set is enabled, the file register argument, 'f', in the standard byte-oriented and bit-oriented commands is replaced with the literal offset value. 'k'. As already noted, this occurs only when 'f' is less than or equal to 5Fh. When an offset value is used. it must be indicated by square brackets ("[]"). As with the extended instructions, the use of brackets indicates to the compiler that the value is to be interpreted as an index or an offset. Omitting the brackets, or using a value greater than 5Fh within brackets, will generate an error in the MPASM Assembler.

If the index argument is properly bracketed for Indexed Literal Offset Addressing mode, the Access RAM argument is never specified; it will automatically be assumed to be '0'. This is in contrast to standard operation (extended instruction set disabled) when 'a' is set on the basis of the target address. Declaring the Access RAM bit in this mode will also generate an error in the MPASM Assembler.

The destination argument, 'd', functions as before.

In the latest versions of the MPASM assembler. language support for the extended instruction set must be explicitly invoked. This is done with either the command line option, /y, or the PE directive in the source listing.

#### 26.2.4 CONSIDERATIONS WHEN **ENABLING THE EXTENDED INSTRUCTION SET**

It is important to note that the extensions to the instruction set may not be beneficial to all users. In particular, users who are not writing code that uses a software stack may not benefit from using the extensions to the instruction set.

Additionally, the Indexed Literal Offset Addressing mode may create issues with legacy applications written to the PIC18 assembler. This is because instructions in the legacy code may attempt to address registers in the Access Bank below 5Fh. Since these addresses are interpreted as literal offsets to FSR2 when the instruction set extension is enabled, the application may read or write to the wrong data addresses.

When porting an application to the PIC18F2455/2550/ 4455/4550, it is very important to consider the type of code. A large, re-entrant application that is written in 'C' and would benefit from efficient compilation will do well when using the instruction set extensions. Legacy applications that heavily use the Access Bank will most likely not benefit from using the extended instruction set.

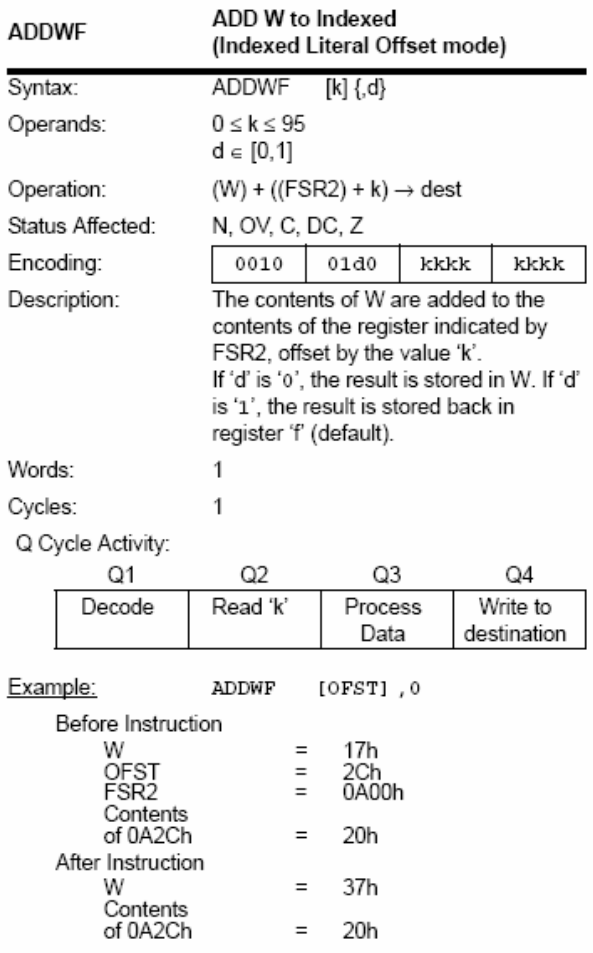

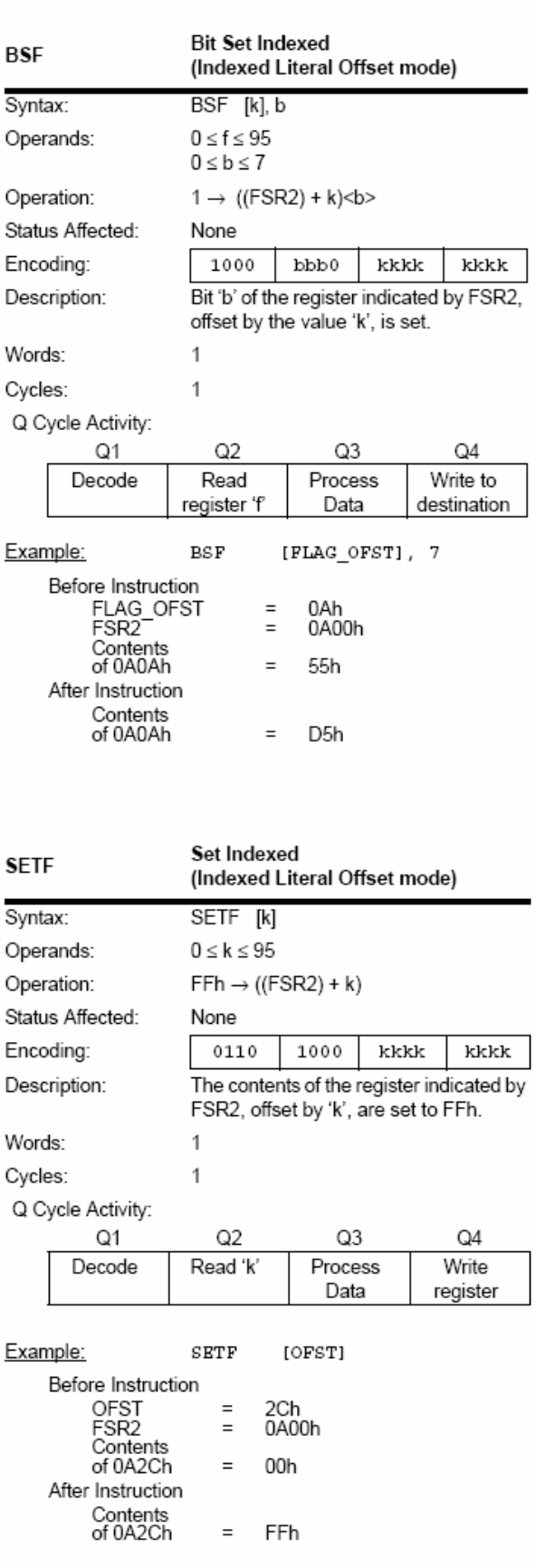

#### 26.2.5 SPECIAL CONSIDERATIONS WITH MICROCHIP MPLAB<sup>®</sup> IDE TOOLS

The latest versions of Microchip's software tools have been designed to fully support the extended instruction set of the PIC18F2455/2550/4455/4550 family of devices. This includes the MPLAB C18 C compiler, MPASM Assembly language and MPLAB Integrated Development Environment (IDE).

When selecting a target device for software development, MPLAB IDE will automatically set default configuration bits for that device. The default setting for the XINST configuration bit is '0', disabling the extended instruction set and Indexed Literal Offset Addressing mode. For proper execution of applications developed to take advantage of the extended instruction set, XINST must be set during programming.

To develop software for the extended instruction set. the user must enable support for the instructions and the Indexed Addressing mode in their language tool(s). Depending on the environment being used, this may be done in several ways:

- A menu option, or dialog box within the environment, that allows the user to configure the language tool and its settings for the project
- A command line option
- A directive in the source code

These options vary between different compilers. assemblers and development environments. Users are encouraged to review the documentation accompanying their development systems for the appropriate information.

#### 27.0 **DEVELOPMENT SUPPORT**

The PICmicro® microcontrollers are supported with a full range of hardware and software development tools:

- Integrated Development Environment
	- MPLAB<sup>®</sup> IDE Software
- Assemblers/Compilers/Linkers
	- MPASM™ Assembler
	- MPLAB C17 and MPLAB C18 C Compilers
	- MPLINK™ Object Linker/
	- MPLIB™ Object Librarian
	- MPLAB C30 C Compiler
	- MPLAB ASM30 Assembler/Linker/Library
- · Simulators
	- MPLAB SIM Software Simulator
	- MPLAB dsPIC30 Software Simulator
- Emulators
	- MPLAB ICE 2000 In-Circuit Emulator
	- MPLAB ICE 4000 In-Circuit Emulator
- In-Circuit Debugger
	- MPLAB ICD 2
- Device Programmers
	- PRO MATE® II Universal Device Programmer
	- PICSTART® Plus Development Programmer
	- MPLAB PM3 Device Programmer
- Low-Cost Demonstration Boards
	- PICDEM™ 1 Demonstration Board
	- PICDEM.net™ Demonstration Board
	- PICDEM 2 Plus Demonstration Board
	- PICDEM 3 Demonstration Board
	- PICDEM 4 Demonstration Board
	- PICDEM 17 Demonstration Board
	- PICDEM 18R Demonstration Board
	- PICDEM LIN Demonstration Board
	- PICDEM USB Demonstration Board
- Evaluation Kits
	- KEELOQ® Evaluation and Programming Tools
	- PICDEM MSC
	- microID® Developer Kits
	- CAN
	- PowerSmart<sup>®</sup> Developer Kits
	- Analog

#### 27.1 **MPLAB Integrated Development Environment Software**

The MPLAB IDE software brings an ease of software development previously unseen in the 8/16-bit microcontroller market. The MPLAB IDE is a Windows® based application that contains:

- An interface to debugging tools
	- simulator
	- programmer (sold separately)
	- emulator (sold separately)
- in-circuit debugger (sold separately)
- A full-featured editor with color coded context
- A multiple project manager
- Customizable data windows with direct edit of contents
- · High-level source code debugging
- Mouse over variable inspection
- Extensive on-line help

The MPLAB IDE allows you to:

- Edit your source files (either assembly or C)
- One touch assemble (or compile) and download to PICmicro emulator and simulator tools (automatically updates all project information)
- Debug using:
	- source files (assembly or C)
	- mixed assembly and C
	- machine code

MPLAB IDE supports multiple debugging tools in a single development paradigm, from the cost effective simulators, through low-cost in-circuit debuggers, to full-featured emulators. This eliminates the learning curve when upgrading to tools with increasing flexibility and power.

#### 27.2 **MPASM Assembler**

The MPASM assembler is a full-featured, universal macro assembler for all PICmicro MCUs.

The MPASM assembler generates relocatable object files for the MPLINK object linker, Intel® standard HEX files, MAP files to detail memory usage and symbol reference, absolute LST files that contain source lines and generated machine code and COFF files for debugging.

The MPASM assembler features include:

- Integration into MPLAB IDE projects
- User defined macros to streamline assembly code
- Conditional assembly for multi-purpose source files
- Directives that allow complete control over the assembly process

#### MPLAB C17 and MPLAB C18 27.3 C Compilers

The MPLAB C17 and MPLAB C18 Code Development Systems are complete ANSI C compilers for Microchip's PIC17CXXX and PIC18CXXX family of microcontrollers. These compilers provide powerful integration capabilities, superior code optimization and ease of use not found with other compilers.

For easy source level debugging, the compilers provide symbol information that is optimized to the MPLAB IDE debugger.

#### 27.4 **MPLINK Object Linker/ MPLIB Object Librarian**

The MPLINK object linker combines relocatable objects created by the MPASM assembler and the MPLAB C17 and MPLAB C18 C compilers. It can link relocatable objects from precompiled libraries, using directives from a linker script.

The MPLIB object librarian manages the creation and modification of library files of precompiled code. When a routine from a library is called from a source file, only the modules that contain that routine will be linked in with the application. This allows large libraries to be used efficiently in many different applications.

The object linker/library features include:

- Efficient linking of single libraries instead of many smaller files
- Enhanced code maintainability by grouping related modules together
- Flexible creation of libraries with easy module listing, replacement, deletion and extraction

#### MPLAB C30 C Compiler 27.5

The MPLAB C30 C compiler is a full-featured, ANSI compliant, optimizing compiler that translates standard ANSI C programs into dsPIC30F assembly language source. The compiler also supports many command line options and language extensions to take full advantage of the dsPIC30F device hardware capabilities and afford fine control of the compiler code generator.

MPLAB C30 is distributed with a complete ANSI C standard library. All library functions have been validated and conform to the ANSI C library standard. The library includes functions for string manipulation, dynamic memory allocation, data conversion, timekeeping and math functions (trigonometric, exponential and hyperbolic). The compiler provides symbolic information for high-level source debugging with the MPLAB IDE.

#### 27.6 MPLAB ASM30 Assembler, Linker and Librarian

MPLAB ASM30 assembler produces relocatable machine code from symbolic assembly language for dsPIC30F devices. MPLAB C30 compiler uses the assembler to produce it's object file. The assembler generates relocatable object files that can then be archived or linked with other relocatable object files and archives to create an executable file. Notable features of the assembler include:

- Support for the entire dsPIC30F instruction set
- · Support for fixed-point and floating-point data
- Command line interface
- · Rich directive set
- · Flexible macro language
- MPLAB IDE compatibility

#### 27.7 **MPLAB SIM Software Simulator**

The MPLAB SIM software simulator allows code development in a PC hosted environment by simulating the PICmicro series microcontrollers on an instruction level. On any given instruction, the data areas can be examined or modified and stimuli can be applied from a file, or user defined key press, to any pin. The execution can be performed in Single-Step, Execute Until Break or Trace mode.

The MPLAB SIM simulator fully supports symbolic debugging using the MPLAB C17 and MPLAB C18 C Compilers, as well as the MPASM assembler. The software simulator offers the flexibility to develop and debug code outside of the laboratory environment, making it an excellent, economical software development tool.

#### 27.8 **MPLAB SIM30 Software Simulator**

The MPLAB SIM30 software simulator allows code development in a PC hosted environment by simulating the dsPIC30F series microcontrollers on an instruction level. On any given instruction, the data areas can be examined or modified and stimuli can be applied from a file, or user defined key press, to any of the pins.

The MPLAB SIM30 simulator fully supports symbolic debugging using the MPLAB C30 C Compiler and MPLAB ASM30 assembler. The simulator runs in either a Command Line mode for automated tasks, or from MPLAB IDE. This high-speed simulator is designed to debug, analyze and optimize time intensive DSP routines.

#### MPLAB ICE 2000 27.9 High-Performance Universal **In-Circuit Emulator**

The MPLAB ICE 2000 universal in-circuit emulator is intended to provide the product development engineer with a complete microcontroller design tool set for PICmicro microcontrollers. Software control of the MPLAB ICE 2000 in-circuit emulator is advanced by the MPLAB Integrated Development Environment. which allows editing, building, downloading and source debugging from a single environment.

The MPLAB ICE 2000 is a full-featured emulator system with enhanced trace, trigger and data monitoring features. Interchangeable processor modules allow the system to be easily reconfigured for emulation of different processors. The universal architecture of the MPLAB ICE in-circuit emulator allows expansion to support new PICmicro microcontrollers.

The MPLAB ICE 2000 in-circuit emulator system has been designed as a real-time emulation system with advanced features that are typically found on more expensive development tools. The PC platform and Microsoft<sup>®</sup> Windows 32-bit operating system were chosen to best make these features available in a simple, unified application.

#### 27.10 MPLAB ICE 4000 High-Performance Universal **In-Circuit Emulator**

The MPLAB ICE 4000 universal in-circuit emulator is intended to provide the product development engineer with a complete microcontroller design tool set for highend PICmicro microcontrollers. Software control of the MPLAB ICE in-circuit emulator is provided by the MPLAB Integrated Development Environment, which allows editing, building, downloading and source debugging from a single environment.

The MPLAB ICD 4000 is a premium emulator system, providing the features of MPLAB ICE 2000, but with increased emulation memory and high-speed performance for dsPIC30F and PIC18XXXX devices. Its advanced emulator features include complex triggering and timing, up to 2 Mb of emulation memory and the ability to view variables in real-time.

The MPLAB ICE 4000 in-circuit emulator system has been designed as a real-time emulation system with advanced features that are typically found on more expensive development tools. The PC platform and Microsoft Windows 32-bit operating system were chosen to best make these features available in a simple, unified application.

### 27.11 MPLAB ICD 2 In-Circuit Debugger

Microchip's In-Circuit Debugger, MPLAB ICD 2, is a powerful, low-cost, run-time development tool, connecting to the host PC via an RS-232 or high-speed USB interface. This tool is based on the Flash PICmicro MCUs and can be used to develop for these and other PICmicro microcontrollers. The MPLAB ICD 2 utilizes the in-circuit debugging capability built into the Flash devices. This feature, along with Microchip's In-Circuit Serial Programming™ (ICSP™) protocol, offers cost effective in-circuit Flash debugging from the graphical user interface of the MPLAB Integrated Development Environment. This enables a designer to develop and debug source code by setting breakpoints, single-stepping and watching variables, CPU status and peripheral registers. Running at full speed enables testing hardware and applications in real-time. MPLAB ICD 2 also serves as a development programmer for selected PICmicro devices.

#### 27.12 PRO MATE II Universal Device Programmer

The PRO MATE II is a universal, CE compliant device programmer with programmable voltage verification at VDDMIN and VDDMAX for maximum reliability. It features an LCD display for instructions and error messages and a modular detachable socket assembly to support various package types. In Stand-Alone mode, the PRO MATE II device programmer can read, verify and program PICmicro devices without a PC connection. It can also set code protection in this mode.

### 27.13 MPLAB PM3 Device Programmer

The MPLAB PM3 is a universal, CE compliant device programmer with programmable voltage verification at VDDMIN and VDDMAX for maximum reliability. It features a large LCD display (128 x 64) for menus and error messages and a modular detachable socket assembly to support various package types. The ICSP™ cable assembly is included as a standard item. In Stand-Alone mode, the MPLAB PM3 device programmer can read, verify and program PICmicro devices without a PC connection. It can also set code protection in this mode. MPLAB PM3 connects to the host PC via an RS-232 or USB cable. MPLAB PM3 has high-speed communications and optimized algorithms for quick programming of large memory devices and incorporates an SD/MMC card for file storage and secure data applications.

### 27.14 PICSTART Plus Development Programmer

The PICSTART Plus development programmer is an easy-to-use, low-cost, prototype programmer. It connects to the PC via a COM (RS-232) port. MPLAB Integrated Development Environment software makes using the programmer simple and efficient. The PICSTART Plus development programmer supports most PICmicro devices up to 40 pins. Larger pin count devices, such as the PIC16C92X and PIC17C76X. mav be supported with an adapter socket. The PICSTART Plus development programmer is CE compliant.

#### 27.15 PICDEM 1 PICmicro **Demonstration Board**

The PICDEM 1 demonstration board demonstrates the capabilities of the PIC16C5X (PIC16C54 to PIC16C58A), PIC16C61, PIC16C62X, PIC16C71. PIC16C8X, PIC17C42, PIC17C43 and PIC17C44. All necessary hardware and software is included to run basic demo programs. The sample microcontrollers provided with the PICDEM 1 demonstration board can be programmed with a PRO MATE II device programmer or a PICSTART Plus development programmer. The PICDEM 1 demonstration board can be connected to the MPLAB ICE in-circuit emulator for testing. A prototype area extends the circuitry for additional application components. Features include an RS-232 interface, a potentiometer for simulated analog input, push button switches and eight LEDs.

#### 27.16 PICDEM.net Internet/Ethernet **Demonstration Board**

The PICDEM.net demonstration board is an Internet/ Ethernet demonstration board using the PIC18F452 microcontroller and TCP/IP firmware. The board supports any 40-pin DIP device that conforms to the standard pinout used by the PIC16F877 or PIC18C452. This kit features a user friendly TCP/IP stack, web server with HTML, a 24L256 Serial EEPROM for Xmodem download to web pages into Serial EEPROM, ICSP/MPLAB ICD 2 interface connector, an Ethernet interface, RS-232 interface and a 16 x 2 LCD display. Also included is the book and CD-ROM "TCP/IP Lean, Web Servers for Embedded Systems," by Jeremy Bentham

#### 27.17 PICDEM 2 Plus **Demonstration Board**

The PICDEM 2 Plus demonstration board supports many 18, 28 and 40-pin microcontrollers, including PIC16F87X and PIC18FXX2 devices. All the necessary hardware and software is included to run the demonstration programs. The sample microcontrollers provided with the PICDEM 2 demonstration board can be programmed with a PRO MATE II device programmer. PICSTART Plus development programmer, or MPLAB ICD 2 with a Universal Programmer Adapter. The MPLAB ICD 2 and MPLAB ICE in-circuit emulators may also be used with the PICDEM 2 demonstration board to test firmware. A prototype area extends the circuitry for additional application components. Some of the features include an RS-232 interface, a 2 x 16 LCD display, a piezo speaker, an on-board temperature sensor, four LEDs and sample PIC18F452 and PIC16F877 Flash microcontrollers.

### 27.18 PICDEM 3 PIC16C92X **Demonstration Board**

The PICDEM 3 demonstration board supports the PIC16C923 and PIC16C924 in the PLCC package. All the necessary hardware and software is included to run the demonstration programs.

### 27.19 PICDEM 4 8/14/18-Pin **Demonstration Board**

The PICDEM 4 can be used to demonstrate the capabilities of the 8, 14 and 18-pin PIC16XXXX and PIC18XXXX MCUs, including the PIC16F818/819, PIC16F87/88, PIC16F62XA and the PIC18F1320 family of microcontrollers. PICDEM 4 is intended to showcase the many features of these low pin count parts, including LIN and Motor Control using ECCP. Special provisions are made for low-power operation with the supercapacitor circuit and jumpers allow onboard hardware to be disabled to eliminate current draw in this mode. Included on the demo board are provisions for Crystal, RC or Canned Oscillator modes, a five volt regulator for use with a nine volt wall adapter or battery, DB-9 RS-232 interface, ICD connector for programming via ICSP and development with MPLAB ICD 2, 2 x 16 liquid crystal display, PCB footprints for H-Bridge motor driver, LIN transceiver and EEPROM. Also included are: header for expansion, eight LEDs, four potentiometers, three push buttons and a prototyping area. Included with the kit is a PIC16F627A and a PIC18F1320. Tutorial firmware is included along with the User's Guide.
## 27.20 PICDEM 17 Demonstration Board

The PICDEM 17 demonstration board is an evaluation board that demonstrates the capabilities of several Microchip microcontrollers, including PIC17C752, PIC17C756A, PIC17C762 and PIC17C766. A programmed sample is included. The PRO MATE II device programmer, or the PICSTART Plus development programmer, can be used to reprogram the device for user tailored application development. The PICDEM 17 demonstration board supports program download and execution from external on-board Flash memory. A generous prototype area is available for user hardware expansion.

## 27.21 PICDEM 18R PIC18C601/801 **Demonstration Board**

The PICDEM 18R demonstration board serves to assist development of the PIC18C601/801 family of Microchip microcontrollers. It provides hardware implementation of both 8-bit Multiplexed/Demultiplexed and 16-bit Memory modes. The board includes 2 Mb external Flash memory and 128 Kb SRAM memory, as well as serial EEPROM, allowing access to the wide range of memory types supported by the PIC18C601/801.

## 27.22 PICDEM LIN PIC16C43X **Demonstration Board**

The powerful LIN hardware and software kit includes a series of boards and three PICmicro microcontrollers. The small footprint PIC16C432 and PIC16C433 are used as slaves in the LIN communication and feature on-board LIN transceivers. A PIC16F874 Flash microcontroller serves as the master. All three microcontrollers are programmed with firmware to provide LIN bus communication.

## 27.23 PICkit™ 1 Flash Starter Kit

A complete "development system in a box", the PICkit™ Flash Starter Kit includes a convenient multi-section board for programming, evaluation and development of 8/14-pin Flash PIC<sup>®</sup> microcontrollers. Powered via USB, the board operates under a simple Windows GUI. The PICkit 1 Starter Kit includes the User's Guide (on CD ROM), PICkit 1 tutorial software and code for various applications. Also included are MPLAB® IDE (Integrated Development Environment) software, software and hardware "Tips 'n Tricks for 8-pin Flash PIC® Microcontrollers" Handbook and a USB interface cable. Supports all current 8/14-pin Flash PIC microcontrollers. as well as many future planned devices.

## 27.24 PICDEM USB PIC16C7X5 **Demonstration Board**

The PICDEM USB Demonstration Board shows off the capabilities of the PIC16C745 and PIC16C765 USB microcontrollers. This board provides the basis for future USB products.

## 27.25 Evaluation and **Programming Tools**

In addition to the PICDEM series of circuits, Microchip has a line of evaluation kits and demonstration software for these products.

- KEELOQ evaluation and programming tools for Microchip's HCS Secure Data Products
- CAN developers kit for automotive network applications
- Analog design boards and filter design software
- PowerSmart battery charging evaluation/ calibration kits
- IrDA® development kit
- microID development and rfLab™ development software
- SEEVAL<sup>®</sup> designer kit for memory evaluation and endurance calculations
- PICDEM MSC demo boards for Switching mode power supply, high-power IR driver, delta sigma ADC and flow rate sensor

Check the Microchip web page and the latest Product Selector Guide for the complete list of demonstration and evaluation kits.

**NOTES:** 

### **ELECTRICAL CHARACTERISTICS** 28.0

## Absolute Maximum Ratings<sup>(†)</sup>

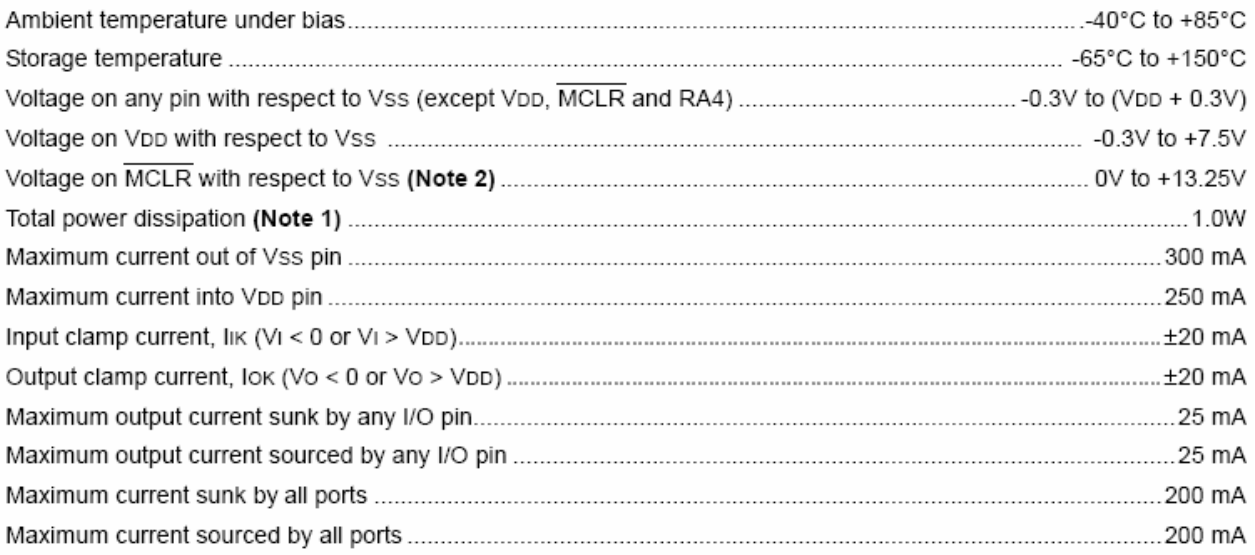

Note 1: Power dissipation is calculated as follows:

- Pdis = VDD x {IDD  $\Sigma$  IOH} +  $\Sigma$  {(VDD VOH) x IOH} +  $\Sigma$ (VOL x IOL)
- 2: Voltage spikes below Vss at the MCLR/VPP/RE3 pin, inducing currents greater than 80 mA, may cause latch-up. Thus, a series resistor of 50-100 $\Omega$  should be used when applying a "low" level to the MCLR/VPP/ RE3 pin, rather than pulling this pin directly to Vss.

† NOTICE: Stresses above those listed under "Absolute Maximum Ratings" may cause permanent damage to the device. This is a stress rating only and functional operation of the device at those or any other conditions above those indicated in the operation listings of this specification is not implied. Exposure to maximum rating conditions for extended periods may affect device reliability.

#### **FIGURE 28-1:** PIC18F2455/2550/4455/4550 VOLTAGE-FREQUENCY GRAPH (INDUSTRIAL)

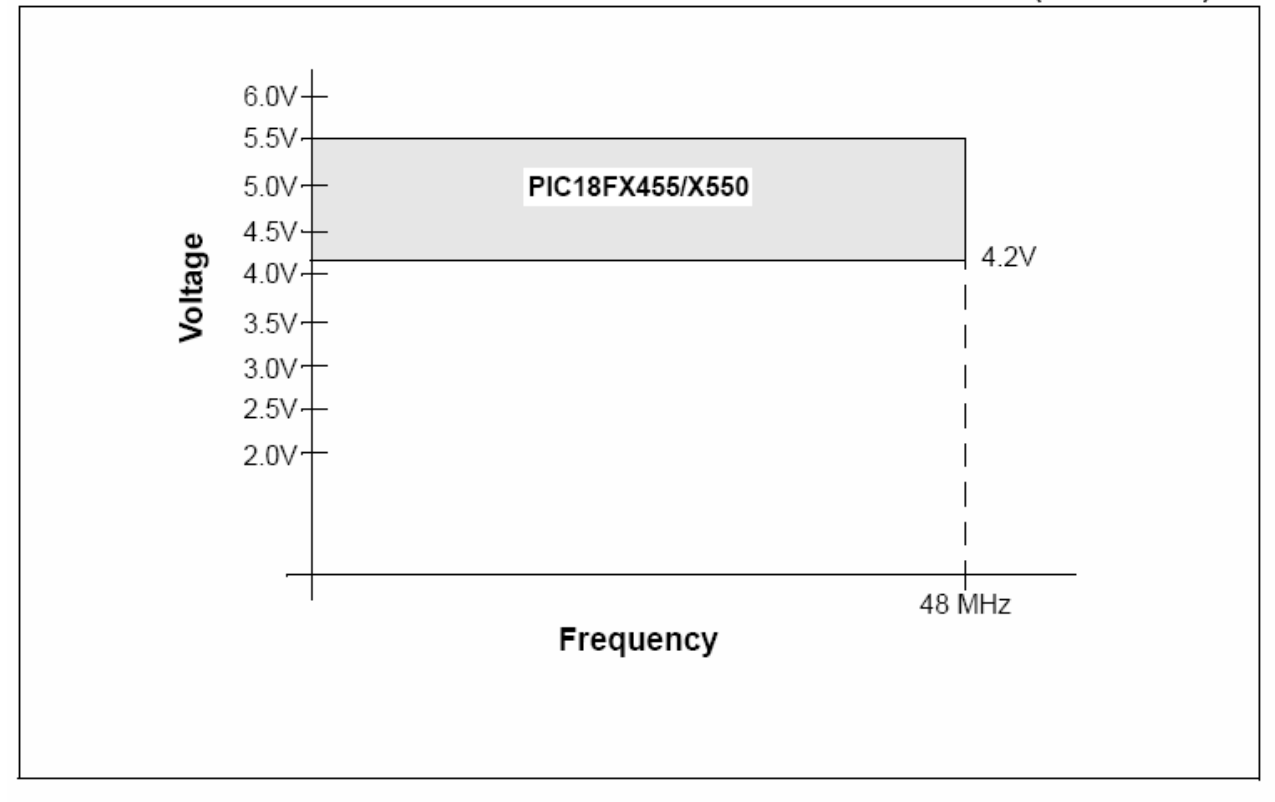

#### **FIGURE 28-2:** PIC18LF2455/2550/4455/4550 VOLTAGE-FREQUENCY GRAPH (INDUSTRIAL)

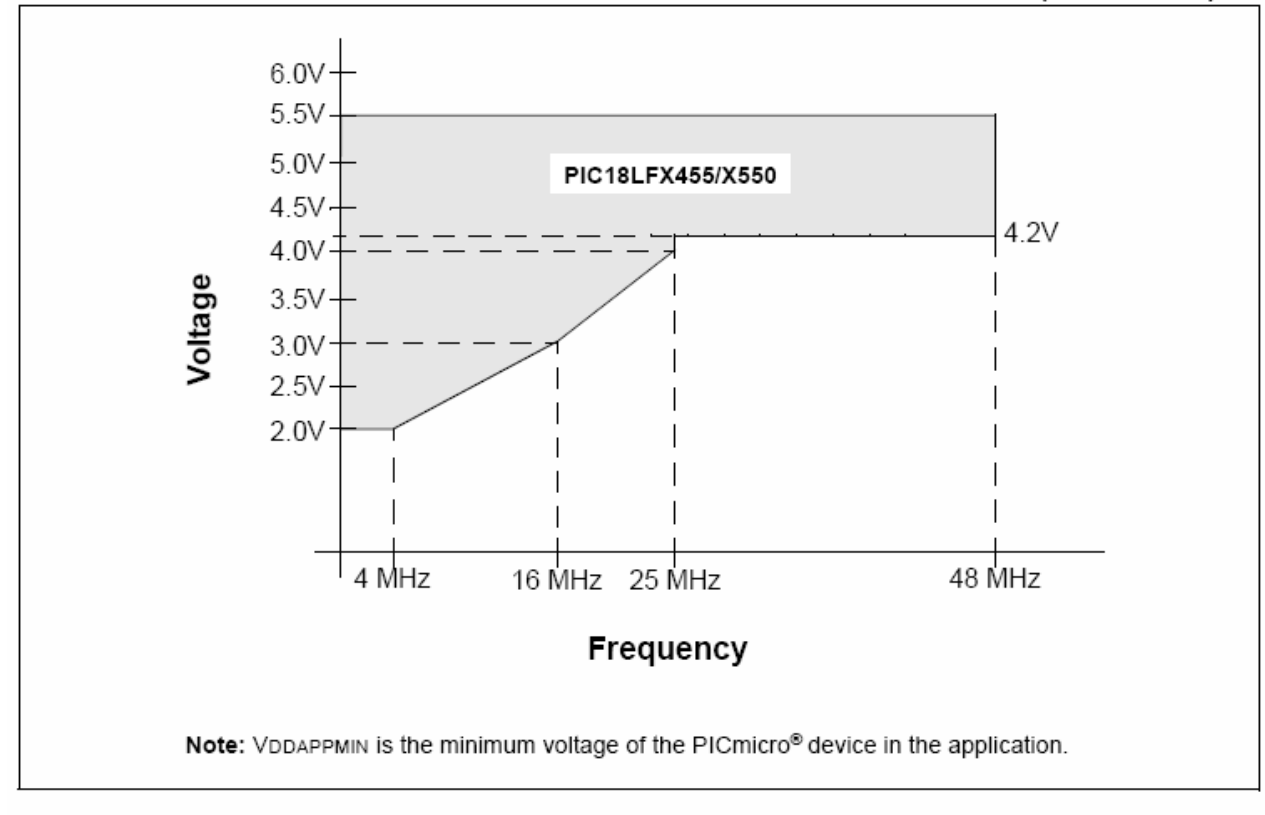

### DC Characteristics: **Supply Voltage** PIC18F2455/2550/4455/4550 (Industrial) PIC18LF2455/2550/4455/4550 (Industrial)

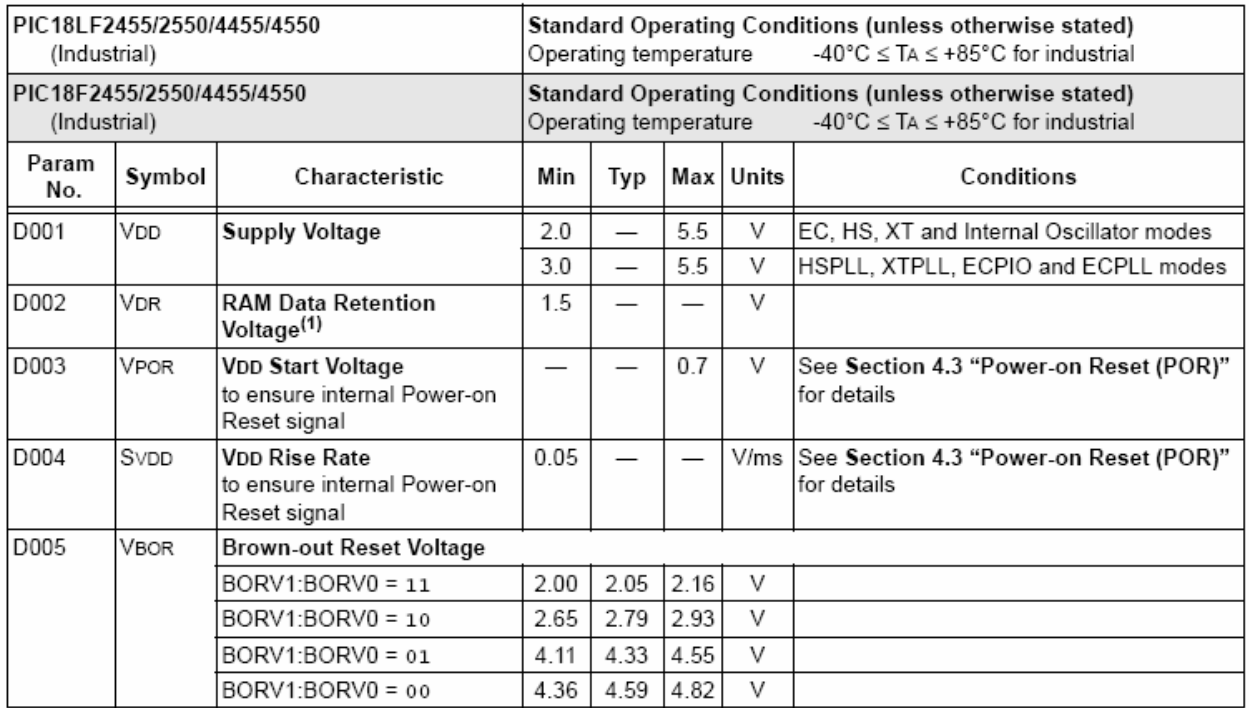

Legend: Shading of rows is to assist in readability of the table.

28.1

Note 1: This is the limit to which VDD can be lowered in Sleep mode, or during a device Reset, without losing RAM data.

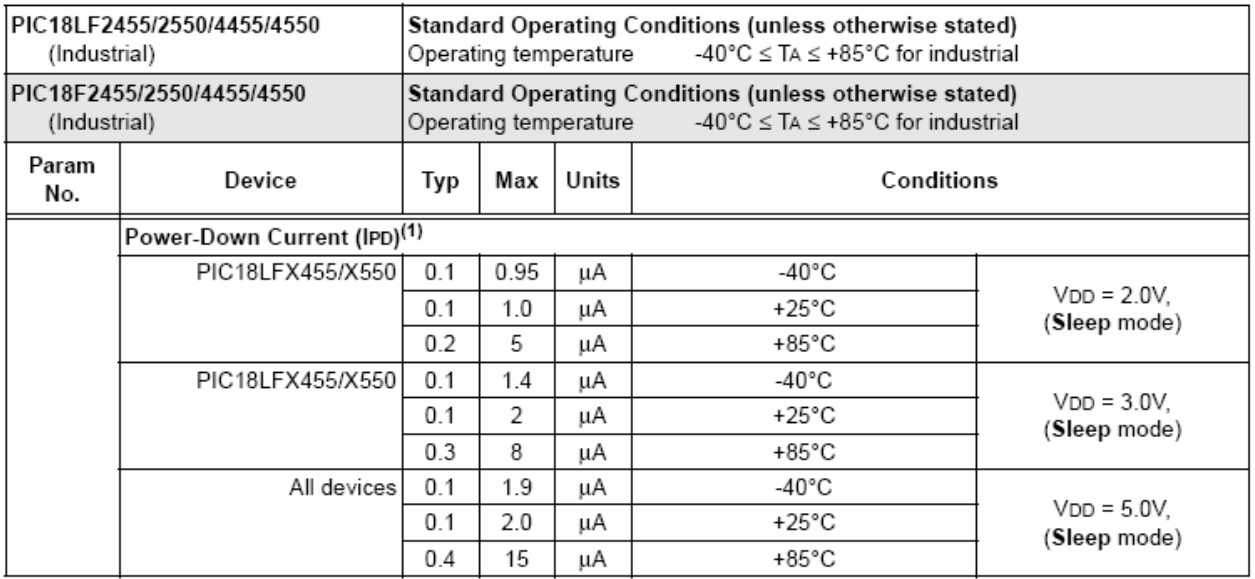

Legend: Shading of rows is to assist in readability of the table.

The power-down current in Sleep mode does not depend on the oscillator type. Power-down current is measured Note 1: with the part in Sleep mode, with all I/O pins in high-impedance state and tied to VDD or VSS and all features that add delta current disabled (such as WDT, Timer1 Oscillator, BOR, etc.).

2: The supply current is mainly a function of operating voltage, frequency and mode. Other factors, such as I/O pin loading and switching rate, oscillator type and circuit, internal code execution pattern and temperature, also have an impact on the current consumption.

The test conditions for all IDD measurements in active operation mode are:

OSC1 = external square wave, from rail-to-rail; all I/O pins tri-stated, pulled to VDD or VSS;  $\overline{\text{MCLR}}$  = VDD; WDT enabled/disabled as specified.

3: Standard low-cost 32 kHz crystals have an operating temperature range of -10°C to +70°C. Extended temperature crystals are available at a much higher cost.

4: BOR and HLVD enable internal band gap reference. With both modules enabled, current consumption will be less than the sum of both specifications.

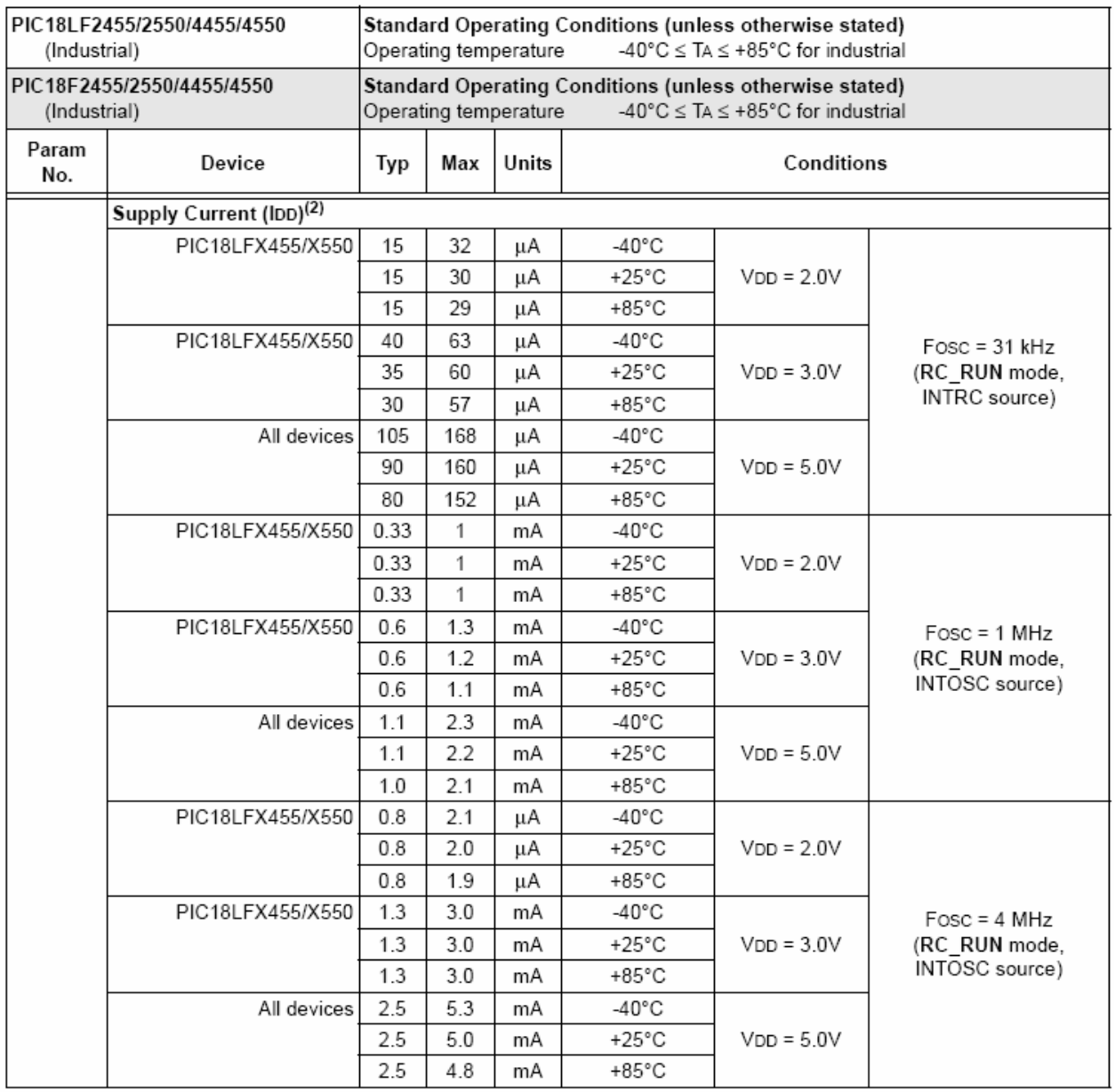

Shading of rows is to assist in readability of the table. Legend:

Note 1: The power-down current in Sleep mode does not depend on the oscillator type. Power-down current is measured with the part in Sleep mode, with all I/O pins in high-impedance state and tied to VDD or VSS and all features that<br>add delta current disabled (such as WDT, Timer1 Oscillator, BOR, etc.).

2: The supply current is mainly a function of operating voltage, frequency and mode. Other factors, such as I/O pin loading and switching rate, oscillator type and circuit, internal code execution pattern and temperature, also have an impact on the current consumption.

The test conditions for all IDD measurements in active operation mode are:

OSC1 = external square wave, from rail-to-rail; all I/O pins tri-stated, pulled to VDD or VSS;

 $\overline{\text{MCLR}}$  = VDD; WDT enabled/disabled as specified.

3: Standard low-cost 32 kHz crystals have an operating temperature range of -10°C to +70°C. Extended temperature crystals are available at a much higher cost.

BOR and HLVD enable internal band gap reference. With both modules enabled, current consumption will be 4: less than the sum of both specifications.

28.2

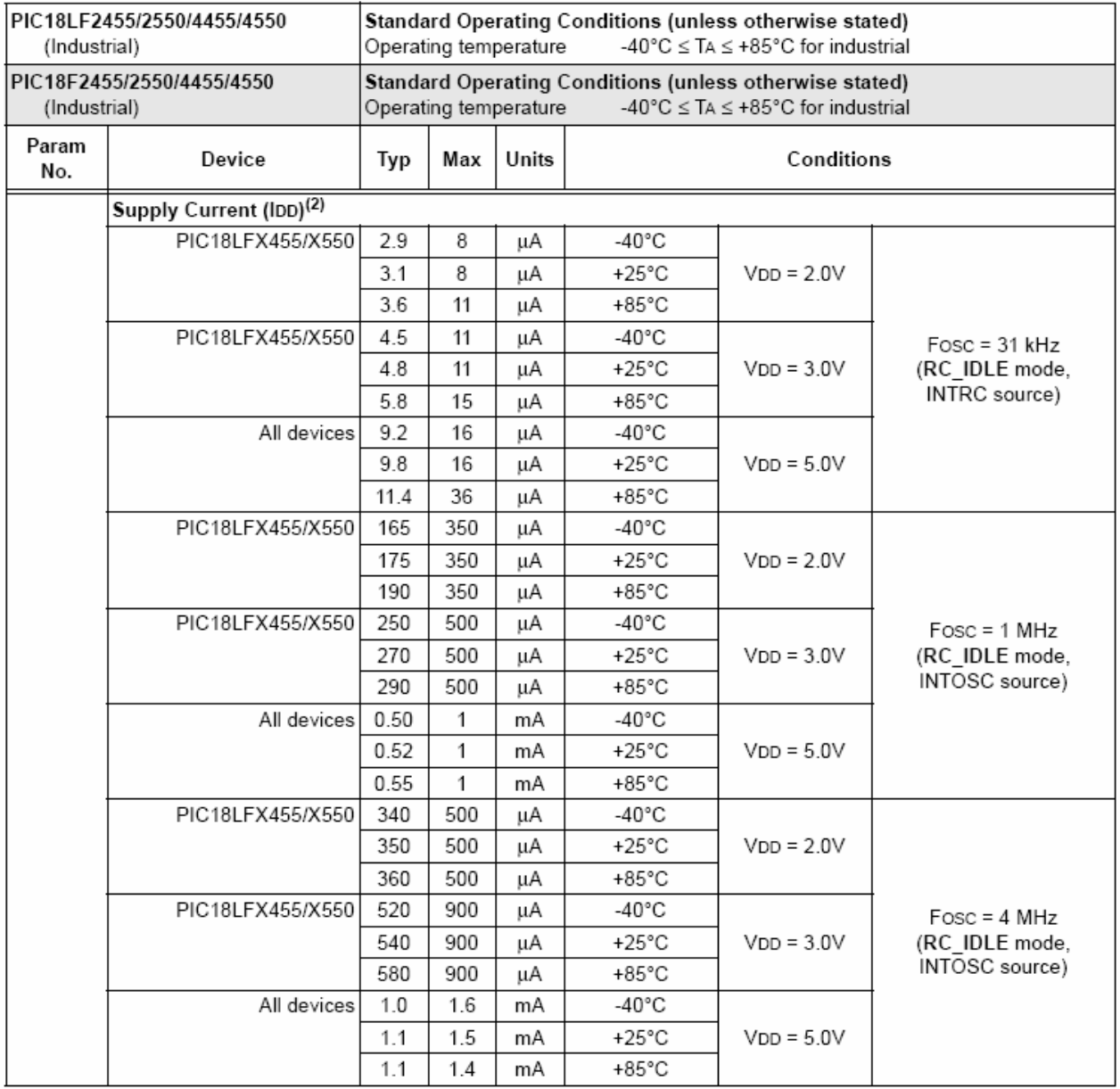

Shading of rows is to assist in readability of the table. Legend:

Note 1: The power-down current in Sleep mode does not depend on the oscillator type. Power-down current is measured with the part in Sleep mode, with all I/O pins in high-impedance state and tied to VDD or VSS and all features that add delta current disabled (such as WDT, Timer1 Oscillator, BOR, etc.).

The supply current is mainly a function of operating voltage, frequency and mode. Other factors, such as I/O pin  $2:$ loading and switching rate, oscillator type and circuit, internal code execution pattern and temperature, also have an impact on the current consumption.

The test conditions for all IDD measurements in active operation mode are:

OSC1 = external square wave, from rail-to-rail; all I/O pins tri-stated, pulled to VDD or VSS;

 $\overline{\mathsf{MCLR}}$  = VDD; WDT enabled/disabled as specified.

3: Standard low-cost 32 kHz crystals have an operating temperature range of -10°C to +70°C. Extended

temperature crystals are available at a much higher cost.

4: BOR and HLVD enable internal band gap reference. With both modules enabled, current consumption will be less than the sum of both specifications.

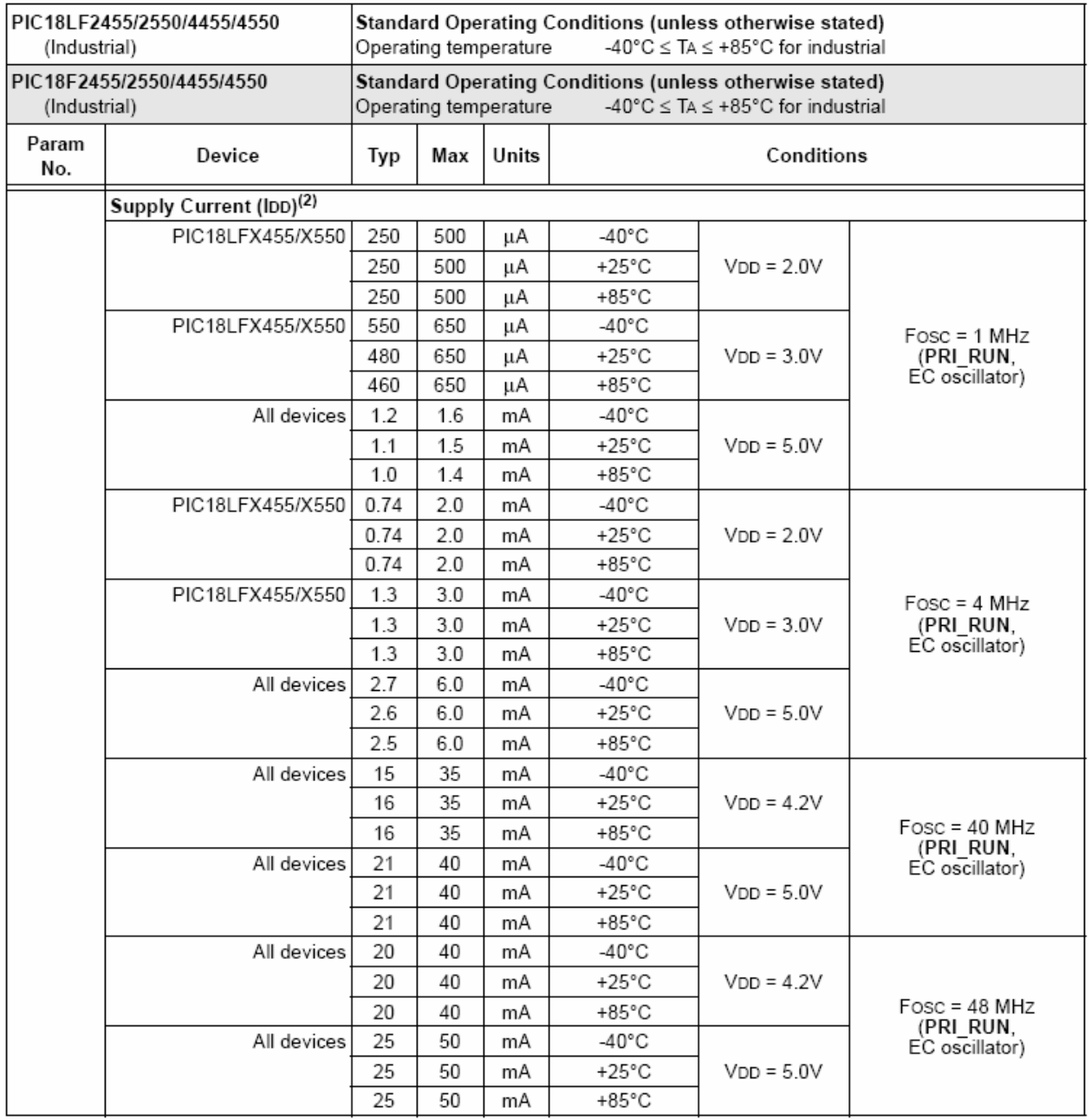

Legend: Shading of rows is to assist in readability of the table.

The power-down current in Sleep mode does not depend on the oscillator type. Power-down current is measured Note 1: with the part in Sleep mode, with all I/O pins in high-impedance state and tied to VDD or VSS and all features that add delta current disabled (such as WDT, Timer1 Oscillator, BOR, etc.).

2: The supply current is mainly a function of operating voltage, frequency and mode. Other factors, such as I/O pin loading and switching rate, oscillator type and circuit, internal code execution pattern and temperature, also have an impact on the current consumption.

The test conditions for all IDD measurements in active operation mode are:

OSC1 = external square wave, from rail-to-rail; all I/O pins tri-stated, pulled to VDD or VSS;  $\overline{\text{MCLR}}$  = VDD; WDT enabled/disabled as specified.

3: Standard low-cost 32 kHz crystals have an operating temperature range of -10°C to +70°C. Extended temperature crystals are available at a much higher cost.

4: BOR and HLVD enable internal band gap reference. With both modules enabled, current consumption will be less than the sum of both specifications.

28.2

### 28.2 DC Characteristics: Power-Down and Supply Current PIC18F2455/2550/4455/4550 (Industrial) PIC18LF2455/2550/4455/4550 (Industrial) (Continued)

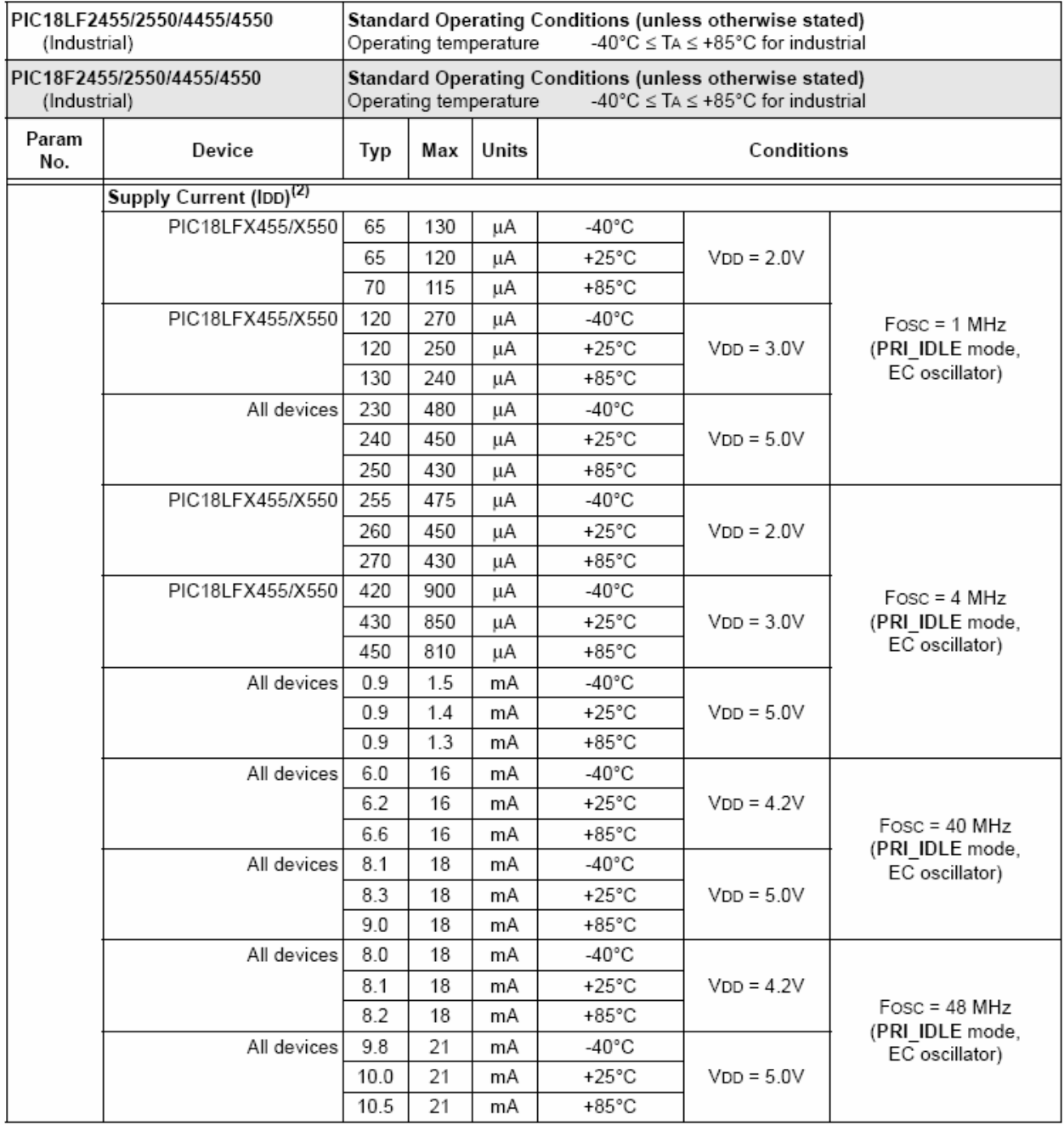

Legend: Shading of rows is to assist in readability of the table.

Note 1: The power-down current in Sleep mode does not depend on the oscillator type. Power-down current is measured with the part in Sleep mode, with all I/O pins in high-impedance state and tied to VDD or VSS and all features that add delta current disabled (such as WDT, Timer1 Oscillator, BOR, etc.).

The supply current is mainly a function of operating voltage, frequency and mode. Other factors, such as I/O pin 2: loading and switching rate, oscillator type and circuit, internal code execution pattern and temperature, also have an impact on the current consumption.

The test conditions for all IDD measurements in active operation mode are:

- OSC1 = external square wave, from rail-to-rail; all I/O pins tri-stated, pulled to VDD or VSS;
- $\overline{\text{MCLR}}$  = VDD; WDT enabled/disabled as specified.

Standard low-cost 32 kHz crystals have an operating temperature range of -10°C to +70°C. Extended  $3:$ 

- temperature crystals are available at a much higher cost.
- BOR and HLVD enable internal band gap reference. With both modules enabled, current consumption will be 4: less than the sum of both specifications.

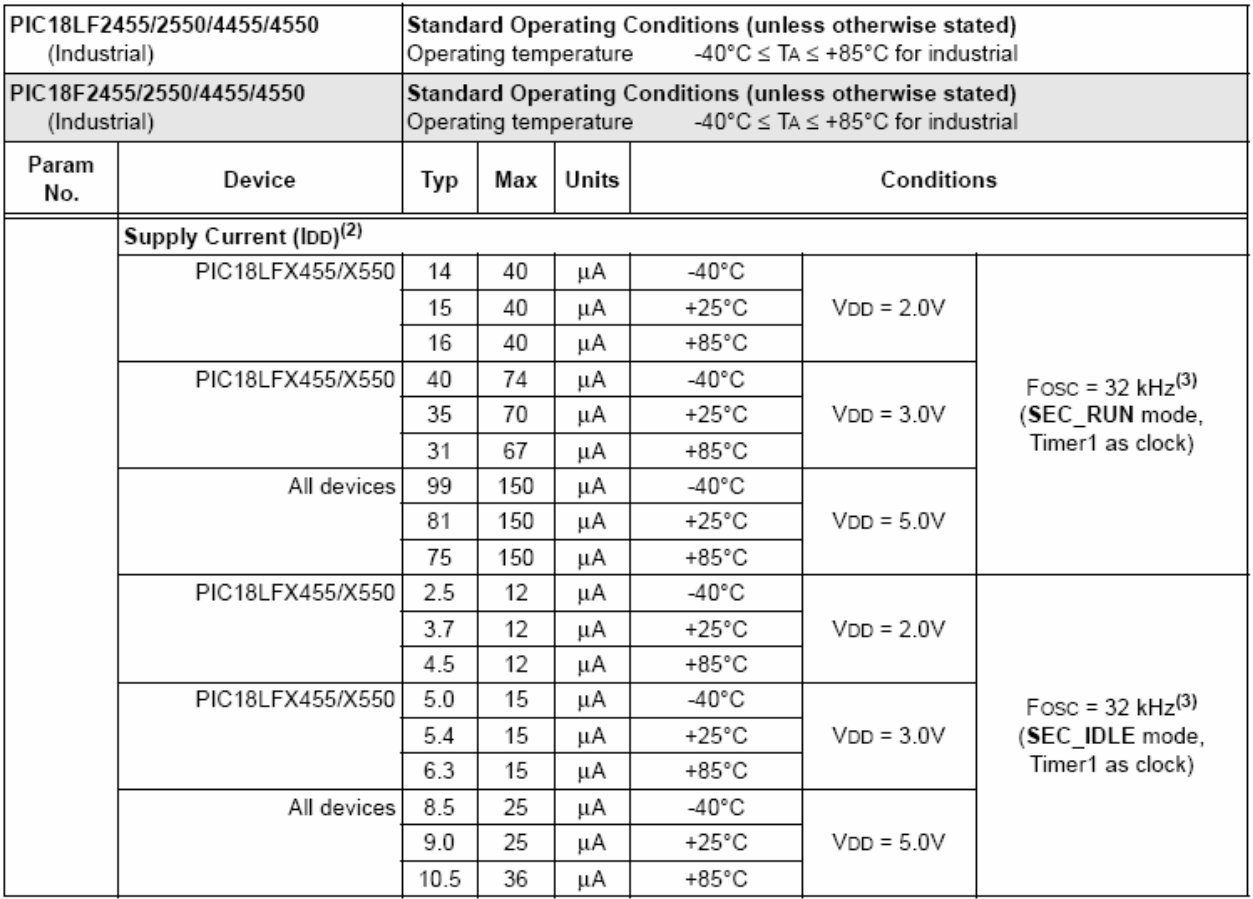

Legend: Shading of rows is to assist in readability of the table.

The power-down current in Sleep mode does not depend on the oscillator type. Power-down current is measured Note 1: with the part in Sleep mode, with all I/O pins in high-impedance state and tied to VDD or VSS and all features that add delta current disabled (such as WDT, Timer1 Oscillator, BOR, etc.).

2: The supply current is mainly a function of operating voltage, frequency and mode. Other factors, such as I/O pin loading and switching rate, oscillator type and circuit, internal code execution pattern and temperature, also have an impact on the current consumption.

The test conditions for all IDD measurements in active operation mode are:

OSC1 = external square wave, from rail-to-rail; all I/O pins tri-stated, pulled to VDD or VSS;<br>MCLR = VDD; WDT enabled/disabled as specified.

3: Standard low-cost 32 kHz crystals have an operating temperature range of -10°C to +70°C. Extended temperature crystals are available at a much higher cost.

4: BOR and HLVD enable internal band gap reference. With both modules enabled, current consumption will be less than the sum of both specifications.

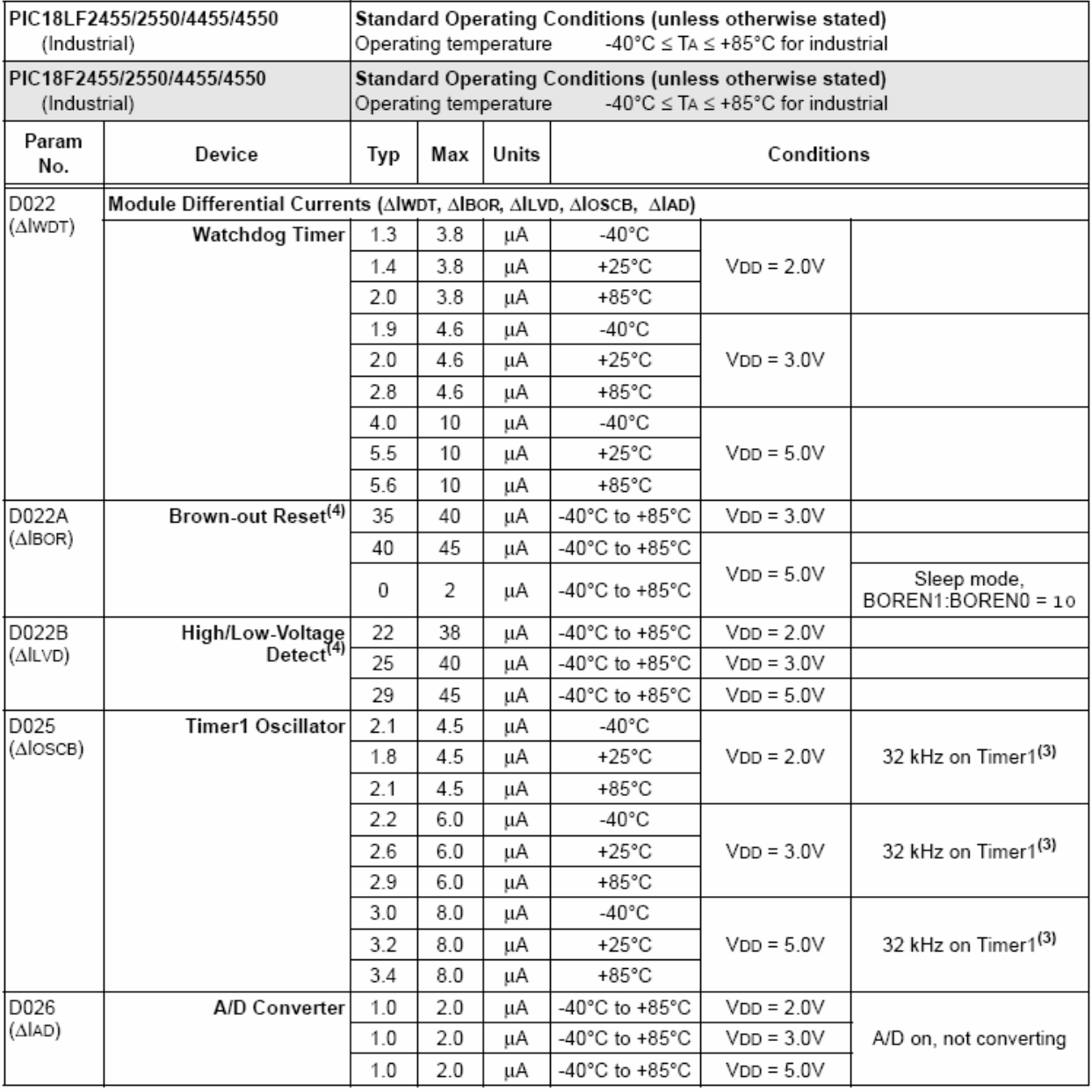

Legend: Shading of rows is to assist in readability of the table.

Note 1: The power-down current in Sleep mode does not depend on the oscillator type. Power-down current is measured with the part in Sleep mode, with all I/O pins in high-impedance state and tied to VDD or VSS and all features that<br>add delta current disabled (such as WDT, Timer1 Oscillator, BOR, etc.).

2: The supply current is mainly a function of operating voltage, frequency and mode. Other factors, such as I/O pin loading and switching rate, oscillator type and circuit, internal code execution pattern and temperature, also have an impact on the current consumption.

The test conditions for all IDD measurements in active operation mode are:

OSC1 = external square wave, from rail-to-rail; all I/O pins tri-stated, pulled to VDD or VSS;  $\overline{\text{MCLR}}$  = VDD; WDT enabled/disabled as specified.

3: Standard low-cost 32 kHz crystals have an operating temperature range of -10°C to +70°C. Extended temperature crystals are available at a much higher cost.

BOR and HLVD enable internal band gap reference. With both modules enabled, current consumption will be 4: less than the sum of both specifications.

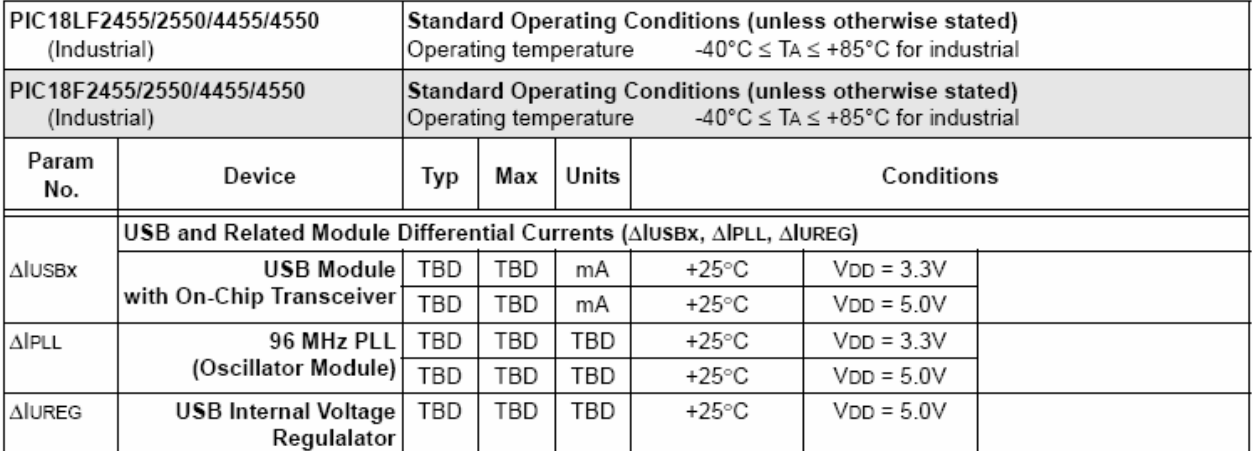

Legend: Shading of rows is to assist in readability of the table.

The power-down current in Sleep mode does not depend on the oscillator type. Power-down current is measured Note 1: with the part in Sleep mode, with all I/O pins in high-impedance state and tied to VDD or VSS and all features that<br>add delta current disabled (such as WDT, Timer1 Oscillator, BOR, etc.).

The supply current is mainly a function of operating voltage, frequency and mode. Other factors, such as I/O pin 2: loading and switching rate, oscillator type and circuit, internal code execution pattern and temperature, also have an impact on the current consumption.

The test conditions for all IDD measurements in active operation mode are:

OSC1 = external square wave, from rail-to-rail; all I/O pins tri-stated, pulled to VDD or VSS; MCLR = VDD; WDT enabled/disabled as specified.

3: Standard low-cost 32 kHz crystals have an operating temperature range of -10°C to +70°C. Extended temperature crystals are available at a much higher cost.

4: BOR and HLVD enable internal band gap reference. With both modules enabled, current consumption will be less than the sum of both specifications.

### 28.3 DC Characteristics: PIC18F2455/2550/4455/4550 (Industrial) PIC18LF2455/2550/4455/4550 (Industrial)

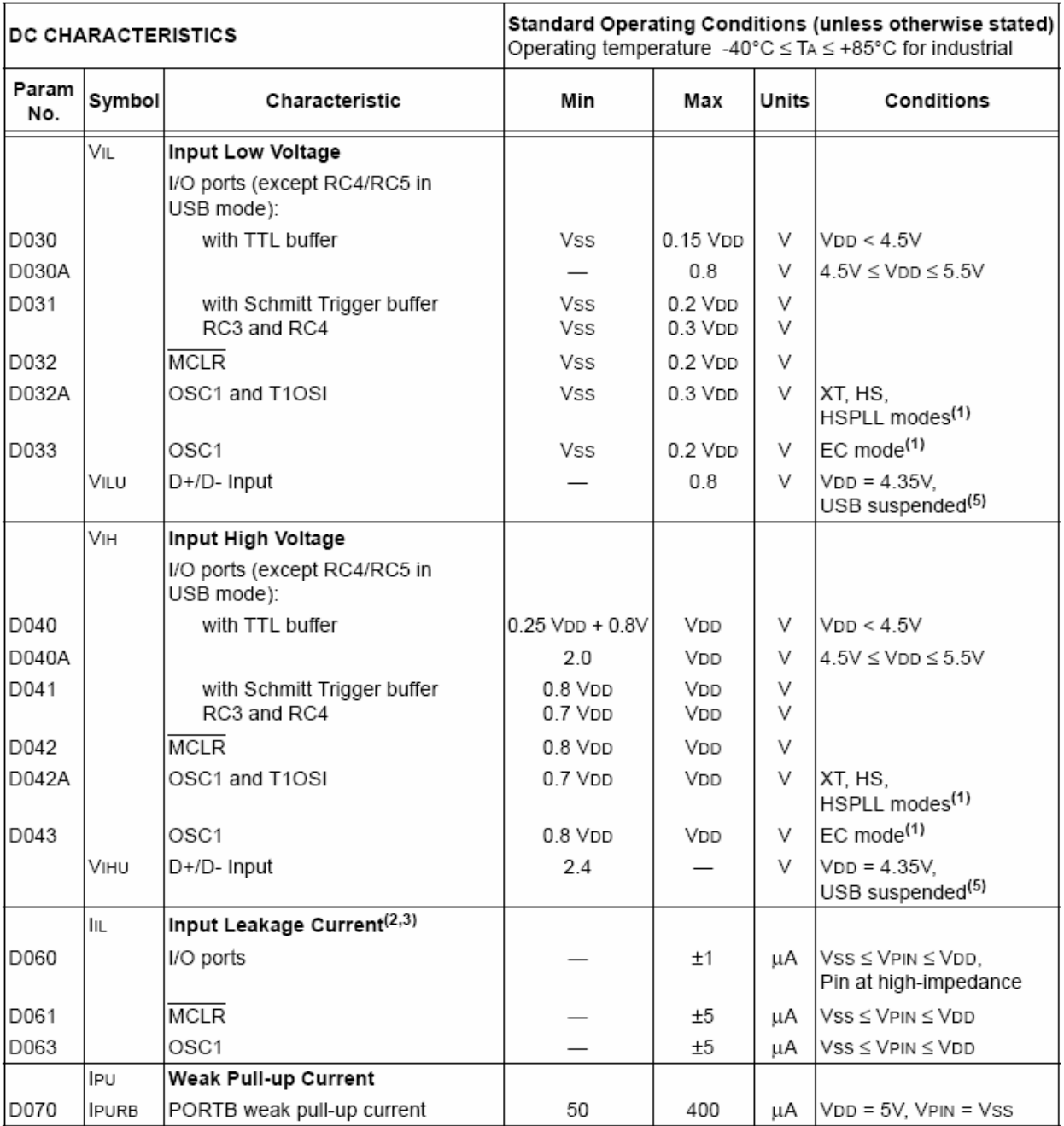

Note 1: In RC oscillator configuration, the OSC1/CLKI pin is a Schmitt Trigger input. It is not recommended that the PICmicro® device be driven with an external clock while in RC mode.

2: The leakage current on the MCLR pin is strongly dependent on the applied voltage level. The specified levels represent normal operating conditions. Higher leakage current may be measured at different input voltages.

3: Negative current is defined as current sourced by the pin.

4: Parameter is characterized but not tested.

5: D+ parameters per USB Specification 2.0.

### 28.3 DC Characteristics: PIC18F2455/2550/4455/4550 (Industrial) PIC18LF2455/2550/4455/4550 (Industrial) (Continued)

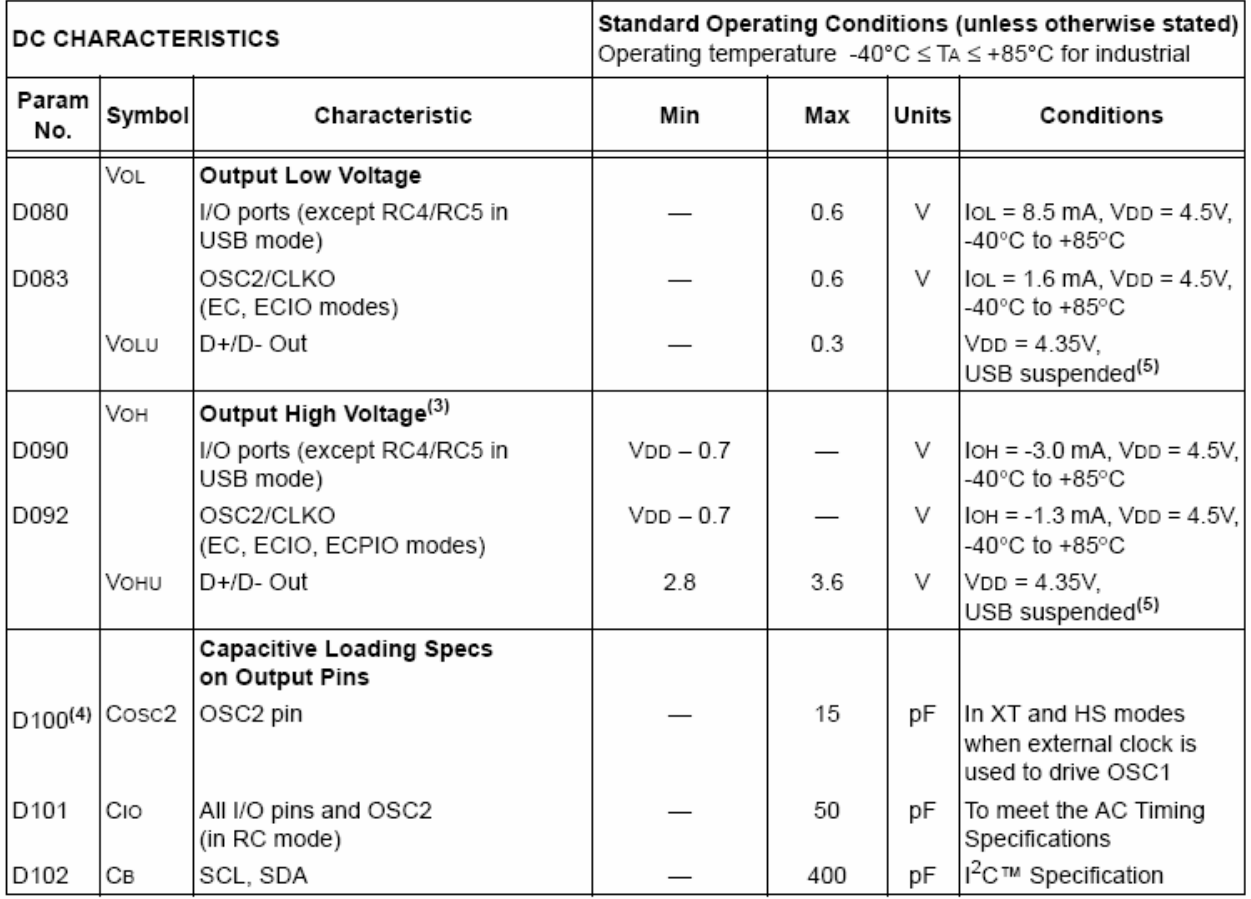

Note 1: In RC oscillator configuration, the OSC1/CLKI pin is a Schmitt Trigger input. It is not recommended that the PICmicro® device be driven with an external clock while in RC mode.

2: The leakage current on the MCLR pin is strongly dependent on the applied voltage level. The specified levels represent normal operating conditions. Higher leakage current may be measured at different input voltages.

- 3: Negative current is defined as current sourced by the pin.
- 4: Parameter is characterized but not tested.
- 5: D+ parameters per USB Specification 2.0.

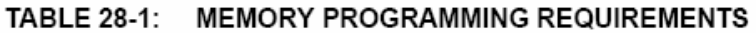

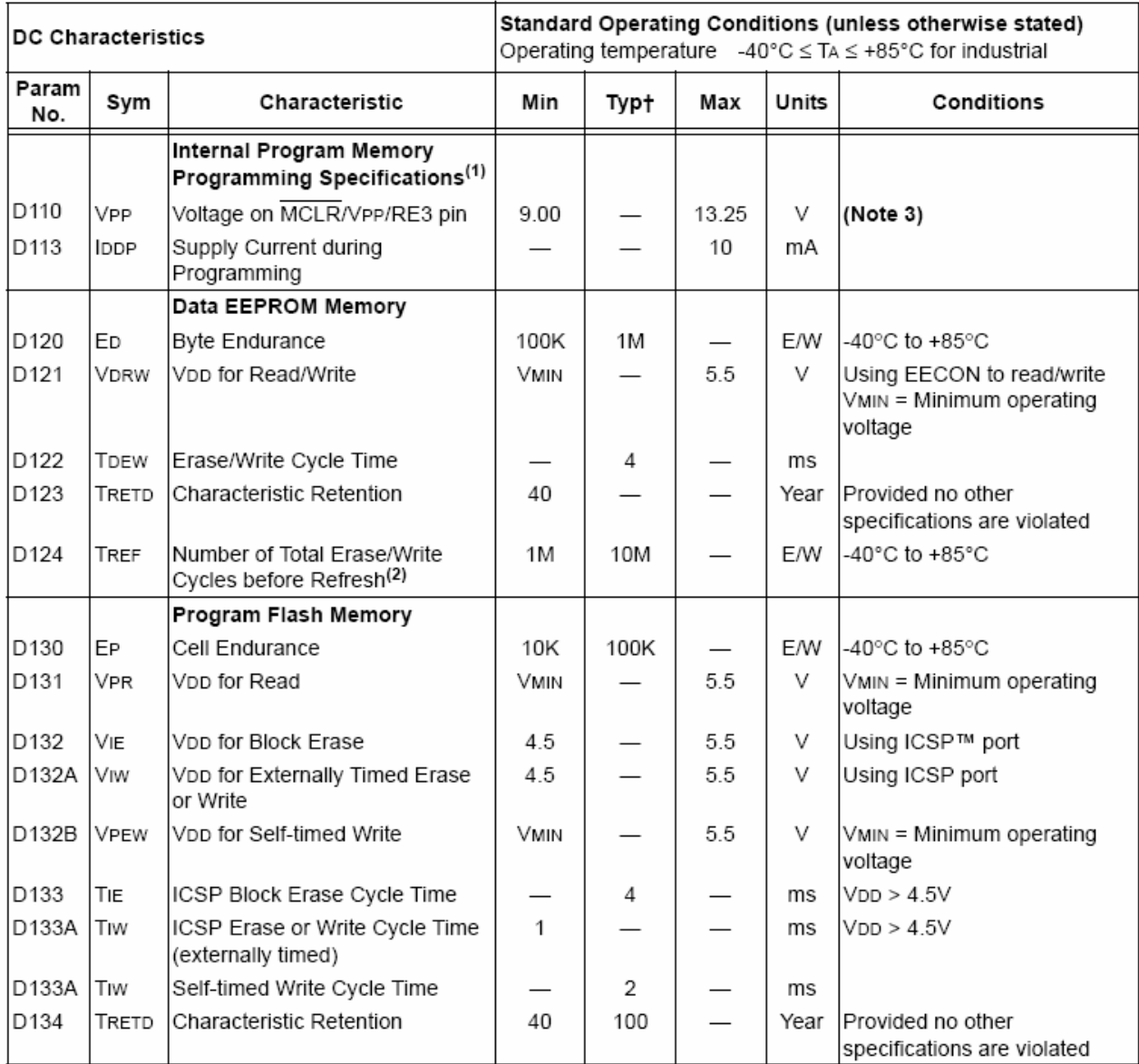

+ Data in "Typ" column is at 5.0V, 25°C unless otherwise stated. These parameters are for design guidance only and are not tested.

Note 1: These specifications are for programming the on-chip program memory through the use of table write instructions.

2: Refer to Section 7.7 "Using the Data EEPROM" for a more detailed discussion on data EEPROM endurance.

3: Required only if Single-Supply Programming is disabled.

### **TABLE 28-2: COMPARATOR SPECIFICATIONS**

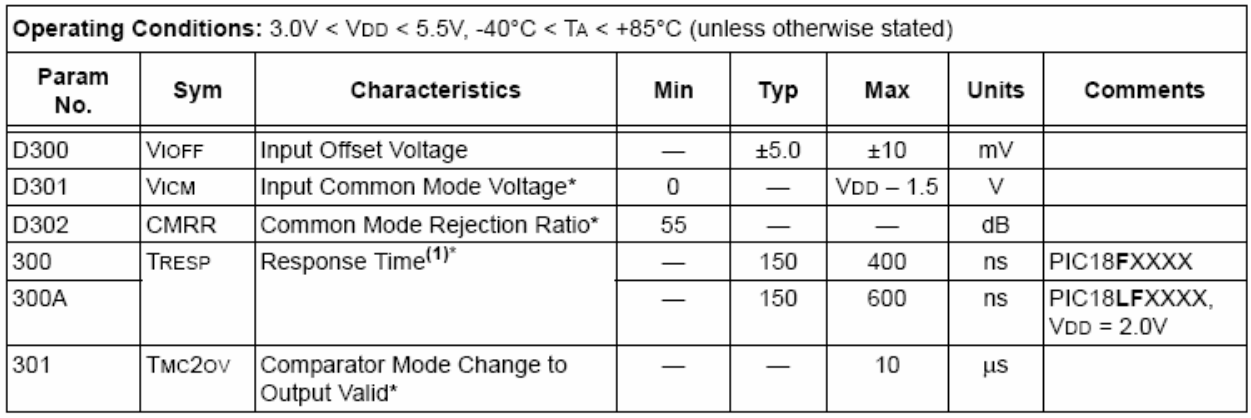

 $\pmb{\ast}$ These parameters are characterized but not tested.

Note 1: Response time measured with one comparator input at (VDD - 1.5)/2, while the other input transitions from Vss to VDD.

### **TABLE 28-3: VOLTAGE REFERENCE SPECIFICATIONS**

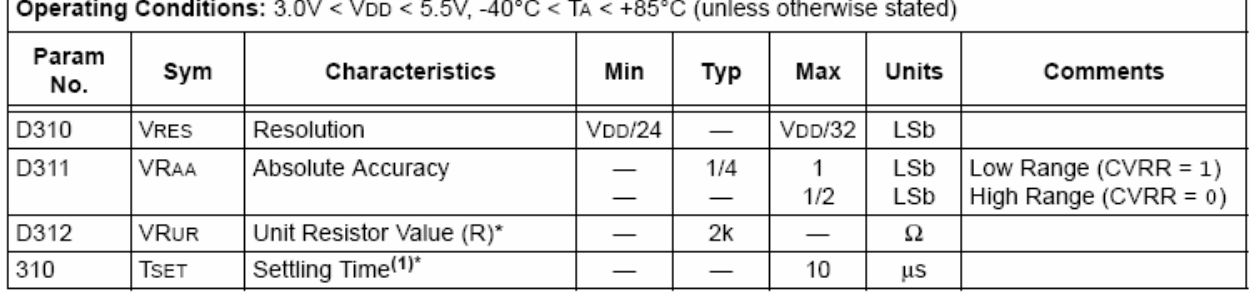

\* These parameters are characterized but not tested.

Note 1: Settling time measured while CVRR = 1 and CVR3:CVR0 transitions from '0000' to '1111'.

### **TABLE 28-4: USB MODULE SPECIFICATIONS**

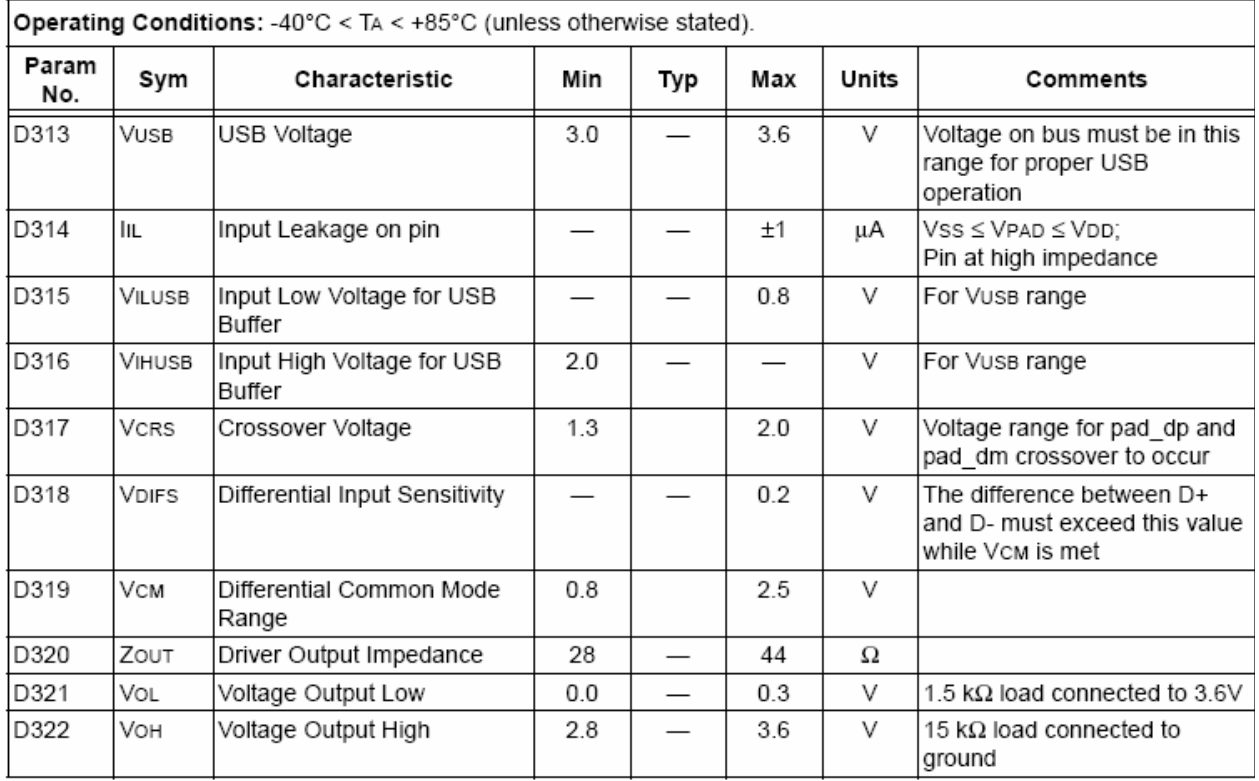

## TABLE 28-5: USB INTERNAL VOLTAGE REGULATOR SPECIFICATIONS

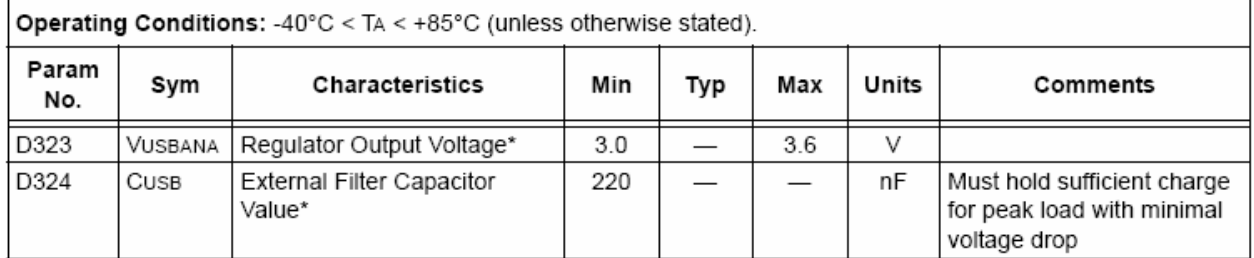

 $\pmb{\ast}$ These parameters are characterized but not tested. Parameter numbers not yet assigned for these specifications.

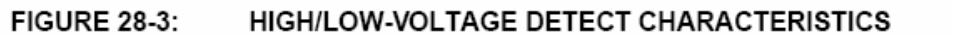

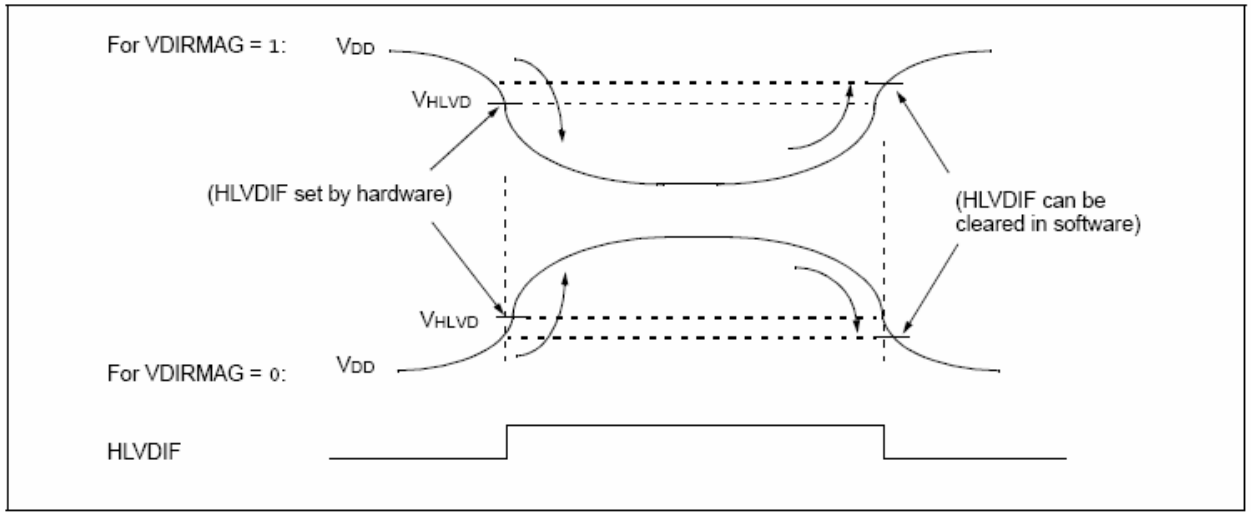

### **TABLE 28-6:** HIGH/LOW-VOLTAGE DETECT CHARACTERISTICS

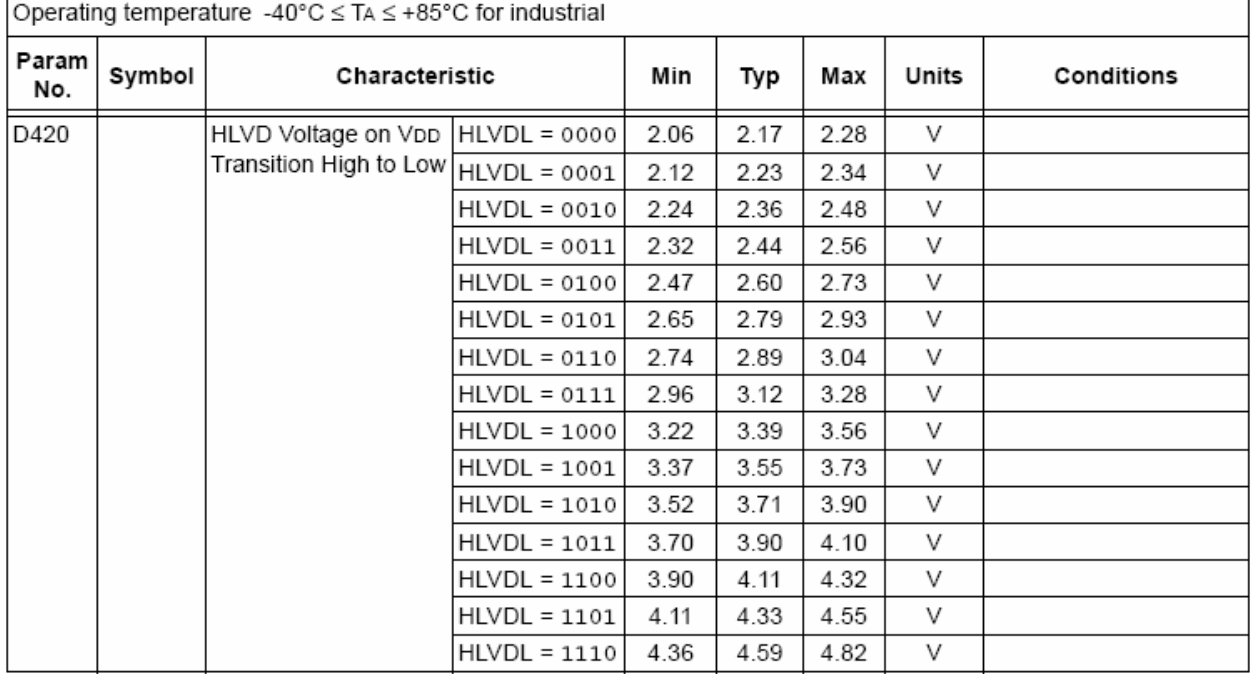

Standard Operating Conditions (unless otherwise stated)

### 28.4 AC (Timing) Characteristics

#### 28.4.1 TIMING PARAMETER SYMBOLOGY

The timing parameter symbols have been created using one of the following formats:

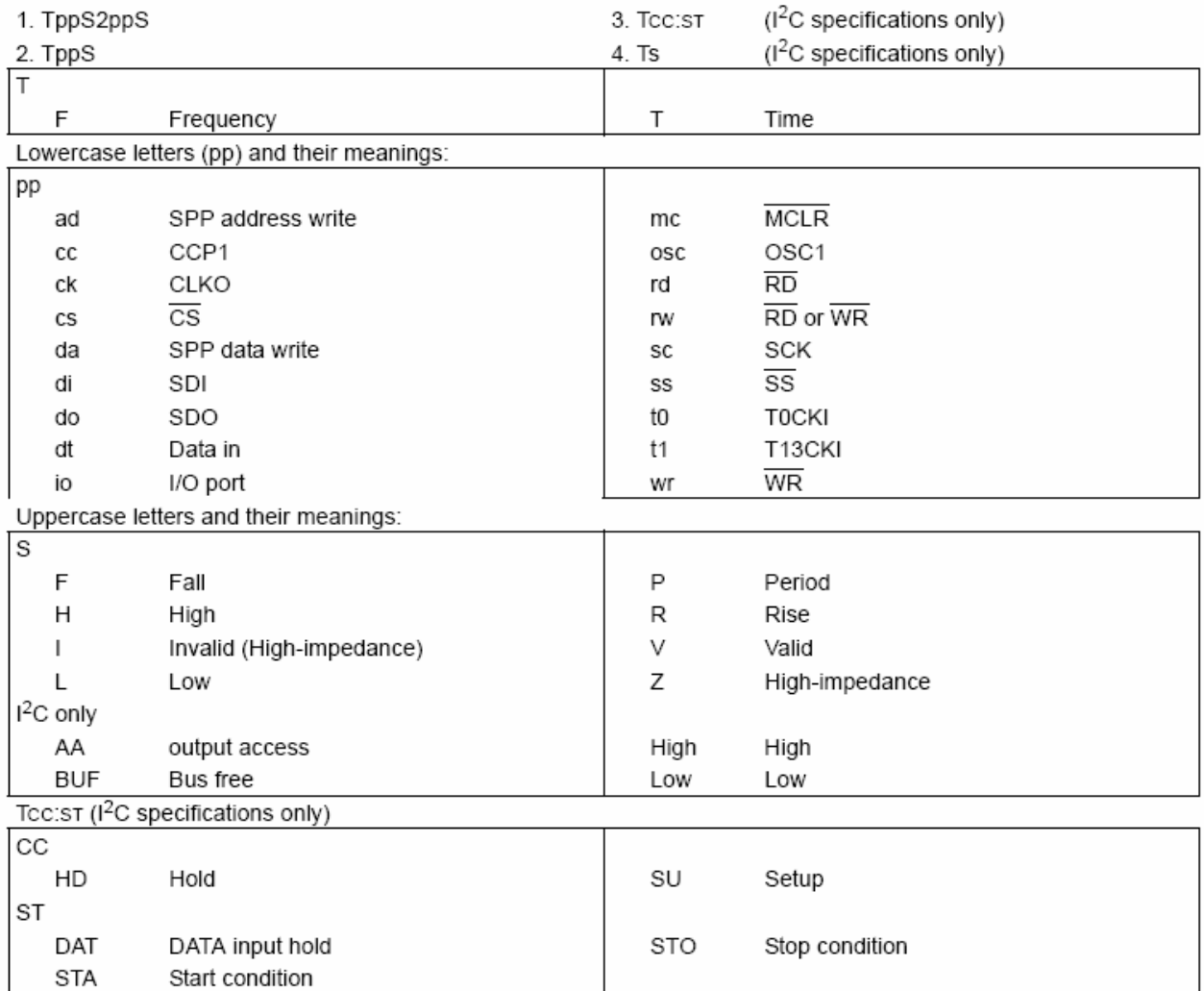

#### 28.42 **TIMING CONDITIONS**

The temperature and voltages specified in Table 28-7 apply to all timing specifications unless otherwise noted. Figure 28-4 specifies the load conditions for the timing specifications.

Because of space limitations, the generic Note: terms "PIC18FXXXX" and "PIC18LFXXXX" are used throughout this section to refer to the PIC18F2455/2550/4455/4550 and PIC18LF2455/2550/4455/4550 families of devices specifically and only those devices.

### TEMPERATURE AND VOLTAGE SPECIFICATIONS - AC **TABLE 28-7:**

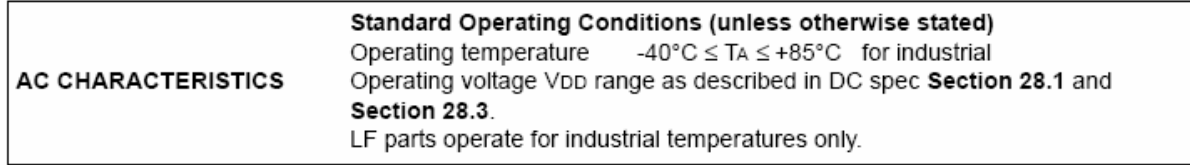

#### **FIGURE 28-4:** LOAD CONDITIONS FOR DEVICE TIMING SPECIFICATIONS

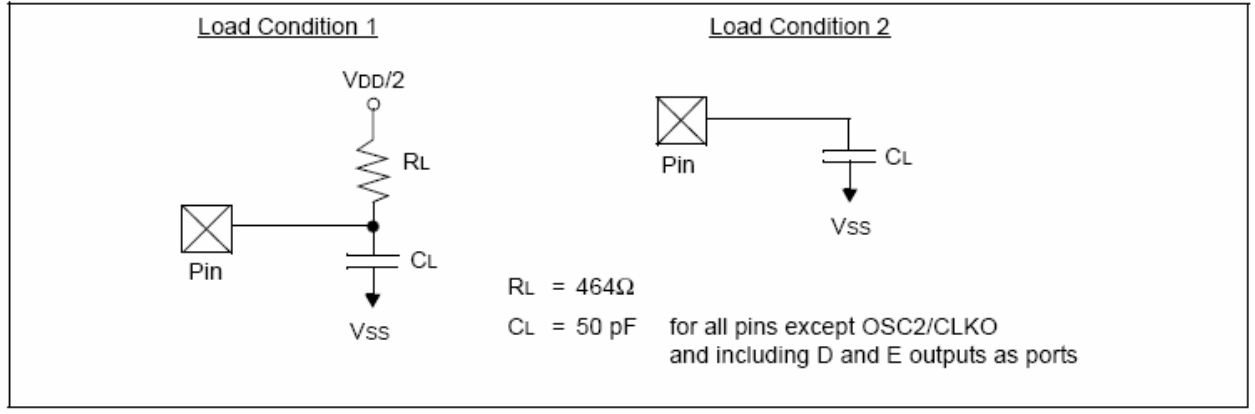

### 28.4.3 TIMING DIAGRAMS AND SPECIFICATIONS

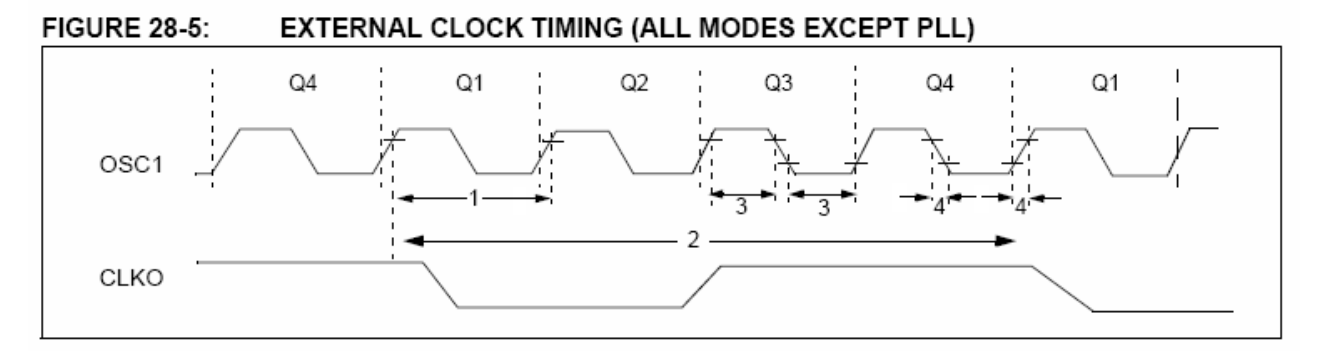

## TABLE 28-8: EXTERNAL CLOCK TIMING REQUIREMENTS

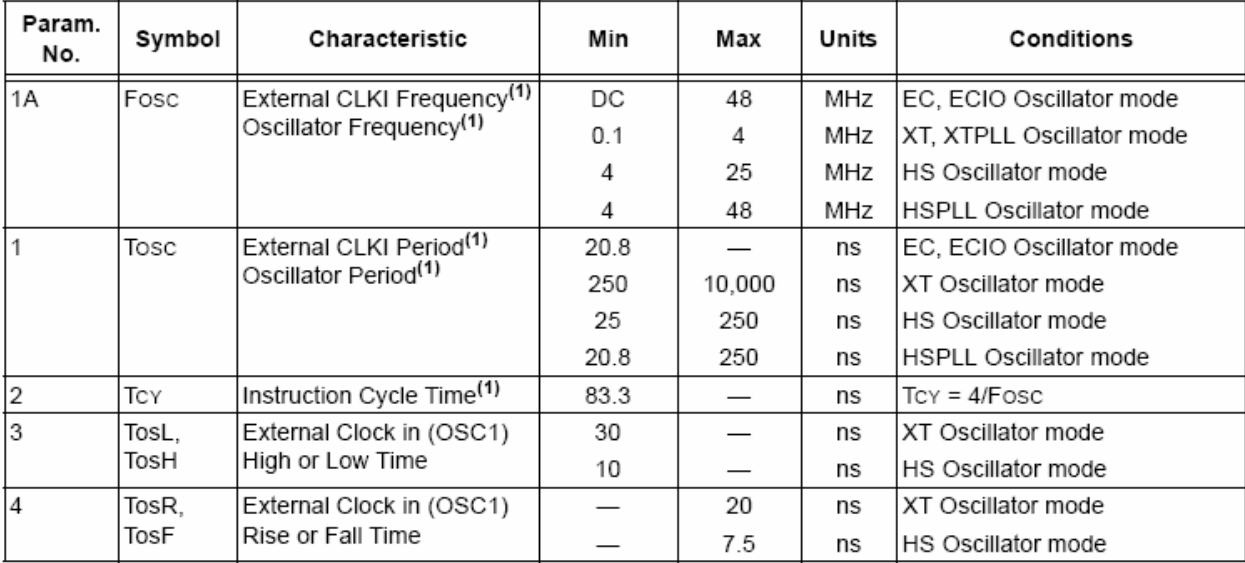

Note 1: Instruction cycle period (Tcy) equals four times the input oscillator time base period for all configurations except PLL. All specified values are based on characterization data for that particular oscillator type under standard operating conditions with the device executing code. Exceeding these specified limits may result in an unstable oscillator operation and/or higher than expected current consumption. All devices are tested to operate at "min." values with an external clock applied to the OSC1/CLKI pin. When an external clock input is used, the "max." cycle time limit is "DC" (no clock) for all devices.

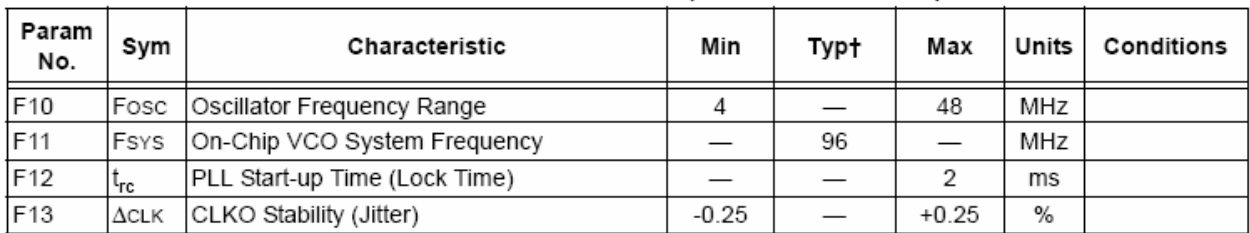

## TABLE 28-9: PLL CLOCK TIMING SPECIFICATIONS (VDD = 4.2V TO 5.5V)

Data in "Typ" column is at 5V, 25°C unless otherwise stated. These parameters are for design guidance  $^{\dagger}$ only and are not tested.

### TABLE 28-10: AC CHARACTERISTICS: INTERNAL RC ACCURACY PIC18F2455/2550/4455/4550 (INDUSTRIAL) PIC18LF2455/2550/4455/4550 (INDUSTRIAL)

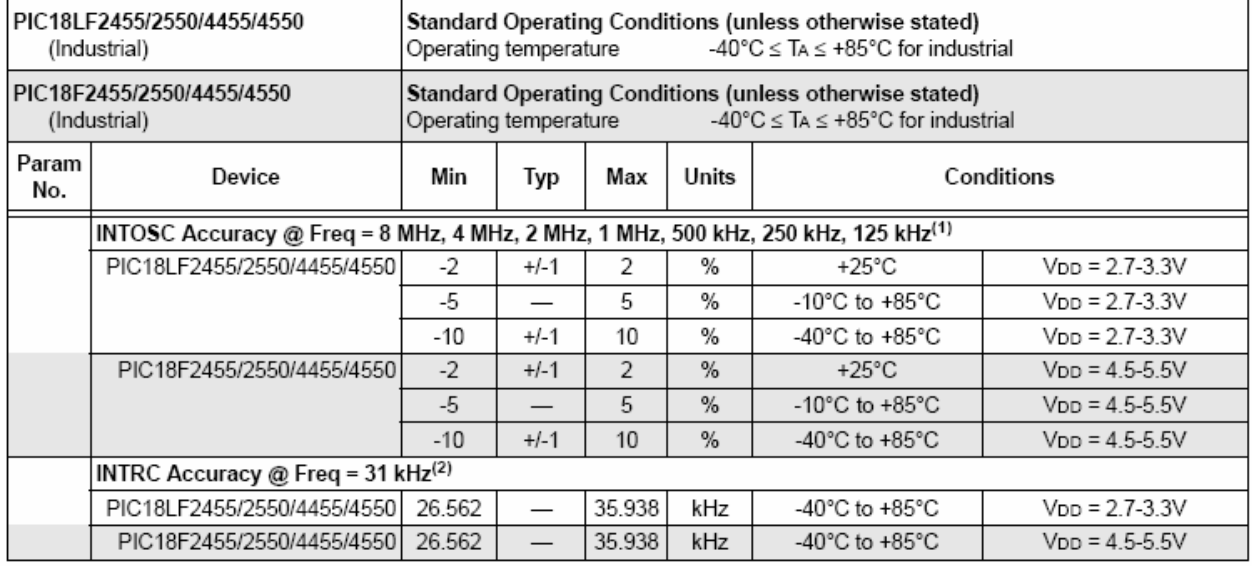

Legend: Shading of rows is to assist in readability of the table.

Note 1: Frequency calibrated at 25°C. OSCTUNE register can be used to compensate for temperature drift.

2: INTRC frequency after calibration.

3: Change of INTRC frequency as Voo changes.

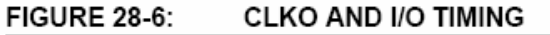

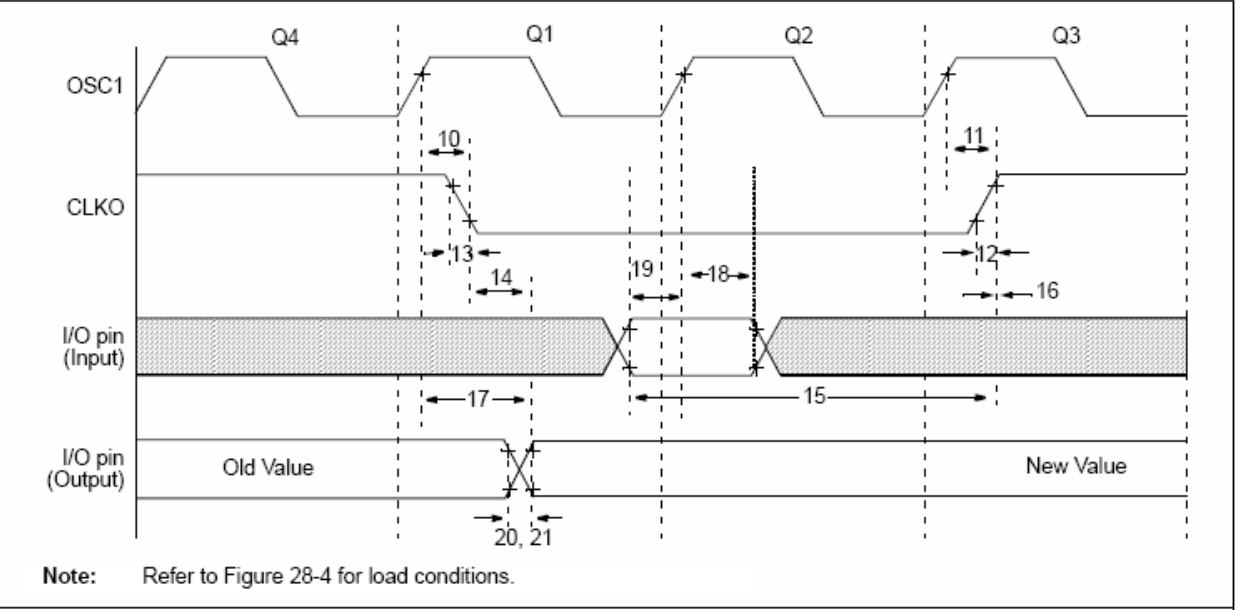

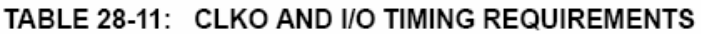

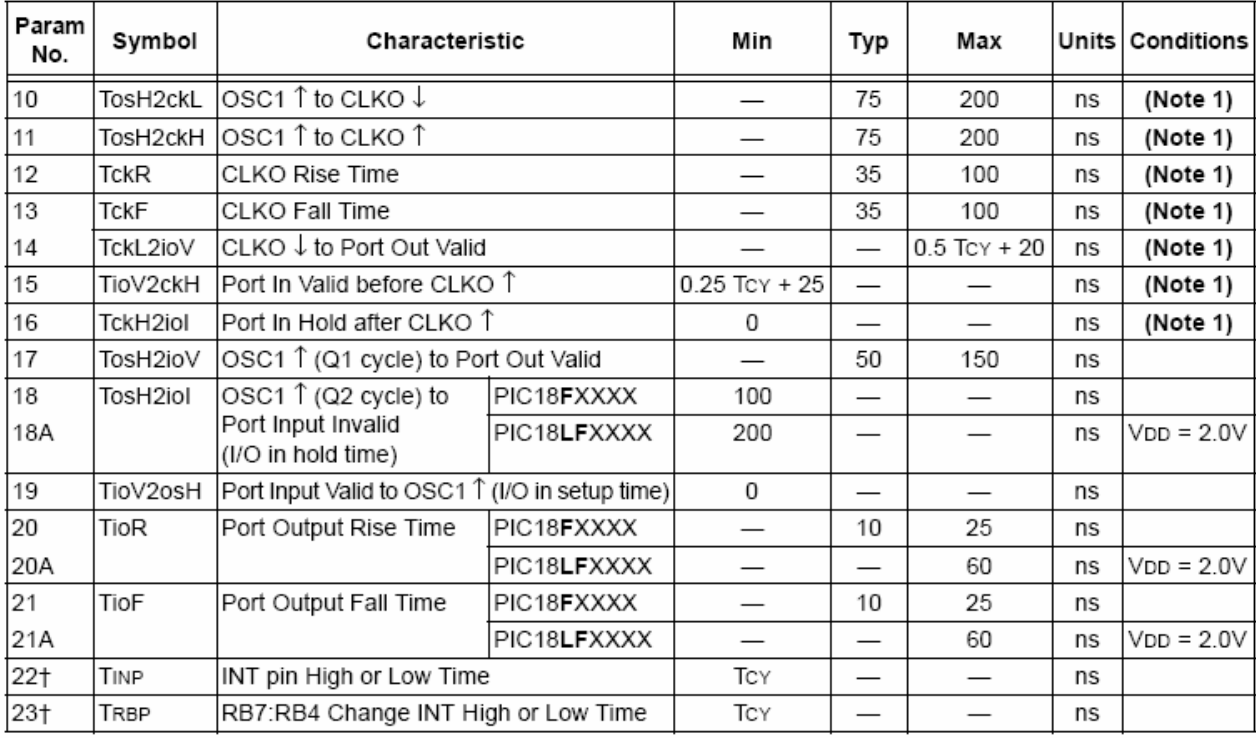

† These parameters are asynchronous events not related to any internal clock edges.

Note 1: Measurements are taken in RC mode, where CLKO output is 4 x Tosc.

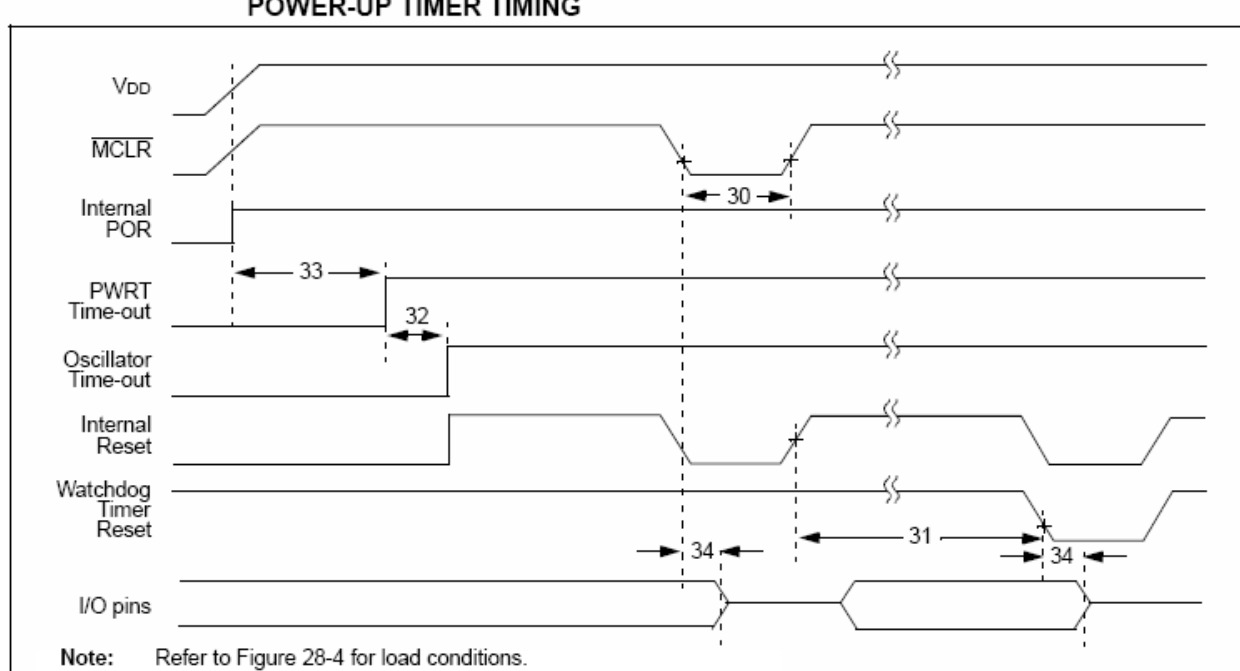

### **FIGURE 28-7:** RESET, WATCHDOG TIMER, OSCILLATOR START-UP TIMER AND POWER-UP TIMER TIMING

### **FIGURE 28-8: BROWN-OUT RESET TIMING**

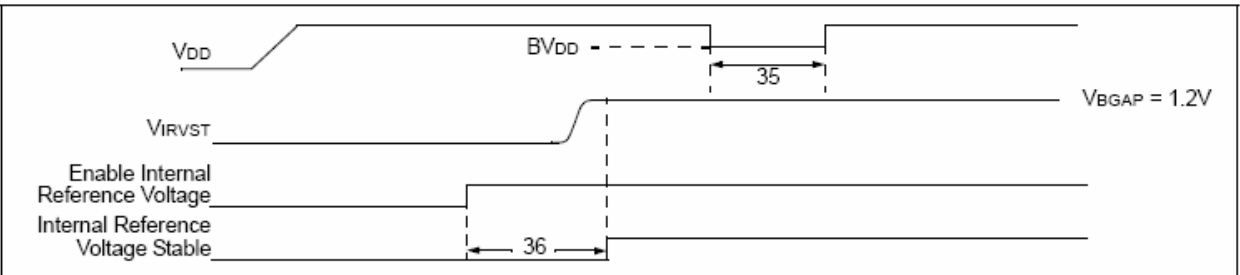

## TABLE 28-12: RESET, WATCHDOG TIMER, OSCILLATOR START-UP TIMER, POWER-UP TIMER AND BROWN-OUT RESET REQUIREMENTS

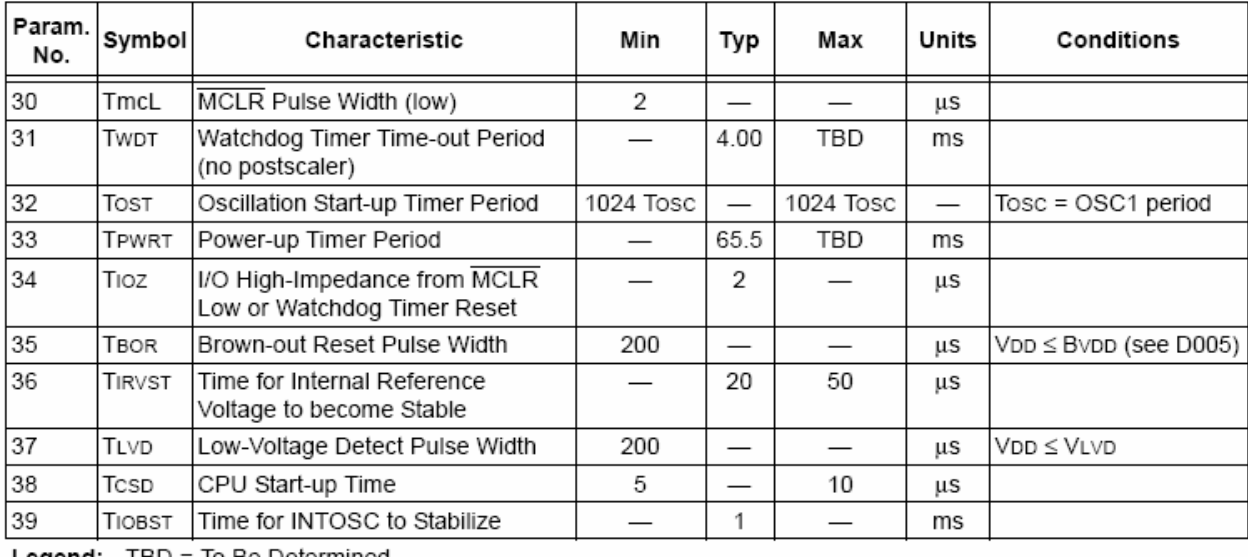

Legend:  $1\,\text{BD} = 10\,\text{Be}\,\text{Determine}$ 

#### **FIGURE 28-9:** TIMER0 AND TIMER1 EXTERNAL CLOCK TIMINGS

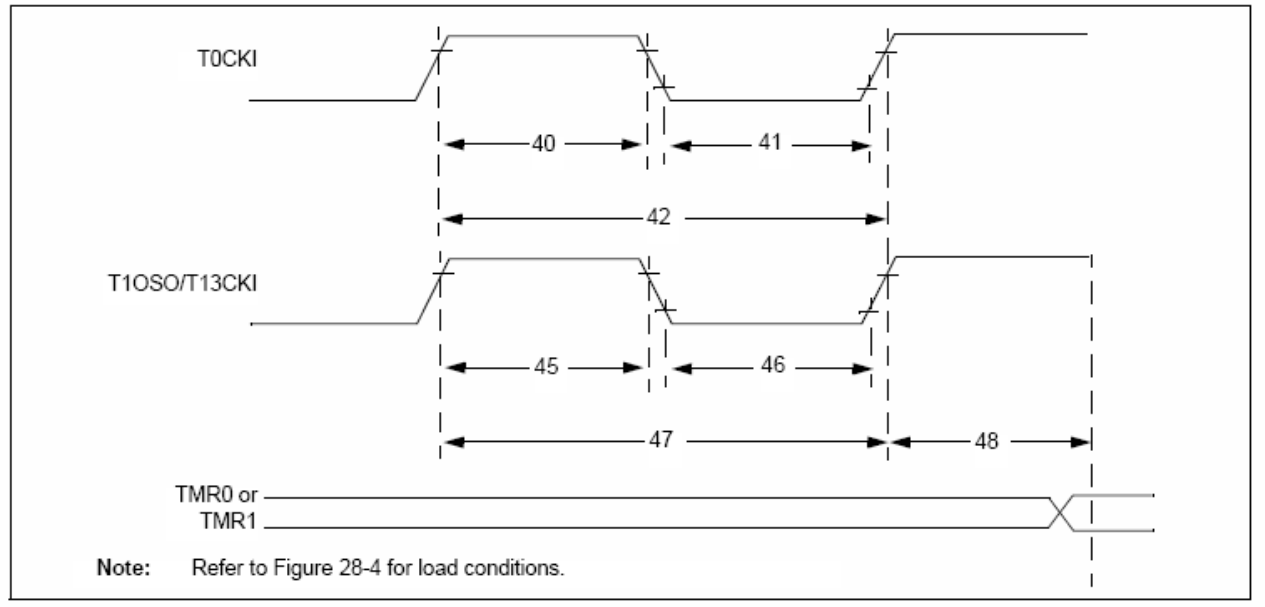

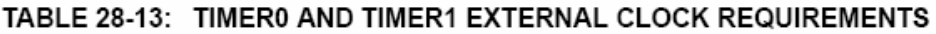

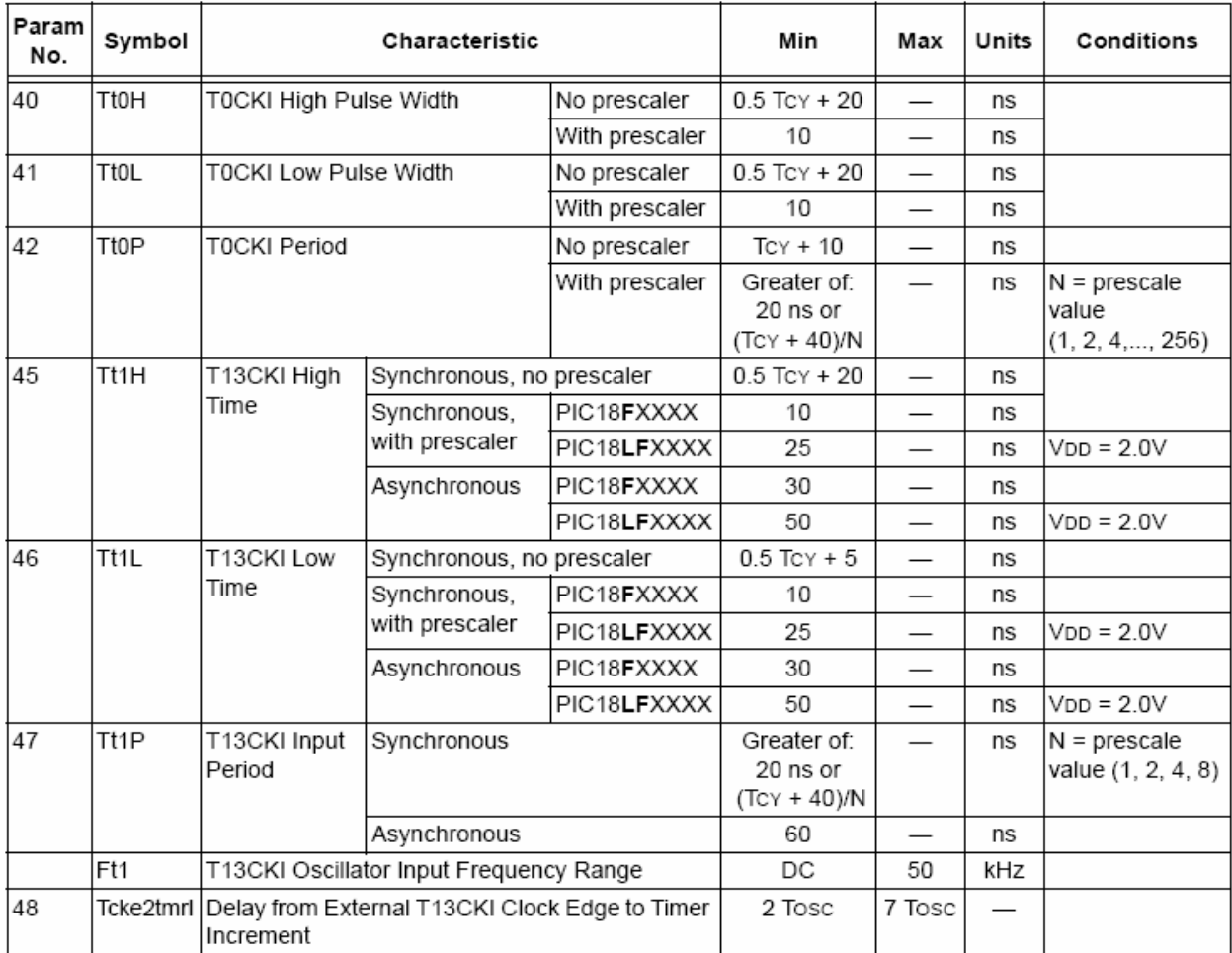

### CAPTURE/COMPARE/PWM TIMINGS (ALL CCP MODULES) **FIGURE 28-10:**

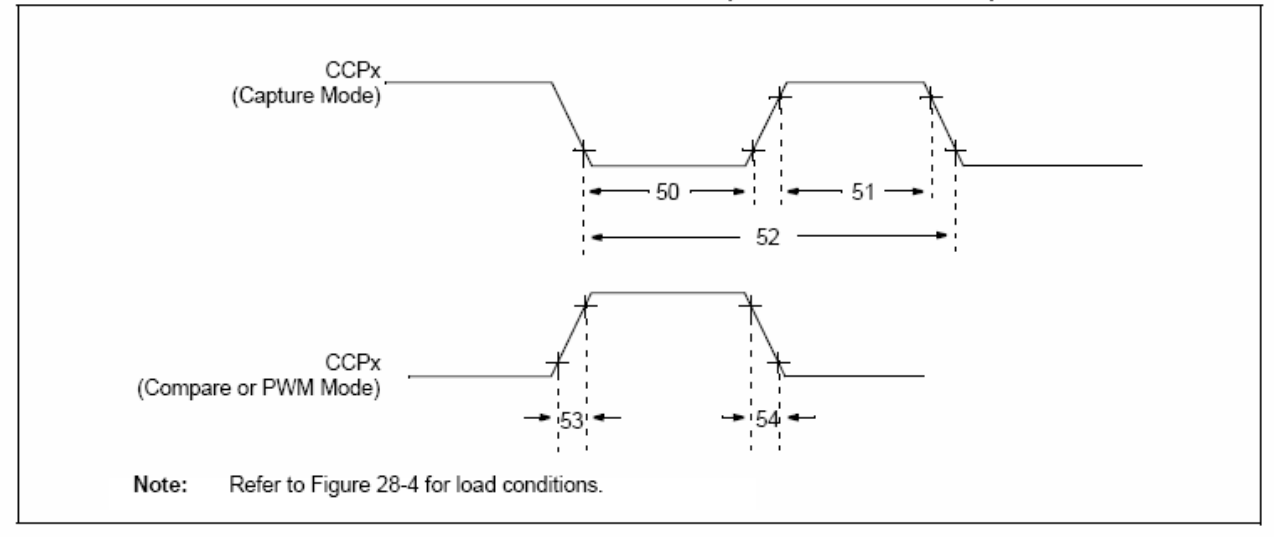

TABLE 28-14: CAPTURE/COMPARE/PWM REQUIREMENTS (ALL CCP MODULES)

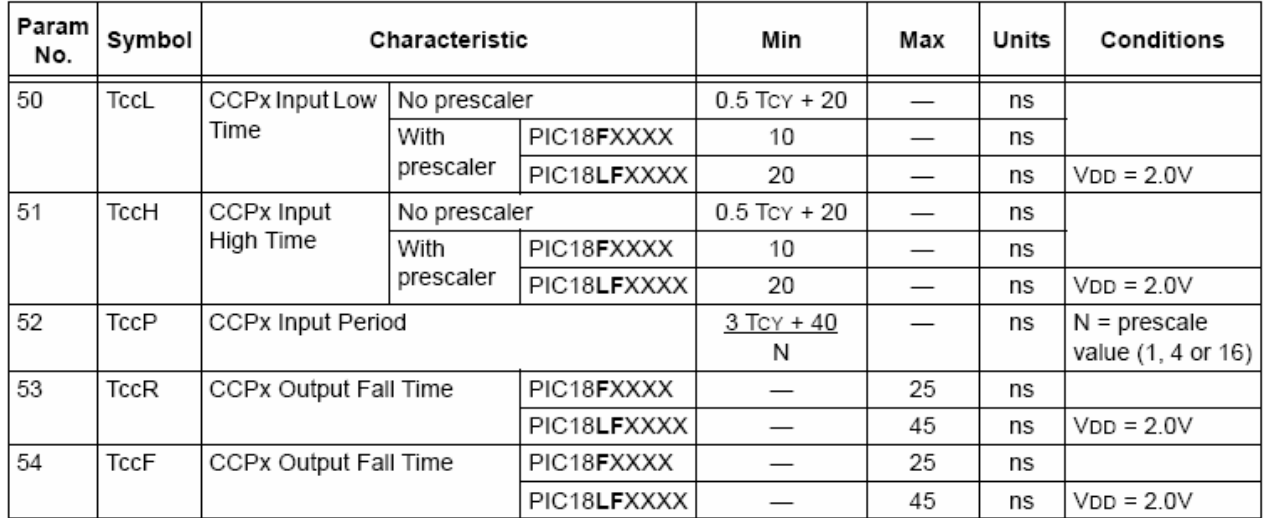

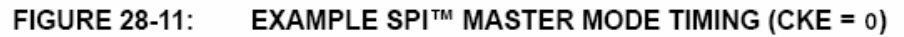

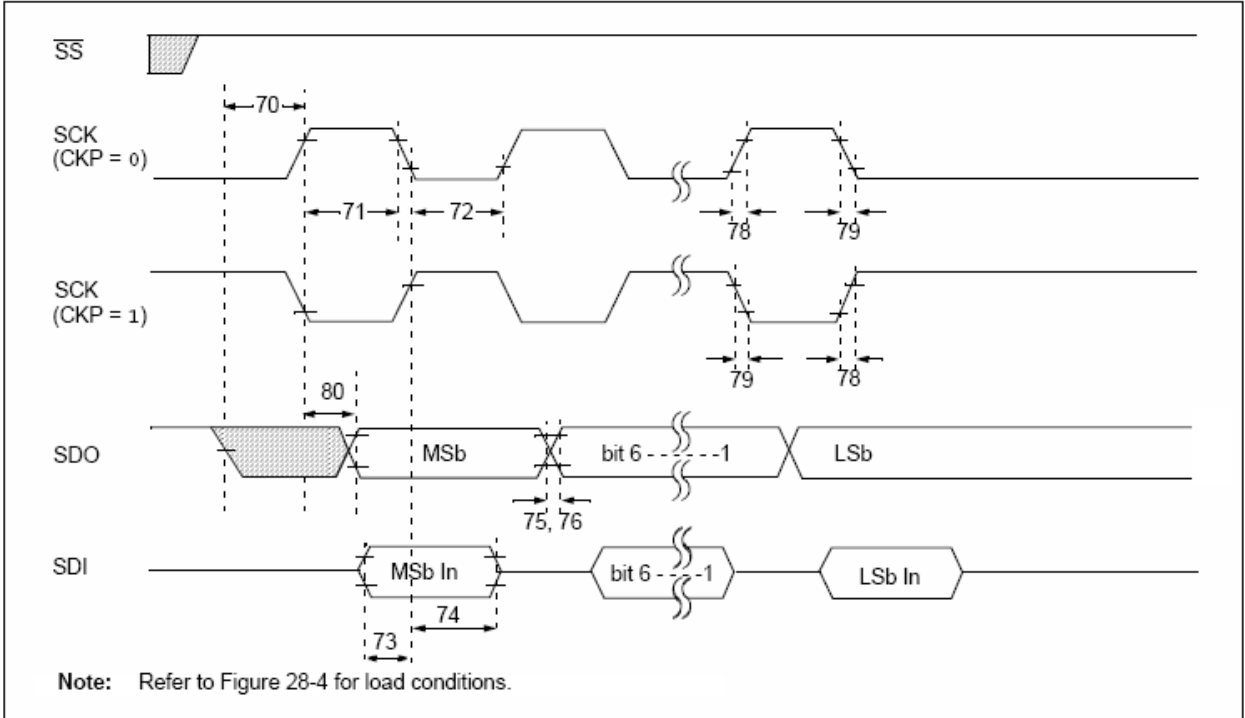

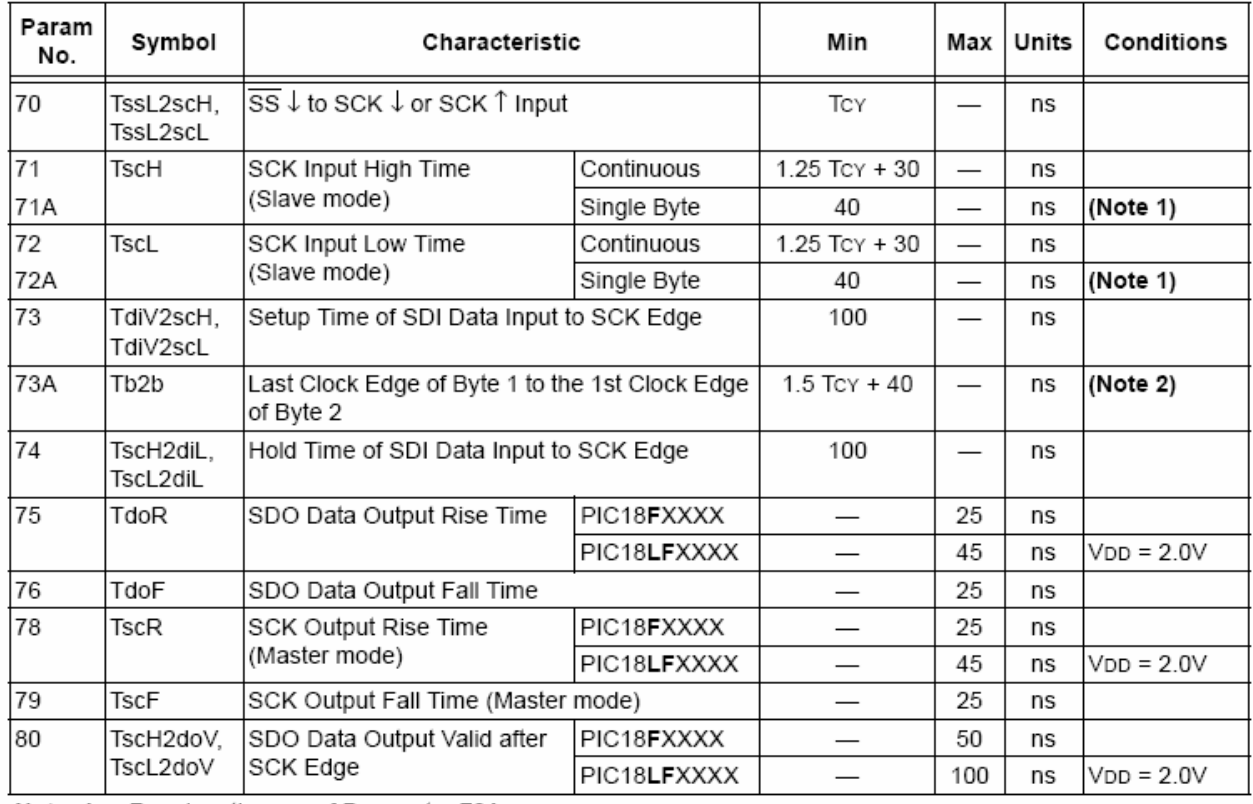

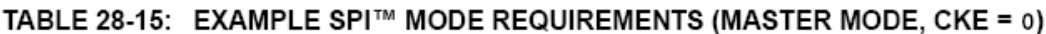

Note 1: Requires the use of Parameter 73A.

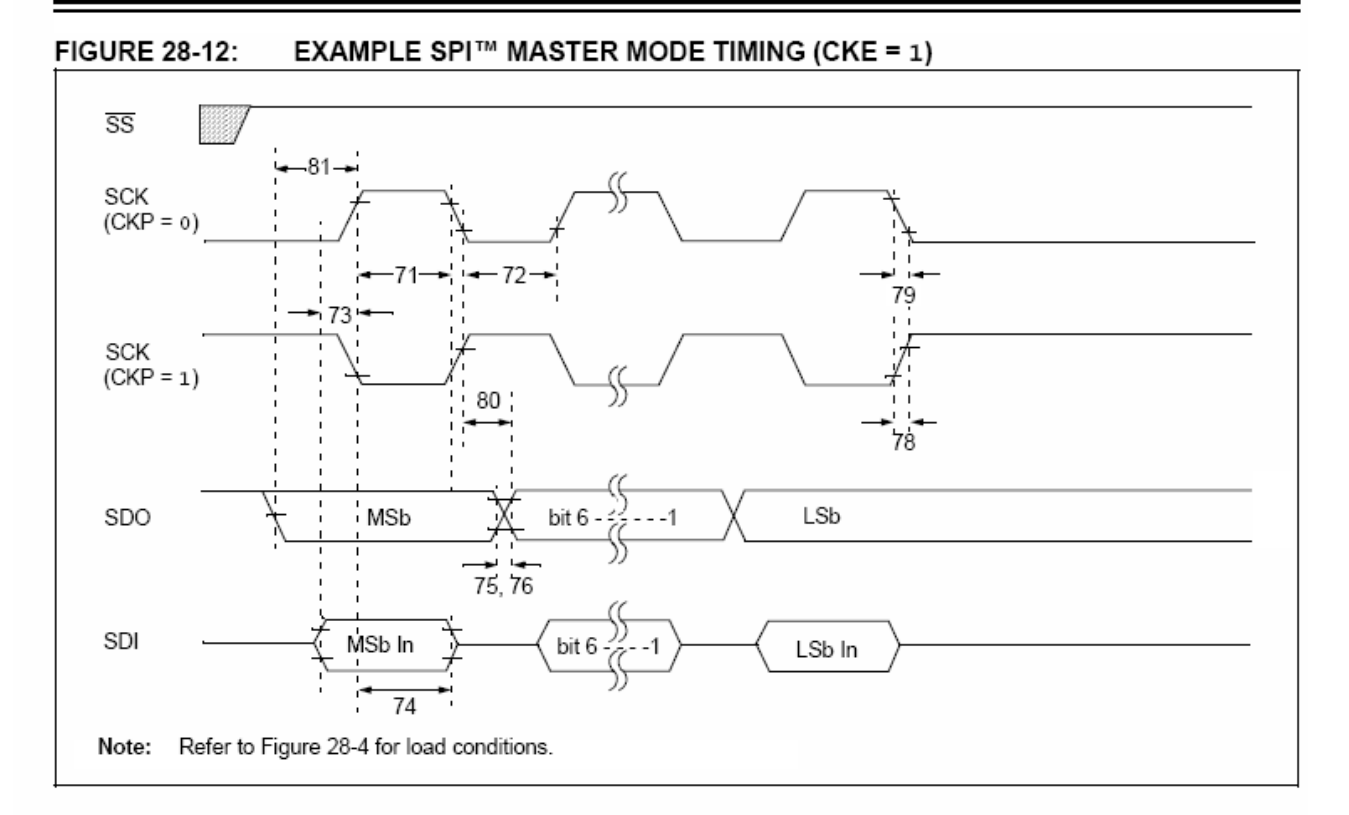

## TABLE 28-16: EXAMPLE SPI™ MODE REQUIREMENTS (MASTER MODE, CKE = 1)

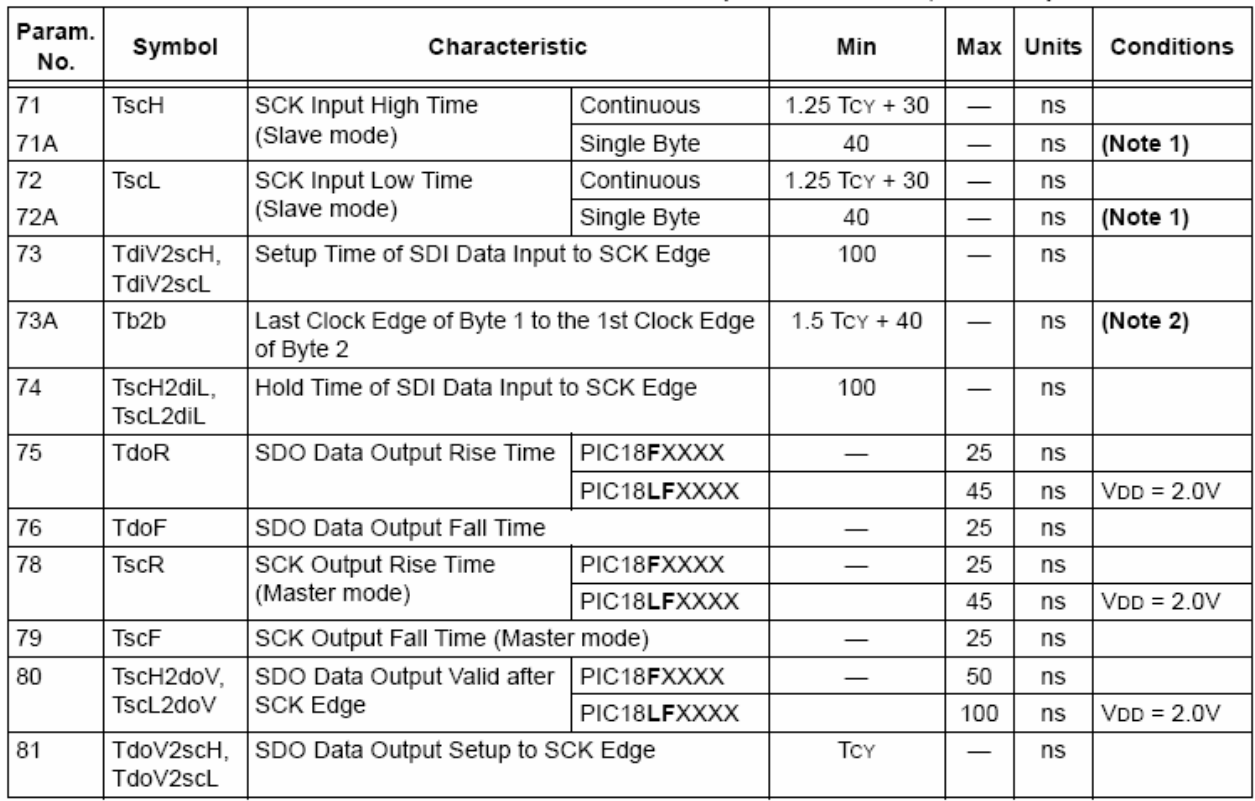

Note 1: Requires the use of Parameter 73A.

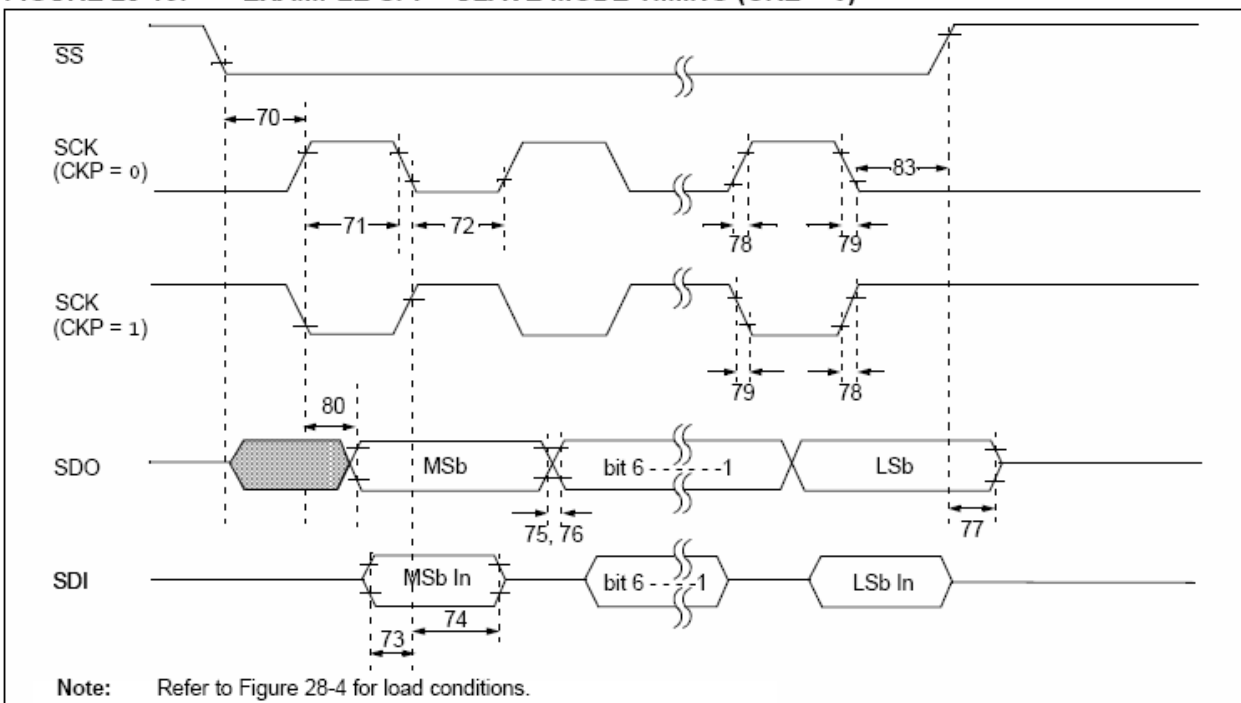

### EXAMPLE SPI™ SLAVE MODE TIMING (CKE = 0) **FIGURE 28-13:**

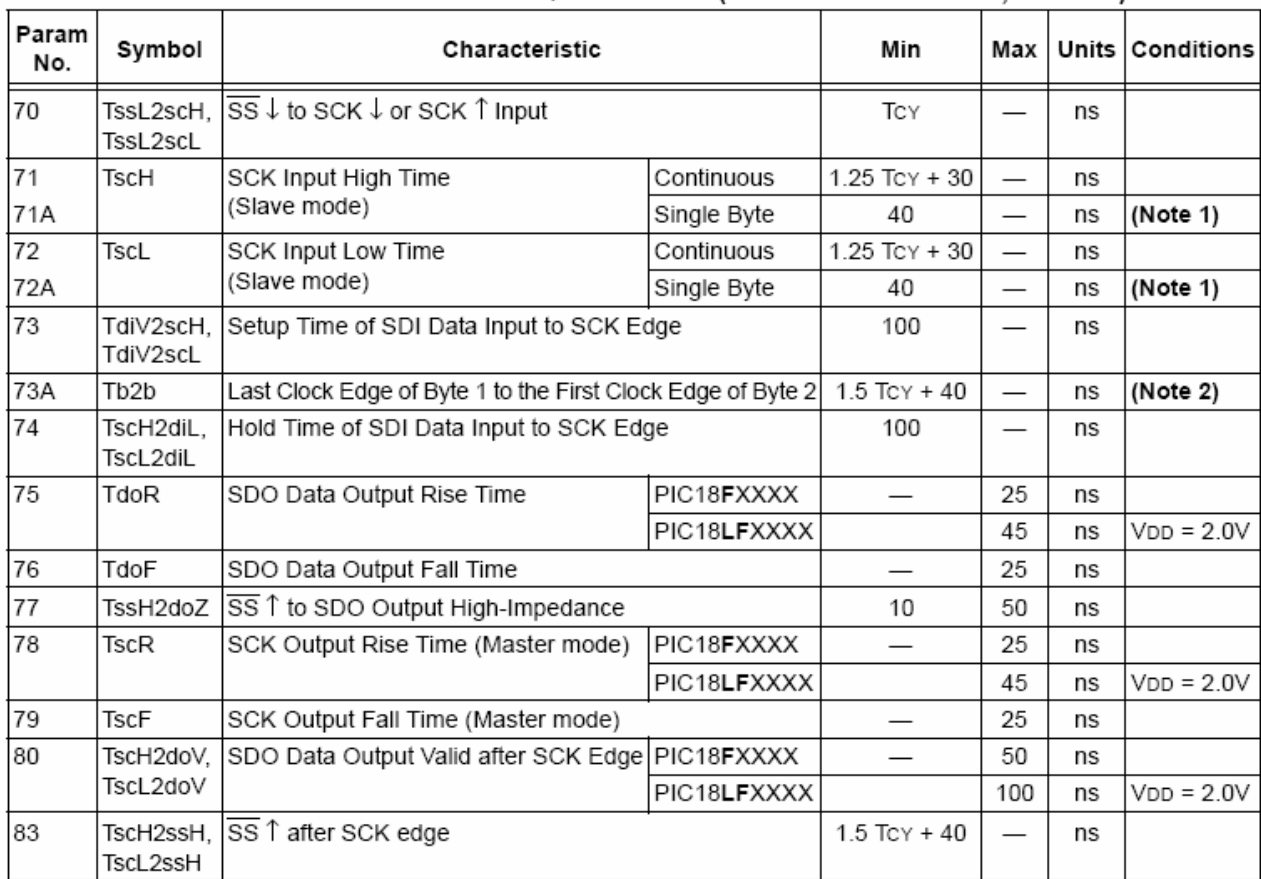

### TABLE 28-17: EXAMPLE SPI™ MODE REQUIREMENTS (SLAVE MODE TIMING, CKE = 0)

Note 1: Requires the use of Parameter 73A.

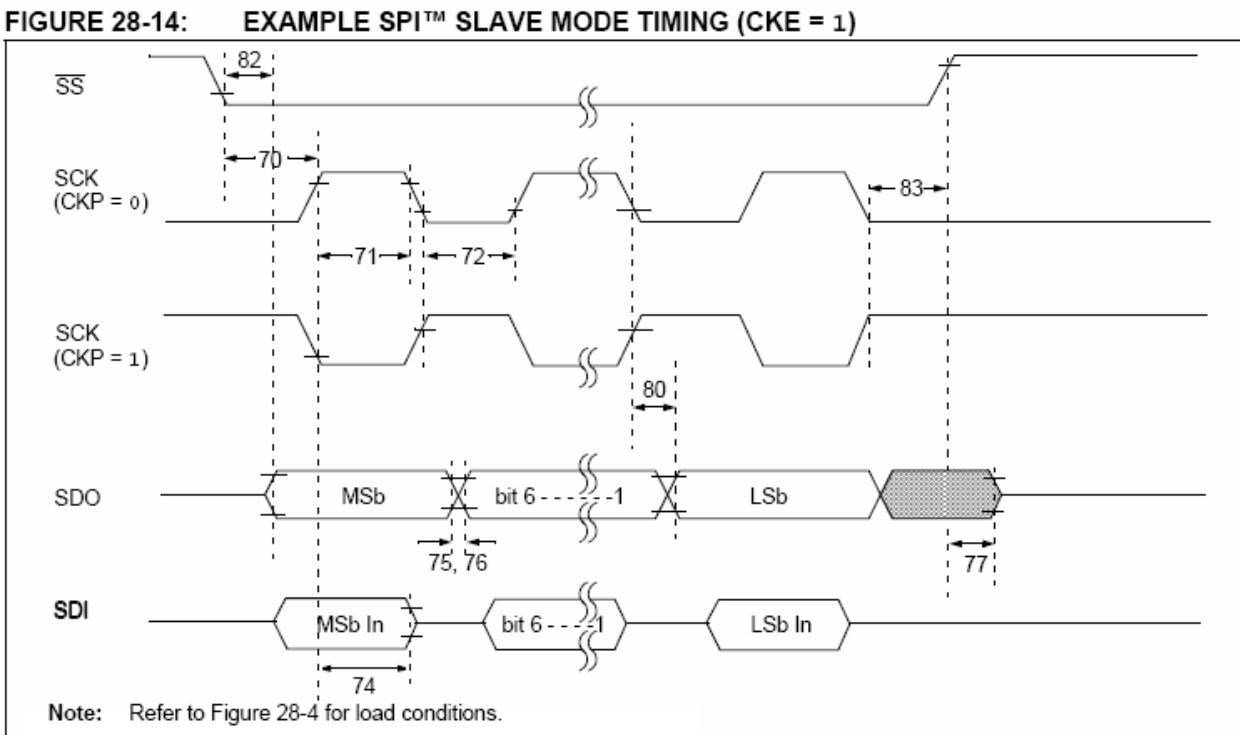

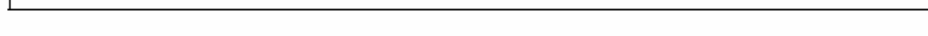

 $\sim$ 

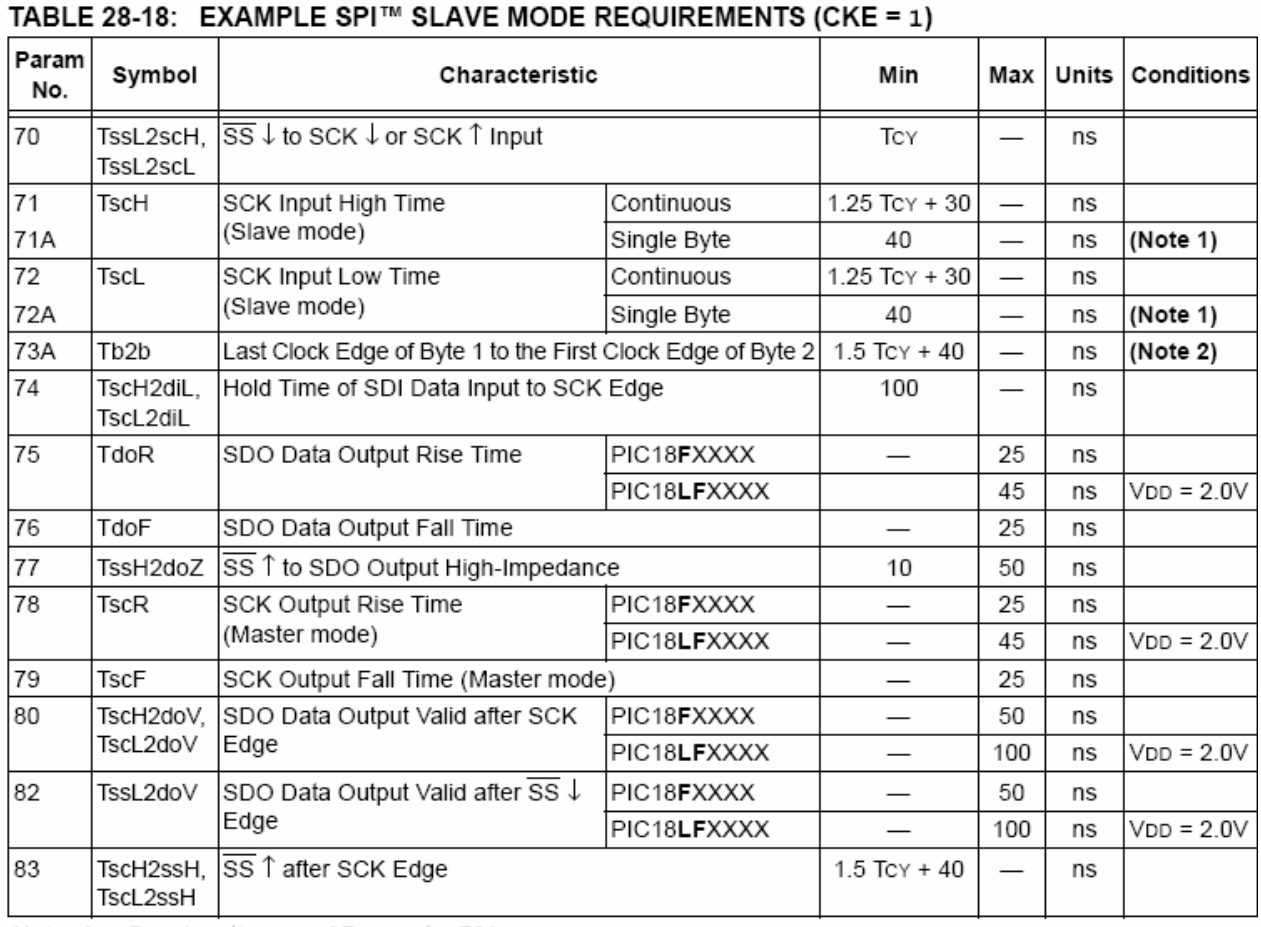

Note 1: Requires the use of Parameter 73A.

### I<sup>2</sup>C™ BUS START/STOP BITS TIMING **FIGURE 28-15:**

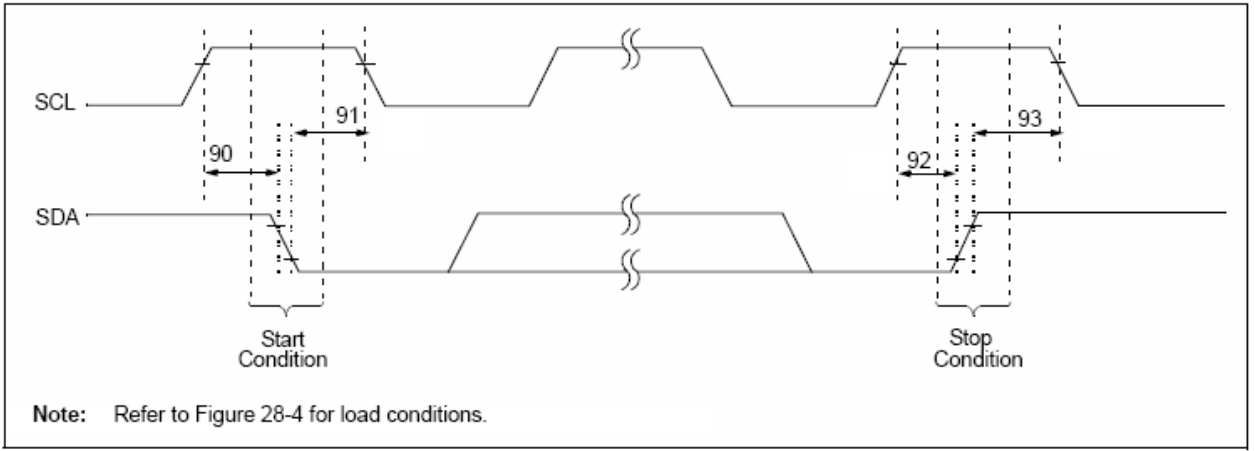

## TABLE 28-19: I<sup>2</sup>C™ BUS START/STOP BITS REQUIREMENTS (SLAVE MODE)

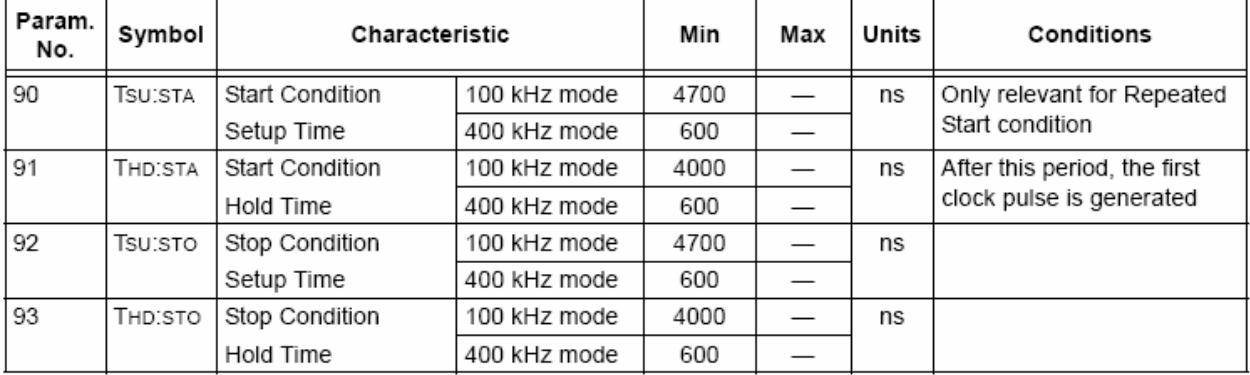

### I<sup>2</sup>C™ BUS DATA TIMING **FIGURE 28-16:**

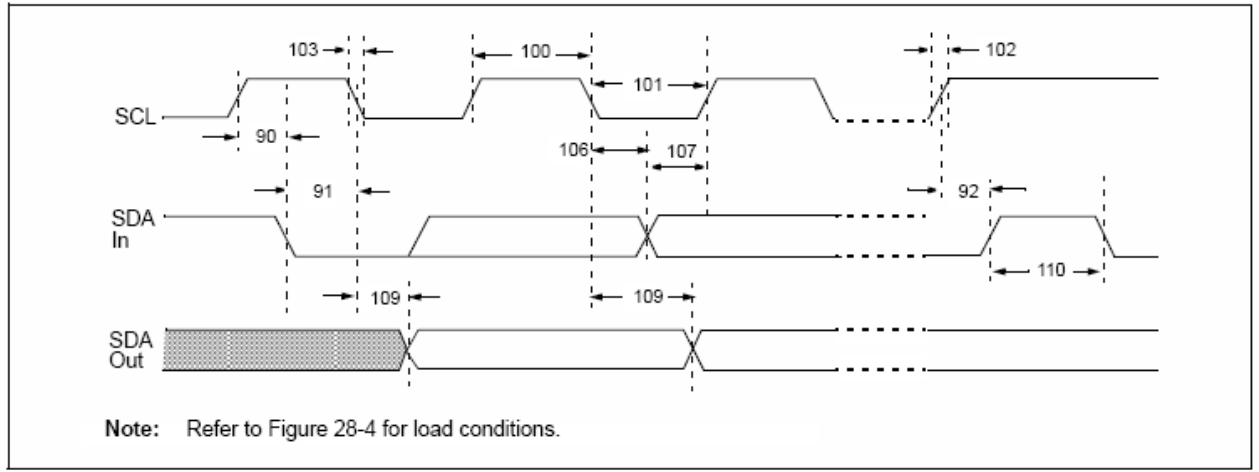

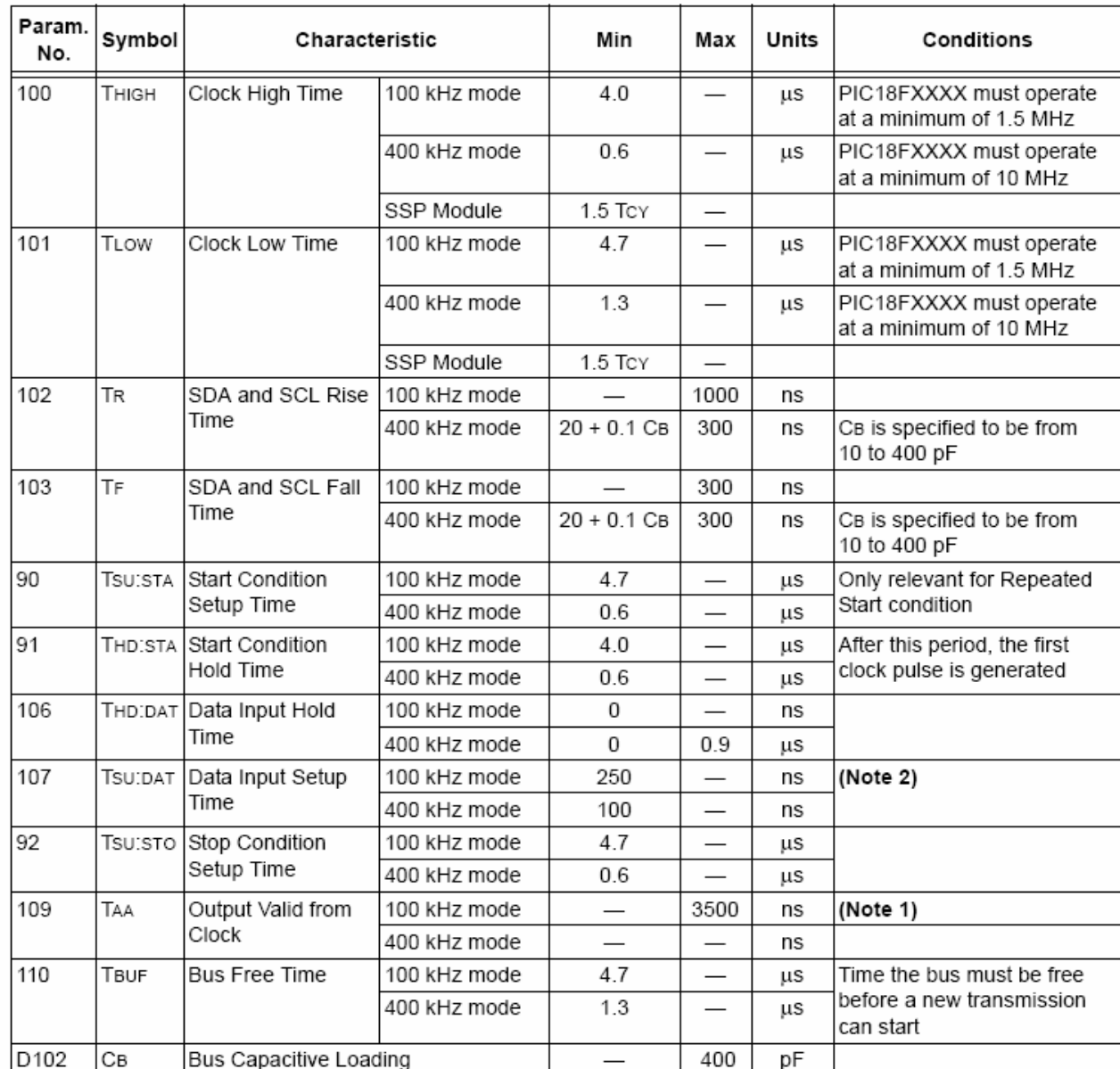

## TABLE 28-20: I<sup>2</sup>C™ BUS DATA REQUIREMENTS (SLAVE MODE)

Note 1: As a transmitter, the device must provide this internal minimum delay time to bridge the undefined region (min. 300 ns) of the falling edge of SCL to avoid unintended generation of Start or Stop conditions.

2: A Fast mode  $1^2C$ <sup>™</sup> bus device can be used in a Standard mode  $1^2C$  bus system but the requirement, Tsu:DAT ≥ 250 ns, must then be met. This will automatically be the case if the device does not stretch the LOW period of the SCL signal. If such a device does stretch the LOW period of the SCL signal, it must output the next data bit to the SDA line, TR max. + Tsu:DAT =  $1000 + 250 = 1250$  ns (according to the Standard mode I<sup>2</sup>C bus specification), before the SCL line is released.

#### MASTER SSP I<sup>2</sup>C™ BUS START/STOP BITS TIMING WAVEFORMS **FIGURE 28-17:**

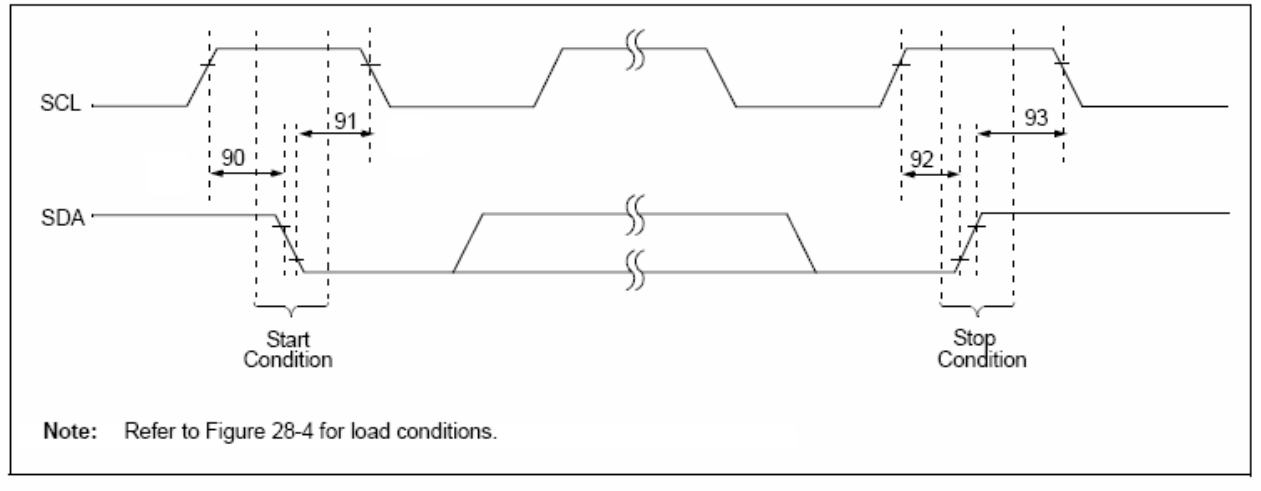

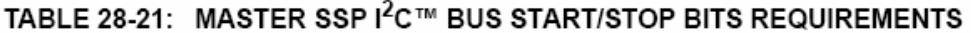

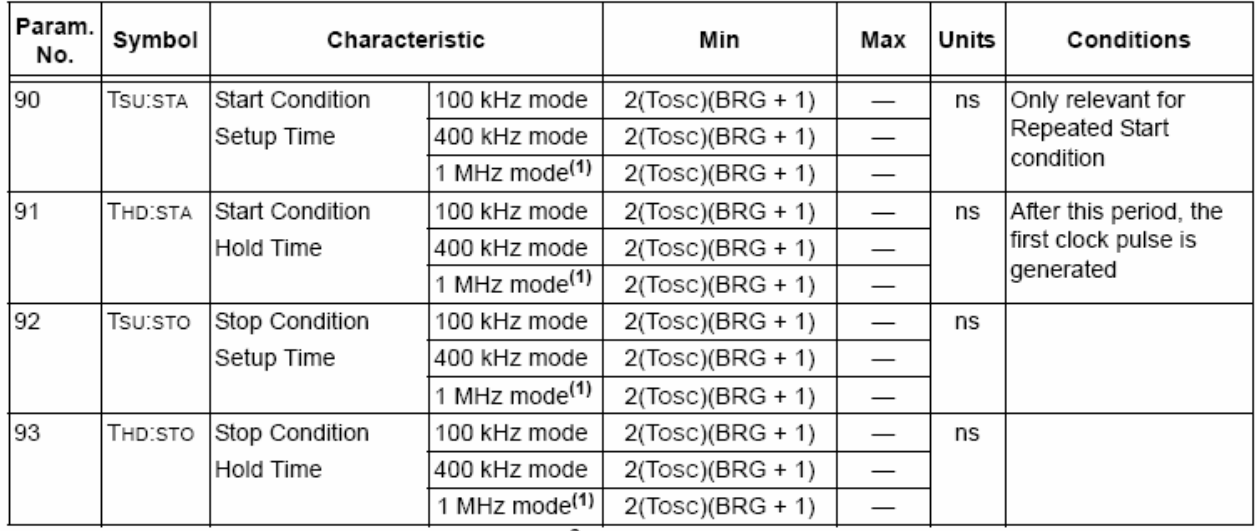

Note 1: Maximum pin capacitance = 10 pF for all  $1^2C^{TM}$  pins.

### **MASTER SSP I<sup>2</sup>C™ BUS DATA TIMING FIGURE 28-18:**

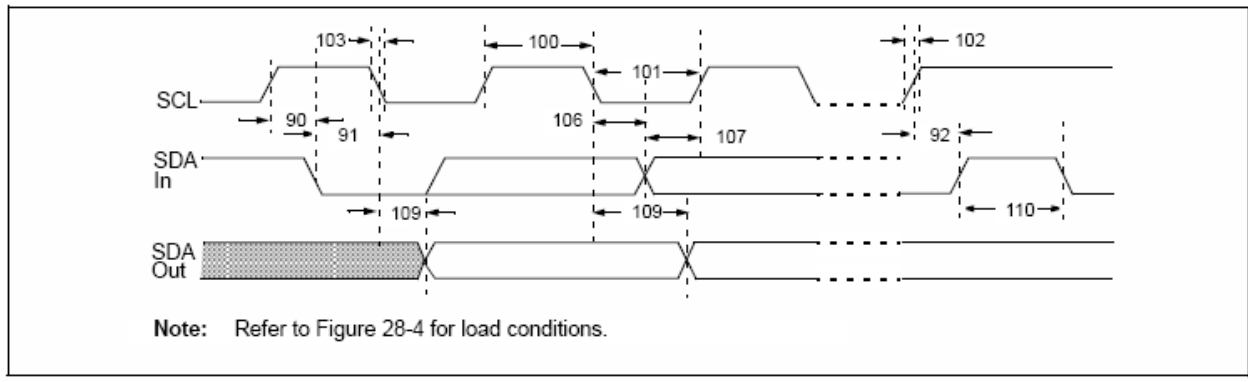

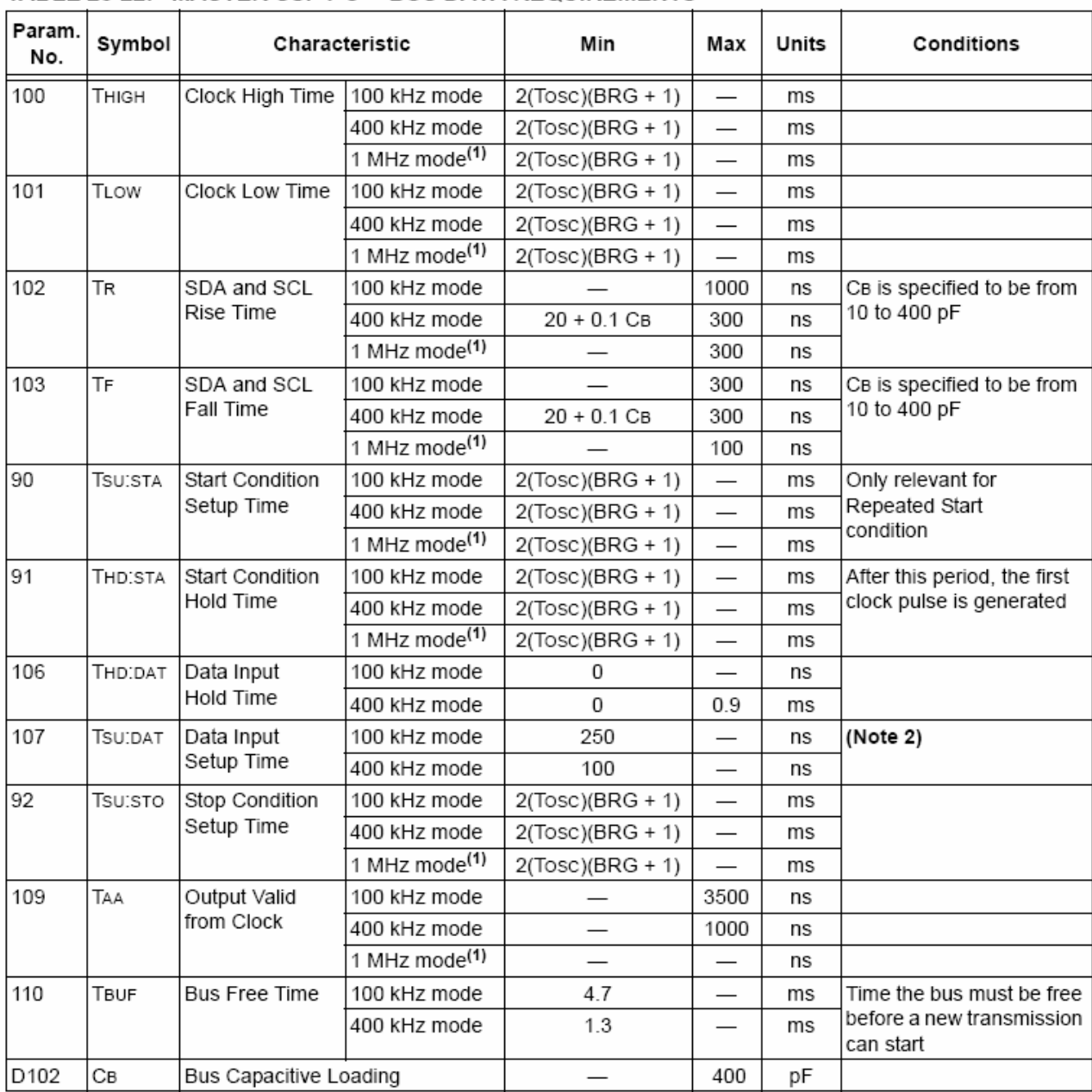

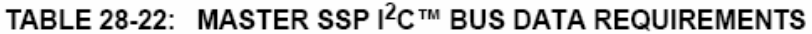

Note 1: Maximum pin capacitance = 10 pF for all  $1^2C^m$  pins.

2: A Fast mode  $1^2C$  bus device can be used in a Standard mode  $1^2C$  bus system but parameter #107  $\geq$  250 ns must then be met. This will automatically be the case if the device does not stretch the LOW period of the SCL signal. If such a device does stretch the LOW period of the SCL signal, it must output the next data bit to the SDA line, parameter #102 + parameter #107 = 1000 + 250 = 1250 ns (for 100 kHz mode), before the SCL line is released.

#### **FIGURE 28-19:** EUSART SYNCHRONOUS TRANSMISSION (MASTER/SLAVE) TIMING

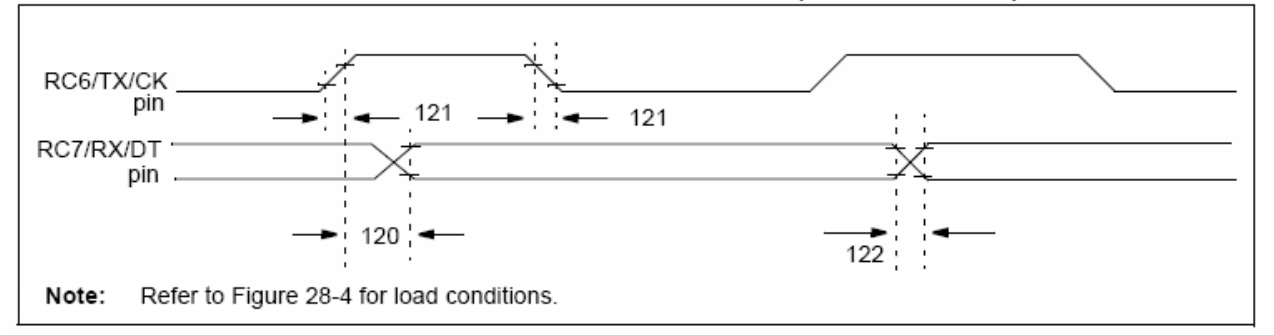

## TABLE 28-23: EUSART SYNCHRONOUS TRANSMISSION REQUIREMENTS

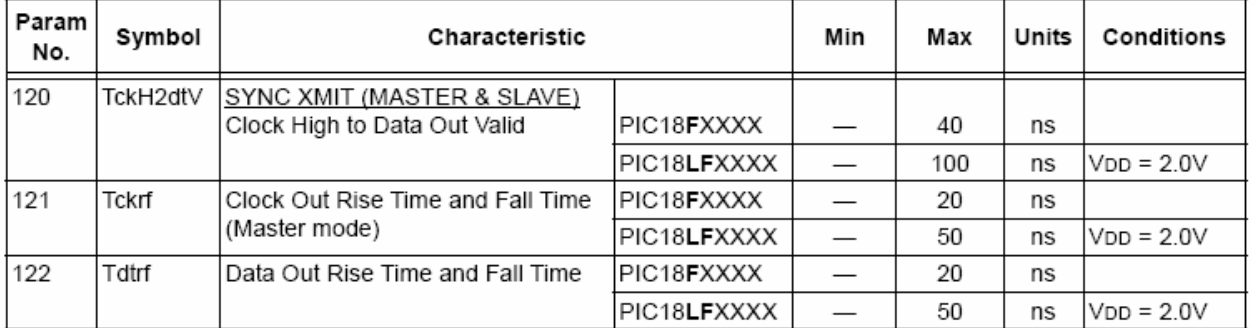

#### **FIGURE 28-20:** EUSART SYNCHRONOUS RECEIVE (MASTER/SLAVE) TIMING

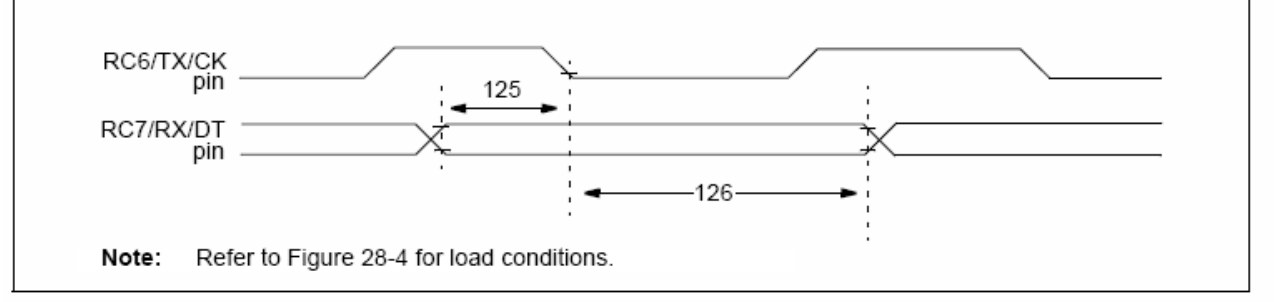

### TABLE 28-24: EUSART SYNCHRONOUS RECEIVE REQUIREMENTS

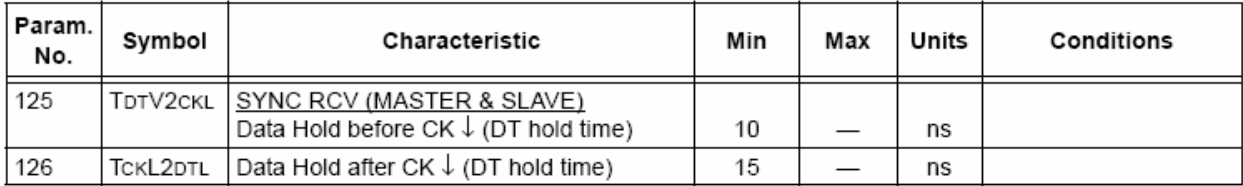
#### **FIGURE 28-21: USB SIGNAL TIMING**

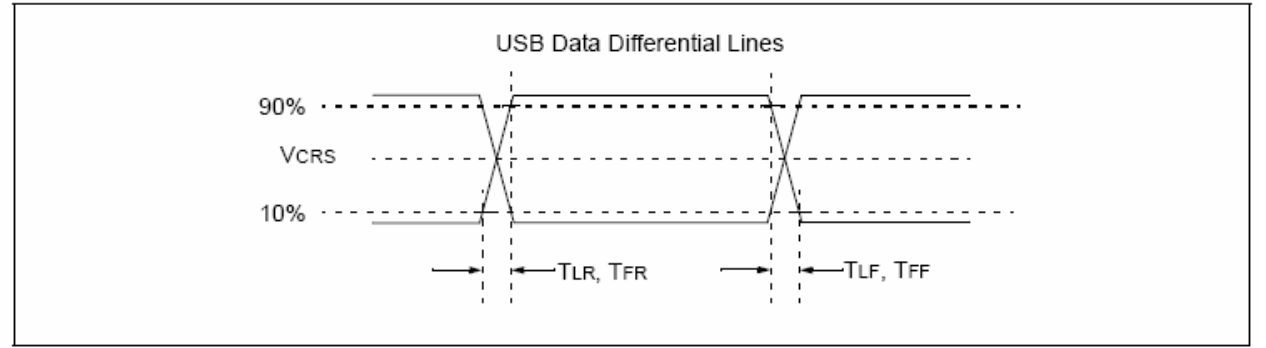

#### TABLE 28-25: USB LOW-SPEED TIMING REQUIREMENTS

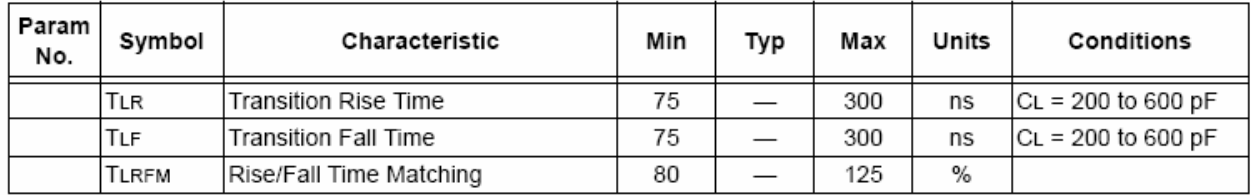

#### TABLE 28-26: USB FULL SPEED REQUIREMENTS

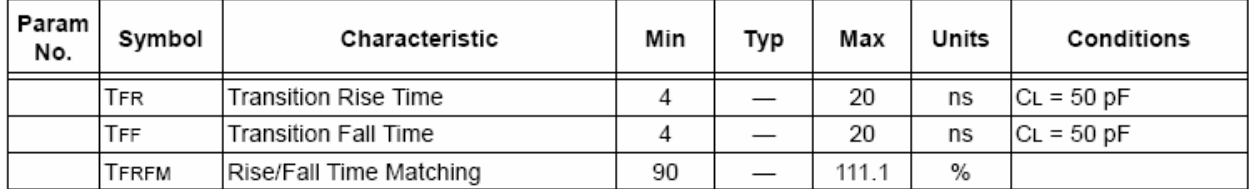

### **OESPP** CSSPP ToeF2adR ToeF2daR SPP<7:0> Write Address Write Data ToeF2adV ToeR2adl ToeF2daV ToeR2adl Refer to Figure 28-4 for load conditions. Note:

#### **FIGURE 28-22:** STREAMING PARALLEL PORT TIMING (PIC18F4455/4550)

#### TABLE 28-27: STREAMING PARALLEL PORT REQUIREMENTS (PIC18F4455/4550)

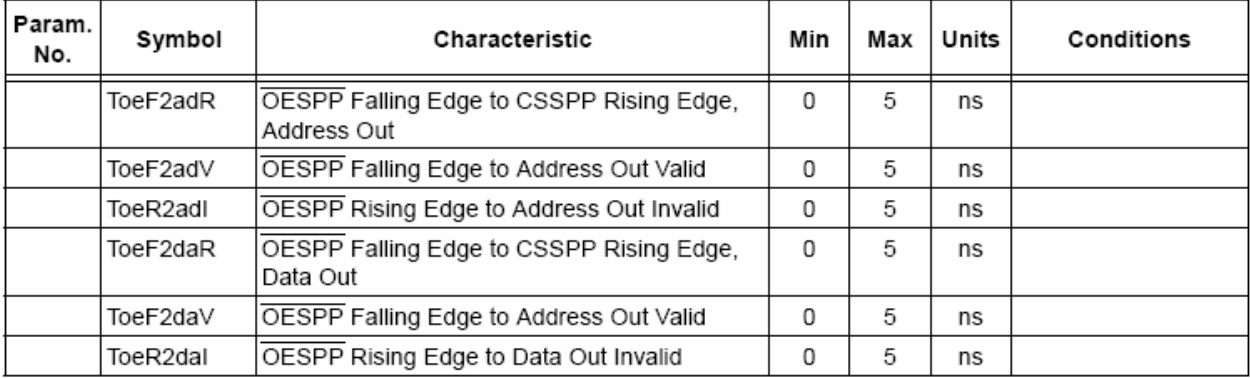

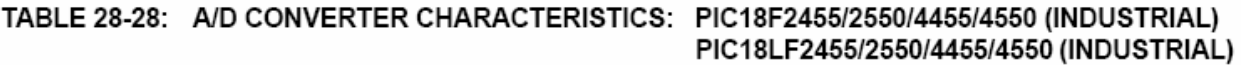

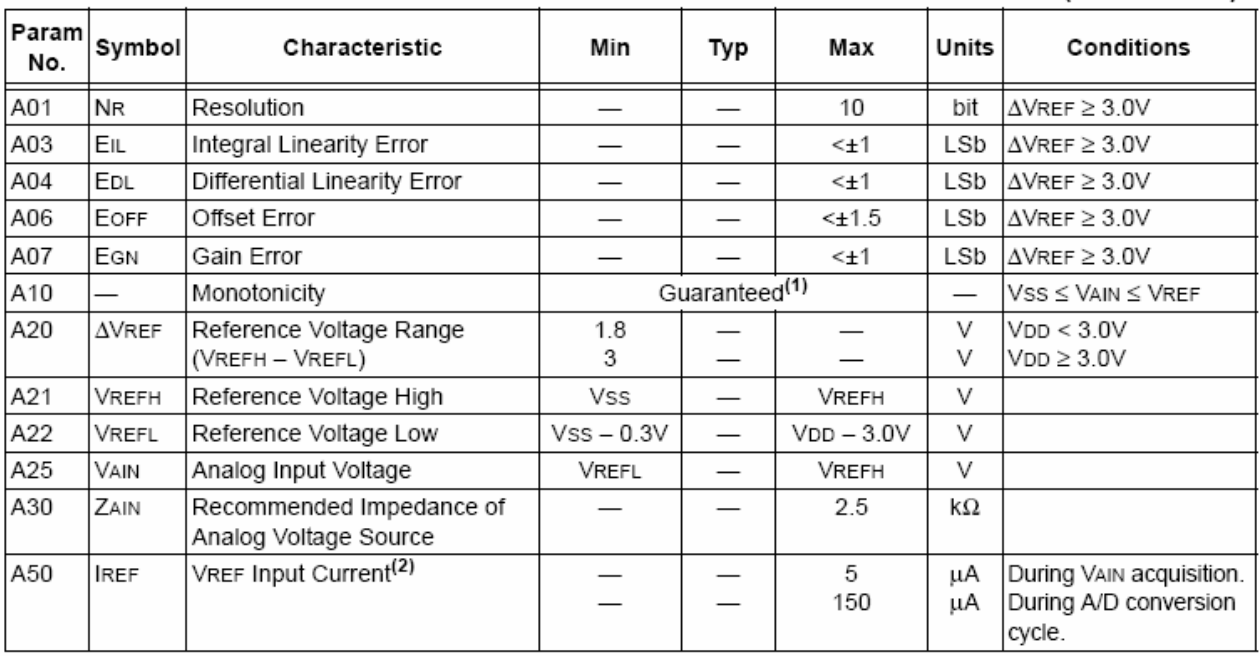

Note 1: The A/D conversion result never decreases with an increase in the input voltage and has no missing codes. 2: VREFH current is from RA3/AN3/VREF+ pin or VDD, whichever is selected as the VREFH source.

VREFL current is from RA2/AN2/VREF-/CVREF pin or Vss, whichever is selected as the VREFL source.

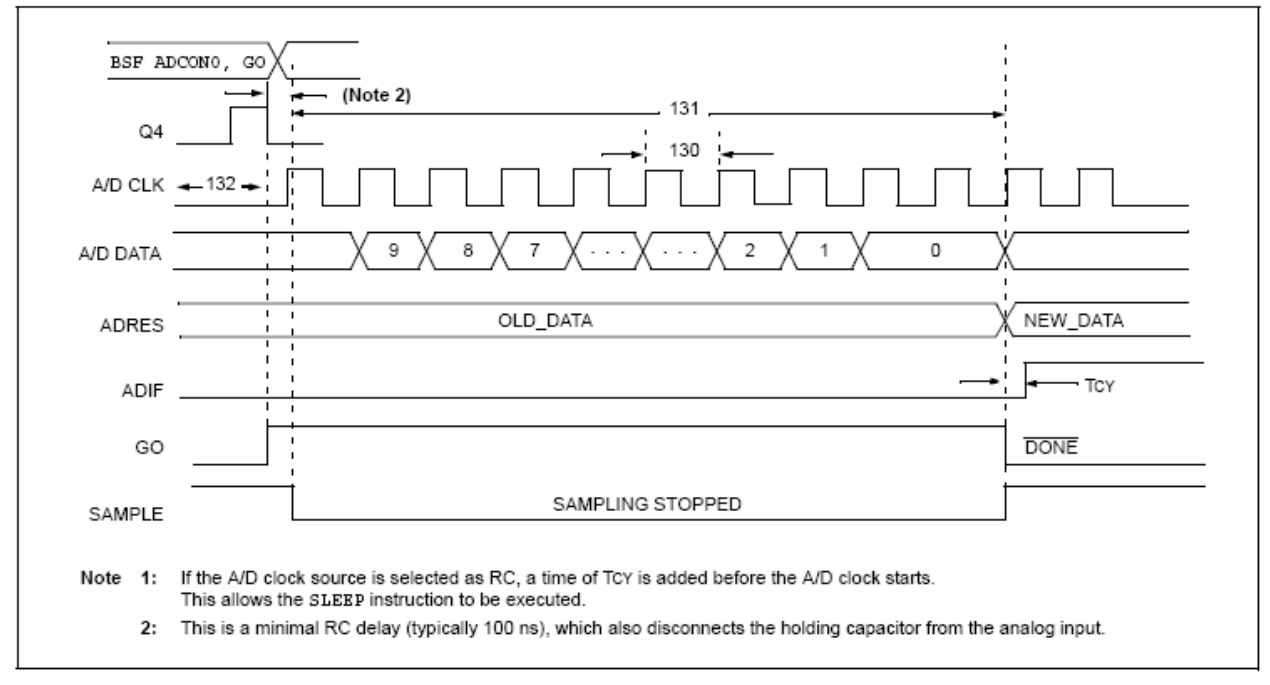

#### **FIGURE 28-23:** A/D CONVERSION TIMING

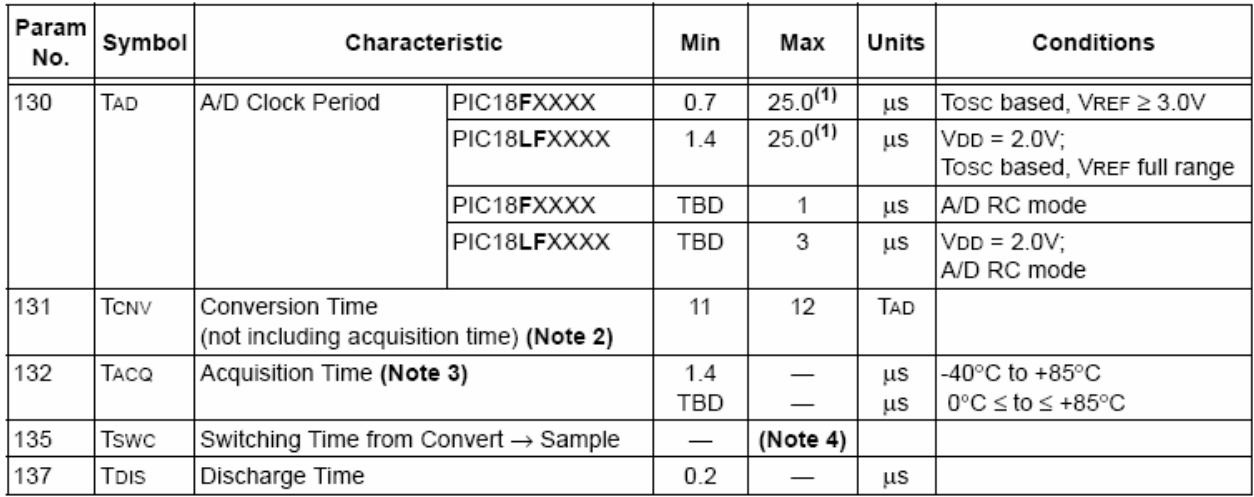

#### TABLE 28-29: A/D CONVERSION REQUIREMENTS

Legend: TBD = To Be Determined

Note 1: The time of the A/D clock period is dependent on the device frequency and the TAD clock divider.

2: ADRES register may be read on the following Tcy cycle.

3: The time for the holding capacitor to acquire the "New" input voltage when the voltage changes full scale after the conversion (VDD to Vss or Vss to VDD). The source impedance (Rs) on the input channels is 50Ω.

4: On the following cycle of the device clock.

#### DC AND AC 29.0 **CHARACTERISTICS GRAPHS AND TABLES**

Graphs and tables are not available at this time.

**NOTES:** 

#### **PACKAGING INFORMATION** 30.0

#### $30.1$ Package Marking Information

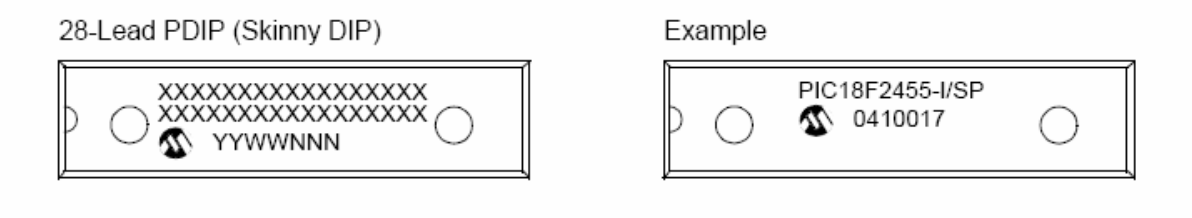

28-Lead SOIC

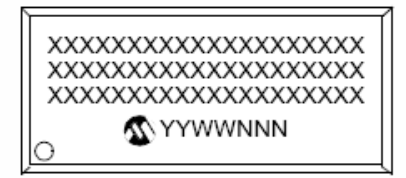

#### Example

Example

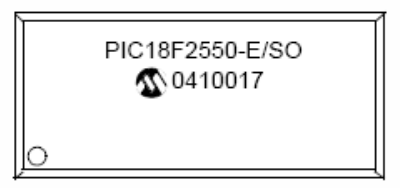

#### 40-Lead PDIP

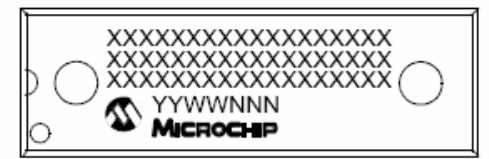

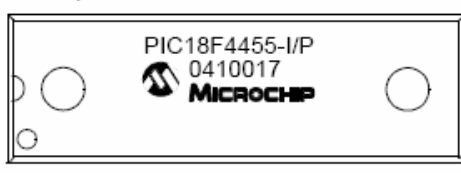

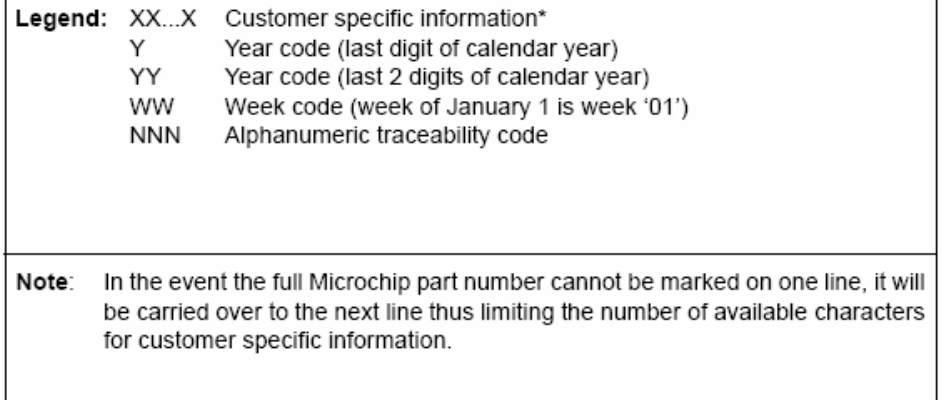

Standard PICmicro device marking consists of Microchip part number, year code, week code, and traceability code. For PICmicro device marking beyond this, certain price adders apply. Please check with your Microchip Sales Office. For QTP devices, any special marking adders are included in QTP price.

2004 Microchip Technology Inc.

### Package Marking Information (Continued)

44-Lead TQFP

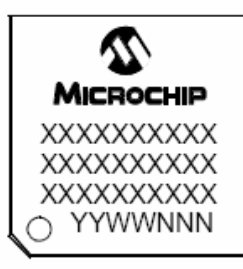

44-Lead QFN

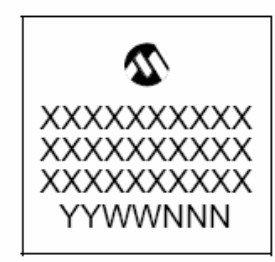

Example

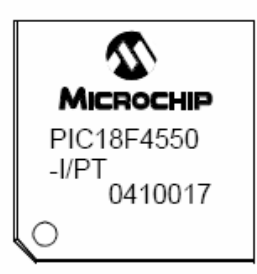

Example

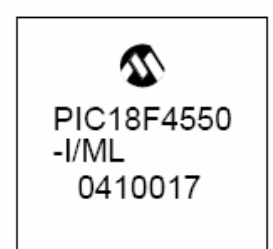

#### 30.2 Package Details

The following sections give the technical details of the packages.

#### 28-Lead Skinny Plastic Dual In-line (SP) - 300 mil Body (PDIP)

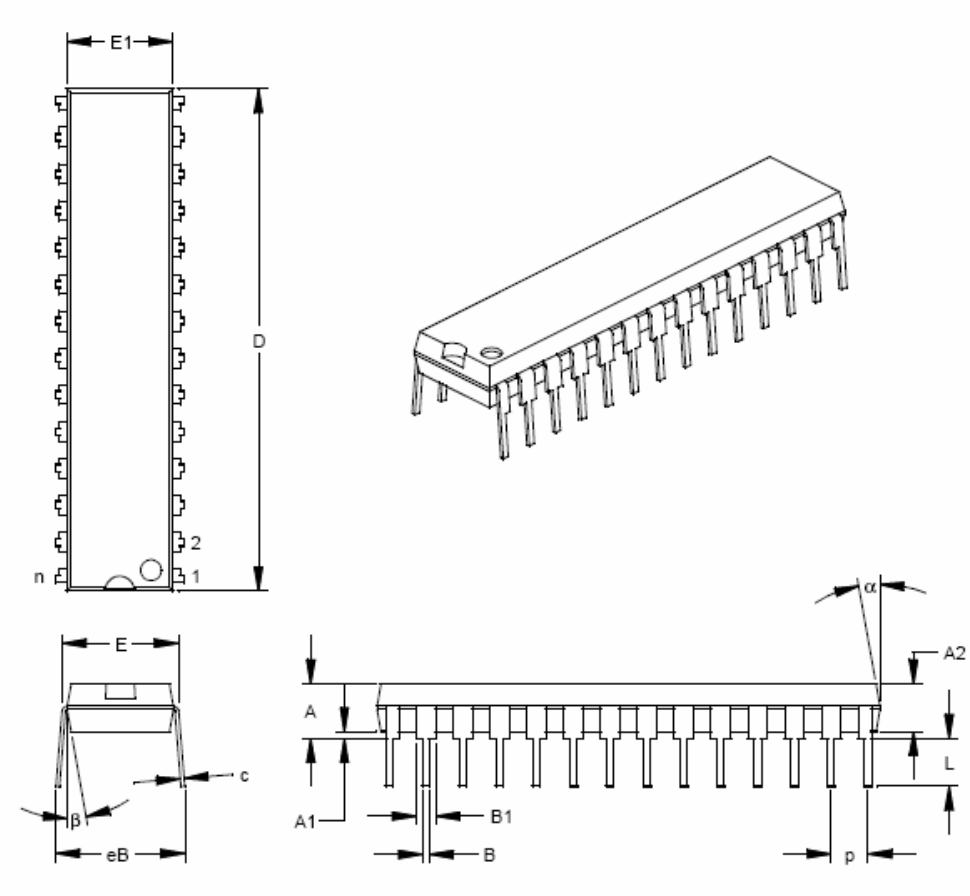

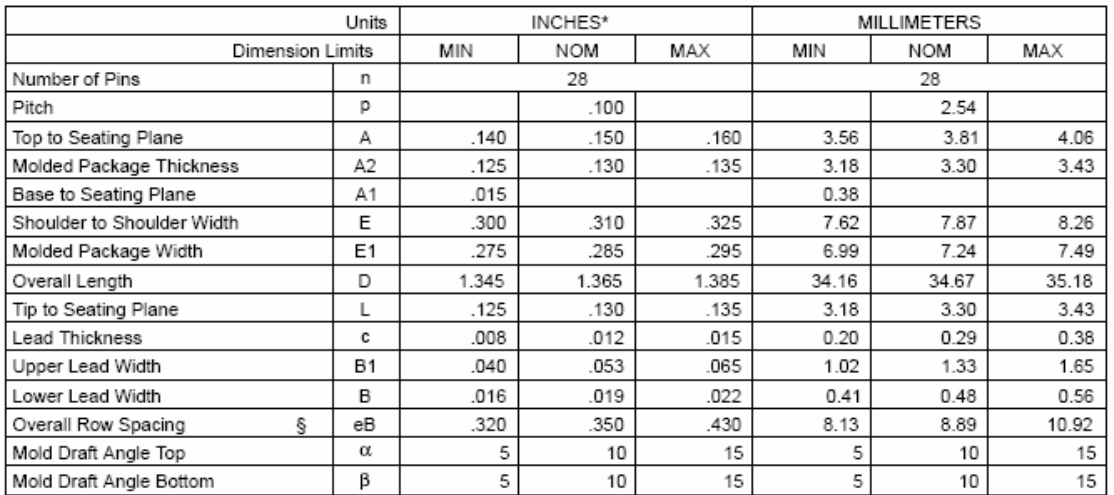

\* Controlling Parameter

§ Significant Characteristic

Notes:

Dimension D and E1 do not include mold flash or protrusions. Mold flash or protrusions shall not exceed

Drawing No. C04-070

E

#### 28-Lead Plastic Small Outline (SO) - Wide, 300 mil Body (SOIC)

F  $\overline{\phantom{0}}$  $\overline{\phantom{0}}$ THREE CREATERS Ď  $\overline{B}$  $\overline{2}$  $\Gamma$  $\overline{\phantom{0}}$ C n I  $\overline{1}$ h  $45^{\circ}$ A<sub>2</sub> <del>(15151515151515151515151515151</del> A1

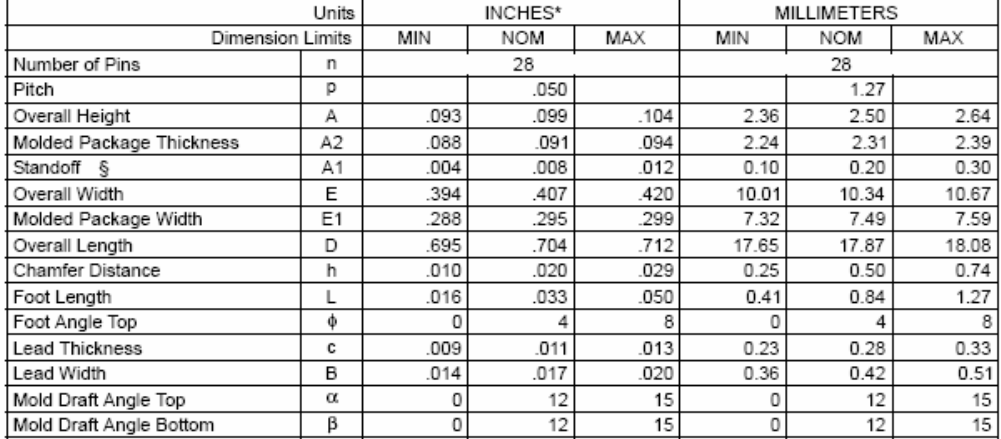

\* Controlling Parameter

§ Significant Characteristic

Notes:

Dimensions D and E1 do not include mold flash or protrusions. Mold flash or protrusions shall not exceed .010" (0.254mm) per side.

JEDEC Equivalent: MS-013 Drawing No. C04-052

40-Lead Plastic Dual In-line (P) - 600 mil Body (PDIP)

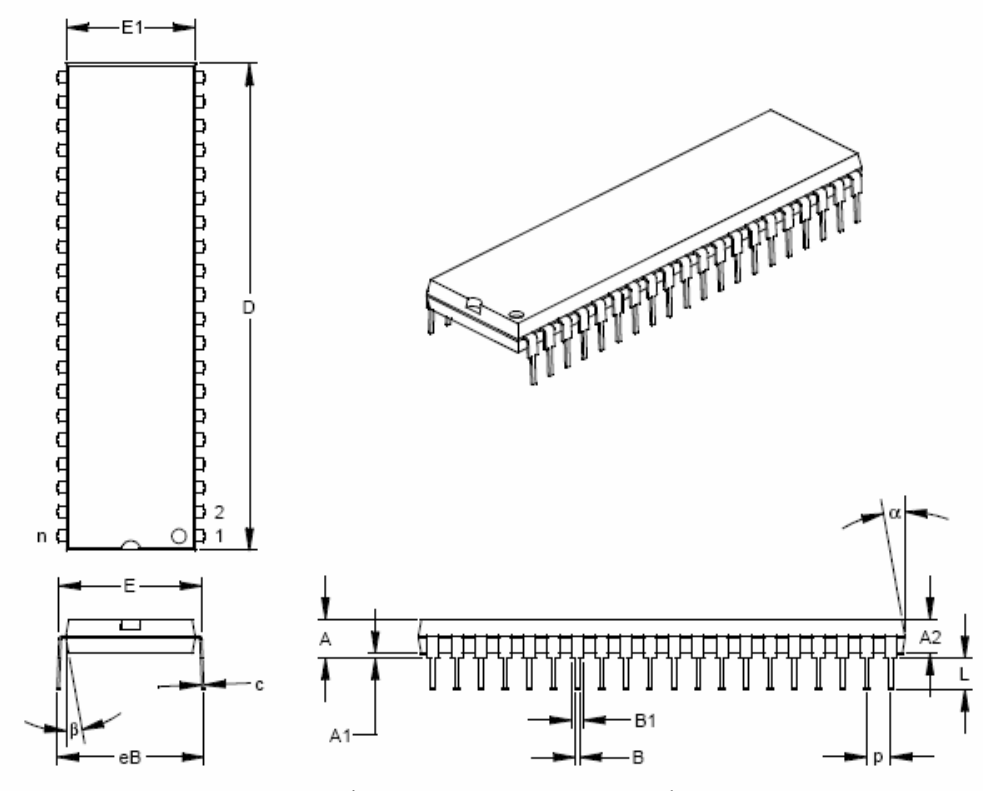

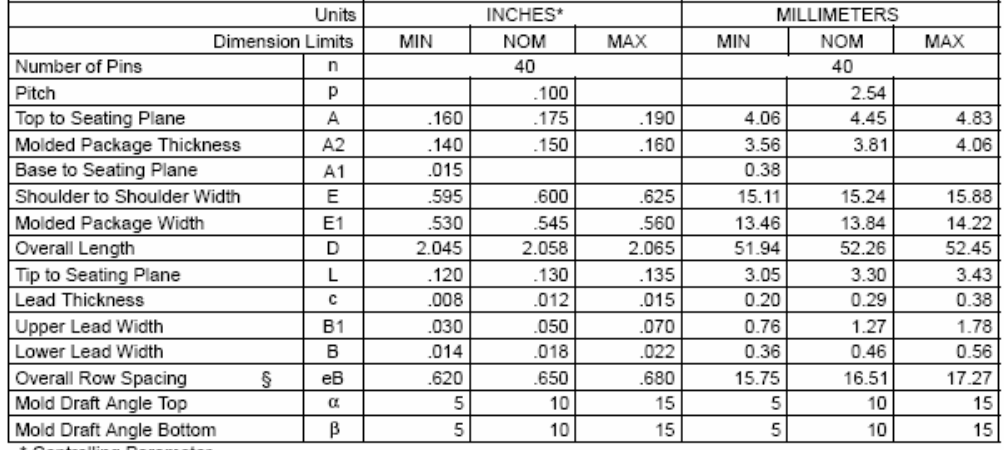

\* Controlling Parameter<br>§ Significant Characteristic

Notes:

Dimensions D and E1 do not include mold flash or protrusions. Mold flash or protrusions shall not exceed .010" (0.254mm) per side.

JEDEC Equivalent: MO-011 Drawing No. C04-016

44-Lead Plastic Thin Quad Flatpack (PT) 10x10x1 mm Body, 1.0/0.10 mm Lead Form (TQFP)

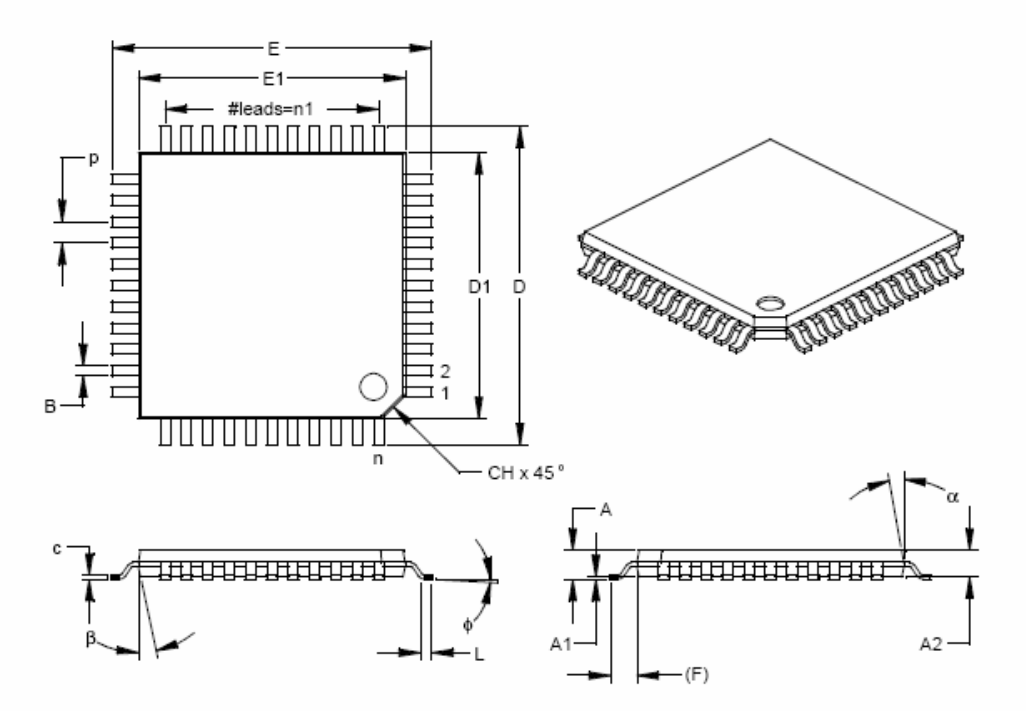

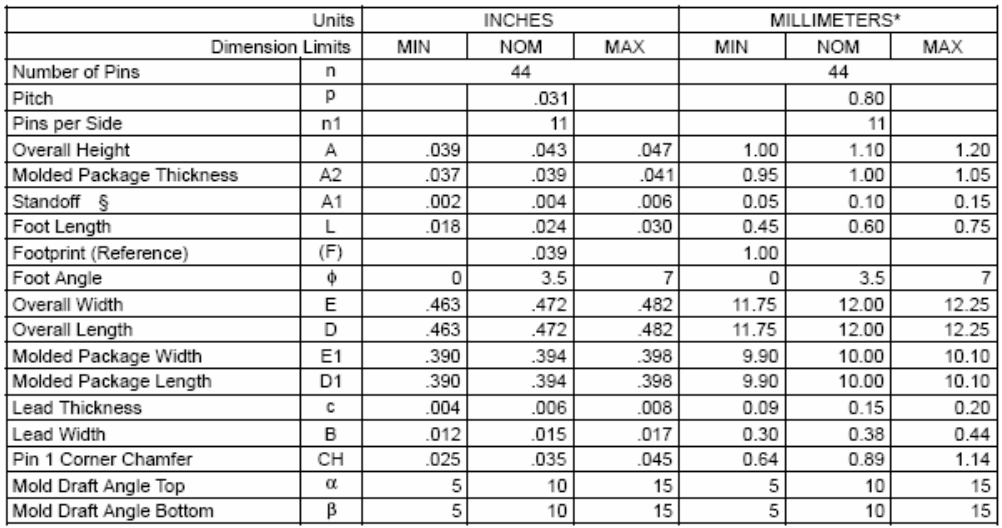

\* Controlling Parameter

§ Significant Characteristic

Notes:

Dimensions D1 and E1 do not include mold flash or protrusions. Mold flash or protrusions shall not exceed .010" (0.254mm) per side.

JEDEC Equivalent: MS-026

Drawing No. C04-076

#### 44-Lead Plastic Quad Flat No Lead Package (ML) 8x8 mm Body (QFN)

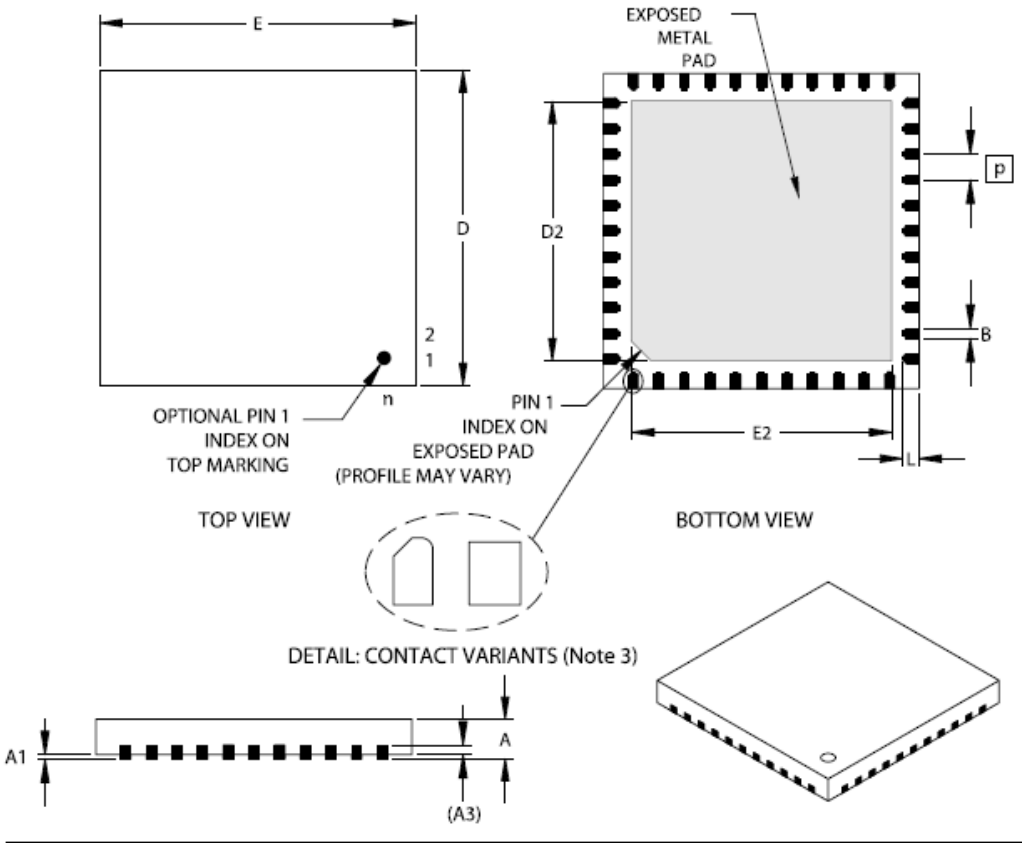

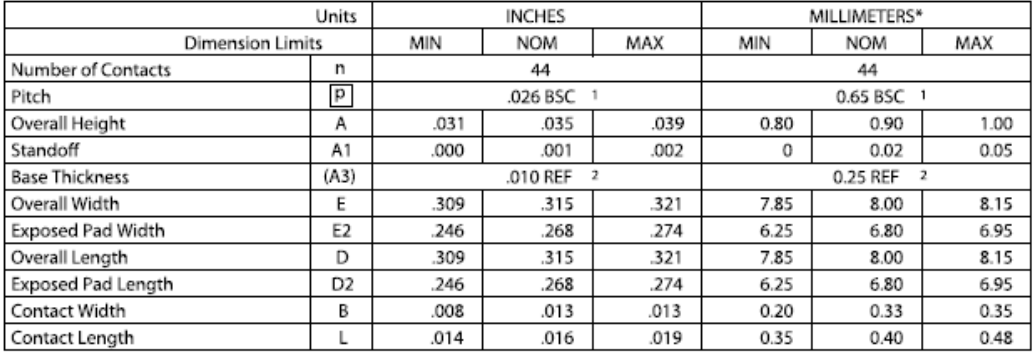

\*Controlling Parameter

Notes:

- 1. BSC: Basic Dimension. Theoretically exact value shown without tolerances.
- See ASME Y14.5M
- REF: Reference Dimension, usually without tolerance, for information purposes only.  $2.$
- See ASME Y14.5M 3. Contact profiles may vary.

JEDEC equivalent: M0-220 Drawing No. C04-103

**NOTES:** 

### APPENDIX A: REVISION HISTORY

#### Revision A (May 2004)

Original data sheet for PIC18F2455/2550/4455/4550 devices.

#### Revision B (October 2004)

This revision includes updates to the Electrical Specifications in Section 28.0 "Electrical Characteristics" and includes minor corrections to the data sheet text.

#### APPENDIX B: DEVICE **DIFFERENCES**

The differences between the devices listed in this data sheet are shown in Table B-1.

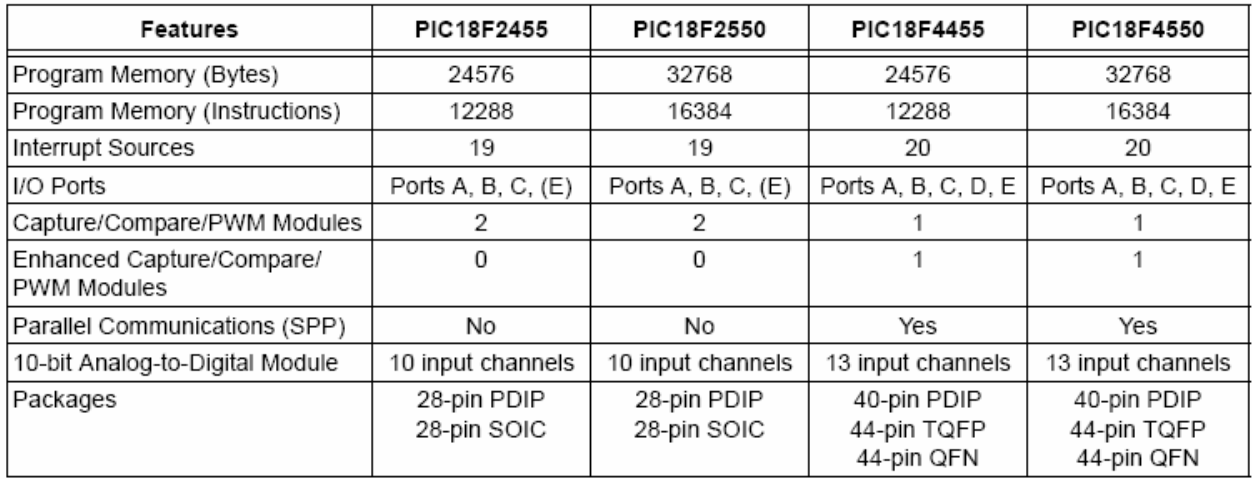

#### TABLE B-1: **DEVICE DIFFERENCES**

#### **APPENDIX C: CONVERSION CONSIDERATIONS**

This appendix discusses the considerations for converting from previous versions of a device to the ones listed in this data sheet. Typically, these changes are due to the differences in the process technology used. An example of this type of conversion is from a PIC16C74A to a PIC16C74B.

#### Not Applicable

#### APPENDIX D: **MIGRATION FROM BASELINE TO ENHANCED DEVICES**

This section discusses how to migrate from a Baseline device (i.e., PIC16C5X) to an Enhanced MCU device (i.e., PIC18FXXX).

The following are the list of modifications over the PIC16C5X microcontroller family:

Not Currently Available

#### **APPENDIX E: MIGRATION FROM MID-RANGE TO ENHANCED DEVICES**

A detailed discussion of the differences between the mid-range MCU devices (i.e., PIC16CXXX) and the enhanced devices (i.e., PIC18FXXX) is provided in AN716, "Migrating Designs from PIC16C74A/74B to PIC18C442". The changes discussed, while device specific, are generally applicable to all mid-range to enhanced device migrations.

This Application Note is available as Literature Number DS00716.

#### **MIGRATION FROM APPENDIX F: HIGH-END TO ENHANCED DEVICES**

A detailed discussion of the migration pathway and differences between the high-end MCU devices (i.e., PIC17CXXX) and the enhanced devices (i.e., PIC18FXXX) is provided in AN726, "PIC17CXXX to PIC18CXXX Migration". This Application Note is available as Literature Number DS00726.

**NOTES:** 

### **INDEX**

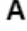

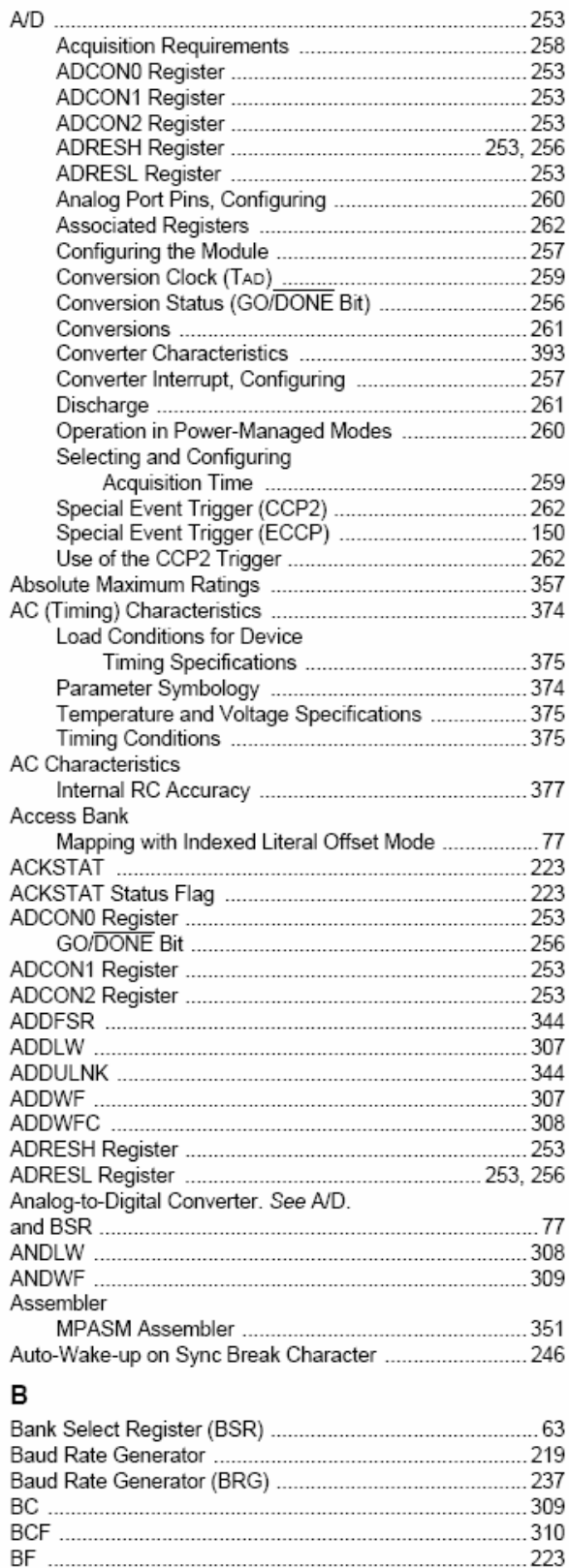

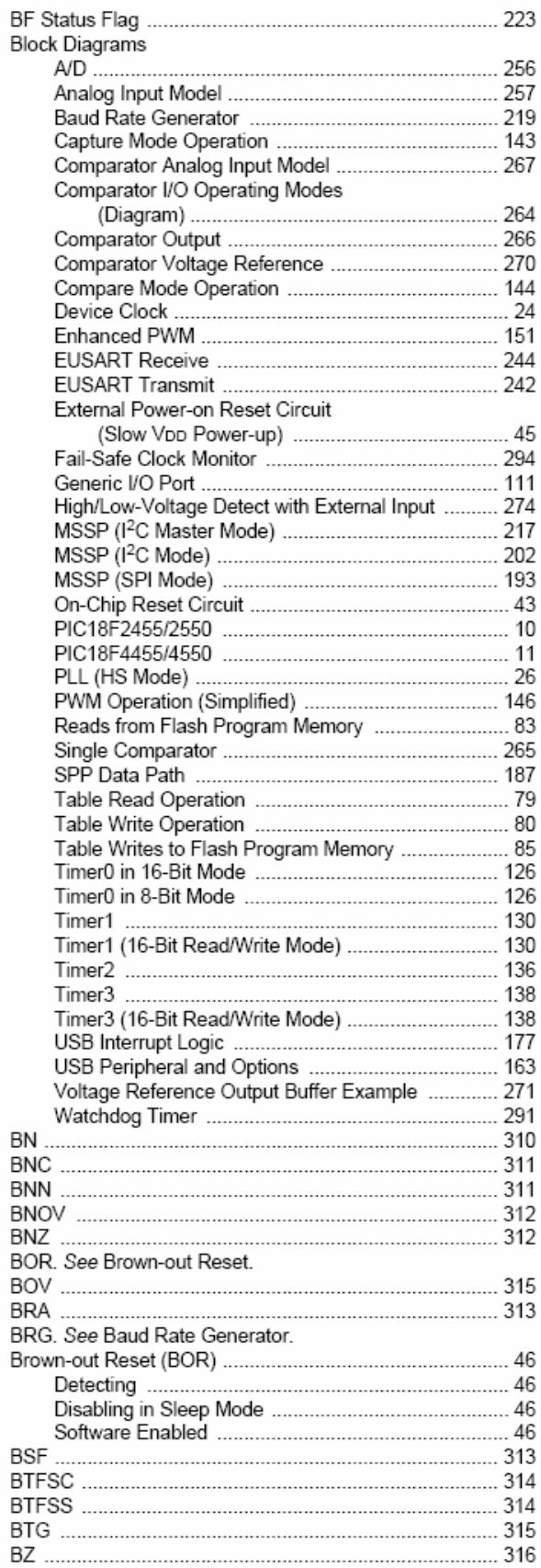

#### C

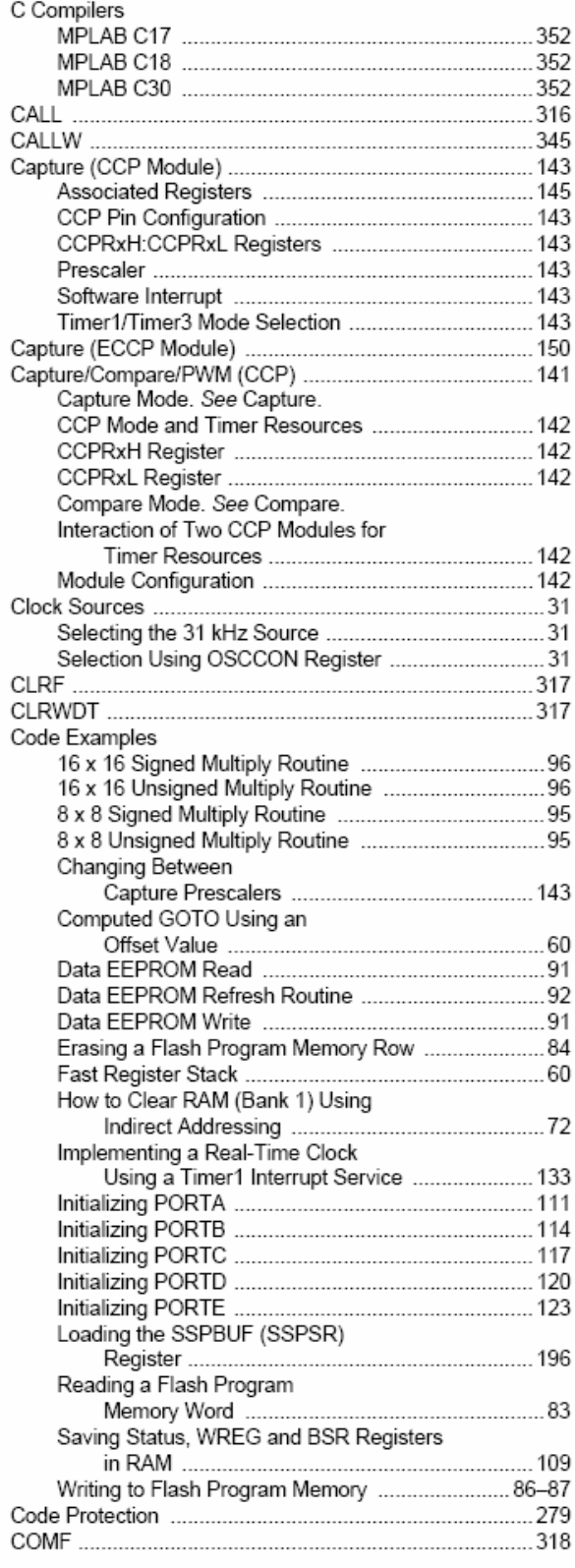

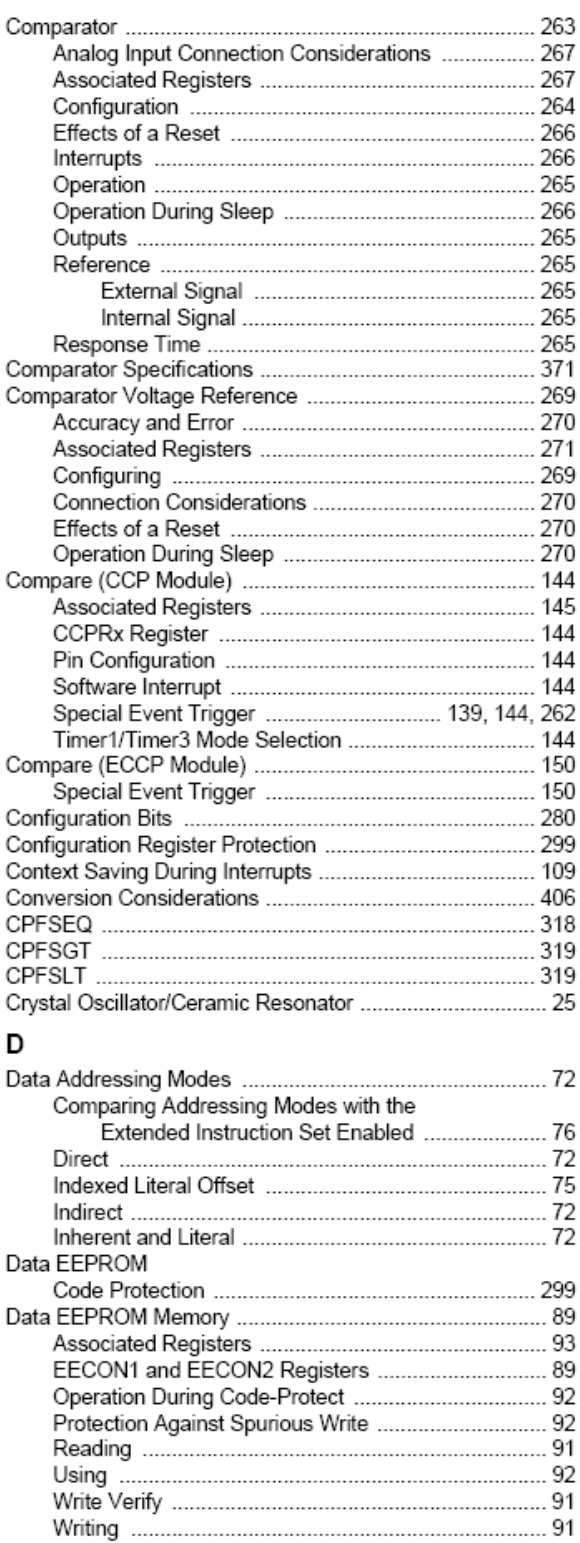

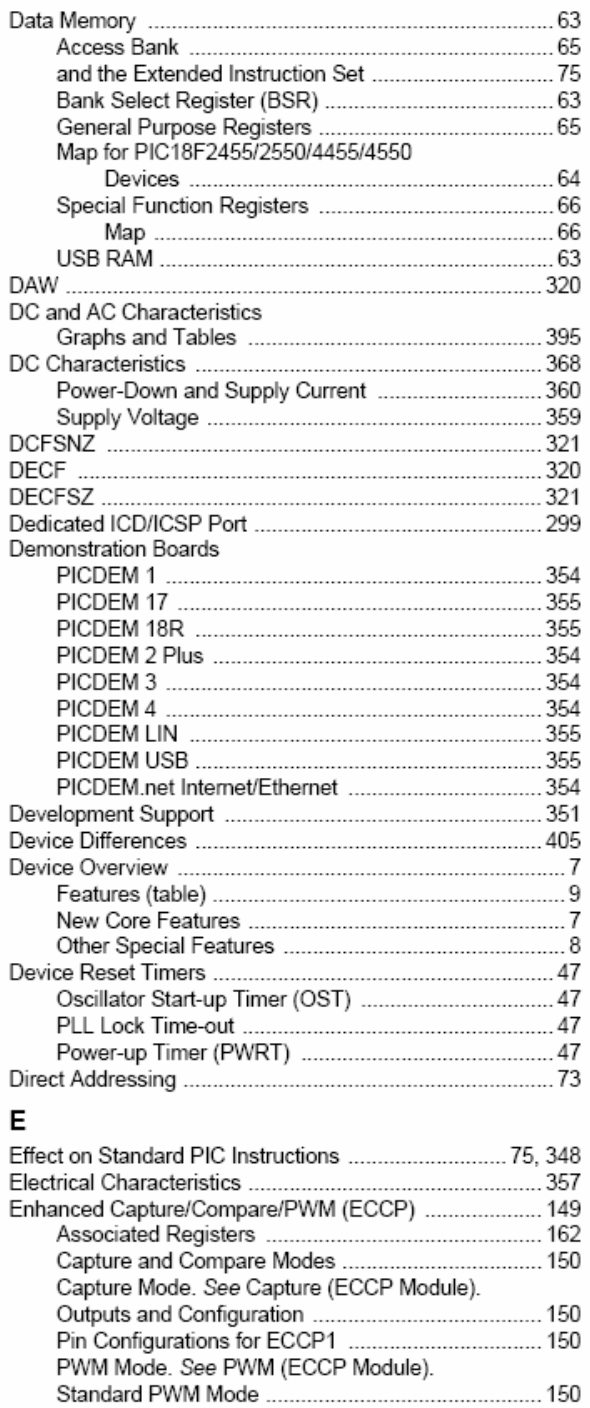

Enhanced Universal Synchronous Receiver Transmitter (USART). See EUSART.

Calculating the Minimum Required

Equations

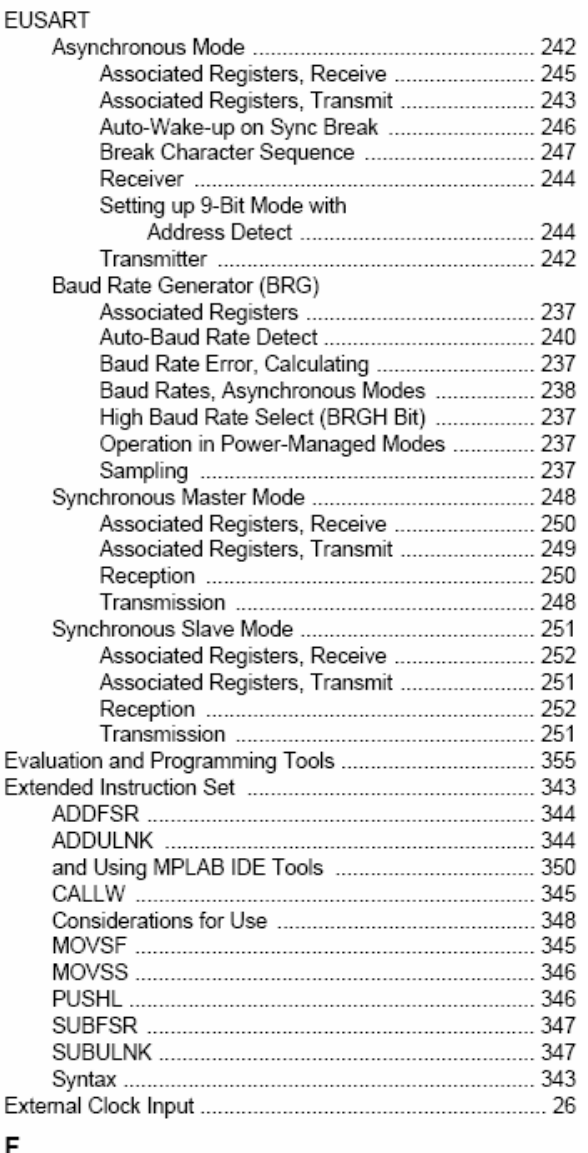

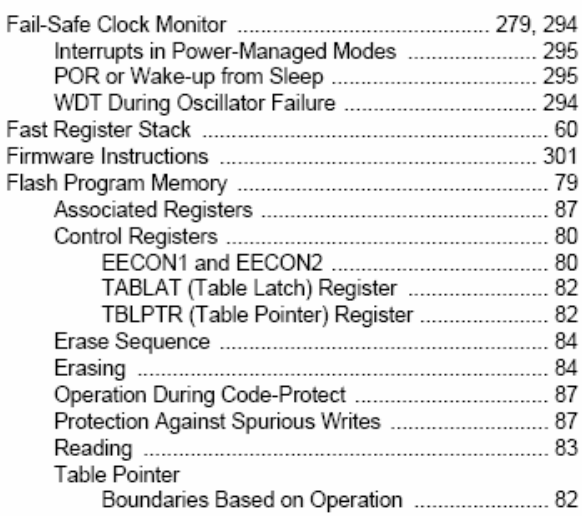

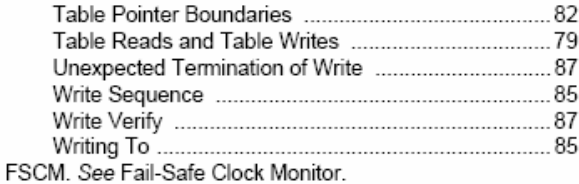

#### G

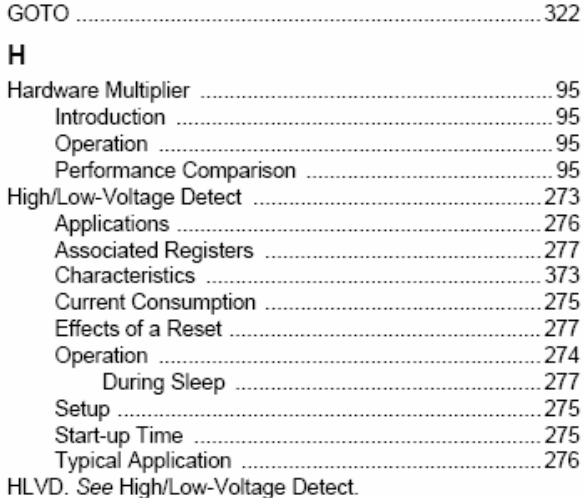

#### $\overline{\phantom{a}}$

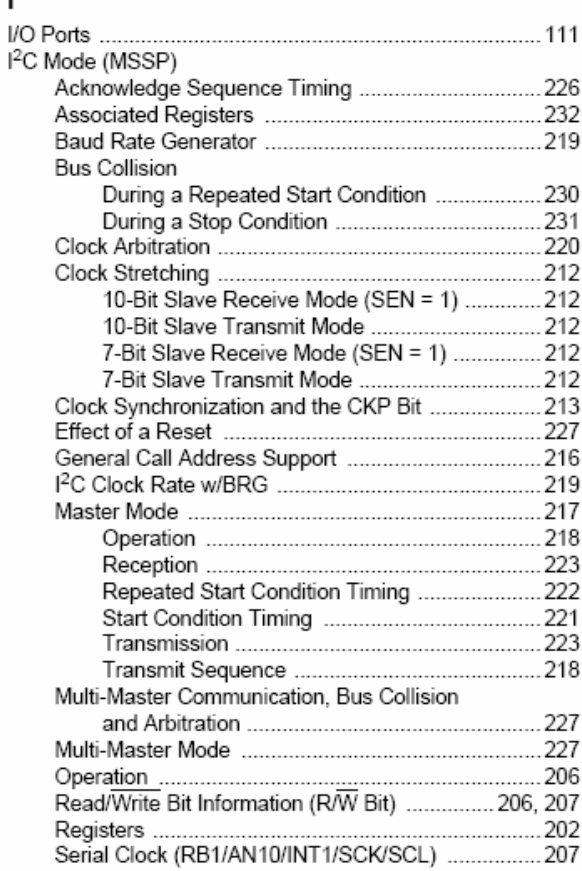

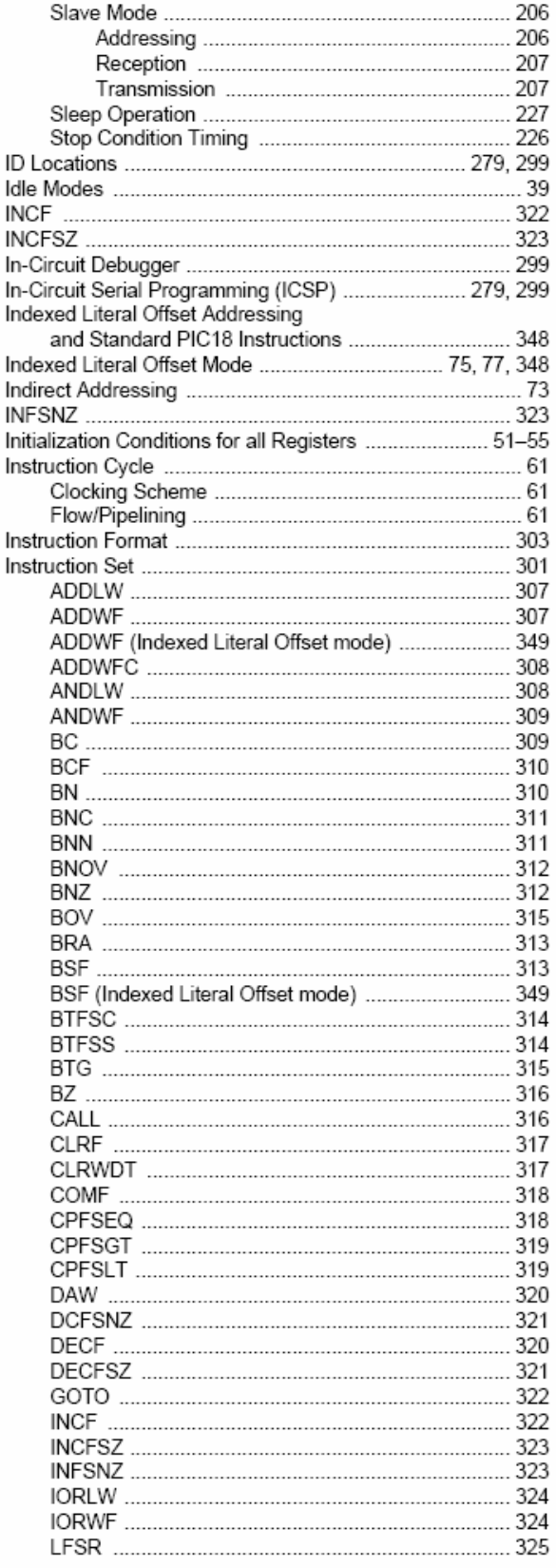

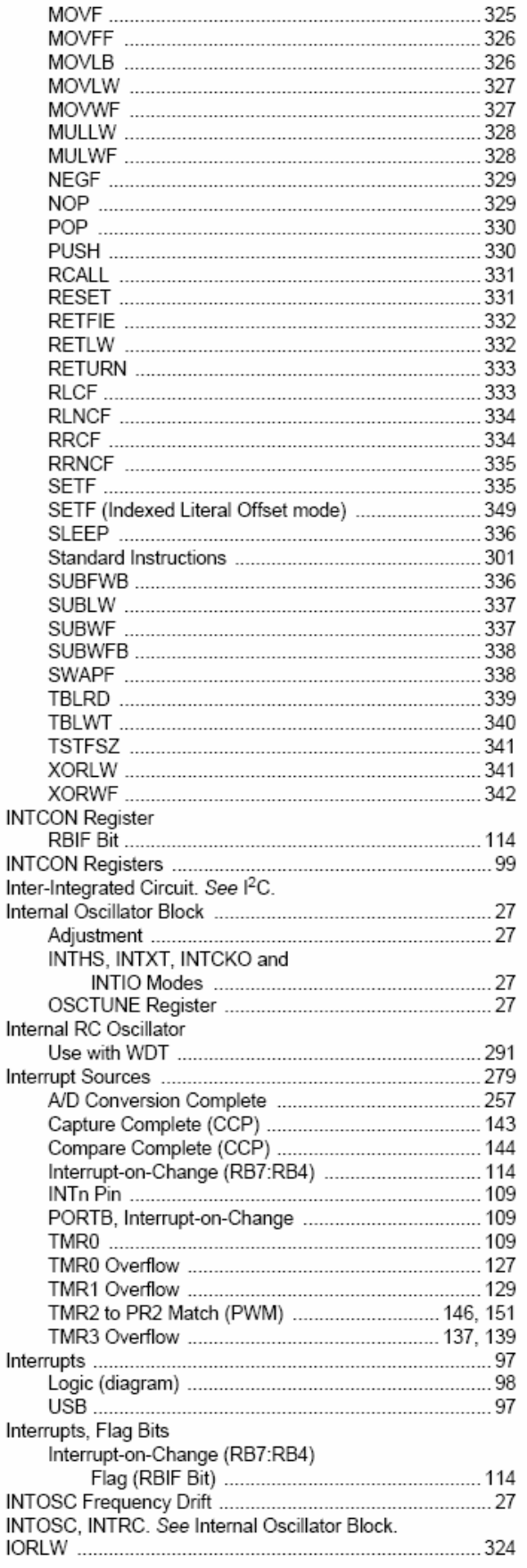

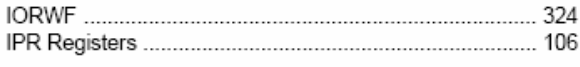

### $\overline{L}$

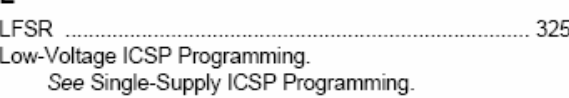

#### M

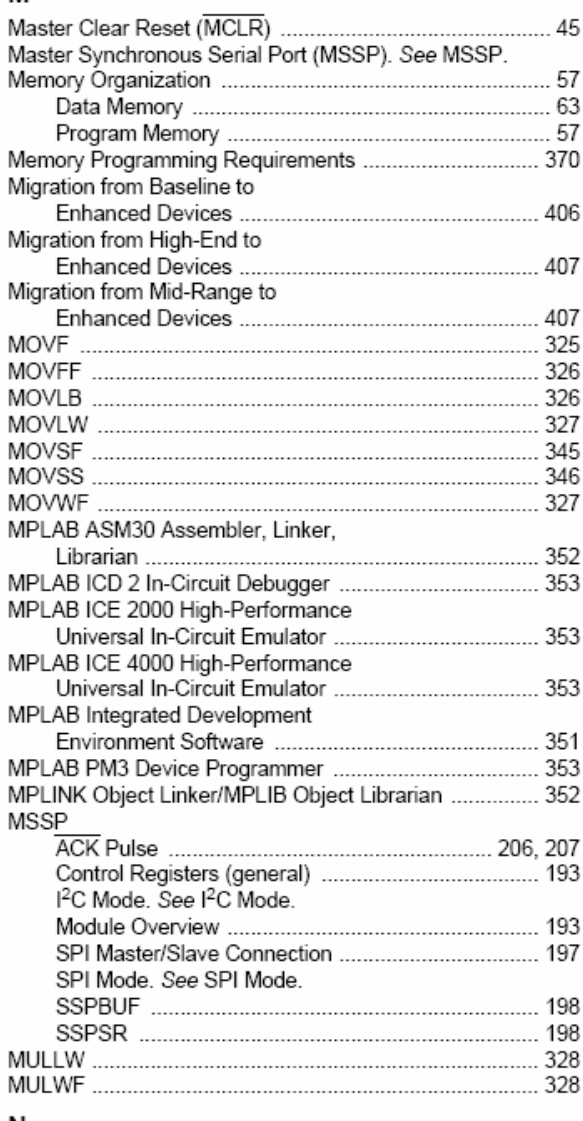

#### N

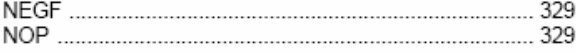

### o

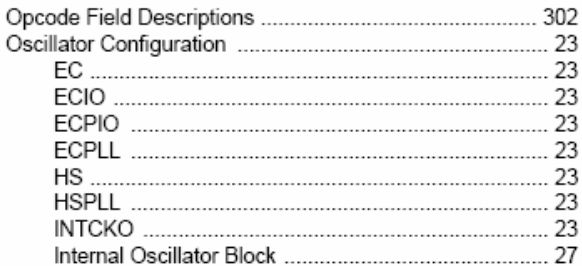

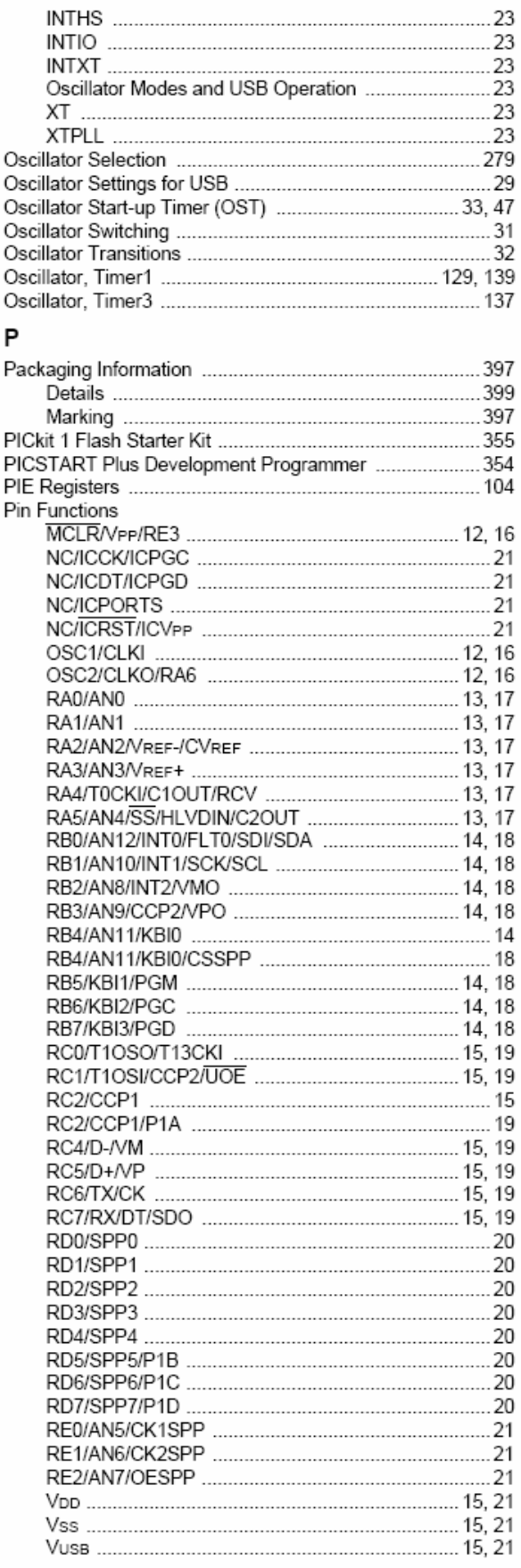

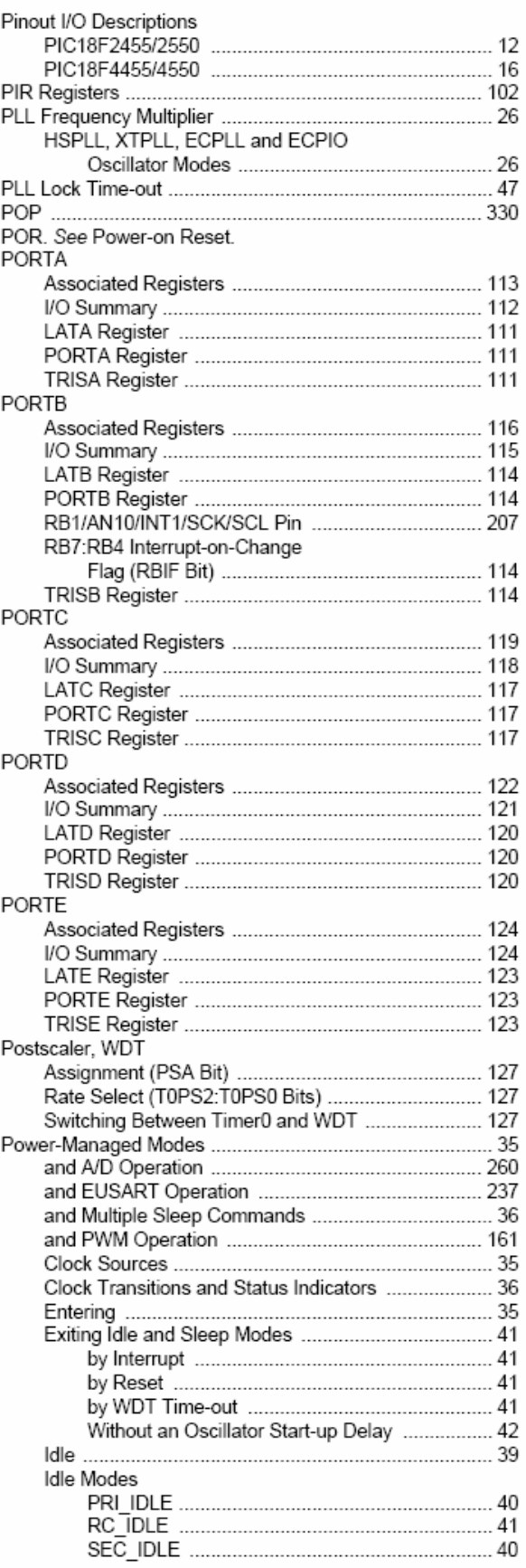

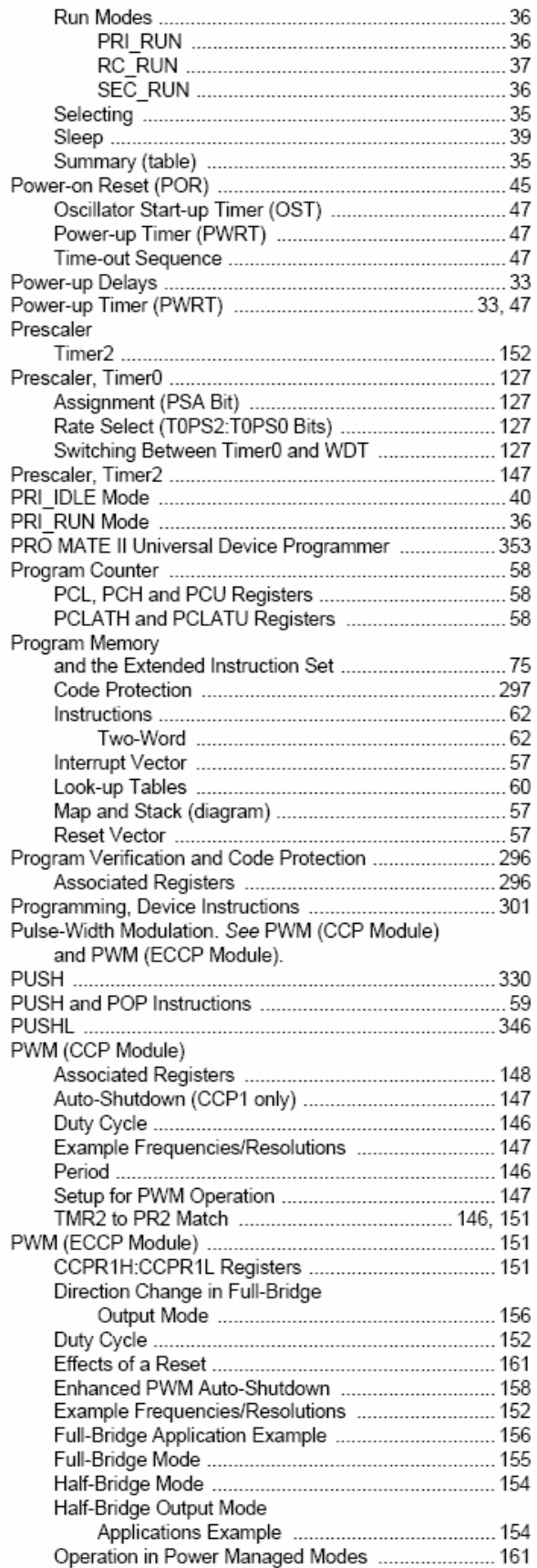

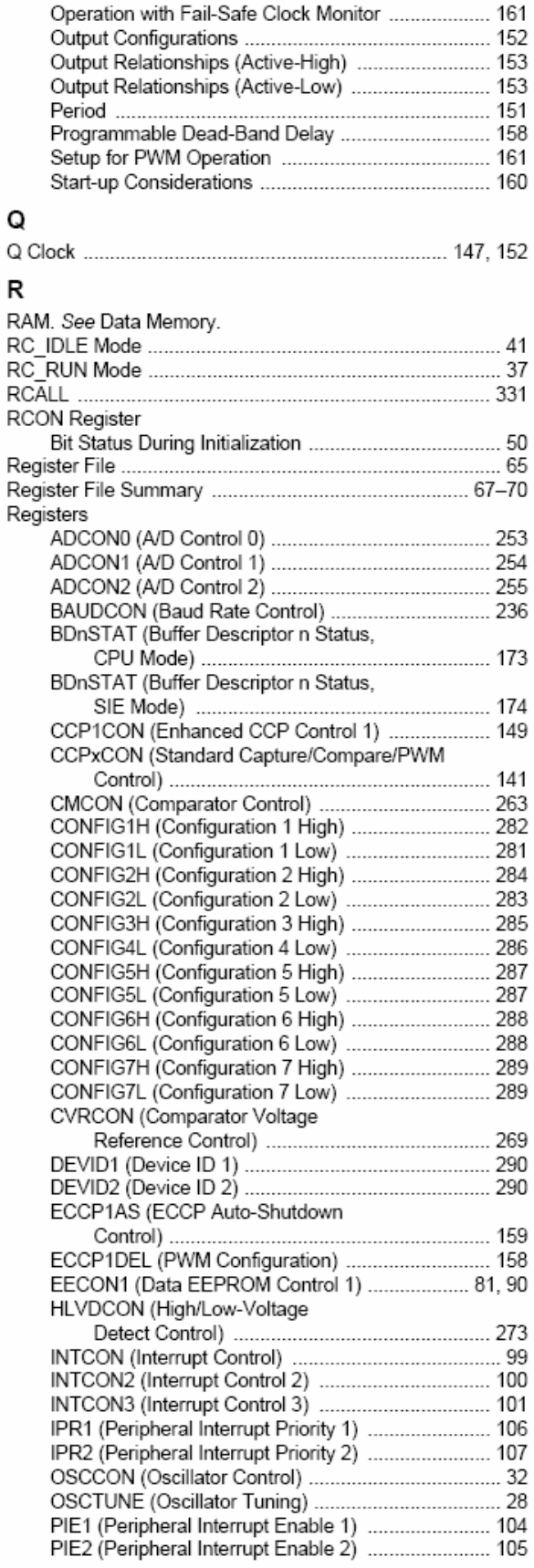

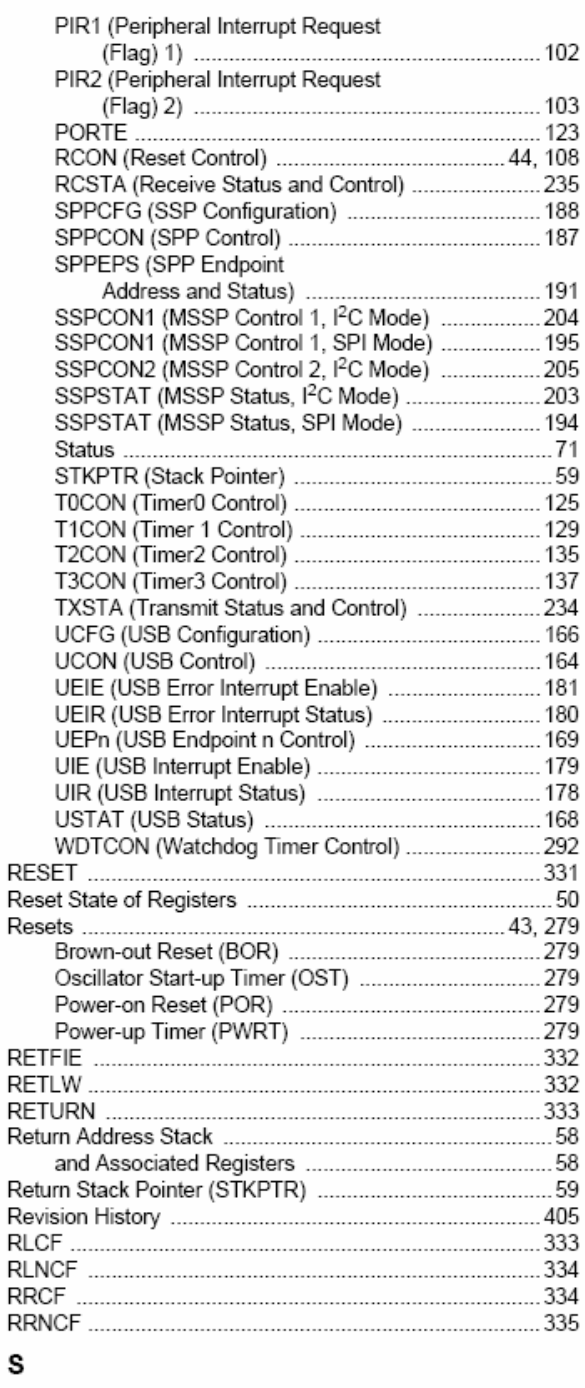

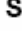

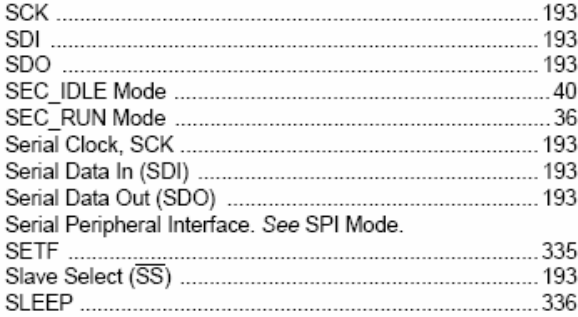

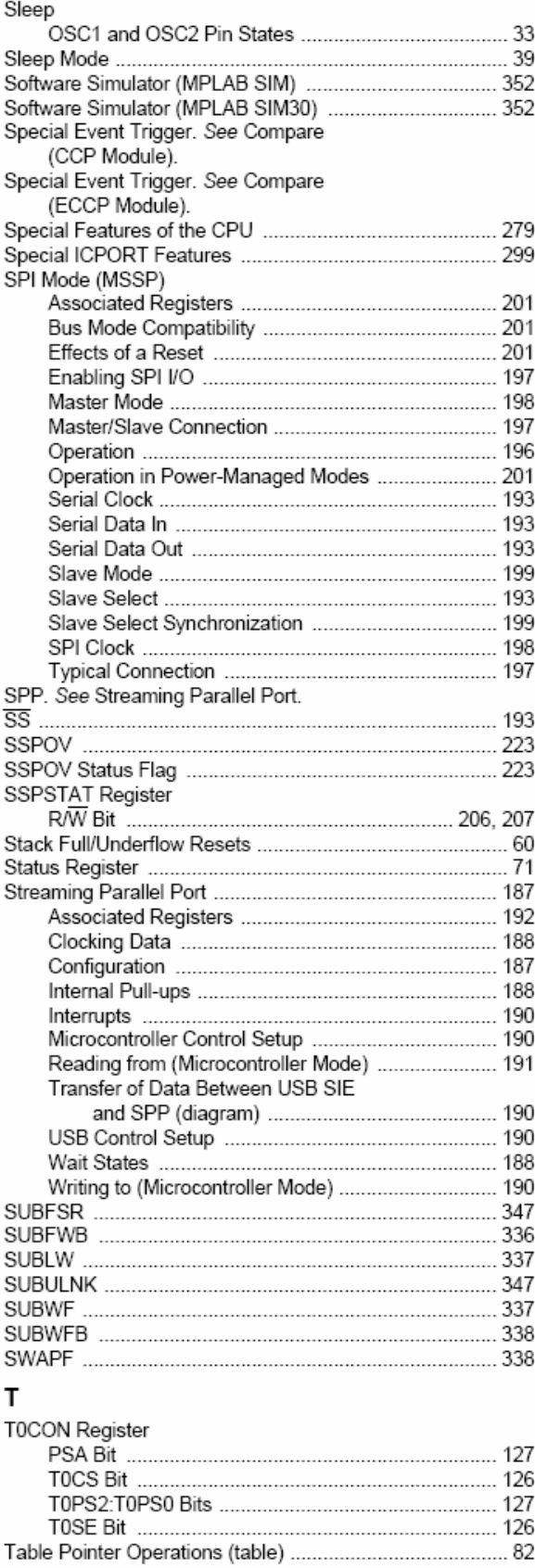

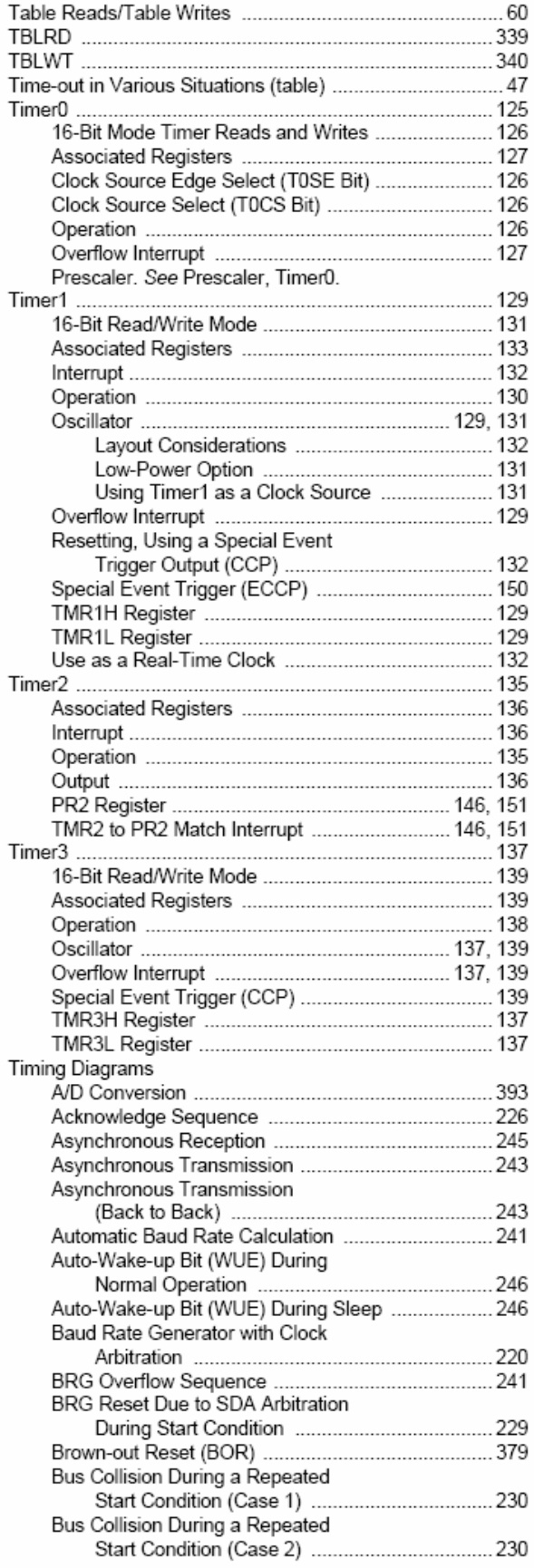

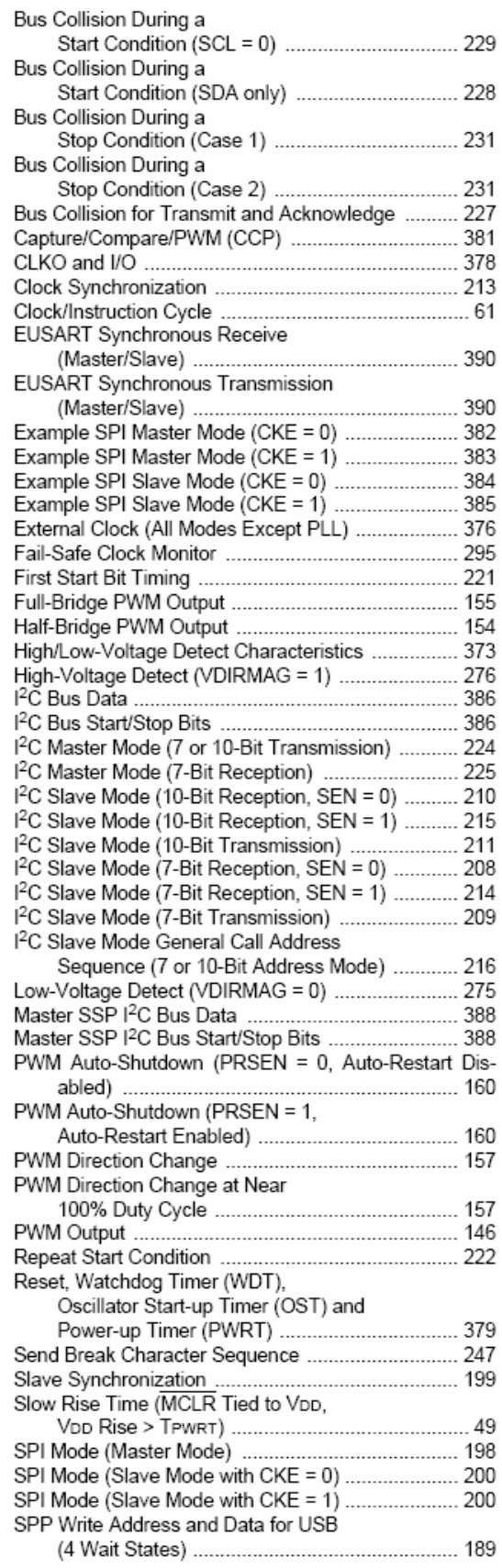

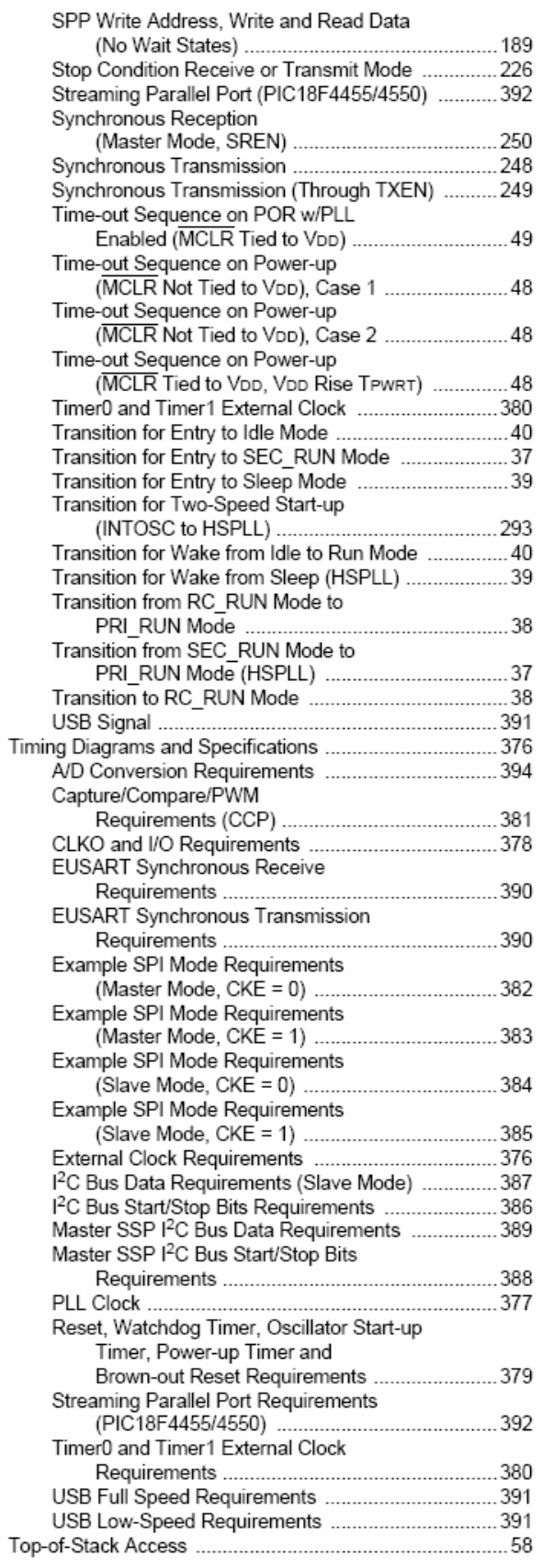

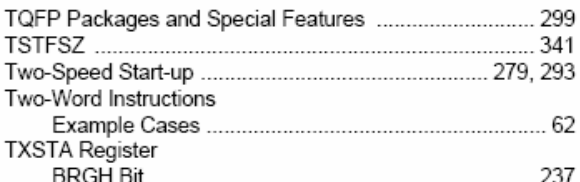

### U

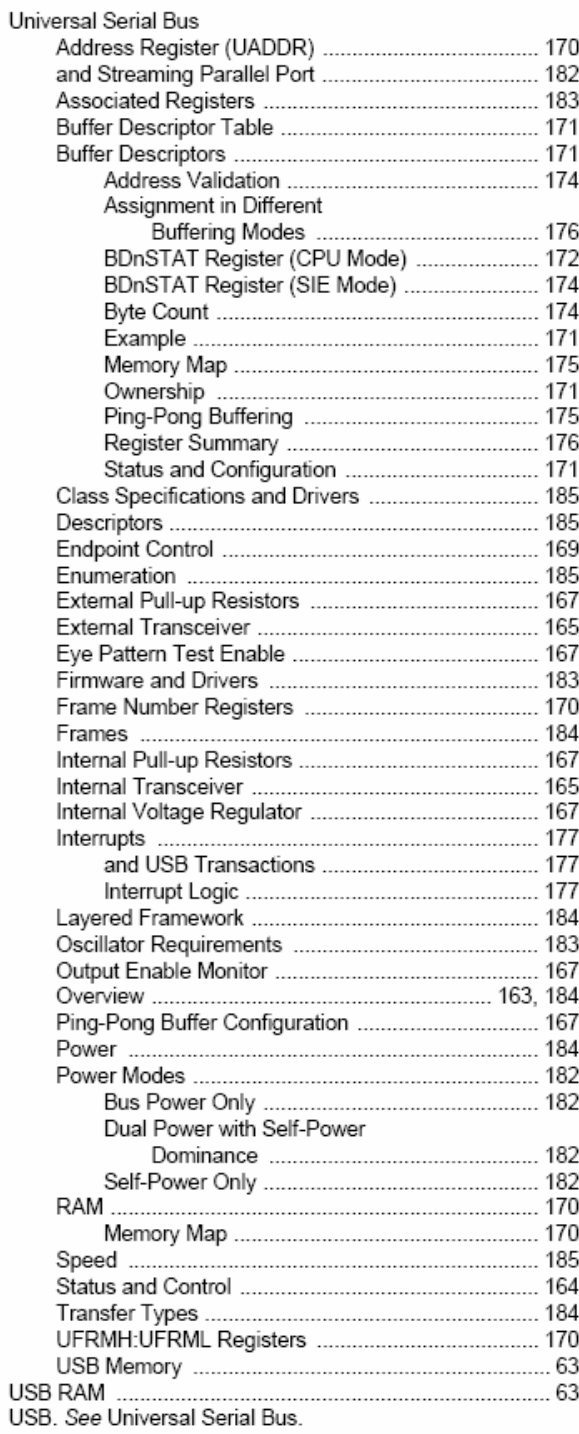

#### v

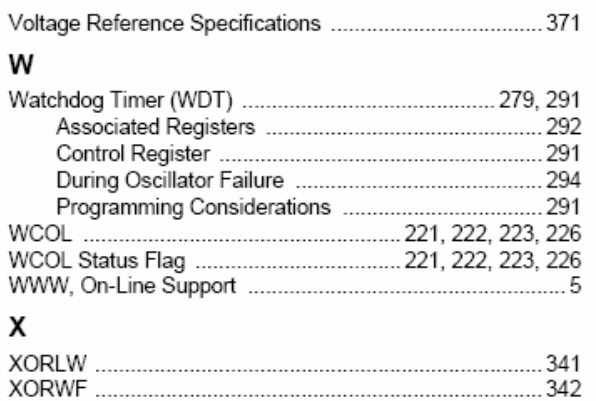

**NOTES:** 

### **ON-LINE SUPPORT**

Microchip provides on-line support on the Microchip World Wide Web site.

The web site is used by Microchip as a means to make files and information easily available to customers. To view the site, the user must have access to the Internet and a web browser, such as Netscape® or Microsoft® Internet Explorer. Files are also available for FTP download from our FTP site.

#### Connecting to the Microchip Internet Web Site

The Microchip web site is available at the following URL:

#### www.microchip.com

The file transfer site is available by using an FTP service to connect to:

#### ftp://ftp.microchip.com

The web site and file transfer site provide a variety of services. Users may download files for the latest Development Tools, Data Sheets, Application Notes, User's Guides, Articles and Sample Programs. A variety of Microchip specific business information is also available, including listings of Microchip sales offices, distributors and factory representatives. Other data available for consideration is:

- Latest Microchip Press Releases
- Technical Support Section with Frequently Asked Questions
- Design Tips
- Device Errata
- Job Postings
- Microchip Consultant Program Member Listing
- Links to other useful web sites related to Microchip Products
- Conferences for products, Development Systems, technical information and more
- Listing of seminars and events

### **SYSTEMS INFORMATION AND UPGRADE HOT LINE**

The Systems Information and Upgrade Line provides system users a listing of the latest versions of all of Microchip's development systems software products. Plus, this line provides information on how customers can receive the most current upgrade kits. The Hot Line Numbers are:

1-800-755-2345 for U.S. and most of Canada and

1-480-792-7302 for the rest of the world.

042003

### **READER RESPONSE**

It is our intention to provide you with the best documentation possible to ensure successful use of your Microchip product. If you wish to provide your comments on organization, clarity, subject matter and ways in which our documentation can better serve you, please FAX your comments to the Technical Publications Manager at (480) 792-4150.

Please list the following information and use this outline to provide us with your comments about this document.

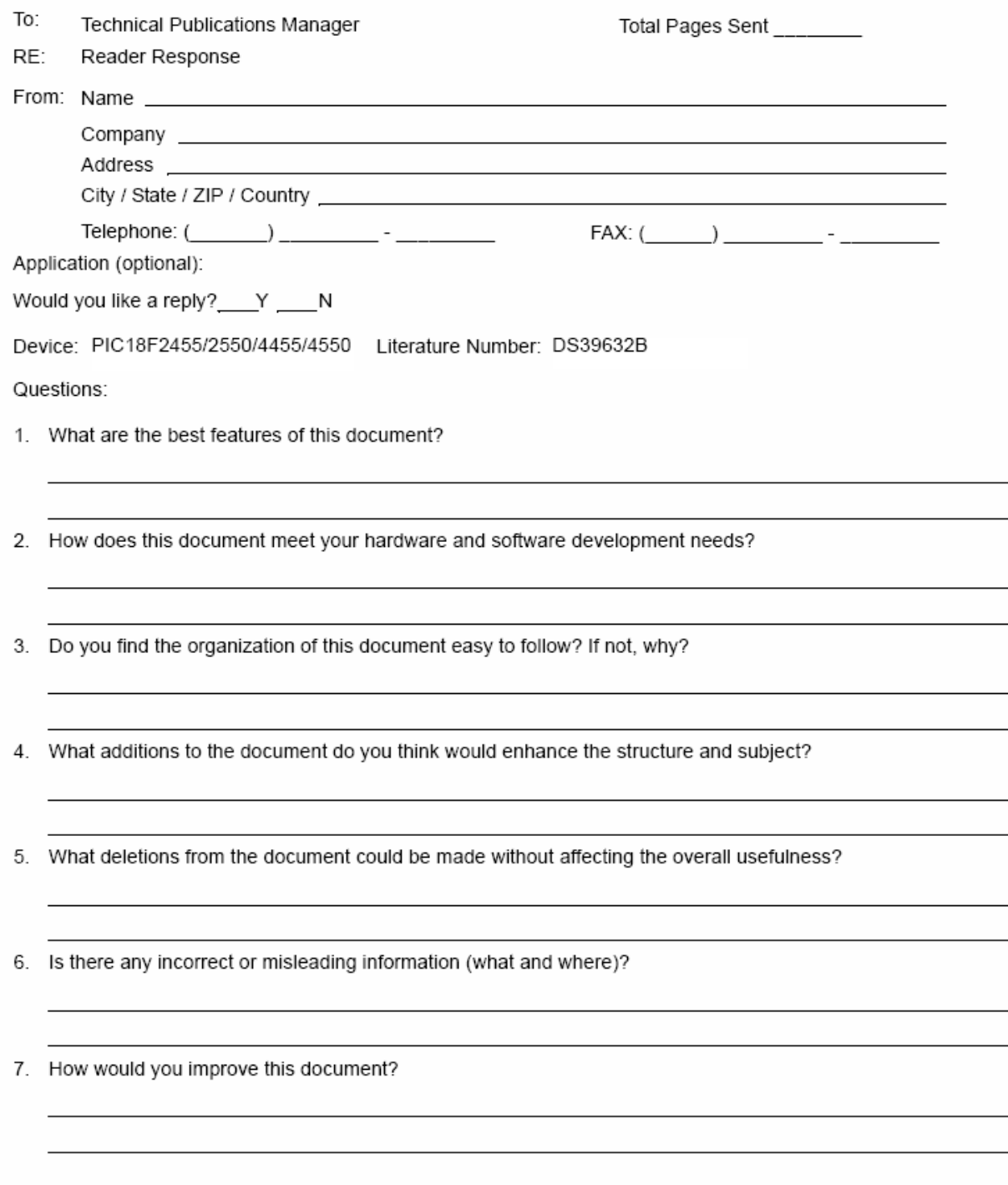

### PIC18F2455/2550/4455/4550 PRODUCT IDENTIFICATION SYSTEM

To order or obtain information, e.g., on pricing or delivery, refer to the factory or the listed sales office.

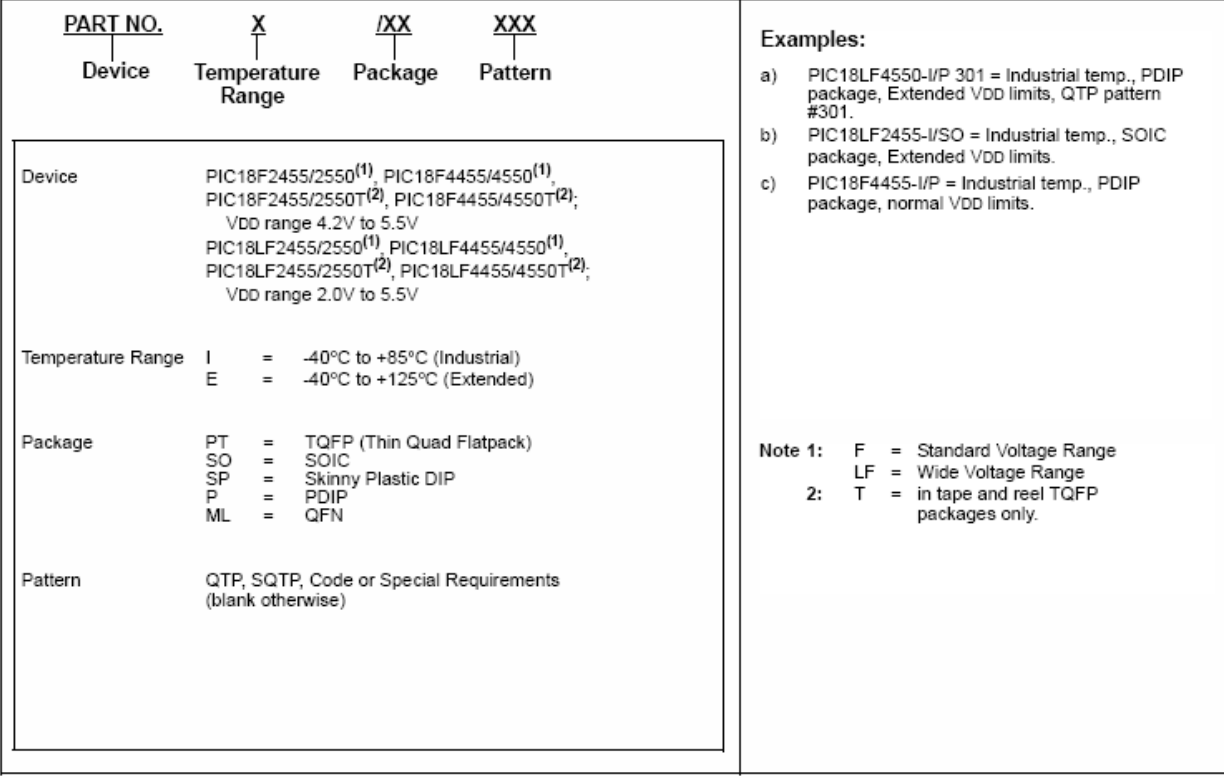

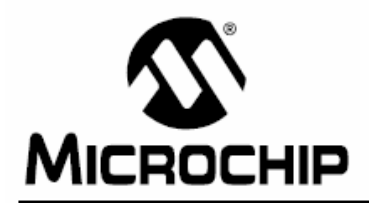

### **WORLDWIDE SALES AND SERVICE**

#### **AMERICAS**

Corporate Office 2355 West Chandler Blvd. Chandler, AZ 85224-6199 Tel: 480-792-7200 Fax: 480-792-7277 Technical Support: http://support.microchip.com Web Address: www.microchip.com

Atlanta Alpharetta, GA Tel: 770-640-0034 Fax: 770-640-0307

Boston Westford, MA Tel: 978-692-3848 Fax: 978-692-3821

Chicago Itasca, IL Tel: 630-285-0071 Fax: 630-285-0075

**Dallas** Addison, TX Tel: 972-818-7423 Fax: 972-818-2924

Detroit Farmington Hills, MI Tel: 248-538-2250 Fax: 248-538-2260

Kokomo Kokomo, IN Tel: 765-864-8360 Fax: 765-864-8387

Los Angeles Mission Viejo, CA Tel: 949-462-9523 Fax: 949-462-9608

San Jose Mountain View, CA Tel: 650-215-1444 Fax: 650-961-0286

Toronto Mississauga, Ontario, Canada Tel: 905-673-0699 Fax: 905-673-6509

#### **ASIA/PACIFIC**

Australia - Sydney Tel: 61-2-9868-6733 Fax: 61-2-9868-6755

China - Beijing Tel: 86-10-8528-2100 Fax: 86-10-8528-2104

China - Chengdu Tel: 86-28-8676-6200 Fax: 86-28-8676-6599

China - Fuzhou Tel: 86-591-8750-3506 Fax: 86-591-8750-3521

China - Hong Kong SAR Tel: 852-2401-1200 Fax: 852-2401-3431

China - Shanghai Tel: 86-21-5407-5533 Fax: 86-21-5407-5066 China - Shenyang Tel: 86-24-2334-2829 Fax: 86-24-2334-2393

China - Shenzhen Tel: 86-755-8203-2660 Fax: 86-755-8203-1760

China - Shunde Tel: 86-757-2839-5507 Fax: 86-757-2839-5571

China - Qingdao Tel: 86-532-502-7355 Fax: 86-532-502-7205

#### **ASIA/PACIFIC**

India - Bangalore Tel: 91-80-2229-0061 Fax: 91-80-2229-0062

India - New Delhi Tel: 91-11-5160-8631 Fax: 91-11-5160-8632

Japan - Kanagawa Tel: 81-45-471- 6166 Fax: 81-45-471-6122

Korea - Seoul Tel: 82-2-554-7200 Fax: 82-2-558-5932 or 82-2-558-5934

Singapore Tel: 65-6334-8870 Fax: 65-6334-8850

Taiwan - Kaohsiung<br>Tel: 886-7-536-4818 Fax: 886-7-536-4803

Taiwan - Taipei Tel: 886-2-2500-6610 Fax: 886-2-2508-0102

Taiwan - Hsinchu Tel: 886-3-572-9526 Fax: 886-3-572-6459

#### **EUROPE**

Austria - Weis Tel: 43-7242-2244-399 Fax: 43-7242-2244-393 Denmark - Ballerup

Tel: 45-4450-2828 Fax: 45-4485-2829

France - Massy Tel: 33-1-69-53-63-20 Fax: 33-1-69-30-90-79

Germany - Ismaning Tel: 49-89-627-144-0 Fax: 49-89-627-144-44

Italy - Milan Tel: 39-0331-742611 Fax: 39-0331-466781

Netherlands - Drunen Tel: 31-416-690399 Fax: 31-416-690340

England - Berkshire Tel: 44-118-921-5869 Fax: 44-118-921-5820

10/20/04

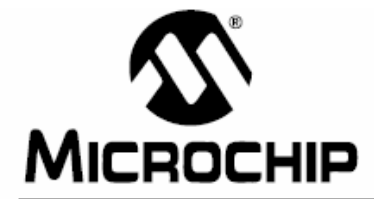

# MCP3550/1/3

### Low-Power, Single-Channel 22-Bit Delta-Sigma ADCs

#### **Features**

- 22-bit ADC in Small 8-pin MSOP Package with Automatic Internal Offset and Gain Calibration
- Low-Output Noise of 2.5 µV<sub>RMS</sub> with Effective Resolution of 21.9 bits (MCP3550/1)
- 3 µV Typical Offset Error
- 2 ppm Typical Full-Scale Error
- 6 ppm Maximum INL Error
- Total Unadjusted Error Less Than 10 ppm
- No Digital Filter Settling Time, Single-Command Conversions through 3-wire SPI Interface
- Ultra-Low Conversion Current (MCP3550/1):
	- 100 µA typical ( $V_{DD} = 2.7V$ )
	- 120 µA typical ( $V_{DD}$  = 5.0V)
- Differential Input with V<sub>SS</sub> to V<sub>DD</sub> Common Mode Range
- 2.7V to 5.5V Single-Supply Operation
- Extended Temperature Range:
	- $-40^{\circ}$ C to  $+125^{\circ}$ C

#### **Applications**

- Weigh Scales
- Direct Temperature Measurement
- 6-digit DVMs
- Instrumentation
- Data Acquisition
- · Strain Gauge Measurement

#### **Block Diagram**

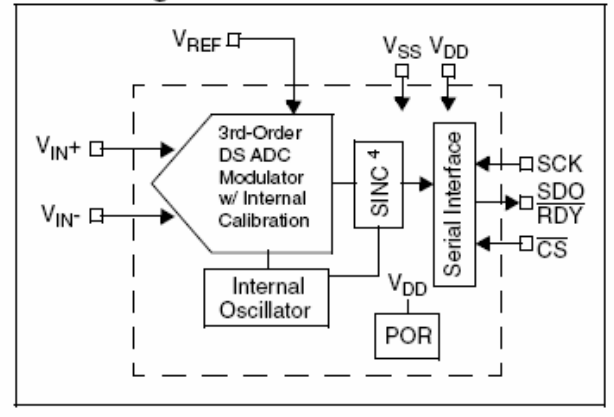

#### **Description**

The Microchip Technology Inc. MCP3550/1/3 devices are 2.7V to 5.5V low-power, 22-bit Delta-Sigma Analog-to-Digital Converters (ADCs). The devices offer output noise as low as 2.5 µV<sub>RMS</sub>, with a total unadjusted error of 10 ppm. The family exhibits 6 ppm Integral Non-Linearity (INL) error, 3 µV offset error and less than 2 ppm full-scale error. The MCP3550/1/3 devices provide high accuracy and low noise for applications performance where sensor measurements (such as pressure, temperature and humidity) are performed. With the internal oscillator and high oversampling rate, minimal external components are reguired for high-accuracy applications.

This product line has fully differential analog inputs, making it compatible with a wide variety of sensor, industrial control or process control applications.

The MCP3550/1/3 devices operate from -40°C to +125°C and are available in the space-saving 8-pin MSOP and SOIC packages.

#### Package Types:

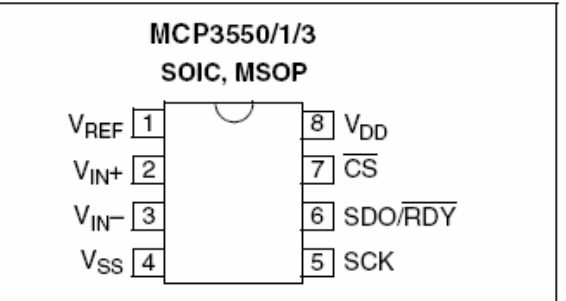

#### **Device Selection Table**

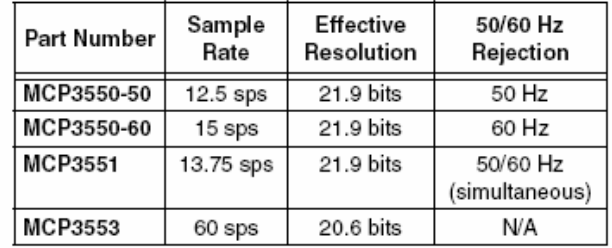

#### $1.0$ **ELECTRICAL CHARACTERISTICS**

#### $1.1$ Maximum Ratings\*

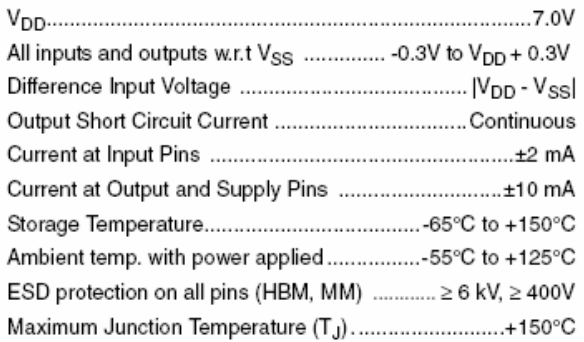

† Notice: Stresses above those listed under "Maximum Ratings' may cause permanent damage to the device. This is a stress rating only and functional operation of the device at those or any other conditions above those indicated in the operation listings of this specification is not implied. Exposure to maximum rating conditions for extended periods may affect device reliability.

### **DC CHARACTERISTICS**

Electrical Specifications: Unless otherwise indicated, all parameters apply at -40°C ≤ TA ≤ +85°C, V<sub>DD</sub> = 2.7V or 5.0V.  $V_{REF}$  = 2.5V.  $V_{IN}$ + =  $V_{IN}$ - =  $V_{CH}$  =  $V_{REF}/2$ . All ppm units use 2\* $V_{REF}$  as full-scale range. Unless otherwise noted, specification applies to entire MCP3550/1/3 family.

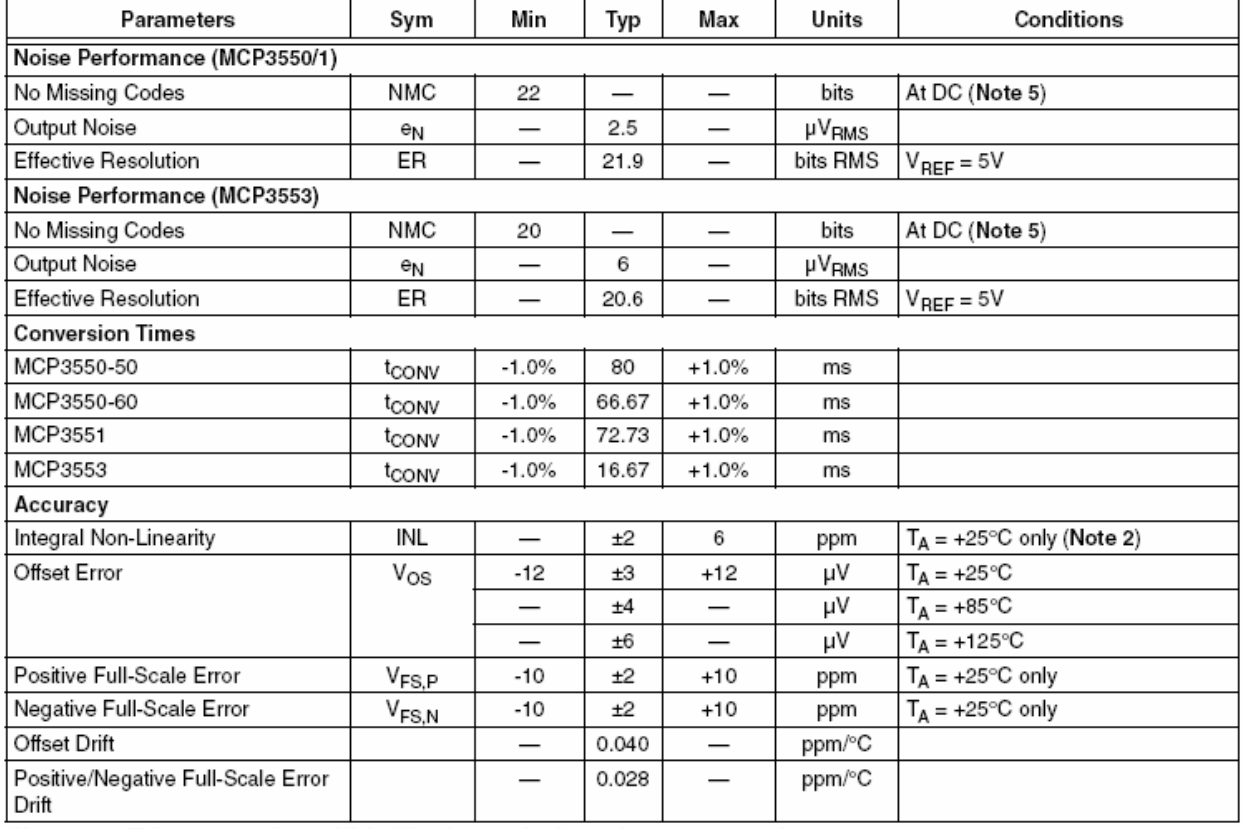

Note 1: This parameter is established by characterization and not 100% tested.

 $2:$ INL is the difference between the endpoints line and the measured code at the center of the quantization band.

This current is due to the leakage current and the current due to the offset voltage between  $V_{\mathbb{N}^+}$  and  $V_{\mathbb{N}^-}$ .  $3:$ 

Input impedance is inversely proportional to clock frequency; typical values are for the MCP3550/1 device. V<sub>REF</sub> = 5V.  $4:$ 

5: Characterized by design, but not tested.

Rejection performance depends on internal oscillator accuracy; see Section 4.0 "Device Overview" for more informa-6: tion on oscillator and digital filter design. MCP3550/1 device rejection specifications characterized from 49 to 61 Hz.
# DC CHARACTERISTICS (CONTINUED)

Electrical Specifications: Unless otherwise indicated, all parameters apply at -40°C ≤ TA ≤ +85°C, V<sub>DD</sub> = 2.7V or 5.0V.  $V_{REF} = 2.5V$ .  $V_{IN} = V_{IN} = V_{CMI} = V_{REF}/2$ . All ppm units use  $2^*V_{REF}$  as full-scale range. Unless otherwise noted, specification applies to entire MCP3550/1/3 family.

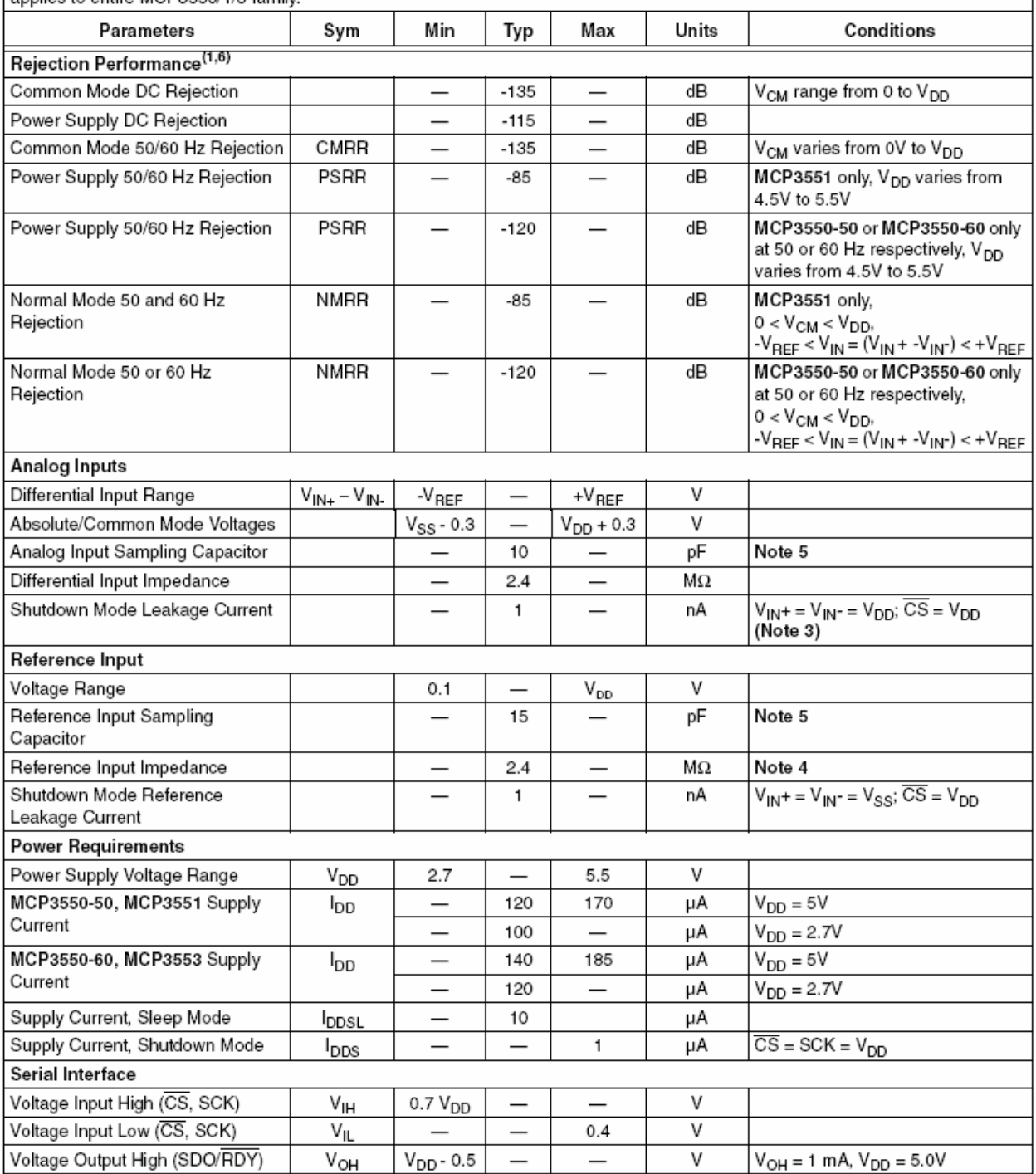

Note 1: This parameter is established by characterization and not 100% tested.

INL is the difference between the endpoints line and the measured code at the center of the quantization band.  $2:$ 

3: This current is due to the leakage current and the current due to the offset voltage between V<sub>IN</sub>+ and V<sub>IN</sub>-.

 $4:$ Input impedance is inversely proportional to clock frequency; typical values are for the MCP3550/1 device. V<sub>REF</sub> = 5V. 5: Characterized by design, but not tested.

6: Rejection performance depends on internal oscillator accuracy; see Section 4.0 "Device Overview" for more information on oscillator and digital filter design. MCP3550/1 device rejection specifications characterized from 49 to 61 Hz.

# DC CHARACTERISTICS (CONTINUED)

Electrical Specifications: Unless otherwise indicated, all parameters apply at -40°C  $\leq$  T<sub>A</sub> $\leq$  +85°C, V<sub>DD</sub> = 2.7V or 5.0V.  $V_{REF}$  = 2.5V.  $V_{IN}$ + =  $V_{IN}$  =  $V_{CM}$  =  $V_{REF}/2$ . All ppm units use 2\* $V_{REF}$  as full-scale range. Unless otherwise noted, specification applies to entire MCP3550/1/3 family.

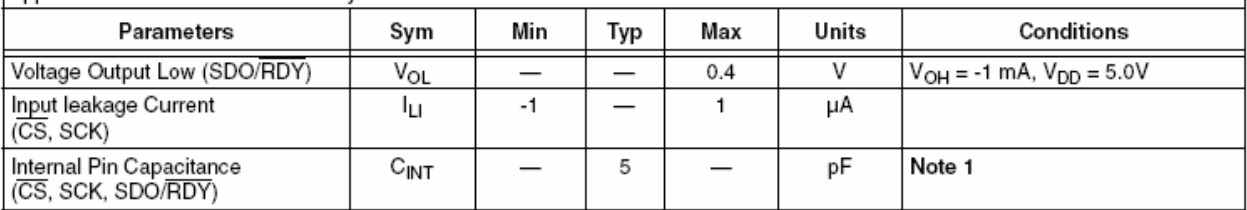

Note 1: This parameter is established by characterization and not 100% tested.

- 2: INL is the difference between the endpoints line and the measured code at the center of the quantization band.
- 3: This current is due to the leakage current and the current due to the offset voltage between V<sub>IN</sub>+ and V<sub>IN</sub>-.
- 4: Input impedance is inversely proportional to clock frequency; typical values are for the MCP3550/1 device. V<sub>REF</sub> = 5V.
- 5: Characterized by design, but not tested.
- Rejection performance depends on internal oscillator accuracy; see Section 4.0 "Device Overview" for more informa- $6:$ tion on oscillator and digital filter design. MCP3550/1 device rejection specifications characterized from 49 to 61 Hz.

# **TEMPERATURE CHARACTERISTICS**

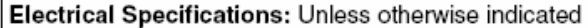

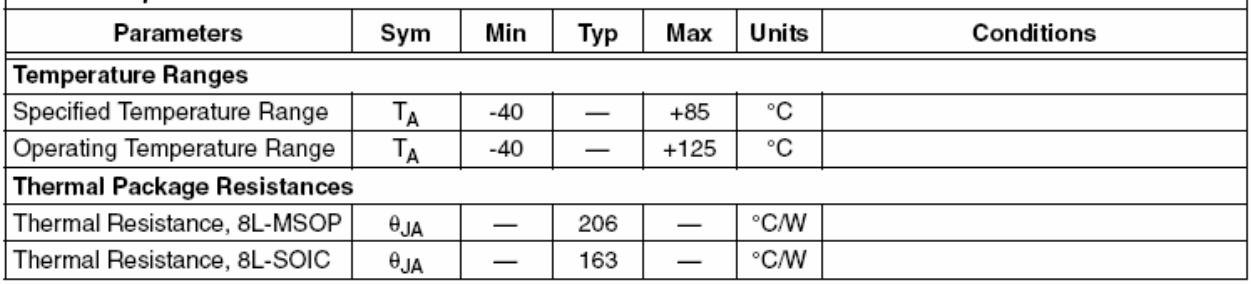

# **SERIAL TIMINGS**

Electrical Specifications: Unless otherwise indicated, all parameters apply at -40°C  $\leq$  TA  $\leq$  +85°C,  $V_{DD}$  = 3.3V or 5.0V, SDO load = 50 pF.

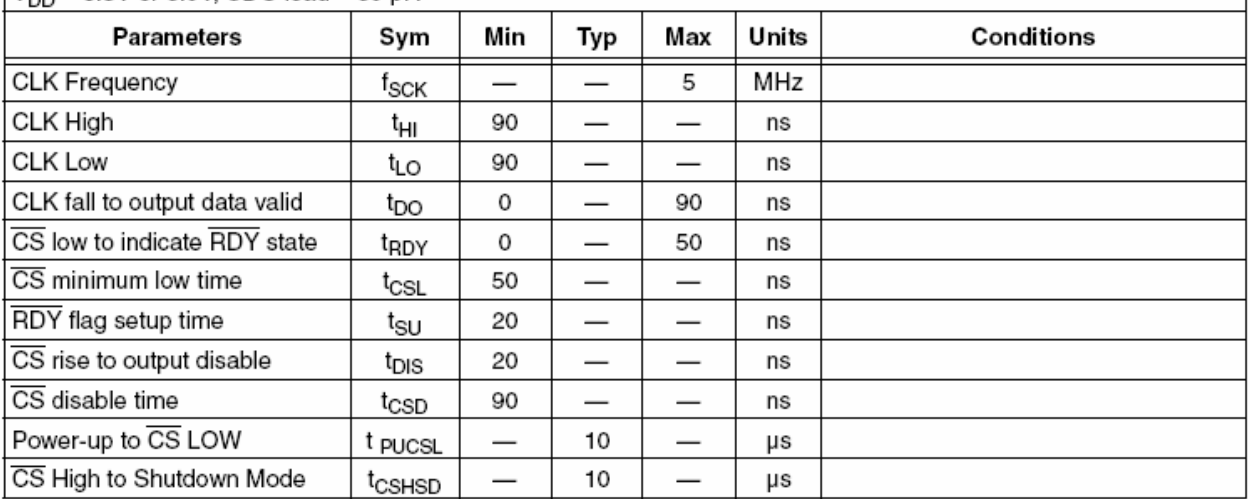

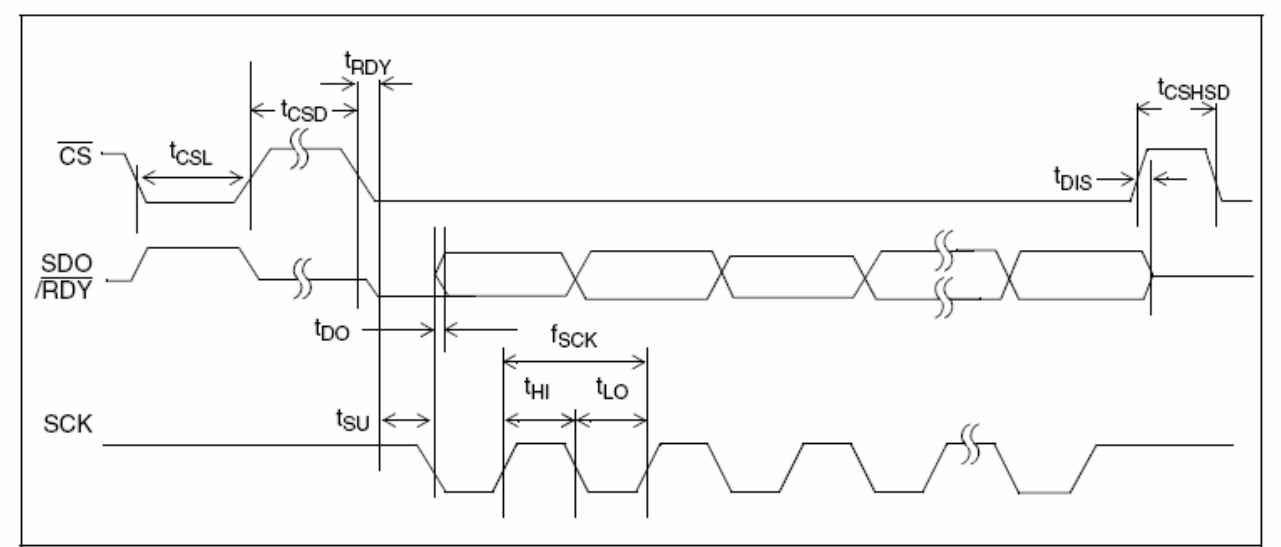

FIGURE 1-1: Serial Timing.

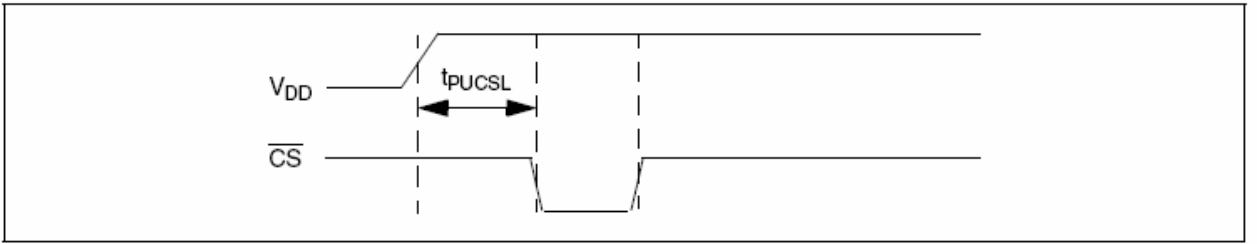

**FIGURE 1-2:** Power-up Timing.

#### $2.0$ **TYPICAL PERFORMANCE CURVES**

Note: The graphs and tables provided following this note are a statistical summary based on a limited number of samples and are provided for informational purposes only. The performance characteristics listed herein are not tested or guaranteed. In some graphs or tables, the data presented may be outside the specified operating range (e.g., outside specified power supply range) and therefore outside the warranted range.

**Note:** Unless otherwise specified,  $T_A = +25^{\circ}C$ ,  $V_{DD} = 5V$ ,  $V_{REF} = 2.5V$ ,  $V_{SS} = 0V$ ,  $V_{CM} = V_{REF}/2$ ,  $V_{IN} + V_{IN}$ .<br>All ppm units use 2\*V<sub>REF</sub> as full-scale range. Unless otherwise noted, graphs apply to entire MCP3550/1/

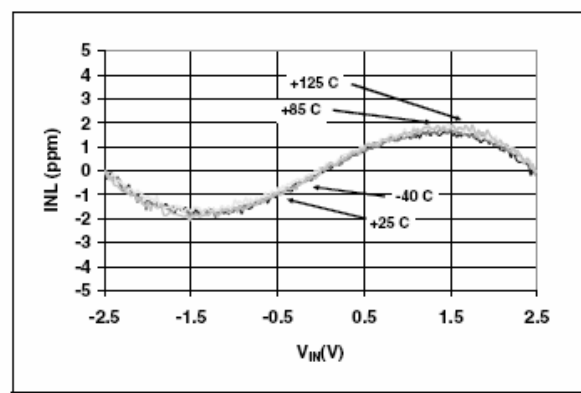

**FIGURE 2-1:** INL Error vs. Input Voltage  $(V_{DD} = 2.7V)$ .

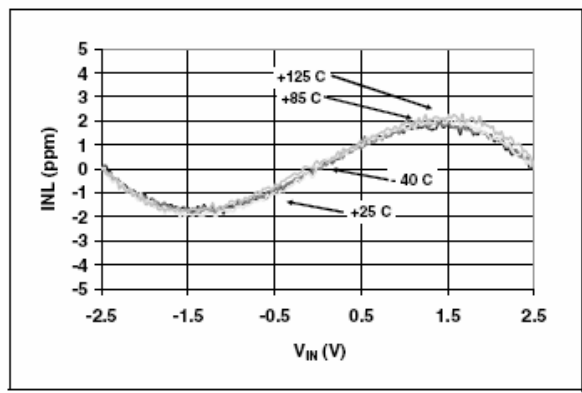

**FIGURE 2-2:** INL Error vs. Input Voltage  $(V_{DD} = 5.0V)$ .

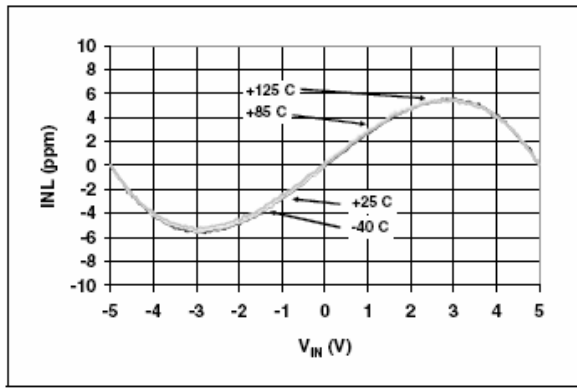

**FIGURE 2-3:** INL Error vs. Input Voltage  $(V_{DD} = 5.0V, V_{REF} = 5V).$ 

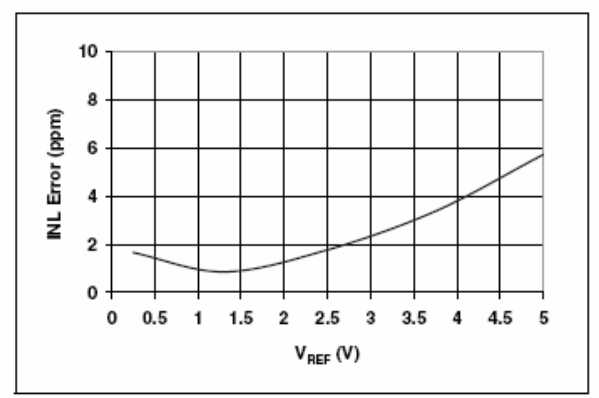

**FIGURE 2-4:**  $V_{REF}$ 

Maximum INL Error vs.

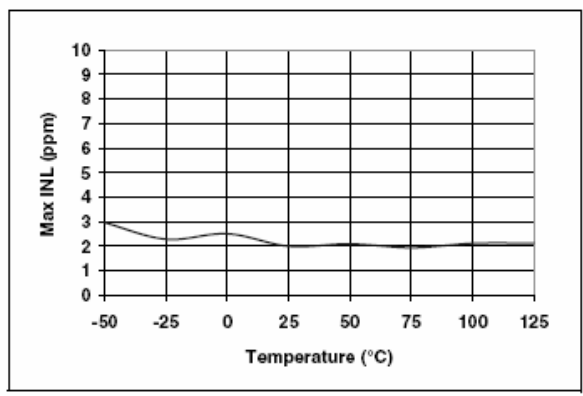

**FIGURE 2-5:** Maximum INL Error vs. Temperature.

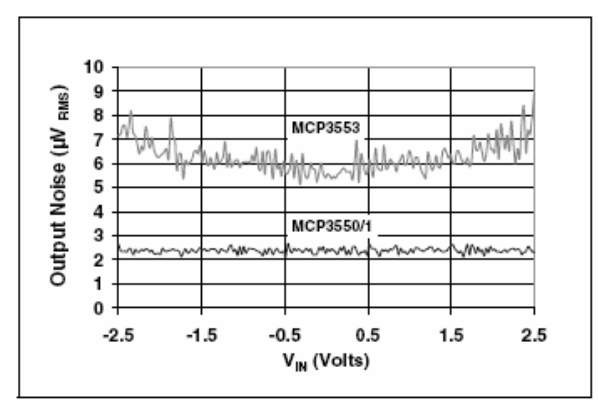

**FIGURE 2-6:** Output Noise vs. Input Voltage ( $V_{DD}$  = 2.7V).

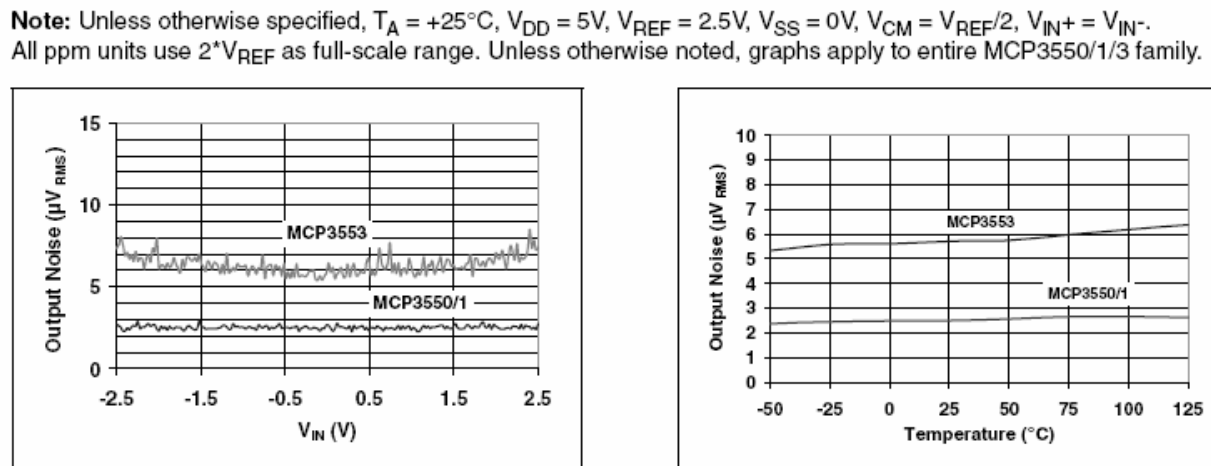

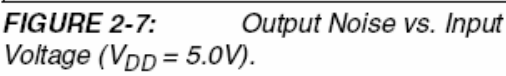

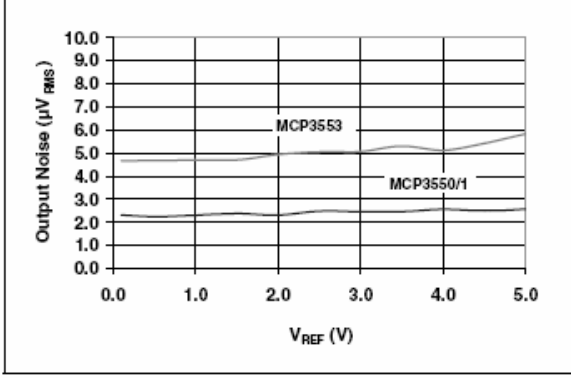

**FIGURE 2-8:** 

Output Noise vs. V<sub>REE</sub>.

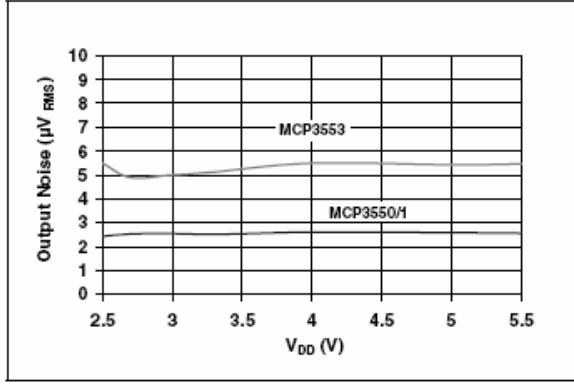

FIGURE 2-9:

Output Noise vs.V<sub>DD</sub>.

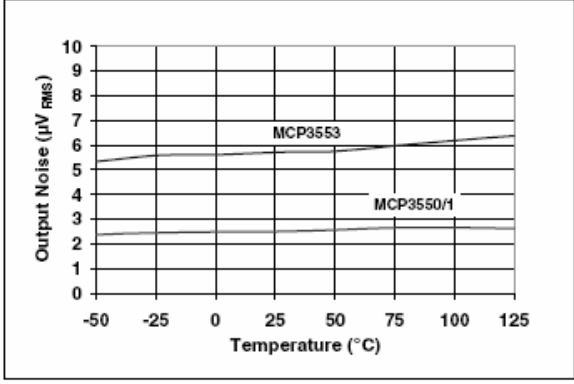

**FIGURE 2-10:** Output Noise vs. Temperature.

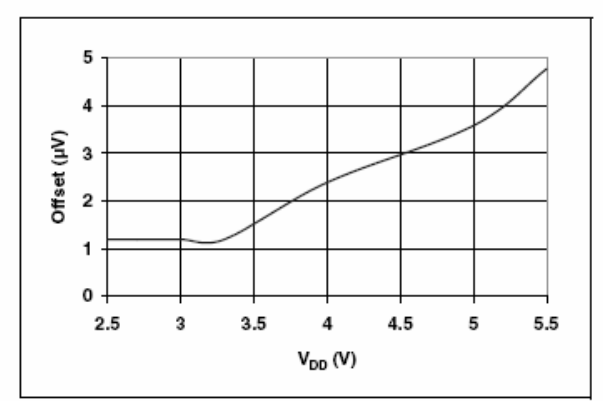

**FIGURE 2-11:** Offset Error vs V<sub>DD</sub>  $(V_{CM} = 0V).$ 

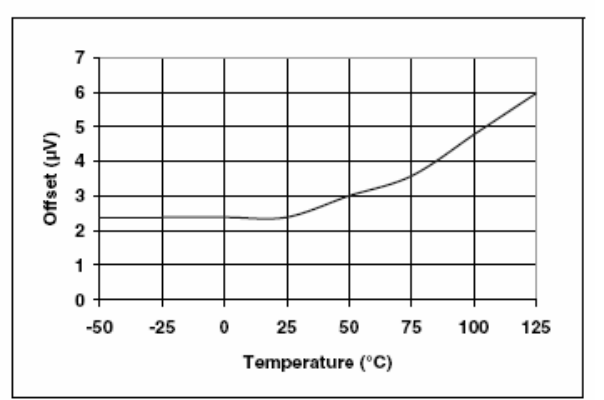

**FIGURE 2-12:** Offset Error vs. Temperature ( $V_{REF} = 5.0V$ ).

# MCP3550/1/3

**Note:** Unless otherwise specified,  $T_A = +25^{\circ}C$ ,  $V_{DD} = 5V$ ,  $V_{REF} = 2.5V$ ,  $V_{SS} = 0V$ ,  $V_{CM} = V_{REF}/2$ ,  $V_{IN} + V_{IN}$ .<br>All ppm units are ratioed against 2\*V<sub>REF</sub> Unless otherwise noted, graphs apply to entire MCP3550/1/3 fam

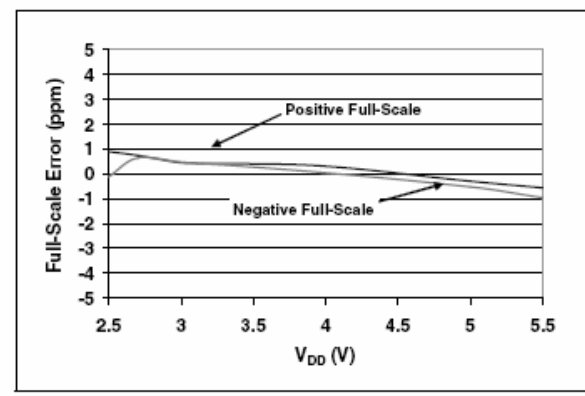

**FIGURE 2-13:** Full-Scale Error vs. V<sub>DD</sub>.

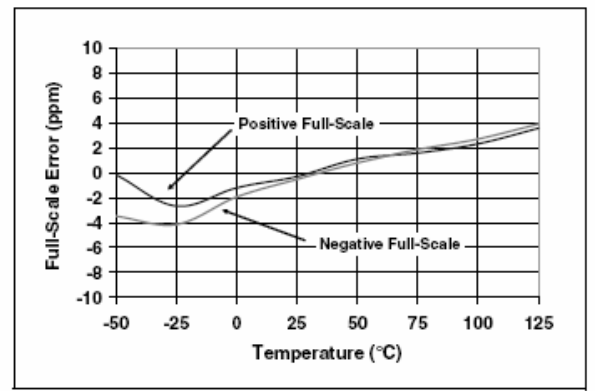

**FIGURE 2-14:** Full-Scale Error vs. Temperature.

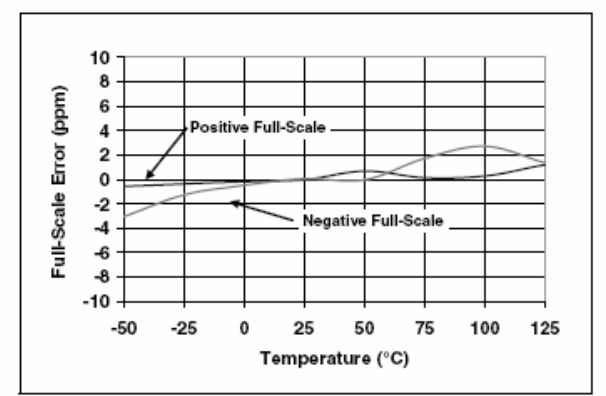

**FIGURE 2-15:** Full-Scale Error vs. Temperature ( $V_{REF} = 5.0V$ ).

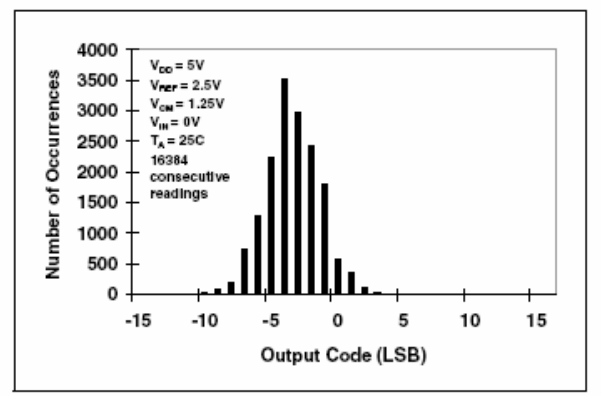

**FIGURE 2-16:** Histogram.

MCP3550/1 Output Noise

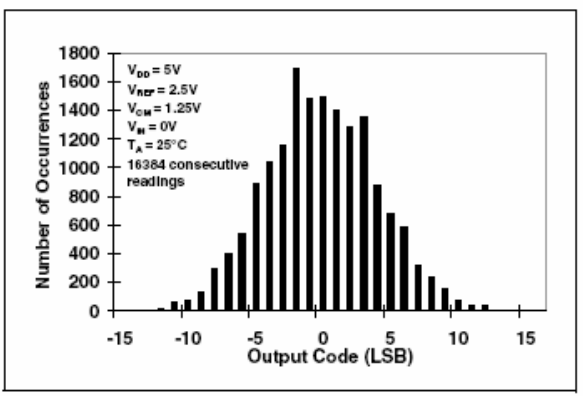

**FIGURE 2-17:** MCP3553 Output Noise Histogram.

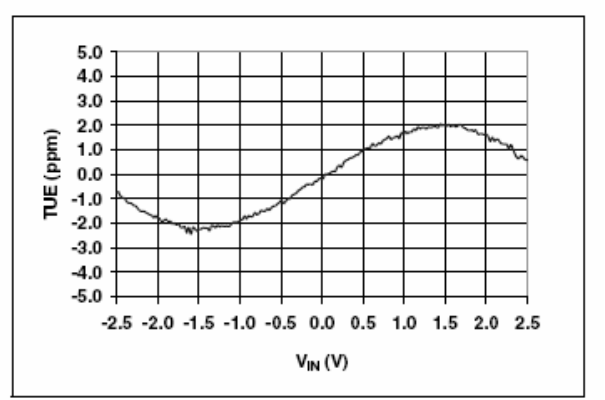

**FIGURE 2-18:** Total Unadjusted Error (TUE) vs. Input Voltage ( $V_{DD} = 2.7V$ ).

**Note:** Unless otherwise specified,  $T_A = +25^{\circ}C$ ,  $V_{DD} = 5V$ ,  $V_{REF} = 2.5V$ ,  $V_{SS} = 0V$ ,  $V_{CM} = V_{REF}/2$ ,  $V_{IN} + V_{IN}$ .<br>All ppm units use 2\* $V_{REF}$  as full-scale range. Unless otherwise noted, graphs apply to entire MCP3550/1/

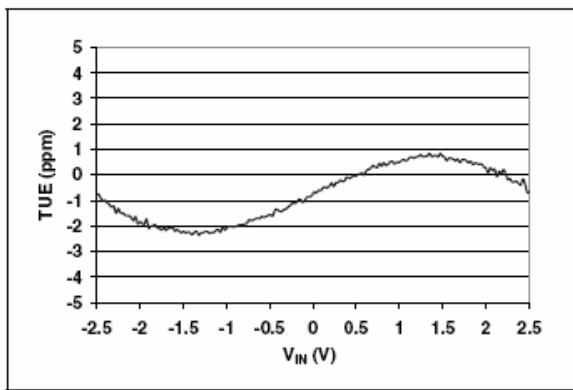

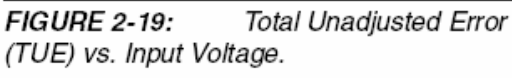

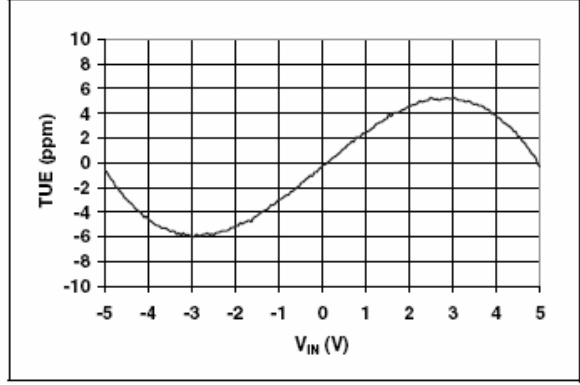

**FIGURE 2-20:** Total Unadjusted Error (TUE) vs. Input Voltage ( $V_{REF} = 5.0V$ ).

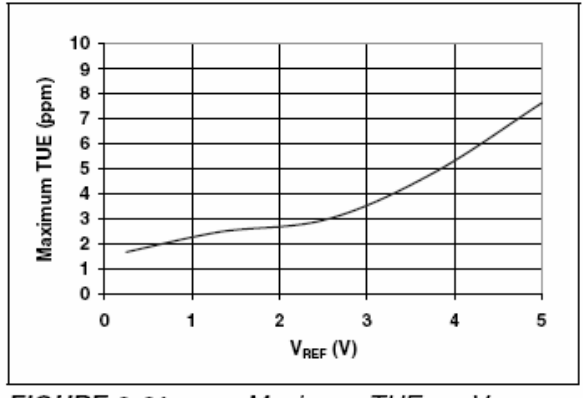

**FIGURE 2-21:** 

Maximum TUE vs. V<sub>REF</sub>.

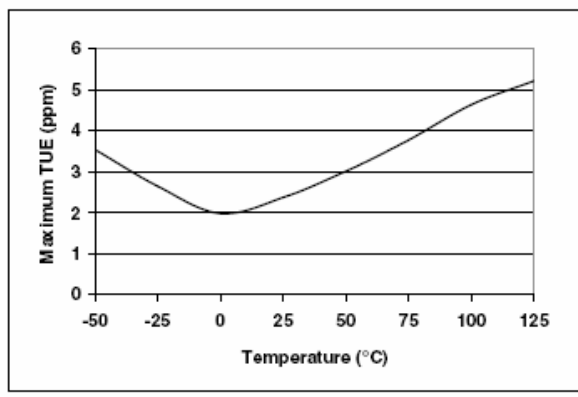

Maximum TUE vs.

**FIGURE 2-22:** Temperature.

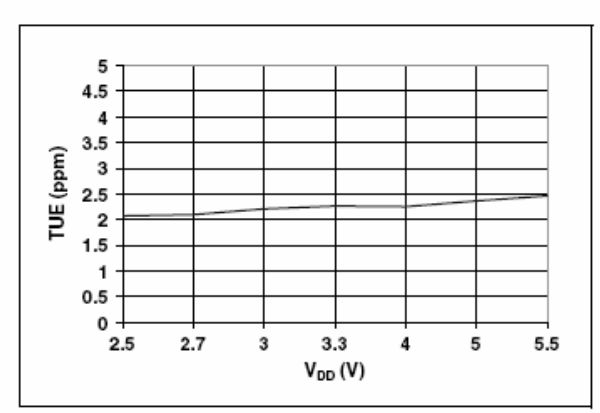

**FIGURE 2-23:** Maximum TUE vs. V<sub>DD</sub>.

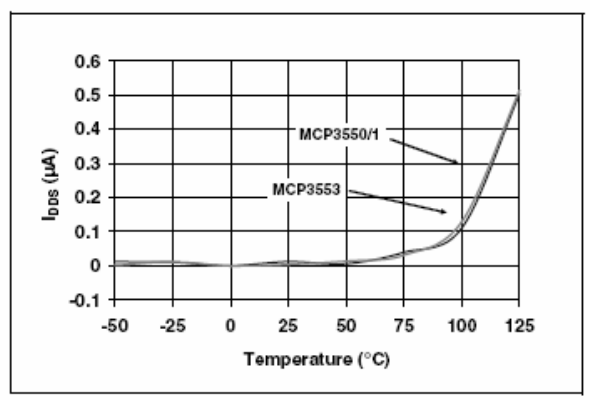

I<sub>DDS</sub> vs. Temperature. **FIGURE 2-24:** 

# MCP3550/1/3

**Note:** Unless otherwise specified,  $T_A = +25^{\circ}C$ ,  $V_{DD} = 5V$ ,  $V_{REF} = 2.5V$ ,  $V_{SS} = 0V$ ,  $V_{CM} = V_{REF}/2$ ,  $V_{IN} + = V_{IN}$ .<br>All ppm units use 2\*V<sub>REF</sub> as full-scale range. Unless otherwise noted, graphs apply to entire MCP3550/1

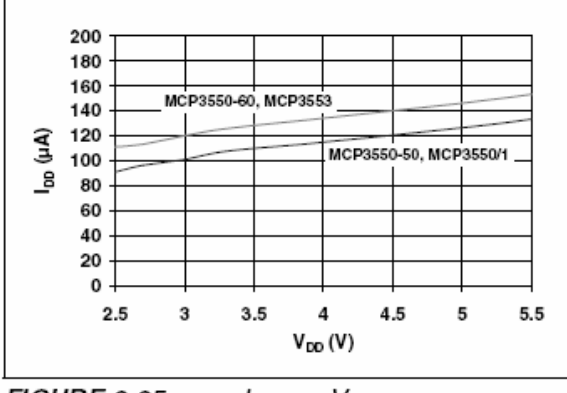

**FIGURE 2-25:** 

 $I_{DD}$  vs.  $V_{DD}$ .

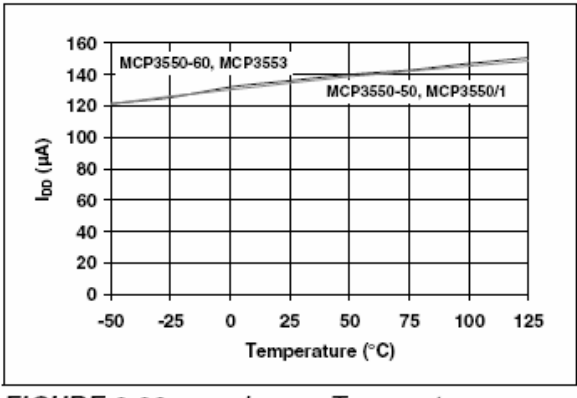

**FIGURE 2-26:** 

I<sub>DD</sub> vs. Temperature.

#### **PIN DESCRIPTIONS**  $3.0$

| Pin No. | Symbol                     | I/O/P | <b>Function</b>                    |
|---------|----------------------------|-------|------------------------------------|
|         | $V_{\sf REF}$              |       | Reference Voltage Analog Input Pin |
| 2       | V <sub>IN</sub> +          |       | Non-inverting Analog Input Pin     |
| 3       | V <sub>IN</sub> -          |       | Inverting Analog Input Pin         |
| 4       | $\mathsf{V}_{\mathsf{SS}}$ | P     | Ground Pin                         |
| 5       | SCK                        |       | Serial Clock Digital Input Pin     |
| 6       | SDO/RDY                    |       | Data/Ready Digital Output Pin      |
|         | $\overline{\text{cs}}$     |       | Chip Select Digital Input Pin      |
| 8       | V <sub>DD</sub>            | D     | Positive Supply Voltage Pin        |

**TABLE 3-1: PIN FUNCTION TABLE** 

Type Identification:  $I = Input$ ; O = Output; P = Power

#### $3.1$ Voltage Reference (V<sub>REF</sub>)

The MCP3550/1/3 devices accept single-ended reference voltages from 0.1V to V<sub>DD</sub>. Since the converter output noise is dominated by thermal noise, which is independent of the reference voltage, the output noise is not significantly improved by diminishing the reference voltage at the VREF input pin. A reduced voltage reference will significantly improve the INL performance (see Figure 2-4); the INL max error is proportional to V<sub>REF</sub><sup>2</sup>.

#### $3.2$ Analog Inputs (V<sub>IN</sub>+, V<sub>IN</sub>-)

The MCP3550/1/3 devices accept a fully differential analog input voltage to be connected on the V<sub>IN</sub>+ and V<sub>IN</sub>- input pins. The differential voltage that is converted is defined by  $V_{IN} = V_{IN} + - V_{IN}$ . The differential voltage range specified for ensured accuracy is from - $V_{REF}$  to + $V_{REF}$  However, the converter will still output valid and usable codes with the inputs overranged by up to 12% (see Section 5.0 "Serial Interface") at room temperature. This overrange is clearly specified by two overload bits in the output code.

The absolute voltage range on these input pins extends from  $V_{SS}$  – 0.3V to  $V_{DD}$  + 0.3V. Any voltage above or below this range will create leakage currents through the Electrostatic Discharge (ESD) diodes. This current will increase exponentially, degrading the accuracy and noise performance of the device. The common mode of the analog inputs should be chosen such that both the differential analog input range and the absolute voltage range on each pin are within the specified operating range defined in Section 1.0 "Electrical Characteristics".

## Supply Voltage (V<sub>DD</sub>, V<sub>SS</sub>)  $3.3$

V<sub>DD</sub> is the power supply pin for the analog and digital circuitry within the MCP3550/1/3. This pin requires an appropriate bypass capacitor of 0.1 µF. The voltage on this pin should be maintained in the 2.7V to 5.5V range for specified operation. V<sub>SS</sub> is the ground pin and the current return path for both analog and digital circuitry of the MCP3550/1/3. If an analog ground plane is available, it is recommended that this device be tied to the analog ground plane of the Printed Circuit Board (PCB).

#### $3.4$ Serial Clock (SCK)

SCK synchronizes data communication with the device. The device operates in both SPI mode 1,1 and SPI mode 0,0. Data is shifted out of the device on the falling edge of SCK. Data is latched in on the rising edge of SCK. During CS high times, the SCK pin can idle either high or low.

## Data Output (SDO/RDY)  $3.5$

SDO/RDY is the output data pin for the device. Once a conversion is complete, this pin will go active-low, acting as a ready flag. Subsequent falling clock edges will then place the 24-bit data word (two overflow bits and 22 bits of data, see Section 5.0 "Serial Interface") on the SPI bus through the SDO pin. Data is clocked out on the falling edge of SCK.

## Chip Select  $(\overline{CS})$ 3.6

CS gates all communication to the device and can be used to select multiple devices that share the same SCK and SDO/RDY pins. This pin is also used to control the internal conversions, which begin on the falling edge of CS. Raising CS before the first internal conversion is complete places the device in Single Conversion mode. Leaving  $\overline{CS}$  low will place the device in Continuous Conversion mode (i.e., additional internal conversions will automatically occur). CS may be tied permanently low for two-wire Continuous Conversion mode operation. SDO/RDY enters a highimpedance state with CS high.

#### 4.0 **DEVICE OVERVIEW**

The MCP3550/1/3 devices are 22-bit delta-sigma ADCs that include fully differential analog inputs, a third-order delta-sigma modulator, a fourth-order modified SINC decimation filter, an on-chip, low-noise internal oscillator, a power supply monitoring circuit and an SPI 3-wire digital interface. These devices can be easily used to measure low-frequency, low-level signals such as those found in pressure transducers, temperature, strain gauge, industrial control or process control applications. The power supply range for this product family is 2.7V to 5.5V; the temperature range is -40°C to +125°C. The functional block diagram for the MCP3550/1/3 devices is shown in Figure 4-1.

A Power-On Reset (POR) monitoring circuit is included to ensure proper power supply voltages during the conversion process. The clock source for the part is internally generated to ±0.5% over the full-power supply voltage range and industrial temperature range. This stable clock source allows for superior conversion repeatability and minimal drift across conversions.

The MCP3550/1/3 devices employ a delta-sigma conversion technique to realize up to 22 bits of no missing code performance with 21.9 Effective Number of Bits (ENOB). These devices provide single-cycle conversions with no digital filter settling time. Every conversion includes an internal offset and gain autocalibration to reduce device error. These calibrations are transparent to the user and are done in real-time during the conversion. Therefore, these devices do not require any additional time or conversion to proceed, allowing easy usage of the devices for multiplexed applications. The MCP3550/1/3 devices incorporate a fourth-order digital decimation filter in order to allow superior averaging performance, as well as excellent line frequency rejection capabilities. The oversampling frequency also reduces any external anti-aliasing filter requirements.

The MCP3550/1/3 devices communicate with a simple 3-wire SPI interface. The interface controls the conversion start event, with an added feature of an auto-conversion at system power-up by tying the CS pin to logic-low. The device can communicate with bus speeds of up to 5 MHz, with 50 pF capacitive loading. The interface offers two conversion modes: Single Conversion mode for multiplexed applications and a Continuous Conversion mode for multiple conversions in series. Every conversion is independent of each other. That is, all internal registers are flushed between conversions. When the device is not converting, it automatically goes into Shutdown mode and, while in this mode, consumes less than 1 uA.

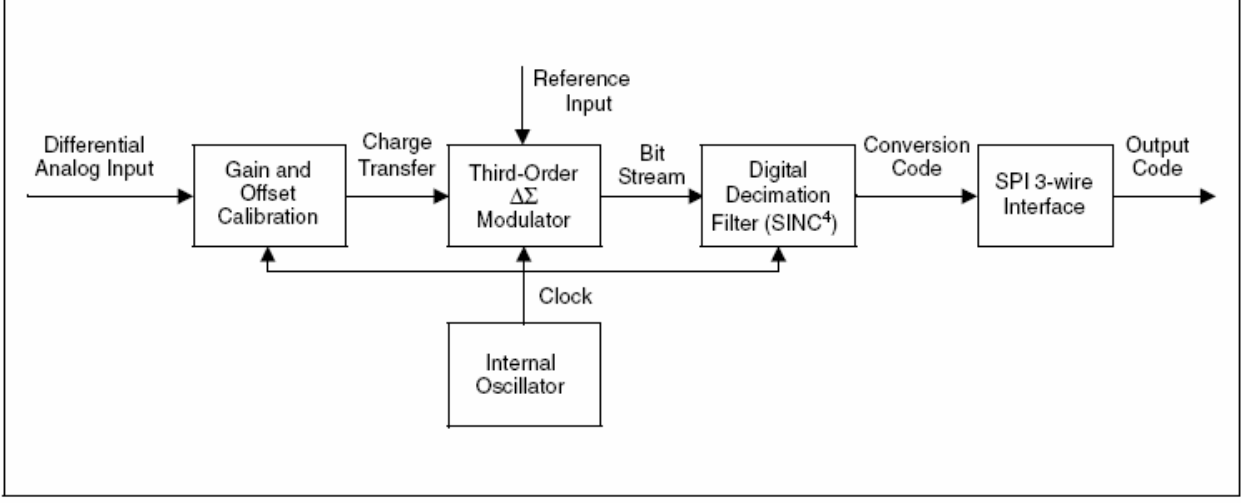

**FIGURE 4-1:** MCP3550/1/3 Functional Block Diagram.

# $4.1$ MCP3550/1/3 Delta-Sigma Modulator with Internal Offset and **Gain Calibration**

The converter core of the MCP3550/1/3 devices is a third-order delta-sigma modulator with automatic gain and offset error calibrations. The modulator uses a 1-bit DAC structure. The delta-sigma modulator processes the sampled charges through switched capacitor structures controlled by a very low drift oscillator for reduced clock jitter.

During the conversion process, the modulator outputs a bit stream with the bit frequency equivalent to the  $f_{\rm OSC}$ /4 (see Table 4-1). The high oversampling implemented in the modulator ensures very high resolution and high averaging factor to achieve lownoise specifications. The bit stream output of the modulator is then processed by the digital decimation filter in order to provide a 22-bit output code at a data rate of 12.5 Hz for the MCP3550-50, 15 Hz for the MCP3550-60, 13.75 Hz for the MCP3551 and 60 Hz for the MCP3553. Since the oversampling ratio is lower with the MCP3553 device, a much higher output data rate is achieved while still achieving 20 bits No Missing Codes (NMC) and 20.6 ENOB.

A self-calibration of offset and gain occurs at the onset of every conversion. The conversion data available at the output of the device is always calibrated for offset and gain through this process. This offset and gain auto-calibration is performed internally and has no impact on the speed of the converter since the offset and gain errors are calibrated in real-time during the conversion. The real-time offset and gain calibration schemes do not affect the conversion process.

#### $4.2$ **Digital Filter**

The MCP3550/1/3 devices include a digital decimation filter, which is a fourth-order modified SINC filter. This filter averages the incoming bit stream from the modulator and outputs a 22-bit conversion word in binary two's complement. When all bits have been processed by the filter, the output code is ready for SPI communication, the RDY flag is set on the SDO/RDY pin and all the internal registers are reset in order to process the next conversion.

Like the commonly used SINC filter, the modified SINC filter in the MCP3550/1/3 family has the main notch frequency located at fs/(OSR\*L), where fs is the bit stream sample frequency. OSR is the Oversampling Ratio and L is the order of the filter.

The MCP3550-50 device has the main filter notch located at 50 Hz. For the MCP3550-60 device, the notch is located at 60 Hz. The MCP3551 device has its notch located at 55 Hz, and for the MCP3553 device. the main notch is located at 240 Hz, with an OSR of 128. (see Table 4-1 for rejection performance).

The digital decimation SINC filter has been modified in order to offer staggered zeros in its transfer function. This modification is intended to widen the main notch in order to be less sensitive to oscillator deviation or linefrequency drift. The MCP3551 filter has staggered zeros spread in order to reject both 50 Hz and 60 Hz line frequencies simultaneously (see Figure 4-2).

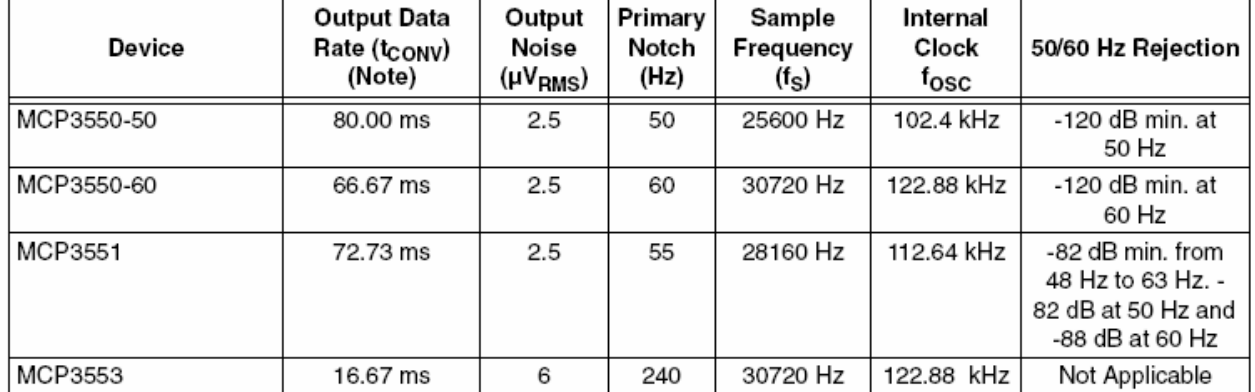

#### **TABLE 4-1:** DATA RATE, OUTPUT NOISE AND DIGITAL FILTER SPECIFICATIONS BY DEVICE

Note: For the first conversion after exiting Shutdown,  $t_{\text{CONV}}$  must include an additional 144  $t_{\text{OSC}}$  periods before the conversion is complete and the RDY (Ready) flag appears on SDO/RDY.

# MCP3550/1/3

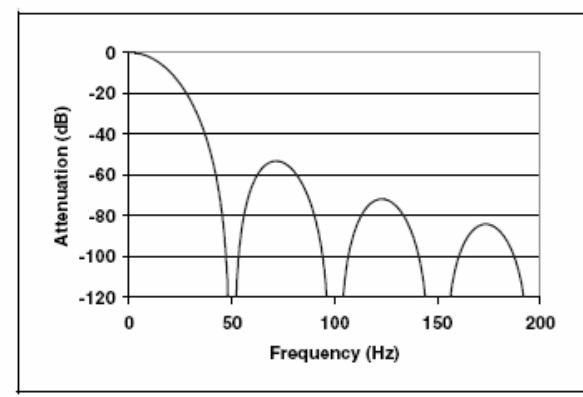

**FIGURE 4-2:** SINC Filter Response, MCP3550-50 Device.

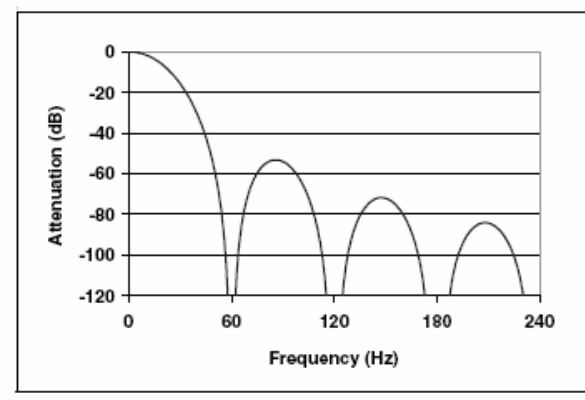

**FIGURE 4-3:** SINC Filter Response, MCP3550-60 Device.

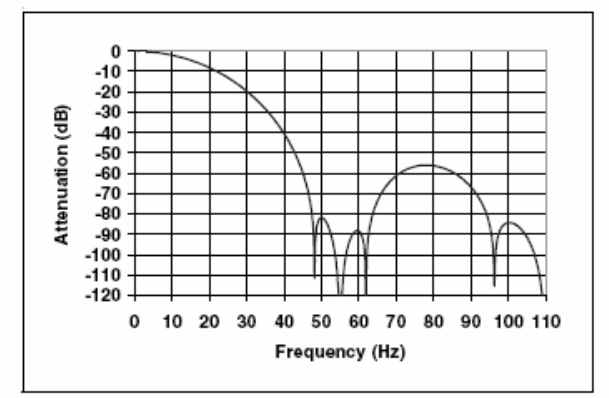

FIGURE 4-4: SINC Filter Response, MCP3551 Device, Simultaneous 50/60 Hz Rejection.

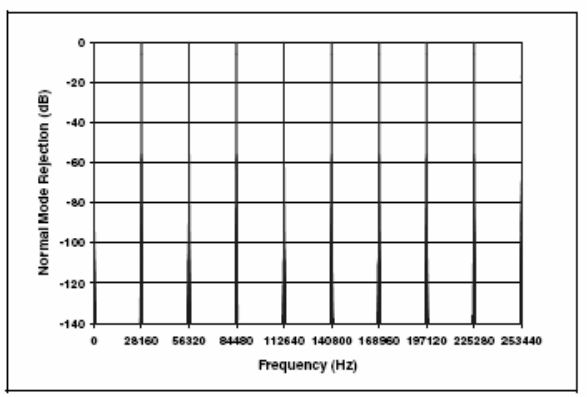

**FIGURE 4-5:** SINC Filter Response at Integer Multiples of the Sampling Frequency (f<sub>s</sub>).

#### Internal Oscillator  $4.3$

The MCP3550/1/3 devices include a highly stable and accurate internal oscillator that provides clock signals to the delta-sigma ADC with minimum jitter. The oscillator is a specialized structure with a low temperature coefficient across the full range of specified operation. See Table 4-1 for oscillator frequencies.

The conversion time is an integer multiple of the internal clock period and, therefore, has the same accuracy as the internal clock frequency. The internal oscillator frequency is 102.4 kHz ±1% for the MCP3550-50, 112.64 kHz ±1% for the MCP3551, and 122.88 kHz ±1% for the MCP3550-60 and MCP3553 devices, across the full power supply voltage and specified temperature ranges.

The notch of the digital filter is proportional to the internal oscillator frequency, with the exact notch frequency equivalent to the oscillator accuracy (< 1% deviation). This high accuracy, combined with wide notches, will ensure that the MCP3551 will have simultaneous 50 Hz and 60 Hz line frequency rejection and the MCP3550-50 or MCP3550-60 devices will have greater than 120 dB rejection (at either 50 or 60 Hz) by the digital filtering, even when jitter is present.

The internal oscillator is held in the reset condition when the part is in Shutdown mode to ensure very low power consumption (< 1 µA in Shutdown mode). The internal oscillator is independent of all serial digital interface edges (i.e., state machine processing the digital SPI interface is asynchronous with respect to the internal clock edges).

#### 4.4 **Differential Analog Inputs**

The MCP3550/1/3 devices accept a fully differential analog input voltage to be connected to the  $V_{INL}$  and  $V_{\text{IN}}$  input pins. The differential voltage that is converted is defined by  $V_{IN} = V_{IN} + - V_{IN}$ . The differential voltage range specified for ensured accuracy is from -V<sub>REF</sub> to +V<sub>REF</sub>

The converter will output valid and usable codes from -112% to 112% of output range (see Section 5.0 "Serial Interface") at room temperature. The ±12% overrange is clearly specified by two overload bits in the output code: OVH and OVL. This feature allows for system calibration of a positive gain error.

The absolute voltage range on these input pins extends from  $V_{SS}$  - 0.3V to  $V_{DD}$  + 0.3V. If the input voltages are above or below this range, the leakage currents of the ESD diodes will increase exponentially, degrading the accuracy and noise performance of the converter. The common mode of the analog inputs should be chosen such that both the differential analog input range and absolute voltage range on each pin are within the specified operating range defined in Section 1.0 "Electrical Characteristics".

Both the analog differential inputs and the reference input have switched-capacitor input structures. The input capacitors are charged and discharged alternatively with the input and the reference in order to process a conversion. The charge and discharge of the input capacitors create dynamic input currents at the V<sub>IN</sub>+ and V<sub>IN</sub>- input pins inversely proportional to the sampling capacitor. This current is a function of the differential input voltages and their respective common modes. The typical value of the differential input impedance is 2.4 M $\Omega$ , with V<sub>CM</sub> = 2.5V, V<sub>DD</sub> = V<sub>REF</sub> = 5V. The DC leakage current caused by the ESD input diodes, even though on the order of 1 nA, can cause additional offset errors proportional to the source resistance at the V<sub>IN</sub>+ and V<sub>IN</sub>- input pins.

From a transient response standpoint and as a firstorder approximation, these input structures form a simple RC filtering circuit with the source impedance in series with the R<sub>ON</sub> (switched resistance when closed) of the input switch and the sampling capacitor. In order to ensure the accuracy of the sampled charge, proper settling time of the input circuit has to be considered. Slow settling of the input circuit will create additional gain error. As a rule of thumb, in order to obtain 1 ppm absolute measurement accuracy, the sampling period must be 14 times greater than the input circuit RC time constant.

#### 4.5 Voltage Reference Input Pin

The MCP3550/1/3 devices accept a single-ended external reference voltage, to be connected on the  $V_{\text{BFE}}$  input pin. Internally, the reference voltage for the ADC is a differential voltage with the non-inverting input connected to the V<sub>REF</sub> pin and the inverting input connected to the VSS pin. The value of the reference voltage is V<sub>REF</sub> - V<sub>SS</sub> and the common mode of the reference is always (VREF - VSS)/2.

The MCP3550/1/3 devices accept a single-ended reference voltage from 0.1V to V<sub>DD</sub> The converter output noise is dominated by thermal noise that is independent of the reference voltage. Therefore, the output noise is not significantly improved by lowering the reference voltage at the VREF input pin. However, a reduced reference voltage will significantly improve the INL performance since the INL max error is proportional to  $V_{\text{DEF}}^2$  (see Figure 2-4).

The charge and discharge of the input capacitor create dynamic input currents at the V<sub>REF</sub> input pin inversely proportional to the sampling capacitor, which is a function of the input reference voltage. The typical value of the single-ended input impedance is  $2.4 M\Omega$ , with  $V_{DD}$  =  $V_{REF}$  = 5V. The DC leakage current caused by the ESD input diodes, though on the order of 1 nA typically, can cause additional gain error proportional to the source resistance at the V<sub>REF</sub> pin.

#### Power-On Reset (POR) 4.6

The MCP3550/1/3 devices contain an internal Power-On Reset (POR) circuit that monitors power supply voltage V<sub>DD</sub> during operation. This circuit ensures correct device start-up at system power-up and powerdown events. The POR has built-in hysteresis and a timer to give a high degree of immunity to potential ripple and noise on the power supplies, as well as to allow proper settling of the power supply during powerup. A 0.1 µF decoupling capacitor should be mounted as close as possible to the V<sub>DD</sub> pin, providing additional transient immunity.

The threshold voltage is set at 2.2V, with a tolerance of approximately ±5%. If the supply voltage falls below this threshold, the MCP3550/1/3 devices will be held in a reset condition or in Shutdown mode. When the part is in Shutdown mode, the power consumption is less than 1 µA. The typical hysteresis value is around 200 mV in order to prevent reset during brown-out or other glitches on the power supply.

Once a power-up event has occurred, the device must require additional time before a conversion can take place. During this time, all internal analog circuitry must settle before the first conversion can occur. An internal timer counts 32 internal clock periods before the internal oscillator can provide clock to the conversion process. This allows all internal analog circuitry to settle to their proper operating point. This timing is typically less than 300 us, which is negligible compared to one conversion time (e.g. 72.7 ms for the MCP3551). Figure 4-6 illustrates the conditions for a power-up and power-down event under typical start-up conditions.

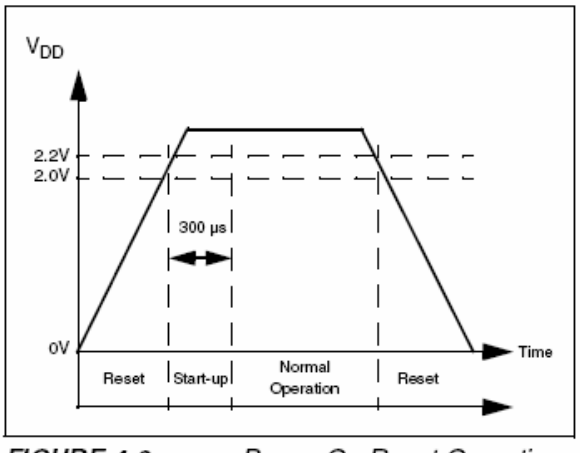

FIGURE 4-6: Power-On Reset Operation.

#### 4.7 **Shutdown Mode**

When not internally converting, the two modes of operation for the MCP3550/1/3 devices are the Shutdown and Sleep modes. During Shutdown mode. all internal analog circuitry, including the POR, is turned off and the device consumes less than 1 uA. When exiting Shutdown mode, the device must require additional time before a conversion can take place. During this time, all internal analog circuitry must settle before the first conversion can occur. An internal timer counts 32 internal clock periods before the internal oscillator can provide clock to the conversion process. This allows all internal analog circuitry to settle to their proper operating point. This timing is typically less than 300 µs, which is negligible compared to one conversion time (72.7 ms for MCP3551).

#### 4.8 Sleep Mode

During Sleep mode, the device is not converting and is awaiting data retrieval; the internal analog circuitry is still running and the device typically consumes 10 µA. In order to restart a conversion while in Sleep mode, toggling  $\overline{CS}$  to a logic-high (placing the part in Shutdown mode) and then back to a logic-low will restart the conversion. Sleep can only be entered in Single Conversion mode. Once a conversion is complete in Single Conversion mode, the device automatically enters Sleep mode.

#### $5.0$ **SERIAL INTERFACE**

#### $5.1$ Overview

Serial communication between the microcontroller and the MCP3550/1/3 devices is achieved using  $\overline{\text{CS}}$ , SCK and SDO/RDY. There are two modes of operation: Single Conversion and Continuous Conversion. CS controls the conversion start. There are 24 bits in the data word: 22 bits of conversion data and two overflow bits. The conversion process takes place via the internal oscillator and the status of this conversion must be detected. The typical method of communication is shown in Figure 5-1. The status of the internal conversion is the SDO/RDY pin and is available with CS low. A High state on SDO/RDY means the device is busy converting, while a Low state means the conversion is finished and data is ready for transfer using SCK. SDO/RDY remains in a high-impedance state when  $\overline{\text{CS}}$  is held high.  $\overline{\text{CS}}$  must be low when clocking out the data using SCK and SDO/RDY.

Bit 22 is Overflow High (OVH) when  $V_{IN} > V_{REF} - 1$  LSB, OVH toggles to logic '1', detecting an overflow high in the analog input voltage.

Bit 23 is Overflow Low (OVL) when V<sub>IN</sub> < -V<sub>REF</sub>, OVL toggles to logic '1', detecting an overflow low in the analog input voltage. The state OVH =  $OVL = '1'$  is not defined and should be considered as an interrupt for the SPI interface meaning erroneous communication.

Bit 21 to bit 0 represents the output code in 22-bit binary two's complement. Bit 21 is the sign bit and is logic '0' when the differential analog input is positive and logic '1' when the differential analog input is negative. From Bit 20 to bit 0, the output code is given MSb first (MSb is bit 20 and LSB is Bit 0). When the analog input value is comprised between -V<sub>REF</sub> and  $V_{REF}$  – 1 LSB, the two overflow bits are set to logic 'o'. The relationship between input voltage and output code is shown in Figure 5-1.

The delta-sigma modulator saturation point for the differential analog input is located at around ±112% of V<sub>RFF</sub> (at room temperature), meaning that the modulator will still give accurate output codes with an overrange of 12% below or above the reference voltage. Unlike the usual 22-bit device, the 22-bit output code will not lock at 0x1FFFFF for positive sign inputs or 0x200000 for negative sign inputs in order to take advantage of the overrange capabilities of the device. This can be practical for closed-loop operations, for instance. In case of an overflow, the output code becomes a 23-bit two's complement output code, where the sign bit will be the OVL bit. If an overflow high or low is detected, OVL (bit 23) becomes the sign bit (instead of bit 21), the MSb is then bit 21 and the converter can be used as a 23-bit two's complement code converter, with output code from bits B21 to B0, and OVL as the sign bit. Figure 5-1 summarizes the output coding data format with or without overflow high and low.

| Analog Input<br>Voltage | OVL        | OVH               | <b>Digital Output Code</b> |            |              |             |              |                      |              |              |              |         |          |                           |           |          |          | Decimal<br>Code | Hexa      |           |                |           |   |              |            |               |
|-------------------------|------------|-------------------|----------------------------|------------|--------------|-------------|--------------|----------------------|--------------|--------------|--------------|---------|----------|---------------------------|-----------|----------|----------|-----------------|-----------|-----------|----------------|-----------|---|--------------|------------|---------------|
|                         | <b>B23</b> | <b>B22</b>        | <b>B21</b>                 | <b>B20</b> | <b>B19</b>   | <b>B18</b>  | <b>B17</b>   | <b>B16</b>           | <b>B15</b>   | <b>B14</b>   | <b>B13</b>   | в<br>12 | В        | <b>B10</b>                | <b>B9</b> | B8       | B7       | <b>B6</b>       | <b>B5</b> | <b>B4</b> | B <sub>3</sub> | <b>B2</b> |   | <b>B1 B0</b> |            | B[23:0]       |
| Vref +1 LSB             | $\Omega$   |                   |                            | 0          | 0            | 0           | 0            | $\bf{0}$             | 0            | 0            | $\bf{0}$     | 0       | 0        | $\bf{0}$                  | $\Omega$  | 0        | $\theta$ | 0               | ۵         | 0         | $\Omega$       | $\Omega$  | 0 |              | 2097153    | 600001        |
| Vref                    | $\circ$    |                   |                            | $\circ$    | $\mathbf{0}$ | $\mathbf 0$ | $\mathbf{0}$ | $\mathbf{0}$         | $\mathbf{0}$ | $\mathbf{0}$ | $\mathbf{0}$ | $\circ$ | $\circ$  | $\mathbf{0}$              | $\circ$   | $\Omega$ | $\theta$ | o               | 0         | $\circ$   | $\circ$        | $\circ$   | 0 | $\mathbf{0}$ | 2097152    | 600000        |
| Vref - 1 LSB            | 0          | 0                 | 0                          | 1          | 1            | 1           |              | đ                    | 1            |              | f            | 1       | 1        |                           | 1         |          |          |                 |           | 1         | 1              |           | ۰ | f.           | 2097151    | 1FFFFF        |
| 2LSB                    | $\circ$    | 0                 | 0                          | 0          | 0            | 0           | 0            | 0                    | 0            | O            | 0            | 0       | 0        | O                         | 0         | 0        | 0        | 0               | 0         | 0         | $^{\circ}$     | 0         |   | 0            | 2          | 000002        |
| 1 LSB                   | 0          | 0                 | 0                          | 0          | 0            | 0           | 0            | 0                    | 0            | 0            | 0            | 0       | 0        | 0                         | o         | 0        | 0        | 0               | 0         | 0         | 0              | 0         | 0 |              |            | 000001        |
| o                       | o          | 0                 | o                          | 0          | 0            | 0           | 0            | 0                    | 0            | 0            | 0            | 0       | 0        | 0                         | o         | 0        | 0        | 0               | 0         | о         | 0              | 0         | o | 0            | 0          | 000000        |
| $-1$ LSB                | 0          | 0                 | 1                          | f          | 1            |             |              | f                    | 1            |              |              | 1       | 1        |                           | 1         |          |          |                 |           |           | 1              |           |   |              | $-1$       | 3FFFFFF       |
| $-2$ LSB                | 0          | 0                 | 1                          | f          | Ħ            |             |              |                      | 1.           |              |              |         | 1        |                           |           |          |          |                 |           |           |                |           |   | 0            | $-2$       | 3FFFFE        |
| -Vref                   | 0          | 0                 | 1                          | 0          | 0            | $\bf{0}$    | $\bf{0}$     | 0                    | $\bf{0}$     | $\bf{0}$     | 0            | 0       | $\bf{0}$ | $\bf{0}$                  | 0         | 0        | $\Omega$ | 0               | 0         | 0         | 0              | 0         | 0 | 0            | $-2097152$ | 200000        |
| -Vref-1LSB              |            | $\ddot{\text{o}}$ | 0                          |            |              |             |              |                      |              |              |              |         |          |                           |           |          |          |                 |           |           |                |           |   |              | $-2097153$ | <b>SFFFFF</b> |
| -Vref-2LSB              |            | $\Omega$          | $\Omega$                   |            |              |             |              |                      |              |              |              |         |          |                           |           |          |          |                 |           |           |                |           |   | 0            | $-2097154$ | 9FFFFE        |
|                         |            |                   |                            |            |              |             |              |                      |              |              |              |         |          |                           |           |          |          |                 |           |           |                |           |   |              |            |               |
| SCK                     |            |                   |                            |            |              |             |              |                      |              |              |              |         |          |                           |           |          |          |                 |           |           |                |           |   |              |            |               |
|                         |            |                   |                            |            |              |             |              |                      |              |              |              |         |          |                           |           |          |          |                 |           |           |                |           |   |              |            |               |
| SDO/RDY                 |            |                   |                            | D<br>R     | VoVol        | H           |              | (21) 20) 19) 18) 17) |              |              | 16           |         |          | 15) 14) 13) 12(11) 10) 9) |           |          |          |                 | 8         |           | 7              | 68514     |   | зΧ           | 2<br>(1)   | HI-Z<br>0     |

**FIGURE 5-1:** Typical Serial Device Communication and Example Digital Output Codes for Specific Analog Input Voltages.

## $5.2$ **Controlling Internal Conversions** and the Internal Oscillator

During Shutdown mode, on the falling edge of CS, the conversion process begins. During this process, the internal oscillator clocks the delta-sigma modulator and the SINC filter until a conversion is complete. This conversion time is t<sub>CONV</sub> and the timing is shown in Figure 5-2. At the end of t<sub>CONV</sub>, the digital filter has settled completely and there is no latency involved with the digital SINC filter of the MCP3550/1/3.

The two modes of conversion for the MCP3550/1/3 devices are Single Conversion and Continuous Conversion. In Single Conversion mode, a consecutive conversion will not automatically begin. Instead, after a single conversion is complete and all four filters have settled, the device puts the data into the output register and enters shutdown.

In Continuous Conversion mode, a consecutive conversion will be automatic. In this mode, the device is continuously converting, independent of the serial interface. The most recent conversion data will always be available in the Output register.

When the device exits Shutdown, there is an internal power-up delay that must be observed.

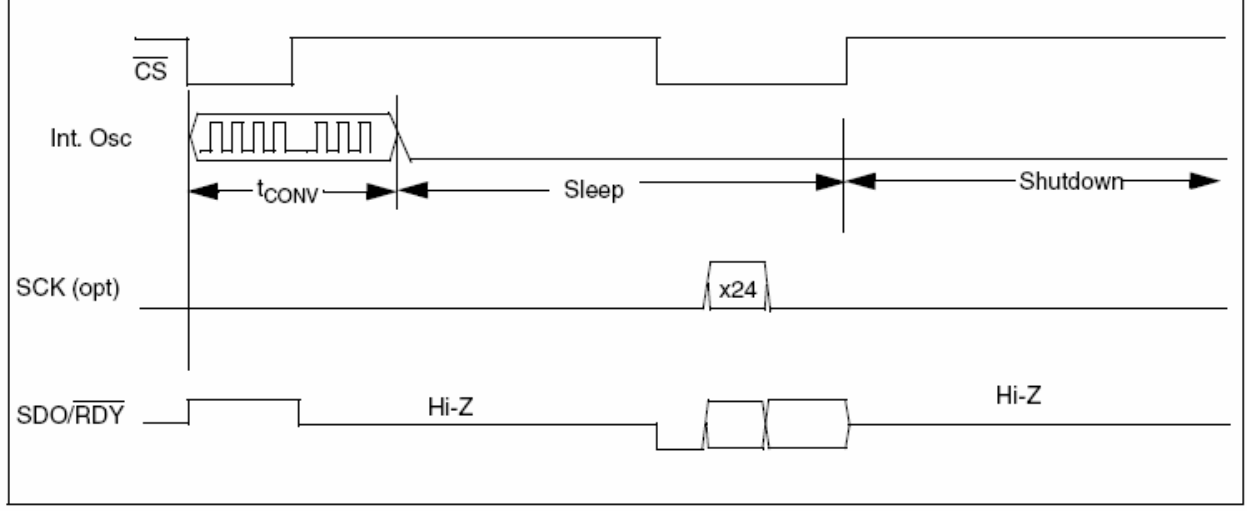

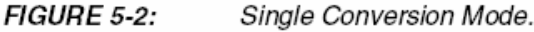

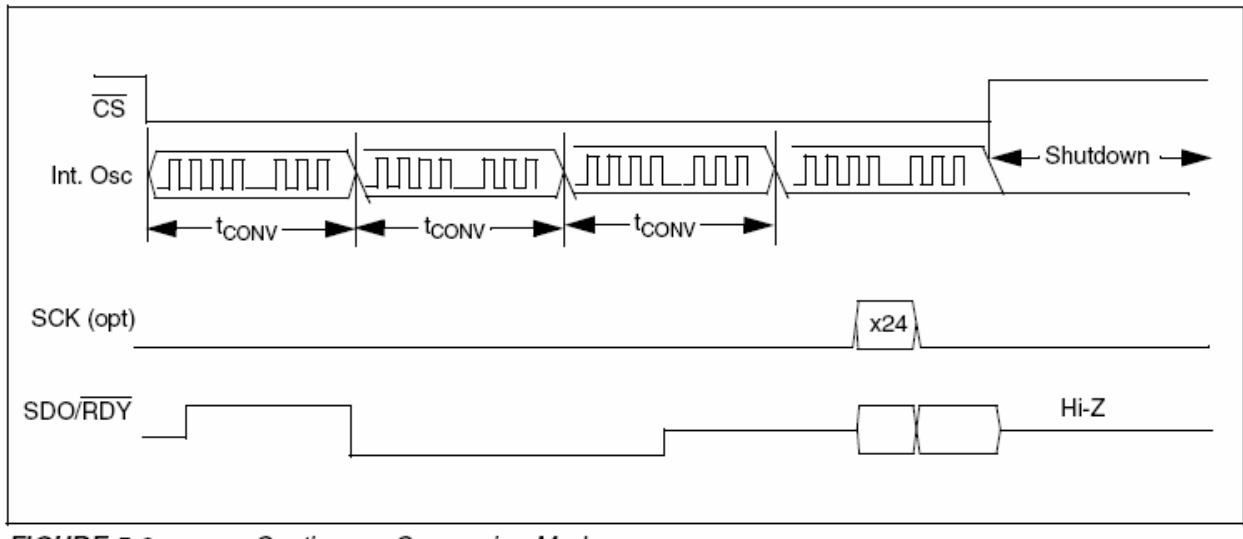

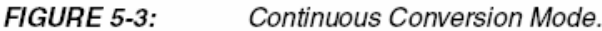

#### $5.3$ **Single Conversion Mode**

If a rising edge of Chip Select (CS) occurs during t<sub>CONV</sub>, a subsequent conversion will not take place and the device will enter low-power Shutdown mode after t<sub>CONV</sub> completes. This is referred to as Single Conversion mode. This operation is demonstrated in Figure 5-3. Note that a falling edge of  $\overline{\text{CS}}$  during the same conversion that detected a rising edge, as in Figure 5-2, will not initiate a new conversion. Once a rising edge is seen, the device will enter Sleep, then Shutdown mode. Once the device has been put into Single Conversion mode, the data must be clocked out in order for a new conversion to take place. A subsequent falling edge on CS during Shutdown mode will not initiate a new conversion, unless the prior conversion data has been clocked out of the device. After the final data bit has been clocked out on the 25th clock, the SDO/RDY pin will go active-high.

## **READY FUNCTION OF SDO/RDY**  $5.3.1$ PIN, SINGLE CONVERSION MODE

At every falling edge of  $\overline{CS}$  during the internal conversion, the state of the internal conversion is latched on the SDO/RDY pin to give ready or busy information. A High state means the device is currently performing an internal conversion and data cannot be clocked out. A Low state means the device has finished its conversion and the data is ready for retrieval on the falling edge of SCK. This operation is demonstrated in Figure 5-4. Note that the device has been put into Single Conversion mode with the first rising edge of  $\overline{\text{CS}}$ .

Note: The Ready state is latched on each falling edge of CS and will not dynamically update if  $\overline{CS}$  is held low.  $\overline{CS}$  must be toggled high through low.

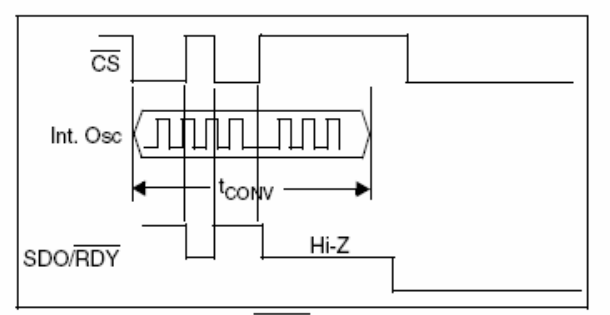

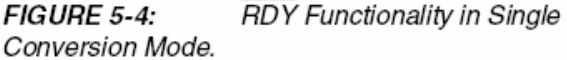

#### 5.4 **Continuous Conversion Mode**

If no rising edge of CS occurs during any given conversion per Figure 5-2, a subsequent conversion will take place and the contents of the previous conversion will be overwritten. This operation is demonstrated in Figure 5-5. Once conversion output data has started to be clocked out, the output buffer is not refreshed until all 24 bits have been clocked. A complete read must occur in order to read the next conversion in this mode. The subsequent conversion data to be read will then be the most recent conversion. The conversion time is fixed and cannot be shortened by the rising edge of  $\overline{\text{CS}}$ . This rising edge will place the part in Shutdown mode and all conversion data will be lost.

The transfer of data from the SINC filter to the output buffer is demonstrated in Figure 5-5. If the previous conversion data is not clocked out of the device, it will be lost and replaced by the new conversion. When the device is in Continuous Conversion mode, the most recent conversion data is always present at the output register for data retrieval.

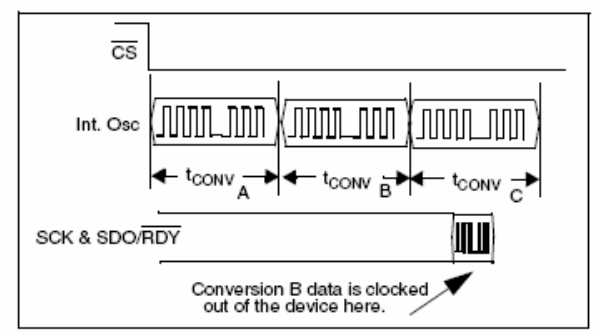

FIGURE 5-5: **Most Current Continuous** Conversion Mode Data.

If a conversion is in process, it cannot be terminated with the rising edge of CS. SDO/RDY must first transition to a Low state, which will indicate the end of conversion.

# **READY FUNCTION OF SDO/RDY**  $5.4.1$ PIN IN CONTINUOUS CONVERSION **MODE**

The device enters Continuous Conversion mode if no rising edge of CS is seen during t<sub>CONV</sub> and consecutive conversions ensue. SDO/RDY will be high. indicating that a conversion is in process. When a conversion is complete, SDO/RDY will change to a Low state. With the Low state of SDO/RDY after this first conversion, the conversion data can be accessed with the combination of SCK and SDO/RDY. If the data ready event happens during the clocking out of the data, the data ready bit will be displayed after the complete 24-bit word communication (i.e., the data ready event will not interrupt a data transfer).

If 24 bits of data are required from this conversion, they must be accessed during this communication. You can terminate data transition by bringing CS high, but the remaining data will be lost and the converter will go into Shutdown mode. Once the data has been transmitted by the converter, the SDO/RDY pin will remain in the LSB state until the 25th falling edge of SCK. At this point, SDO/RDY is released from the Data Acquisition mode and changed to the RDY state.

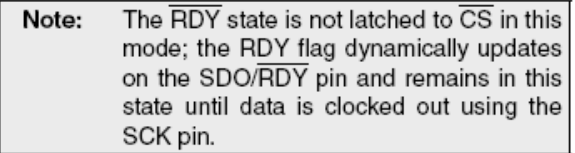

5.4.2 2-WIRE CONTINUOUS CONVERSION OPERATION. (CS TIED PERMANENTLY LOW)

It is possible to use only two wires to communicate with the MCP3550/1/3 devices. In this state, the device is always in Continuous Conversion mode, with internal conversions continuously occurring. This mode can be entered by having CS low during power-up or changing it to a low position after power-up. If  $\overline{\text{CS}}$  is low at powerup, the first conversion of the converter is initiated approximately 300 us after the power supply has stabilized.

## Using The MCP3550/1/3 with  $5.5$ Microcontroller (MCU) SPI Ports

It is required that the microcontroller SPI port be configured to clock out data on the falling edge of clock and latch data in on the rising edge. Figure 5-6 depicts the operation shown in SPI mode 1,1, which requires that the SCK from the MCU idles in the High state, while Figure 5-7 shows the similar case of SPI Mode 0,0, where the clock idles in the Low state. The waveforms in the figures are examples of an MCU operating the SPI port in 8-bit mode, and the MCP3550/1/3 devices do not require data in 8-bit groups.

In SPI mode 1,1, data is read using only 24 clocks or three byte transfers. The data ready bit must be read by testing the SDO/RDY line prior to a falling edge of the clock.

In SPI mode 0,0, data is read using 25 clocks or four byte transfers. Please note that the data ready bit is included in the transfer as the first bit in this mode.

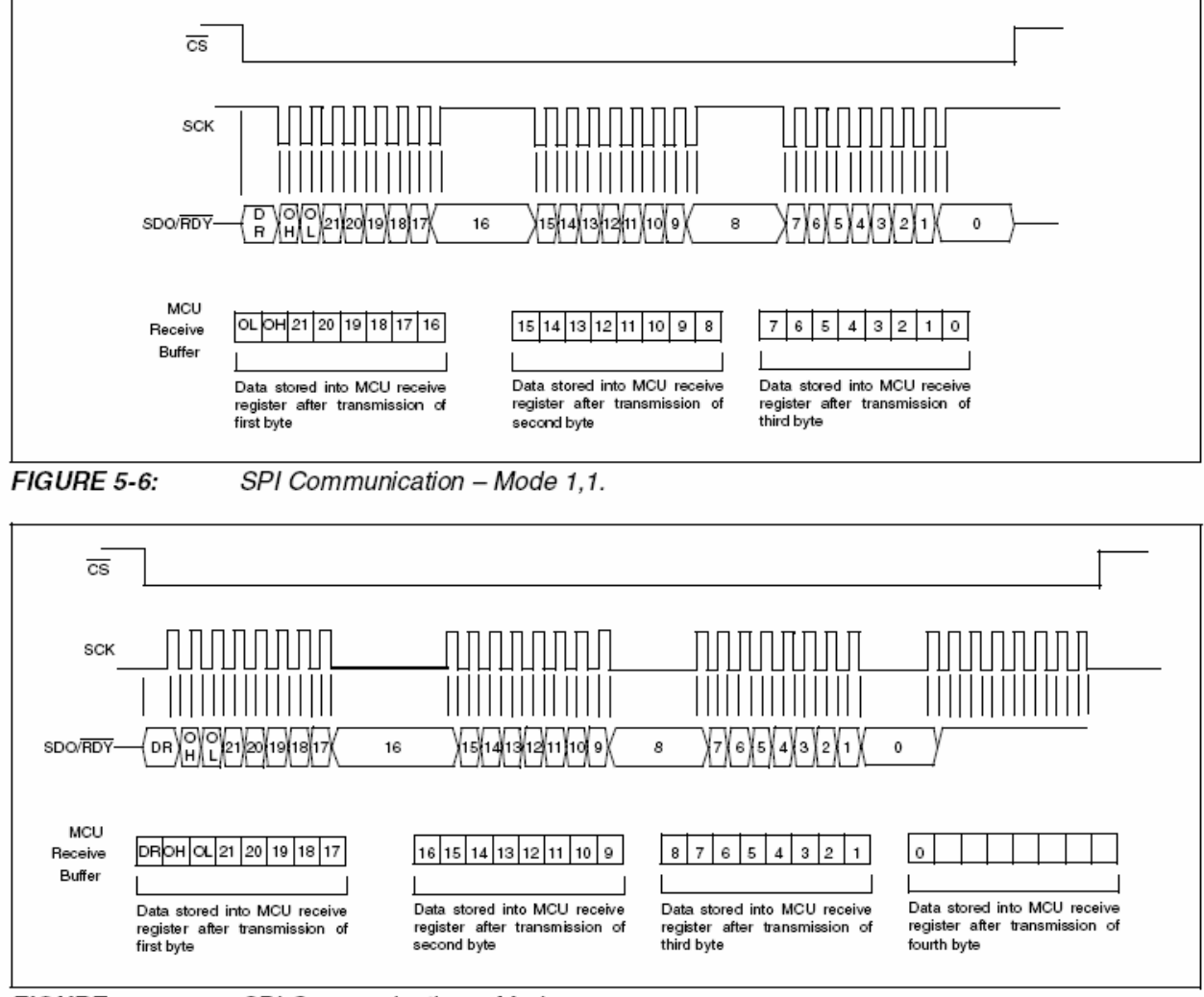

**FIGURE 5-7:** 

SPI Communication - Mode 0.0.

## PACKAGING INFORMATION 6.0

#### Package Marking Information  $6.1$

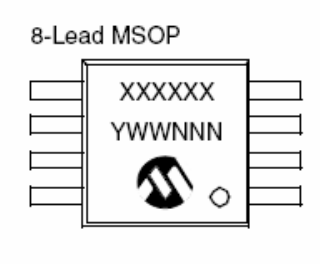

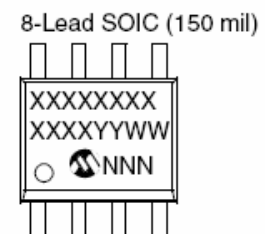

Example:

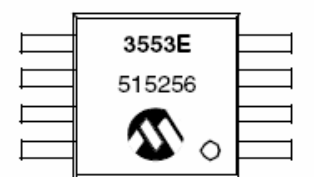

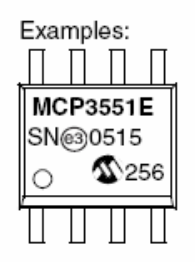

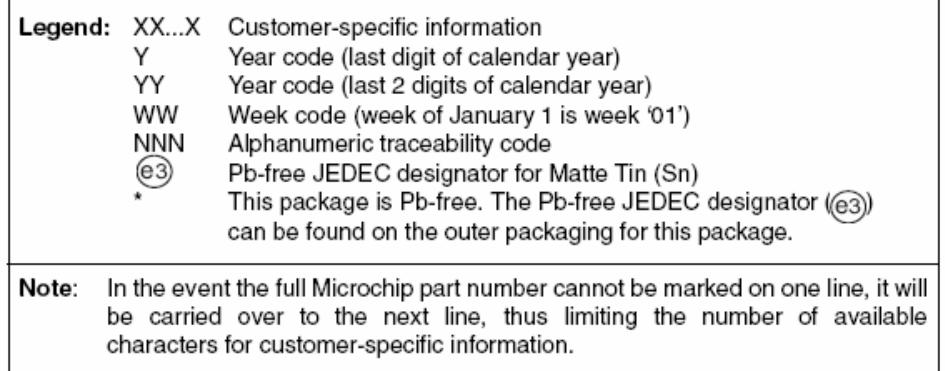

# 8-Lead Plastic Micro Small Outline Package (MS) (MSOP)

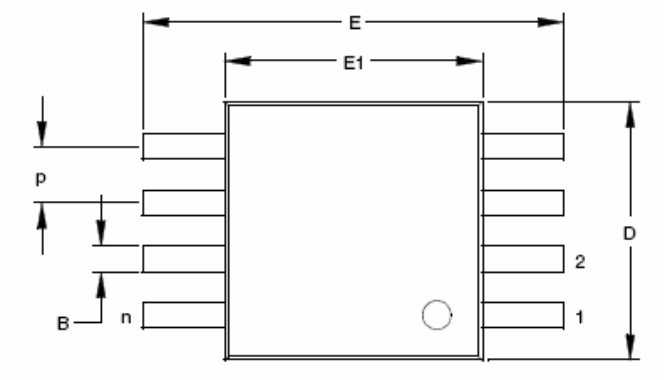

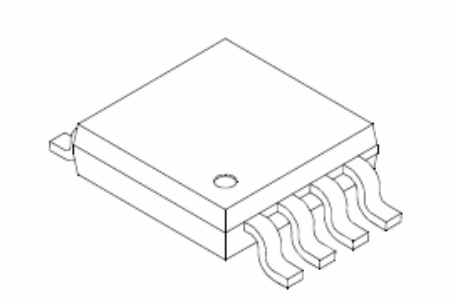

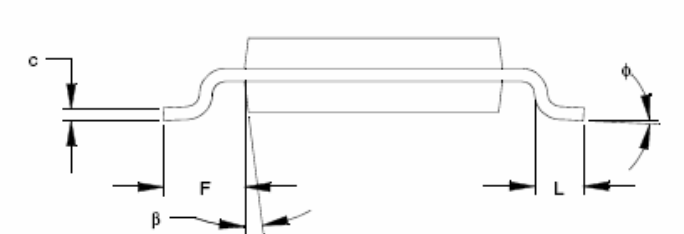

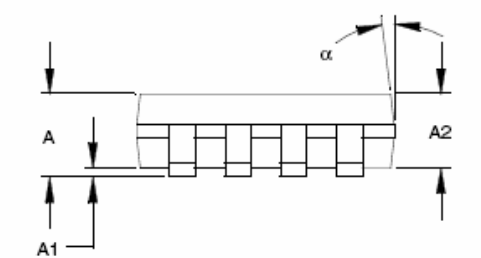

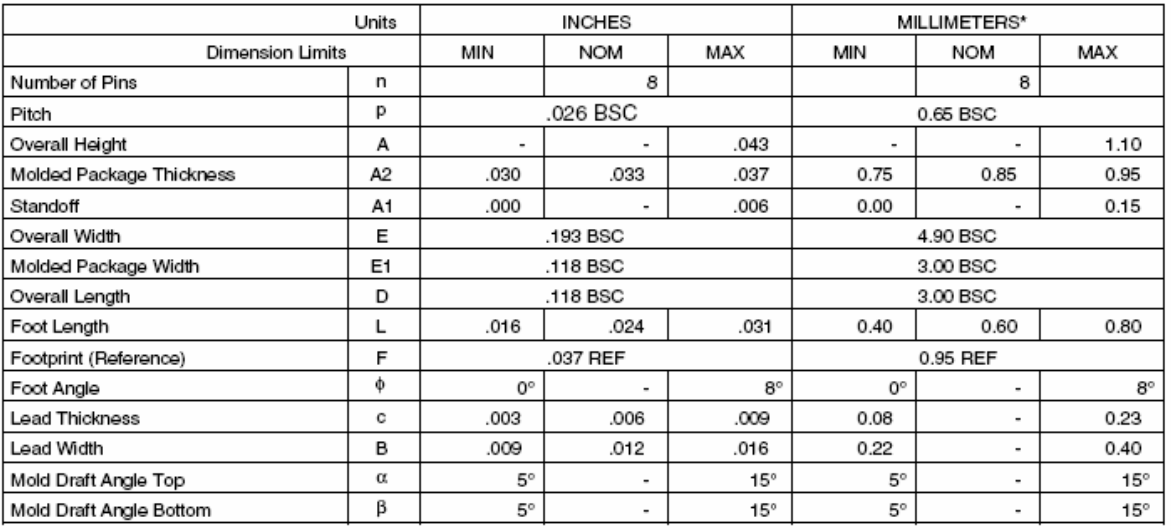

\* Controlling Parameter

Notes:

Dimensions D and E1 do not include mold flash or protrusions. Mold flash or protrusions shall not exceed .010" (0.254mm) per side. BSC: Basic Dimension. Theoretically exact value shown without tolerances.

See ASME Y14.5M

REF: Reference Dimension, usually without tolerance, for information purposes only.

See ASME Y14.5M

JEDEC Equivalent: MO-187

Drawing No. C04-111

Revised 07-21-05

8-Lead Plastic Small Outline (SN) - Narrow, 150 mil Body (SOIC)

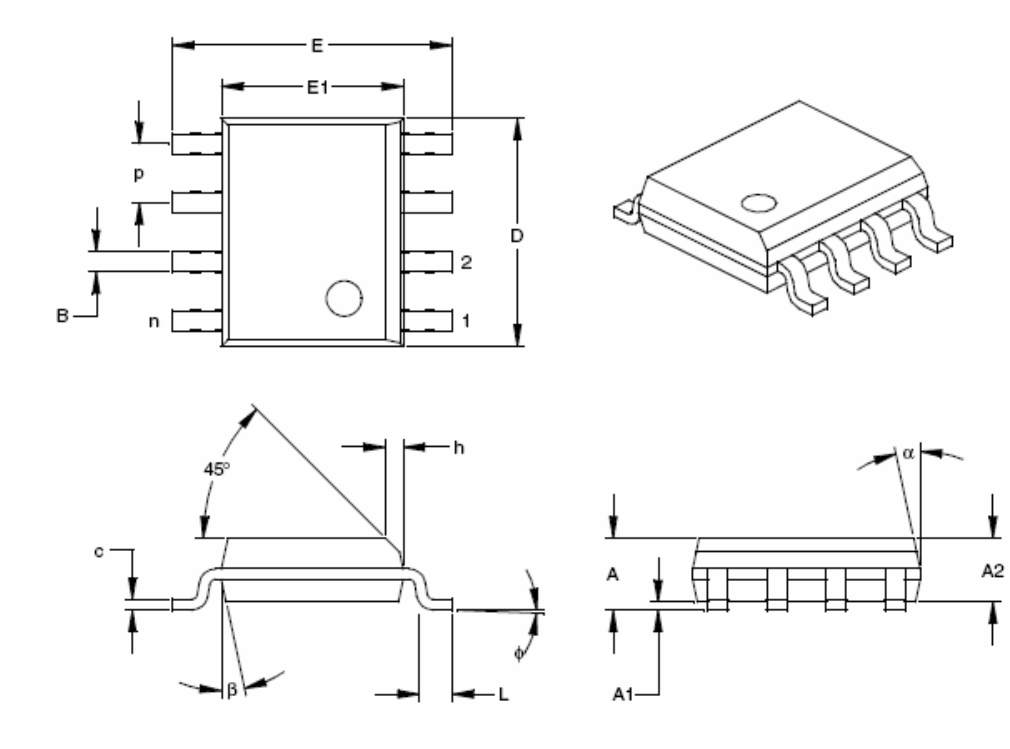

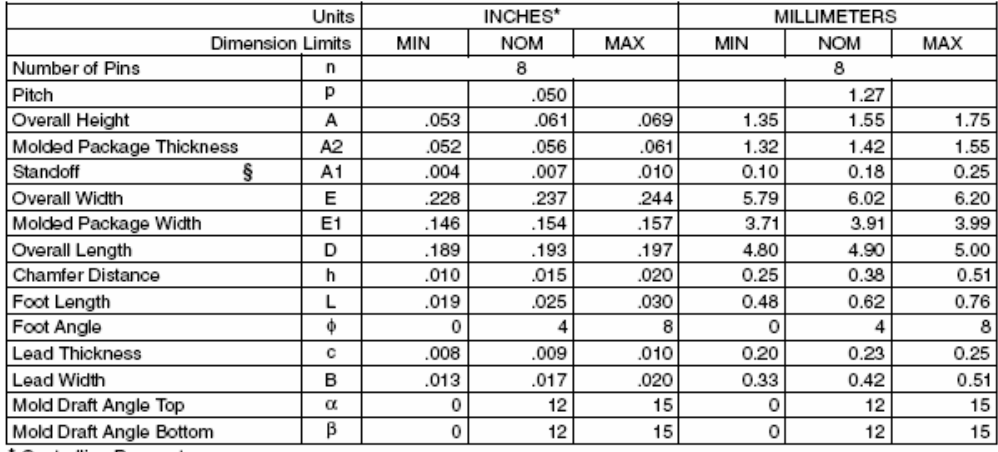

\* Controlling Parameter

§ Significant Characteristic

Notes:

Dimensions D and E1 do not include mold flash or protrusions. Mold flash or protrusions shall not exceed .010" (0.254mm) per side. JEDEC Equivalent: MS-012

Drawing No. C04-057

# APPENDIX A: REVISION HISTORY

# Revision C (December 2005)

· Added MCP3550-50, MCP3550-60 references throughout this document.

# Revision B (October 2005)

• Changed LSb refefences to LSB.

# Revision A (September 2005)

• Original Release of this Document.

# PRODUCT IDENTIFICATION SYSTEM

To order or obtain information, e.g., on pricing or delivery, refer to the factory or the listed sales office.

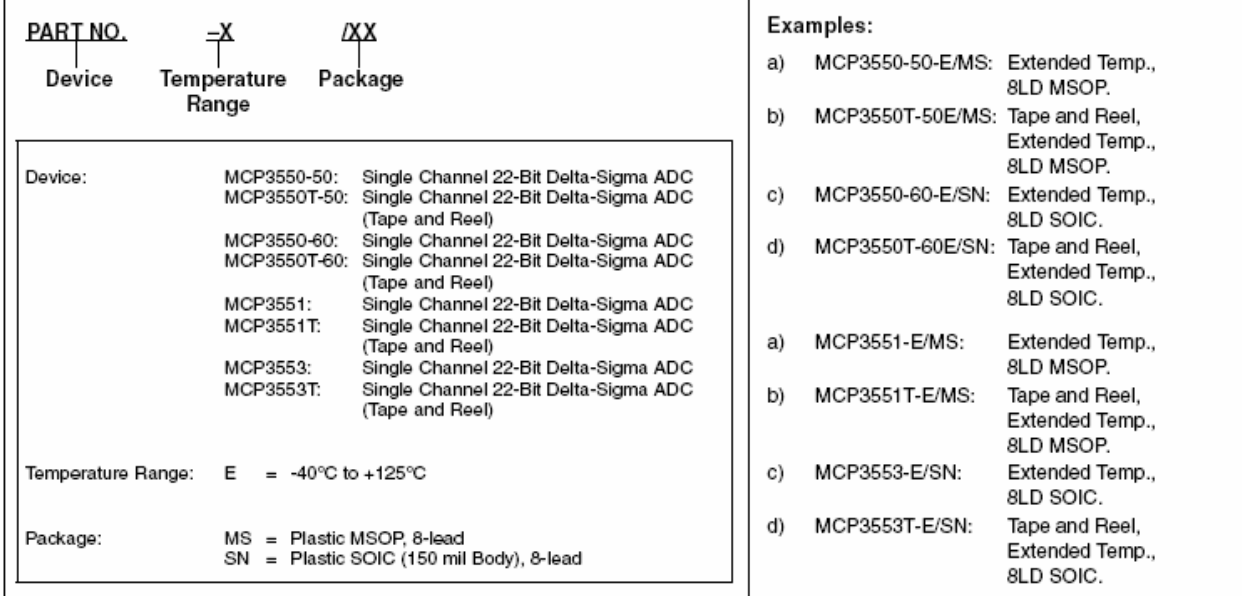

# Note the following details of the code protection feature on Microchip devices:

- Microchip products meet the specification contained in their particular Microchip Data Sheet.
- Microchip believes that its family of products is one of the most secure families of its kind on the market today, when used in the intended manner and under normal conditions.
- There are dishonest and possibly illegal methods used to breach the code protection feature. All of these methods, to our knowledge, require using the Microchip products in a manner outside the operating specifications contained in Microchip's Data Sheets. Most likely, the person doing so is engaged in theft of intellectual property.
- Microchip is willing to work with the customer who is concerned about the integrity of their code.
- Neither Microchip nor any other semiconductor manufacturer can guarantee the security of their code. Code protection does not mean that we are guaranteeing the product as "unbreakable."

Code protection is constantly evolving. We at Microchip are committed to continuously improving the code protection features of our products. Attempts to break Microchip's code protection feature may be a violation of the Digital Millennium Copyright Act. If such acts allow unauthorized access to your software or other copyrighted work, you may have a right to sue for relief under that Act.

Information contained in this publication regarding device applications and the like is provided only for your convenience and may be superseded by updates. It is your responsibility to ensure that your application meets with your specifications. MICROCHIP MAKES NO REPRESENTATIONS OR WAR-RANTIES OF ANY KIND WHETHER EXPRESS OR IMPLIED, WRITTEN OR ORAL, STATUTORY OR OTHERWISE, RELATED TO THE INFORMATION, INCLUDING BUT NOT LIMITED TO ITS CONDITION, QUALITY, PERFORMANCE, MERCHANTABILITY OR FITNESS FOR PURPOSE. Microchip disclaims all liability arising from this information and its use. Use of Microchip's products as critical components in life support systems is not authorized except with express written approval by Microchip. No licenses are conveyed, implicitly or otherwise, under any Microchip intellectual property rights.

# Trademarks

The Microchip name and logo, the Microchip logo, Accuron, dsPIC, KEELOQ, microID, MPLAB, PIC, PICmicro, PICSTART, PRO MATE, PowerSmart, rfPIC, and SmartShunt are registered trademarks of Microchip Technology Incorporated in the U.S.A. and other countries.

AmpLab, FilterLab, Migratable Memory, MXDEV, MXLAB, PICMASTER, SEEVAL, SmartSensor and The Embedded Control Solutions Company are registered trademarks of Microchip Technology Incorporated in the U.S.A.

Analog-for-the-Digital Age, Application Maestro, dsPICDEM, dsPICDEM.net, dsPICworks, ECAN, ECONOMONITOR, FanSense, FlexROM, fuzzyLAB, In-Circuit Serial Programming, ICSP, ICEPIC, Linear Active Thermistor, MPASM, MPLIB, MPLINK, MPSIM, PICkit, PICDEM, PICDEM.net, PICLAB, PICtail, PowerCal, PowerInfo, PowerMate, PowerTool, Real ICE, rfLAB, rfPICDEM, Select Mode, Smart Serial, SmartTel, Total Endurance, UNI/O, WiperLock and Zena are trademarks of Microchip Technology Incorporated in the U.S.A. and other countries.

SQTP is a service mark of Microchip Technology Incorporated in the U.S.A.

All other trademarks mentioned herein are property of their respective companies.

© 2005, Microchip Technology Incorporated, Printed in the U.S.A., All Rights Reserved.

![](_page_708_Picture_15.jpeg)

# **QUALITY MANAGEMENT SYSTEM CERTIFIED BY DNV** = ISO/TS 16949:2002 =

Microchip received ISO/TS-16949:2002 quality system certification for mentouring reserved four-reserved by the main of the mean of the mean in the mean of the mean of the mean of the mean of the mean of the mean of the mean of the mean of the mean of the mean of the mean of the mean of the m October 2003. The Company's quality system processes and procedures are for its PICmicro® 8-bit MCUs, KEEL00® code hopping devices, Serial EEPROMs, microperipherals, nonvolatile memory and analog products. In addition, Microchip's quality system for the design and manufacture of development systems is ISO 9001:2000 certified.

![](_page_709_Picture_0.jpeg)

# **WORLDWIDE SALES AND SERVICE**

# **AMERICAS**

**Corporate Office** 2355 West Chandler Blvd. Chandler, AZ 85224-6199 Tel: 480-792-7200 Fax: 480-792-7277 Technical Support: http://support.microchip.com Web Address: www.microchip.com

Atlanta Alpharetta, GA Tel: 770-640-0034 Fax: 770-640-0307

Boston Westborough, MA Tel: 774-760-0087 Fax: 774-760-0088

Chicago Itasca. IL Tel: 630-285-0071 Fax: 630-285-0075

Dallas Addison, TX Tel: 972-818-7423 Fax: 972-818-2924

Detroit Farmington Hills, MI Tel: 248-538-2250 Fax: 248-538-2260

Kokomo Kokomo, IN Tel: 765-864-8360 Fax: 765-864-8387

Los Angeles Mission Viejo, CA Tel: 949-462-9523 Fax: 949-462-9608

San Jose Mountain View, CA Tel: 650-215-1444 Fax: 650-961-0286

Toronto Mississauga, Ontario, Canada Tel: 905-673-0699 Fax: 905-673-6509

# **ASIA/PACIFIC**

Australia - Svdnev Tel: 61-2-9868-6733 Fax: 61-2-9868-6755

China - Beijing Tel: 86-10-8528-2100 Fax: 86-10-8528-2104

China - Chengdu Tel: 86-28-8676-6200 Fax: 86-28-8676-6599

China - Fuzhou Tel: 86-591-8750-3506 Fax: 86-591-8750-3521

China - Hong Kong SAR Tel: 852-2401-1200 Fax: 852-2401-3431

China - Qingdao Tel: 86-532-8502-7355 Fax: 86-532-8502-7205

China - Shanghai Tel: 86-21-5407-5533 Fax: 86-21-5407-5066

China - Shenyang Tel: 86-24-2334-2829 Fax: 86-24-2334-2393

China - Shenzhen Tel: 86-755-8203-2660 Fax: 86-755-8203-1760

China - Shunde Tel: 86-757-2839-5507 Fax: 86-757-2839-5571

China - Wuhan Tel: 86-27-5980-5300 Fax: 86-27-5980-5118

China - Xian Tel: 86-29-8833-7250 Fax: 86-29-8833-7256

# **ASIA/PACIFIC**

India - Bangalore Tel: 91-80-2229-0061 Fax: 91-80-2229-0062

India - New Delhi Tel: 91-11-5160-8631 Fax: 91-11-5160-8632

India - Pune Tel: 91-20-2566-1512 Fax: 91-20-2566-1513

Japan - Yokohama Tel: 81-45-471- 6166 Fax: 81-45-471-6122

Korea - Gumi Tel: 82-54-473-4301 Fax: 82-54-473-4302

Korea - Seoul Tel: 82-2-554-7200 Fax: 82-2-558-5932 or 82-2-558-5934

Malaysia - Penang Tel: 60-4-646-8870 Fax: 60-4-646-5086

Philippines - Manila Tel: 63-2-634-9065 Fax: 63-2-634-9069

Singapore Tel: 65-6334-8870 Fax: 65-6334-8850

Taiwan - Hsin Chu Tel: 886-3-572-9526 Fax: 886-3-572-6459

Taiwan - Kaohsiung Tel: 886-7-536-4818 Fax: 886-7-536-4803

Taiwan - Taipei Tel: 886-2-2500-6610 Fax: 886-2-2508-0102

**Thailand - Bangkok** Tel: 66-2-694-1351 Fax: 66-2-694-1350

# **EUROPE**

Austria - Wels Tel: 43-7242-2244-399 Fax: 43-7242-2244-393 Denmark - Copenhagen

Tel: 45-4450-2828 Fax: 45-4485-2829

France - Paris Tel: 33-1-69-53-63-20 Fax: 33-1-69-30-90-79

Germany - Munich Tel: 49-89-627-144-0 Fax: 49-89-627-144-44

Italy - Milan Tel: 39-0331-742611 Fax: 39-0331-466781

Netherlands - Drunen Tel: 31-416-690399 Fax: 31-416-690340

Spain - Madrid Tel: 34-91-708-08-90 Fax: 34-91-708-08-91

UK - Wokingham Tel: 44-118-921-5869 Fax: 44-118-921-5820

![](_page_710_Picture_0.jpeg)

# MCP6281/2/3/4/5

# 450 µA, 5 MHz Rail-to-Rail Op Amp

# **Features**

- · Gain Bandwidth Product: 5 MHz (typ.)
- Supply Current:  $I_{\Omega}$  = 450 µA (typ.)
- · Supply Voltage: 2.2V to 5.5V
- · Rail-to-Rail Input/Output
- Extended Temperature Range: -40°C to +125°C
- Available in Single, Dual and Quad Packages
- Single with  $\overline{\text{Chip Select}}$  ( $\overline{\text{CS}}$ ) (MCP6283)
- Dual with Chip Select (CS) (MCP6285)

# Applications

- Automotive
- Portable Equipment
- Photodiode Amplifier
- Analog Filters
- Notebooks and PDAs
- Battery-Powered Systems

# **Available Tools**

- · SPICE Macro Model (at www.microchip.com)
- · FilterLab<sup>®</sup> Software (at www.microchip.com)

# Description

The Microchip Technology Inc. MCP6281/2/3/4/5 family of operational amplifiers (op amps) provide wide bandwidth for the current. This family has a 5 MHz Gain Bandwidth Product (GBWP) and a 65° phase margin. This family also operates from a single supply voltage as low as 2.2V, while drawing 450 µA (typ.) quiescent current. Additionally, the MCP6281/2/3/4/5 supports rail-to-rail input and output swing, with a common mode input voltage range of  $V_{DD}$  + 300 mV to  $V_{SS}$  – 300 mV. This family of operational amplifiers is designed with Microchip's advanced CMOS process.

The MCP6285 has a  $\overline{Chip}$  Select (CS) input for dual op amps in an 8-pin package. This device is manufactured by cascading the two op amps (the output of op amp A connected to the non-inverting input of op amp B). The  $\overline{\text{CS}}$  input puts the device in Low-power mode.

The MCP6281/2/3/4/5 family operates over the Extended Temperature Range of -40°C to +125°C. It also has a power supply range of 2.2V to 5.5V.

![](_page_710_Figure_26.jpeg)

# Package Types

# $1.0$ **ELECTRICAL CHARACTERISTICS**

# Absolute Maximum Ratings +

![](_page_711_Picture_61.jpeg)

† Notice: Stresses above those listed under "Maximum Ratings" may cause permanent damage to the device. This is a stress rating only and functional operation of the device at those or any other conditions above those indicated in the operational listings of this specification is not implied. Exposure to maximum rating conditions for extended periods may affect device reliability.

# DC ELECTRICAL SPECIFICATIONS  $\overline{1}$

![](_page_711_Picture_62.jpeg)

Note 1: The MCP6285's V<sub>CM</sub> for op amp B (pins V<sub>OUTA</sub>/V<sub>INB</sub>+ and V<sub>INB</sub>-) is V<sub>SS</sub> + 100 mV.

2: The current at the MCP6285's  $V_{INB}$ - pin is specified by  $I_B$  only.

3: This specification does not apply to the MCP6285's  $\mathrm{V_{OUTA}N_{INB}}$ + pin.

4: The MCP6285's V<sub>INB</sub>- pin (op amp B) has a common mode range (V<sub>CMR</sub>) of V<sub>SS</sub> + 100 mV to V<sub>DD</sub> - 100 mV.<br>The MCP6285's V<sub>OUTA</sub>/V<sub>INB</sub>+ pin (op amp B) has a voltage range specified by V<sub>OH</sub> and V<sub>OL</sub>.

# AC ELECTRICAL SPECIFICATIONS

![](_page_712_Picture_24.jpeg)

# TEMPERATURE SPECIFICATIONS

![](_page_712_Picture_25.jpeg)

The Junction Temperature  $(T_J)$  must not exceed the Absolute Maximum specification of +150°C. Note:

# MCP6283/MCP6285 CHIP SELECT (CS) SPECIFICATIONS

![](_page_713_Picture_48.jpeg)

The input condition  $(V_{\text{IN}})$  specified applies to both op amp A and B of the MCP6285. The dynamic specification is tested Note 1: at the output of op amp B (V<sub>OUTB</sub>).

![](_page_713_Figure_4.jpeg)

FIGURE 1-1: Timing Diagram for the Chip Select (CS) pin on the MCP6283 and MCP6285.

#### $2.0$ **TYPICAL PERFORMANCE CURVES**

Note: The graphs and tables provided following this note are a statistical summary based on a limited number of samples and are provided for informational purposes only. The performance characteristics listed herein are not tested or guaranteed. In some graphs or tables, the data presented may be outside the specified operating range (e.g., outside specified power supply range) and therefore outside the warranted range.

Note: Unless otherwise indicated,  $T_A$  = +25°C, V<sub>DD</sub> = +2.2V to +5.5V, V<sub>SS</sub> = GND, V<sub>CM</sub> = V<sub>DD</sub>/2, V<sub>OUT</sub>  $\approx$  V<sub>DD</sub>/2,  $R_L$  = 10 kΩ to V<sub>DD</sub>/2 and C<sub>L</sub> = 60 pF.

![](_page_714_Figure_4.jpeg)

![](_page_714_Figure_5.jpeg)

Input Offset Voltage.

![](_page_714_Figure_7.jpeg)

FIGURE 2-2: Input Bias Current at  $T_A = +85 °C$ .

![](_page_714_Figure_9.jpeg)

**FIGURE 2-3:** Input Offset Voltage vs. Common Mode Input Voltage at V<sub>DD</sub> = 2.2V.

![](_page_714_Figure_11.jpeg)

![](_page_714_Figure_12.jpeg)

Input Offset Voltage Drift.

![](_page_714_Figure_14.jpeg)

**FIGURE 2-5:** Input Bias Current at  $T_A$  = +125 °C.

![](_page_714_Figure_16.jpeg)

**FIGURE 2-6:** Input Offset Voltage vs. Common Mode Input Voltage at V<sub>DD</sub> = 5.5V.

Note: Unless otherwise indicated,  $T_A$  = +25°C, V<sub>DD</sub> = +2.2V to +5.5V, V<sub>SS</sub> = GND, V<sub>CM</sub> = V<sub>DD</sub>/2, V<sub>OUT</sub>  $\approx$  V<sub>DD</sub>/2,  $R_L$  = 10 k $\Omega$  to  $V_{DD}/2$  and  $C_L$  = 60 pF.

![](_page_715_Figure_3.jpeg)

FIGURE 2-7: Output Voltage.

![](_page_715_Figure_5.jpeg)

![](_page_715_Figure_6.jpeg)

CMRR, PSRR vs.

FIGURE 2-8: Frequency.

![](_page_715_Figure_8.jpeg)

Input Bias, Offset Currents FIGURE 2-9: vs. Common Mode Input Voltage at  $T_A$  = +85°C.

![](_page_715_Figure_10.jpeg)

**FIGURE 2-10:** Input Bias, Input Offset Currents vs. Ambient Temperature.

![](_page_715_Figure_12.jpeg)

**FIGURE 2-11:** CMRR, PSRR vs. Ambient Temperature.

![](_page_715_Figure_14.jpeg)

**FIGURE 2-12:** Input Bias, Offset Currents vs. Common Mode Input Voltage at  $T_A$  = +125°C.

Note: Unless otherwise indicated,  $T_A = +25^{\circ}$ C, V<sub>DD</sub> = +2.2V to +5.5V, V<sub>SS</sub> = GND, V<sub>CM</sub> = V<sub>DD</sub>/2, V<sub>OUT</sub>  $\approx$  V<sub>DD</sub>/2,  $R_L$  = 10 k $\Omega$  to  $V_{DD}/2$  and  $C_L$  = 60 pF.

![](_page_716_Figure_3.jpeg)

**FIGURE 2-13:** Quiescent Current vs. Power Supply Voltage.

![](_page_716_Figure_5.jpeg)

**FIGURE 2-14:** Frequency.

![](_page_716_Figure_7.jpeg)

![](_page_716_Figure_8.jpeg)

**FIGURE 2-15:** Maximum Output Voltage Swing vs. Frequency.

![](_page_716_Figure_10.jpeg)

**FIGURE 2-16:** Output Voltage Headroom vs. Output Current Magnitude.

![](_page_716_Figure_12.jpeg)

**FIGURE 2-17:** Gain Bandwidth Product, Phase Margin vs. Ambient Temperature.

![](_page_716_Figure_14.jpeg)

**FIGURE 2-18:** Slew Rate vs. Ambient Temperature.

Note: Unless otherwise indicated,  $T_A$  = +25°C, V<sub>DD</sub> = +2.2V to +5.5V, V<sub>SS</sub> = GND, V<sub>CM</sub> = V<sub>DD</sub>/2, V<sub>OUT</sub>  $\approx$  V<sub>DD</sub>/2,  $R_L$  = 10 kΩ to  $V_{DD}/2$  and  $C_L$  = 60 pF.

![](_page_717_Figure_3.jpeg)

**FIGURE 2-19:** Input Noise Voltage Density vs. Frequency.

![](_page_717_Figure_5.jpeg)

**FIGURE 2-20: Output Short Circuit Current** vs. Power Supply Voltage.

![](_page_717_Figure_7.jpeg)

**FIGURE 2-21:** Quiescent Current vs. Chip Select (CS) Voltage at  $V_{DD} = 2.2V$ (MCP6283 and MCP6285 only).

![](_page_717_Figure_9.jpeg)

**FIGURE 2-22:** Input Noise Voltage Density vs. Common Mode Input Voltage at 1 kHz.

![](_page_717_Figure_11.jpeg)

![](_page_717_Figure_12.jpeg)

![](_page_717_Figure_13.jpeg)

**FIGURE 2-24:** Quiescent Current vs. Chip Select (CS) Voltage at  $V_{DD} = 5.5V$ (MCP6283 and MCP6285 only).

Note: Unless otherwise indicated,  $T_A = +25^{\circ}$ C, V<sub>DD</sub> = +2.2V to +5.5V, V<sub>SS</sub> = GND, V<sub>CM</sub> = V<sub>DD</sub>/2, V<sub>OUT</sub>  $\approx$  V<sub>DD</sub>/2,  $R_L$  = 10 k $\Omega$  to  $V_{DD}/2$  and  $C_L$  = 60 pF.

![](_page_718_Figure_3.jpeg)

**FIGURE 2-25:** Large-Signal, Non-inverting Pulse Response.

![](_page_718_Figure_5.jpeg)

**FIGURE 2-26:** Pulse Response.

Small-Signal, Non-inverting

![](_page_718_Figure_8.jpeg)

**FIGURE 2-27:** Chip Select (CS) to Amplifier Output Response Time at V<sub>DD</sub> = 2.2V (MCP6283 and MCP6285 only).

![](_page_718_Figure_10.jpeg)

**FIGURE 2-28:** Large-Signal, Inverting Pulse Response.

![](_page_718_Figure_12.jpeg)

**FIGURE 2-29:** Pulse Response.

Small-Signal, Inverting

![](_page_718_Figure_15.jpeg)

**FIGURE 2-30:** Chip Select  $(\overline{CS})$  to Amplifier Output Response Time at  $V_{DD} = 5.5V$ (MCP6283 and MCP6285 only).

#### **PIN DESCRIPTIONS**  $3.0$

Descriptions of the pins are listed in Table 3-1 (single op amps) and Table 3-2 (dual and quad op amps).

#### **TABLE 3-1:** PIN FUNCTION TABLE FOR SINGLE OP AMPS

![](_page_719_Picture_106.jpeg)

#### PIN FUNCTION TABLE FOR DUAL AND QUAD OP AMPS **TABLE 3-2:**

![](_page_719_Picture_107.jpeg)

#### $3.1$ **Analog Outputs**

The output pins are low-impedance voltage sources.

#### $3.2$ Analog Inputs

The non-inverting and inverting inputs are highimpedance CMOS inputs with low bias currents.

#### $3.3$ MCP6285's V<sub>OUTA</sub>/V<sub>INB</sub>+ Pin

For the MCP6285 only, the output of op amp A is connected directly to the non-inverting input of op amp B; this is the V<sub>OUTA</sub>/V<sub>INB</sub>+ pin. This connection makes it possible to provide a Chip Select pin for duals in 8-pin packages.

## $3.4$ **CS Digital Input**

This is a CMOS, Schmitt-triggered input that places the part into a low-power mode of operation.

#### $3.5$ Power Supply (V<sub>SS</sub> and V<sub>DD</sub>)

The positive power supply ( $V_{DD}$ ) is 2.2V to 5.5V higher than the negative power supply  $(V_{SS})$ . For normal operation, the other pins are between V<sub>SS</sub> and V<sub>DD</sub>.

Typically, these parts are used in a single (positive) supply configuration. In this case, V<sub>SS</sub> is connected to ground and V<sub>DD</sub> is connected to the supply. V<sub>DD</sub> will need a local bypass capacitor (typically 0.01 µF to 0.1  $\mu$ F) within 2 mm of the V<sub>DD</sub> pin. These parts need to use a bulk capacitor (within 100 mm), which can be shared with nearby analog parts.
### 4.0 **APPLICATION INFORMATION**

The MCP6281/2/3/4/5 family of op amps is manufactured using Microchip's state-of-the-art CMOS process. This family is specifically designed for lowcost, low-power and general purpose applications. The low supply voltage, low quiescent current and wide bandwidth makes the MCP6281/2/3/4/5 ideal for battery-powered applications.

#### $4.1$ **Rail-to-Rail Inputs**

The MCP6281/2/3/4/5 op amp is designed to prevent phase reversal when the input pins exceed the supply voltages. Figure 4-1 shows the input voltage exceeding the supply voltage without any phase reversal.

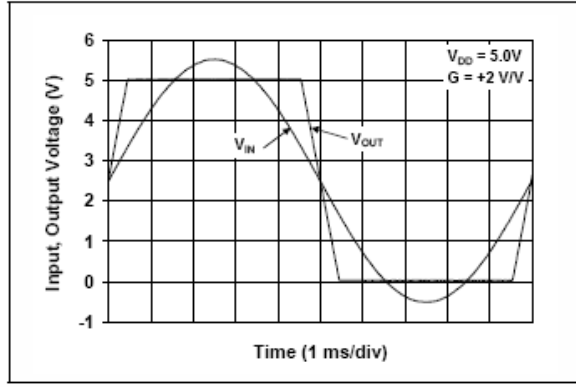

FIGURE 4-1: The MCP6281/2/3/4/5 Show No Phase Reversal.

The input stage of the MCP6281/2/3/4/5 op amps use two differential CMOS input stages in parallel. One operates at low common mode input voltage ( $V_{CM}$ ), while the other operates at high  $V_{CM}$ . With this topology, the device operates with V<sub>CM</sub> up to 0.3V above V<sub>DD</sub> and 0.3V below V<sub>SS</sub>. The Input Offset Voltage ( $V_{OS}$ ) is measured at  $V_{CM} = V_{SS} - 0.3V$  and  $V_{DD}$  + 0.3V to ensure proper operation.

Input voltages that exceed the absolute maximum voltage ( $V_{SS}$  = 0.3V to  $V_{DD}$  + 0.3V) can cause excessive current to flow into or out of the input pins. Current beyond ±2 mA can cause reliability problems. Applications that exceed this rating must be externally limited with a resistor, as shown in Figure 4-2.

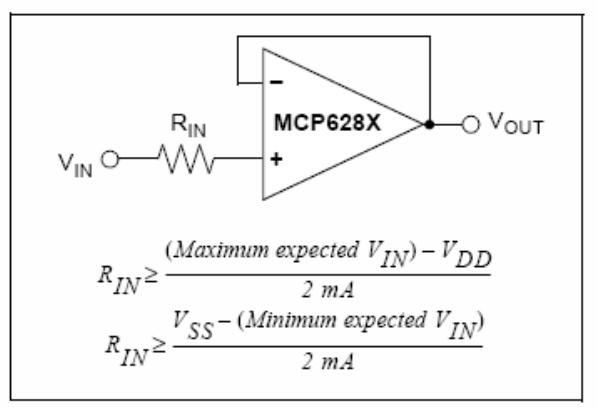

FIGURE 4-2: **Input Current Limiting** Resistor (R<sub>IN</sub>).

### $4.2$ Rail-to-Rail Output

The output voltage range of the MCP6281/2/3/4/5 op amp is  $V_{DD}$  – 15 mV (min.) and  $V_{SS}$  + 15 mV (max.) when  $R_L = 10 k\Omega$  is connected to  $V_{DD}/2$  and  $V_{DD}$  = 5.5V. Refer to Figure 2-16 for more information.

#### 4.3 Capacitive Loads

Driving large capacitive loads can cause stability problems for voltage feedback op amps. As the load capacitance increases, the feedback loop's phase margin decreases and the closed-loop bandwidth is reduced. This produces gain peaking in the frequency response, with overshoot and ringing in the step response. A unity-gain buffer  $(G = +1)$  is the most sensitive to capacitive loads, though all gains show the same general behavior.

When driving large capacitive loads with these op amps (e.g.,  $> 100$  pF when G = +1), a small series resistor at the output ( $R_{ISO}$  in Figure 4-3) improves the feedback loop's phase margin (stability) by making the output load resistive at higher frequencies. The bandwidth will generally be lower than the bandwidth with no capacitive load.

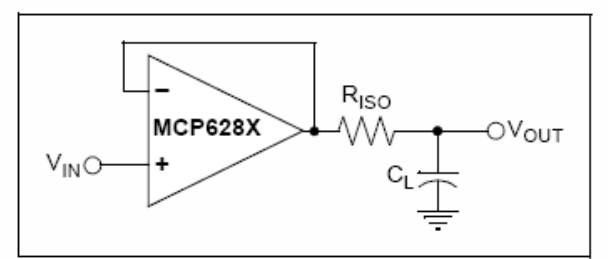

FIGURE 4-3: Output Resistor, R<sub>ISO</sub> stabilizes large capacitive loads.

Figure 4-4 gives recommended R<sub>ISO</sub> values for different capacitive loads and gains. The x-axis is the normalized load capacitance  $(C_L/G_N)$ , where G<sub>N</sub> is the circuit's noise gain. For non-inverting gains,  $G_N$  and the Signal Gain are equal. For inverting gains,  $G_N$  is 1+|Signal Gain| (e.g., -1 V/V gives  $G_N$  = +2 V/V).

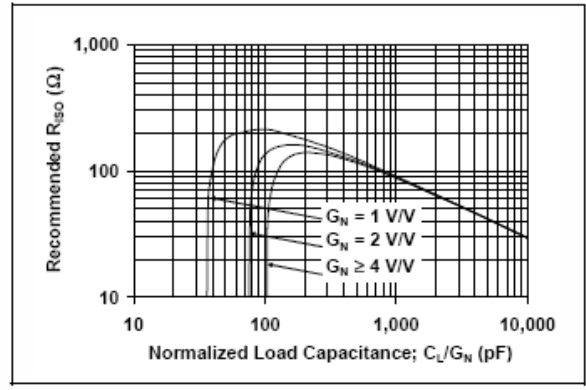

FIGURE 4-4: Recommended R<sub>ISO</sub> Values for Capacitive Loads.

After selecting R<sub>ISO</sub> for your circuit, double-check the resulting frequency response peaking and step response overshoot. Modify R<sub>ISO</sub>'s value until the response is reasonable. Bench evaluation and simulations with the MCP6281/2/3/4/5 SPICE macro model are helpful.

### MCP628X Chip Select (CS) 4.4

The MCP6283 and MCP6285 are single and dual op amps with Chip Select (CS), respectively. When CS is pulled high, the supply current drops to 0.7 µA (typ) and flows through the CS pin to  $\vee_{SS}$ . When this happens, the amplifier output is put into a high-impedance state. By pulling CS low, the amplifier is enabled. If the CS pin is left floating, the amplifier may not operate properly. Figure 1-1 shows the output voltage and supply current response to a CS pulse.

## 4.5 Cascaded Dual Op Amps (MCP6285)

The MCP6285 is a dual op amp with  $Chip$  Select  $(\overline{CS})$ . The Chip Select input is available on what would be the non-inverting input of a standard dual op amp (pin 5). This pin is available because the output of op amp A connects to the non-inverting input of op amp B, as shown in Figure 4-5. The Chip Select input, which can be connected to a microcontroller I/O line, puts the device in Low-power mode. Refer to Section 4.4 "MCP6283/5 Chip Select (CS)".

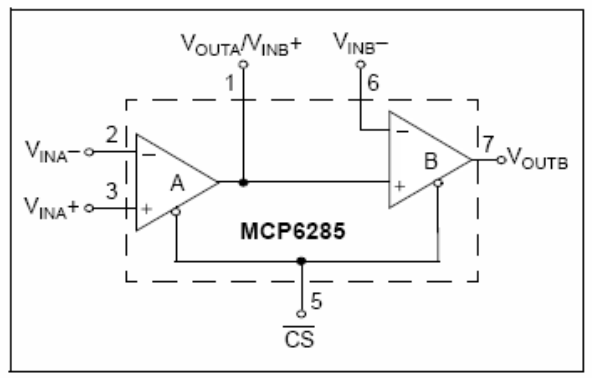

FIGURE 4-5: Cascaded Gain Amplifier.

The output of op amp A is loaded by the input impedance of op amp B, which is typically  $10^{13}$  $\Omega$ ||6 pF, as specified in the DC specification table (Refer to Section 4.3 "Capacitive Loads" for further details regarding capacitive loads).

The common mode input range of these op amps is specified in the data sheet as  $V_{SS}$  - 300 mV and V<sub>DD</sub> + 300 mV. However, since the output of op amp A is limited to  $V_{OL}$  and  $V_{OH}$  (20 mV from the rails with a 10 kΩ load), the non-inverting input range of op amp B is limited to the common mode input range of  $V_{SS}$  + 20 mV and  $V_{DD}$  – 20 mV.

### **Supply Bypass** 4.6

With this family of operational amplifiers, the power supply pin (V<sub>DD</sub> for single-supply) should have a local bypass capacitor (i.e., 0.01 µF to 0.1 µF) within 2 mm for good, high-frequency performance. It also needs a bulk capacitor (i.e., 1 µF or larger) within 100 mm to provide large, slow currents. This bulk capacitor can be shared with other analog parts.

### 4.7 **PCB Surface Leakage**

In applications where low input bias current is critical, Printed Circuit Board (PCB) surface-leakage effects need to be considered. Surface leakage is caused by humidity, dust or other contamination on the board. Under low humidity conditions, a typical resistance between nearby traces is 10<sup>12</sup> $\Omega$ . A 5V difference would cause 5 pA of current to flow, which is greater than the MCP6281/2/3/4/5 family's bias current at 25°C (1 pA,  $typ.$ ).

The easiest way to reduce surface leakage is to use a guard ring around sensitive pins (or traces). The guard ring is biased at the same voltage as the sensitive pin. An example of this type of layout is shown in Figure 4-6.

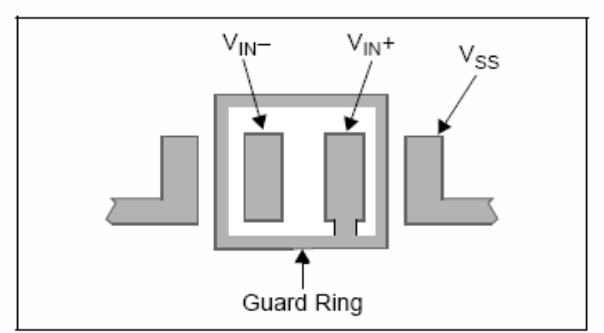

FIGURE 4-6: Example Guard Ring Layout for Inverting Gain.

- 1. For Inverting Gain and Transimpedance Amplifiers (convert current to voltage, such as photo detectors):
	- a. Connect the guard ring to the non-inverting input pin  $(V_{IN}+)$ . This biases the guard ring to the same reference voltage as the op amp (e.g., V<sub>DD</sub>/2 or ground).
	- b. Connect the inverting pin  $(V_{IN}$ -) to the input with a wire that does not touch the PCB surface.
- 2. Non-inverting Gain and Unity-Gain Buffer:
	- a. Connect the non-inverting pin  $(V_{IN}+)$  to the input with a wire that does not touch the PCB surface.
	- b. Connect the guard ring to the inverting input pin  $(V_{\text{IN}}-)$ . This biases the guard ring to the common mode input voltage.

### 48 **Application Circuits**

### 481 SALLEN-KEY HIGH-PASS FILTER

The MCP6281/2/3/4/5 op amps can be used in activefilter applications. Figure 4-7 shows a second-order Sallen-Key high-pass filter with a gain of 1. The output bias voltage is set by the  $V_{DD}/2$  reference, which can be changed to any voltage within the output voltage range.

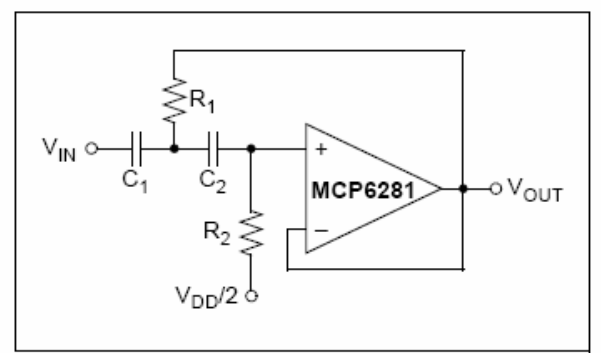

**FIGURE 4-7:** 

Sallen-Key High-Pass Filter.

This filter, and others, can be designed using Microchip's FilterLab<sup>®</sup> software, which is available on our web site (www.microchip.com).

### 4.8.2 **INVERTING MILLER INTEGRATOR**

Analog integrators are used in filters, control loops and measurement circuits. Figure 4-8 shows the most common implementation, the inverting Miller integrator. The non-inverting input is at  $V_{DD}/2$  so that the op amp properly biases up. The switch (SW) is used to zero the output in some applications. Other applications use a feedback loop to keep the output within its linear range of operation.

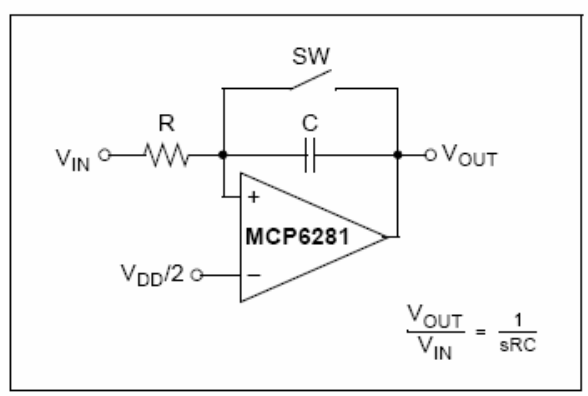

FIGURE 4-8: Miller Integrator.

## 4.8.3 CASCADED OP AMP APPLICATIONS

The MCP6285 provides the flexibility of Low-power mode for dual op amps in an 8-pin package. The MCP6285 eliminates the added cost and space in battery-powered applications by using two single op amps with Chip Select lines or a 10-pin device with one Chip Select line for both op amps. Since the two op amps are internally cascaded, this device cannot be used in circuits that require active or passive elements between the two op amps. However, there are several applications where this op amp configuration with Chip Select line becomes suitable. The circuits below show possible applications for this device.

#### 4.8.3.1 Load Isolation

With the cascaded op amp configuration, op amp B can be used to isolate the load from op amp A. In applications where op amp A is driving capacitive or low resistance loads in the feedback loop (such as an integrator circuit or filter circuit), the op amp may not have sufficient source current to drive the load. In this case, op amp B can be used as a buffer.

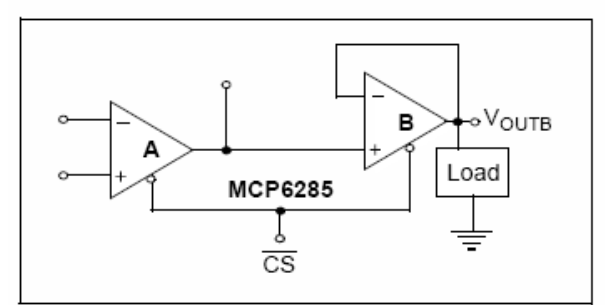

FIGURE 4-9: Isolating the Load with a **Buffer** 

#### 4.8.3.2 Cascaded Gain

Figure 4-10 shows a cascaded gain circuit configuration with Chip Select. Op amps A and B are configured in a non-inverting amplifier configuration. In this configuration, it is important to note that the input offset voltage of op amp A is amplified by the gain of op amp A and B, as shown below:

$$
V_{OUT} = V_{IN}G_A G_B + V_{OSA}G_A G_B + V_{OSB}G_B
$$
  
Where:  

$$
G_A = \text{op amp A gain}
$$

$$
G_B = \text{op amp B gain}
$$

$$
V_{OSA} = \text{op amp A input offset voltage}
$$

$$
V_{OSB} = \text{op amp B input offset voltage}
$$

Therefore, it is recommended to set most of the gain with op amp A and use op amp B with relatively small gain (e.g., a unity-gain buffer).

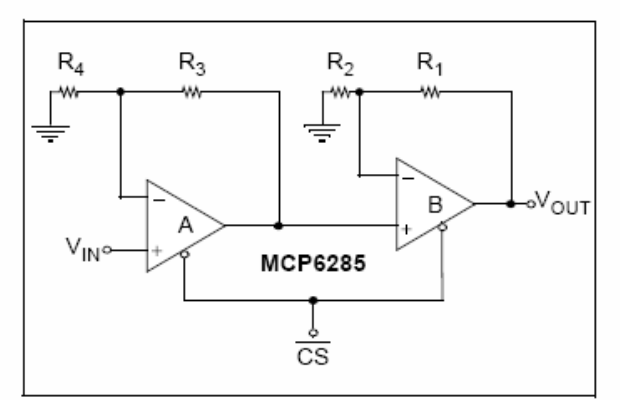

**FIGURE 4-10:** Cascaded Gain Circuit Configuration.

#### 4.8.3.3 Difference Amplifier

Figure 4-11 shows op amp A configured as a difference amplifier with Chip Select. In this configuration, it is recommended to use well-matched resistors (e.g., 0.1%) to increase the Common Mode Rejection Ratio (CMRR). Op amp B can be used to provide additional gain and isolate the load from the difference amplifier.

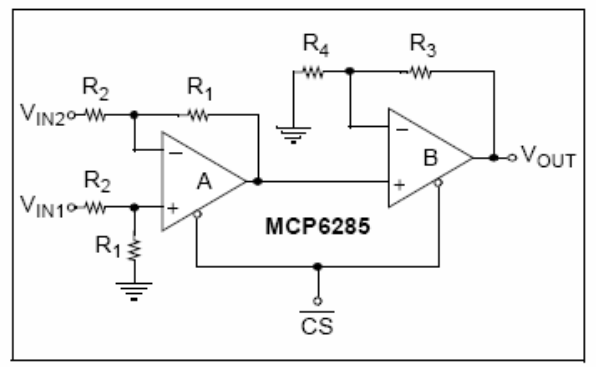

**FIGURE 4-11:** Difference Amplifier Circuit.

#### 4834 Buffered Non-inverting Integrator

Figure 4-12 shows a lossy non-inverting integrator that is buffered and has a Chip Select input. Op amp A is configured as a non-inverting integrator. In this configuration, matching the impedance at each input is recommended.  $R_F$  is used to provide a feedback loop at frequencies  $<< 1/(2\pi R_1 C_1)$  and makes this a lossy integrator (it has a finite gain at DC). Op amp B is used to isolate the load from the integrator.

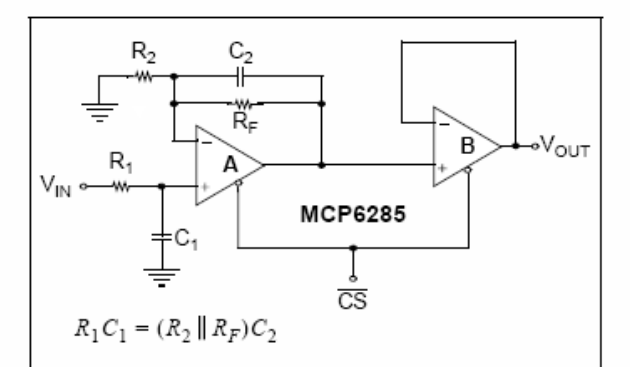

**FIGURE 4-12: Buffered Non-inverting** Integrator with Chip Select.

### 4.8.3.5 Inverting Integrator with Active Compensation and Chip Select

Figure 4-13 uses an active compensator (op amp B) to compensate for the non-ideal op amp characteristics introduced at higher frequencies. This circuit uses op amp B as a unity-gain buffer to isolate the integration capacitor  $C_1$  from op amp A and drives the capacitor with low-impedance source. Since both op amps are matched very well, they provide a higher quality integrator.

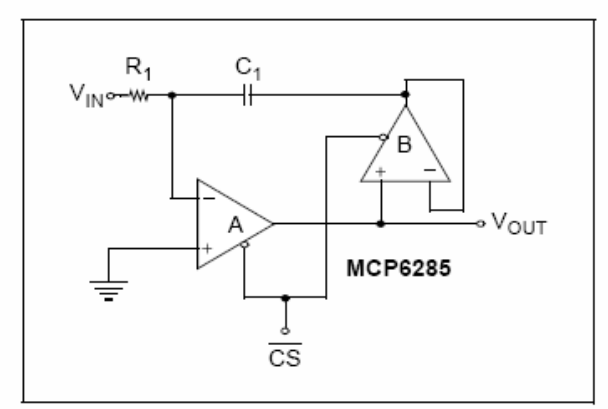

**FIGURE 4-13:** Integrator Circuit with Active Compensation.

## 4.8.3.6 Second-Order MFB Low-Pass Filter with an Extra Pole-Zero Pair

Figure 4-14 is a second-order multiple feedback lowpass filter with Chip Select. Use the FilterLab<sup>®</sup> software from Microchip to determine the R and C values for the op amp A's second-order filter. Op amp B can be used to add a pole-zero pair using  $C_3$ ,  $R_6$  and  $R_7$ .

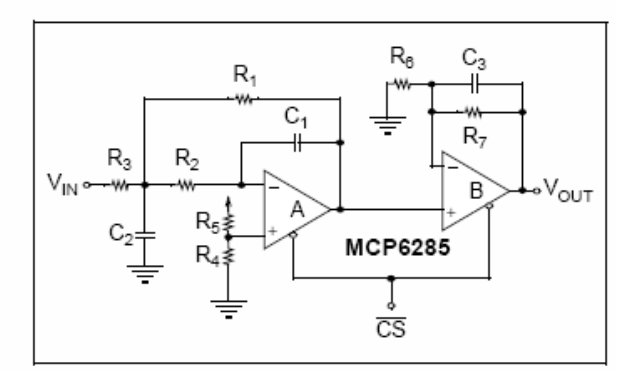

**FIGURE 4-14:** Second-Order Multiple Feedback Low-Pass Filter with an Extra Pole-Zero Pair.

4.8.3.7 Second-Order Sallen-Key Low-Pass Filter with an Extra Pole-Zero Pair

Figure 4-15 is a second-order Sallen-Key low-pass filter with Chip Select. Use the FilterLab® software from Microchip to determine the R and C values for the op amp A's second-order filter. Op amp B can be used to add a pole-zero pair using  $C_3$ ,  $R_5$  and  $R_6$ .

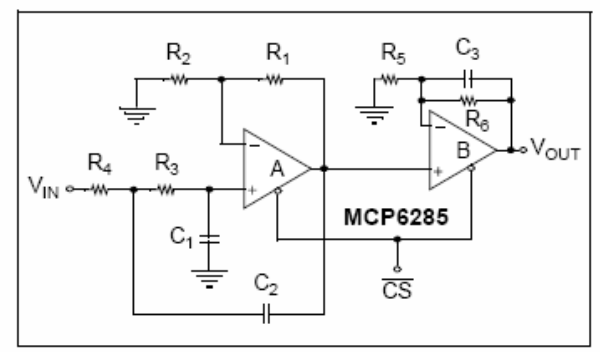

**FIGURE 4-15:** Second-Order Sallen-Key Low-Pass Filter with an Extra Pole-Zero Pair and Chip Select.

## 4838 Capacitorless Second-Order Low-Pass filter with Chip Select

The low-pass filter shown in Figure 4-16 does not require external capacitors and uses only three external resistors; the op amp's GBWP sets the corner frequency.  $R_1$  and  $R_2$  are used to set the circuit gain and R<sub>3</sub> is used to set the Q. To avoid gain peaking in the frequency response, Q needs to be low (lower values need to be selected for R<sub>3</sub>). Note that the amplifier bandwidth varies greatly over temperature and process. However, this configuration provides a lowcost solution for applications with high bandwidth requirements.

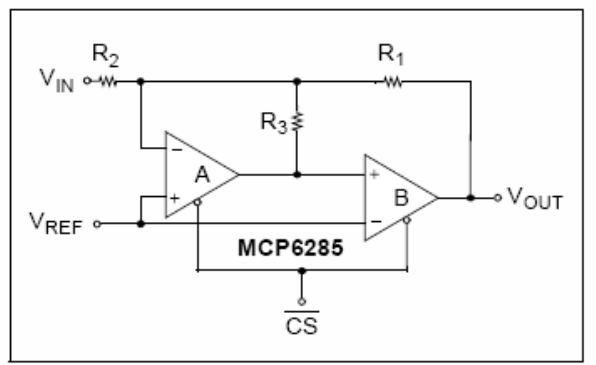

**FIGURE 4-16:** Capacitorless Second-Order Low-Pass Filter with Chip Select.

### **DESIGN TOOLS**  $5.0$

Microchip provides the basic design tools needed for the MCP6281/2/3/4/5 family of op amps.

### $5.1$ **SPICE Macro Model**

latest SPICE macro model for The the MCP6281/2/3/4/5 op amps is available on our web site at www.microchip.com. This model is intended to be an initial design tool that works well in the op amp's linear region of operation at room temperature. See the macro model file for information on its capabilities.

Bench testing is a very important part of any design and cannot be replaced with simulations. Also, simulation results using this macro model need to be validated by comparing them to the data sheet specifications and characteristic curves.

## FilterLab<sup>®</sup> Software 5.2

Microchip's FilterLab software is an innovative tool that simplifies analog active-filter (using op amps) design. Available at no cost from our web site at www.microchip.com, the FilterLab design tool provides full schematic diagrams of the filter circuit with component values. It also outputs the filter circuit in SPICE format, which can be used with the macro model to simulate actual filter performance.

### $6.0$ **PACKAGING INFORMATION**

### $6.1$ Package Marking Information

5-Lead SOT-23 (MCP6281 and MCP6281R)

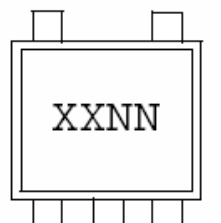

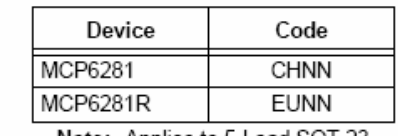

Note: Applies to 5-Lead SOT-23.

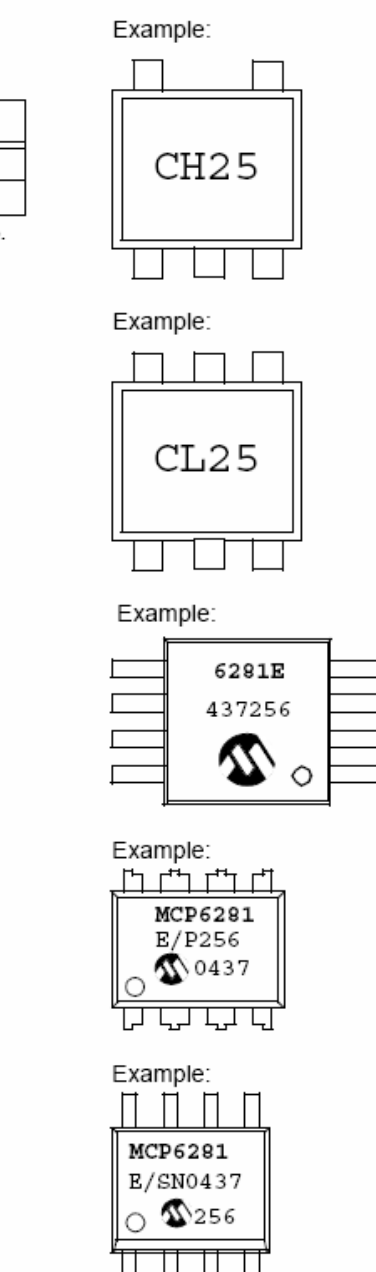

# 6-Lead SOT-23 (MCP6283)

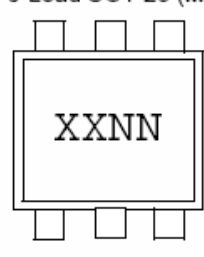

8-Lead MSOP

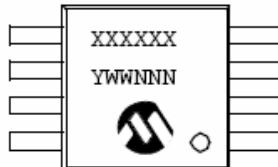

8-Lead PDIP (300 mil)

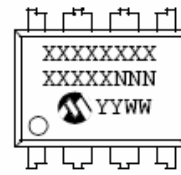

XXXXXXXX

8-Lead SOIC (150 mil)

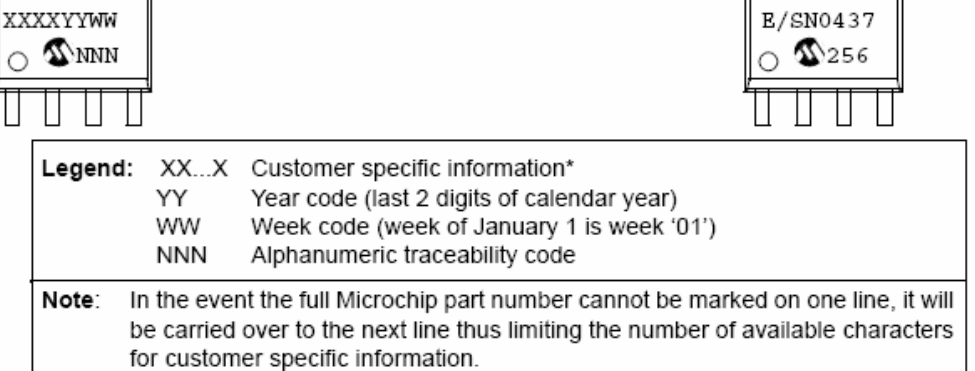

Standard marking consists of Microchip part number, year code, week code, traceability code (facility code, mask rev#, and assembly code). For marking beyond this, certain price adders apply. Please check with your Microchip Sales Office.

# Package Marking Information (Continued)

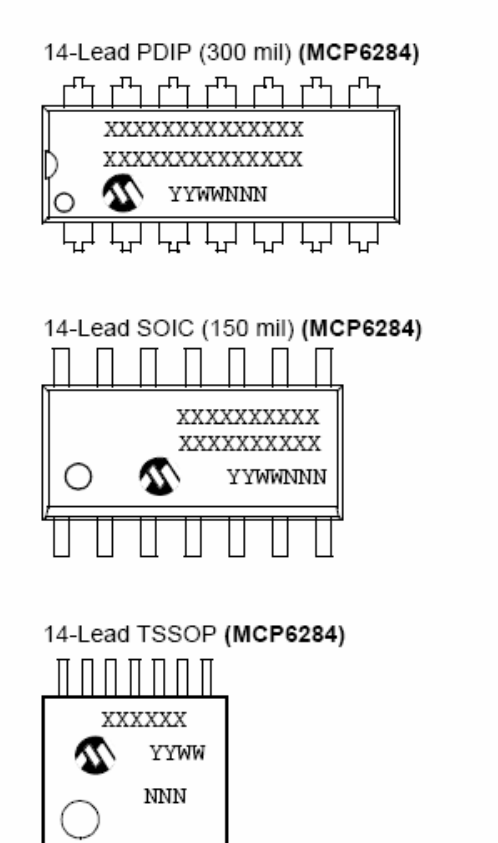

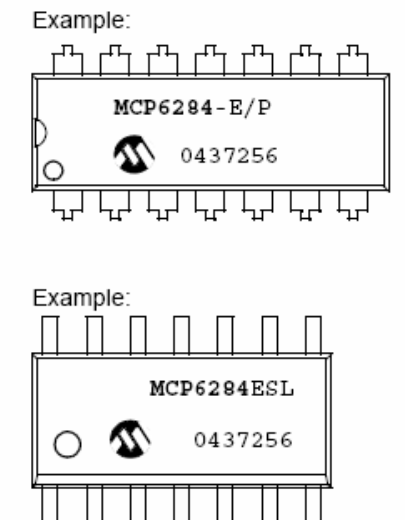

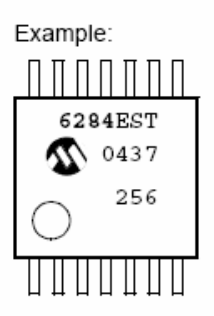

# 5-Lead Plastic Small Outline Transistor (OT) (SOT-23)

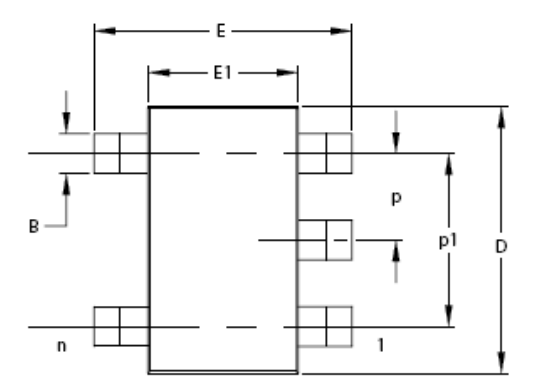

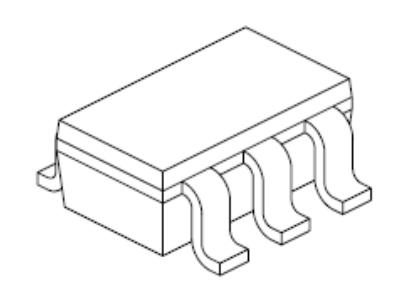

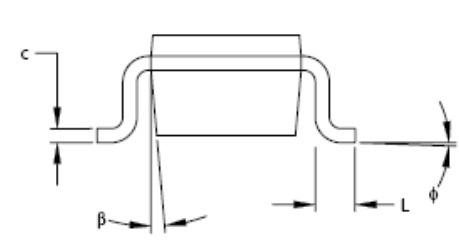

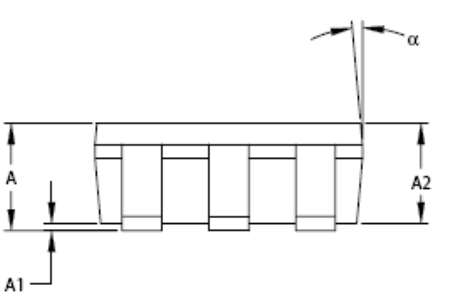

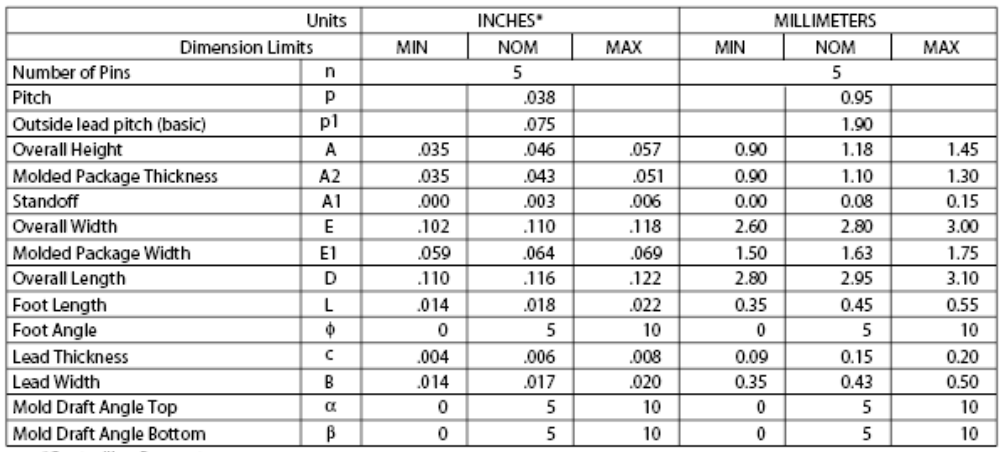

\*Controlling Parameter

Notes:

Dimensions D and E1 do not include mold flash or protrusions. Mold flash or protrusions shall not exceed .005" (0.127mm) per side.

EIAJ Equivalent: SC-74A Drawing No. C04-091

# 6-Lead Plastic Small Outline Transistor (CH) (SOT-23)

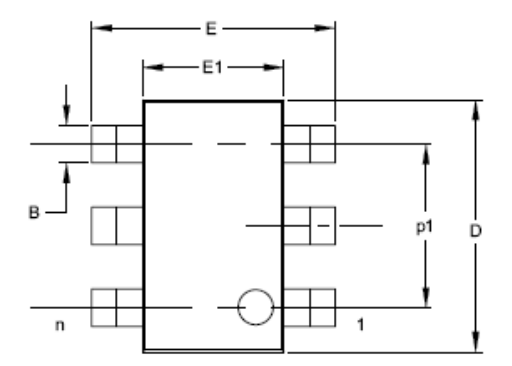

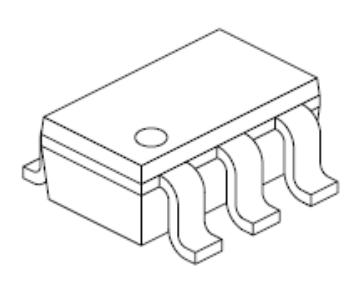

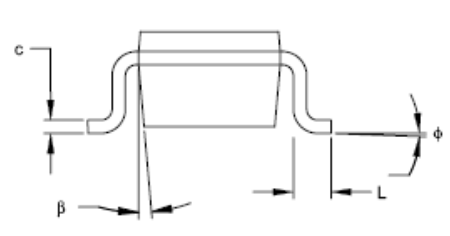

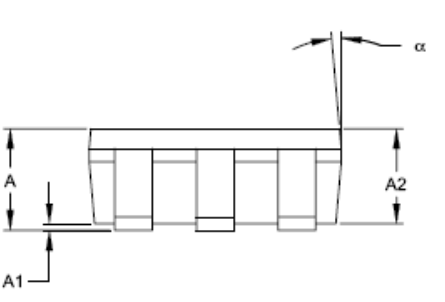

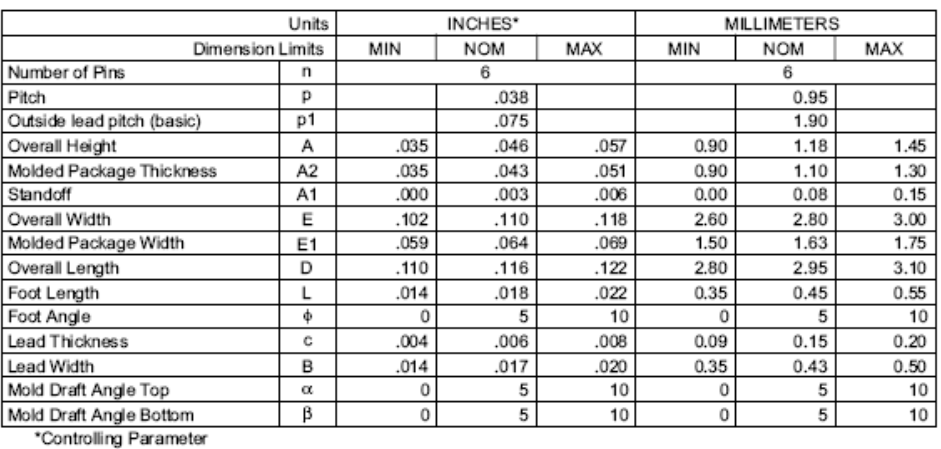

Α

Notes:

Dimensions D and E1 do not include mold flash or protrusions. Mold flash or protrusions shall not exceed .005" (0.127mm) per side.

JEITA (formerly EIAJ) equivalent: SC-74A Drawing No. C04-120

# 8-Lead Plastic Micro Small Outline Package (MS) (MSOP)

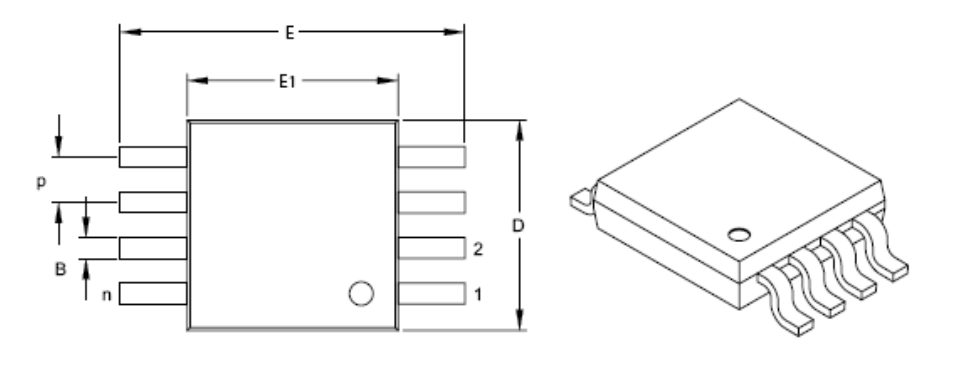

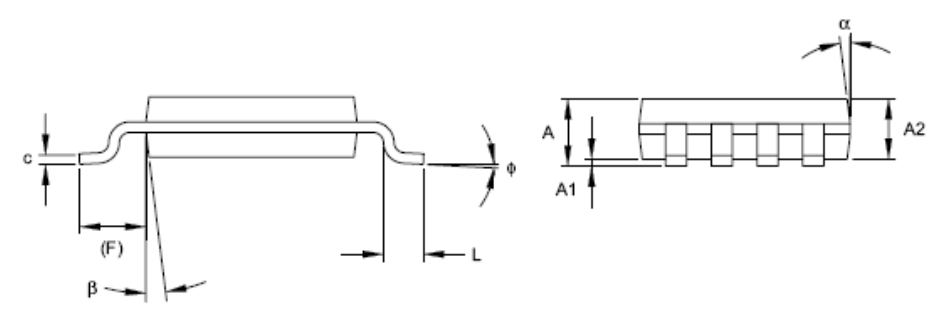

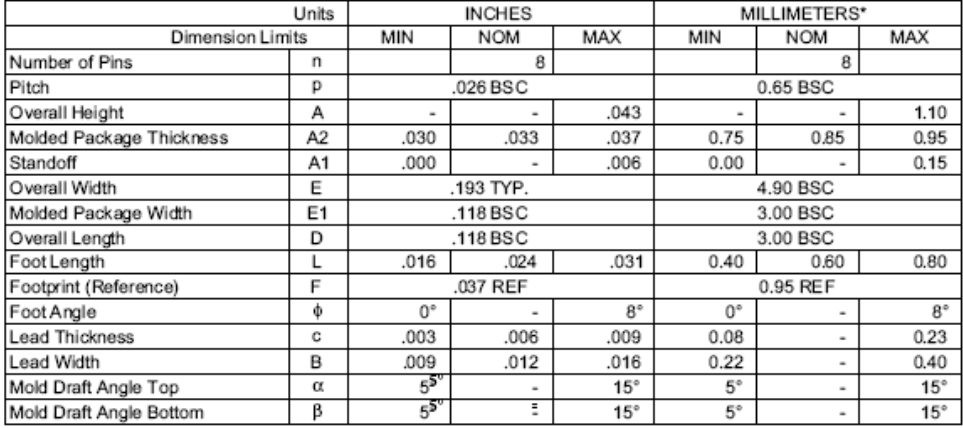

\*Controlling Parameter

Notes:

Dimensions D and E1 do not include mold flash or protrusions. Mold flash or protrusions shall not exceed .010" (0.254mm) per side.

JEDEC Equivalent MO-187

Drawing No. C04-111

# 8-Lead Plastic Dual In-line (P) - 300 mil (PDIP)

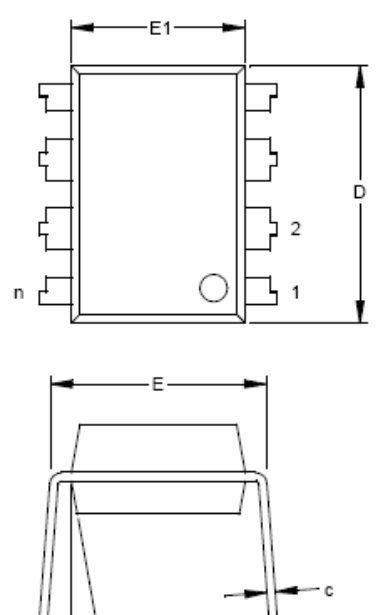

eB

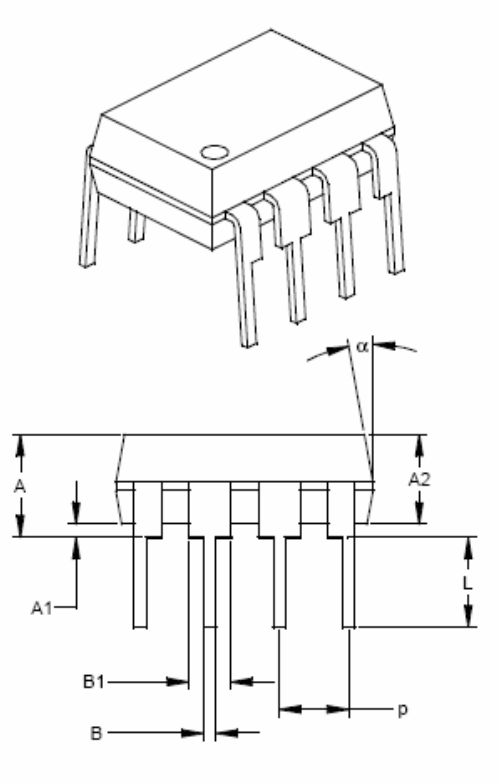

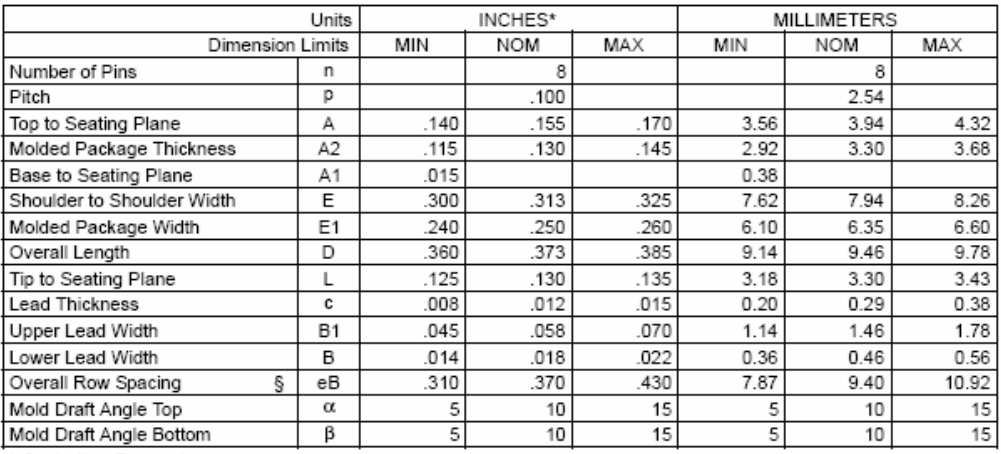

\* Controlling Parameter<br>§ Significant Characteristic

Notes:<br>Dimensions D and E1 do not include mold flash or protrusions. Mold flash or protrusions shall not exceed<br>.010" (0.254mm) per side.<br>JEDEC Equivalent: MS-001<br>Drawing No. C04-018

# 8-Lead Plastic Small Outline (SN) - Narrow, 150 mil (SOIC)

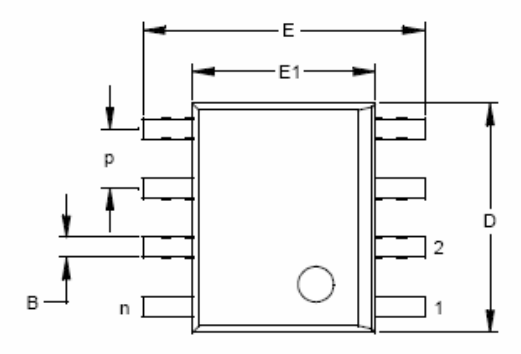

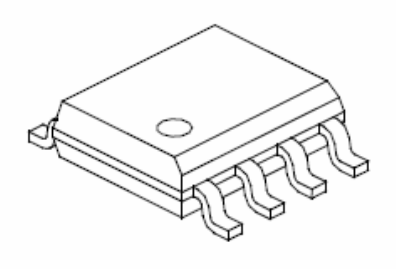

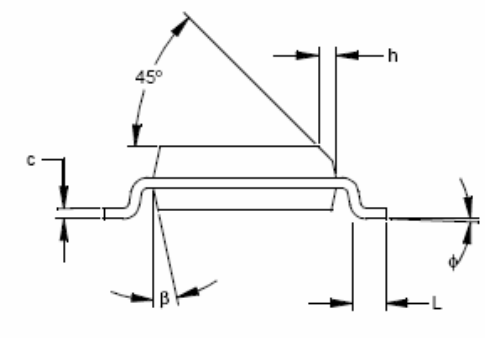

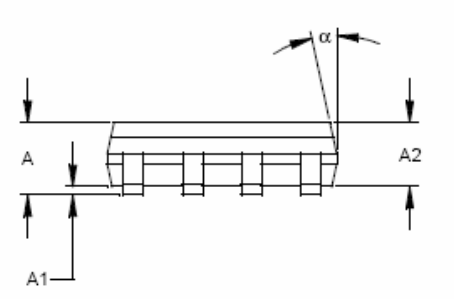

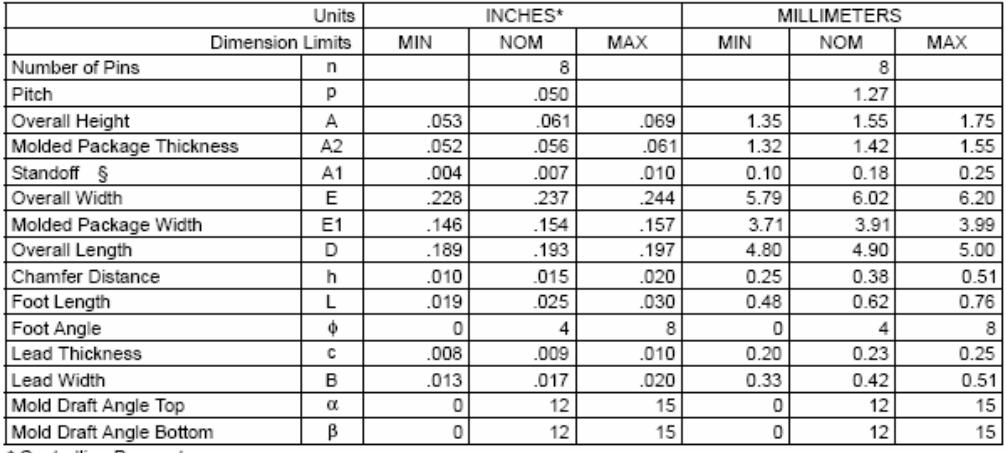

\* Controlling Parameter<br>§ Significant Characteristic

Notes:

Dimensions D and E1 do not include mold flash or protrusions. Mold flash or protrusions shall not exceed .010" (0.254mm) per side.<br>JEDEC Equivalent: MS-012

Drawing No. C04-057

# 14-Lead Plastic Dual In-line (P) - 300 mil (PDIP)

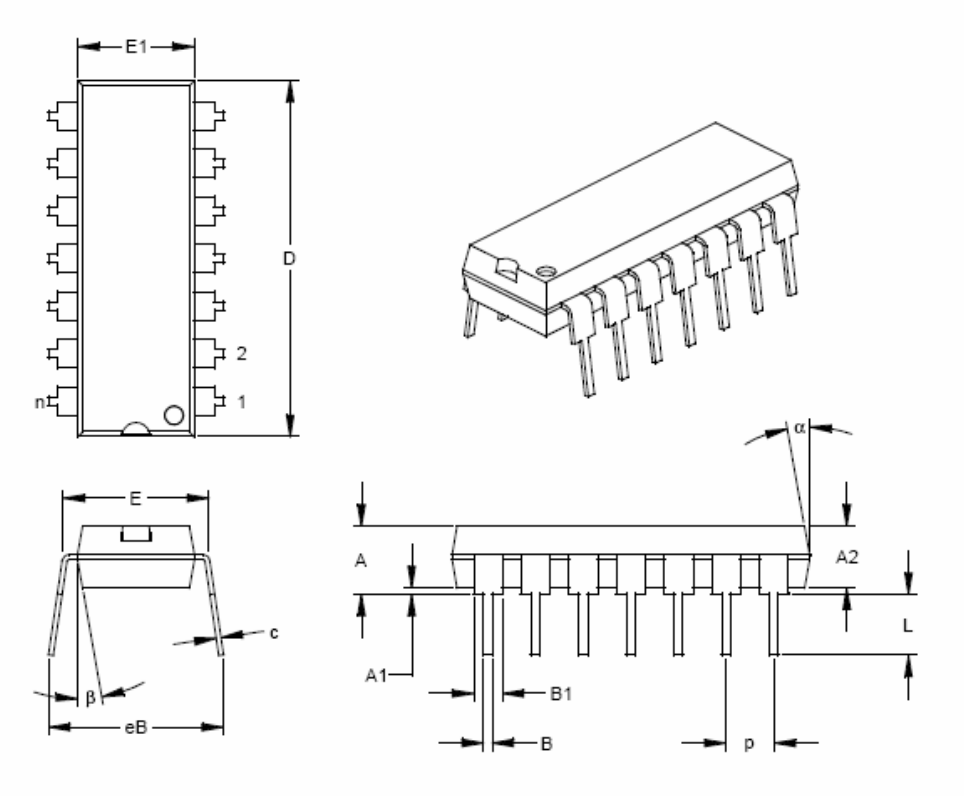

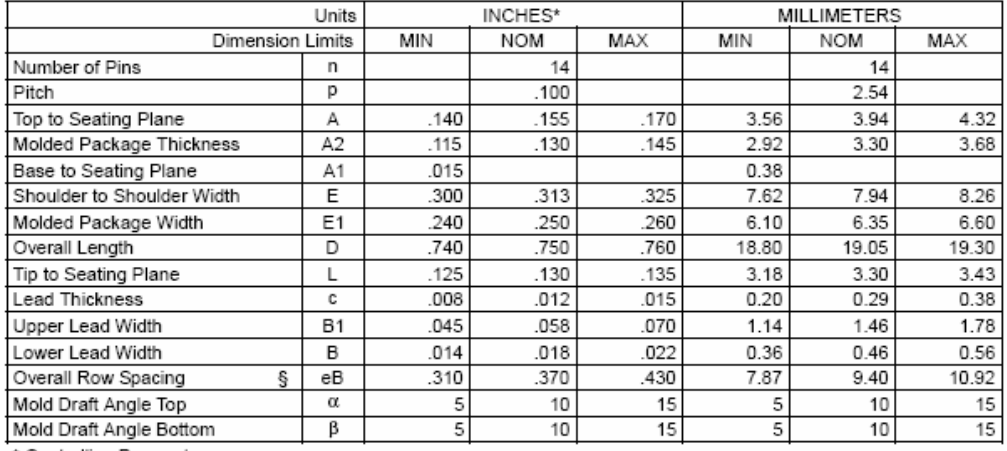

\* Controlling Parameter<br>§ Significant Characteristic

or<br>Notes:<br>Dimensions D and E1 do not include mold flash or protrusions. Mold flash or protrusions shall not exceed onto 10<br>
010" (0.254mm) per side.<br>
JEDEC Equivalent: MS-001<br>
Drawing No. C04-005

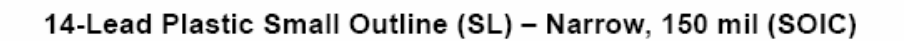

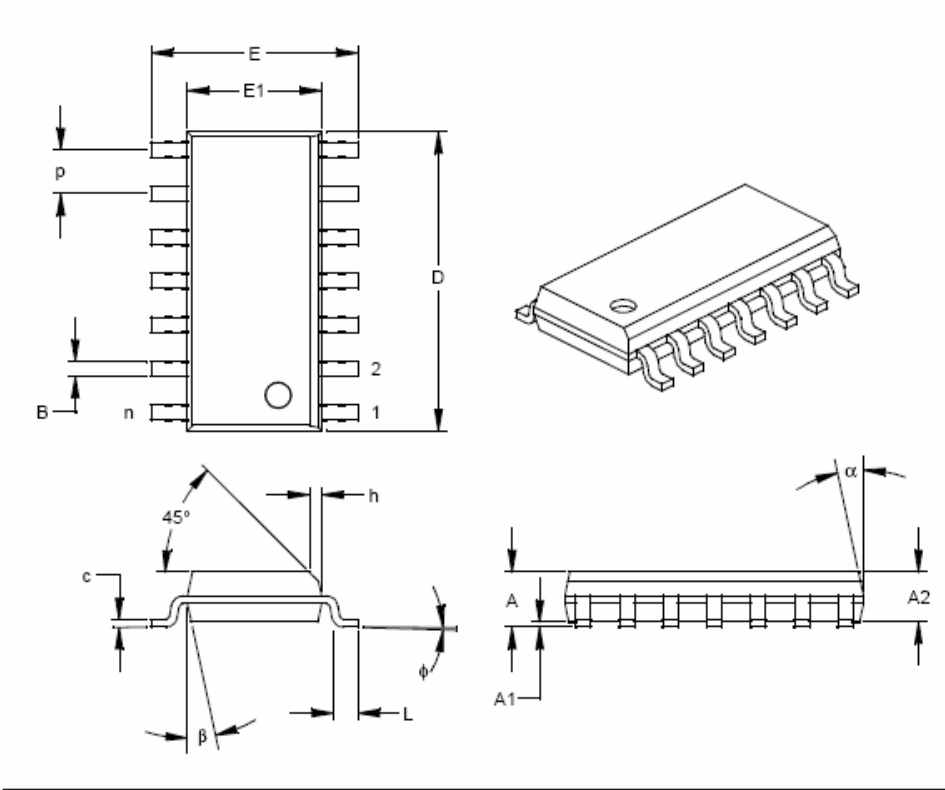

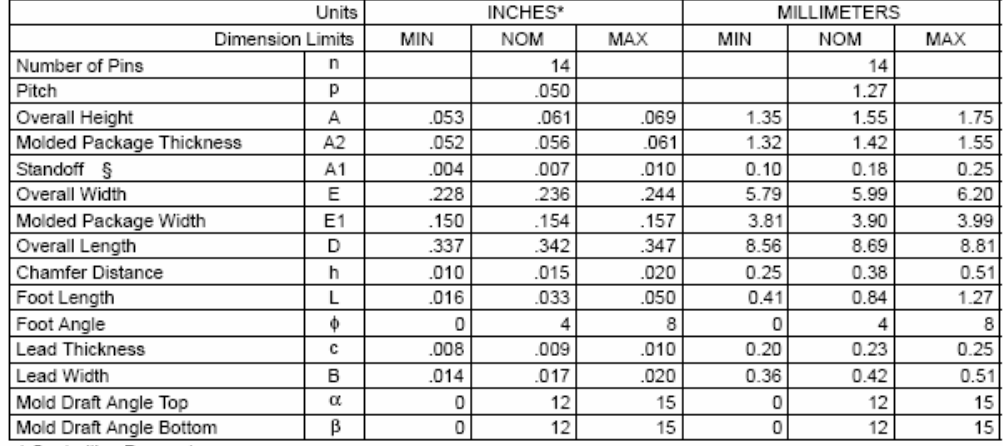

\* Controlling Parameter § Significant Characteristic

Notes:

Dimensions D and E1 do not include mold flash or protrusions. Mold flash or protrusions shall not exceed .010" (0.254mm) per side. JEDEC Equivalent: MS-012

Drawing No. C04-065

# 14-Lead Plastic Thin Shrink Small Outline (ST) - 4.4 mm (TSSOP)

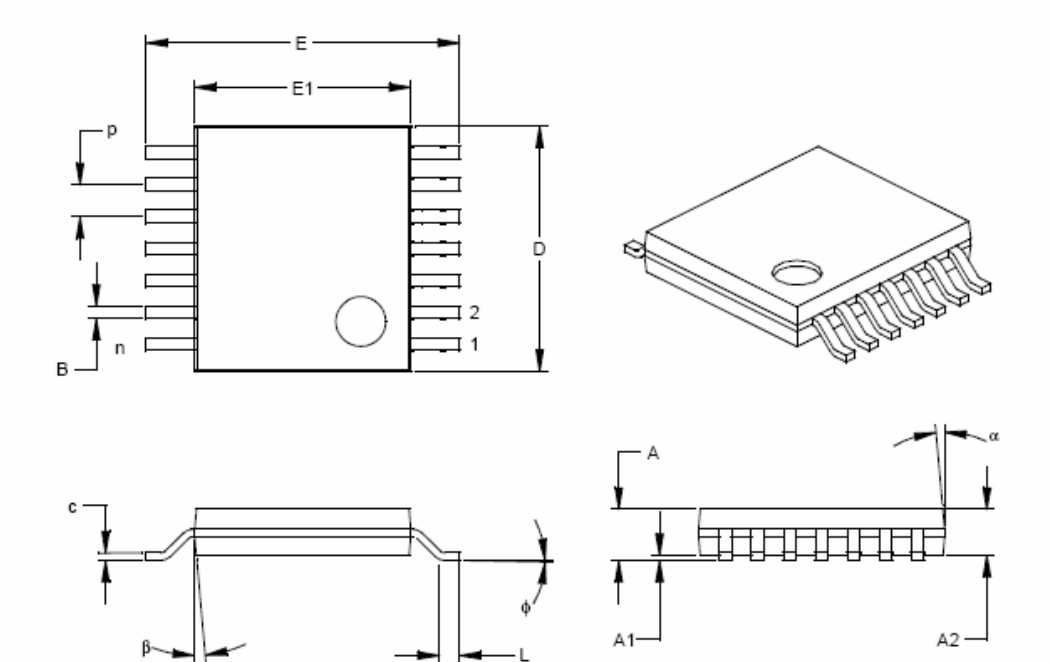

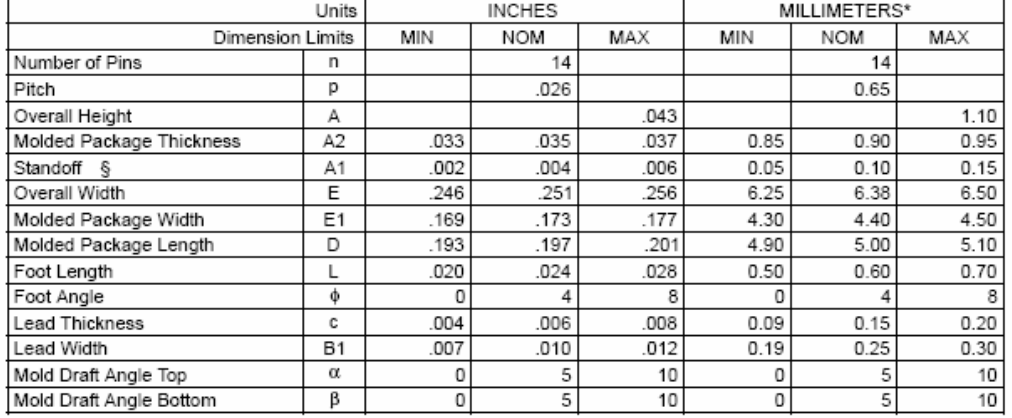

\* Controlling Parameter

§ Significant Characteristic

Notes:

Dimensions D and E1 do not include mold flash or protrusions. Mold flash or protrusions shall not exceed .005" (0.127mm) per side.<br>JEDEC Equivalent: MO-153

Drawing No. C04-087

DS21811D-page 26

# APPENDIX A: REVISION HISTORY

# Revision A (June 2003)

Original data sheet release.

# Revision B (October 2003)

# Revision C (June 2004)

# Revision D (December 2004)

The following is the list of modifications:

- 1. Added SOT-23-5 packages for the MCP6281 and MCP6281R single op amps.
- 2. Added SOT-23-6 package for the MCP6283 single op amp.
- 3. Added Section 3.0 "Pin Descriptions".
- 4. Corrected application circuits (Section 4.8 "Application Circuits").
- 5. Added SOT-23-5 and SOT-23-6 packages and corrected package marking information (Section 6.0 "Packaging Information").
- 6. Added Appendix A: Revision History.

# PRODUCT IDENTIFICATION SYSTEM

To order or obtain information, e.g., on pricing or delivery, refer to the factory or the listed sales office.

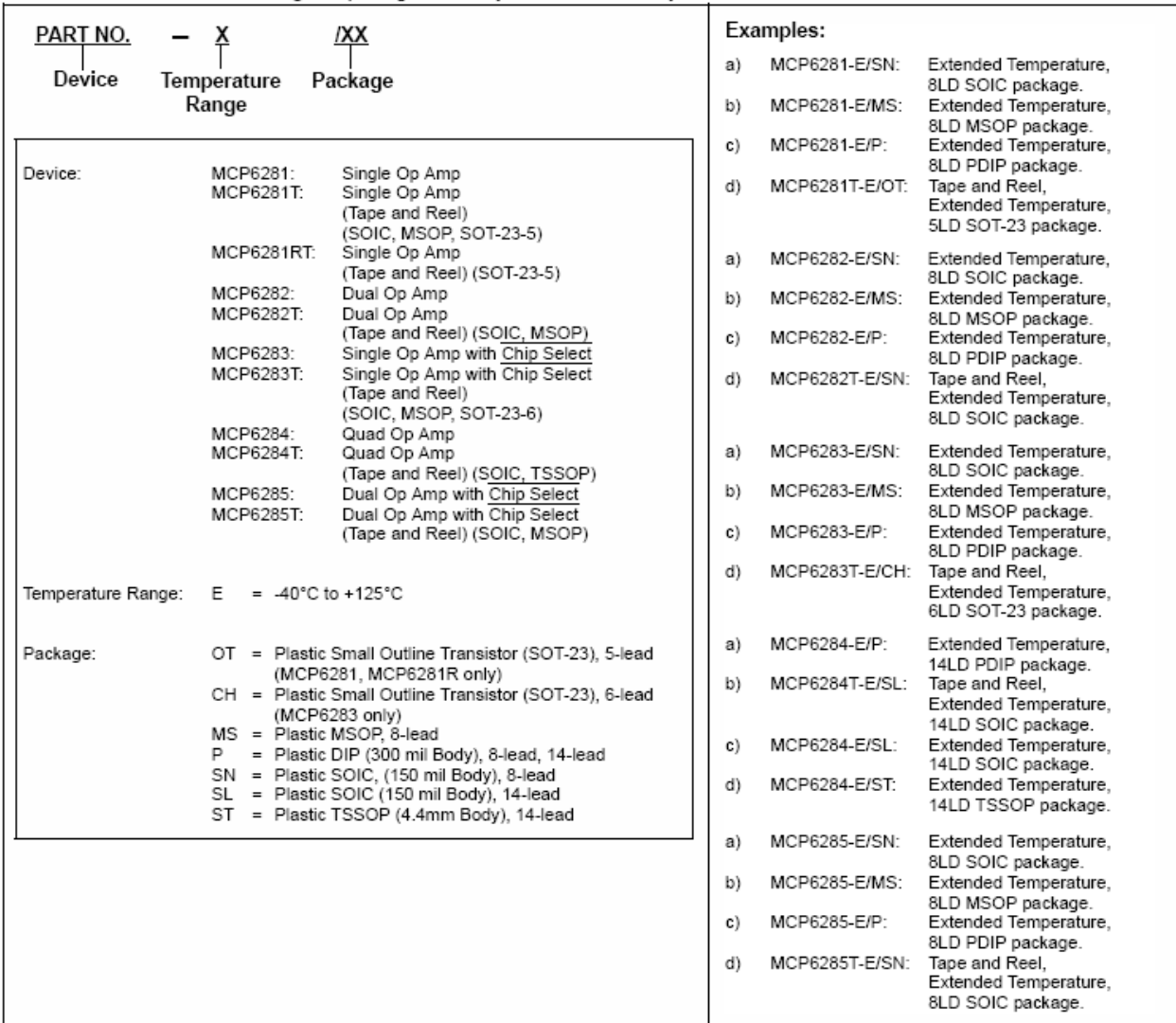

# **Sales and Support**

## Data Sheets

Products supported by a preliminary Data Sheet may have an errata sheet describing minor operational differences and<br>recommended workarounds. To determine if an errata sheet exists for a particular device, please contact o

Your local Microchip sales office  $\mathbf{1}$ 

The Microchip Worldwide Site (www.microchip.com)  $2.$ 

Please specify which device, revision of silicon and Data Sheet (include Literature #) you are using.

## **Customer Notification System**

Register on our web site (www.microchip.com) to receive the most current information on our products.

Note the following details of the code protection feature on Microchip devices:

- Microchip products meet the specification contained in their particular Microchip Data Sheet.
- Microchip believes that its family of products is one of the most secure families of its kind on the market today, when used in the intended manner and under normal conditions.
- There are dishonest and possibly illegal methods used to breach the code protection feature. All of these methods, to our knowledge, require using the Microchip products in a manner outside the operating specifications contained in Microchip's Data Sheets. Most likely, the person doing so is engaged in theft of intellectual property.
- Microchip is willing to work with the customer who is concerned about the integrity of their code.
- Neither Microchip nor any other semiconductor manufacturer can quarantee the security of their code. Code protection does not mean that we are quaranteeing the product as "unbreakable."

Code protection is constantly evolving. We at Microchip are committed to continuously improving the code protection features of our products. Attempts to break Microchip's code protection feature may be a violation of the Digital Millennium Copyright Act. If such acts allow unauthorized access to your software or other copyrighted work, you may have a right to sue for relief under that Act.

Information contained in this publication regarding device applications and the like is provided only for your convenience and may be superseded by updates. It is your responsibility to ensure that your application meets with your specifications. MICROCHIP MAKES NO REPRESENTATIONS OR WAR-RANTIES OF ANY KIND WHETHER EXPRESS OR IMPLIED. WRITTEN OR ORAL, STATUTORY OR OTHERWISE. RELATED TO THE INFORMATION. INCLUDING BUT NOT LIMITED TO ITS CONDITION. QUALITY. PERFORMANCE. MERCHANTABILITY OR FITNESS FOR PURPOSE. Microchip disclaims all liability arising from this information and its use. Use of Microchip's products as critical components in life support systems is not authorized except with express written approval by Microchip. No licenses are conveyed, implicitly or otherwise, under any Microchip intellectual property rights.

## **Trademarks**

The Microchip name and logo, the Microchip logo, Accuron, dsPIC, KEELOQ, microID, MPLAB, PIC, PICmicro, PICSTART, PRO MATE, PowerSmart, rfPIC, and SmartShunt are registered trademarks of Microchip Technology Incorporated in the U.S.A. and other countries.

AmpLab, FilterLab, Migratable Memory, MXDEV, MXLAB, PICMASTER, SEEVAL, SmartSensor and The Embedded Control Solutions Company are registered trademarks of Microchip Technology Incorporated in the U.S.A.

Analog-for-the-Digital Age, Application Maestro, dsPICDEM, dsPICDEM.net, dsPICworks, ECAN, ECONOMONITOR, FanSense, FlexROM, fuzzyLAB, In-Circuit Serial Programming, ICSP, ICEPIC, MPASM, MPLIB, MPLINK, MPSIM, PICkit, PICDEM, PICDEM.net, PICLAB, PICtail, PowerCal, PowerInfo, PowerMate, PowerTool, rfLAB, rfPICDEM, Select Mode, Smart Serial, SmartTel and Total Endurance are trademarks of Microchip Technology Incorporated in the U.S.A. and other countries.

SQTP is a service mark of Microchip Technology Incorporated in the U.S.A.

All other trademarks mentioned herein are property of their respective companies.

C 2004, Microchip Technology Incorporated, Printed in the U.S.A., All Rights Reserved.

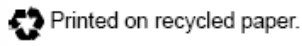

# **QUALITY MANAGEMENT SYSTEM CERTIFIED BY DNV**  $=$ ISO/TS 16949:2002 $=$

Microchip received ISO/TS-16949:2002 quality system certification for its worldwide headquarters, design and wafer fabrication facilities in<br>Chandler and Tempe, Arizona and Mountain View, California in Such that we relieve the Company's quality system processes and<br>procedures are for its PICmicro® 8-bit MCUs, KEELOQ® code hopping devices, Serial EEPROMs, microperipherals, nonvolatile memory and analog products. In addition, Microchip's quality system for the design and manufacture of development systems is ISO 9001:2000 certified.

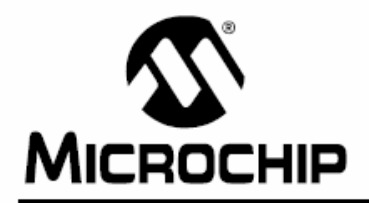

# **WORLDWIDE SALES AND SERVICE**

## **AMERICAS**

Corporate Office 2355 West Chandler Blvd. Chandler, AZ 85224-6199 Tel: 480-792-7200 Fax: 480-792-7277 Technical Support: http://support.microchip.com Web Address: www.microchip.com

Atlanta Alpharetta, GA Tel: 770-640-0034 Fax: 770-640-0307

Boston Westford, MA Tel: 978-692-3848 Fax: 978-692-3821

Chicago Itasca, IL Tel: 630-285-0071 Fax: 630-285-0075

Dallas Addison, TX Tel: 972-818-7423 Fax: 972-818-2924

Detroit Farmington Hills, MI Tel: 248-538-2250 Fax: 248-538-2260

Kokomo Kokomo, IN Tel: 765-864-8360 Fax: 765-864-8387

Los Angeles Mission Viejo, CA Tel: 949-462-9523 Fax: 949-462-9608

San Jose Mountain View, CA Tel: 650-215-1444 Fax: 650-961-0286

Toronto Mississauga, Ontario, Canada Tel: 905-673-0699 Fax: 905-673-6509

## **ASIA/PACIFIC**

Australia - Sydney Tel: 61-2-9868-6733 Fax: 61-2-9868-6755

China - Beijing Tel: 86-10-8528-2100 Fax: 86-10-8528-2104

China - Chengdu Tel: 86-28-8676-6200 Fax: 86-28-8676-6599

China - Fuzhou Tel: 86-591-8750-3506 Fax: 86-591-8750-3521

China - Hong Kong SAR Tel: 852-2401-1200 Fax: 852-2401-3431

China - Shanghai Tel: 86-21-5407-5533 Fax: 86-21-5407-5066 China - Shenyang Tel: 86-24-2334-2829 Fax: 86-24-2334-2393

China - Shenzhen Tel: 86-755-8203-2660 Fax: 86-755-8203-1760

China - Shunde Tel: 86-757-2839-5507 Fax: 86-757-2839-5571

China - Qingdao Tel: 86-532-502-7355 Fax: 86-532-502-7205 **ASIA/PACIFIC** 

India - Bangalore<br>Tel: 91-80-2229-0061 Fax: 91-80-2229-0062

India - New Delhi Tel: 91-11-5160-8631 Fax: 91-11-5160-8632

Japan - Kanagawa Tel: 81-45-471- 6166 Fax: 81-45-471-6122

Korea - Seoul Tel: 82-2-554-7200 Fax: 82-2-558-5932 or 82-2-558-5934

Singapore Tel: 65-6334-8870 Fax: 65-6334-8850

Taiwan - Kaohsiung Tel: 886-7-536-4818 Fax: 886-7-536-4803

Taiwan - Taipei Tel: 886-2-2500-6610

Fax: 886-2-2508-0102 Taiwan - Hsinchu

Tel: 886-3-572-9526 Fax: 886-3-572-6459

## **EUROPE**

Austria - Weis Tel: 43-7242-2244-399 Fax: 43-7242-2244-393 Denmark - Ballerup Tel: 45-4450-2828 Fax: 45-4485-2829

France - Massy Tel: 33-1-69-53-63-20 Fax: 33-1-69-30-90-79

Germany - Ismaning<br>Tel: 49-89-627-144-0 Fax: 49-89-627-144-44

Italy - Milan Tel: 39-0331-742611 Fax: 39-0331-466781

Netherlands - Drunen Tel: 31-416-690399 Fax: 31-416-690340

England - Berkshire Tel: 44-118-921-5869 Fax: 44-118-921-5820

10/20/04

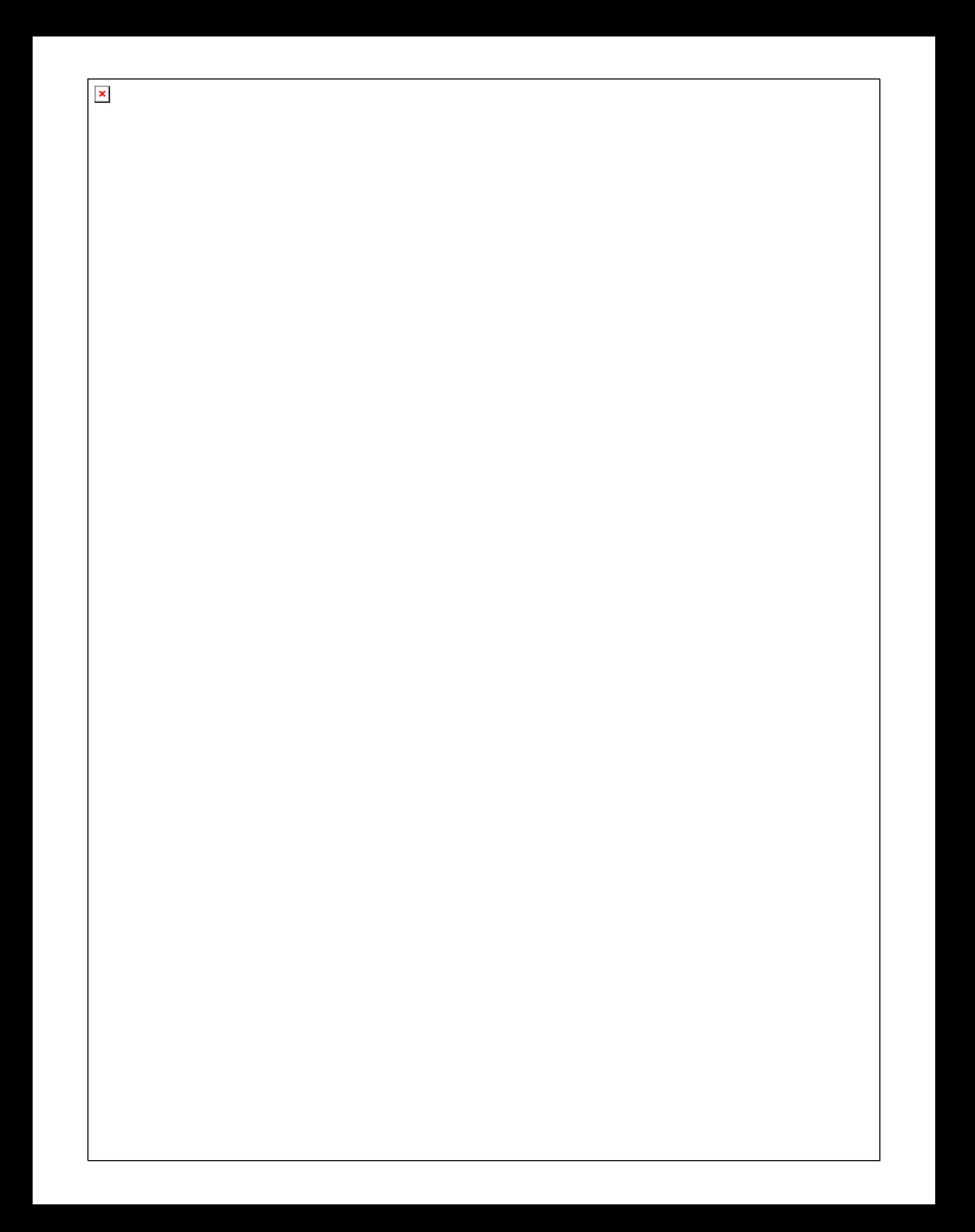

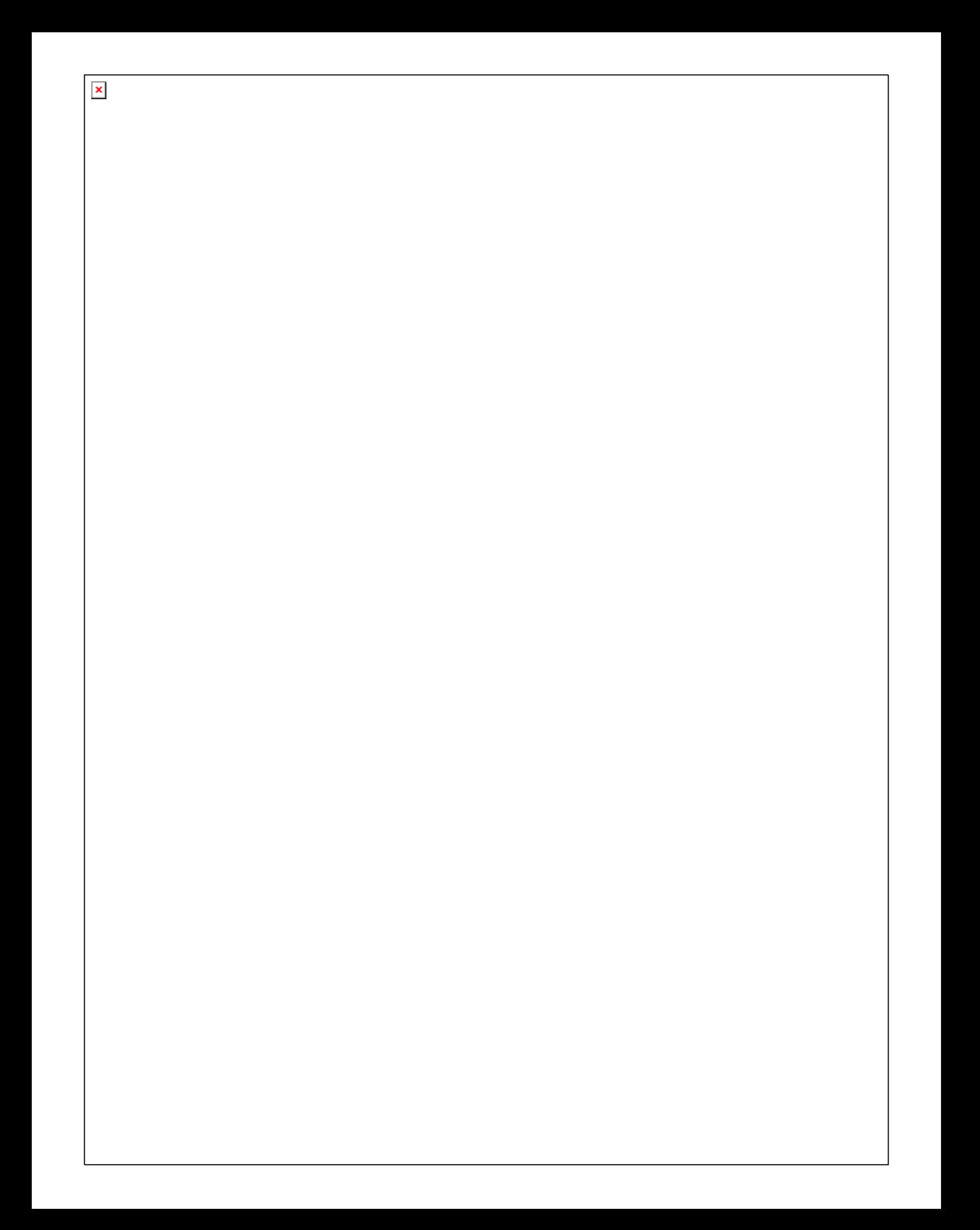

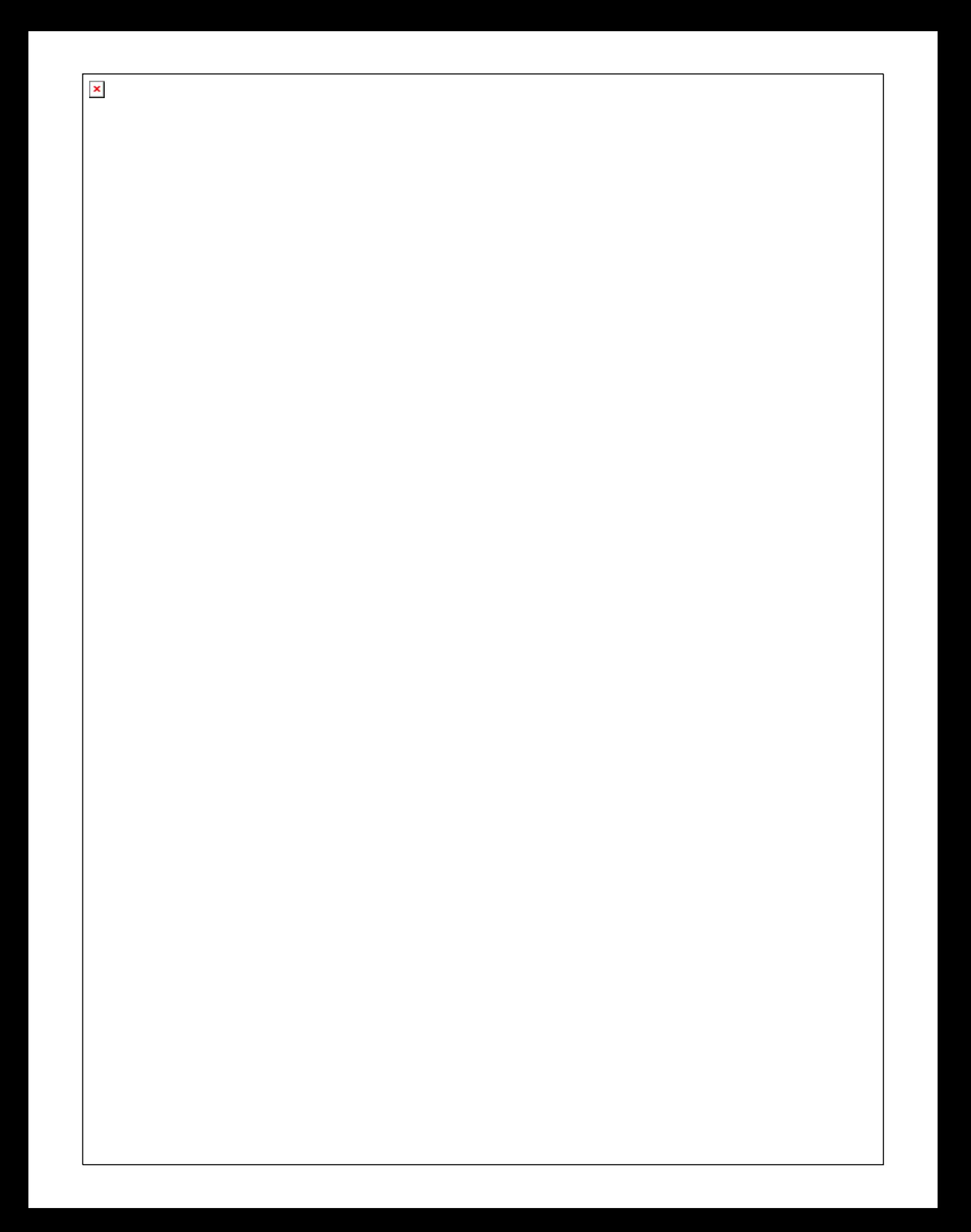

 $\pmb{\times}$ 

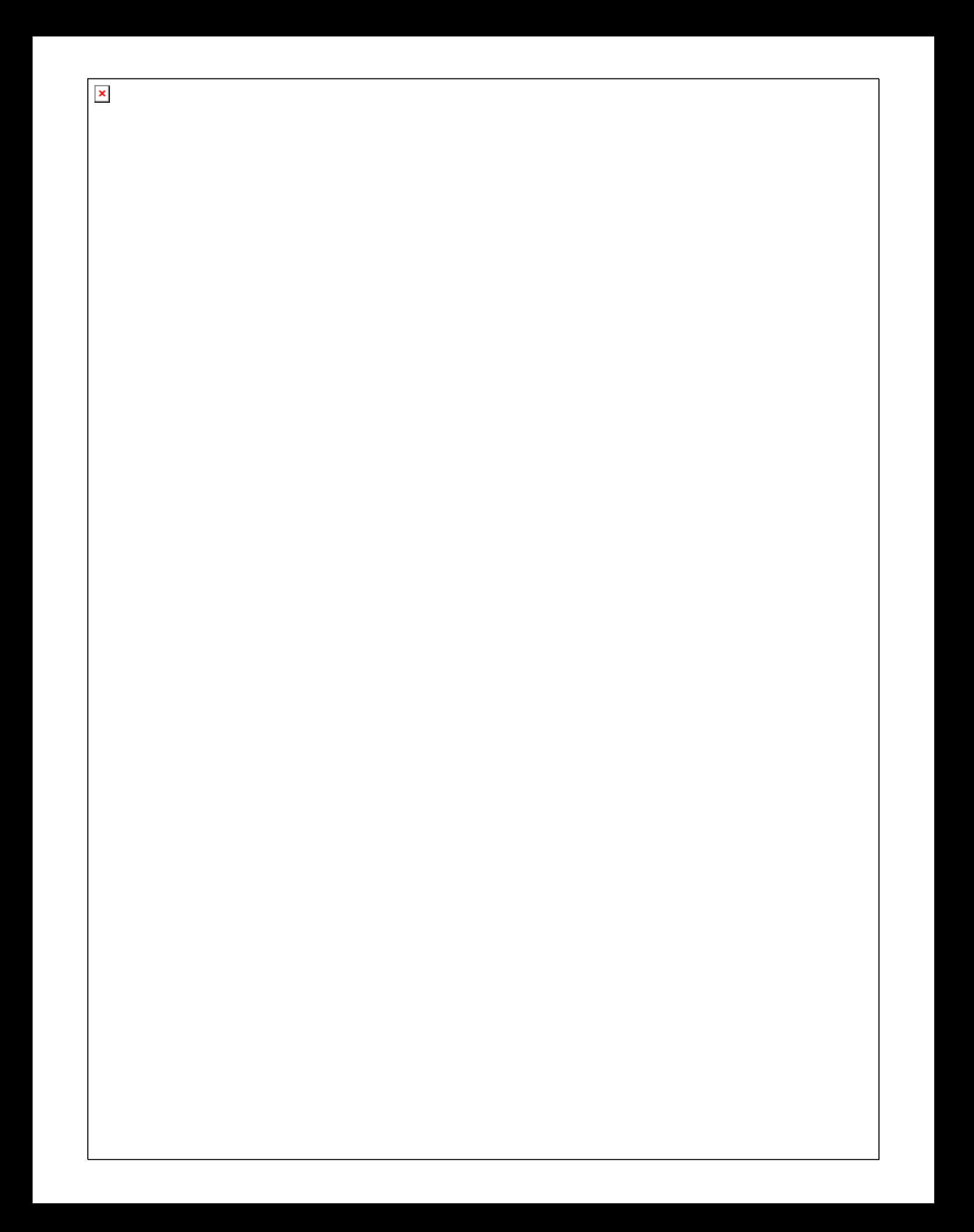

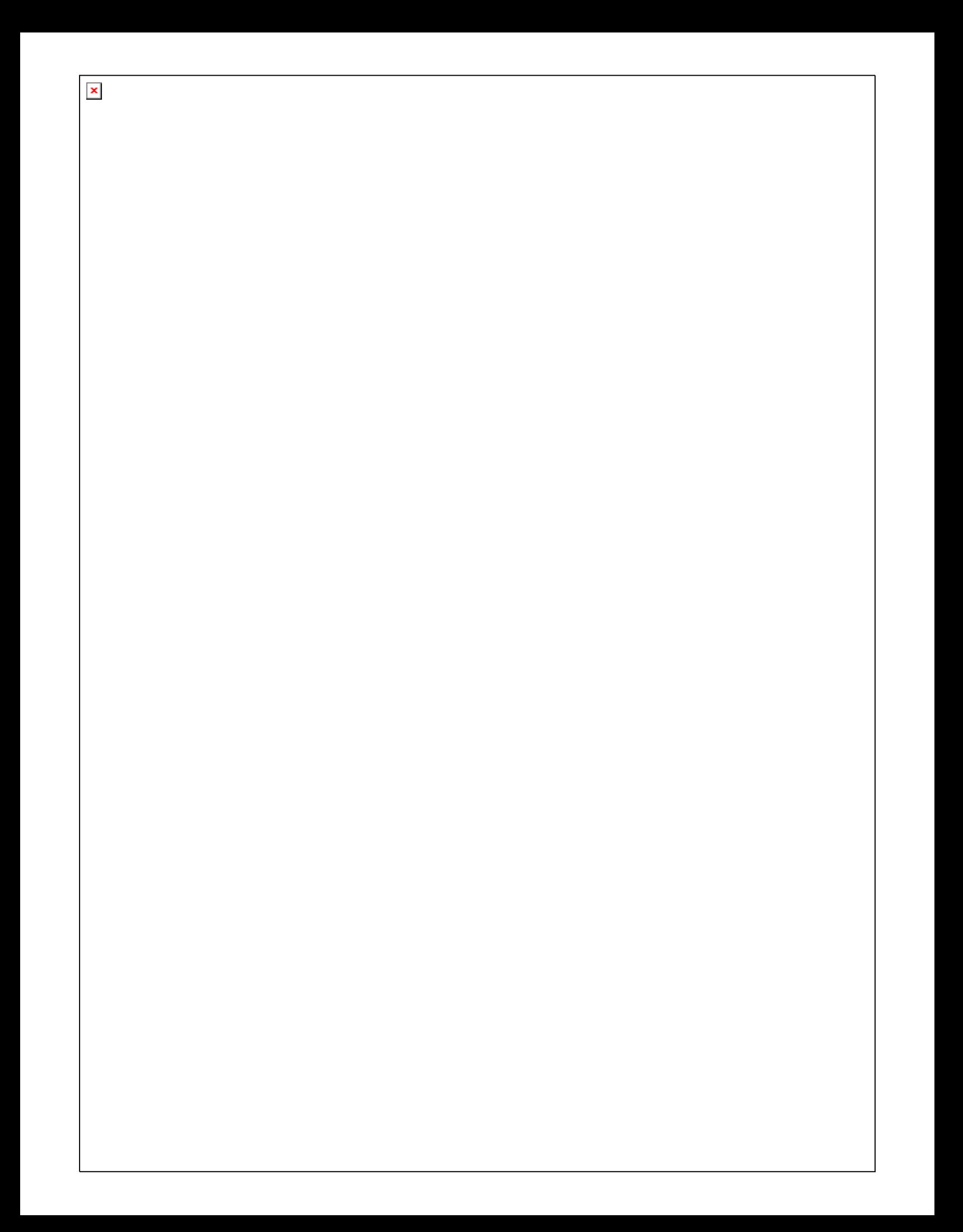

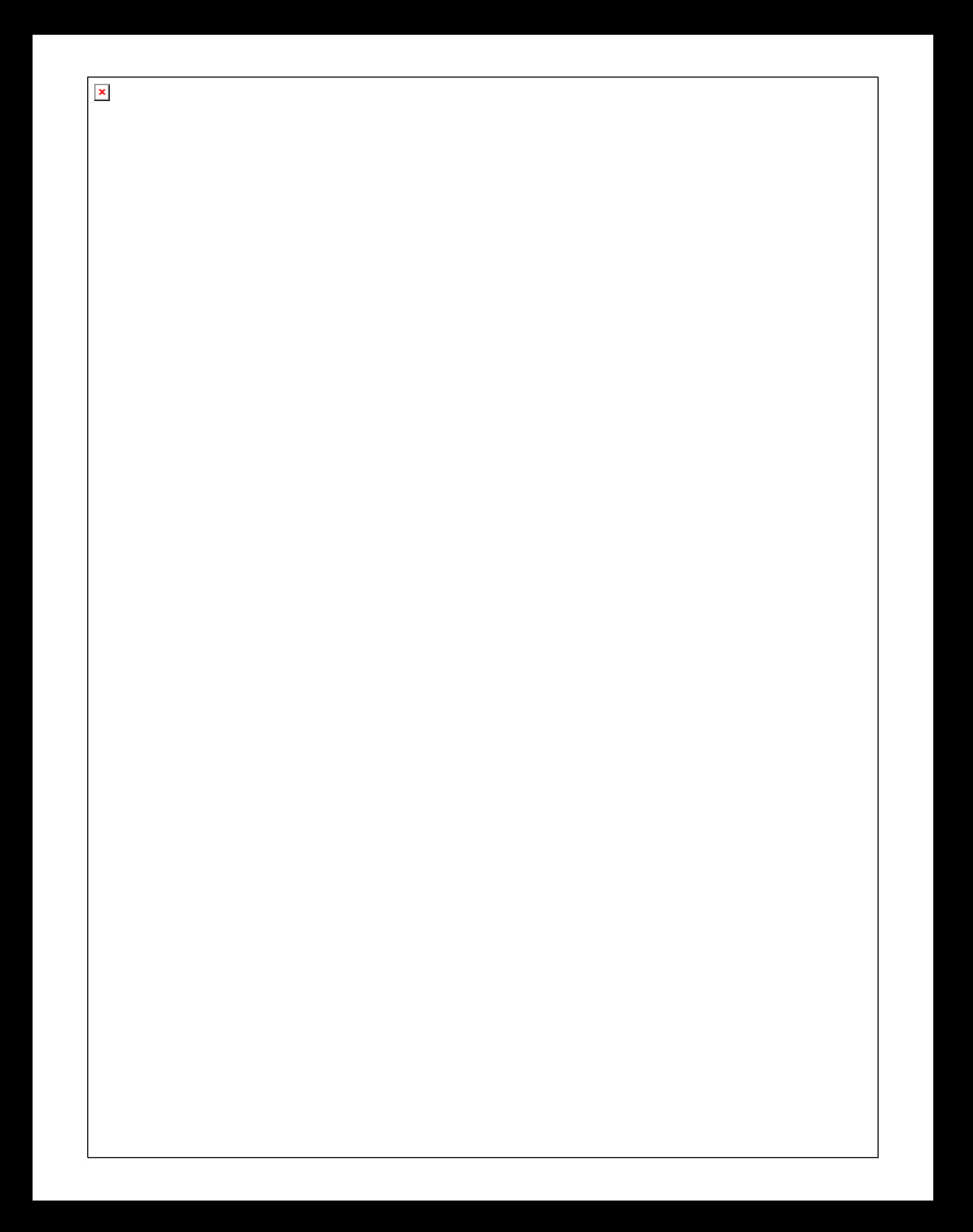

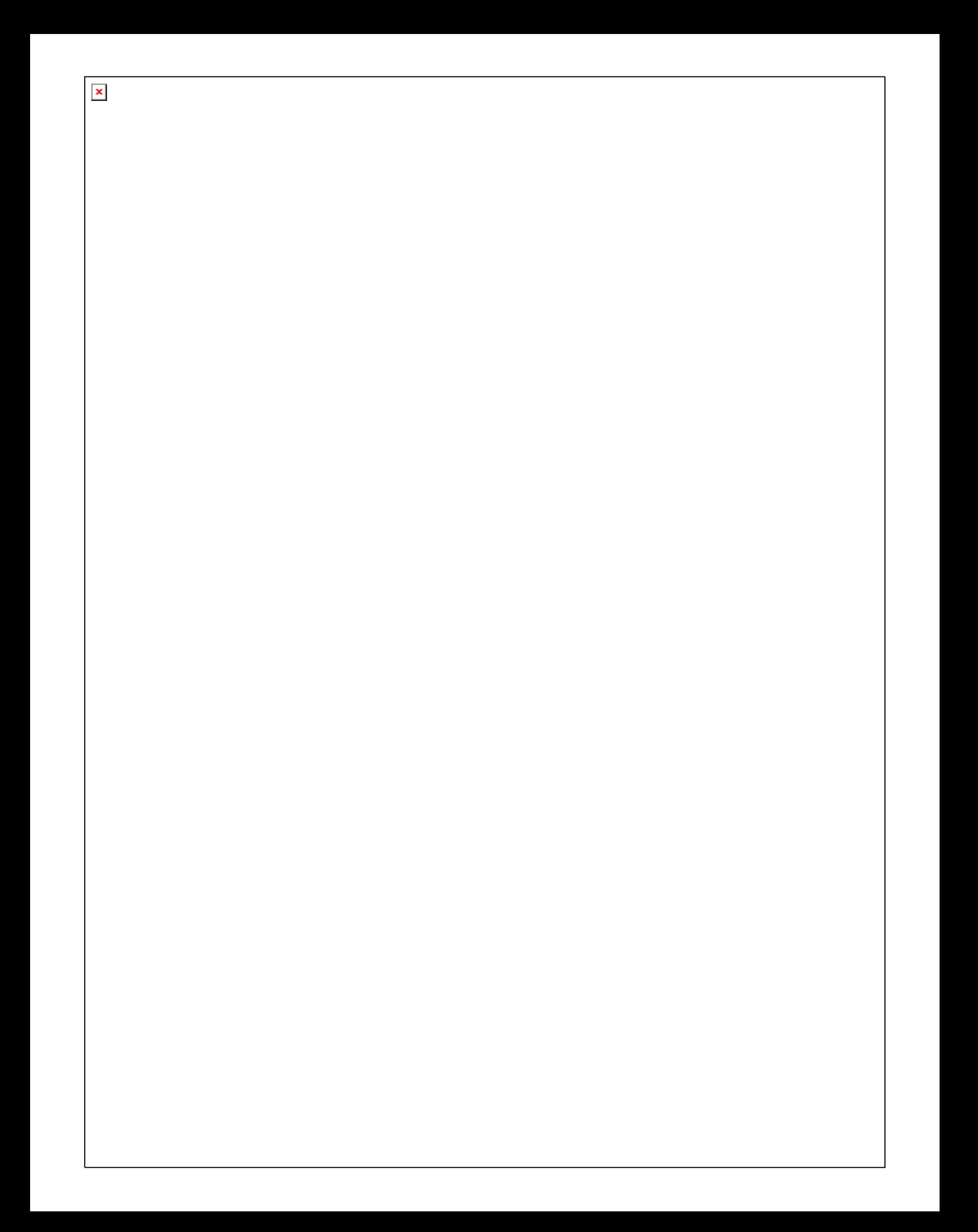

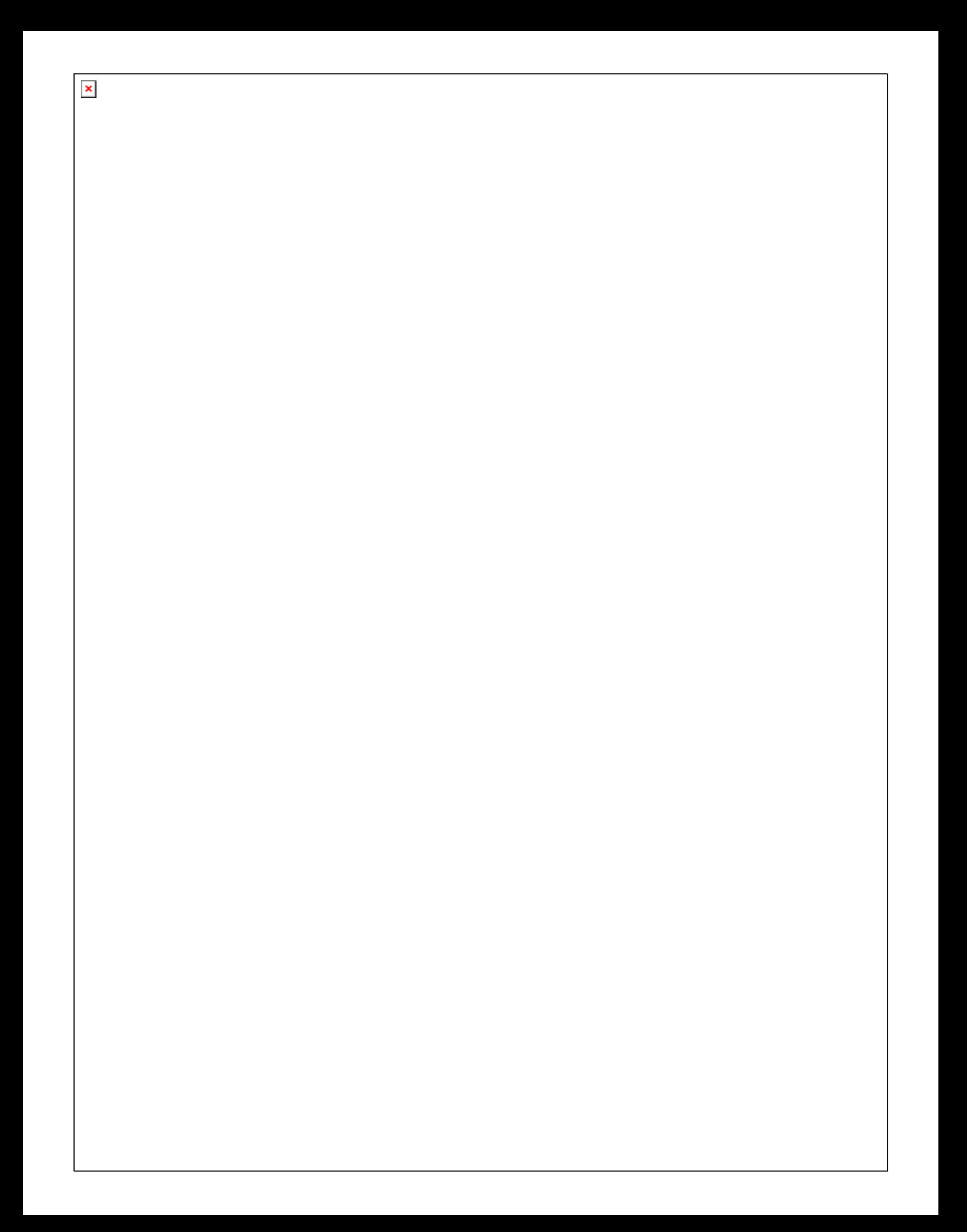

 $\pmb{\times}$
## BLIBLIOGRAFIA

## SISTEMAS DECOMUNICACIONES ELECTRONICAS **TOMASSI** PRENTICE HALL

## ELECTRONICA: TEORIA DE CIRCUITOS ROBERT L. BOYLESTAD PRENTICE HALL

## SITIOS WEB DE APOYO

[http://es.wikipedia.org/wiki/Amplificador\\_operacional](http://es.wikipedia.org/wiki/Amplificador_operacional)

<http://es.wikipedia.org/wiki/Microcontrolador>

[http://www.monografias.com/trabajos12/micrcont/micrcont.sht](http://www.monografias.com/trabajos12/micrcont/micrcont.shtml?monosearch)

[ml?monosearch](http://www.monografias.com/trabajos12/micrcont/micrcont.shtml?monosearch)

[http://es.wikipedia.org/wiki/Convertidor\\_anal%C3%B3gico-](http://es.wikipedia.org/wiki/Convertidor_anal%C3%B3gico-digital)

[digital](http://es.wikipedia.org/wiki/Convertidor_anal%C3%B3gico-digital)

[http://es.wikipedia.org/wiki/Convertidor\\_anal%C3%B3gico](http://es.wikipedia.org/wiki/Convertidor_anal%C3%B3gico-digital#Digitalizaci.C3.B3n)[digital#Digitalizaci.C3.B3n](http://es.wikipedia.org/wiki/Convertidor_anal%C3%B3gico-digital#Digitalizaci.C3.B3n)